# UNIVERSIDAD DE EL SALVADOR FACULTAD DE INGENIERÍA Y ARQUITECTURA

## ESCUELA DE INGENIERÍA ELÉCTRICA

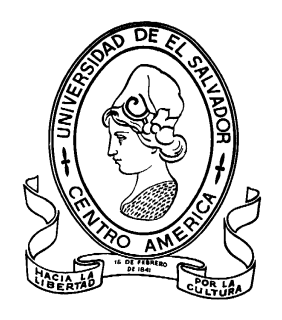

## **PROPUESTA DE DISEÑO DE LABORATORIO Y PRACTICAS PARA APLICACIONES DE LA ASIGNATURA ELECTROMAGNETISMO II; DE LA ESCUELA DE INGENIERÍA Y ARQUITECTURA DE LA UNIVERSIDAD DE EL SALVADOR**

PRESENTADO POR:

## **HENRY OSMAR CHICAS BELTRÁN**

## **VLADIMIR ALEXANDER UMANZOR DÍAZ**

PARA OPTAR AL TÍTULO DE:

## **INGENIERO ELECTRICISTA**

CIUDAD UNIVERSITARIA, DICIEMBRE DE 2021

#### **UNIVERSIDAD DE EL SALVADOR**

#### RECTOR:

#### **MSC. ROGER ARMANDO ARIAS ALVARADO**

#### SECRETARIO GENERAL:

### **ING. FRANCISCO ANTONIO ALARCÓN SANDOVAL**

## **FACULTAD DE INGENIERÍA Y ARQUITECTURA**

DECANO:

## **PhD. EDGAR ARMANDO PEÑA FIGUEROA**

SECRETARIO:

#### **ING. JULIO ALBERTO PORTILLO**

### **ESCUELA DE INGENIERÍA ELÉCTRICA**

DIRECTOR:

**ING. ARMANDO MARTÍNEZ CALDERÓN**

# UNIVERSIDAD DE EL SALVADOR FACULTAD DE INGENIERÍA Y ARQUITECTURA ESCUELA DE INGENIERÍA ELÉCTRICA

Trabajo de Graduación previo a la opción al Grado de:

#### **INGENIERO ELECTRICISTA**

Título :

## **PROPUESTA DE DISEÑO DE LABORATORIO Y PRACTICAS PARA APLICACIONES DE LA ASIGNATURA ELECTROMAGNETISMO II; DE LA ESCUELA DE INGENIERÍA Y ARQUITECTURA DE LA UNIVERSIDAD DE EL SALVADOR**

Presentado por:

### **HENRY OSMAR CHICAS BELTRÁN**

#### **VLADIMIR ALEXANDER UMANZOR DÍAZ**

Trabajo de Graduación Aprobado por:

Docente Asesor:

## **ING. JOSÉ MIGUEL HERNÁNDEZ**

SAN SALVADOR, DICIEMBRE DE 2021

Trabajo de Graduación Aprobado por:

Docente Asesor:

# **ING. JOSÉ MIGUEL HERNÁNDEZ**

#### **NOTA Y DEFENSA FINAL**

En esta fecha, martes 23 de noviembre de 2021, en la Sala de Lectura de la Escuela de Ingeniería Eléctrica, a las 8:00 a.m. horas, en presencia de las siguientes autoridades de la Escuela de Ingenieria Eléctrica de la Universidad de El Salvador:

- 1. Ing. Armando Martínez Calderón Director
- Firma Firma
- 2. MSc. José Wilber Calderón Urrutia Secretario

Y, con el Honorable Jurado de Evaluación integrado por las personas siguientes:

- ING. JOSE MIGUEL HERNANDEZ (Dacente Asesor)
- ING. WALTER LEOPOLDO ZELAYA CHICAS

Firma

- MSC. JORGE ALBERTO ZETINO CHICAS

Firma

Se efectuó la defensa final reglamentaria del Trabajo de Graduación:

PROPUESTA DE DISEÑO DE LABORATORIO Y PRÁCTICAS PARA APLICACIONES DE LA ASIGNATURA ELECTROMAGNETISMO II: DE LA ESCUELA DE INGENIERÍA ELÉCTRICA, FACULTAD DE INGENIERÍA Y ARQUITECTURA DE LA UNIVERSIDAD DE EL SALVADOR

A cargo de los Bachilleres:

- CHICAS BELTRÁN HENRY OSMAR

- UMANZOR DÍAZ VLADIMIR ALEXANDER

Habiendo obtenido en el presente Trabajo una nota promedio de la defensa final: 7.8

ï

SIETE PUNTO OCHO t.

#### **AGRADECIMIENTOS**

Primero gracias a Dios, que ha sido la fuente de fuerza, fortaleza, protección, salud y sabiduría para llegar hasta la meta, sin Él nada de esto sería posible y gracias a su voluntad me permite finalizar esta etapa de mi vida con éxito.

Quiero agradecer a mis padres: Jesús Anaya y Ana Gilma Beltrán por todo el apoyo que me brindaron desde el inicio de la carrera hasta la culminación, ese apoyo incondicional que siempre me impulso a seguir adelante a pesar de las circunstancias y que gracias a ese apoyo ahora puedo dar gracias a Dios por cumplir una meta tan importante en mi vida.

A mi hermano Oswaldo Beltrán por todo ese apoyo que también fue muy importante en mi carrera y a cada uno de mis familiares que me brindaron su apoyo sin ninguna condición.

A cada uno de los catedráticos que han compartido los conocimientos necesarios para lograr este objetivo, especialmente a nuestro asesor de tesis Ing. Miguel Hernández un excelente docente de quien puedo decir con toda certeza aprendí mucho.

Agradezco Especialmente a Reina Vides una persona con un gran corazón y puedo decir que, sin su apoyo, sus consejos, sus regaños no sería posible llegar hasta la meta, gracias Reinita por jugar ese papel, pues como mi segunda madre me apoyó durante todo el proceso y en los momentos cuando más lo necesitaba. Siempre estaré agradecido con usted.

A las demás personas de la Escuela de Ingeniería Eléctrica que me brindaron su apoyo en los laboratorios de le escuela, muchas gracias Juancito y Posada.

**Henry Chicas**

# ÍNDICE GENERAL

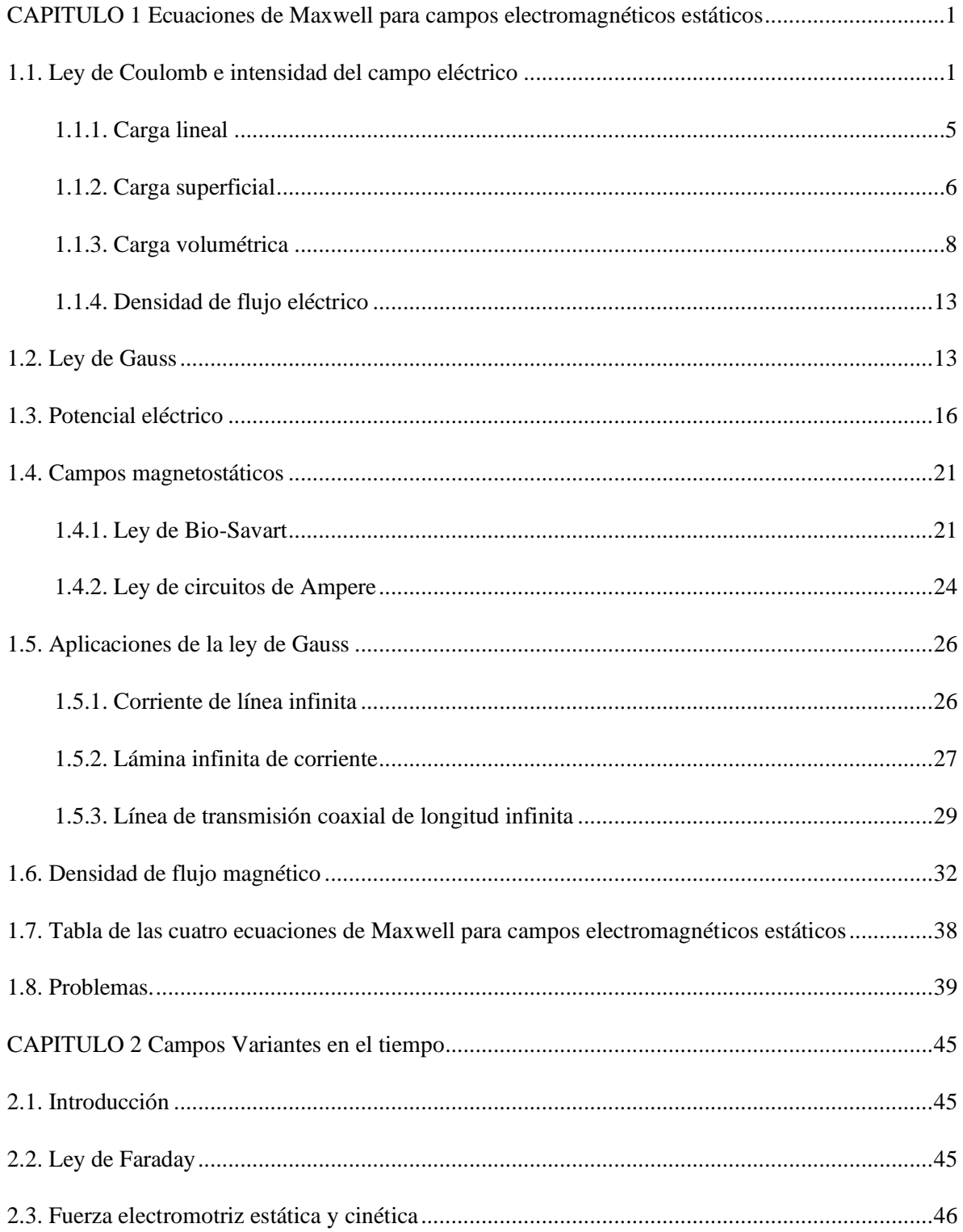

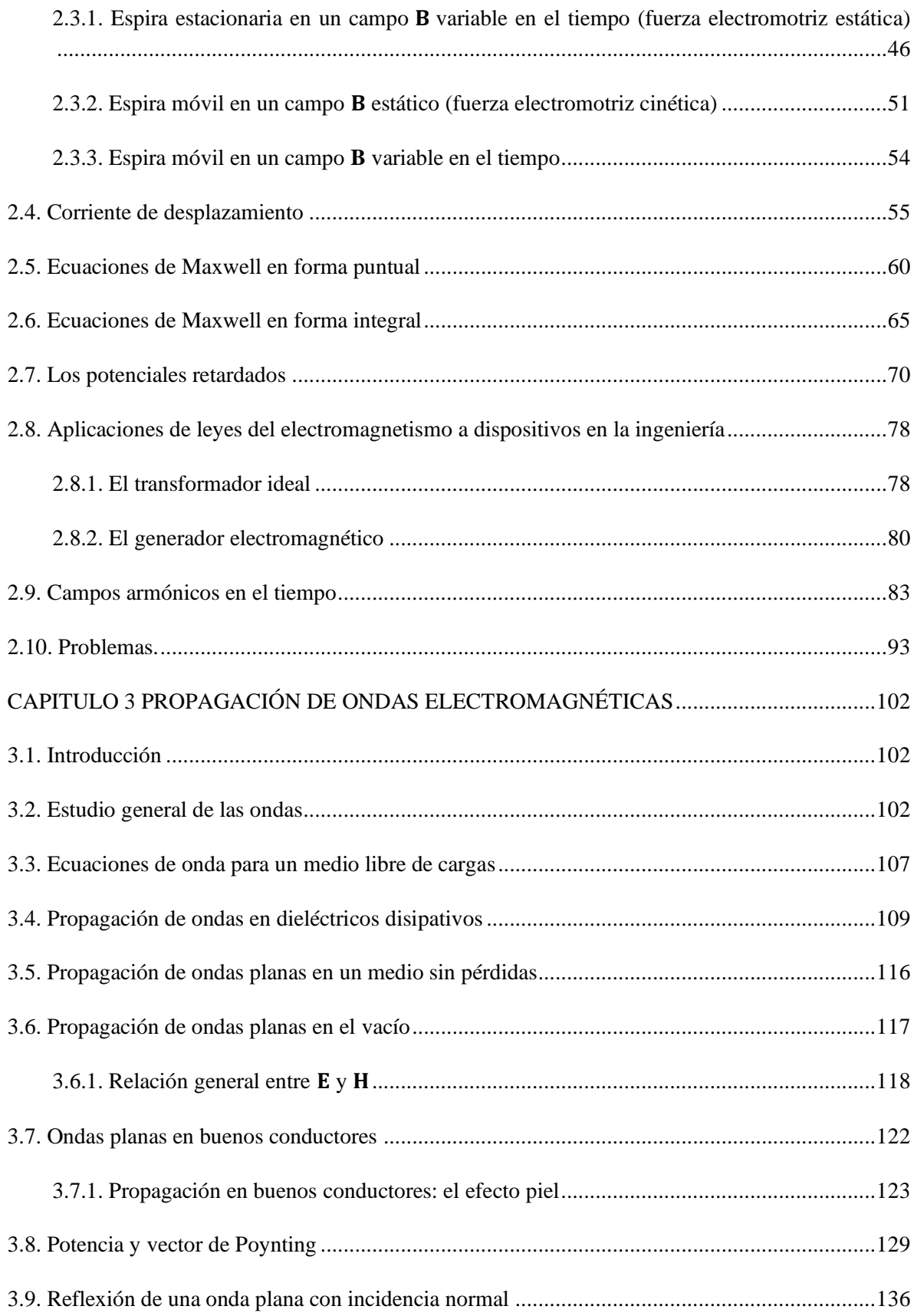

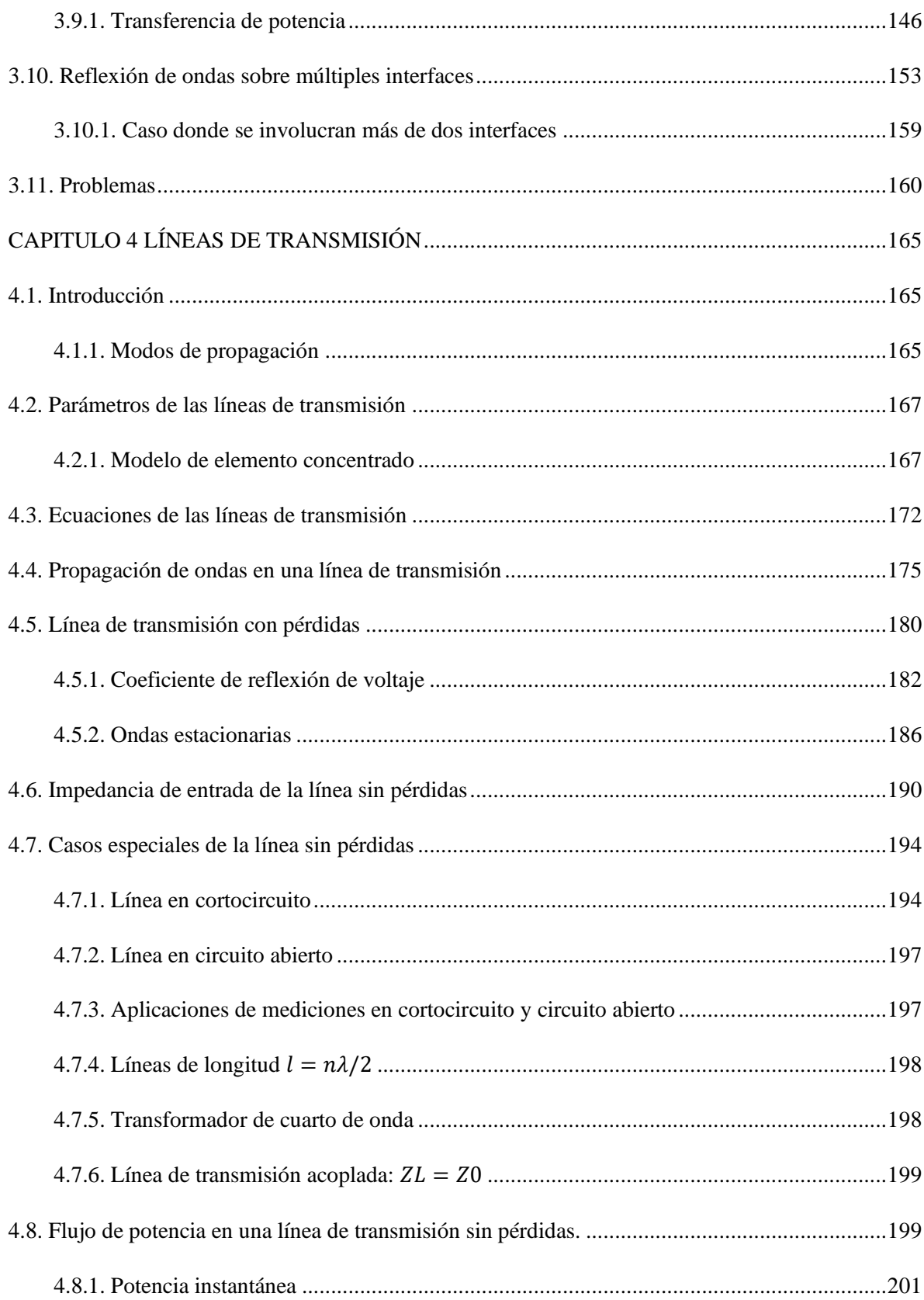

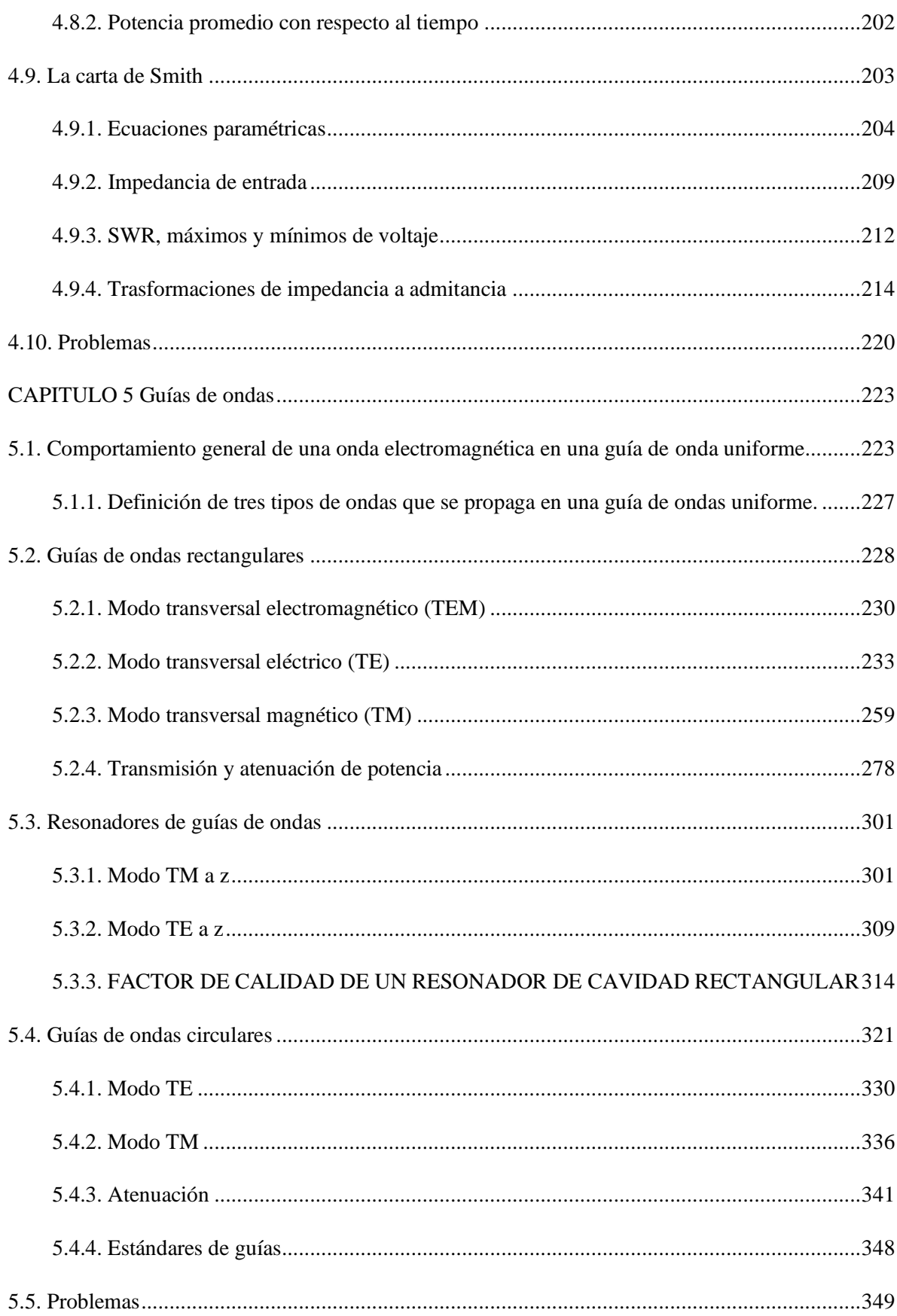

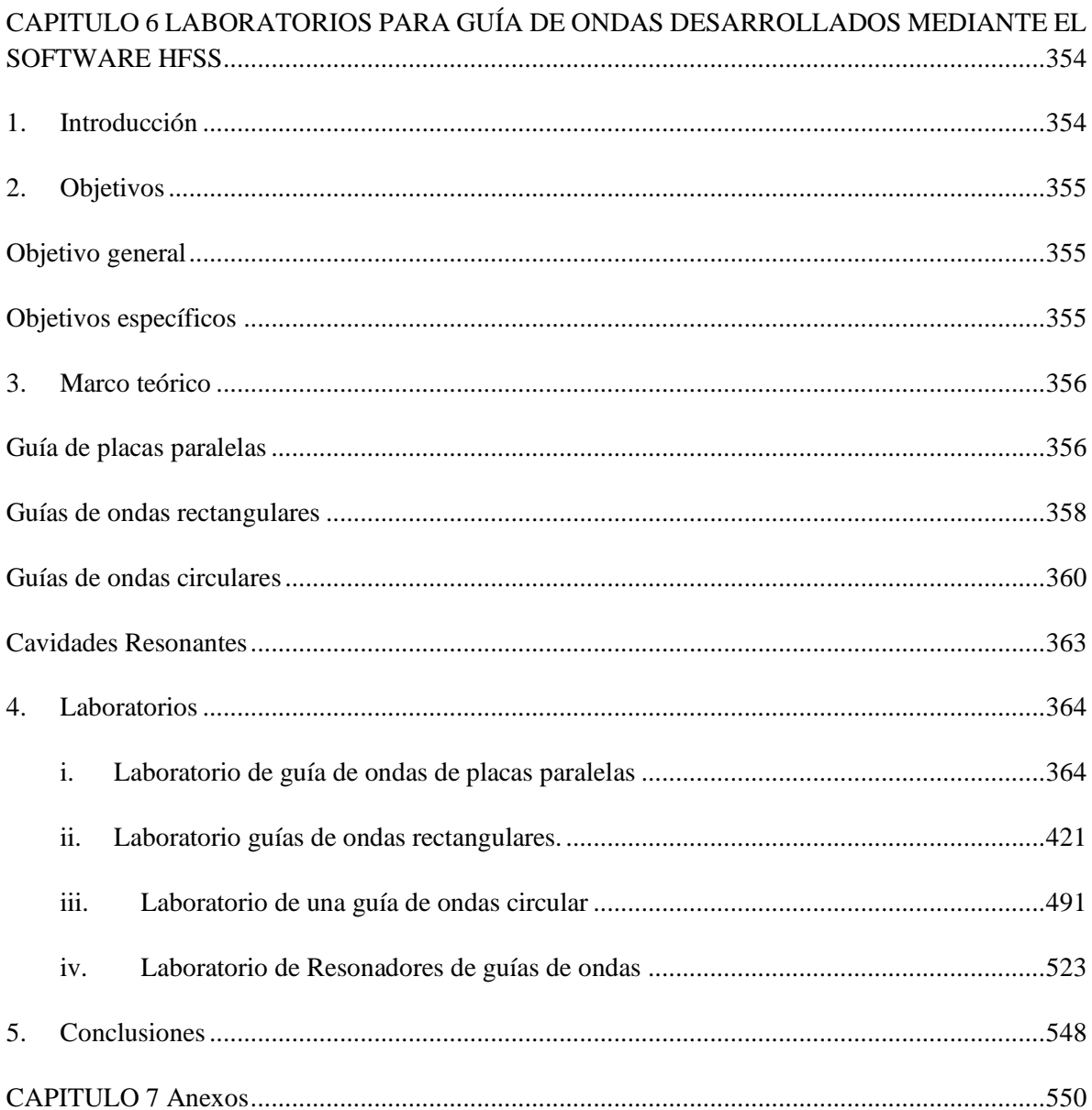

## ÍNDICE DE FIGURAS

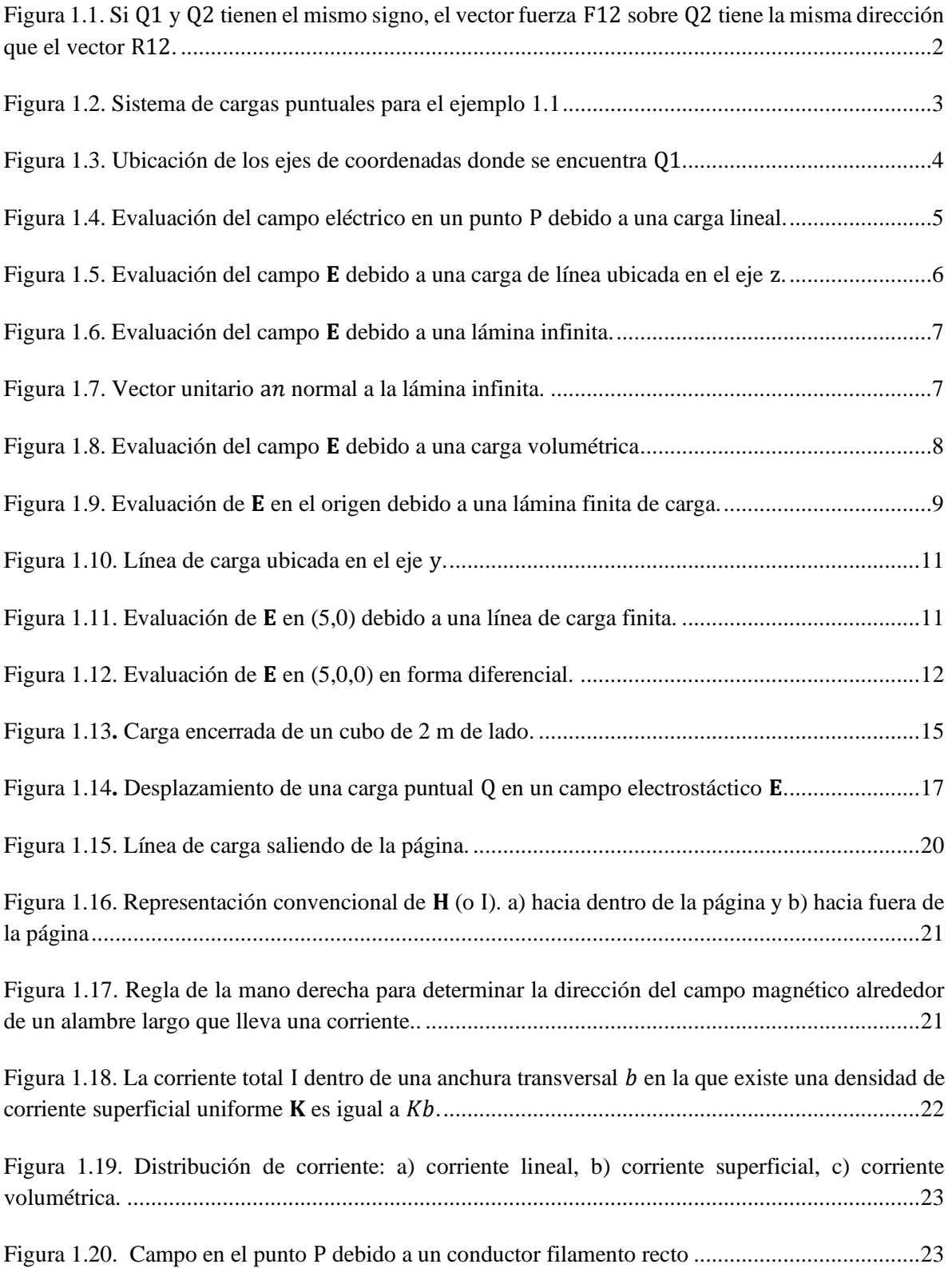

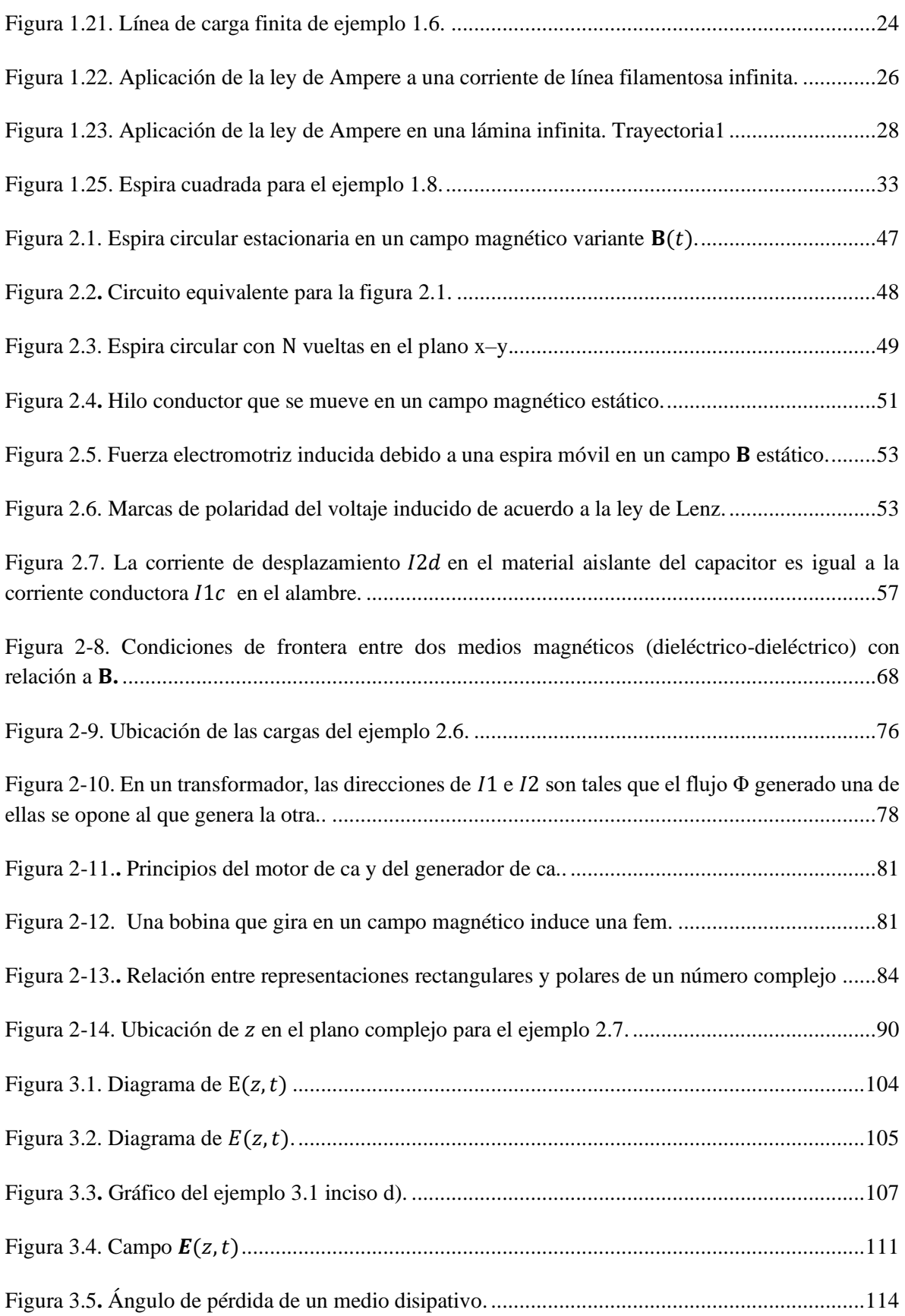

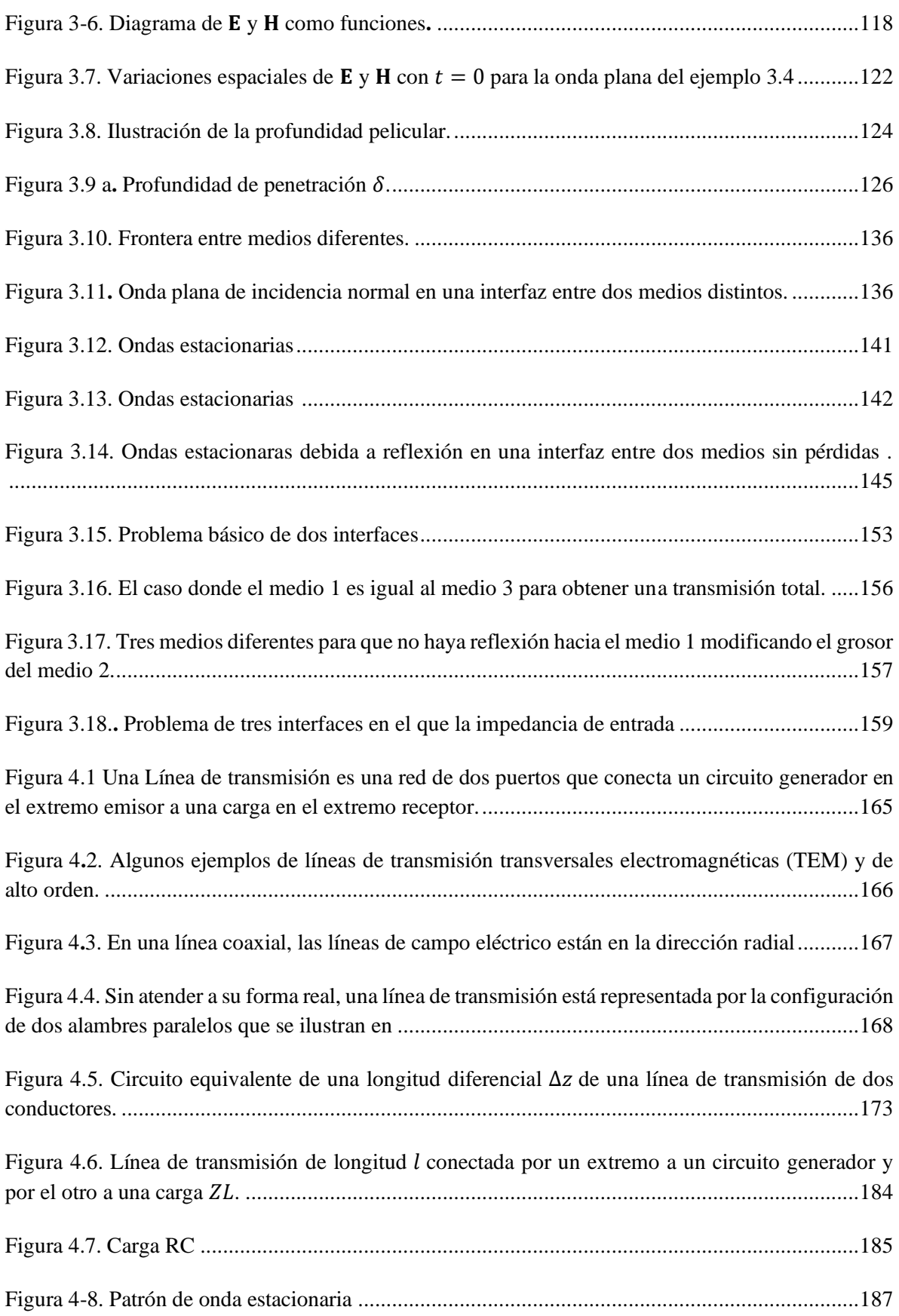

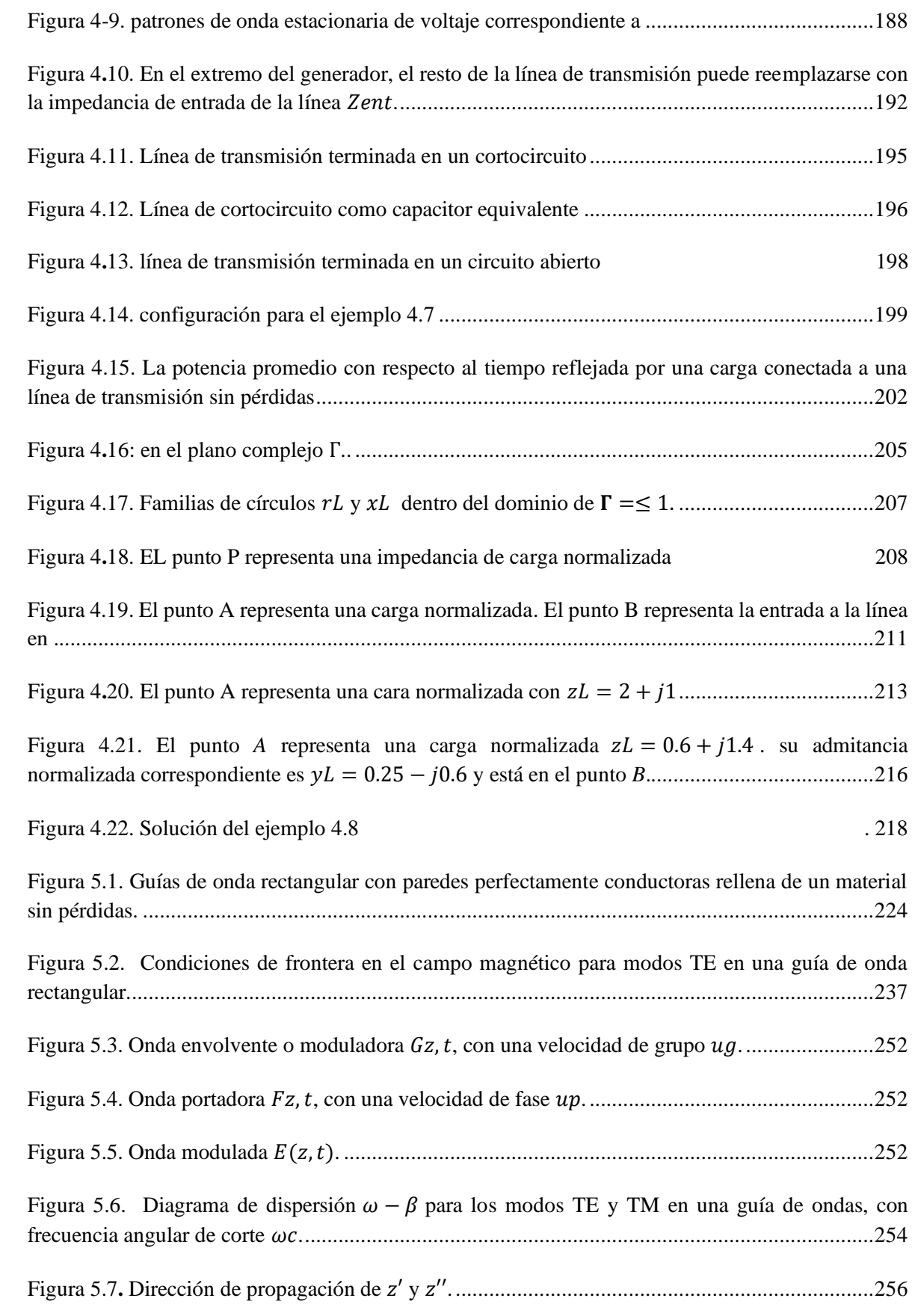

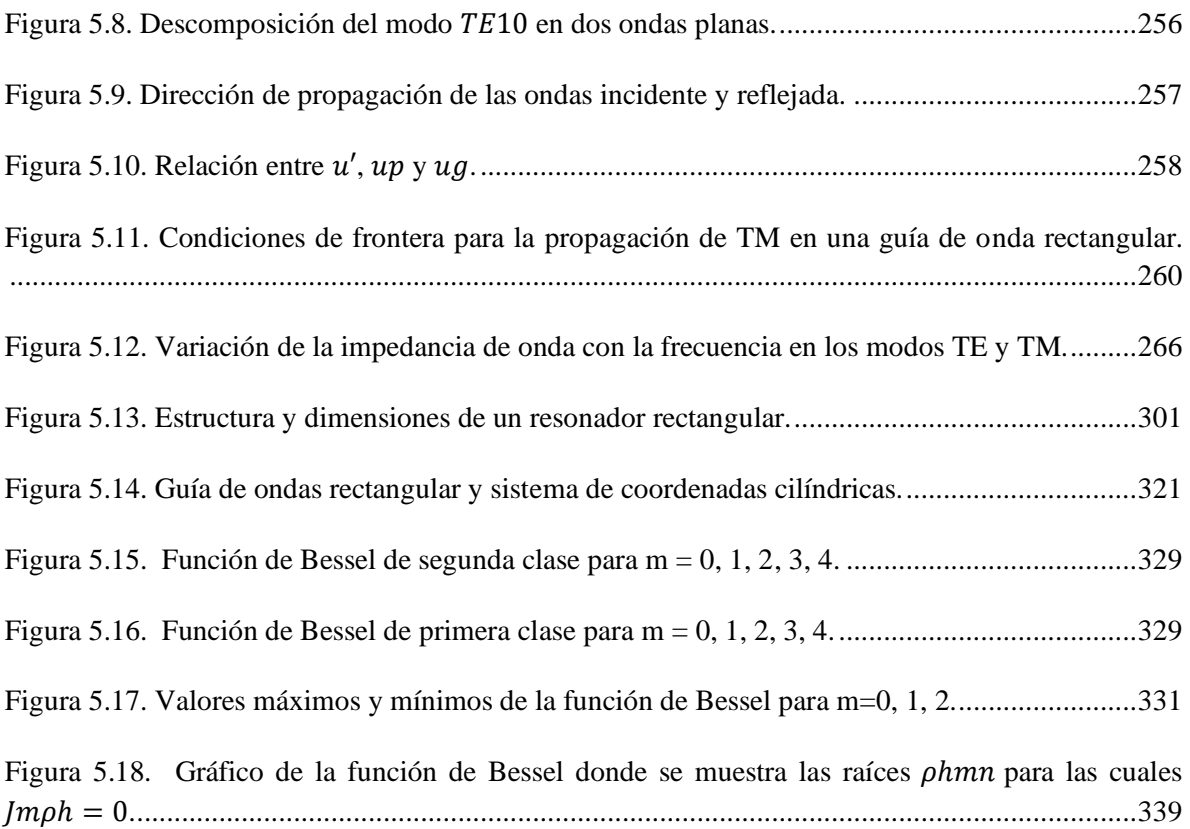

## ÍNDICE DE TABLAS

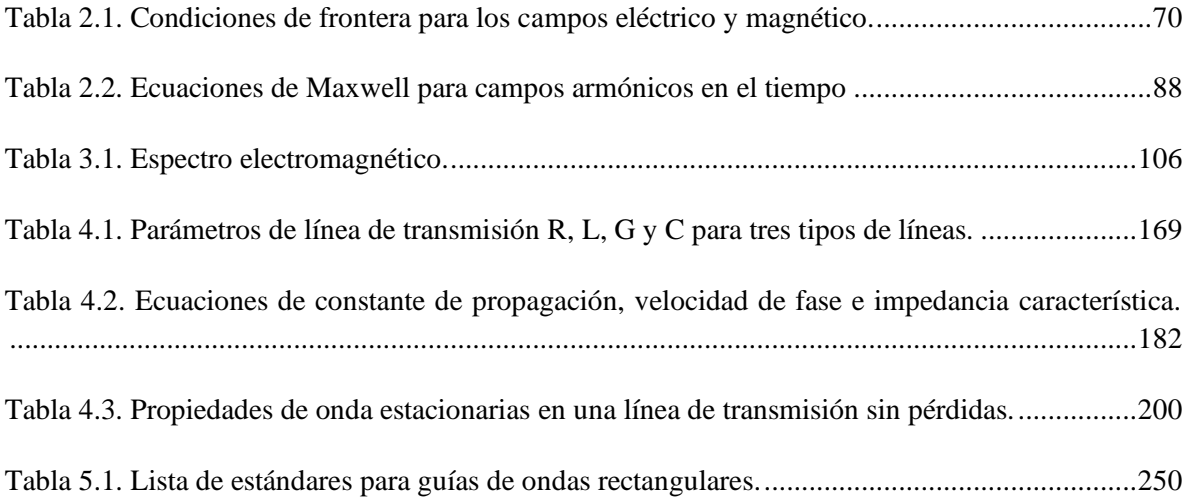

# <span id="page-17-0"></span>CAPITULO 1 Ecuaciones de Maxwell para campos electromagnéticos estáticos

## <span id="page-17-1"></span>1.1. Ley de Coulomb e intensidad del campo eléctrico

Coulomb afirmó que la fuerza entre dos objetos muy pequeños separados en el vacío, o en el espacio libre por una distancia comparativamente grande en relación con el tamaño de los objetos, es proporcional a la carga en cada uno e inversamente proporcional al cuadrado de la distancia que las separa, o sea, dicho mejor, la ley de Coulomb establece que la fuerza entre dos cargas  $Q_1$  y  $Q_2$  es:

- 1. De dirección igual a la de la línea que las une.
- 2. Directamente proporcional al producto  $Q_1 Q_2$  de las cargas.
- 3. Inversamente proporcional al cuadrado de la distancia  $R$  entre ellas.

Expresado así

$$
F = \frac{kQ_1Q_2}{R^2} \tag{1.1}
$$

Donde  $k$  es la constante de proporcionalidad

La fuerza está dada en newton (N), la distancia en metros (m) y la unidad (derivada) de carga es el coulomb (C), donde  $k = 1/4\pi\varepsilon_0$ . La constante  $\varepsilon_0$  la permitividad del vacío, en unidades C<sup>2</sup>/N⋅m<sup>2</sup> o, lo que es lo mismo, en faradios por metro (F/m).

$$
\varepsilon_0 = 8.854 \times 10^{-12} \approx \frac{10^{-9}}{36\pi}
$$
 (F/m)

$$
k = \frac{1}{4\pi\varepsilon_0} \approx 9 \times 10^9 \quad \text{(F/m)}\tag{1.2}
$$

Así la ecuación (1.1) se convierte

$$
F = \frac{Q_1 Q_2}{4\pi \varepsilon_0 R^2}
$$
 (1.3)

En forma vectorial tenemos

$$
\mathbf{F}_{12} = \frac{Q_1 Q_2}{4\pi \varepsilon_0 R^2} \mathbf{a}_{R_{12}} \tag{1.4}
$$

Sea  $r_1$  el vector que localiza a  $Q_1$  y  $r_2$  el que localiza a  $Q_2$ . Entonces, el vector  $R_{12} = r_2 - r_1$ representa el segmento de recta dirigido de  $Q_1$  a  $Q_2$ , como lo muestra la figura 1.1. Donde

$$
\mathbf{R}_{12} = \mathbf{r}_2 - \mathbf{r}_1 \tag{1.5 a}
$$

$$
R = |R_{12}| = |r_2 - r_1| \tag{1.5 b}
$$

$$
\mathbf{a}_{R_{12}} = \frac{\mathbf{R}_{12}}{R} = \frac{\mathbf{r}_2 - \mathbf{r}_1}{|\mathbf{r}_2 - \mathbf{r}_1|}
$$
(1.5 c)

Entonces la ecuación (1.5 c) en la ecuación (1.4) la podemos expresar como:

 $\mathbf{F} =$ 

Q

$$
\mathbf{F}_{12} = \frac{Q_1 Q_2}{4\pi \varepsilon_0 R^3} \mathbf{R}_{12}
$$
 (1.6 a)

$$
\mathbf{F}_{12} = \frac{Q_1 Q_2 (\mathbf{r}_2 - \mathbf{r}_1)}{4\pi \varepsilon_0 |\mathbf{r}_2 - \mathbf{r}_1|^3}
$$
(1.6 b)

O también si tenemos más de dos cargas puntuales, es posible usar el principio de superposición para determinar la fuerza sobre una carga particular  $Q$ .

N

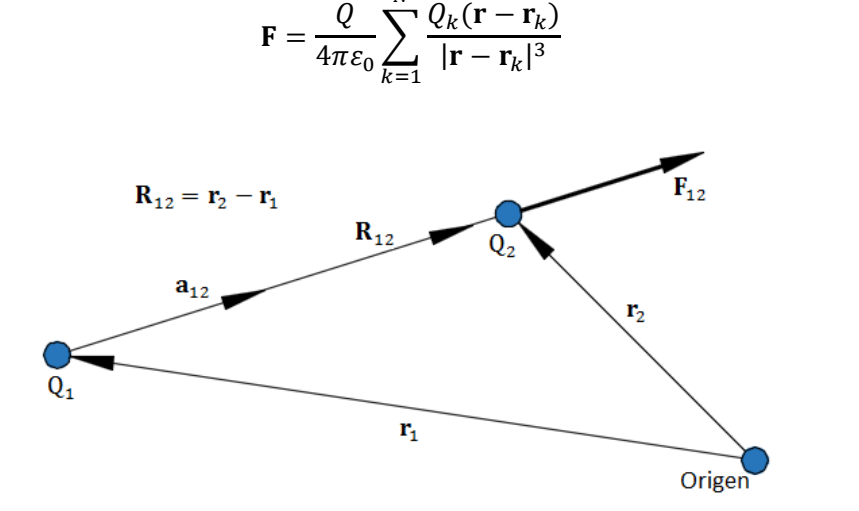

Figura 1.1. Si  $Q_1$  y  $Q_2$  tienen el mismo signo, el vector fuerza  $F_{12}$  sobre  $Q_2$  tiene la misma dirección que el vector  $R_{12}$ .

(1.7)

La intensidad de campo eléctrico E es la fuerza por unidad de carga en el campo eléctrico.

$$
\mathbf{E} = \lim_{Q \to 0} \frac{\mathbf{F}}{Q} \quad \text{(V/m)} \tag{1.8}
$$

O simplemente

$$
\mathbf{E} = \frac{\mathbf{F}}{Q} \tag{1.9}
$$

La intensidad de campo eléctrico  $E$  es en dirección igual a la de la fuerza  $F$  y se mide en (V/m). La intensidad de campo eléctrico en un punto r debido a una carga puntual localizada en r'

$$
\mathbf{E} = \frac{Q}{4\pi\varepsilon_0 R^2} \mathbf{a}_R = \frac{Q(\mathbf{r} - \mathbf{r}')}{4\pi\varepsilon_0 |\mathbf{r} - \mathbf{r}'|^3}
$$
(1.10)

En el caso de N cargas puntuales  $Q_1, Q_2, ..., Q_N$  localizas en  $r_1, r_2, ..., r_N$  la intensidad de campo electrico en el punto r.

$$
\mathbf{E} = \frac{Q_1(\mathbf{r} - \mathbf{r}_1)}{4\pi\varepsilon_0|\mathbf{r} - \mathbf{r}_1|^3} + \frac{Q_2(\mathbf{r} - \mathbf{r}_2)}{4\pi\varepsilon_0|\mathbf{r} - \mathbf{r}_2|^3} + \dots + \frac{Q_N(\mathbf{r} - \mathbf{r}_N)}{4\pi\varepsilon_0|\mathbf{r} - \mathbf{r}_N|^3}
$$

$$
\mathbf{E} = \frac{1}{4\pi\varepsilon_0} \sum_{k=1}^N \frac{Q_k(\mathbf{r} - \mathbf{r}_k)}{4\pi\varepsilon_0|\mathbf{r} - \mathbf{r}_k|^3}
$$
(1.11)

**Ejemplo 1.1**. Se tiene un sistema de cargas puntuales colocadas en los vértices de un triángulo equilátero de 10 cm de lado ubicado en el plano de coordenadas  $xy$ . Los valores de las cargas son las siguientes:

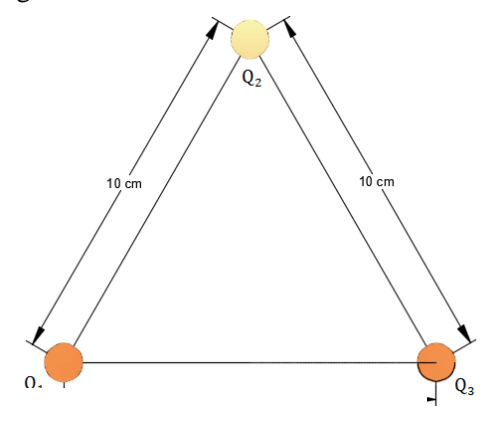

. puntuales para el ejemplo 1.1Figura 1.2. Sistema de cargas

$$
Q_1 = 1 \ (\mu C)
$$

$$
Q_2 = -2 \ (\mu C)
$$

$$
Q_3 = -4 \ (\mu C)
$$

Hallar la fuerza total que se ejerce sobre ${\cal Q}_3$  debido a las demás cargas.

Solución:

Primero elegimos colocar los ejes coordenados donde está ubicada la carga  $Q_1$ 

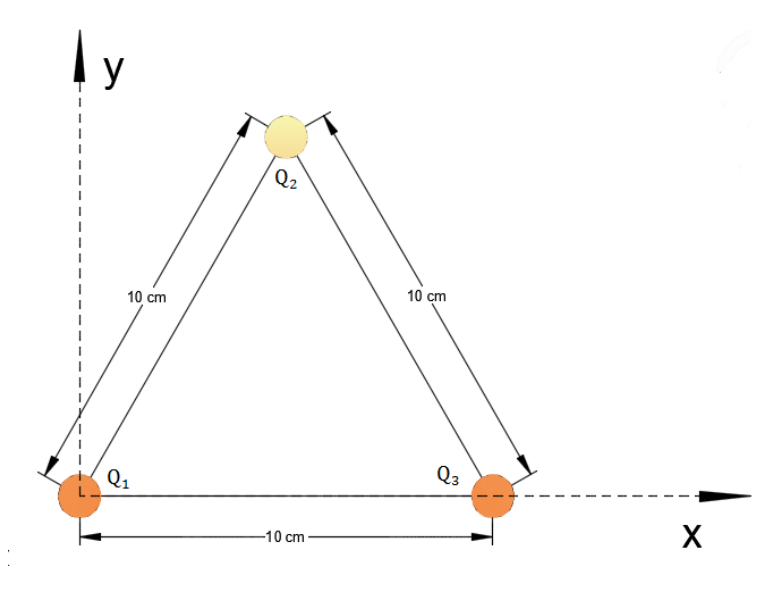

Figura 1.3. Ubicación de los ejes de coordenadas donde se encuentra Q<sub>1</sub>.

Encontrando el par de coordenadas de  $\mathcal{Q}_2$ 

$$
0.12 = h2 + 0.052
$$

$$
h = \sqrt{0.12 - 0.052} = \frac{\sqrt{3}}{20}
$$

$$
P_{Q_2} = \left(0.05, \frac{\sqrt{3}}{20}\right)
$$

Par de Coordenadas de  ${\cal Q}_3$ 

$$
P_{Q_3} = (0.1, 0)
$$

Usando ecuación (1.7) tenemos

$$
F = \frac{Q_3}{4\pi\epsilon_0} \left\{ \frac{Q_1[(0.1, 0) - (0, 0)]}{|(0.1, 0) - (0, 0)|^3} + \frac{Q_2[(0.1, 0) - (0.05, \frac{\sqrt{3}}{20})]}{(0.1, 0) - (0.05, \frac{\sqrt{3}}{20})} \right\}
$$

$$
F = \frac{-4 \cdot 10^{-6}}{4\pi \cdot \frac{10^{-9}}{36\pi}} \cdot 10^{-6} \left\{ \frac{(0.1, 0)}{10^{-3}} + \frac{-2\left(0.05, -\frac{\sqrt{3}}{20}\right)}{10^{-3}} \right\}
$$

$$
F = -36 \left\{ \frac{\sqrt{3}}{10} a_y \right\} = -6.235 a_y \text{ (N)}
$$

## <span id="page-21-0"></span>1.1.1. Carga lineal

Si la carga está distribuida sobre una línea, cada elemento diferencial de carga a lo largo de la línea produce un campo eléctrico diferencial en P (véase figura 1.4). Y si la densidad lineal de carga es  $\rho_L$  (C/m) y no existe ninguna otra carga en la región, entonces el campo eléctrico total en P es:

$$
d\mathbf{E} = \frac{dQ}{4\pi\varepsilon_0 R^2} \mathbf{a}_R
$$
 (1.12)

$$
dQ = \rho_L dl \rightarrow Q = \int_L \rho_L dl \qquad (1.13)
$$

$$
d\mathbf{E} = \frac{\rho_L dl}{4\pi\varepsilon_0 R^2} \mathbf{a}_R
$$
 (1.14)

$$
\mathbf{E} = \int \frac{\rho_L dl}{4\pi \varepsilon_0 R^2} \mathbf{a}_R \qquad \text{(Linea de carga)} \tag{1.15}
$$

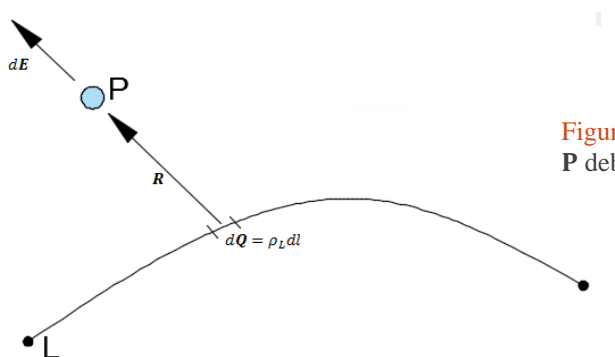

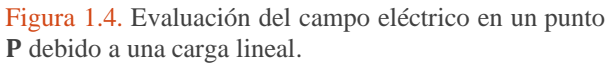

Respecto una línea finita como la figura 1.5, se considera una línea de carga uniforme  $\rho_L$  que se extiende de  $A$  a  $B$  a lo largo del eje  $z$ .

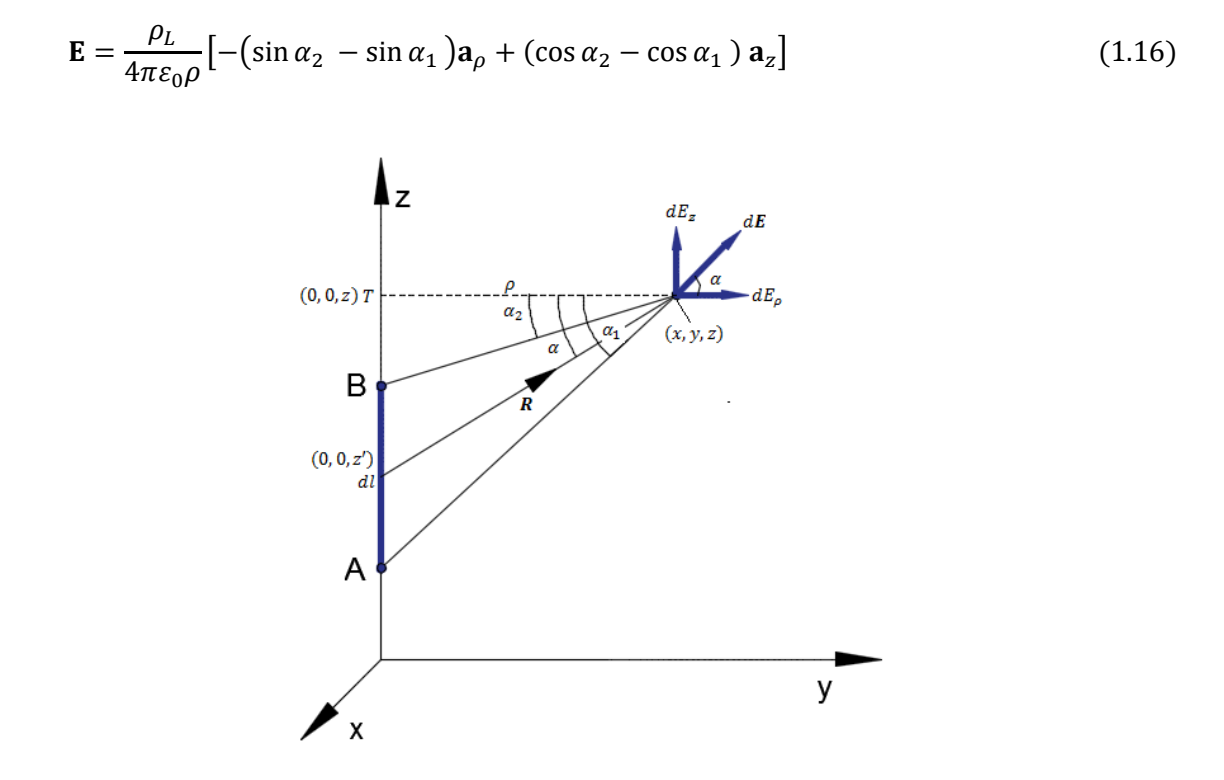

Figura 1.5. Evaluación del campo E debido a una carga de línea ubicada en el eje z.

En forma general para una línea infinita tenemos

$$
\mathbf{E} = \frac{\rho_L}{2\pi\varepsilon_0 R} \mathbf{a}_R \tag{1.17}
$$

Donde R es la distancia perpendicular de la línea al punto de interés y  $a<sub>R</sub>$  vector unitario a lo largo de esa distancia.

#### <span id="page-22-0"></span>1.1.2. Carga superficial

La carga puede estar también distribuida sobre una superficie o una lámina. Entonces cada carga diferencial  $dQ$  que esté sobre la lámina produce un campo eléctrico diferencial en el punto P (véase figura 1.6). Si la densidad superficial de carga es  $\rho_S(C/m^2)$  y si ninguna otra carga se halla presente en la región, entonces el campo eléctrico total en P es:

$$
d\mathbf{E} = \frac{dQ}{4\pi\varepsilon_0 R^2} \mathbf{a}_R
$$
 (1.18)

$$
dQ = \rho_S dS \to Q = \int_S \rho_S dS \tag{1.19}
$$

$$
d\mathbf{E} = \frac{\rho_S dS}{4\pi\varepsilon_0 R^2} \mathbf{a}_R
$$

$$
\mathbf{E} = \int \frac{\rho_S dS}{4\pi \varepsilon_0 R^2} \, \mathbf{a}_R \qquad \text{(Carga superficial)} \tag{1.20}
$$

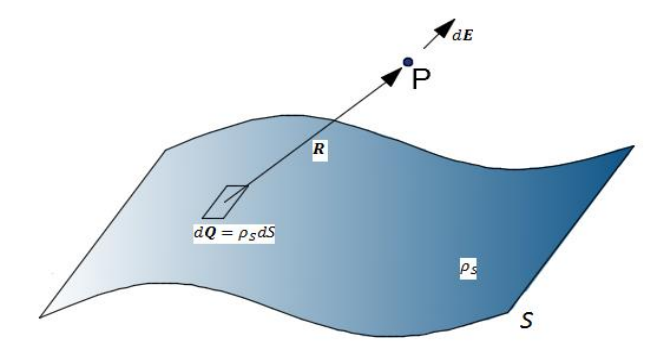

Figura 1.6. Evaluación del campo E debido a una lámina infinita.

**Cargas de plano infinito:** Si la carga está distribuida con densidad uniforme  $\rho_S(C/m^2)$  sobre un plano infinito, entonces el campo está dado por

$$
\mathbf{E} = \frac{\rho_S}{2\varepsilon_0} \mathbf{a}_n \tag{1.21}
$$

Donde  $a_n$  es un vector unitario normal a la lámina. Véase figura 1.7. Este campo es de magnitud constante, normal a la lámina, independiente de la distancia entre la lámina y el punto de observación P y tiene simetría especular con relación al plano de carga.

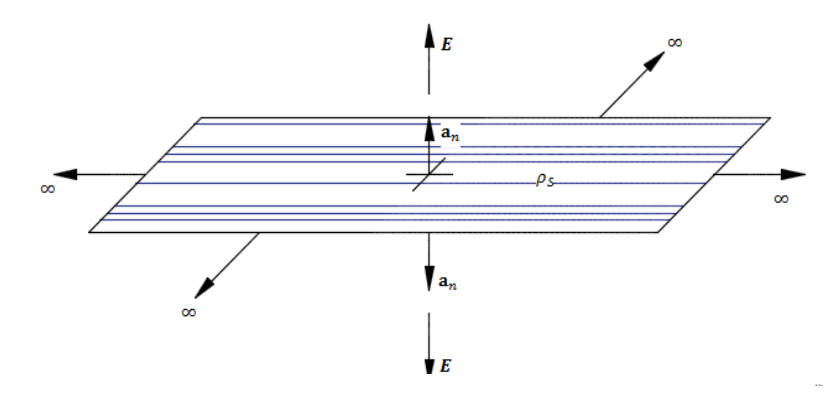

Figura 1.7. Vector unitario  $a_n$  normal a la lámina infinita.

## <span id="page-24-0"></span>1.1.3. Carga volumétrica

En relación al volumen  $v$  de la figura 1.8, cada carga diferencial  $dQ$  produce un campo eléctrico diferencial en el punto de observación P. Si se supone que la única carga de la región está contenida dentro del volumen, el campo eléctrico total en P se obtiene por integración sobre el volumen:

$$
d\mathbf{E} = \frac{dQ}{4\pi\varepsilon_0 R^2} \mathbf{a}_R
$$
 (1.22)

$$
dQ = \rho_v dS \to Q = \int_v \rho_v dv \tag{1.23}
$$

$$
d\mathbf{E} = \frac{\rho_v dv}{4\pi \varepsilon_0 R^2} \mathbf{a}_R
$$
 (1.24)

$$
\mathbf{E} = \int \frac{\rho_v dv}{4\pi \varepsilon_0 R^2} \mathbf{a}_R \qquad \text{(Carga volumétrica)} \qquad (1.25)
$$

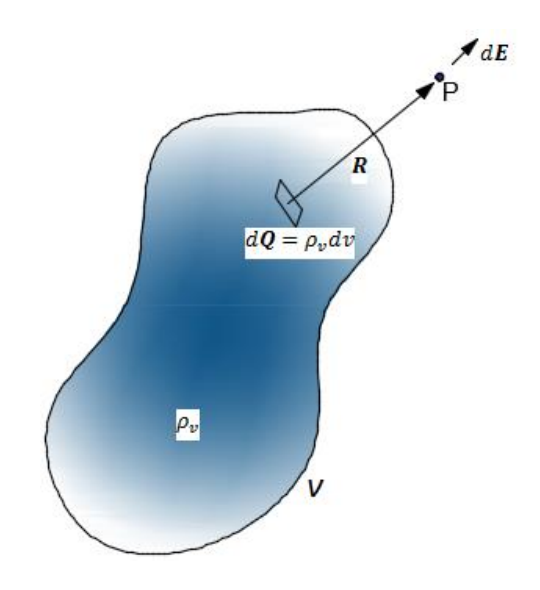

Figura 1.8. Evaluación del campo E debido a una carga volumétrica

El resultado de la ecuación (1.25) es idéntico al campo eléctrico en el mismo punto debido a una carga puntual Q. Debido a la simetría de distribución de carga, el campo eléctrico en  $P(r, \theta, \phi)$  se obtiene fácilmente de la ecuación:

$$
\mathbf{E} = \frac{Q}{4\pi\varepsilon_0 r^2} \mathbf{a}_R \tag{1.26}
$$

**Ejemplo 1.2**. Hay una carga en el plano  $z = -3$  m en forma de una hoja cuadrada definida por −2 ≤  $x \ge 2$  m,  $-2 \le y \ge 2$  m (ver figura 1.9), con densidad de carga  $\rho_s = 2(x^2 + y^2 + 9)^{3/2}$  (nC/m<sup>2</sup>). Halle E en el origen.

Solución:

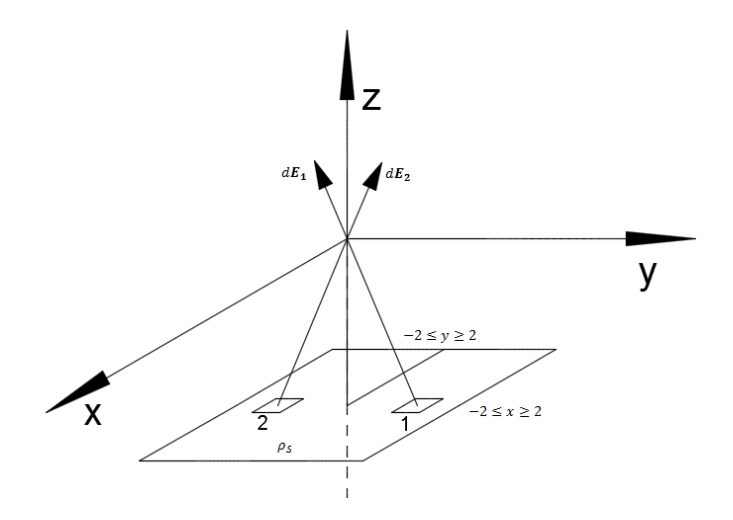

Figura 1.9. Evaluación de E en el origen debido a una lámina finita de carga.

Sabemos que por simetría de la lámina solo tiene componentes z (ver figura 1.9).

Usando la ecuación (1.18).

$$
d\mathbf{E} = \frac{dQ}{4\pi\varepsilon_0 R^2} \mathbf{a}_R
$$

$$
dQ = \rho_S dS
$$

$$
d\mathbf{E} = \frac{\rho_S dS}{4\pi\varepsilon_0 R^2} \mathbf{a}_R
$$

Vector unitario que se dirige del punto 1 de la lámina al punto donde se evaluará  $E_1$ .

$$
\mathbf{a}_R = \frac{\boldsymbol{R}}{R}
$$

$$
d\mathbf{E}_1 = \frac{\rho_S dS}{4\pi\varepsilon_0 R^3} \ \mathbf{R}
$$

 $\mathbf{R} = (0, 0, 0) - (x, y, -3) = -x\mathbf{a}_x - y\mathbf{a}_y + 3\mathbf{a}_z$ 

$$
R = \sqrt{x^2 + y^2 + 9}
$$

$$
dS = dxdy
$$

$$
dE_1 = \frac{\rho_S dxdy}{4\pi\varepsilon_0(x^2 + y^2 + 9)^{\frac{3}{2}}}(-xa_x - ya_y + 3a_z)
$$

Pero sabemos que por simetría solo hay componente en z para el campo eléctrico total E

$$
d\mathbf{E} = \frac{\rho_S \, dxdy}{4\pi\varepsilon_0(x^2 + y^2 + 9)^{\frac{3}{2}}}(3) \, \mathbf{a}_z
$$

Sustituyendo valores para encontrar el campo eléctrico total E

$$
d\mathbf{E} = \frac{2(x^2 + y^2 + 9)^{3/2} \cdot 10^{-9} dxdy}{4\pi \frac{10^{-9}}{36\pi} (x^2 + y^2 + 9)^{\frac{3}{2}}} (3) \mathbf{a}_z = 54 \, dxdy \, \mathbf{a}_z
$$

$$
\mathbf{E} = \int_{-2}^{2} \int_{-2}^{2} 54 \, dxdy \, \mathbf{a}_z = 54 \cdot 4 \cdot 4 \, \mathbf{a}_z = 864 \, \mathbf{a}_z \, (\text{V/m})
$$

**Ejemplo 1.3**. Halle el campo eléctrico en (5, 0, 0) debido a la distribución de carga de la figura 1.10.

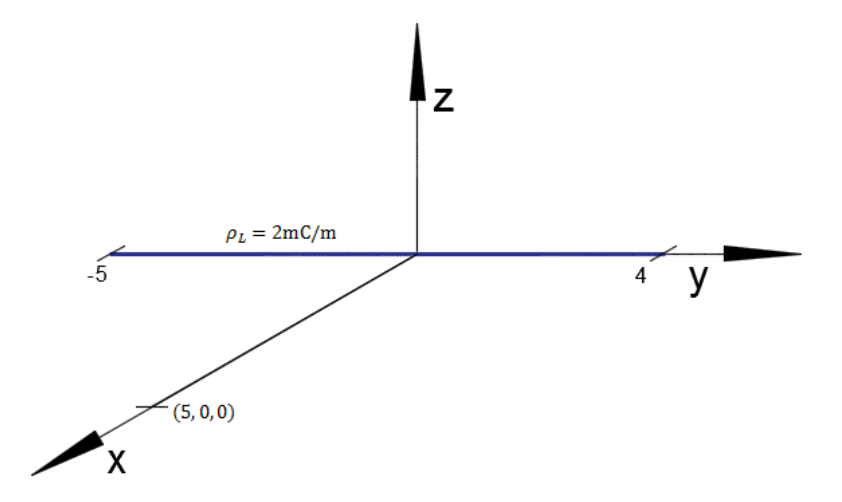

Figura 1.10. Línea de carga ubicada en el eje y.

Solución 1:

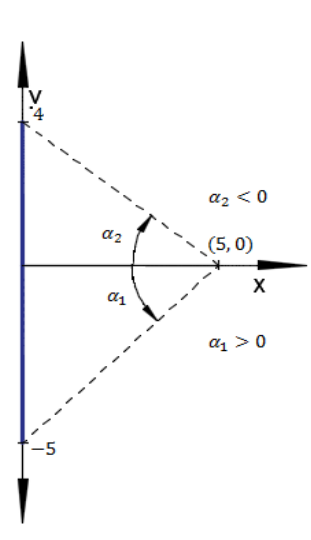

Usando la ecuación (1.16) observando la figura 1.6.

$$
\mathbf{E} = \frac{\rho_L}{4\pi\varepsilon_0\rho} \left[ -\left(\sin\alpha_2 - \sin\alpha_1\right)\mathbf{a}_\rho + \left(\cos\alpha_2 - \cos\alpha_1\right)\mathbf{a}_z \right]
$$

a : Vector unitario en la dirección de la línea de carga.

 $a_{\rho}$ : Vector unitario en la dirección de la distancia más corta de la línea de carga al punto de interés.

 $\rho$ : La distancia más corta

Figura 1.11. Evaluación de en (5,0) debido a una línea de carga finita.

Para nuestro caso tenemos

Vector unitario en la dirección de la línea de carga:  $\mathbf{a}_y$ 

Vector unitario en la dirección de la distancia más corta:  $a_x$ 

 $\rho = 5$ 

$$
\alpha_2 = -\tan^{-1}\left(\frac{4}{5}\right) \approx -38.6598^\circ
$$
  
 $\alpha_1 = \tan^{-1}\left(\frac{5}{5}\right) = 45^\circ$ 

Sustituyendo en la ecuación (1.16)

$$
\mathbf{E} = \frac{2 \times 10^{-3}}{4\pi \cdot \frac{10^{-9}}{36\pi}} \left[ -(\sin(-38.6598^{\circ}) - \sin(45^{\circ})) \mathbf{a}_x + (\cos(-38.6598^{\circ}) - \cos(45^{\circ})) \mathbf{a}_y \right]
$$

$$
E = 4.794 a_x + 0.266 a_y
$$

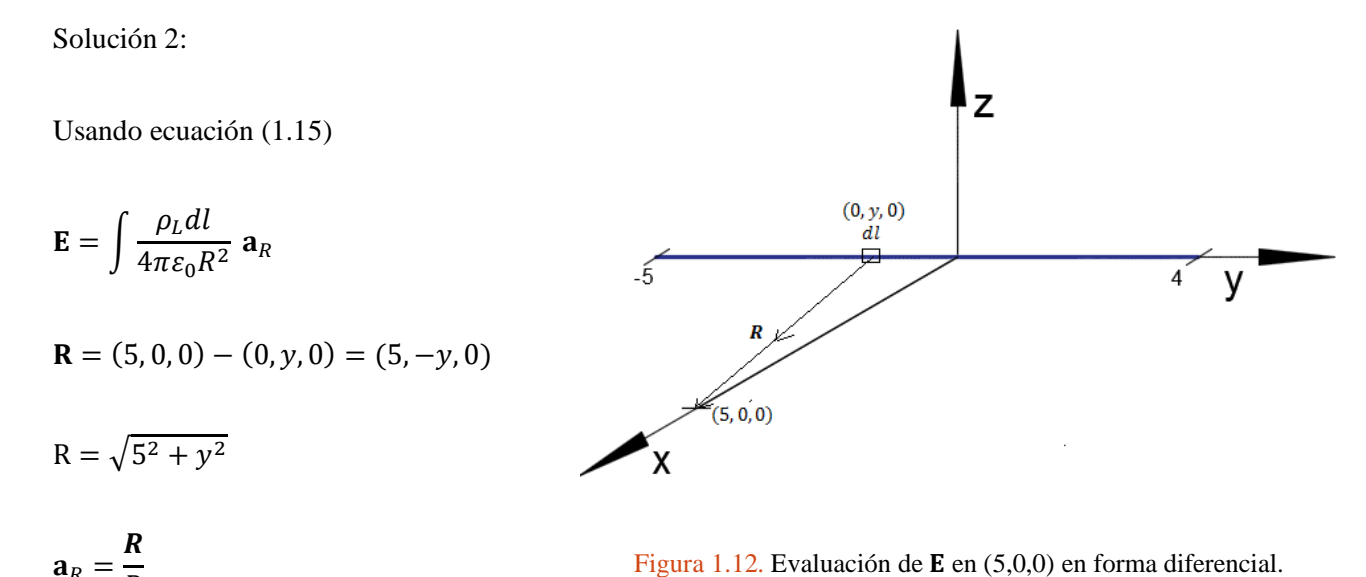

 $dl = dy$ 

 $\boldsymbol{R}$ 

 $a_R =$ 

Luego de igualar se obtiene:

$$
\mathbf{E} = \int \frac{\rho_L dy}{4\pi \varepsilon_0 R^3} \mathbf{R}
$$

$$
\mathbf{E} = \frac{\rho_L}{4\pi \varepsilon_0} \int_{-5}^{4} \frac{dy}{(5^2 + y^2)^{\frac{3}{2}}} (5 \mathbf{a}_x - y \mathbf{a}_y)
$$

$$
\mathbf{E}_{x} = \frac{\rho_{L}}{4\pi\varepsilon_{0}} \int_{-5}^{4} \frac{5 \, dy}{(5^{2} + y^{2})^{\frac{3}{2}}} = 18 \times 10^{6} \int_{-5}^{4} \frac{5 \, dy}{(5^{2} + y^{2})^{\frac{3}{2}}} = 4.794
$$
\n
$$
\mathbf{E}_{y} = \frac{\rho_{L}}{4\pi\varepsilon_{0}} \int_{-5}^{4} \frac{-y \, dy}{(5^{2} + y^{2})^{\frac{3}{2}}} = 18 \times 10^{6} \int_{-5}^{4} \frac{-y \, dy}{(5^{2} + y^{2})^{\frac{3}{2}}} = 0.266
$$

El resultado es:

$$
E = 4.794 a_x + 0.266 a_y
$$

### <span id="page-29-0"></span>1.1.4. Densidad de flujo eléctrico

La densidad de flujo eléctrico  **es un campo vectorial que pertenece a la clase de campos vectoriales** de "densidades de flujo" y distinta de la clase "campos de fuerza", en la que se incluye la intensidad de campo eléctrico E. La dirección de D en un punto es la dirección de las líneas de flujo en ese punto, y su magnitud es igual al número de líneas de flujo que atraviesan una superficie normal a las líneas, dividida entre el área de la superficie.

En el espacio libre tenemos:

$$
\mathbf{D} = \varepsilon_0 \mathbf{E} \tag{1.27}
$$

El flujo eléctrico  $\psi$  en términos de **D** 

$$
\psi = \int_{S} \mathbf{D} \cdot d\mathbf{S} \tag{1.28}
$$

## <span id="page-29-1"></span>1.2. Ley de Gauss

La ley de Gauss, que establece que el flujo total que sale de una superficie cerrada es igual a la carga neta contenida dentro de la superficie.

 $\overline{a}$ 

Por tanto,

$$
\psi = Q_{enc} = \oint_{S} \mathbf{D} \cdot d\mathbf{S}
$$
 (1.29)

Carga total encerrada 
$$
Q_{enc} = \int_{v} \rho_{v} dv = \oint_{S} \mathbf{D} \cdot d\mathbf{S}
$$
 (1.30)

Aplicando teorema de la divergencia al término  $\oint_S \mathbf{D} \cdot d\mathbf{S}$ 

$$
\oint_{S} \mathbf{D} \cdot d\mathbf{S} = \int_{v} \nabla \cdot \mathbf{D} \, dv \tag{1.31}
$$

Vemos que

$$
\rho_v = \nabla \cdot \mathbf{D} \tag{1.32}
$$

La ecuación (1.32) es la primera de las cuatro ecuaciones de Maxwell, que establece que la densidad de carga volumétrica es igual a la divergencia de la densidad de flujo eléctrico.

**Ejemplo 1.4**. Dada la densidad de flujo eléctrico

$$
\mathbf{D} = xy^3z^3 \mathbf{a}_x
$$

Determine

- a)  $\rho_v$
- b) La carga total Q encerrada en un cubo de 2 m en un lado, ubicada en el primer octante con tres de sus lados coincidentes con los ejes  $x, y \, y \, z \, y$  una de sus esquinas en el origen, y
- c) La carga total Q en el cubo, obtenida aplicando la ley de Gauss.

Solución:

a)

$$
\rho_v = \nabla \cdot \mathbf{D}
$$

$$
\nabla \cdot \mathbf{D} = \frac{\partial (xy^3 z^3)}{\partial x} = y^3 z^3
$$

b)

$$
Q_{enc} = \int_{v} \mathbf{\nabla} \cdot \mathbf{D} \, dv
$$

$$
Q_{enc} = \int_0^2 \int_0^2 \int_0^2 y^3 z^3 dx dy dz = \frac{xy^4 z^4}{16} \bigg|_{x=0}^2 \bigg|_{y=0}^2 \bigg|_{z=0}^2 = 32 \text{ (C)}
$$

c)

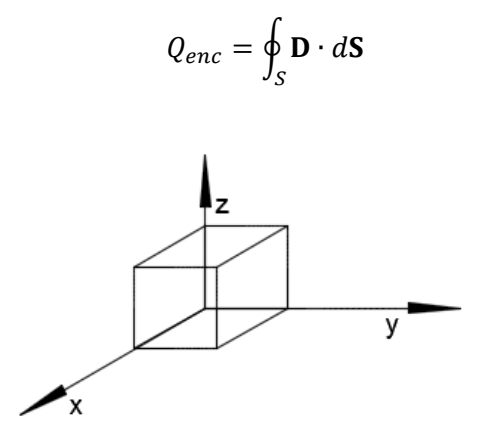

Figura 1.13**.** Carga encerrada de un cubo de 2 m de lado.

$$
\oint_{S} \mathbf{D} \cdot d\mathbf{S} = \psi_{delantera} + \psi_{trasera} + \psi_{izquierda} + \psi_{derecha} + \psi_{arriba} + \psi_{abajo}
$$

Tenga en cuenta que solo la  $\psi_{delantera}$  y  $\psi_{trasera}$  contribuirán en la integral ya que la densidad de flujo eléctrico solo tiene componente  $x$  (ver figura 1.13).

Flujo de la cara delantera  $x = 2$ 

$$
\psi_{delantera} = \int_0^2 \int_0^2 (xy^3 z^3) \mathbf{a}_x \cdot (dy dz) \mathbf{a}_x = \int_0^2 \int_0^2 2 y^3 z^3 \, dy dz = 32 \, \text{(C)}
$$

Flujo de la cara trasera  $x = 0$ 

$$
\psi_{trasera} = \int_0^2 \int_0^2 (xy^3 z^3) \mathbf{a}_x \cdot (dydz) - \mathbf{a}_x = \int_0^2 \int_0^2 0 y^3 z^3 dydz = 0
$$

$$
Q_{enc} = \oint_S \mathbf{D} \cdot d\mathbf{S} = 32 + 0 + 0 + 0 + 0 + 0 = 32 \text{ (C)}
$$

## <span id="page-32-0"></span>1.3. Potencial eléctrico

Supóngase que se quiere desplazar la carga  $Q$  a una distancia  $d\bm{l}$  en un campo eléctrico  $\bm{E}$ . La fuerza que ejerce sobre  $Q$  el campo eléctrico es

$$
\mathbf{F}_E = Q\mathbf{E} \tag{1.33}
$$

Esta fuerza es debido al campo eléctrico **E**. La componente de la fuerza en la dirección de dl, la cual se debe vencer, es

$$
\mathbf{F}_E = \mathbf{F} \cdot \mathbf{a}_l = Q\mathbf{E} \cdot \mathbf{a}_l \tag{1.34}
$$

En donde  $a_l$  es un vector unitario en la dirección de  $dl$ .

La fuerza que debe aplicarse es igual y opuesta a la que ejerce el campo,

$$
\mathbf{F}_{\text{Apl}} = -Q\mathbf{E} \cdot \mathbf{a}_l \tag{1.35}
$$

El signo negativo indica que el trabajo es realizado por un agente externo.

Y el gasto de energía es el producto entre la fuerza y la distancia. El trabajo diferencial que realiza el agente externo que desplaza a Q es igual a

$$
dW = -Q\mathbf{E} \cdot \mathbf{a}_l \, dl = -Q\mathbf{E} \cdot dl \tag{1.36}
$$

La división de  $W$  entre  $Q$  da la ecuacion da como resultado la energia potencial por unidad de carga. Esta cantidad, denotada con  $V_{AB}$ , se conoce como diferencia de potencial entre los puntos A y B. Así

$$
V_{AB} = \frac{W}{Q} = -\int_{A}^{B} \mathbf{E} \cdot d\mathbf{l} = -\int_{initial}^{final} \mathbf{E} \cdot d\mathbf{l} \quad (V)
$$
 (1.37)

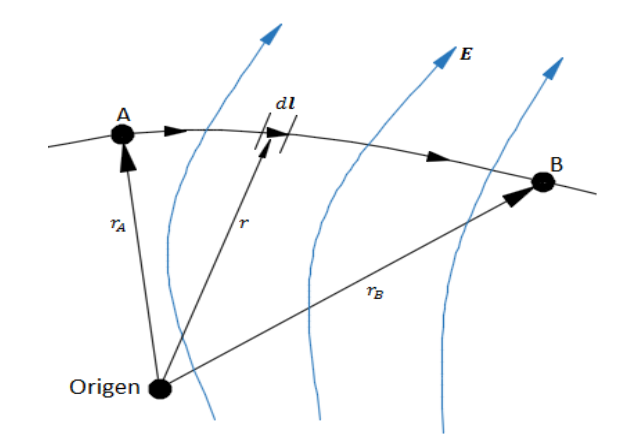

Figura 1.14. Desplazamiento de una carga puntual **Q** en un campo electrostáctico **E**.

La diferencia de potencial entre los puntos  $A \, y \, B$  localizados a las distancias  $r_A \, y \, r_B$  medidas radialmente desde una carga puntual  $Q$  positiva. Escogiendo el origen en  $Q$ ,

$$
\mathbf{E} = \frac{Q}{4\pi\varepsilon_0 R^2} \mathbf{a}_R
$$
 (1.38)

$$
V_{AB} = \int_{r_A}^{r_B} \frac{Q}{4\pi\varepsilon_0 R^2} \mathbf{a}_R \cdot dr \, \mathbf{a}_R
$$
 (1.39 a)

$$
V_{AB} = \frac{Q}{4\pi\varepsilon_0} \left[ \frac{1}{r_B} - \frac{1}{r_A} \right] = V_B - V_A
$$
 (1.39 b)

De este modo, la diferencia de potencial  $V_{AB}$  puede considerarse como el potencial en  $B$  en referencia  $a \, A.$ 

Para cargas puntuales se acostumbra a elegir el infinito como referencia, es decir se hace el supuesto de que el potencial en el infinito es cero. Por tanto  $V_A = 0$  cuando  $r_A \rightarrow \infty$  el potencial en cualquier punto ( $r_B \rightarrow r$ ) debido a una carga puntual situada en el origen es

$$
V = \frac{Q}{4\pi\varepsilon_0 r} \tag{1.40}
$$

El potencial en cualquier punto es la diferencia de potencial entre ese punto y un punto elegido como referencia en el que potencial sea cero. Dicho de otra forma, al suponer una un potencial cero en el infinito, el potencial en una distancia  $r$  desde la carga puntual es el trabajo por unidad de carga realizado por un agente externo para transferir una carga de prueba del infinito a ese punto. Así,

$$
V = -\int_{\infty}^{r} \mathbf{E} \cdot d\mathbf{l}
$$
 (1.41)

Si la carga puntual  $Q$  de la ecuación 1.40 no se localiza en el origen sino en un punto cuyo vector de posición es  $\mathbf{r}'$ , el potencial  $V(\mathbf{r})$  en  $\mathbf{r}$  se convierte en

$$
V(\mathbf{r}) = \frac{Q}{4\pi\varepsilon_0|\mathbf{r} - \mathbf{r}'|}
$$
 (1.42)

En el caso de n cargas puntuales  $Q_1, Q_2, ..., Q_n$ , situadas en puntos con vectores de posicion  $r_1, r_2, \ldots, r_n$ , el potencial en **r** es

$$
V(\mathbf{r}) = \frac{Q_1}{4\pi\varepsilon_0|\mathbf{r} - \mathbf{r}_1|} + \frac{Q_2}{4\pi\varepsilon_0|\mathbf{r} - \mathbf{r}_2|} + \dots + \frac{Q_n}{4\pi\varepsilon_0|\mathbf{r} - \mathbf{r}_n|}
$$
  

$$
V(\mathbf{r}) = \frac{1}{4\pi\varepsilon_0} \sum_{k=1}^n \frac{Q_k}{|\mathbf{r} - \mathbf{r}_k|} \text{ (cargas puntuales)}
$$
(1.43)

En el caso de distribuciones continuas de carga, en la ecuación (1.43) se reemplaza  $Q_k$  por el elemento de carga  $\rho_L dl$ ,  $\rho_S dS$  o  $\rho_V dv$  y la sumatoria se convierte en integración, de manera que el potencial en r se convierte en

$$
V(\mathbf{r}) = \frac{1}{4\pi\epsilon_0} \int_L \frac{\rho_L(\mathbf{r}')dl'}{|\mathbf{r} - \mathbf{r}'|} \quad \text{(carga de línea)}
$$
 (1.44)

$$
V(\mathbf{r}) = \frac{1}{4\pi\epsilon_0} \int_S \frac{\rho_S(\mathbf{r}')dS'}{|\mathbf{r} - \mathbf{r}'|} \quad \text{(carga superficial)} \tag{1.45}
$$

$$
V(\mathbf{r}) = \frac{1}{4\pi\varepsilon_0} \int_{\nu} \frac{\rho_v(\mathbf{r}')d\nu'}{|\mathbf{r} - \mathbf{r}'|} \quad \text{(carga volumétrica)} \tag{1.46}
$$

Donde las coordenadas primas denotan habitualmente la ubicación del puto de origen o punto fuente y las coordenadas no primas se refieren al punto del campo (el punto en el que se determinara  $V$ ).

De elegirse como referencia cualquier otro punto y no el infinito, la ecuación (1.42) por ejemplo se convierte en

$$
V = \frac{Q}{4\pi\varepsilon_0 r} + C\tag{1.47}
$$

18

Donde  $C$  es una constante que se determina en el punto de referencia elegido, esta idea es aplicable a las ecuaciones anteriores.

El potencial en un punto puede determinarse de dos maneras, según sea lo que se conoce, la distribución de carga o E. Si lo que se conoce es la distribución de carga, se emplea una de las ecuaciones (1.42) a (1.46), según la distribución de carga de que se trate. Si lo que se conoce es  $E$ , se emplea sencillamente

$$
V = -\int \mathbf{E} \cdot d\mathbf{l} + C \tag{1.48}
$$

La diferencia de potencial entre los puntos  $A \, y \, B$  es independiente de la trayectoria adoptada.

$$
V_{AB} = -V_{BA}
$$
  

$$
V_{AB} + V_{BA} = \oint \mathbf{E} \cdot d\mathbf{l} = 0
$$
  

$$
\oint \mathbf{E} \cdot d\mathbf{l} = 0
$$
 (1.49)

Esto indica que la integral de línea de **E** a lo largo de una trayectoria cerrada debe ser cero. Esto quiere decir que un campo electrostático el desplazamiento de una carga a lo largo de una trayectoria cerrada no supone la realización de ningún trabajo neto. La aplicación del teorema de Stokes a la ecuación (1.49) da como resultado

$$
\oint_L \mathbf{E} \cdot d\mathbf{l} = \oint_S (\mathbf{\nabla} \times \mathbf{E}) \cdot d\mathbf{S} = 0
$$

O también

$$
\nabla \times \mathbf{E} = 0 \tag{1.50}
$$

Estos resultados nos dicen que es conservativo o irrotacional, así un campo electrostático es un campo conservativo. La ecuación (1.49) o (1.50) es la segunda ecuación de Maxwell para campos eléctricos estáticos.

De nuestra definición de potencial,  $V = -\int \mathbf{E} \cdot d\mathbf{l}$  se deduce
$$
dV = -\mathbf{E} \cdot d\mathbf{l} = -E_x \, dx - E_y \, dy - E_z \, dz
$$

También

$$
dV = \frac{\partial V}{\partial x} dx + \frac{\partial V}{\partial y} dy + \frac{\partial V}{\partial z} dz
$$

Al comparar las dos expresiones de  $dV$  obtenemos

$$
E_x = -\frac{\partial V}{\partial x}, \quad E_y = -\frac{\partial V}{\partial y}, \quad E_z = -\frac{\partial V}{\partial z}
$$

Por lo tanto

$$
\mathbf{E} = -\nabla V \tag{1.51}
$$

Ejemplo 1.5. Una carga lineal de  $\rho_L = 400$  ( $pC/m$ ), yace a lo largo del eje x y la superficie de potencial cero pasa por el punto (0, 5,12) m en coordenadas cartesianas (ver figura 1.15). Halle el potencial en  $(2, 3, -4)$  m.

Solución: El campo eléctrico para una línea infinita está dada por

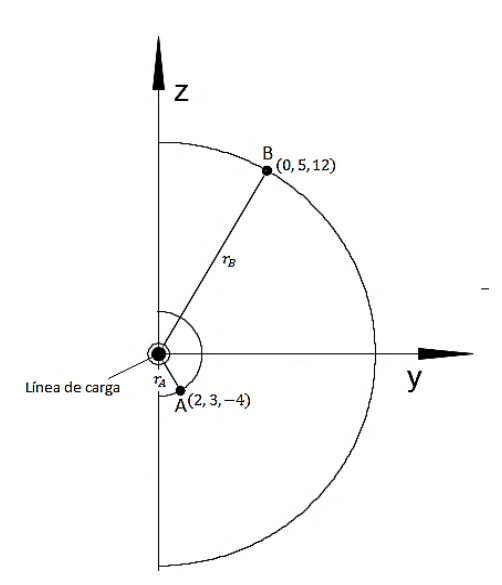

$$
\mathbf{E} = \frac{\rho_L}{2\pi\varepsilon_0 R} \mathbf{a}_R
$$

Donde  $R$  es la distancia más corta de la línea al punto de interés, y  $\mathbf{a}_R$  vector unitario en la dirección de esa distancia.

$$
V_{AB} = -\int_{r_B}^{r_A} \frac{\rho_L}{2\pi \varepsilon_0 R} \mathbf{a}_R \cdot d\mathbf{l} \mathbf{a}_R = -\frac{\rho_L}{2\pi \varepsilon_0} \ln \frac{r_A}{r_B}
$$

 $r_A$ : Distancia más corta de la línea de carga al punto A

 $r_B$ : Distancia más corta de la línea de carga al punto B

Figura 1.15. Línea de carga saliendo de la página.

$$
r_A = \sqrt{3^2 + 4^2} = 5 \text{ (m)}
$$
  

$$
r_B = \sqrt{5^2 + 12^2} = 13 \text{ (m)}
$$

$$
V_{AB} = -\frac{400 \times 10^{-12}}{2\pi \cdot \frac{10^{-9}}{36\pi}} \ln \frac{5}{13} = 6.88 \text{ (V)}
$$

## 1.4. Campos magnetostáticos

Un campo magnético estático puede originarse por una corriente constante o por un imán permanente. En este contenido se hablará sobre los campos magnéticos de corrientes constantes.

### 1.4.1. Ley de Bio-Savart

Un diferencial de intensidad de campo magnético,  $dH$ , se produce un elemento diferencial de corriente Idl. El campo varía inversamente con el cuadrado de la distancia, es independiente del medio que lo rodea y tiene la dirección dada por el producto cruz de Idl y  $a_R$ .

$$
d\mathbf{H} = \frac{Id\mathbf{l} \times \mathbf{a}_R}{4\pi R^2} = \frac{Id\mathbf{l} \times \mathbf{R}}{4\pi R^3} \quad \left(\frac{A}{m}\right) \tag{1.52}
$$

La dirección de dH puede determinarse con la regla con la regla de la mano derecha, si el pulgar apunta en la dirección de la corriente, los dedos rodearan el alambre en la dirección de  $d\mathbf{H}$  (ver figura 1.17). La dirección de la intensidad de campo magnético  $\bf{H}$  (o de la corriente I) suele representarse mediante un punto o una cruz de un pequeño círculo, dependiendo de si aquella sigue un curso hacia fuera o hacia adentro de la página respectivamente (ver figura 1.16).

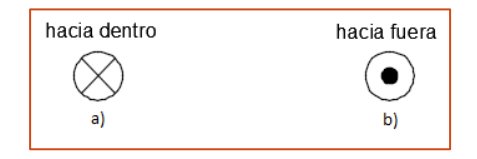

Figura 1.16. Representación convencional de **H** (o I). a) hacia dentro de la página y b) hacia fuera de la página

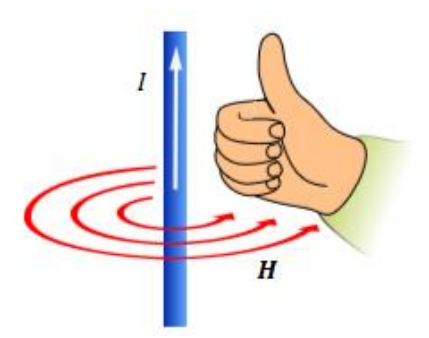

Figura 1.17. Regla de la mano derecha para determinar la dirección del campo magnético alrededor de un alambre largo que lleva una corriente. La punta de los dedos da la dirección de H.

Así como existen diferentes configuraciones de carga, también existen diferentes distribuciones de corriente: corriente de línea, corriente superficial y corriente volumétrica. Si se define K como la densidad de corriente superficial  $(A/m)$  y **J** como la densidad de corriente volumétrica  $(A/m^2)$ , Si la densidad superficial de corriente es uniforme, la corriente total I en cualquier ancho  $b$  es

$$
I = \mathbf{K}b \tag{1.53}
$$

Donde se ha supuesto que el ancho b se mide perpendicularmente a la dirección en la cual fluye la corriente. La geometría la muestra la figura 1.18. La integración es necesaria para una densidad superficial de corriente no uniforme:

$$
I = \int \mathbf{K} \, dN \tag{1.54}
$$

Donde dN es un elemento diferencial de la trayectoria transversal al flujo de corriente. De manera que el elemento diferencial de corriente  $Idl$ , donde  $dl$  está en la dirección de la corriente, puede expresarse en términos de una densidad superficial de corriente  $\bf{K}$  o densidad de corriente  $\bf{J}$ , los elementos de origen se relacionan de la manera siguiente

$$
Idl \equiv KdS \equiv Jdv \qquad (1.55)
$$

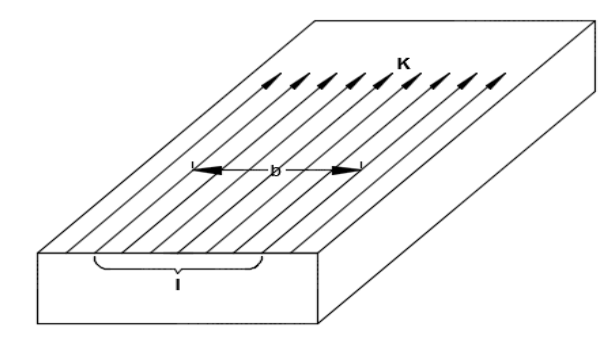

Figura 1.18. La corriente total I dentro de una anchura transversal  $b$  en la que existe una densidad de corriente superficial uniforme  $K$  es igual a  $Kb$ .

Así, de esta forma, los términos de las fuentes de corriente distribuida, la ley de Bio-savart se convierte

$$
\mathbf{H} = \int_{L} \frac{I dI \times \mathbf{a}_{R}}{4\pi R^{2}}
$$
 (corriente de línea) \t(1.56)

$$
\mathbf{H} = \int_{L} \frac{\mathbf{K}dS \times \mathbf{a}_{R}}{4\pi R^{2}}
$$
 (corriente superficial) \t(1.57)

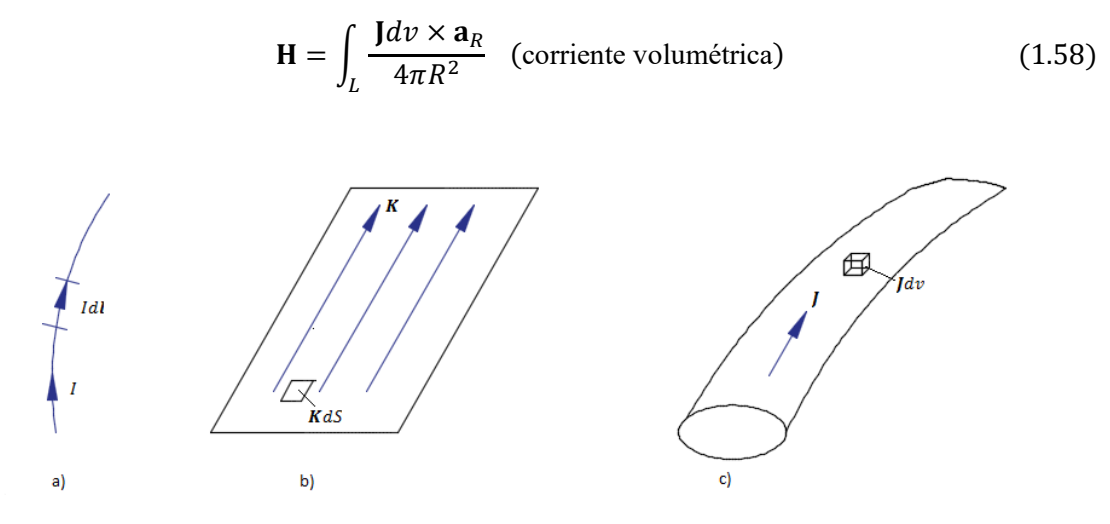

Figura 1.19. Distribución de corriente: a) corriente lineal, b) corriente superficial, c) corriente volumétrica.

Veamos por ejemplo el campo magnético debido a conductor filamentoso recto portador de corriente de longitud finita  $AB$  en la direccion del eje z, como se muestra en la figura 1.20.

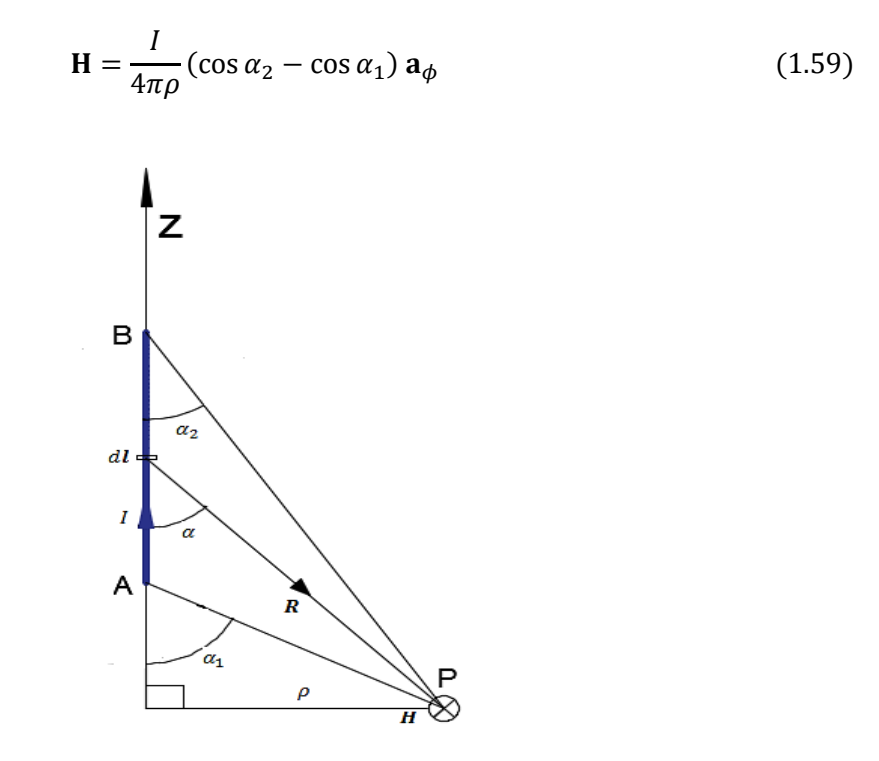

Figura 1.20. Campo en el punto P debido a un conductor filamento recto

En el caso especial de una línea sami-infinita (respecto a P), en el que el punto A se ubica en O(0,0,0) y el punto B en  $(0,0,\infty)$ ,  $\alpha_1 = 90^\circ$ ,  $\alpha_2 = 0^\circ$ , de modo que la ecuación  $(1.59)$  se convierte en

$$
\mathbf{H} = \frac{I}{4\pi\rho} \mathbf{a}_{\phi} \tag{1.60}
$$

En el caso, también especial, de un conductor de longitud infinita, en el que el punto A se encuentra en (0,0, −∞) y el punto B en (0,0, ∞),  $\alpha_1 = 180^\circ$ ,  $\alpha_2 = 0^\circ$ , de manera que la ecuación (1.59) se convierte en

$$
\mathbf{H} = \frac{I}{2\pi\rho} \mathbf{a}_{\phi} \tag{1.61}
$$

Para hallar el vector unitario  $a_{\phi}$  de las ecuaciones (1.59) a (1.61). Un método simple consiste en determinarlo a partir de

$$
\mathbf{a}_{\phi} = \mathbf{a}_l \times \mathbf{a}_{\rho} \tag{1.62}
$$

Donde  $a_l$  es un vector unitario a lo largo de la corriente de linea y  $a_\rho$  un vector unitario a lo largo de la línea perpendicular de la corriente de línea al punto del campo.

**Ejemplo 1.6**. Si el conductor se extiende entre  $z_1 = 3$  (m) y  $z_1 = 7$  (m), y lleva una corriente I = 15 (A), encontrar **H** en  $P(2, \phi, 0)$ .

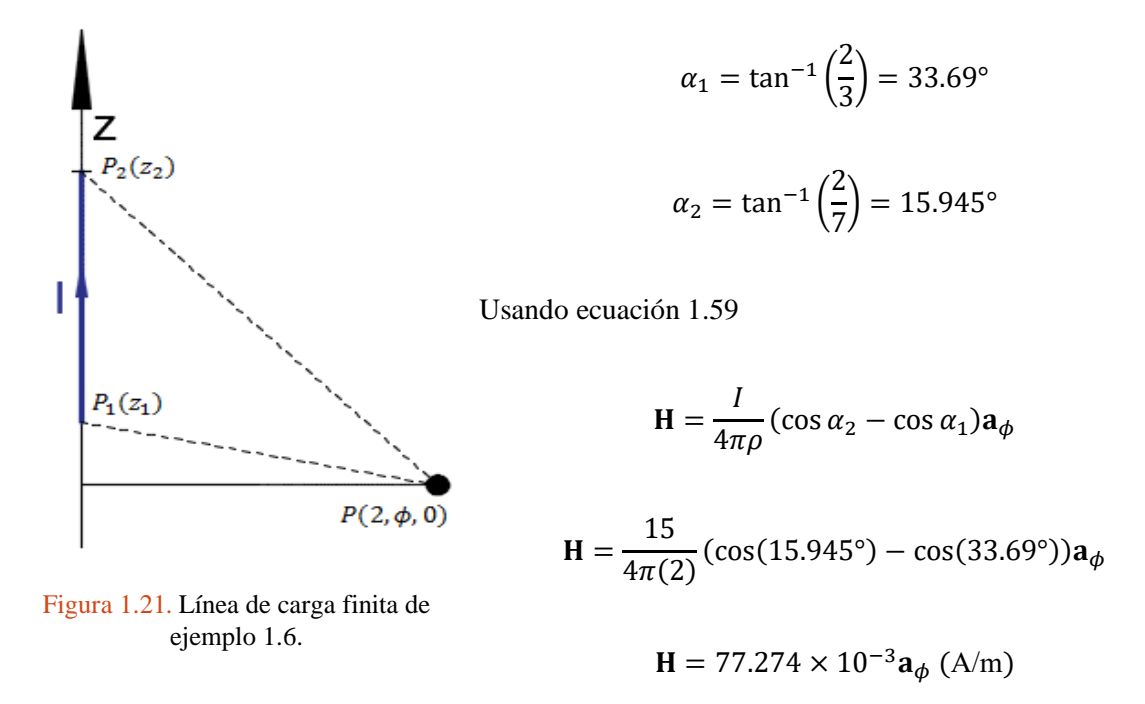

### 1.4.2. Ley de circuitos de Ampere

La ley de los circuitos de Ampere establece que la integral de línea de la componente tangencial de **H** alrededor de una trayectoria cerrada es igual a la corriente neta  $I_{enc}$  encerrada por esa trayectoria.

$$
\int_{L} \mathbf{H} \cdot d\mathbf{l} = I_{enc} \tag{1.63}
$$

Al aplicar el teorema de Stokes se obtiene

$$
I_{enc} = \int_{L} \mathbf{H} \cdot d\mathbf{l} = \int_{S} (\mathbf{\nabla} \times \mathbf{H}) \cdot d\mathbf{S}
$$
 (1.64)

Pero

$$
I_{enc} = \int_{S} \mathbf{J} \cdot d\mathbf{S}
$$
 (1.65)

Donde observamos de la ecuación 1.64 y 1.65 que

$$
\nabla \times \mathbf{H} = \mathbf{J} \tag{1.66}
$$

Esta es la tercera ecuación de Maxwell, cabe señalar que  $\nabla \times \mathbf{H} = \mathbf{J} \neq 0$ ; esto es, que el campo magnetostáticos no es conservativo.

**Ejemplo 1.7**. Encontrar  $J$  en  $(3 \text{ m}, 60^{\circ}, 4 \text{ m})$  para

$$
\mathbf{H} = \left(\frac{z}{\sin \phi}\right) \mathbf{a}_{\rho} - \left(\frac{\rho^2}{\cos \phi}\right) \mathbf{a}_{z} \text{ (A/m)}
$$

Usando la primera ecuación de Maxwell

$$
\nabla \times \mathbf{H} = \frac{1}{\rho} \begin{vmatrix} \mathbf{a}_{\rho} & \rho \mathbf{a}_{\phi} & \mathbf{a}_{z} \\ \frac{\partial}{\partial \rho} & \frac{\partial}{\partial \phi} & \frac{\partial}{\partial z} \\ H_{\rho} & \rho H_{\phi} & H_{z} \end{vmatrix}
$$

$$
\nabla \times \mathbf{H} = \frac{1}{\rho} \left[ \left( \frac{\partial H_{z}}{\partial \phi} - 0 \right) \mathbf{a}_{\rho} - \rho \left( \frac{\partial H_{z}}{\partial \rho} - \frac{\partial H_{\rho}}{\partial z} \right) \mathbf{a}_{\phi} + \left( 0 - \frac{\partial H_{\rho}}{\partial \phi} \right) \mathbf{a}_{z} \right]
$$

$$
\nabla \times \mathbf{H} = \frac{-\rho \sin \phi}{\cos \phi^2} \mathbf{a}_{\rho} + \left(\frac{2\rho}{\cos \phi} + \frac{1}{\sin \phi}\right) \mathbf{a}_{\phi} + \left(\frac{z \cos \phi}{\rho \sin \phi^2}\right) \mathbf{a}_{z}
$$

Evaluando en el punto (3 m, 60°, 4 m)

$$
\nabla \times \mathbf{H} = -10.392 \mathbf{a}_{p} + 13.155 \mathbf{a}_{p} + 0.889 \mathbf{a}_{z} \text{ (A/m}^{2)}
$$

## 1.5. Aplicaciones de la ley de Gauss

La aplicación de la ley de Gauss implica encontrar la carga total encerrada por una superficie cerrada; la aplicación de la ley de circuitos de Ampere involucra encontrar la corriente total encerrada por una trayectoria cerrada. Para determinar **H** en algunas distribuciones simétricas de corriente, así como hicimos con la ley de Gauss.

#### 1.5.1. Corriente de línea infinita

Se encontrará la intensidad de campo magnético producida por un filamento largo llevando una corriente I. El filamento está situado sobre el eje z en el espacio libre (como en la figura 1.22), y la corriente fluye en la dirección dada por  $a_z$ . Para determinar **H** en un punto de observación P, aceptamos que por P pasa una trayectoria cerrada, a la que le aplicaremos la ley de Ampere y la cual recibe el nombre de trayectoria amperiana.

$$
I = \int H_{\phi} \mathbf{a}_{\phi} \cdot \rho d\phi \mathbf{a}_{\phi} = H_{\phi} \int \rho d\phi = H_{\phi} \cdot 2\pi\rho
$$

I  $2\pi\rho$ 

 $H =$ 

O también

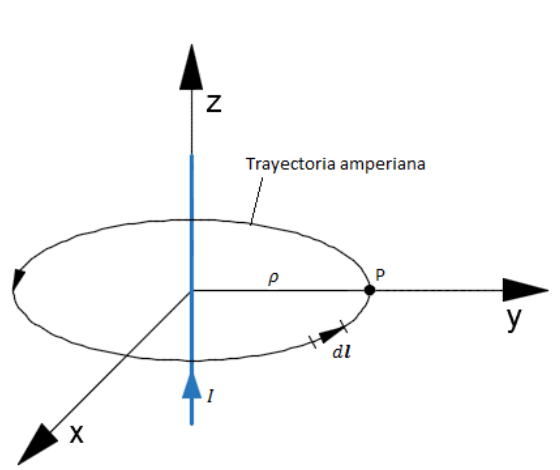

Figura 1.22. Aplicación de la ley de Ampere a una corriente de línea filamentosa infinita.

$$
f_{\rm{max}}
$$

(1.67)

#### 1.5.2. Lámina infinita de corriente

Considérese una lámina de corriente que fluya en la dirección positiva de y y se localice en el plano  $z = 0$ . Una lámina con densidad superficial de corriente uniforme  $K = K_{\gamma} a_{\gamma}$  y se muestra en la figura 1.23 a. Aplicando la ley de Ampere a la trayectoria rectangular cerrada (trayectoria amperiana) resulta en

$$
\oint_{L} \mathbf{H} \cdot d\mathbf{l} = I_{enc} = K_{y}b
$$
\n(1.68 a)

Haciendo un pequeño análisis, Suponiendo que la lámina infinita se compone de filamentos, como se puede observar en la figura 1.23 b, la  $dH$  resultante solo posee componentes x. Asimismo,  $H$  en un lado de la lámina es la negativa de la ubicada en el otro lado. A causa de la infinita extensión de la lámina, está puede concebirse como compuesta por tales pares filamentosos, de manera que las características de H en un par son las mismas que de las láminas infinitas de corriente; es decir,

$$
\mathbf{H} = \begin{cases} H_0 \mathbf{a}_x & z > 0 \\ -H_0 \mathbf{a}_x & z < 0 \end{cases} \tag{1.68 b}
$$

La evaluación de la integral de línea de H de la ecuación (1.69 b) a lo largo de la trayectoria cerrada de la figura 1.23 a, da como resultado

$$
\oint_{L} \mathbf{H} \cdot d\mathbf{l} = \left( \int_{1}^{2} + \int_{2}^{3} + \int_{3}^{4} + \int_{4}^{1} \right) \mathbf{H} \cdot d\mathbf{l}
$$
\n
$$
= 0(-a) + (-H_{0})(-b) + 0(a) + H_{0}(b)
$$
\n
$$
= 2 H_{0} b \tag{1.68 c}
$$

A partir de las ecuaciones 1.68 a y 1.68 c obtenemos

$$
K_yb=2\;H_0b
$$

$$
H_0 = \frac{1}{2} K_y
$$

La sustitución de  $H_0$  en la ecuación 1.69 b

$$
\mathbf{H} = \begin{cases} \frac{1}{2}K_{y}\mathbf{a}_{x} & z > 0\\ \frac{1}{2}K_{y}\mathbf{a}_{x} & z < 0 \end{cases}
$$
(1.69)

En general, en el caso de una lámina infinita de densidad de corriente **K** (A/m),

$$
\mathbf{H} = \frac{1}{2} \mathbf{K} \times \mathbf{a}_n \tag{1.70}
$$

Donde  $a_n$  es un vector unitario normal dirigido de la lámina de corriente al punto de interés.

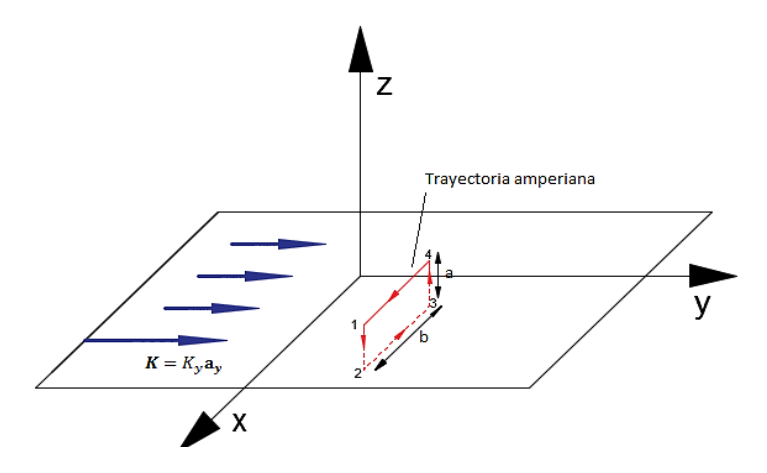

Figura 1.23. Aplicación de la ley de Ampere en una lámina infinita. Trayectoria cerrada 1-2-3-4-1

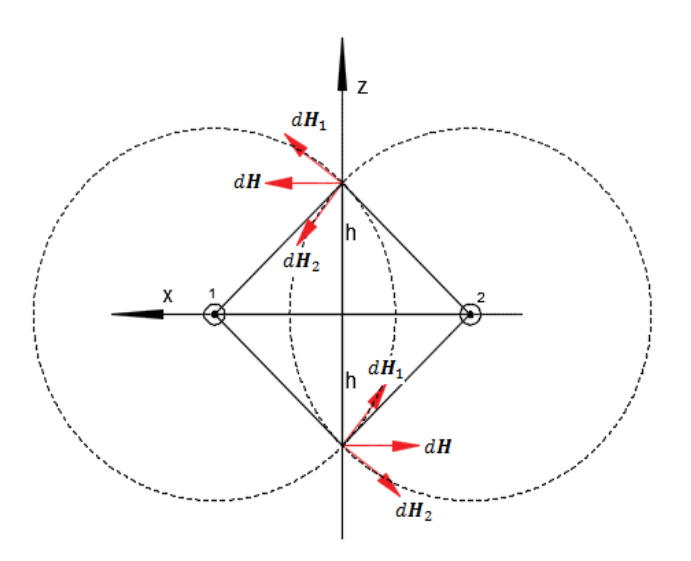

Figura 1.23 b. Par simétrico de filamentos de corriente a lo largo  $a_y$ . Donde las componentes  $H_z$  se cancelan.

#### 1.5.3. Línea de transmisión coaxial de longitud infinita

Considérese una línea de transmisión coaxial de longitud infinita, llevando una corriente total I uniformemente distribuida en el conductor central y −l en el conductor exterior. La línea la muestra la figura 1.24 a. La simetría muestra que **H** no es una función de  $\phi$  ni de z. Si se consideran los conductores sólidos como si estuvieran compuestos de un gran número de filamentos. Ningún filamento tiene componente z de H. Además, la componente  $H_{\rho}$  en  $\phi = 0^{\circ}$ , producida por un filamento localizado en  $\rho = \rho_1$ ,  $\phi = \phi_1$ , se cancela por la componente  $H_\rho$  producida por un filamento localizado simétricamente en  $\rho = \rho_1$ ,  $\phi = -\phi_1$ . Esta simetría la ilustra la figura 1.24 b.

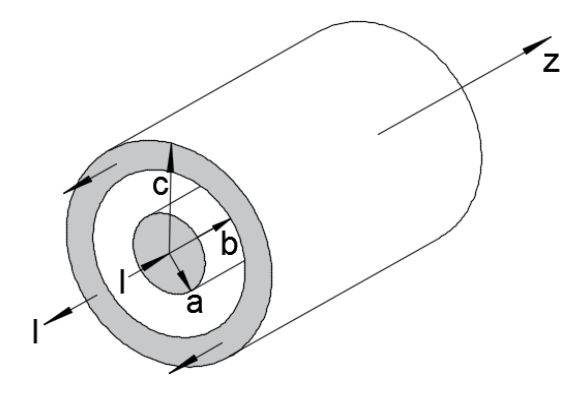

Figura 1.24 a. Sección transversal de un cable coaxial portador de una corriente uniformemente distribuida I en el conductor interior y −I en el conductor exterior.

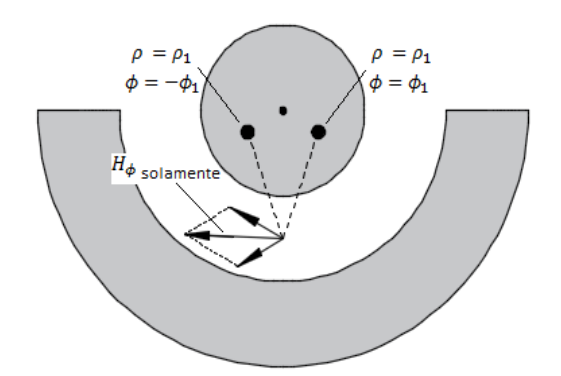

Figura 1.24 b. Filamentos de corriente en  $\rho = \rho_1$ ,  $\phi =$  $\pm \phi_1$  producen componentes  $H_\rho$  que se cancelan. Para el campo total  $H = H_{\phi}$ .

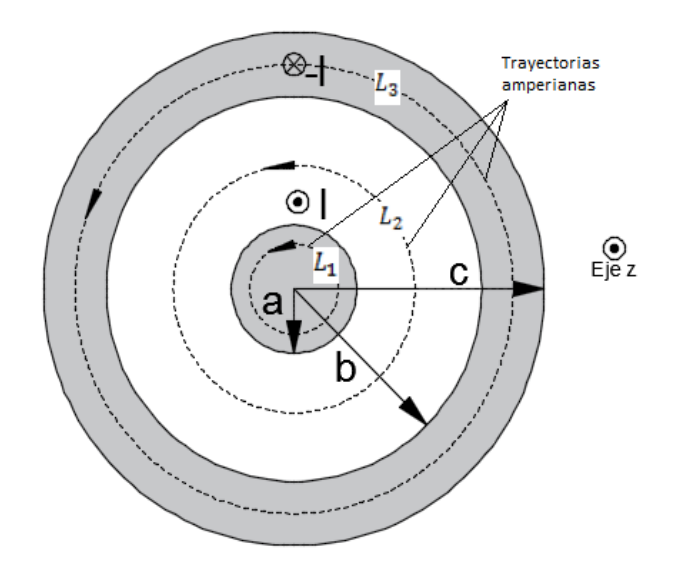

Figura 1.24 c**.** Sección transversal de una línea de transmisión coaxial, la dirección positiva de eje z corre hacia fuera de la página.

Si se elige  $0 \le \rho \le a$  se aplica la ley de Ampere a la trayectoria  $L_1$ , la corriente encerrada es

$$
\oint_{L_1} \mathbf{H} \cdot d\mathbf{l} = I_{enc} = \int_S \mathbf{J} \cdot d\mathbf{S}
$$
\n(1.71)

Si la corriente está uniformemente distribuida en la sección transversal,

$$
\mathbf{J} = \frac{I}{S} \mathbf{a}_z = \frac{I}{\pi a^2} \mathbf{a}_z \quad d\mathbf{S} = \rho d\phi d\rho \mathbf{a}_z
$$

$$
I_{enc} = \int_S \mathbf{J} \cdot d\mathbf{S} = \frac{I}{\pi a^2} \int_0^\rho \int_0^{2\pi} \rho d\phi d\rho = \frac{I}{\pi a^2} \pi \rho^2 = \frac{I\rho^2}{a^2}
$$
(1.72)

Ahora veamos

$$
\oint_{L_1} \mathbf{H} \cdot d\mathbf{l} = H_{\phi} \int dl = H_{\phi} 2\pi \rho \tag{1.73}
$$

Igualando ecuaciones (1.72) y (1.73) tenemos

$$
H_{\phi} 2\pi \rho = \frac{I\rho^2}{a^2}
$$

$$
H_{\phi} = \frac{I\rho}{2\pi a^2}
$$
(1.74)

Se aplica la ley de Ampere a la trayectoria circular  $L_2$  de radio  $\rho$ , donde  $\rho$  es mayor que el radio del conductor interior, pero menor que el radio interior del conductor exterior  $a \le \rho \le b$ ,

$$
\oint_{L_2} \mathbf{H} \cdot d\mathbf{l} = I_{enc} = I
$$
\n
$$
H_{\phi} 2\pi \rho = I
$$
\n
$$
H_{\phi} = \frac{I}{2\pi \rho}
$$
\n(1.75)

Si la trayectoria  $L_3$  queda dentro del conductor exterior  $b \le \rho \le c$ , se tiene,

$$
\mathbf{J} = \frac{I}{S}(-\mathbf{a}_z) = -\frac{I}{\pi(c^2 - b^2)} \mathbf{a}_z \quad d\mathbf{S} = \rho d\phi d\rho \mathbf{a}_z
$$

$$
\int_S \mathbf{J} \cdot d\mathbf{S} = -\frac{I}{\pi(c^2 - b^2)} \int_b^\rho \int_0^{2\pi} \rho d\phi d\rho = -\frac{I(\rho^2 - b^2)}{(c^2 - b^2)} \tag{1.76}
$$

Ahora

$$
\oint_{L_2} \mathbf{H} \cdot d\mathbf{l} = I_{enc}
$$

$$
H_{\phi} 2\pi \rho = I_{enc} = I - \frac{I(\rho^2 - b^2)}{(c^2 - b^2)}
$$
  
\n
$$
H_{\phi} 2\pi \rho = I - \frac{I(\rho^2 - b^2)}{(c^2 - b^2)}
$$
  
\n
$$
H_{\phi} = \frac{I}{2\pi \rho} \frac{(c^2 - \rho^2)}{(c^2 - b^2)}
$$
(1.77)

Por último, Si el radio  $\rho$  es mayor que el radio exterior del conductor exterior  $\rho \geq c$ , no se encierra ninguna corriente,

$$
\oint_{L_2} \mathbf{H} \cdot d\mathbf{l} = I_{enc} = I - I = 0
$$
\n
$$
H_{\phi} = 0 \tag{1.78}
$$
\n
$$
\int \frac{I\rho}{2\pi a^2} \mathbf{a}_{\phi}, \qquad 0 \le \rho \le a
$$

$$
\mathbf{H} = \begin{cases} \frac{2\pi a^2}{2\pi a^2} \mathbf{a}_{\phi}, & 0 \le \rho \le a \\ \frac{I}{2\pi \rho} \mathbf{a}_{\phi}, & a \le \rho \le b \\ \frac{I}{2\pi \rho} \frac{(c^2 - \rho^2)}{(c^2 - b^2)} \mathbf{a}_{\phi}, & b \le \rho \le c \\ 0, & \rho \ge c \end{cases}
$$
(1.79)

De estos ejemplos se desprende que la posibilidad de extraer a H del signo de la integral es la clave al usar la ley de Ampere para determinar H. En otras palabras, tal ley sólo puede emplearse para calcular H cuando ésta se debe a distribuciones simétricas de corriente, en las cuales es posible hallar una trayectoria cerrada en la que H sea de magnitud constante.

## 1.6. Densidad de flujo magnético

En el espacio libre, la densidad de flujo magnético  $\bf{B}$  se define como

$$
\mathbf{B} = \mu_0 \mathbf{H} \tag{1.80}
$$

Donde **B** se mide en webers por metro cuadrado  $(Wb/m^2)$  o en una nueva unidad adoptada en el Sistema Internacional de Unidades, el tesla (T). Una unidad más antigua que con frecuencia se utiliza para la densidad de flujo magnético es el Gauss  $(G)$ , donde 1  $(T)$  o 1  $(Wb/m^2)$  es lo mismo que 10 000 (G). La constante  $\mu_0$  no es adimensional y tiene un valor específico para el espacio libre, dado en henrys por metro (H/m), de

$$
\mu_0 = 4\pi \times 10^{-7} \left(\frac{\text{H}}{\text{m}}\right) \tag{1.81}
$$

El nombre dado a  $\mu_0$  es el de permeabilidad del espacio libre.

Una analogía entre **H** y **E**. Las relaciones **B** =  $\mu_0$ **H** y **D** =  $\varepsilon_0$ **E** conducen a una analogía entre **B** y **D**. Si **B** se mide en teslas o webers por metro cuadrado, entonces el flujo magnético se debe medir en webers. Se representará el flujo magnético por Φ y se definirá Φ como el flujo que pasa a través de cualquier área escogida,

$$
\Phi = \int_{S} \mathbf{B} \cdot d\mathbf{S} \quad \text{(Wb)} \tag{1.82}
$$

La analogía debe ahora traer a la memoria la densidad de flujo eléctrico  $\psi$ , medida en coulombs, y la ley de Gauss, la cual establece que el flujo total que pasa a través de cualquier superficie cerrada es igual a la carga encerrada,

$$
\psi = \oint_{S} \mathbf{D} \cdot d\mathbf{S} = Q_{enc} \tag{1.83}
$$

La carga Q es la fuente de las líneas de flujo eléctrico y esas líneas comienzan y terminan en cargas positivas y negativas, respectivamente. Ninguna fuente así ha sido descubierta para las líneas de flujo magnético. En el ejemplo del filamento recto infinitamente largo que transporta una corriente  $I$ , el campo **H** forma círculos concéntricos alrededor del filamento. Dado que **B** =  $\mu_0$ **H**, el campo **B** es de la misma forma. Las líneas de flujo magnético son cerradas y no terminan en una "carga magnética". Por esta razón la ley de Gauss para el campo magnético es

$$
\oint_{S} \mathbf{B} \cdot d\mathbf{S} = 0 \tag{1.84}
$$

Y la aplicación del teorema de la divergencia muestra que

$$
\oint_{S} \mathbf{B} \cdot d\mathbf{S} = \int_{v} \mathbf{\nabla} \cdot \mathbf{B} \, dv = 0
$$
\n
$$
\nabla \cdot \mathbf{B} = 0 \tag{1.85}
$$

La ecuación (1.86) es la última de las cuatro ecuaciones de Maxwell cuando se aplican a campos eléctricos estáticos y a campos magnéticos estables.

**Ejemplo 1.8**. Una espira rectangular de alambre de 8 cm  $\times$  12 cm está situado en el plano  $x - y$  con el centro de la espira en el origen y sus lados largos paralelos al eje  $x$ . El circuito tiene una corriente de 50 (A) que fluye en el sentido de las agujas del reloj (cuando se ve desde arriba). Determine el campo magnético en el centro de la espira. (ver figura 1.25).

Solución: El campo magnético total es la suma vectorial de los campos individuales de cada uno de los cuatro segmentos de cable:  $\mathbf{B} = \mathbf{B}_1 + \mathbf{B}_2 + \mathbf{B}_3 + \mathbf{B}_4$ .

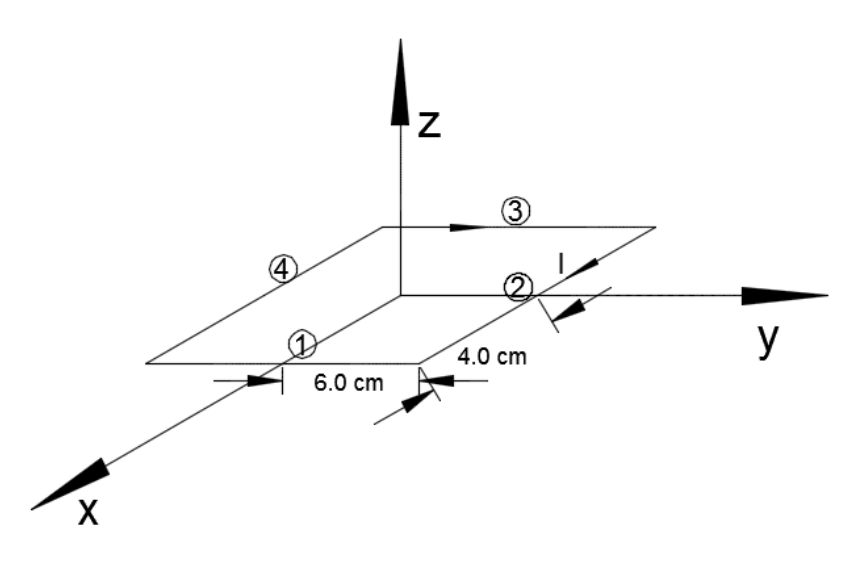

Figura 1.24. Espira cuadrada para el ejemplo 1.8.

Para todos los segmentos que se muestran en la figura P 5.7, la combinación de la dirección de la corriente y la regla de la mano derecha da la dirección del campo magnético en la dirección −az en el origen.

Analizando el tramo 1.

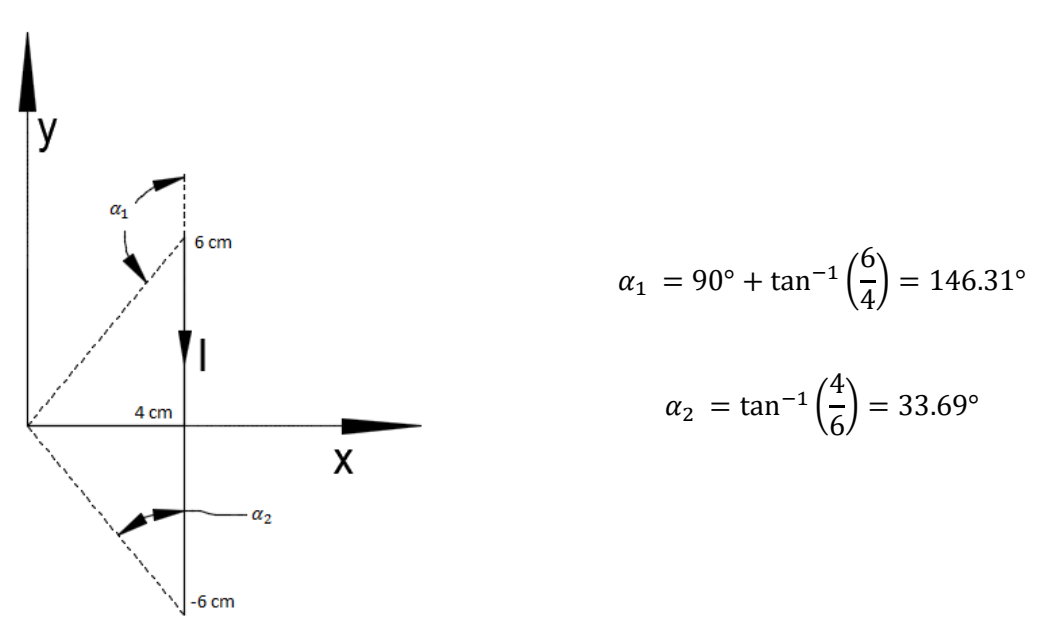

Usando ecuación (1.62)

 $\mathbf{a}_{\phi} = \mathbf{a}_{l} \times \mathbf{a}_{\rho}$  $a_l = -a_y$  $a_{\rho} = -a_{x}$  $-a_y \times -a_x = -a_z$  $\rho = 0.04$  (m)

Usando ecuación (1.59)

$$
\mathbf{B} = \frac{I\mu_0}{4\pi\rho} (\cos \alpha_2 - \cos \alpha_1) \mathbf{a}_{\phi}
$$

$$
\mathbf{B} = \frac{50 \times 4\pi \times 10^{-7}}{4\pi (0.04)} (\cos(33.69^\circ) - \cos(146.31^\circ)) (-\mathbf{a}_z) = -20.80 \times 10^{-5} \mathbf{a}_z \text{ (T)}
$$

Analizando tramo 2.

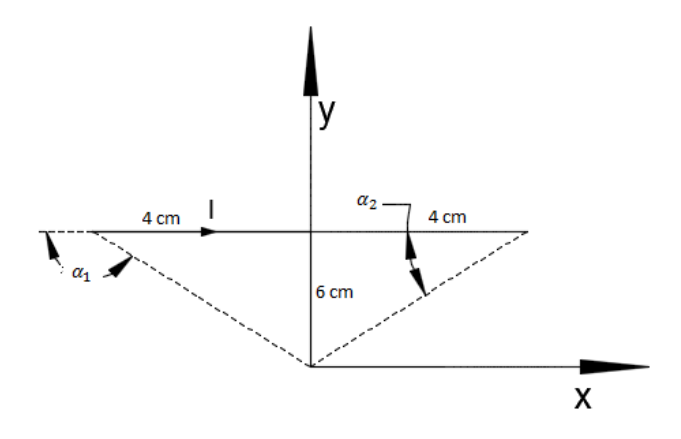

$$
\alpha_1 = 90^\circ + \tan^{-1}\left(\frac{4}{6}\right) = 123.69^\circ
$$
  
 $\alpha_2 = \tan^{-1}\left(\frac{6}{4}\right) = 56.31^\circ$ 

Usando ecuación (1.62)

 $\mathbf{a}_{\phi} = \mathbf{a}_{l} \times \mathbf{a}_{\rho}$  $a_l = a_x$  $a_{\rho} = -a_{y}$  $\mathbf{a}_x \times -\mathbf{a}_y = -\mathbf{a}_z$  $\rho = 0.06$  (m)

Usando ecuación (1.59)

$$
\mathbf{B} = \frac{I\mu_0}{4\pi\rho} (\cos \alpha_2 - \cos \alpha_1) \mathbf{a}_{\phi}
$$

$$
\mathbf{B} = \frac{50 \times 4\pi \times 10^{-7}}{4\pi (0.06)} (\cos(56.31^\circ) - \cos(123.69^\circ))(-\mathbf{a}_z) = -9.24 \times 10^{-5} \mathbf{a}_z \text{ (T)}
$$

Analizando tramo 3.

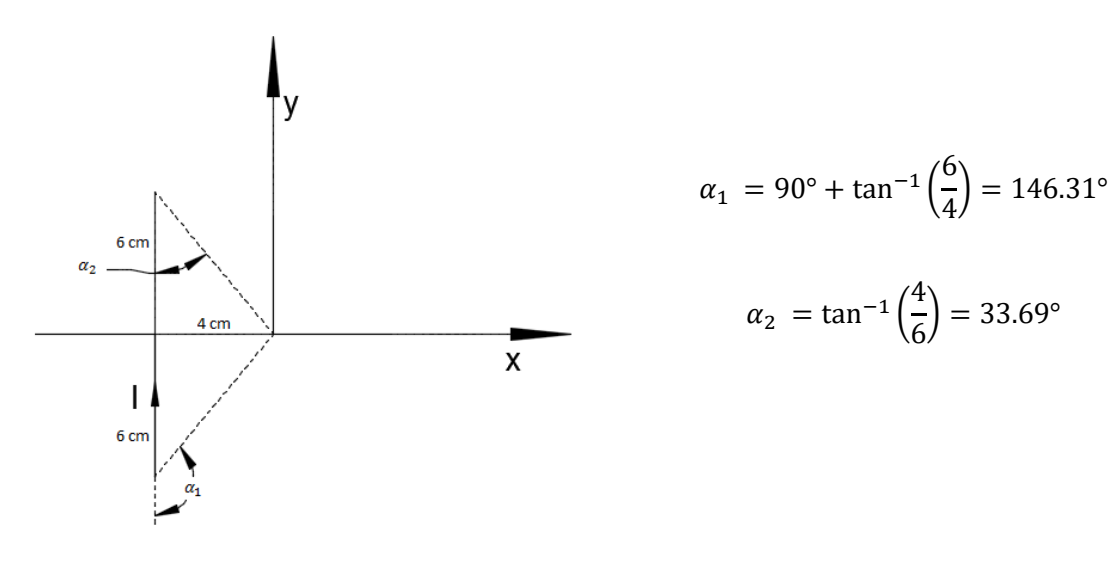

Usando ecuación (1.62)

 $\mathbf{a}_{\phi} = \mathbf{a}_{l} \times \mathbf{a}_{\rho}$  $a_l = a_y$  $a_{\rho} = a_{x}$  $\mathbf{a}_y \times \mathbf{a}_x = -\mathbf{a}_z$  $\rho = 0.04 \text{ m}$ 

Usando ecuación (1.59)

$$
\mathbf{B} = \frac{I\mu_0}{4\pi\rho} (\cos \alpha_2 - \cos \alpha_1) \mathbf{a}_{\phi}
$$

$$
\mathbf{B} = \frac{50 \times 4\pi \times 10^{-7}}{4\pi (0.04)} (\cos(33.69^\circ) - \cos(146.31^\circ))(-\mathbf{a}_z) = -20.80 \times 10^{-5} \mathbf{a}_z \text{ (T)}
$$

Analizando el tramo 4.

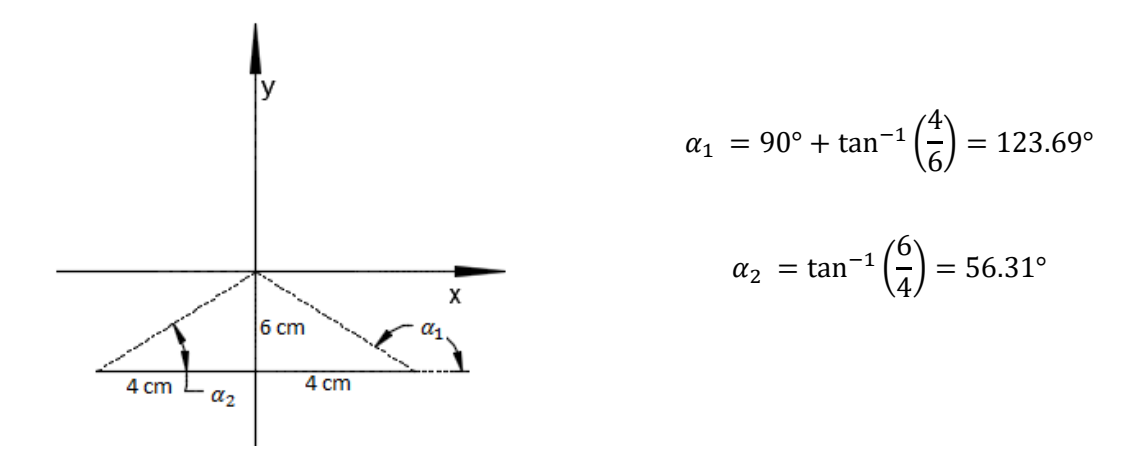

Usando ecuación (1.62)

$$
\mathbf{a}_{\phi} = \mathbf{a}_{l} \times \mathbf{a}_{\rho}
$$
\n
$$
\mathbf{a}_{l} = -\mathbf{a}_{x}
$$
\n
$$
\mathbf{a}_{\rho} = \mathbf{a}_{y}
$$
\n
$$
-\mathbf{a}_{x} \times \mathbf{a}_{y} = -\mathbf{a}_{z}
$$
\n
$$
\rho = 0.06 \text{ (m)}
$$

Usando ecuación (1.59)

$$
\mathbf{B} = \frac{I\mu_0}{4\pi\rho} (\cos \alpha_2 - \cos \alpha_1) \mathbf{a}_{\phi}
$$

$$
\mathbf{B} = \frac{50 \times 4\pi \times 10^{-7}}{4\pi (0.06)} (\cos(56.31^\circ) - \cos(123.69^\circ))(-\mathbf{a}_z) = -9.24 \times 10^{-5} \mathbf{a}_z \text{ (T)}
$$

$$
\mathbf{B} = \mathbf{B}_1 + \mathbf{B}_2 + \mathbf{B}_3 + \mathbf{B}_4 = (-20.80 - 9.24 - 20.80 - 9.24) \times 10^{-5} \mathbf{a}_z = 0.60 \mathbf{a}_z \text{ (mT)}
$$

# 1.7. Tabla de las cuatro ecuaciones de Maxwell para campos electromagnéticos estáticos

Entonces, al reunir estas ecuaciones para los campos eléctricos estáticos y campos magnéticos estables se tiene:

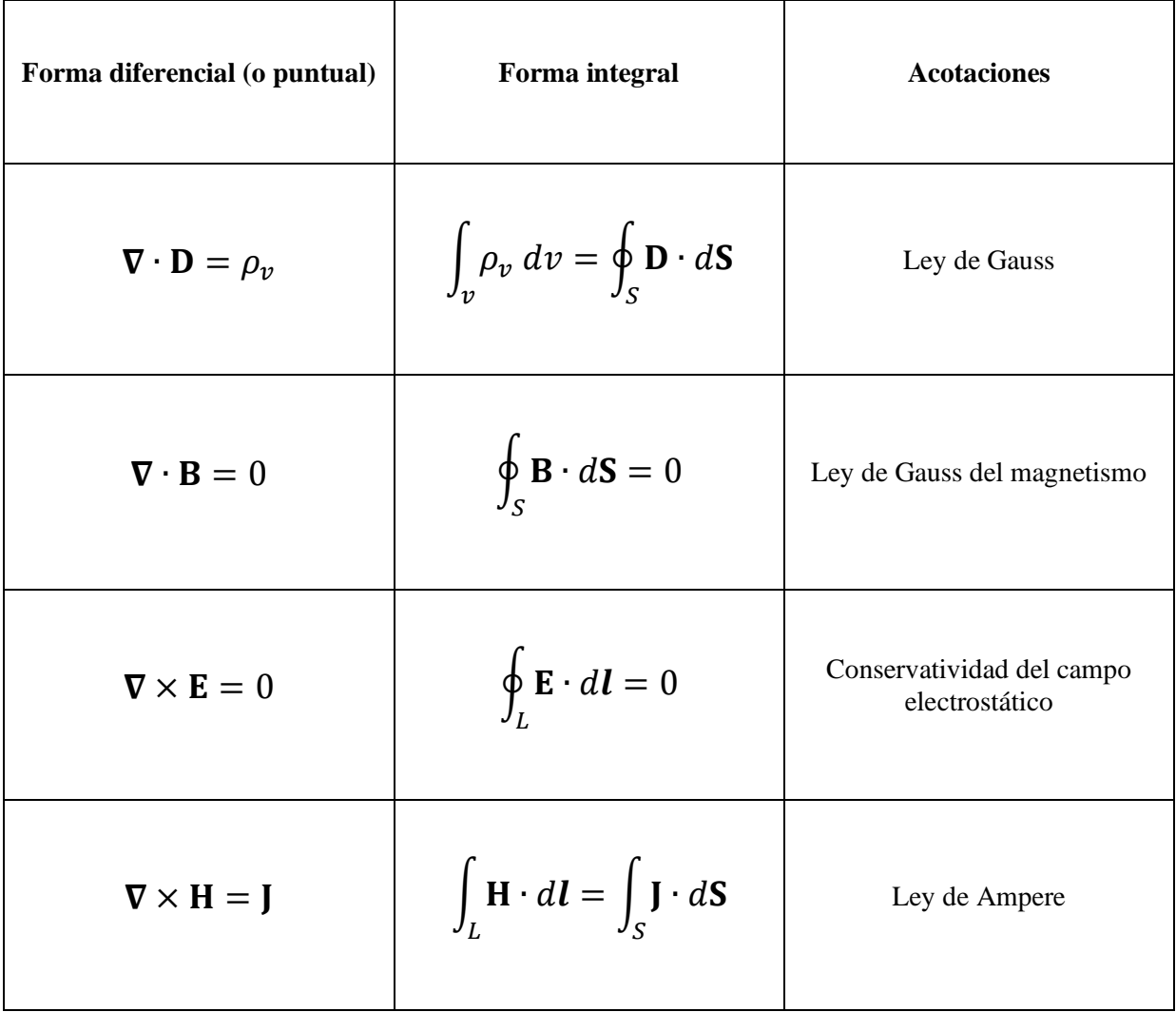

Tabla 1.1 Ecuaciones de Maxwell para campos electromagnéticos estáticos.

## 1.8. Problemas.

- 1.1. Dos cargas puntuales,  $Q_1 = 30 \ (\mu C)$  y  $Q_2 = -100 \ (\mu C)$ , están localizadas en  $(2, 0, 5)(m)$  y  $(-1, 0, -2)$  (m), respectivamente. Halle la fuerza sobre  $Q_1$ .
- 1.2.En las esquinas de un triángulo equilátero existen tres cargas puntuales, como se ve en la figura P 1.1. Calcule la fuerza eléctrica total sobre la carga de valor 7.00 (μC).

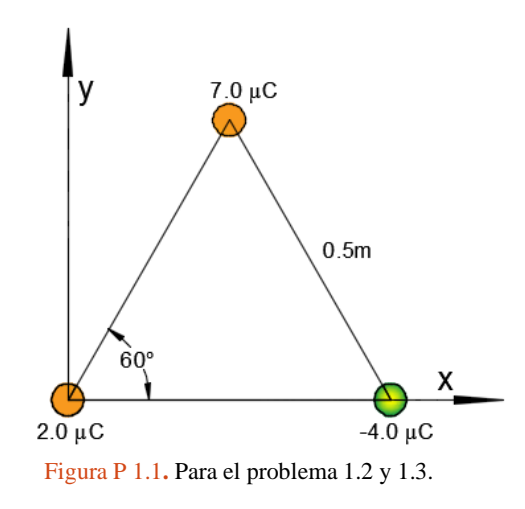

- 1.3.En los vértices de un triángulo equilátero existen tres cargas, según se muestra en la figura P 1.1. a) Calcule el campo eléctrico en la posición de la carga de 2.0 (µC) debido al campo de las cargas de 7.0  $(\mu C)$  y de -4.0  $(\mu C)$ . b) Utilice la respuesta del inciso a) para determinar la fuerza ejercida sobre la carga de 2.0 µC.
- 1.4. Una carga puntual  $Q_1 = 25$  (nC) está en el punto  $P_1(4, -2, 7)$  y una carga  $Q_2 = 60$  (nC) está en  $P_2$  (−3, 4, −2). a) Si  $\varepsilon = \varepsilon_0$ , encontrar **E** en el punto  $P_3$  (1, 2, 3). b) ¿En qué punto sobre el eje y  $E_r = 0?$
- 1.5. Dos cargas puntuales de  $Q_1$  coulombs cada una se encuentran en  $(0, 0, 1)$  y  $(0, 0, -1)$ . Determinar la disposición de las posibles posiciones de una tercera carga  $Q_2$  donde  $Q_2$  puede tener cualquier valor positivo o negativo, de tal forma que el campo total  $E = 0$  en el punto (0, 1, 0). ¿Cuál es la disposición si las dos cargas originales son  $Q_1$  y − $Q_1$ ?
- 1.6.En las esquinas de un cuadrado de lado a, como se muestra en la figura P 1.2, existen cuatro cargas. a) Determine la magnitud y dirección del campo eléctrico E en la ubicación de la carga  $Q.$  b) ¿Cuál es la fuerza eléctrica total ejercida sobre  $Q$ ?

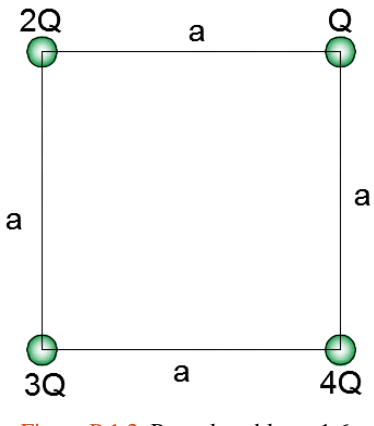

Figura P 1.2**.** Para el problema 1.6.

- 1.7. Una carga lineal uniforme e infinita  $\rho_L = 2 \text{ (nC/m)}$  se ubica a lo largo del eje x en el espacio libre a la vez que cargas puntuales de 8 (nC) se localizan en  $(0, 0, 1)$  y  $(0, 0, -1)$ . a) Encontrar **E** en (2, 3, −4). b) ¿A qué valor se debe modificar  $\rho$ <sub>L</sub> para provocar que **E** sea cero en (0, 0, 3)?
- 1.8. Una carga lineal uniforme de 2 ( $\mu$ C/m) está sobre el eje z. Encontrar E en el punto P (1, 2, 3) en coordenadas cartesianas si la carga está entre: a) −∞ < < ∞; b) −4 ≤ ≤ 4.
- 1.9. Un alambre infinito con densidad lineal  $\rho_L$  se dobla en forma de horquilla como se muestra en la figura P 1.3. Determine el campo eléctrico en el punto  $0$ .

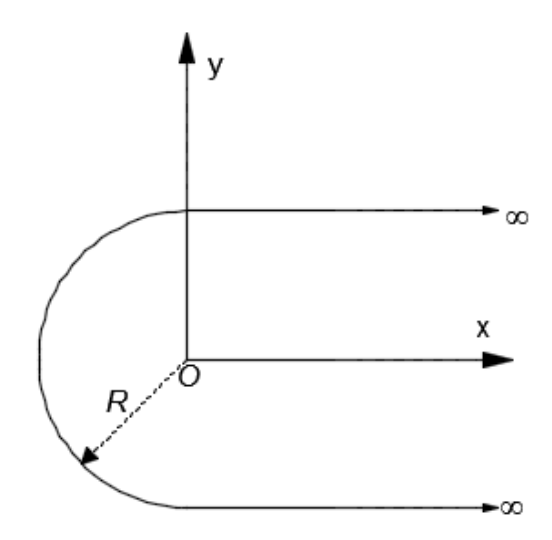

Figura P 1.3**.** Para el problema 1.9.

- 1.10. Considere un disco circular en el plano x-y de radio 5.0 cm. Suponga que la densidad de carga es una función de radio tal que  $\rho_S = 12\rho$  (nC/cm<sup>2</sup>) (donde  $\rho$  está en cm). Encuentre la intensidad del campo eléctrico a un punto 20.0 (cm) por encima del origen en el eje z.
- 1.11. Suponga que  $\mathbf{D} = 6\rho \cos \phi \mathbf{a}_{\phi}$  (C/m<sup>2</sup>). (a) Determine la densidad de carga en el punto (3 m, 90°, -2 m). Encuentre el flujo total a través de la superficie de un cilindro en cuartos definido por

 $0 \le \rho \le 4$  m,  $0 \le \phi \le 90^{\circ}$  y  $-4$  m  $\le z \le 0$  evaluando (b) el lado izquierdo del teorema de divergencia y (c) El lado derecho del teorema de divergencia.

1.12. Suponga que  $\mathbf{D} = r^2 \sin \theta \mathbf{a}_r + \sin \theta \cos \phi \mathbf{a}_{\phi}$  (C/m<sup>2</sup>). (a) Determine la densidad de carga en el punto (1 m, 45°, 90°). Encuentre el flujo total a través de la superficie de un volumen definido por  $0 \le r \le 2$  m,  $0^{\circ} \le \theta \le 90^{\circ}$  y  $0^{\circ} \le \phi \le 180^{\circ}$  evaluando (b) el lado izquierdo del teorema de divergencia y (c) el lado derecho del teorema de divergencia.

El volumen es el de una esfera en cuartos, como se indica en la figura P 1.4.

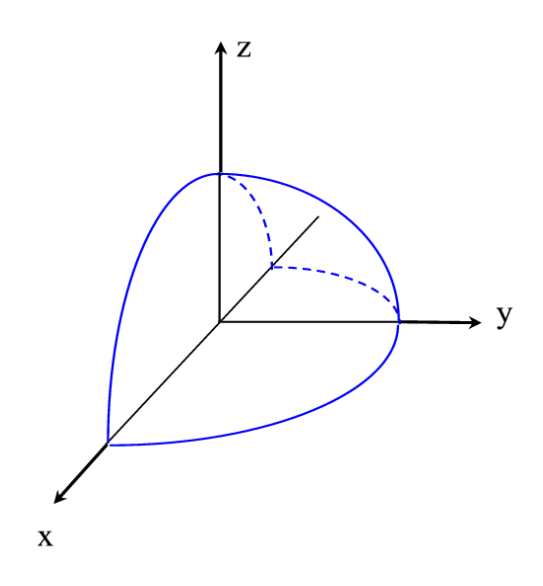

Figura P 1.4**.** Para el problema 1.12.

- 1.13. Un disco circular de radio a porta una carga de  $\rho_s = \frac{1}{g}$  $\frac{1}{\rho}$  (C/m<sup>2</sup>). Calcule el potencial en (0, 0, h).
- 1.14. Una línea de carga finita de longitud L tiene una densidad lineal de carga uniforme  $\rho_L$  y es coincidente con el eje  $x$ .
	- a) Determine  $V$  en el plano que divide en dos partes iguales a la línea de carga.
	- b) Determine **E** directamente de  $\rho_L$  aplicando la ley de Coulomb.
	- c) Compruebe la respuesta del apartado b) con  $-\nabla V$ .
- 1.15. Una carga lineal uniforme con  $\rho_L = 2$  (nC/m) yace en el plano  $z = 0$  paralelo al eje x en  $y = 3$  m. Halle la diferencia de potencial  $V_{AB}$  para los puntos  $A(2, 0, 4)$  m y  $A(0, 0, 0)$  m.
- 1.16. Un alambre conductor infinitamente largo, por el cual circula una corriente de intensidad  $I$ , es doblado tal como se muestra en la figura P 1.5. Determine la densidad de campo magnético en el punto  $P$ .

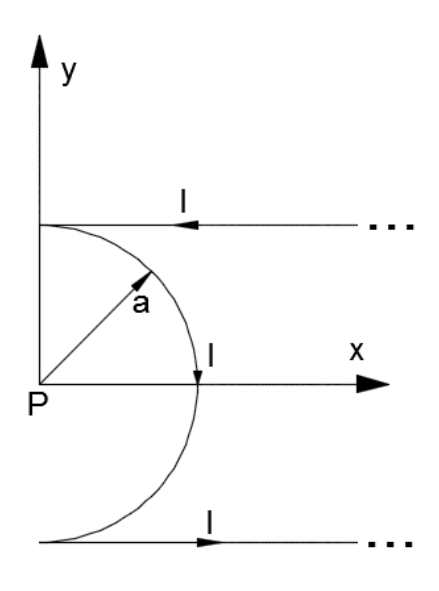

Figura P 1.5. Para el problema 1.16.

1.17. Una corriente I fluye longitudinalmente por una lámina conductora delgada y muy larga de anchura w, como se observa en la figura P 1.6. Suponga que la corriente fluye hacia el interior del papel, determine la densidad de flujo magnético **B** en el punto  $P_1(0, d)$  y el  $P_2(w + d_2, 0)$ .

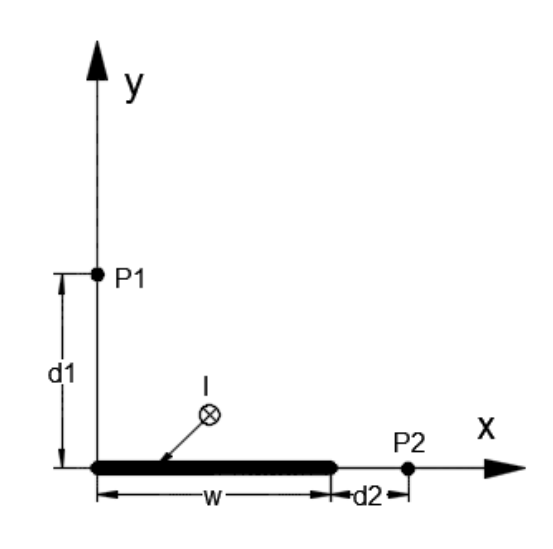

Figura P 1.6. Para el problema 1.17.

1.18. Las corrientes en los conductores internos y externos de la figura P 1.7 están uniformemente distribuidas. Utilice la ley de Ampere para demostrar que para  $b \leq r \leq c$ ,

$$
\mathbf{H} = \frac{I}{2\pi r} \left( \frac{c^2 - r^2}{c^2 - b^2} \right) \mathbf{a}_{\phi}
$$

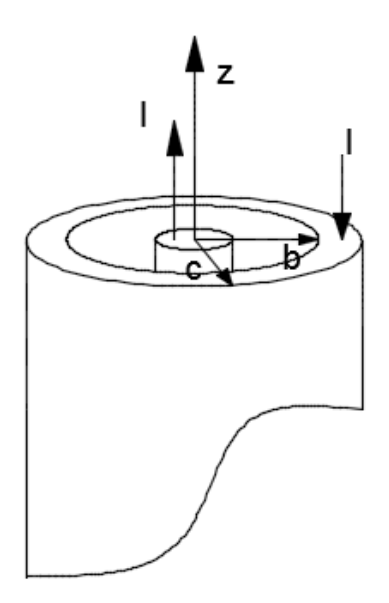

Figura P 1.7. Para el problema 1.18.

1.19. Considérese la existencia de dos lazos circulares de corriente, tal como se muestra en la figura P 1.8. Las dos espiras residen en planos paralelos entre sí, y el sentido de la corriente entre ellas, es contrario. Encontrar el punto "x" sobre el eje vertical de los lazos circulares, en donde la densidad de campo magnético se anula. Donde  $I=10$  (A) y a=20 (cm).

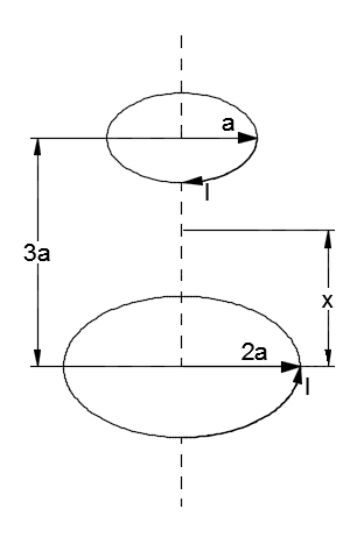

Figura 1.8**.** Para el problema 1.19.

1.20. Un bucle conductor en el plano x-y está delimitado por  $\rho = 2.0$  (cm),  $\rho = 6.0$  (cm),  $\phi = 0^{\circ}$  y  $\phi = 90^{\circ}$ . 1.0 (A) de corriente fluye en el circuito, yendo en la dirección  $a_{\phi}$  en el brazo  $\rho = 2.0$ cm. Determine **H** en el origen (ver figura P 1.9).

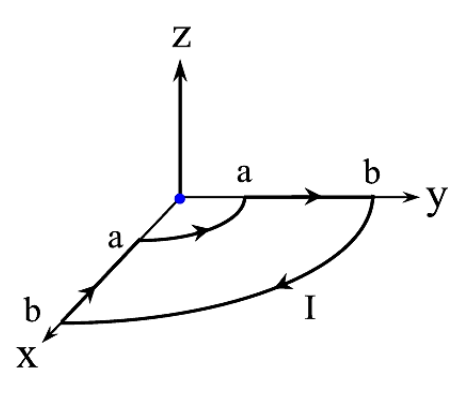

Figura P 1.9. Para el problema 1.20.

1.21. Una cinta de corriente de 4.0 cm de ancho está centrada alrededor del eje y en el plano x-y y tiene una densidad de corriente superficial  $K = 2\pi a_y (A/m)$ . Determine la intensidad del campo magnético en el punto (a) P (0, 0, 2 cm), (b) Q (2 cm, 2 cm, 2 cm).

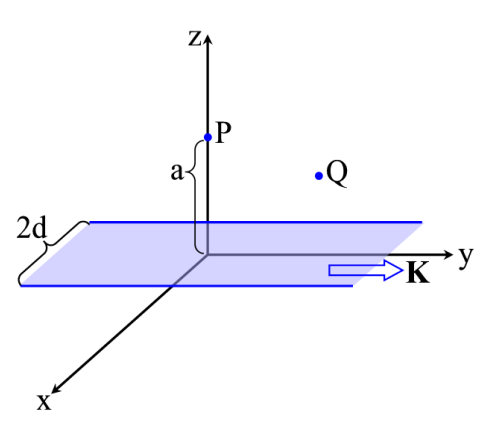

Figura P 1.10**.** Para el problema 21.

## 2.1. Introducción

Las cargas eléctricas inducen campos eléctricos y las corrientes eléctricas inducen campos magnéticos. Ésas son las lecciones aprendidas en los dos capítulos anteriores. Mientras la carga y distribuciones de corriente permanezcan constantes en el tiempo, también lo harán los campos que inducen. Sin embargo, si la carga y las fuentes de corriente tuvieran que variar con el tiempo  $t$ , no sólo los campos también variarán con el tiempo, sino que suceden muchas cosas más. Los campos eléctricos y magnéticos se interconectan y el acoplamiento entre ellos produce ondas electromagnéticas capaces de viajar a través del espacio libre y en medios materiales. Las ondas electromagnéticas, que incluyen ondas luminosas, rayos X, ondas infrarrojas, rayos gamma y ondas de radio, son una parte importante del mundo físico y sus usos se manifiestan en muchos campos de la ciencia y la tecnología.

Para estudiar fenómenos electromagnéticos que varían con el tiempo, se tienen que utilizar las ecuaciones de Maxwell como una unidad integrada. Estas ecuaciones, que se presentaron anteriormente en el capítulo 1, se dan tanto en forma diferencial como integral en la tabla 1.1. Se presentarán dos conceptos nuevos: el campo eléctrico que produce un campo magnético cambiante y el campo magnético que genera un campo eléctrico cambiante. El primero de estos conceptos es el resultado del trabajo experimental de Michael Faraday, y el segundo, de los esfuerzos teóricos de James Clerk Maxwell.

## 2.2. Ley de Faraday

Después de que Oersted demostrara en 1820 que una corriente eléctrica afecta la aguja de una brújula, Faraday manifestó su creencia de que, si una corriente podía producir un campo magnético, entonces un campo magnético debería ser capaz de producir una corriente. El concepto de "campo" no existía en ese entonces y el éxito de Faraday consistió en demostrar que una corriente podía producirse por "magnetismo".

De acuerdo a los experimentos de Faraday, un campo magnético estático no produce flujo de corriente, pero en un campo variable en el tiempo produce un voltaje inducido (llamado fuerza electromotriz) en un circuito cerrado, el cual provoca un flujo de corriente.

En términos del campo, ahora se puede decir que un campo magnético que varía con el tiempo produce una fuerza electromotriz  $(V_{\text{fem}})$  capaz de producir una corriente en un circuito cerrado adecuado. Una fuerza electromotriz no es otra cosa que un voltaje procedente de los conductores que se mueven en un campo magnético o de campos magnéticos variantes, que serán definidos más adelante. Se acostumbra expresar la ley de Faraday como

$$
V_{fem} = -N \frac{d\Phi}{dt} \tag{2.1}
$$

El signo de menos indica que la  $fem$  tiene una dirección tal que produce una corriente, cuyo flujo, si se suma al flujo original, reduciría la magnitud de la fem. Este enunciado que establece que el voltaje inducido actúa para producir un flujo opuesto se conoce como la ley de Lenz. Donde Φ se interpreta como el flujo que pasa a través de cualquiera de las  $N$  trayectorias coincidentes.

### 2.3. Fuerza electromotriz estática y cinética

En el caso de un circuito con una vuelta ( $N = 1$ ), la ecuación (2.1) se convierte en

$$
V_{fem} = -\frac{d\Phi}{dt} \tag{2.2}
$$

En términos de  $E_y$ , la ecuación (2.2) puede expresarse como

$$
V_{fem} = \oint_{L} \mathbf{E} \cdot d\mathbf{l} = -\frac{d}{dt} \int_{S} \mathbf{B} \cdot d\mathbf{S}
$$
 (2.3)

Donde sabemos que  $\Phi = \int_S \mathbf{B} \cdot d\mathbf{S}$  y S es el área de la superficie del circuito delimitado por la trayectoria cerrada L.

Por consiguiente, una fem puede ser generada en una espira conductora cerrada en cualquiera de las tres condiciones siguientes:

- 1. Campo magnético variante en el tiempo que enlaza una espira estacionaria; la inducida se conoce entonces como  $fem$  de transformador  $V_{fem}^{tr}$ .
- 2. Espira en movimiento con un área variante en el tiempo (con respecto al componente normal de  $B$ ) en un campo estático  $B$ ; la  $f$ em inducida se conoce entonces como f em móvil  $V_{fem}^m$ .
- 3. Espira que se mueve en un campo **B** variante en el tiempo.

### 2.3.1. Espira estacionaria en un campo B variable en el tiempo (fuerza electromotriz estática)

La espira circular conductora de una sola vuelta con contorno  $C$  y área de superficie  $S$  que se representa en la figura 2.1 se encuentra en un campo magnético variante en el tiempo  $B(t)$ . Como se mencionó antes, la  $fem$  inducida cuando  $S$  es estacionaria y el campo cambia con el tiempo se llama f em de transformador y se denota  $V_{fem}^{tr}$ . Como la espira es estacionaria,  $d/dt$  en la ecuación (2.3) ahora sólo opera en  $B(t)$ . Por consiguiente,

$$
V_{fem}^{tr} = -\int_{S} \frac{\partial \mathbf{B}}{\partial t} \cdot d\mathbf{S}
$$
 (2.4)

Donde la derivada completa  $d/dt$  se ha movido al interior de la integral y cambió a una derivada parcial  $\partial/\partial t$  para indicar que sólo opera en **B**.

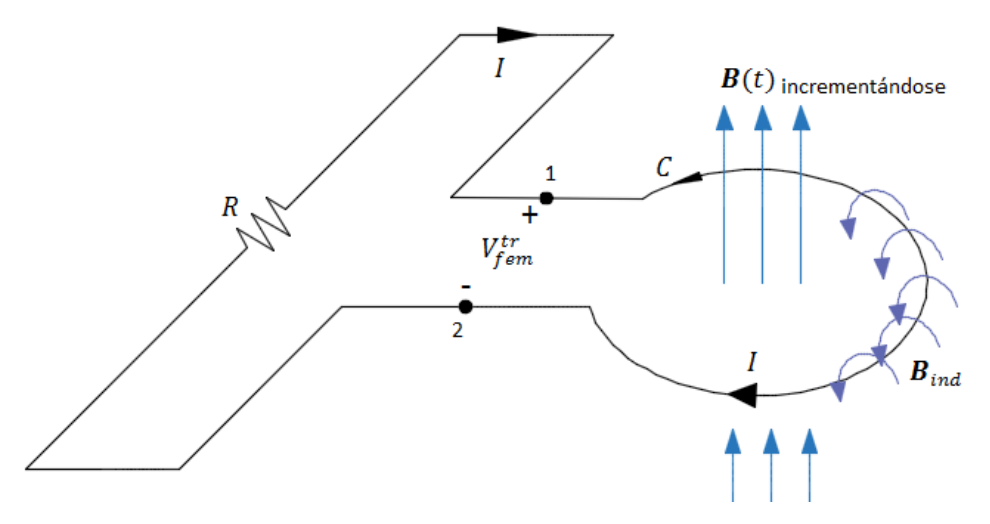

Figura 2.1. Espira circular estacionaria en un campo magnético variante  $B(t)$ .

La fem de transformador es la diferencia de voltaje que aparecería en la pequeña abertura entre las terminales 1 y 2, incluso sin el resistor R. Es decir,  $V_{fem}^{tr} = V_{12}$ , donde  $V_{12}$  es el voltaje de circuito abierto entre los extremos abiertos de la espira. En condiciones de cd,  $V_{fem}^{tr} = 0$ .

Para la espira que se ilustra en la figura 2.1 y la definición asociada de  $V_{fem}^{tr}$  en la ecuación (2.4), la dirección de  $dS$ , la normal a la superficie diferencial de la espira, puede elegirse hacia arriba o hacia abajo. Las dos opciones están asociadas con designaciones opuestas de las polaridades de las terminales 1 y 2 en la figura 2.1. La conexión entre la dirección de  $dS$  y la polaridad de  $V_{fem}^{tr}$  está regida por la siguiente regla de la mano derecha: si  $dS$  apunta a lo largo del pulgar de la mano derecha, entonces la dirección del contorno  $C$  indicada por los cuatro dedos es tal que siempre pasa a través de la abertura de la terminal positiva de  $V_{fem}^{tr}$  a la terminal negativa.

Si la espira tiene una resistencia interna  $R_i$ , el circuito que aparece en la figura 2.1 puede representarse mediante el circuito equivalente de la figura 2.2; en tal caso, la corriente *l* que fluye a través del circuito se determina mediante la ecuación

$$
R \geq \frac{1}{2} \sqrt{\frac{R_i}{N}}
$$
  $I = \frac{V_{fem}^{tr}}{R + R_i}$  (2.5)

Figura 2.2**.** Circuito equivalente para la figura 2.1.

 $\overline{ }$ 

La corriente *l* induce un campo magnético por sí misma,  $B_{ind}$  con un flujo correspondiente  $\Phi_{ind}$ . La dirección de  $B_{ind}$  está regida por la regla de la mano derecha: si  $I$  se mueve en el sentido de las manecillas del reloj, entonces  $B_{ind}$  apunta hacia abajo a través de  $S$  y, a la inversa, si  $I$  se mueve en sentido contrario al de las manecillas del reloj, entonces  $B_{ind}$  apunta hacia arriba a través de S. Si el campo original  $\mathbf{B}(t)$  se incrementa, lo que significa que  $d\Phi/dt > 0$ , entonces, de acuerdo con la ley de Lenz, I tiene que estar en la dirección mostrada en la figura 2.1 para que  $B_{ind}$  se oponga a  $B(t)$ . En consecuencia, la terminal 2 estaría a un potencial más alto que la terminal 1 y  $V_{fem}^{tr}$  tendría un valor negativo. Sin embargo, si  $B(t)$  tuviera que permanecer en la misma dirección, pero disminuyendo su magnitud, entonces  $d\Phi/dt < 0$  se volvería negativo, la corriente tendría que invertir su dirección y su campo inducido  $B_{ind}$  estaría en la misma dirección que  $B(t)$  para oponerse al cambio (disminución) de  $B(t)$ . En ese caso,  $V_{fem}^{tr}$  sería positiva. Es importante recordar que  $B_{ind}$ se opone al cambio de  $B(t)$  y no necesariamente a  $B(t)$  por sí solo.

A pesar de la presencia de la pequeña abertura entre las terminales 1 y 2 de la espira que se observa en la figura 2.1, la espira se considera como una trayectoria cerrada con contorno  $C$ . Esto se hace para establecer el enlace entre **B** y el campo eléctrico **E** asociado con la  $fem$  inducida  $V_{fem}^{tr}$ . Asimismo, en cualquier punto a lo largo de la espira, el campo E está relacionado con la corriente I que fluye a través de la espira. Para el contorno  ${\cal C}, V^{tr}_{fem}$  está relacionado con  ${\bf E}$  por

$$
V_{fem}^{tr} = \oint_C \mathbf{E} \cdot d\mathbf{l}
$$
 (2.6)

Con  $N = 1$  (una espira con una vuelta), si se igualan las ecuaciones (2.4) y (2.6) se obtiene

$$
\oint_C \mathbf{E} \cdot d\mathbf{l} = -\int_S \frac{\partial \mathbf{B}}{\partial t} \cdot d\mathbf{S}
$$
\n(2.7)

Que es la forma integral de la ley de Faraday. Se debe tener presente que la dirección del contorno C y la dirección  $dS$  están relacionadas por la regla de la mano derecha. Aplicando el teorema de Stokes al lado izquierdo de la ecuación (2.7), se tiene

$$
\int_{S} (\nabla \times \mathbf{E}) \cdot d\mathbf{S} = -\int_{S} \frac{\partial \mathbf{B}}{\partial t} \cdot d\mathbf{S}
$$
\n(2.8)

Y para que las dos integrales sean iguales, sus integrandos tienen que ser iguales, por lo que se obtiene

$$
\nabla \times \mathbf{E} = -\frac{\partial \mathbf{B}}{\partial t} \qquad \text{(ley de Faraday)} \tag{2.9}
$$

Esta forma diferencial de la ley de Faraday establece que un campo magnético variante en el tiempo induce un campo eléctrico  $\bf{E}$  cuyo rotacional es igual al negativo de la derivada con respecto al tiempo de B. Aun cuando la derivación que conduce a la ley de Faraday se inició considerando el campo asociado con un circuito físico, la ecuación (2.9) es válida en cualquier punto del espacio, ya sea que exista o no un circuito físico en tal punto.

**Ejemplo 2.1. Inductor en un campo magnético variante.** Un inductor se forma enrollando N vueltas de un hilo conductor delgado en una espira circular de radio a. La espira se encuentra en el plano x–y con su centro en el origen y está conectada a un resistor  $R$ , como se ilustra en la figura 2.3. En la presencia de un campo magnético dado por  $\mathbf{B} = B_0(2\mathbf{a_y} + 3\mathbf{a_z}) \sin \omega t$ , donde  $\omega$  en la frecuencia angular, determine

- a) el flujo magnético que enlaza una sola vuelta del inductor,
- b) la *fem* de transformador, dado que  $N = 10$ ,  $B_0 = 0.2$  (T),  $a = 10$  (cm) y  $\omega = 10^3$  (rad/s),
- c) la polaridad de  $V_{fem}^{tr}$  con  $t = 0$ , y
- d) la corriente inducida en el circuito con  $R = 1 \times 10^3$  ( $\Omega$ ) (suponga que la resistencia del hilo conductor es insignificante).

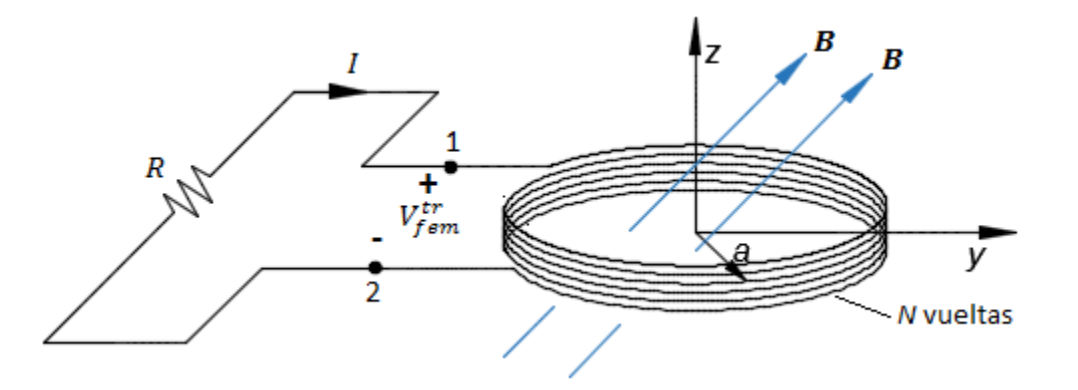

Figura 2.3. Espira circular con N vueltas en el plano x-y. El campo magnético es  $\mathbf{B} = B_0(2\mathbf{a_v} + 3\mathbf{a_z}) \sin \omega t$ .

Solución: a) El flujo magnético que enlaza cada vuelta del inductor es

$$
\Phi = \int_{S} \mathbf{B} \cdot d\mathbf{S}
$$

$$
\Phi = \int_{S} (B_0(2\mathbf{a}_y + 3\mathbf{a}_z)\sin \omega t) \cdot dS \mathbf{a}_z
$$
  

$$
\Phi = 3B_0 \sin \omega t \int_0^a \int_0^{2\pi} \rho d\rho d\phi = 3\pi a^2 B_0 \sin \omega t
$$

b) Para determinar  $V_{fem}^{tr}$ , se aplica la ecuación (2.4) o la expresión general de la ecuación (2.2) directamente. El segundo método da

$$
V^{tr}_{fem}=-N\frac{d\Phi}{dt}
$$

$$
V_{fem}^{tr} = -N \frac{d}{dt} (3\pi a^2 B_0 \sin \omega t) = -3\pi N \omega a^2 B_0 \cos \omega t
$$

Con  $N = 10$ ,  $a = 0.1$  (m),  $\omega = 10^3$  (rad/s) y  $B_0 = 0.2$  (T)

$$
V_{fem}^{tr} = -188.5 \cos 10^3 t \, (V)
$$

c) Con  $t = 0$ ,  $d\Phi/dt > 0$  y  $V_{fem}^{tr} = -188.5$  (V). Como el flujo se incrementa, la corriente I debe tener la dirección mostrada en la figura 2.3 para satisfacer la ley de Lenz. Por consiguiente, el punto 2 está a un potencial más alto que el punto 1 y

$$
V_{fem}^{tr} = V_1 - V_2 = -188.5
$$
 (V)

d) La corriente  $I$  se determina de la siguiente forma:

$$
I = \frac{V_2 - V_1}{R} = \frac{188.5}{10^3} \cos 10^3 t = 0.19 \cos 10^3 t
$$
 (A)

#### 2.3.2. Espira móvil en un campo B estático (fuerza electromotriz cinética)

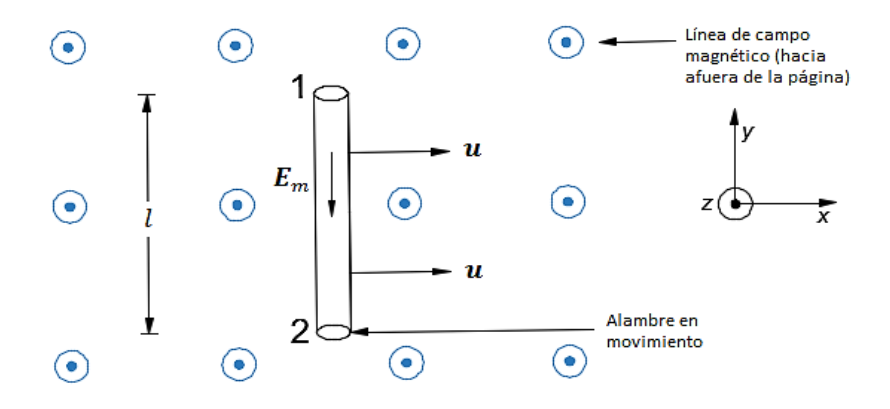

Figura 2.4**.** Hilo conductor que se mueve en un campo magnético estático.

Considere un alambre de longitud *l* que se mueve a través de un campo magnético estático  $\mathbf{B} = B_0 \mathbf{a}_z$ a una velocidad constante **u**, cómo se ilustra en la figura 2.4. El alambre conductor contiene electrones libres. De acuerdo con la ecuación de la fuerza magnética  $F_m$  que actúa en cualquier partícula cargada  $q$ , que se mueve con una velocidad  $\bf{u}$  en un campo magnético  $\bf{B}$ , se determina de la siguiente forma:

$$
\mathbf{F}_{\mathrm{m}} = q(\mathbf{u} \times \mathbf{B}) \tag{2.10}
$$

Esta fuerza magnética es equivalente a la fuerza eléctrica que un campo eléctrico ejercería en la partícula; tal campo está determinado mediante

$$
\mathbf{E}_{\rm m} = \frac{\mathbf{F}_{\rm m}}{q} = \mathbf{u} \times \mathbf{B}
$$
 (2.11)

El campo  $E_m$  generado por el movimiento de la partícula cargada se llama campo eléctrico móvil y es perpendicular al plano que contiene **u** y **B**. Para el alambre que se ilustra en la figura 2.4, la dirección de  $E_m$  es a lo largo de  $-a_v$ . La fuerza magnética que actúa en los electrones del alambre hace que se muevan en la dirección de −E<sub>m</sub>; es decir, hacia el extremo 1 en la figura 2.4. Esto a su vez induce una diferencia de voltaje entre los extremos 1 y 2, con el extremo 2 al potencial más alto. El voltaje inducido se llama  $fem$  móvil,  $V_{fem}^{m}$  y se define como la integral de línea de  $\mathbf{E}_{m}$  entre los extremos 2 y 1 del conductor,

$$
V_{fem}^{m} = V_{12} = \int_{2}^{1} \mathbf{E}_{m} \cdot d\mathbf{l} = \int_{2}^{1} (\mathbf{u} \times \mathbf{B}) \cdot d\mathbf{l}
$$
 (2.12)

Para el alambre conductor,  $\mathbf{u} \times \mathbf{B} = \mathbf{u} \mathbf{a}_{x} \times B_0 \mathbf{a}_{z} = -u B_0 \mathbf{a}_{y}$  y dl  $\mathbf{a}_{y}$ . Por consiguiente,

$$
V_{fem}^{m} = V_{12} = -uB_0l
$$
\n(2.13)

En general, si cualquier segmento de un circuito cerrado con el contorno  $C$  se mueve con una velocidad **u** a través de un campo magnético estático **B**, entonces la fem móvil es

$$
V_{fem}^{m} = \oint_{C} \mathbf{E}_{m} \cdot d\mathbf{l} = \oint_{C} (\mathbf{u} \times \mathbf{B}) \cdot d\mathbf{l}
$$
 (2.14)

Aplicándole el teorema de Stokes a la ecuación (2.14)

$$
\oint_{S} (\mathbf{\nabla} \times \mathbf{E}_{m}) \cdot d\mathbf{S} = \oint_{S} \mathbf{\nabla} \times (\mathbf{u} \times \mathbf{B}) \cdot d\mathbf{S}
$$
\n
$$
\nabla \times \mathbf{E}_{m} = \mathbf{\nabla} \times (\mathbf{u} \times \mathbf{B})
$$
\n(2.15)

Sólo aquellos segmentos del circuito que atraviesan las líneas de campo magnético contribuyen a  $V_{fem}^m$ .

También podemos obtener  $F_m$  de la siguiente manera, para el caso de un conductor recto en un campo magnético constante

$$
\mathbf{F}_{\rm m} = I \mathbf{l} \times \mathbf{B} \tag{2.16}
$$

**Ejemplo 2.2**. Considere la espira que se presenta en la figura 2.5. Si  $B = 0.5 a_z (Wb/m^2)$ ,  $R =$ 20 (Ω),  $l = 10$  (cm) y la varilla se mueve a una velocidad constante de  $8a<sub>x</sub>$  (m/s), halle

- a) La fuerza electromotriz inducida en la varilla.
- b) La corriente a través del resistor.
- c) La fuerza cinética sobre la varilla.
- d) La potencia disipada por el resistor.

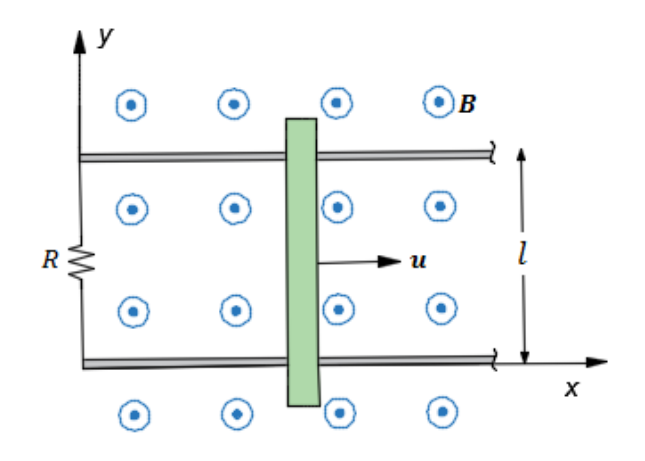

Figura 2.5. Fuerza electromotriz inducida debido a una espira móvil en un campo B estático.

Solución: a) colocando puntos de referencia a los extremos de la varilla, de acuerdo a la ley de Lenz, la polaridad del voltaje inducido es tal que el potencial del punto 2 es mayor que el de punto 1. (Ver figura 2.6)

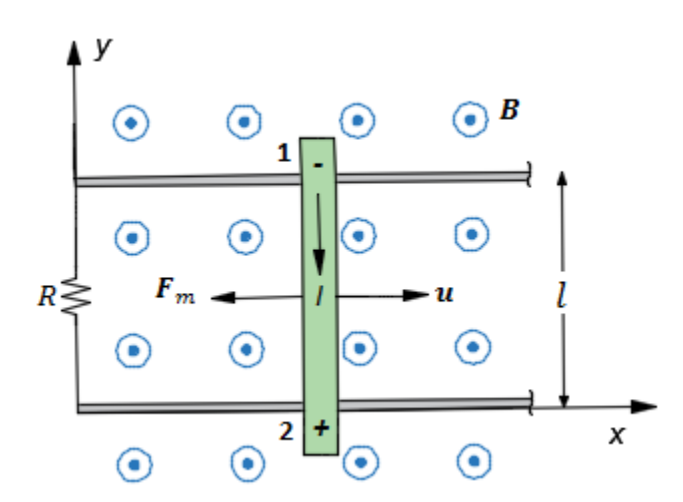

Figura 2.6. Marcas de polaridad del voltaje inducido de acuerdo a la ley de Lenz.

Usando ecuación 2.14

$$
V_{fem}^m = \oint_C (\mathbf{u} \times \mathbf{B}) \cdot d\mathbf{l}
$$

$$
\mathbf{u} \times \mathbf{B} = 8\mathbf{a}_x \times 0.5\mathbf{a}_z = -4\mathbf{a}_y
$$

 $d\mathbf{l} = dy\mathbf{a}_v$ 

$$
V_{fem}^{m} = V_{21} = \int_{l}^{0} (-4 \mathbf{a}_{y}) \cdot (d l \mathbf{a}_{y}) = 4l = 4(0.1) = 0.4 \text{ (V)}
$$

b) Para encontrar la corriente  $I$  usamos la ley de ohm

$$
I = \frac{V_{fem}^{m}}{R} = \frac{0.4}{20} \text{ (V/}\Omega\text{)} = 20 \text{ (mA)}
$$

c) Para encontrar la fuerza cinética hacemos uso de la ecuación 2.16

$$
\mathbf{F}_{\text{m}} = I\mathbf{l} \times \mathbf{B}
$$

$$
\mathbf{F}_{\text{m}} = Il(-\mathbf{a}_y) \times 0.5 \mathbf{a}_z = 0.5 \, Il \, (-\mathbf{a}_x)
$$

$$
\mathbf{F}_{\text{m}} = 0.5 \times (0.02) \times (0.1) = 1 \, (\text{mN}) \, (-\mathbf{a}_x)
$$

d) Para encontrar la potencia disipada en el resistor multiplicamos la corriente que pasa a través del resistor, con el diferencial de voltaje de la resistencia que en este caso es  $V_{21}$ .

$$
P = (V_{21})(I) = (0.4 \, (V)(20 \, (mA) = 8 \, (mW))
$$

## 2.3.3. Espira móvil en un campo **B** variable en el tiempo

En el caso general de una bobina conductora de una sola vuelta que se mueve en un campo magnético variante en el tiempo, la fem inducida es la suma de un componente transformador y un componente móvil. Así pues, la suma de las ecuaciones (2.4) y (2.14) da

$$
V_{fem} = V_{fem}^{tr} + V_{fem}^{m}
$$
  

$$
V_{fem} = \oint_{C} \mathbf{E}_{m} \cdot d\mathbf{l}
$$
  

$$
V_{fem} = -\int_{S} \frac{\partial \mathbf{B}}{\partial t} \cdot d\mathbf{S} + \oint_{C} (\mathbf{u} \times \mathbf{B}) \cdot d\mathbf{l}
$$
 (2.17)

 $V_{fem}$  también se determina con la expresión general de la ley de Faraday:

$$
V_{fem} = -\frac{d\Phi}{dt} = -\frac{d}{dt} \int_{S} \mathbf{B} \cdot d\mathbf{S}
$$
 (2.18)

54

En realidad, es posible demostrar matemáticamente que el lado derecho de la ecuación (2.17) es equivalente al lado derecho de la ecuación (2.18). En un problema particular, la opción entre utilizar la ecuación (2.17) o la (2.18) a menudo se decide sobre la base de cuál es más fácil de aplicar. Si la bobina se compone de N vueltas, los términos de los lados derechos de las ecuaciones (2.17) y (2.18) deberán multiplicarse por  $N$ .

## 2.4. Corriente de desplazamiento

Anteriormente consideramos la ecuación del rotacional de Maxwell para campos electrostáticos y la modificamos para situaciones de variación en el tiempo a fin de satisfacer la ley de Faraday. Reconsideremos ahora la ecuación del rotacional de Maxwell para campos magnéticos (ley de circuitos de Ampere) en función de la variación en el tiempo.

Primero se debe observar la forma diferencial o puntual de la ley de circuitos de Ampere cuando se aplica a campos magnéticos estables,

$$
\nabla \times \mathbf{H} = \mathbf{J} \tag{1.66}
$$

y mostrar que es inadecuada para condiciones que varían con el tiempo, tomando la divergencia de ambos lados de la ecuación (1.66),

$$
\nabla \cdot \nabla \times \mathbf{H} = 0 = \nabla \cdot \mathbf{J}
$$
 (2.19)

Como la divergencia del rotacional es igual a cero,  $\nabla \cdot$  J es también cero. Sin embargo, la ecuación de continuidad,

$$
\nabla \cdot \mathbf{J} = -\frac{\partial \rho_v}{\partial t} \neq 0 \tag{2.20}
$$

Es evidente, así, que las ecuaciones (2.19) y (2.20) son incompatibles respecto de condiciones de variación en el tiempo. Supóngase que se añade un término desconocido  $J_d$  a (1.66),

$$
\nabla \times \mathbf{H} = \mathbf{J} + \mathbf{J_d} \tag{2.21}
$$

Aplicando de nuevo la divergencia, se tiene

$$
\nabla \cdot (\nabla \times \mathbf{H}) = \nabla \cdot (\mathbf{J} + \mathbf{J}_d) = \nabla \cdot \mathbf{J} + \nabla \cdot \mathbf{J}_d = 0 \tag{2.22}
$$

Para que la ecuación (2.22) sea acorde a la ecuación (2.20)
$$
\nabla \cdot \mathbf{J} + \nabla \cdot \mathbf{J}_d = 0 \tag{2.23 a}
$$

$$
\nabla \cdot \mathbf{J_d} = -\nabla \cdot \mathbf{J} = \frac{\partial \rho_v}{\partial t}
$$
 (2.23 b)

Reemplazando  $\rho_v$  por  $\nabla \cdot \mathbf{D}$ ,

$$
\nabla \cdot \mathbf{J}_d = \frac{\partial}{\partial t} (\nabla \cdot \mathbf{D}) = \nabla \cdot \frac{\partial \mathbf{D}}{\partial t}
$$
 (2.23 c)

Por lo que se obtiene

$$
\mathbf{J_d} = \frac{\partial \mathbf{D}}{\partial t} \tag{2.24}
$$

Sustituyendo la ecuación (2.24) en la ecuación (2.21) tenemos

$$
\nabla \times \mathbf{H} = \mathbf{J} + \frac{\partial \mathbf{D}}{\partial t}
$$
 (2.25)

Si se toma la integral de superficie de ambos lados de la ecuación (2.25) sobre una superficie abierta arbitraria  $S$  con contorno  $C$ , se tiene

$$
\int_{S} (\mathbf{\nabla} \times \mathbf{H}) \cdot d\mathbf{S} = \int_{S} \mathbf{J} \cdot d\mathbf{S} + \int_{S} \frac{\partial \mathbf{D}}{\partial t} \cdot d\mathbf{S}
$$
\n(2.26)

La integral de superficie de  $J$  es igual a la corriente de conducción  $I_c$  que fluye a través de S, y la integral de superficie  $\nabla \times \mathbf{H}$  puede convertirse en una integral de línea **H** a lo largo del contorno C mediante el teorema de Stokes. Por consiguiente,

$$
\oint_C \mathbf{H} \cdot d\mathbf{l} = I_c + \int_S \frac{\partial \mathbf{D}}{\partial t} \cdot d\mathbf{S}
$$
\n(2.27)

El segundo término del lado derecho de la ecuación (2.27) debe tener la misma unidad (amperes) que la corriente  $I_c$ , y como es proporcional a la derivada con respecto al tiempo de la densidad de flujo eléctrico D (que también se llama desplazamiento eléctrico), se conoce como corriente de **desplazamiento**  $I_d$ . Es decir,

$$
I_d = \int_S \mathbf{J}_d \cdot d\mathbf{S} = \int_S \frac{\partial \mathbf{D}}{\partial t} \cdot d\mathbf{S}
$$
 (2.28)

donde  $J_d = \partial D / \partial t$  representa una densidad de corriente de desplazamiento. De acuerdo con la ecuación (2.27),

$$
\oint_C \mathbf{H} \cdot d\mathbf{l} = I_c + I_d = I \tag{2.29}
$$

donde *I* es la corriente total. En electrostática,  $\partial \mathbf{D}/\partial t = 0$ , y, por lo tanto,  $I_d = 0$  e  $I = I_c$ . Fue James Clerk Maxwell quien en 1873 introdujo el concepto de corriente de desplazamiento, en el marco de su exitoso intento por establecer una conexión unificada entre los campos eléctricos y magnéticos en condiciones que cambian con el tiempo.

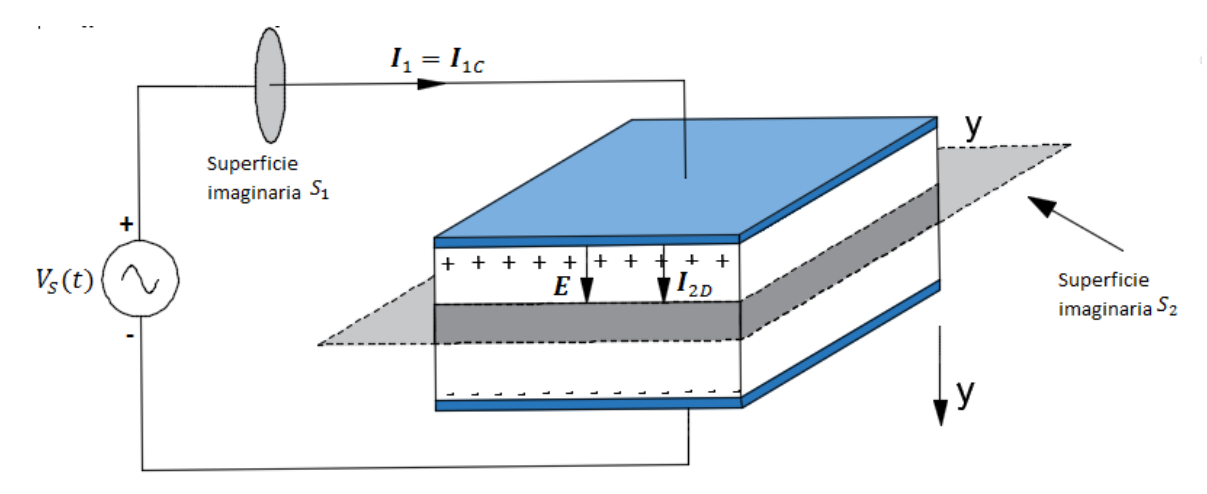

Figura 2.7. La corriente de desplazamiento  $I_{2d}$  en el material aislante del capacitor es igual a la corriente conductora  $I_{1c}$  en el alambre.

El capacitor de placas paralelas comúnmente se utiliza como un ejemplo adecuado para ilustrar el significado físico de la corriente de desplazamiento  $I_d$ . El circuito simple de la figura 2.7 se compone de un capacitor y una fuente de ca con voltaje  $V_s(t)$  determinado como

$$
V_s(t) = V_0 \cos \omega t \quad (V)
$$
\n(2.30)

De acuerdo con la ecuación (2.30), la corriente total que fluye a través de cualquier superficie consiste, en general, en una corriente de conducción  $I_c$  y una corriente de desplazamiento  $I_d$ . Determinemos  $I_c$  e  $I_d$  a través de cada una de las dos siguientes superficies imaginarias:

- 1. la sección transversal del hilo conductor,  $S_1$ , y
- 2. la sección transversal del capacitor (superficie  $S_2$  en la figura 2.7).

Las corrientes de conducción y desplazamiento en el alambre se denotarán como  $I_{1c}$  e  $I_{1d}$ , y aquellas a través del capacitor como  $I_{2c}$  e  $I_{2d}$ .

En un conductor perfecto,  $\mathbf{D} = \mathbf{E} = 0$ ; de ahí que la ecuación (2.29) dé  $I_{1d} = 0$ , en el alambre. En cuanto a  $I_{1c}$ , se sabe por la teoría de circuitos que está relacionada con el voltaje a través del capacitor  $V_c$  por

$$
I_{1c} = C \frac{dV_c}{dt} = C \frac{d}{dt} (V_0 \cos \omega t) = -C \omega V_0 \sin \omega t
$$
 (2.31 a)

donde se utiliza el hecho de que  $V_c = V_0$ . Con  $I_{1d} = 0$ , la corriente total en el alambre es simplemente  $I_1 = I_{1c} = -C\omega V_0 \sin \omega t$ .

A continuación, se consideran las corrientes que fluyen a través de la superficie  $S_2$  en la figura 2.7, que es una superficie abierta imaginaria paralela a las placas del capacitor y situada en alguna parte entre ellas. El espacio entre las dos placas, cada una de las cuales es de área A, está rellena de un material dieléctrico perfecto con permitividad  $\varepsilon$ . Como las cargas eléctricas no pueden moverse físicamente a través de un medio dieléctrico, no hay conducción entre las placas conductoras del capacitor y, por esa razón,  $I_{2c} = 0$ . Para determinar  $I_{2d}$ , se tiene que aplicar la ecuación (2.28). El campo eléctrico E localizado en la separación dieléctrica está relacionado con el voltaje  $V_c$  a través del capacitor por

$$
\mathbf{E} = \frac{\rho_S}{\varepsilon} \mathbf{a}_y = \frac{Q}{\varepsilon A} \mathbf{a}_y = \frac{V_c}{d} \mathbf{a}_y = \frac{V_o}{d} \cos \omega t \mathbf{a}_y
$$
 (2.31 b)

donde *d* es la separación entre las placas y  $a_y$  es la dirección de la placa de potencial más alto hacia la placa de potencial más bajo. La corriente de desplazamiento  $I_{2d}$  en la dirección mostrada en la figura 2.7 se obtiene aplicando la ecuación (2.28) con  $d\mathbf{S} = dS \mathbf{a}_v$ :

$$
I_{2d} = \int_{S} \frac{\partial \mathbf{D}}{\partial t} \cdot d\mathbf{S}
$$

$$
I_{2d} = \int_{A} \left[ \frac{\partial}{\partial t} \left( \frac{\varepsilon V_o}{d} \cos \omega t \ \mathbf{a}_y \right) \right] \cdot (dS \ \mathbf{a}_y)
$$

$$
I_{2d} = -\frac{\varepsilon A}{d} \omega V_o \cos \omega t = -C \omega V_o \cos \omega t \tag{2.31 c}
$$

donde se utilizó la relación  $C = \varepsilon A/d$  para la capacitancia del capacitor de placas paralelas. La expresión para  $I_{2d}$  en la región dieléctrica entre las placas conductoras es idéntica a la de la ecuación (2.31 a) para la corriente de conducción  $I_{1c}$  en el cable. El hecho de que estas dos corrientes sean iguales garantiza la continuidad del flujo de corriente a través del circuito. Aun cuando la corriente de desplazamiento no transporta carga real, se comporta como una corriente real.

En el ejemplo de capacitor, se trató al alambre como si fuera un conductor perfecto y se supuso que la separación entre las placas del capacitor es un dieléctrico perfecto. Si la conductividad  $\sigma_w$  del alambre es finita, entonces  $D$  en el alambre no sería cero y entonces la corriente  $I_1$  se compondría de una corriente de conducción  $I_{1c}$  y de una corriente de desplazamiento  $I_{1d}$ ; es decir,  $I_1 = I_{1c} + I_{1d}$ . Por la misma razón, si la conductividad  $\sigma_d$  del material de separación dieléctrico no es cero, entonces las cargas serían capaces de fluir entre las dos placas e  $I_{2c}$  no sería cero. En ese caso, la corriente total que fluye a través del capacitor sería  $I_2 = I_{2c} + I_{2d}$ , y sería igual a la corriente total en el alambre. Es decir,  $I_1 = I_2$ .

**Ejemplo 2.3** En el vacío,  $\mathbf{E} = 20 \cos(\omega t - 50x) \mathbf{a}_v$  (V/m). Calcule: a)  $J_d$ ; b)  $\mathbf{H}$ ; c)  $\omega$ 

Solución:

a) Usando la ecuación (2.23)

$$
\mathbf{J_d} = \frac{\partial \mathbf{D}}{\partial t} = \frac{\partial}{\partial t} (\varepsilon_0 \mathbf{E}) = \frac{\partial}{\partial t} (20 \varepsilon_0 \cos(\omega t - 50x) \mathbf{a}_y) = -20 \omega \varepsilon_0 \sin(\omega t - 50x) \mathbf{a}_y \, (\text{A/m}^2)
$$

b) usando la ecuación (2.24) donde  $J = 0$  (en el vacío)

$$
\nabla \times \mathbf{H} = \mathbf{J} + \frac{\partial \mathbf{D}}{\partial t} = \frac{\partial \mathbf{D}}{\partial t} = \mathbf{J_d}
$$

Encontrando el rotacional de

$$
\nabla \times \mathbf{H} = \begin{vmatrix} \mathbf{a}_x & \mathbf{a}_y & \mathbf{a}_z \\ \frac{\partial}{\partial x} & \frac{\partial}{\partial y} & \frac{\partial}{\partial z} \\ H_x & H_y & H_z \end{vmatrix} = \frac{\partial H_z}{\partial y} - \frac{\partial H_y}{\partial z} \mathbf{a}_x + \frac{\partial H_x}{\partial z} - \frac{\partial H_z}{\partial x} \mathbf{a}_y + \frac{\partial H_y}{\partial x} - \frac{\partial H_x}{\partial y} \mathbf{a}_z
$$

$$
\nabla \times \mathbf{H} = \left[ -\frac{\partial H_{z}}{\partial x} \right] \mathbf{a}_{y} = \mathbf{J}_{d} = [-20\omega \varepsilon_{0} \sin(\omega t - 50x)] \mathbf{a}_{y}
$$

Ahora veamos

$$
-\frac{\partial H_{z}}{\partial x} = -20\omega\varepsilon_{0}\sin(\omega t - 50x)
$$

$$
H_z = 20\omega\varepsilon_0 \int \sin(\omega t - 50x) \, dx
$$

$$
\mathbf{H} = \frac{2}{5}\omega\varepsilon_0\cos(\omega t - 50x)\,\mathbf{a}_z
$$

c) haciendo uso de la ecuación (2.8) ley de Faraday

$$
\nabla \times \mathbf{E} = -\frac{\partial \mathbf{B}}{\partial t} = -\mu_0 \frac{\partial \mathbf{H}}{\partial t}
$$

$$
\nabla \times \mathbf{E} = \left[\frac{\partial E_{y}}{\partial x}\right] \mathbf{a}_{z} = \frac{\partial}{\partial x} (20 \varepsilon_{0} \cos(\omega t - 50 x)) \mathbf{a}_{z}
$$

$$
\nabla \times \mathbf{E} = (20)(50) \sin(\omega t - 50x) \mathbf{a}_z
$$

$$
-\mu_0 \frac{\partial \mathbf{H}}{\partial t} = -\mu_0 \frac{\partial}{\partial t} \left( \frac{2}{5} \omega \varepsilon_0 \cos(\omega t - 50x) \mathbf{a}_z \right)
$$

$$
-\mu_0 \frac{\partial \mathbf{H}}{\partial t} = \frac{2}{5} \omega^2 \varepsilon_0 \mu_0 \sin(\omega t - 50x) \mathbf{a}_z
$$

Ahora igualando

$$
(20)(50)\sin(\omega t - 50x) \mathbf{a}_z = \frac{2}{5}\omega^2 \varepsilon_0 \mu_0 \sin(\omega t - 50x) \mathbf{a}_z
$$

$$
(20)(50) = \frac{2}{5}\omega^2 \varepsilon_0 \mu_0
$$

$$
\omega = \sqrt{\frac{5(20)(50)}{2\varepsilon_0 \mu_0}} = \sqrt{\frac{5(20)(50)}{2\frac{10^{-9}}{10^{-9}} \cdot 4\pi \times 10^{-7}}} = 1.5 \times 10^{10} \text{ (rad/s)}
$$

 $\frac{10}{36\pi}$  ·  $4\pi \times 10^{-7}$ 

2.5. Ecuaciones de Maxwell en forma puntual

Se han obtenido dos de las ecuaciones de Maxwell para campos variantes con el tiempo,

 $2\frac{10^{-9}}{26\pi}$ 

$$
\nabla \times \mathbf{E} = -\frac{\partial \mathbf{B}}{\partial t}
$$
 (2.32)

Y también

$$
\nabla \times \mathbf{H} = \mathbf{J} + \frac{\partial \mathbf{D}}{\partial t}
$$
 (2.33)

Las dos ecuaciones restantes permanecen sin cambio con respecto a la forma que tienen cuando no existe dependencia temporal:

$$
\nabla \cdot \mathbf{D} = \rho_v \tag{2.34}
$$

$$
\nabla \cdot \mathbf{B} = 0 \tag{2.35}
$$

La ecuación (2.34) esencialmente establece que la densidad de carga es una fuente (o sumidero) de las líneas de flujo eléctrico. Obsérvese que no se puede seguir diciendo que todo flujo eléctrico comienza y termina en una carga porque la parte importante de la ley de Faraday (2.32) muestra que E, y también D, pueden tener circulación si está presente un campo magnético variable. Por ello las líneas de flujo eléctrico pueden formar trayectorias cerradas. Sin embargo, sigue siendo cierto que cada coulomb de carga debe tener un coulomb de flujo eléctrico saliendo de él.

Con la ecuación (2.35) se reconoce el hecho de que se desconoce la existencia de "cargas magnéticas" o polos. El flujo magnético siempre se encuentra en circuitos cerrados y nunca diverge de una fuente puntual. Estas cuatro ecuaciones son la base de toda la teoría electromagnética. Son ecuaciones diferenciales parciales que relacionan el campo eléctrico y el magnético entre sí y con sus fuentes, cargas y densidades de corriente. Las ecuaciones auxiliares que relacionan  $D \, y \, E$ ,

$$
\mathbf{D} = \varepsilon \mathbf{E} \tag{2.36}
$$

 $B \text{ con } H$ 

$$
\mathbf{B} = \mu \mathbf{H} \tag{2.37}
$$

que define la densidad de corriente de conducción,

$$
\mathbf{J} = \sigma \mathbf{E} \tag{2.38}
$$

y que define la densidad de corriente de convección en términos de la densidad de carga volumétrica  $\rho_v$ ,

$$
\mathbf{J} = \rho_v \mathbf{u} \tag{2.39}
$$

también son necesarias para definir y relacionar las cantidades que aparecen en las ecuaciones de Maxwell.

Si no se cuenta con materiales apropiados para trabajar, entonces se debe sustituir (2.36) y (2.37) por las relaciones que involucran los campos de polarización y de magnetización,

$$
\mathbf{D} = \varepsilon_0 \mathbf{E} + \mathbf{P} \tag{2.40}
$$

$$
\mathbf{B} = \mu_0 (\mathbf{H} + \mathbf{M}) \tag{2.41}
$$

Para materiales lineales se puede relacionar  $P$  con  $E$ 

$$
\mathbf{P} = \chi_e \varepsilon_0 \mathbf{E} \tag{2.42}
$$

 $y$  **M** con  $H$ 

$$
M = \chi_m H \tag{2.43}
$$

Por último, debido a su importancia fundamental se debe incluir la ecuación de la fuerza de Lorentz, escrita en su forma puntual como la fuerza por unidad de volumen,

$$
\mathbf{F} = Q(\mathbf{E} + \mathbf{u} \times \mathbf{B}) \tag{2.44}
$$

**Ejemplo 2.4** Sea  $\mu = 10^{-5}$  (H/m),  $\varepsilon = 4 \times 10^{-9}$  (F/m),  $\sigma = 0$  y  $\rho_v = 0$ . Encontrar k (incluyendo sus unidades) de forma que cada uno de los siguientes pares de campos satisfaga las ecuaciones de Maxwell: a)  $D = 6a_x - 2ya_y + 2za_z (\text{nC/m}^2)$ ,  $H = kxa_x + 10ya_y - 25za_z (A/m)$ ; b)  $E =$  $(20y - kt)\mathbf{a}_x$  (V/m),  $\mathbf{H} = (y + 2 \times 10^6 t)\mathbf{a}_z$  (A/m).

Solución:

a) usando la ecuación (2.33) vemos

$$
\nabla \times \mathbf{E} = -\frac{\partial \mathbf{B}}{\partial t}
$$

Encontrando el rotacional de E haciendo uso de la densidad de campo eléctrico del problema

$$
\nabla \times \mathbf{E} = \frac{1}{\varepsilon} \nabla \times \mathbf{D} = \frac{1}{\varepsilon} \begin{vmatrix} \mathbf{a}_x & \mathbf{a}_y & \mathbf{a}_z \\ \frac{\partial}{\partial x} & \frac{\partial}{\partial y} & \frac{\partial}{\partial z} \\ 6 & -2y & 2z \end{vmatrix} = 0
$$

Derivando con respecto el tiempo a la densidad de campo magnético **B** del problema

$$
-\frac{\partial \mathbf{B}}{\partial t} = -\mu \frac{\partial \mathbf{H}}{\partial t} = 0
$$

Como era de esperar.

Usando la ecuación (2.34) donde  $J = \sigma E = 0$ 

$$
\nabla \times \mathbf{H} = \mathbf{J} + \frac{\partial \mathbf{D}}{\partial t} = \frac{\partial \mathbf{D}}{\partial t}
$$

Derivando con respecto el tiempo la densidad de campo eléctrico **D** del problema

$$
\frac{\partial \mathbf{D}}{\partial t} = 0
$$

Encontrando el rotacional de campo magnético H del problema

$$
\nabla \times \mathbf{H} = \begin{vmatrix} \mathbf{a}_x & \mathbf{a}_y & \mathbf{a}_z \\ \frac{\partial}{\partial x} & \frac{\partial}{\partial y} & \frac{\partial}{\partial z} \\ H_x & H_y & H_z \end{vmatrix} = \begin{vmatrix} \mathbf{a}_x & \mathbf{a}_y & \mathbf{a}_z \\ \frac{\partial}{\partial x} & \frac{\partial}{\partial y} & \frac{\partial}{\partial z} \\ kx & 10y & -25z \end{vmatrix} = 0
$$

Como era de esperarse.

Usando la ecuación (2.35)

$$
\nabla \cdot \mathbf{D} = \rho_v
$$

Encontrando la divergencia de **D** del problema

$$
\nabla \cdot \mathbf{D} = \frac{\partial D_x}{\partial x} + \frac{\partial D_y}{\partial y} + \frac{\partial D_z}{\partial z}
$$

$$
\nabla \cdot \mathbf{D} = \frac{\partial(6)}{\partial x} + \frac{\partial(-2y)}{\partial y} + \frac{\partial(2z)}{\partial z} = 0
$$

Como era de esperarse ya que  $\rho_v = 0$ 

Usando la ecuación (2.36)

 $\nabla \cdot \mathbf{B} = 0$ 

Usando la densidad de campo magnético **B** del problema

$$
\nabla \cdot \mu \mathbf{H} = \mu \left( \frac{\partial H_x}{\partial x} + \frac{\partial H_y}{\partial y} + \frac{\partial H_z}{\partial z} \right) = 0
$$
  

$$
\nabla \cdot \mu \mathbf{H} = \mu \left( \frac{\partial (kx)}{\partial x} + \frac{\partial (10y)}{\partial y} + \frac{\partial (-25z)}{\partial z} \right) = 0
$$
  

$$
k + 10 - 25 = 0 \rightarrow k = 15 \text{ (A/m}^2)
$$

b) usando la ecuación (2.33) vemos

$$
\nabla \times \mathbf{E} = -\frac{\partial \mathbf{B}}{\partial t}
$$

Encontrando el rotacional de E haciendo uso del campo eléctrico del problema

$$
\nabla \times \mathbf{E} = \begin{vmatrix} \mathbf{a}_x & \mathbf{a}_y & \mathbf{a}_z \\ \frac{\partial}{\partial x} & \frac{\partial}{\partial y} & \frac{\partial}{\partial z} \\ E_x & E_y & E_z \end{vmatrix} = \begin{vmatrix} \mathbf{a}_x & \mathbf{a}_y & \mathbf{a}_z \\ \frac{\partial}{\partial x} & \frac{\partial}{\partial y} & \frac{\partial}{\partial z} \\ 20y - kt & 0 & 0 \end{vmatrix} = \left[ -\frac{\partial E_x}{\partial y} \right] \mathbf{a}_z = \left[ -\frac{\partial}{\partial y} (20y - kt) \right] \mathbf{a}_z
$$

$$
\nabla \times \mathbf{E} = -20 \mathbf{a}_z
$$

Ahora derivando con respecto al tiempo a **B** del problema

$$
-\frac{\partial \mathbf{B}}{\partial t} = -\mu \frac{\partial \mathbf{H}}{\partial t} = -\mu \frac{\partial}{\partial t} [(y + 2 \times 10^6 t) \mathbf{a}_z] = -(\mu)(2 \times 10^6) \mathbf{a}_z
$$

$$
-\frac{\partial \mathbf{B}}{\partial t} = -(10^{-5})(2 \times 10^6) \mathbf{a}_z = -20 \mathbf{a}_z
$$

Como era de esperarse.

Usando la ecuación (2.34) donde  $J = \sigma E = 0$ 

$$
\nabla \times \mathbf{H} = \mathbf{J} + \frac{\partial \mathbf{D}}{\partial t} = \frac{\partial \mathbf{D}}{\partial t}
$$

Derivando con respecto el tiempo la densidad de campo eléctrico **D** del problema

$$
\frac{\partial \mathbf{D}}{\partial t} = \frac{\partial \varepsilon \mathbf{E}}{\partial t} = \varepsilon \frac{\partial}{\partial t} \big( (20y - kt) \mathbf{a}_x \big) = -\varepsilon k \mathbf{a}_x
$$

Encontrando el rotacional de H del problema

$$
\nabla \times \mathbf{H} = \begin{vmatrix} \mathbf{a}_x & \mathbf{a}_y & \mathbf{a}_z \\ \frac{\partial}{\partial x} & \frac{\partial}{\partial y} & \frac{\partial}{\partial z} \\ H_x & H_y & H_z \end{vmatrix} = \begin{vmatrix} \mathbf{a}_x & \mathbf{a}_y & \mathbf{a}_z \\ \frac{\partial}{\partial x} & \frac{\partial}{\partial y} & \frac{\partial}{\partial z} \\ 0 & 0 & y + 2 \times 10^6 t \end{vmatrix} = \left[ \frac{\partial H_z}{\partial y} \right] \mathbf{a}_x = \left[ \frac{\partial}{\partial y} (y + 2 \times 10^6 t) \right] \mathbf{a}_x
$$

$$
\nabla \times \mathbf{H} = \mathbf{a}_x
$$

Igualando tenemos

$$
\mathbf{a}_x = -\varepsilon k \mathbf{a}_x \to k = -\frac{1}{\varepsilon} = -\frac{1}{4 \times 10^{-9}} = -2.5 \times 10^8 \text{ V/(m} \cdot \text{s)}
$$

## 2.6. Ecuaciones de Maxwell en forma integral

Las formas integrales de las ecuaciones de Maxwell son, generalmente, más fáciles de reconocer en términos de las leyes experimentales de las cuales se han deducido a través de un proceso de generalización. Los experimentos deben tratar con cantidades físicas macroscópicas y sus resultados tienen que expresarse en términos de relaciones integrales. Una ecuación diferencial siempre representa una teoría. Se recopilarán ahora las formas integrales de las ecuaciones de Maxwell obtenidas anteriormente.

Integrando (2.32) sobre una superficie y aplicando el teorema de Stokes, se obtiene la ley de Faraday,

$$
\oint_{L} \mathbf{E} \cdot d\mathbf{l} = -\int_{S} \frac{\partial \mathbf{B}}{\partial t} \cdot d\mathbf{S}
$$
\n(2.45)

y si se aplica el mismo proceso a (2.33) se produce la ley de circuitos de Ampere,

$$
\oint_{L} \mathbf{H} \cdot d\mathbf{l} = I_c + \int_{S} \frac{\partial \mathbf{D}}{\partial t} \cdot d\mathbf{S}
$$
\n(2.46)

Las leyes de Gauss para los campos magnéticos y eléctricos se obtienen integrando (2.34) y (2.35) sobre un volumen y utilizando el teorema de la divergencia:

$$
\oint_{S} \mathbf{D} \cdot d\mathbf{S} = \int_{vol} \rho_{\nu} \, dv \tag{2.47}
$$

$$
\oint_{S} \mathbf{B} \cdot d\mathbf{S} = 0
$$
\n(2.48)

Estas cuatro ecuaciones integrales permiten encontrar las condiciones en la frontera de  $B$ ,  $D$ ,  $H$  y  $E$ , las cuales son necesarias para evaluar las constantes obtenidas al resolver las ecuaciones de Maxwell en forma de ecuaciones diferenciales parciales. Estas condiciones de frontera no cambian en general la forma que tienen para los campos estáticos o estables y se pueden utilizar los mismos métodos para obtenerlas. Entre cualquier par de medios físicos (donde **K** debe ser cero sobre la superficie),  $(2.45)$ permite relacionar las componentes tangenciales del campo E,

$$
E_{t1} = E_{t2} \tag{2.49}
$$

y de (2.46)

$$
H_{t1} = H_{t2} \tag{2.50}
$$

Las integrales de superficie producen las condiciones de frontera sobre las componentes normales,

$$
D_{n1} - D_{n2} = \rho_s \tag{2.51}
$$

Y

$$
B_{n1} = B_{n2} \tag{2.52}
$$

Normalmente es recomendable considerar un problema físico ideal suponiendo un conductor perfecto para el cual  $\sigma$  es infinita, pero I es finita. Entonces de la ley de Ohm, en un conductor perfecto,

$$
\mathbf{E}=0
$$

y se sigue de la forma diferencial de la ley de Faraday que

$$
\mathbf{H} = 0
$$

para campos variantes en el tiempo. La forma punto de la ley circuital de Ampere muestra que el valor finito de **I** es

$$
\mathbf{J} = 0
$$

y la corriente debe conducirse sobre la superficie del conductor como una corriente superficial K. Así, si la región 2 es un conductor perfecto ( $\sigma_2 \cong \infty$ ), (2.49) a (2.52) se transforman, respectivamente, en

$$
E_{t1} = 0 \tag{2.53}
$$

$$
H_{t1} = K \quad (\mathbf{H}_{t1} = \mathbf{K} \times \mathbf{a}_n) \tag{2.54}
$$

$$
D_{n1} = \rho_s \tag{2.55}
$$

$$
B_{n1} = 0 \tag{2.56}
$$

en donde  $a_n$  apunta hacia fuera y es normal a la superficie del conductor.

Obsérvese que la densidad de carga superficial se considera como una posibilidad física tanto para dieléctricos, conductores perfectos o conductores imperfectos, pero la existencia de una densidad de corriente superficial se supone solamente en relación con conductores perfectos. Las condiciones de frontera establecidas previamente son parte necesaria de las ecuaciones de Maxwell. Todos los problemas físicos reales tienen fronteras y requieren una solución de las ecuaciones de Maxwell en dos o más regiones, de manera que estas soluciones concuerden con las condiciones de frontera. En el caso de conductores perfectos, la solución de las ecuaciones en el interior del conductor es trivial (todos los campos variantes con el tiempo son cero), pero la aplicación de las condiciones de frontera (2.53) y (2.54) pueden resultar muy complicadas. Ciertas propiedades fundamentales de la propagación de ondas se manifiestan cuando las ecuaciones de Maxwell se resuelven para una región ilimitada. Este problema se trata en el capítulo siguiente. Ésta representa la más simple de las aplicaciones de las ecuaciones de Maxwell, porque es el único problema en el cual no se necesita la aplicación de ninguna condición de frontera.

**Ejemplo 2.5** El vector unitario  $0.64a_x + 0.6a_y - 0.48a_z$  está dirigido de la región 2 ( $\varepsilon_{r2} = 2$ ,  $\mu_{r2} =$ 3,  $\sigma_2 = 0$ ) hacia la región 1 ( $\varepsilon_{r1} = 4$ ,  $\mu_{r1} = 2$ ,  $\sigma_1 = 0$ ). Si  $B_1 = (a_x - 2a_y + 3a_z)$  sin 300t (T) en el punto P en la región 1 adyacente a la frontera, encontrar la amplitud en P de: a)  $\mathbf{B}_{n1}$ ; b)  $\mathbf{B}_{t1}$ ; c)  $$ 

 $B_1 = B_{n1} + B_{t1}$ 

Solución:

a) primero definamos  $B_1$ 

$$
\begin{array}{c|c}\n\mathbb{O} & \varepsilon_1 \mu_1 \\
\downarrow \varepsilon_1 \\
\hline\n\end{array}
$$
\n
$$
\begin{array}{c}\nB_{n1} \\
\hline\nB_2 \\
\hline\nB_{n2} \\
\hline\nB_{n2} \\
\hline\nB_{n2}\n\end{array}
$$
\n
$$
\mathbb{O} \varepsilon_2 \mu_2
$$

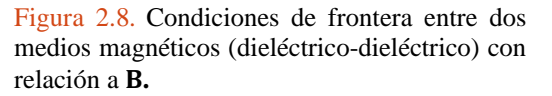

Ahora proyectamos  $B_1$  en el vector unitario  $a_{n21}$ 

$$
\mathbf{B}_{n1} = (\mathbf{B}_1 \cdot \mathbf{a}_{n21}) \mathbf{a}_{n21}
$$

 $$ 

$$
\mathbf{B}_{n1} = (-1.28\mathbf{a}_x - 1.2\mathbf{a}_y + 0.96\mathbf{a}_z)\sin 300t
$$

$$
|\mathbf{B}_{n1}| = \sqrt{1.28^2 + 1.2^2 + 0.96^2} \sin 300t = 2.0 \sin 300t
$$
 (T)

Por tanto, la amplitud es 2.0 (T)

b) Encontrando  $B_{t1}$ 

 $B_{t1} = B_1 - B_{n1}$  **(T)**  $\mathbf{B}_{t1} = (2.28\mathbf{a}_x - 0.8\mathbf{a}_y + 2.04\mathbf{a}_z)\sin 300t$  (T)  $|\mathbf{B}_{t1}| = \sqrt{2.28^2 + 0.8^2 + 2.04^2} \sin 300t = 3.162 \sin 300t$  (T)

Por tanto, la amplitud es 3.162 (T)

c) al aplicar las condiciones de frontera se obtiene

$$
\mathbf{B}_{n1}=\mathbf{B}_{n2}
$$

por lo tanto, la amplitud de  $\mathbf{B}_{n2}$  es 2.0 (T).

d) definimos  $B_2$ 

$$
\mathbf{B}_2 = \mathbf{B}_{n2} + \mathbf{B}_{t2}
$$

Donde

 $H_{t1} = H_{t2}$  $B_{t1}$  $\frac{\mathbf{B}_{t1}}{\mu_{r1}} = \frac{\mathbf{B}_{t2}}{\mu_{r2}}$  $\frac{-t_2}{\mu_{r2}} \rightarrow B_{t2} =$  $\mu_{r2}$  $\frac{1}{\mu_{r1}}$ B<sub>t1</sub>  $B_{t2} =$ 3  $\frac{1}{2}$  (2.28 $a_x - 0.8a_y + 2.04a_z$ ) sin 300*t*  $B_2 = \left[(-1.28a_x - 1.2a_y + 0.96a_z) + \right]$ 3  $\frac{1}{2} (2.28 \mathbf{a}_x - 0.8 \mathbf{a}_y + 2.04 \mathbf{a}_z) \sin 300t$  $\mathbf{B}_2 = (2.14 \mathbf{a}_x - 2.4 \mathbf{a}_y + 4.02 \mathbf{a}_z) \sin 300t$  (T)  $|\mathbf{B}_2| = \sqrt{2.14^2 + 2.4^2 + 4.02^2} \sin 300t$  (T)

$$
|\mathbf{B}_2| = 5.148 \sin 300t
$$
 (T)

Por lo tanto, la amplitud  $\mathbf{B}_2$  es 5.148 (T).

La siguiente tabla muestra un resumen de las condiciones de fronteras para los campos eléctricos y magnéticos.

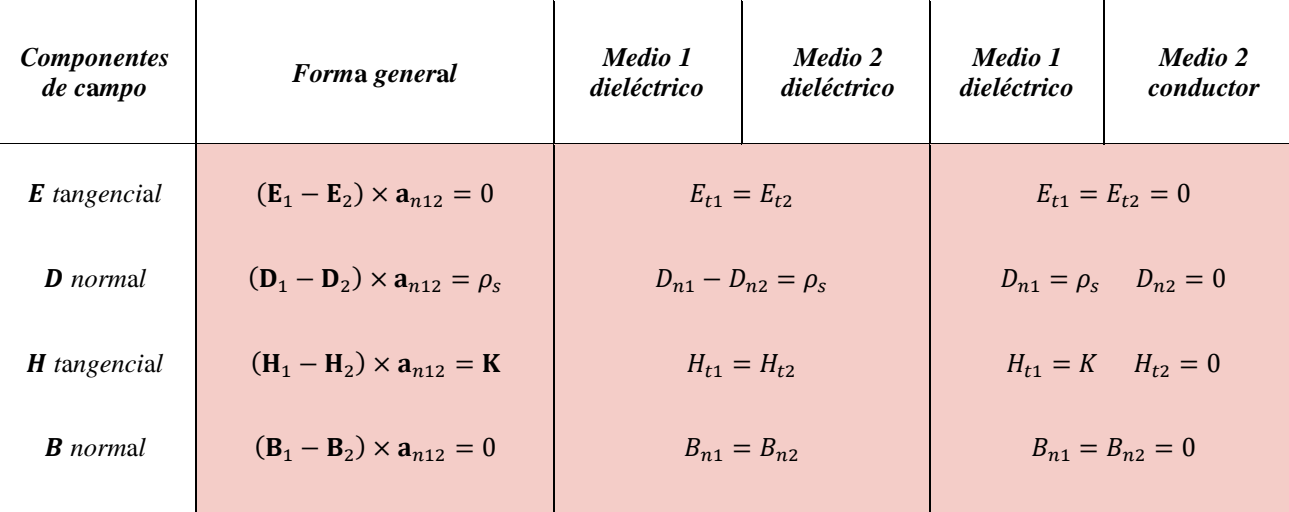

Notas:  $1. \rho_s$  es la densidad de carga superficial en la frontera;  $2. K$  es la densidad de corriente superficial en la frontera; **3.** los componentes normales de todos los campos están a lo largo de  $a_{n12}$ , el vector unitario hacia fuera del medio 2; 4.  $E_{t1} = E_{t2}$  implica que los componentes tangenciales son iguales en magnitud y paralelos en dirección; **5.** la dirección de K es ortogonal a  $H_1 - H_2$ .

Tabla 2.1. Condiciones de frontera para los campos eléctrico y magnético.

## 2.7. Los potenciales retardados

Los potenciales variantes con el tiempo, llamados por lo general potenciales retardados por razones que se explicarán en breve, tienen su mayor aplicación en problemas de radiación en los que la distribución de la fuente se conoce en forma aproximada. Debe recordarse que el potencial eléctrico escalar V puede expresarse en términos de una distribución de carga estática,

$$
V = \int_{\nu o l} \frac{\rho_{\nu} dv}{4\pi \varepsilon R} \quad \text{(estática)} \tag{2.57}
$$

y el potencial magnético vectorial puede encontrarse de una distribución de corriente que sea constante con el tiempo,

$$
\mathbf{A} = \int_{vol} \frac{\mu \, \mathbf{J} dv}{4\pi R} \quad \text{(dc)} \tag{2.58}
$$

Las ecuaciones diferenciales satisfechas por V,

$$
\nabla^2 V = -\frac{\rho_v}{\varepsilon} \quad \text{(estática)} \tag{2.59}
$$

 $Y$   $A$ .

$$
\nabla^2 \mathbf{A} = -\mu \mathbf{J} \quad \text{(dc)} \tag{2.60}
$$

pueden considerarse como las formas puntuales de las ecuaciones integrales (2.57) y (2.58), respectivamente.

Encontrados  $V$  y  $A$ , los campos fundamentales se obtienen simplemente utilizando el gradiente,

$$
\mathbf{E} = -\nabla V \quad \text{(estática)} \tag{2.61}
$$

O el rotacional,

$$
\mathbf{B} = \nabla \times \mathbf{A} \quad \text{(dc)} \tag{2.62}
$$

Se desea ahora definir potenciales adecuados variantes con el tiempo que sean consistentes con las expresiones anteriores, las cuales se aplican cuando sólo están involucradas cargas estáticas y corrientes directas. La ecuación (2.62) aparentemente aún es consistente con las ecuaciones de Maxwell. Estas ecuaciones establecen que  $\nabla \cdot \mathbf{B} = 0$ , y la divergencia de (2.62) conduce a la divergencia del rotacional, que es igual a cero. Se aceptará en forma tentativa (2.62) como satisfactoria para campos variantes con el tiempo y se enfocará la atención en (2.61).

Lo inadecuado de (2.61) es obvio, porque al aplicar el operador rotacional en cada lado y reconociendo que el rotacional del gradiente es igual a cero, confronta con  $\nabla \times \mathbf{E} = 0$ . La forma puntual de la ley de Faraday establece que  $\nabla \times E$  no es, en general, cero. Para tratar de hacer una mejora se añade un término desconocido a (2.61),

$$
\mathbf{E} = -\nabla V + \mathbf{N}
$$

tomando el rotacional,

$$
\nabla \times \mathbf{E} = 0 + \nabla \times \mathbf{N}
$$

utilizando la forma puntual de la ley de Faraday,

$$
\nabla \times \mathbf{N} = -\frac{\partial \mathbf{B}}{\partial t}
$$

y utilizando (2.63), da

$$
\nabla \times \mathbf{N} = -\frac{\partial}{\partial t} (\nabla \times \mathbf{A})
$$

O

$$
\nabla \times \mathbf{N} = -\nabla \times \frac{\partial \mathbf{A}}{\partial t}
$$

La solución más sencilla de la ecuación es

$$
\mathbf{N} = -\frac{\partial \mathbf{A}}{\partial t}
$$

y conduce

$$
\mathbf{E} = -\nabla V - \frac{\partial \mathbf{A}}{\partial t} \tag{2.63}
$$

Y se deben comprobar (2.62) y (2.63) sustituyéndolas en las dos restantes ecuaciones de Maxwell:

$$
\nabla \times \mathbf{H} = \mathbf{J} + \frac{\partial \mathbf{D}}{\partial t}
$$
 (i)

$$
\nabla \cdot \mathbf{D} = \rho_v \tag{ii}
$$

Haciendo esto, se obtienen unas expresiones más complicadas, reescribiendo (ii)

$$
\nabla \cdot \varepsilon \mathbf{E} = \rho_v
$$
  

$$
\nabla \cdot \mathbf{E} = \frac{\rho_v}{\varepsilon}
$$
 (2.64)

Aplicando la divergencia a ecuación (2.63) tenemos

$$
\nabla \cdot \mathbf{E} = \nabla \cdot (-\nabla V) - \nabla \cdot \left(\frac{\partial \mathbf{A}}{\partial t}\right)
$$

Donde  $\nabla \cdot (\nabla V) = \nabla^2 V$  se tiene

$$
\frac{\rho_v}{\varepsilon} = -\nabla^2 V - \frac{\partial}{\partial t} (\nabla \cdot \mathbf{A})
$$

$$
\nabla^2 V + \frac{\partial}{\partial t} (\nabla \cdot \mathbf{A}) = -\frac{\rho_v}{\varepsilon}
$$
(2.65)

 $\sim$ 

Ahora reescribiendo a ecuación (i)

$$
\nabla \times \frac{\mathbf{B}}{\mu} = \mathbf{J} + \frac{\partial \varepsilon \mathbf{E}}{\partial t}
$$

$$
\nabla \times \mathbf{B} = \mu \mathbf{J} + \mu \varepsilon \frac{\partial \mathbf{E}}{\partial t}
$$

Usando ecuación (2.62)

$$
\nabla \times (\nabla \times \mathbf{A}) = \mu \mathbf{J} + \mu \varepsilon \frac{\partial \mathbf{E}}{\partial t}
$$
 (2.66)

Usando identidad  $\nabla \times \nabla \times A = \nabla (\nabla \cdot A) - \nabla^2 A$  y sustituyendo (2.63) en (2.66) tenemos

$$
\nabla(\nabla \cdot \mathbf{A}) - \nabla^2 \mathbf{A} = \mu \mathbf{J} + \mu \varepsilon \frac{\partial}{\partial t} \left( -\nabla V - \frac{\partial \mathbf{A}}{\partial t} \right)
$$

$$
\nabla^2 \mathbf{A} - \nabla (\nabla \cdot \mathbf{A}) = -\mu \mathbf{J} + \mu \varepsilon \left( \nabla \frac{\partial V}{\partial t} + \frac{\partial^2 \mathbf{A}}{\partial t^2} \right)
$$
(2.68)

Un campo vectorial se define inequívocamente cuando se especifican su rotacional y su divergencia. En la ecuación (2.62) ya se ha especificado el rotacional de  $A$  es posible expresar la divergencia de  $A$ de la siguiente manera

Agrupando términos de (2.68) tenemos

$$
\nabla^2 \mathbf{A} - \nabla (\nabla \cdot \mathbf{A}) = -\mu \mathbf{J} + \mu \varepsilon \nabla \frac{\partial V}{\partial t} + \mu \varepsilon \frac{\partial^2 \mathbf{A}}{\partial t^2}
$$

$$
\left(\nabla^2 \mathbf{A} - \mu \varepsilon \frac{\partial^2 \mathbf{A}}{\partial t^2}\right) - \nabla \left(\nabla \cdot \mathbf{A} + \mu \varepsilon \frac{\partial V}{\partial t}\right) = -\mu \mathbf{J}
$$
\n(2.69)

Ahora

$$
\nabla \cdot \mathbf{A} + \mu \varepsilon \frac{\partial V}{\partial t} = 0
$$
  

$$
\nabla \cdot \mathbf{A} = -\mu \varepsilon \frac{\partial V}{\partial t}
$$
 (2.70)

Esta expresión, en la que se relaciona  $\bf{A}$  y  $V$ , se llama condición de Lorentz para potenciales. Esta condición se tuvo en mente al optar por  $\nabla \cdot \mathbf{A} = 0$  para campos magnetostáticos. La virtud de la condición de Lorentz es que trata a  $V$  y  $A$  en igualdad de condiciones: el mismo operador diferencial. Al imponer la condición de Lorentz de la ecuación (2.70) en las ecuaciones (2.65) y (2.68) se convierten en

$$
\nabla^2 V - \mu \varepsilon \frac{\partial^2 V}{\partial t^2} = -\frac{\rho_v}{\varepsilon}
$$
 (2.71)

$$
\nabla^2 \mathbf{A} - \mu \varepsilon \frac{\partial^2 \mathbf{A}}{\partial t^2} = -\mu \mathbf{J}
$$
 (2.72)

Que son las ecuaciones de ondas que se verán más adelante. La razón de haber optado por la condición de Lorentz salta a la vista al examinar las ecuaciones (2.71) y (2.72). Tal condición disocia las ecuaciones (2.66) y (2.69) y produce una simetría entre las ecuaciones (2.71) y (2.69). En el capítulo siguiente se verá que cualquier perturbación electromagnética viaja a la velocidad

$$
c = \frac{1}{\sqrt{\mu \varepsilon}}\tag{2.73}
$$

a través de cualquier medio homogéneo descrito por  $\mu$  y  $\varepsilon$ . En el caso del espacio libre esta velocidad resulta ser la velocidad de la luz, aproximadamente  $\frac{1}{\sqrt{\mu_0 \varepsilon_0}} = 3 \times 10^8$  m/s. Es lógico, entonces, sospechar que el potencial en cualquier punto se debe no al valor de la densidad de carga en cualquier punto distante en el mismo instante, sino a su valor en algún tiempo anterior, dado que el efecto se propaga a una velocidad finita. Así, (2.57) se convierte en

$$
V = \int_{vol} \frac{[\rho_v]}{4\pi R} dv \tag{2.74}
$$

donde  $[\rho_v]$  indica que cada  $t$  que aparece en la expresión para  $\rho_v$  ha sido reemplazada por un tiempo retardado,

$$
t'=t-\frac{R}{v}
$$

Por lo tanto, si la densidad de carga en todo el espacio fuera dada por

$$
\rho_v = e^{-r} \cos \omega t
$$

entonces

$$
[\rho_v] = e^{-r} \cos \left[\omega \left(t - \frac{R}{v}\right)\right]
$$

donde  $R$  es la distancia entre el elemento diferencial de carga que se está considerando, y el punto en el cual se quiere determinar el potencial. El vector potencial magnético retardado está dado por

$$
\mathbf{A} = \int_{vol} \frac{\mu[\mathbf{J}]}{4\pi R} dv \tag{2.75}
$$

Se puede resumir el uso de los potenciales estableciendo que un conocimiento de la distribución  $\rho_{\nu}$ y de  $J$  en todo el espacio permite determinar teóricamente  $V$  y  $A$  de (2.74) y (2.75). Entonces los campos magnéticos y eléctricos se obtienen aplicando (2.62) y (2.63). Si las distribuciones de carga y la corriente se desconocen o no se puede hacer una aproximación de ellas, estos potenciales generalmente no ofrecen otro camino más sencillo hacia la solución que la aplicación directa de las ecuaciones de Maxwell.

**Ejemplo 2.6** Una carga puntual de 4 cos  $\pi \times 10^8$ t ( $\mu$ C) está ubicada en  $P_+(0, 0, 1.5)$ , mientras que la carga puntual −4 cos π × 10<sup>8</sup>t (μC) está en P<sub>-</sub>(0, 0, −1.5), ambas en el espacio libre. Encontrar  $V \text{ en } P(r = 450, \theta, \phi = 0) \text{ en } t = 15 \text{ ns } \text{ para } \theta =: \text{ a) } 0^{\circ}; \text{ b) } 90^{\circ}; \text{ (c) } 45^{\circ}.$ 

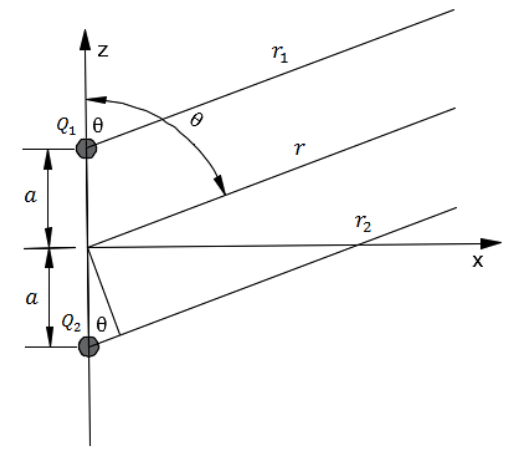

Solución: obviamente nos estamos enfrentando hacia un dipolo, para una distancia  $r$  lejana del origen (consideramos las distancias paralelas), tenemos

$$
V(r,\theta) = \frac{1}{4\pi\varepsilon_0} \frac{Q_1}{r_1} + \frac{1}{4\pi\varepsilon_0} \frac{Q_2}{r_2}
$$
 (estática)

Entonces para un potencial retardado tenemos

Figura 2.9. Ubicación de las cargas del ejemplo 2.6.

$$
V(r,\theta) = \frac{1}{4\pi\varepsilon_0} \frac{[Q_1]}{r_1} + \frac{1}{4\pi\varepsilon_0} \frac{[Q_2]}{r_2}
$$

Definiendo  $[Q_1]$  y  $[Q_2]$ 

$$
Q_1(t) = Q_0 \cos(\omega t)
$$

$$
[Q_1] = Q_0 \cos\left[\omega\left(t - \frac{r_1}{c}\right)\right]
$$

$$
Q_2(t) = -Q_0 \cos(\omega t)
$$

$$
[Q_2] = -Q_0 \cos\left[\omega\left(t - \frac{r_2}{c}\right)\right]
$$

Donde

$$
r - r_1 = a \cos \theta \rightarrow r_1 = r - a \cos \theta
$$

$$
r_2 - r = a \cos \theta \rightarrow r_2 = r + a \cos \theta
$$

Por lo tanto

$$
V(r,\theta) = \frac{1}{4\pi\epsilon_0} \frac{Q_0 \cos \left[\omega \left(t - \frac{r_1}{c}\right)\right]}{r - a \cos \theta} - \frac{1}{4\pi\epsilon_0} \frac{Q_0 \cos \left[\omega \left(t - \frac{r_2}{c}\right)\right]}{r + a \cos \theta}
$$

$$
V(r,\theta) = \frac{Q_0}{4\pi\varepsilon_0} \left[ \frac{\cos\left[\omega\left(t - \frac{r - a\cos\theta}{c}\right)\right]}{r - a\cos\theta} - \frac{\cos\left[\omega\left(t - \frac{r + a\cos\theta}{c}\right)\right]}{r + a\cos\theta} \right]
$$

Datos:  $r = 450$  (m),  $a = 1.5$  (m),  $Q_0 = 4 \times 10^{-6}$  (C),  $t = 15 \times 10^{-9}$  (s),  $\omega = \pi \times 10^8$  (rad/s),

$$
\varepsilon_0 = 8.8542 \times 10^{-12} \left( \frac{\text{F}}{\text{m}} \right), \qquad c = 3 \times 10^8 \text{ (m/s)}
$$

 $V(450, \theta) = 36000 \left[ \frac{\cos[4.71239 - 1.0472(450 - 1.5 \cos \theta)]}{450 - 1.5 \cos \theta} \right]$  $\frac{-1.0472(450 - 1.5 \cos \theta)}{450 - 1.5 \cos \theta} - \frac{\cos[4.71239 - 1.0472(450 + 1.5 \cos \theta)]}{450 + 1.5 \cos \theta}$  $\frac{450 + 1.5 \cos \theta}{ }$ 

a) Para  $\theta = 0^{\circ}$ 

$$
V(450,0^{\circ}) = 160.0 \, (V)
$$

b) Para  $\theta = 90^\circ$ 

$$
V(450,90^{\circ}) = 0 \, (V)
$$

c) Para  $\theta = 45^\circ$ 

 $V(450, 45^{\circ}) = 143.36$  (V)

# 2.8. Aplicaciones de leyes del electromagnetismo a dispositivos en la ingeniería

#### 2.8.1. El transformador ideal

El transformador que se ilustra en la figura 2.10 (a) se compone de dos bobinas enrolladas alrededor de un núcleo magnético común. La bobina del circuito primario tiene  $N_1$  vueltas (o espiras) y la del circuito secundario tiene  $N_2$  vueltas (o espiras). La bobina primaria está conectada a una fuente de voltaje de ca  $V_1(t)$ , mientras que la bobina secundaria está conectada a un resistor de carga  $R_L$ . En un transformador ideal, el núcleo tiene permeabilidad infinita ( $\mu = \infty$ ) y el flujo magnético está confinado en el interior del núcleo. Las direcciones de las corrientes que fluyen en las dos bobinas,  $I_1$  e  $I_2$ , se definen de manera que, cuando  $I_1$  e  $I_2$  son positivas, el flujo que genera  $I_2$  se opone al que genera  $I_1$ . El transformador obtiene su nombre del hecho de que se utiliza para transformar corrientes, voltajes e

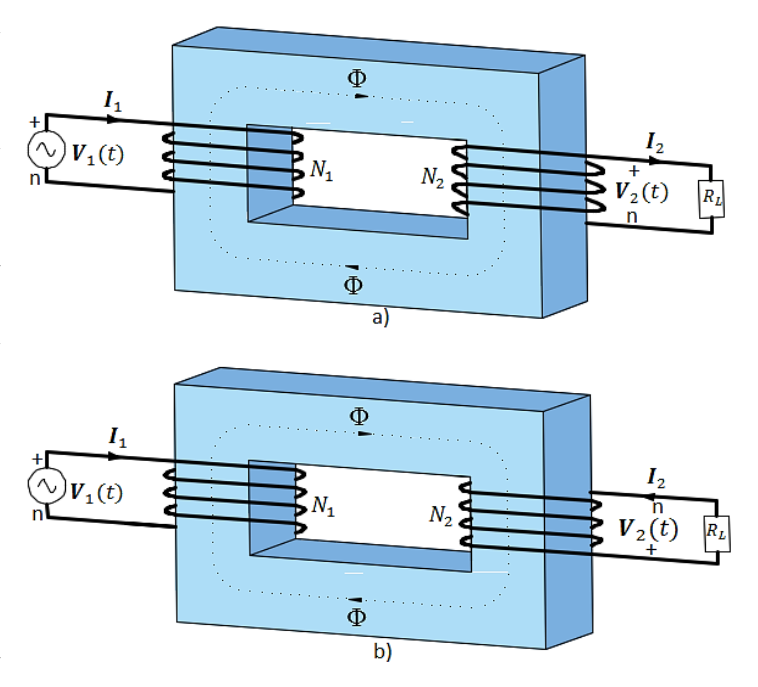

Figura 2.10. En un transformador, las direcciones de  $I_1$  e  $I_2$  son tales que el flujo Φ generado una de ellas se opone al que genera la otra. La dirección del devanado secundario en b) se opone a aquella en a), y, por lo tanto, la dirección de  $I_2$  y la polaridad de  $V_2$  también se oponen.

impedancias entre sus circuitos primario y secundario. En el primario del transformador, la fuente de voltaje  $V_1$  genera una corriente  $I_1$  en la bobina primaria, la cual establece un flujo  $\Phi$  en el núcleo magnético. El flujo  $\Phi$  y el voltaje  $V_1$  están relacionados por la ley de Faraday:

$$
V_1 = -N_1 \frac{d\Phi}{dt} \tag{2.76}
$$

y, asimismo, en el secundario,

$$
V_2 = -N_2 \frac{d\Phi}{dt} \tag{2.77}
$$

La combinación de las ecuaciones (2.76) y (2.77) da

$$
\frac{V_1}{V_2} = \frac{N_1}{N_2} \tag{2.78}
$$

En un transformador ideal sin pérdidas, toda la potencia instantánea suministrada por la fuente conectada a la bobina primaria pasa a la carga del lado secundario. Por lo tanto, no se pierde carga en el núcleo, y

$$
P_1 = P_2 \tag{2.79}
$$

Como  $P_1 = I_1 V_1$  y  $P_2 = I_2 V_2$ , de acuerdo con la ecuación (2.78), se tiene

$$
\frac{I_1}{I_2} = \frac{N_2}{N_1}
$$
 (2.80)

Por lo tanto, mientras que la relación de los voltajes de la ecuación (2.78) es proporcional a la relación de vueltas correspondiente, la relación de las corrientes es igual a la inversa de la relación de vueltas. Si  $N_1/N_2 = 0.1$ ,  $V_2$  del circuito secundario sería 10 veces  $V_1$  del circuito primario, pero  $I_2$  sería sólo  $1/10$ . El transformador que se representa en la figura 2.10 (b) es idéntico al de la figura 2.10 (a) excepto por lo que se refiere a la dirección de los devanados de la bobina secundaria. Por este cambio, la dirección de  $I_2$  y la polaridad de  $V_2$  en la figura 2.10 (b) son las inversas de las que se indican en la figura 2.10 (a). El voltaje y la corriente en el circuito secundario en la figura 2.10 (a) están relacionados por  $V_2 = I_2 R_L$ . El circuito de entrada del transformador puede representarse por una resistencia de entrada equivalente  $R_{ent}$  (como se indica en la figura 2.11), definida como

$$
R_{ent} = \frac{V_1}{I_1}
$$
 (2.81)

El uso de las ecuaciones (2.78) y (2.80) da

$$
R_{ent} = \frac{V_2}{I_2} \left(\frac{N_1}{N_2}\right)^2 = R_L \left(\frac{N_1}{N_2}\right)^2 \tag{2.82}
$$

Cuando la carga es una impedancia  $Z_L$  y  $V_1$  es una fuente sinusoidal, la representación de resistencia de entrada puede ampliarse a una impedancia de entrada equivalente  $Z_{ent}$  determinada como

$$
Z_{ent} = Z_L \left(\frac{N_1}{N_2}\right)^2 \tag{2.83}
$$

### 2.8.2. El generador electromagnético

El generador electromagnético es el inverso del motor electromagnético. Los principios de operación de ambos instrumentos se explicarán con la ayuda de la figura 2.12. Se utiliza un imán permanente para producir un campo magnético estático **B** en la ranura localizada entre los dos polos del imán. Cuando se hace pasar corriente a través de la espira conductora, como se ilustra en la figura 2.12 (a), la corriente fluye en direcciones opuestas en los segmentos 1–2 y 3–4 de la espira. Las fuerzas magnéticas inducidas en los dos segmentos también son opuestas y producen un momento de torsión o par que hace que la espira gire en torno a su eje. Por lo tanto, en un motor, la energía eléctrica suministrada por una fuente de voltaje se convierte en energía mecánica en la forma de una espira giratoria, la cual puede acoplarse a poleas, engranes u otros objetos móviles. Si, en vez de hacer pasar una corriente a través de la espira para hacerla girar, se hace que gire por medio de una fuerza externa, su movimiento en el campo magnético producirá una  $fem$  móvil,  $V_{fem}^{m}$ , como se muestra en la figura 2.12 (b). De esta manera, el motor se transforma en un generador y la energía mecánica se convierte en energía eléctrica.

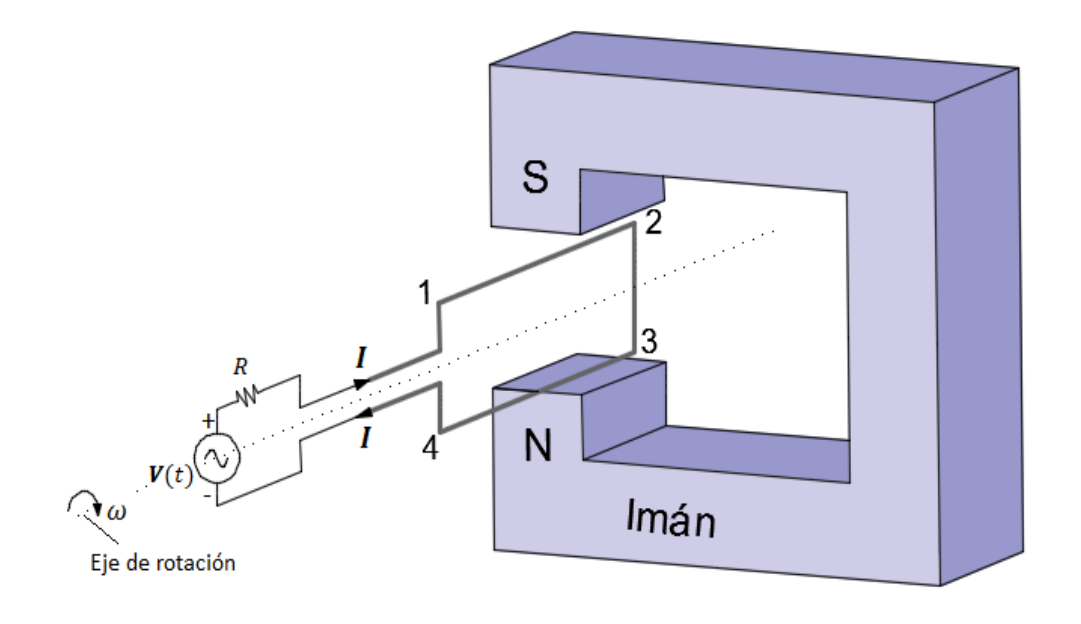

Figura 2.11 a Motor de ca

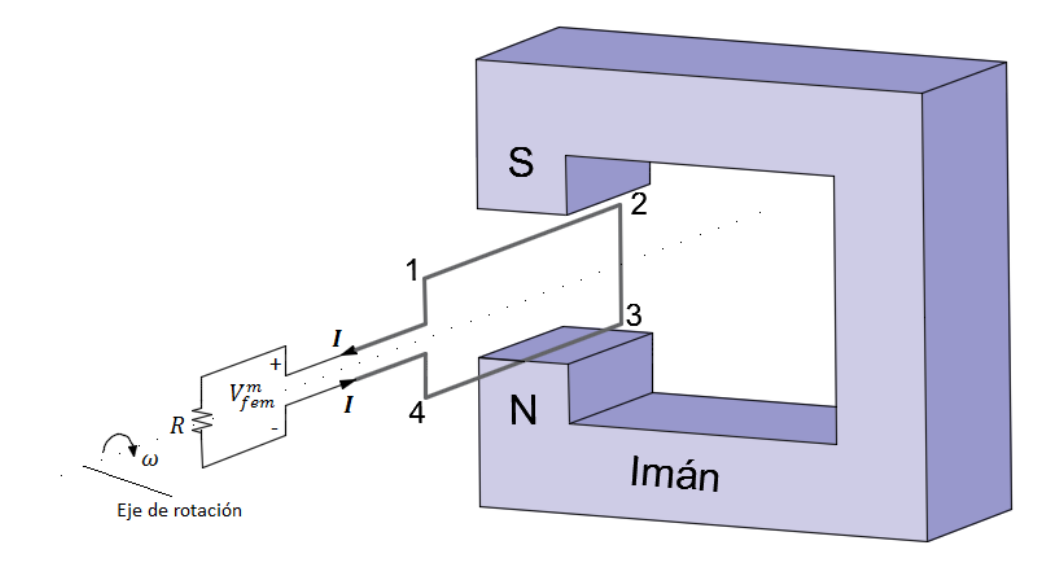

Figura 2.11. Principios del motor de ca y del generador de ca. En a) el momento de torsión o par magnético que actúa en los alambres hace girar la espira y en b) la espira giratoria genera una fem.

Ahora se examinará la operación del generador electromagnético detalladamente con el sistema de

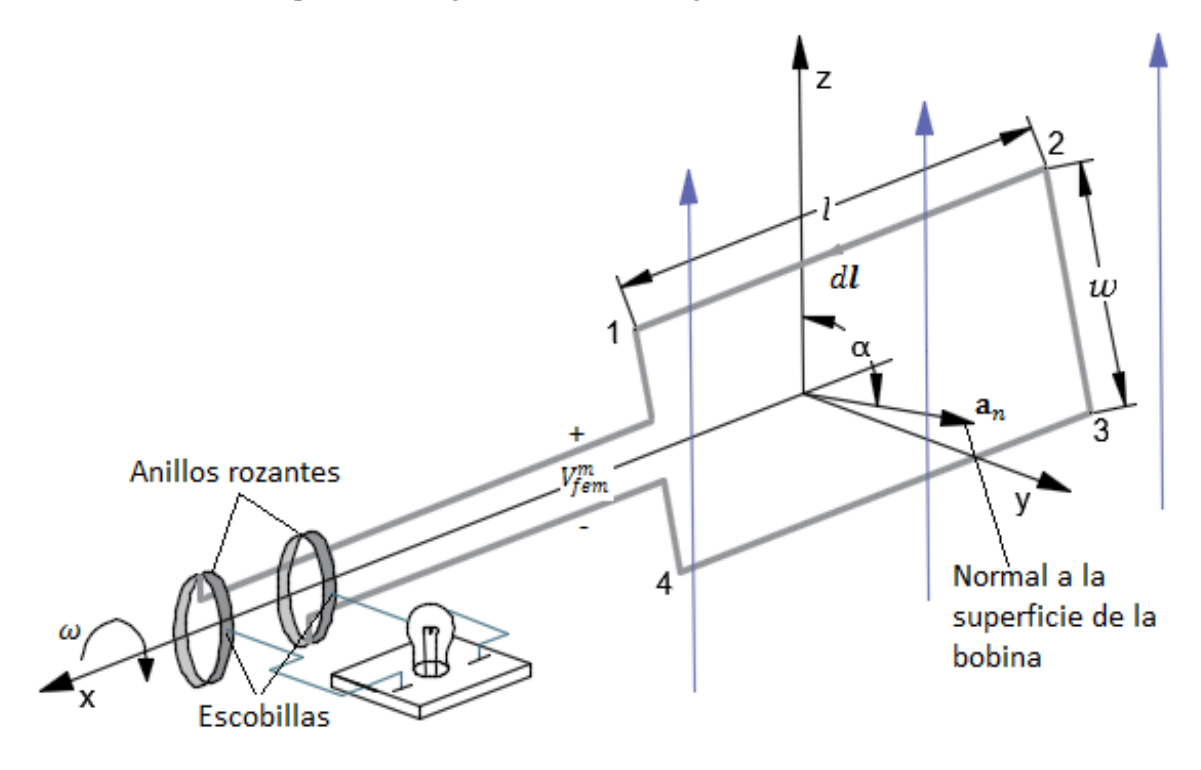

Figura 2.12. Una bobina que gira en un campo magnético induce una fem.

coordenadas mostrado en la figura 2.13.

El campo magnético se determina como

$$
\mathbf{B} = B_0 \mathbf{a}_z \tag{2.84}
$$

y el eje de rotación de la espira conductora está a lo largo del eje  $x$ . La longitud de los segmentos 1–  $2 y 3-4$  de la espira es  $l$  para cada uno, y ambos cruzan las líneas de flujo conforme la espira gira. El ancho de los otros dos segmentos es  $w$  y ninguno atraviesa las líneas  $B$  cuando la espira gira. Por eso, sólo los segmentos 1–2 y 3–4 contribuyen a la generación de la  $fem$  móvil,  $V_{fem}^m$ . Conforme la espira gira con una velocidad angular  $\omega$  alrededor de su propio eje, el segmento 1–2 se mueve con una velocidad  $u$  que se determina como

$$
u = \omega \frac{w}{2} a_n \tag{2.85}
$$

donde  $a_n$ , la normal a la superficie de la espira, forma un ángulo  $\alpha$  con el eje z. Por consiguiente,

$$
\mathbf{a}_n \times \mathbf{a}_z = \sin \alpha \, \mathbf{a}_x \tag{2.86}
$$

El segmento 3–4 se mueve con una velocidad  $-\boldsymbol{u}$ . La aplicación de la ecuación (2.14), consistente con la selección de  $a_n$ , da

$$
V_{fem}^{m} = V_{14} = \int_{1}^{2} (\boldsymbol{u} \times \mathbf{B}) \cdot d\boldsymbol{l} + \int_{4}^{3} (\boldsymbol{u} \times \mathbf{B}) \cdot d\boldsymbol{l}
$$

$$
V_{fem}^{m} = \int_{-l/2}^{l/2} \left[ (\omega \frac{w}{2} \mathbf{a}_{n}) \times (B_{0} \mathbf{a}_{z}) \right] \cdot d x \mathbf{a}_{x} + \int_{\frac{l}{2}}^{-\frac{l}{2}} \left[ \left( -\omega \frac{w}{2} \mathbf{a}_{n} \right) \times (B_{0} \mathbf{a}_{z}) \right] \cdot d x \mathbf{a}_{x} \qquad (2.87)
$$

Utilizando la ecuación (2.86) en la (2.87), se obtiene el resultado

$$
V_{fem}^{m} = w l \omega B_0 \sin \alpha = A \omega B_0 \sin \alpha \qquad (2.88)
$$

donde  $A = w l$  es el área de la superficie de la espira. El ángulo  $\alpha$  está relacionado con  $\omega$  por

$$
\alpha = \omega t + C_0 \tag{2.89}
$$

donde  $C_0$  es una constante determinada por las condiciones iniciales. Por ejemplo, si  $\alpha = 0$  en el instante  $t = 0$ , entonces  $C_0 = 0$ . En general,

$$
V_{fem}^{m} = w \, \text{l} \omega \, B_0 \sin(\omega t + C_0) \tag{2.90}
$$

Este resultado también se obtiene aplicando la forma general de la ley de Faraday de la ecuación (2.1). El flujo que enlaza la superficie de la espira es

$$
\Phi = \int_{S} \mathbf{B} \cdot d\mathbf{S} = \int_{S} B_{0} \mathbf{a}_{z} \cdot dS \mathbf{a}_{n}
$$

$$
= B_{0} A \cos \alpha
$$

$$
= B_{0} A \cos(\omega t + C_{0}) \tag{2.91}
$$

Y

$$
V_{fem}^{m} = -\frac{d\Phi}{dt} = -\frac{d}{dt} [B_0 A \cos(\omega t + C_0)]
$$

$$
V_{fem}^{m} = A\omega B_0 \sin(\omega t + C_0)
$$
(2.92)

que es idéntico al resultado de la ecuación (2.90).

## 2.9. Campos armónicos en el tiempo

Un Campo armónico en el tiempo es el que varía periódica o sinusoidalmente en el tiempo. Además de ser de valor práctico, el análisis sinusoidal puede prolongarse a la mayoría de las formas de ondas por medio de las técnicas de transformación de Fourier. Las sinusoides son de fácil expresión en fasores, con los cuales es muy sencillo trabajar, Sin embargo, antes de aplicar fasores a campos electromagnéticos precisemos el concepto de fasor.

Un número complejo z se escribe en la forma

$$
z = x + jy \tag{2.93}
$$

donde x y y son la parte real ( $Re$ ) e imaginaria ( $Im$ ) de z, respectivamente y  $j = \sqrt{-1}$ . Es decir,

$$
x = \mathcal{R}e(z), \qquad y = \mathcal{I}m(z) \tag{2.94}
$$

De forma alternativa, z se escribe en forma polar como

$$
z = |z|e^{j\theta} = |z| \angle \theta \tag{2.95}
$$

donde |z| es la magnitud de z y  $\theta$  es su ángulo de fase y la forma ∠ $\theta$  es una útil representación abreviada comúnmente utilizada en cálculos numéricos. Aplicando la identidad de Euler,

$$
e^{j\theta} = \cos\theta + j\sin\theta\tag{2.96}
$$

se puede convertir z de forma polar, como en la ecuación (2.95), a forma rectangular, como en la ecuación (2.93),

$$
z = |z|e^{j\theta} = |z|\cos\theta + j|z|\sin\theta
$$
 (2.97)

la que conduce a las relaciones

$$
x = |z|\cos\theta, \qquad y = |z|\sin\theta \tag{2.98}
$$

$$
|z| = \sqrt{x^2 + y^2}, \qquad \theta = \tan^{-1} \frac{y}{x}
$$
 (2.99)

Las dos formas se ilustran gráficamente en la figura 2.14. Cuando se utilice la ecuación (2.99), se deberá tener cuidado para garantizar que  $\theta$  se encuentra en el cuadrante apropiado. Observe además que, como  $|z|$  es una cantidad positiva, sólo la raíz positiva en la ecuación (2.99) es aplicable.

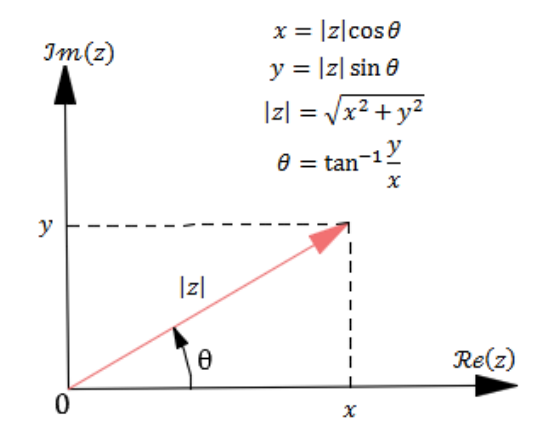

Figura 2.13.**.** Relación entre representaciones rectangulares y polares de un número complejo

$$
z = x + jy = |z|e^{j\theta}.
$$

El conjugado complejo de z, denotado con un superíndice de estrella (o asterisco), se obtiene reemplazando *j* (siempre que aparezca) con  $-j$ , de manera que

$$
z^* = (x + jy)^* = x - jy = |z|e^{-j\theta} = |z| \angle -\theta
$$
 (2.100)

La magnitud de |z| es igual a la raíz cuadrada positiva del producto de z y su conjugado complejo,

$$
|z| = \sqrt{zz^*} \tag{2.101}
$$

A continuación, repasaremos algunas de las propiedades del álgebra compleja que aparecerán en capítulos posteriores.

Igualdad: Si dos números complejos  $z_1$  y  $z_2$  están dados por

$$
z_1 = x_1 + jy_1 = |z_1|e^{j\theta_1}
$$
 (2.102)

$$
z_2 = x_2 + jy_2 = |z_2|e^{j\theta_2}
$$
 (2.103)

entonces  $z_1 = z_2$  si y sólo si  $x_1 = x_2$  y  $y_1 = y_2$  o, de forma equivalente,  $|z_1| = |z_2|$  y  $\theta_1 = \theta_2$ .

**Adición:**

$$
z_1 + z_2 = (x_1 + x_2) + j(y_1 + y_2)
$$
\n(2.104)

**Multiplicación:** 

$$
z_1 z_2 = (x_1 + jy_1)(x_2 + jy_2) = (x_1 x_2 - y_1 y_2) + j(x_1 y_2 + x_2 y_1)
$$
 (2.105*a*)

También

$$
z_1 z_2 = |z_1| e^{j\theta_1} \cdot |z_2| e^{j\theta_2} = |z_1||z_2| e^{j(\theta_1 + \theta_2)}
$$
  
=  $|z_1||z_2| [\cos(\theta_1 + \theta_2) + j \sin(\theta_1 + \theta_2)]$  (2.105*b*)

$$
= |z_1||z_2|\angle(\theta_1 + \theta_2) \tag{2.105c}
$$

**División:** con  $z_2 \neq 0$ 

$$
\frac{z_1}{z_2} = \frac{x_1 + jy_1}{x_2 + jy_2}
$$

$$
=\frac{x_1+jy_1}{x_2+jy_2} \cdot \frac{x_2-jy_2}{x_2-jy_2}
$$

$$
=\frac{(x_1x_2+y_1y_2)+j(x_2y_1-x_1y_2)}{x_2^2+y_2^2}
$$
 (2.106 a)

o

$$
\frac{z_1}{z_2} = \frac{|z_1|e^{j\theta_1}}{|z_2|e^{j\theta_2}} = \frac{|z_1|\angle\theta_1}{|z_2|\angle\theta_2}
$$

$$
= \frac{|z_1|}{|z_2|}e^{j(\theta_1 - \theta_2)} = \frac{|z_1|}{|z_2|}\angle(\theta_1 - \theta_2)
$$
(2.106 b)

$$
= \frac{|z_1|}{|z_2|} [\cos(\theta_1 - \theta_2) + j \sin(\theta_1 - \theta_2)]
$$
 (2.106 c)

**Potencias:** Con cualquier entero positivo n,

$$
z^n = (|z|e^{j\theta})^n = |z|^n e^{jn\theta} = |z|^n \angle n\theta \qquad (2.107 \text{ a})
$$

$$
= |z|^{n} (\cos n\theta + j \sin n\theta)
$$
 (2.107 b)

$$
z^{1/2} = |z|^{1/2} e^{j\theta/2} = |z|^{1/2} \angle \left(\frac{\theta}{2}\right)
$$
 (2.108 a)

$$
= |z|^{1/2} \left[ \cos \left( \frac{\theta}{2} \right) + j \sin \left( \frac{\theta}{2} \right) \right]
$$
 (2.108 b)

**Relaciones útiles:**

$$
-1 = e^{j\pi} = e^{-j\pi} = 1 \angle 180^{\circ}
$$
  

$$
j = e^{j\pi/2} = 1 \angle 90^{\circ}
$$
 (2.109)

$$
-j = -e^{j\pi/2} = e^{-j\pi/2} = 1\angle -90^{\circ}
$$
 (2.110)

$$
\sqrt{j} = \left(e^{j\pi/2}\right)^{1/2} = \pm e^{j\pi/4} = \frac{\pm(1+j)}{\sqrt{2}}
$$
\n(2.111)

$$
\sqrt{-j} = \pm e^{-j\pi/4} = \frac{\pm (1 - j)}{\sqrt{2}}\tag{2.112}
$$

86

$$
\frac{1}{j} = -j, \quad j^2 = -1, \quad j = \sqrt{-1}
$$
\n(2.113)

En general, un fasor puede ser escalar o un vector. Si un vector  $A(x, y, z, t)$  es un campo armónico en el tiempo, la forma de fasor de  $A$  es  $A_s(x, y, z)$ ; la relación entre estas dos cantidades está dada por

$$
\mathbf{A} = \mathcal{R}e(\mathbf{A}_s e^{j\omega t})
$$
 (2.114)

Si, por ejemplo,  $A = A_0 \cos(\omega t - \beta x) a_y$ , A puede expresarse como

$$
\mathbf{A} = \mathcal{R}e(A_0e^{-j\beta x}\mathbf{a}_y e^{j\omega t})
$$
 (2.115)

La comparación de esta expresión con la ecuación  $(2.114)$  indica que la forma de fasor de  $A$  es

$$
\mathbf{A}_s = A_0 e^{-j\beta x} \mathbf{a}_y \tag{2.116}
$$

Nótese que a partir de la ecuación (2.114)

$$
\frac{\partial \mathbf{A}}{\partial t} = \frac{\partial}{\partial t} \mathcal{R}e(\mathbf{A}_s e^{j\omega t})
$$

$$
= \mathcal{R}e(j\omega \mathbf{A}_s e^{j\omega t})
$$
(2.117)

Lo que demuestra que tomar la derivada temporal de la cantidad instantánea equivale a multiplicar su forma de fasor por  $j\omega$ . Esto es,

$$
\frac{\partial \mathbf{A}}{\partial t} \to j\omega \mathbf{A}_s \tag{2.118}
$$

De igual modo,

$$
\int \mathbf{A} \, \partial t \to \frac{\mathbf{A}_s}{j\omega} \tag{2.119}
$$

En la ecuación (2.114) se optó por la parte real, al modo del análisis de circuitos, pero habría podido optarse por la parte imaginaria. Conviene destacar también la diferencia básica entre en la forma instantánea  $A(x, y, z, t)$  y su forma de fasor  $A_s(x, y, z)$ ; la primera depende del tiempo y es real,

mientras que la segunda es invariable en el tiempo y generalmente compleja. Es más sencillo trabajar con  $A_s$  y obtener A a partir de ella mediante la ecuación (2.114) cuando sea necesario.

Apliquemos ahora el concepto de fasor a campos electromagnéticos variables en el tiempo. Las cantidades de los campos  $\mathbf{E}(x, y, z, t), \mathbf{D}(x, y, z, t), \mathbf{H}(x, y, z, t), \mathbf{B}(x, y, z, t), \mathbf{J}(x, y, z, t)$  y  $\rho_{\nu}(x, y, z, t)$  y sus derivadas pueden expresarse en forma de fasor mediante las ecuaciones (2.114) y (2.118).

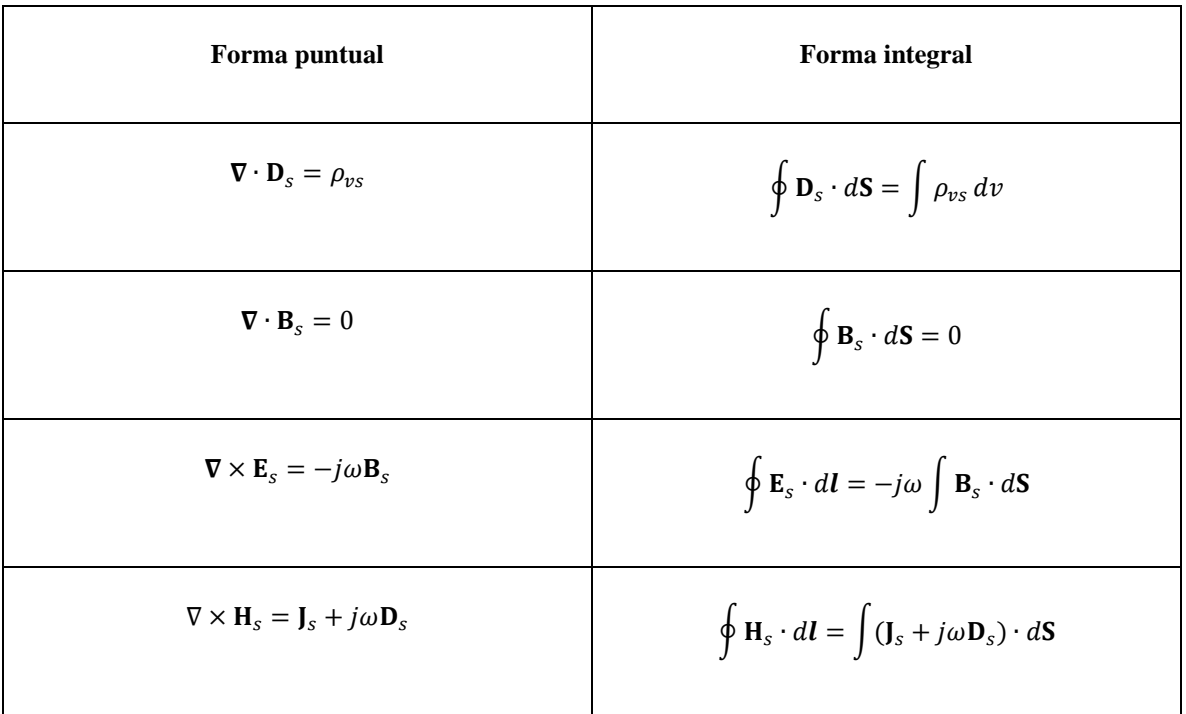

Tabla 2.2. Ecuaciones de Maxwell para campos armónicos en el tiempo suponiendo el factor de tiempo  $e^{j\omega t}$ .

**Ejemplo 2.7**. Evalúe el siguiente número complejo y exprese su respuesta en forma polar y rectangular:

$$
z = \frac{(3+j4)^2}{12-j7+(-6+j10)^*}
$$

Solución:

Este problema puede resolverse de dos maneras en forma polar y en forma rectangular.

**Método 1** (forma polar)

Sea

$$
z = \frac{z_1}{z_2 + z_3}
$$

donde

$$
z_1 = (3+j4)^2
$$

$$
z_2 = 12 - j7
$$

$$
z_3 = (-6+j10)^*
$$

Usando ecuación (2.99) y (2.107 a)

$$
z_1 = 25\angle 106.26^\circ
$$

Usando (2.100)

$$
z_3 = (-6 + j10)^* = -6 - j10
$$

Usando ecuación (2.99)

$$
z_2 + z_3 = 6 - j17 = 18.03 \angle -70.56
$$

ahora

$$
z = \frac{25\angle 106.26^{\circ}}{18.03\angle -70.56}
$$

Usando (2.106 b)

$$
z = \frac{25}{18.03} \angle (106.26^{\circ} + 70.56) = 1.386 \angle 176.82^{\circ} \text{ (Polar)}
$$

Usando (2.98)

$$
z = 1.386 \cos 176.82^{\circ} + j1.386 \sin 176.82^{\circ}
$$

 $z = -1.384 + j0.077$  (rectangular)

**Método 2** (forma rectangular)

$$
z_1 = (3+j4)^2 = 9 + 2(3 \cdot 4j) + (j4)^2 = -7 + j24
$$

$$
z_2 + z_3 = 6 - j17
$$

Ahora

$$
z = \frac{-7 + j24}{6 - j17}
$$

Aplicando (2.106 a)

$$
z = \frac{(((-7) \cdot 6) + (24 \cdot (-17))) + j((6 \cdot 24) - ((-7) \cdot (-17)))}{6^2 + 17^2} = \frac{-450 + j25}{325}
$$

 $z = -1.384 + j0.077$  (rectangular)

Como era de esperarse

Para representarlo en forma polar aplicamos ecuación (2.98) y (2.99)

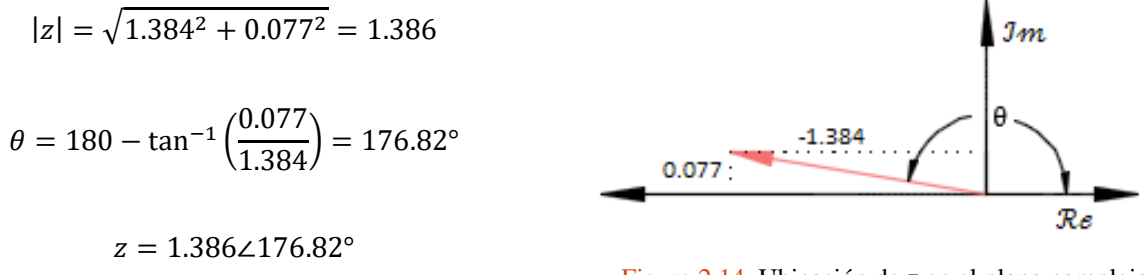

Figura 2.14. Ubicación de z en el plano complejo para el ejemplo 2.7.

Como era de esperarse.

**Ejemplo 2.8**. En un medio no conductor con  $\varepsilon = 16\varepsilon_0$  y  $\mu = \mu_0$ , la intensidad de campo eléctrico de una onda electromagnética es

$$
E = 10 \sin(10^{10} t - kz) a_x \quad (V/m)
$$

Determine la intensidad de campo magnético asociado  $H$  y determine el valor de  $k$ .

Solución: Primero se determina el fasor  $E_s$  de  $E$ . Como  $E$  se da como una función seno y los fasores se definirán en este capítulo con referencia a la función coseno, entonces  $E$  se reescribe como

$$
\mathbf{E} = 10 \cos(10^{10} t - kz - \pi/2) \mathbf{a}_x \quad \text{(V/m)}
$$

Usando ecuación (2.115)

$$
\mathbf{E} = \mathcal{R}e(10e^{-jkz}e^{-j\pi/2}\mathbf{a}_x e^{-j\omega t})
$$

Con  $\omega = 10^{10}$  rad/s. Entonces el fasor de **E** es

$$
\mathbf{E}_{s1} = 10e^{-jkz}e^{-j\pi/2}\mathbf{a}_x = -10je^{-jkz}\mathbf{a}_x
$$

Para determinar tanto  $H_s$  como k, se realizará un "círculo": se utilizará la expresión para  $E_{s1}$  en la ley de Faraday para determinar  $H_s$ ; después se utilizará  $H_s$  en la ley de Ampère para determinar  $E_{s2}$ , la que luego se comparará con la expresión original para  $\mathbf{E}_{s1}$ ; y la comparación dará el valor de  $k$ . Las aplicaciones de las ecuaciones al ejemplo se pueden observar en la tabla 2.2.

$$
\nabla \times \mathbf{E}_{s1} = -j\omega \mathbf{B}_s = -j\omega \mu \mathbf{H}_s
$$

$$
\mathbf{H}_s = -\frac{1}{j\omega\mu}\nabla \times \mathbf{E}_{s1}
$$

$$
\mathbf{H}_{s} = -\frac{1}{j\omega\mu} \begin{vmatrix} \mathbf{a}_{x} & \mathbf{a}_{y} & \mathbf{a}_{z} \\ \frac{\partial}{\partial x} & \frac{\partial}{\partial y} & \frac{\partial}{\partial z} \\ -10j e^{-jkz} & 0 & 0 \end{vmatrix} = -\frac{1}{j\omega\mu} \left[ \frac{\partial}{\partial z} (-10j e^{-jkz}) \mathbf{a}_{y} \right]
$$

$$
\mathbf{H}_{s} = -j \frac{10k}{\omega\mu} e^{-jkz} \mathbf{a}_{y}
$$

Pero *k* permanece desconocida. Para determinar *k* se utiliza 
$$
\nabla \times \mathbf{H}_s
$$
 para determinar  $\mathbf{E}_{s2}$ :

$$
\nabla \times \mathbf{H}_s = \mathbf{J}_s + j\omega \mathbf{D}_s
$$

También en un medio no conductor  $(J_s = 0)$ , así que

$$
\nabla \times \mathbf{H}_s = j\omega \mathbf{D}_s = j\omega \varepsilon \mathbf{E}_{s2}
$$
$$
\mathbf{E}_{s2} = \frac{1}{j\omega\varepsilon} \nabla \times \mathbf{H}_s
$$

$$
\mathbf{E}_{s2} = \frac{1}{j\omega\varepsilon} \begin{vmatrix} \mathbf{a}_x & \mathbf{a}_y & \mathbf{a}_z \\ \frac{\partial}{\partial x} & \frac{\partial}{\partial y} & \frac{\partial}{\partial z} \\ 0 & -j\frac{10k}{\omega\mu}e^{-jkz} & 0 \end{vmatrix} = \frac{1}{j\omega\varepsilon} \left[ -\frac{\partial}{\partial z} \left( -j\frac{10k}{\omega\mu}e^{-jkz} \right) \mathbf{a}_x \right]
$$

$$
\mathbf{E}_{s2} = -j \frac{10k^2}{\omega^2 \mu \varepsilon} e^{-jkz} \mathbf{a}_x
$$

Igualando las dos ecuaciones anteriores  $\mathbf{E}_{s1}$  y  $\mathbf{E}_{s2}$ 

 $$ 

$$
-10je^{-jkz}\mathbf{a}_x = -j\frac{10k^2}{\omega^2\mu\varepsilon}e^{-jkz}\mathbf{a}_x
$$

$$
k^2 = \omega^2\mu\varepsilon
$$

$$
k = \omega\sqrt{\mu\varepsilon} = 10^{10}\sqrt{\mu_0 \cdot 16\varepsilon_0} = 4 \times 10^{10}\sqrt{\mu_0\varepsilon_0}
$$

Donde  $c = \frac{1}{\sqrt{1}}$  $\frac{1}{\sqrt{\mu_0 \varepsilon_0}}$  = 3 × 10<sup>8</sup> ( m/s)

$$
k = \frac{4 \times 10^{10}}{3 \times 10^8} = 133.333 \text{ (rad/m)}
$$

Con  $k$  conocida, la intensidad de campo magnético instantáneo se determina entonces mediante

$$
\mathbf{H} = \mathcal{R}e(\mathbf{H}_s e^{-j\omega t})
$$

$$
\mathbf{H} = \mathcal{R}e\left(-j\frac{10k}{\omega\mu}e^{-jkz}\mathbf{a}_y e^{-j\omega t}\right) = \mathcal{R}e(0.106e^{-j\pi/2}e^{-jkz}\mathbf{a}_y e^{-j\omega t})
$$

 $H = 0.106 \cos(10^{10} t - kz - \pi/2) a_y$ 

$$
H = 0.106 \sin(10^{10} t - 1.33.33z) a_y \text{ (A/m)}
$$

#### 2.10. Problemas.

- 2.1. Dentro de cierta región,  $\varepsilon = 10^{-11}$  (F/m) y  $\mu = 10^{-5}$  (H/m) .Si  $B_x = 2 \times$ 10<sup>-4</sup> cos(10<sup>5</sup>t) sin(10<sup>-3</sup>y) (T): a) utilizar **V** × **H** = ε $\frac{\partial E}{\partial x}$  $\frac{\partial z}{\partial t}$  para encontrar **E**; b) encontrar el flujo magnético total que pasa a través de la superficie  $x = 0, 0 < y < 40$  m,  $0 < z < 2$ , en  $t = 1$  μs; c) encontrar el valor de la integral de línea cerrada de **E** alrededor del perímetro de la superficie dada.
- 2.2. En relación con la barra deslizante que se muestra en la figura P 2.1, sea  $d = 7$  (cm),  $\mathbf{B} =$ 0.3 $a_z$  (T) y  $v = 0.1 a_y e^{20y}$  (m/s). Sea  $y = 0$  en  $t = 0$ . Encontrar: a)  $u(t = 0)$ ; b)  $y(y = 0.1 a_y e^{20y}$ 0.1); c)  $u(t = 0.1)$ ; d)  $V_{12}$  en  $t = 0.1$ .

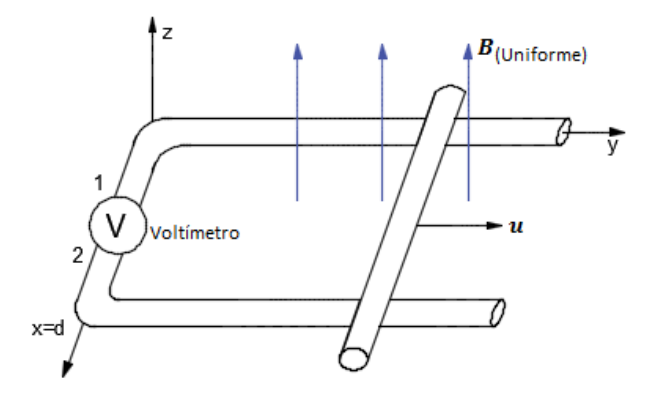

Figura P 2.1. densidad de flujo magnético constante y una trayectoria variable, para el problema 2.4.

- 2.3.La figura P 2.1 se ha modificado con el fin de mostrar que la separación del riel es mayor cuando y es mayor. Específicamente, sea la separación  $d = 0.2 + 0.02y$ . Dada una velocidad uniforme  $u = 8a_y$  (m/s) y una densidad de flujo magnético uniforme **B** = 1.1 $a_z$  (T), encontrar  $V_{12}$  como una función de tiempo si la barra está ubicada en  $y = 0$  en  $t = 0$ .
- 2.4. Una espira de alambre en forma de rectángulo de ancho  $w$  y de longitud  $L$  y un alambre largo y recto que conduce una corriente  $I$  yacen sobre una mesa como se muestra en la figura P 2.2. a) Determine el flujo magnético a través de la espira debido a la corriente  $I$ . b) Suponga que la corriente cambia con el tiempo según la ecuación  $I = a + bt$ , donde a y b son constantes. Determine la fem inducida en la espira si  $b = 10.0$  (A/s),  $h = 1.00$  (cm),  $w =$ 10.0 (cm) y  $L = 100$  (cm). ¿Cuál es la dirección de la corriente inducida en el rectángulo?

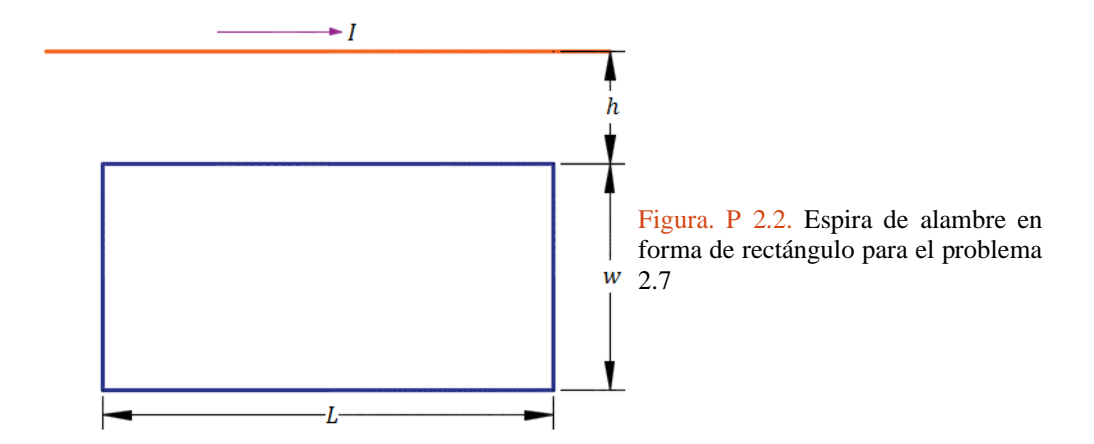

2.5.El alambre largo y recto que se muestra en la figura P 2.3 a conduce una corriente constante  $I.$  Una barra metálica con longitud  $L$  se mueve a velocidad constante como se indica en la figura. El punto a está a una distancia  $d$  del alambre. a) Calcule la  $fem$  inducida en la barra. b) ¿Cuál punto,  $a \circ b$ , está a mayor potencial? c) Si se remplaza la barra por una espira rectangular de alambre de resistencia R (figura P 2.3 b), ¿cuál sería la magnitud de la corriente inducida en la espira?

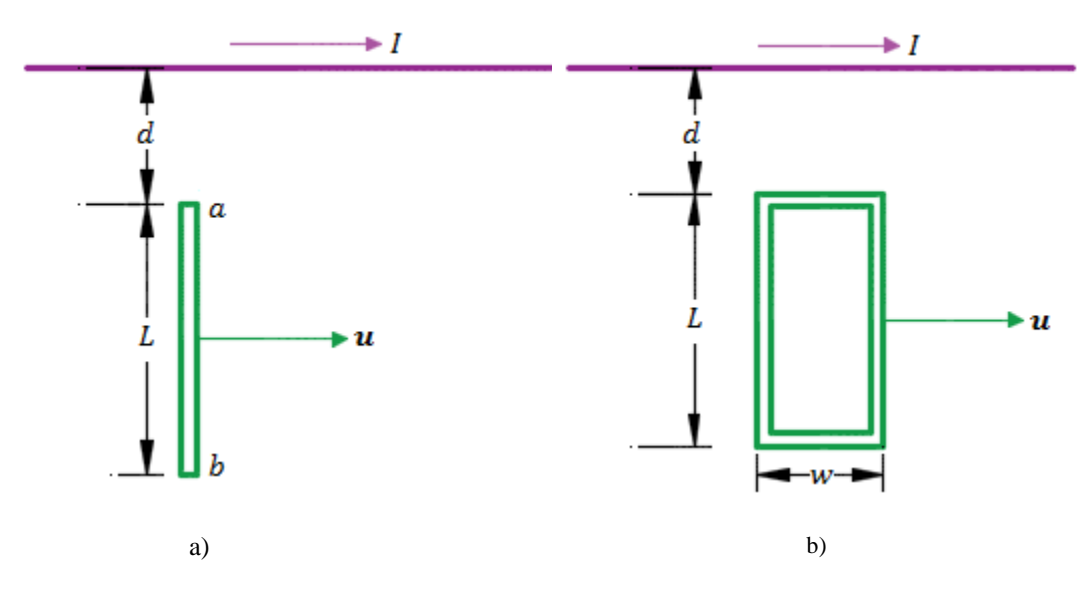

Figura. P 2.3**.** Para el problema 2.8.

2.9 Una varilla conductora se mueve con una velocidad constante  $\boldsymbol{u}$  en una dirección perpendicular a un alambre largo y recto que lleva una corriente I, como se observa en la figura P 2.4. Demuestre que la magnitud de la  $V_{fem}$  generada entre los extremos de la varilla es igual a:

$$
|V_{fem}| = \frac{\mu_0 uIL}{2\pi r}
$$

En este caso, observe que la  $V_{fem}$  disminuye cuando se incrementa  $r$ , lo que era de esperarse.

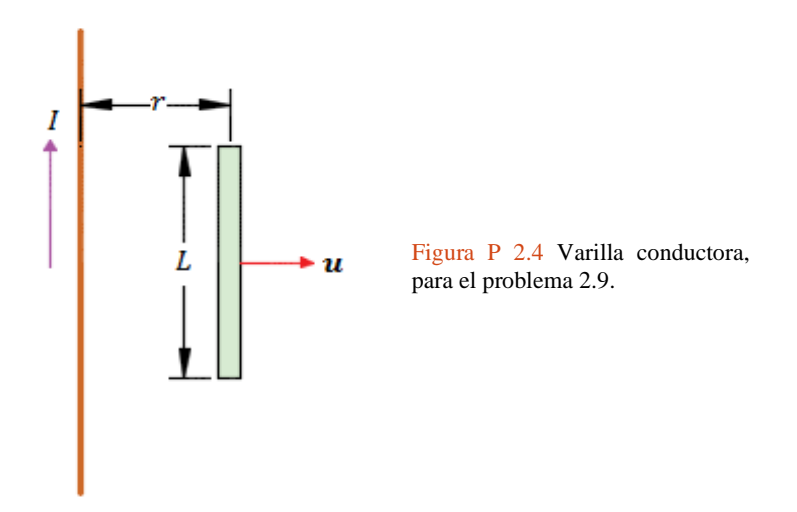

2.10 Una varilla conductora de longitud  $\ell$  se mueve con una velocidad  $\boldsymbol{u}$  en paralelo con un alambre largo que lleva una corriente estable  $I$ . El eje de la varilla se mantiene perpendicular al alambre, con el extremo cercano a una distancia  $r$  del alambre, como se muestra en la figura P 2.5. Demuestre que la magnitud de la  $fem$  inducida en la varilla es igual a:

$$
|fem| = \frac{\mu_0 I u}{2\pi} \ln\left(1 + \frac{\ell}{r}\right)
$$

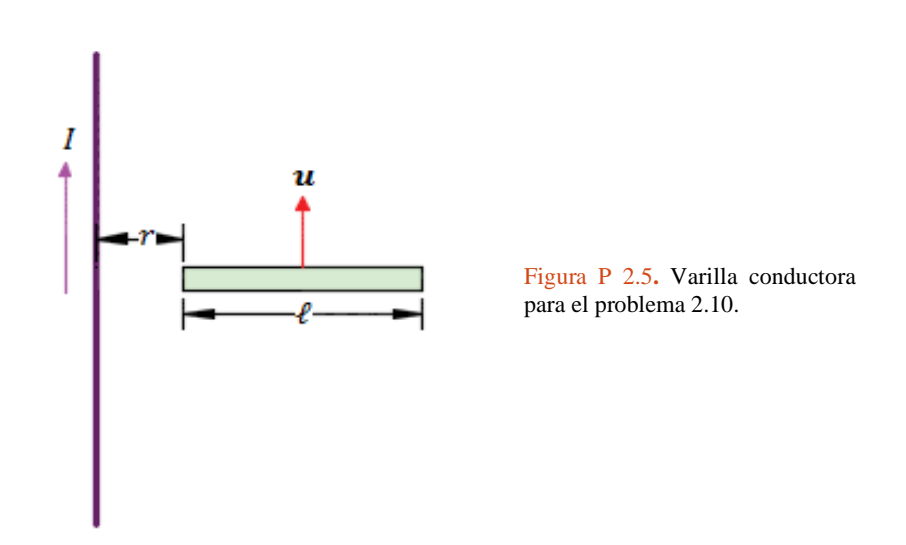

 $2.11$ Considérese un sistema de coordenadas cartesianas con el plano  $xy$  horizontal y el eje z vertical. En este referencial se dispone de un hilo de cobre en forma de parábola:  $y = kx^2$ , y una densidad de flujo magnético vertical  $\mathbf{B} = B_0 \mathbf{a}_z$ . Una varilla conductora se traslada partiendo del reposo desde el vértice de la parábola siguiendo una trayectoria paralela al plano xz apoyándose en la parábola; es decir que la varilla en el momento que es colocada en el vértice está de tal forma que es paralela al plano  $xz$ . El movimiento se realiza con una

aceleración  $a$  constante. Calcular la  $fem$  inducida en el recinto conductor así formado en función de la posición  $y$  de la varilla.

2.12 En la figura P 2.6 se muestra un disco conductor de radio  $r$  que gira a una velocidad angular  $\omega$  rad/s, dentro de una densidad de flujo magnético uniforme, pero variable con respecto al tiempo  $\mathbf{B} = B_0 \cos \omega_2 t$  que es paralelo al eje del disco y con el sentido indicado. Por medio de unas escobillas conectadas al eje del disco y al extremo del radio del mismo, se conecta un voltímetro que forma una espira rectangular de lados  $r \, y \, h$ . Calcular la lectura "instantánea" (en función del tiempo) del voltímetro cuando la espira que la forma esta: 1) en un plano paralelo al eje,  $2$ ) en el plano del disco. NOTA: **B** atraviesa también la zona del espacio alrededor del disco, en particular la espira rectangular del montaje 2).

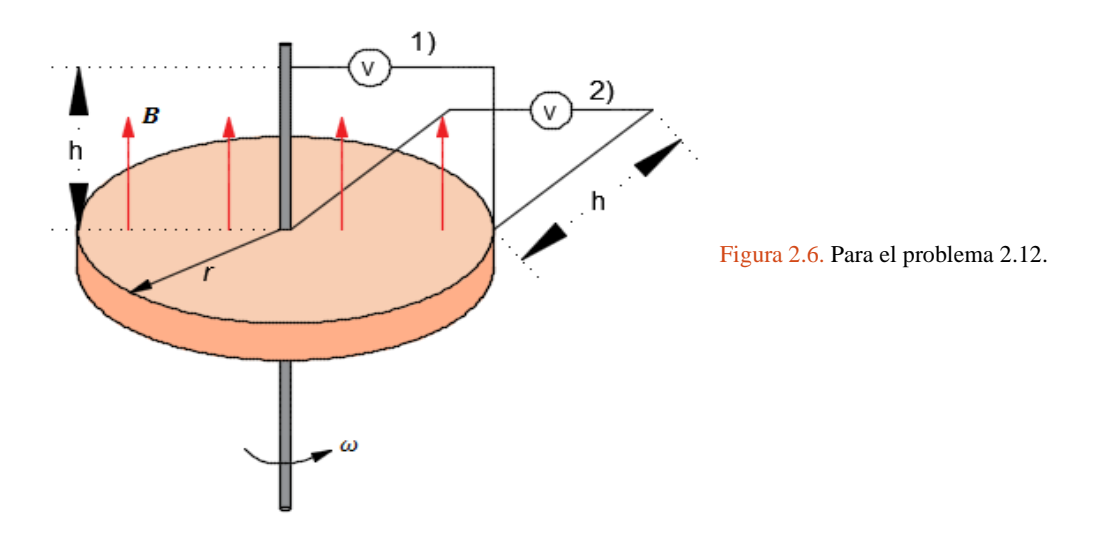

- 2.13 El generador homopolar de Faraday consiste en un disco de metal que gira en un campo magnético uniforme que es perpendicular a su plano. Demuestre que la diferencia de potencial que se genera entre el centro y la periferia del disco es  $V_{\text{fem}} = f\Phi$ , donde  $\Phi$  es el flujo que atraviesa el disco y f es la frecuencia con que gira. ¿Cuál será el voltaje si  $f =$ 3000  $rev/min$  y el  $\Phi = 0.1$  Wb?
- 2.14 Una línea de transmisión, que transporta una corriente variable sinusoidal con frecuencia  $f = 60$  Hz y valor pico  $I_0 = 55$  kA, corre a una altura de 7.0 m a través de la tierra de un granjero (figura P 2.7). El granjero construye una bobina de alambre rectangular de 10 vueltas y 2.0 m de alto, orientada verticalmente debajo de la línea de transmisión. El granjero espera usar el voltaje inducido en esta bobina para impulsar equipo eléctrico de 120 (V), que requiere un voltaje variable sinusoidal con frecuencia  $f = 60 Hz$  y valor pico  $V_0 =$ 170 (V). ¿Cuál debe ser la longitud  $\ell$  de la bobina? ¿Esto sería poco ético?

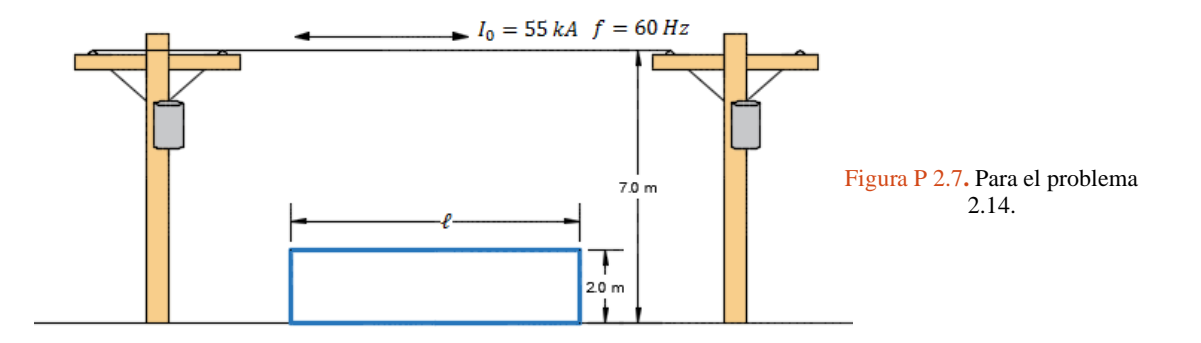

2.15 Una varilla conductora yace sobre dos largos rieles paralelos sin fricción en un campo magnético **B** =  $B_0(-a_z)$  (es perpendicular a los rieles y la varilla) como en la figura P 2.8. a) Si los rieles son horizontales y se da un empujón inicial a la varilla, ¿esta última viajará con rapidez constante aun cuando esté presente un campo magnético? b) Suponga que, en  $t = 0$ , cuando la varilla tiene rapidez  $u = u_0 a_v$ , los dos rieles se conectan eléctricamente mediante un alambre desde el punto  $a$  hasta el punto  $b$ . Suponiendo que la varilla tiene resistencia  $R$  y los rieles tienen resistencia despreciable, determine la rapidez de la varilla como función del tiempo. Discuta su respuesta.

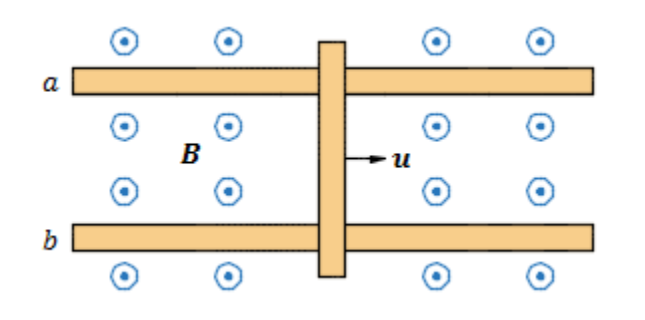

Figura P 2.8. Para el problema 2.15.

2.16 Una espira cuadrada de alambre con arista  $L$  y resistencia  $R$  se mueve con rapidez constante  $u = u a_x$  a través de un campo magnético uniforme confinado a una región cuadrada cuyos lados miden el doble de longitud que los de la espira cuadrada (figura P 2.10). a) Elabore una gráfica de la fuerza externa F necesaria para mover la espira con rapidez constante como función de la coordenada  $x$ , de  $x = -2L$  a  $x = 2L$ . (La coordenada  $x$  está medida del centro de la región del campo magnético al centro de la espira. Es negativa cuando el centro de la espira está a la izquierda del centro de la región del campo magnético.

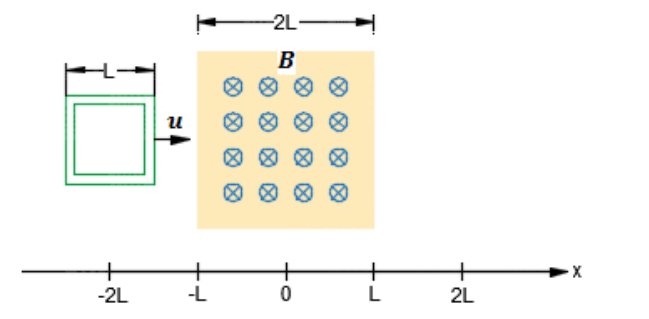

Figura P 2.10. Para el problema 2.16.

2.17 La espira de la figura P 2.11 se aleja con velocidad constante  $u = ua_v$  (m/s) de una corriente rectilínea infinita de intensidad  $I(A)$  que está a lo largo del eje x. Calcule la  $fem$  inducida en ella en el instante en que  $h = 2L$  (m), indicando el sentido de circulación de la corriente inducida. Explique.

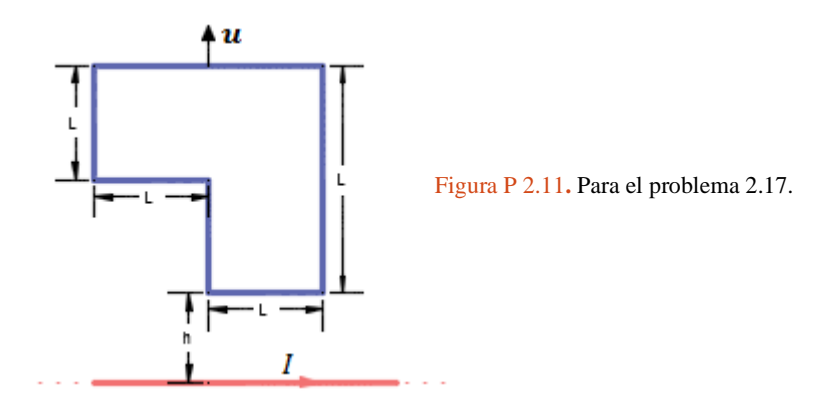

2.18 El alambre rectilíneo  $PQ$  de la figura P 2.12, se desliza sobre dos rieles paralelos, alejándose de una corriente rectilínea paralela infinita de intensidad  $I(A)$  que está a lo largo del eje z. Suponga que su resistencia es  $R(\Omega)$ . (a) ¿Qué intensidad de corriente circula por PQ (indique sentido), cuando un agente externo lo mueve con velocidad constante  $\mathbf{u} =$  $u\mathbf{a}_x$  (m/s), en el instante en que  $x = 3L$  (m)? (b) Analice detalladamente qué ocurre si ahora el agente externo suelta el alambre  $PQ$ .

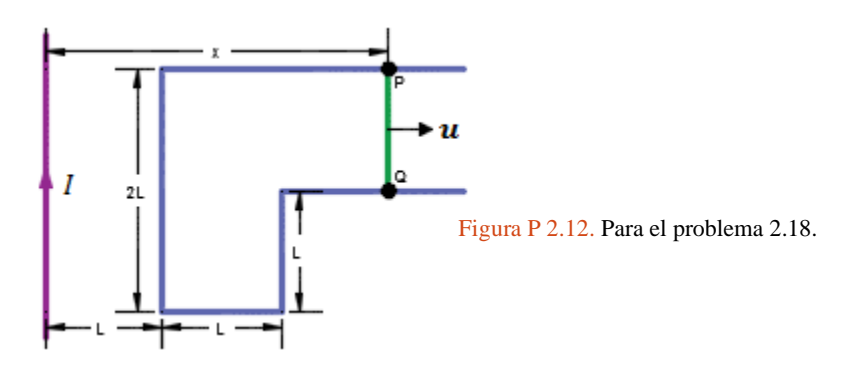

2.19 Suponga que por los conductores infinitos paralelos que muestra la figura P 2.13 circulan corrientes iguales y opuestas de intensidad  $I = \alpha t^2$  (A). Calcule la fem inducida en la espira rectangular, deduciendo el sentido en que circula la corriente inducida.

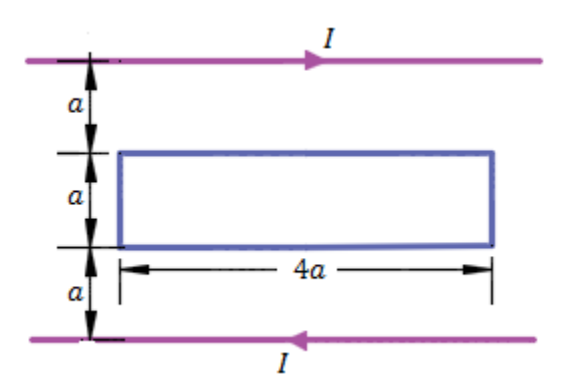

Figura P 2.13. Para el problema 2.19.

- $2.20$  Un capacitor de placas paralelas consiste de dos placas circulares de área  $S$  con un vacío entre ellas. Se conecta una batería de  $fem$  constante  $V_{fem}$ . Se hacen oscilar entonces las placas lentamente de modo que sigan siendo paralelas pero la separación  $d$  cambien según  $d = d_0 + d_1 \sin \omega t$ . Encontrar el campo magnético **H** que se produce entre las placas por la corriente de desplazamiento.
- 2.21 Un generador de corriente alterna que produce una  $fem$  dada por  $V = V_0 \cos \omega t$  se conecta a un capacitor de placas paralelas circulares de radio  $a$  y de separación  $d$  entre las placas.
	- a) Calcule la corriente de desplazamiento entre las placas del capacitor.
	- b) Una espira cuadrada que cabe justo entre las placas del capacitor se ubica justo al borde del capacitor. ¿Cuánto vale la  $fem$  inducida en la espira?
	- c) La espira se ubica a una distancia x sobre el capacitor y a distancia d del cable. ¿Cuánto vale la fem inducida en esta posición?
- 2.22 Suponga que un capacitor de placas paralelas tiene radio  $R_0 = 3.0$  (cm) y separación de placas  $d = 2.0$  (mm). Una diferencia de potencial sinusoidal  $V = V_0 \sin(2\pi f t)$  se aplica a través de las placas, donde  $V_0 = 150$  (V) y  $f = 60$  (Hz). a). Determine la expresión para la amplitud  $B_0(R)$  de este campo dependiente del tiempo (sinusoidal) cuando  $R \le R_0$ , y cuando  $R \geq R_0$ .
- 2.23 Un capacitor coaxial de longitud  $l = 6$  cm utiliza un material dieléctrico aislante con  $\varepsilon_r =$ 9. Los radios de los conductores cilíndricos son 0.5 cm y 1 cm. Si el voltaje aplicado a través del capacitor es  $V(t) = 50 \sin(120\pi t)$  (V) *i*. Cuál es la corriente de desplazamiento?
- 2.24 Considerar la región definida por |x|, |y| y |z| < 1. Sea  $\varepsilon_r = 5$ ,  $\mu_r = 4$  y  $\sigma = 0$ . Si  $J_d =$ 20 cos(1.5 × 10<sup>8</sup>t – bx)  $\mathbf{a}_y$  ( $\mu A/m^2$ ): a) encontrar D y E; b) utilizar la forma puntual de la ley de Faraday y una integración con respecto al tiempo para encontrar  $\bf{B}$  y  $\bf{H}$ ; c) utilizar  $\nabla \times \mathbf{H} = \mathbf{J} + \mathbf{J}_d$  para encontrar  $\mathbf{J}_d$ . d) ¿Cuál es el valor numérico de b?
- 2.25 Sea  $\mu = 3 \times 10^{-5}$  (H/m),  $\varepsilon = 1.2 \times 10^{-10}$  (F/m) y  $\sigma = 0$  en cualquier otro lado. Si H =  $2 \cos(10^{10} t - \beta x) a_z (A/m)$ , utilizar las ecuaciones de Maxwell para obtener expresiones para  $\bf{B}$ ,  $\bf{D}$ ,  $\bf{E}$  v  $\beta$ .
- 2.26 En el espacio vacío,  $\mathbf{D} = D_0 \sin(\omega t + \beta z) \mathbf{a}_x$  Utilizando las ecuaciones de Maxwell, demuestre que  $\mathbf{B} = -\frac{\omega \mu_0 D_0}{g}$  $\frac{\mu_0 D_0}{\beta}$ sin( $\omega t + \beta z$ ) **a**<sub>y</sub>. Dibuje los campos en  $t = 0$  a lo largo del eje z, suponiendo que  $D_0 > 0$ ,  $\beta > 0$ .
- 2.27 Se sabe que la intensidad de campo eléctrico de una onda esférica en el espacio libre es  $$  $\frac{S}{R}$ sin  $\theta$  cos( $2\pi \times 10^9 t - kR$ ) (V/m). Determine la intensidad de campo magnético  $H(R, \theta, t)$  y el valor de k.
- 2.28 En la región 1 que se muestra en la figura.  $B_1 = 1.2 a_x + 0.8 a_y + 0.4 a_z$  (T). Determinar  $H<sub>2</sub>$  y los ángulos que forman los campos vectoriales y la tangente a la frontera.
- 2.29 Tal como se ilustra en la figura, la región 1, donde  $\mu_{r1} = 4$  es el lado del plano  $y + z = 1$ que contiene el origen de coordenadas, entrando en la región 2,  $\mu_{r2} = 6$ . Conociéndose la densidad de campo magnético  $B_1$ , determinar  $B_2$  y  $H_2$ .
- 2.30 En una región donde  $\varepsilon_r = \mu_r = 1$  y $\sigma = 0$ , los potenciales retardados están dados por  $V =$  $x(z-ct)$  (V) y  $A = x\left(\frac{z}{a}\right)$  $\frac{2}{c} - t \, \bigr) \, a_z \, \text{(wb/m)}$ , donde  $c = 1/\sqrt{\varepsilon_0 \mu_0}$ . a) Demostrar que  $\nabla \cdot \mathbf{A} =$  $-\mu \varepsilon \frac{\partial v}{\partial t}$ . b) Encontrar **B**, **H**, **E** y **D**. c) Demostrar que estos resultados satisfacen las ecuaciones de Maxwell si J y  $\rho_v$  son cero.
- 2.31 Un generador simple genera un voltaje de salida pico de 24.0 (V). La armadura cuadrada consiste en devanados que tienen 5.15 (cm) de lado y gira en un campo de 0.420 (T) a una tasa de 60.0 (rev/s). ¿Cuántas espiras de alambre se deben devanar en la armadura cuadrada?
- 2.32 Un generador simple tiene una bobina cuadrada de 480 espiras y 22.0 (cm) de lado. ¿Con qué rapidez debe girar en un campo de 0.550 (T) para producir una salida pico de 120 (V)?
- 2.33 Un transformador de tren a escala se conecta en 120 (V) ca y extrae 0.35 A mientras suministra 7.5 A al tren. a) ¿Qué voltaje está presente a través de las vías? b) ¿El transformador es de subida o de bajada?
- 2.34 El voltaje de salida de un transformador de 75 (W) es 12 (V) y la corriente de entrada es 22 (A). a) ¿Se trata de un transformador de subida o de bajada? b) ¿En qué factor se multiplica el voltaje?
- 2.35 Evalúe los siguientes números complejos y exprese sus repuestas en forma polar:

a) 
$$
(5\angle 30^{\circ} - 10\angle 60^{\circ})^{1/2}
$$

b) 
$$
\frac{1+3j}{6+j9-6\angle 10^{\circ}}
$$
  
c) 
$$
\frac{(10\angle 40^{\circ}-2\angle 10^{\circ})^{1/2}}{12-j7+(-6+j10)^{*}}
$$
  
d) 
$$
\frac{(1.5\angle 75^{\circ})^{1/2}}{(5\angle 45^{\circ})^{2}+(-5+j12)^{*}}
$$

2.36 En el aire,  $\mathbf{E} = \frac{\sin \theta}{\pi}$  $\frac{h\theta}{r}$ cos(6 × 10<sup>7</sup> –  $\beta r$ )  $a_{\phi}$  (V/m). Halle  $\beta$  y **H**.

2.37 En el espacio vacío,  $\mathbf{B} = B_m e^{-j(\omega t + \beta z)} \mathbf{a}_y$  demuestre que  $\mathbf{E} = -\frac{\omega B_m}{\beta}$  $\frac{B_m}{\beta}e^{-j(\omega t+\beta z)}\mathbf{a}_x.$ 

2.38 El campo magnético en un material eléctrico con  $\varepsilon = 4\varepsilon_0$ ,  $\mu = \mu_0$  y  $\sigma = 0$  está determinado por  $H = 5 \cos(2\pi \times 10^7 t + ky) a_x (A/m)$ . Calcule k y el campo eléctrico asociado **E** en forma fasorial.

## 3.1. Introducción

En este capítulo se estudian las aplicaciones de las leyes de Maxwell en el problema de la propagación de ondas electromagnéticas. La onda plana uniforme representa el caso más simple, y en tanto que es apropiado como introducción tiene una gran importancia práctica. En este capítulo se estudiarán los principios fundamentales de la propagación de ondas electromagnéticas, y se comprenderán los procesos físicos que determinan la velocidad de propagación y el grado en el que se atenúa la señal. Se deducirá y utilizará el teorema de Poynting para encontrar la potencia de una onda electromagnética.

#### 3.2. Estudio general de las ondas

Una onda es una función tanto del espacio como del tiempo. Una ecuación de onda, como las que se mencionaron en el capítulo anterior ecuaciones (2.71) y (2.72), es una ecuación diferencial de segundo orden. Una ecuación escalar de onda de una dimensión adopta la siguiente forma

$$
\frac{\partial^2 E}{\partial t^2} - u^2 \frac{\partial^2 E}{\partial z^2} = 0
$$
\n(3.1)

Si se adopta en particular la dependencia de tiempo armónico (o sinusoidal)  $e^{-j\omega t}$ , la ecuacion (3.1) se convierte en

$$
\frac{d^2E_s}{dz^2} + \beta^2 E_s = 0
$$
\n(3.2)

Donde  $\beta = \omega/u$  y  $E_s$  es la forma de fasor de E. Habiendo insertado el factor de tiempo, las posibles soluciones de la ecuación (3.2) son

$$
E^{+} = Ae^{j(\omega t - \beta z)}
$$
 (3.3 a)

$$
E^- = Be^{j(\omega t + \beta z)}
$$
 (3.3 b)

$$
E = Ae^{j(\omega t - \beta z)} + Be^{j(\omega t + \beta z)}
$$
\n(3.3 c)

Donde  $A \vee B$  son constantes reales.

Si consideramos momentáneamente la solución formulada en la ecuación (3.3 a). Si se toma la parte imaginaria de esta ecuación se obtiene

$$
E = A\sin(\omega t - \beta z) \tag{3.4}
$$

Se usada una onda sinusoidal en razón de su simplicidad. Veamos las características de la onda expresada en la ecuación (3.4):

- 1. Es armónica en el tiempo, ya que para arribar a tal ecuación se adoptó la dependencia del tiempo  $e^{-j\omega t}$ .
- 2. A es la amplitud de la onda, de unidades iguales a las de  $E$ .
- 3. ( $\omega t \beta z$ ) es la fase (en radianes) de la onda; depende del tiempo t y de la variable espacial z.
- 4.  $\omega$  es la frecuencia angular (en radianes/segundo) y  $\beta$  la constante de fase o número de onda (en radianes/metro).

Dado su variación tanto del tiempo  $t$  como con la variable espacial  $z$ ,  $E$  puede representarse gráficamente como una función de  $t$  manteniendo constante  $z$  y viceversa. En las figuras 3.1 (a) y figura 3.1 (b) aparecen los diagramas de  $E(z, t = \text{constant})$  y  $E(z = \text{constant})$ , respectivamente. En la figura 3.1 (a) se observa que la onda tarda en repetirse una distancia  $\lambda$ , la que por ese motivo recibe el nombre de longitud de onda (en metros). En la figura 3.1(b), la onda tarda en repetirse el tiempo  $T$ , el periodo (en segundos). Podemos notar que para que la onda recorra la distancia  $\lambda$  a la velocidad  $u$  transcurre el tiempo T, es de suponer que

$$
\lambda = uT \tag{3.5 a}
$$

Pero  $T = 1/f$ , donde f es la frecuencia (el número de ciclos por segundo) de la onda en Hertz (Hz).

$$
u = f\lambda \tag{3.5 b}
$$

Asimismo, a causa de que

$$
\omega = 2\pi f \tag{3.6 a}
$$

$$
\beta = -\frac{\omega}{u} \tag{3.6 b}
$$

$$
T = \frac{1}{f} = \frac{2\pi}{\omega} \tag{3.6 c}
$$

De las ecuaciones (3.5 b) y (3.6 a) es de esperar que

$$
\beta = \frac{2\pi}{\lambda} \tag{3.7}
$$

La ecuación (3.7) indica que cualquiera que sea la distancia comprendida por su longitud, una onda sufre un cambio de fase de  $2\pi$  radianes.

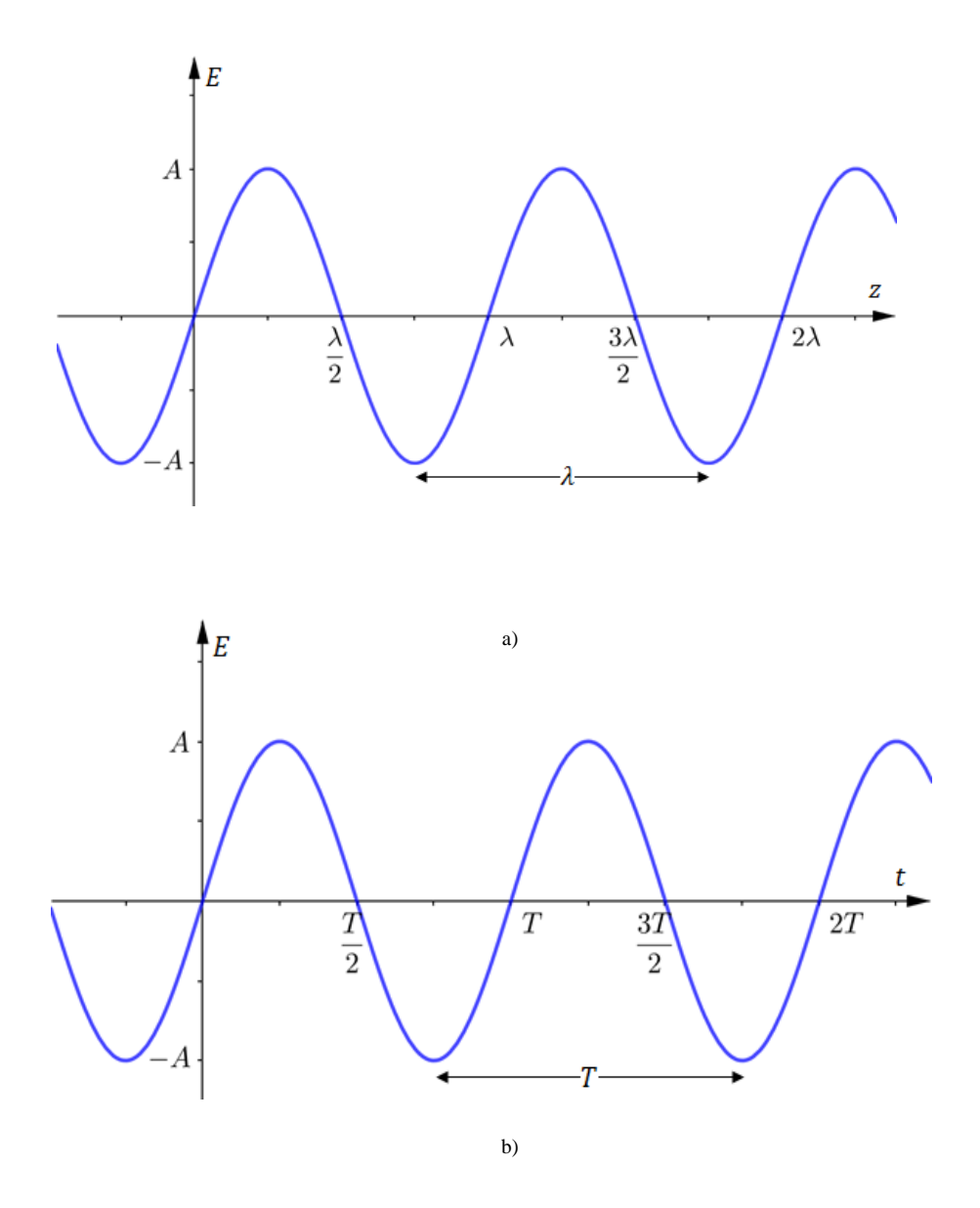

Figura 3.1. Diagrama de  $E(z, t) = A \sin(\omega t - \beta z)$ : a) con *t* constante, b) con *z* constante

Veamos una demostración de la onda de la ecuación  $(3.4)$  que se desplaza a una velocidad  $u$  en la dirección +z. Para hacerlo se considera un punto fijo  $P$  en la onda y se traza la ecuación (3.4) en los instantes  $t = 0, T/4, T/2$ , como se muestra en la figura 3.2. Queda evidente que el punto se mueve en la dirección de  $+z$  a medida que la onda avanza en el tiempo. Ya que el punto  $P$  es un punto de fase constante, de manera que podemos comprobar que

 $\boldsymbol{d}$  $\frac{d}{dt}(\omega t - \beta z) = 0$  $\,dz$  $\frac{dE}{dt} =$  $\omega$ β = (3.8)

 $\omega t - \beta z =$  constante

Que es una equivalente a la ecuación (3.6 b). La ecuación (3.8) indica que la onda se desplaza a una velocidad u en la dirección de +z. De la misma forma se podría demostrar que una onda  $E =$ B sin( $\omega t + \beta z$ ) de la ecuación (3.3 b) se desplaza a una velocidad  $u$  en la dirección de – z.

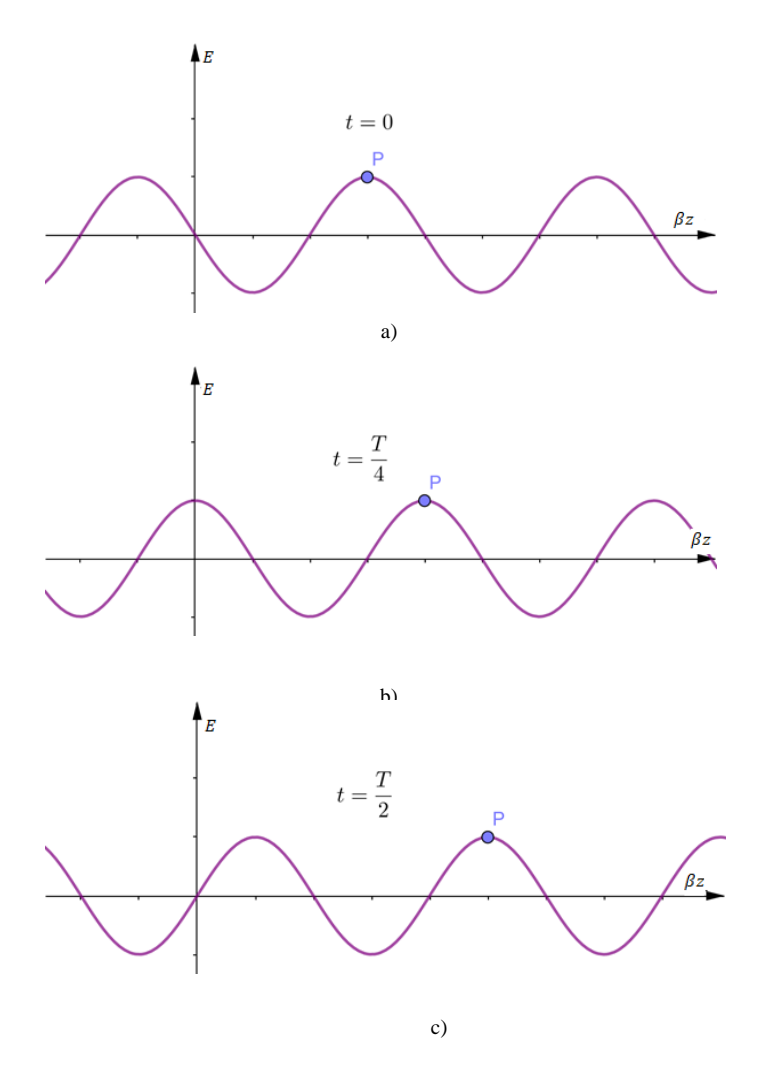

Figura 3.2. Diagrama de  $E(z, t) =$  $A \sin(\omega t - \beta z)$  en los instantes a)  $t = 0$ , b)  $t = T/4$ , c)  $t = T/2$ .

Cabe señalar puntos importantes:

1. Una onda es una función tanto del tiempo como del espacio.

- 2. No tiene principio ni fin; el instante  $t = 0$  se elige arbitrariamente como punto de referencia.
- 3. Cuando el signo de  $(\omega t \pm \beta z)$  es negativo, la propagación de la onda ocurre en la dirección  $+z$  (onda de avance o de marcha positivo); cuando el signo es positivo, la propagación ocurre en la dirección – z (onda de retroceso o de marcha negativa).
- 4. Puesto que  $sin(-\theta) = -sin(\theta) = sin(\theta \pm \pi)$ , mientras que  $cos(-\theta) = cos(\theta)$ , por lo que podemos nombrar algunas identidades trigonométricas importantes

$$
\sin(\theta \pm \pi/2) = \pm \cos \theta \tag{3.9 a}
$$

$$
\sin(\theta \pm \pi) = -\sin \theta \tag{3.9 b}
$$

$$
\cos(\theta \pm \pi/2) = \pm \sin \theta \tag{3.9 c}
$$

$$
\cos(\theta \pm \pi) = -\cos(\theta) \tag{3.9 d}
$$

Donde  $\theta = \omega t \pm \beta z$ . Mediante las ecuaciones (3.9), toda onda armónica en el tiempo puede representarse en forma de seno o coseno.

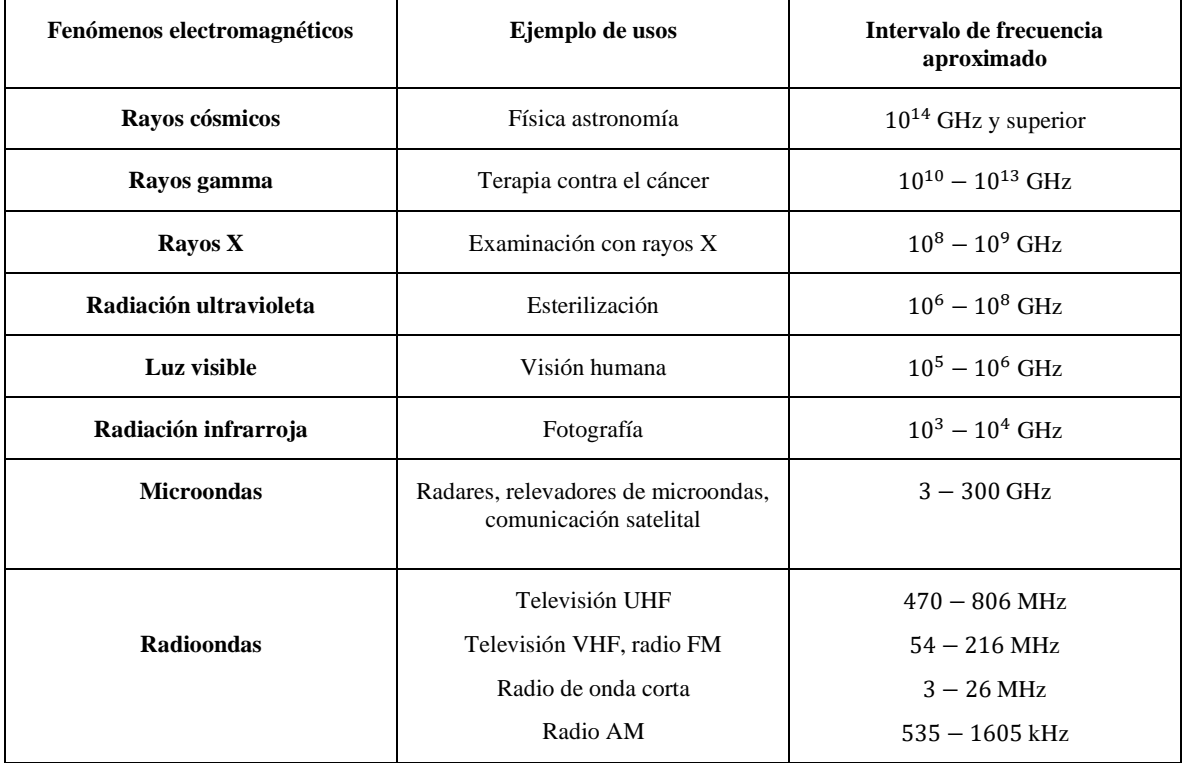

Tabla 3.1. Espectro electromagnético.

**Ejemplo 3.1.** En el vacío,  $H = 0.1 \cos(2 \times 10^8 t - kx) a_y (A/m)$ 

- a) Calcule  $k, \lambda, y, T$ .
- b) Determine el tiempo  $t_1$  que la onda tarda en recorrer  $\lambda/8$ .
- c) Trace la onda en el tiempo  $t_1$ .

Solución:

a)

$$
T = \frac{2\pi}{\omega} = \frac{2\pi}{2 \times 10^8} = 31.416 \text{ (ns)}
$$

$$
\lambda = u = (3 \times 10^8)(31.416 \times 10^{-9}) = 3\pi = 9.425
$$
 (m)

$$
k = \beta = \frac{2\pi}{\lambda} = \frac{2\pi}{9.425} = \frac{2}{3} = 0.667 \text{ (rad/m)}
$$

b)

$$
t_1 = \frac{T}{8} = \frac{31.416 \times 10^{-9}}{8} = 3.927 \text{ (ns)}
$$

c) 
$$
H(t_1) = 0.1 \cos(2 \times 10^8 \cdot T/8 - 2/3 \cdot x) a_y = 0.1 \cos(\frac{\pi}{4} - \frac{2x}{3}) a_y \text{ (A/m)}
$$

d)

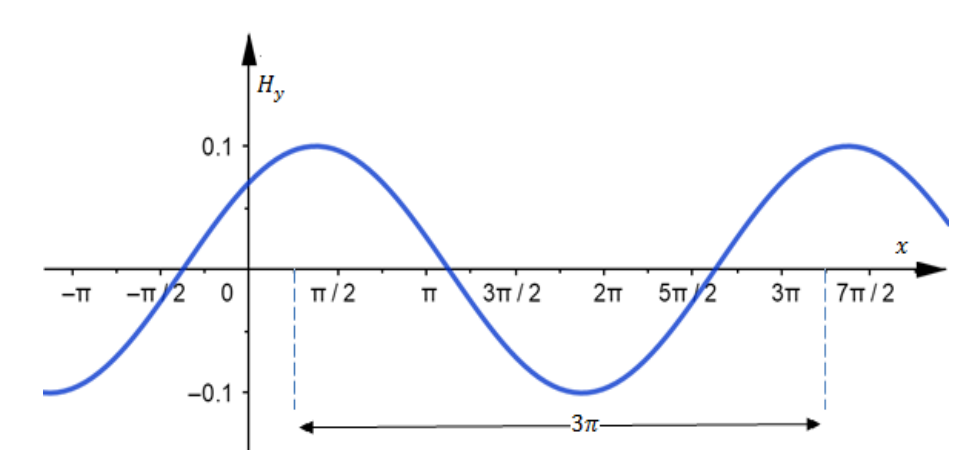

Figura 3.3**.** Gráfico del ejemplo 3.1 inciso d).

# 3.3. Ecuaciones de onda para un medio libre de cargas

Se dice que un medio está libre de cargas si no contiene cargas en exceso, es decir, si  $\rho_v = 0$ . Entonces las ecuaciones de Maxwell (Tabla 2.2) para un medio libre de cargas se convierten en

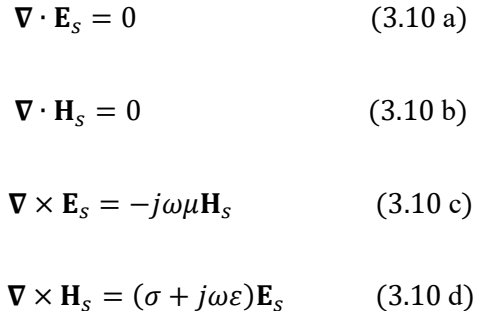

Para describir la propagación de una onda EM en un medio libre de cargas, es necesario obtener ecuaciones de onda para  $E_s$  y  $H_s$  y luego resolverlas para obtener expresiones explícitas para  $E_s$  y  $H_s$ en función de las variables espaciales (x, y, z). Con este fin, primero se aplica el operador rotacional de ambos lados de la ecuación (3.10 c) para obtener

$$
\nabla \times \nabla \times \mathbf{E}_s = -j\omega\mu(\nabla \times \mathbf{H}_s)
$$
 (3.11)

Al sustituir la ecuación (3.10 d) en la (3.11) se tiene

$$
\nabla \times \nabla \times \mathbf{E}_s = -j\omega\mu(\sigma + j\omega\varepsilon)\mathbf{E}_s \tag{3.12}
$$

De acuerdo con la identidad vectorial, el rotacional del rotacional de  $E_s$  es

$$
\nabla \times \nabla \times \mathbf{E}_s = \nabla (\nabla \cdot \mathbf{E}_s) - \nabla^2 \mathbf{E}_s \tag{3.13}
$$

donde  $\nabla^2 \mathbf{E}_s$  es el laplaciano de  $\mathbf{E}_s$  y en coordenadas cartesianas se determina como

$$
\nabla^2 \mathbf{E}_s = \left(\frac{\partial^2}{\partial x^2} + \frac{\partial^2}{\partial y^2} + \frac{\partial^2}{\partial z^2}\right) \mathbf{E}_s
$$
 (3.14)

En vista de la ecuación (3.10 a), la cual establece que  $\nabla \cdot \mathbf{E}_s = 0$ , al utilizar la ecuación (3.13) en la (3.12) da

$$
-\nabla^2 \mathbf{E}_s = -j\omega\mu(\sigma + j\omega\varepsilon)\mathbf{E}_s
$$

$$
\nabla^2 \mathbf{E}_s - j\omega\mu(\sigma + j\omega\varepsilon) \mathbf{E}_s = 0 \tag{3.15}
$$

que se conoce como ecuación de onda homogénea para  $\mathbf{E}_s$ . Al introducir la constante de propagación  $\gamma$  (por metro) definida de tal manera que

$$
\gamma^2 = j\omega\mu(\sigma + j\omega\varepsilon) \tag{3.16}
$$

la ecuación (3.15) se replantea como

$$
\nabla^2 \mathbf{E}_s - \gamma^2 \mathbf{E}_s = 0 \tag{3.17}
$$

De la misma forma, si primero se toma el rotacional de ambos lados de la ecuación (3.8 d) y luego se utiliza la ecuación (3.8 c), se obtiene la ecuación de onda para  $H_s$ :

$$
\nabla^2 \mathbf{H}_s - \gamma^2 \mathbf{H}_s = 0 \tag{3.18}
$$

Como las ecuaciones de onda para  $\mathbf{E}_s$  y  $\mathbf{H}_s$  son de la misma forma, sus soluciones también tendrán la misma forma. Las ecuaciones (3.17) y (3.18) son las ecuaciones vectoriales homogéneas de Helmholtz, o ecuaciones vectoriales de onda.

#### 3.4. Propagación de ondas en dieléctricos disipativos

El tratamiento analítico de la onda plana uniforme se amplía a la propagación en un material dieléctrico de permitividad  $\varepsilon$  y permeabilidad  $\mu$ . Se supone que el medio es homogéneo (los parámetros  $\mu$  y  $\varepsilon$  son constantes respecto a la posición) e isotrópico (en el que  $\mu$  y  $\varepsilon$  no cambian con la orientación del campo).

Un dieléctrico disipativo es un medio en el que una onda electromagnética pierde potencia al propagarse a causa de una conducción deficiente. En otras palabras, un dieléctrico disipativo es un medio parcialmente conductor (dieléctrico imperfecto o conductor imperfecto) en el que  $\sigma \neq 0$ , a diferencia de un dieléctrico sin pérdidas (dieléctrico perfecto o buen dieléctrico), en el que  $\sigma = 0$ .

Una característica importante de la propagación de ondas en dieléctricos es que  $\gamma$  puede tener un valor complejo y, como tal, se conoce con el nombre de constante de propagación compleja.

$$
\gamma = \alpha + j\beta \tag{3.19}
$$

donde  $\alpha$  es la constante de atenuación del medio y  $\beta$  es su constante de fase. Reemplazando  $\gamma$  con  $(\alpha + j\beta)$  en la ecuación (3.16), se tiene

$$
\gamma^{2} = (\alpha + j\beta)^{2} = (\alpha^{2} - \beta^{2}) + j2\alpha\beta
$$
 (3.20 a)

$$
= j\omega\mu(\sigma + j\omega\varepsilon) = j\omega\mu\sigma - \omega^2\mu\varepsilon
$$
 (3.20 b)

Ahora

$$
|\gamma^2| = \alpha^2 + \beta^2 = \sqrt{(\omega^2 \mu \varepsilon)^2 + (\omega \mu \sigma)^2} = \omega \mu \sqrt{\sigma^2 + \omega^2 \varepsilon^2}
$$
 (3.20 c)

$$
-\mathcal{R}e(\gamma^2) = \beta^2 - \alpha^2 = \omega^2 \mu \varepsilon \tag{3.20 e}
$$

Con las ecuaciones (3.20 c) y (3.20 e) y resolviendo estas dos ecuaciones para  $\alpha$  y  $\beta$  se obtiene

$$
\alpha = \omega \left[ \frac{\mu \varepsilon}{2} \left[ \sqrt{1 + \left( \frac{\sigma}{\omega \varepsilon} \right)^2} - 1 \right] \right]
$$
(3.21)

$$
\beta = \omega \left| \frac{\mu \varepsilon}{2} \left[ \sqrt{1 + \left( \frac{\sigma}{\omega \varepsilon} \right)^2} + 1 \right] \right| \tag{3.22}
$$

Supongamos que la onda se propaga a lo largo de  $+a_z$  y que  $\mathbf{E}_s$  sólo cuenta con componentes x,

$$
\mathbf{E}_s = E_{xs}(z)\mathbf{a}_x \tag{3.21}
$$

Sustituyendo la ecuación (3.21) en la ecuación (3.17) tenemos

$$
\left(\nabla^2 E_{xs}(z) - \gamma^2 E_{xs}(z)\right) = 0
$$

Aplicando ecuación (3.14) tenemos

$$
\left(\frac{\partial^2}{\partial x^2} + \frac{\partial^2}{\partial y^2} + \frac{\partial^2}{\partial z^2}\right) E_{xs}(z) - \gamma^2 E_{xs}(z) = 0
$$

Por lo que

$$
\left[\frac{d^2}{dz^2} - \gamma^2\right] E_{xs}(z) = 0 \tag{3.22}
$$

La solución de esta ecuación escalar de onda, una ecuación diferencial lineal homogénea,

$$
E_{xs}(z) = E_0 e^{-\gamma z} + E'_0 e^{\gamma z} \tag{3.23}
$$

Donde  $E_0$  y  $E'_0$  son constantes. El hecho de que el campo deba ser finito en el infinito impone que  $E'_{0} = 0$ . De la inserción del factor de tiempo  $e^{j\omega t}$  en la ecuación (3.23) y el empleo de la ecuación (3.19) se obtiene

$$
\mathbf{E}(z,t) = \mathcal{R}e(E_{xs}(z)e^{j\omega t}\mathbf{a}_x) = \mathcal{R}e(E_0e^{-\gamma z}e^{j\omega t}\mathbf{a}_x) = \mathcal{R}e(E_0e^{-\alpha z}e^{j(\omega t - \beta z)}\mathbf{a}_x)
$$

O

$$
\mathbf{E}(z,t) = E_0 e^{-\alpha z} \cos(\omega t - \beta z) \mathbf{a}_x \tag{3.24}
$$

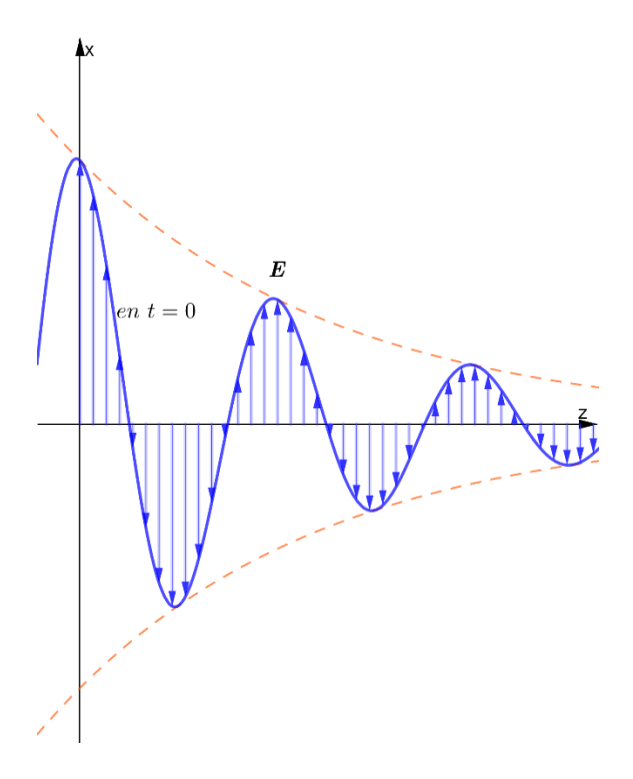

Figura 3.4. Campo  $\mathbf{E}(z,t) = E_0 e^{-\alpha z} \cos(\omega t \beta z$ )  $a_x$ , donde vemos la componente x en desplazamiento a lo largo de la dirección  $+z$  en el instante  $t = 0$ ; las flechas indican valores instantáneos de E.

Salta a la vista que E sólo cuenta con la componente  $x$  y se desplaza a lo largo de la dirección  $+z$ (ver figura 3.4). Habiendo obtenido  $E(z, t)$ , se puede encontrar  $H(z, t)$  con pasos similares o aplicando las ecuaciones de Maxwell,

La solución anterior de  $\mathbf{E}_s = E_{xs}(z)\mathbf{a}_x$ 

$$
\mathbf{E}_s = E_0 e^{-\gamma z} \mathbf{a}_x
$$

Si aplicamos el rotacional a  $\mathbf{E}_s$ 

$$
\nabla \times \mathbf{E}_s = \frac{\partial}{\partial z} (E_0 e^{-\gamma z}) \mathbf{a}_y
$$

$$
\nabla \times \mathbf{E}_s = -\gamma E_0 e^{-\gamma z} \mathbf{a}_y \tag{3.25}
$$

Si aplicamos ecuación (3.10 c)

$$
-j\omega\mu\mathbf{H}_s = -\gamma E_0 e^{-\gamma z} \mathbf{a}_y
$$

$$
\mathbf{H}_s = \frac{\gamma E_0 e^{-\gamma z}}{j\omega\mu} \mathbf{a}_y
$$
(3.26)

$$
H_{ys}(z) = \frac{\gamma E_0 e^{-\gamma z}}{j\omega\mu} \mathbf{a}_y \tag{3.27}
$$

De la inserción del factor de tiempo  $e^{j\omega t}$  en la ecuación (3.26) y el empleo de la ecuación (3.19) se obtiene

$$
\mathbf{H}(z,t) = \mathcal{R}e\big(H_{ys}(z)e^{j\omega t}\mathbf{a}_y\big)
$$

$$
\mathbf{H}(z,t) = \mathcal{R}e\big(H_0e^{-\alpha z}e^{j(\omega t - \beta z)}\mathbf{a}_y\big)
$$
(3.28)

Vemos que,

$$
H_0 = \frac{\gamma E_0}{j \omega \mu} \tag{3.29}
$$

Donde la razón  $E/H$  es característica del medio (también depende de la frecuencia). Más específicamente para ondas  $\mathbf{E} = E_x \mathbf{a}_x$ ,  $\mathbf{H} = H_y \mathbf{a}_y$  que se propaga en la dirección +z, la impedancia intrínseca (en ohm)  $\eta$  del medio, se define

$$
\frac{E_0}{H_0} = \frac{j\omega\mu}{\gamma} = \eta\tag{3.30}
$$

Usando la ecuación (3.20 b)

$$
\eta = \frac{j\omega\mu}{\sqrt{j\omega\mu\sigma - \omega^2\mu\varepsilon}} = \sqrt{\frac{j\omega\mu}{\sigma + j\omega\varepsilon}} = |\eta| \angle \theta_{\eta} = |\eta| e^{j\theta_{\eta}}
$$
(3.31)

112

donde

$$
|\eta| = \frac{\sqrt{\mu/\varepsilon}}{\left[1 + \left(\frac{\sigma}{\omega\varepsilon}\right)^2\right]^{1/4}}, \qquad \tan 2\theta_\eta = \frac{\sigma}{\omega\varepsilon}
$$
(3.32)

Donde  $0 < \theta_{\eta} < 45^{\circ}$ . Sustituyendo ecuación (3.30) y (3.31) en (3.28) tenemos,

$$
\mathbf{H}(z,t) = \mathcal{R}e\left(\frac{E_0}{|\eta|e^{j\theta_\eta}}e^{-\alpha z}e^{j(\omega t - \beta z)}\mathbf{a}_y\right)
$$

$$
\mathbf{H} = \frac{E_0}{|\eta|}e^{-\alpha z}\cos(\omega t - \beta z - \theta_\eta)\mathbf{a}_y
$$
(3.33)

Respecto de las ecuaciones  $(3.24)$  y  $(3.33)$  es posible observar asimismo que **E** y **H** están fuera de fase por  $\theta_{\eta}$  en cualquier instante, a causa de la impedancia intrínseca compleja del medio.

A continuación, considérese el caso de materiales conductivos. En éstos las corrientes se forman por el movimiento de los electrones libres y huecos bajo la influencia de un campo eléctrico. La relación que gobierna lo anterior es  $J = \sigma E$  (corriente de conducción), donde  $\sigma$  es la conductividad del material. Con una conductividad infinita, la onda pierde potencia por medio del calentamiento resistivo del material. Se buscará una interpretación de la permitividad compleja en relación con la conductividad. Considérese la ecuación rotacional de Maxwell (3.10 d),

$$
\nabla \times \mathbf{H}_s = (\sigma + j\omega \varepsilon) \mathbf{E}_s = j\omega \varepsilon \left[ 1 - j\frac{\sigma}{\omega \varepsilon} \right] \mathbf{E}_s
$$
(3.34)  

$$
= j\omega \varepsilon_c \mathbf{E}_s
$$

donde

$$
\varepsilon_c = \varepsilon \left[ 1 - j \frac{\sigma}{\omega \varepsilon} \right] \tag{3.35 a}
$$

$$
\varepsilon_c = \varepsilon' - j\varepsilon'' \tag{3.35 b}
$$

Como se puede notar  $\varepsilon' = \varepsilon$ ,  $\varepsilon'' = \frac{\sigma}{\omega}$ , mientras que  $\varepsilon_c$  es la permitividad compleja del medio. Vuélvase la atención al caso de un material dieléctrico en el que las pérdidas son muy pequeñas. El criterio por medio del cual se evalúa si las pérdidas son pequeñas o no es la magnitud de la tangente de pérdida,  $\varepsilon''/\varepsilon'$ . Este parámetro tendrá una influencia directa sobre el coeficiente de atenuación,  $\alpha$ , cómo se puede observar en la ecuación (3.37 a). Por medio de la inspección de (3.34), se observa que la relación de las magnitudes de la densidad de la corriente de conducción y la densidad de la corriente de desplazamiento es

$$
\frac{|\mathbf{J}_s|}{|\mathbf{J}_{ds}|} = \frac{|\sigma \mathbf{E}_s|}{|j\omega \varepsilon \mathbf{E}_s|} = \frac{\sigma}{\omega \varepsilon} = \frac{\varepsilon''}{\varepsilon'} = \tan \theta
$$
\n
$$
\tan \theta = \frac{\sigma}{\omega \varepsilon}
$$
\n(3.36)\n
$$
J_{ds} = j\omega \varepsilon E_s
$$
\n
$$
J_s = \sigma E_s
$$
\nFigure 3.5. Ángulo de pérdida de un medio disipativo.

Es decir, estos dos vectores apuntan en la misma dirección en el espacio; sin embargo, están 90° fuera de fase en tiempo. La densidad de corriente de desplazamiento está adelantada 90° con respecto a la densidad de corriente de conducción (ver figura 3.5), El ángulo  $\theta$  (no confundirlo con al ángulo polar en coordenadas esféricas) puede identificarse, por lo tanto, como el ángulo en el que la densidad de corriente de desplazamiento está adelantada con respecto a la densidad de corriente total, Por lo tanto, el razonamiento que soporta el término tangente de pérdidas es evidente.

También podemos reescribir las ecuaciones (3.21), (3.22) y (3.31) como,

$$
\alpha = \omega \sqrt{\frac{\mu \varepsilon'}{2} \left[ \sqrt{1 + \left(\frac{\varepsilon''}{\varepsilon'}\right)^2} - 1 \right]}
$$
(3.37 a)  

$$
\beta = \omega \sqrt{\frac{\mu \varepsilon'}{2} \left[ \sqrt{1 + \left(\frac{\varepsilon''}{\varepsilon'}\right)^2} + 1 \right]}
$$
(3.37 b)

$$
\eta = \sqrt{\frac{\mu}{\varepsilon'}} \left( 1 - j \frac{\varepsilon''}{\varepsilon'} \right)^{-\frac{1}{2}} \tag{3.37 c}
$$

**Ejemplo 3.2**. Una onda plana que se propaga por un medio con  $\varepsilon_r = 8$ ,  $\mu_r = 2$  tiene **E**  $0.5e^{-z/3}\sin(10^8t - \beta z)\mathbf{a}_x$  (V/m). Determine

a)  $\beta$ .

- b) La tangente de pérdida.
- c) La impedancia de la onda.
- d) La velocidad de la onda.

Solución:

Usando ecuación (3.21)

$$
\alpha = \omega \sqrt{\frac{\mu \varepsilon}{2} \left[ \sqrt{1 + \left( \frac{\sigma}{\omega \varepsilon} \right)^2} - 1 \right]}
$$

Si  $y_0 = \sqrt{1 + \left(\frac{\sigma}{\omega \varepsilon}\right)^2}$  entonces

$$
\alpha = \omega \sqrt{\frac{\mu_0 \mu_r \varepsilon_0 \varepsilon_r}{2} [y_0 - 1]}
$$

$$
y_0 = 2 \frac{\left(\frac{\alpha}{\omega}\right)^2}{\mu_0 \mu_r \varepsilon_0 \varepsilon_r} + 1 = 2 \frac{\left(\frac{1/3}{10^8}\right)^2}{4\pi \times 10^{-7} \cdot 2 \cdot \frac{10^{-9}}{36\pi} \cdot 8} + 1 = \frac{9}{8}
$$

Ahora

$$
\left(\frac{9}{8}\right)^2 = 1 + \left(\frac{\sigma}{\omega \varepsilon}\right)^2
$$

donde

$$
\frac{\sigma}{\omega \varepsilon} = \frac{\sqrt{17}}{8} \approx 0.5154
$$

Usando ecuación (3.22)

$$
\beta = \omega \sqrt{\frac{\mu \varepsilon}{2} \left[ \sqrt{1 + \left( \frac{\sigma}{\omega \varepsilon} \right)^2} + 1 \right]}
$$

a)

$$
\beta = 10^8 \sqrt{\frac{4\pi \times 10^{-7} \cdot 2 \cdot \frac{10^{-9}}{36\pi} \cdot 8}{2} \left[\frac{9}{8} + 1\right]} = \frac{\sqrt{17}}{3} \approx 1.374 \text{ (rad/m)}
$$

b) Usando ecuación (3.32)

$$
\tan(2\theta_{\eta}) = \frac{\sigma}{\omega \varepsilon} = \frac{\sqrt{17}}{8} \approx 0.5154
$$

c) Usando ecuación (3.32)

$$
|\eta| = \frac{\sqrt{\mu/\varepsilon}}{\left[1 + \left(\frac{\sigma}{\omega \varepsilon}\right)^2\right]^{1/4}} = \frac{120\pi \sqrt{\mu_r/\varepsilon_r}}{[y_0]^{1/2}} = \frac{120\pi \sqrt{2/8}}{[9/8]^{1/2}} = 177.715
$$

$$
\theta_{\eta} = \frac{1}{2} \tan^{-1}(0.5154) = 13.63^{\circ}
$$

$$
\eta = 177.715 \angle 13.63^{\circ} \quad (\Omega)
$$

d) Usando ecuación (3.6 b)

$$
u = \frac{\omega}{\beta} = \frac{10^8}{1.374} = 72.78 \times 10^6
$$
 (m/s)

## 3.5. Propagación de ondas planas en un medio sin pérdidas

Las propiedades de propagación de una onda electromagnética, como su velocidad de fase  $u$  y longitud de onda  $\lambda$ , están regidas por la frecuencia angular  $\omega$  y los tres parámetros constitutivos del medio:  $\varepsilon$ ,  $\mu$  y  $\sigma$ . Si el medio es no conductor ( $\sigma$  =0), la onda no sufre atenuación al viajar a través del medio y entonces se dice que éste es sin pérdidas. En un dieléctrico sin pérdidas  $\sigma \ll \omega \varepsilon$ . Este es un caso especial

$$
\sigma \approx 0, \quad \varepsilon = \varepsilon_0 \varepsilon_r, \quad \mu = \mu_0 \mu_r \tag{3.38}
$$

Al sustituir estos valores en las ecuaciones anteriormente descritas

$$
\alpha = 0, \ \beta = \omega \sqrt{\varepsilon \mu} \tag{3.39 a}
$$

$$
u = \frac{\omega}{\beta} = \frac{1}{\sqrt{\varepsilon\mu}}, \qquad \lambda = \frac{2\pi}{\beta}
$$
 (3.39 b)

También

$$
\eta = \sqrt{\frac{\mu}{\varepsilon}} \angle 0^{\circ} \tag{3.39 c}
$$

## 3.6. Propagación de ondas planas en el vacío

Si el medio es vacío,

$$
\sigma = 0, \quad \varepsilon = \varepsilon_0, \quad \mu = \mu_0 \tag{3.40}
$$

en cuyo caso la velocidad de fase  $u$  y la impedancia intrínseca  $\eta$  de la ecuación (3.31) se vuelven

$$
\alpha = 0, \ \beta = \omega \sqrt{\varepsilon_0 \mu_0} \tag{3.41 a}
$$

$$
u = \frac{1}{\sqrt{\varepsilon_0 \mu_0}} = c, \qquad \lambda = \frac{2\pi}{\beta}
$$
 (3.41 b)

$$
\eta = \eta_0 = \sqrt{\frac{\mu_0}{\varepsilon_0}} = 120\pi \approx 277 \text{ (}\Omega\text{)}\tag{3.41 c}
$$

donde  $c \approx 3 \times 10^8$  (m/s) es la velocidad de la luz en el vacío y  $\eta_0$  se conoce como impedancia intrínseca de espacio libre y donde también  $\theta_{\eta} = 0$ . El hecho de que las ondas electromagnéticas viajen en el vacío a la velocidad de la luz es importante, pues indica que la luz es manifestación de una onda electromagnética. En otras palabras, la luz es propiamente electromagnética.

#### 3.6.1. Relación general entre  $E y H$

Se puede demostrar que, para cualquier onda plana que viaja en una dirección arbitraria denotada por el vector unitario  $a_k$ , el fasor de campo magnético  $H_s$  está interrelacionado con el fasor de campo eléctrico  $\mathbf{E}_s$  por

$$
\mathbf{H}_s = -\frac{1}{\eta} \mathbf{a}_k \times \mathbf{E}_s \tag{3.42 a}
$$

$$
\mathbf{E}_s = -\eta \mathbf{a}_k \times \mathbf{H}_s \tag{3.42 b}
$$

El producto cruz se expresa en función de la siguiente regla de la mano derecha: cuando los cuatro dedos de la mano derecha giran desde la dirección de **E** hacia la dirección de **H**, el pulgar apuntará en la dirección de recorrido de la onda,  $\mathbf{a}_k$  (ver figura 3.6). Las relaciones de las ecuaciones (3.42 a y b) son válidas no sólo para medios sin pérdidas, sino también para medios con pérdidas.

En general, si  $a_E$ ,  $a_H$  y  $a_k$  son vectores unitarios a lo largo del campo **E**, el campo **H** y la dirección de propagación de la onda, es posible demostrar que

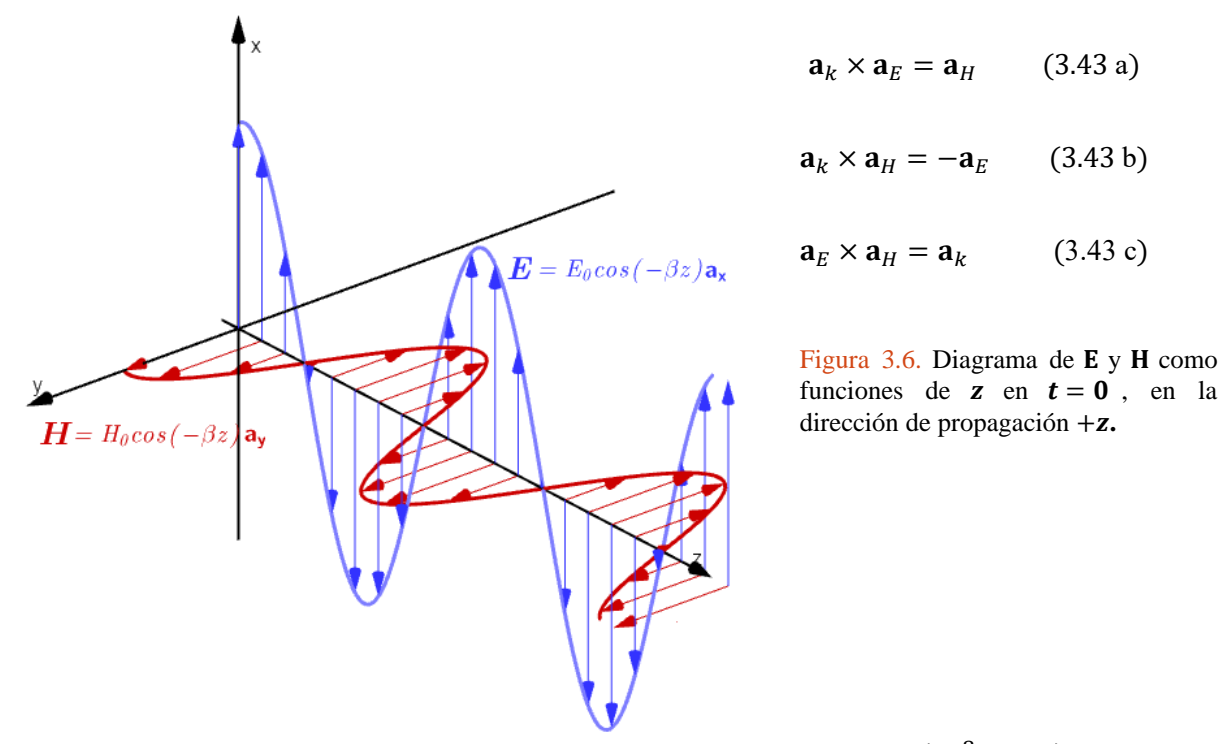

Ejemplo 3.3. Una onda plana en un medio no magnético tiene  $\mathbf{E} = 50 \sin(10^8 t + 2z) \mathbf{a}_y$  (V/m). Halle

- a) La dirección de propagación de la onda.
- b)  $\lambda$ ,  $f \, y \, \varepsilon_r$ .

$$
c) \quad H.
$$

Solución:

a) La dirección de propagación es en  $-z$ .

b) usando ecuación (3.5 a)

$$
\lambda = \frac{2\pi}{\beta} = \frac{2\pi}{2} = \pi \approx 3.142 \text{ (m)}
$$

$$
f = \frac{\omega}{2\pi} = \frac{10^8}{2\pi} = 15.92 \text{ (MHz)}
$$

Usando ecuación (3.38)

$$
\beta = \omega \sqrt{\varepsilon \mu} = \omega \sqrt{\varepsilon_r \mu_r} \sqrt{\varepsilon_0 \mu_0}
$$

$$
\varepsilon_r = \frac{\left(\frac{\beta}{\omega \sqrt{\varepsilon_0 \mu_0}}\right)^2}{\mu_r} = \frac{\left(\frac{\beta}{\omega} c\right)^2}{\mu_r} = \frac{\left(\frac{2}{10^8} \cdot 3 \times 10^8\right)^2}{1} = 36
$$

c) Usando ecuación (3.39 c)

$$
\eta = \sqrt{\frac{\mu}{\varepsilon}} \angle 0^{\circ} = \sqrt{\frac{4\pi \times 10^{-7}}{10^{-9}} \angle 0^{\circ}} = 20\pi \angle 0^{\circ}
$$

Usando ecuación (3.43 a)

$$
\mathbf{a}_{k} \times \mathbf{a}_{E} = \mathbf{a}_{H}
$$

$$
\mathbf{a}_{H} = -\mathbf{a}_{z} \times \mathbf{a}_{y} = \mathbf{a}_{x}
$$

$$
\mathbf{H} = \frac{50}{20\pi} \sin(10^{8}t + 2z) \mathbf{a}_{x} \text{ (A/m)}
$$

**Ejemplo 3.4**. Onda electromagnética (EM) plana en el aire. El campo eléctrico de una onda plana de 1 MHz que viaja con un desfase  $+\phi$  en la dirección  $+z$  en aire apunta en la dirección x. Si el valor pico de E es 1.2 $\pi$  (mV/m) y E es máximo cuando  $t = 0$  y  $z = 50$  m, obtenga expresiones para  $\mathbf{E}(z,t)$  y  $\mathbf{H}(z,t)$  y luego trace una gráfica de estas variaciones en función de z con  $t = 0$ .

Solución: Con  $f = 1$  MHz, usando ecuación (3.5 b) la longitud de onda en el aire es

$$
\lambda = \frac{u}{f} = \frac{3 \times 10^8}{1 \times 10^6} = 300 \text{ (m)}
$$

La expresión general para un campo eléctrico dirigido hacia  $x$  que viaja en la dirección +  $z$  aparece en la ecuación (3.24) como

$$
\mathbf{E}(z,t) = E_0 e^{-\alpha z} \cos(\omega t - \beta z) \mathbf{a}_x \tag{3.24}
$$

Para nuestro caso que es el vacío  $\alpha = 0$  y con un desfase  $\phi$  es

$$
\mathbf{E}(z,t) = E_0 \cos(\omega t - \beta z + \phi) \mathbf{a}_x
$$

Sustituyendo,

$$
\beta = \frac{2\pi}{\lambda} = \frac{2\pi}{300} \text{ (rad/m)}
$$

$$
\omega = 2\pi f = 2\pi \times 10^6 \text{ (rad/s)}
$$

$$
E_0 = 1.2\pi \text{ (mV/m)}
$$

$$
\mathbf{E}(z,t) = 1.2\pi \cos\left(2\pi \times 10^6 t - \frac{2\pi}{300} z + \phi\right) \mathbf{a}_x \, (\text{mV/m})
$$

El campo  $E(z, t)$  es máximo cuando el argumento de la función coseno es igual a cero o a múltiplos de  $2\pi$ . Con  $t = 0$  y  $z = 50$  m, esta condición es

$$
-\frac{2\pi}{300}z + \phi = 0 \to \phi = \frac{2\pi \times 50}{300} = \frac{\pi}{3}
$$

Por lo que,

$$
\mathbf{E}(z,t) = 1.2\pi \cos\left(2\pi \times 10^6 t - \frac{2\pi}{300}z + \frac{\pi}{3}\right)\mathbf{a}_x \, (\text{mV/m})
$$

Para encontrar  $H(z, t)$  tenemos, usando ecuación (3.33) y (3.43 a)

$$
\mathbf{H} = \frac{E_0}{|\eta|} e^{-\alpha z} \cos(\omega t - \beta z - \theta_\eta) \mathbf{a}_y
$$
 (3.33)

Donde  $\theta_{\eta} = 0$ 

$$
|\eta| = 120\pi \, (\Omega)
$$

$$
\mathbf{a}_k \times \mathbf{a}_E = \mathbf{a}_H \tag{3.43 a}
$$

 $\mathbf{a}_{H} = \mathbf{a}_{z} \times \mathbf{a}_{x} = \mathbf{a}_{y}$ 

Finalmente

$$
\mathbf{H} = \frac{1.2\pi}{120\pi} \cos \left( 2\pi \times 10^6 t - \frac{2\pi}{300} z + \frac{\pi}{3} \right) \mathbf{a}_y \text{ (mA/m)}
$$

$$
\mathbf{H} = 10 \cos \left( 2\pi \times 10^6 t - \frac{2\pi}{300} z + \frac{\pi}{3} \right) \mathbf{a}_y \text{ (µA/m)}
$$

Con  $t = 0$  tenemos (ver figura 3.7)

$$
\mathbf{E}(z,0) = 1.2\pi \cos\left(-\frac{2\pi}{300}z + \frac{\pi}{3}\right)\mathbf{a}_x \text{ (mV/m)}
$$

$$
\mathbf{H}(z,0) = 10\cos\left(-\frac{2\pi}{300}z + \frac{\pi}{3}\right)\mathbf{a}_y \text{ (}\mu\text{A/m)}
$$

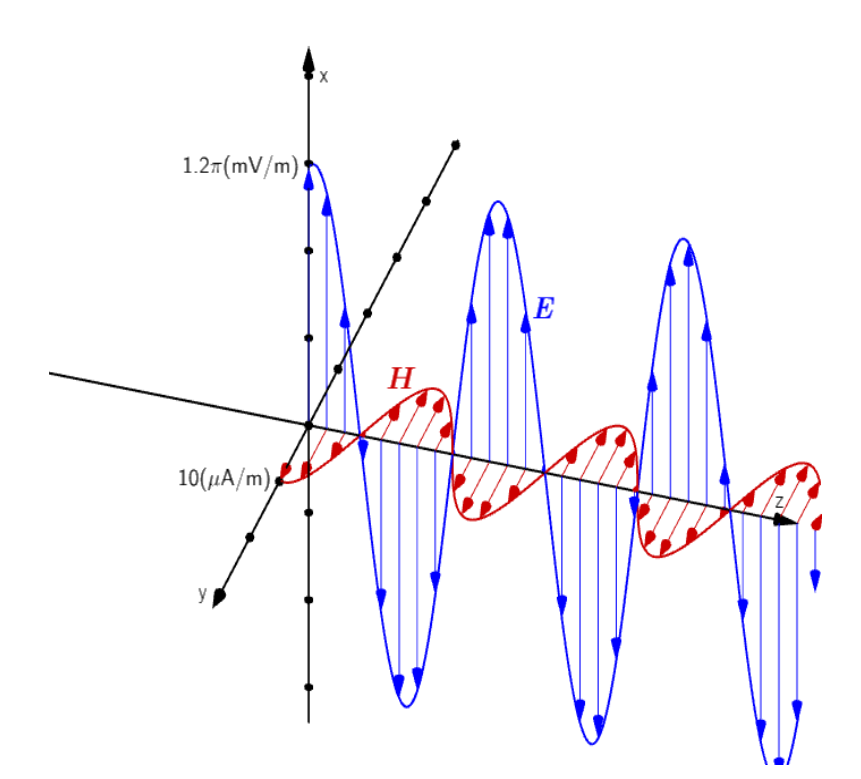

Figura 3.7. Variaciones espaciales de y  $H$  con  $t = 0$  para la onda plana del ejemplo 3.4

# 3.7. Ondas planas en buenos conductores

Éste es otro caso especial, un buen conductor perfecto, o buen conductor, es aquel en el que  $\sigma \gg \omega \varepsilon$ , de modo que  $\sigma / \omega \varepsilon \to \infty$ ,

$$
\sigma \approx \infty, \quad \varepsilon = \varepsilon_0, \quad \mu = \mu_0 \mu_r \tag{3.44}
$$

Por lo que las ecuaciones para  $\beta$ ,  $\alpha$ ,  $\mu$ ,  $\lambda$  y  $\eta$  son

$$
\alpha = \beta = \sqrt{\frac{\omega \mu \sigma}{2}} = \sqrt{\pi f \mu \sigma}
$$
\n(3.45 a)

$$
u = \frac{\omega}{\beta} = \sqrt{\frac{2\omega}{\mu \sigma}}, \qquad \lambda = \frac{2\pi}{\beta}
$$
 (3.45 b)

$$
\eta = \left(\frac{1+j}{\sqrt{2}}\right) \sqrt{\frac{\omega\mu}{\sigma}} = (1+j) \sqrt{\frac{\pi f\mu}{\sigma}} = \sqrt{\frac{\omega\mu}{\sigma}} \angle 45^{\circ} \tag{3.45 c}
$$

Para un conductor perfecto con  $\sigma = \infty$ , estas expresiones dan  $\alpha = \beta = \infty$  y  $\eta = 0$ . Un conductor perfecto equivale a un cortocircuito. De modo que  $E$  se adelanta a  $H$  en 45°. Si, por ejemplo,

$$
\mathbf{E} = E_0 e^{-\alpha z} \cos(\omega t - \beta z) \mathbf{a}_x
$$

Entonces

$$
\mathbf{H} = \frac{E_0}{\sqrt{\frac{\omega \mu}{\sigma}}} e^{-\alpha z} \cos(\omega t - \beta z - 45^\circ) \mathbf{a}_y
$$

A medida que la onda  $E$  (o  $H$ ) se desplaza en medio conductor, su amplitud es atenuada por el factor  $e^{-\alpha z}$ .

#### 3.7.1. Propagación en buenos conductores: el efecto piel

La distancia  $\delta$ , a lo largo de la cual la amplitud de onda decrece en un factor  $e^{-1}$  (alrededor de 37%), es la profundidad pelicular o profundidad de penetración del medio, Si se supone de nuevo solamente una componente  $E_x$  viajando en la dirección +z, entonces,

$$
\mathbf{E} = E_0 e^{-\alpha z} \cos(\omega t - \beta z) \mathbf{a}_x
$$

$$
\mathbf{E} = E_0 e^{-z\sqrt{\pi f \mu \sigma}} \cos(\omega t - z\sqrt{\pi f \mu \sigma}) \mathbf{a}_x
$$
(3.46)

Este campo se puede enlazar en el conductor con un campo externo en la superficie del conductor. Sea la región  $z > 0$  un buen conductor, y la región  $z < 0$ , un dieléctrico perfecto. En la superficie de la frontera  $z = 0$ , (3.46) se convierte en,

$$
\mathbf{E} = E_0 \cos(\omega t) \, \mathbf{a}_x \, (z = 0)
$$

Ésta debe considerarse como el campo fuente que establece los campos dentro del conductor. Puesto que la corriente de desplazamiento es despreciable,

$$
J=\sigma E
$$

Por lo tanto, la densidad de corriente de conducción en cualquier punto en el conductor está directamente relacionada con  $E$ :

$$
\mathbf{J} = \sigma E_0 e^{-z\sqrt{\pi f \mu \sigma}} \cos(\omega t - z\sqrt{\pi f \mu \sigma}) \mathbf{a}_x \tag{3.47}
$$

Las ecuaciones (3.46) y (3.47) poseen una gran cantidad de información. Considerando primero el término exponencial negativo, se encuentra un decremento exponencial en la densidad de corriente de conducción y en la intensidad de campo eléctrico con una penetración hacia el conductor (saliendo de la fuente). El factor exponencial es unitario en  $z = 0$  y disminuye a  $e^{-1} = 0.368$  cuando,

$$
z = \frac{1}{\sqrt{\pi f \mu \sigma}}
$$

Esta distancia se denota por  $\delta$  y se llama profundidad de penetración, o profundidad de la piel,

$$
\delta = \frac{1}{\alpha} = \frac{1}{\beta} = \frac{1}{\sqrt{\pi f \mu \sigma}}
$$
\n(3.48)

Además de la profundidad de penetración  $\delta$ , se puede hablar de otras profundidades para que las que el campo eléctrico disminuye a una fracción arbitraria de su valor original. Por ejemplo, considere la profundidad a la que el campo es de 0.01 (1%) de su valor original. Esta profundidad se obtiene multiplicando la profundidad de penetración por el factor de 4.6 y se puede llamar *profundid***a***d de penetración* del 1%, en otras palabras, a una profundidad  $z = -\ln 0.01 / \alpha \approx 4.6\delta$  la amplitud es sólo un 1% de la inicial.

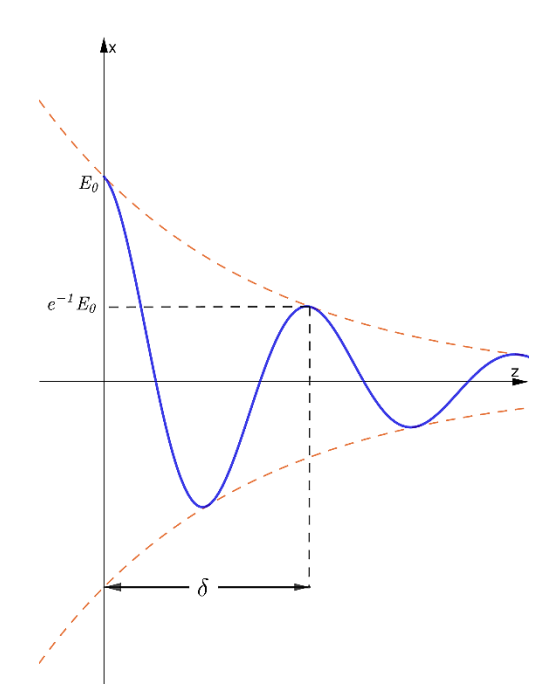

Figura 3.8. Ilustración de la profundidad pelicular, donde se ve la atenuación de la magnitud de  $E$  con la distancia  $z$ . La profundidad pelicular  $\delta$  es el valor de z cuando  $z = \delta = 1/\alpha$ .

La profundidad pelicular es una medida del grado de penetración de una onda electromagnética en el medio. Podemos expresar la impedancia intrínseca para buenos conductores en función de la profundidad de penetración,

$$
\eta = \frac{1}{\sigma \delta} \sqrt{2} e^{-j\pi/4} = \frac{1+j}{\sigma \delta} \tag{3.49}
$$

Con relación con los buenos conductores, la ecuación (3.46) puede expresarse como,

$$
\mathbf{E} = E_0 e^{-z/\delta} \cos \left( \omega t - \frac{z}{\delta} \right) \mathbf{a}_x
$$

Lo que indica que  $\delta$  mide la disminución exponencial de la onda durante su recorrido por el conductor. El fenómeno por el que la intensidad de campo decrece rápidamente en un conductor se conoce como efecto pelicular. Los campos y corrientes asociadas son confinadas a una capa muy delgada (la "piel") de la superficie del conductor. Respecto de un cable de radio  $a$ , por ejemplo, es válido suponer que, a altas frecuencias, toda la corriente fluye en el anillo circular de grosor  $\delta$  que se muestra en la figura 3.9 b.

La profundidad pelicular sirve para calcular la resistencia en corriente alterna debida al efecto pelicular. La resistencia en corriente directa tenemos,

$$
R_{cd} = \frac{\ell}{\sigma S} \tag{3.50}
$$

La resistencia superficial o pelicular  $R_s$  (en  $\Omega/m^2$ ) es la parte real de la  $\eta$  de un buen conductor. Así, a partir de la ecuación (3.49)

$$
R_s = \frac{1}{\sigma \delta} = \sqrt{\frac{\pi f \mu}{\sigma}}
$$
(3.51)

Esta es la resistencia de una unidad de anchura y una unidad de longitud del conductor. Equivale a la resistencia en corriente directa de una unidad de longitud de un conductor con área de sección transversal  $1 \times \delta$ . Con referencia, así, a una anchura w y una longitud  $\ell$  dadas (ver figura 3.9 a), la resistencia en corriente alterna se calcula recurriendo a la ya conocida relación de resistencia en corriente directa de la ecuación (3.50) y suponiendo un flujo uniforme de corriente en el conductor de grosor  $\delta$ ; esto es,

$$
R_{ca} = \frac{\ell}{\sigma \delta w} = \frac{R_s \ell}{w} \tag{3.52}
$$

donde  $S \approx \delta w$ . Respecto de un cable conductor de radio a (figura 3.5b),  $w = 2\pi a$ , de modo que

$$
\frac{R_{ca}}{R_{cd}} = \frac{\frac{\ell}{\sigma \delta 2\pi a}}{\frac{\ell}{\sigma \pi a^2}} = \frac{a}{2\delta}
$$

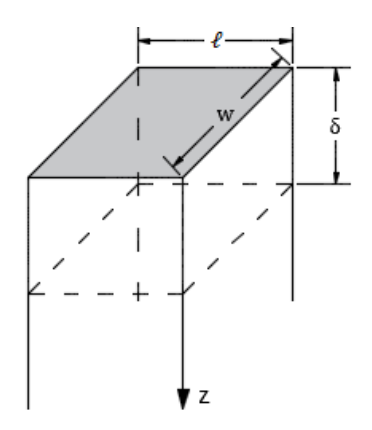

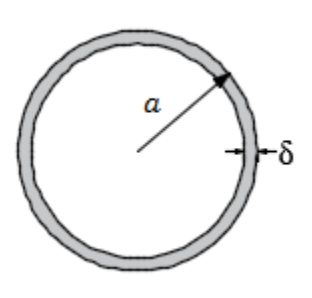

Figura 3.9 a. Profundidad de penetración  $\delta$ .

Figura 3.9 b**.** Profundidad pelicular a altas frecuencias  $\delta \ll a$  en cable conductor de radio  $a$ .

Puesto que  $\delta \ll a$  a altas frecuencias, esto indica que  $R_{ca}$  es mucho mayor que  $R_{cd}$ . En general, la razón de la resistencia en corriente alterna a la resistencia en corriente directa comienza en 1.0 en corriente directa y muy bajas frecuencias y crece conforme aumenta la frecuencia. Asimismo, aun si la mayor parte de la corriente no está distribuida uniformemente en un conductor de  $5\delta$  de grosor, la pérdida de potencia es la misma que si aquella estuviera distribuida uniformemente en un grosor de  $\delta$  y cero. Ésta es una razón más de que  $\delta$  se le denomina profundidad pelicular.

#### **Caso general para los casos de la propagación de ondas electromagnéticas**

Las expresiones de las ecuaciones (3.37 a), (3.37 b) y (3.37 c) para  $\alpha$ ,  $\beta$  y  $\eta$  son válidas para cualquier medio lineal, isotrópico y homogéneo. Si el medio es un dieléctrico perfecto ( $\sigma = 0$ ), estas expresiones se reducen al caso sin pérdidas [sección 3.5], en que  $\alpha = 0$ ,  $\beta = \omega \sqrt{\mu \varepsilon}$  y  $\eta = \sqrt{\mu/\varepsilon}$ . Para un medio con pérdidas, la razón  $\varepsilon''/\varepsilon' = \sigma/\omega\varepsilon$  aparece en todas estas expresiones y desempeña un papel importante al determinar qué tan propenso es un medio a sufrir pérdidas.

Cuando ′′/ ′ ≪ 1, el medio se conoce como *dieléctrico de* **ba***j***a***s pérdid***a***s (sin pérdid***a***s)*, y cuando ′′/ ′ ≫ 1, el medio se caracteriza como **b***uen conductor*. En la práctica, el medio se considera como  $d$ *ieléctrico de bajas pérdidas* si  $\varepsilon''/\varepsilon' < 10^{-2}$ , como buen conductor si  $\varepsilon''/\varepsilon' > 10^2$  y como cuasi*conductor* si  $10^{-2}$  ≤  $\varepsilon''/\varepsilon'$  ≤  $10^2$ .

**Ejemplo 3.5.** Onda plana en agua de mar. Una onda plana uniforme desciende en la dirección  $+z$  en agua de mar, donde el plano x-y denota la superficie del mar y  $z = 0$  denota un punto exactamente debajo de la superficie. Los parámetros constitutivos del agua de mar son  $(\varepsilon_r = 80, \mu_r = 1, \sigma =$ 4 (S/m). Si el campo magnético en  $z = 0$  se define mediante  $H(0,t) = 100 \cos(2\pi \times 10^3 \pi t +$  $15^{\circ}$ )  $a_v$  (mA/m),

- a) obtenga expresiones para  $E(z, t)$  y  $H(z, t)$ , y
- b) determine la profundidad a la cual la amplitud de  $E$  es 1% de su valor en  $z = 0$ .

Solución: a) Como **H** está a lo largo de  $\mathbf{a}_y$  y la dirección de propagación es  $\mathbf{a}_z$ , E debe estar a lo largo de  $\mathbf{a}_x$ , usamos ecuación (3.24) y (3.33)

$$
\mathbf{E}(z, t) = E_0 e^{-\alpha z} \cos(\omega t - \beta z) \mathbf{a}_x
$$

$$
\mathbf{H} = \frac{E_0}{|\eta|} e^{-\alpha z} \cos(\omega t - \beta z - \theta_\eta) \mathbf{a}_y
$$

Para determinar  $\alpha$ ,  $\beta$  y  $\eta$  para agua de mar, primero se evalúa la razón  $\varepsilon''/\varepsilon'$ .

$$
\frac{\varepsilon^{\prime\prime}}{\varepsilon^{\prime}} = \frac{\sigma}{\omega \varepsilon} = \frac{4}{2\pi \times 10^3 \pi \times 80 \times \left(\frac{10^{-9}}{36\pi}\right)} = 9 \times 10^5
$$

También vemos que  $\sigma \gg \omega \varepsilon$  ó  $\varepsilon''/\varepsilon' > 10^2$ , por lo que agua de mar es un buen conductor a 1 kHz. Esto permite utilizar las expresiones para buen conductor,

$$
\alpha = \beta = \sqrt{\pi f \mu \sigma} = \sqrt{\pi \times 10^3 \times 4\pi \times 10^{-7} \times 4} = 0.126 \text{ (rad/m)}
$$

$$
\eta = \sqrt{\frac{\omega \mu}{\sigma}} \angle 45^\circ = \sqrt{\frac{2\pi \times 10^3 \times 4\pi \times 10^{-7}}{4}} \angle 45^\circ = 0.044 \angle 45^\circ
$$

 $\frac{100 \text{ m/s}^2}{4}$ ∠45° = 0.044∠45°

Donde  $\theta_{\eta} = 45^{\circ}$ , y como no se ha dado ninguna información explícita sobre la amplitud del campo eléctrico, suponemos que es  $E_0 \angle \phi_0$ , los campos eléctricos y magnéticos instantáneos son:

$$
\mathbf{E}(z,t) = E_0 e^{-0.126z} \cos(2\pi \times 10^3 t - 0.126z + \phi_0) \mathbf{a}_x \text{ (V/m)}
$$

$$
\mathbf{H}(z,t) = \frac{E_0}{0.044} e^{-0.126z} \cos(2\pi \times 10^3 t - 0.126z - 45^\circ) \mathbf{a}_y \text{ (A/m)}
$$

 $\text{En } z = 0$ ,

$$
\mathbf{H}(z,t) = \frac{E_0}{0.0444} \cos(2\pi \times 10^3 t + \phi_0 - 45^\circ) \mathbf{a}_y \text{ (A/m)}
$$

Comparando la ecuación anterior con la expresión en el enunciado del problema,

$$
H(0, t) = 100 \cos(2\pi \times 10^3 \pi t + 15^{\circ}) a_y \text{ (mA/m)}
$$
se deduce que

$$
\frac{E_0}{0.0444} = 100 \times 10^{-3} \therefore E_0 = 4.44 \text{ (mV/m)}
$$

y

$$
\phi_0 - 45^\circ = 15^\circ \therefore \phi_0 = 60^\circ
$$

Así, las expresiones finales para  $E(z, t)$  y  $H(z, t)$  son

$$
\mathbf{E}(z,t) = 4.44e^{-0.126z} \cos(2\pi \times 10^3 t - 0.126z + 60^\circ) \mathbf{a}_x \, (\text{mV/m})
$$
  

$$
\mathbf{H}(z,t) = 100e^{-0.126z} \cos(2\pi \times 10^3 t - 0.126z + 15^\circ) \mathbf{a}_y \, (\text{mA/m})
$$

b) La profundidad a la cual la amplitud de  $E$  se reduce a 1% de su valor inicial en  $z = 0$  se obtiene con

$$
0.01 = e^{-0.126z} \therefore z = 36.5 \text{ (m)}
$$

**Ejemplo 3.6.** Encontrar la profundidad de penetración a una frecuencia de 1.6 (MHz) en el aluminio, donde  $\sigma = 35$  (ms/m) y  $\mu_r = 1$ . También determine la constante de propagación y la velocidad de la onda.

Solución:

Para saber si el medio es un dieléctrico disipativo o un buen conductor debe determinarse la tangente de pérdida.

$$
\frac{\sigma}{\omega \varepsilon} = \frac{35 \times 10^6}{2\pi \times 1.6 \times 10^6 \times \left(\frac{10^{-9}}{36\pi}\right)} = 39.375 \times 10^{10} \to \infty
$$

Por lo tanto, el medio donde se propaga la onda electromagnética, se comporta como un conductor perfecto a la frecuencia de 1.6 MHz, es así que, usamos la ecuación (3.48),

$$
\delta = \frac{1}{\alpha} = \frac{1}{\beta} = \frac{1}{\sqrt{\pi f \mu \sigma}}
$$

$$
\delta = \frac{1}{\sqrt{\pi \times 1.6 \times 10^6 \times 4\pi \times 10^{-7} \times 35 \times 10^6}} = 6.73 \times 10^{-5} \text{ (m)} = 67.3 \text{ (µm)}
$$

$$
\alpha = \beta = \frac{1}{\delta} = 1.487 \times 10^4 \, \text{(m}^{-1})
$$

Entonces,

$$
\gamma = 1.487 \times 10^{4} + j1.487 \times 10^{4} \text{ (m}^{-1)}
$$

$$
\gamma = 2.103 \times 10^{4} \angle 45^{\circ} \text{ (m}^{-1})
$$

La velocidad de la onda,

$$
u = \frac{\omega}{\beta} = \frac{2\pi \times 1.6 \times 10^6}{1.487 \times 10^4} = 676.1 \text{ (m/s)}
$$

# 3.8. Potencia y vector de Poynting

Para encontrar el flujo de potencia asociado con una onda electromagnética, es necesario desarrollar un teorema de la potencia de un campo electromagnético conocido como el teorema de Poynting. Originalmente lo postuló en 1884 el físico inglés John H. Poynting. La rapidez de tal transmisión de energía puede obtenerse de las ecuaciones de Maxwell:

$$
\nabla \times \mathbf{E} = -\frac{\partial \mathbf{B}}{\partial t}
$$
 (3.53 a)

$$
\nabla \times \mathbf{H} = \mathbf{J} + \frac{\partial \mathbf{D}}{\partial t}
$$
 (3.53 b)

El desarrollo comienza con una de las ecuaciones rotacionales de Maxwell, en la que supone que el medio es conductor, Enseguida, se calcula el producto escalar en ambos lados de (3.53) con E,

$$
\mathbf{E} \cdot (\mathbf{\nabla} \times \mathbf{H}) = \mathbf{E} \cdot \mathbf{J} + \mathbf{E} \cdot \frac{\partial \mathbf{D}}{\partial t}
$$
 (3.54)

Luego, se incorpora la siguiente identidad vectorial,

$$
\nabla \cdot (\mathbf{A} \times \mathbf{B}) = \mathbf{B} \cdot (\nabla \times \mathbf{A}) - \mathbf{A} \cdot (\nabla \times \mathbf{B})
$$

Suponiendo que  $A = E y B = H$ ,

$$
\nabla \cdot (\mathbf{E} \times \mathbf{H}) = \mathbf{H} \cdot (\nabla \times \mathbf{E}) - \mathbf{E} \cdot (\nabla \times \mathbf{H})
$$
  

$$
\mathbf{E} \cdot (\nabla \times \mathbf{H}) = \mathbf{H} \cdot (\nabla \times \mathbf{E}) - \nabla \cdot (\mathbf{E} \times \mathbf{H})
$$
(3.55)

Utilizando (3.55) en el lado izquierdo de (3.54) se obtiene,

$$
\mathbf{H} \cdot (\nabla \times \mathbf{E}) - \nabla \cdot (\mathbf{E} \times \mathbf{H}) = \mathbf{E} \cdot \mathbf{J} + \mathbf{E} \cdot \frac{\partial \mathbf{D}}{\partial t}
$$
(3.56)

donde el rotacional del campo eléctrico está dado por la otra ecuación rotacional de Maxwell:

$$
\nabla \times \mathbf{E} = -\frac{\partial \mathbf{B}}{\partial t}
$$

Por lo tanto,

$$
\mathbf{H} \cdot \left( -\frac{\partial \mathbf{B}}{\partial t} \right) - \nabla \cdot (\mathbf{E} \times \mathbf{H}) = \mathbf{E} \cdot \mathbf{J} + \mathbf{E} \cdot \frac{\partial \mathbf{D}}{\partial t}
$$

$$
\nabla \cdot (\mathbf{E} \times \mathbf{H}) = -\mu \mathbf{H} \cdot \left(\frac{\partial \mathbf{H}}{\partial t}\right) - \mathbf{E} \cdot \mathbf{J} - \varepsilon \mathbf{E} \cdot \frac{\partial \mathbf{E}}{\partial t}
$$
(3.57)

Las dos derivadas con respecto al tiempo en (3.57) se pueden simplificar como sigue:

$$
\varepsilon \mathbf{E} \cdot \frac{\partial \mathbf{E}}{\partial t} = \frac{\partial}{\partial t} \left( \frac{1}{2} \mathbf{D} \cdot \mathbf{E} \right)
$$
(3.58 a)

$$
\mu \mathbf{H} \cdot \left(\frac{\partial \mathbf{H}}{\partial t}\right) = \frac{\partial}{\partial t} \left(\frac{1}{2} \mathbf{B} \cdot \mathbf{H}\right) \tag{3.58 b}
$$

Con estas ecuaciones, la ecuación (3.57) se expresa como,

$$
\nabla \cdot (\mathbf{E} \times \mathbf{H}) = -\mathbf{E} \cdot \mathbf{J} - \frac{\partial}{\partial t} \left( \frac{1}{2} \mathbf{B} \cdot \mathbf{H} \right) - \frac{\partial}{\partial t} \left( \frac{1}{2} \mathbf{D} \cdot \mathbf{E} \right)
$$
(3.57)

Por último, se integra (3.57) en un volumen,

$$
\int_{\nu} \mathbf{\nabla} \cdot (\mathbf{E} \times \mathbf{H}) \, d\mathbf{v} = -\int_{\nu} (\mathbf{J} \cdot \mathbf{E}) \, d\mathbf{v} - \int_{\nu} \frac{\partial}{\partial t} \left(\frac{1}{2} \mathbf{D} \cdot \mathbf{E}\right) d\mathbf{v} - \int_{\nu} \frac{\partial}{\partial t} \left(\frac{1}{2} \mathbf{B} \cdot \mathbf{H}\right) d\mathbf{v}
$$

Si aplicamos el teorema de la divergencia en el lado izquierdo de la ecuación, así la integral de volumen se convierte en una integral en la superficie que encierra al volumen. En el lado derecho de la ecuación se intercambian las operaciones de la integración en el espacio y la derivación en el tiempo. El resultado final es,

$$
\oint_{S} (\mathbf{E} \times \mathbf{H}) \cdot dS = -\int_{v} (\mathbf{J} \cdot \mathbf{E}) dv - \frac{d}{dt} \int_{v} \left(\frac{1}{2} \mathbf{D} \cdot \mathbf{E}\right) dv - \frac{d}{dt} \int_{v} \left(\frac{1}{2} \mathbf{B} \cdot \mathbf{H}\right) dv \tag{3.58}
$$

La ecuación (3.58) se conoce como el teorema de Poynting.

También podemos rescribir ecuación (3.58)

$$
\oint_{S} (\mathbf{E} \times \mathbf{H}) \cdot dS = -\int_{\nu} (\sigma E^{2}) dv - \frac{d}{dt} \int_{\nu} \left(\frac{1}{2} \varepsilon E^{2}\right) dv - \frac{d}{dt} \int_{\nu} \left(\frac{1}{2} \mu H^{2}\right) dv
$$
\n
$$
\oint_{S} (\mathbf{E} \times \mathbf{H}) \cdot dS = -\frac{d}{dt} \int_{\nu} \left(\frac{1}{2} \varepsilon E^{2} + \frac{1}{2} \mu H^{2}\right) dv - \int_{\nu} (\sigma E^{2}) dv \tag{3.59}
$$

La ecuación (3.59) es el teorema de Poynting, cuyos términos se identifican aquí con argumentos de conservación de energía aplicados a campos electromagnéticos. El primer término del miembro derecho de esta ecuación es la rapidez de decrecimiento de la energía almacenada en los campos eléctricos y magnéticos, y el segundo término es la potencia disipada a causa de que el medio es un conductor o potencia óhmica disipada ( $\sigma \neq 0$ ). La cantidad  $\mathbf{E} \times \mathbf{H}$  en el miembre izquierdo es el vector de Poynting  $P(W/m^2)$ ; es decir,

$$
\mathcal{P} = \mathbf{E} \times \mathbf{H} \tag{3.60}
$$

Esto representa el vector instantáneo de densidad de potencia asociado con el campo electromagnético en un punto dado. La integración del vector de Poynting sobre cualquier superficie cerrada da como resultado la potencia neta que sale de esa superficie.

El teorema de Poynting establece que la potencia neta que sale de un volumen  $\nu$  dado es igual a la rapidez temporal de decremento de la energía almacenada en  $\nu$  menos las pérdidas de conducción.

Cabe señalar que  $\mathcal P$  es normal tanto a  $\mathbf E$  como a  $\mathbf H$  y ocurre, por tanto, a lo largo de la dirección de propagación de onda  $a_k$  en el ccaso de ondas planas uniformes. Así,

$$
\mathbf{a}_k = \mathbf{a}_E \times \mathbf{a}_H \tag{3.43 c}
$$

El hecho de que  $\mathcal P$  apunte a lo largo de  $a_k$  provocó que el nombre de este vector degenerara en vector de apuntamiento (Poynting, en inglés).

Si suponemos de nuevo que:

$$
\mathbf{E}(z,t) = E_0 e^{-\alpha z} \cos(\omega t - \beta z) \mathbf{a}_x
$$

Entonces

$$
\mathbf{H}(z,t) = \frac{E_0}{|\eta|} e^{-\alpha z} \cos(\omega t - \beta z - \theta_\eta) \mathbf{a}_y
$$

Por lo tanto,

$$
\mathbf{P}(z,t) = \frac{E_0^2}{|\eta|} e^{-2\alpha z} \cos(\omega t - \beta z) \cos(\omega t - \beta z - \theta_\eta) \mathbf{a}_z
$$
 (3.61)

Además, la identidad cos A cos  $B = \frac{1}{2}$  $\frac{1}{2}$ cos(A + B) +  $\frac{1}{2}$  $\frac{1}{2}$ cos(*A* – *B*) se aplica a (3.61) y reescribiendo:

$$
\mathbf{P}(z,t) = \frac{E_0^2}{2|\eta|} e^{-2\alpha z} \left[ \cos(\theta_\eta) + \cos(2\omega t - 2\beta z - \theta_\eta) \right] \mathbf{a}_z \tag{3.61}
$$

Puesto que se trata de una señal sinusoidal, el vector de Poynting promedio temporal o la densidad de potencia promedio,  $\mathcal{P}_{prom}(z)$ , es la cantidad que finalmente se medirá. Para encontrarla se integra (3.61) en un ciclo y se divide entre un periodo  $T = 1/f$ .

$$
\boldsymbol{\mathcal{P}}_{prom}(z) = \frac{1}{T} \int_0^T \boldsymbol{\mathcal{P}}(z, t) dt
$$
\n(3.62)

$$
\boldsymbol{\mathcal{P}}_{prom}(z) = \frac{1}{T} \int_0^T \frac{E_0^2}{2|\eta|} e^{-2\alpha z} \left[ \cos(\theta_\eta) + \cos(2\omega t - 2\beta z - \theta_\eta) \right] dt \, \mathbf{a}_z \tag{3.63}
$$

La componente de la segunda armónica del integrando de (3.63) se integra como cero, así que sólo queda la contribución de la componente de cd. El resultado es,

$$
\boldsymbol{\mathcal{P}}_{prom}(z) = \frac{1}{2} \frac{E_0^2}{|\eta|} e^{-2\alpha z} \cos(\theta_\eta) \mathbf{a}_z
$$
\n(3.64)

Nótese que la densidad de potencia se atenúa en función de  $e^{-2\alpha z}$ , mientras que  $E_x$  y  $H_y$  disminuyen en función de  $e^{-\alpha z}$ , en otras palabras, cuando una onda se propaga a lo largo de una distancia  $z =$  $\delta = 1/\alpha$ , las magnitudes de sus campos eléctricos y magnéticos se reducen a  $e^{-1} \approx 37\%$  de sus valores iniciales y su densidad de potencia promedio reduce a  $e^{-2} \approx 14\%$  de su valor inicial. Por último, se puede observar que es posible obtener la expresión anterior de una manera muy fácil utilizando las formas fasoriales de los campos eléctrico y magnético. En forma vectorial, éstas son,

$$
\boldsymbol{\mathcal{P}}_{prom}(z) = \frac{1}{2} \mathcal{R}e(\mathbf{E}_s \times \mathbf{H}_s^*) \left(\frac{W}{m^2}\right)
$$
(3.65)

En el presente caso,

$$
\mathbf{E}_s = E_0 e^{-\alpha z} e^{-j\beta z} \mathbf{a}_x
$$

y

$$
\mathbf{H}_{s}^{*} = \frac{E_{0}}{\eta^{*}} e^{+j\beta z} \mathbf{a}_{y} = \frac{E_{0}}{|\eta|} e^{j\theta} e^{-\alpha z} e^{+j\beta z} \mathbf{a}_{y}
$$

La potencia promedio temporal total que atraviesa una superficie  $S$  determinada está dada por

$$
P_{prom} = \int_{S} \boldsymbol{P}_{prom} \cdot d\mathbf{S} \text{ (W)} \tag{3.66}
$$

Repárese en la diferencia entre  $\bm{\mathcal{P}}, \bm{\mathcal{P}}_{prom}$ , y  $P_{prom}$ .  $\bm{\mathcal{P}}(x,y,z,t)$  es el vector de Poynting en W/m<sup>2</sup>, y varía en el tiempo.  $\mathbf{\mathcal{P}}_{prom}(x, y, z)$  también se mide en W/m<sup>2</sup> y es el promedio temporal del vector de Poynting  $\mathcal{P}$ ; es un vector, pero invariable en el tiempo.  $P_{\text{prom}}$  es la potencia promedio temporal total a través de una superficie, en Watts; es un escalar.

**Ejemplo 3.7**. En el vacío,  $H = 0.2 \cos(\omega t - \beta z) a_z (A/m)$ . Halle la potencia total que pasa por:

- a) Una placa cuadrada de 10 *cm* por lado en el plano  $x + z = 1$ .
- b) Un disco circular de 5  $cm$  de radio en el plano  $x = 1$ .

Solución: a) si,

$$
\mathbf{H} = H_0 \cos(\omega t - \beta z) \mathbf{a}_z
$$

Usando ecuación (3.42 b)

$$
\mathbf{E}_s = -\eta \mathbf{a}_k \times \mathbf{H}_s = \eta \mathbf{H}_s
$$

$$
\mathbf{E}_s = -\eta \mathbf{a}_x \times \mathbf{H}_s \mathbf{a}_z = \eta \mathbf{H}_s \mathbf{a}_y
$$

Donde  $H_s = H_0 e^{-j\beta z}$  entonces,

$$
\mathbf{E}_s = \eta H_0 e^{-j\beta z} \mathbf{a}_y
$$

Usando ecuación (3.65)

$$
\mathbf{P}_{prom} = \frac{1}{2} \mathcal{R}e(\mathbf{E}_s \times \mathbf{H}_s^*)
$$

$$
\mathbf{E}_s \times \mathbf{H}_s^* = \begin{vmatrix} \mathbf{a}_x & \mathbf{a}_y & \mathbf{a}_z \\ 0 & \eta H_0 e^{-j\beta z} & 0 \\ 0 & 0 & H_0 e^{+j\beta z} \end{vmatrix} = \eta {H_0}^2 \mathbf{a}_x
$$

$$
\mathbf{P}_{prom} = \frac{1}{2} \eta {H_0}^2 \mathbf{a}_x
$$

Otra forma es usando la ecuación (3.64)

$$
\boldsymbol{\mathcal{P}}_{prom} = \frac{1}{2} \frac{{E_0}^2}{|\eta|} e^{-2\alpha z} \cos(\theta_{\eta}) \mathbf{a}_{\boldsymbol{\mathcal{P}}}
$$

En el vacío se sabe:  $\alpha = 0$ ,  $\theta_{\eta} = 0$  y  $E_0 = |\eta|H_0$ .

Y el vector unitario seria, usando ecuación (3.43 c),

$$
\mathbf{a}_E \times \mathbf{a}_H = \mathbf{a}_k = \mathbf{a}_P
$$

$$
\mathbf{a}_P = \mathbf{a}_y \times \mathbf{a}_z = \mathbf{a}_x
$$

Entonces la ecuación (3.64) nos queda,

$$
\boldsymbol{\mathcal{P}}_{prom} = \frac{1}{2} \frac{(|\eta|H_0)^2}{|\eta|} \mathbf{a}_x = \frac{1}{2} |\eta| H_0^2 \mathbf{a}_x
$$

Como era de esperarse, cabe notar que  $|\eta| = \eta$  para nuestro ejemplo.

Ahora si  $f(x, z) = x + z - 1 = 0$ , encontremos un vector normal unitario de este plano, usando el gradiente,

$$
\nabla f = \frac{\partial f}{\partial x} \mathbf{a}_x + \frac{\partial f}{\partial y} \mathbf{a}_y + \frac{\partial f}{\partial z} \mathbf{a}_z
$$
  

$$
\nabla f = \frac{\partial (x + z - 1)}{\partial x} \mathbf{a}_x + \frac{\partial (x + z - 1)}{\partial y} \mathbf{a}_y + \frac{\partial (x + z - 1)}{\partial z} \mathbf{a}_z
$$
  

$$
\nabla f = \mathbf{a}_x + \mathbf{a}_z
$$
  

$$
\mathbf{a}_n = \frac{\nabla f}{|\nabla f|} = \frac{\mathbf{a}_x + \mathbf{a}_z}{\sqrt{2}}
$$

Si  $d\mathbf{S} = dS \mathbf{a}_n$ , y usando ecuación (3.66)

$$
\mathbf{P}_{prom} = \int_{S} \mathbf{P}_{prom} \cdot d\mathbf{S}
$$
\n
$$
P_{prom} = \int_{S} \frac{1}{2} |\eta| H_0^2 \mathbf{a}_x \cdot dS \frac{\mathbf{a}_x + \mathbf{a}_z}{\sqrt{2}} = \frac{1}{2\sqrt{2}} |\eta| H_0^2 S
$$
\n
$$
P_{prom} = \frac{1}{2\sqrt{2}} (120\pi)(0.2)^2 (0.1)^2 = 53.31 \text{ (mW)}
$$

b) veamos el área del disco,

$$
d\mathbf{S} = dydza_x = \pi r^2 \mathbf{a}_x
$$

$$
P_{prom} = \int_{S} \mathbf{P}_{prom} \cdot d\mathbf{S} = \int_{S} \frac{1}{2} |\eta| H_{0}^{2} \mathbf{a}_{x} \cdot \pi r^{2} \mathbf{a}_{x}
$$

$$
P_{prom} = \frac{1}{2} |\eta| H_{0}^{2} \cdot \pi r^{2} = \frac{1}{2} (120\pi)(0.2)^{2} \cdot \pi (0.05)^{2}
$$

135

## 3.9. Reflexión de una onda plana con incidencia normal

Hemos considerado ondas planas uniformes que se desplazan en medios homogéneos ilimitados. Pero cuando una onda plana procedente de cierto medio se encuentra con un medio diferente, es parcialmente reflejada y parcialmente transmitida. La proporción de la onda incidente por ser reflejada y por ser transmitida depende de los parámetros constitutivos ( $\varepsilon, \mu, \sigma$ ) de los medios implicados. Aquí supondremos que el plano de la onda incidente es normal a la frontera ente los medios.

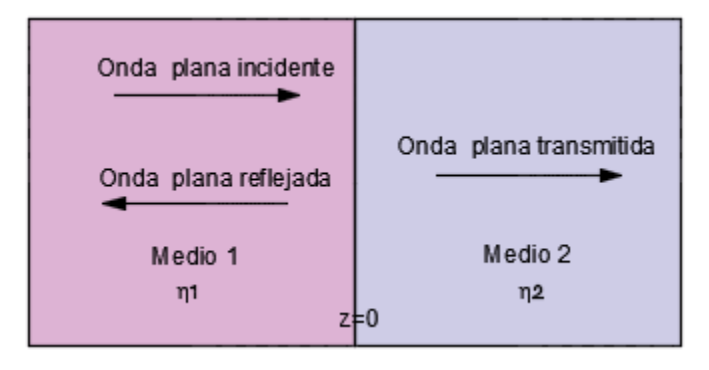

Figura 3.10. Frontera entre medios diferentes.

Supongamos que una onda plana que se propaga a lo largo de la dirección  $+z$  incide en forma normal en la frontera  $z = 0$  entre el medio 1 ( $z < 0$ ), caracterizado por  $\varepsilon_1, \mu_1$  y  $\sigma_1$ , y el medio 2 ( $z > 0$ ), caracterizado por  $\varepsilon_2$ ,  $\mu_2$  y  $\sigma_2$ , como se muestra en la figura 3.10.

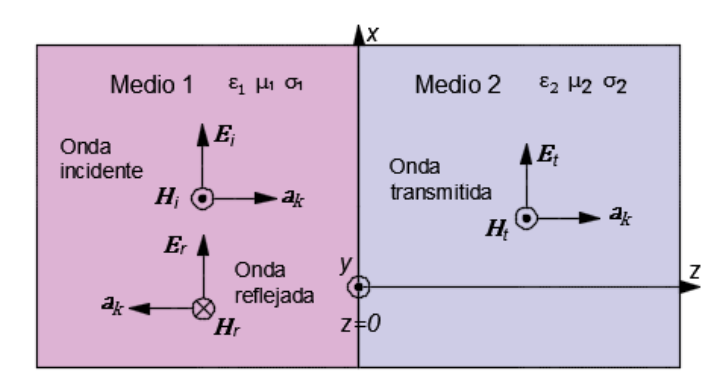

Figura 3.11**.** Onda plana de incidencia normal en una interfaz entre dos medios distintos.

Con base en las formulaciones desarrolladas para caracterizar los campos de una onda, las tres ondas se describen en forma fasorial como sigue:

#### **Onda incidente:**

 $(\mathbf{H}_i, \mathbf{E}_i)$  se desplaza a lo largo de  $+\mathbf{a}_z$  en el medio 1.

$$
\mathbf{E}_{is}(z) = E_{io}e^{-\gamma_1 z}\mathbf{a}_x \tag{3.67}
$$

Entonces

$$
\mathbf{H}_{is}(z) = H_{io}e^{-\gamma_1 z}\mathbf{a}_y = \frac{E_{io}}{\eta_1}e^{-\gamma_1 z}\mathbf{a}_y
$$
(3.68)

#### **Onda reflejada:**

 $(H_r, E_r)$  se desplaza a lo largo de  $-a_z$  en el medio 1.

$$
\mathbf{E}_{rs}(z) = E_{r0} e^{\gamma_1 z} \mathbf{a}_x \tag{3.69}
$$

Entonces

$$
\mathbf{H}_{rs}(z) = H_{r0}e^{\gamma_1 z}(-\mathbf{a}_y) = -\frac{E_{r0}}{\eta_1}e^{\gamma_1 z}\mathbf{a}_y \tag{3.70}
$$

Donde  $\mathbf{E}_{rs}$  se halla presumiblemente a lo largo de  $\mathbf{a}_x$ ; supondremos en forma sistemática que, en incidencia normal,  $\mathbf{E}_i$ ,  $\mathbf{E}_r$ ,  $\mathbf{E}_t$  tienen la misma polarización.

#### **Onda transmitida:**

 $(\mathbf{H}_t, \mathbf{E}_t)$  se desplaza a lo largo de  $+\mathbf{a}_z$  en el medio 2.

$$
\mathbf{E}_{ts}(z) = E_{t0} e^{-\gamma_2 z} \mathbf{a}_x \tag{3.71}
$$

Entonces

$$
\mathbf{H}_{ts}(z) = H_{t0}e^{-\gamma_z z}\mathbf{a}_y = \frac{E_{t0}}{\eta_z}e^{-\gamma_z z}\mathbf{a}_y
$$
(3.72)

Las cantidades  $E_{i0}$ ,  $E_{r0}$  y  $E_{t0}$  son, respectivamente, las amplitudes de los campos eléctricos incidente, reflejado y transmitido, todos especificados en  $z = 0$  (la frontera entre los dos medios).

Cabe señalar que

$$
\mathbf{E}_1 = \mathbf{E}_i + \mathbf{E}_r; \quad \mathbf{E}_2 = \mathbf{E}_t
$$

$$
\mathbf{H}_1 = \mathbf{H}_i + \mathbf{H}_r; \quad \mathbf{H}_2 = \mathbf{H}_t
$$

La amplitud  $E_{i0}$  está relacionada con la fuente responsable de generar la onda incidente y, por consiguiente, se supone que es una cantidad conocida. El objetivo es relacionar  $E_{r0}$  y  $E_{t0}$  con  $E_{i0}$ . Se hace esto aplicando condiciones de frontera para  $E_y$  H con  $z = 0$ . De acuerdo a las condiciones de frontera, el componente tangencial de  $E$  siempre es continuo a través de la frontera entre dos medios continuos, y sin fuentes de corriente en la frontera, el componente tangencial de  $H$  también es continuo a través de éste. En tal caso, tanto E como H de la onda normalmente incidente son tangenciales a la frontera. Por consiguiente, como no existen cargas libres o corrientes en la frontera, los campos de las ondas reflejadas y transmitidas únicamente tendrán componentes tangenciales. En  $z = 0$ , así,  $E_{1tan} = E_{2tan}$  y  $H_{1tan} = H_{2tan}$ .

El campo eléctrico total  $E_{1s}(z)$  en el medio 1 es la suma de los campos eléctricos de las ondas incidente y reflejada, y un enunciado similar es válido para el campo magnético  $H_{1s}(z)$ . Así,

*Medio 1:*

$$
\mathbf{E}_{1s}(z) = \mathbf{E}_{is}(z) + \mathbf{E}_{rs}(z)
$$

$$
= (E_{io}e^{-\gamma_1 z} + E_{ro}e^{\gamma_1 z})\mathbf{a}_x
$$
(3.73)

$$
\mathbf{H}_{1s}(z) = \mathbf{H}_{is}(z) + \mathbf{H}_{rs}(z)
$$

$$
=\frac{1}{\eta_1}(E_{i0}e^{-\gamma_1 z}-E_{r0}e^{\gamma_1 z})\mathbf{a}_y
$$
\n(3.74)

Sólo con la onda transmitida presente en el medio 2, los campos son,

*Medio 2:*

$$
\mathbf{E}_{2s}(z) = \mathbf{E}_{ts}(z) = E_{t0}e^{-\gamma_2 z}\mathbf{a}_x \tag{3.75 a}
$$

$$
\mathbf{H}_{2s}(z) = \mathbf{H}_{ts}(z) = \frac{E_{t0}}{\eta_2} e^{-\gamma_2 z} \mathbf{a}_y
$$
 (3.75 b)

En la frontera ( $z = 0$ ), los componentes tangenciales de los campos eléctrico y magnético son continuos. En consecuencia,

$$
\mathbf{E}_{1s}(0) = \mathbf{E}_{2s}(0) \ \ \text{ó} \ \ E_{i0} + E_{r0} = E_{t0} \tag{3.76 a}
$$

$$
\mathbf{H}_{1s}(0) = \mathbf{H}_{2s}(0) \ \ \text{6} \ \ \frac{E_{i0}}{\eta_1} - \frac{E_{r0}}{\eta_1} = \frac{E_{t0}}{\eta_2} \tag{3.76 b}
$$

Las soluciones simultáneas para  $E_{r0}$  y  $E_{t0}$  en función de  $E_{i0}$  dan

$$
E_{r0} = \frac{\eta_2 - \eta_1}{\eta_2 + \eta_1} E_{i0}
$$
\n(3.77)

$$
E_{t0} = \frac{2\eta_2}{\eta_2 + \eta_1} E_{i0}
$$
 (3.78)

Con base en las ecuaciones (3.77) y (3.78),

$$
\Gamma = \frac{E_{r0}}{E_{i0}} = \frac{\eta_2 - \eta_1}{\eta_2 + \eta_1}
$$
\n(3.79 a)

o

$$
E_{r0} = \Gamma E_{i0} \tag{3.79 b}
$$

y

$$
\tau = \frac{E_{t0}}{E_{i0}} = \frac{2\eta_2}{\eta_2 + \eta_1}
$$
\n(3.80 a)

o

$$
E_{t0} = \tau E_{i0} \tag{3.80 b}
$$

Las cantidades Γ y τ se llaman *coeficiente de reflexión* y *coeficiente de transmisión*, respectivamente. Para medios dieléctricos sin pérdidas,  $\eta_1$  y  $\eta_2$  son cantidades reales; por consiguiente, tanto Γ como  $\tau$  también son reales.

Según las ecuaciones (3.79 a) y (3.80 a), es fácil demostrar que Γ y  $\tau$  están interrelacionadas por la fórmula simple,

$$
\tau = 1 + \Gamma \tag{3.81}
$$

Cabe señalar puntos importantes:

- 1.  $\tau = 1 + \Gamma$
- 2. Tanto  $\Gamma$  como  $\tau$  son adimensionales y pueden ser complejos.
- 3.  $0 \leq |\Gamma| \leq 1$

Consideremos ahora un caso especial, en el que el medio 1 es un dieléctrico perfecto (sin pérdidas,  $\sigma_1 = 0$ ) y el medio 2 un conductor perfecto ( $\sigma_2 \approx \infty$ ). En estas circunstancias  $\eta_2 = 0$ ; asi,  $\Gamma = -1$  y  $\tau = 0$ , lo que indica que la onda es totalmente reflejada. Esto no es de sorprender, puesto que en un conductor perfecto los campos tienden a cero, de modo que es imposible que exista una onda transmitida ( $\mathbf{E}_2 = 0$ ). La onda totalmente reflejada se une con la onda incidente para formar una *ond*a *est*a*cion*a*ri*a. Como su nombre lo indica, una onda estacionaria se "estaciona" y no viaja, ya que se compone de dos ondas en movimiento  $(E_i, y, E_r)$  de igual amplitud, pero de dirección contraria. La ecuación (3.73) es la onda estacionaria situada en el medio 1, de esta manera,

$$
\mathbf{E}_{1s} = \mathbf{E}_{is} + \mathbf{E}_{rs} = (E_{i0}e^{-\gamma_1 z} + E_{r0}e^{\gamma_1 z})\mathbf{a}_x
$$
\n(3.73)

Sin embargo,

$$
\Gamma = \frac{E_{r0}}{E_{i0}} = -1, \sigma_1 = 0, \alpha_1 = 0, \gamma_1 = j\beta_1
$$

Por tanto,

$$
\mathbf{E}_{1s} = -E_{i0} \left( e^{j\beta_1 z} - e^{-j\beta_1 z} \right) \mathbf{a}_x
$$

$$
\mathbf{E}_{1s} = -2j E_{i0} \sin(\beta_1 z) \mathbf{a}_x
$$

Así

$$
\mathbf{E}_1 = \mathcal{R}e(\mathbf{E}_{1s}e^{j\omega t})
$$

$$
\mathbf{E}_1 = 2E_{i0} \sin(\beta_1 z) \sin(\omega t) \mathbf{a}_x \tag{3.74}
$$

(ver figura 3.12)

Siguiendo pasos similares es posible demostrar que la componente de campo magnético de la onda es

$$
\mathbf{H}_{1s} = \mathbf{H}_{is} + \mathbf{H}_{rs} = (H_{i0}e^{-\gamma_1 z} - H_{r0}e^{\gamma_1 z}) \mathbf{a}_y
$$

$$
\mathbf{H}_{1s} = (H_{i0}e^{-j\beta_1 z} - \Gamma H_{i0}e^{j\beta_1 z}) \mathbf{a}_y
$$

$$
\mathbf{H}_{1s} = H_{i0}(e^{-j\beta_1 z} + e^{j\beta_1 z}) \mathbf{a}_y
$$

$$
\mathbf{H}_{1s} = 2\frac{E_{i0}}{\eta_1}\cos(\beta_1 z) \mathbf{a}_y
$$

Así

$$
\mathbf{H}_1 = \mathcal{R}e(\mathbf{H}_{1s}e^{j\omega t})
$$

$$
\mathbf{H}_1 = \frac{2E_{i0}}{\eta_1} \cos(\beta_1 z) \cos(\omega t) \mathbf{a}_y
$$
(3.75)

(Ver figura 3.13)

De esta manera el hecho que tanto el medio 1 y el medio 2 sean medios sin pérdidas constituye otro caso especial ( $\sigma_1 = 0 = \sigma_2$ ). En estas condiciones  $\eta_1$  y  $\eta_2$  son reales y, por tanto,  $\Gamma$  y  $\tau$  también lo son.

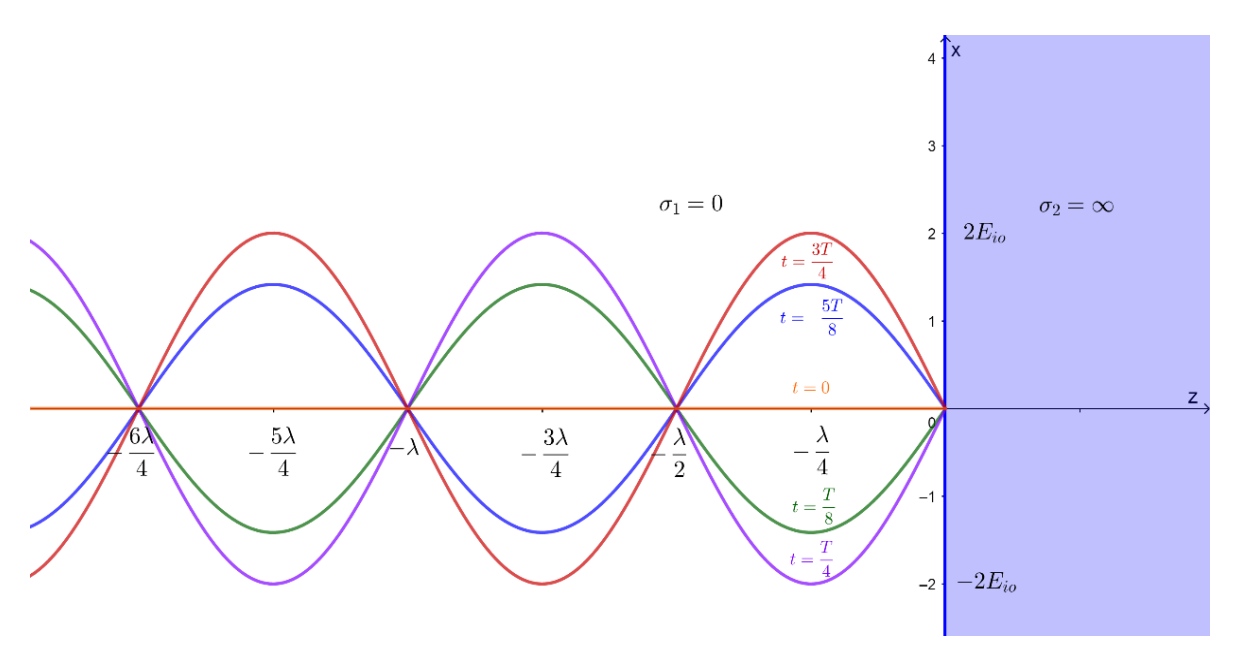

Figura 3.12. Ondas estacionarias  $E_1 = 2E_{i0} \sin(\beta_1 z) \sin(\omega t) a_x$ , estas curvas corresponden en los momentos  $t = 0, T/8, T/4, 3T/8, T/2.$ 

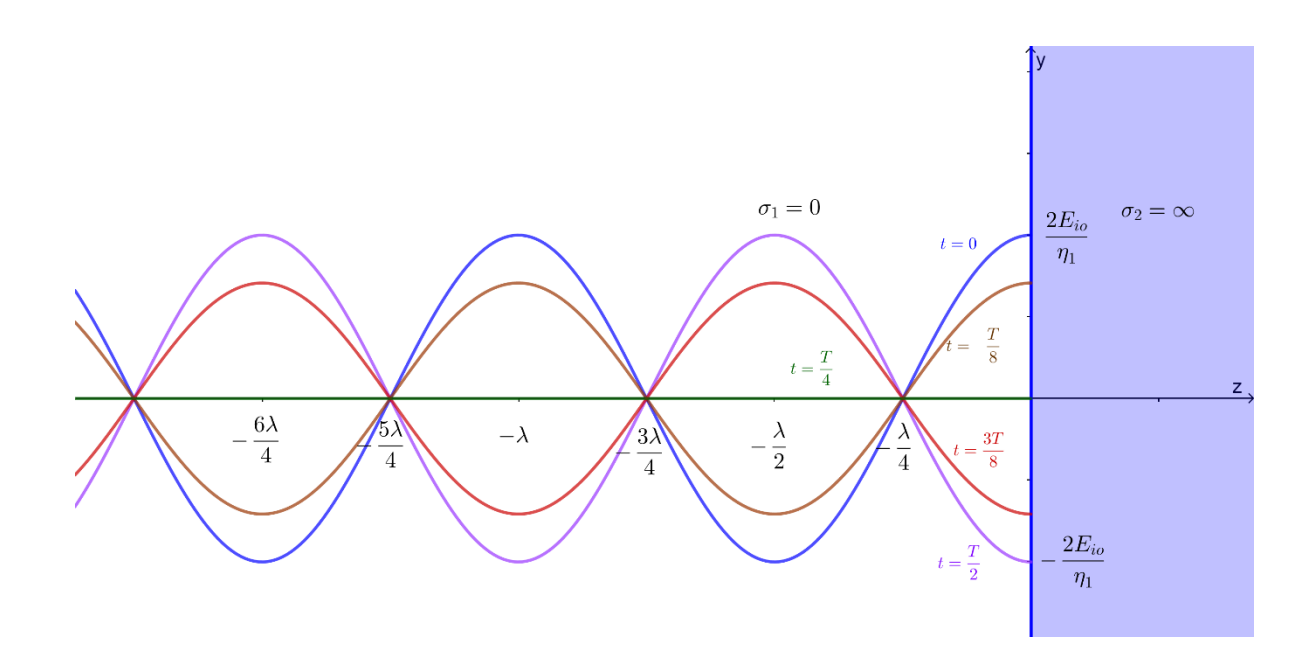

Figura 3.13. Ondas estacionarias  $H_1 = 2E_{i0}/\eta_1 \cos(\beta_1 z) \cos(\omega t) a_y$  estas curvas corresponden en los momentos  $t = 0, T/8, T/4, 3T/8, T/2.$ 

Consideremos los siguientes casos:

$$
\mathbf{E}_{1s} = E_{i0} \left( e^{-j\beta_1 z} + \Gamma e^{j\beta_1 z} \right) \mathbf{a}_x
$$
\n
$$
\Gamma = \frac{E_{r0}}{E_{i0}}, \sigma_1 = 0, \alpha_1 = 0, \gamma_1 = j\beta_1
$$
\n
$$
\mathbf{E}_{1s} = E_{i0} e^{-j\beta_1 z} \left( 1 + \Gamma e^{j2\beta_1 z} \right) \mathbf{a}_x
$$
\n(3.73)

Donde  $|\mathbf{E}_{1s}|$  tendrá valores máximos y mínimos en las posiciones donde el factor  $(1 + \Gamma e^{j2\beta_1 z})$  sea máximo o mínimo, respectivamente. (La magnitud de  $e^{j2\beta_1 z}$  es la unidad) De hecho, se tiene una onda estacionaria en el medio 1, dicho de otra forma, se tiene un máximo cuando cada término en los corchetes de (3.73) tiene el mismo ángulo de fase; así que para un valor de positivo y real,

#### *C***a***so* **A**

Si  $\eta_2 > \eta_1$ ,  $\Gamma > 0$ . Así, aunque esta vez también hay una onda estacionaria en el medio 1, hay asimismo una onda transmitida en el medio 2. No obstante, la amplitud de las ondas incidentes y reflejada no es de igual magnitud. Es posible demostrar que los valores máximos de  $|E_1|$  ocurre en

$$
-2\beta_1 z_{max} = n2\pi
$$

$$
z_{max} = -\frac{n\pi}{\beta_1} = -\frac{n\lambda_1}{2}, \ \ n = 0, 1, 2, \ \ \dots \tag{3.76}
$$

 $-\beta_1 z_{max} = n\pi$ 

Y los valores mínimos de  $|E_1|$  ocurren en

$$
-2\beta_1 z_{max} = n2\pi + \pi
$$

$$
-\beta_1 z_{min} = (2n+1)\frac{\pi}{2}
$$

$$
z_{min} = -\frac{(2n+1)\pi}{2\beta_1} = -\frac{(2n+1)}{4}\lambda_1, \qquad n = 0, 1, 2, \ldots \qquad (3.77)
$$

#### *C***a***so* **B**

Si  $\eta_2 < \eta_1$ ,  $\Gamma < 0$ . En este caso, la ubicación de los valores máximos de  $|E_1|$  está dado por la ecuación (3.77), y los valores mínimos por la ecuación (3.76), conviene señalar unos puntos importantes

- 1. El valor mínimo de  $|H_1|$  ocurre en asociación con el valor máximo de  $|E_1|$  y viceversa.
- 2. La onda transmitida (no representada en la figura 3.3) en el medio 2 es una onda puramente móvil, de manera que esa región no hay valores máximos ni mínimos.

#### *En c***a***so gener***a***l*

Se supone que el medio 1 es un dieléctrico perfecto ( $\alpha_1 = 0$ ), mientras que la región 2 puede ser de cualquier material. El fasor de campo eléctrico total en la región 1 será,

$$
\mathbf{E}_{1s} = E_{i0} \big( e^{-j\beta_1 z} + \Gamma e^{j\beta_1 z} \big) \mathbf{a}_x(3.78)
$$

en donde el coeficiente de reflexión es,  $\Gamma = |\Gamma| e^{j\phi}$ . Se admite la posibilidad de que el coeficiente de reflexión sea un número complejo, incluyendo su fase  $\phi$ . Esto es necesario debido a pesar de que  $\eta_1$ es real y positivo para un medio sin pérdidas;  $\eta_2$  será, generalmente, complejo. Además, si la región 2 es un conductor perfecto,  $\eta_2$  es igual a cero, por lo que  $\phi$  será igual a  $\pi$ ; si  $\eta_2$  es real y menor a  $\eta_1$ ,  $\phi$  será también igual a  $\pi$ ; y si  $\eta_2$  es real y mayor que  $\eta_1$ ,  $\phi$  será igual a cero.

Incorporando la fase de  $\phi$  en (3.78), el campo total en la región 1 será,

$$
\mathbf{E}_{1s} = E_{i0} \left( e^{-j\beta_1 z} + |\Gamma| e^{j(\beta_1 z + \phi)} \right) \mathbf{a}_x \tag{3.79}
$$

Las amplitudes de campo máxima y mínima en (3.79) dependen de z y están sujetas a medición. Se tiene un máximo cuando cada término en los corchetes de (3.79) tiene el mismo ángulo de fase; así que para un valor de positivo y real,

$$
|\mathbf{E}_{1s}|_{max} = (1 + |\Gamma|)E_{i0}
$$
 (3.80)

y esto ocurre donde

 $-\beta_1 z_{max} = \beta_1 z_{max} + \phi + 2\pi n$  $-2\beta_1 z_{max} = \phi + 2\pi n$ 

Por lo tanto,

$$
z_{max} = -\frac{\phi + 2\pi n}{2\beta_1}, \ \ n = 0, 1, 2, \ \ \dots \tag{3.81}
$$

Nótese que un valor máximo del campo eléctrico está en el plano de frontera ( $z = 0$ ) si  $\phi = 0$ ; además,  $\phi = 0$  cuando Γ es real y positivo. Esto ocurre para valores de  $\eta_1$  y  $\eta_2$  reales cuando  $\eta_2$  >  $\eta_1$ . Por lo tanto, existe un valor máximo del campo en la superficie de la frontera cuando la impedancia intrínseca de la región 2 es mayor que la de la región 1 y ambas impedancias son reales. Cuando  $\phi = 0$ , también ocurre un máximo en  $z_{max} = \pi n / \beta_1 = -n\lambda_1 / 2$ .

Para un conductor perfecto,  $\phi = \pi$ , y éste máximo se encuentra en  $z_{max} = -\pi/(2\beta_1)$ ,  $-3\pi/(2\beta_1)$ o  $z_{max} = -\lambda_1/4 = -3\lambda_1/4$ , y así sucesivamente.

El valor mínimo debe ocurrir donde los ángulos de fase de los dos términos en los corchetes de la ecuación (3.79) difieren en 180°, por lo tanto,

$$
|\mathbf{E}_{1s}|_{max} = (1 - |\Gamma|)E_{i0}
$$
\n
$$
(3.82)
$$

y esto ocurre donde,

$$
-\beta_1 z_{max} = \beta_1 z_{max} + \phi + \pi + 2\pi n
$$

$$
-2\beta_1 z_{max} = \phi + \pi + 2\pi n
$$

Por lo tanto,

$$
z_{max} = -\frac{\phi + \pi + 2\pi n}{2\beta_1}, \quad n = 0, 1, 2, \ldots
$$
\n(3.83)

Los valores mínimos están separados entre sí por múltiplos de media longitud de onda (así como los valores máximos), y para el conductor perfecto, el primer mínimo ocurre cuando  $-\beta_1 z = 0$  o en la superficie conductora. En general, un valor mínimo de campo eléctrico se encuentra en  $z = 0$  siempre que  $\phi = \pi$ ; esto ocurre si  $\eta_2 < \eta_1$  y ambos son reales.

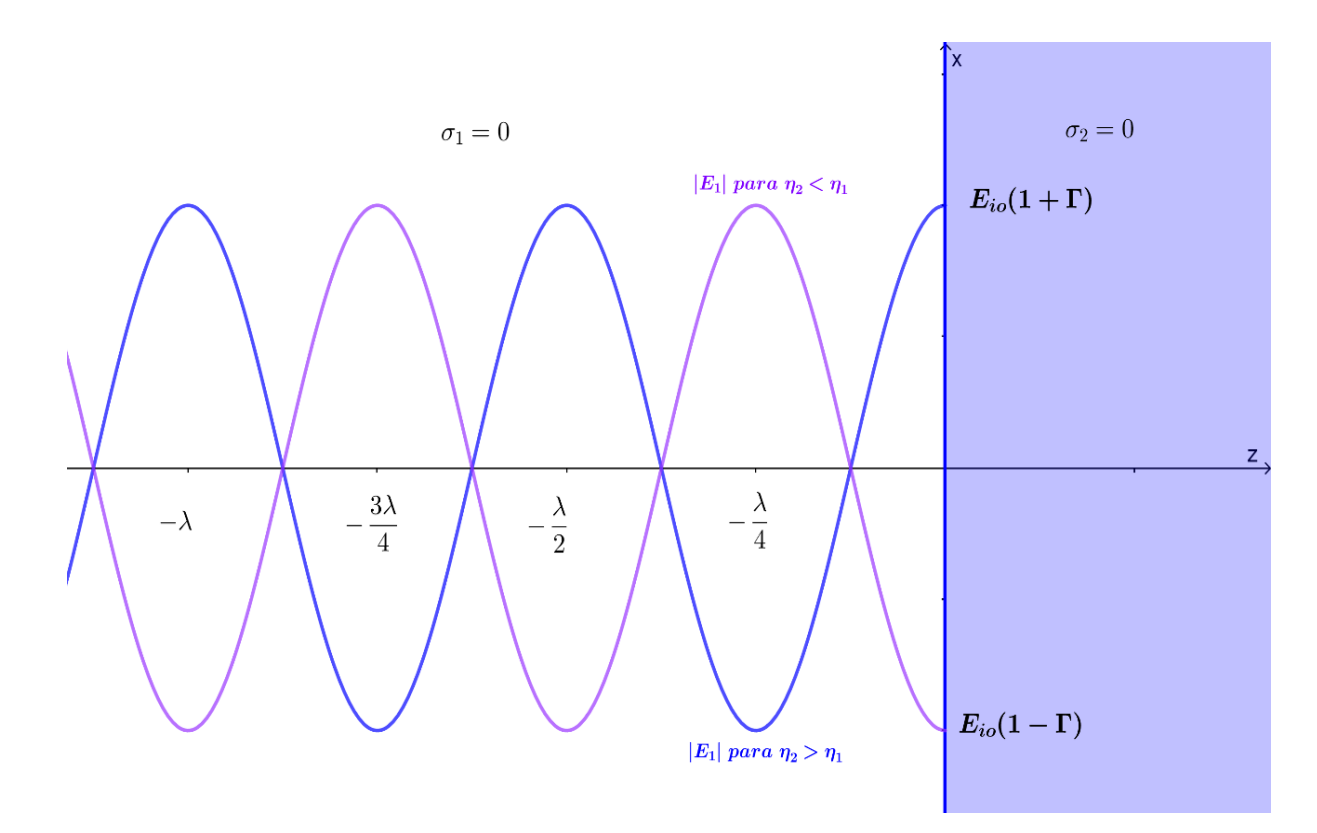

Figura 3.14. Ondas estacionaras debida a reflexión en una interfaz entre dos medios sin pérdidas  $\lambda = 2\pi/\beta_1$ .

La razón de  $|E_1|_{max}$  a  $|E_1|_{min}$  (o de  $|H_1|_{max}$  a  $|H_1|_{min}$ ) se llama razón de onda estacionaria s (SWR, Standing-Wave Ratio), es decir

$$
s = \frac{|\mathbf{E}_1|_{max}}{|\mathbf{E}_1|_{min}} = \frac{|\mathbf{H}_1|_{max}}{|\mathbf{H}_1|_{min}} = \frac{1 + |\Gamma|}{1 - |\Gamma|}
$$
(3.84)

O también

$$
|\Gamma| = \frac{s-1}{s+1} \tag{3.85}
$$

Puesto que  $|\Gamma| \le 1$  de ello se desprende que  $1 \le s < \infty$ . La razón de onda estacionaria es adimensional y suele expresarse en decibeles (dB), de esta forma:

$$
s \text{ en } dB = 20 \log_{10} s \tag{3.86}
$$

#### *Puntos import***a***ntes fin***a***les*

- 1. Γ y τ son reales en medios sin pérdidas. Γ puede ser positivo o negativo, pero τ no puede ser negativo.
- 2. Γ y  $\tau$  son complejos en medios con pérdidas, lo que implica la introducción de un cambio de fase en la superficie de separación en la reflexión y transmisión.
- 3. Una onda estacionaria es el resultado de la superposición de una onda incidente y una onda reflejada.
- 4. Γ y s no tienen dimensiones:  $0 \leq |\Gamma| \leq 1$  y  $0 \leq s \leq \infty$ .
- 5. Si  $\eta_2 < \eta_1$  ( $\Gamma < 0$ ), existe una  $|E_1|_{min}$  en la superficie de separación; cuando  $\eta_2 > \eta_1(\Gamma > 1)$ 0), existe una  $|E_1|_{max}$  en la superficie de separación.

### 3.9.1. Transferencia de potencia

Es posible formular una regla general sobre la transferencia de potencia por medio de la reflexión y la transmisión. Considérese, como se hizo antes, los mismos campos vectoriales y orientaciones de la interface, pero permítase que se consideren impedancias complejas. Para el cálculo de la densidad de la potencia incidente se tiene,

Si recordamos la ecuación del vector de Poynting promedio temporal (densidad de potencia) (3.65)

$$
\boldsymbol{\mathcal{P}}_{prom}(z) = \frac{1}{2}\mathcal{R}e(\mathbf{E}_s \times \mathbf{H}_s^*)
$$

Encontremos la densidad potencia de la onda incidente,

donde:

$$
\mathbf{E}_{is} = E_{i0}e^{-j\beta_1 z}\mathbf{a}_x \quad \text{y} \quad \mathbf{H}_{is} = H_{i0}e^{-j\beta_1 z}\mathbf{a}_y = \frac{E_{i0}}{\eta_1}e^{-j\beta_1 z}\mathbf{a}_y
$$
\n
$$
\mathbf{P}_{i\, prom} = \frac{1}{2}\mathcal{R}e(\mathbf{E}_{is} \times \mathbf{H}_{rs}^*) = \frac{1}{2}\mathcal{R}e\left(\frac{1}{\eta_1^*}\right)E_{i0}^2\mathbf{a}_z
$$

Encontremos la densidad potencia de la onda reflejada,

$$
\mathbf{E}_{rs} = E_{r0} e^{j\beta_1 z} \mathbf{a}_x \ \ y \ \mathbf{H}_{rs} = H_{r0} e^{j\beta_1 z} (-\mathbf{a}_y) = -\frac{E_{r0}}{\eta_1} e^{j\beta_1 z} \mathbf{a}_y
$$

$$
\boldsymbol{\mathcal{P}}_{r\, prom} = \frac{1}{2} \mathcal{R} e(\mathbf{E}_{rs} \times \mathbf{H}_{rs}^*) = -\frac{1}{2} \mathcal{R} e\left(\frac{1}{\eta_1^*}\right) E_{r0}^2 \mathbf{a}_z \tag{3.87}
$$

$$
\boldsymbol{\mathcal{P}}_{r\,prom} = -\frac{1}{2}\mathcal{R}e\left(\frac{1}{\eta_1^*}\right)(\Gamma E_{i0})^2\mathbf{a}_z\tag{3.88}
$$

donde las magnitudes son

$$
|\mathbf{P}_{i\, prom}| = \left|\frac{1}{2}\mathcal{R}e\left(\frac{1}{\eta_1^*}\right)E_{i0}^2\right| = \frac{1}{2}\left|\mathcal{R}e\left(\frac{1}{\eta_1^*}\right)\right||E_{i0}|^2\tag{3.89}
$$

$$
|\mathcal{P}_{r\, prom}| = \left| -\frac{1}{2} \mathcal{R}e\left(\frac{1}{\eta_1^*}\right) (\Gamma E_{i0})^2 \right| = \frac{1}{2} \left| \mathcal{R}e\left(\frac{1}{\eta_1^*}\right) \right| |E_{i0}|^2 |\Gamma|^2 \tag{3.90}
$$

Por lo tanto, se encuentra la relación general entre la potencia reflejada e incidente:

$$
\frac{|\mathcal{P}_{r\, prom}|}{|\mathcal{P}_{i\, prom}|} = |\Gamma|^2
$$
\n
$$
|\mathcal{P}_{r\, prom}| = |\Gamma|^2 |\mathcal{P}_{i\, prom}| \tag{3.91}
$$

De manera similar, se encuentra la densidad de potencia transmitida:

$$
\mathbf{E}_{ts} = E_{t0}e^{-j\beta_2 z}\mathbf{a}_x \quad y \quad \mathbf{H}_{ts} = H_{t0}e^{-j\beta_2 z}\mathbf{a}_y = \frac{E_{t0}}{\eta_2}e^{-j\beta_2 z}\mathbf{a}_y
$$
\n
$$
\mathbf{P}_{t\, prom} = \frac{1}{2}\mathcal{R}e(\mathbf{E}_{ts} \times \mathbf{H}_{ts}^*) = \frac{1}{2}\mathcal{R}e\left(\frac{1}{\eta_2^*}\right)E_{t0}^2\mathbf{a}_z \tag{3.92}
$$

$$
\boldsymbol{P}_{t\, prom} = \frac{1}{2} \mathcal{R}e \left(\frac{1}{\eta_2^*}\right) (\tau E_{i0})^2 \mathbf{a}_z \tag{3.93}
$$

Donde la magnitud es,

$$
|\mathcal{P}_{t\, prom}| = \left|\frac{1}{2}\mathcal{R}e\left(\frac{1}{\eta_2^*}\right)(\tau E_{i0})^2\right| = \frac{1}{2}\left|\mathcal{R}e\left(\frac{1}{\eta_2^*}\right)\right||E_{i0}|^2|\tau|^2
$$
\n(3.94)

147

por lo que se ve que las magnitudes de densidades de potencia incidente y transmitida se relacionan por medio de

$$
\frac{|\mathcal{P}_{t\, prom}|}{|\mathcal{P}_{t\, prom}|} = \frac{\frac{1}{2} |\mathcal{R}e\left(\frac{1}{\eta_2^*}\right)| |E_{i0}|^2 |\tau|^2}{\frac{1}{2} |\mathcal{R}e\left(\frac{1}{\eta_1^*}\right)| |E_{i0}|^2} = \left|\frac{\eta_1}{\eta_2}\right|^2 \left|\frac{\eta_2 + \eta_2^*}{\eta_1 + \eta_1^*}\right| |\tau|^2
$$
\n(3.95)

La ecuación (3.95) es una forma relativamente complicada para calcular la potencia transmitida, a menos que las impedancias sean reales. Es más fácil aprovechar la conservación de energía observando que cualquier cantidad de potencia que no se refleje se transmite. La ecuación (3.94) puede utilizarse para encontrar,

Donde la conservación de energía es,

$$
|\boldsymbol{P}_{i\, prom}| - |\boldsymbol{P}_{r\, prom}| = |\boldsymbol{P}_{t\, prom}| = |\boldsymbol{P}_{2\, prom}| \tag{3.96}
$$

Sustituyendo ecuación (3.91) en (3.96) tenemos

$$
|\mathcal{P}_{2\,prom}| = |\mathcal{P}_{i\,prom}| - |\Gamma|^2 |\mathcal{P}_{i\,prom}|
$$
  

$$
|\mathcal{P}_{2\,prom}| = (1 - |\Gamma|^2) |\mathcal{P}_{i\,prom}|
$$
 (3.97)

Como se esperaba (y lo cual debe ser válido).

**Ejemplo 3.8.** A 5 (GHz), una onda plana uniforme  $\mathbf{E}_{is} = 10e^{-j\beta z}\mathbf{a}_y$  (V/m) en el vacío incide normalmente en una lámina dieléctrico sin pérdidas plana y de gran tamaño ( $z > 0$ ) con  $\varepsilon = 4\varepsilon_0$ ,  $\mu =$  $\mu_0$ . Halle la onda reflejada  $\mathbf{E}_{rs}$  y la onda transmitida  $\mathbf{E}_{ts}$ .

Solución: encontremos primeros las impedancias de cada medio.

$$
\eta_1 = 120\pi \quad \eta_2 = \sqrt{\frac{\mu}{\varepsilon}} = 120\pi \sqrt{\frac{\mu_r}{\varepsilon_r}} = (120\pi) \sqrt{\frac{1}{4}} = 60\pi \text{ for } \eta_2 = \frac{1}{2}\eta_1
$$

El coeficiente de reflexión

$$
\Gamma = \frac{E_{r0}}{E_{i0}} = \frac{\eta_2 - \eta_1}{\eta_2 + \eta_1}
$$

$$
\Gamma = \frac{\frac{1}{2}\eta_1 - \eta_1}{\frac{1}{2}\eta_1 + \eta_1} = \frac{-\frac{1}{2}}{\frac{3}{2}} = -\frac{1}{3}
$$

El coeficiente de transmisión

$$
\tau = 1 + \Gamma = 1 - \frac{1}{3} = \frac{2}{3}
$$

Por lo tanto, usando ecuación (3.79 b) y (3.80 b)

$$
E_{r0} = \Gamma E_{i0}
$$
  

$$
E_{r0} = -\frac{1}{3} \cdot 10 \approx -3.333
$$
  

$$
E_{t0} = \tau E_{i0}
$$
  

$$
E_{t0} = \frac{2}{3} \cdot 10 \approx 6.667
$$

Usando (3.69) y (3.71)

$$
\mathbf{E}_{rs}(z) = E_{r0}e^{\beta_1 z}\mathbf{a}_x = -3.333e^{\beta_1 z}\mathbf{a}_x \text{ (V/m)}
$$
  

$$
\mathbf{E}_{ts}(z) = E_{t0}e^{-\beta_2 z}\mathbf{a}_x = 6.667e^{-\beta_2 z}\mathbf{a}_x \text{ (V/m)}
$$

Donde

$$
\beta_1 = \frac{\omega}{c} = \frac{2\pi \times 5 \times 10^9}{3 \times 10^8} = \frac{100\pi}{3} \text{ (m}^{-1})
$$

$$
\beta_2 = \omega \sqrt{\mu \varepsilon} = \frac{\omega}{c} \sqrt{\mu_r \varepsilon_r} = 2\frac{\omega}{c} = 2\beta_1 = \frac{200\pi}{3} \text{ (m}^{-1})
$$

**Ejemplo 3.9.** La onda plana  $\mathbf{E} = 50 \sin(\omega t - 5x) \mathbf{a}_y$  (V/m) en un medio sin pérdidas ( $\varepsilon = \varepsilon_0$ ,  $\mu =$  $4\mu_0$ ) se encuentra con un medio disipativo ( $\varepsilon = 4\varepsilon_0$ ,  $\mu = \mu_0$ ,  $\sigma = 0.1$  S/m) normal al eje x en  $x = 0$ Halle:

- a)  $\Gamma, \tau$  y s
- b)  $\mathbf{E}_r$ ,  $\mathbf{H}_r$
- c)  $\mathbf{E}_t$ ,  $\mathbf{H}_t$
- d) Los vectores de Poynting promedio temporal en ambas regiones.

Solución: a) encontremos las impedancias de cada medio,

$$
\eta_1 = \sqrt{\frac{\mu}{\varepsilon}} = (120\pi) \sqrt{\frac{\mu_r}{\varepsilon_r}} = (120\pi) \sqrt{\frac{4}{1}} = 240\pi
$$

$$
\eta_2 = \sqrt{\frac{j\omega\mu}{\sigma + j\omega\varepsilon}} = \sqrt{\frac{\mu/\varepsilon}{1 - j\frac{\sigma}{\omega\varepsilon}}} = (120\pi) \sqrt{\frac{\mu_r/\varepsilon_r}{1 - j\frac{\sigma}{\omega\varepsilon}}}
$$

Encontrando  $\omega$  y la Tangente de pérdida (3.39 a)

$$
\beta_1 = \omega \sqrt{\varepsilon \mu} \quad \therefore \quad \omega = \frac{\beta_1}{\sqrt{\varepsilon \mu}} = \frac{\beta_1 c}{\sqrt{\varepsilon_r \mu_r}} = \frac{0.1 \times 3 \times 10^8}{\sqrt{(4)(1)}} = 750 \times 10^6 \text{ (rad/s)}
$$
\n
$$
\frac{\sigma}{\omega \varepsilon} = \frac{0.1}{750 \times 10^6 \times 4 \times \left(\frac{10^{-9}}{36\pi}\right)} = \frac{6\pi}{5} \approx 3.7699
$$
\n
$$
\eta_2 = (120\pi) \sqrt{\frac{1/4}{1 - j3.7699}} = 95.445 \angle 37.57^\circ \text{ ($\Omega$)$}
$$

Usando ecuación (3.79 a)

$$
\Gamma = \frac{\eta_2 - \eta_1}{\eta_2 + \eta_1} = \frac{95.445\angle 37.57^\circ - 240\pi}{95.445\angle 37.57^\circ + 240\pi} = 0.8186\angle 171.1^\circ
$$

$$
E_{r0} = \Gamma E_{i0}
$$

Usando ecuación (3.81)

$$
\tau = 1 + \Gamma = 1 + (0.8186 \angle 171.1^{\circ}) = 0.2295 \angle 33.56^{\circ}
$$

Usando ecuación (3.78)

$$
s = \frac{1 + |\Gamma|}{1 - |\Gamma|} = \frac{1 + 0.8186}{1 - 0.8186} = 10.025
$$

b) Usando ecuación (3.69)

$$
\mathbf{E}_{rs}(x) = \Gamma E_{i0} e^{\gamma_1 x} \mathbf{a}_y = 0.8186 e^{j171.1^{\circ}} \cdot 50 e^{j5x} = 40.93 e^{j(5x + 171.1^{\circ})} \mathbf{a}_y
$$

$$
\mathbf{E}_r = 40.93 \sin(\omega t + 5x + 171.1^{\circ}) \mathbf{a}_y \text{ (V/m)}
$$

$$
H_{r0} = \frac{E_{r0}}{|\eta_1|} = \frac{40.93}{240\pi} = 54.3 \times 10^{-3} \text{ (A/m)}
$$

Usando (3.43 a)

$$
\mathbf{a}_H = \mathbf{a}_k \times \mathbf{a}_E = -\mathbf{a}_x \times \mathbf{a}_y = -\mathbf{a}_z
$$
  

$$
\mathbf{H}_r = -54.3 \sin(\omega t + 5x + 171.1^\circ) \mathbf{a}_z \text{ (mA/m)}
$$

c) Usando ecuación (3.71) y (3.80 b)

$$
\mathbf{E}_{ts} = E_{t0} e^{-\gamma_2 x} \mathbf{a}_y
$$

$$
E_{t0} = \tau E_{i0}
$$

$$
\mathbf{E}_{ts} = \tau E_{i0} e^{-\gamma_2 x} \mathbf{a}_y
$$

Usando ecuación (3.20 b)

$$
\gamma_2 = j\omega\mu_2(\sigma_2 + j\omega\varepsilon_2)
$$

$$
\gamma_2 = \sqrt{j750 \times 10^6 \times 4\pi \times 10^{-7} \left(0.1 + j750 \times 10^6 \times \left(\frac{10^{-9}}{36\pi}\right)\right)} = 6.021 + j7.826 \text{ (m}^{-1})
$$

$$
\mathbf{E}_{ts} = 0.2295e^{j33.56^{\circ}} \cdot 50e^{-\alpha_2 x}e^{-j\beta_2 x} \mathbf{a}_y
$$
  

$$
\mathbf{E}_t = 11.475e^{-\alpha_2 x} \sin(\omega t - \beta_2 x + 33.56^{\circ}) \mathbf{a}_y
$$
  

$$
\mathbf{E}_t = 11.475e^{-6.021x} \sin(\omega t - 7.826x + 33.56^{\circ}) \mathbf{a}_y \text{ (V/m)}
$$

Usando ecuación (3.72)

$$
\mathbf{H}_{ts}(x) = H_{t0}e^{-\gamma_2 x} \mathbf{a}_H = \frac{E_{t0}}{\eta_2} e^{-\gamma_2 x} \mathbf{a}_H
$$

Donde el vector unitario es,

$$
\mathbf{a}_{H} = \mathbf{a}_{k} \times \mathbf{a}_{E} = \mathbf{a}_{x} \times \mathbf{a}_{y} = \mathbf{a}_{z}
$$
\n
$$
\mathbf{H}_{ts} = \frac{11.475e^{j33.56^{\circ}}}{95.445\angle 37.57^{\circ}} e^{-(\alpha_{2} + j\beta_{2})x} \mathbf{a}_{z}
$$
\n
$$
\mathbf{H}_{ts} = 120.23e^{j33.56^{\circ}} e^{-j37.57^{\circ}} e^{-(\alpha_{2} + j\beta_{2})x} \mathbf{a}_{z} \text{ (mA/m)}
$$
\n
$$
\mathbf{H}_{t} = 120.23e^{-\alpha_{2}x} \sin(\omega t - \beta_{2}x - 4.01^{\circ}) \mathbf{a}_{z} \text{ (mA/m)}
$$
\n
$$
\mathbf{H}_{t} = 120.23e^{-6.021x} \sin(\omega t - 7.826x - 4.01^{\circ}) \mathbf{a}_{z} \text{ (mA/m)}
$$

d) usando ecuación (3.64)

$$
\boldsymbol{P}_{prom} = \frac{1}{2} \frac{{E_0}^2}{|\eta|} e^{-2\alpha z} \cos(\theta_\eta) \, \mathbf{a}_{\boldsymbol{P}}
$$

$$
\mathbf{a}_{P} = \mathbf{a}_{E} \times \mathbf{a}_{H} = \mathbf{a}_{y} \times \mathbf{a}_{z} = \mathbf{a}_{x}
$$

Región 1:  $\theta_{\eta} = 0$ ,  $\alpha_1 = 0$ 

$$
\mathbf{P}_{1\,prom} = \frac{1}{2} \frac{{E_0}^2}{|\eta_1|} \mathbf{a}_k = \frac{1}{2} \frac{|\mathbf{E}_{is}|^2}{|\eta_1|} \mathbf{a}_x = \frac{1}{2} \frac{\left[E_{io}^2 \mathbf{a}_x - E_{ro}^2 \mathbf{a}_x\right]}{|\eta_1|}
$$

$$
\mathbf{P}_{1\,prom} = \frac{1}{2} \frac{\left[50^2 - 40.93^2\right]}{240\pi} \mathbf{a}_x \approx 0.5469 \mathbf{a}_x \text{ (W/m}^2)
$$

152

Región 2:  $\theta_{\eta} = 37.57^{\circ}$ ,  $\alpha_2 = 6.021 \, m^{-1}$ ,  $\eta_2 = 95.445 \, (\Omega)$ 

$$
\mathbf{P}_{2\text{ prom}} = \frac{1}{2} \frac{E_{t0}^{2}}{|\eta_{2}|} e^{-2\alpha x} \cos(\theta_{\eta}) \mathbf{a}_{x}
$$
\n
$$
\mathbf{P}_{2\text{ prom}} = \frac{11.475^{2}}{2(95.445)} e^{-2 \times 6.021x} \cos(37.57^{\circ}) \mathbf{a}_{x}
$$
\n
$$
\mathbf{P}_{2\text{ prom}} = 0.5467 e^{-12.04x} \mathbf{a}_{x} \text{ (W/m}^{2)}
$$

# 3.10. Reflexión de ondas sobre múltiples interfaces

Considérese la situación general mostrada en la figura 3.15, en la que una onda plana uniforme propagándose en la dirección z hacia delante incide perpendicularmente desde la izquierda hacia la interfase entre las regiones 1 y 2; éstas tienen impedancias intrínsecas  $\eta_1$  y  $\eta_2$ . Una tercera región con una impedancia  $\eta_3$  se ubica más allá de la región 2, así que existe una segunda interfase entre las regiones 2 y 3. La ubicación de la segunda interfase es  $z = 0$ , por lo que todas las posiciones a la izquierda quedarán descritas con valores negativos de  $z$ . El grosor de la segunda región es  $l$ , así que la primera interfase ocurrirá en la posición  $z = -l$ .

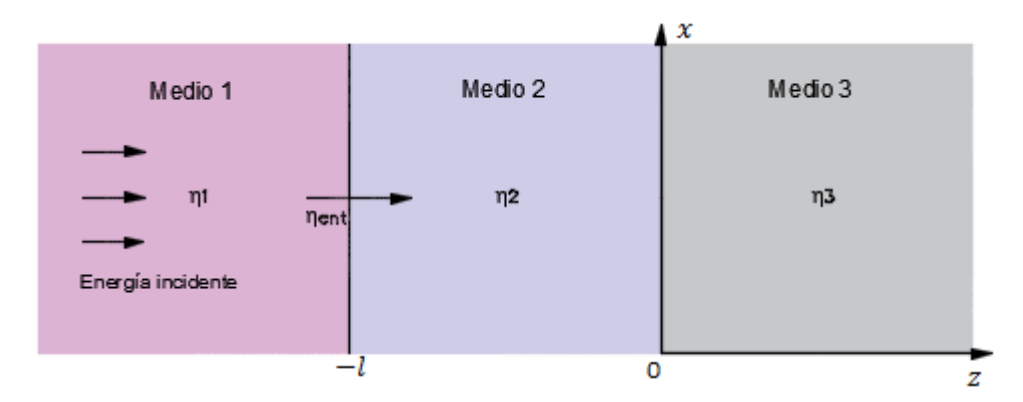

Figura 3.15. Problema básico de dos interfaces, en el que las impedancias de las regiones 2 y 3, junto con el grosor finito de la región 2, se consideran en la impedancia de entrada en la superficie frontal  $\eta_{ent}$ .

Cuando la onda incidente llega a la primera interface, los eventos ocurren de la manera siguiente: una porción de la onda se refleja, mientras que el resto se transmite para propagarse hacia la segunda interface. Una vez ahí, una porción se transmite hacia la región 3, mientras que el resto se refleja y regresa a la primera interface; ahí se refleja parcialmente otra vez. Esta onda reflejada se combina después con la adicional energía transmitida desde la región 1, y el proceso se repite. Por lo tanto, se tiene una secuencia complicada de múltiples reflexiones que ocurren dentro de la región 2, con una transmisión parcial en cada viaje. El análisis de la situación en esta forma involucraría mantener el registro de un gran número de reflexiones; esto sería necesario cuando se estudiará la fase transitoria del proceso, donde la onda incidente encuentre por primera vez las interfaces.

Supóngase que todas las regiones se componen de un medio sin pérdidas y considérense las dos ondas de la región 2. Si éstas se consideran como polarizadas en  $x$ , sus campos eléctricos se suman para dar,

$$
\mathbf{E}_{2s} = (E_{2i0}e^{-j\beta_2 z} + E_{2r0}e^{j\beta_2 z})\mathbf{a}_x
$$
\n(3.98 a)

en donde  $\beta_2 = \omega \sqrt{\varepsilon_r \mu_r}/c$ , y donde las amplitudes,  $E_{2i0}$  y  $E_{2r0}$ , son complejas. El campo magnético polarizado en  $y$  se escribe de forma similar, utilizando las amplitudes complejas:

$$
\mathbf{H}_{2s} = (H_{2i0}e^{-j\beta_2 z} + H_{2r0}e^{j\beta_2 z})\mathbf{a}_y
$$
\n(3.98 b)

Ahora se puede observar que las amplitudes de los campos eléctricos hacia delante y hacia atrás de la región 2 se relacionan mediante el coeficiente de reflexión en la segunda interface, Γ<sub>23</sub> donde

$$
\Gamma_{23} = \frac{\eta_3 - \eta_2}{\eta_3 + \eta_2} \tag{3.99}
$$

Por lo tanto, se tiene

$$
E_{2r0} = \Gamma_{23} E_{2i0}
$$
 (3.100)

Después, las amplitudes de los campos magnéticos se expresan en términos de las amplitudes de los campos eléctricos por medio de,

$$
H_{2i0} = \frac{1}{\eta_2} E_{2i0}
$$
 (3.101 a)

Y

$$
H_{2r0} = -\frac{1}{\eta_2} E_{2r0} = -\frac{1}{\eta_2} \Gamma_{23} E_{2i0}
$$
 (3.101 b)

Ahora se define la impedancia de la onda,  $\eta_w$  como la razón dependiente de z del campo eléctrico total y el campo magnético total. En la región 2 esto se convierte, utilizando (3.101 a) y (3.101 b), en

$$
\eta_w(z) = \frac{\mathbf{E}_{2s}}{\mathbf{H}_{2s}} = \frac{E_{2i0}e^{-j\beta_2 z} + E_{2r0}e^{j\beta_2 z}}{H_{2i0}e^{-j\beta_2 z} + H_{2r0}e^{j\beta_2 z}}
$$

Posteriormente, utilizando (3.100), (3.101 a) y (3.101 b), se obtiene

$$
\eta_{w}(z) = \frac{E_{2i0}e^{-j\beta_{2}z} + \Gamma_{23}E_{2i0}e^{j\beta_{2}z}}{\frac{1}{\eta_{2}}E_{2i0}e^{-j\beta_{2}z} - \frac{1}{\eta_{2}}\Gamma_{23}E_{2i0}e^{j\beta_{2}z}}
$$
\n
$$
\eta_{w}(z) = \eta_{2}\left[\frac{e^{-j\beta_{2}z} + \Gamma_{23}e^{j\beta_{2}z}}{e^{-j\beta_{2}z} - \Gamma_{23}e^{j\beta_{2}z}}\right]
$$

utilizando (3.99) y la identidad de Euler, se tiene

$$
\eta_w(z) = \eta_2 \left[ \frac{(\eta_3 + \eta_2)(\cos \beta_2 z - j \sin \beta_2 z) + (\eta_3 - \eta_2)(\cos \beta_2 z + j \sin \beta_2 z)}{(\eta_3 + \eta_2)(\cos \beta_2 z - j \sin \beta_2 z) - (\eta_3 - \eta_2)(\cos \beta_2 z + j \sin \beta_2 z)} \right]
$$

Simplificando para dar,

$$
\eta_{w}(z) = \eta_{2} \left[ \frac{\eta_{3} \cos \beta_{2} z - j \eta_{2} \sin \beta_{2} z}{\eta_{2} \cos \beta_{2} z - j \eta_{3} \sin \beta_{2} z} \right]
$$
(3.102)

Ahora se emplea la impedancia de onda en la región 2 para resolver el problema de reflexión. Reviste interés la amplitud neta de la onda reflejada en la primera interface. Puesto que E y H tangenciales son continuas a través de la frontera, se tiene

$$
\mathbf{E}_{2s} = \mathbf{E}_{i1s} + \mathbf{E}_{r1s} \tag{z=1} (3.103 \text{ a})
$$

$$
\mathbf{H}_{2s} = \mathbf{H}_{i1s} + \mathbf{H}_{r1s} \tag{z=-1} (3.103 \text{ b})
$$

Entonces, se puede escribir

$$
E_{02}(z = -l) = E_{i01} + E_{r01}
$$
 (3.104 a)

$$
\frac{E_{02}(z=-l)}{\eta_w(-l)} = \frac{E_{i01}}{\eta_1} - \frac{E_{r01}}{\eta_1}
$$
 (3.104 b)

donde  $E_{i01}$  y  $E_{r01}$  son las amplitudes de los campos incidente y reflejado. Se le llama  $\eta_w(-l)$ , impedancia de entrada,  $\eta_{ent}$  a la combinación de las dos interfases. Ahora se resuelven las ecuaciones  $(3.104 a)$  y  $(3.104 b)$ , eliminando  $E_{02}$ , para obtener

$$
\frac{E_{r01}}{E_{i01}} = \Gamma_{12} = \frac{\eta_{ent} - \eta_1}{\eta_{ent} + \eta_1}
$$
\n(3.105)

Para encontrar la impedancia de entrada se evalúa (3.102) en  $z = -l$ , por lo que se obtiene,

$$
\eta_{ent} = \eta_2 \left[ \frac{\eta_3 \cos \beta_2 l + j \eta_2 \sin \beta_2 l}{\eta_2 \cos \beta_2 l + j \eta_3 \sin \beta_2 l} \right]
$$
(3.106)

Las ecuaciones (3.105) y (3.106) expresan resultados generales que permiten calcular la amplitud y fase de la onda reflejada neta a partir de dos interfaces paralelas ubicadas entre medios sin pérdidas.

*C***a***so* **A** *No h***a***y reflexión h***a***ci***a** *el medio 1, Cu***a***ndo el medio 3 es el mismo dieléctrico del medio 1.*

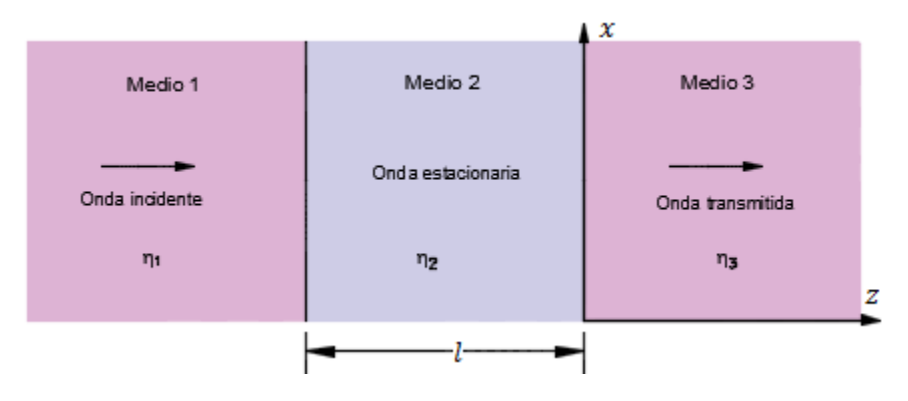

Figura 3.16. El caso donde el medio 1 es igual al medio 3 para obtener una transmisión total.

En la ecuación (3.105) se observa que la transmisión total ocurre cuando  $\Gamma_{12} = 0$ , o cuando  $\eta_{ent} =$  $\eta_1$ . En este caso, se dice que la impedancia de entrada está acoplada a la del medio incidente.

Para comenzar, supóngase que  $\eta_3 = \eta_1$ , y que la región 2 es de tal grosor que  $\beta_2 l = \pi$ .

La ecuación (3.105) se convierte,

$$
\Gamma_{12} = \frac{\eta_{ent} - \eta_1}{\eta_{ent} + \eta_1} = 0 \quad \eta_{ent} = \eta_1
$$

La ecuación (3.106) se convierte,

$$
\eta_{ent} = \eta_2 \left[ \frac{\eta_3 \cos(\pi) + j \eta_2 \sin(\pi)}{\eta_2 \cos(\pi) + j \eta_3 \sin(\pi)} \right] = \eta_2 \left[ \frac{\eta_3 \cos(\pi) + 0}{\eta_2 \cos(\pi) + 0} \right] = \eta_3 = \eta_1
$$

la región 2 es de tal grosor que  $\beta_2 l = m\pi$ ,donde m es un entero.

$$
\beta_2 = \frac{2\pi}{\lambda_2}
$$

$$
\frac{2\pi}{\lambda_2}l = m\pi
$$
  

$$
l = m\frac{\lambda_2}{2} \quad m = 1, 2, 3, \dots
$$
 (3.107)

Con  $\beta_2 l = m\pi$ , el grosor de la segunda región es un entero múltiplo de media longitud de onda medida en ese medio. La ecuación (3.106) se reduce a  $\eta_{ent} = \eta_3$ . Por lo tanto, el efecto general de tener un grosor que sea múltiplo de media longitud de onda es volver irrelevante la segunda región de los resultados de la reflexión y transmisión. De manera equivalente, se tiene un problema de interface única que involucra a  $\eta_1$  y a  $\eta_3$ . Ahora, con  $\eta_3 = \eta_1$ , se ha acoplado la impedancia de entrada y, por lo tanto, no existe onda reflejada neta. El método de seleccionar el grosor de la región 2 se conoce como acoplamiento de media onda.

#### *C***a***so* **B** *Que no h***a***y***a** *reflexión h***a***ci***a** *el medio 1, modific***a***ndo el grosor del medio 2.*

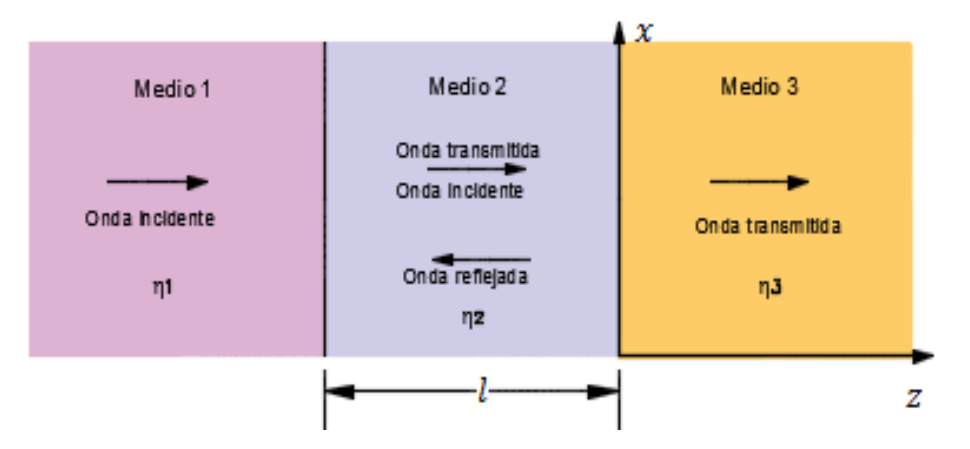

A continuación, se quita la restricción  $\eta_3 = \eta_1$  y se busca una forma de producir una reflexión igual a cero. Figura 3.17. Tres medios diferentes para que no haya reflexión hacia el medio 1 modificando el grosor del medio 2.

 $\Gamma_{12} = 0$ 

$$
\Gamma_{12} = \frac{\eta_{ent} - \eta_1}{\eta_{ent} + \eta_1} = 0 \quad \eta_{ent} = \eta_1
$$

y que la región 2 es de tal grosor que  $\beta_2 l = \pi/2$ . La ecuación (3.106) se convierte,

$$
\eta_{ent} = \eta_2 \left[ \frac{\eta_3 \cos(\pi/2) + j\eta_2 \sin(\pi/2)}{\eta_2 \cos(\pi/2) + j\eta_3 \sin(\pi/2)} \right] = \eta_2 \left[ \frac{0 + j\eta_2 \sin(\pi/2)}{0 + j\eta_3 \sin(\pi/2)} \right]
$$

$$
\eta_{ent} = \eta_2 \left[ \frac{0 + j\eta_2 \sin(\pi/2)}{0 + j\eta_3 \sin(\pi/2)} \right] = \eta_1
$$

En esta condición (3.106) se reduce a,

$$
\eta_{ent} = \frac{{\eta_2}^2}{{\eta_3}}
$$

Típicamente, la impedancia de la segunda región se selecciona para permitir el acoplamiento entre las impedancias dadas,  $\eta_1$  y  $\eta_3$ . El logro de la total transmisión requiere que  $\eta_{ent} = \eta_1$  para que la impedancia requerida en la segunda región sea,

$$
\frac{{\eta_2}^2}{\eta_3} = \eta_1 \quad \therefore \eta_2 = \sqrt{\eta_1 \eta_3} \tag{3.97}
$$

Con el grosor que  $\beta_2 l = (2m - 1)\pi/2$  o un múltiplo impar de  $\pi/2$ . Esto significa que,

$$
\beta_2 = \frac{2\pi}{\lambda_2}
$$
  

$$
\frac{2\pi}{\lambda_2} l = (2m - 1)\frac{\pi}{2}
$$
  

$$
l = (2m - 1)\frac{\lambda_2}{4} \quad m = 1, 2, 3, ... \tag{3.108}
$$

Este grosor es un múltiplo impar de un cuarto de longitud de onda medida en la región 2.

### 3.10.1. Caso donde se involucran más de dos interfaces

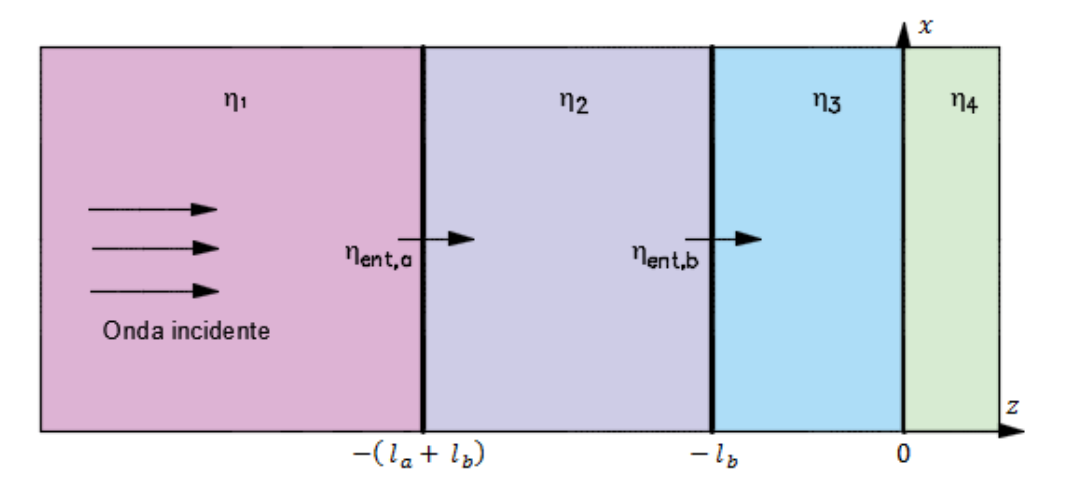

Figura 3.18. Problema de tres interfaces en el que la impedancia de entrada,  $\eta_{ent,a}$  se convierte de nuevo en la interfase frontal para formar la impedancia de entrada  $\eta_{ent\,h}$ .

El procedimiento que se sigue en esta sección para evaluar la reflexión de ondas involucra el cálculo de la impedancia efectiva en la primera interface  $\eta_{ent}$ , la cual se expresa en términos de las impedancias que están más allá de la superficie frontal. Este proceso de transformación de impedancias es más evidente cuando se consideran problemas que involucren a más de dos interfaces. Por ejemplo, considérese la situación de tres interfaces que muestra la figura 3.18, donde una onda incide desde la izquierda hacia la región 1. Se desea determinar la fracción de la onda incidente que se refleja y propaga hacia atrás en la región 1, y la fracción de la potencia incidente que se transmite a la región 4. Hacerlo demanda encontrar la impedancia de entrada en la superficie frontal (la interface entre las regiones 1 y 2). Se comienza transformando la impedancia de la región 4 para formar la impedancia de entrada en la frontera entre las regiones 2 y 3. Esto se muestra con  $\eta_{ent,b}$  en la figura 13.5. Utilizando (3.106), se tiene

$$
\eta_{ent,b} = \eta_3 \left[ \frac{\eta_4 \cos \beta_3 l_b + j \eta_3 \sin \beta_3 l_b}{\eta_3 \cos \beta_3 l_b + j \eta_4 \sin \beta_3 l_b} \right]
$$
(3.109)

La situación se ha reducido en forma efectiva a un problema de dos interfaces en el que  $\eta_{ent,h}$  es la impedancia de todo lo que está más allá de la segunda interfase. La impedancia de entrada en la interfase frontal,  $\eta_{ent,a}$  se encuentra ahora transformando  $\eta_{ent,b}$  de la forma siguiente:

$$
\eta_{ent,a} = \eta_2 \left[ \frac{\eta_{ent,b} \cos \beta_2 l_a + j \eta_2 \sin \beta_2 l_a}{\eta_2 \cos \beta_2 l_a + j \eta_{ent,b} \sin \beta_2 l_a} \right]
$$
(3.110)

La fracción de la potencia reflejada ahora es  $|\Gamma|^2$ , donde,

$$
\Gamma = \frac{\eta_{ent,a} - \eta_1}{\eta_{ent,a} + \eta_1} \tag{3.111}
$$

La fracción de la potencia transmitida a la región 4 es, como antes,  $1 - |\Gamma|^2$ . El método de transformación de impedancias puede aplicarse de esta forma a cualquier número de interfases.

## 3.11. Problemas

1. Una onda electromagnética que se propaga en cierto medio esta descrita por

 **(V/m)** 

- a) Determine la dirección de propagación de la onda.
- b) Calcule el periodo  $T$ , la longitud de onda  $\lambda$  y la velocidad  $u$ .
- c) Trace la onda en  $t = 0, T/8, T/4, T/2$ .
- 2. Una onda plana uniforme de 100 MHz se propaga en un medio sin pérdidas para el cual  $\varepsilon_r =$ 5 y  $\mu_r = 1$ . Encuentre: a) u; b)  $\beta$ ; c)  $\lambda$ ; d)  $\mathbf{E}_s$ ; e)  $\mathbf{H}_s$ ; f)  $\mathbf{P}_{prom}(z)$ .
- 3. Dados

$$
\mathbf{E} = E_0 \sin(\omega t - \beta z) \mathbf{a}_x \text{ (V/m)}
$$

$$
\eta = |\eta| e^{j\phi}
$$

Encuentre: a)  $\mathbf{E}_s$ ; b)  $\mathbf{H}_s$ ; c)  $\mathbf{\mathcal{P}}_{prom}(z)$ .

- 4. En cierto medio con  $\mu = \mu_0$ ,  $\varepsilon = \varepsilon_0$ ,  $\mathbf{H} = 12e^{-0.1y} \sin(\pi \times 10^8 t \beta y) \mathbf{a}_x (\text{A/m})$ . Determine:
	- a) El periodo  $T$  de la onda.
	- b) La longitud de onda  $\lambda$ .
	- c) El campo eléctrico E.
	- d) La diferencia de fase entre  $E_y$  H.
- 5. Suponga  $\mathbf{E}(x, y, t) = 5 \cos(\pi \times 10^6 t 3x + 2y) \mathbf{a}_z$ . Encontrar la dirección de propagación  $\mathbf{a}_k$  y  $\mathbf{H}(x, y, t)$ .
- 6. El campo eléctrico de una onda plana que se propaga en un medio no magnético es  $\mathbf{E} = 25e^{-30x} \sin(2\pi \times 10^9 t - 40x) \mathbf{a}_z$  (V/m)

Obtenga la expresión correspondiente para H.

- 7. El suelo seco tiene las siguientes características:  $\varepsilon_r = 2.5$ ,  $\mu_r = 1$  y  $\sigma = 10^{-4}$  (S/m). A cada una de las siguientes frecuencias, determine si el suelo seco se considera un buen conductor, un cuasi-conductor o un dieléctrico de bajas pérdidas, y luego calcule  $\alpha$ ,  $\beta$ ,  $\lambda$ ,  $\mu$  y  $\eta$ :
	- a) 60 Hz
	- b) 1 kHz
	- c) 1 MHz
	- d) 1 GHz
- 8. En un medio con  $\varepsilon_r = 9$ ,  $\mu_r = 1$  y  $\sigma = 10^{-1}$  (S/m), determine el ángulo de fase con el cual el campo magnético adelanta al campo eléctrico a 100 MHz.
- 9. La profundidad de penetración de cierto material conductor no magnético es de 3 μm a 2 GHz. Determine la velocidad de fase en el material.
- 10. Ignorando la reflexión en el límite aire-suelo, si la amplitud de una onda incidente de 3 GHz es de 10 (V/m) en la superficie de un suelo húmedo, ¿a qué profundidad se reducirá a 1 (mV/m)? El suelo húmedo presenta  $\varepsilon_r = 9$ ,  $\mu_r = 1$  y  $\sigma = 5 \times 10^{-4}$  (S/m).
- 11. Un medio tiene constantes y  $\sigma = 10^2$  (S/m),  $\mu_r = 2$  y  $\varepsilon_r = 3$ . Si las constantes no cambian con la frecuencia, encuentre las profundidades de penetración de  $\delta$  y de 1% en a) 60 Hz, b) 2 MHz y c) 3 GHz. *R//* a*) 4.6* m *y 21* m*;* b*) 25* m *y 116* mm*; c) 650* μm *y 3.0* mm
- 12. La onda plana  $\mathbf{E}_s = 300e^{-\gamma x} \mathbf{a}_y$  (V/m) se propaga en un material cuyo  $\mu = 2.25$  ( $\mu$ H/m),  $\varepsilon' = 9$  (pF/m) y  $\varepsilon'' = 7.8$  (pF/m). Si  $\omega = 64 \times 10^6$  (rad/s), encuentre: a)  $\alpha$ ; b)  $\beta$ ; c)  $u$ ; d)  $\lambda$ ; e)  $\eta$ ; f)  $H_s$ ; g)  $\mathcal{R}e\{\mathbf{E}_s(3, 2, 4, 10 \text{ ns})\}.$
- 13. La intensidad del campo magnético fasorial de una onda plana uniforme de 400 MHz que se propaga en un cierto material sin pérdidas es  $(2a_y - j5a_z)e^{-j25x}$  (A/m). Sabiendo que la amplitud máxima de **E** es 1500 (V/m), encuentre  $\beta$ ,  $\eta$ ,  $\lambda$ ,  $u$ ,  $\varepsilon_r$ ,  $\mu_r$ ,  $y \Re\{H_s\}$ .
- 14. El campo magnético de una onda que se propaga a través de un cierto material no magnético se determina como  $H = 30 \cos(10^8 t - 0.5y) a_z (mA/m)$  calcule lo siguiente:
	- a) La dirección de propagación de onda.
	- b) La velocidad de fase.
	- c) La longitud de onda en el material.
	- d) La permitividad relativa del material.
	- e) El fasor de campo eléctrico.
- 15. Dado  $E = 120\pi \cos(6\pi \times 10^6 t 0.080\pi y) a_z (V/m)$  y  $E = 2 \cos(6\pi \times 10^6 t 1.080\pi y) a_z (V/m)$  $0.080\pi y$ )  $a_x$  (A/m), encontrar  $\mu_r$  y  $\varepsilon_r$ .
- 16. El campo eléctrico de una onda plana que se propaga en un material no magnético se define como **E** = 3 sin( $\pi \times 10^7 t - 0.2\pi x$ )  $a_y + 4 \cos(\pi \times 10^7 t - 0.2\pi x) a_z$  (V/m). Determine:
	- a) La longitud de onda.
	- b)  $\varepsilon_r$ .
	- c)  $H.$
- 17. El campo eléctrico de una onda plana que se propaga en un material dieléctrico, no magnético, sin pérdidas con  $\varepsilon_r = 2.56$  se determina como  $\mathbf{E} = 20 \cos(6\pi \times 10^9 t - \beta z) \mathbf{a}_y$ Calcule:
	- a)  $f, u, \lambda, \beta, y, \eta$ .
	- b) El campo magnético **H**.
- 18. Existe una losa semi-infinita para  $z > 0$  con  $\sigma = 300$  (S/m),  $\varepsilon_r = 10.2$  y  $\mu_r = 1$ . En la superficie ( $z = 0$ )  $\mathbf{E} = \cos(\pi \times 10^6 t) \mathbf{a}_x$  (V/m). Encuentre las expresiones instantáneas para  $E$  y  $H$  en cualquier parte de la losa.
- 19. Una onda plana uniforme en el espacio libre tiene el vector de campo eléctrico dado por  $\mathbf{E}_s =$  $10e^{-j\beta x}a_{z} + 15e^{-j\beta x}a_{y}$  (V/m)
	- a) Encuentre  $H_s$ .
	- b) Determine la densidad de potencia promedio en la onda en  $(W/m<sup>2</sup>)$ .
- 20. Un bloque de cobre rectangular mide  $30 \text{ cm}$  de altura (a lo largo de  $z$ ). En respuesta a una onda que incide desde arriba, se induce una corriente en el bloque en la dirección  $x$  positiva. Determine la razón entre la resistencia de *ca* del bloque y la resistencia de *cd* a 1 kHz. Las propiedades esenciales del cobre se encuentran en los apéndices.
- 21. Los conductores interno y externo de un cable coaxial tienen radios de 0.5 cm y 1 cm, respectivamente. Los conductores son de cobre con  $\varepsilon_r = 1$ ,  $\mu_r = 1$  y  $\sigma = 5.8 \times 10^7$  (S/m) y el conductor externo es de  $0.5$   $mm$  de espesor. A 10 MHz:
	- a) ¿Los conductores son suficientemente gruesos como para considerarse infinitamente gruesos por lo que se refiere al flujo de corriente a través de ellos?
	- b) Determine la resistencia superficial  $R_s$ .
	- c) Determine la resistencia de *ca* por unidad de longitud del cable.
- 22. Una onda que viaja en un medio no magnético con  $\varepsilon_r = 9$  se caracteriza por el siguiente campo eléctrico como  $\mathbf{E} = 3\cos(\pi \times 10^7 t - \beta x) \mathbf{a}_y - 2\cos(\pi \times 10^7 t - \beta x) \mathbf{a}_z$  (V/m). Determine la dirección de desplazamiento de la onda y la densidad de potencia promedio que transporta.
- 23. El fasor de campo eléctrico de una onda plana uniforme que viaja hacia abajo en agua se determina como  $\mathbf{E}_s = 5e^{-0.2z} e^{-j0.2z} \mathbf{a}_x$  (V/m), donde  $\mathbf{a}_z$  es la dirección hacia abajo y  $z =$ 0 es la superficie del agua. Si  $\sigma = 4$  (S/m).
	- a) Obtenga una expresión para la densidad de potencia promedio.
	- b) Determine la tasa de atenuación.
	- c) Determine la profundidad a la cual la densidad de potencia se reduce en 40 dB.
- 24. Asuma agua destilada ( $\varepsilon_r = 81$ ,  $\mu_r = 1$  y  $\sigma = 10^{-4}$  (S/m)) que llena la región  $z > 0$ . En la superficie ( $z = 0$ ), tenemos  $\mathbf{E}(0, t) = 8 \cos(2\pi \times 10^8 t) \mathbf{a}_x$  Determine, para  $z > 0$ ,
	- a)  $\mathbf{E}(z,t)$ .
	- b)  $H(z,t)$ .
	- c) El vector de Poynting promedio temporal en  $z = 1$  m.
	- d) Encuentre la potencia que pasa a través de una superficie de 10 metros cuadrados ubicada en  $z = 1$  m.

R// a)  $\mathbf{E}(z,t) = 8e^{-0.0021z} \cos(2\pi \times 10^8 t - 18.8z) \mathbf{a}_x (V/m)$ , b)  $\mathbf{E}(z,t) =$  $191e^{-0.0021z}\cos(2\pi \times 10^8t - 18.8z)\mathbf{a}_y \text{ (mA/m)}, c) 0.761 \text{ (W/m}^2), d) 7.6 \text{ W}$ 

- 25. En un material no magnético  $\mathbf{E}(z,t) = 10e^{-200z} \cos(2\pi \times 10^8 t 200z) \mathbf{a}_x \, (\text{mV/m})$ , encontrar  $H(z, t)$ .  $R/MH(z, t) = 360e^{-200z} \cos(2\pi \times 10^8 t - 200z - 45^\circ) a_y \text{ (mA/m)}$
- 26. El campo magnético de una onda plana que viaja en aire es  $H(z, t) = 50 \cos(2\pi \times 10^{7} t \beta$ z)  $a_x$  (mA/m). Determine la densidad de potencia promedio que transporta la onda.
- 27. La onda plana  $\mathbf{E} = 30 \cos(\omega t z) \mathbf{a}_x$  (V/m) en el aire incide normalmente en un medio sin pérdidas ( $\varepsilon = 4\varepsilon_0$ ,  $\mu = \mu_0$ ) en  $z = 0$ . Halle:
	- a)  $\Gamma, \tau \vee s$ .
	- b) Calcule los campos eléctricos y magnéticos reflejados.
- 28. El plano  $z = 0$  define la frontera entre dos dieléctricos. Para  $z < 0$ ,  $\varepsilon'_{r1} = 5$ ,  $\varepsilon''_{1} = 0$  y  $\mu_1 = \mu_0$  . Para  $z > 0$ ,  $\varepsilon'_{r2} = 3$ ,  $\varepsilon''_2 = 0$  y  $\mu_2 = \mu_0$ . Sea  $\mathbf{E}_i = 200 \cos(\omega t 15z$ )  $a_x$  (V/m), encuentre:
	- a)  $\omega$ .
	- b)  $\mathbf{p}_{1i\,prom}$
- c)  $\mathbf{P}_{1r\,prom}$
- d)  $\mathbf{P}_{2\,prom}$
- 29. Dado un campo  $\mathbf{E}_i = 24 \cos(10^8 t \beta z) \mathbf{a}_y$  (V/m) en el aire, que incide normalmente sobre un medio sin pérdidas con  $\varepsilon_{r2} = 2.25$ ,  $\mu_{r2} = 1$  en la región  $z \ge 0$ , calcule,
	- a)  $\beta$ ,  $\Gamma$ ,  $\tau$  y s.
	- b)  $E_r$
	- c)  $E_2$
	- d)  $H<sub>2</sub>$
	- e)  $\mathbf{P}_{2\text{ prom}}$

*R*// a) 1/3 (rad/s), -0.2, 1.5, 0.8; b)  $\mathbf{E}_r = 4.8 \cos(10^8 t - z/3) (-a_x)$  (V/m); *c*)  $\mathbf{E}_2 =$  $19.2 \cos(10^8 t - z/2) a_y (V/m)$ ; *d*)  $H_2 = 0.0764 \cos(10^8 t - z/2) (-a_x) (A/m)$ ;  $e)$   $\mathcal{P}_{2\, prom} = 0.733a_{z}$  (W/m<sup>2</sup>).

30. Una onda plana que viaja en un medio con  $\varepsilon_{r1} = 9$  incide normalmente en un segundo medio con  $\varepsilon_{r2} = 4$ . Ambos medios están hechos de materiales no magnéticos y no conductores. Si el campo magnético de la onda plana incidente es

$$
\mathbf{H}_i = 2\cos(2\pi \times 10^9 t - \beta y) \mathbf{a}_y \text{ (A/m)}
$$

- a) Obtenga expresiones en el dominio del tiempo para los campos eléctrico y magnético en cada uno de los dos medios.
- b) Determine las densidades de potencia promedio de las ondas incidente, reflejada y transmitida.
- 31. La región  $z < 0$  se caracteriza por  $\varepsilon' = \varepsilon_0$ ,  $\mu_r = 1$  y  $\varepsilon'' = 0$ . El campo total **E** aquí está dado como la suma de dos ondas planas uniformes  $E_s = 150e^{-j10z}a_x +$  $(50∠20°)e^{j10z}$ **a**<sub>x</sub> (V/m).
	- a) ¿Cuál es la frecuencia de operación?
	- b) Especifique la impedancia intrínseca de la región  $z > 0$  que proporcionaría la onda reflejada apropiada.
	- c)  $\lambda$  a qué valor de z, -10 cm < z < 0, tiene máxima amplitud la intensidad del campo eléctrico total?
- 32. Una onda incide normalmente en una interfaz de dos medios distintos, sea la región 2 el espacio libre mientras que  $\mu_{r1} = 1$ ,  $\varepsilon_1'' = 0$  y  $\varepsilon_1' = \varepsilon_{r1} \varepsilon_0$  donde  $\varepsilon_{r1}$  es desconocido. Encuentre  $\varepsilon_{r1}$  si:
	- a) La amplitud de  $\mathbf{E}_r$  es la mitad de la de  $\mathbf{E}_i$ .
	- b)  $\mathcal{P}_{1r\,prom}$  es la mitad de  $\mathcal{P}_{1i\,prom}$ .
	- c)  $|\mathbf{E}_1|_{min}$  es la mitad de  $|\mathbf{E}_1|_{max}$ .
- 33. Las tres regiones mostradas en la figura P 3.1 contienen dieléctricos perfectos. Para una onda en el medio 1, que incide normalmente en la frontera en  $z = -d$ , ¿qué combinación de  $\varepsilon_{r2}$  y d no produce reflexión? Exprese sus respuestas en función de  $\varepsilon_{r1}, \varepsilon_{r3}$  y la frecuencia de oscilación de la onda,  $f$ .
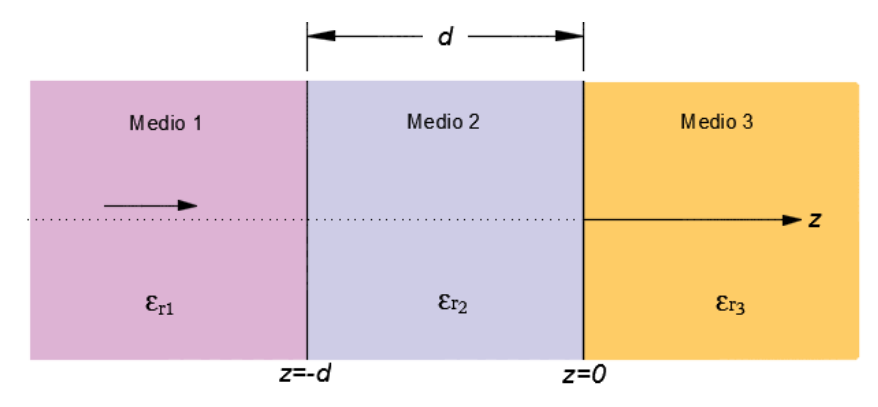

Figura P 3.1**.** Capas dieléctricas para los problemas 33 y 34.

- 34. Para la configuración de la figura P 3.1, calcular la impedancia de entrada en  $z = -d$  con  $\varepsilon_{r1} = 1, \varepsilon_{r2} = 9, \varepsilon_{r3} = 4, d = 1.2 \text{ m y } f = 50 \text{ MHz}$ . Determine también la fracción de la densidad de potencia promedio incidente reflejada por la estructura. Suponga que todos los medios son sin pérdidas y no magnéticos.
- 35. Considere una losa plana de vidrio de 5 mm de espesor con  $\varepsilon_r = 2.56$ .
	- a) Si un haz de luz verde ( $\lambda_0 = 0.52 \mu m$ ) incide normalmente en uno de los lados de la losa, ¿qué porcentaje de la potencia incidente es reflejada por el vidrio?
	- b) Para eliminar las reflexiones, se desea agregar una capa delgada de material de recubrimiento anti reflectante a cada lado del vidrio. Si tiene la libertad de especificar el grosor del material anti reflectante y su permitividad relativa, ¿cuáles serían estas especificaciones?
- 36. Se le proporcionan cuatro placas de material dieléctrico sin pérdidas, todas con la misma impedancia intrínseca,  $\eta$ , que se sabe que es diferente de la del espacio libre. El grosor de cada placa es de  $\lambda/4$ , donde  $\lambda$  es la longitud de onda medida en el material de las placas. Éstas se colocarán paralelas entre sí y el conjunto se encuentra en la misma trayectoria de una onda plana uniforme, que incide perpendicularmente. Las placas se colocarán de tal forma que los espacios de aire entre ellas tienen un grosor de cero, un cuarto y media longitud de onda. Especificar el arreglo de las placas y los espacios entre ellas de tal forma que
	- a) la onda sea transmitida totalmente a través del arreglo y
	- b) el arreglo presente la máxima reflectividad a la onda incidente. Pueden existir varias respuestas.

# 4.1. Introducción

En la mayoría de los planes de estudio de ingeniería eléctrica, el estudio de la teoría electromagnética tiene por requisito uno o más cursos de circuitos eléctricos. En este libro utilizaremos este antecedente para construir un puente entre la teoría de circuitos y la teoría electromagnética. El puente está integrado por las líneas de transmisión, el tema de este capítulo. Modelando la línea de transmisión en la forma de un circuito equivalente, se pueden utilizar las leyes del voltaje y corriente de Kirchhoff para desarrollar ecuaciones de onda cuyas soluciones permiten comprender la propagación de ondas, las ondas estacionarias y la transferencia de potencia.

Aunque la familia de líneas de transmisión abarca todas las estructuras y medios que sirven para transferir energía o información entre dos puntos, incluidas las fibras nerviosas en el cuerpo humano, las ondas acústicas en los fluidos y las ondas de presión mecánicas en los sólidos, el tratamiento en este capítulo se enfocará en las líneas de transmisión utilizadas para guiar señales electromagnéticas.

En esencia, una línea de transmisión es una red de dos puertos, cada uno de los cuales se compone de dos terminales, como se ilustra en la figura 4.1. Uno de los puertos es el extremo emisor y el otro es el extremo receptor. La fuente conectada a su extremo emisor puede ser cualquier circuito con un voltaje de salida, tal como un transmisor de radar, un amplificador o una terminal de computadora que opera en el modo de transmisión. Según la teoría de circuitos, cualquier fuente como ésa puede representarse por un circuito generador y su equivalente de Thévenin, que consiste en un voltaje de generador  $V_g$  en serie con una resistencia de generador  $R_g$  como se muestra en la figura 4.1. El circuito conectado al extremo receptor de la línea de transmisión se llama circuito de carga, o simplemente carga.

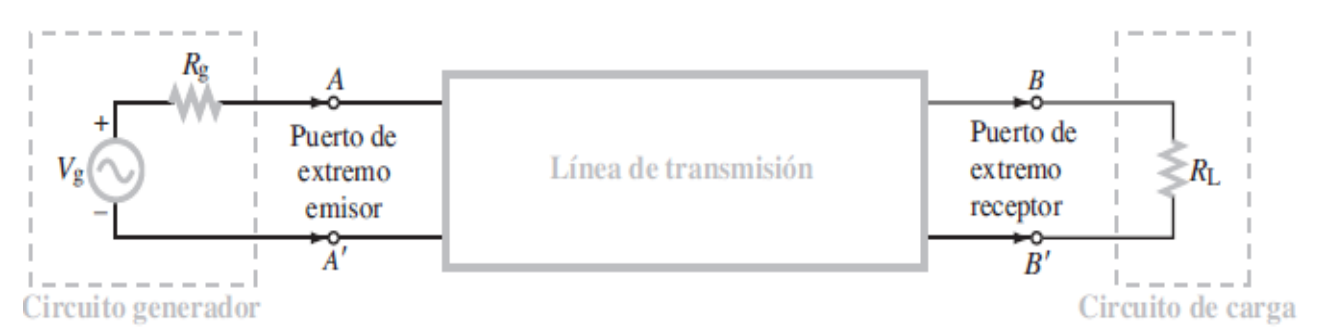

Figura 4**.**1 Una Línea de transmisión es una red de dos puertos que conecta un circuito generador en el extremo emisor a una carga en el extremo receptor.

## 4.1.1. Modos de propagación

En la figura 4.2 aparecen algunos ejemplos de tipos comunes de líneas de transmisión. Las líneas de transmisión se clasifican en dos tipos básicos:

### 1. Líneas de transmisión transversales electromagnéticas (TEM, por sus siglas en inglés):

Las ondas que se propagan a lo largo de estas líneas se caracterizan por campos eléctricos y magnéticos que son totalmente transversales a la dirección de propagación. Este modo de propagación se conoce como modo TEM. Un buen ejemplo es la línea coaxial que se ilustra en la figura 4.3; las líneas de campo eléctrico están en la dirección radial entre los conductores interno y externo, el campo magnético forma círculos alrededor del conductor interno y, por consiguiente, ninguno tiene componentes a lo largo de la línea (la dirección de propagación de la onda). Otras líneas de transmisión TEM incluyen la línea de dos conductores y la línea de placas paralelas, que se representan en la figura 4.2. Una característica sobresaliente común entre las líneas TEM es que se componen de dos superficies conductoras paralelas.

### 2. Líneas de transmisión de alto orden:

Las ondas que se propagan a lo largo de estas líneas tienen por lo menos un componente de campo significativo en la dirección de propagación. Las guías de ondas conductoras huecas, las barras dieléctricas y las fibras ópticas pertenecen a esta clase de líneas.

En este capítulo solo se estudiarán las líneas de transmisión en modo TEM.

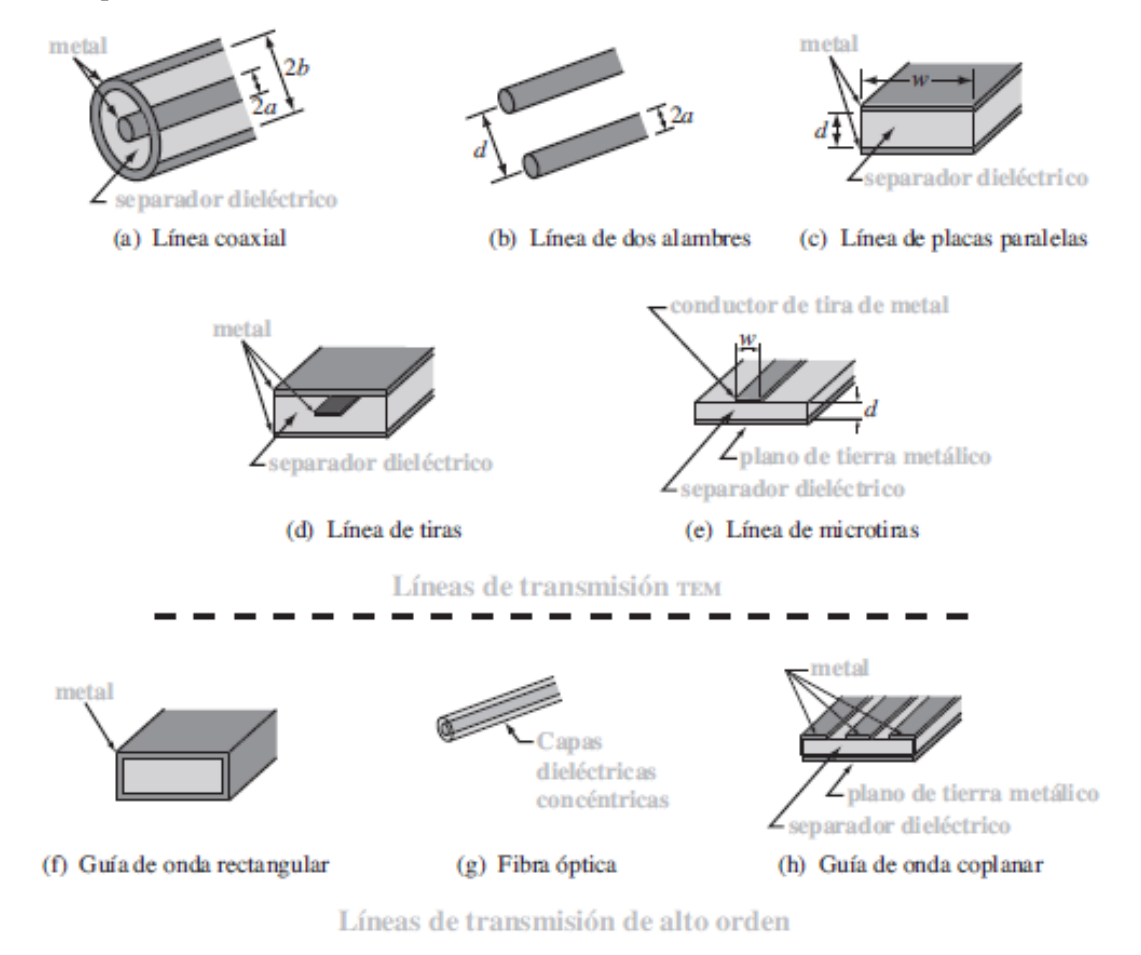

Figura 4**.**2. Algunos ejemplos de líneas de transmisión transversales electromagnéticas (TEM) y de alto orden.

El tratamiento se inicia representando la línea de transmisión en función de un modelo de circuito de elemento concentrado y luego se aplican las leyes del voltaje y corriente de Kirchhoff para obtener dos ecuaciones rectoras. Al combinarlas, se obtienen ecuaciones de onda para el voltaje y la corriente en cualquier punto de la línea.

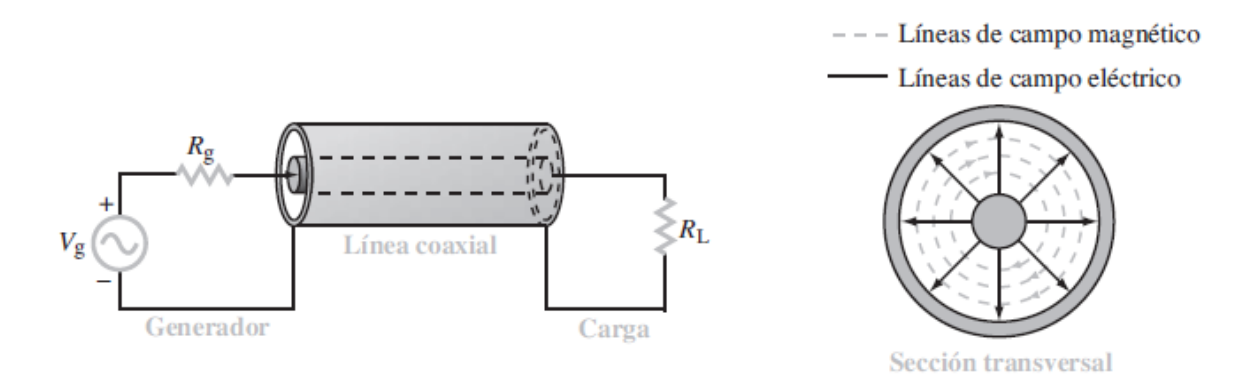

Figura 4**.**3. En una línea coaxial, las líneas de campo eléctrico están en la dirección radial entre los conductores inter y externo, y el campo magnético forma círculos alrededor del conductor interno.

La solución de las ecuaciones de onda en el caso de estado estable sinusoidal conduce a un conjunto de fórmulas que sirven para resolver una amplia variedad de problemas prácticos. En la parte final de este capítulo se introduce una técnica gráfica conocida como carta de Smith, la cual facilita la resolución de muchos problemas de líneas de transmisión sin tener que realizar cálculos laboriosos que implican números complejos.

## 4.2. Parámetros de las líneas de transmisión

Los problemas de líneas de transmisión pueden resolverse mediante el concepto de campos electromagnéticos o por medio del método simplificado de teoría de circuitos en donde se aplica

$$
I = \oiint \vec{J} \cdot d\vec{S} \qquad \Delta V = -\oint \vec{E} \cdot d\vec{L}
$$

### 4.2.1. Modelo de elemento concentrado

Cuando se traza un esquema de un circuito electrónico, se utilizan símbolos específicos para representar resistores, capacitores, inductores y elementos similares. En cada caso, el símbolo representa la funcionalidad del dispositivo, en lugar de su forma, tamaño u otros atributos. Se hará lo mismo con respecto a las líneas de transmisión; una línea de transmisión se representará mediante una configuración de alambres paralelos, como se muestra en la figura 4.4(a), sin importar la forma específica de la línea considerada. Así, la figura 4.4(a) podría representar una línea coaxial, una línea de dos alambres o cualquier otra línea TEM.

Recurriendo de nuevo a nuestro conocimiento de circuitos electrónicos, cuando se analiza un circuito que contiene un transistor, la funcionalidad de éste se representa con un circuito equivalente compuesto de fuentes, resistores y capacitores. Se aplicará el mismo método a la línea de transmisión orientándola a lo largo de la dirección z, subdividiéndola en secciones diferenciales, cada una con una longitud  $\Delta z$  [figura 4.4 (b)] y luego representando cada sección por un circuito equivalente, como se ilustra en la figura 4.4 (c).

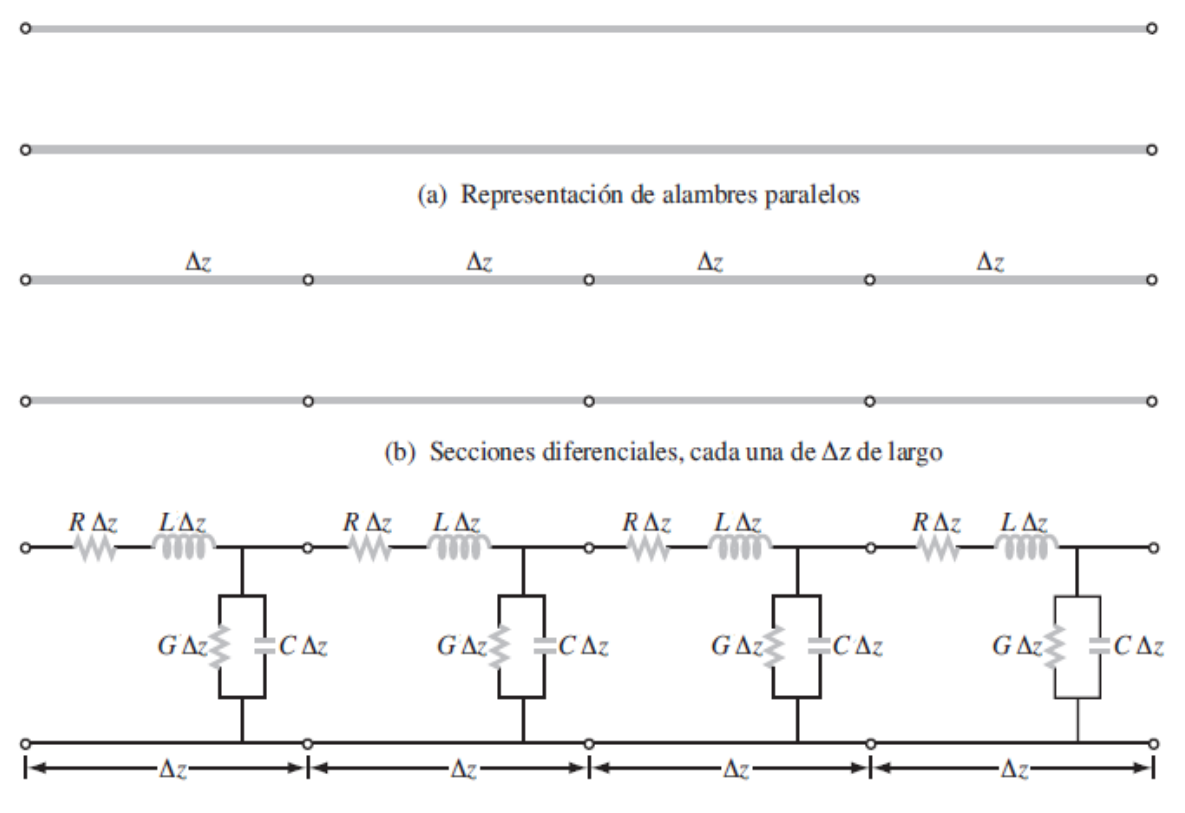

(c) Cada sección está representada por un circuito equivalente

Figura 4**.**4. Sin atender a su forma real, una línea de transmisión está representada por la configuración de dos alambres paralelos que se ilustran en a). Para analizar las relaciones de voltaje y corriente, la línea se subdivide en secciones diferenciales en b), cada una de las cuales está representada entonces por un circuito equivalente en c)

Esta representación, que se conoce como modelo de circuito de elementos concentrados, consta de cuatro elementos básicos, que de aquí en adelante se llamarán parámetros de línea de transmisión y que son:

**R**: La **resistencia** combinada de ambos conductores por unidad de longitud, en Ω/m.

**L**: La **inductancia** combinada de ambos conductores por unidad de longitud, en H/m.

**G**: La **conductancia** del medio aislante por unidad de longitud, en S/m, y

**C**: La **capacitancia** de los dos conductores por unidad de longitud, en F/m.

Si bien los cuatro parámetros de línea tienen expresiones diferentes para distintos tipos y dimensiones de líneas de transmisión, el modelo equivalente representado en la figura 4.4 (c) es igualmente aplicable a todas las líneas de transmisión caracterizadas por propagación de ondas en modo TEM.

En la tabla 4.1 se dan expresiones para los parámetros de línea R, L, G y C para los tres tipos de líneas de transmisión TEM ilustradas en los incisos a) a c) de la figura 4.4. Para cada una de estas líneas, las expresiones son funciones de dos juegos de parámetros:

- 1. Parámetros geométricos que definen las dimensiones de sección transversal de la línea dada
- 2. Parámetros constitutivos electromagnéticos característicos de los materiales de los cuales están hechos los conductores y el material aislante entre ellos.

Los parámetros geométricos pertinentes son los siguientes: **Línea coaxial [figura 4.4 (a)]:**

a: radio externo del conductor interno, m b: radio interno del conductor externo, m

### **Línea de dos alambres [figura 4.4 (b)]:**

a: radio de cada alambre, m d: separación entre los centros de los alambres, m

### **Línea de placas paralelas [figura 4.4 (c)]:**

w: ancho de cada placa, m

d: espesor del aislante entre las placas, m

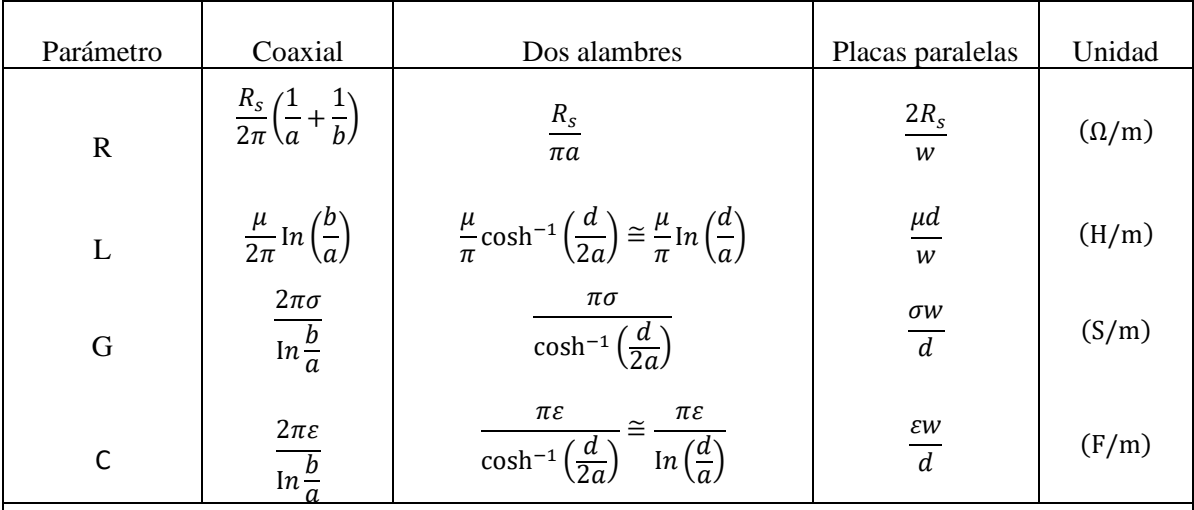

Notas: 1. Remítase a la figura 4.4 para definiciones de dimensiones.  $2.\mu,\varepsilon$  y  $\sigma$  pertenecen al material aislante entre los conductores. **3**.  $R_s = \sqrt{\pi f \mu_c / \sigma_c}$ . **4**.  $\mu_c$  y  $\sigma_c$  pertenecen a los conductores.

Tabla 4.1**.** Parámetros de línea de transmisión R, L, G y C para tres tipos de líneas.

Las expresiones para una línea de transmisión coaxial a baja frecuencia son las siguientes

Parámetro  
\nBaja frecuencia  
\n
$$
R(\Omega/m)
$$
\n
$$
\frac{1}{\pi \sigma_c} \left( \frac{1}{a^2} + \frac{1}{c^2 - b^2} \right)
$$
\n
$$
L(H/m)
$$
\n
$$
\frac{\mu}{2\pi} \left\{ \frac{1}{4} + \ln \left( \frac{b}{a} \right) + \frac{1}{4(c^2 - b^2)} \left[ b^2 - 3c^2 + \frac{4c^4}{c^2 - b^2} \ln \left( \frac{c}{b} \right) \right] \right\}
$$
\n
$$
G(S/m)
$$
\n
$$
\frac{2\pi \sigma}{\ln \frac{b}{a}}
$$
\n
$$
(CF/m)
$$
\n
$$
\frac{2\pi \varepsilon}{\ln \left( \frac{b}{a} \right)}
$$

Las expresiones para una línea de transmisión bifilar a baja frecuencia son:

Parámetro  
\n
$$
R(\Omega/m)
$$
\n
$$
\frac{2}{\pi a^{2} \sigma_{C}}
$$
\n
$$
L(H/m)
$$
\n
$$
\frac{\mu}{\pi} \left[ \frac{1}{4} + \cosh^{-1} \left( \frac{d}{2a} \right) \right]
$$
\n
$$
G(S/m)
$$
\n
$$
\frac{\pi \sigma}{\cosh^{-1} \left( \frac{d}{2a} \right)}
$$
\n
$$
C(F/m)
$$
\n
$$
\frac{\pi \varepsilon}{\cosh^{-1} \left( \frac{d}{2a} \right)}
$$

Donde:

\* 
$$
\delta = \frac{1}{\sqrt{\pi f \mu \sigma_c}}
$$
 Profundidad Pelicular del conductor;  $\cosh^{-1} \frac{d}{2a} \approx \ln \frac{d}{a} \, si \, \left[\frac{d}{2a}\right]^2$ 

 $\frac{a}{2a}$ 

#### CONSIDERACIONES:

- a) Los parámetros R, L, G y C son uniformemente distribuidos a lo largo de la línea.
- b) Los conductores en cada línea se caracterizan por  $\sigma_c$ ,  $\mu_c$ ,  $\varepsilon_c = \varepsilon_0$ , en tanto que el dieléctrico homogéneo que se les separa se caracteriza por  $\sigma$ ,  $\mu$ ,  $\varepsilon$ .
- c) Note que  $G \neq 1/R$ , R es la resistencia del conductor por unidad de la longitud de la línea. G es la conductancia por unidad de longitud debido al medio dieléctrico que los separa.

Los parámetros constitutivos son válidos para las tres líneas y consisten en dos grupos:  $\mu_c$  y  $\sigma_c$  son la permeabilidad magnética y la conductividad eléctrica de los conductores y  $\mu$ ,  $\varepsilon$  y  $\sigma$  son la permitividad eléctrica, la permeabilidad magnética y la conductividad eléctrica del material aislante que separa los conductores. El apéndice contiene valores tabulados de estos parámetros constitutivos para varios tipos de materiales. Para los propósitos del presente capítulo, no hay que preocuparse de las derivaciones responsables de las expresiones incluidas en la tabla 4.1.

El modelo de elementos concentrados que se ilustra en la figura 4.4 (c) representa los procesos físicos asociados con las corrientes y voltajes en cualquier línea de transmisión TEM. También están disponibles otros modelos equivalentes y son igualmente aplicables. Sin embargo, todos estos modelos conducen exactamente al mismo conjunto de ecuaciones del telegrafista, a partir de las cuales se obtendrán todos los resultados posteriores. Por consiguiente, sólo se examinará el modelo descrito en la figura 4.4 (c) en el presente tratamiento. El modelo consiste en dos series de elementos, R y L y dos elementos en derivación, G y C. Con el fin de dar una explicación física del modelo de elementos concentrados, consideremos una pequeña sección de una línea coaxial, como la que se observa en la figura 4.5. La línea consiste en un conductor interno de radio a separado de un cilindro conductor externo de radio b por un material con permitividad  $\varepsilon$ , permeabilidad  $\mu$  y conductividad  $\sigma$ . Los dos conductores metálicos están hechos de un material con conductividad  $\sigma_c$  y permeabilidad  $\mu_c$ . Cuando se conecta una fuente de voltaje entre los dos conductores en el extremo emisor de la línea, fluirán corrientes a través de los conductores, principalmente a lo largo de la superficie externa del conductor interno y la superficie interna del conductor externo. La resistencia de la línea R da cuenta de la resistencia combinada por unidad de longitud de los conductores interno y externo. La expresión para R es entonces:

$$
R = \frac{R_s}{2\pi} \left(\frac{1}{a} + \frac{1}{b}\right) \ (\Omega/m)
$$

Donde  $R_s$  representa la resistencia superficial de los conductores y se conoce como resistencia intrínseca y está dada por la ecuación

$$
R_s = \sqrt{\pi f \mu_c / \sigma_c} \, (\Omega)
$$

La resistencia intrínseca depende no sólo de las propiedades del material de los conductores ( $\mu_c$  y  $\sigma_c$ ), sino también de la frecuencia  $f$  de la onda que viaja por la línea. Para un conductor perfecto con  $\mu_c = \infty$  o un material de alta conductividad de manera que $(f\mu_c/\sigma_c) \ll 1$ ,  $R_s$  tiende a cero, al igual que R.

A continuación, se examina la inductancia por unidad de longitud L. La aplicación de la ley de Ampere a la definición de inductancia conduce a la siguiente expresión para la inductancia por unidad de longitud de una línea coaxial:

$$
L = \frac{\mu}{2\pi} \ln \left( \frac{b}{a} \right) \quad (\text{H/m})
$$

La conductancia en derivación por unidad de longitud G explica el flujo de corriente entre los conductores externo e interno, que es posible gracias a la conductividad del material  $\sigma$  del aislante.

Precisamente porque el flujo de corriente es de un conductor al otro que *G* es un elemento en derivación en el modelo de elementos concentrados. Su expresión está dada por la ecuación

$$
G = \frac{2\pi\sigma}{\ln\frac{b}{a}} \quad (\text{S/m})
$$

Si el material que separa los conductores interno y externo es un *dieléctrico perfecto* con  $\sigma = 0$ , entonces  $G = 0$ .

El parámetro en el último renglón de la lista es la capacitancia por unidad de longitud C. Cuando se colocan cargas iguales y opuestas en dos conductores cualesquiera que no están en contacto, se inducirá una diferencia de voltaje entre ellos. La capacitancia se define como la razón entre la carga y la diferencia de voltaje. Para la línea coaxial, C está dada por la ecuación

$$
C = \frac{2\pi\varepsilon}{\ln\frac{b}{a}} \quad \text{(F/m)}
$$

Todas las líneas de transmisión TEM comparten las siguientes relaciones útiles:

$$
LC = \mu \varepsilon
$$

$$
\frac{G}{C} = \frac{\sigma}{\varepsilon}
$$

## 4.3. Ecuaciones de las líneas de transmisión

Una línea de transmisión de dos conductores soporta una onda ET; es decir, los campos eléctrico y magnético en la línea son transversales a la dirección de propagación de la onda: Una propiedad importante de las ondas ET es que los campos **E** y **H** se relacionan en forma específica con el voltaje V y la corriente I, respectivamente:

$$
V = -\int \mathbf{E} \, d\mathbf{l}, \quad I = \oint \mathbf{H} \, d\mathbf{l}
$$

Así pues, en la resolución de problemas de líneas de transmisión emplearemos las cantidades de circuitos V e I en lugar de las cantidades de campos **E** y **H** (es decir, en vez de las ecuaciones de Maxwell y las condiciones de frontera). El circuito en este caso es más simple y practico.

En general, una línea de transmisión se conecta a una fuente en uno de sus extremos y a una carga en el otro. Sin embargo, antes de considerar el circuito completo habrá que desarrollar ecuaciones que describan el voltaje a través de la línea de transmisión y la corriente transportada por ésta como una función del tiempo t y la posición espacial z. Con el modelo de elementos concentrados descrito en

la figura 4.4 (c), se inicia considerando una longitud diferencial  $Δz$  como se muestra en la figura 4.6. Las cantidades  $v(z,t)$  e  $i(z,t)$  denotan el voltaje y la corriente instantáneos en el extremo izquierdo de la sección diferencial (nodo N) y, de forma similar,  $v(z + \Delta z, t)$  e  $i(z + \Delta z, t)$  denotan las mismas cantidades en el extremo derecho (nodo  $N + 1$ ). La aplicación de la ley del voltaje de Kirchhoff explica la caída de voltaje a través de la resistencia en serie RΔz e inductancia LΔz:

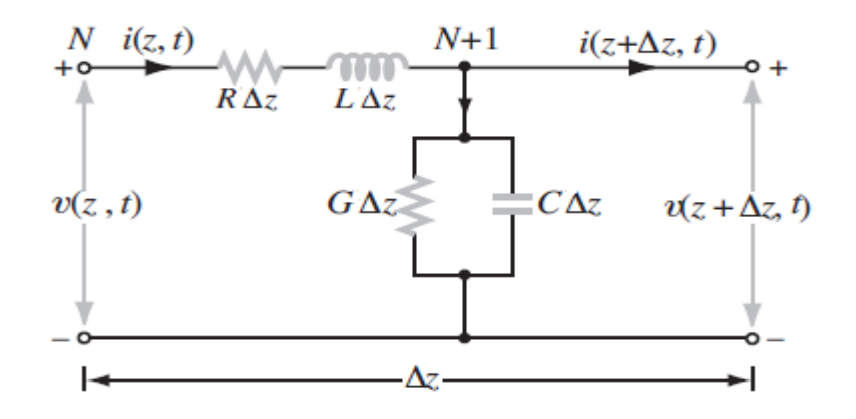

Figura 4.5. Circuito equivalente de una longitud diferencial  $\Delta z$  de una línea de transmisión de dos conductores.

Aplicando Ley de Kirchhoff de los voltajes

$$
-v(z,t) + (R\Delta z) \times i(z,t) + (L\Delta x) \times \frac{\partial i(z,t)}{\partial t} + v(z + \Delta z, t) = 0
$$

Dividiendo todos los términos entre Δz y reordenándolos, se obtiene:

$$
Ri(z,t) + L\frac{\partial i(z,t)}{\partial t} + \frac{\nu(z + \Delta z, t) - \nu(z,t)}{\Delta z} = 0
$$

En el límite  $\Delta z \rightarrow 0$ , la ecuación anterior llega a ser una ecuación diferencial

$$
Ri(z,t) + L\frac{\partial i(z,t)}{\partial t} + \frac{\partial v(z,t)}{\partial t} = 0
$$
\n(4.1)

De igual forma, aplicando la ley de corrientes de Kirchhoff en el nodo N+1 en la figura 4.5 conduce a:

$$
-i(z, t) + iG(z + \Delta z, t) + iC(z + \Delta z, t) + i(z + \Delta z, t) = 0
$$

$$
-i(z,t) + (G\Delta z) \times v(z + \Delta z, t) + (C\Delta z) \times \frac{\partial v(z + \Delta z, t)}{\partial t} + i(z + \Delta z, t) = 0
$$

Al dividir todos los términos entre ∆

$$
Gv(z + \Delta z, t) + C \frac{\partial v(z + \Delta z, t)}{\partial t} + \frac{i(z + \Delta z, t) - i(z, t)}{\Delta z} = 0
$$

Y al tomar el límite conforme  $\Delta z \rightarrow 0$ , la ecuación se convierte en una segunda ecuación diferencial

$$
Gv(z,t) + C\frac{\partial v(z,t)}{\partial t} + \frac{\partial i(z,t)}{\partial z} = 0
$$
\n(4.2)

Las ecuaciones diferenciales de primer orden de las ecuaciones (4.1) y (4.2) son la forma del dominio del tiempo de las ecuaciones de línea de transmisión, llamadas *ecu***a***ciones del telegr***a***fist***a**. Con excepción de la última sección, el interés primordial en este capítulo radica en las condiciones de estado estable sinusoidal. Con esta finalidad, se utilizarán fasores con la notación de referencia coseno. Asumiendo que el comportamiento del modelo es armónico, se definen

$$
v(z,t) = Re[Vs(z)ej\omega t] \qquad (4.2.1)
$$

$$
i(z,t) = Re[I_s(z)e^{j\omega t}]
$$
\n(4.2.2)

Donde  $V_s$  y  $I_s$  son cantidades fasoriales, cada una de las cuales puede ser real o compleja. Al sustituir las ecuaciones (4.2.1) y (4.2.2) en las ecuaciones (4.1) y (4.2) y al utilizar la propiedad de que  $\frac{\partial}{\partial t}$  en el dominio del tiempo equivale a multiplicar  $j\omega$  en el dominio fasorial como se muestra en el siguiente procedimiento:

$$
\frac{\partial v(z,t)}{\partial z} = Re \left[ \frac{dV_s(z)}{dz} e^{j\omega t} \right]
$$

$$
\frac{\partial i(z,t)}{\partial z} = Re \left[ \frac{dI_s(z)}{dz} e^{j\omega t} \right]
$$

$$
\frac{\partial v(z,t)}{\partial t} = Re [j\omega V s(z) e^{j\omega t}]
$$

$$
\frac{\partial i(z,t)}{\partial t} = Re [j\omega I s(z) e^{j\omega t}]
$$

Así sustituyendo en la ecuación (4.1)

$$
R \times Re[Is(z)e^{j\omega t}] + L \times Re[Is(z)e^{j\omega t}] + Re\left[\frac{dV_s(z)}{dz}e^{j\omega t}\right] = 0
$$

Reescribiendo

$$
Re[RIs(z)e^{\omega jt}] + Re[j\omega LIs(z)e^{i\omega t}] + Re\left[\frac{dV_s(z)}{dz}e^{j\omega t}\right] = 0
$$

$$
Re\left[\left((R+j\omega L)Is(z) + \frac{dV_s(z)}{dz}\right)e^{j\omega t}\right] = 0
$$

Y al realizar las sustituciones en la ecuación (4.2), esta se transforma en

$$
G \times Re[Vs(z)e^{j\omega t}] + C \times Re[j\omega Vs(z)e^{j\omega t}] + Re\left[\frac{dI_s(z)}{dz}e^{j\omega t}\right] = 0
$$

Reescribiendo y ordenando

$$
Re[GVs(z)e^{j\omega t}] + Re[j\omega CVs(z)e^{j\omega t}] + Re\left[\frac{dI_s(z)}{dz}e^{j\omega t}\right] = 0
$$

$$
Re\left[\left((G+j\omega C)Vs(z)+\frac{dI_s(z)}{dz}\right)e^{j\omega t}\right]=0
$$

Por lo tanto, las ecuaciones (4.1) y (4.2) quedan de le siguiente manera

$$
(R + j\omega L)Is + \frac{dV_s}{dz} \tag{4.3}
$$

$$
(G + j\omega C)Vs + \frac{dI_s}{dz} = 0\tag{4.4}
$$

Estas son las ecuaciones del telegrafista de forma fasorial.

# 4.4. Propagación de ondas en una línea de transmisión

Las ecuaciones (4.3) y (4.4) están acopladas, es decir en cada ecuación están presentes las dos variables Vs i Is.

Para desacoplar

De ecuación (4.3)

$$
I_s = -\frac{1}{(R + j\omega L)}\frac{dV_s}{dz}
$$

Derivando respecto a z

$$
\frac{dI_s}{dz} = -\frac{1}{(R + j\omega L)} \frac{d^2V_s}{dz^2}
$$

Y posteriormente sustituyendo en ecuación (4.4), esta se vuelve:

$$
(G + j\omega C)Vs - \frac{1}{(R + j\omega L)}\frac{d^2V_s}{dz^2} = 0 \quad \rightarrow \quad \frac{d^2V_s}{dz^2} = (R + j\omega L)(G + j\omega C)Vs \tag{4.5}
$$

De manera similar, si de (4.4) despejamos Vs, derivamos y sustituimos en la (4.3) se obtiene

$$
\frac{d^2I_s}{dz^2} = (R + j\omega L)(G + j\omega C)Is\tag{4.6}
$$

Las ecuaciones (4.5) y (4.6) son las ecuaciones de onda para  $Vs$  e  $Is$ , respectivamente y  $\gamma$  es la constante de propagación compleja de la línea de transmisión, Como tal, y consta de una parte real  $\alpha$ ,llamada constante de atenuación de la línea y una parte imaginaria llamada  $\beta$ , llamada constante de fase de la línea.

Ahora, las ecuaciones (4.5) y (4.6) son de la forma

$$
\frac{d^2F}{dz^2} - \gamma^2 F = 0\tag{4.7}
$$

$$
\text{Con }\gamma^2 = (R + j\omega L)(G + j\omega C) \quad \rightarrow \quad \gamma = \sqrt{(R + j\omega L)(G + j\omega C)} = \alpha + j\beta \tag{4.8}
$$

$$
\alpha = \Re(\gamma) \quad y \beta = \Re(\gamma)
$$

$$
\alpha = \Re\left(\sqrt{(R+j\omega L)(G+j\omega C)}\right) \text{ (Np/m)}\tag{4.8.1}
$$

$$
\beta = \Im \mathfrak{m}\left(\sqrt{(R+j\omega L)(G+j\omega C)}\right) \text{ (rad/m)}\tag{4.8.2}
$$

Se tiene  $\gamma^2 = \alpha + j\beta$ , Donde:

 $\gamma$ : Constante de propagación,  $m^{-1}$ 

: Constante de atenuación, neper/metro, Np/m.

#### $\beta$ : Constante de fase, radianes/metro, rad/m.

En las ecuaciones (4.8.1) y (4.8.2) se eligen los valores de la raíz cuadrada que den valores positivos para  $\alpha$  y  $\beta$ . Para las líneas de transmisión pasivas,  $\alpha$  es cero o positiva. La mayoría de las líneas de transmisión, y todas las consideradas en este capítulo, son del tipo pasivo. Las ecuaciones de onda presentadas como las ecuaciones (4.5) y (4.6) tienen soluciones de onda viajera de la siguiente forma:

 $F = F_0^+ e^{-\gamma x} + F_0^- e^{-\gamma x}$ 

Para voltaje

$$
V_s(z) = V_0^+ e^{-\gamma z} + V_0^- e^{\gamma z} \quad (V)
$$
 (4.9)

Para corriente

$$
I_s(z) = I_0^+ e^{-\gamma z} + I_0^- e^{-\gamma z} \quad \text{(A)} \tag{4.10}
$$

Donde como se demostrará más adelante, el termino e<sup>-yz</sup> representa la propagación de onda en la dirección +z, y el termino  $e^{\gamma z}$  representa propagación de onda den la dirección – z. La verificación de que estas son en realidad soluciones validas es fácil de realizar sustituyendo las expresiones de las ecuaciones (4.9) y (4.10), así como también sus segundas derivadas, en las ecuaciones (4.5) y (4.6).

En su forma presente las soluciones de las ecuaciones (4.9) y (4.10), contienen cuatro incógnitas, las cantidades  $V_0^+, V_0^-, I_0^+, I_0^-$ , son los valores correspondientes del fasor en el origen de coordenadas (amplitudes complejas). Los signos + como superíndice corresponden a la onda progresiva, con velocidad en el sentido positivo de la coordenada z. Los signos – como superíndice corresponden a la onda regresiva, con la velocidad en el sentido negativo de la coordenada z. Las amplitudes de onda de corriente  $I_0^+$  y  $I_0^-$ , son fáciles de relacionar con las amplitudes de onda del voltaje  $V_0^+$  y  $V_0^-$ , respectivamente utilizando la ecuación en la ecuación (4.9) en la ecuación (4.5) y luego resolviendo para la corriente  $I_s(z)$  para obtener el resultado

$$
I_{S}(z) = \frac{\gamma}{(R + j\omega L)} \left[ V_0^+ e^{-\gamma z} - V_0^- e^{\gamma z} \right]
$$
(4.10.1)

La comparación de cada término con el término correspondiente en la expresión de la ecuación (4.10) permite concluir que

$$
Z_0 = \frac{V_0^+}{I_0^+} = \frac{-V_0^-}{I_0^-}
$$
\n(4.10.2)

Donde

$$
Z_0 = \frac{R + j\omega L}{\gamma} = \sqrt{\frac{(R + j\omega L)}{(G + j\omega C)}}
$$
(4.10.3)

Se define como la *impedancia característica* de la línea. Hay que hacer notar que  $Z_0$  es igual a la razón entre la amplitud de voltaje y la amplitud de corriente para cada una de las ondas viajeras individualmente (añadiendo signo menos en el caso de la onda que se propaga en la dirección –  $z$ ), pero no es igual a la razón entre el voltaje total  $V_s(z)$  y la corriente toral  $I_s(z)$ , a menos que una de las dos esté ausente En función de  $Z_0$  en la ecuación (4.10.1) se reescribe en la forma

$$
I_s(z) = \frac{V_0^+}{Z_0} e^{-\gamma z} - \frac{V_0^-}{Z_0} e^{\gamma z}
$$
 (4.10.4)

En secciones posteriores, se aplicarán condiciones límite en la carga y en extremo emisor de la línea de transmisión con el fin de obtener expresiones para las amplitudes de onda restantes  $V_0^+$  y  $V_0^-$ . En general, cada una será una cantidad compleja compuesta de una magnitud y un ángulo de fase. Por lo tanto,

$$
V_0^+ = |V_0^+|e^{j\phi^+}
$$
 (4.10.5 a)  

$$
V_0^- = |V_0^-|e^{j\phi^-}
$$
 (4.10.5 b)

Al sustituir estas definiciones en la ecuación (4.9) y reemplazando  $\gamma$  por  $\alpha + j\beta$ , se regresa al dominio del tiempo para obtener una expresión para  $v(z, t)$ , el voltaje instantáneo en la línea:

$$
v(z,t) = \Re e(V_s(z)e^{j\omega t})
$$
  
\n
$$
v(z,t) = Re[V_0^+e^{-\gamma z}e^{j\omega t} + V_0^-e^{\gamma z}e^{j\omega t}]
$$
  
\n
$$
v(z,t) = |V_0^+|e^{-\alpha z}\cos(\omega t - \beta z + \phi^+) + |V_0^-|e^{\alpha z}\cos(\omega t + \beta z + \phi^-)
$$
\n(4.11)

Tomando en cuenta que:

$$
v^{+}(z,t) = |V_0^{+}|e^{-\alpha z}\cos(\omega t - \beta z + \phi^{+})
$$
  
 
$$
v^{-}(z,t) = |V_0^{-}|e^{\alpha z}\cos(\omega t + \beta z + \phi^{-})
$$

Se reconoce el primer término de la ecuación  $(4.11)$  como una onda que viaja en la dirección +z (los coeficientes de t y z tienen signos opuestos) y el segundo término como una onda que viaja en la

dirección –  $z$  (los coeficientes de  $t$  y  $z$  son positivos), y ambas se propagan con una velocidad de fase  $u_p$  determinada mediante la siguiente ecuación

$$
u_p = f\lambda = \frac{\omega}{\beta} \tag{4.11.1}
$$

El factor  $e^{-\gamma z}$  explica la atenuación de la onda que se propaga en la dirección +z y el factor  $e^{\gamma z}$  da cuenta que la atenuación de la onda que se propaga en la dirección  $-z$ . La presencia de dos ondas en la línea que se propagan en direcciones opuestas produce una *ond***a** *est***a***cion***a***ri***a**. Para comprender desde el punto de vista físico lo que esto significa, primero se examinara el caso relativamente simple pero importante de una **línea sin pérdidas** ( $\alpha = 0$ ) y luego extenderán los resultados al caso más general de líneas de transmisión con pérdidas ( $\alpha \neq 0$ ).

#### **Ejemplo 4.1**

Una línea aérea es una línea de transmisión en la cual el aire es el material dieléctrico presente entre los dos conductores, por lo que  $G = 0$ . Además, los conductores están hechos de un material con alta conductividad, de manera que R  $\approx$  0. Para una línea aérea con impedancia característica de 50 ( $\Omega$ ) y constante de fase de 20 (rad/m) a 700 MHz, determine la inductancia y la capacitancia por metro de línea.

Solución: Se dan las siguientes cantidades:

$$
Z_0 = 50 \, (\Omega) \, , \beta = 20 \, (\text{rad/m}) \, , f = 700 \, (\text{MHz}) = 7 \times 10^8 \, (\text{Hz})
$$

Con  $R = G = 0$ , las ecuaciones (4.8.2) y (4.10.3) se reducen a

$$
\beta = \Im \text{m} \left( \sqrt{(j\omega L)(j\omega C)} \right)
$$

$$
= \Im \text{m} \left( j\omega \sqrt{(LC)} \right) = \omega \sqrt{(LC)},
$$

$$
Z_0 = \sqrt{\frac{j\omega L}{j\omega C}} = \sqrt{\frac{L}{C}}
$$

La razón está dada por  $\beta/Z_0 = \omega C$  o  $C = \beta/\omega Z_0$ 

$$
= \frac{20}{2\pi \times 7 \times 10^8 \times 50}
$$

$$
= 9.09 \times 10^{-11}
$$
 (F/m) = 90.9 (pF/m)

Como

$$
Z_{-}(0) = \sqrt{(L/C)}
$$
  
\n
$$
L = Z_0^2 C
$$
  
\n
$$
= (50)^2 \times 90.9 \times 10^{-12}
$$
  
\n
$$
= 2.27 \times 10^{-7} (H/m) = 227 (nH/m).
$$

## 4.5. Línea de transmisión con pérdidas

De acuerdo con la sección anterior, una línea de transmisión se caracteriza por dos propiedades fundamentales, su contante de propagación  $\gamma$  y su impedancia característica  $Z_0$ , ambas especificadas por la frecuencia angular, ambas especificadas por la frecuencia angular  $\omega$  y los parámetros R, L, G y C. En muchas situaciones prácticas, la línea de transmisión se diseña para reducir al mínimo las pérdidas óhmicas seleccionando conductores con conductividades muy altas y materiales dieléctricos (que separan los conductores) con conductividades insignificantes. Por consiguiente, R y G asumen valores muy pequeños de tal forma que  $R \ll \omega L$  y  $G \ll \omega C$ . Estas condiciones de línea sin pérdidas permiten hacer  $R = G = 0$  en la ecuación 4.8, la cual da como resultado

$$
\gamma = \alpha + j\beta = j\omega\sqrt{LC} \quad (4.12)
$$

Lo que significa que  $\alpha = 0$  (linea sin pérdidas),  $\beta = \omega \sqrt{LC}$  (línea sin pérdidas) (4.13)

La aplicación de las condiciones de las líneas sin pérdidas a la ecuación (4.10.3) da la impedancia característica como

 $Z_0 = \sqrt{\frac{L}{c}}$  $\frac{2}{c}$  (línea sin pérdidas) (4.14), que ahora es un número real. Con la expresión de línea sin pérdidas para  $\beta$  de la ecuación (4.13), se obtienen las siguientes relaciones para la longitud de onda  $\lambda$  y la velocidad de fase  $u_n$ :

$$
\lambda = \frac{2\pi}{\beta} = \frac{2\pi}{\omega\sqrt{LC}}\tag{4.15}
$$

$$
u_p = \frac{\omega}{\beta} = \frac{1}{\sqrt{LC}}\tag{4.16}
$$

Al utilizar la relación  $LC = \mu \varepsilon$ , compartida por todas las líneas de transmisión TEM, las ecuaciones  $(4.13)$  y  $(4.16)$  se reescriben como

$$
\beta = \omega \sqrt{\mu \varepsilon} \quad \text{(rad/m)} \tag{4.17}
$$
\n
$$
u_p = \frac{1}{\sqrt{\mu \varepsilon}}, \quad \text{(m/s)} \tag{4.18}
$$

Donde  $\mu$  y  $\varepsilon$  son, respectivamente, la permeabilidad magnética y la permitividad eléctrica del material aislante que separa los conductores. Los materiales utilizados para este propósito, en general, se caracterizan por una permeabilidad  $\mu_0 = 4\pi \times 10^{-7}$  (H/m) es la permeabilidad del espacio libre y la permitividad casi siempre se especifica en función de la permitividad relativa  $\varepsilon_r$ definida como

$$
\varepsilon_r = \frac{\varepsilon}{\varepsilon_0} \tag{4.19}
$$

Donde  $\varepsilon_0 = 8.854 \times 10^{-12}$  (F/m) ≈ (1/36π) × 10<sup>-9</sup> (F/m) es la permitividad de espacio libre. Por consiguiente, la ecuación (4.18) se transforma en

$$
u_p = \frac{1}{\sqrt{\mu_0 \varepsilon_r \varepsilon_0}} = \frac{1}{\sqrt{\mu_0 \varepsilon_0}} \cdot \frac{1}{\sqrt{\varepsilon_r}} = \frac{c}{\sqrt{\varepsilon_r}}
$$
(4.20)

Donde  $c = \frac{1}{\sqrt{1}}$  $\frac{1}{\sqrt{\mu_0 \epsilon_0}}$  = 3 × 10<sup>8</sup> (m/s) es la velocidad de la luz en el vacío, Si el material aislante entre los conductores en aire, entonces  $\varepsilon_r = 1$  y  $u_p = c$ . En vista de la ecuación (4.19) y de la relación entre  $\lambda$  y  $u_p$  establecida en la ecuación (4.11.1), la longitud de onda será

$$
\lambda = \frac{u_p}{f} = \frac{c}{f} \frac{1}{\sqrt{\varepsilon_r}} = \frac{\lambda_0}{\sqrt{\varepsilon_r}}\tag{4.21}
$$

Donde  $\lambda_0 = c/f$  es la longitud de onda en aire correspondiente a una frecuencia f. Observe que debido a que tanto  $u_p$  como  $\lambda$  depende de  $\varepsilon_r$ , la selección del tipo de material aislante utilizado en una línea de transmisión dependerá no sólo de sus propiedades mecánicas, sino también de sus propiedades eléctricas.

Cuando la velocidad de fase de un medio es independiente de la frecuencia, el medio se cómo *no dispersor,* que claramente es el caso para una línea de transmisión TEM sin pérdidas.

La tabla 4-2 da una lista de expresiones para  $\gamma$ ,  $Z_0$  y  $u_p$  para el caso general de una línea con pérdidas y para varios tipos de líneas sin pérdidas. Las expresiones para las líneas sin pérdidas se basan en las ecuaciones para L y C de la tabla 2-1.

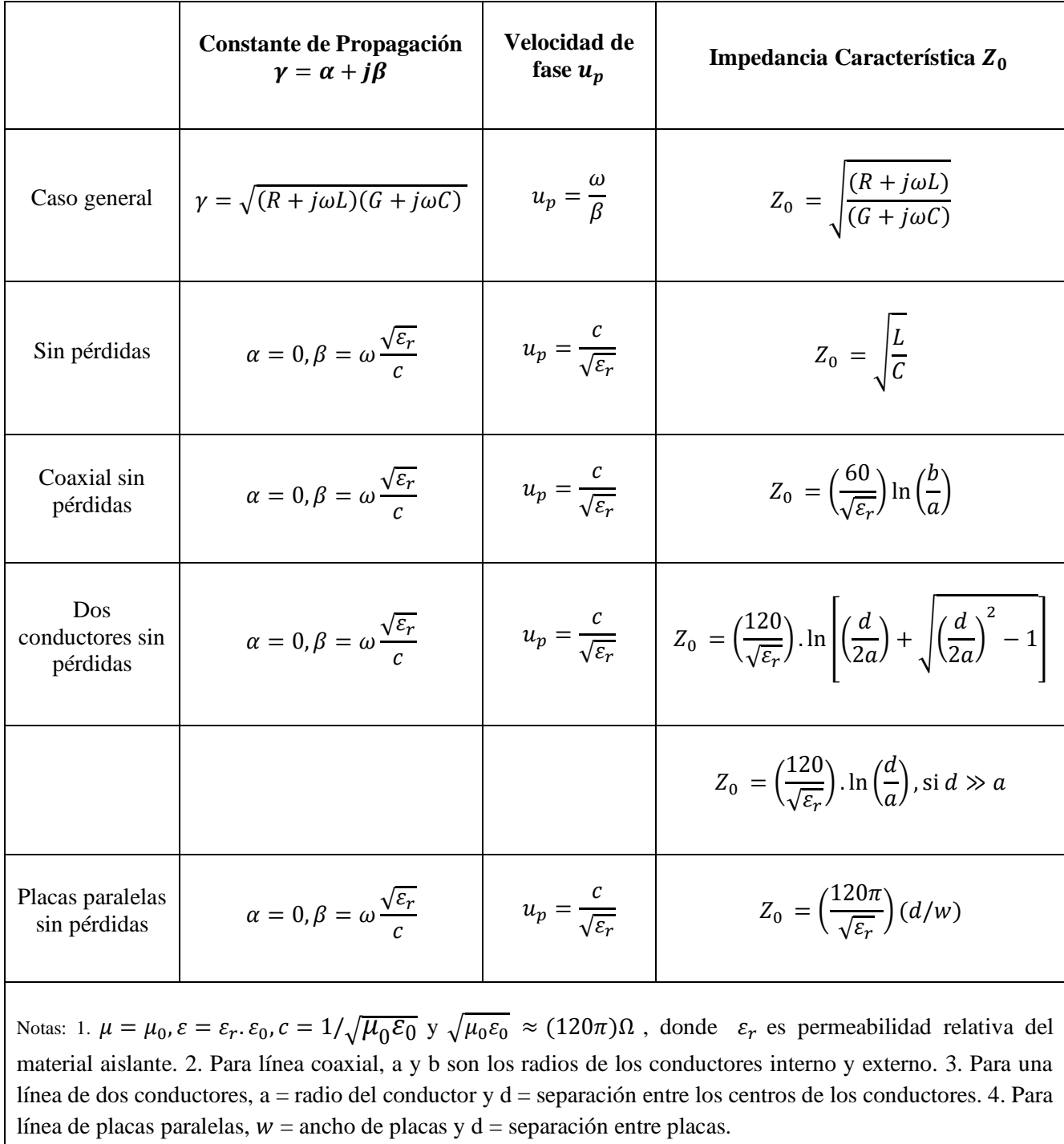

Tabla 4.2. Ecuaciones de constante de propagación, velocidad de fase e impedancia característica.

# 4.5.1. Coeficiente de reflexión de voltaje

Con  $\gamma = j\beta$  para la línea sin pérdidas, las expresiones de las ecuaciones (4.9) y (4.10.4) para el voltaje y la corriente totales de línea son

$$
V_s(z) = V_0^+ e^{-\gamma z} + V_0^- e^{\gamma z} \quad (V) \tag{4.22 } a
$$

$$
I_{S}(z) = \frac{V_0^+}{Z_0} e^{-\gamma z} - \frac{V_0^-}{Z_0} e^{\gamma z}
$$
 (4.23 b)

Estas expresiones contienen dos incógnitas,  $V_0^+$  y  $V_0^-$ , las amplitudes de voltaje de las ondas incidente y reflejada, respectivamente. Para determinar  $V_0^+$  y  $V_0^-$  se tiene que considerar la línea de transmisión sin pérdidas para el contexto del circuito completo, incluido un circuito generador, en sus terminales de entrada y una carga en sus terminales de salida, como se muestra en la figura 4.6. La línea, de longitud , termina en una carga arbitraria . *Por convenienci*a*, l*a *referenci*a *de l*a *coorden*a*d*a *esp*a*ci*a*l z, se elige de m*a*ner*a *que z = 0 correspond*a a *l*a *u*b*ic*a*ción de l*a *c*a*rg*a*.* En el extremo emisor con  $z = -l$ , la línea está conectada a una fuente de voltaje sinusoidal con fasor  $V_q$ . En la carga, el voltaje fasorial a través de ella,  $V_L$  y la corriente fasorial,  $I_L$ , están relacionados por la impedancia de carga  $Z_L$  como sigue:

$$
Z_L = \frac{V_L}{I_L} \tag{4.24}
$$

El voltaje  $V_L$  es igual al voltaje total en la línea  $V(z)$  dado por la ecuación (4.22 a), e  $I(z)$  de acuerdo con la ecuación (4.22 b), ambos evaluados con  $z = 0$ :

$$
V_L = V(z = 0) = V_0^+ + V_0^- \tag{4.25 a}
$$

$$
I_L = I(z = 0) = \frac{V_0^+}{Z_0} - \frac{V_0^-}{Z_0}
$$
 (4.25 b)

Al utilizar estas expresiones en la ecuación (4.24), se obtiene el siguiente resultado:

$$
Z_L = \left(\frac{V_0^+ + V_0^-}{V_0^+ - V_0^-}\right) Z_0 \tag{4.26}
$$

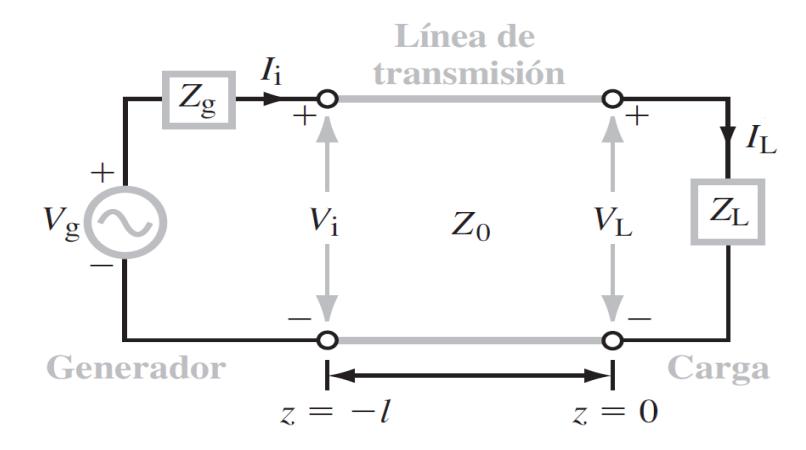

Figura 4.6. Línea de transmisión de longitud  $\boldsymbol{l}$  conectada por un extremo a un circuito generador y por el otro a una carga  $\boldsymbol{Z}_L$ . La carga se localiza en  $\boldsymbol{z} = \boldsymbol{0}$  y las terminales del generador están en  $\boldsymbol{z} = -\boldsymbol{l}$ 

Resolviendo para  $V_0^-$  se obtiene

$$
V_0^- = \left(\frac{Z_L + Z_L}{Z_L - Z_L}\right) V_0^+ \tag{4.27}
$$

*L*a *r*a*zón de l*a a*mplitud entre l*a *ond*a *de volt*a*je reflej*a*d*a *y l*a a*mplitud de l*a *ond*a *de volt*a*je incidente en l*a *c*a*rg*a *se conoce como coeficiente de reflexión de volt***a***je* Γ. Con la ecuación (4.27), esta definición da como resultado

$$
\Gamma = \frac{V_0^-}{V_0^+} = \frac{Z_L - Z_0}{Z_L + Z_0}
$$

$$
\Gamma = \frac{Z_L/Z_0 - 1}{Z_L/Z_0 + 1}
$$
 (sin dimension) \t\t(4.28 a)

Y en vista de la ecuación (4.10.2), la razón de las amplitudes de corriente es

$$
\frac{I_0^-}{I_0^+} = -\frac{V_0^-}{V_0^+} = -\Gamma
$$
 (4.28 b)

Se observa que Γ está regido por un solo parámetro, la impedancia de carga Z<sub>L</sub>, normalizada a la impedancia característica de la línea  $Z_0$ . Como indica la ecuación (4.14),  $Z_0$  de una línea sin pérdidas es un número real. Sin embargo,  $Z_L$  es, en general, una cantidad compleja, como en el caso de un circuito RL en serie, por ejemplo, para el cual  $Z_L = R + jωL$ . Por consiguiente, en general, Γ es también complejo:

$$
\Gamma = |\Gamma|e^{-j\theta r} \tag{4.29}
$$

Donde |Γ| es la magnitud de Γ y  $\theta_r$  es su ángulo de fase. Observe que  $|\Gamma| \leq 1$ .

Se dice que una carga esta acoplada a la línea si  $Z_L = Z_0$  porque en ese caso no habrá reflexión por parte de la carga ( $\Gamma = 0$  y  $V_0^- = 0$ ). Por otra parte, cuando la carga es un circuito abierto ( $Z_L = \infty$ ),  $Γ = 1 y V_0^- = V_0^+$  y cuando está en cortocircuito (Z<sub>L</sub> = 0), Γ = -1 y V<sub>0</sub><sup>-</sup> = -V<sub>0</sub><sup>+</sup>.

### **Ejemplo 4.2 Coeficiente de reflexión de una carga RC en serie**

Una línea de transmisión de 100 (Ω) está conectada a una carga compuesta de un resistor de 50 (Ω) en serie con un capacitor de 10 (pF). Determine el coeficiente de reflexión en la carga para una señal de 100 (MHz)

Solución: Las siguientes cantidades se dan en la figura 4.7:

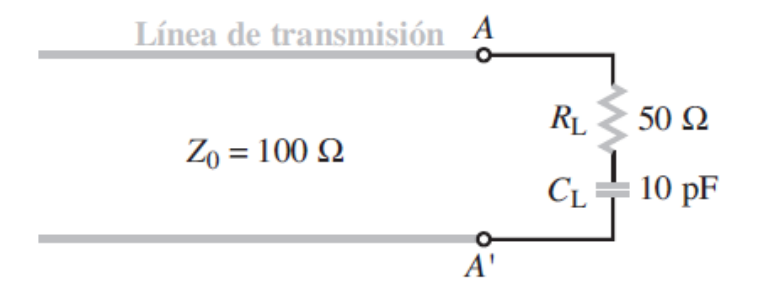

 $R_L = 50 \Omega$   $C_L = 10 \text{ pF}$  $Z_0 = 100 \Omega$   $f = 100 \text{ MHz}$ Figura 4.7. Carga RC

La impedancia de carga es

$$
Z_L = R_L - j/\omega C_L
$$
  
= 50 - j  $\frac{1}{2\pi \times 10^8 \times 10^{-11}}$  = (50 - j159) (Ω)

Según la ecuación (2.28 a), el coeficiente de reflexión de voltaje se determina así

$$
\Gamma = \frac{Z_L/(Z_0 - 1)}{Z_L/(Z_0 + 1)}
$$

$$
\Gamma = \frac{0.5 - j1.59 - 1}{0.5 - j1.59 + 1}
$$

$$
\Gamma = \frac{-0.5 - j1.59}{1.5 - j1.59} = \frac{-1.67e^{j119.3^\circ}}{2.19e^{-j46.7^\circ}} = -0.76e^{j119.3^\circ}
$$

Este resultado se convierte en una forma con magnitud positiva de Γ reemplazando el signo menos con  $e^{-j180^\circ}$ . Por lo tanto,

$$
\Gamma = 0.76e^{j119.3^{\circ}}e^{-j180^{\circ}} = 0.76e^{-j60.7^{\circ}} = 0.76\angle -60.7^{\circ} \text{ of } |\Gamma| = 0.76, \theta_r = -60.7^{\circ}
$$

**Ejemplo 4.3** Demuestre que  $|\Gamma| = 1$  para una carga puramente reactiva.

Solución: La impedancia de una carga puramente reactiva se determina así

$$
Z_L = jX_L.
$$

Según la ecuación (4.28 a), el coeficiente de reflexión es

$$
\Gamma = \frac{Z_L - Z_0}{Z_L + Z_0}
$$

$$
\Gamma = \frac{jX_L - Z_0}{jX_L + Z_0}
$$

$$
= \frac{-(Z_0 - jX_L)}{(Z_0 + jX_L)} = \frac{-\sqrt{Z_0^2 + X_L^2}e^{-j\theta}}{\sqrt{Z_0^2 + X_L^2}e^{j\theta}} = -e^{-j}
$$

Donde  $\theta = \tan^{-1} X_L / Z_0$ . Por consiguiente,

$$
|\Gamma| = \left| -e^{-j2\theta} \right| = \left[ (e^{-j2\theta})(e^{-j2\theta})^* \right]^{1/2} = 1.
$$

## 4.5.2. Ondas estacionarias

Utilizando la relación  $V_0^- = \Gamma V_0^+$  en las ecuaciones (4.22 a) y (4.23 b) se obtienen las expresiones

$$
V_s(z) = V_0^+(e^{-j\beta z} + \Gamma e^{j\beta z})
$$
\n(4.30 a)

$$
I_s(z) = \frac{V_0^+}{Z_0} (e^{-j\beta z} - \Gamma e^{j\beta z})
$$
 (4.30 b)

Que ahora solo tienen una incógnita por determinar,  $V_0^+$ . Sim embargo, antes de proseguir hacia ese objetivo, se examinará el significado físico representado por estas expresiones. Primero se deriva una expresión para  $|V_s(z)|$ , la magnitud de  $V_s(z)$ . Al utilizar la ecuación (4.29) en (4.30 a) y al aplicar la relación  $|V_s(z)| = [V_s(z)V_s^*(z)]^{1/2}$ , donde  $V_s^*(z)$  es el conjugado complejo de  $V_s(z)$ , se tiene

$$
|V_s(z)| = \{ [V_0^+(e^{-j\beta z} + \Gamma e^{j\theta r}e^{j\beta z})] \cdot [V_0^+(e^{-j\beta z} + \Gamma e^{-j\theta r}e^{-j\beta z})] \}^{1/2}
$$
  
=  $|V_0^+| [1 + |\Gamma|^2 + |\Gamma|(e^{j(2\beta z + \theta r)} + e^{-j(2\beta z + \theta r)})]^{1/2}$   
=  $|V_0^+| [1 + |\Gamma|^2 + 2|\Gamma| \cos(2\beta z + \theta_r)]^{1/2}$  (4.31)

Donde se utilizó la identidad

$$
e^{jx} + e^{-jx} = 2\cos(x) \tag{4.32}
$$

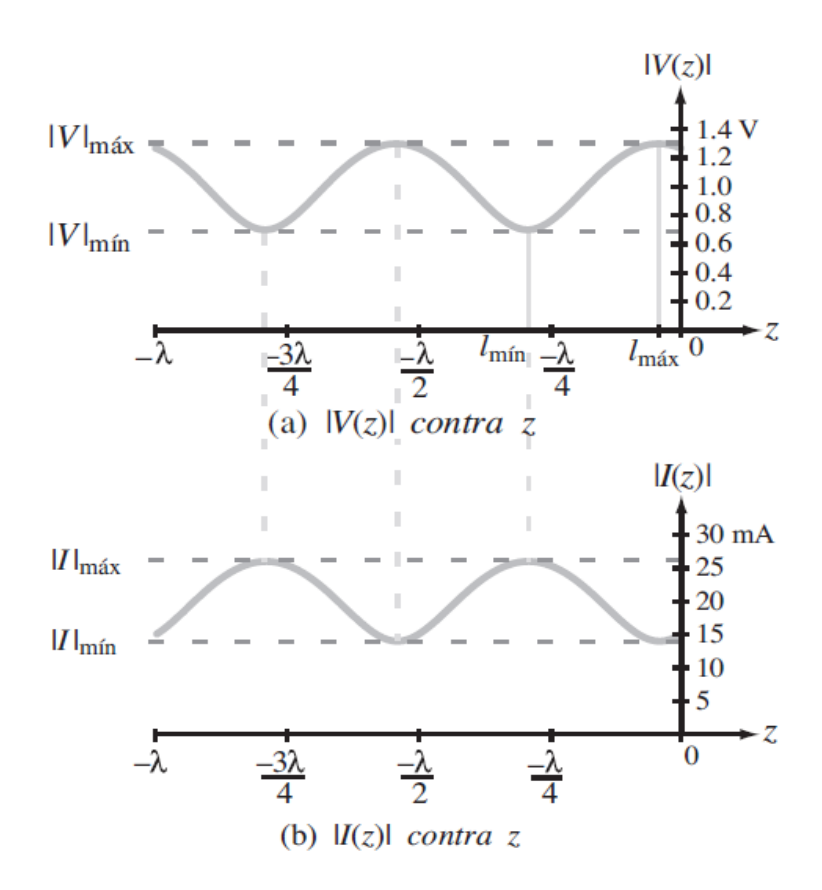

Figura 4.8. Patrón de onda estacionaria de a)  $|V_s(z)|$  y b)  $|I_s(z)|$  para una línea de transmisión sin pérdidas de impedancia característica  $Z_0 = 50 \, (\Omega)$ , terminada en una carga con coeficiente de reflexión  $\Gamma =$ **0.**  $3e^{j30^\circ}$ . La magnitud de la onda incidente  $|V_0^+| = 1$  (V). La razón de onda estacionaria es  $S =$  $|V_s|_{max}/|V_s|_{min} = 1.3 / 0.7 = 1.86$ 

Para cualquier cantidad real x. Aplicando los mismos pasos a la ecuación (4.30 b), se puede derivar una expresión similar para  $|I_s(z)|$ , la magnitud de la corriente  $I_s(z)$ . Las variaciones de  $|V_s(z)|$  y  $|I_s(z)|$  como una función de z, la posición de la línea con respecto a la carga en  $z = 0$ , se ilustra en la figura 4.8 para una línea con  $|V_0^+| = 1$  (V),  $|\Gamma| = 0.3$ ,  $\theta_r = 30^\circ$  y  $Z_0 = 50$  (Ω). El patrón sinusoidal se llama **onda estacionaria** y es provocado por la interferencia de dos ondas. El valor máximo de un **patrón de onda estacionaria** de  $|V_s(z)|$  corresponde a la posición de la línea donde las ondas incidente y reflejada están en fase. [ $2\beta z + \theta_r = -2n\pi$  en la ecuacion (4.31)] y, por consiguiente, se suman constructivamente para dar un valor igual a  $(1+|\Gamma|) |V_0^+| = 1.3$  (V). El valor mínimo de  $|V_s(z)|$  corresponde a la interferencia destructiva, que ocurre cuando las ondas incidente y reflejada están en **oposición de fase**  $(2\beta z + \theta_r = -(2n+1)\pi)$ . En este caso  $|V_s(z)| =$ 

 $(1 - |\Gamma|)|V_0^+| = 0.7$  (V). En tanto que el periodo de repetición sea  $\lambda$  para las ondas incidente y reflejada individualmente, el periodo repetitivo del patrón de onda estacionaria es  $\lambda/2$ .

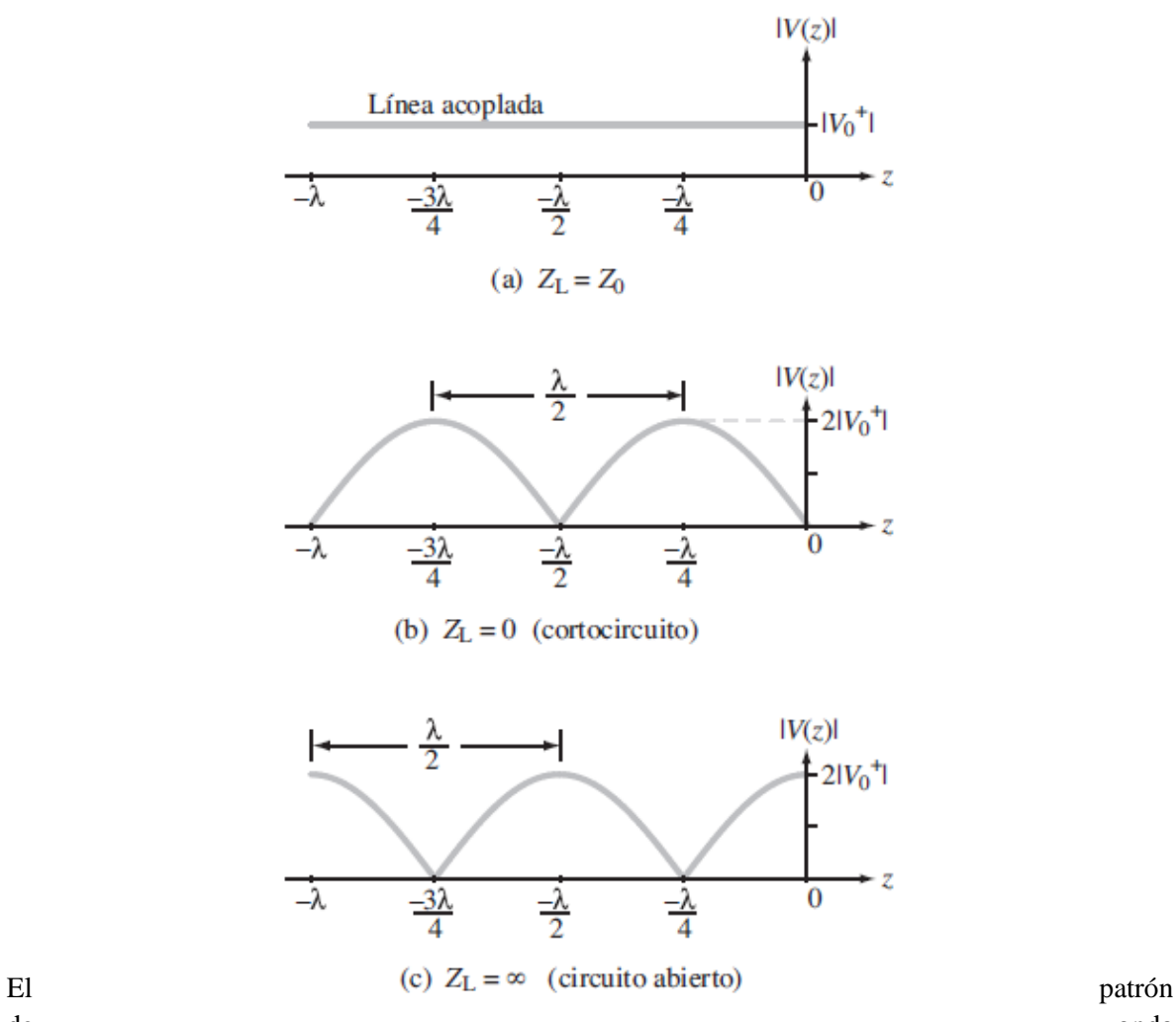

de Figura 4.9. patrones de onda estacionaria de voltaje correspondiente a a) una carga onda acoplada, b) una línea en cortocircuito y c) una línea en circuito abierto

estacionaria describe la variación espacial de la magnitud de  $|V_s(z)|$  como una función de z. Si se observaran las variaciones del voltaje instantáneo como una función del tiempo en cualquier lugar de z, correspondiente a uno de los máximos en el patrón de onda estacionaria, por ejemplo, tal variación seria como cos ( $\omega t$ ) y su amplitud sería igual a 1.3 (V) (es decir,  $v(t)$  oscilaría entre -1.3 (V) y +1.3 (V)).

Una inspección minuciosa de los patrones de onda estacionaria de voltaje y de la corriente en la figura 4.8 revela que los dos patrones están en oposición de fase (cuando uno está en un máximo, el otro está en un mínimo y viceversa). Esto es una consecuencia del hecho de que el segundo término de la ecuación (4.30 a) esta precedido por un signo positivo, mientras que el segundo término en la ecuación (4.30 b) esta precedido con un signo negativo.

Los patrones de onda estacionaria mostrados en la figura 4.8 corresponden a una situación típica con  $\Gamma = 0.3e^{j30^{\circ}}$ . La variación cresta a cresta del patrón depende de | $\Gamma$ |, que varía entre 0 y 1. En el caso especial de una línea acoplada con  $Z_L = Z_0$ , se tiene  $|\Gamma| = 0$  y  $V_s(z) = |V_0^+|$  para todos los valores de z, como se muestran en la figura 4.9 a. *Sin ond*a *reflej*a*d*a *presente, no h*ab*rá interferenci*a *ni ond*a*s est*a*cion*a*ri*a*s.* El otro extremo de la escala |Γ|, en |Γ| = 1, corresponde a cuando la carga está en cortocircuito ( $\Gamma = -1$ ) o un circuito abierto ( $\Gamma = 1$ ). Los patrones de onda estacionaria en estos casos se muestran en las figuras 4.9 b y c, los cuales tienen máximos iguales a  $2|V_0^+|$  y minimos iguales a cero, pero los dos patrones están desplazados en z uno con respecto al otro por una distancia de  $\lambda/4$ . A continuación, se examinan los valores máximo y mínimo de la magnitud de voltaje. De acuerdo con la ecuación de (4.31),  $|V_s(z)|$  es un máximo cuando el argumento de la función coseno es igual a cero o múltiplos de  $2\pi$ . Observando que la ubicación en la línea siempre corresponde a valores negativos de z (puesto que la carga está en  $z = 0$ ), Si  $l_{max} = -z$  se denota como la distancia de la carga en la cual  $|V_s(z)|$  es un máximo, entonces

$$
|V_s(z)| = |V_s|_{max} = |V_0^+| [1 + |\Gamma| ] \tag{4.33}
$$

Y este ocurre cuando

$$
2\beta z + \theta_r = -2\beta l_{max} + \theta_r = -2n\pi
$$
\n(4.34)

Con  $n = 0$  o un entero positivo. Resolviendo la ecuación (4.34) para  $l_{max}$ , se tiene

$$
-z = l_{max} = \frac{\theta_r + 2n\pi}{2\beta} = \frac{\theta_r \lambda}{4\pi} + \frac{n\lambda}{2},
$$
  

$$
\begin{cases} n = 1, 2, \dots \text{si } \theta_r < 0, \\ n = 0, 1, 2, \dots \text{si } \theta_r \ge 0, \end{cases}
$$
 (4.35)

Donde se utilizó la relación  $\beta = 2\pi/\lambda$ . El Angulo de fase del coeficiente de reflexión de voltaje,  $\theta_r$ , está limitado −π y π radianes, si  $\theta_r \ge 0$ , el primer máximo de voltaje ocurre con  $l_{max} = \theta_r \lambda / 4\pi$ , correspondiente a  $n = 0$ , pero si  $\theta_r < 0$ , el primer máximo físicamente significativo ocurre con  $l_{max} = (\theta_r \lambda/4\pi) + \lambda/2$ , correspondiente a  $n = 1$ . Los valores negativos de  $l_{max}$  corresponden a ubicaciones más allá de la carga en el extremo de la línea y, por consiguiente, no tienen importancia física. Como ya se mencionó, *l*a*s u*b*ic*a*ciones en l*a *líne*a *correspondientes* a *máximos de volt*a*je t*a*m*b*ién corresponden* a *mínimos de corriente y vicevers*a*.*

Asimismo, los valores mínimos de  $|V_s(z)|$  ocurren a distancias  $l_{min} = -z$  correspondientes a cuando el argumento de la función coseno en la ecuación (4.31) es igual a  $-(2n + 1)\pi$ , que da el resultado

$$
|V_s|_{min} = |V_0^+| [1 - |\Gamma|],
$$

 $\text{Cuando } \theta_r - 2\beta l_{\text{min}} = -(2n+1)\pi$  (4.36)

Con  $-\pi \leq \theta_r \leq \pi$ . El primer mínimo corresponde a  $n = 0$ . La separación entre  $l_{max}$  y la  $l_{min}$ adyacente es  $\lambda/4$ . Por consiguiente, el primer mínimo ocurre con

$$
l_{min} = \begin{cases} l_{max} + \lambda/4, si l_{max} < \lambda/4\\ l_{max} - \lambda/4, si l_{max} > \lambda/4 \end{cases} \tag{4.37}
$$

La razón entre  $|V_s|_{max}$  y  $|V_s|_{min}$  se llama **razón de onda estacionaria de voltaje** S, que a partir de las ecuaciones (4.33) y (4.36) se calcula así

$$
S = \frac{|V_s|_{max}}{|V_s|_{min}} = \frac{1 + |\Gamma|}{1 - |\Gamma|} \text{ (sin dimension)}
$$
 (4.38)

Esta cantidad, que a menudo se conoce por su acrónimo en inglés VSWR, o el acrónimo más corto SWR, mide la desproporción entre la carga y la línea de transmisión; para una carga acoplada con  $\Gamma = 0$ , se obtiene  $s = 1$  y para una línea con  $|\Gamma| = 1$ ,  $S = \infty$ .

## 4.6. Impedancia de entrada de la línea sin pérdidas

Los patrones de onda estacionaria indican que para una línea desacoplada las magnitudes del voltaje y corriente son oscilatorias con la posición en la línea y están en oposición de fase entre sí. Por consiguiente, la razón entre voltaje y corriente, llamada **impedancia de entrada** Z<sub>ent</sub>, también debe variar con la posición. Utilizando las ecuaciones (2.51 a) y (2.51 b),  $Z_{ent}$  se determina de la siguiente forma

$$
Z_{ent}(z) = \frac{V(z)}{I(z)}
$$
  

$$
Z_{ent}(z) = \frac{V_0^+[e^{-j\beta z} + \Gamma e^{j\beta z}]}{V_0^+[e^{-j\beta z} - \Gamma e^{j\beta z}]} Z_0
$$
  

$$
Z_{ent}(z) = Z_0 \frac{[1 + \Gamma e^{j2\beta z}]}{[1 - \Gamma e^{j2\beta z}]} (\Omega)
$$
 (4.39)

Observe que  $Z_{ent}(z)$  es la razón entre el voltaje total (voltajes de ondas incidente y reflejada) y la corriente total en cualquier punto z en la línea, en contraste con la impedancia característica de la línea  $Z_0$ , la cual relaciona el voltaje y la corriente de cada una de las ondas individualmente ( $Z_0$  =  $(V_0^+)/(I_0^+) = -V_0^-/I_0^-$ ).

De particular interés en muchos problemas de línea de transmisión es la impedancia a la entrada de la línea en  $z = -l$ , que se determina de la siguiente forma

$$
Z_{ent}(-l) = Z_0 \frac{[e^{j\beta l} + \Gamma e^{-j\beta l}]}{[e^{j\beta l} - \Gamma e^{-j\beta l}]}
$$

$$
Z_{ent}(-l) = Z_0 \frac{[1 + \Gamma e^{-j2\beta l}]}{[1 - \Gamma e^{-j2\beta l}]}
$$
(4.40)

Reemplazando Γ con la ecuación (4.28 a) y utilizando las relaciones

$$
e^{j\beta t} = \cos(\beta l) + j\operatorname{sen}(\beta l)
$$
(4.41 a)  

$$
e^{-j\beta t} = \cos(\beta l) - j\operatorname{sen}(\beta l)
$$
(4.41 b)

La ecuación (4.40) se reescribe en función de  $Z_L$  como

$$
Z_{ent}(-l) = Z_0 \frac{[Z_L \cos(\beta l) + jZ_0 \sin(\beta l)]}{[Z_0 \cos(\beta l) + jZ_L \sin(\beta l)]}
$$

$$
Z_{ent}(-l) = Z_0 \frac{[Z_L + jZ_0 \tan(\beta l)]}{[Z_0 + jZ_L \tan(\beta l)]}
$$
(4.42)

Desde el punto de vista del circuito generador, la línea de transmisión puede reemplazarse con una impedancia  $Z_{ent}$ , como se ilustra en la figura 4.10. El voltaje fasorial a través de  $Z_{ent}$  se calcula así

$$
V_i = I_i Z_{ent} = \frac{V_g Z_{ent}}{Z_g + Z_{ent}}
$$
\n
$$
(4.43)
$$

Pero desde el punto de vista de la línea de transmisión, el voltaje a través de ella en la entrada de la línea se determina mediante la ecuación (4.30 a) con  $z = -l$ :

$$
V_i = V(-l) = V_0^+(e^{j\beta l} + \Gamma e^{-j\beta l})
$$
\n(4.44)

Igualando la ecuación (4.43) con la ecuación (4.44) y luego resolviendo para  $V_0^+$  se llega al resultado

$$
V_0^+ = \left(\frac{V_g Z_{ent}}{Z_g + Z_{ent}}\right) \left(\frac{1}{e^{j\beta l} + \Gamma e^{-j\beta l}}\right)
$$
(4.45)

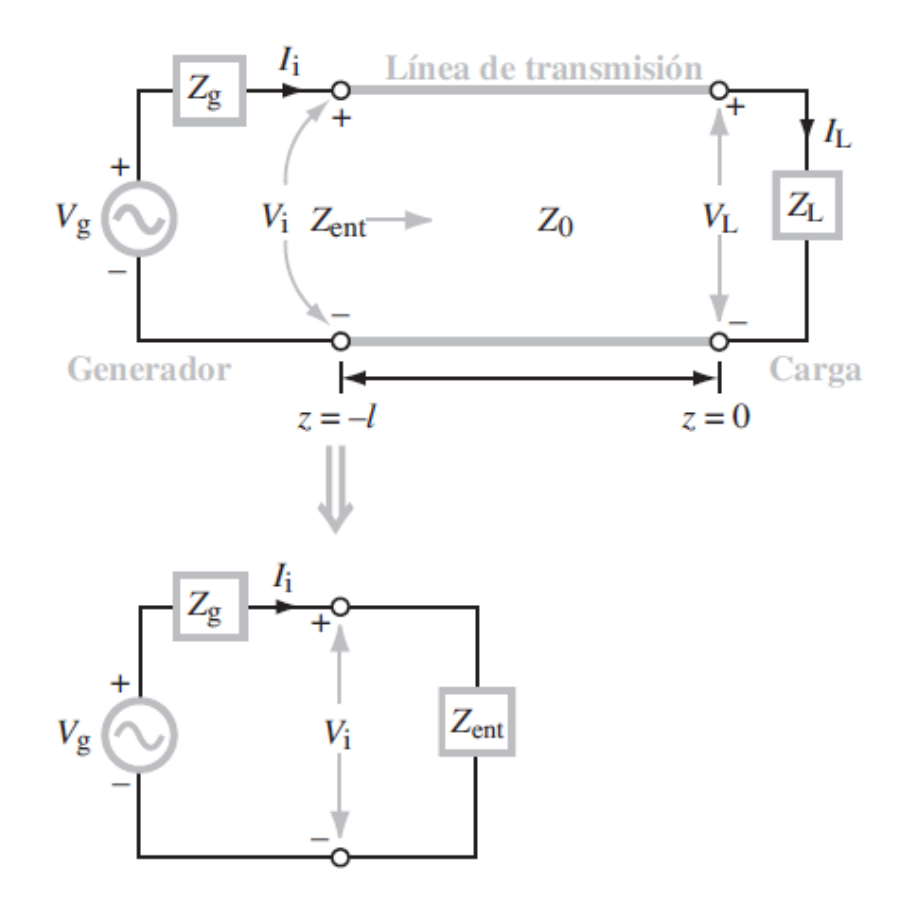

Figura 4**.**10. En el extremo del generador, el resto de la línea de transmisión puede reemplazarse con la impedancia de entrada de la línea  $Z_{ent}$ .

**Ejemplo 4.4 Solución completa para**  $v(z, t) e i(z, t)$ 

Un circuito generador de 1.05 GHz con impedancia en serie de  $Z_g = 10 \Omega$  y una fuente de voltaje definida como

$$
v_g(t) = 10 \text{sen}(\omega t + 30^\circ) \quad (V)
$$

Está conectada a una carga  $Z_L = (100 + j50)$  ( $\Omega$ ) por medio de una línea de transmisión sin pedidas de 50 Ω y 67 cm de largo. La velocidad de fase de la línea es de 0.7 c, donde c es la velocidad de la luz en el vacío. Localice  $v(z, t) e i(z, t)$  en la línea.

**Solución:** con la relación  $u_p = \lambda f$ , se encuentra la longitud de onda:

$$
\lambda = \frac{u_p}{f} = \frac{0.7 \times 3 \times 10^8}{1.05 \times 10^9} = 0.2 \text{ (m)}
$$

$$
\tan(\beta l) = \tan\left(\frac{2\pi}{\lambda}l\right)
$$

$$
= \tan\left(\frac{2\pi}{0.2} \times 0.67\right)
$$

$$
= \tan(6.7\pi) = \tan(0.7\pi) = \tan(126^\circ)
$$

Donde se restaron los múltiplos de  $2\pi$ . El coeficiente de reflexión de voltaje en la carga es

$$
\Gamma = \frac{Z_L - Z_0}{Z_L + Z_0} = \frac{(100 + j50) - 50}{(100 + j50) + 50} = 0.45e^{j26.6^\circ}
$$

Con referencia a la figura 2.10, la impedancia de entrada de la línea [ecuación (4.42)] es

$$
Z_{ent} = Z_0 \frac{[Z_L + jZ_0 \tan(\beta l)]}{[Z_0 + jZ_L \tan(\beta l)]}
$$

$$
Z_{ent} = Z_0 \frac{[Z_L/Z_0 + j \tan(\beta l)]}{[1 + j(Z_L/Z_0) \tan(\beta l)]}
$$

$$
= 50 \frac{[(2 + j1) + j \tan(126^\circ)]}{[1 + j(2 + j1) \tan(126^\circ)]} = (21.9 + j17.4) \text{ } ( \Omega )
$$

Reescribiendo la expresión para el voltaje del generador con la referencia coseno, se tiene

$$
v_g(t) = \cos(\omega t + 30^\circ)
$$

$$
= 10\cos(\frac{\pi}{2} - \omega t - 30^\circ)
$$

$$
= 10\cos(\omega t - 60^\circ)
$$

$$
= \Re\left[10e^{-j60^\circ}e^{j\omega t}\right] = \Re\left[V_g(s)e^{j\omega t}\right] \quad (V)
$$

Por consiguiente, el voltaje fasorial  $V_g(s)$  se determina así

$$
V_g(s) = 10e^{-j60^\circ} \text{ (V)} = 10\angle -60^\circ \text{ (V)}
$$

La aplicación de la ecuación (4.45) da

$$
V_0^+ = \left(\frac{V_g Z_{ent}}{Z_g + Z_{ent}}\right) \left(\frac{1}{e^{j\beta l} + \Gamma e^{-j\beta l}}\right)
$$

$$
= \frac{10e^{-j60^\circ}(21.9 + j17.4)}{10 + 21.9 + j17.4}
$$

$$
= \left[e^{j126^\circ} + 0.45e^{j26.6^\circ}e^{-j126^\circ}\right]^{-1}
$$

$$
10.2e^{j159^\circ} \text{ (V)} = 10.2\angle 159^\circ \text{ (V)}
$$

Entonces, el voltaje fasorial de la línea es

$$
V_s(z) = V_0^+(e^{-j\beta z} + \Gamma e^{j\beta z})
$$
  
10.2 $e^{j159^\circ}$  $(e^{-j\beta z} + 0.45e^{j26.6^\circ}e^{j\beta z})$ 

Y el voltaje instantáneo  $v(z, t)$  es

$$
v(z, t) = \Re\{V_s(z)e^{j\omega t}\}
$$
  
= 10.2 cos( $\omega t - \beta z + 159^\circ$ ) + 4.55 cos( $\omega t + \beta z + 185.6^\circ$ ) (V)

Asimismo, con  $V_0^+$  en la ecuación (4.30 b) se llega a

$$
I_s(z) = 0.20e^{j159^\circ}(e^{-j\beta z} - 0.45e^{j26.6^\circ}e^{j\beta z}),
$$
  

$$
i(z,t) = 0.20\cos(\omega t - \beta z + 159^\circ) + 0.091\cos(\omega t + \beta z + 5.6^\circ)
$$
 (A)

## 4.7. Casos especiales de la línea sin pérdidas

A menudo se presentan situaciones que implican líneas de transmisión sin pérdidas con terminaciones particulares o líneas cuya longitud exhibe propiedades particularmente útiles. A continuación, se consideran algunos de estos casos especiales.

### 4.7.1. Línea en cortocircuito

La línea de transmisión mostrada en la figura 4.11(a) termina con un cortocircuito,  $Z_L = 0$ . Por lo consiguiente, el coeficiente de reflexión de voltaje definido por la ecuación (4.28 a) es Γ = −1,y la razón de onda estacionaria de voltaje definida en la ecuación (4.38) es  $s = \infty$ . Según las ecuaciones (4.30 a) y (4.30 b), el voltaje y la corriente en una línea de transmisión en cortocircuito sin pérdidas está dado por

$$
V_{SC}(z) = V_0^+[e^{-j\beta z} - e^{j\beta z}] = -2jV_0^+sen(\beta z)
$$
 (4.46 a)

$$
I_{SC}(z) = \frac{V_0^+}{Z_0} \left[ e^{-j\beta z} - e^{j\beta z} \right] = -\frac{2V_0^+}{Z_0} \cos(\beta z)
$$
 (4.46 b)

El voltaje  $V_{SC}(z)$  es cero en la carga ( $z = 0$ ), como deber ser en un cortocircuito, y su amplitud varia como sen( $\beta z$ ), en tanto que la corriente  $I_{SC}(z)$  alcanza su valor máximo en la carga y varía como cos ( $\beta z$ ). Ambas cantidades aparecen en la figura 4.11 (a) como una función de z negativa.

La impedancia de entrada de la línea en  $z = -l$  está definida por la razón entre  $V_{SC}(-l)$  y  $I_{SC}(-l)$ . Denotando Z<sup>sc</sup> como impedancia de entrada para una línea en cortocircuito, se tiene

$$
Z_{ent}^{sc} = \frac{V_{SC}(-l)}{I_{SC}(-l)} = jZ_0 \tan(\beta l)
$$
 (4.47)

Una gráfica de  $Z_{ent}^{sc} / jZ_0$  contra z negativa se muestra en la figura 4.11 (d).

En general la impedancia de entrada  $Z_{ent}$  consiste en una parte real o resistencia de entrada  $R_{ent}$  y una parte imaginaria o reactancia de entrada  $X_{ent}$ :

$$
Z_{ent} = R_{ent} + jX_{ent}
$$
 (4.48)

En el caso de las líneas sin pérdidas en cortocircuito, la impedancia de entrada es puramente reactiva (  $R_{ent} = 0$  ). Sin tan ( $\beta l$ )  $\ge 0$  , la línea parece inductiva ya que actúa como un inductor equivalente  $L_{eq}$  cuya impedancia es igual a  $Z_{ent}^{sc}$ . Por lo tanto,

$$
j\omega L_{eq} = jZ_0 \tan(\beta l)
$$
, si  $\tan(\beta l) \ge 0$  (4.49 a)

o

$$
L_{eq} = \frac{Z_0 \tan(\beta l)}{\omega} \quad \text{(H)} \tag{4.49 b}
$$

La longitud de la línea mínima  $l$  que produciría una impedancia de entrada  $Z_{ent}^{sc}$ . equivalente a la de un inductor de inductancia  $L_{eq}$  es

$$
l = \frac{1}{\beta} \tan^{-1} \left( \frac{\omega L_{eq}}{Z_0} \right) \quad (m) \tag{4.49 c}
$$

Asimismo, si tan  $(\beta l) \leq 0$ , la impedancia de entrada es capacitiva, cuyo caso la línea actúa como un capacitor equivalente  $C_{eq}$ , de tal forma que

$$
\frac{1}{j\omega C_{eq}} = jZ_0 \tan(\beta l), \text{si } \tan(\beta l) \le 0 \tag{4.50 a}
$$

o

$$
C_{eq} = -\frac{1}{Z_0 \operatorname{atan}(\beta l)} \quad \text{(F)} \tag{4.50 b}
$$

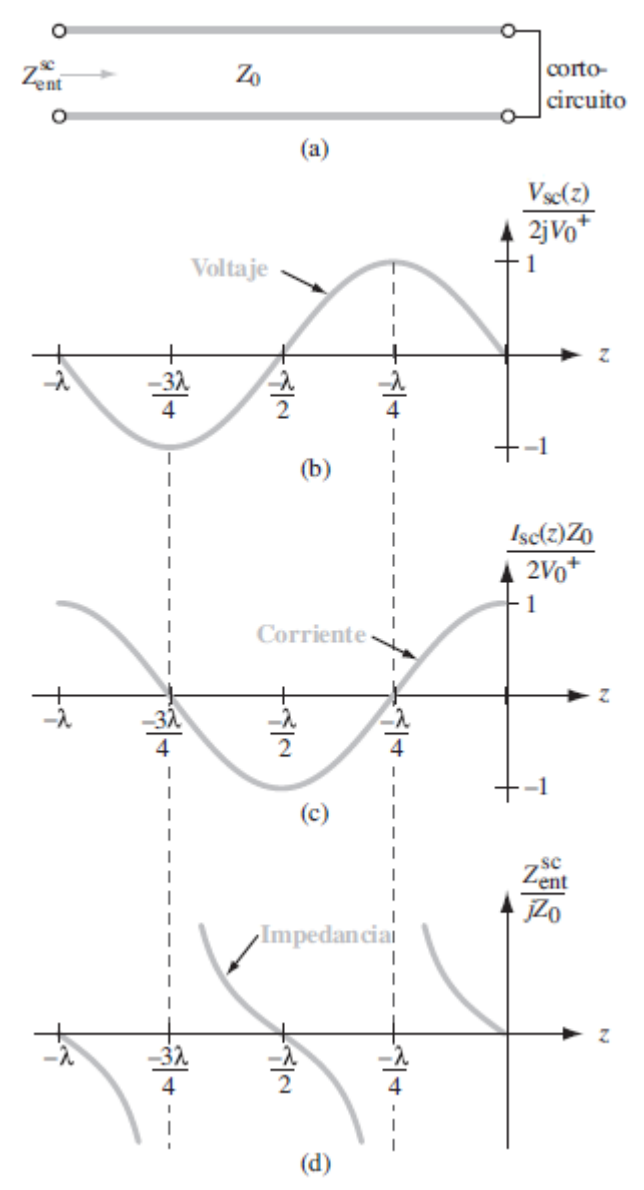

Figura 4.11. Línea de transmisión terminada en un cortocircuito: a) representación esquemática, b) voltaje normalizado en la línea, c) corriente normalizada y d) impedancia de entrada normalizada

Como l es un numero positivo, la longitud más corta l con la cual tan $(\beta l) \leq 0$  corresponde al intervalo  $\pi/2 \le \beta l \le \pi$ . Por consiguiente, la longitud de la línea mínima *l* que produciría una impedancia de entrada  $Z_{ent}^{sc}$  equivalente a la de un capacitor de capacitancia  $\mathcal{C}_{eq}$  es

$$
l = \frac{1}{\beta} \left[ \pi - \tan^{-1} \left( \frac{1}{\omega C_{eq} Z_0} \right) \right] \text{ (m)}
$$
 (4.50 c)

Estos resultados indican que, con la selección apropiada de la longitud de una línea en cortocircuito, se pueden sustituir capacitares e inductores con cualquier reactancia deseada. En realidad, esta práctica es común en el diseño de circuitos en microondas y circuito integrado de alta velocidad, porque fabricar un capacitor o inductor real con frecuencia es más difícil que poner una línea en cortocircuito.

### **Ejemplo 4.5** Elementos reactivos equivalentes

Elija la longitud de una línea de transmisión sin pérdidas de 50 (w) en cortocircuito (figura 4.12) de forma que su impedancia de entrada a 2.25 (GHz) sea equivalente a la reactancia de un capacitor con capacitancia  $C_{eq} = 4$  (pF). La velocidad de onda de la línea es 0.75c.

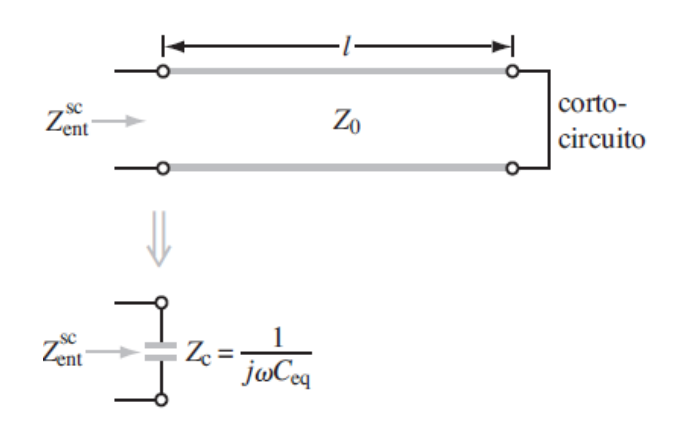

Figura 4.12. Línea de cortocircuito como capacitor equivalente

$$
u_p = 0.75c = 0.75 \times 3 \times 10^8 = 2.25 \times 10^8 \text{ (m/s)}
$$
  
\n
$$
Z_0 = 50 \text{ (}\Omega\text{)}
$$
  
\n
$$
f = 2.25 \text{ (GHz)}
$$
  
\n
$$
C_{eq} = 4 \text{ pF} = 4 \times 10^{-12}
$$

La constante de fase es

$$
\beta = \frac{2\pi}{\lambda} = \frac{2\pi}{u_p} = \frac{2\pi \times 2.25 \times 10^9}{2.25 \times 10^8} = 62.8 \text{ (rad/m)}
$$

Según la ecuación (4.50 a)

$$
\tan(\beta l) = -\frac{1}{Z_0 \omega C_{eq}}
$$

$$
= \frac{1}{50 \times 2\pi \times 2.25 \times 10^9 \times 4 \times 10^{-12}} = -0.354.
$$

La función tangente es negativa cuando su argumento está en el segundo y cuarto cuadrante. La solución para el segundo cuadrante es

 $\beta l_1 = 2.8$  rad o  $l_1 = 2.8/\beta = 2.8/62.8 = 4.46$  (cm)

Y la solución para el cuarto cuadrante es

$$
\beta l_2 = 5.94 \text{ rad} \cdot l_2 = 5.94/\beta = 5.94/62.8 = 9.46 \text{ (cm)}
$$

## 4.7.2. Línea en circuito abierto

Con  $Z_L = \infty$ , como se ilustra en la figura 4.13 (a), se tiene  $\Gamma = 1$ ,  $s = \infty$  y el voltaje, corriente e impedancia de entrada se definen mediante

$$
V_{oc}(z) = V_0^+(e^{-j\beta z} + e^{j\beta z}) = 2V_0^+ \cos(\beta z)
$$
 (4.51 a)

$$
I_{oc}(z) = \frac{V_0^+}{Z_0} \left( e^{-j\beta z} + e^{j\beta z} \right) = \frac{-2jV_0^+}{Z_0} \sin(\beta z)
$$
 (4.51 b)

$$
Z_{ent}^{oc} = \frac{V_{oc}(-l)}{I_{oc}(-l)} = jZ_0 \cot(\beta l)
$$
 (4.52)

En la figura 4.13 se muestran graficas de estas cantidades como una función de z negativa.

## 4.7.3. Aplicaciones de mediciones en cortocircuito y circuito abierto

Un analizador de red es un instrumento de radiofrecuencia (RF) capaz de medir la impedancia de cualquier carga conectada a su terminal de entrada. Cuando se utiliza para medir  $Z_{ent}^{sc}$ , la impedancia de entrada de una línea sin pérdidas terminada en un cortocircuito, y de nuevo  $Z_{ent}^{oc}$ , la impedancia de entrada de la línea cuando termina en un circuito abierto (open circuit), la combinación de las dos mediciones sirve para determinar la impedancia característica de la línea  $Z_0$  y su constante de fase b. El producto de las ecuaciones (4.47) y (4.52) da el resultado

$$
Z_0 = \sqrt[+]{Z_{ent}^{sc} Z_{ent}^{oc}}
$$
 (4.53)

Y la razón de las mismas ecuaciones conduce a

$$
\tan(\beta l) = \sqrt{\frac{-Z_{ent}^{sc}}{Z_{ent}^{oc}}}
$$
\n(4.54)

Con la ambigüedad de fase  $\pi$  asociada con la función tangente, la longitud  $l$  deberá ser menor que o igual a  $\lambda/2$  para obtener un resultado no ambiguo.

#### **Ejemplo 4.6** Medición de  $Z_0$  y  $\beta$

Calcule  $Z_0$  y  $\beta$  de una línea de transmisión sin pérdidas de 57 cm de largo cuya impedancia de entrada se midió como  $Z_{ent}^{sc} = j40.42$  ( $\Omega$ ) cuando termina en un circuito abierto. Por otras mediciones se sabe que las longitudes de onda de la línea están entre 3 y 3.25. **Solución:** De acuerdo con las ecuaciones (4.53) y (4.54),

$$
Z_0 = \sqrt[+]{Z_{ent}^{sc} Z_{ent}^{oc}} = \sqrt{(j40.42)(-j121.24)} = 70 \text{ } (\Omega)
$$

$$
\beta l = \sqrt{\frac{-Z_{ent}^{sc}}{Z_{ent}^{oc}}} = \sqrt{\frac{1}{3}}
$$

Como *l* esta entre  $3\lambda y 3.25\lambda, \beta l = (2\pi l/\lambda)$  esta entre  $6\pi$  radianes y (13 $\pi$ /2) radianes. Esto coloca a  $\beta$ l en el primer cuadrante  $(0 a \pi/2)$  en un sistema de coordenadas polares. Por consiguiente, la única solución aceptable de las ecuaciones anteriores es  $\beta l =$  $\pi/6$  radianes. Este valor, sin embargo, no incluye los múltiplos  $2\pi$  asociados con los múltiplos  $\lambda$  y l por consiguiente el valor verdadero de  $\beta l$  es

$$
\beta l = 6\pi + \frac{\pi}{6} = 19.4 \text{ (rad)}
$$

En cuyo caso

$$
\beta = \frac{19.4}{0.57} = 34 \text{ (rad/m)}
$$

## 4.7.4. Líneas de longitud  $l = n\lambda/2$

Si  $l = n\lambda/2$ , donde *n* es un entero,

$$
\tan(\beta l) = \tan\left[\left(\frac{2\pi}{\lambda}\right)\left(\frac{n\lambda}{2}\right) = \tan\left(n\pi = 0\right)\right]
$$

Por consiguiente, la ecuación (4.42) se reduce a

$$
Z_{ent} = Z_L \text{, con } l = \frac{n\lambda}{2} \tag{4.55}
$$

Lo que significa que una línea con media longitud de onda (o cualquier múltiplo entero de  $\lambda/2$ ) no modifica la impedancia de carga. Por lo tanto, *un gener*a*dor conect*a*do* a *un*a *c*a*rg*a *medi*a*nte un*a *líne*a *sin pérdid*a*s de medi*a *longitud de ond*a *inducirá el mismo volt*a*je* a *tr*a*vés de l*a *c*a*rg*a *y l*a *corriente* a *tr*a*vés de ell*a *como cu*a*ndo l*a *líne*a *está* a*llí.*

## 4.7.5. Transformador de cuarto de onda

Otro caso de interés es cuando la longitud de la línea es de un cuarto de la longitud de onda (o  $\lambda/4 + n\lambda/2$ ), donde  $n = 0$  o un entero positivo, correspondiente a βl =  $(2\pi/\lambda)(\lambda/4) = \pi/2$ . De acuerdo con la ecuación (4.42), la impedancia de entrada es

$$
Z_{ent} = \frac{Z_0^2}{Z_L}
$$
, para  $l = \frac{\lambda}{2} + \frac{n\lambda}{2}$ 

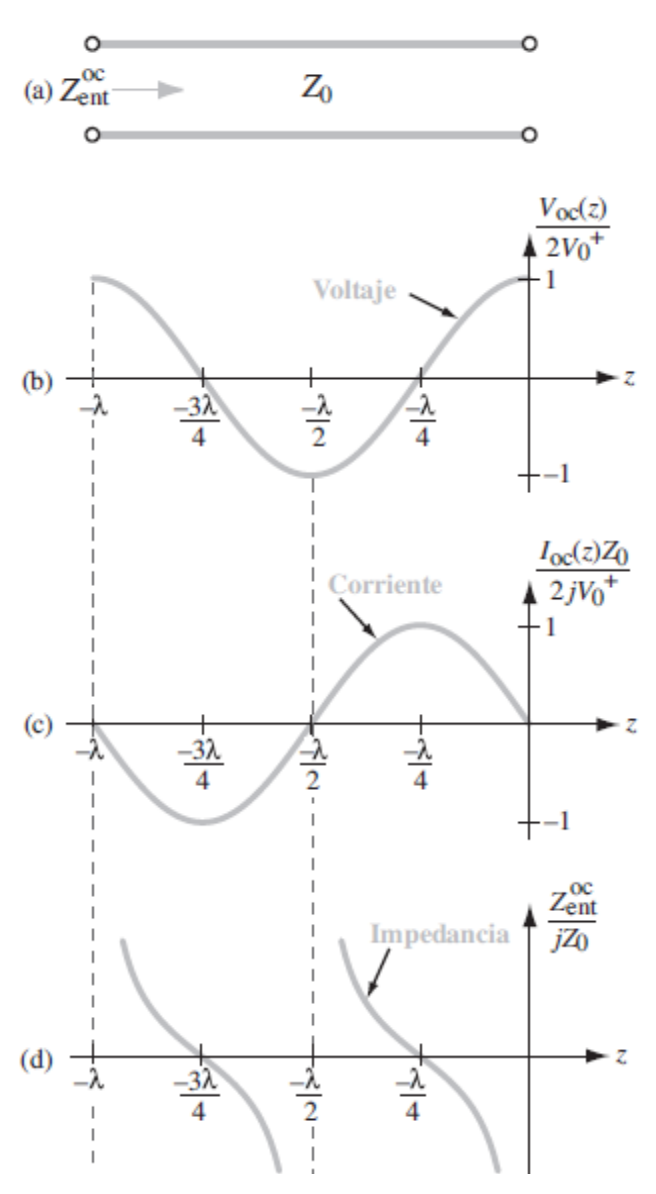

Figura 4**.**13. línea de transmisión terminada en un circuito abierto: a) representación esquemática, b) voltaje normalizado en la línea, c) corriente normalizada, d) impedancia de entrada normalizada.

(4.56)

La utilidad de semejante transformador de cuarto de onda se ilustra con el problema de ejemplo 4.7 **Ejemplo 4.7** Transformador de cuarto de onda

Se quiere igualar una línea de transmisión sin pedidas de 50  $(\Omega)$  a una impedancia de carga resistiva con  $Z_L = 100 \Omega$  mediante una sección de cuarto de onda como se muestra en la figura 4.14, con lo cual se eliminan las reflexiones a lo largo de la línea de alimentación. Determine la impedancia característica del transformador de cuarto de onda.

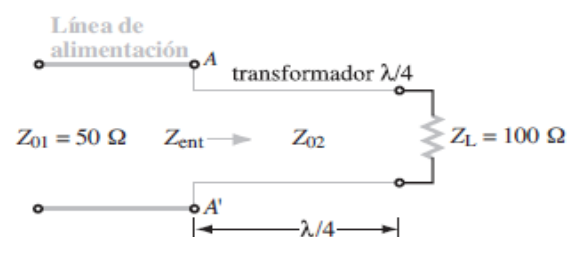

Figura 4.14. configuración para el ejemplo 4.7

**Solución:** Para eliminar las reflexiones en la terminal AA´, la impedancia de entrada Z<sub>ent</sub> viendo hacia la línea de cuarto de onda deberá ser igual a la impedancia  $Z_{01}$ , la impedancia característica de la línea de alimentación. Por lo tanto,  $Z_{ent} = 50$  (Ω). De acuerdo con la ecuación (4.56),

$$
Z_{ent} = \frac{Z_{02}^2}{Z_L},
$$

O

$$
Z_{02} = \sqrt{Z_{ent} Z_L} = \sqrt{50 \times 100} = 70.7 \text{ } (\Omega).
$$

Si bien esto elimina las reflexiones en la línea de alimentación, no las elimina en la línea de  $\lambda/4$ . Sin embargo, como las líneas son sin pérdidas, toda la potencia incidente será transferida a la carga  $Z_L$ .

4.7.6. Línea de transmisión acoplada:  $Z_L = Z_0$ 

Para una de transmisión sin pedidas acoplada con  $Z_L = Z_0$ 

- 1. La impedancia de entrada  $Z_{ent} = Z_0$  en todos lugares z en la línea
- 2.  $\Gamma = 0$  y
- 3. Toda la potencia incidente es suministrada a la carga, sin importar la longitud de la línea  $l$

En la tabla 4.3 se resumen las propiedades de las ondas estacionarias.

## 4.8. Flujo de potencia en una línea de transmisión sin pérdidas.

Hasta aquí, el planteamiento se ha enfocado en los aspectos de voltaje y corriente de la propagación de ondas en la línea de transmisión. A continuación, se examinará el flujo de potencia a través de las ondas incidente y reflejada. Primero se retoman las ecuaciones (4.30 a) y (4.30 b), las expresiones generales para los fasores de voltaje y corriente en una línea de transmisión sin pérdidas:

$$
V_s(z) = V_0^+(e^{-j\beta z} + \Gamma e^{j\beta z})
$$
\n(4.57 a)

$$
I_s(z) = \frac{V_0^+}{Z_0} (e^{-j\beta z} - \Gamma e^{j\beta z})
$$
 (4.57 b)
| Máximo de voltaje                                                                                                    | $ \widetilde{V} _{\rm max} =  V_0^+  [1 +  \Gamma ]$                                                                                                    |
|----------------------------------------------------------------------------------------------------|----------------------------------------------------------------------------------------------------|
| Mínimo de voltaje                                                                                                    | $ \widetilde{V} _{\min} =  V_0^+  [1 -  \Gamma ]$                                                                                                    |
| Posiciones de máximos de voltaje<br>(también posiciones de mínimos                                                            | $l_{\text{max}} = \frac{\theta_r \lambda}{4.0} + \frac{n \lambda}{2}, \quad n = 0, 1, 2, \dots$                                                                                                    |
| de corriente)                                                                                                    |                                                                                                    |
| Posición de primer máximo (también<br>posición de primer mínimo de corriente)                                                 | $l_{\text{max}} = \begin{cases} \frac{\theta_r \lambda}{4 \theta}, & \text{si } 0 \le \theta_r \le \pi \\ \frac{\theta_r \lambda}{4 \pi} + \frac{\lambda}{2}, & \text{si } -\pi \le \theta_r \le 0 \end{cases}$ |
| Posiciones de mínimos de voltaje<br>(también posiciones de primer<br>máximo de corriente)                                     | $l_{\min} = \frac{\theta_r \lambda}{4 \pi} + \frac{(2n+1)\lambda}{4}, \quad n = 0, 1, 2, $                                                                                                    |
| Posiciones de primer mínimo (también<br>posición de primer máximo de primer<br>máximo de corriente)                           | $l_{\min} = \frac{\lambda}{4} \left( 1 + \frac{b_{\text{f}}}{\pi} \right)$                                                                                                    |
| Impedancia de entrada                                                                                                    | $Z_{\text{ent}} = Z_0 \left( \frac{Z_{\text{L}} + jZ_0 \tan \beta l}{Z_0 + iZ_1 \tan \beta} \right)$                                                                                                    |
| Posiciones donde $Z_{ent}$ es real                                                                                            | máximos y mínimos de voltaje                                                                                                    |
| $Z_{ent}$ a máximos de voltaje                                                                                                | $Z_{\text{ent}} = Z_0 \left( \frac{1 +  \Gamma }{1 -  \Gamma } \right)$                                                                                                    |
| $Z_{ent}$ a mínimos de voltaje                                                                                                | $Z_{\text{ent}} = Z_0 \left( \frac{1 -  \Gamma }{1 +  \Gamma } \right)$                                                                                                    |
| $Z_{ent}$ de línea en cortocircuito                                                                                           | $Z_{\text{ent}}^{\text{sc}} = jZ_0 \tan \beta l$                                                                                                    |
| $Z_{ent}$ de línea en circuito abierto                                                                                        | $Z_{\text{ent}}^{\text{oc}} = -jZ_0 \cot \beta l$                                                                                                    |
| $Z_{\text{ent}}$ de línea de longitud $l = n\lambda/2$                                                                        | $Z_{\text{ent}} = Z_{\text{L}}$ , $n = 0, 1, 2, $                                                                                                    |
| $Z_{\text{ent}}$ de línea de longitud $l = \lambda/4 + n\lambda/2$                                                            | $Z_{\text{ent}} = Z_0^2/Z_L$ , $n = 0, 1, 2, $                                                                                                    |
| $Z_{ent}$ de línea acoplada                                                                                                   | $Z_{ent} = Z_0$                                                                                                    |
| $ V_0^+ $ = amplitud de onda incidente, $\Gamma =  \Gamma  e^{j\theta}$ con $-\pi < \theta_r < \pi$ ; $\theta_r$ en radianes. |                                                                                                    |

Tabla 4.3. Propiedades de onda estacionarias en una línea de transmisión sin pérdidas.

En estas expresiones, los primeros términos representan el voltaje y la corriente de la onda incidente, mientras que los términos que implican Γ representan el voltaje y la corriente de la onda reflejada. En la carga  $(z = 0)$ , los voltajes y corrientes incidentes y reflejados son

$$
V_s^i = V_0^+, I_s^i = \frac{V_0^+}{Z_0}, \text{con } (z = 0)
$$
\n(4.58)

$$
V_s^r = \Gamma V_0^+, I_s^r = \Gamma \frac{V_0^+}{Z_0}, \text{con } (z = 0)
$$
 (4.59)

## 4.8.1. Potencia instantánea

La potencia instantánea transportada por la onda incidente, cuando llega a la carga, es igual al producto del voltaje instantáneo  $v^{i}(t)$  por la corriente instantánea  $i^{i}(t)$ ,

$$
P^{i}(t) = v^{i}(t).i^{i}(t)
$$
  
\n
$$
= \Re\left[V_{s}^{i}e^{j\omega t}\right]. \Re\left[I_{s}^{i}e^{j\omega t}\right]
$$
  
\n
$$
= \Re\left[\left|V_{0}^{+}\right|e^{j\phi^{+}}e^{j\omega t}\right]. \Re\left[\frac{\left|V_{0}^{+}\right|}{z_{0}}e^{j\phi^{+}}e^{j\omega t}\right]
$$
  
\n
$$
= \left|V_{0}^{+}\right| \cos(\omega t + \phi^{+}). \frac{\left|V_{0}^{+}\right|}{z_{0}} \cos(\omega t + \phi^{+})
$$
  
\n
$$
= \frac{\left|V_{0}^{+}\right|^{2}}{z_{0}} \cos^{2}(\omega t + \phi^{+}) \quad (W)
$$
 (4.60)

Donde se utilizó la ecuación (4.10.5 a) para expresar  $V_0^+$  en función de su magnitud  $|V_0^+|$  y su ángulo de fase  $\phi^+$ .

Asimismo, al reemplazar  $\Gamma$  en la ecuación (4.59) con  $\Gamma e^{j\theta_r}$  y luego siguiendo los mismos pasos, se obtiene la siguiente expresión para la potencia instantánea reflejada por la carga:

$$
P^r(t) = v^r(t).i^r(t)
$$

$$
= |\Gamma|^2 \frac{|V_0^+|^2}{z_0} \cos^2(\omega t + \phi^+ + \theta_r) \tag{4.61}
$$

El signo negativo en la ecuación (4.61) indica el hecho de que la potencia reflejada fluye en la  $\text{direction} - z$ .

## 4.8.2. Potencia promedio con respecto al tiempo

Desde un punto de vista práctico, en general, interesa más el flujo de potencia promedio con respecto al tiempo a lo largo de la línea de transmisión,  $P_{\text{prom}}$  que la potencia instantánea  $P(t)$ . Para calcular  $P_{\text{prom}}$ , se utiliza un método del dominio del tiempo o un método fasorial más simple desde el punto de vista computacional. Se consideran ambos métodos.

### 4.8.2.1. Método en el dominio del tiempo

El flujo de potencia promedio con respecto al tiempo es igual a la potencia instantánea promediada durante un periodo  $T = 1/f = 2\pi/\omega$ . Para la onda incidente, la potencia promedio con respecto al tiempo es

$$
P_{prom}^{i} = \frac{1}{T} \int_{0}^{T} P^{i}(t) dt = \frac{\omega}{2\pi} \int_{0}^{2\pi/\omega} P^{i}(t) dt
$$
 (4.62)

Al insertar la educación (4.60) para la potencia incidente  $P^i(t)$  en la ecuación (4.62) e integrando, se obtiene el resultado

$$
P_{prom}^{i} = \frac{|V_0^+|^2}{2z_0} \tag{4.63}
$$

El factor de 1/2 es una consecuencia de la integración de cos<sup>2</sup>( $\omega t + \phi^+$ ) durante en un periodo.

Un tratamiento similar para la onda reflejada da

$$
P_{prom}^{r} = |\Gamma|^{2} \frac{|V_{0}^{+}|^{2}}{2z_{0}} = |\Gamma|^{2} P_{prom}^{i}
$$
\n
$$
V_{g} \longrightarrow \frac{Z_{g} \longrightarrow Línea de transmission}{P_{prom}^{i}} = |\Gamma|^{2} P_{prom}^{i}
$$
\n
$$
P_{prom}^{r} = |\Gamma|^{2} P_{prom}^{i}
$$
\n
$$
O
$$
\n(4.64)

Figura 4.15. La potencia promedio con respecto al tiempo reflejada por una carga conectada a una línea de transmisión sin pérdidas es igual a la potencia incidente multiplicada por  $|\Gamma|^2$ 

Por lo tanto, la magnitud de la potencia reflejada promedio es igual a la potencia incidente promedio, reducida pro un factor multiplicador de  $|\Gamma|^2$ .

La potencia neta promedio suministrada a la carga que se representa en la figura 4.15 es

$$
P_{prom} = P_{prom}^{i} + P_{prom}^{r} = \frac{|V_0^+|^2}{2z_0} \left[1 - |\Gamma|^2\right] (W)
$$
\n(4.65)

### 4.8.2.2. Método del dominio fasorial

Para cualquier onda que se propaga con fasores de voltaje y corriente  $V_s$  y  $I_s$ , una formula útil para calcular la potencia promedio con respecto al tiempo es

$$
P_{prom} = \frac{1}{2} \mathcal{R}e[V_s I_s^*]
$$
\n(4.66)

Donde  $I_s^*$  es el conjugado complejo de  $I_s$ . La aplicación de esta fórmula a las ecuaciones (4.58) y (4.59) da

$$
P_{prom}^{i} = \frac{1}{2} \mathcal{R}e \left[ V_0^+ \cdot \frac{V_0^+}{Z_0} \right] = \frac{|V_0^+|^2}{2z_0} \tag{4.67}
$$

$$
P_{prom}^{r} = \frac{1}{2} \mathcal{R}e \left[ \Gamma V_{0}^{+} \left( \frac{-\Gamma V_{0}^{+}}{Z_{0}} \right) \right] = |\Gamma|^{2} \frac{|V_{0}^{+}|^{2}}{2z_{0}}
$$
(4.68)

## 4.9. La carta de Smith

Antes de la era de las computadoras y calculadoras programables, se desarrollaron varios tipos de graficas como auxiliares en la solución de problemas de líneas de transmisión. La carta se Smith, que desarrolló P.H. Smith en 1939, ha sido y continúa siendo la técnica grafica más ampliamente utilizada para analizar y diseñar circuitos en las líneas de transmisión. Aun cuando la intención original de su inventor fue brindar una herramienta gráfica útil para realizar cálculos que implican impedancias complejas, la carta de Smith se ha convertido en un medio de presentación principal en los programas de diseño asistido por computadora (CAD) para mostrar el desempeño de circuitos de microondas. Como demostrará el material en ésta y la siguiente sección, el uso de la carta de Smith no sólo evita las tediosas manipulaciones de los números complejos, sino también permite que un ingeniero diseñe circuitos acopladores de impedancia con relativa facilidad. La carta de Smith se utiliza tanto para líneas de transmisión con pérdidas como para líneas sin pérdidas. Sin embargo, en la presente explicación continuará el planteamiento del caso sin pérdidas.

## 4.9.1. Ecuaciones paramétricas

El coeficiente de reflexión Γ es, en general una cantidad compleja compuesta de una magnitud |Γ| y angulo de fase  $\theta_r$  o, de forma equivalente, una parte real  $\Gamma_r$  y una parte imaginaria  $\Gamma_i$ ,

$$
\Gamma = |\Gamma|e^{j\theta_r} = \Gamma_r + j\Gamma_i \tag{4.69}
$$

Donde

$$
\Gamma_r = |\Gamma| \cos(\theta_r) \tag{4.70 a}
$$

$$
\Gamma_i = |\Gamma| \operatorname{sen}(\theta_r) \tag{4.70 b}
$$

La carta de Smith se sitúa en el plano complejo de Γ. En la figura 4.16, el punto A representa un coeficiente de reflexión  $\Gamma_A = 0.3 + j0.4$  o, de forma equivalente,

$$
|\Gamma| = [(0.3)^2 + (0.4)^2]^{1/2} = 0.5
$$

y

$$
\theta_r = \tan^{-1}(0.4/0.3) = 53^{\circ}
$$

Asimismo, el punto B representa  $\Gamma_A = -0.5 - j0.2$ , o  $|\Gamma_B| = 0.54$  y  $\theta_r = 202^\circ$  [o de forma equivalente  $\theta_r = (360^\circ - 202^\circ) = -158^\circ$  ]. Observe que cuando tanto  $\Gamma_r$  como  $\Gamma_i$  son números negativos,  $\theta_r$  se encuentra en el tercer cuadrante en el plano  $\Gamma_r - \Gamma_i$ . Por lo tanto, cuando se utiliza  $\theta_r = \tan^{-1}(\Gamma_i/\Gamma_r)$  para calcular  $\theta_r$ , será necesario sumar o restar 180° para obtener el valor correcto de  $\theta_r$ .

El círculo unitario que se ilustra en la figura 4.16 corresponde a  $|\Gamma| = 1$ . Como  $|\Gamma| \le 1$  para una línea de transmisión, solo esta parte del plano  $\Gamma_r - \Gamma_i$  que queda dentro del círculo unitario tiene significado físico; por consiguiente, los dibujos que aparecen después se limitaran al dominio contenido dentro del círculo unitario.

Las impedancias en una carta de Smith se representan por valores normalizados, con  $Z_0$ , la impedancia característica de la línea, sirviendo como la constante de normalización. Las *imped*a*nci*a*s normalizadas se denotan por letras minúsculas, como en*  $z = Z_L/Z_0$ *. Entonces, la impedancia de* **carga normalizada** estará determinada por

$$
z_L = Z_L/Z_0 \text{ (sin dimension)}
$$
 (4.71)

Y el coeficiente de reflexión Γ, definido por la ecuación (4.28 a), se escribe como

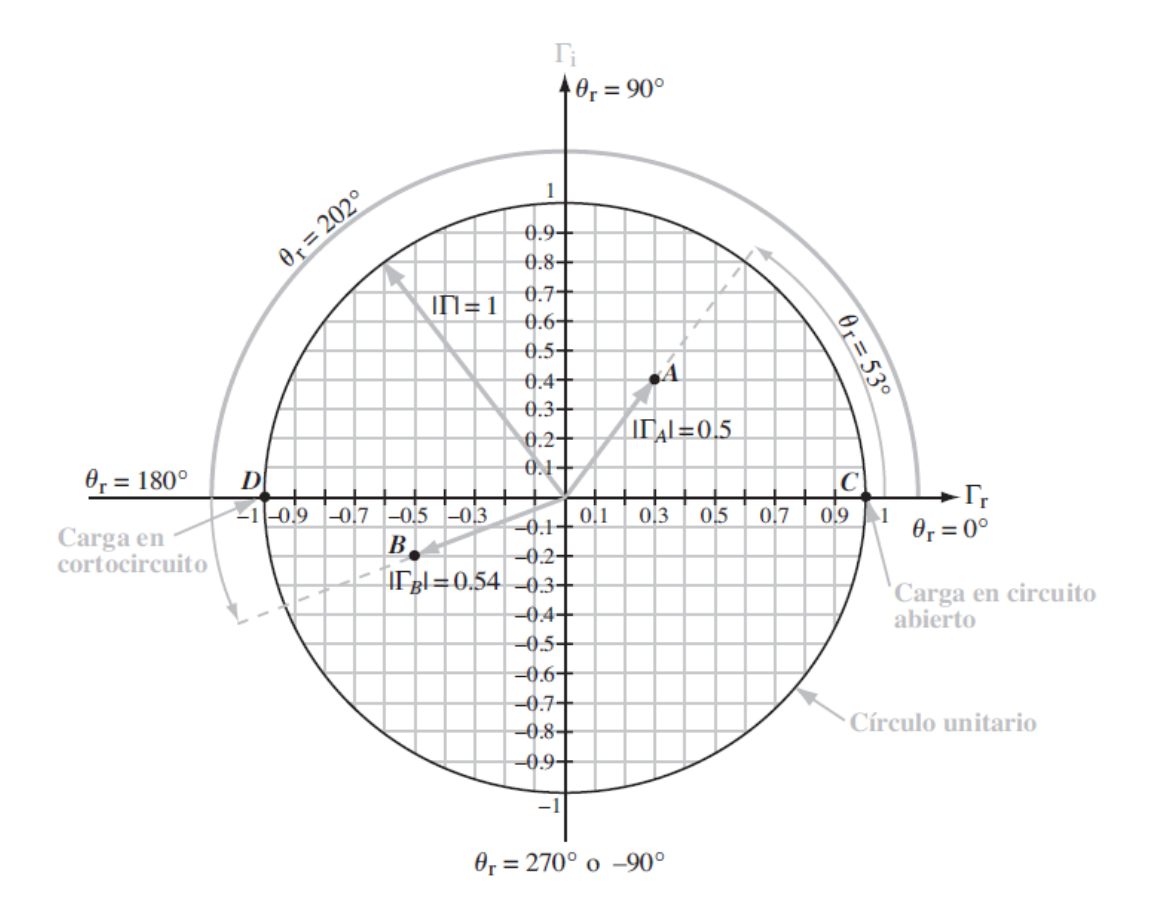

Figura 4.16: en el plano complejo  $\Gamma$ . El punto a esta en  $\Gamma_a=0.3+j0.4=0.5e^{j53^\circ}$ y el punto B esta en  $\Gamma_B=-0.5$  $j0.2 = |0.54|e^{j202^{\circ}}$ . El circuito unitario corresponde a  $|\Gamma| = 1$ . En el punto C,  $\Gamma = 1$ , correspondiente a una carga en circuito abierto y el punto D,  $\Gamma = -1$ , correspondiente a un cortociruito.

$$
\Gamma = \frac{Z_L/Z_0 - 1}{Z_L/Z_0 + 1} = \frac{z_L - 1}{z_L + 1}
$$
\n(4.72)\n  
\n
$$
z_L = \frac{1 + \Gamma}{1 - \Gamma}
$$
\n(4.73)

La impedancia de carga normalizada  $Z_L$  es, en general, una cantidad compleja compuesta de una resistencia de carga normalizada  $r_L$  y una reactancia de carga normalizada  $x_L$ :

$$
z_L = r_L + jx_L \tag{4.74}
$$

Utilizando las ecuaciones (4.69) y (4.74) en la ecuación (4.73), se tiene

$$
r_L + jx_L = \frac{(1 + \Gamma_r) + j\Gamma_i}{(1 - \Gamma_r) - j\Gamma_i}
$$
(4.75)

Que se resuelve con el fin de obtener expresiones para  $r_L$  y  $x_L$  en función de  $\Gamma_r$  y  $\Gamma_i$  Esto se logra multiplicando el numerador y denominador del miembro derecho de la ecuación (4.73) por el conjugado complejo del denominador y luego separando el resultado en sus partes real e imaginaria. Estos pasos llevan a

$$
r_L = \frac{1 + \Gamma_r^2 - \Gamma_i^2}{(1 - \Gamma_r)^2 + \Gamma_i^2}
$$
 (4.76 a)

$$
x_L = \frac{2\Gamma_i}{(1 - \Gamma_r)^2 + \Gamma_i^2}
$$
 (4.76 b)

Estas expresiones establecen que a un conjunto dado de valores de  $\Gamma_r$  y  $\Gamma_i$  corresponde a un conjunto único de valores de  $r_L$  y  $x_L$ . Sin embargo, si se fija el valor de  $r_L$ , por ejemplo, en 2, es posible asignar muchas combinaciones posibles a  $\Gamma_r$  y  $\Gamma_i$ , cada uno de los cuales podrá dar el mismo valor de  $r_L$ . Por ejemplo (Γ<sub>r</sub>, Γ<sub>i</sub>) = (0.33,0) da  $r_L = 2$ , como lo hace la combinación (Γ<sub>r</sub>, Γ<sub>i</sub>) = (0.5,0.29), así como también un número infinito de otras combinaciones. En realidad, si se tuvieran que graficar en el plano  $\Gamma_r - \Gamma_i$  todas las combinaciones posibles de  $\Gamma_r$  y  $\Gamma_i$  correspondientes a  $r_L = 2$  se obtendría el círculo denotado como  $r_L = 2$  en la figura (4.19) círculos similares se aplican a otros valores de Γ<sub>r</sub> y dentro del dominio  $|\Gamma| = 1$  todos estos círculos pasan por el punto  $(\Gamma_r, \Gamma_i) = (1, 0)$ . Después de algunas manipulaciones algebraicas la ecuación (4.76 a) se reordena de manera que de la siguiente **ecuación paramétrica** para el círculo en el plano  $\Gamma_r - \Gamma_i =$ correspondiente a un valor dado de  $r_L$ :

$$
\left(\Gamma_r - \frac{r_L}{1 + r_L}\right)^2 + \Gamma_l^2 = \left(\frac{r_L}{1 + r_L}\right)^2\tag{4.76}
$$

La ecuación estándar para un círculo en el plano  $x - y$  con centro en  $(x_0, y_0)$  y radio  $a$  es la siguiente

$$
(x - x0)2 + (y - y0)2 = a2
$$
 (4.78)

La comparación de la ecuación (4.76) con la ecuación (4.78) demuestra que el círculo  $r<sub>L</sub>$  tiene su centro en  $\Gamma_r = r_L/(1 + r_L)$  y  $\Gamma_i = 0$ , su radio es  $1/(1 + r_L)$ . El círculo más grande de la figura 4.17 corresponde a  $r_L = 0$ , que también es un círculo unitario correspondiente a  $|\Gamma| = 1$ . Esto era de esperarse, porque cuando  $r_L = 0$ ,  $|\Gamma| = 1$  sin importar la magnitud de  $x_L$ .

Un examen similar de la expresión para  $x<sub>L</sub>$  en la ecuación (4.76 b) también conduce a una ecuación para un círculo dado por

$$
(\Gamma_r - 1)^2 + \left(\Gamma_i - \frac{1}{x_L}\right)^2 = \left(\frac{1}{x_L}\right)^2 \tag{4.79}
$$

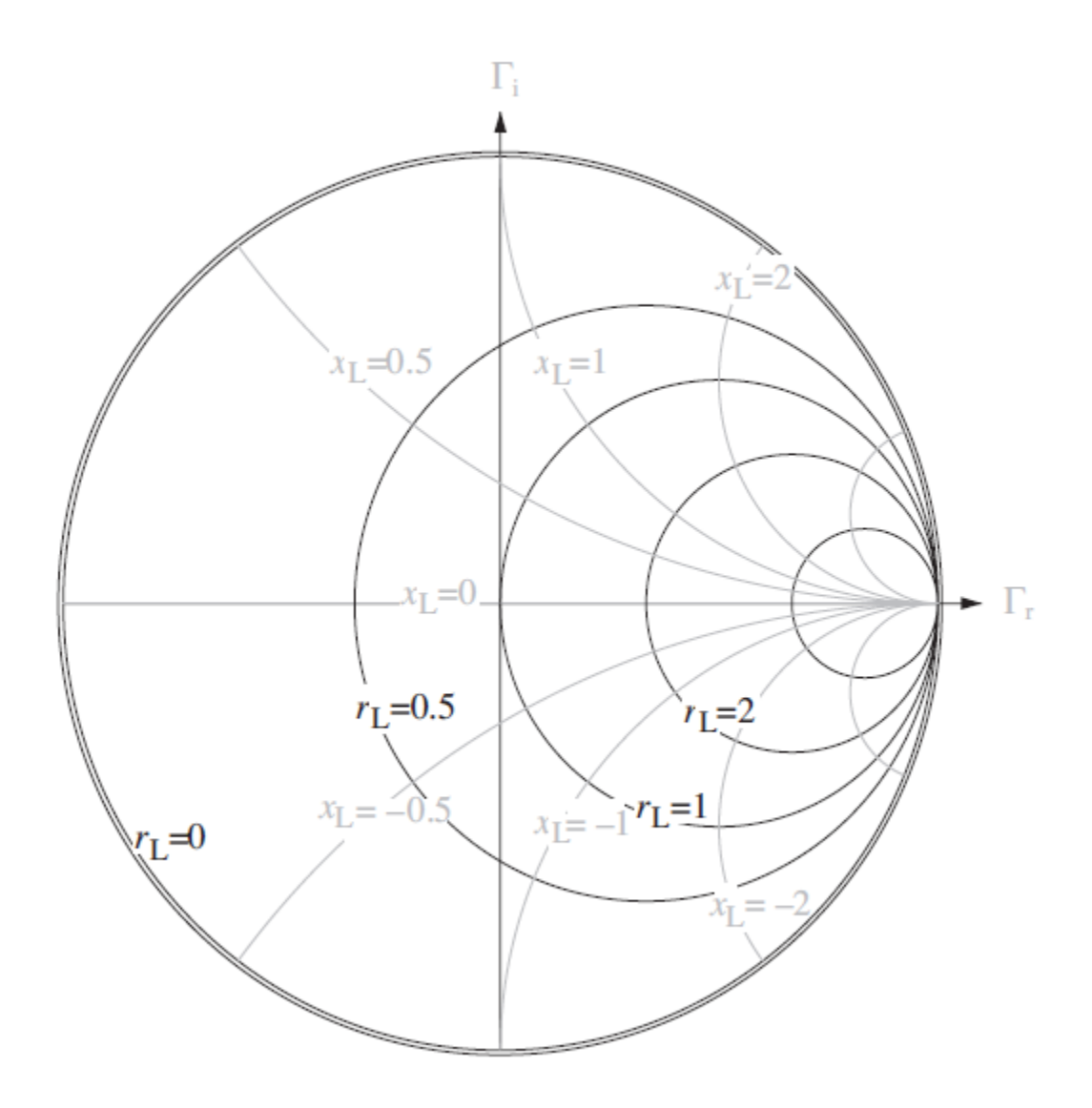

Figura 4.17. Familias de círculos  $r_L y x_L$  dentro del dominio de  $|\Gamma| = \leq 1$ .

Pero los círculos  $x_L$  en el plano  $\Gamma_r - \Gamma_i$  exhiben un carácter diferente de aquel para.  $r_L$ . Por principio de cuentas, la reactancia normalizada  $x<sub>L</sub>$  puede asumir valores tanto positivos como negativos, en tanto que la resistencia normalizada no puede ser negativa (las resistencias negativas no tienen significado físico) Por consiguiente, la ecuación (4.79) genera dos familias de círculos, una correspondiente a los valores negativos de  $x_L$  y otra correspondiente a valores negativos de  $x_L$ . Además, como se muestra en la figura (4.17), solo una parte de un determinado círculo queda dentro de los límites del círculo unitario. Las familias de círculos de las dos ecuaciones paramétricas (4.77) y (4.79) graficadas con valores seleccionados de  $r_L$  y  $x_L$  constituyen la carta de Smith, con el punto P en la figura 4.18, representa una impedancia de carga normalizada  $z_L = 2 - j1$ , con un coeficiente de reflexión de voltaje correspondiente  $\Gamma = 0.45e^{-j26.6^{\circ}}$ . La magnitud  $|\Gamma| = 0.45$  se obtiene dividiendo la longitud de la línea entre el centro de la carta de Smith y el punto P por la longitud de

la línea entre el centro de la carta de Smith y el borde del circuito unitario (el radio de un círculo unitario corresponde a  $|\Gamma| = 1$ ).

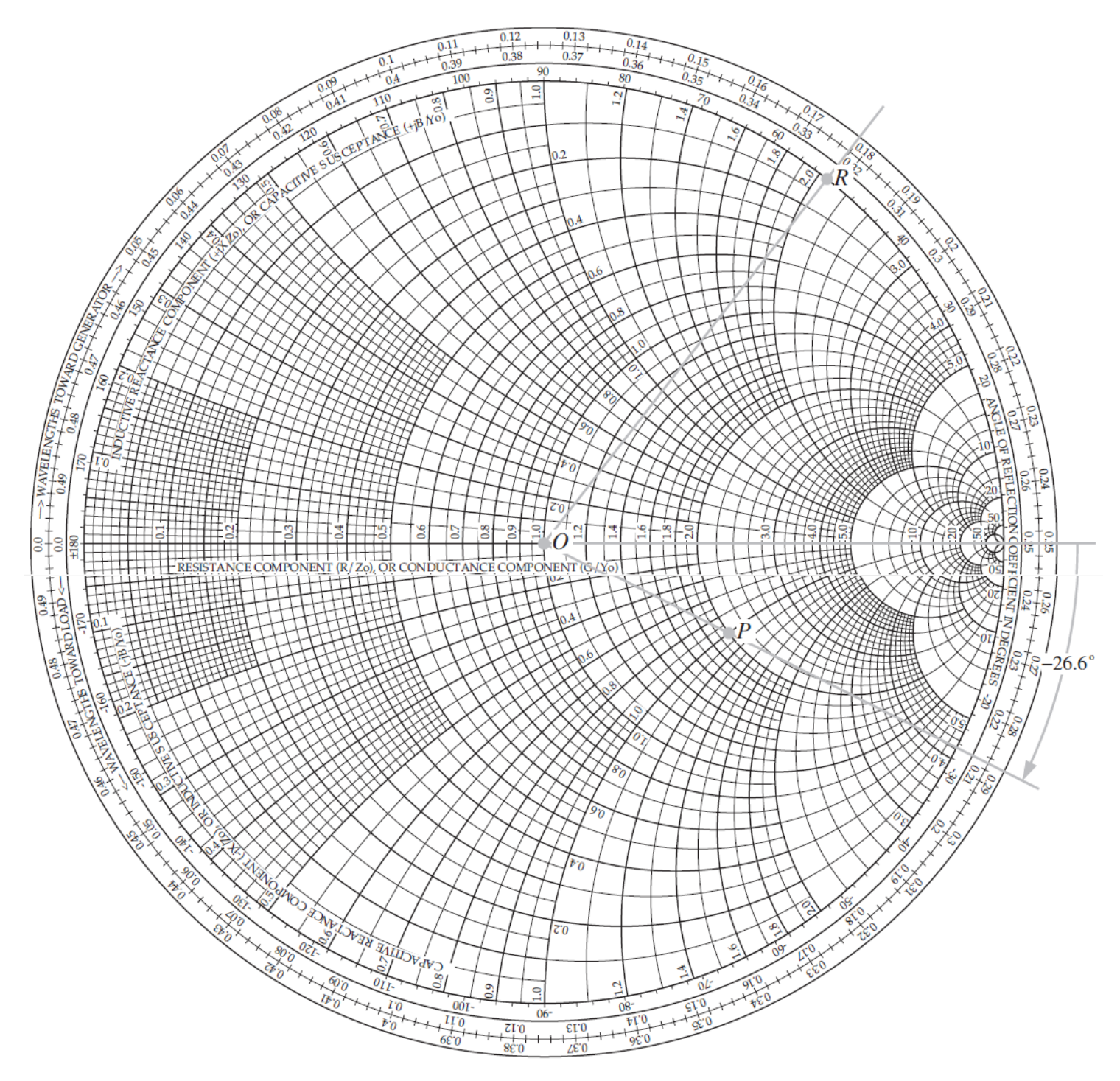

Figura 4.18. EL punto P representa una impedancia de carga normalizada  $z_L = 2 - j1$ . El coeficiente de reflexión tiene una magnitud  $|\Gamma| = \overline{OP}/\overline{OR} = 0.45$  y un ángulo  $\theta_r = -26.6^{\circ}$  El punto R es un punto arbitrario en el circulo  $z_L = 0$ .

El perímetro de la carta de Smith contiene tres escalas concéntricas. La escala más interna esta rotulada como **ángulo de coeficiente de reflexión en grados**. Esta es la escala para  $\theta_r$ , como se indica en la figura 4.18,  $\theta_r = -26.6^\circ$  para el punto P. Los significados y usos de las otras dos escalas se explican a continuación.

## 4.9.2. Impedancia de entrada

De acuerdo con la ecuación (4.40), la impedancia de entrada viendo hacia la carga a una distancia de esta se determina de la siguiente forma

$$
Z_{ent} = Z_0 \left[ \frac{1 + \Gamma e^{-j2\beta l}}{1 + \Gamma e^{-j2\beta l}} \right]
$$
(4.80)

Para utilizar la carta de Smith, siempre se normalizan las impedancias a la impedancia característica 0. Por consiguiente, la **impedancia de entrada normalizada** es

$$
z_{ent} = \frac{Z_{ent}}{Z_0} = \frac{1 + \Gamma e^{-j2\beta l}}{1 + \Gamma e^{-j2\beta l}} \text{ (sin dimension)}
$$
(4.81)

La cantidad  $\Gamma = |\Gamma|e^{-j\theta_r}$  es el coeficiente de reflexión de voltaje en la carga. Definamos

$$
\Gamma_l = \Gamma e^{-2j\beta l} = \Gamma = |\Gamma|e^{-j\theta_r}e^{-2j\beta l} = |\Gamma|e^{-j(\theta_r - 2\beta l)} \tag{4.82}
$$

Como el coeficiente de reflexión de voltaje desfasado, lo que significa que  $\Gamma_l$  tiene la misma magnitud que Γ, pero su fase esta desplazada 2 $\beta l$  con respecto a la Γ. En función de Γ<sub>l</sub>, la ecuación (4.81) se reescribe como

$$
z_{ent} = \frac{1 + \Gamma_l}{1 - \Gamma_l} \tag{4.83}
$$

La forma de la ecuación  $(4.83)$  es idéntica a la ecuación  $(4.73)$  para  $z_L$ :

$$
z_L = \frac{1 + \Gamma}{1 - \Gamma} \tag{4.84}
$$

La similitud de forma que sugiere que si  $\Gamma$  se transforma en  $\Gamma_l$ ,  $z_L$  se transforma en  $z_{ent}$ . En la carta de Smith, transformar Γ<sub>l</sub> en Γ significa mantener |Γ| constante y disminuir la fase  $θ_r$  en 2βl, lo que corresponde a una rotación en el sentido de las manecillas del reloj en la carta de Smith. Observando que una rotación completa alrededor de la carta de Smith es igual a un cambio de fase de  $2\pi$ , la longitud *l* corespondiente a semejante cambio de obtiene con

$$
2\beta l = 2\frac{2\pi}{\lambda}l = 2\pi\tag{4.85}
$$

o  $l = \lambda/2$ . La escala más externa alrededor del perímetro de la carta de Smith (figura 4.18), llamada **escala de longitudes de onda hacia el generador** (wavelengths toward generator, WTG), se construyó para denotar movimiento en la línea de transmisión hacia el generador, en unidades de longitud de onda  $\lambda$ . Es decir,  $l$  se mide en longitudes de onda y una rotación completa corresponde a  $l = \lambda/2$ .

En algunos problemas de línea de transmisión será necesario moverse de un algún punto sobre la línea de transmisión hacia otro más cercano a la carga; en tal caso, la fase se incrementa, lo que corresponde a una rotación en sentido contrario al de las manecillas del reloj. Por conveniencia, la carta de Smith contiene la tercera escala alrededor de su perímetro (entre la escala  $\theta_r$  y WGT) para ocuparse de semejante necesidad. Se llama escala de **longitudes de onda hacia la carga** (wavelenghts toward load, WTL).

Para ilustrar como se utiliza la carta de Smith para encontrar para encontrar  $Z_{ent}$ , considere una línea de transmisión de 50 Ω terminada en una impedancia de carga  $Z_L = (100 - j50)$  Ω. El objetivo es encontrar  $Z_{ent}$  a una distancia  $l = 0.1\lambda$  de la carga. La impedancia de carga normalizada es  $z_l$  $Z_L/Z_0 = 2 - j1$  y se denota como el punto A en la carta de Smith de la figura 4.19. En la escala WTG, la ubicación del punto A esta en 0.287 $\lambda$ . Utilizando un compás, se traza un círculo a través del punto A, con su centro localizado en el centro de la carta de Smith. Como el centro de la carta se Smith es el punto de los ejes  $\Gamma_r$  y  $\Gamma_i$ , todos los puntos en el círculo trazado tienen el mismo valor de |Γ|. Este se llama **círculo de** || **constante** o más comúnmente **círculo** SWR. La razón de este segundo nombre es que la razón de onda estacionaria de voltaje (SWR) está relacionada con |Γ| mediante la ecuación (4.38) como

$$
S = \frac{1 + |\Gamma|}{1 - |\Gamma|} \tag{4.86}
$$

Por lo tanto, un valor constante de  $|\Gamma|$  corresponde a un valor especifico de S. Como se explicó antes, para transformar  $z_{\text{L}}$ en  $z_{\text{ent}}$ , |Γ| debe mantenerse constante, lo que significa permanecer en el círculo SWR y disminuir la fase de Γ en 2 $βl$ .

Esto equivale a moverse una distancia  $l = 0.1\lambda$  hacia el generador en la escala WTG. Como el punto A se encuentra en 0.287 $\lambda$ , hay que moverse a 0.287 $\lambda$  + 0.1 $\lambda$  = 0.387 $\lambda$  en la escala WTG.

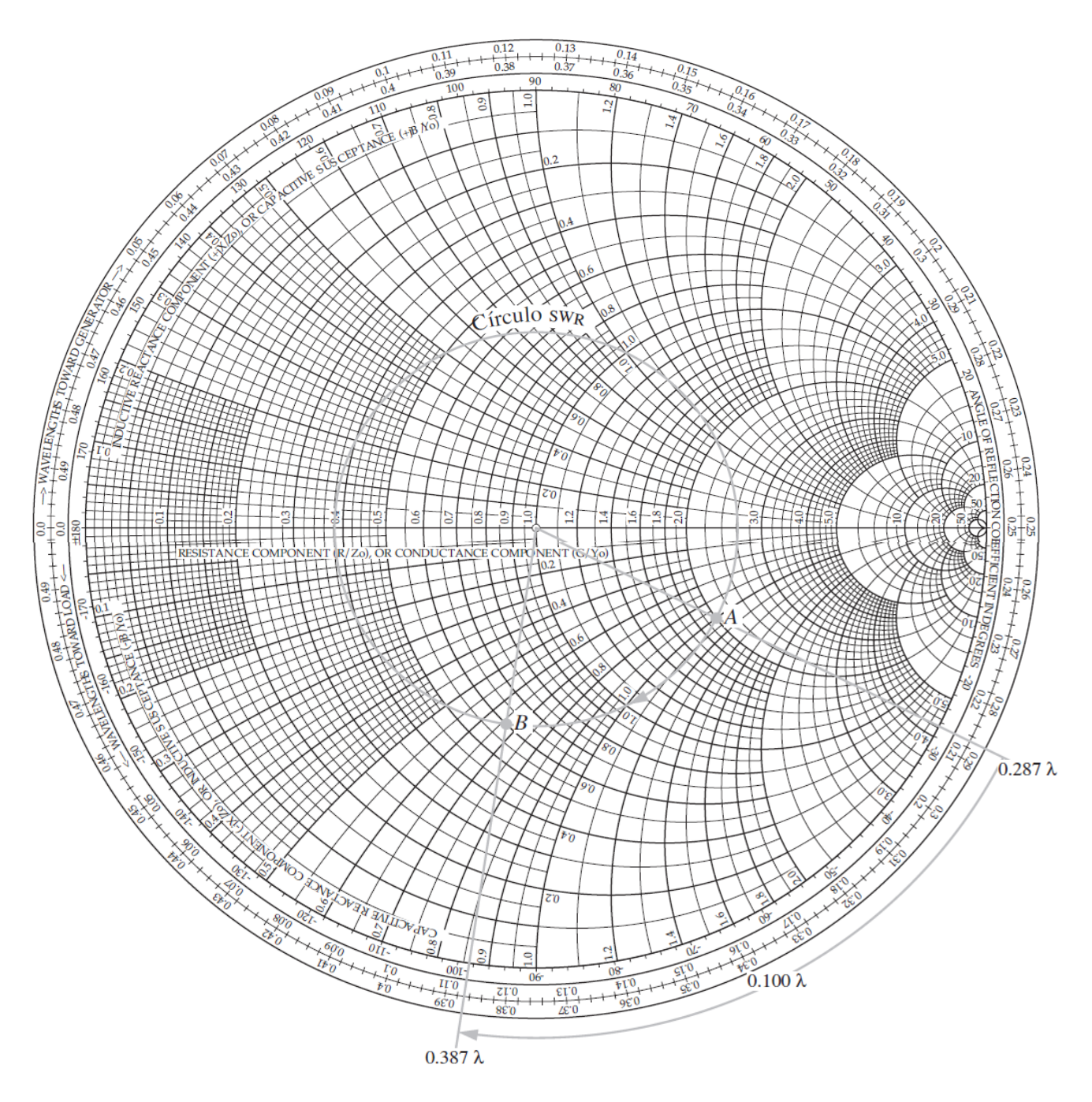

Figura 4.19. El punto A representa una carga normalizada  $z_L = 2 - j1$  en 0.287 $\lambda$  de la escala WTG. El punto B representa la entrada a la línea en  $0.1\lambda$  de la carga. En B,  $z_{ent} = 0.6 - j0.66$ .

Una línea radial trazada a través de esta nueva posición en la escala WTG interseca el círculo SWR en el punto B. Este punto representa  $z_{ent}$ , y su valor es  $z_{ent} = 0.6 - j0.66$ . Por último, se des normaliza  $z_{ent}$  multiplicado por  $Z_0 = 50$  Ω para obtener  $z_{ent} = (30 - j33)$  Ω. Este resultado se comprueba analíticamente con la ecuación (4.80).

Los puntos entres A y B en el círculo SWR representan puntos diferentes a lo largo de la línea de transmisión.

## 4.9.3. SWR, máximos y mínimos de voltaje

Considere una carga con  $z_L = 2 + j1$ . La figura 4.20 muestra la carta de Smith con un círculo SWR trazado por  $z_L$  (el punto A). El círculo SWR corta el eje real ( $\Gamma_r$ ) en dos puntos, designados  $P_{max}$  y  $P_{min}$ . Por lo tanto, en ambos puntos Γ<sub>i</sub> = 0 y Γ<sub>i</sub> = 0 y Γ = Γ<sub>r</sub>. Además, sobre el eje real, la parte imaginaria de la impedancia de carga  $x_L = 0$ .

De acuerdo con la definición de Γ,

$$
\Gamma = \frac{z_L - 1}{z_L + 1} \tag{4.87}
$$

Los puntos  $P_{max}$  y  $P_{min}$  corresponden al caso especial

$$
\Gamma = \Gamma_r = \frac{r_L - 1}{r_L + 1} \text{ (con } \Gamma_i = 0 \text{ )}
$$
 (4.88)

Con  $P_{min}$  correspondiente a la condición cuando  $r_L < 1$  y  $P_{max}$  correspondiente a la condición cuando  $r_L > 1$ . Reescribiendo la ecuación (4.86) para |Γ| en función de S, se tiene

$$
|\Gamma| = \frac{S-1}{S+1} \tag{4.89}
$$

Para los puntos  $P_{max}$  y  $P_{min}$   $|\Gamma| = \Gamma_r$ ; por consiguiente,

$$
\Gamma_r = \frac{S-1}{S+1} \tag{4.90}
$$

La similitud de forma de ecuaciones (4.88) y (4.90) sugiere que  $S = r_L$ . Sin embargo, como por definición  $S \ge 1$ , solo el punto  $P_{max}$ (donde  $r_L > 1$ ) satisface la condición de similitud. En la figura 4.20,  $r_L = 2.6$  en  $P_{max}$ ; por consiguiente,  $S = 2.6$ . En otras palabras, S *es numéricamente igual al valor de*  $r_L$ .en  $P_{max}$ , *el punto en el cual el círculo SWR interseca el eje real*  $\Gamma$  *de lado derecho del centro de l*a *c*a*rt*a.

Los puntos  $P_{max}$  y  $P_{min}$  también representan las distancias a la carga donde la magnitud del voltaje en la línea,  $|V_s|$  es un mínimo o un máximo, respectivamente. Esta aseveración es fácil de demostrar considerando la definición de Γ<sub>l</sub> de la ecuación (4.82). En el punto  $P_{max}$ , la fase total de Γ<sub>l</sub>, esto es,  $(\theta_r - 2\beta l)$  es igual a cero (si  $\theta_r > 0$ ) o  $2\pi$  ( $\theta_r < 0$ ), que es la condición correspondiente a  $|V_s|_{max}$ , como se indica en la ecuación (4.34). Asimismo, en  $P_{min}$  la fase total de  $\Gamma_l$  es igual a  $\pi$ , la cual es la condición para  $|V_s|_{min}$ . Por lo tanto, para la línea de transmisión representada por el círculo SWR de la figura 4.20, la distancia entre la carga y el máximo de voltaje más cercano es  $l_{max} = 0.037\lambda$ , que

se obtiene al moverse en el sentido de las manecillas del reloj a partir de la carga en el punto A al punto  $P_{max}$ , y la distancia al mínimo de voltaje más cercano es  $l_{min} = 0.287\lambda$ , correspondiente a la rotación en el sentido de las manecillas del reloj del punto A a  $P_{min}$ . Como la ubicación de  $|V_s|_{max}$ también es la ubicación de  $|I_s|_{min}$  y la ubicación de  $|V_s|_{min}$  es la ubicación de  $|I_s|_{max}$ , la carta de Smith constituye una forma conveniente de determinar las distancias a todos los máximos y mínimos en la línea (el patrón de onda estacionario tiene un periodo de repetición de  $\lambda/2$ ).

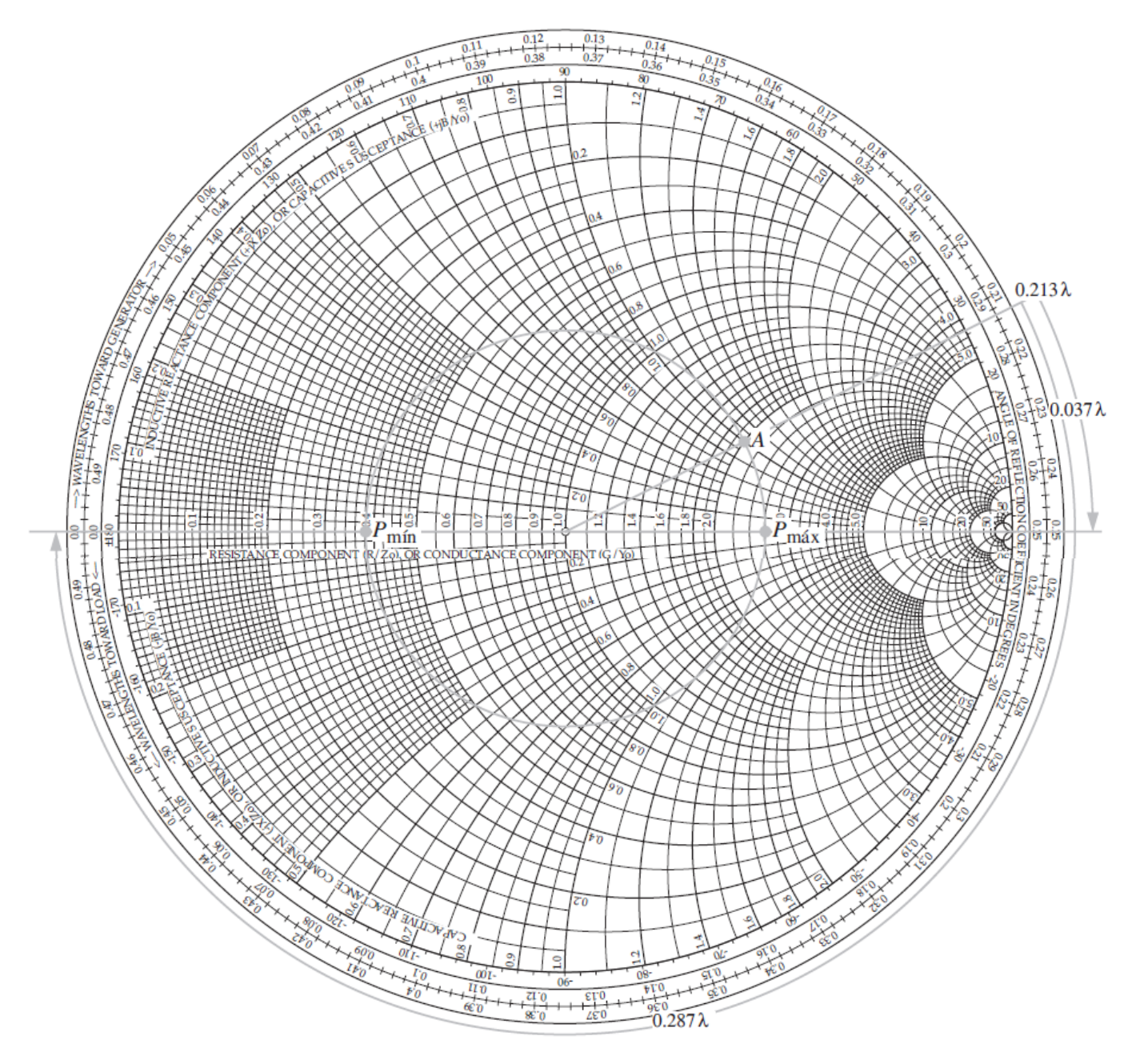

Figura 4.20. El punto A representa una cara normalizada con  $Z_L = 2 + j1$ . La razón de onda estacionaria es  $S =$ **2.** 6(en  $P_{msx}$ ), la distancia entre la carga y el primer máximo de voltaje es  $I_{smax} = (0.25 - 0.213)\lambda = 0.037\lambda$  y la distancia entre la carga y el primer mínimo de voltaje  $I_{s_{min}} = (0.037 + 0.25)\lambda = 0.287\lambda$ .

## 4.9.4. Trasformaciones de impedancia a admitancia

Al resolver ciertos tipos de problemas de líneas de transmisión, a menudo conviene trabajar con admitancias y no con impedancias. En general, cualquier impedancia  $Z$  es una cantidad compleja compuesta de una resistencia  $R$  y una reactancia  $X$ :

$$
Z = R + jX \quad (\Omega) \tag{4.91}
$$

La admitancia  $Y$  correspondiente a  $Z$ :

$$
Y = \frac{1}{Z} = \frac{1}{R + jX} = \frac{R - jX}{R^2 + X^2}
$$
 (S) (4.92)

La parte real de Y se llama **conductancia** G y la parte imaginaria de Y se llama **susceptancia** B. Es decir,

$$
Y = G + jB \qquad (S) \tag{4.93}
$$

La comparación con la ecuación (4.93) con la ecuación (4.92) conduce a

$$
G = \frac{R}{R^2 + X^2} \quad \text{(S)} \tag{4.94 a}
$$

$$
B = \frac{-X}{R^2 + X^2} \quad \text{(S)} \tag{4.94 b}
$$

Una impedancia normalizada z se define como la relación de Z a  $Z_0$ , la impedancia característica de la línea. El mismo concepto se aplica a la definición de la admitancia normalizada y; es decir,

$$
y = \frac{Y}{Y_0} = \frac{G}{Y_0} = j\frac{B}{Y_0} = g + jb \text{ (sin dimension)}
$$
 (4.95)

Donde  $Y_0 = 1/Z_0$  es la **admitancia característica de la línea** y

$$
g = \frac{G}{Y_0} = GZ_0 \quad \text{(sin dimension)} \tag{4.96 a}
$$

$$
b = \frac{B}{Y_0} = BZ_0 \quad \text{(sin dimension)} \tag{4.96 b}
$$

Las cantidades en minúsculas g y b representa la conductancia normalizada y la susceptancia normalizada de  $y$ , respectivamente. Desde luego, la admitancia normalizada  $y$  es el reciproco de la impedancia normalizada z,

$$
y = \frac{Y}{Y_0} = \frac{Z_0}{Z} = \frac{1}{z}
$$
(4.97)

Asimismo, utilizando la ecuación (4.84), la admitancia de carga normalizada  $y_L$  es

$$
y_L = \frac{1}{z_L} = \frac{1 - \Gamma}{1 + \Gamma}
$$
 (sin dimension) \t(4.98)

A continuación, considere la impedancia de entrada normalizada  $z_{ent}$  a una distancia  $l = \lambda/4$  de la carga. Utilizando la ecuación (4.81) con  $2\beta l = 4\pi l/\lambda = 4\pi \lambda/4\lambda = \pi$  se obtiene

$$
z_{ent}\left(l=\frac{\lambda}{4}\right) = \frac{1+\Gamma e^{-j\pi}}{1-\Gamma e^{-j\pi}} = \frac{1-\Gamma}{1+\Gamma} = y_{\text{L}}\tag{4.99}
$$

Por lo tanto, la rotación de  $\lambda/4$  en la carta de Smith transforma  $z_L$  en  $y_L$ . En la figura 2.25, los puntos que representan  $z_L$  y  $y_L$  son diametralmente opuestos entre sí en el círculo SWR. En realidad, semejante transformación en la carta de Smith se utiliza para cualquier admitancia normalizada a partir de su correspondiente impedancia normalizada y viceversa.

La carta de Smith se utiliza con impedancias normalizadas o con admitancias normalizadas. Como una carta de impedancia, la carta de Smith se compone de círculos  $r_L$  y  $x_L$ , que representan la resistencia normalizada  $z_L$ , Cuando se utiliza como carta de admitancia, los círculos  $r_L$  se vuelven círculos  $g_L$  y  $b_L$  son la conductancia y susceptancia normalizadas de la admitancia de carga normalizada  $y_L$ , respectivamente.

#### **Ejemplo 4.8** cálculos con la carta de Smith

Una línea de transmisión sin pérdidas de 50 ( $\Omega$ ) termina en una impedancia de carga de Z<sub>L</sub> = (25 + j50) (Ω). Emplee la carta de Smith para calcular a) el coeficiente de reflexión de voltaje, b) la razón de onda estacionaria de voltaje, c) las distancias del primer máximo de voltaje y primer mínimo de voltaje a la carga d) la impedancia de entrada de la línea, considerando que la línea es de 3.3λ de largo y e) la admitancia de entrada de la línea.

Solución:

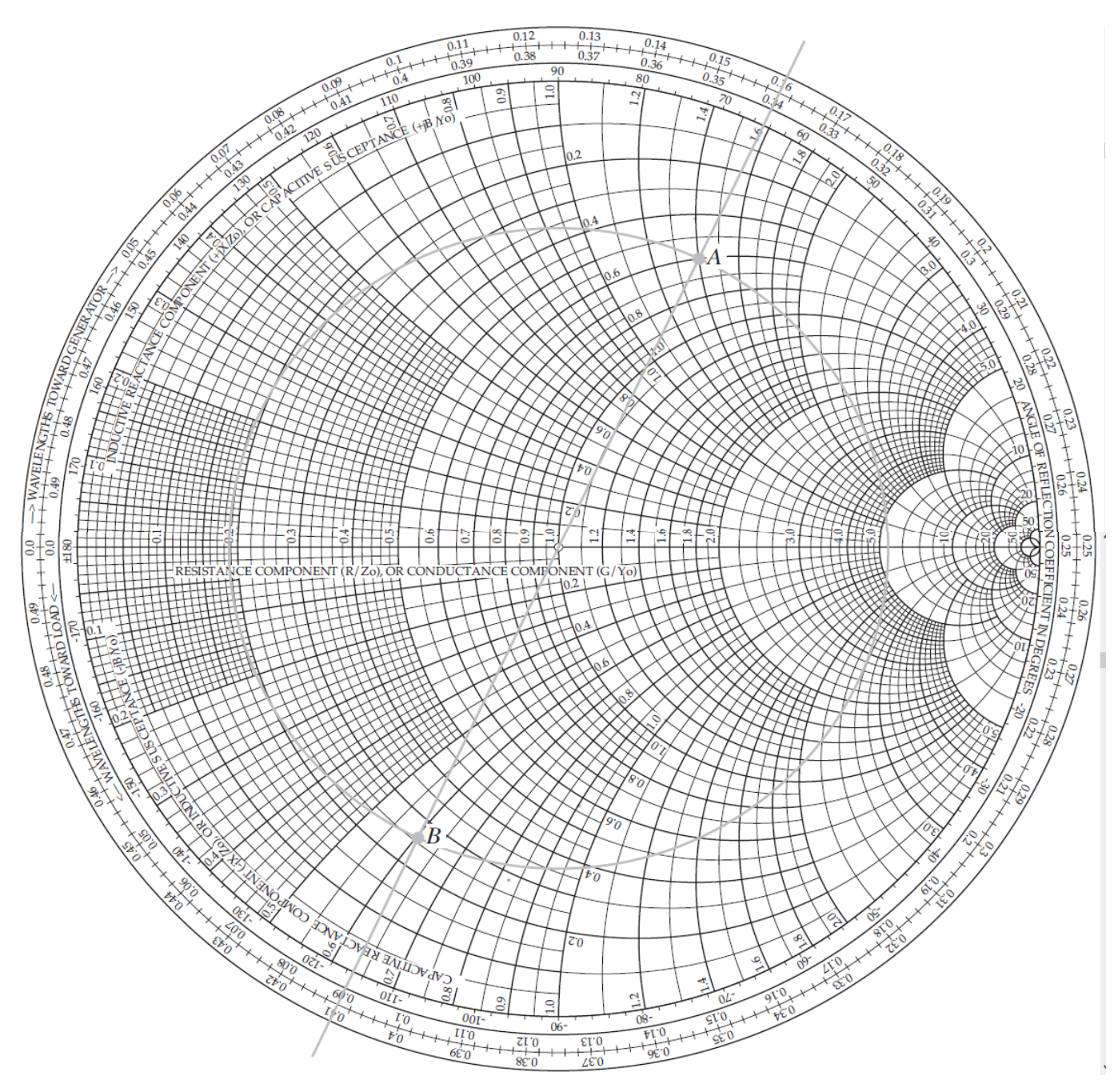

Figura 4.21. El punto *A* representa una carga normalizada  $z_L = 0.6 + j1.4$ . su admitancia normalizada correspondiente es  $y_L = 0.25 - j0.6$  y está en el punto *B*.

a) la impedancia de carga normalizada es

$$
z_L = \frac{Z_L}{Z_0} = \frac{25 + j50}{50} = 0.5 + j
$$

Que está marcada como punto A en la carta de Smith en la figura 4.21. con una regla, se traza una línea radial desde el centro de la carta en el punto O a través del punto A, hacia fuera hasta el perímetro externo de la carta. La línea cruza la escala rotulada como "ángulo de coeficiente de reflexión en grados" en  $\theta_r = 83^\circ$ . A continuación, se utiliza una regla para medir la longitud  $d_A$  de la línea entre los puntos O y A y la longitud  $d_{0'}$  de la línea entre los puntos O y O´, donde O´ es un punto arbitrario en el círculo  $r_L = 0$ . La longitud  $d_{0'}$  es igual al radio del círculo  $|\Gamma| = 1$ . La magnitud de Γ se obtiene entonces con  $|\Gamma| = d_A/d_{O'} = 0.62$ . Por consiguiente,

$$
\Gamma = 0.62e^{j83^{\circ}} = 0.62\angle 83^{\circ}
$$
 (4.100)

b) Con un compás, se traza el círculo SWR con centro en el punto *O* a través del punto *A.* El círculo cruza el eje  $\Gamma_r$  en los puntos *B* y *C*. El valor de  $r_L$  en el punto *B* es 4.26, que también es igual a *S*. Por lo tanto,

$$
S = 4.26
$$

c) El primer máximo de voltaje se localiza en el punto *B* en círculo SWR, que se encuentra en 0.25 en la escala WTG. La carga, representada por el punto A, se encuentra en 0.135 $\lambda$  en la escala WTG. Por consiguiente, la distancia entre la carga y el primer máximo de voltaje es

$$
I_{\text{max}} = (0.25 - 0.135)\lambda = 0.135 \lambda
$$

El primer mínimo de voltaje se encuentra en el punto *C*. Moviéndose en la escala WTG entre *A* y *C* se obtiene

$$
I_{min} = (0.5 - 0.135)\lambda = 0.365\lambda
$$

que esta 0.25  $\lambda$  de  $I_{\text{max}}$ .

d) La línea es de 0.33 $\lambda$  de largo; restando múltiplos de 0.5 $\lambda$  queda 0.3 $\lambda$ . A partir de la carga en 0.135 $\lambda$  en la escala WTG, la entrada de la línea está en  $(0.135 + 0.3)\lambda = 0.436\lambda$ . En este punto está identificado como punto *D* en el círculo SWR y la impedancia normalizada se lee como

$$
z_{ent} = 0.28 - j0.40,
$$

y, por consiguiente,

$$
Z_{ent} = Z_{ent} Z_0 = (0.28 - j0.40)50 = (14 - j20) \Omega
$$

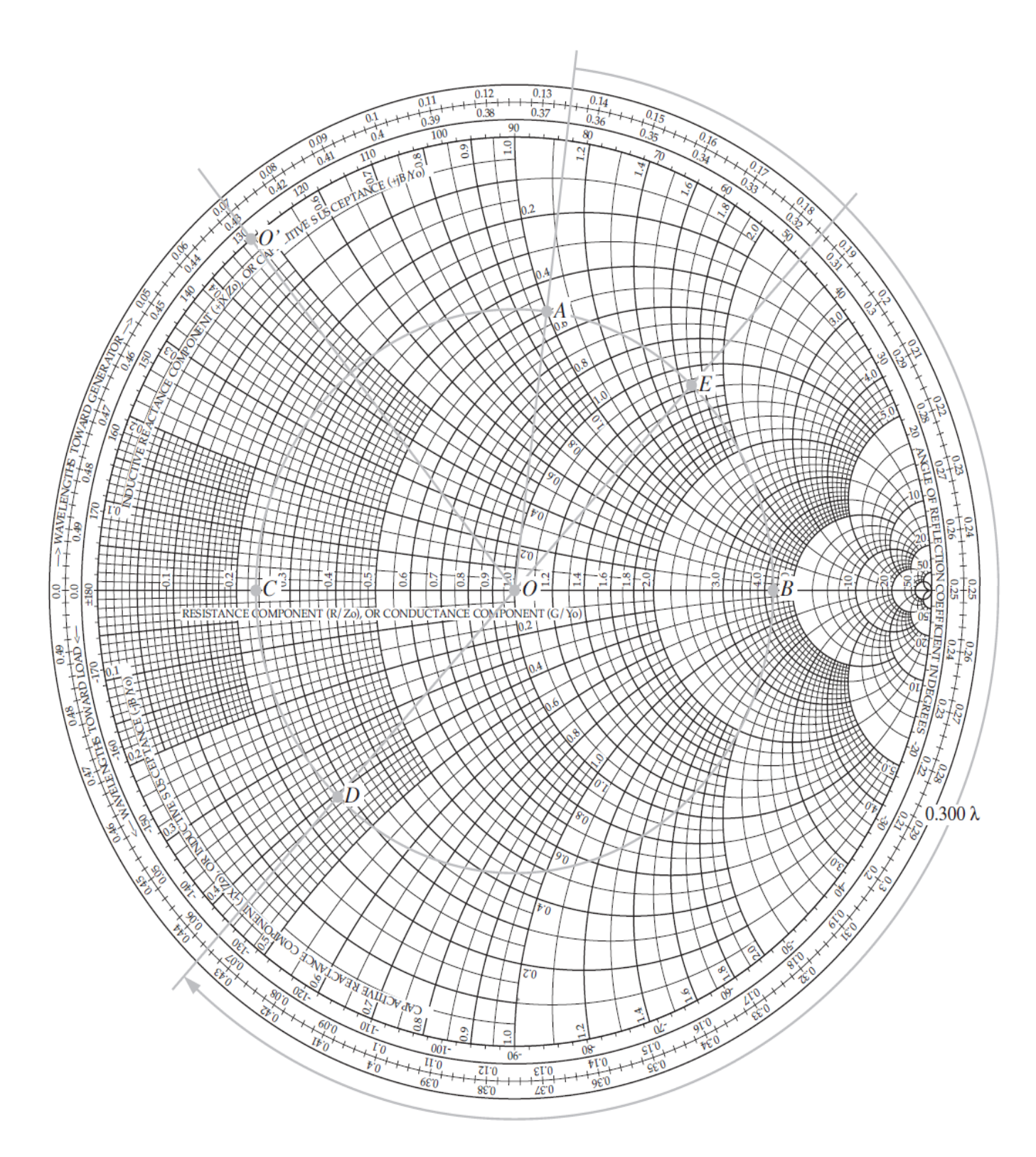

Figura 4.22. Solución del ejemplo 4.8. El punto A representa una carga normalizada  $z_L = 0.5 + j10.135\lambda$  en la escala WTG. en *A*, En  $\theta_r = 83^\circ$  y  $|\Gamma| = d_A/d_O = \overline{OA}/\overline{OO'} = 0.62$ . en *B*, La razón de onda estacionaria es  $S = 4.26$ . La distancia de *A* a *B* da  $I_{max} = 0.115\lambda$  y de *A* a *C* da  $I_{min} = 0.365\lambda$ . El punto *D* representa la impedancia de entrada normalizada  $z_{ent} =$ **0.28 – j0.40** y el punto *E* representa la admitancia de entrada normalizada  $y_{ent} = 1.15 + j1.7$ .

e) La impedancia de entrada normalizada  $y_{ent}$  se encuentra moviéndose 0.25 $\lambda$  en la carta de Smith hasta el punto imagen de z<sub>ent</sub> a través del círculo, marcado como punto E en el circulo SWR. Las coordenadas del punto *E* dan

$$
y_{ent} = 1.15 + j1.7
$$

y la admitancia de entrada correspondiente es

$$
Y_{ent} = y_{ent}Y_0 = \frac{y_{ent}}{Z_0} = \frac{1.15 + j1.7}{50} = (0.023 + j0.034)
$$
 S

Solución del ejemplo 4.8. El punto A representa una carga normalizada  $z_L = (0.5 + j)$  en 0.135 $\lambda$  en la escala WTG. En A,  $\theta_r = 83^\circ$  y  $|\Gamma| = d_A/d_{0'} = \overline{OA}/\overline{OO'} = 0.62$ . En B, la razón de onda estacionaria es  $S = 4.26$ . La distancia de A a B da  $l_{max} = 0.115\lambda$  y de A a C da  $l_{min} = 0.365\lambda$ . El punto D representa la impedancia de entrada normalizada  $z_{ent} = 0.28 - j0.40$  y el punto E representa la admitancia de entrada normalizada  $y_{ent} = 1.15 + j1.7$ .

## 4.10. Problemas

- 1. Calcule los parámetros de la línea R, L, G y C para una línea coaxial con un diámetro de conductor interno de 0.5 (cm) y un diámetro del conductor externo de 1 (cm), relleno con un material aislante donde  $\mu = \mu_0$ ,  $\varepsilon_r = 4.5$  y  $\sigma_c = 5.8 \times 10^{-7}$ (S/m). La frecuencia de operación es de 1 (GHz).
- 2. Determine  $\alpha y Z_0$  de una línea libre de distorsión cuya  $R = 2 (\Omega/m)$  y  $G = 2 \times$  $10^{-4}$  (S/m).
- 3. Una línea de transmisión que opera a 125 (MHz) tiene  $Z_0 = 40 \, (\Omega)$ ,  $\alpha =$ 0.02 (Np/m)  $\gamma$   $\beta$  = 0.75 (rad/m). Encuentre los parámetros de línea R, L, G y C.
- 4. Una línea sin pérdidas de 50  $(\Omega)$  que termina en una carga puramente resistiva tiene una razón de onda estacionaria de 3. Encuentre todos los valores posibles valores de  $Z_L$ .

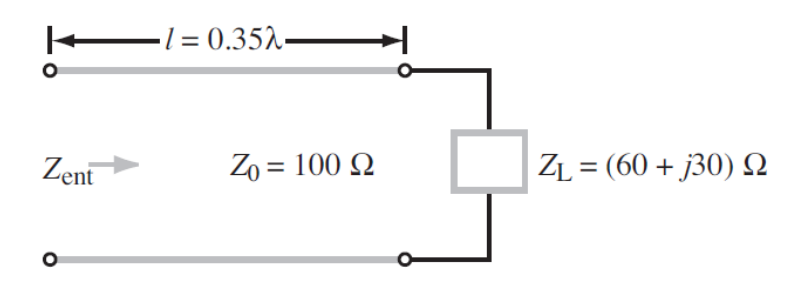

Figura P 4.1. Circuito para cálculo de ZL

- 5. A una frecuencia de operación de 300 MHz, una línea de transmisión separada por aire de 50  $\Omega$ , sin pérdidas y con 2.5 m de longitud termina con una impedancia  $Z_L = (40 + j20)$  (Ω). Calcule la impedancia de entrada.
- 6. Una línea de transmisión sin pérdidas de longitud eléctrica  $l = 0.35\lambda$  termina en una impedancia de carga como se ilustra en la figura del problema 4.

Calcule Γ,  $S$   $y Z_{ent}$ .

7. Un generador de voltaje con

$$
v_g = 5\cos(2\pi \times 10^9 t) \text{ (V)}
$$

E impedancia interna  $Z_g = 50$  ( $\Omega$ ) está conectado a una línea de transmisión separada por aire sin pérdidas de 50 (Ω). La longitud de la línea es de 5 cm y termina en una carga como impedancia  $Z_L$  = (100 − j100) (Ω). Encuentre lo siguiente:

- a) Γ en la carga.
- b)  $Z_{ent}$  a la entrada de la línea de transmisión.
- c) El voltaje de entrada  $V_i$  y la corriente de salida  $I_i$ .
- 8. Una sección de 6 m de una línea de 250  $\Omega$  sin pérdidas es excitada por una fuente con

$$
v_g = 5\cos(8\pi \times 10^7 t - 30^{\circ}) \text{ (V)}
$$

Y  $Z_g = 150$  (Ω). Si la línea, cuya permitividad relacionada  $\epsilon_r = 2.25$  termina en una carga  $Z_L =$  $(150 - j50)$  ( $\Omega$ ), determine:

- a)  $\lambda$  en la línea
- b) El coeficiente de reflexión en la carga.
- c) La impedancia de entrada.
- d) El voltaje de entrada  $V_i$ .
- e) El voltaje de entrada en el dominio del tiempo  $v_i(t)$ .
- 9. Dos antenas dipolo de media onda, cada una con una impedancia de entrada de 75  $(Ω)$ , están conectadas en paralelo por medio de un par de líneas de trasmisión y la combinación está conectada a una línea de transmisión de alimentación, como se muestra en la figura. Todas las líneas son de 50  $(Ω)$  y sin pérdidas.
- a) Calcule la  $Z_{ent1}$ , la impedancia de entrada de la línea que termina en una antena, en la unión en paralelo.
- b) Combine  $Z_{ent1}$  y  $Z_{ent2}$  en paralelo para obtener  $Z_L$ , la impedancia de carga efectiva de la línea de alimentación.
- c) Calcule  $Z_{ent}$  de la línea de alimentación.

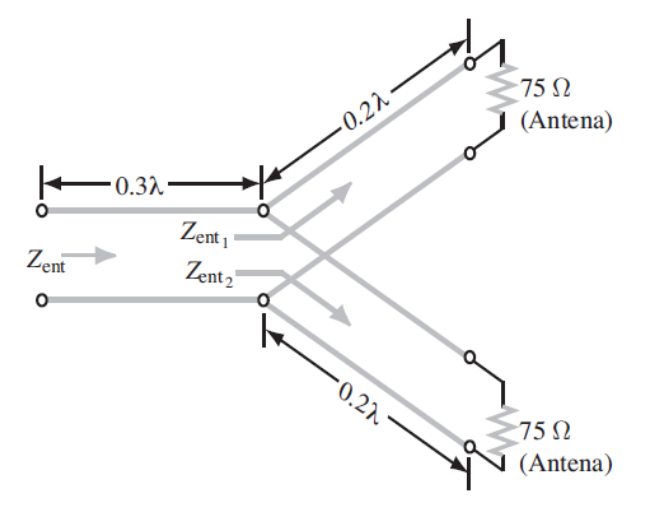

Figura P 4.2. Circuito equivalente de una línea de alimentación.

- 10. La impedancia de entrada de una línea de transmisión sin pérdidas de 31 (cm) de largo de impedancia característica desconocida se midió en 1 (MHz). Con la línea terminada de un cortocircuito, la medición dio una impedancia de entrada equivalente a un inductor con inductancia de 0.064 (µH) y cuando la línea se puso en cortocircuito, la medición dio una impedancia de entrada equivalente a un capacitor con capacitancia de 40 (pF). Calcule la  $Z_0$ de la línea, la velocidad de fase y la permitividad relativa del material aislante.
- 11. Una carga resistiva de 75 (Ω) está precedida por una sección  $\lambda/4$  de una línea sin pérdidas de 50 (Ω), que a su vez está precedida por una sección de  $\lambda/4$  de una línea de 100 (Ω). Calcule la impedancia de entrada.
- 12. Una línea sin pérdidas de 50 (Ω) de longitud  $l = 0.375\lambda$  conecta a un generador de 300 (MHz) con una fuente  $V_g = 300$  (V) y  $Z_g = 50$  ( $\Omega$ ) a una carga  $Z_L$ . Determine la corriente en el dominio del tiempo a través de la carga con:
	- a)  $Z_L = (50 j50)$  (Ω)
	- b)  $Z_L = 50 \, (\Omega)$
	- c)  $Z_L = 0$  (cortocircuito)
- 13. Un generador con  $V_g = 300$  (V) y  $Z_g = 50$  (Ω) está conectado a una carga  $Z_L = 75$  (Ω) mediante una línea sin pérdidas de 50 (Ω) de longitud  $l = 0.15\lambda$ .
	- a) Calcule  $Z_{ent}$ , la impedancia de entrada de la línea en el extremo del generador.
	- b) Calcule  $I_i$  y  $V_i$ .
	- c) Calcule la potencia promedio con respecto al tiempo suministrada a la línea,  $P_{ent}$  = 1  $\frac{1}{2} \times \Re[ V_i I_i^*].$
	- d) Calcule  $V_L$ ,  $I_L$  y la potencia promedio con respecto al tiempo suministrada a la carga,  $P_L = \frac{1}{2}$  $\frac{1}{2} \times \Re[V_L I_L^*]$ . ¿cómo se compara  $P_{ent}$  con  $P_L$ ?
	- e) Calcule la potencia promedio con respecto al tiempo suministrada por el generador  $P_q$  y la potencia promedio con respecto al tiempo disipada en  $Z_g$ . is satisface la conservación de la energía?
- 14. Para el circuito de la figura, calcule la potencia incidente promedio, la potencia reflejada promedio y la potencia promedio transmitida a la línea infinita de 100 (Ω). La línea de  $λ/2$ es una línea sin pérdidas y la línea infinitamente larga sufre pérdidas leves. (Sugerencia; Considere que la impedancia de entrada de una línea infinitamente larga es igual a su impedancia característica en tanto  $a \neq 0$ ).

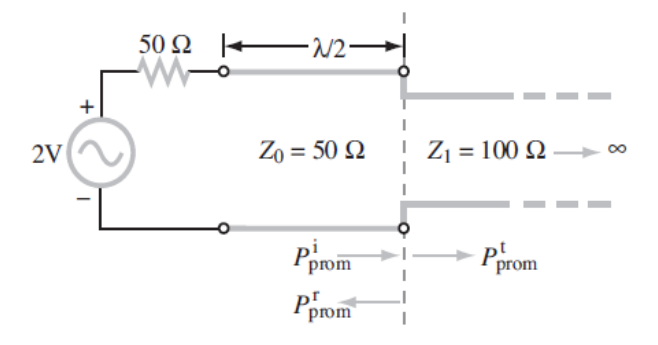

Figura P 4.3. Circuito equivalente para cálculo de las impedancias incidente de una línea infinita.

# CAPITULO 5 Guías de ondas

Como se mencionó en el capítulo anterior, una línea de transmisión se puede usar para guiar energía electromagnética de un punto (el generador) a otro (la carga). Una guía de ondas hace lo mismo, pero posee algunas diferencias con una línea de transmisión. En primer lugar, una línea de transmisión sólo puede tolerar ondas electromagnéticas transversales (ET), mientras que una guía de ondas puede tolerar muchas posibles configuraciones de campos. En segundo, las líneas de transmisión llegan a ser ineficientes a frecuencias de microondas (de aproximadamente 3 − 300 GHz), a causa del efecto pelicular y las pérdidas dieléctricas, en tanto las guías de ondas se emplean en ese intervalo de frecuencias para obtener mayor ancho de banda y menor atenuación de señal. Las guías de ondas más comunes son rectangulares o circulares, aunque su sección transversal podría ser de cualquier diseño uniforme. Primero se presentará un análisis del comportamiento general de las ondas electromagnéticas en una guía de onda uniforme de sección transversal arbitraria. El punto de partida es la ecuación vectorial de onda de Helmholtz para E y H. Veremos que, además de las *ondas tr***a***nsvers***a***les electrom***a***gnétic***a***s (TEM)*, que no tienen componentes del campo en la dirección de propagación, también pueden existir *ond***a***s tr***a***nsvers***a***les m***a***gnétic***a***s (TM)*, con componente longitudinal del campo eléctrico, y *ond***a***s tr***a***nsvers***a***les eléctric***a***s (TE)* con componente longitudinal del campo magnético. No obstante, será evidente que las ondas TEM no pueden existir en una guía de onda hueca (ni rellena con dieléctrico) de un solo conductor.

# 5.1. Comportamiento general de una onda electromagnética en una guía de onda uniforme

Consideremos la guía de ondas rectangulares con sección transversal arbitraria que aparece en la figura 5.1. La supondremos que está compuesta por un material dieléctrico sin pérdidas ( $\sigma \approx 0$ ) ni fuente ( $\rho_v = 0$ , J = 0) y dotada de paredes perfectamente conductoras ( $\sigma_c \approx \infty$ ) y que yace sobre el eje z. Si recordamos las ecuaciones  $(3.17)$  y  $(3.18)$ , las intensidades de los campos eléctricos y magnéticos en la región dieléctrica interior libre de cargas satisfacen las ecuaciones vectoriales homogéneas de Helmholtz:

$$
\nabla^2 \mathbf{E}_s + k^2 \mathbf{E}_s = 0 \tag{5.1}
$$

$$
\nabla^2 \mathbf{H}_s + k^2 \mathbf{H}_s = 0 \tag{5.2}
$$

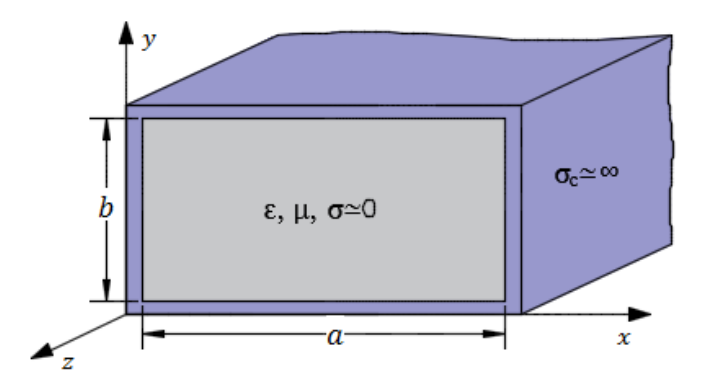

Figura 5.1. Guías de onda rectangular con paredes perfectamente conductoras rellena de un material sin pérdidas.

Donde  $\mathbf{E}_s$  y  $\mathbf{H}_s$  son fasores vectoriales tridimensionales y donde  $k$  es

$$
k = \omega \sqrt{\mu \varepsilon} \tag{5.3}
$$

El operador laplaciano tridimensional  $\nabla^2$  puede separarse en dos partes:  $\nabla^2_{u_1u_2}$  para las coordenadas transversales y  $\nabla^2_z$  para la coordenada longitudinal. Para las guías de ondas de sección transversal rectangular se usan coordenadas cartesianas:

$$
\nabla^2 \mathbf{E}_s = (\nabla^2 x_y + \nabla^2 z) \mathbf{E}_s = \left(\nabla^2 x_y + \frac{\partial^2}{\partial z^2}\right) \mathbf{E}_s
$$

Donde  $\mathbf{E}_s = E_0 e^{-\gamma z} \mathbf{a}_{x,y}$ 

$$
\frac{\partial^2 \mathbf{E}_s}{\partial z^2} = \frac{\partial^2}{\partial z^2} \left( E_0 e^{-\gamma z} \mathbf{a}_{x,y} \right) = \gamma^2 E_0 e^{-\gamma z} \mathbf{a}_{x,y} = \gamma^2 \mathbf{E}_s
$$
  

$$
\nabla^2 \mathbf{E}_s = \nabla^2_{xy} \mathbf{E}_s + \gamma^2 \mathbf{E}_s
$$
 (5.4)

Combinando ecuación (5.1) y (5.4) se obtiene

$$
\nabla^2_{xy} \mathbf{E}_s + (\gamma^2 + k^2) \mathbf{E}_s = 0 \tag{5.5}
$$

De igual forma, la ecuación (5.2) tenemos

$$
\nabla^2_{xy} \mathbf{H}_s + (\gamma^2 + k^2) \mathbf{H}_s = 0 \tag{5.6}
$$

Se observa que las ecuaciones (5.5) y (5.6) en realidad son tres ecuaciones diferenciales de segundo grado, una para cada componente de  $E y H$ . La solución exacta de estas ecuaciones para las componentes depende de la geometría transversal y de las condiciones en la frontera (condiciones de contorno). Por supuesto, las diversas componentes de  $E_y$  H no son todas independientes y no es necesario resolver las seis ecuaciones en derivadas parciales de segundo grado para las seis componentes de  $E y H$ .

Veamos la relación de las seis componentes en coordenadas cartesianas desarrollando las ecuaciones rotacionales o ecuaciones de Maxwell libres sin fuentes  $J = 0$  con  $\sigma \approx 0$ .

$$
\nabla \times \mathbf{E}_s = -j\omega\mu \mathbf{H}_s \tag{3.10 c}
$$

$$
\nabla \times \mathbf{H}_s = j\omega \varepsilon \mathbf{E}_s \tag{3.10 d}
$$

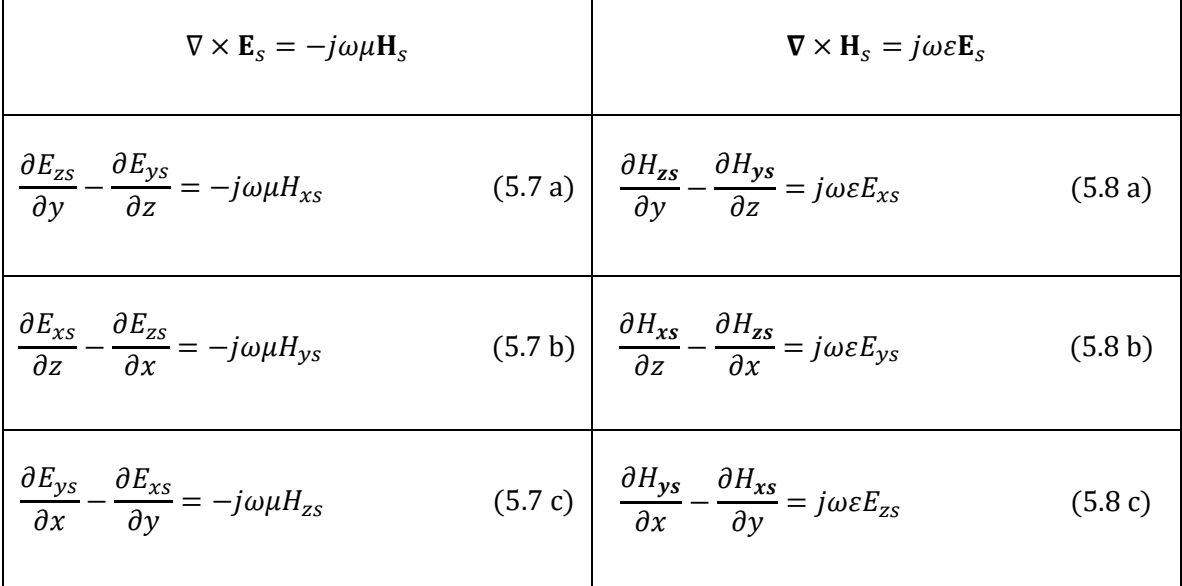

Podemos observar que a las derivadas parciales con respecto a z podemos sustituirlos por la multiplicación de  $(-\gamma)$ , así como vimos anteriormente. Por lo tanto, las ecuaciones (5.7) y (5.8) podemos representarlas de la siguiente manera:

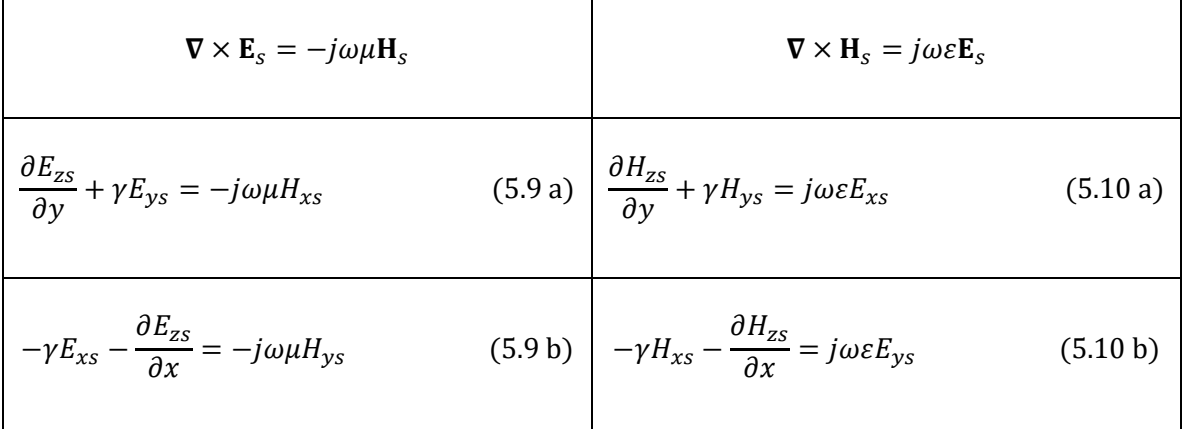

$$
\frac{\partial E_{ys}}{\partial x} - \frac{\partial E_{xs}}{\partial y} = -j\omega\mu H_{zs}
$$
\n(5.9 c)\n
$$
\frac{\partial H_{ys}}{\partial x} - \frac{\partial H_{xs}}{\partial y} = j\omega \varepsilon E_{zs}
$$
\n(5.10 c)

Todas las cantidades de las componentes de campo en las ecuaciones anteriores son fasores que depende únicamente de x y y, de manera que se ha omitido el factor común  $e^{-\gamma z}$  correspondiente a la dependencia de z. Al manipular estas ecuaciones podemos expresar las componentes transversales  $E_{xs}$ ,  $E_{ys}$ ,  $H_{xs}$  y  $H_{ys}$  en términos de las ecuaciones de componentes longitudinales  $E_{zs}$  y  $H_{zs}$ . Por ejemplo, se puede combinar las ecuaciones (5.10 a) y (5.9 b) para obtener,

$$
\frac{\partial H_{zs}}{\partial y} + \frac{\gamma}{j\omega\mu} \left( \gamma E_{xs} + \frac{\partial E_{zs}}{\partial x} \right) = j\omega \varepsilon E_{xs}
$$

$$
\frac{\partial H_{zs}}{\partial y} + \frac{\gamma}{j\omega\mu} \frac{\partial E_{zs}}{\partial x} = j\omega \varepsilon E_{xs} - \frac{\gamma^2}{j\omega\mu} E_{xs}
$$

$$
\frac{\partial H_{zs}}{\partial y} + \frac{\gamma}{j\omega\mu} \frac{\partial E_{zs}}{\partial x} = -\frac{1}{j\omega\mu} (\omega^2 \mu \varepsilon + \gamma^2) E_{xs}
$$

Así, si se concede que  $h^2 = \omega^2 \mu \varepsilon + \gamma^2 = k^2 + \gamma^2$ ,

$$
E_{xs} = -\frac{\gamma}{h^2} \frac{\partial E_{zs}}{\partial x} - \frac{j\omega\mu}{h^2} \frac{\partial H_{zs}}{\partial y}
$$

Así mismo podemos hacer otro ejemplo, haciendo uso ecuación (5.9 a) y (5.10 b) para obtener,

$$
\frac{\gamma}{j\omega\mu} \left( \frac{\partial E_{zs}}{\partial y} + \gamma E_{ys} \right) - \frac{\partial H_{zs}}{\partial x} = j\omega \varepsilon E_{ys}
$$

$$
\frac{\gamma}{j\omega\mu} \frac{\partial E_{zs}}{\partial y} - \frac{\partial H_{zs}}{\partial x} = j\omega \varepsilon E_{ys} - \frac{\gamma^2}{j\omega\mu} E_{ys}
$$

$$
\frac{\gamma}{j\omega\mu} \frac{\partial E_{zs}}{\partial y} - \frac{\partial H_{zs}}{\partial x} = -\frac{1}{j\omega\mu} (\omega^2 \mu \varepsilon + \gamma^2) E_{ys}
$$

$$
E_{ys} = -\frac{\gamma}{h^2} \frac{\partial E_{zs}}{\partial y} + \frac{j\omega\mu}{h^2} \frac{\partial H_{zs}}{\partial x}
$$

Similares manipulaciones de las ecuaciones (5.9) y (5.10) producen expresiones de  $H_{\text{xs}}$  y  $H_{\text{ys}}$  en términos de  $E_{zs}$  y  $H_{zs}$ .

$$
E_{xs} = -\frac{\gamma}{h^2} \frac{\partial E_{zs}}{\partial x} - \frac{j\omega\mu}{h^2} \frac{\partial H_{zs}}{\partial y}
$$
 (5.11 a) 
$$
H_{xs} = \frac{j\omega\varepsilon}{h^2} \frac{\partial E_{zs}}{\partial y} - \frac{\gamma}{h^2} \frac{\partial H_{zs}}{\partial x}
$$
 (5.11 c)  

$$
E_{ys} = -\frac{\gamma}{h^2} \frac{\partial E_{zs}}{\partial y} + \frac{j\omega\mu}{h^2} \frac{\partial H_{zs}}{\partial x}
$$
 (5.11 b) 
$$
H_{ys} = -\frac{j\omega\varepsilon}{h^2} \frac{\partial E_{zs}}{\partial x} - \frac{\gamma}{h^2} \frac{\partial H_{zs}}{\partial y}
$$
 (5.11 d)

Donde (valor característico o llamado en algunos textos número de onda),

$$
h^2 = k^2 + \gamma^2 = k_x^2 + k_y^2 \tag{5.12}
$$

El comportamiento de las ondas en una guía de ondas puede analizarse resolviendo las ecuaciones (5.5) y (5.6) para las componentes longitudinales,  $E_{zs}$  y  $H_{zs}$ , respectivamente, teniendo en cuenta las condiciones de frontera requeridas y ocupando las ecuaciones (5.11 a) a (5.11 d) para determinar las otras componentes.

## 5.1.1. Definición de tres tipos de ondas que se propaga en una guía de ondas uniforme.

Es conveniente clasificar en tres tipos las ondas que se propagan en una guía de ondas uniforme o diferentes tipos de patrones de campos, llamados *modos*, de acuerdo con la existencia de  $E_{zs}$  y  $H_{zs}$ .

- 1. *Ondas transversales electromagnéticas (TEM)*. Son ondas que no contienen  $E_{zs}$  ni  $H_{zs}$  $(E_{zs} = H_{zs} = 0)$ , en el que los campos **E** y **H** son transversales a la dirección de propagación de la onda. Como se desprende de la ecuación (4.11), en estas circunstancias todas las componentes de campos tienden a cero, de tal forma que  $E_{zs} = H_{zs} = 0$ . Se concluye asi que una guía de ondas rectangular no puede tolerar el modo TEM.
- 2. *Ondas transversales eléctricas (TE)*. Ondas que contienen una  $H_{\text{zs}}$  distinta de cero, pero  $E_{zs} = 0$ ,  $(E_{zs} = 0, H_{zs} \neq 0)$ , en este caso, las componentes  $(E_{xs} y E_{ys})$  del campo eléctrico son transversales a la dirección de propagación  $a_z$ . Se dice entonces que tales campos se encuentran en modos *eléctricos tr*a*nsvers*a*les (TE)*.
- 3. *Ondas transversales magnéticas (TM)* ondas que contienen una  $E_{zs}$  distinta de cero, pero  $H_{\text{zs}} = 0$  ( $E_{\text{zs}} \neq 0$ ,  $H_{\text{zs}} = 0$ ), en este caso, el campo **H** es transversal a la dirección de propagación de la onda, de lo que resultan los modos *m*a*gnéticos tr*a*nsvers*a*les (TM)*.

## 5.2. Guías de ondas rectangulares

Consideremos la guía de ondas rectangular que aparece en la figura 5.1, donde anteriormente se describió que estaba ocupada por un material dieléctrico sin pérdidas ( $\sigma \approx 0$ ) ni fuente ( $\rho_v = 0$ , J 0) y dotada de paredes perfectamente conductoras ( $\sigma_c \approx \infty$ ) y que yace sobre el eje z.

Si recordamos las ecuaciones vectoriales homogéneas de Helmholtz en un medio sin pérdidas (5.1) y  $(5.2)$ :

$$
\nabla^2 \mathbf{E}_s + k^2 \mathbf{E}_s = 0 \tag{5.1}
$$

$$
\nabla^2 \mathbf{H}_s + k^2 \mathbf{H}_s = 0 \tag{5.2}
$$

Si sabemos que

$$
\mathbf{E}_s = (E_{xs}, E_{ys}, E_{zs}) \, y \, \mathbf{H}_s = (H_{xs}, H_{ys}, H_{zs})
$$

Por lo que las ecuaciones (5.1) y (5.2) constan en cada caso de tres ecuaciones escalares de Helmholtz. En otras palabras, para obtener los campos E y H es preciso resolver seis ecuaciones escalares. Si recordamos la ecuación (5.11) las componentes cartesianas de los campos  $E_{xs}$ ,  $E_{ys}$ ,  $H_{xs}$  y  $H_{ys}$  está en términos de las componentes longitudinales  $E_{zs}$  y  $H_{zs}$ , por lo que es conveniente hacer la solución en estas componentes longitudinales como ejemplo práctico; así que la ecuación (5.1) se convierte en ecuación diferencial parcial,

$$
\frac{\partial^2 E_{zs}}{\partial x^2} + \frac{\partial^2 E_{zs}}{\partial y^2} + \frac{\partial^2 E_{zs}}{\partial z^2} + k^2 E_{zs} = 0
$$
\n(5.13)

La ecuación (5.13) puede resolverse por separación de variables (solución de producto), concedamos entonces

$$
E_{zs}(x, y, z) = X(x) Y(y) Z(z)
$$
\n(5.14)

Donde  $X(x) Y(y)$  y  $Z(z)$  son funciones de x, y y z, respectivamente. La sustitución de la ecuación  $(5.14)$  en la ecuación  $(4.13)$  y la división entre XYZ dan como resultado

$$
\frac{X''}{X} + \frac{Y''}{Y} + \frac{Z''}{Z} = -k^2
$$
\n(5.15)

Puesto que estas variables son independientes, cada término de la ecuación (5.15) debe ser constante, de manera que esta ecuación puede expresarse como

$$
-k_x^2 - k_y^2 + \gamma^2 = -k^2 \tag{5.16}
$$

Donde  $-k_x^2$ ,  $-k_y^2$  y  $\gamma^2$  son constante de separación. Así la ecuación (5.15) se separa de la siguiente manera:

$$
X'' + k_x^2 X = 0 \tag{5.17 a}
$$

$$
Y'' + k_y^2 Y = 0 \tag{5.17 b}
$$

$$
Z'' + \gamma^2 Z = 0 \tag{5.17 c}
$$

La solución de la ecuación (5.17) es

$$
X(x) = A\cos(k_x x) + B\sin(k_x x) \tag{5.18 a}
$$

$$
Y(y) = C \cos(k_y y) + D \sin(k_y y) \tag{5.18 b}
$$

$$
Z(z) = E e^{\gamma z} + F e^{-\gamma z} \tag{5.18 c}
$$

Sustituyendo la ecuación (5.18) en la ecuación (5.14) se obtiene

$$
E_{zs}(x, y, z) = (A\cos(k_x x) + B\sin(k_x x))(C\cos(k_y y) + D\sin(k_y y))(Ee^{\gamma z} + Fe^{-\gamma z})
$$
(5.19)

Si suponemos como siempre, que la onda se propaga a lo largo de la guía de ondas en la dirección +z, la constante multiplicativa  $E = 0$ , ya que la onda debeb ser finita en el infinito, es decir,  $E_{zs}(x, y, \infty) = 0$ , de allí podemos reducir la ecuación (5.19),

$$
E_{zs}(x, y, z) = (A_1 \cos(k_x x) + A_2 \sin(k_x x))(A_3 \cos(k_y y) + A_4 \sin(k_y y))e^{-\gamma z}
$$
(5.20)

Donde  $A_1 = AF$ ,  $A_2 = BF$  y así sucesivamente, Siguiendo pasos similares, la solución de la componente  $z$  de la ecuación (5.2) es

$$
H_{zs}(x, y, z) = (B_1 \cos(k_x x) + B_2 \sin(k_x x))(B_3 \cos(k_y y) + B_4 \sin(k_y y))e^{-\gamma z}
$$
(5.21)

## 5.2.1. Modo transversal electromagnético (TEM)

Puesto que  $E_{zs} = 0$  y  $H_{zs} = 0$  en las ondas transversales electromagnéticas (TEM) en una guía, podemos ver que las ecuaciones (5.11 a) a (5.11 d) constituyen un conjunto de soluciones triviales (desaparecen todas las componentes de campo) a menos que el denominador  $h^2$  también sea cero. En otras palabras, las ondas transversales electromagnéticas únicamente existen cuando

$$
\gamma^2 + k^2 = 0 \tag{5.22 a}
$$

$$
\gamma = jk = j\beta = j\omega\sqrt{\mu\varepsilon} \tag{5.22 b}
$$

Que es exactamente la misma expresión para la constante de propagación en una onda plana uniforme en un medio ilimitado caracterizado por los parámetros  $\mu$  y  $\varepsilon$  o en este caso en medio dieléctrico sin pérdidas; entonces la velocidad de propagación (velocidad de fase) de una onda transversal electromagnética es

$$
u = \frac{\omega}{k} = \frac{1}{\sqrt{\mu \varepsilon}} \left( m/s \right) \tag{5.23}
$$

Podemos obtener la relación entre  $E_{\text{xs}}$  y  $H_{\text{vs}}$  a partir de las ecuaciones (5.9 b) y (5.10 a), haciendo y igual a cero. Esta relación es conocida como *imped*a*nci*a *de l*a *ond*a, tenemos,

$$
\frac{E_{xs}}{H_{ys}} = \frac{\frac{1}{j\omega\varepsilon} \left(\frac{\partial H_{zs}}{\partial y} + \gamma H_{ys}\right)}{-\frac{1}{j\omega\mu} \left(-\gamma E_{xs} - \frac{\partial E_{zs}}{\partial x}\right)} = \frac{\frac{\gamma H_{ys}}{j\omega\varepsilon}}{\frac{\gamma E_{xs}}{j\omega\mu}} = \frac{j\omega\mu H_{ys}}{j\omega\varepsilon E_{xs}}
$$
\n
$$
Z_{TEM} = \frac{E_{xs}}{H_{ys}} = \sqrt{\frac{\mu}{\varepsilon}} = \eta \quad (\Omega) \tag{5.24}
$$

Se observa que  $Z_{TEM}$  es igual que la impedancia intrínseca del medio dieléctrico, como era de esperarse. Las ecuaciones (4.23) y (4.24) establecen que la velocidad de fase y la impedancia de la onda respectivamente en las ondas transversales electromagnéticas (TEM) son independientes de la frecuencia de la onda.

Las guías de ondas de un solo conductor no pueden transportar ondas TEM, sabemos que las líneas de flujo magnético siempre se cierran por sí misma. Por lo tanto, si una TEM existiera en una guía de ondas, las líneas de campo B y H describirían trayectorias cerradas en un plano transversal. Sin embargo, la ley generalizada de Ampere requiere que la integral de línea (o circulación) del campo magnético a lo largo de una trayectoria cerrada en un plano "no transversal" sea igual a la suma de las corrientes de conducción y desplazamiento que atraviesa dicha trayectoria. Si no hay un conductor interno, no habrá corriente de conducción longitudinal en las guías de ondas. Por definición, una onda transversal electromagnética no tiene componente  $E_z$ ; por lo tanto, no hay corriente de desplazamiento. La ausencia total de una corriente longitudinal en la guía de ondas nos lleva a la conclusión de que no puede haber trayectorias cerradas de líneas de campo magnético en ningún plano transversal. Por consiguiente, llegamos a la conclusión de las ondas transversales electromagnéticas (TEM) no pueden existir en una guía de ondas de un solo conductor hueco (o relleno de un dieléctrico), cualquiera que sea su forma.

**Ejemplo 5.1**. Determine  $\gamma$  a 500 kHz para un medio en el cual  $\mu_r = 1$ ,  $\varepsilon_r = 15$ ,  $\sigma = 0$ . ¿A qué velocidad viajará un campo electromagnético en este medio?

Utilizando ecuación (5.22) tenemos

$$
\gamma = j\beta = j\omega\sqrt{\mu\varepsilon} = j\omega\sqrt{\mu_r\varepsilon_r}\sqrt{\mu_0\varepsilon_0} = \frac{j\omega\sqrt{\mu_r\varepsilon_r}}{c}
$$

$$
\gamma = \frac{j(2\pi \cdot 500 \times 10^3)\sqrt{(1)(15)}}{3 \times 10^8} = j40.56 \times 10^{-3} \text{ (rad/m)}
$$

Usando ecuación (5.23) tenemos

$$
u = \frac{1}{\sqrt{\mu \varepsilon}} = \frac{c}{\sqrt{\mu_r \varepsilon_r}} = \frac{3 \times 10^8}{\sqrt{(1)(15)}} = 77.46 \times 10^6 \text{ (m/s)}
$$

**Ejemplo 5.2.** Una onda electromagnética plana se propaga en la dirección de  $y > 0$ . El campo eléctrico viene dado por  $\mathbf{E}(y,t) = \Re(e(E_0 e^{-\alpha z} e^{j(\omega t - \beta y + \phi)}) \mathbf{a}_z)$ , las constantes del medio son  $\varepsilon =$ 9 $\varepsilon_0$ ,  $\mu = \mu_0$ ,  $\sigma = 0$ . La onda varía cosenoidalmente con el tiempo con una frecuencia  $f = 10^8$  Hz. En el instante  $t = 0.25 \times 10^{-8}$  s, se observa que alcanza un máximo del campo en el punto  $y =$ 0.5 m.

- a) Calcular la constante de propagación y la longitud de onda.
- b) Expresar el campo eléctrico en función del tiempo.
- c) Obtener el campo magnético correspondiente.

Solución:

a) La constante de propagación viene dada por la ecuación (5.22),

$$
\gamma = j\beta = j\omega\sqrt{\mu\varepsilon} = \frac{j\omega\sqrt{\mu_r\varepsilon_r}}{c}
$$

$$
\gamma = \frac{j(2\pi \cdot 10^8)\sqrt{(1)(9)}}{3 \times 10^8} = j2\pi \text{ (rad/m)}
$$

La longitud de onda es,

$$
\lambda = \frac{2\pi}{\beta} = 1 \, \text{(m)}
$$

b) El campo eléctrico viene dado por la expresión (3.24),

$$
\mathbf{E}(z,t) = E_0 e^{-\alpha z} \cos(\omega t - \beta z) \mathbf{a}_x \tag{3.24}
$$

Pero nuestro caso el campo eléctrico tiene dirección de  $a_z$  y se propaga en la dirección de +y, y un desfase de  $\phi$ , y donde debido a  $\sigma = 0$  la atenuación es  $\alpha = 0$ .

$$
\mathbf{E}(y, t) = E_0 \cos(\omega t - \beta y + \phi) \mathbf{a}_z
$$

$$
\mathbf{E}(y, t) = E_0 \cos(2\pi \times 10^8 t - 2\pi y + \phi) \mathbf{a}_z
$$

Determinamos el ángulo de desfase  $\phi$  utilizando los otros datos del tiempo y coordenadas de observación. Ahora para que se produzca un máximo tenemos,

$$
\cos(2\pi \times 10^8 (0.25 \times 10^{-8}) - 2\pi (0.5) + \phi) = 1
$$
  

$$
2\pi \times 10^8 (0.25 \times 10^{-8}) - 2\pi (0.5) + \phi = 0
$$

Donde se deduce que,  $\phi = \pi/2$ .

La expresión pedida es,

$$
\mathbf{E}(y,t) = E_0 \cos \left(2\pi \times 10^8 t - 2\pi y + \frac{\pi}{2}\right) \mathbf{a}_z \text{ (V/m)}
$$

c) La intensidad de campo magnético podemos hallarla mediante,

$$
\mathbf{H}_s = \frac{1}{\eta} \mathbf{a}_k \times \mathbf{E}_s
$$
 (3.42 a)

Donde  $a_k$  es el vector unitario de la dirección de propagación de la onda electromagnética.

$$
\eta = \sqrt{\frac{\mu}{\varepsilon}} = 120\pi \sqrt{\frac{\mu_r}{\varepsilon_r}} = 120\pi \sqrt{\frac{1}{9}} = 40\pi \text{ } (\Omega)
$$

$$
\mathbf{a}_k \times \mathbf{E}_s = \mathbf{a}_y \times E_0 e^{j(-\beta y + \phi)} \mathbf{a}_z = E_0 e^{j(-\beta y + \phi)} \mathbf{a}_x
$$

$$
\mathbf{H}_s = \frac{1}{\eta} \mathbf{a}_k \times \mathbf{E}_s = \frac{1}{40\pi} E_0 e^{j(-\beta y + \phi)} \mathbf{a}_x
$$

$$
\mathbf{H}(y,t) = \mathcal{R}e\left(\frac{1}{40\pi}E_0e^{j(\omega t - \beta y + \phi)}\mathbf{a}_x\right)
$$

$$
\mathbf{H}(y, t) = \frac{1}{40\pi} E_0 \cos \left( 2\pi \times 10^8 t - 2\pi y + \frac{\pi}{2} \right) \mathbf{a}_x \text{ (A/m)}
$$

## 5.2.2. Modo transversal eléctrico (TE)

Los modos transversales eléctricos (TE) no tienen componente del campo eléctrico en la dirección de propagación,  $E_{zs} = 0$  pero si tiene una componente  $H_{zs} \neq 0$ . Podemos analizar el comportamiento de las ondas TE resolviendo primero la ecuación (5.6) con ayuda de la ecuación (5.21) y las condiciones de frontera pertinentes en la guía de onda rectangular.

 $Si E_{zs} = 0$  y se supone que la dependencia de los campos con relación a la dirección z esta dada por la función  $e^{-\gamma z}$ , como se mencionó anteriormente, entonces las ecuaciones (5.9 a) y (5.9 b) se reducen a:

$$
E_{xs} = \frac{j\omega\mu}{\gamma} H_{ys} \tag{5.25}
$$

 $\gamma E_{\nu s} = -j\omega\mu H_{x s}$ 

 $-\gamma E_{xs} - 0 = -j\omega\mu H_{ys}$ 

$$
E_{ys} = \frac{-j\omega\mu}{\gamma}H_{xs}
$$
\n(5.26)

Utilizando las ecuaciones (5.11 a) y (5.11 b) obtendríamos resultados equivalentes como se mostrará más adelante.

Siguiendo el mismo criterio las ecuaciones anteriores para obtener las derivadas parciales con relación a z, las ecuaciones  $(5.10 a)$  y  $(5.10 b)$  quedan como:

$$
\frac{\partial H_{zs}}{\partial y} + \gamma H_{ys} = j\omega \varepsilon E_{xs}
$$
 (5.10 a)

$$
-\gamma H_{xs} - \frac{\partial H_{zs}}{\partial x} = j\omega \varepsilon E_{ys}
$$
 (5.10 b)

Si en esta ecuación (5.10 a) sustituimos la ecuación (5.25), entonces tenemos:

$$
\frac{\partial H_{zs}}{\partial y} + \gamma H_{ys} = j\omega \varepsilon \left(\frac{j\omega\mu}{\gamma} H_{ys}\right)
$$

$$
\frac{\partial H_{zs}}{\partial y} = -\frac{\omega^2 \mu \varepsilon}{\gamma} H_{ys} - \gamma H_{ys}
$$

$$
\frac{\partial H_{zs}}{\partial y} = -\left(\frac{\omega^2 \mu \varepsilon + \gamma^2}{\gamma}\right) H_{ys}
$$

$$
H_{ys} = -\left(\frac{\gamma}{\omega^2 \mu \varepsilon + \gamma^2}\right) \frac{\partial H_{zs}}{\partial y}
$$
(5.27)

De la misma forma en la ecuación (5.10 b) sustituimos la ecuación (5.26), entonces tenemos:

$$
-\gamma H_{xs} - \frac{\partial H_{zs}}{\partial x} = j\omega \varepsilon \left(\frac{-j\omega\mu}{\gamma}H_{xs}\right)
$$

$$
-\frac{\partial H_{zs}}{\partial x} = \frac{\omega^2 \mu \varepsilon}{\gamma}H_{xs} + \gamma H_{xs}
$$

$$
\frac{\partial H_{zs}}{\partial x} = -\left(\frac{\omega^2 \mu \varepsilon + \gamma^2}{\gamma}\right)H_{xs}
$$

$$
H_{xs} = -\left(\frac{\gamma}{\omega^2 \mu \varepsilon + \gamma^2}\right) \frac{\partial H_{zs}}{\partial x}
$$
(5.28)

Utilizando las ecuaciones (5.11 c) y (5.11 d) y sabiendo  $E_{zs} = 0$ , obtenemos los mismos resultados. Las ecuaciones (5.27) y (5.28) satisfacen la ecuación (5.9 c), ya que  $E_{zs} = 0$  para las ondas TE.

Si las ecuaciones (5.25), (5.26) (5.27) y (5.28) las sustituimos en la ecuación (5.9 c)

$$
\frac{\partial}{\partial x} \left[ \frac{-j\omega\mu}{\gamma} H_{xs} \right] - \frac{\partial}{\partial y} \left[ \frac{j\omega\mu}{\gamma} H_{ys} \right] = -j\omega\mu H_{zs}
$$
\n
$$
\frac{\partial}{\partial x} \left[ \frac{-j\omega\mu}{\gamma} \left( -\left( \frac{\gamma}{\omega^2 \mu \varepsilon + \gamma^2} \right) \frac{\partial H_{zs}}{\partial x} \right) \right] - \frac{\partial}{\partial y} \left[ \frac{j\omega\mu}{\gamma} \left( -\left( \frac{\gamma}{\omega^2 \mu \varepsilon + \gamma^2} \right) \frac{\partial H_{zs}}{\partial y} \right) \right] = -j\omega\mu H_{zs}
$$
\n
$$
\frac{j\omega\mu}{\omega^2 \mu \varepsilon + \gamma^2} \frac{\partial^2 H_{zs}}{\partial x^2} + \frac{j\omega\mu}{\omega^2 \mu \varepsilon + \gamma^2} \frac{\partial^2 H_{zs}}{\partial y^2} = -j\omega\mu H_{zs}
$$
\n
$$
\frac{\partial^2 H_{zs}}{\partial x^2} + \frac{\partial^2 H_{zs}}{\partial y^2} + (\omega^2 \mu \varepsilon + \gamma^2) H_{zs} = 0 \tag{5.29}
$$

Como era de esperarse, como se mencionó anteriormente en la ecuación (5.6) que solo incluye a la variable  $H_{zs}$ . Nótese que esta es una ecuación general para cualquier sistema con modos TE. Para obtener la solución de la ecuación (5.29) para una guía de ondas rectangular, la ecuación tendrá resolverse aplicando las condiciones de frontera pertinentes.

Al diferenciar la ecuación (5.21) y sustituir esta solución en la ecuación (5.29) se obtiene lo siguiente,

Diferenciamos con respecto a  $x$ :

$$
\frac{\partial^2 H_{zs}}{\partial x^2} = \left(-B_1 k_x^2 \cos(k_x x) - B_2 k_x^2 \sin(k_x x)\right) (B_3 \cos(k_y y) + B_4 \sin(k_y y)) e^{-\gamma z}
$$
  

$$
\frac{\partial^2 H_{zs}}{\partial x^2} = -k_x^2 (B_1 \cos(k_x x) + B_2 \sin(k_x x)) (B_3 \cos(k_y y) + B_4 \sin(k_y y)) e^{-\gamma z}
$$
  

$$
\frac{\partial^2 H_{zs}}{\partial x^2} = -k_x^2 H_{zs}
$$
 (5.30)

Diferenciamos con respecto a y:

$$
\frac{\partial^2 H_{zs}}{\partial y^2} = -k_y^2 (B_1 \cos(k_x x) + B_2 \sin(k_x x)) (B_3 \cos(k_y y) + B_4 \sin(k_y y)) e^{-\gamma z}
$$

$$
\frac{\partial^2 H_{zs}}{\partial y^2} = -k_y^2 H_{zs}
$$
(5.31)
Sustituimos la ecuación (5.30) y (5.31) en la ecuación (5.29),

$$
-k_x^2 H_{zs} - k_y^2 H_{zs} + (\omega^2 \mu \varepsilon + \gamma^2) H_{zs} = 0
$$

La ecuación característica es,

$$
-k_x^2 - k_y^2 + (\omega^2 \mu \varepsilon + \gamma^2) = 0 \tag{5.32}
$$

Conocida  $H_{zs}$ , las componentes  $H_{xs}$  y  $H_{ys}$  se pueden obtener, respectivamente de las ecuaciones (5.27) y (5.28).

$$
H_{ys} = -\left(\frac{\gamma}{\omega^2 \mu \varepsilon + \gamma^2}\right) \frac{\partial H_{zs}}{\partial y} \tag{5.27}
$$

$$
H_{xs} = -\left(\frac{\gamma}{\omega^2 \mu \varepsilon + \gamma^2}\right) \frac{\partial H_{zs}}{\partial x}
$$
\n(5.28)

**A***plic***a***ndo l***a***s condiciones de fronter***a***:* Las condiciones de frontera exigen que el campo magnético normal a las paredes izquierda y derecha de la figura 5.2 sea igual a cero. Es decir  $E_{ys} = 0$  en  $x = 0$  $y x = a$ , que es lo mismo que  $\partial H_{zs}/\partial x = 0$  en  $x = 0$  y  $x = a$ . Igualmente, para las paredes inferior y superior de la misma figura debe cumplirse que  $E_{xs} = 0$  en  $y = 0$  y  $y = b$ , que a partir de la ecuación (5.27) es lo mismo que  $\partial H_{\gamma s}/\partial y = 0$  en  $y = 0$  y  $y = b$ . En resumen, se tiene:

$$
E_{xs} = 0 \quad en \quad y = 0 \tag{5.33 a}
$$

$$
E_{xs} = 0 \quad en \quad y = b \tag{5.33 b}
$$

$$
E_{ys} = 0 \quad en \quad x = 0 \tag{5.33 c}
$$

$$
E_{ys} = 0 \quad en \quad x = a \tag{5.33 d}
$$

Con base a la ecuación (5.11), las condiciones en la frontera pueden expresarse como:

$$
\frac{\partial H_{zs}}{\partial y} = 0 \quad en \quad y = 0 \tag{5.34 a}
$$

$$
\frac{\partial H_{zs}}{\partial y} = 0 \quad en \quad y = b \tag{5.34 b}
$$

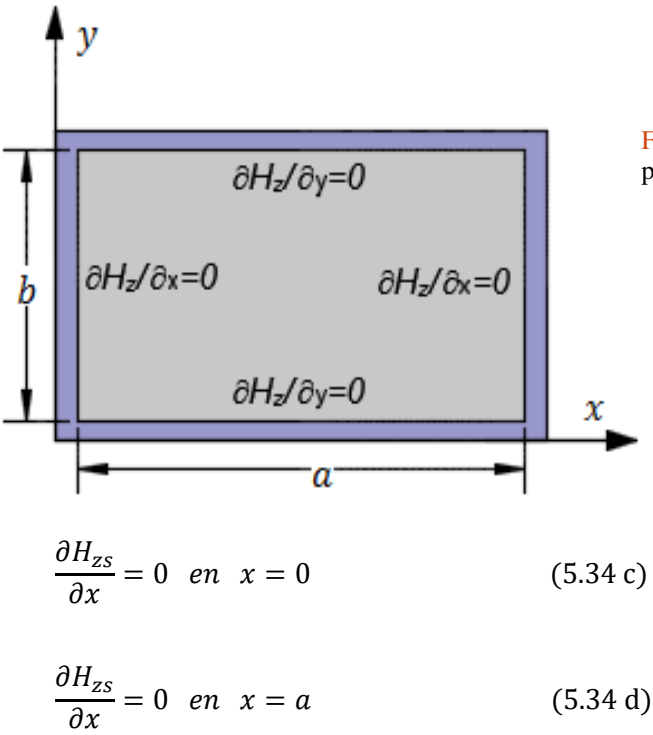

Figura 5.2. Condiciones de frontera en el campo magnético para modos TE en una guía de onda rectangular.

Efectuando las diferenciaciones en la ecuación (5.21) se tiene,

$$
\frac{\partial H_{zs}}{\partial x} = k_x(-B_1 \sin(k_x x) + B_2 \cos(k_x x))\big(B_3 \cos(k_y y) + B_4 \sin(k_y y)\big)e^{-\gamma z}
$$
(5.35)

$$
\frac{\partial H_{zs}}{\partial y} = k_y (B_1 \cos(k_x x) + B_2 \sin(k_x x)) (-B_3 \sin(k_y y) + B_4 \cos(k_y y)) e^{-\gamma z}
$$
(5.36)

Las condiciones impuestas para  $x = 0$  sustituidas en las ecuaciones anteriores (5.35) conducen a

$$
\frac{\partial H_{zs}}{\partial x}\Big|_{x=0} = 0 = k_x(-B_1 \sin(k_x * 0) + B_2 \cos(k_x * 0))(B_3 \cos(k_y y) + B_4 \sin(k_y y))e^{-\gamma z}
$$
  

$$
\frac{\partial H_{zs}}{\partial x}\Big|_{x=0} = 0 = k_x(B_2)(B_3 \cos(k_y y) + B_4 \sin(k_y y))e^{-\gamma z}
$$

Esto implica que  $B_2 = 0$ .

Las condiciones impuestas para  $y = 0$  sustituidas en las ecuaciones (5.36) conducen a

$$
\frac{\partial H_{\rm zs}}{\partial y}\Big|_{y=0} = 0 = k_y (B_1 \cos(k_x x) + B_2 \sin(k_x x)) \big( -B_3 \sin(k_y * 0) + B_4 \cos(k_y * 0) \big) e^{-\gamma z}
$$

$$
\left. \frac{\partial H_{\rm zs}}{\partial y} \right|_{y=0} = 0 = k_y (B_1 \cos(k_x x) + B_2 \sin(k_x x)) (B_4) e^{-\gamma z}
$$

Esto implica que  $B_4 = 0$ .

De donde se concluye que  $B_2 = B_4 = 0$ . Entonces las ecuaciones (5.35) y (5.36) se reducen a:

$$
\frac{\partial H_{zs}}{\partial x} = -B_1 B_3 k_x \sin(k_x x) \cos(k_y y) e^{-yz}
$$
\n(5.37)

$$
\frac{\partial H_{zs}}{\partial y} = -B_1 B_3 k_y \cos(k_x x) \sin(k_y y) e^{-\gamma z}
$$
\n(5.38)

Si ahora aplicamos las condiciones de frontera para  $x = a$  y  $y = b$  en las ecuaciones (5.37) y (5.38), igualándolas a cero, se observa que la única posibilidad para que existan soluciones es que:

$$
\frac{\partial H_{zs}}{\partial x}\Big|_{x=a} = 0 = -B_1 B_3 k_x \sin(k_x a) \cos(k_y y) e^{-\gamma z}
$$

$$
\frac{\partial H_{zs}}{\partial x}\Big|_{x=a} = 0 \rightarrow \sin(k_x a) = 0
$$

$$
\frac{\partial H_{zs}}{\partial y} = 0 = -B_1 B_3 k_y \cos(k_x x) \sin(k_y b) e^{-\gamma z}
$$

$$
\frac{\partial H_{zs}}{\partial y} = 0 \rightarrow \sin(k_y b) = 0
$$

Como  $a$  y  $b$  no pueden valer cero (prácticamente no habría guía), se concluye que  $k_x$  y  $k_y$  solo pueden tener valores discretos,

en

$$
\left. \frac{\partial H_{zs}}{\partial x} \right|_{x=a} = 0
$$

$$
k_x = \frac{m\pi}{a} \quad m = 0, 1, 2, 3, \dots
$$
\n
$$
\text{en}
$$
\n
$$
\left.\frac{\partial H_{zs}}{\partial y}\right|_{x=b} = 0
$$
\n(5.39 a)

 $k_x a = m\pi$ 

$$
k_y = \frac{n\pi}{b} \quad n = 0, 1, 2, 3, \dots
$$
 (5.39 b)

En donde se desprende que, el valor característico  $h$  y la constante de propagación  $\gamma$  están relacionados con  $k_x$  y  $k_y$ , así:

 $k_y b = n\pi$ 

$$
h^{2} = k^{2} + \gamma^{2} = k_{x}^{2} + k_{y}^{2}
$$

$$
h^{2} = \left(\frac{m\pi}{a}\right)^{2} + \left(\frac{n\pi}{b}\right)^{2}
$$
(5.40)

Al sustituir todas estas condiciones de frontera en la ecuación (5.21), la solución final buscada es:

$$
H_{zs}(x, y, z) = (B_1 \cos(k_x x) + B_2 \sin(k_x x))(B_3 \cos(k_y y) + B_4 \sin(k_y y))e^{-\gamma z}
$$
(5.21)  

$$
H_{zs} = H_0 \cos(k_x x) \cos(k_y y) e^{-\gamma z}
$$

$$
H_{zs} = H_0 \cos\left(\frac{m\pi}{a}x\right) \cos\left(\frac{n\pi}{b}y\right) e^{-\gamma z}
$$
\n(5.41 a)

Donde  $H_0 = B_1 B_3$ , las demás componentes de campos se obtienen fácilmente de las ecuaciones (5.25), (5.26), (5.27) y (5.28) o también usando la ecuación (5.11),

*Método 1: us***a***ndo l***a***s ecu***a***ciones (5.25) h***a***st***a** *(5.28)*

Utilizando la ecuación (5.27):

$$
H_{ys} = -\left(\frac{\gamma}{\omega^2 \mu \varepsilon + \gamma^2}\right) \frac{\partial H_{zs}}{\partial y}
$$

$$
H_{ys} = -\left(\frac{\gamma}{h^2}\right) \frac{\partial}{\partial y} \left[H_0 \cos\left(\frac{m\pi}{a}x\right) \cos\left(\frac{n\pi}{b}y\right) e^{-\gamma z}\right]
$$

$$
H_{ys} = \frac{\gamma}{h^2} \left(\frac{n\pi}{b}\right) H_0 \cos\left(\frac{m\pi}{a}x\right) \sin\left(\frac{n\pi}{b}y\right) e^{-\gamma z}
$$
 (5.41 b)

Utilizando la ecuación (5.28):

$$
H_{xs} = -\left(\frac{\gamma}{\omega^2 \mu \varepsilon + \gamma^2}\right) \frac{\partial H_{zs}}{\partial x}
$$

$$
H_{xs} = -\left(\frac{\gamma}{h^2}\right) \frac{\partial}{\partial x} \left[ H_0 \cos\left(\frac{m\pi}{a}x\right) \cos\left(\frac{n\pi}{b}y\right) e^{-\gamma z} \right]
$$

$$
H_{xs} = \frac{\gamma}{h^2} \left(\frac{m\pi}{a}\right) H_0 \sin\left(\frac{m\pi}{a}x\right) \cos\left(\frac{n\pi}{b}y\right) e^{-\gamma z}
$$
(5.41 c)

Utilizando la ecuación (5.26):

$$
E_{\mathit{ys}} = \frac{-j\omega\mu}{\gamma}H_{\mathit{xs}}
$$

$$
E_{ys} = \frac{-j\omega\mu}{\gamma} \Big[ \frac{\gamma}{h^2} \Big( \frac{m\pi}{a} \Big) H_0 \sin\Big( \frac{m\pi}{a} x \Big) \cos\Big( \frac{n\pi}{b} y \Big) e^{-\gamma z} \Big]
$$
  

$$
E_{ys} = -\frac{j\omega\mu}{h^2} \Big( \frac{m\pi}{a} \Big) H_0 \sin\Big( \frac{m\pi}{a} x \Big) \cos\Big( \frac{n\pi}{b} y \Big) e^{-\gamma z} \tag{5.41 d}
$$

Utilizando la ecuación (5.25):

$$
E_{xs} = \frac{j\omega\mu}{\gamma} H_{ys}
$$

$$
E_{xs} = \frac{j\omega\mu}{\gamma} \left[ \frac{\gamma}{h^2} \left( \frac{n\pi}{b} \right) H_0 \cos\left( \frac{m\pi}{a} x \right) \sin\left( \frac{n\pi}{b} y \right) e^{-\gamma z} \right]
$$

$$
E_{xs} = \frac{j\omega\mu}{h^2} \left(\frac{n\pi}{b}\right) H_0 \cos\left(\frac{m\pi}{a}x\right) \sin\left(\frac{n\pi}{b}y\right) e^{-\gamma z}
$$
 (5.41 e)

240

#### *Método 2: utiliz***a***ndo l***a** *ecu***a***ción (5.11)*

Usando la ecuación (5.11 a) con  $E_{zs} = 0$ 

$$
E_{xs} = -\frac{j\omega\mu}{h^2} \frac{\partial H_{zs}}{\partial y}
$$

$$
E_{xs} = -\frac{j\omega\mu}{h^2} \frac{\partial}{\partial y} \Big[ H_0 \cos\left(\frac{m\pi}{a} x\right) \cos\left(\frac{n\pi}{b} y\right) e^{-\gamma z} \Big]
$$

$$
E_{xs} = \frac{j\omega\mu}{h^2} \Big( \frac{n\pi}{b} \Big) H_0 \cos\left(\frac{n\pi}{a} x\right) \sin\left(\frac{n\pi}{b} y\right) e^{-\gamma z}
$$

Como era de esperarse, la misma ecuación (5.41 e).

Usando la ecuación (5.11 b) con  $E_{zs} = 0$ 

$$
E_{ys} = \frac{j\omega\mu}{h^2} \frac{\partial H_{zs}}{\partial x}
$$

$$
E_{ys} = \frac{j\omega\mu}{h^2} \frac{\partial}{\partial x} \Big[ H_0 \cos\left(\frac{m\pi}{a}x\right) \cos\left(\frac{n\pi}{b}y\right) e^{-yz} \Big]
$$

$$
E_{ys} = -\frac{j\omega\mu}{h^2} \Big( \frac{m\pi}{a} \Big) H_0 \sin\left(\frac{m\pi}{a}x\right) \cos\left(\frac{n\pi}{b}y\right) e^{-yz}
$$

Como era de esperarse, la misma ecuación (5.41 d).

Usando las ecuaciones (5.11 c) y (5.11 d) con  $E_{zs} = 0$ 

$$
H_{xs} = -\frac{\gamma}{h^2} \frac{\partial H_{zs}}{\partial x}
$$

$$
H_{ys} = -\frac{\gamma}{h^2} \frac{\partial H_{zs}}{\partial y}
$$

 $h<sup>2</sup>$ 

 $\partial y$ 

Estas ecuaciones (5.11 c) y (5.11 d) son las mismas que las ecuaciones (5.28) y (5.27) respectivamente, por lo que llegaremos a las mismas soluciones, ecuaciones (5.41 b) y (5.41 c).

En resumen, las demás componentes de campos son las siguientes:

$$
H_{zs} = H_0 \cos\left(\frac{m\pi}{a}x\right) \cos\left(\frac{n\pi}{b}y\right) e^{-yz}
$$
\n(5.41 a)

$$
H_{ys} = \frac{\gamma}{h^2} \left(\frac{n\pi}{b}\right) H_0 \cos\left(\frac{m\pi}{a}x\right) \sin\left(\frac{n\pi}{b}y\right) e^{-\gamma z}
$$
 (5.41 b)

$$
H_{xs} = \frac{\gamma}{h^2} \left(\frac{m\pi}{a}\right) H_0 \sin\left(\frac{m\pi}{a}x\right) \cos\left(\frac{n\pi}{b}y\right) e^{-yz}
$$
 (5.41 c)

$$
E_{ys} = -\frac{j\omega\mu}{h^2} \left(\frac{m\pi}{a}\right) H_0 \sin\left(\frac{m\pi}{a}x\right) \cos\left(\frac{n\pi}{b}y\right) e^{-yz}
$$
 (5.41 d)

$$
E_{xs} = \frac{j\omega\mu}{h^2} \left(\frac{n\pi}{b}\right) H_0 \cos\left(\frac{m\pi}{a}x\right) \sin\left(\frac{n\pi}{b}y\right) e^{-\gamma z}
$$
 (5.41 e)

 $E_{zs} = 0$ (Condición para los modos  $TE_{mn}$ )

Volviendo a la ecuación (5.32),

$$
-k_x^2 - k_y^2 + (\omega^2 \mu \varepsilon + \gamma^2) = 0
$$

$$
\gamma = \sqrt{k_x^2 + k_y^2 - \omega^2 \mu \varepsilon}
$$

$$
\gamma_{mn} = \sqrt{\left(\frac{m\pi}{a}\right)^2 + \left(\frac{n\pi}{b}\right)^2 - \omega^2 \mu \varepsilon}
$$
(5.42)

Para que la onda TE sea progresiva,  $\gamma_{mn}$  debe ser imaginaria pura. Es decir, debe cumplirse que  $\omega^2 \mu \varepsilon > \left(\frac{m\pi}{2}\right)$  $\left(\frac{n\pi}{a}\right)^2 + \left(\frac{n\pi}{b}\right)^2$  $\left(\frac{n\pi}{b}\right)^2$ . Si  $\gamma_{mn}$  es real, la operación de la guía se encontrará en una región evanescente y no habrá propagación. Recordemos que, en general  $\gamma = \alpha + j\beta$ . En cuanto a la ecuación (4.42), se tienen tres posibilidades, dependiendo del factor  $\omega^2 \mu \varepsilon$ , m y n:

*C***a***so* **A** *(de corte):*

Si

$$
\gamma_{mn}=0 \;\;o\;\;\alpha=0=\beta
$$

$$
\omega^2 \mu \varepsilon = \left(\frac{m\pi}{a}\right)^2 + \left(\frac{n\pi}{b}\right)^2
$$

El valor de  $\omega$  que es la causa de esto se llama *frecuencia angular de corte*  $\omega_{cmn}$ ; es decir,

$$
\omega_{cmn} = \frac{1}{\sqrt{\mu\varepsilon}} \sqrt{\left(\frac{m\pi}{a}\right)^2 + \left(\frac{n\pi}{b}\right)^2} \tag{5.43 a}
$$

$$
\omega_{cmn} = u' \left[ \sqrt{\left(\frac{m\pi}{a}\right)^2 + \left(\frac{n\pi}{b}\right)^2} \right]
$$
\n(5.43 b)

Donde  $u' = 1/\sqrt{\mu \varepsilon}$  es la velocidad de fase de una onda plana uniforme en el medio dieléctrico sin pérdidas ( $\sigma = 0, \mu, \varepsilon$ ) que ocupa la guía de ondas.

### *C***a***so* **B** *(ev***a***nescente):*

Si

$$
\omega^2 \mu \varepsilon < \left(\frac{m\pi}{a}\right)^2 + \left(\frac{n\pi}{b}\right)^2
$$

En este caso no hay propagación de onda, motivo por el cual a los modos respectivos –de no propagación o atenuación- se les llama *ev*a*nescente*.

### *C***a***so C (de prop***a***g***a***ción):*

Si

$$
\gamma_{mn} = \beta_{mn}j, \ \alpha = 0
$$

$$
\omega^2 \mu \varepsilon > \left(\frac{m\pi}{a}\right)^2 + \left(\frac{n\pi}{b}\right)^2
$$

Lo cual quiere decir que, con base a la ecuación (5.42), la constante de fase  $\beta_{mn}$  se convierte en

$$
\beta_{mn} = \sqrt{\omega^2 \mu \varepsilon - \left(\frac{m\pi}{a}\right)^2 - \left(\frac{n\pi}{b}\right)^2} \tag{5.44}
$$

Éste es el único caso en el que hay propagación, ya que todas las componentes de campos poseerían el factor  $e^{-\gamma z} = e^{-j\beta_{mn}z}$ .

Las ecuaciones de las componentes nos quedan de la siguiente manera:

$$
H_{zs} = H_0 \cos\left(\frac{m\pi}{a}x\right) \cos\left(\frac{n\pi}{b}y\right) e^{-j\beta_{mn}z}
$$
\n(5.45 a)

$$
H_{ys} = \frac{j\beta_{mn}}{\left(\frac{m\pi}{a}\right)^2 + \left(\frac{n\pi}{b}\right)^2} \left(\frac{n\pi}{b}\right) H_0 \cos\left(\frac{m\pi}{a}x\right) \sin\left(\frac{n\pi}{b}y\right) e^{-j\beta_{mn}z}
$$
(5.45 b)

$$
H_{xs} = \frac{j\beta_{mn}}{\left(\frac{m\pi}{a}\right)^2 + \left(\frac{n\pi}{b}\right)^2} \left(\frac{m\pi}{a}\right) H_0 \sin\left(\frac{m\pi}{a}x\right) \cos\left(\frac{n\pi}{b}y\right) e^{-j\beta_{mn}z}
$$
(5.45 c)

$$
E_{ys} = -\frac{j\omega\mu}{\left(\frac{m\pi}{a}\right)^2 + \left(\frac{n\pi}{b}\right)^2} \left(\frac{m\pi}{a}\right) H_0 \sin\left(\frac{m\pi}{a}x\right) \cos\left(\frac{n\pi}{b}y\right) e^{-j\beta_{mn}z}
$$
(5.45 d)

$$
E_{xs} = \frac{j\omega\mu}{\left(\frac{m\pi}{a}\right)^2 + \left(\frac{n\pi}{b}\right)^2} \left(\frac{n\pi}{b}\right) H_0 \cos\left(\frac{m\pi}{a}x\right) \sin\left(\frac{n\pi}{b}y\right) e^{-j\beta_{mn}z}
$$
(5.45 e)

$$
E_{zs} = 0
$$
 (Condición para los modos  $TE_{mn}$ )

A cada modo, caracterizado por un conjunto de enteros  $m y n$ , le corresponde así una frecuencia de corte. La **frecuencia de corte** es la frecuencia de operación por debajo de la cual ocurre atenuación y por encima de la cual ocurre propagación.

De esta manera, la guía de ondas opera como filtro paso alto. Por lo que la frecuencia de corte se obtiene de la ecuación (5.43 a).

Donde  $\omega_{cmn} = 2\pi f_{cmn}$ , entonces la frecuencia de corte  $TE_{mn}$  esta dada por

$$
f_{cmn} = \frac{1}{2\pi\sqrt{\mu\varepsilon}} \sqrt{\left(\frac{m\pi}{a}\right)^2 + \left(\frac{n\pi}{b}\right)^2}
$$
 (5.46 a)

$$
f_{cmn} = \frac{u'}{2} \sqrt{\left(\frac{m}{a}\right)^2 + \left(\frac{n}{b}\right)^2} \tag{5.46 b}
$$

La longitud de onda de corte  $\lambda_{cmn}$  está dada por

$$
\lambda_{cmn} = \frac{u'}{f_{cmn}}
$$
\n
$$
\lambda_{cmn} = \frac{2}{\sqrt{\left(\frac{m}{a}\right)^2 + \left(\frac{n}{b}\right)^2}}
$$
\n(5.47)

La constante de fase  $\beta_{mn}$  de la ecuación (5.44) puede expresarse en términos de  $f_{cmn}$  como, sustituyendo la ecuación (5.43 b) en la ecuación (5.44),

$$
\beta_{mn} = \sqrt{\omega^2 \mu \varepsilon - \left(\frac{m\pi}{a}\right)^2 - \left(\frac{n\pi}{b}\right)^2} = \sqrt{\left(\omega \sqrt{\mu \varepsilon}\right)^2 - \left(\frac{\omega_{cmn}}{u'}\right)^2} = \sqrt{\left(\frac{\omega}{u'}\right)^2 - \left(\frac{\omega_{cmn}}{u'}\right)^2}
$$
\n
$$
\beta_{mn} = \frac{1}{u'}\sqrt{\omega^2 - \omega_{cmn}^2} \tag{5.48 a}
$$

$$
\beta_{mn} = \frac{\omega}{u'} \sqrt{1 - \frac{\omega_{cmn}^2}{\omega}}
$$
\n(5.48 b)

$$
\beta_{mn} = \beta' \sqrt{1 - \left(\frac{f_{cmn}}{f}\right)^2} \quad f > f_{cmn}
$$
\n(5.48 c)

Recordemos que, para una onda, en un modo dado, puede propagarse a través de la guía solo si su frecuencia  $f > f_{cmn}$ . Así como se dijo en el *caso C*:

$$
\left(\frac{\omega}{u'}\right)^2 > \left(\frac{\omega_{cmn}}{u'}\right)^2
$$
\n
$$
f > f_{cmn}
$$

La constante de propagación se puede calcular en función de la frecuencia de corte, para frecuencias en las que la onda es progresiva,

$$
\gamma_{mn} = j\left(\frac{1}{u'}\right)\sqrt{\omega^2 - \omega_{cmn}^2} \tag{5.49 a}
$$

$$
\gamma_{mn} = j \left(\frac{2\pi}{u'}\right) \sqrt{f^2 - f_{cmn}^2} \quad f > f_{cmn}
$$
\n(5.49 b)

Recordando que la velocidad de fase es igual a  $\omega/\beta$ , ahora para los modos  $TE_{mn}$  se calcula como,

$$
u_{pmn} = \frac{\omega}{\beta_{mn}} = \frac{2\pi f}{\left(\frac{2\pi}{u'}\right)\sqrt{f^2 - f_{cmn}^2}}
$$

$$
u_{pmn} = u' \left(\frac{f}{\sqrt{f^2 - f_{cmn}^2}}\right) \quad f > f_{cmn}
$$
\n(5.50 a)

$$
u_{pmn} = \frac{u'}{\sqrt{1 - \left(\frac{\omega_{cmn}}{\omega}\right)^2}} \quad \omega > \omega_{cmn}
$$
\n(5.50 b)

$$
u_{pmn} = \frac{u'}{\sqrt{1 - \left(\frac{f_{cmn}}{f}\right)^2}} \quad f > f_{cmn} \tag{5.50 c}
$$

La cantidad entre paréntesis de la ecuación (5.50 a) siempre será mayor que la unidad. Por lo tanto  $u_{pmn} > u'.$ 

La longitud de onda en la guía,  $\lambda_{gmn}$ , esta se calcula como,

$$
\lambda_{gmn} = \frac{2\pi}{\beta_{mn}} = \frac{u_{pmn}}{f}
$$
\n(5.51 a)

Ocupando la ecuación (5.48 a) tenemos

$$
\lambda_{gmn} = \frac{2\pi}{\frac{1}{u'}\sqrt{\omega^2 - \omega_{cmn}^2}}
$$

$$
\lambda_{gmn} = \frac{2\pi u'}{\sqrt{\omega^2 - \omega_{cmn}^2}}
$$

$$
\lambda_{gmn} = \frac{u'}{\sqrt{f^2 - f_{cmn}^2}}
$$
\n
$$
\lambda_{gmn} = \frac{\lambda'}{\sqrt{1 - \left(\frac{f_{cmn}}{f}\right)^2}}
$$
\n(5.51 c)

En el caso de los modos TE,  $(m, n)$  puede ser  $(0, 1)$  o  $(1, 0)$  pero no  $(0, 0)$ ;  $m \vee n$  no pueden equivaler a cero al mismo tiempo, porque ello forzaría a las componentes de campos de las ecuaciones (5.41) a tender a cero. Esto implica que  $TE_{10}$  o  $TE_{01}$  pueden ser el modo menor, dependiendo de los valores de *a* y *b*, las dimensiones de las guías. Es común que  $a > b$ , de manera que  $1/a^2 < 1/b^2$  en la ecuación (5.46 b). Así  $TE_{10}$  es el modo menor, porque  $f_{CTE_{10}} = u'/2a$  y  $f_{CTE_{01}} = u'/2b$ , por lo que podemos notar que,  $f_{cTE_{10}} < f_{cTE_{01}}$ . Este modo (TE<sub>10</sub>) se llama *modo dominante* de la guía de ondas y posee importancia práctica. La frecuencia de corte del modo  $TE_{10}$  se obtiene de la ecuación (5.46 b) como  $(m = 1, n = 0)$ 

$$
f_{c10} = \frac{u'}{2a} \tag{5.52}
$$

En tanto la longitud de onda de corte del modo  $TE_{10}$  se obtiene de la ecuación (5.47)

$$
\lambda_{c10} = 2a \tag{5.53}
$$

El *modo domin***a***nte* es el modo con la menor frecuencia de corte (o con la mayor longitud de onda de corte).

También adviértase que en la guía no se propagará ninguna onda electromagnética con frecuencia  $f < f_{c10}$  (o  $\lambda > \lambda_{c10}$ ).

La impedancia intrínseca de los modos TE es

$$
\eta_{TE} = \frac{E_{xs}}{H_{ys}} = -\frac{E_{ys}}{H_{xs}}\tag{5.54 a}
$$

Utilizando ecuación (5.45 b) y (5.45 e) tenemos,

$$
\eta_{TE} = \frac{E_{xs}}{H_{ys}} = \frac{\frac{j\omega\mu}{\left(\frac{m\pi}{a}\right)^2 + \left(\frac{n\pi}{b}\right)^2} \left(\frac{n\pi}{b}\right) H_0 \cos\left(\frac{m\pi}{a}x\right) \sin\left(\frac{n\pi}{b}y\right) e^{-j\beta_{mn}z}}{\left(\frac{m\pi}{a}\right)^2 + \left(\frac{n\pi}{b}\right)^2} \left(\frac{n\pi}{b}\right) H_0 \cos\left(\frac{m\pi}{a}x\right) \sin\left(\frac{n\pi}{b}y\right) e^{-j\beta_{mn}z}}
$$
\n
$$
\eta_{TE} = \frac{\omega\mu}{\beta_{mn}} \tag{5.54 b}
$$

Utilizando ecuación (5.48 c) tenemos

$$
\eta_{TE} = \frac{\omega\mu}{\beta' \sqrt{1 - \left(\frac{f_{cmn}}{f}\right)^2}} = \frac{\mu}{\sqrt{\mu \varepsilon} \left[\sqrt{1 - \left(\frac{f_{cmn}}{f}\right)^2}\right]}
$$
\n
$$
\eta_{TEmn} = \frac{\eta'}{\sqrt{1 - \left(\frac{f_{cmn}}{f}\right)^2}}
$$
\n(5.55)

Cabe notar que la ecuación (5.55) es puramente resistiva y varían con la frecuencia.

A continuación, se muestra una tabla de guías de onda estándar. El nombre de la guía de ondas WR significa rectangular de guía de ondas, y el número es el ancho dimensión interior de la guía de ondas en centésimas de una [pulgada](https://es.qwe.wiki/wiki/Inch) (0.01 pulgadas = 0.254 mm) redondeado a la centésima de pulgada.

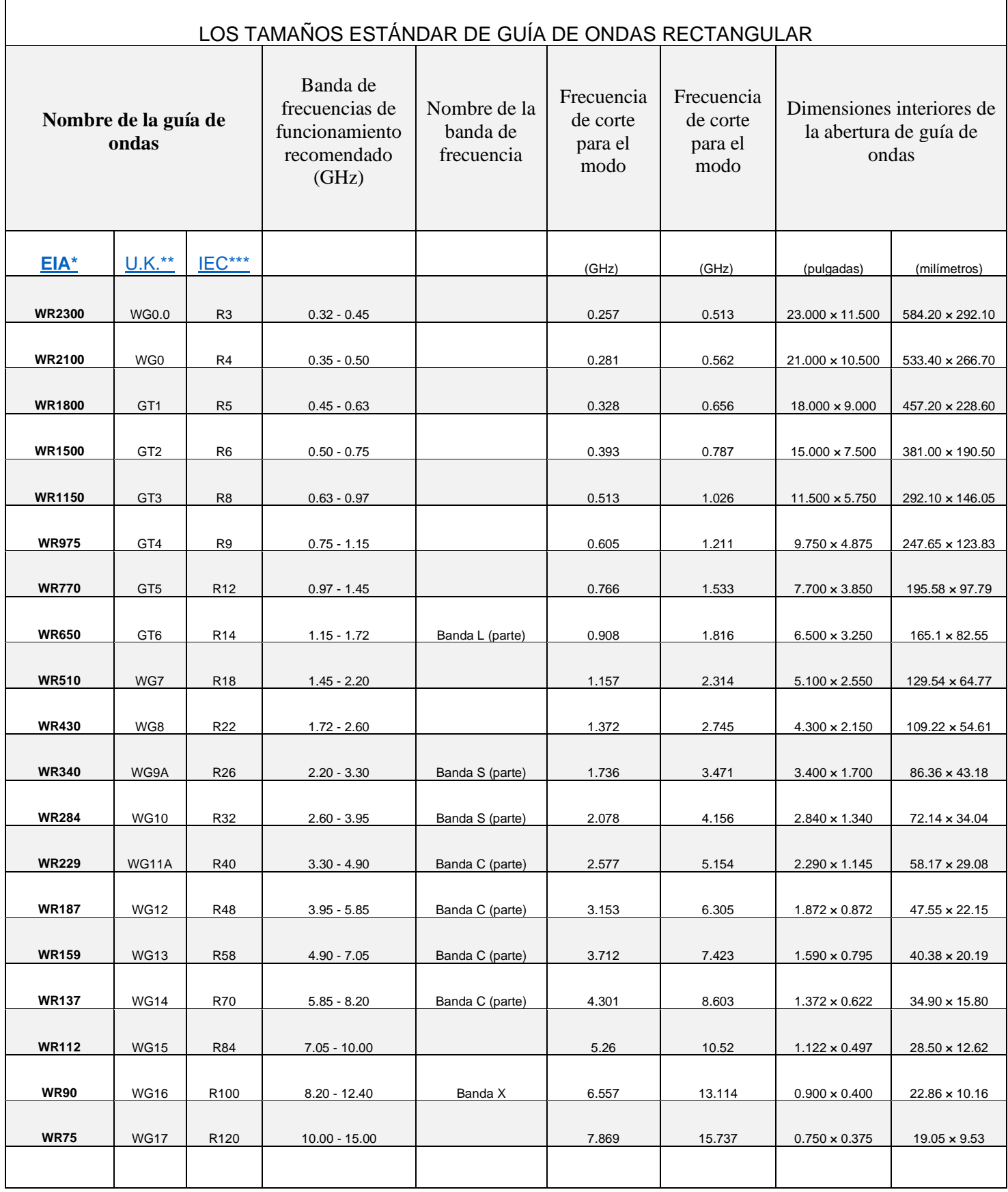

| <b>WR62</b>      | <b>WG18</b> | R140  | 12.40 - 18.00    | Banda   | 9.488   | 18.976  | $0.622 \times 0.311$   | $15.80 \times 7.90$  |
|------------------|-------------|-------|------------------|---------|---------|---------|------------------------|----------------------|
|                  |             |       |                  |         |         |         |                        |                      |
| <b>WR51</b>      | <b>WG19</b> | R180  | 15.00 - 22.00    |         | 11.572  | 23.143  | $0.510 \times 0.255$   | $12.95 \times 6.48$  |
|                  |             |       |                  |         |         |         |                        |                      |
| <b>WR42</b>      | <b>WG20</b> | R220  | 18.00 - 26.50    | Banda K | 14.051  | 28.102  | $0.420 \times 0.170$   | $10.67 \times 4.32$  |
|                  |             |       |                  |         |         |         |                        |                      |
| <b>WR34</b>      | <b>WG21</b> | R260  | 22.00 - 33.00    |         | 17.357  | 34.715  | $0.340 \times 0.170$   | $8.64 \times 4.32$   |
| <b>WR28</b>      | <b>WG22</b> | R320  | $26.50 - 40.00$  | Banda   | 21.077  | 42.154  | $0.280 \times 0.140$   | $7.11 \times 3.56$   |
|                  |             |       |                  |         |         |         |                        |                      |
|                  |             |       |                  |         |         |         |                        |                      |
| <b>WR22</b>      | <b>WG23</b> | R400  | $33.00 - 50.00$  | Banda Q | 26.346  | 52.692  | $0.224 \times 0.112$   | $5.69 \times 2.84$   |
|                  |             |       |                  |         |         |         |                        |                      |
| <b>WR19</b>      | <b>WG24</b> | R500  | $40.00 - 60.00$  | Banda U | 31.391  | 62.782  | $0.188 \times 0.094$   | $4.78 \times 2.39$   |
|                  |             |       |                  |         |         |         |                        |                      |
| <b>WR15</b>      | <b>WG25</b> | R620  | $50.00 - 75.00$  | Banda V | 39.875  | 79.75   | $0.148 \times 0.074$   | $3.76 \times 1.88$   |
|                  |             |       |                  |         |         |         |                        |                      |
| <b>WR12</b>      | <b>WG26</b> | R740  | $60.00 - 90.00$  | Banda E | 48.373  | 96.746  | $0.122 \times 0.061$   | $3.10 \times 1.55$   |
|                  |             |       |                  |         |         |         |                        |                      |
| <b>WR10</b>      | <b>WG27</b> | R900  | 75.00 - 110.00   | Banda W | 59.015  | 118.03  | $0.100 \times 0.050$   | $2.54 \times 1.27$   |
|                  |             |       |                  |         |         |         |                        |                      |
| WR8              | <b>WG28</b> | R1200 | $90.00 - 140.00$ | Banda F | 73.768  | 147.536 | $0.080 \times 0.040$   | $2.03 \times 1.02$   |
|                  |             |       |                  |         |         |         |                        |                      |
| <b>WR6, WR7,</b> | <b>WG29</b> | R1400 | 110.00 - 170.00  | Banda D | 90.791  | 181.583 | $0.0650 \times 0.0325$ | $1.65 \times 0.826$  |
| <b>WR6.5</b>     |             |       |                  |         |         |         |                        |                      |
|                  |             |       |                  |         |         |         |                        |                      |
| WR5              | <b>WG30</b> | R1800 | 140.00 - 220.00  |         | 115.714 | 231.429 | $0.0510 \times 0.0255$ | $1.30 \times 0.648$  |
|                  |             |       |                  |         |         |         |                        |                      |
| WR4              | <b>WG31</b> | R2200 | 172.00 - 260.00  |         | 137.243 | 274.485 | $0.0430 \times 0.0215$ | $1.09 \times 0.546$  |
|                  |             |       |                  |         |         |         |                        |                      |
| WR3              | <b>WG32</b> | R2600 | 220.00 - 330.00  |         | 173.571 | 347.143 | $0.0340 \times 0.0170$ | $0.864 \times 0.432$ |

Tabla 5.1. Lista de estándares para guías de ondas rectangulares**.**

## 5.2.2.1. Propagación de ondas en la guía

Al estudiar la propagación de una onda plana en un medio sin pérdidas se definió la velocidad de fase como (modo TEM)

$$
u' = \frac{\omega}{\beta'} = \frac{\omega}{\omega\sqrt{\mu\varepsilon}} = \frac{1}{\sqrt{\mu\varepsilon}}
$$

Al ser la constante de fase,  $\beta$ , una función lineal de la frecuencia,  $\omega$ , lo cual convierte a la velocidad,  $u'$ , como una constante independiente de la frecuencia. Sin embargo, hay casos en los que un dieléctrico tiene pérdidas muy altas o dentro de una guía de ondas, casos en los que  $\beta$  no es función lineal de  $\omega$ . Esto quiere decir que ondas con diferente frecuencia se propagan con diferentes valores de velocidad de fase. Si una señal no es sinusoidal pura, estará compuesta como una suma de muchas componentes armónicas dentro de la banda de frecuencias de la señal. Estas componentes viajarán a lo largo de la guía con diferentes velocidades y se producirá distorsión en la recepción de la señal. En términos electromagnéticos, se dice que la onda "se dispersa" y por ello el fenómeno se conoce como dispersión. De acuerdo a ello una guía de ondas es un medio de propagación dispersivo.

Aún queda por definir otro tipo de velocidad, que es la más importante de todas, pues es la velocidad a la que realmente se mueve la información de una señal dentro de la guía. Esta nueva velocidad se llama velocidad de grupo,  $u_a$ .

El significado de la velocidad de grupo se establece considerando una señal de amplitud modulada, en donde la frecuencia moduladora es muy pequeña comparada con frecuencia portadora. Si la frecuencia portadora se designa como  $\omega$  y la de la señal moduladora como  $\Delta\omega$ , resulta que la onda modulada es

$$
E = E_0 \cos(\omega t - \beta z) + \frac{1}{2} E_0 m \cos[(\omega + \Delta \omega)t - (\beta + \Delta \beta)z]
$$
  
+ 
$$
\frac{1}{2} E_0 m \cos[(\omega t - \Delta \omega)t - (\beta - \Delta \beta)z]
$$
(5.56)

$$
\cos[(\omega + \Delta \omega)t - (\beta + \Delta \beta)z] = \cos[(\omega t - \beta z) + (\Delta \omega t - \Delta \beta z)]
$$

$$
\cos[(\omega + \Delta \omega)t - (\beta + \Delta \beta)z] = \cos(\omega t - \beta z)\cos(\Delta \omega t - \Delta \beta z) - \sin(\omega t - \beta z)\sin(\Delta \omega t - \Delta \beta z)
$$

$$
\cos[(\omega - \Delta \omega)t - (\beta - \Delta \beta)z] = \cos[(\omega t - \beta z) - (\Delta \omega t - \Delta \beta z)]
$$

 $\cos[(\omega + \Delta \omega)t - (\beta + \Delta \beta)z] = \cos(\omega t - \beta z)\cos(\Delta \omega t - \Delta \beta z) + \sin(\omega t - \beta z)\sin(\Delta \omega t - \Delta \beta z)$ 

Entonces la ecuación (5.56) se puede simplificar

$$
E = E_0 \cos(\omega t - \beta z) + \frac{1}{2} E_0 m \cos(\omega t - \beta z) \cos(\Delta \omega t - \Delta \beta z)
$$

$$
+ \frac{1}{2} E_0 m \cos(\omega t - \beta z) \cos(\Delta \omega t - \Delta \beta z)
$$

$$
E = E_0 \cos(\omega t - \beta z) + E_0 m \cos(\omega t - \beta z) \cos(\Delta \omega t - \Delta \beta z)
$$

$$
E = E_0[1 + m\cos(\Delta\omega t - \Delta\beta z)]\cos(\omega t - \beta z)
$$
\n(5.57)

Viéndolo en forma gráfica:

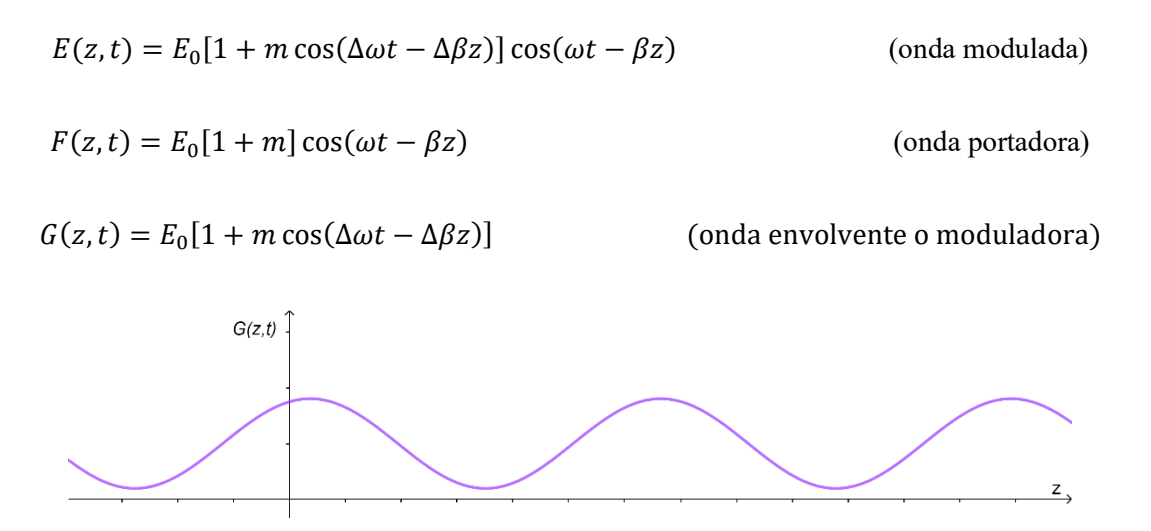

Figura 5.3. Onda envolvente o moduladora  $G(z, t)$ , con una velocidad de grupo  $u_q$ .

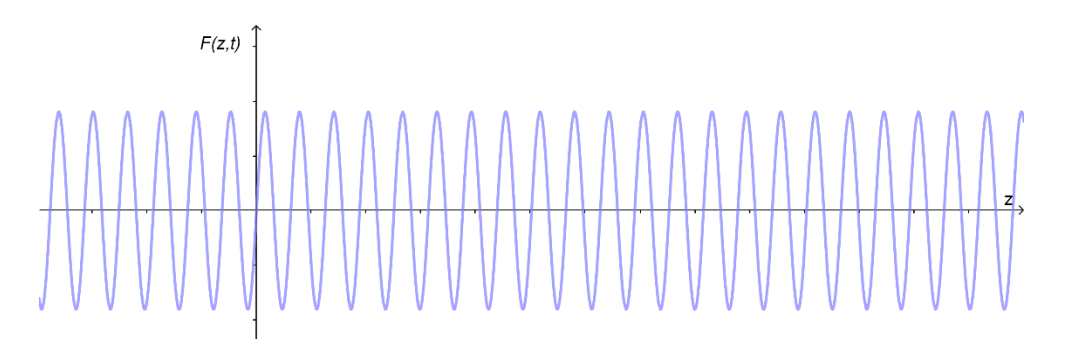

Figura 5.4. Onda portadora  $F(z, t)$ , con una velocidad de fase  $u_n$ .

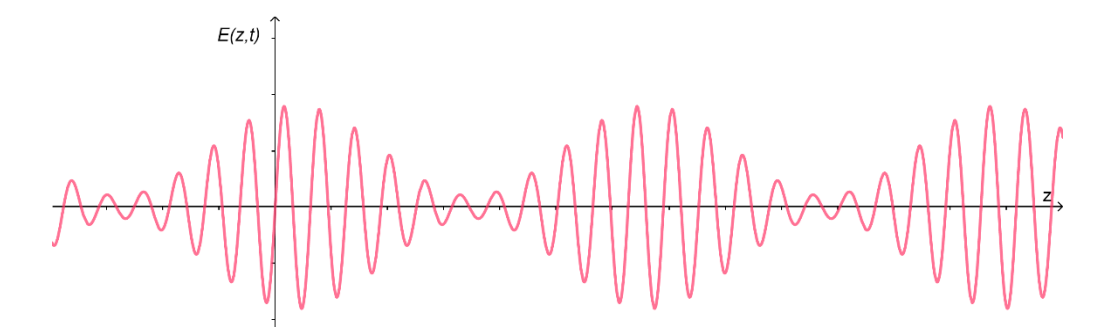

Figura 5.5. Onda modulada  $E(z, t)$ .

Se observa que la portadora (fuera del paréntesis rectangular) en la ecuación (5.57) se sigue propagando a la misma velocidad de fase, pero la onda moduladora o envolvente viaja a otra velocidad de fase, que puede obtenerse del argumento de la función coseno dentro del paréntesis rectangular como

 $\Delta \omega t - \Delta \beta z =$  constante

$$
\frac{d}{dt}(\Delta\omega t - \Delta\beta z) = 0
$$

$$
u_g = \frac{\Delta \omega}{\Delta \beta} \tag{5.58}
$$

Y se le aplica el límite a ecuación (5.58), ya que  $\beta$  esta función de  $\omega$ 

$$
u_g = \frac{d\omega}{d\beta} \tag{5.59}
$$

Esta es la velocidad de grupo. La velocidad de grupo es la velocidad a la que se mueve un "grupo" de frecuencias, es decir, el paquete de la información, siempre y cuando la señal sea de banda angosta. Para señales con espectros de frecuencia muy ancho es necesario emplear otro tipo análisis.

Al graficar  $\omega$  contra  $\beta$ , se obtiene una gráfica que se llama "diagrama de dispersión". Este diagrama es muy útil, la pendiente de una línea recta dibuja desde el origen hasta un punto  $P$  sobre la grafica da el valor de la velocidad de fase, y la pendiente local de una línea tangente a la gráfica en ese mismo punto P (derivada de  $\omega$  con respecto a  $\beta$ ) da el valor de la velocidad de grupo. La función graficada es la relación no lineal entre  $\beta$  y  $\omega$  para los modos TE Y TM.

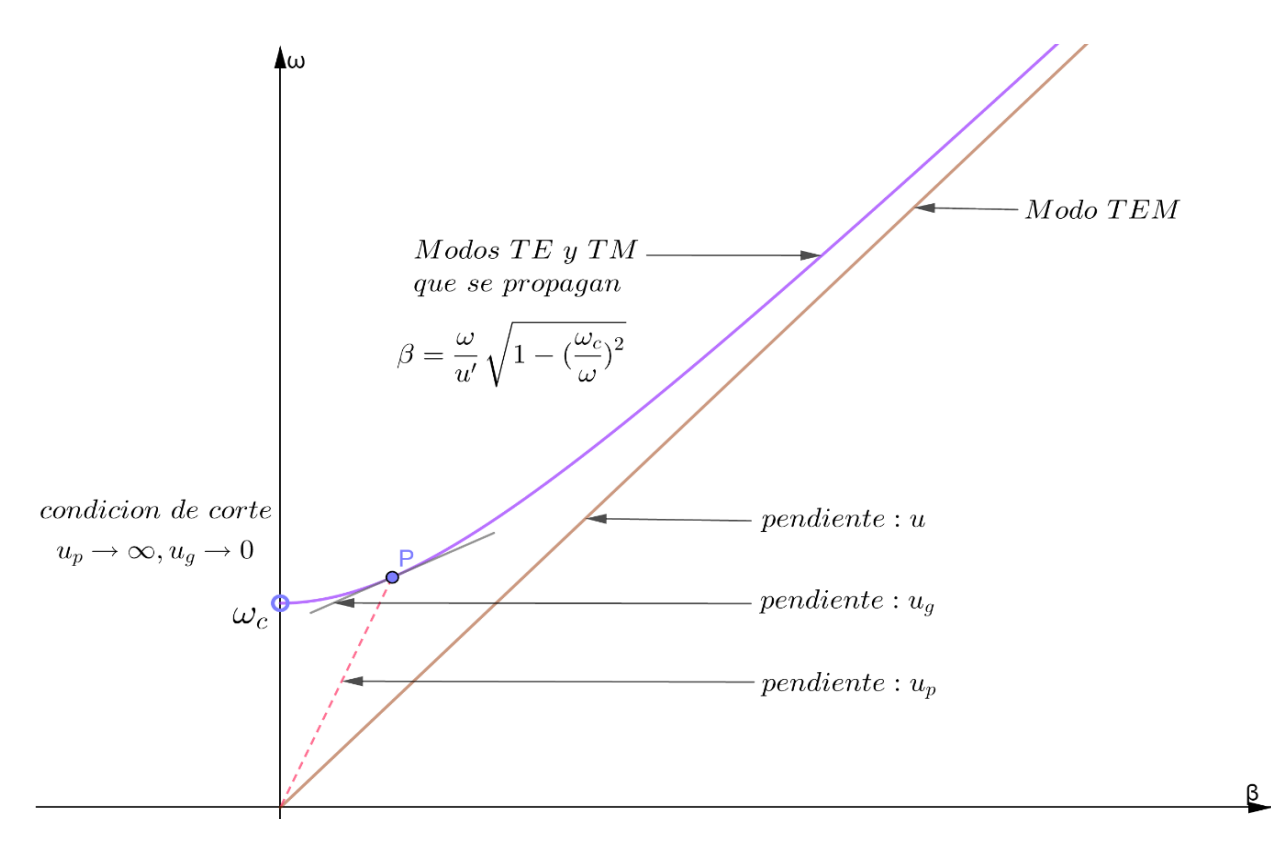

Figura 5.6. Diagrama de dispersión  $\omega - \beta$  para los modos TE y TM en una guía de ondas, con frecuencia angular de corte  $\omega_c$ .

Observe que los modos TM y TE tienen una frecuencia de inicio, o sea la frecuencia de corte,  $\omega_c$ , y el comportamiento  $\omega - \beta$  es no-lineal pero conforme la frecuencia de operación crece, la curva de los modos TE y TM se aproximan a la línea recta del modo TEM.

Se puede observar en el punto  $P$  de la gráfica (ver figura 5.6):

- La velocidad de fase es  $u_p = \omega/\beta_{mn}$ .
- La velocidad de grupo  $u_g = d\omega/d\beta$ .
- Se observa que  $u_p > u' > u_g$ .
- En un medio no limitado (no dispersivo)  $u_p = u' = u_g$ .

Aplicando la ecuación (5.59) en la ecuación (5.48 a)

$$
u_g = \frac{d\omega}{d\beta} = \frac{1}{\frac{d\beta}{d\omega}}
$$

$$
u_g = \frac{1}{\frac{d}{d\omega} \left[ \frac{1}{u'} \sqrt{\omega^2 - \omega_{cmn}^2} \right]} = \frac{u'}{\frac{1}{2} (\omega^2 - \omega_{cmn}^2)^{-\frac{1}{2}} \cdot 2\omega}
$$
  

$$
u_{gmn} = u' \sqrt{1 - \left(\frac{\omega_{cmn}}{\omega}\right)^2}
$$
(5.60 a)

$$
u_{gmn} = u' \sqrt{1 - \left(\frac{f_{cmn}}{f}\right)^2} \quad f > f_{cmn}
$$
\n
$$
(5.60 \text{ b})
$$

Según (5.60 b) la frecuencia de operación debe ser mayor que la frecuencia de corte,  $f_{cmn}$ . Conforme  $f \gg f_{cmn}, u_{gmn} \rightarrow u'.$ 

Las ecuaciones (5.41), revela que todas las componentes de campos incluyen los términos seno o coseno de  $(m\pi/a)x$  o  $(n\pi/b)y$  por  $e^{-\gamma z}$  donde  $e^{-\gamma z} = e^{-\beta z}$ . Veamos las siguientes identidades:

$$
\sin \theta = \frac{1}{2j} \left( e^{j\theta} - e^{-j\theta} \right)
$$
\n
$$
\cos \theta = \frac{1}{2} \left( e^{j\theta} + e^{-j\theta} \right)
$$
\n(5.61 a)\n  
\n(5.61 b)

Para tal efecto, considere el caso relativamente simple del modo  $TE_{10}$ . Con  $m = 1$  y  $n = 0$ , el único componente no cero del campo eléctrico de la ecuación (5.41) es  $E_{ys}$ .

$$
E_{ys} = -\frac{j\omega\mu}{h^2} \left(\frac{\pi}{a}\right) H_0 \sin\left(\frac{\pi}{a}x\right) e^{-\beta z}
$$

$$
E_{ys} = -\left(\frac{\pi\omega\mu H_0}{2ah^2}\right) \left(e^{j\frac{\pi}{a}x} - e^{-j\frac{\pi}{a}x}\right) e^{-\beta z}
$$
(5.62)

$$
E_{ys} = E_0 \left( e^{-j\beta \left( z + \frac{\pi x}{\beta a} \right)} - e^{-j\beta \left( z - \frac{\pi x}{\beta a} \right)} \right)
$$
(5.63 a)

$$
E_{ys} = E_0 \left( e^{-j\beta z'} - e^{-j\beta z''} \right) \tag{5.63 b}
$$

El primer término exponencial representa una onda (onda A) con constante de propagación  $\beta$  que viaja en la dirección z', donde

$$
z' = z + \frac{\pi x}{\beta a} \tag{5.60 a}
$$

y el segundo término representa una onda (onda B) que viaja también en la dirección z"con

$$
z'' = z - \frac{\pi x}{\beta a} \tag{5.64 b}
$$

En el diagrama mostrado en la figura 5.7, es evidente que la dirección  $z'$  forma un ángulo  $\theta$  con respecto a z, y que la dirección z'' forma un ángulo  $-\theta$ .

Esto significa que el campo eléctrico  $E_{\rm ys}$  (y su campo magnético asociado  $\mathbf{H}_{\rm s}$ ) del modo  $TE_{10}$  puede describirse como la suma de dos ondas ET planas que se propagan a lo largo de trayectorias en zigzag entre las paredes de la guía en  $x = 0$  y  $x = a$ , cómo se ilustra en la figura 5.8. La descomposición del modo  $TE_{10}$  en dos ondas planas pueden prolongarse a cualquier modo TE y TM. Cuando  $m$  y  $n$ difieren de cero, la descomposición produce cuatro ondas planas.

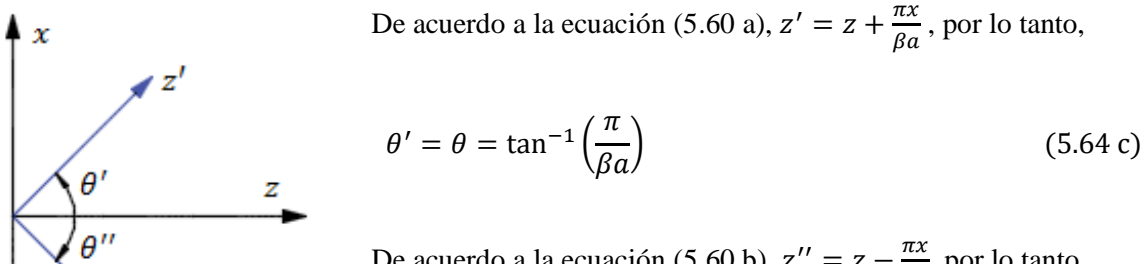

De acuerdo a la ecuación (5.60 b),  $z'' = z - \frac{\pi x}{\sigma s}$  $\frac{hx}{\beta a}$ , por lo tanto,

$$
\theta'' = -\theta = -\tan^{-1}\left(\frac{\pi}{\beta a}\right) \tag{5.64 d}
$$

Figura 5.7**.** Dirección de propagación de z' y z".

 $z''$ 

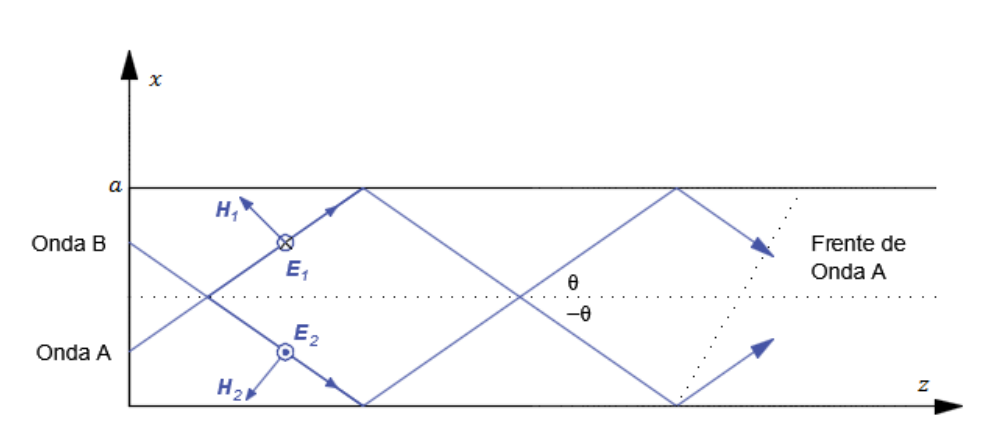

Figura 5.8. Descomposición del modo  $TE_{10}$  en dos ondas planas.

De las trayectorias en zigzag surgen tres tipos de velocidad: la *velocid*a*d del medio*  ′ , la *velocid*a*d de fase*  $u_p$  y la *velocidad de grupo*  $u_g$ . En la figura 5.10 se ilustra la relación entre ellas. La velocidad del medio  $u' = 1/\sqrt{\mu \varepsilon}$  es como se explicó anteriormente. La velocidad de fase  $u_p$  es la velocidad a la cual los lugares geométricos de la fase constante se propagan por la guía y está dada por la ecuación  $(5.50).$ 

En la figura 5.9 se indica la dirección de propagación de las ondas incidente y reflejada. Como se supone conductores perfectos, el ángulo de reflexión es igual al ángulo de incidencia. Los frentes de onda de las ondas reflejada e incidente se indican perpendicularmente a las direcciones de propagación. Mediante líneas continuas se indican las crestas y mediante línea interrumpidas se indican los valles. En la placa, por ser conductora, deben anularse los campos transversales en todo lo largo de la placa por lo que es característico que debe de coincidir siempre una cresta con un valle en algunos puntos de la placa conductora.

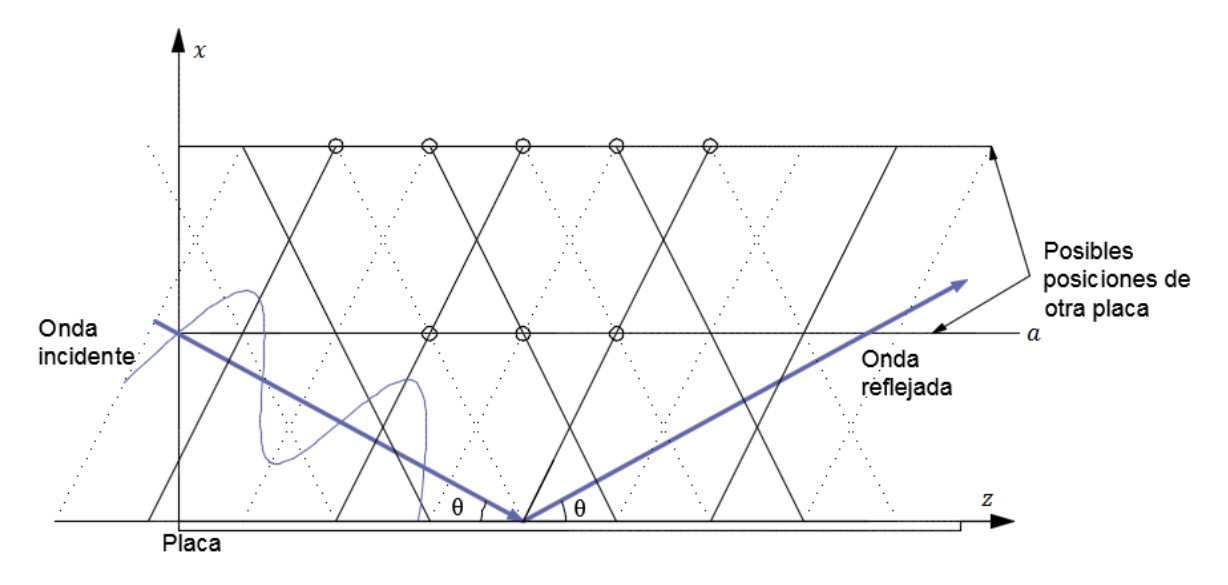

Figura 5.9. Dirección de propagación de las ondas incidente y reflejada.

Con el fin de ilustrar geométricamente el significado de las tres velocidades antes mencionadas, se mostrará un sencillo método en base a triángulos rectángulos. Consideremos la figura 5.10, la onda A avanza de izquierda hacia la derecha, se puede observar la relación entre las tres velocidades descritas anteriormente.

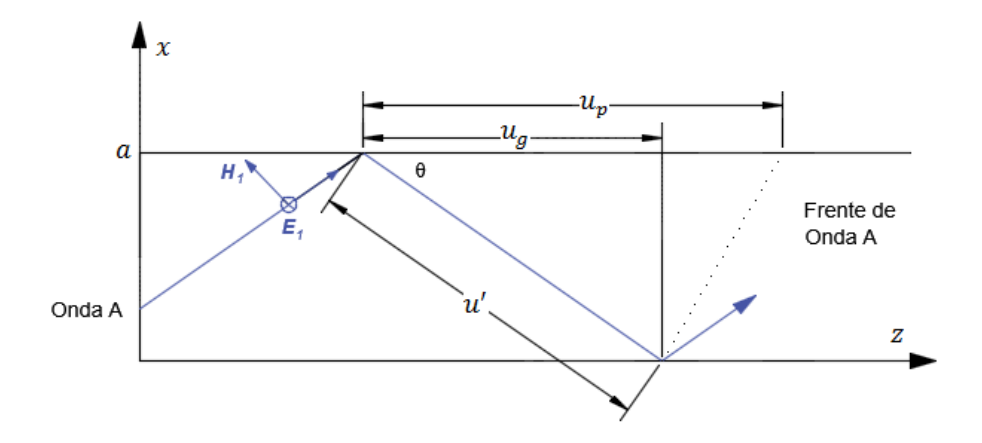

Figura 5.10. Relación entre  $u'$ ,  $u_p$  y  $u_g$ .

$$
u_p = \frac{\omega}{\beta_{mn}}\tag{4.65 a}
$$

$$
u_p = \frac{u'}{\cos \theta} = \frac{u'}{\sqrt{1 - \left(\frac{f_{cmn}}{f}\right)^2}}
$$
(5.65 b)

La velocidad de grupo  $u_g$  es la velocidad con la que las resultantes ondas reflejada repetidas se desplazan por la guía y está dada por

$$
u_g = \frac{d\omega}{d\beta} \tag{5.66 a}
$$

$$
u_g = u' \cos \theta = u' \sqrt{1 - \left(\frac{f_{cmn}}{f}\right)^2} \tag{5.66 b}
$$

La longitud de onda de la guía de ondas, como era de esperarse

$$
\lambda_{gmn} = \frac{\lambda'}{\cos \theta} = \frac{\lambda'}{\sqrt{1 - \left(\frac{f_{cmn}}{f}\right)^2}}
$$
\n(5.67)

Esto nos indica que  $u_{pmn} > u'$ , ya que cos  $\theta < 1$ . Si  $u' = c$ , entonces  $u_{pmn}$  es mayor que la velocidad de la luz en el vacío. ¿Esto contradice la teoría de la relatividad de Einstein, según la cual un mensaje no puede desplazarse a mayor velocidad que la de la luz? En realidad, no, porque la

información (o energía) en una guía de ondas no suele desplazarse a la velocidad de fase. La información viaja a la velocidad de grupo, la cual debe ser inferior a la velocidad de la luz. Como antes se dijo  $u_{pmn} > u' > u_{gmn}$ , en vista del concepto de velocidad de grupo, basta decir que se trata en esencia de la velocidad de propagación de la envolvente de paquete de ondas de un grupo de frecuencias. Es la velocidad de propagación de energía en la guía, siempre menor que o igual u'. Si multiplicamos las ecuaciones (5.65 b) y (5.66 b) tenemos

$$
u_{pmn}u_{gmn} = u'^2 \tag{5.68}
$$

Cabe notar las cantidades primas  $\beta', u', \lambda' \, y \, \eta'$  son cantidades características de la onda del medio dieléctrico no delimitado por la guía de ondas descrita en al capítulo anterior.

# 5.2.3. Modo transversal magnético (TM)

Los modos TM tienen todo su campo magnético transversal a la dirección axial ( $H_{zs} = 0$ ), es decir, las componentes del campo magnético son normales en este caso a la dirección de propagación de la onda, y una componente  $E_{zs} \neq 0$ . La metodología para encontrar las expresiones matemáticas de las componentes de los campos E y H de estos modos es análoga a la que se empleó en la sección anterior para los modoso TE.

Partiendo de las ecuaciones fundamentales (5.9) y (5.10), con  $H_{zs} = 0$ , se obtiene una ecuación general similar a la ecuación (5.29), solo que ahora la variable a encontrarse es  $E_{zs}$ :

$$
\frac{\partial^2 E_{zs}}{\partial x^2} + \frac{\partial^2 E_{zs}}{\partial y^2} + (\omega^2 \mu \varepsilon + \gamma^2) E_{zs} = 0
$$
\n(5.69)

Y las demás componentes se pueden encontrar haciendo uso de las ecuaciones (5.11) con  $H_{zs} = 0$ .

La solución general para los modos TM también será de la misma forma que la de los modos TE.

$$
E_{zs}(x, y, z) = (A_1 \cos(k_x x) + A_2 \sin(k_x x))(A_3 \cos(k_y y) + A_4 \sin(k_y y))e^{-\gamma z}
$$
(5.20)

Diferenciamos con respecto a  $x$ :

$$
\frac{\partial^2 E_{zs}}{\partial x^2} = -k_x^2 E_{zs}
$$
\n(5.70)

Diferenciamos con respecto a  $y$ :

$$
\frac{\partial^2 E_{zs}}{\partial y^2} = -k_y^2 E_{zs}
$$
\n(5.71)

Sustituimos la ecuación (5.70) y (5.71) en la ecuación (5.69),

$$
-k_x^2 E_{zs} - k_y^2 E_{zs} + (\omega^2 \mu \varepsilon + \gamma^2) E_{zs} = 0
$$

La ecuación característica es,

$$
-k_x^2 - k_y^2 + (\omega^2 \mu \varepsilon + \gamma^2) = 0 \tag{5.72}
$$

La aplicación de las condiciones de frontera para los modos TM es más sencilla que para el caso de los modos TE: Simplemente debe garantizarse que  $E_{zs}$  valga cero en las cuatro paredes de la guía. Si no fuese cero, seria tangencial a los conductores, por tanto

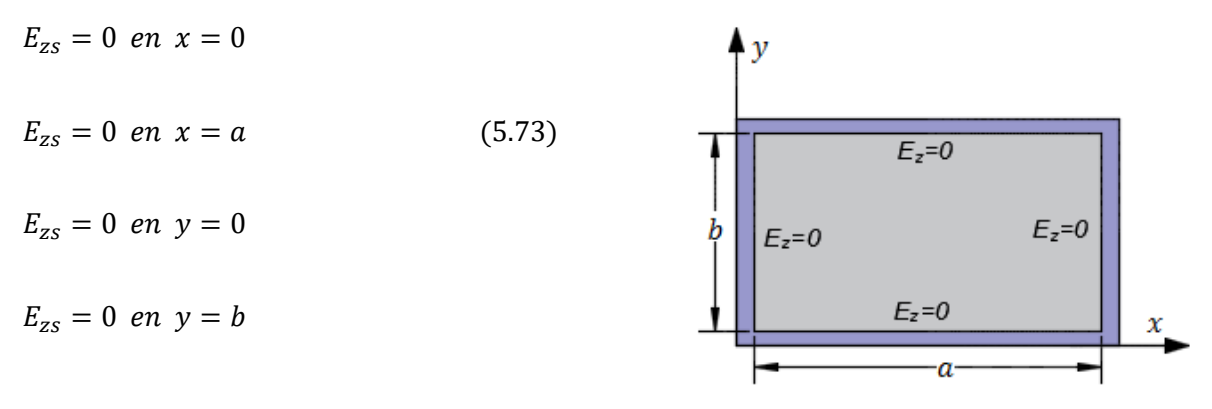

Figura 5.11. Condiciones de frontera para la propagación de TM en una guía de onda rectangular.

Al sustituir las condiciones de frontera descritas por ecuaciones (5.73) para  $x = y = 0$  en la ecuación (5.20), obtiene rápidamente

Evaluando en  $x = 0$ 

$$
E_{zs}|_{x=0} = (A_1 \cos(0) + A_2 \sin(0))(A_3 \cos(k_y y) + A_4 \sin(k_y y))e^{-\gamma z} = 0
$$
  

$$
E_{zs}|_{x=0} = (A_1)(B_3 \cos(k_y y) + B_4 \sin(k_y y))e^{-\gamma z} = 0
$$
  

$$
(A_1)(B_3 \cos(k_y y) + B_4 \sin(k_y y)) = 0
$$
  

$$
A_1 = 0
$$

Evaluando en  $y = 0$ 

$$
E_{zs}|_{y=0} = (A_1 \cos(k_x x) + A_2 \sin(k_x x))(A_3 \cos(0) + A_4 \sin(0))e^{-\gamma z} = 0
$$
  

$$
E_{zs}|_{y=0} = (A_1 \cos(k_x x) + A_2 \sin(k_x x))(A_3)e^{-\gamma z} = 0
$$
  

$$
(A_1 \cos(k_x x) + A_2 \sin(k_x x))(A_3) = 0
$$
  

$$
A_3 = 0
$$

Con las condiciones de frontera descrita anteriormente, la ecuación (5.20) nos queda de la siguiente manera

$$
E_{zs}(x, y, z) = A_2 \sin(k_x x) A_4 \sin(k_y y) e^{-\gamma z}
$$

$$
E_{zs} = E_0 \sin(k_x x) \sin(k_y y) e^{-\gamma z}
$$
(5.74)

Donde  $A_2A_4 = E_0$ , esta es la solución buscada para los modos TM. Las constantes  $k_x$  y  $k_y$  se obtienen aplicando, respectivamente, las condiciones de frontera restantes (es decir,  $E_{zs} = 0$  en  $x =$  $a \, y \, y = b$ ), por lo tanto

$$
E_{zs}|_{x=a} = E_0 \sin(k_x a) \sin(k_y y) e^{-\gamma z} = 0
$$
  

$$
\sin(k_x a) = 0
$$

$$
k_x a = m\pi, \quad m = 1, 2, 3, \ldots
$$
\n(5.75 a)

$$
E_{zs}|_{y=b} = E_0 \sin(k_x x) \sin(k_y b) e^{-\gamma z} = 0
$$

$$
\sin\bigl(k_y b\bigr) = 0
$$

$$
k_y b = n\pi, \ \ n = 1, 2, 3, \ \ \ldots \tag{5.75 b}
$$

Por lo tanto, tenemos,

$$
k_x = \frac{m\pi}{a}, \ \ m = 1, 2, 3, \ \ \ldots \tag{5.76 a}
$$

$$
k_y = \frac{n\pi}{b}, \ \ n = 1, 2, 3, \ \ \ldots \tag{5.76 b}
$$

La sustitución de la ecuación (5.76) en la ecuación (5.74) resulta en

$$
E_{zs} = E_0 \sin\left(\frac{m\pi x}{a}\right) \sin\left(\frac{n\pi y}{b}\right) e^{-\gamma z}
$$
 (5.77 a)

Las demás componentes de campos se obtienen de la ecuación (5.77) y (5.11) teniendo en cuenta que  $H_{zs} = 0.$ 

Utilizando la ecuación (5.11 a):

$$
E_{xs} = -\frac{\gamma}{h^2} \frac{\partial E_{zs}}{\partial x} = -\frac{\gamma}{h^2} \frac{\partial}{\partial x} \left( E_0 \sin\left(\frac{m\pi x}{a}\right) \sin\left(\frac{n\pi y}{b}\right) e^{-\gamma z} \right)
$$

$$
E_{xs} = -\frac{\gamma}{h^2} \left( \frac{m\pi}{a} \right) E_0 \cos\left(\frac{m\pi x}{a}\right) \sin\left(\frac{n\pi y}{b}\right) e^{-\gamma z}
$$
(5.77 b)

Utilizando la ecuación (5.11 b):

$$
E_{ys} = -\frac{\gamma}{h^2} \frac{\partial E_{zs}}{\partial y} = -\frac{\gamma}{h^2} \frac{\partial}{\partial y} \left( E_0 \sin\left(\frac{m\pi x}{a}\right) \sin\left(\frac{n\pi y}{b}\right) e^{-\gamma z} \right)
$$

$$
E_{ys} = -\frac{\gamma}{h^2} \left( \frac{n\pi y}{b} \right) E_0 \sin\left(\frac{m\pi x}{a}\right) \cos\left(\frac{n\pi y}{b}\right) e^{-\gamma z}
$$
(5.77 c)

Utilizando la ecuación (5.11 c):

$$
H_{xs} = \frac{j\omega\varepsilon}{h^2} \frac{\partial E_{zs}}{\partial y} = \frac{j\omega\varepsilon}{h^2} \frac{\partial}{\partial y} \left( E_0 \sin\left(\frac{m\pi x}{a}\right) \sin\left(\frac{n\pi y}{b}\right) e^{-\gamma z} \right)
$$

$$
H_{xs} = \frac{j\omega\varepsilon}{h^2} \left( \frac{n\pi}{b} \right) E_0 \sin\left(\frac{m\pi x}{a}\right) \cos\left(\frac{n\pi y}{b}\right) e^{-\gamma z} \tag{5.77 d}
$$

Utilizando la ecuación (5.11 d):

$$
H_{ys} = -\frac{j\omega\varepsilon}{h^2} \frac{\partial E_{zs}}{\partial x} = -\frac{j\omega\varepsilon}{h^2} \frac{\partial}{\partial x} \left( E_0 \sin\left(\frac{m\pi x}{a}\right) \sin\left(\frac{n\pi y}{b}\right) e^{-\gamma z} \right)
$$

$$
H_{ys} = -\frac{j\omega\varepsilon}{h^2} \left(\frac{m\pi}{a}\right) \cos\left(\frac{m\pi x}{a}\right) \sin\left(\frac{n\pi y}{b}\right) e^{-\gamma z}
$$
 (5.77 e)

Haciendo un resumen de las ecuaciones de las componentes de campo.

$$
E_{zs} = E_0 \sin\left(\frac{m\pi x}{a}\right) \sin\left(\frac{n\pi y}{b}\right) e^{-\gamma z}
$$
 (5.77 a)

$$
E_{xs} = -\frac{\gamma}{h^2} \left(\frac{m\pi}{a}\right) E_0 \cos\left(\frac{m\pi x}{a}\right) \sin\left(\frac{n\pi y}{b}\right) e^{-\gamma z}
$$
 (5.77 b)

$$
E_{ys} = -\frac{\gamma}{h^2} \left(\frac{n\pi y}{b}\right) E_0 \sin\left(\frac{m\pi x}{a}\right) \cos\left(\frac{n\pi y}{b}\right) e^{-\gamma z}
$$
 (5.77 c)

$$
H_{xs} = \frac{j\omega\varepsilon}{h^2} \left(\frac{n\pi}{b}\right) E_0 \sin\left(\frac{m\pi x}{a}\right) \cos\left(\frac{n\pi y}{b}\right) e^{-\gamma z}
$$
 (5.77 d)

$$
H_{ys} = -\frac{j\omega\varepsilon}{h^2} \left(\frac{m\pi}{a}\right) E_0 \cos\left(\frac{m\pi x}{a}\right) \sin\left(\frac{n\pi y}{b}\right) e^{-\gamma z}
$$
(5.77 e)

 $H_{zs} = 0$  (Condición de los modos  $TM_{mn}$ )

Como vemos, la ecuación (5.76) son idénticas a las encontradas para los valores de  $k_x$  y  $k_y$  en los modos TE de la sección anterior, y la ecuación característica (ecuación 5.72) es la misma que debe cumplir en ambos casos. Esto revela de inmediato que la frecuencia de corte de un modo  $TM_{mn}$  es exactamente igual a la del modo  $TE_{mn}$ , para valores idénticos de  $m \, y \, n$ . Por lo que se refiere a la constante de fase, cuando  $\gamma$  es puramente imaginaria y hay propagación dentro de la guía, la misma relación (5.72) (ecuación característica) indica que los modos  $TE_{mn}$  y  $TM_{mn}$  tienen el mismo valor para  $\beta$ . Si  $\beta$  es la misma, la velocidad de fase también es la misma, a una frecuencia dada. La misma similitud se concluye para la longitud de onda en la guía  $\lambda_g$ . Por lo tanto, para los modos  $TM_{mn}$  se aplican las mismas ecuaciones, que por comodidad se repiten a continuación:

El valor característico o número de onda es,

$$
h^2 = \left(\frac{m\pi}{a}\right)^2 + \left(\frac{n\pi}{b}\right)^2\tag{5.78 a}
$$

Constante de propagación es,

$$
\gamma = \sqrt{\left(\frac{m\pi}{a}\right)^2 - \left(\frac{n\pi}{b}\right)^2 - \omega^2 \mu \varepsilon} = j\beta_{mn}
$$
\n(5.78 b)

La constante de fase es,

$$
\beta_{mn} = \sqrt{\omega^2 \mu \varepsilon - \left(\frac{m\pi}{a}\right)^2 - \left(\frac{n\pi}{b}\right)^2}
$$
\n(5.78 c)

$$
\beta_{mn} = \beta' \sqrt{1 - \left(\frac{f_{cmn}}{f}\right)^2} \quad f > f_{cmn}
$$
\n(5.78 d)

Frecuencia de corte es,

$$
f_{cmn} = \frac{u'}{2} \sqrt{\left(\frac{m}{a}\right)^2 + \left(\frac{n}{b}\right)^2} \tag{5.79}
$$

La longitud de onda de corte es,

$$
\lambda_{cmn} = \frac{2}{\sqrt{\left(\frac{m}{a}\right)^2 + \left(\frac{n}{b}\right)^2}}\tag{5.80}
$$

La velocidad de fase es,

$$
u_{pmn} = \frac{u'}{\sqrt{1 - \left(\frac{f_{cmn}}{f}\right)^2}} \quad f > f_{cmn} \tag{5.81}
$$

La longitud de onda en la guía es,

$$
\lambda_{gmn} = \frac{2\pi}{\beta_{mn}} = \frac{u_{pmn}}{f} (5.82a)
$$

$$
\lambda_{gmn} = \frac{\lambda'}{\sqrt{1 - \left(\frac{f_{cmn}}{f}\right)^2}}
$$
(5.82 b)

La velocidad de grupo es,

$$
u_{gmn} = u' \sqrt{1 - \left(\frac{f_{cmn}}{f}\right)^2} \quad f > f_{cmn} \tag{5.83}
$$

Es lógico que, aun cuando los parámetros anteriores son iguales para los modos  $TE_{mn}$  y  $TM_{mn}$ , sus distribuciones de campo difieren. Las componentes de campos (ecuación 5.77) se pueden escribir de la siguiente manera:

$$
E_{x\ s\ \boldsymbol{m}\boldsymbol{n}} = -\left[\frac{j\beta_{mn}}{\left(\frac{m\pi}{a}\right)^2 + \left(\frac{n\pi}{b}\right)^2} \left(\frac{m\pi}{a}\right) E_0\right] \cos\left(\frac{m\pi x}{a}\right) \sin\left(\frac{n\pi y}{b}\right) e^{-j\beta_{mn} z}
$$
(5.84 a)

$$
E_{ys_{mn}} = -\left[\frac{j\beta_{mn}}{\left(\frac{m\pi}{a}\right)^2 + \left(\frac{n\pi}{b}\right)^2} \left(\frac{n\pi}{b}\right) E_0\right] \sin\left(\frac{m\pi x}{a}\right) \cos\left(\frac{n\pi y}{b}\right) e^{-j\beta_{mn}z}
$$
(5.84 b)

$$
E_{zs_{mn}} = E_0 \sin\left(\frac{m\pi x}{a}\right) \sin\left(\frac{n\pi y}{b}\right) e^{-j\beta_{mn}z}
$$
\n(5.84 c)

$$
H_{x\ s\ \boldsymbol{m}\boldsymbol{n}} = -\frac{\omega\varepsilon}{\beta_{mn}} E_{y\ s\ \boldsymbol{m}\boldsymbol{n}} \tag{5.84 d}
$$

$$
H_{ys_{mn}} = \frac{\omega \varepsilon}{\beta_{mn}} E_{xs_{mn}} \tag{5.84 e}
$$

### $H_{zsmn} = 0$  (Condición para los modos  $TM_{mn}$ )

Debe notarse que si  $m$  o  $n$  valen cero, la expresión para  $E_{zs_{mn}}$  en el conjunto de ecuaciones (5.77) o (5.84) se vuelve idéntica a cero. Esto haría imposible la existencia de una onda TM en la guía, y por ello se descarta los valores de  $m = 0$  y  $n = 0$  en la ecuación (5.76). Por lo tanto, el modo TM más bajo que puede propagarse en una guía rectangular es el  $TM_{11}$ . En cambio, como se vio anteriormente para los modos TE,  $m$  o  $n$  sí pueden valer cero, pero no ambos simultáneamente y los modos  $TE_{10}$ ,  $TE_{01}$ ,  $TE_{20}$ , sí existen.

Cabe mencionar también, ya que  $\gamma = \alpha + j\beta$  como se vio anteriormente para los casos TE, **caso A** *(de corte), c***a***so* **B** *(ev***a***nescente)* y *c***a***so C (de prop***a***g***a***ción)*, también se aplican para la propagación de ondas de modo TM.

En cuanto la impedancia de onda para estos modos es, haciendo  $\gamma = j\beta_{mn}$  en el rango de propagación:

$$
\eta_{TM} = \frac{E_x}{H_y} = -\frac{E_y}{H_x}
$$

$$
\eta_{TM} = \frac{\beta_{mn}}{\omega \varepsilon} = \sqrt{\frac{\mu}{\varepsilon}} \sqrt{1 - \left(\frac{f_{cmn}}{f}\right)^2}
$$

$$
\eta_{TMmn} = \eta' \sqrt{1 - \left(\frac{f_{cmn}}{f}\right)^2} \quad f > f_{cmn}
$$
(5.85)

Donde  $\eta' = \sqrt{\mu/\varepsilon}$  que es la impedancia intrínseca de una onda plana uniforme en el medio, cabe notar las cantidades primas  $\beta', u', \lambda' \, y \, \eta'$  son cantidades características de onda del medio dieléctrico no delimitado por la guía de ondas descrita en al capítulo anterior.

Cabe notar respecto de las ecuaciones (5.55) y (5.85) que  $\eta_{TE}$  y  $\eta_{TM}$  son puramente resistivas y varían con la frecuencia, como se muestra en la figura 5.12. También véase que

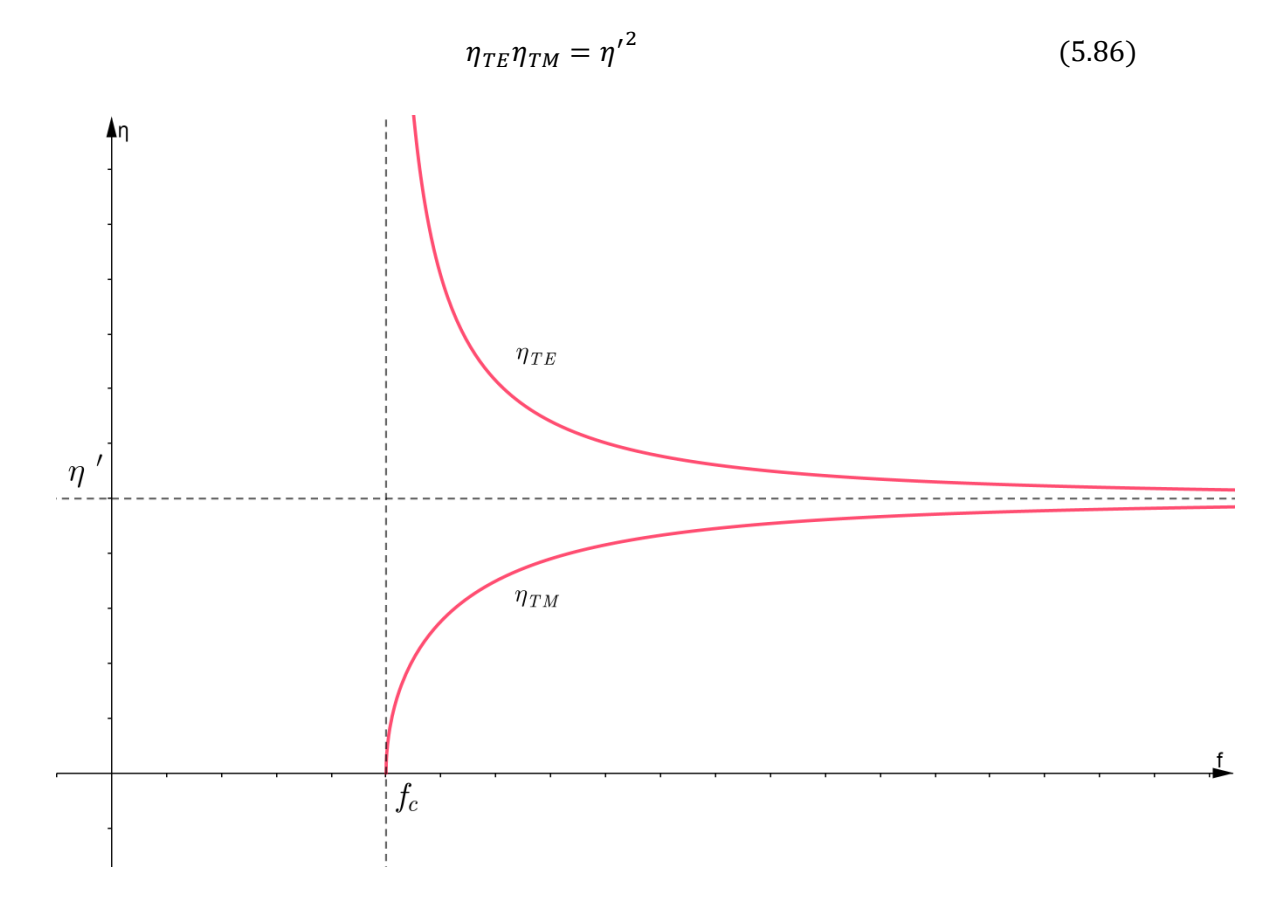

Figura 5.12. Variación de la impedancia de onda con la frecuencia en los modos TE y TM.

**Ejemplo 5.3.** Una guía rectangular con dimensiones  $a = 2.5$  cm,  $b = 1$  cm, en un medio caracterizado por  $\sigma = 0$ ,  $\varepsilon = 4\varepsilon_0$ ,  $\mu = \mu_0$ . Calcule la constante de fase, velocidad de fase e impedancia de onda de los modos  $TE_{10}$  y  $TM_{11}$  a la frecuencia de operación de 15 GHz.

Para  $TE_{10}$ :

$$
f_{c10} = \frac{u'}{2} \sqrt{\left(\frac{m}{a}\right)^2 + \left(\frac{n}{b}\right)^2}
$$

Donde

$$
u' = \frac{1}{\sqrt{\mu \varepsilon}} = \frac{c}{\sqrt{\mu_r \varepsilon_r}} = \frac{3 \times 10^8}{\sqrt{(1)(4)}} = 150 \times 10^6 \text{ (m/s)}
$$

$$
f_{c10} = \frac{150 \times 10^6}{2} \sqrt{\left(\frac{1}{0.025}\right)^2 + 0} = 3 \text{ (GHz)}
$$

La constante de fase es,

$$
\beta_{10} = \beta' \sqrt{1 - \left(\frac{f_{c10}}{f}\right)^2} = \frac{\omega}{u'} \sqrt{1 - \left(\frac{f_{c10}}{f}\right)^2}
$$

$$
\beta_{10} = \frac{2\pi \cdot 15 \times 10^9}{150 \times 10^6} \sqrt{1 - \left(\frac{3 \text{ GHz}}{15 \text{ GHz}}\right)^2} = 615.62 \text{ (rad/m)}
$$

La velocidad de fase es,

$$
u_{pmn} = \frac{\omega}{\beta_{mn}} = \frac{u'}{\sqrt{1 - \left(\frac{f_{cmn}}{f}\right)^2}}
$$

$$
u_{pmn} = \frac{150 \times 10^6}{\sqrt{1 - \left(\frac{3}{15}\right)^2}} = 1.53 \times 10^8 \text{ (m/s)}
$$

La impedancia de la onda es,

$$
\eta_{TE} = \frac{\eta'}{\sqrt{1 - \left(\frac{f_{cmn}}{f}\right)^2}}
$$

$$
\eta' = \eta_0 \sqrt{\frac{\mu_r}{\varepsilon_r}} = 120\pi \sqrt{\frac{1}{4}} = 60\pi
$$

$$
\eta_{TE} = \frac{60\pi}{\sqrt{1 - \left(\frac{3}{15}\right)^2}} = 192.38 \text{ } ( \Omega \text{ )}
$$

Para  $TM_{11}$ :

$$
f_{c11} = \frac{150 \times 10^6}{2} \sqrt{\left(\frac{1}{0.025}\right)^2 + \left(\frac{1}{0.01}\right)^2} = 8.078 \text{ (GHz)}
$$

La constante de fase es,

$$
\beta_{11}=\beta'\sqrt{1-\left(\frac{f_{c11}}{f}\right)^2}
$$

$$
\beta_{10} = \frac{2\pi \cdot 15 \times 10^9}{150 \times 10^6} \sqrt{1 - \left(\frac{8.078 \text{ GHz}}{15 \text{ GHz}}\right)^2} = 529.42 \text{ (rad/m)}
$$

La velocidad de fase es,

$$
u_{pmn} = \frac{\omega}{\beta_{mn}} = \frac{2\pi \cdot 15 \times 10^9}{529.42} = 1.78 \times 10^8 \text{ (m/s)}
$$

La impedancia de la onda es,

$$
\eta_{TM} = \eta' \sqrt{1 - \left(\frac{f_{cmn}}{f}\right)^2} = (60\pi) \sqrt{1 - \left(\frac{8.078}{15}\right)^2} = 158.83 \text{ } (\Omega)
$$

**Ejemplo 5.4**. Una guía de ondas rellena de aire y de 5 por 2 cm tiene a 15 GHz.

$$
E_{zs} = 20 \sin(40\pi x) \sin(50\pi y) e^{-j\beta z}
$$
 (V/m)

- a) ¿Cuál es el modo de propagado?
- b) Halle  $\beta$ .
- c) Determine  $E_y/E_x$ .

a) Sabemos que los modos TE  $E_{zs} = 0$ , por lo tanto, es modo TM,

$$
\frac{m\pi x}{a} = 40\pi x \to m = 2
$$

$$
\frac{n\pi y}{b} = 50\pi y \to n = 1
$$

Por lo tanto, el modo de propagación es $\mathit{TM}_{21}.$ 

b) la constante de fase es,

$$
f_{c21} = \frac{u'}{2} \sqrt{\left(\frac{m}{a}\right)^2 + \left(\frac{n}{b}\right)^2} = \frac{3 \times 10^8}{2} \sqrt{\left(\frac{2}{0.05}\right)^2 + \left(\frac{1}{0.02}\right)^2} = 9.605 \text{ (GHz)}
$$

$$
\beta_{21} = \beta' \left(\sqrt{1 - \left(\frac{f_{c21}}{f}\right)^2}\right) = \frac{2\pi \cdot 15 \times 10^9}{3 \times 10^8} \left(\sqrt{1 - \left(\frac{9.605}{15}\right)^2}\right) = 241.31 \text{ (rad/m)}
$$

c) veamos la relación del campo eléctrico usando las ecuaciones (4.74 a) y (4.74 b),

$$
\frac{E_{ys}}{E_{xs}} = \frac{E_y}{E_x} = \frac{-\frac{\gamma}{h^2} \left(\frac{n\pi}{b}\right) E_0 \sin\left(\frac{m\pi x}{a}\right) \cos\left(\frac{n\pi y}{b}\right) e^{-\gamma z}}{-\frac{\gamma}{h^2} \left(\frac{m\pi}{a}\right) E_0 \cos\left(\frac{m\pi x}{a}\right) \sin\left(\frac{n\pi y}{b}\right) e^{-\gamma z}}
$$

$$
\frac{E_y}{E_x} = \frac{\left(\frac{n\pi}{b}\right)}{\left(\frac{m\pi}{a}\right)} \cot\left(\frac{m\pi x}{a}\right) \tan\left(\frac{n\pi y}{b}\right) = \frac{\left(\frac{1}{0.02}\right)}{\left(\frac{2}{0.05}\right)} \tan(40\pi x) \cot(50\pi y)
$$

$$
\frac{E_y}{E_x} = 1.25 \cot(40\pi x) \tan(50\pi y)
$$

**Ejemplo 5.5**. Escriba la expresión en el dominio del tiempo para la componente longitudinal del campo eléctrico para la propagación de TM en una guía de onda rectangular sin pérdidas.

La componente longitudinal es aquella que la propagación de la onda tiene la misma dirección que la componente de la onda electromagnética, para nuestro caso la componente que cumple esto es  $E_{zs}$ , usando ecuación (4.74c),

$$
E_{zs} = E_0 \sin\left(\frac{m\pi x}{a}\right) \sin\left(\frac{n\pi y}{b}\right) e^{-\gamma z} = E_{0z} e^{-\gamma z}
$$

Donde

$$
E_{0z} = E_0 \sin\left(\frac{m\pi x}{a}\right) \sin\left(\frac{n\pi y}{b}\right)
$$

$$
\gamma = j\beta
$$

Haciendo uso de los fasores,  $\mathbf{E} = \mathcal{R}e\big(\mathbf{E}_s e^{j\omega t}\big)$ 

$$
E_z = \mathcal{R}e(E_{zs}e^{j\omega t}) = \mathcal{R}e(E_{0z}e^{-j\beta z}e^{j\omega t}) = \mathcal{R}e(E_{0z}e^{j(\omega t - \beta z)})
$$

$$
E_z = E_{0z}\cos(\omega t - \beta z)
$$

$$
E_z = E_0\sin\left(\frac{m\pi x}{a}\right)\sin\left(\frac{n\pi y}{b}\right)\cos(\omega t - \beta z) \quad (\text{V/m})
$$

**Ejemplo 5.6**. Una guía de ondas rectangular con  $a = 1.5$  cm,  $b = 0.8$  cm,  $\sigma = 0$ ,  $\mu = \mu_0$ ,  $\varepsilon = 4\varepsilon_0$ ,

$$
H_x = 2\sin\left(\frac{\pi x}{a}\right)\cos\left(\frac{3\pi y}{b}\right)\sin(\pi \times 10^{11}t - \beta z) \quad \text{(A/m)}
$$

Determine:

- a) El modo de operación.
- b) La frecuencia de corte.
- c) La constante de fase  $\beta$ .
- d) La constante de propagación  $\gamma$ .
- e) La impedancia intrínseca de onda  $\eta$ .
- f) Determine las demás componentes de campos en el dominio del tiempo de este modo.

Solución:

a) Al igual que el ejemplo anterior tenemos,

$$
\frac{\pi x}{a} = \frac{m\pi x}{a} \to m = 1
$$

$$
\frac{3\pi y}{b} = \frac{n\pi x}{b} \to n = 3
$$

Ya que para los modos TE como también para los TM tienen la componente  $H_x$  del campo magnético; es decir, que la guía opera en  $TE_{13}$  o  $TM_{13}$ . Vamos a elegir que opera en el modo  $TE_{13}$ .

b) la frecuencia de corte viene dada por,

$$
f_{c13} = \frac{u'}{2} \sqrt{\left(\frac{1}{a}\right)^2 + \left(\frac{3}{b}\right)^2}
$$

Donde:

$$
u' = \frac{1}{\sqrt{\mu \varepsilon}} = \frac{c}{\sqrt{\mu_r \varepsilon_r}} = \frac{3 \times 10^8}{\sqrt{(1)(4)}} = 1.5 \times 10^8 \text{ (m/s)}
$$

$$
f_{c13} = \frac{1.5 \times 10^8}{2} \sqrt{\left(\frac{1}{0.015}\right)^2 + \left(\frac{3}{0.008}\right)^2} = 28.57 \text{ (GHz)}
$$

c) La constante de fase, donde  $\omega = \pi \times 10^{11}$  (rad/m), por lo que  $f = 50$  (GHz)

$$
\beta_{13} = \beta' \left( \sqrt{1 - \left(\frac{f_{c13}}{f}\right)^2} \right) = \frac{\omega}{u'} \sqrt{1 - \left(\frac{f_{c13}}{f}\right)^2}
$$

$$
\beta_{13} = \beta = \frac{\pi \times 10^{11}}{1.5 \times 10^8} \sqrt{1 - \left(\frac{28.57}{50}\right)^2} = 1718.81 \text{ (rad/m)}
$$

d) La constante de propagación,

$$
\gamma_{13} = j\beta_{13} = j1718.81 \text{ (rad/m)}
$$
e) La impedancia intrínseca de la onda

$$
\eta_{13} = \frac{\eta'}{\sqrt{1 - \left(\frac{f_{c13}}{f}\right)^2}}
$$

$$
\text{Donde, } \eta' = \sqrt{\mu/\varepsilon} = 120\pi \sqrt{\mu_r/\varepsilon_r} = 120\pi \sqrt{1/4} = 60\pi \text{ } (\Omega)
$$

$$
\eta_{13} = \frac{60\pi}{\sqrt{1 - \left(\frac{28.57}{50}\right)^2}} = 229.68 \text{ } (\Omega)
$$

f) Para encontrar las componentes hacemos uso de la ecuación (5.41), y aplicar el uso de los fasores para determinar las componentes en el dominio del tiempo así mismo como en el ejemplo 5.5. Primero pasamos al dominio del tiempo la ecuación (5.41 c) y comparamos con la ecuación dada del problema. Así,

Igual al ejemplo 5.5, la ecuación (5.41 c) en el dominio del tiempo es,

$$
H_x = -\frac{\beta_{mn}}{\left(\frac{m\pi}{a}\right)^2 + \left(\frac{n\pi}{b}\right)^2} \left(\frac{m\pi}{a}\right) H_0 \sin\left(\frac{m\pi}{a}x\right) \cos\left(\frac{n\pi}{b}y\right) \sin(\omega t - \beta z) \text{ (A/m)}
$$

$$
H_x = 2 \sin\left(\frac{\pi x}{a}\right) \cos\left(\frac{3\pi y}{b}\right) \sin(\pi \times 10^{11} t - \beta z) \text{ (A/m)}
$$

Comparándola con la ecuación del problema para obtener  ${\cal H}_0$ 

$$
2 = -\frac{\beta_{mn}}{\left(\frac{m\pi}{a}\right)^2 + \left(\frac{n\pi}{b}\right)^2} \left(\frac{m\pi}{a}\right) H_0
$$

$$
H_0 = -\frac{2\left[\left(\frac{m\pi}{a}\right)^2 + \left(\frac{n\pi}{b}\right)^2\right]}{\beta_{mn}\left(\frac{m\pi}{a}\right)}
$$

En el modo de operación  $TE_{13}$  tenemos,

$$
H_0 = -\frac{2\left[\left(\frac{\pi}{0.015}\right)^2 + \left(\frac{3\pi}{0.008}\right)^2\right]}{1718.81\left(\frac{\pi}{0.015}\right)} = -7.95462 \text{ (A/m)}
$$

Pasando al dominio del tiempo la ecuación (5.41 b),

$$
H_{y} = -\frac{\beta_{mn}}{\left(\frac{m\pi}{a}\right)^{2} + \left(\frac{n\pi}{b}\right)^{2}} \left(\frac{n\pi}{b}\right) H_{0} \cos\left(\frac{\pi x}{a}\right) \sin\left(\frac{3\pi y}{b}\right) \sin(\omega t - \beta z) \text{ (A/m)}
$$

Donde,

$$
-\frac{\beta_{mn}}{\left(\frac{m\pi}{a}\right)^2 + \left(\frac{n\pi}{b}\right)^2} \left(\frac{n\pi}{b}\right) H_0 = -\frac{1718.81}{\left(\frac{\pi}{0.015}\right)^2 + \left(\frac{3\pi}{0.008}\right)^2} \left(\frac{3\pi}{0.008}\right) (-7.95462) = 11.25 \text{ (A/m)}
$$

$$
H_y = 11.25 \cos\left(\frac{\pi x}{a}\right) \sin\left(\frac{3\pi y}{b}\right) \sin(\omega t - \beta z) \text{ (A/m)}
$$

Pasando al dominio del tiempo la ecuación (5.41 a),

$$
H_z = H_0 \cos\left(\frac{\pi x}{a}\right) \cos\left(\frac{3\pi y}{b}\right) \cos(\omega t - \beta z) \text{ (A/m)}
$$

$$
H_z = -7.96 \cos\left(\frac{\pi x}{a}\right) \cos\left(\frac{3\pi y}{b}\right) \cos(\omega t - \beta z) \text{ (A/m)}
$$

Pasando al dominio del tiempo la ecuación (5.41 d),

$$
E_y = \frac{\omega\mu}{\left(\frac{m\pi}{a}\right)^2 + \left(\frac{n\pi}{b}\right)^2} \left(\frac{m\pi}{a}\right) H_0 \sin\left(\frac{m\pi}{a}x\right) \cos\left(\frac{n\pi}{b}y\right) \sin(\omega t - \beta z) \text{ (V/m)}
$$

Donde,

$$
\frac{\omega\mu}{\left(\frac{m\pi}{a}\right)^2 + \left(\frac{n\pi}{b}\right)^2} \left(\frac{m\pi}{a}\right) H_0 = \frac{(\pi \times 10^{11})(4\pi \times 10^{-7})}{\left(\frac{\pi}{0.015}\right)^2 + \left(\frac{3\pi}{0.008}\right)^2} \left(\frac{\pi}{0.015}\right) (-7.95462)
$$

$$
= -459.37 \text{ (A/m)}
$$

$$
E_y = -459.37 \sin\left(\frac{\pi x}{a}\right) \cos\left(\frac{3\pi y}{b}\right) \sin(\omega t - \beta z) \text{ (V/m)}
$$

Pasando al dominio del tiempo la ecuación (5.41 e),

$$
E_x = -\frac{\omega\mu}{\left(\frac{m\pi}{a}\right)^2 + \left(\frac{n\pi}{b}\right)^2} \left(\frac{n\pi}{b}\right) H_0 \cos\left(\frac{m\pi}{a}x\right) \sin\left(\frac{n\pi}{b}y\right) \sin(\omega t - \beta z) \text{ (V/m)}
$$

Donde,

$$
-\frac{\omega\mu}{\left(\frac{m\pi}{a}\right)^2 + \left(\frac{n\pi}{b}\right)^2} \left(\frac{n\pi}{b}\right) H_0 = -\frac{(\pi \times 10^{11})(4\pi \times 10^{-7})}{\left(\frac{\pi}{0.015}\right)^2 + \left(\frac{3\pi}{0.008}\right)^2} \left(\frac{3\pi}{0.008}\right) (-7.95462)
$$

$$
= 2585.70 \text{ (A/m)}
$$

$$
E_x = 2585.70 \cos\left(\frac{\pi x}{a}\right) \sin\left(\frac{3\pi y}{b}\right) \sin(\omega t - \beta z) \text{ (V/m)}
$$

En resumen, las demás componentes de los campos son:

$$
H_y = 11.25 \cos\left(\frac{\pi x}{a}\right) \sin\left(\frac{3\pi y}{b}\right) \sin(\omega t - \beta z) \text{ (A/m)}
$$
  
\n
$$
H_z = -7.96 \cos\left(\frac{\pi x}{a}\right) \cos\left(\frac{3\pi y}{b}\right) \cos(\omega t - \beta z) \text{ (A/m)}
$$
  
\n
$$
E_y = -459.37 \sin\left(\frac{\pi x}{a}\right) \cos\left(\frac{3\pi y}{b}\right) \sin(\omega t - \beta z) \text{ (V/m)}
$$
  
\n
$$
E_x = 2585.70 \cos\left(\frac{\pi x}{a}\right) \sin\left(\frac{3\pi y}{b}\right) \sin(\omega t - \beta z) \text{ (V/m)}
$$
  
\n
$$
E_{zs} = 0 \text{ (Condition para los modos } TE_{mn})
$$

**Ejemplo 5.7**. Una guía de ondas rectangular estándar rellena de aire con dimensiones  $a = 8.636$  cm  $b = 4.318$  cm, es alimentada por un portador a 4 GHz desde un cable coaxial. Determine si por ella se propagará el modo  $TM_{11}$ . De ser así, calcule la velocidad de fase y la velocidad de grupo.

Solución:

$$
f_{cmn} = \frac{u'}{2} \sqrt{\left(\frac{m}{a}\right)^2 + \left(\frac{n}{b}\right)^2}
$$

$$
f_{c11} = \frac{3 \times 10^8}{2} \sqrt{\left(\frac{1}{0.08636}\right)^2 + \left(\frac{1}{0.04318}\right)^2} = 3.884 \text{ (GHz)}
$$

 $f > f_{c11}$  en TM<sub>11</sub>. Por lo tanto, si se propaga en la guía de ondas rectangular.

La velocidad de fase es, usando la ecuación (),

$$
u_p = \frac{u'}{\sqrt{1 - \left(\frac{f_{c11}}{f}\right)^2}} = \frac{3 \times 10^8}{\sqrt{1 - \left(\frac{3.884}{4}\right)^2}} = 12.55 \times 10^8 \text{ (m/s)}
$$

La velocidad de grupo es,

$$
u_g = \frac{(u')^2}{u_p} = \frac{(3 \times 10^8)^2}{12.55 \times 10^8} = 7.171 \times 10^7 \text{ (m/s)}
$$

Ejemplo 5.8. Diseñe una guía de onda rectangular llena de aire con dimensiones  $a \, y \, b \, (a > b)$  que opere en el modo dominante  $TE_{10}$  a  $f = 10$  GHz. Las dimensiones  $a$  y  $b$  de la guía de onda deben elegirse de modo que a  $f = 10$  GHz la guía de onda no solo funcione únicamente en el modo  $TE_{10}$ , sino que también a  $f = 10$  GHz esté simultáneamente un 25% por encima de la frecuencia de corte del modo  $TE_{10}$  dominante y un 25% por debajo el siguiente modo  $TE_{01}$  de orden superior.

Solución:

La frecuencia de corte del modo  $TE_{10}$  en el espacio libre,

$$
f_{c10} = \frac{u'}{2} \sqrt{\left(\frac{1}{a}\right)^2 + \left(\frac{0}{b}\right)^2} = \frac{c}{2a}
$$

Como en  $f = 10$  GHz debe ser mayor en un 25% por encima de la frecuencia de corte del modo  $TE_{10}$ , entonces,

$$
10 \times 10^9 \ge 1.25 f_{c10}
$$

$$
10 \times 10^9 \ge 1.25 \left(\frac{c}{2a}\right)
$$

$$
a \ge 1.25 \left(\frac{3 \times 10^8}{2(10 \times 10^9)}\right) \to a \ge 1.875
$$
cm

Dado que el siguiente modo de orden superior es el modo  $TE_{01}$ , cuya frecuencia de corte con un medio de espacio libre en la guía es

$$
f_{c01} = \frac{u'}{2} \sqrt{\left(\frac{0}{a}\right)^2 + \left(\frac{1}{b}\right)^2} = \frac{c}{2b}
$$
  

$$
10 \times 10^9 \le 0.75 \left(\frac{c}{2b}\right)
$$
  

$$
b \le 0.75 \left(\frac{3 \times 10^8}{2(10 \times 10^9)}\right) \to b \le 1.125 \text{ cm}
$$

**Ejemplo 5.9**. Una guía de ondas rectangular con dimensiones  $a = 2.3$  cm y  $b = 1.0$  cm esta rellena con un medio caracterizado por  $\varepsilon_r = 2.25$ ,  $\mu_r = 1$ .

- a) Calcule  $h, f_c$  y  $\lambda_c$  para el modo  $TM_{11}$ .
- b) Si la frecuencia de operación es un 15% mayor que la frecuencia de corte, calcule  $\eta_{TM_{11}}, \beta_{TM_{11}}$  y  $\lambda_{pTM_{11}}$ .

Solución.

a) Para los modos  $TM_{11}$  tenemos:

El valor característico es,

$$
h^{2}_{11} = \left(\frac{m\pi}{a}\right)^{2} + \left(\frac{n\pi}{b}\right)^{2} = \left(\frac{\pi}{0.023}\right)^{2} + \left(\frac{\pi}{0.01}\right)^{2}
$$

$$
h_{11} = 342.568 \approx 342.6 \text{ (m}^{-1})
$$

La frecuencia de corte es,

$$
f_{c11} = \left(\frac{u'}{2}\right) \sqrt{\left(\frac{1}{a}\right)^2 + \left(\frac{1}{b}\right)^2} = \left(\frac{c}{2(\sqrt{\mu_r \varepsilon_r})}\right) \sqrt{\left(\frac{1}{a}\right)^2 + \left(\frac{1}{b}\right)^2}
$$

$$
f_{c11} = \left(\frac{3 \times 10^8}{2(\sqrt{(1)(2.25)})}\right) \sqrt{\left(\frac{1}{0.023}\right)^2 + \left(\frac{1}{0.01}\right)^2} = 10.90 \text{ (GHz)}
$$

La longitud de onda de corte,

$$
\lambda_{c11} = \frac{2}{\sqrt{\left(\frac{1}{a}\right)^2 + \left(\frac{1}{b}\right)^2}} = \frac{2}{\left(\frac{h_{11}}{\pi}\right)} = \frac{2\pi}{h_{11}} = \frac{2\pi}{342.6} = 18.34 \text{ mm} \approx 1.83 \text{ cm}
$$

b) La frecuencia en que se propaga el modo  $TM_{11}$  es,

$$
f = 1.15f_{c11} = 1.15(10.90 \text{ GHz}) = 12.54 \text{ (GHz)}
$$

La impedancia intrínseca de la onda del modo TM,

$$
\eta_{TM_{11}} = \eta' \sqrt{1 - \left(\frac{f_{c11}}{f}\right)^2}
$$

$$
\sqrt{1 - \left(\frac{f_{c11}}{f}\right)^2} = \sqrt{1 - \left(\frac{10.90}{12.54}\right)^2} = 0.4944
$$

$$
\eta_{TM_{11}} = (120\pi) \sqrt{\frac{1}{2.25} (0.4944)} = 124.26 \text{ } ( \Omega \text{ )}
$$

La contante de fase es,

$$
\beta_{TM_{11}} = \beta' \left( \sqrt{1 - \left(\frac{f_{c11}}{f}\right)^2} \right) = \frac{2\pi f \sqrt{\mu_r \varepsilon_r}}{c} \left( \sqrt{1 - \left(\frac{f_{c11}}{f}\right)^2} \right)
$$

$$
\beta_{TM_{11}} = \frac{2\pi (12.54 \times 10^9) \sqrt{(1)(2.25)}}{3 \times 10^8} (0.4944) = 194.77 \text{ (rad/m)}
$$

La longitud de onda en la guía es,

$$
\lambda_{gTM_{11}} = \frac{2\pi}{\beta_{TM_{11}}} = \frac{2\pi}{194.77} = 32.259 \text{ mm} \approx 3.23 \text{ cm}
$$

# 5.2.4. Transmisión y atenuación de potencia

El propósito de una guía de ondas es guiar las ondas desde una fuente a una carga. Por lo tanto, debe propagar potencia. Para ver que este es el caso, calculamos la densidad de potencia promediada temporal en la sección transversal de la guía de onda (es decir, para cualquier valor de  $z$ ). Esta densidad de potencia debe ser real y debe propagarse en la dirección z positiva para este caso.

Para determinar el flujo de potencia en la guía de ondas, se halla primero el vector de Poynting promedio, visto anteriormente, a partir de la ecuación (3.65) tenemos

$$
\mathcal{P}_{prom}(z) = \frac{1}{2}\mathcal{R}e(\mathbf{E}_s \times \mathbf{H}_s^*)
$$
\n(5.87)

Donde la potencia promedio temporal total que atraviesa una superficie  $S$  ecuación (3.66).

$$
P_{prom} = \int_{S} \boldsymbol{P}_{prom} \cdot d\mathbf{S}
$$
 (5.88)

## 5.2.4.1. Potencia promedio total para los modos TM

En este caso el vector de Poyting se encuentra a lo largo de la dirección de z, considerando  $\alpha = 0$ ,  $\gamma =$  $j\beta$ , usando la ecuación (5.87) y la ecuación (5.77), de manera que por comodidad la reescribimos las ecuaciones (5.77) de los modos TM

$$
E_{xs} = -\frac{j\beta_{mn}}{h^2} \left(\frac{m\pi}{a}\right) E_0 \cos\left(\frac{m\pi x}{a}\right) \sin\left(\frac{n\pi y}{b}\right) e^{-j\beta_{mn}z} = -j\beta_{mn} E_{xo} e^{-j\beta_{mn}z}
$$

$$
E_{ys} = -\frac{j\beta_{mn}}{h^2} \left(\frac{n\pi}{b}\right) E_0 \sin\left(\frac{m\pi x}{a}\right) \cos\left(\frac{n\pi y}{b}\right) e^{-j\beta_{mn}z} = -j\beta_{mn} E_{yo} e^{-j\beta_{mn}z}
$$

$$
E_{zs} = E_0 \sin\left(\frac{m\pi x}{a}\right) \sin\left(\frac{n\pi y}{b}\right) e^{-j\beta_{mn}z} = E_{zo} e^{-j\beta_{mn}z}
$$

$$
j\omega\varepsilon \left(m\pi \right) = -\frac{(m\pi x)}{h} \left(\frac{n\pi y}{b}\right) e^{-j\beta_{mn}z} = -\frac{i\beta}{h} \left[\frac{n\pi}{b}\right] e^{-j\beta_{mn}z}
$$

$$
H_{XS} = \frac{J\omega\varepsilon}{h^2} \left(\frac{n\pi}{b}\right) E_0 \sin\left(\frac{m\pi x}{a}\right) \cos\left(\frac{n\pi y}{b}\right) e^{-j\beta_{mn}z} = j\omega\varepsilon H_{x0} e^{-j\beta_{mn}z} = j\omega\varepsilon E_{y0} e^{-j\beta_{mn}z}
$$

$$
H_{ys} = -\frac{j\omega\varepsilon}{h^2} \left(\frac{m\pi}{a}\right) E_0 \cos\left(\frac{m\pi x}{a}\right) \sin\left(\frac{n\pi y}{b}\right) e^{-j\beta_{mn}z} = -j\omega\varepsilon H_{y0} e^{-j\beta_{mn}z} = -j\omega\varepsilon E_{x0} e^{-j\beta_{mn}z}
$$

 $H_{zs} = 0$  (Condición de los modos  $TM_{mn}$ )

$$
\mathbf{E}_{s} \times \mathbf{H}_{s}^{*} = \begin{vmatrix} \mathbf{a}_{x} & \mathbf{a}_{y} & \mathbf{a}_{z} \\ -j\beta_{mn}E_{xo}e^{-j\beta_{mn}z} & -j\beta_{mn}E_{yo}e^{-j\beta_{mn}z} & E_{zo}e^{-j\beta_{mn}z} \\ -j\omega\varepsilon E_{yo}e^{+j\beta_{mn}z} & +j\omega\varepsilon E_{xo}e^{+j\beta_{mn}z} & 0 \end{vmatrix}
$$

$$
\mathbf{E}_{s} \times \mathbf{H}_{s}^{*} = (\omega\varepsilon\beta_{mn}E_{xo}^{2} + \omega\varepsilon\beta_{mn}E_{yo}^{2})\mathbf{a}_{z}
$$

$$
\mathbf{\mathcal{P}}_{prom}(z) = \frac{1}{2}\mathcal{R}e(\omega\varepsilon\beta_{mn}E_{xo}^{2} + \omega\varepsilon\beta_{mn}E_{yo}^{2})\mathbf{a}_{z}
$$

Sustituyendo

$$
\mathcal{P}_{prom}(z) = \frac{\omega \varepsilon \beta_{mn}}{2} \left[ \frac{1}{h^4} \left( \frac{m\pi}{a} \right)^2 E_0^2 \cos^2 \left( \frac{m\pi x}{a} \right) \sin^2 \left( \frac{n\pi y}{b} \right) + \frac{1}{h^4} \left( \frac{n\pi}{b} \right)^2 E_0^2 \sin^2 \left( \frac{m\pi x}{a} \right) \cos^2 \left( \frac{n\pi y}{b} \right) \right] \mathbf{a}_z \left( \frac{W}{m^2} \right)
$$

$$
\boldsymbol{\mathcal{P}}_{prom}(z) = \frac{\omega \varepsilon \beta_{mn} E_0^2}{2h^4} \left[ \left( \frac{m\pi}{a} \right)^2 \cos^2 \left( \frac{m\pi x}{a} \right) \sin^2 \left( \frac{n\pi y}{b} \right) + \left( \frac{n\pi}{b} \right)^2 \sin^2 \left( \frac{m\pi x}{a} \right) \cos^2 \left( \frac{n\pi y}{b} \right) \right] \mathbf{a}_z
$$

Integrando sobre la sección transversal de la guía de onda, utilizando la ecuación (5.88) con  $dS = dxdy$   $a_z$ , entonces la potencia total en la sección transversal de la guía de onda es

$$
P_{prom} = \int_{S} \boldsymbol{\mathcal{P}}_{prom} \cdot d\mathbf{S}
$$

$$
P_{prom} = \frac{\omega \varepsilon \beta_{mn} E_0^2}{2h^4} \int_{y=0}^{y=b} \int_{x=0}^{x=a} \left[ \left( \frac{m\pi}{a} \right)^2 \cos^2 \left( \frac{m\pi x}{a} \right) \sin^2 \left( \frac{n\pi y}{b} \right) + \left( \frac{n\pi}{b} \right)^2 \sin^2 \left( \frac{m\pi x}{a} \right) \cos^2 \left( \frac{n\pi y}{b} \right) \right] \mathbf{a}_z \cdot dx dy \, \mathbf{a}_z
$$
 (5.89)

Donde las integrales en forma general, se pueden simplificar así:

$$
\int_0^k \cos^2(\frac{m\pi x}{k}) dx = \begin{cases} \frac{k}{2} \, m \neq 0 \\ k \, m = 0 \end{cases}
$$
 (5.90 a)

279

$$
\int_0^k \sin^2(\frac{m\pi x}{k}) dx = \begin{cases} \frac{k}{2} \, m \neq 0 \\ 0 \, m = 0 \end{cases}
$$
 (5.90 b)

Como sabemos que en los modos TM,  $n \circ m$  no pueden ser cero, usando la analogía de las ecuaciones (5.90), entonces la ecuación (5.89) o potencia total nos queda de la siguiente manera

$$
P_{prom} = \frac{\omega \varepsilon \beta_{mn} E_0^2}{2h^4} \left[ \left( \frac{m\pi}{a} \right)^2 \left( \frac{a}{2} \right) \left( \frac{b}{2} \right) + \left( \frac{n\pi}{b} \right)^2 \left( \frac{a}{2} \right) \left( \frac{b}{2} \right) \right]
$$

$$
P_{prom} = \frac{\omega \varepsilon \beta_{mn} E_0^2 ab}{8h^4} \left[ \left( \frac{m\pi}{a} \right)^2 + \left( \frac{n\pi}{b} \right)^2 \right]
$$

Donde  $h^2 = \left(\frac{m\pi}{a}\right)$  $\left(\frac{n\pi}{a}\right)^2 + \left(\frac{n\pi}{b}\right)^2$  $\left(\frac{n\pi}{b}\right)^2$  entonces la potencia promedio total para los modos TM es:

$$
P_{prom} = \frac{\omega \varepsilon \beta_{mn} E_0^2 ab}{8h^2} \text{ (W)} \tag{5.91 a}
$$

$$
P_{prom} = \frac{\omega^2 \varepsilon^2 \eta_{TM} E_0{}^2 ab}{8h^2} (W)
$$
 (5.91 b)

$$
P_{prom} = \frac{\omega^2 \varepsilon^2 \eta' E_0^2 ab}{8\left(\frac{m\pi}{a}\right)^2 + \left(\frac{n\pi}{b}\right)^2} \sqrt{1 - \left(\frac{f_{cmn}}{f}\right)^2} (W)
$$
(5.91 c)

**Ejemplo 5.10.** Una guía de ondas rectangular estándar, designada como EIA WR75 tiene dimensiones internas  $a = 19.05$  mm y  $b = 9.53$  mm. La guía de ondas está llena de aire y las ondas se propagan a 18 GHz.

- a) Calcule el modo TM más bajo posible en el que la onda puede ser excitada.
- b) Para el modo en a), calcule la longitud de onda de la guía, la constante de fase de la guía, la velocidad de fase de la guía y la impedancia de onda para la propagación de TM (a 18 GHz).
- c) Calcule la potencia promedio temporal total transmitida a través de la guía de onda en el modo calculado en a) si la intensidad del campo eléctrico no debe exceder el nivel de ruptura en el aire  $(3 \times 10^6 \text{ V/m})$ .

#### Solución

a) La frecuencia de corte para los modos es,

$$
f_c = \frac{u'}{2} \left( \sqrt{\left(\frac{m}{a}\right)^2 + \left(\frac{n}{b}\right)^2} \right) = \frac{c}{2} \left( \sqrt{\left(\frac{m}{a}\right)^2 + \left(\frac{n}{b}\right)^2} \right)
$$

Las posibles frecuencias de corte por debajo de 18 GHz.

$$
f_{c01} = \frac{3 \times 10^8}{2} \left( \sqrt{\left( \frac{0}{0.01905} \right)^2 + \left( \frac{1}{0.00953} \right)^2} \right) = 15.74 \text{ GHz}
$$
\n
$$
f_{c10} = \frac{3 \times 10^8}{2} \left( \sqrt{\left( \frac{1}{0.01905} \right)^2 + \left( \frac{0}{0.00953} \right)^2} \right) = 7.874 \text{ GHz}
$$
\n
$$
f_{c11} = \frac{3 \times 10^8}{2} \left( \sqrt{\left( \frac{1}{0.01905} \right)^2 + \left( \frac{1}{0.00953} \right)^2} \right) = 17.60 \text{ GHz}
$$
\n
$$
f_{c20} = \frac{3 \times 10^8}{2} \left( \sqrt{\left( \frac{2}{0.01905} \right)^2 + \left( \frac{1}{0.00953} \right)^2} \right) = 15.75 \text{ GHz}
$$
\n
$$
f_{c02} = \frac{3 \times 10^8}{2} \left( \sqrt{\left( \frac{0}{0.01905} \right)^2 + \left( \frac{2}{0.00953} \right)^2} \right) = 31.48 \text{ GHz}
$$
\n
$$
f_{c21} = \frac{3 \times 10^8}{2} \left( \sqrt{\left( \frac{2}{0.01905} \right)^2 + \left( \frac{1}{0.00953} \right)^2} \right) = 22.265 \text{ GHz}
$$

Todas las demás frecuencias de corte están por encima de 18 GHz. Dado que, en los modos TM, m o n no puede ser cero, solo el tercio de estos, es decir,  $f_{c11} = 17.60$  GHz, corresponde a un posible modo TM. Por lo tanto, el único modo posible es el modo  $TM_{11}$ .

b) A 18 GHz, las ondas en la guía de ondas son  $TM_{11}$ , obtenemos:

La constante de fase de la guía,

$$
\beta_{mn} = \beta' \left( \sqrt{1 - \left(\frac{f_{cmn}}{f}\right)^2} \right) = \left(\frac{\omega}{u'}\right) \sqrt{1 - \left(\frac{f_{cmn}}{f}\right)^2}
$$

$$
\beta_{11} = \left(\frac{2\pi (18 \times 10^9)}{3 \times 10^8}\right) \sqrt{1 - \left(\frac{17.60}{18}\right)^2} = 79.03 \text{ (rad/m)}
$$

La longitud de onda de la guía,

$$
\lambda_{mn} = \frac{2\pi}{\beta_{mn}} \to \lambda_{11} = \frac{2\pi}{\beta_{11}} = \frac{2\pi}{79.03} = 79.50 \text{ mm} = 0.0795 \text{ m}
$$

La velocidad de fase,

$$
u_p = \frac{\omega}{\beta_{mn}} = \frac{2\pi f}{\beta_{mn}}
$$

$$
u_p = \frac{2\pi f}{\beta_{11}} = \frac{2\pi (18 \times 10^9)}{79.03} = 1.431 \times 10^9 \, \text{(m/s)}
$$

O también,

$$
u_g = \frac{u'}{\sqrt{1 - \left(\frac{f_{c11}}{f}\right)^2}} = \frac{3 \times 10^8}{\sqrt{1 - \left(\frac{17.60}{18}\right)^2}} = 1.431 \times 10^9 \, \text{(m/s)}
$$

La impedancia de onda,

$$
\eta = \eta' \left( \sqrt{1 - \left(\frac{f_{c11}}{f}\right)^2} \right) = 120\pi \left( \sqrt{1 - \left(\frac{17.60}{18}\right)^2} \right) = 79.03 \text{ } (\Omega)
$$

c) La potencia promedio total es, usando ecuación (5.91 a)

$$
P_{prom} = \frac{\omega \varepsilon \beta_{mn} {E_0}^2 ab}{8h^2}
$$

Dónde:  $m = 1, n = 1, con f_{c11}$ 

$$
h^{2} = \left(\frac{m\pi}{a}\right)^{2} + \left(\frac{n\pi}{b}\right)^{2} = \left(\frac{\pi}{0.01905}\right)^{2} + \left(\frac{\pi}{0.00953}\right)^{2} = 135.867 \times 10^{3} \text{ (rad/m)}^{2}
$$

$$
P_{prom} = \frac{2\pi \cdot 18 \times 10^{9} \left(\frac{10^{-9}}{36\pi}\right) (79.03)(3 \times 10^{6})^{2} (0.01905)(0.00953)}{8(135.867 \times 10^{3})}
$$

$$
P_{prom} = 118.80 \text{ (kW)}
$$

Esto es casi 119 kW de potencia para un tubo de área transversal de menos de 2 cm<sup>2</sup> (181.55 mm<sup>2</sup>). Sin embargo, en la práctica, los campos elegidos son mucho más bajos que el máximo.

## 5.2.4.2. Potencia promedio total para los modos TE

De la misma manera, en este caso el vector de Poyting se encuentra a lo largo de la dirección de z, considerando  $\alpha = 0$ ,  $\gamma = j\beta$ , utilizando las ecuaciones (5.41) o (5.45) de los modos TE y reescribirlos por comodidad de la siguiente manera

$$
H_{zs} = H_0 \cos\left(\frac{m\pi}{a}x\right) \cos\left(\frac{n\pi}{b}y\right) e^{-j\beta_{mn}z} = H_{z0}e^{-j\beta_{mn}z}
$$
  
\n
$$
H_{ys} = \frac{j\beta_{mn}}{h^2} \left(\frac{n\pi}{b}\right) H_0 \cos\left(\frac{m\pi}{a}x\right) \sin\left(\frac{n\pi}{b}y\right) e^{-j\beta_{mn}z} = j\beta_{mn}H_{y0}e^{-j\beta_{mn}z}
$$
  
\n
$$
H_{xs} = \frac{j\beta_{mn}}{h^2} \left(\frac{m\pi}{a}\right) H_0 \sin\left(\frac{m\pi}{a}x\right) \cos\left(\frac{n\pi}{b}y\right) e^{-j\beta_{mn}z} = j\beta_{mn}H_{x0}e^{-j\beta_{mn}z}
$$
  
\n
$$
E_{ys} = -\frac{j\omega\mu}{h^2} \left(\frac{m\pi}{a}\right) H_0 \sin\left(\frac{m\pi}{a}x\right) \cos\left(\frac{n\pi}{b}y\right) e^{-j\beta_{mn}z} = -j\omega\mu E_{y0}e^{-j\beta_{mn}z} = -j\omega\mu H_{x0}e^{-j\beta_{mn}z}
$$

$$
E_{xs} = \frac{j\omega\mu}{h^2} \left(\frac{n\pi}{b}\right) H_0 \cos\left(\frac{m\pi}{a}x\right) \sin\left(\frac{n\pi}{b}y\right) e^{-j\beta_{mn}z} = j\omega\mu E_{x0} e^{-j\beta_{mn}z} = j\omega\mu H_{y0} e^{-j\beta_{mn}z}
$$

 $E_{zs} = 0$  (Condición para los modos  $TE_{mn}$ )

$$
\mathbf{E}_{s} \times \mathbf{H}_{s}^{\ast} = \begin{vmatrix} \mathbf{a}_{x} & \mathbf{a}_{y} & \mathbf{a}_{z} \\ j\omega\mu H_{y0}e^{-j\beta_{mn}z} & -j\omega\mu H_{x0}e^{-j\beta_{mn}z} & 0 \\ -j\beta_{mn}H_{x0}e^{+j\beta_{mn}z} & -j\beta_{mn}H_{y0}e^{+j\beta_{mn}z} & H_{z0}e^{+j\beta_{mn}z} \end{vmatrix}
$$

$$
\mathbf{E}_s \times \mathbf{H}_s^* = \left(\omega \mu \beta_{mn} H_{y0}^2 + \omega \mu \beta_{mn} H_{x0}^2\right) \mathbf{a}_z
$$

|

$$
\boldsymbol{\mathcal{P}}_{prom}(z) = \frac{\omega \mu \beta_{mn}}{2h^4} \Re e \big( H_{x0}^2 + H_{y0}^2 \big) \mathbf{a}_z
$$

$$
\boldsymbol{\mathcal{P}}_{prom}(z) = \frac{\omega \mu \beta_{mn} H_0^2}{2h^4} \left[ \left( \frac{m\pi}{a} \right)^2 \sin^2 \left( \frac{m\pi x}{a} \right) \cos^2 \left( \frac{n\pi y}{b} \right) + \left( \frac{n\pi}{b} \right)^2 \cos^2 \left( \frac{m\pi x}{a} \right) \sin^2 \left( \frac{n\pi y}{b} \right) \right] \mathbf{a}_z
$$

Utilizando la ecuación (5.88) con  $dS = dxdy a_z$ , entonces la potencia total en la sección transversal de la guía de onda es

$$
P_{prom} = \frac{\omega \mu \beta_{mn} H_0^2}{2h^4} \int_{y=0}^{y=b} \int_{x=0}^{x=a} \left[ \left( \frac{m\pi}{a} \right)^2 \sin^2 \left( \frac{m\pi x}{a} \right) \cos^2 \left( \frac{n\pi y}{b} \right) + \left( \frac{n\pi}{b} \right)^2 \cos^2 \left( \frac{m\pi x}{a} \right) \sin^2 \left( \frac{n\pi y}{b} \right) \right] \mathbf{a}_z \cdot dx dy \, \mathbf{a}_z
$$
 (5.92)

De nuevo utilizando las ecuaciones (5.90), las integrales en forma general, se pueden simplificar así:

$$
\int_0^k \cos^2(\frac{m\pi x}{k}) dx = \begin{cases} \frac{k}{2} & m \neq 0\\ k & m = 0 \end{cases}
$$
 (5.90 a)

$$
\int_0^k \sin^2(\frac{m\pi x}{k}) dx = \begin{cases} \frac{k}{2} & m \neq 0\\ 0 & m = 0 \end{cases}
$$
 (5.90 b)

Para reescribir la ecuación (5.92) tomamos, por ejemplo, el comportamiento que tiene al evaluarla en  $TE_{10}$ , como sabemos modo dominante que puede tener los modos TE, la integral de la ecuación (5.92) con la analogía de la ecuación (5.90)

$$
\int_{x=0}^{x=a} \sin^2\left(\frac{m\pi x}{a}\right) dx \int_{y=0}^{y=b} \cos^2\left(\frac{n\pi y}{b}\right) dy = \left(\frac{a}{2}\right)(b) = \frac{ab}{2}
$$

Veamos para el modo  $TE_{01}$ , la integral de la ecuación (5.92) con la analogía de la ecuación (5.90)

$$
\int_{x=0}^{x=a} \cos^2\left(\frac{m\pi x}{a}\right) dx \int_{y=0}^{y=b} \sin^2\left(\frac{n\pi y}{b}\right) dy = (a)\left(\frac{b}{2}\right) = \frac{ab}{2}
$$

Como vemos para ambos casos la solución es la misma, por otra parte, para modos donde  $m \neq 0$  y  $n \neq 0$  seguimos la misma analogía de las ecuaciones (5.90), entonces la ecuación (5.92) la podemos reescribir de una manera más simple y con la analogía siguiente

$$
p_k = \begin{cases} 2 & k \neq 0 \\ 1 & k = 0 \end{cases}
$$
 (5.93 a)

$$
P_{prom} = \frac{\omega \mu \beta_{mn} H_0^2}{2h^4} \left[ \left( \frac{m\pi}{a} \right)^2 \left( \frac{a}{P_m} \right) \left( \frac{b}{P_n} \right) + \left( \frac{n\pi}{b} \right)^2 \left( \frac{a}{P_m} \right) \left( \frac{b}{P_n} \right) \right]
$$
(5.93 b)

Si simplificamos aún más

$$
P_{prom} = \frac{\omega \mu \beta_{mn} H_0^2}{2h^4} \left(\frac{a}{P_m}\right) \left(\frac{b}{P_n}\right) \left[\left(\frac{m\pi}{a}\right)^2 + \left(\frac{n\pi}{b}\right)^2\right]
$$

$$
P_{prom} = \frac{\omega \mu \beta_{mn} H_0^2}{2h^2} \left(\frac{a}{P_m}\right) \left(\frac{b}{P_n}\right) \quad (W)
$$
  

$$
p_k = \begin{cases} 2 & k \neq 0 \\ 1 & k = 0 \end{cases}
$$
 (5.94)

O también, donde sabemos que  $\eta_{TE} = \omega \mu / \beta_{mn}$ 

$$
P_{prom} = \frac{\omega^2 \mu^2 H_0^2}{2\eta_{TE} h^2} \left(\frac{a}{P_m}\right) \left(\frac{b}{P_n}\right) \text{ (W)}
$$
\n
$$
p_k = \begin{cases} 2 & k \neq 0 \\ 1 & k = 0 \end{cases}
$$
\n(5.95)

Esta es la ecuación general de la potencia total para los modos TE.

**Ejemplo 5.11**. Se proporciona una guía de ondas con dimensiones  $a = 12.95$  mm y  $b = 6.48$  mm. Se requiere que la guía de onda se propague a 30 GHz. Supongamos que somos libres de elegir cualquier modo con una frecuencia de corte inferior a 30 GHz. Encuentre la razón entre las potencias propagadas:

- a) En los modos  $TE_{10}$  y  $TE_{01}$ .
- b) En los modos  $TE_{10}$  y  $TM_{11}$ .

Solución. Primero, debemos encontrar las frecuencias de corte, y la constante de propagación de la guía para los tres modos.

a) La frecuencia de corte para los modos es,

$$
f_c = \frac{u'}{2} \left( \sqrt{\left(\frac{m}{a}\right)^2 + \left(\frac{n}{b}\right)^2} \right) = \frac{c}{2} \left( \sqrt{\left(\frac{m}{a}\right)^2 + \left(\frac{n}{b}\right)^2} \right)
$$
  

$$
f_{c10} = \frac{3 \times 10^8}{2} \left( \sqrt{\left(\frac{1}{0.01295}\right)^2 + \left(\frac{0}{0.00648}\right)^2} \right) = 11.583 \text{ (GHz)}
$$
  

$$
f_{c01} = \frac{3 \times 10^8}{2} \left( \sqrt{\left(\frac{0}{0.01295}\right)^2 + \left(\frac{1}{0.006483}\right)^2} \right) = 23.148 \text{ (GHz)}
$$
  

$$
f_{c11} = \frac{3 \times 10^8}{2} \left( \sqrt{\left(\frac{1}{0.01295}\right)^2 + \left(\frac{1}{0.00648}\right)^2} \right) = 25.884 \text{ (GHz)}
$$

Todos estos modos están por debajo de 30 GHz y, por lo tanto, modos apropiados para la onda requerida. La constante de fase de la guía  $\beta_{mn}$  es:

$$
\beta_{mn} = \beta' \left( \sqrt{1 - \left(\frac{f_{cmn}}{f}\right)^2} \right)
$$

$$
\beta' = \frac{\omega}{u'} = \frac{\omega}{c}
$$

$$
\beta_{10} = \frac{2\pi (30 \times 10^9)}{3 \times 10^8} \left( \sqrt{1 - \left( \frac{11.583}{30} \right)^2} \right) = 579.60 \text{ (rad/m)}
$$

$$
\beta_{01} = \frac{2\pi (30 \times 10^9)}{3 \times 10^8} \left( \sqrt{1 - \left( \frac{23.148}{30} \right)^2} \right) = 399.68 \text{ (rad/m)}
$$

$$
\beta_{11} = \frac{2\pi (30 \times 10^9)}{3 \times 10^8} \left( \sqrt{1 - \left( \frac{25.884}{30} \right)^2} \right) = 317.64 \text{ (rad/m)}
$$

Similarmente para encontrar  $h^2$  tenemos,

$$
h^{2} = \left(\frac{m\pi}{a}\right)^{2} + \left(\frac{n\pi}{b}\right)^{2}
$$

$$
h^{2}_{10} = \left(\frac{\pi}{0.01295}\right)^{2} = 58.852 \times 10^{3} \text{ (rad/m)}^{2}
$$

$$
h^{2}_{01} = \left(\frac{\pi}{0.00648}\right)^{2} = 235.044 \times 10^{3} \text{ (rad/m)}^{2}
$$

$$
h^{2}_{11} = \left(\frac{\pi}{0.01295}\right)^{2} + \left(\frac{\pi}{0.00648}\right)^{2} = 293.896 \times 10^{3} \text{ (rad/m)}^{2}
$$

La razón entre las potencias en el modo  $TE_{10}$  y  $TE_{01}$  es:

Usando la ecuación (5.94),

$$
P_{prom_{10}} = \frac{\omega \mu \beta_{10} {H_0}^2}{2 h_{10}^2} \left(\frac{a}{2}\right) \left(\frac{b}{1}\right)
$$

Donde  $P_m = 2$  y  $P_n = 1$ .

Usando la ecuación (5.94),

$$
P_{prom_{01}}=\frac{\omega \mu \beta _{01}{H_{0}}^{2}}{{2h^2}_{01}}\Big(\frac{a}{1}\Big){\frac{b}{2}}\Big)
$$

Donde  $P_m = 1$  y  $P_n = 2$ .

$$
P = \frac{P_{prom_{10}}}{P_{prom_{01}}} = \frac{\frac{\omega \mu \beta_{10} H_0{}^2}{2h^2_{10}} \left(\frac{a}{2}\right) \left(\frac{b}{1}\right)}{\frac{\omega \mu \beta_{01} H_0{}^2}{2h^2_{01}} \left(\frac{a}{1}\right) \left(\frac{b}{2}\right)} = \frac{\beta_{10} h^2{}_{01}}{\beta_{01} h^2{}_{10}}
$$

$$
P = \frac{(579.60)(235.044 \times 10^3)}{(399.68)(58.852 \times 10^3)} = 5.792
$$

b) La relación entre las potencias propagadas en el modo  $TE_{10}$  y  $TM_{11}$  es,

$$
P_{prom_{TM_{11}}} = \frac{\omega \varepsilon \beta_{11} E_0^2 ab}{8h_{11}^2}
$$

$$
P_{prom_{TE_{10}}} = \frac{\omega \mu \beta_{10}{H_0}^2}{2{h^2}_{10}} \left(\frac{a}{2}\right) \left(\frac{b}{1}\right)
$$

Donde  $P_m = 2$  y  $P_n = 1$ .

$$
P = \frac{P_{prom_{TE_{10}}}}{P_{prom_{TM_{11}}}} = \frac{\frac{\omega \mu \beta_{10} H_0{}^2 ab}{4h^2_{10}}}{\frac{\omega \varepsilon \beta_{11} E_0{}^2 ab}{8h^2_{11}}} = \frac{2\mu \beta_{10} H_0{}^2 h^2_{11}}{\varepsilon \beta_{11} E_0{}^2 h^2_{10}} = 2\frac{\mu_0 \beta_{10} h^2_{11}}{\varepsilon_0 \beta_{11} h^2_{10}} \left(\frac{H_0}{E_0}\right)^2
$$

$$
P = 2 \frac{(120\pi)^2 (579.60)(293.896 \times 10^3)}{(317.64)(58.852 \times 10^3)} \left(\frac{H_0}{E_0}\right)^2 = 2.59 \times 10^6 \left(\frac{H_0}{E_0}\right)^2
$$

la intensidad del campo eléctrico para la onda TM puede escribirse como,

$$
\frac{E_x}{H_y} = \frac{E_0}{H_0} = \frac{j\omega\mu}{\gamma} = \eta
$$

## 5.2.4.3. Atenuación

La atenuación en una guía de ondas disipativa posee importancia práctica. Hasta aquí hemos supuesto guías de ondas sin pérdidas en las cuales  $\alpha = 0, \gamma = j\beta$ . Pero cuando el medio dieléctrico es disipativo ( $\sigma \neq 0$ ) y las paredes de la guía no son perfectamente conductoras ( $\sigma_c \neq \infty$ ), ocurre una continua pérdida de potencia conforme una onda se propaga por la guía. De acuerdo con las ecuaciones (5.91) y (5.95) de las potencias de los modos TE y TM respectivamente se pueden reescribir con  $\gamma = \alpha + j\beta$ , por lo tanto, tenemos:

Para loso modos TM

$$
P_{prom} = \frac{\omega^2 \varepsilon^2 \eta_{TM} E_0^2 ab}{8h^2} e^{-2\alpha z} \quad \text{(W)} \tag{5.96 a}
$$

Para los modos TE

$$
P_{prom} = \frac{\omega^2 \mu^2 H_0^2}{2\eta_{TE} h^2} e^{-2\alpha z} \left(\frac{a}{P_m}\right) \left(\frac{b}{P_n}\right) \quad \text{(W)}\tag{5.96 b}
$$

En forma general el flujo de potencia en la guía es de la forma

$$
P_{prom} = P_0 e^{-2\alpha z} \tag{5.97}
$$

Para conservar esa potencia, el índice de decremento de  $P_{\text{prom}}$  debe der igual a la pérdida de potencia promedio temporal  $P_L$  por unidad de longitud; es decir,

$$
P_L = -\frac{dP_{prom}}{dz} = 2\alpha P_0 e^{-2\alpha z} = 2\alpha P_{prom}
$$

$$
\alpha = \frac{P_L}{2P_{prom}} \tag{5.98}
$$

En general,

$$
\alpha = \alpha_c + \alpha_d \tag{5.99}
$$

Donde  $\alpha_c$  y  $\alpha_d$  son constantes de atenuación debidas a pérdidas óhmicas o de conducción ( $\sigma_c \neq \infty$ ) y a pérdidas dieléctricas ( $\sigma \neq 0$ ), respectivamente.

Para determinar  $\alpha_d$ , recuérdese que la ecuación diferencial (5.1) se partió del supuesto de un medio dieléctrico sin pérdidas ( $\sigma = 0$ ). Con referencia a un dieléctrico disipativo es preciso incorporar el hecho de que  $\sigma \neq 0$ . Todas las ecuaciones anteriores siguen siendo válidas en este caso, salvo que  $\gamma = j\beta$  debe modificarse. Para hacerlo, se reemplaza  $\varepsilon$  en la ecuación (5.42) por la permitividad compleja  $(\varepsilon_c)$  de la ecuación (3.35), de lo que se obtiene,

$$
\varepsilon_c = \varepsilon \left[ 1 - j \frac{\sigma}{\omega \varepsilon} \right] \tag{3.35 a}
$$

$$
\varepsilon_c = \varepsilon' - j\varepsilon'' \tag{3.35 b}
$$

$$
\gamma = \alpha_d + j\beta_d = \sqrt{\left(\frac{m\pi}{a}\right)^2 - \left(\frac{n\pi}{b}\right)^2 - \omega^2 \mu \varepsilon_c}
$$
(5.100)

Donde sabemos que

$$
\varepsilon_c = \varepsilon' - j\varepsilon'' = \varepsilon \left[ 1 - j\frac{\sigma}{\omega \varepsilon} \right] = \varepsilon - j\frac{\sigma}{\omega} \tag{5.101}
$$

Sustituimos la ecuación (5.101) en la ecuación (5.100) y elevando al cuadrado de ambos miembros de la ecuación resulta en

$$
\gamma^2 = \alpha_d^2 - \beta_d^2 + 2j\alpha_d\beta_d = \left(\frac{m\pi}{a}\right)^2 - \left(\frac{n\pi}{b}\right)^2 - \omega^2\mu\left(\varepsilon - j\frac{\sigma}{\omega}\right)
$$

$$
\gamma^2 = \alpha_d^2 - \beta_d^2 + 2j\alpha_d\beta_d = \left(\frac{m\pi}{a}\right)^2 - \left(\frac{n\pi}{b}\right)^2 - \omega^2\mu\varepsilon + j\omega\mu\sigma
$$

Igualando las partes real e imaginaria

$$
\alpha_d^2 - \beta_d^2 = \left(\frac{m\pi}{a}\right)^2 - \left(\frac{n\pi}{b}\right)^2 - \omega^2 \mu \varepsilon
$$
 (5.102 a)

$$
2j\alpha_d\beta_d = j\omega\mu\sigma \to \alpha_d = \frac{\omega\mu\sigma}{2\beta_d} \tag{5.102 b}
$$

Si suponemos que,  $\alpha_d^2 \ll \beta_d^2$  entonces  $\alpha_d^2 - \beta_d^2 \approx -\beta_d^2$ , entonces la ecuación (5.102 a) se obtiene

$$
\beta_d = \sqrt{\omega^2 \mu \varepsilon - \left(\frac{m\pi}{a}\right)^2 - \left(\frac{n\pi}{b}\right)^2}
$$
\n
$$
\beta_d = \omega \sqrt{\mu \varepsilon} \sqrt{1 - \left(\frac{f_{cmn}}{f}\right)^2}
$$
\n(5.103)

Como vemos es lo mismo que  $\beta_{mn}$  en la ecuación (4.48 c). Si sustituimos la ecuación (5.103) en la ecuación (5.102 b) produce

$$
\alpha_d = \frac{\omega \mu \sigma}{2\omega \sqrt{\mu \varepsilon} \sqrt{1 - \left(\frac{f_{cmn}}{f}\right)^2}}
$$

$$
\alpha_d = \frac{\sigma \eta'}{2\left(\sqrt{1 - \left(\frac{f_{cmn}}{f}\right)^2}\right)}
$$
(5.104)

Donde  $\eta' = \sqrt{\mu/\varepsilon}$ .

#### Determinaremos  $\alpha_c$  en los modos TM.

La pérdida de potencia total por unidad de longitud en las paredes es

$$
P_L = P_L|_{y=0} + P_L|_{y=b} + P_L|_{x=0} + P_L|_{x=a}
$$
  

$$
P_L = 2(P_L|_{y=0} + P_L|_{x=0})
$$
 (5.105)

Ya que las paredes  $y = 0$  y  $y = b$  o  $x = 0$  y  $x = a$  se disipa el mismo monto de potencia.

Para encontrar estas pérdidas en las paredes de la guía podemos usar la misma analogía para el cálculo de potencia en la teoría general de circuitos concentrados, en donde la potencia disipada es  $(R/2)$   $I^2$ , para encontrar la corriente en las paredes de la guías hacemos uso de la densidad de corriente superficial o densidad pelicular de corriente de superficie  $K(A/m)$ , con lo que respecta a los modos tanto MT como TE, la densidad de corriente superficial  $K$  en las paredes de la guía de onda puede hallarse mediante

$$
\mathbf{K} = \mathbf{a}_n \times \mathbf{H} \tag{5.106}
$$

En donde **K** es la densidad pelicular de corriente en la superficie considerada de la guía,  $a_n$  es un vector normal unitario que sale de la superficie, hacia el interior de la guía, y  $H$  es el vector de campo magnético evaluado en la misma pared. Este método es el mismo para cada modo de propagación, pero como la expresión matemática de **H** difiere en cada caso, obviamente la distribución de las corrientes en las paredes también es diferente para cada modo. Es cierto que los conductores empleados para fabricar las paredes de una guía no son perfectos. Sin embargo, si se recuerda el concepto de profundidad de penetración (efecto piel), es claro que, a frecuencias mayores de 1 GHz, la penetración en una pared de cobre, por ejemplo, es el orden de las micras y muchísimo menos que el valor de longitud de onda. Bajo esta consideración, es permisible aproximar la corriente en cada pared de la guía como una película ideal, cuya magnitud y dirección están dadas precisamente por la ecuación (5.106). Como el material conductor de la guía no es perfecto y presenta una resistencia, el flujo de la corriente superficial se traduce en potencia disipada, es decir, en atenuación.

Como se dijo anteriormente la potencia disipada en las paredes es análoga a la potencia disipada en la teoría general de los circuitos, por lo tanto, podemos escribimos una ecuación general que describe la potencia que disipan las paredes  $(P_L)$ . Como la guía tiene cuatro paredes, la potencia total pérdida se obtiene haciendo una integral de contorno en la sección transversal

$$
P_L = \frac{1}{2} \mathcal{R}e \left( \eta_c \int_l K^2 \, dl \right) \tag{4.107 a}
$$

$$
P_L = \frac{1}{2} \mathcal{R}e \left( \eta_c \int_s K^2 ds \right) \tag{4.107 b}
$$

Donde  $K = |K| = K \cdot K^*$  y *l* es el contorno de la sección transversal de la guía, en pocas palabras es el contorno que forman las paredes internas de la guía, y es el área de las paredes internas de la guía, cabe destacar de la conveniencia de usar la ecuación (4.107), va depender la geometría de la guía o la facilidad de usar una u otra ecuación y si los términos de la ecuación de K depende de la variable donde se propaga la onda electromagnética (variable z para nuestro caso).

#### *Pérdid***a***s en l***a***s p***a***redes en los modos TM.*

Evaluando en la pared  $y = 0$  con  $a_n = a_v$ , utilizando la ecuación (5.106)

$$
\mathbf{K} = \mathbf{a}_y \times \mathbf{H}_s = \begin{bmatrix} \mathbf{a}_x & \mathbf{a}_y & \mathbf{a}_z \\ 0 & 1 & 0 \\ H_{xs} & 0 & H_{zs} \end{bmatrix} = H_{zs}\mathbf{a}_x - H_{xs}\mathbf{a}_z
$$

Donde para los modos TM,  $H_{zs} = 0$ 

$$
H_{xs} = \frac{j\omega\varepsilon}{h^2} \left(\frac{n\pi}{b}\right) E_0 \sin\left(\frac{m\pi x}{a}\right) \cos\left(\frac{n\pi y}{b}\right) e^{-j\beta_{mn}z}
$$

Evaluando en  $y = 0$ 

$$
H_{xs} = \frac{j\omega\varepsilon}{h^2} \left(\frac{n\pi}{b}\right) E_0 \sin\left(\frac{m\pi x}{a}\right) e^{-j\beta_{mn}z}
$$

Entonces

$$
|\mathbf{K}|^2 = |H_{xs}|^2 = \frac{\omega^2 \varepsilon^2}{h^4} \left(\frac{n\pi}{b}\right)^2 E_0^2 \sin^2\left(\frac{m\pi x}{a}\right)
$$

$$
P_L|_{y=0} = \frac{1}{2} \Re e \left( \eta_c \int_0^a |H_{xs}|^2 dx \right)
$$

$$
P_L|_{y=0} = \frac{1}{2} R_s \frac{\omega^2 \varepsilon^2}{h^4} \left( \frac{n\pi}{b} \right)^2 E_0^2 \int_0^a \sin^2 \left( \frac{m\pi x}{a} \right) dx \tag{5.108}
$$

Donde  $R_s$  es la parte real de la impedancia intrínseca  $\eta_c$  de la pared conductora, con base a la ecuación (3.51),

$$
R_s = \frac{1}{\sigma_c \delta} \tag{3.51}
$$

donde  $\delta$  es la profundidad pelicular,  $R_s$  es la resistencia pelicular de la pared; puede considerarse como la resistencia de 1 m por  $\delta$  por 1 m del material conductor, en cuanto a la ecuación (5.108) vemos que podemos aplicar el mismo criterio de la ecuación (4.90 b),

$$
\int_0^k \sin^2(\frac{m\pi x}{k}) dx = \begin{cases} \frac{k}{2} & m \neq 0 \\ 0 & m = 0 \end{cases}
$$
 (5.87 b)

Pero para los modos TM el modo m siempre es diferente de cero ( $m \neq 0$ ), entonces la ecuación (5.108) nos queda

$$
P_L|_{y=0} = \frac{1}{2} R_s \frac{\omega^2 \varepsilon^2}{h^4} \left(\frac{n\pi}{b}\right)^2 E_0^2 \left(\frac{a}{2}\right) \tag{5.109}
$$

Evaluando en la pared  $x = 0$  con  $a_n = a_x$ , utilizando la ecuación (5.106)

$$
\mathbf{K} = \mathbf{a}_x \times \mathbf{H}_s = \begin{bmatrix} \mathbf{a}_x & \mathbf{a}_y & \mathbf{a}_z \\ 1 & 0 & 0 \\ 0 & H_{ys} & H_{zs} \end{bmatrix} = H_{ys} \mathbf{a}_z
$$

Donde para los modos TM

$$
H_{ys} = -\frac{j\omega\varepsilon}{h^2} \left(\frac{m\pi}{a}\right) E_0 \cos\left(\frac{m\pi x}{a}\right) \sin\left(\frac{n\pi y}{b}\right) e^{-j\beta_{mn}z}
$$

Evaluando en  $x = 0$ 

$$
H_{ys} = -\frac{j\omega\varepsilon}{h^2} \left(\frac{m\pi}{a}\right) E_0 \sin\left(\frac{n\pi y}{b}\right) e^{-j\beta_{mn}z}
$$

293

Entonces

$$
|\mathbf{K}|^2 = |H_{ys}|^2 = \frac{\omega^2 \varepsilon^2}{h^4} \left(\frac{m\pi}{a}\right)^2 E_0^2 \sin^2\left(\frac{n\pi y}{b}\right)
$$

$$
P_L|_{x=0} = \frac{1}{2} \Re \varepsilon \left(\eta_c \int_0^b |H_{ys}|^2 dy\right)
$$

$$
P_L|_{x=0} = \frac{1}{2} R_s \frac{\omega^2 \varepsilon^2}{h^4} \left(\frac{m\pi}{a}\right)^2 E_0^2 \int_0^b \sin^2\left(\frac{n\pi y}{b}\right) dy \tag{5.110}
$$

Y utilizando la ecuación (5.90 b), y teniendo en cuenta que para los modos TM  $n$  tiene que ser diferente de cero ( $n \neq 0$ ), entonces la ecuación (5.107) se convierte,

$$
P_L|_{x=0} = \frac{1}{2} R_s \frac{\omega^2 \varepsilon^2}{h^4} \left(\frac{m\pi}{a}\right)^2 E_0^2 \left(\frac{b}{2}\right)
$$
(5.111)

Al utilizar la ecuación (5.105)

$$
P_{L} = 2(P_{L}|_{y=0} + P_{L}|_{x=0}) = 2\left(\frac{1}{2}R_{s}\frac{\omega^{2}\varepsilon^{2}}{h^{4}}\left(\frac{n\pi}{b}\right)^{2}E_{0}^{2}\left(\frac{a}{2}\right) + \frac{1}{2}R_{s}\frac{\omega^{2}\varepsilon^{2}}{h^{4}}\left(\frac{m\pi}{a}\right)^{2}E_{0}^{2}\left(\frac{b}{2}\right)\right)
$$

$$
P_{L} = \frac{R_{s}\omega^{2}\varepsilon^{2}E_{0}^{2}}{2h^{4}}\left[a\left(\frac{n\pi}{b}\right)^{2} + b\left(\frac{m\pi}{a}\right)^{2}\right]
$$
(5.112)

Ahora si sustituimos la ecuación (5.91 b) y la ecuación (5.112) en la ecuación (5.98) para encontrar  $\alpha_c$ , entonces tenemos,

$$
\alpha_c = \frac{\frac{R_s \omega^2 \varepsilon^2 E_0^2}{2h^4} \left[ a \left( \frac{n\pi}{b} \right)^2 + b \left( \frac{m\pi}{a} \right)^2 \right]}{2 \frac{\omega^2 \varepsilon^2 \eta_{TM} E_0^2 a b}{8h^2}}
$$
(5.113)

Al manipular algebraicamente la ecuación (5.113) tendremos la constante de atenuación en forma general para cualquier modo  $TM_{mn}$ , entonces tenemos,

$$
\alpha_c|_{TM} = \frac{2R_s}{b\eta'} \left(\sqrt{1 - \left(\frac{f_c}{f}\right)^2}\right)^{\frac{(b/a)^3m^2 + n^2}{(b/a)^2m^2 + n^2}} \tag{5.114}
$$

La constante de atenuación total  $\alpha$  para los modos TM se obtiene al sustituir las ecuaciones (5.104) y la ecuación (5.114) en la ecuación (5.99).

## Determinaremos  $\alpha_c$  en los modos TE.

De igual manera que los modos TM, ahora encontraremos las pérdidas de potencia en las paredes de la guía, y haciendo uso de la ecuación (5.106).

Entonces empezamos en la pared  $y = 0$ , con  $\mathbf{a}_n = \mathbf{a}_y$ ,  $\mathbf{H}_s = H_{xs}\mathbf{a}_x + H_{zs}\mathbf{a}_z$ 

$$
\mathbf{K} = \mathbf{a}_y \times \mathbf{H}_s = \begin{bmatrix} \mathbf{a}_x & \mathbf{a}_y & \mathbf{a}_z \\ 0 & 1 & 0 \\ H_{xs} & 0 & H_{zs} \end{bmatrix} = H_{zs}\mathbf{a}_x - H_{xs}\mathbf{a}_z
$$

$$
P_L|_{y=0} = \frac{1}{2}\Re e \left(\eta_c \int_L |\mathbf{K}|^2 \ dt\right) = \frac{1}{2}\Re e \left(\eta_c \int_0^a (|H_{xs}|^2 + |H_{zs}|^2) \ dx\right)
$$

Donde los campos magnéticos en  $y = 0$  para los modos TE

$$
H_{xs} = \frac{j\beta_{mn}}{h^2} \left(\frac{m\pi}{a}\right) H_0 \sin\left(\frac{m\pi x}{a}\right) e^{-j\beta_{mn}z}
$$

$$
|H_{xs}|^2 = \frac{\beta_{mn}^2}{h^4} \left(\frac{m\pi}{a}\right)^2 H_0^2 \sin^2\left(\frac{m\pi x}{a}\right)
$$

$$
|H_{zs}|^2 = H_0^2 \cos^2\left(\frac{m\pi x}{a}\right)
$$

$$
P_L|_{y=0} = \frac{1}{2} R_s \left[ \int_0^a \left( \frac{\beta_{mn}^2}{h^4} \left( \frac{m\pi}{a} \right)^2 H_0^2 \sin^2 \left( \frac{m\pi x}{a} \right) \right) dx + \int_0^a \left( H_0^2 \cos^2 \left( \frac{m\pi x}{a} \right) \right) dx \right]
$$
  

$$
P_L|_{y=0} = \frac{1}{2} R_s \left[ \frac{\beta_{mn}^2}{h^4} \left( \frac{m\pi}{a} \right)^2 H_0^2 \int_0^a \sin^2 \left( \frac{m\pi x}{a} \right) dx + H_0^2 \int_0^a \cos^2 \left( \frac{m\pi x}{a} \right) dx \right]
$$
(5.115)

295

De nuevo utilizamos el criterio de las ecuaciones (5.90) para la ecuación (5.115)

$$
\int_0^k \cos^2(\frac{m\pi x}{k}) dx = \begin{cases} \frac{k}{2} \, m \neq 0 \\ k \, m = 0 \end{cases}
$$
 (5.90 a)

$$
\int_0^k \sin^2(\frac{m\pi x}{k}) dx = \begin{cases} \frac{k}{2} & m \neq 0\\ 0 & m = 0 \end{cases}
$$
 (5.90 b)

Podemos reescribir la ecuación (5.115) así,

$$
P_L|_{y=0} = \frac{1}{2} R_s \left[ \frac{\beta_{mn}^2}{h^4} \left( \frac{m\pi}{a} \right)^2 H_0^2 \cdot a C_{km} + H_0^2 \cdot a C_{im} \right]
$$
  

$$
C_{km} = \begin{cases} \frac{1}{2} & m \neq 0 \\ 0 & m = 0 \end{cases} \qquad C_{im} = \begin{cases} \frac{1}{2} & m = 0 \\ 1 & m = 0 \end{cases} \tag{5.116}
$$

Ahora evaluamos para la pared  $x = 0$ , con  $\mathbf{a}_n = \mathbf{a}_x$ ,  $\mathbf{H}_s = H_{ys} \mathbf{a}_y + H_{zs} \mathbf{a}_z$ 

$$
\mathbf{K} = \mathbf{a}_y \times \mathbf{H}_s = \begin{bmatrix} \mathbf{a}_x & \mathbf{a}_y & \mathbf{a}_z \\ 1 & 0 & 0 \\ 0 & H_{ys} & H_{zs} \end{bmatrix} = -H_{zs}\mathbf{a}_y + H_{ys}\mathbf{a}_z
$$

$$
P_L|_{x=0} = \frac{1}{2}\Re\left(\eta_c \int_0^b \left(|H_{zs}|^2 + |H_{ys}|^2\right) dy\right)
$$

Donde los campos magnéticos en  $x = 0$  para los modos TE

$$
H_{zs} = H_0 \cos\left(\frac{n\pi y}{b}\right) e^{-j\beta_{mn}z}
$$
  

$$
H_{ys} = \frac{j\beta_{mn}}{h^2} \left(\frac{n\pi}{b}\right) H_0 \sin\left(\frac{n\pi y}{b}\right) e^{-j\beta_{mn}z}
$$
  

$$
|H_{zs}|^2 = H_0^2 \cos^2\left(\frac{n\pi y}{b}\right)
$$
  

$$
|H_{ys}|^2 = \frac{\beta_{mn}^2}{h^4} \left(\frac{n\pi}{b}\right)^2 H_0^2 \sin^2\left(\frac{n\pi y}{b}\right)
$$

$$
P_L|_{x=0} = \frac{1}{2} R_s \int_0^b \left[ H_0^2 \cos^2 \left( \frac{n \pi y}{b} \right) + \frac{\beta_{mn}^2}{h^4} \left( \frac{n \pi}{b} \right)^2 H_0^2 \sin^2 \left( \frac{n \pi y}{b} \right) \right] dy \tag{5.117}
$$

La ecuación (5.117) la podemos reescribir como la ecuación (5.116)

$$
P_L|_{x=0} = \frac{1}{2} R_s \left[ H_0^2 \cdot b C_{in} + \frac{\beta_{mn}^2}{h^4} \left( \frac{n\pi}{b} \right)^2 H_0^2 \cdot b C_{kn} \right]
$$
  

$$
C_{kn} = \begin{cases} \frac{1}{2} & n \neq 0 \\ 0 & n = 0 \end{cases} \qquad C_{in} = \begin{cases} \frac{1}{2} & n = 0 \\ 1 & n = 0 \end{cases}
$$
 (5.118)

Ahora utilizando la ecuación (5.105)

$$
P_L = 2(P_L|_{y=0} + P_L|_{x=0})
$$

$$
P_L = R_s \left[ \frac{\beta_{mn}^2}{h^4} \left( \frac{m\pi}{a} \right)^2 H_0^2 \cdot aC_{km} + H_0^2 \cdot aC_{im} \right] + R_s \left[ H_0^2 \cdot bC_{in} + \frac{\beta_{mn}^2}{h^4} \left( \frac{n\pi}{b} \right)^2 H_0^2 \cdot bC_{kn} \right]
$$

$$
P_L = \frac{R_s \beta_{mn}^2 H_0^2}{h^4} \left[ \left( \frac{m\pi}{a} \right)^2 \cdot aC_{km} + \left( \frac{n\pi}{b} \right)^2 \cdot bC_{kn} \right] + R_s H_0^2 [aC_{im} + bC_{in}] \tag{5.119}
$$

Ahora si sustituimos la ecuación (5.95) y la ecuación (5.119) en la ecuación (5.98) para encontrar  $\alpha_c$ , entonces tenemos,

$$
\alpha_{c} = \frac{\frac{R_{s}\beta_{mn}^{2}H_{0}^{2}}{h^{4}}\left[\left(\frac{m\pi}{a}\right)^{2}\cdot aC_{km} + \left(\frac{n\pi}{b}\right)^{2}\cdot bC_{kn}\right] + R_{s}H_{0}^{2}[aC_{im} + bC_{in}]}{2\frac{\omega^{2}\mu^{2}H_{0}^{2}}{2\eta_{TE}h^{2}}\left(\frac{a}{P_{m}}\right)\left(\frac{b}{P_{n}}\right)}
$$
(5.120)

Con algunas manipulaciones algebraicas a la ecuación (5.120) podemos llegar a la siguiente ecuación general para la atenuación para cualquier modo TE

$$
\alpha_c|_{TE} = \frac{R_s P_m P_n}{\eta' b \left(\sqrt{1 - \left(\frac{f_c}{f}\right)^2}\right)} \left[ \frac{\frac{b}{a} \left(\frac{b}{a} m^2 C_{km} + n^2 C_{kn}\right)}{\frac{b^2}{a^2} m^2 + n^2} \left(1 - \left(\frac{f_c}{f}\right)^2\right) + \left(C_{im} + \frac{b}{a} C_{in}\right) \left(\frac{f_c}{f}\right)^2 \right]
$$

$$
C_{kn} = \begin{cases} \frac{1}{2} & n \neq 0 \\ 0 & n = 0 \end{cases} \quad C_{in} = \begin{cases} \frac{1}{2} & n \neq 0 \\ 1 & n = 0 \end{cases} \quad C_{km} = \begin{cases} \frac{1}{2} & m \neq 0 \\ 0 & m = 0 \end{cases} \quad C_{im} = \begin{cases} \frac{1}{2} & m \neq 0 \\ 1 & m = 0 \end{cases} \tag{5.121}
$$
\n
$$
p_k = \begin{cases} 2 & k \neq 0 \\ 1 & k = 0 \end{cases}
$$

Como ejemplo podemos encontrar la constante de atenuación para  $TE_{10}$ , ya que en la mayoría de los libros hacen la deducción para este modo ( $TE_{10}$ ), para la veracidad de la ecuación (5.121) haremos el siguiente ejemplo,

Para  $m = 1$  y  $n = 0$ , entonces las siguientes constantes toman los valores siguientes

$$
C_{kn} = 0, C_{in} = 1, C_{km} = \frac{1}{2}, C_{im} = \frac{1}{2}, P_m = 2, P_n = 1
$$

$$
\alpha_c|_{TE_{10}} = \frac{R_s(2)(1)}{\eta'b\left(\sqrt{1 - \left(\frac{f_c}{f}\right)^2}\right)} \left[\frac{\frac{b}{a}\left(\frac{b}{a}(1)^2\left(\frac{1}{2}\right) + 0\right)}{\frac{b^2}{a^2}(1)^2 + 0}\left(1 - \left(\frac{f_c}{f}\right)^2\right) + \left(\frac{1}{2} + \frac{b}{a}(1)\right)\left(\frac{f_c}{f}\right)^2\right]
$$

$$
\alpha_c|_{TE_{10}} = \frac{2R_s}{\eta'b\left(\sqrt{1-\left(\frac{f_c}{f}\right)^2}\right)} \left[\frac{1}{2}\left(1-\left(\frac{f_c}{f}\right)^2\right) + \left(\frac{1}{2} + \frac{b}{a}(1)\right)\left(\frac{f_c}{f}\right)^2\right]
$$

$$
\alpha_c|_{TE_{10}} = \frac{2R_s}{\eta'b\left(\sqrt{1 - \left(\frac{f_c}{f}\right)^2}\right)} \left[\frac{1}{2} + \frac{b}{a}\left(\frac{f_c}{f}\right)^2\right]
$$
(5.122)

Como era de esperarse, la ecuación (5.122) resultante es la misma que ecuación que aparece en la mayoría de los libros para este modo, por ejemplo, vemos que es la misma ecuación de sadiku, ecuación (12.68 b). Así concluimos que la ecuación (5.122) es para cualquier modo TE.

Ejemplo 5.12. Una guía de onda de cobre ( $\sigma_c = 1.1 \times 10^7$  (S/m)) de dimensiones  $a = 4.2$  cm,  $b =$ 1.5 cm esta rellena de teflón ( $\varepsilon_r = 2.6$ ,  $\sigma = 10^{-15}$  (S/m)). La frecuencia de operación es de 9 GHz. En relación con el modo  $TE_{10}$ ,

- a) Calcule  $\alpha_d$  y  $\alpha_c$ .
- b) ¿Cuál es la pérdida en decibeles en la guía si ésta es de 40 cm de largo?

Solución.

a) Para encontrar las pérdidas dieléctricas (atenuación dieléctrica) usamos la ecuación (5.104)

$$
\alpha_d = \frac{\sigma \eta'}{2\left(\sqrt{1 - \left(\frac{f_{cmn}}{f}\right)^2}\right)}
$$

Donde, la tangente de pérdida es:

$$
\frac{\sigma}{\omega \varepsilon} = \frac{10^{-15}}{2\pi \times 9 \times 10^9 \times \left(\frac{10^{-9}}{36\pi}\right) \times 2.6}
$$

 $= 7.69 \times 10^{-16} \ll 1$  (medio dieléctrico sin pérdidas)

Entonces

$$
\eta' = \sqrt{\frac{\mu}{\varepsilon}} = (120\pi) \sqrt{\frac{\mu_r}{\varepsilon_r}} = (120\pi) \sqrt{\frac{1}{2.6}} = 233.8 \text{ } (\Omega)
$$

$$
u' = \frac{c}{\sqrt{\mu_r \varepsilon_r}} = \frac{3 \times 10^8}{\sqrt{(1)(2.6)}} = 186.052 \times 10^6 \text{ (m/s)}
$$

$$
f_{c_{10}} = \frac{u'}{2a} = \frac{186.052 \times 10^6}{2(0.042)} = 2.215
$$
 (GHz)

$$
\alpha_d = \frac{(10^{-15})(233.8)}{2\left(\sqrt{1 - \left(\frac{2.215}{9}\right)^2}\right)} = 1.206 \times 10^{-13} \text{ (Np/m)}
$$

Para encontrar las pérdidas por conducción (atenuación de conducción) en el modo  $TE_{10}$  usamos la ecuación (5.122), tenemos:

$$
\alpha_c|_{TE_{10}} = \frac{2R_s}{\eta'b\left(\sqrt{1-\left(\frac{f_c}{f}\right)^2}\right)} \left[\frac{1}{2} + \frac{b}{a}\left(\frac{f_c}{f}\right)^2\right]
$$

Donde la resistencia pelicular de la pared es:

$$
R_{s} = \frac{1}{\sigma_{c} \delta} = \sqrt{\frac{\pi f \mu}{\sigma_{c}}} = \sqrt{\frac{\pi (9 \times 10^{9})(4\pi \times 10^{-7})}{1.1 \times 10^{7}}} = 56.834 \times 10^{-3} \text{ (}\Omega\text{)}
$$

$$
\alpha_c = \frac{2(56.834 \times 10^{-3})}{(233.8)(0.015) \left(\sqrt{1 - \left(\frac{2.215}{9}\right)^2}\right)} \left[\frac{1}{2} + \frac{1.5}{4.2} \left(\frac{2.215}{9}\right)^2\right]
$$

$$
\alpha_c = 1.744 \times 10^{-2} \, (\text{Np/m})
$$

b) Donde usando la ecuación (5.99) (atenuación total), debemos observar también que la pérdida debido a la conductividad de las paredes de la guía es más importante que la debida al medio dieléctrico.

$$
\alpha = \alpha_d + \alpha_c \approx \alpha_c = 1.744 \times 10^{-2} \text{ (Np/m)}
$$

Para encontrar las pérdidas en la guía (atenuación total) hacemos uso de una conversión y multiplicamos por lo largo de la guía las pérdidas totales, así

$$
20\log_{10}(e^1) dB = 1 \text{ (Np)}
$$

$$
\alpha_{dB} = \alpha \left(\frac{Np}{m}\right) \cdot 0.4m \cdot \frac{20 \log_{10}(e^1) \text{ dB}}{1 \text{ Np}}
$$

$$
\alpha_{dB} = 1.744 \times 10^{-2} \times 0.4 \times 20 \log_{10}(e^1) = 0.0606 \text{ dB}
$$

# 5.3. Resonadores de guías de ondas

Una cavidad rectangular se construye a partir de una guía de ondas rectangular agregando dos paredes conductoras en  $z = 0$  y  $z = d$ , como se muestra en la figura 5.13. La cavidad es una guía de ondas modificada, en la que hay ondas estacionarias en la dirección z, así como en las direcciones  $x \in y$ . La principal diferencia entre cavidades y guías de ondas es que, en las cavidades, la dirección z impone condiciones de límite

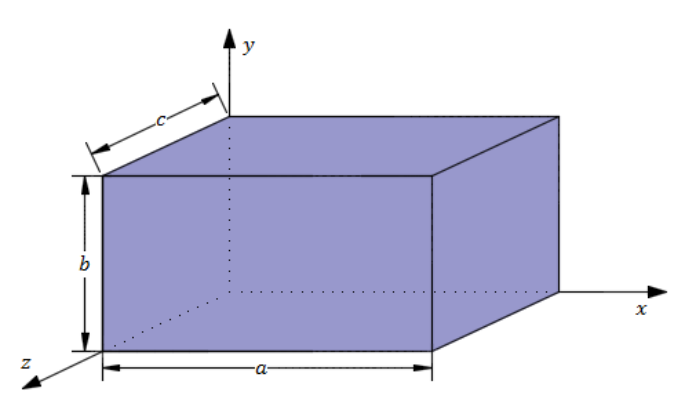

Figura 5.13. Estructura y dimensiones de un resonador rectangular.

adicionales y no hay propagación de ondas como en las guías de ondas. La cavidad actúa como una estructura resonante en la que hay un intercambio de energía entre el campo eléctrico y magnético a frecuencias determinadas (resonantes). Los resonadores sirven principalmente para almacenar anergia. Esto es equivalente a los circuitos LC resonantes en el caso de cavidades sin pérdida y a los circuitos RLC en el caso de cavidades con pérdida.

El análisis de campos en una cavidad requiere la solución de la ecuación de onda tridimensional completa con las condiciones de contorno requeridas. El procedimiento aquí será tomar las ondas TM y TE que ya hemos definido y modificarlas para satisfacer las condiciones de contorno (frontera) adicionales impuestas por las paredes conductoras adicionales. Sin embargo, las ecuaciones TE y TM dadas en las no se pueden usar directamente. La razón principal es que en las guías de onda asumimos explícitamente que la onda se propaga en la dirección  $z$  y que las direcciones transversales son las direcciones perpendiculares a la dirección de propagación (dirección z). En las cavidades, no hay una dirección clara que podamos tomar como dirección transversal. El enfoque aquí es tomar la dirección z como dirección de referencia, permitir que las ondas se propaguen a lo largo de esta dirección y calcular las ondas totales como la suma de las ondas que se propagan hacia adelante y hacia atrás reflejadas en las paredes de cortocircuito.

## 5.3.1. Modo TM a z

En este caso  $H_z = 0$  y concedamos que

$$
E_{zs}(x, y, z) = X(x) Y(y) Z(z)
$$
\n(5.123)

Si recordamos la ecuación de onda es

$$
\frac{\partial^2 E_{zs}}{\partial x^2} + \frac{\partial^2 E_{zs}}{\partial y^2} + \frac{\partial^2 E_{zs}}{\partial z^2} + k^2 E_{zs} = 0
$$
\n(5.124)

Si seguimos el mismo procedimiento que las guías de ondas rectangulares, haremos un estudio minucioso, empezamos por sustituir la ecuación (5.123) en la ecuación (5.124),

$$
\frac{\partial^2 [X(x) Y(y) Z(z)]}{\partial x^2} + \frac{\partial^2 [X(x) Y(y) Z(z)]}{\partial y^2} + \frac{\partial^2 [X(x) Y(y) Z(z)]}{\partial z^2} + k^2 [X(x) Y(y) Z(z)] = 0
$$
  

$$
X''YZ + Y''XZ + Z''XY + k^2XYZ = 0
$$
 (5.125)

Si dividimos la ecuación (5.125) entre XYZ tenemos

$$
\frac{X''}{X} + \frac{Y''}{Y} + \frac{Z''}{Z} + k^2 = 0
$$
\n(5.126)

Donde

$$
k^2 = k_x^2 + k_y^2 + k_z^2 = \omega^2 \mu \varepsilon \tag{5.127}
$$

Si recordamos  $k_x$ ,  $k_y$ ,  $k_z$  son las constantes de separación.

Separando la ecuación diferencial tenemos,

$$
X'' + {k_x}^2 X = 0 \tag{5.128 a}
$$

$$
Y'' + k_y^2 Y = 0 \tag{5.128 b}
$$

$$
Z'' + k_z^2 Z = 0 \tag{5.128 c}
$$

Como ejemplo solucionaremos la ecuación (5.128 a)

$$
X'' + {k_x}^2 X = 0 \rightarrow (D^2 + {k_x}^2)X = 0
$$

donde  $D = \frac{d}{dt}$  $\frac{a}{dx}$ , así que tenemos

$$
D^2 X = -k_x{}^2 X
$$

$$
DX = \pm jk_x X \quad (2 \text{ soluciones})
$$

Solución 1:

$$
\frac{dX}{dx} = jk_x X
$$

$$
\int \frac{dX}{X} = \int jk_x dx
$$

$$
\ln X = jk_x x + C \rightarrow X_1 = e^{jk_x x + C}
$$

$$
X_1(x) = A_1 e^{jk_x x} \tag{5.129 a}
$$

Obviamente la segunda solución es:

$$
X_2(x) = A_2 e^{-jk_x x}
$$
 (5.129 b)

la solución total es

$$
X(x) = X_1(x) + X_2(x) = A_1 e^{jk_x x} + A_2 e^{-jk_x x}
$$
\n(5.130)

Usando la identidad de Euler a la ecuación (5.130)

$$
X(x) = [A_1 + A_2] \cos(k_x x) + j[A_1 - A_2] \sin(k_x x)
$$
\n(5.131)

Ahora tenemos

$$
X(x) = c_1 \cos(k_x x) + c_2 \sin(k_x x)
$$
 (5.132 a)

donde  $c_1 = A_1 + A_2$  y  $c_2 = j(A_1 - A_2)$ 

De la misma forma las demás funciones se tienen

$$
Y(y) = c_3 \cos(k_y y) + c_4 \sin(k_y y)
$$
 (5.132 b)

$$
Z(z) = c_5 \cos(k_z z) + c_6 \sin(k_z z)
$$
 (5.132 c)

Entonces la solución de  $E_{zs}(x, y, z)$  es

$$
E_{zs} = [c_1 \cos(k_x x) + c_2 \sin(k_x x)][c_3 \cos(k_y y) + c_4 \sin(k_y y)][c_5 \cos(k_z z) + c_6 \sin(k_z z)]
$$
\n(5.133)

Para los modos TM en una guía de ondas, impusimos la condición de que las componentes tangenciales de la intensidad del campo eléctrico deben ser cero en las paredes conductoras. Estas condiciones todavía se aplican aquí para los campos transversales. Sin embargo, el componente z del campo es normal a las dos paredes perpendiculares al eje z. Por lo tanto, no podemos imponer la condición de campo eléctrico tangencial cero en estos límites para  $E_z$ . Por otro lado, dado que  $E_z$  es normal a las superficies en  $z = 0$  y  $z = d$ , se aplican las siguientes condiciones:

$$
E_z = 0 \text{ en } x = 0, a \tag{5.134 a}
$$

$$
E_z = 0 \text{ en } y = 0, b \tag{5.134 b}
$$

$$
E_x = 0, E_y = 0 \text{ en } z = 0, c \tag{5.134 c}
$$

Si vemos, las condiciones (5.134 a) y (134 b) son las misma que se aplicaron en la guía de onda rectangulares, por lo que la ecuación (5.133) se convierte en

$$
E_{zs} = E_{01} \sin\left(\frac{m\pi x}{a}\right) \sin\left(\frac{n\pi y}{b}\right) \left[c_5 \cos(k_z z) + c_6 \sin(k_z z)\right]
$$
(5.135)

donde se calcularon las constantes de separación

$$
k_x = \frac{m\pi}{a}, \ \ m = 1, 2, 3, \ \ \ldots \tag{5.72 a}
$$

$$
k_y = \frac{n\pi}{b}, \ \ n = 1, 2, 3, \ \ \ldots \tag{5.72 b}
$$

Ahora, aplicamos las condiciones de contorno adicionales (5.134 c) en la ecuación (5.135), si recordamos las ecuaciones de rotacional o de Maxwell,

$$
\nabla \times \mathbf{E}_s = -j\omega\mu \mathbf{H}_s
$$

$$
\frac{\partial E_{zs}}{\partial y} - \frac{\partial E_{ys}}{\partial z} = -j\omega\mu H_{xs}
$$

$$
(5.7 \text{ a}) \frac{\partial H_{zs}}{\partial y} - \frac{\partial H_{ys}}{\partial z} = j\omega\varepsilon E_{xs}
$$
(5.8 a)

$$
\frac{\partial E_{xs}}{\partial z} - \frac{\partial E_{zs}}{\partial x} = -j\omega\mu H_{ys}
$$
\n(5.7 b)\n
$$
\frac{\partial H_{xs}}{\partial z} - \frac{\partial H_{zs}}{\partial x} = j\omega \varepsilon E_{ys}
$$
\n(5.8 b)\n
$$
\frac{\partial E_{ys}}{\partial x} - \frac{\partial E_{xs}}{\partial y} = -j\omega\mu H_{zs}
$$
\n(5.8 c)\n
$$
\frac{\partial H_{ys}}{\partial x} - \frac{\partial H_{xs}}{\partial y} = j\omega \varepsilon E_{zs}
$$
\n(5.8 c)

usando las ecuaciones (5.8 a) y (5.7 b) y algunas manipulaciones algebraicas tenemos,

$$
\frac{\partial H_{\mathbf{zs}}}{\partial y} + \frac{1}{j\omega\mu} \frac{\partial \left(\frac{\partial E_{\mathbf{xs}}}{\partial z} - \frac{\partial E_{\mathbf{zs}}}{\partial x}\right)}{\partial z} = j\omega\varepsilon E_{\mathbf{xs}}
$$

$$
\frac{\partial H_{\mathbf{zs}}}{\partial y} + \frac{1}{j\omega\mu} \left(\frac{\partial^2 E_{\mathbf{xs}}}{\partial z^2} - \frac{\partial E_{\mathbf{zs}}}{\partial x \partial z}\right) = j\omega\varepsilon E_{\mathbf{xs}}
$$

Si  $E_x = 0, E_y = 0$  en  $z = 0$  y con  $H_z = 0$ 

$$
\frac{\partial}{\partial x} \left( \frac{\partial E_{\text{zs}}}{\partial z} \right) = 0 \rightarrow \frac{\partial E_{\text{zs}}}{\partial z} = 0
$$

Derivando con respecto a z la ecuación (5.135) tenemos,

$$
\frac{\partial E_{zs}}{\partial z} = E_{01} \sin\left(\frac{m\pi x}{a}\right) \sin\left(\frac{n\pi y}{b}\right) \left[-c_5 k_z \sin(k_z z) + c_6 k_z \cos(k_z z)\right] = 0
$$
(5.136)  

$$
[-c_5 k_z \sin(0) + c_6 k_z \cos(0)]|_{z=0} = 0
$$
  

$$
\therefore c_6 = 0
$$
(5.137 a)

Si en la ecuación (5.136) hacemos  $E_x = 0$ ,  $E_y = 0$  en  $z = c$  y con  $H_z = 0$  tenemos,

$$
[-c_5k_z \sin(k_zc) + c_6k_z \cos(k_zc)]|_{z=c} = 0
$$

$$
[-c_5k_z \sin(k_zc) + 0]|_{z=c} = 0
$$

$$
\sin(k_zc) = 0
$$

$$
k_z = \frac{p\pi}{c} \quad p = 1, 2, 3, \dots \tag{5.137 b}
$$

Sustituyendo las ecuaciones (5.137 a) y (5.137 b) en la ecuación (5.135), entonces tenemos

$$
E_{zs} = E_0 \sin\left(\frac{m\pi x}{a}\right) \sin\left(\frac{n\pi y}{b}\right) \cos\left(\frac{p\pi z}{c}\right) \tag{5.138}
$$

donde  $E_0 = c_5 E_{01}$ 

Ahora encontremos las demás componentes de campo, usando ecuaciones (5.7 b) y (5.8 a) y  $H_z = 0$ 

$$
\frac{\partial H_{\text{zs}}}{\partial y} + \frac{1}{j\omega\mu} \frac{\partial}{\partial z} \left( \frac{\partial E_{\text{xs}}}{\partial z} - \frac{\partial E_{\text{zs}}}{\partial x} \right) = j\omega\varepsilon E_{\text{xs}}
$$

$$
\frac{1}{j\omega\mu} \left( \frac{\partial^2 E_{\text{xs}}}{\partial z^2} - \frac{\partial^2 E_{\text{zs}}}{\partial x \partial z} \right) = j\omega\varepsilon E_{\text{xs}}
$$

donde

$$
\frac{\partial^2 E_{xs}}{\partial z^2} = -k_z^2 E_{xs}
$$

$$
-k_z E_{xs} - \frac{\partial^2 E_{zs}}{\partial x \partial z} = -\omega^2 \mu \varepsilon E_{xs}
$$

$$
E_{xs} = \frac{1}{\omega^2 \mu \varepsilon - {k_z}^2} \frac{\partial^2 E_{zs}}{\partial x \partial z}
$$

finalmente tenemos

$$
E_{xs} = -\frac{1}{h^2} \left(\frac{m\pi}{a}\right) \left(\frac{p\pi}{c}\right) E_0 \cos\left(\frac{m\pi x}{a}\right) \sin\left(\frac{n\pi y}{b}\right) \sin\left(\frac{p\pi z}{c}\right) \tag{5.139}
$$

Usando las ecuaciones (5.7 a) y (5.8 b)

$$
\frac{\partial E_{zs}}{\partial y} - \frac{1}{j\omega\varepsilon} \frac{\partial}{\partial z} \left( \frac{\partial H_{xs}}{\partial z} - \frac{\partial H_{zs}}{\partial x} \right) = -j\omega\mu H_{xs}
$$

$$
\frac{\partial E_{zs}}{\partial y} - \frac{1}{j\omega\varepsilon} \left( -k_z^2 H_{xs} \right) = -j\omega\mu H_{xs}
$$

$$
\frac{\partial E_{zs}}{\partial y} = H_{xs} \left( \frac{\omega^2 \mu\varepsilon - k_z^2}{j\omega\varepsilon} \right)
$$

$$
H_{xs} = \left( \frac{j\omega\varepsilon}{\omega^2 \mu\varepsilon - k_z^2} \right) \frac{\partial E_{zs}}{\partial y}
$$

finalmente obtenemos

$$
H_{xs} = \frac{j\omega\varepsilon}{h^2} \left(\frac{n\pi}{b}\right) E_0 \sin\left(\frac{m\pi x}{a}\right) \cos\left(\frac{n\pi y}{b}\right) \cos\left(\frac{p\pi z}{c}\right) \tag{5.140}
$$

Usando la ecuación (5.8 b) donde  $H_{\mathbf{zs}}=0$ 

$$
\frac{\partial H_{xs}}{\partial z} - \frac{\partial H_{zs}}{\partial x} = j\omega \varepsilon E_{ys}
$$

$$
E_{ys} = \frac{1}{j\omega \varepsilon} \frac{\partial H_{xs}}{\partial z}
$$

finalmente tenemos

$$
E_{ys} = \frac{1}{h^2} \left(\frac{n\pi}{b}\right) \left(\frac{p\pi}{c}\right) E_0 \sin\left(\frac{m\pi x}{a}\right) \cos\left(\frac{n\pi y}{b}\right) \sin\left(\frac{p\pi z}{c}\right) \tag{5.141}
$$

usando la ecuación (5.7 b) y sabiendo que los campos  $E_{xs}$  y  $E_{zs}$  ya se definieron,

$$
\frac{\partial E_{xs}}{\partial z} - \frac{\partial E_{zs}}{\partial x} = -j\omega\mu H_{ys}
$$

$$
H_{ys} = -\frac{j\omega\varepsilon}{h^2} \left(\frac{m\pi}{a}\right) E_0 \cos\left(\frac{m\pi x}{a}\right) \sin\left(\frac{n\pi y}{b}\right) \cos\left(\frac{p\pi z}{c}\right) \tag{5.142}
$$

En resumen, tenemos las componentes de campo para los modos TM a z:

$$
E_{xs} = -\frac{1}{h^2} \left(\frac{m\pi}{a}\right) \left(\frac{p\pi}{c}\right) E_0 \cos\left(\frac{m\pi x}{a}\right) \sin\left(\frac{n\pi y}{b}\right) \sin\left(\frac{p\pi z}{c}\right) \tag{5.143 a}
$$
$$
E_{ys} = \frac{1}{h^2} \left(\frac{n\pi}{b}\right) \left(\frac{p\pi}{c}\right) E_0 \sin\left(\frac{m\pi x}{a}\right) \cos\left(\frac{n\pi y}{b}\right) \sin\left(\frac{p\pi z}{c}\right) \tag{5.143 b}
$$

$$
E_{zs} = E_0 \sin\left(\frac{m\pi x}{a}\right) \sin\left(\frac{n\pi y}{b}\right) \cos\left(\frac{p\pi z}{c}\right) \tag{5.143 c}
$$

$$
H_{xs} = \frac{j\omega\varepsilon}{h^2} \left(\frac{n\pi}{b}\right) E_0 \sin\left(\frac{m\pi x}{a}\right) \cos\left(\frac{n\pi y}{b}\right) \cos\left(\frac{p\pi z}{c}\right) \tag{5.143 d}
$$

$$
H_{ys} = -\frac{j\omega\varepsilon}{h^2} \left(\frac{m\pi}{a}\right) E_0 \cos\left(\frac{m\pi x}{a}\right) \sin\left(\frac{n\pi y}{b}\right) \cos\left(\frac{p\pi z}{c}\right) \tag{5.143 e}
$$

 $H_{zs} = 0$  (condición para modos TM)

Cabe destacar lo siguiente:

Si recordamos la guía de ondas rectangular,

$$
\omega^2 \mu \varepsilon - {k_z}^2 = h^2 = {k_x}^2 + {k_y}^2 \tag{5.144 a}
$$

comparando con la guía de onda rectangular

$$
\omega^2 \mu \varepsilon + \gamma^2 = h^2
$$

vemos que

$$
\gamma^2 = -k_z^2
$$
  
\n
$$
\gamma = j k_z
$$
\n(5.144 b)

La constante de fase  $\beta_{mnp}$  se obtiene de la ecuación (5.144a) o de la ecuación (5.127) de la siguiente forma:

$$
\beta_{mnp}{}^2 = k^2 = \left[\frac{m\pi}{a}\right]^2 + \left[\frac{n\pi}{b}\right]^2 + \left[\frac{p\pi}{c}\right]^2 \tag{5.145}
$$

Puesto que  $\beta_{mnp}^2 = \omega^2 \mu \varepsilon$ , de la ecuación (5.145) se obtiene la frecuencia resonante  $f_r$ 

$$
2\pi f_r \sqrt{\mu \varepsilon} = \sqrt{\left[\frac{m\pi}{a}\right]^2 + \left[\frac{n\pi}{b}\right]^2 + \left[\frac{p\pi}{c}\right]^2}
$$

$$
f_r = \frac{1}{2\sqrt{\mu \varepsilon}} \left(\sqrt{\left[\frac{m}{a}\right]^2 + \left[\frac{n}{b}\right]^2 + \left[\frac{p}{c}\right]^2}\right) \tag{5.146 a}
$$

$$
f_r = \frac{u'}{2} \left( \sqrt{\left[\frac{m}{a}\right]^2 + \left[\frac{n}{b}\right]^2 + \left[\frac{p}{c}\right]^2} \right)
$$
 (5.146 b)

la correspondiente longitud de onda resonante es

$$
\lambda_r = \frac{u'}{f_r} = \frac{2}{\sqrt{\left[\frac{m}{a}\right]^2 + \left[\frac{n}{b}\right]^2 + \left[\frac{p}{c}\right]^2}}
$$
(5.147)

donde los índices  $m$ ,  $n \, y \, p$  indican el modo en el que resuena la cavidad. En las cavidades resonantes, el concepto de corte es diferente al de las guías de onda. Dado que no hay propagación en una cavidad, estos se denominan frecuencias de resonancia o modos de resonancia en lugar de frecuencias de corte. Cualquier combinación de índices modales  $m$ ,  $n \, y \, p$  da como resultado una frecuencia de resonancia de la cavidad, excepto para aquellos con  $m = 0$  o  $n = 0$  (para los cuales la componente longitudinal del campo en la ecuación (5.143) se vuelve cero). Si  $m$  o  $n$  o ambos son cero, todos los componentes del campo se vuelven cero. Sin embargo, p puede ser cero. El modo resonante de TM más bajo es  $TM_{110}$ .

### 5.3.2. Modo TE a z

o

En este caso  $E_z = 0$  y concedemos que

$$
H_{zs} = X(x)Y(y)Z(z) \tag{5.148}
$$

Si recordamos la ecuación de onda es

$$
\frac{\partial^2 H_{zs}}{\partial x^2} + \frac{\partial^2 H_{zs}}{\partial y^2} + \frac{\partial^2 H_{zs}}{\partial z^2} + k^2 H_{zs} = 0
$$
\n(5.149)

Y si seguimos los mismos procedimientos que los TM a z tendremos lo siguiente ecuación de campo:

$$
H_{zs} = [b_1 \cos(k_x x) + b_2 \sin(k_x x)][b_3 \cos(k_y y) + b_4 \sin(k_y y)][b_5 \cos(k_z z) + b_6 \sin(k_z z)]
$$
\n(5.150)

Para los modos TE en una guía de ondas, impusimos la condición de que los componentes normales de la intensidad del campo magnético deben ser cero en las paredes conductoras. Estas condiciones también se aplican aquí para las componentes transversales del campo magnético. En la dirección z, el componente del campo magnético,  $H_z$ , es normal a las superficies perpendiculares al eje z. Por lo tanto, la condición adicional requerida para el resonador de cavidad es que  $H<sub>z</sub>$  desaparezca en las superficies en  $z = 0$  y  $z = d$ . Ahora combinando las condiciones de frontera que se impusieron en los modos TM a z (5.134) con combinación de las ecuaciones de Maxwell (5.7) y (5.8) tenemos:

$$
H_{zs} = 0 \quad en \quad z = 0, c \tag{5.151 a}
$$
\n
$$
\frac{\partial H_{zs}}{\partial x} = 0 \quad en \quad x = 0, a \tag{5.151 b}
$$
\n
$$
\frac{\partial H_{zs}}{\partial y} = 0 \quad en \quad y = 0, b \tag{5.151 c}
$$

donde las condiciones de frontera (5.151 b) y (5.151 c) son las mismas que se le aplicaron a la guía de onda rectangular para los modos TE, por lo tanto, la ecuación (5.150) nos queda de la siguiente manera:

$$
H_{zs} = H_{01} \cos\left(\frac{m\pi x}{a}\right) \cos\left(\frac{n\pi y}{b}\right) \left[b_5 \cos(k_z z) + b_6 \sin(k_z z)\right]
$$
(5.152)

donde se había definido que

$$
k_x = \frac{m\pi}{a} \quad m = 0, 1, 2, 3, ...
$$

$$
k_y = \frac{n\pi}{b} \quad n = 0, 1, 2, 3, ...
$$

Aplicando la condición de frontera (5.151 a) en la ecuación (5.152), empezando con la condición  $H_{zs} = 0$  en  $z = 0$ ,

$$
H_{zs} = H_{01} \cos\left(\frac{m\pi x}{a}\right) \cos\left(\frac{n\pi y}{b}\right) [b_5 \cos(0) + b_6 \sin(0)] = 0
$$

donde  $b_5 = 0$ .

Aplicando la condición  $H_{zs} = 0$  en  $z = c$ ,

$$
H_{zs} = H_{01} \cos\left(\frac{m\pi x}{a}\right) \cos\left(\frac{n\pi y}{b}\right) \left[b_5 \cos(k_z c) + b_6 \sin(k_z c)\right] = 0
$$
  

$$
b_6 \sin(k_z c) = 0 \rightarrow \sin(k_z c) = 0
$$
  

$$
k_z c = p\pi
$$

$$
k_z = \frac{p\pi}{c} \quad p = 1, 2, 3, \dots \tag{5.153}
$$

Finalmente, la ecuación (5.152) nos queda de la siguiente manera:

$$
H_{zs} = H_0 \cos\left(\frac{m\pi x}{a}\right) \cos\left(\frac{n\pi y}{b}\right) \sin\left(\frac{p\pi z}{c}\right) \tag{5.154}
$$

donde  $H_0 = H_{01}b_6$ .

Ahora tenemos que encontrar las demás componentes con la ayuda de las ecuaciones de Maxwell (5.7) y (5.8).

$$
\nabla \times \mathbf{E}_s = -j\omega\mu \mathbf{H}_s
$$
\n
$$
\frac{\partial E_{zs}}{\partial y} - \frac{\partial E_{ys}}{\partial z} = -j\omega\mu H_{xs}
$$
\n(5.7 a)\n
$$
\frac{\partial H_{zs}}{\partial y} - \frac{\partial H_{ys}}{\partial z} = j\omega\varepsilon E_{xs}
$$
\n(5.8 a)\n
$$
\frac{\partial E_{xs}}{\partial z} - \frac{\partial E_{zs}}{\partial x} = -j\omega\mu H_{ys}
$$
\n(5.7 b)\n
$$
\frac{\partial H_{xs}}{\partial z} - \frac{\partial H_{zs}}{\partial x} = j\omega\varepsilon E_{ys}
$$
\n(5.8 b)

$$
\frac{\partial E_{ys}}{\partial x} - \frac{\partial E_{xs}}{\partial y} = -j\omega\mu H_{zs}
$$
 (5.7 c) 
$$
\frac{\partial H_{ys}}{\partial x} - \frac{\partial H_{xs}}{\partial y} = j\omega \varepsilon E_{zs}
$$
 (5.8 c)

Empecemos sustituyendo (5.7 b) en (5.8 a) y sabiendo que  $E_{zs} = 0$ ,

$$
\frac{\partial H_{zs}}{\partial y} + \frac{1}{j\omega\mu} \frac{\partial}{\partial z} \left( \frac{\partial E_{xs}}{\partial z} - 0 \right) = j\omega \varepsilon E_{xs}
$$

$$
\frac{\partial H_{zs}}{\partial y} = \left( \frac{-\omega^2 \mu \varepsilon + k_z}{j\omega \mu} \right) E_{xs} = -\frac{h^2}{j\omega \mu} E_{xs}
$$

$$
E_{xs} = -\frac{j\omega \mu}{h^2} \frac{\partial H_{zs}}{\partial y}
$$

$$
E_{xs} = \frac{j\omega \mu}{h^2} \left( \frac{n\pi}{b} \right) H_0 \cos \left( \frac{m\pi x}{a} \right) \sin \left( \frac{n\pi y}{b} \right) \sin \left( \frac{p\pi z}{c} \right) \tag{5.155}
$$

 $\mathcal{C}_{0}$ 

Ahora sustituyendo la ecuación (5.7 a) en la ecuación (5.8 b) con  $E_{zs} = 0$ ,

$$
-\frac{1}{j\omega\mu}\frac{\partial}{\partial z}\left(\frac{\partial E_{zs}}{\partial y} - \frac{\partial E_{ys}}{\partial z}\right) - \frac{\partial H_{zs}}{\partial x} = j\omega \varepsilon E_{ys}
$$

$$
\frac{-k_z E_{ys}}{j\omega\mu} - \frac{\partial H_{zs}}{\partial x} = j\omega \varepsilon E_{ys}
$$

$$
\frac{\partial H_{zs}}{\partial x} = \left(\frac{-\omega^2 \mu \varepsilon + k_z}{j\omega\mu}\right) E_{ys} = \frac{h^2}{j\omega\mu} E_{ys}
$$

$$
E_{ys} = \frac{j\omega\mu}{h^2} \frac{\partial H_{zs}}{\partial x}
$$

$$
E_{ys} = -\frac{j\omega\mu}{h^2} \left(\frac{m\pi}{a}\right) H_0 \sin\left(\frac{m\pi x}{a}\right) \cos\left(\frac{n\pi y}{b}\right) \sin\left(\frac{p\pi z}{c}\right) \tag{5.156}
$$

Ahora utilizando la ecuación (5.7 a) con  $E_{zs} = 0$ ,

$$
\frac{\partial E_{zs}}{\partial y} - \frac{\partial E_{ys}}{\partial z} = -j\omega\mu H_{xs}
$$

$$
H_{xs} = \frac{1}{j\omega\mu} \frac{\partial E_{ys}}{\partial z}
$$

$$
H_{xs} = -\frac{1}{h^2} \left(\frac{m\pi}{a}\right) \left(\frac{p\pi}{c}\right) H_0 \sin\left(\frac{m\pi x}{a}\right) \cos\left(\frac{n\pi y}{b}\right) \cos\left(\frac{p\pi z}{c}\right) \tag{5.156}
$$

Ahora utilizando la ecuación (5.7 b) con  $E_{zs} = 0$ ,

$$
\frac{\partial E_{xs}}{\partial z} - \frac{\partial E_{zs}}{\partial x} = -j\omega\mu H_{ys}
$$

$$
H_{ys} = -\frac{1}{j\omega\mu} \frac{\partial E_{xs}}{\partial z}
$$

$$
H_{ys} = -\frac{1}{h^2} \left(\frac{n\pi}{b}\right) \left(\frac{p\pi}{c}\right) H_0 \cos\left(\frac{m\pi x}{a}\right) \sin\left(\frac{n\pi y}{b}\right) \cos\left(\frac{p\pi z}{c}\right) \tag{5.157}
$$

En resumen, tenemos las componentes de campo para los modos TE a z:

$$
H_{xs} = -\frac{1}{h^2} \left(\frac{m\pi}{a}\right) \left(\frac{p\pi}{c}\right) H_0 \sin\left(\frac{m\pi x}{a}\right) \cos\left(\frac{n\pi y}{b}\right) \cos\left(\frac{p\pi z}{c}\right) \tag{5.158 a}
$$

$$
H_{ys} = -\frac{1}{h^2} \left(\frac{n\pi}{b}\right) \left(\frac{p\pi}{c}\right) H_0 \cos\left(\frac{m\pi x}{a}\right) \sin\left(\frac{n\pi y}{b}\right) \cos\left(\frac{p\pi z}{c}\right) \tag{5.158 b}
$$

$$
H_{zs} = H_0 \cos\left(\frac{m\pi x}{a}\right) \cos\left(\frac{n\pi y}{b}\right) \sin\left(\frac{p\pi z}{c}\right) \tag{5.158 c}
$$

$$
E_{xs} = \frac{j\omega\mu}{h^2} \left(\frac{n\pi}{b}\right) H_0 \cos\left(\frac{m\pi x}{a}\right) \sin\left(\frac{n\pi y}{b}\right) \sin\left(\frac{p\pi z}{c}\right) \tag{5.158 d}
$$

$$
E_{ys} = -\frac{j\omega\mu}{h^2} \left(\frac{m\pi}{a}\right) H_0 \sin\left(\frac{m\pi x}{a}\right) \cos\left(\frac{n\pi y}{b}\right) \sin\left(\frac{p\pi z}{c}\right) \tag{5.158 e}
$$

 $E_{zs} = 0$  (condición para los modo TE)

De los campos de las ecuaciones (5.158), vemos que para los modos TE,  $m$  o  $n$  pueden ser cero (pero no ambos) mientras que  $p$  debe ser distinto de cero (de lo contrario, la componente longitudinal del campo es cero). Para  $p = 0$  o para  $m = n = 0$ , todos los componentes del campo son cero. Por tanto, el modo de resonancia más bajo es el  $TE_{101}$  o el  $TE_{011}$ , según las dimensiones  $a, b, c$ . El modo con menor frecuencia resonante en un tamaño de cavidad dado (a, b, c) es el *modo dominante*. Si

 $a > b < c$ , esto implica que  $1/a < 1/b > 1/c$ , donde comúnmente  $c > a$  y ahí que el modo dominante sea  $TE_{101}$ . Nótese que cuando  $a > b < c$ ,  $c > a$  y la frecuencia resonante del modo  $TM_{110}$  es mayor que la del modo  $TE_{101}$ ; por tanto,  $TE_{101}$  es el modo dominante. A modos diferentes con igual frecuencia resonante se les llama modos *degener***a***dos*; un modo dominará a los demás según la forma de excitación de la cavidad.

La frecuencia resonante para los modos TE son los mismos que para los modos TM:

$$
f_r = \frac{1}{2\sqrt{\mu\varepsilon}} \left( \sqrt{\left[\frac{m}{a}\right]^2 + \left[\frac{n}{b}\right]^2 + \left[\frac{p}{c}\right]^2} \right) \tag{5.159}
$$

#### 5.3.3. FACTOR DE CALIDAD DE UN RESONADOR DE CAVIDAD RECTANGULAR

Una cavidad resonante práctica tiene paredes y conductividad finita  $\sigma_c$  y, por tanto, puede perder energía alamacenada. El *f*a*ctor de c*a*lid*a*d* permite determinar esas pérdidas. El *f***a***ctor de c***a***lid***a***d* es asimismo una medida del ancho de banda de la cavidad resonadora.

El *f***a***ctor de c***a***lid***a***d* del resonador de cavidad se define como la relación entre la energía almacenada en la cavidad y la potencia disipada por ciclo de la onda:

$$
Q = 2\pi \frac{Energya promedio temporal alamacenada}{Pérdidas de energia por ciclo de oscilación}
$$

$$
Q = 2\pi \cdot \frac{W}{P_L T} = \omega \frac{W}{P_L}
$$
(5.160 a)

donde  $T = 1/f$  es el periodo de oscilación,  $P<sub>L</sub>$  es la pérdida de potencia promedio temporal en la cavidad y  $W$  es la energía total promedio temporal almacenada en los campos eléctricos y magnéticos dentro de la cavidad. Las relaciones de potencia y energía en una cavidad están definidas por el teorema de Poynting. Dado que hay una cierta cantidad de energía almacenada en los campos de una cavidad, el cálculo de esta energía es un aspecto importante del análisis.

$$
Q = \omega \frac{W_e + W_m}{P_L} \tag{5.160 b}
$$

Donde  $W_e$  y  $W_m$  es la energía total promedio temporal almacenada en los campos eléctricos y magnéticos respectivamente. Es importante señalar que en resonancia  $W_e = W_m$ , es decir, la energía electrica y magnética son iguales en resonancia y esto es análogo a los circuitos resonantes RLC.

$$
Q = \omega \frac{2W_e}{P_L} = \omega \frac{2W_m}{P_L}
$$
\n(5.161 a)

Si recordamos el teorema de Poynting, precisamente la ecuación (3.59)

$$
\oint_{S} (\mathbf{E} \times \mathbf{H}) \cdot dS = -\frac{d}{dt} \int_{\nu} \left( \frac{1}{2} \varepsilon E^{2} + \frac{1}{2} \mu H^{2} \right) dv - \int_{\nu} (\sigma E^{2}) dv \tag{5.161 b}
$$

el primer término del miembro derecho de esta ecuación es la rapidez de decremento de la energía almacenada en los campos eléctricos y magnéticos como se había mencionado anteriormente, pero lo que nos interesa la integral de volumen que se encuentra en este primer término del lado derecho de la ecuación (5.161 b), donde la energía total promedio temporal almacenada se definen de la siguiente manera:

$$
W_e = \frac{1}{2} \int_v \left( \frac{1}{2} \varepsilon (\mathbf{E} \cdot \mathbf{E}^*) \right) dv = \frac{1}{4} \int_v (\varepsilon E^2) dv \tag{5.162 a}
$$

$$
W_m = \frac{1}{2} \int_{\nu} \left( \frac{1}{2} \mu (\mathbf{H} \cdot \mathbf{H}^*) \right) dv = \frac{1}{4} \int_{\nu} (\mu H^2) dv \qquad (5.162 \text{ b})
$$

recordando  $\mathbf{E} \cdot \mathbf{E}^* = E^2 = |\mathbf{E}|^2$ 

Encontraremos el factor de calidad para el modo  $TE_{101}$  donde  $m = 1, n = 0$  y  $p = 1$ , primeramente, calcularemos la energía total almacenada, utilizando la ecuación (5.162 a), entonces la podemos escribir como:

$$
W = 2W_e = \frac{1}{2} \int_v (\varepsilon E^2) dv
$$
\n
$$
(5.163)
$$

para el modo  $TE_{101}$  la única componte de campo eléctrico es  $E_{ys}$ , por lo que usando ecuación (5.163)

$$
W = \frac{\varepsilon}{2} \int_{\nu} (\varepsilon E^2) \, dv
$$

$$
W = \frac{\varepsilon}{2} \int_0^c \int_0^b \int_0^a \left(\frac{\omega\mu}{h^2} \left(\frac{m\pi}{a}\right) H_0 \sin\left(\frac{\pi x}{a}\right) \sin\left(\frac{\pi z}{c}\right)\right)^2 dx dy dz
$$
  

$$
W = \frac{\varepsilon}{2} \cdot \frac{\omega^2 \mu^2}{h^4} \left(\frac{m\pi}{a}\right)^2 H_0^2 \int_0^c \int_0^b \int_0^a \sin^2\left(\frac{\pi x}{a}\right) \sin^2\left(\frac{\pi z}{c}\right) dx dy dz
$$

$$
W = \frac{\varepsilon \omega^2 \mu^2}{2h^4} \left(\frac{\pi}{a}\right)^2 H_0^2 \left(\frac{abc}{4}\right)
$$

Para el modo  $TE_{101} h^4 = \left(\frac{\pi}{a}\right)$  $\left(\frac{\pi}{a}\right)^4$ 

$$
W = \frac{\varepsilon \omega^2 \mu^2}{\left(\frac{\pi}{a}\right)^2} H_0^2 \left(\frac{abc}{8}\right)
$$

ahora

$$
\varepsilon \omega^2 \mu^2 = (\omega^2 \mu \varepsilon) \mu = (k_x^2 + k_y^2 + k_z^2) \mu = (k_x^2 + 0 + k_z^2) \mu
$$

$$
= \left[ \left( \frac{\pi}{a} \right)^2 + \left( \frac{\pi}{c} \right)^2 \right] \mu = \left[ \left( \frac{1}{a} \right)^2 + \left( \frac{1}{c} \right)^2 \right] \pi^2 \mu = \left[ \frac{a^2 + c^2}{a^2 c^2} \right] \pi^2 \mu
$$

Finalmente tenemos:

$$
W = \frac{\left[\frac{a^2 + c^2}{a^2 c^2}\right] \pi^2 \mu}{\left(\frac{\pi}{a}\right)^2} H_0^2 \left(\frac{abc}{8}\right)
$$

$$
W = \mu H_0^2 \left[\frac{a^2 + c^2}{c^2}\right] \left(\frac{abc}{8}\right)
$$
(5.164)

Ahora calcularemos las pérdidas de potencia promedio temporal en la cavidad  $P_L$ , la potencia total disipada se calcula sumando la potencia disipada en cada una de las seis paredes de la figura 6.13. Dado que la potencia disipada en la pared superior es la misma que en la inferior, la de la derecha es la misma que la de la izquierda y la de la parte posterior es la misma que la del frente, podemos escribir el total poder disipado como:

$$
P_L = P_b + P_l + P_f \tag{5.165}
$$

donde usando la corriente en la superficie tenemos:

$$
P_b = 2\left[\frac{1}{2}\Re\left(\eta_c \int_s |\mathbf{K}_b|^2 ds\right)\right] = 2\left[\frac{R_s}{2}\int\int_{bottom} |\mathbf{K}_b|^2 dx dz\right]
$$
(5.166 a)

$$
P_l = 2\left[\frac{R_s}{2}\int\int_{left}|\mathbf{K}_l|^2\,dydz\right]
$$
\n(5.166 b)

$$
P_f = 2\left[\frac{R_s}{2}\int\int_{front} \left|\mathbf{K}_f\right|^2 dydz\right]
$$
 (5.166 c)

Calculando  $P_b$ , en la pared  $y = 0$  (botton) con  $\mathbf{a}_n = \mathbf{a}_y$ , para el modo  $TE_{101}$ :

$$
\mathbf{K}_b = \mathbf{a}_n \times \mathbf{H} = \begin{bmatrix} \mathbf{a}_x & \mathbf{a}_y & \mathbf{a}_z \\ 0 & 1 & 0 \\ H_{xs} & 0 & H_{zs} \end{bmatrix} = H_{zs}\mathbf{a}_x - H_{xs}\mathbf{a}_z
$$

$$
|\mathbf{K}_b|^2 = |H_{xs}|^2 + |H_{zs}|^2
$$

$$
P_b = 2\left[\frac{R_s}{2}\int\int_{bottom}(|H_{xs}|^2 + |H_{zs}|^2) \,dxdz\right] = P_{b1} + P_{b2}
$$

• Calculando  $P_{b1}$ :

$$
P_{b1} = 2\left[\frac{R_s}{2}\int\int_{bottom} |H_{xs}|^2 dx dz\right]
$$

$$
P_{b1} = R_s \int_0^c \int_0^a \left[ \frac{1}{h^2} \left( \frac{\pi}{a} \right) \left( \frac{\pi}{c} \right) H_0 \sin \left( \frac{\pi x}{a} \right) \cos \left( \frac{\pi z}{c} \right) \right]^2 dx dz = \frac{R_s \left( \frac{\pi}{a} \right)^2 \left( \frac{\pi}{c} \right)^2 H_0^2}{h^4} \left( \frac{ac}{4} \right)
$$

• Calculando  $P_{b2}$ :

$$
P_{b2} = 2\left[\frac{R_s}{2}\int\int_{bottom} |H_{zs}|^2 dx dz\right]
$$

$$
P_{b2} = R_s \int_0^c \int_0^a \left[H_0 \cos\left(\frac{\pi x}{a}\right) \sin\left(\frac{\pi z}{c}\right)\right]^2 dx dz = R_s H_0^2 \left(\frac{ac}{4}\right)
$$

Finalmente tenemos:

$$
P_b = P_{b1} + P_{b2} = \frac{R_s \left(\frac{\pi}{a}\right)^2 \left(\frac{\pi}{c}\right)^2 H_0^2}{h^4} \left(\frac{ac}{4}\right) + R_s H_0^2 \left(\frac{ac}{4}\right)
$$

$$
P_b = R_s H_0^2 \left(\frac{ac}{4}\right) \left[\frac{\left(\frac{\pi}{a}\right)^2 \left(\frac{\pi}{c}\right)^2}{h^4} + 1\right]
$$

Calculando  $P_l$ , en la pared  $x = 0$  (left) con  $\mathbf{a}_n = \mathbf{a}_x$ , para el modo  $TE_{101}$ :

$$
\mathbf{K}_{l} = \mathbf{a}_{n} \times \mathbf{H} = \begin{bmatrix} \mathbf{a}_{x} & \mathbf{a}_{y} & \mathbf{a}_{z} \\ 1 & 0 & 0 \\ H_{xs} & 0 & H_{zs} \end{bmatrix} = -H_{zs}\mathbf{a}_{y}
$$
\n
$$
|\mathbf{K}_{l}|^{2} = |H_{zs}|^{2}
$$

utilizando la ecuación (5.166 b) tenemos:

$$
P_l = R_s \int_0^c \int_0^b \left[ H_0 \cos\left(\frac{\pi(0)}{a}\right) \sin\left(\frac{\pi z}{c}\right) \right]^2 dy dz = R_s H_0^2 \left(\frac{bc}{2}\right)
$$

Calculando  $P_f$ , en la pared  $z = c$  (front) con  $\mathbf{a}_n = \mathbf{a}_z$ , para el modo  $TE_{101}$ :

$$
\mathbf{K}_f = \mathbf{a}_n \times \mathbf{H} = \begin{bmatrix} \mathbf{a}_x & \mathbf{a}_y & \mathbf{a}_z \\ 0 & 0 & 1 \\ H_{xs} & 0 & H_{zs} \end{bmatrix} = H_{xs} \mathbf{a}_y
$$

$$
\left| \mathbf{K}_f \right|^2 = |H_{zs}|^2
$$

utilizando la ecuación (5.166 c) tenemos:

$$
P_f = R_s \int_0^b \int_0^a \left[ \frac{1}{h^2} \left( \frac{\pi}{a} \right) \left( \frac{\pi}{c} \right) H_0 \sin \left( \frac{\pi x}{a} \right) \cos \left( \frac{\pi (c)}{c} \right) \right]^2 dx dy
$$

$$
P_f = \frac{R_s \left( \frac{\pi}{a} \right)^2 \left( \frac{\pi}{c} \right)^2 H_0^2}{h^4} \left( \frac{ab}{2} \right)
$$

Finalmente utilizando la ecuación (5.165) las pérdidas totales son:

$$
P_L = P_b + P_l + P_f
$$

$$
P_L = R_s H_0^2 \left(\frac{ac}{4}\right) \left[\frac{\left(\frac{\pi}{a}\right)^2 \left(\frac{\pi}{c}\right)^2}{h^4} + 1\right] + R_s H_0^2 \left(\frac{bc}{2}\right) + \frac{R_s \left(\frac{\pi}{a}\right)^2 \left(\frac{\pi}{c}\right)^2 H_0^2}{h^4} \left(\frac{ab}{2}\right)
$$

donde en el modo $TE_{101}$ 

$$
h^4 = (k_x^2 + k_y^2)^2 = k_x^4 = \left(\frac{\pi}{a}\right)^4
$$

entonces los factores siguientes se convierten en:

$$
\frac{\left(\frac{\pi}{a}\right)^2 \left(\frac{\pi}{c}\right)^2}{h^4} + 1 = 1 + \left(\frac{a}{c}\right)^2 = \frac{a^2 + c^2}{c^2}
$$

$$
\frac{\left(\frac{\pi}{a}\right)^2 \left(\frac{\pi}{c}\right)^2}{h^4} = \left(\frac{a}{c}\right)^2
$$

entonces

 $P_L =$ 

$$
P_{L} = R_{s}H_{0}^{2} \left(\frac{ac}{4}\right) \left(\frac{a^{2} + c^{2}}{c^{2}}\right) + R_{s}H_{0}^{2} \left(\frac{bc}{2}\right) + R_{s} \left(\frac{a}{c}\right)^{2} H_{0}^{2} \left(\frac{ab}{2}\right)
$$
\n
$$
P_{L} = \frac{R_{s}H_{0}^{2}}{2} \left[\frac{ac(a^{2} + c^{2})}{2c^{2}} + \frac{bc^{3} + a^{3}b}{c^{2}}\right]
$$
\n
$$
\frac{R_{s}H_{0}^{2}}{2 \cdot 2c^{2}} \left[ac(a^{2} + c^{2}) + 2b(a^{3} + c^{3})\right]
$$
\n(5.167)

Finalmente, el factor de calidad  $Q$  ecuación (5.161) en la cavidad se puede expresar, usando las ecuaciones (5.164) y (5.167):

$$
Q = \omega \cdot \frac{\mu H_0^2 \left[ \frac{a^2 + c^2}{c^2} \right] \left( \frac{abc}{8} \right)}{\frac{R_s H_0^2}{2 \cdot 2c^2} \left[ ac(a^2 + c^2) + 2b(a^3 + c^3) \right]}
$$
  

$$
Q = \omega \cdot \frac{\mu (a^2 + c^2)(abc)}{2R_s \left[ ac(a^2 + c^2) + 2b(a^3 + c^3) \right]}
$$

Reescribiendo el factor:

$$
\frac{\omega\mu}{2R_s} = \frac{2\pi f_{101}\mu}{2R_s} \cdot \frac{\sigma_c}{\sigma_c}
$$

recordemos lo siguiente

$$
R_S = \frac{1}{\sigma_c \delta} \to R_S \sigma_c = \frac{1}{\delta}
$$

$$
\delta = \frac{1}{\sqrt{\pi f \mu \sigma_c}} \to \pi f \mu \sigma_c = \frac{1}{\delta^2}
$$

Entonces sustituyendo

$$
\frac{\omega\mu}{2R_s} = \frac{2\pi f_{101}\mu}{2R_s} \cdot \frac{\sigma_c}{\sigma_c} = \frac{\frac{1}{\delta^2}}{\frac{1}{\delta}} = \frac{1}{\delta}
$$

Así que el factor de calidad se escribe:

$$
Q_{TE_{101}} = \frac{(a^2 + c^2)(abc)}{\delta[ac(a^2 + c^2) + 2b(a^3 + c^3)]}
$$
\n(5.168)

**Ejemplo 5.13**. Una cavidad cuadrada ( $a = c$ ) de sección transversal rectangular se construye con una guía de ondas de cobre ( $\sigma_c = 5.7 \times 10^7$  (S/m)) de banda X (8.2-12.4 GHz) que tiene dimensiones internas de  $a = 0.9$  pulgadas. (2.286 cm) y  $b = 0.4$  pulgadas (1.016 cm). Para el modo dominante  $TE_{101}$ , determine el  $Q$  de la cavidad. Suponga un medio de espacio libre dentro de la cavidad.

Solución: la frecuencia de resonancia del modo  $TE_{101}$  para la cavidad de base cuadrada ( $a = c$ ) es:

$$
f_{r101} = \frac{1}{2\sqrt{\mu\varepsilon}} \left( \sqrt{\left[\frac{m}{a}\right]^2 + \left[\frac{p}{c}\right]^2} \right)
$$

$$
f_{r101} = \frac{3 \times 10^8}{2} \left( \sqrt{\left[ \frac{1}{0.02286} \right]^2 + \left[ \frac{1}{0.02286} \right]^2} \right) = 9.28 \text{ (GHz)}
$$

Por tanto, la profundidad pelicular  $\delta$  es igual a:

$$
\delta = \frac{1}{\sqrt{\pi f_{101} \mu \sigma_c}} = \frac{1}{\sqrt{\pi \cdot 9.28 \times 10^9 \cdot 4\pi \times 10^{-7} \cdot 5.7 \times 10^7}}
$$

$$
\delta = 6.92 \times 10^{-7} \text{ (m)}
$$

usando la ecuación (5.168) con  $a = c$ :

$$
Q_{TE_{101}} = \frac{(2a^2)(a^2b)}{\delta[a^2(2a^2) + 2b(2a^3)]}
$$

$$
Q_{TE_{101}} = \frac{2a^4b}{\delta \cdot 2a^4 \left[1 + \frac{2b}{a}\right]} = \frac{b}{\delta\left[1 + \frac{2b}{a}\right]}
$$

$$
Q_{TE_{101}} = \frac{0.01016}{6.92 \times 10^{-7} \left[1 + \frac{2(0.01016)}{0.02286}\right]} = 7772.87
$$

# 5.4. Guías de ondas circulares

Las guías circulares tienen aplicaciones muy específicas e importantes. En particular, son útiles en los sistemas de radar que necesitan una antena giratoria y en la fabricación de muchos dispositivos de microondas que requieren de una unión que gire libremente, tales como atenuadores y cambiadores de fase de alta precisión. Para analizar las propiedades de transmisión de una guía de ondas circular, conviene utilizar un sistema de coordenadas cilíndricas. En la figura 5.14 se muestra la geometría de la guía, cuyo radio interno es  $a$  y transmite potencia en la dirección z.

Si recordamos se desarrolló la teoría general de los modos TE y TM. Las ecuaciones generales que se obtuvieron fueron:

$$
\frac{\partial^2 H_{zs}}{\partial x^2} + \frac{\partial^2 H_{zs}}{\partial y^2} + (\gamma^2 + \omega^2 \mu \varepsilon) H_{zs} = 0 \quad \text{(para los modos TE)}
$$

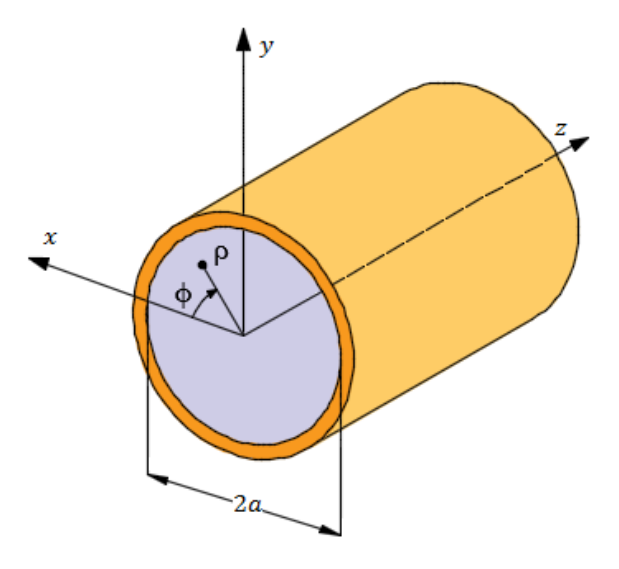

Figura 5.14. Guía de ondas rectangular y sistema de coordenadas cilíndricas.

 $(5.169a)$ 

$$
\frac{\partial^2 E_{zs}}{\partial x^2} + \frac{\partial^2 E_{zs}}{\partial y^2} + (\gamma^2 + \omega^2 \mu \varepsilon) E_{zs} = 0 \quad \text{(para los modos TM)}\tag{5.169 b}
$$

Ahora es necesario trabajar con ecuaciones similares a las (5.169 a) y (5.169 b), pero en coordenadas polares. Después de resolverlas y aplicar las condiciones de frontera correspondientes a la geometría circular, se obtendrán las distribuciones de campo en el interior de la guía. De la figura 5.14, inmediatamente se ve que  $E_{\phi}$  deberá valer cero en la frontera, es decir, cuando  $\rho = \alpha$  y para toda  $\phi$ , suponiendo que el conductor sea perfecto. Asimismo, para los modos TE,  $E_z = 0$  en todos los puntos interiores; y para los modos TM,  $E_z \neq 0$ , con excepción de la frontera, donde  $E_z = 0$  para toda  $\phi$ , puesto que no puede haber componente tangencial de campo eléctrico en el conductor perfecto.

Si recordamos las ecuaciones de Maxwell o rotacionales, pero ahora serán en coordenadas cilíndricas o polares, entonces tenemos:

$$
\nabla \times \mathbf{E}_s = -j\omega\mu \mathbf{H}_s \tag{3.10 c}
$$

$$
\nabla \times \mathbf{H}_s = j\omega \varepsilon \mathbf{E}_s \tag{3.10 d}
$$

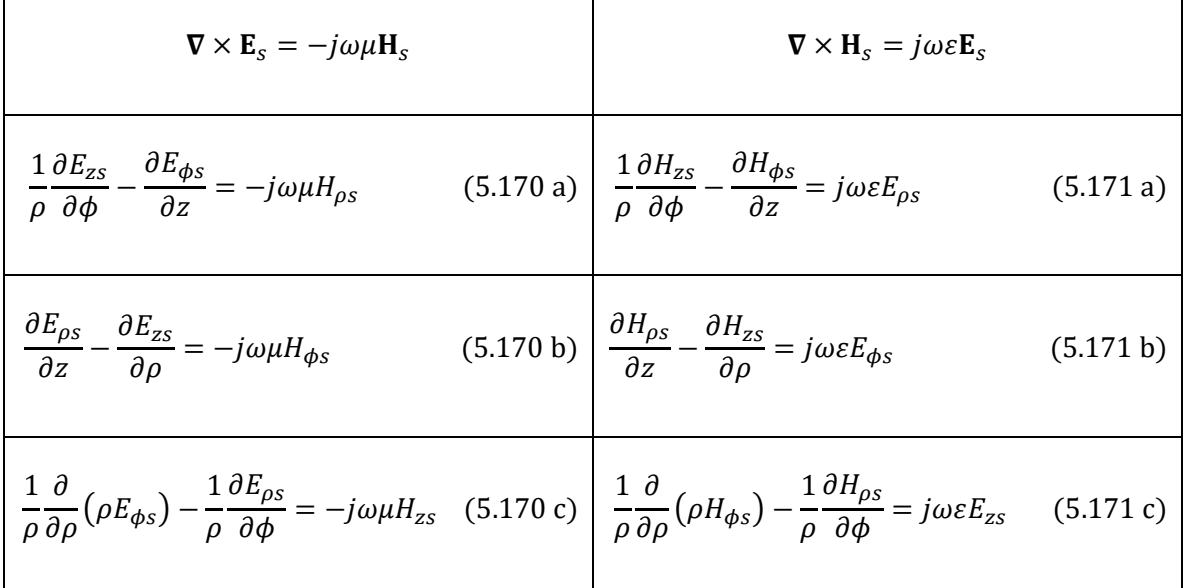

Podemos observar que a las derivadas parciales con respecto a z podemos sustituirlos por la multiplicación de  $(-\gamma)$ , así como vimos anteriormente.

$$
\nabla \times \mathbf{E}_s = -j\omega\mu \mathbf{H}_s
$$
 
$$
\nabla \times \mathbf{H}_s = j\omega\varepsilon \mathbf{E}_s
$$

$$
\frac{1}{\rho} \frac{\partial E_{zs}}{\partial \phi} + \gamma E_{\phi s} = -j\omega\mu H_{\rho s}
$$
\n(5.172 a)\n
$$
\frac{1}{\rho} \frac{\partial H_{zs}}{\partial \phi} + \gamma H_{\phi s} = j\omega \epsilon E_{\rho s}
$$
\n(5.173 a)\n
$$
-\gamma E_{\rho s} - \frac{\partial E_{zs}}{\partial \rho} = -j\omega\mu H_{\phi s}
$$
\n(5.172 b)\n
$$
\frac{\partial H_{zs}}{\partial \rho} = j\omega \epsilon E_{\phi s}
$$
\n(5.173 b)\n
$$
\frac{1}{\rho} \frac{\partial}{\partial \rho} (\rho E_{\phi s}) - \frac{1}{\rho} \frac{\partial E_{\rho s}}{\partial \phi} = -j\omega\mu H_{zs}
$$
\n(5.172 c)\n
$$
\frac{1}{\rho} \frac{\partial}{\partial \rho} (\rho H_{\phi s}) - \frac{1}{\rho} \frac{\partial H_{\rho s}}{\partial \phi} = j\omega \epsilon E_{zs}
$$
\n(5.173 c)

Como ejemplo, ahora vamos a encontrar la ecuación general de los modos TE donde  $E_z = 0$ . Primero, usaremos la ecuación (5.172 a):

$$
0 + \gamma E_{\phi s} = -j\omega\mu H_{\rho s}
$$

$$
E_{\phi s} = -\frac{j\omega\mu}{\gamma} H_{\rho s}(5.174a)
$$

Usando la ecuación (5.172 b):

$$
-\gamma E_{\rho s} - 0 = -j\omega \mu H_{\phi s}
$$

$$
E_{\rho s} = \frac{j\omega \mu}{\gamma} H_{\phi s} (5.174b)
$$

Sustituyendo la ecuación (5.174 a) en la ecuación (5.173 b), entonces tenemos:

$$
-\gamma H_{\rho s} - \frac{\partial H_{zs}}{\partial \rho} = j\omega \varepsilon \left( -\frac{j\omega \mu}{\gamma} H_{\rho s} \right)
$$

$$
-\left(\frac{\gamma}{\omega^2 \mu \varepsilon + \gamma^2} \right) \frac{\partial H_{zs}}{\partial \rho} = H_{\rho s}
$$
(5.175 a)

Sustituyendo la ecuación (5.174 b) en la ecuación (5.173 a), entonces tenemos:

$$
\frac{1}{\rho} \frac{\partial H_{zs}}{\partial \phi} + \gamma H_{\phi s} = j\omega \varepsilon \left(\frac{j\omega\mu}{\gamma} H_{\phi s}\right)
$$

$$
-\left(\frac{\gamma}{\omega^2\mu\varepsilon + \gamma^2}\right)\frac{1}{\rho}\frac{\partial H_{zs}}{\partial \phi} = H_{\phi s}
$$
(5.175 b)

Ahora sustituyendo las ecuaciones (5.175) en las ecuaciones (5.174) tenemos:

$$
E_{\phi s} = \left(\frac{j\omega\mu}{\omega^2\mu\varepsilon + \gamma^2}\right)\frac{\partial H_{zs}}{\partial \rho}
$$
(5.176 a)

$$
E_{\rho s} = -\left(\frac{j\omega\mu}{\omega^2\mu\varepsilon + \gamma^2}\right) \frac{1}{\rho} \frac{\partial H_{zs}}{\partial \phi}
$$
(5.176 b)

Estas ecuaciones (5.175) y (5.176) son las expresiones para las demás componentes de campo para los modos TE, donde  $\omega^2 \mu \varepsilon + \gamma^2 = h^2$ , entonces tenemos:

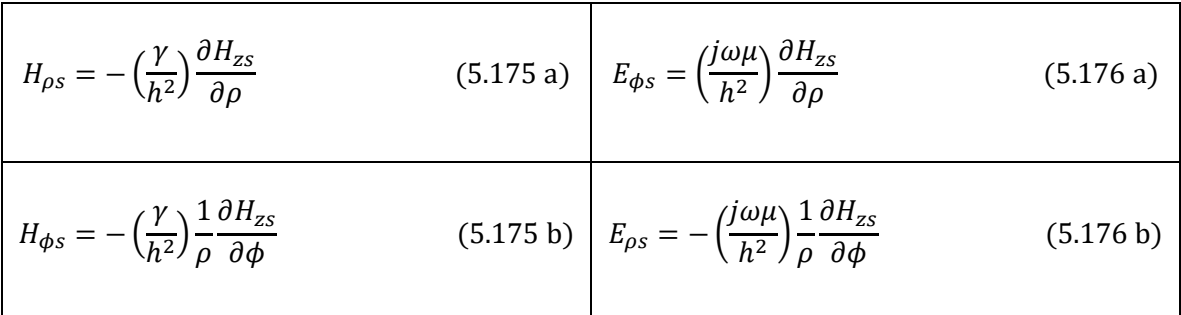

Finalmente sustituyendo las ecuaciones (5.176) en la ecuación (5.172 c)

$$
\frac{1}{\rho} \frac{\partial}{\partial \rho} \left[ \rho \left( \frac{j \omega \mu}{\omega^2 \mu \varepsilon + \gamma^2} \right) \frac{\partial H_{zs}}{\partial \rho} \right] + \frac{1}{\rho} \frac{\partial}{\partial \phi} \left( \frac{j \omega \mu}{\omega^2 \mu \varepsilon + \gamma^2} \right) \frac{1}{\rho} \frac{\partial H_{zs}}{\partial \phi} = -j \omega \mu H_{zs}
$$
\n
$$
\frac{1}{\rho} \frac{\partial}{\partial \rho} \left[ \rho \frac{\partial H_{zs}}{\partial \rho} \right] + \frac{1}{\rho^2} \left( \frac{\partial^2 H_{zs}}{\partial \phi^2} \right) = -(\omega^2 \mu \varepsilon + \gamma^2) H_{zs}
$$
\n
$$
\frac{1}{\rho} \frac{\partial}{\partial \rho} \left( \rho \frac{\partial H_{zs}}{\partial \rho} \right) + \frac{1}{\rho^2} \left( \frac{\partial^2 H_{zs}}{\partial \phi^2} \right) + (\omega^2 \mu \varepsilon + \gamma^2) H_{zs} = 0 \tag{5.177}
$$

Tenemos la ecuación diferencial general para los modos TE.

Con pasos similares se puede demostrar la ecuación diferencial general para los modos TM con  $H_{zs} = 0.$ 

$$
\frac{1}{\rho} \frac{\partial}{\partial \rho} \left( \rho \frac{\partial E_{zs}}{\partial \rho} \right) + \frac{1}{\rho^2} \left( \frac{\partial^2 E_{zs}}{\partial \phi^2} \right) + (\omega^2 \mu \varepsilon + \gamma^2) E_{zs} = 0 \tag{5.178}
$$

Con pasos similares a los de las ecuaciones (5.175) y (5.176) se pueden encontrar las componentes de campo para los modos TM con  $H_{zs} = 0$ , entonces tenemos:

$$
E_{\rho s} = -\left(\frac{\gamma}{h^2}\right) \frac{\partial E_{zs}}{\partial \rho}
$$
 (5.179 a) 
$$
H_{\phi s} = -\left(\frac{j\omega\varepsilon}{h^2}\right) \frac{\partial E_{zs}}{\partial \rho}
$$
 (5.180 a)  

$$
E_{\phi s} = -\left(\frac{\gamma}{h^2}\right) \frac{1}{\rho} \frac{\partial E_{zs}}{\partial \phi}
$$
 (5.179 b) 
$$
H_{\rho s} = \left(\frac{j\omega\varepsilon}{h^2}\right) \frac{1}{\rho} \frac{\partial E_{zs}}{\partial \phi}
$$
 (5.180 b)

Estas ecuaciones deferenciales generales (5.177) y (5.178) pueden ser resueltas por el método de separación de variables, y como vemos tienen la misma estructura matemática, de manera que al resolver una se resuelve la otra. Lo que establece la diferencia son las condiciones de frontera que se aplican en cada caso. Dicho esto, podemos decir:

$$
\frac{1}{\rho} \frac{\partial}{\partial \rho} \left( \rho \frac{\partial F_{2S}}{\partial \rho} \right) + \frac{1}{\rho^2} \left( \frac{\partial^2 F_{2S}}{\partial \phi^2} \right) + (\omega^2 \mu \varepsilon + \gamma^2) F_{2S} = 0 \tag{5.181}
$$

donde  $F_{zs}$  puede ser  $E_{zs}$  o  $H_{zs}$ .

Al solucionar la ecuación diferencial general, si decimos que:

$$
F_{zs} = f_1(\rho) f_2(\phi) e^{-\gamma z} \tag{5.182}
$$

 $f_1(\rho) = f_1$ : Función solo de  $\rho$ .

 $f_2(\phi) = f_2$ : Función solo de  $\phi$ .

Entonces:

$$
\frac{1}{\rho} \frac{\partial}{\partial \rho} \left( \rho \frac{\partial F_{zs}}{\partial \rho} \right) = \frac{1}{\rho} \frac{d}{d\rho} \left( \rho \frac{df_1}{d\rho} \right) f_2 e^{-\gamma z} = \frac{1}{\rho} \left( \frac{df_1}{d\rho} + \rho \frac{d^2 f_1}{d\rho^2} \right) f_2 e^{-\gamma z}
$$
(5.183 a)

$$
\frac{1}{\rho^2} \left( \frac{\partial^2 F_{zs}}{\partial \phi^2} \right) = \frac{1}{\rho^2} \frac{\partial^2}{\partial \phi^2} (f_1(\rho) f_2(\phi) e^{-\gamma z}) = \frac{1}{\rho^2} f_1 \frac{d^2 f_2}{d \phi^2} e^{-\gamma z}
$$
(5.183 b)

325

Ahora sustituimos las ecuaciones (5.182), (5.183 a) y (5.183 b) en la ecuación diferencial (5.181) tenemos:

$$
\frac{1}{\rho} \left( \frac{df_1}{d\rho} + \rho \frac{d^2 f_1}{d\rho^2} \right) f_2 e^{-\gamma z} + \frac{1}{\rho^2} f_1 \frac{d^2 f_2}{d\phi^2} e^{-\gamma z} + (\omega^2 \mu \varepsilon + \gamma^2) f_1 f_2 e^{-\gamma z} = 0 \tag{5.184}
$$

Si en la ecuación (5.184) la multiplicamos por  $\rho^2$  y la dividimos por  $f_1 f_2 e^{-\gamma z}$ , entonces tenemos:

$$
\frac{\rho}{f_1} \left( \frac{df_1}{d\rho} + \rho \frac{d^2 f_1}{d\rho^2} \right) + \frac{1}{f_2} \frac{d^2 f_2}{d\phi^2} + \rho^2 (\omega^2 \mu \varepsilon + \gamma^2) = 0
$$

$$
\frac{1}{f_1} \left( \rho \frac{df_1}{d\rho} + \rho^2 \frac{d^2 f_1}{d\rho^2} \right) + \frac{1}{f_2} \frac{d^2 f_2}{d\phi^2} + \rho^2 h^2 = 0 \tag{5.185}
$$

Separando la ecuación (5.185) tenemos:

$$
\frac{1}{f_1} \left( \rho \frac{df_1}{d\rho} + \rho^2 \frac{d^2 f_1}{d\rho^2} \right) + \rho^2 h^2 = -\frac{1}{f_2} \frac{d^2 f_2}{d\phi^2} = m^2 \tag{5.185}
$$

Para que en (5.185) se dé la igualdad solo es posible si ambas funciones, una de  $\rho$  (lado izquierdo de la ecuación 5.185) y una de  $\phi$  (lado derecho de la ecuación 5.185) sean iguales ambas a una constante, digamos  $m^2$ .

La parte derecha de (5.185) tenemos:

$$
-\frac{1}{f_2}\frac{d^2f_2}{d\phi^2} = m^2
$$
  

$$
\frac{d^2f_2}{d\phi^2} + f_2m^2 = 0
$$
 (5.186)

La ecuación diferencial (5.186) es la ecuación armónica con soluciones:

$$
f_2 = A\cos(m\phi) + B\sin(m\phi) \tag{5.187 a}
$$

O bien

 $f_2 = A \cos(m\phi)$  (5.187 b)

Por otra parte, la constante  $m$  deber ser un número entero, ya que la geometría circular del problema exige que cada vez que  $\phi$  se incremente en  $2\pi$ , se vuelva a obtener el mismo valor para el campo. Esta condición de periodicidad conduce a elegir las funciones  $cos(m\phi)$  y sin $(m\phi)$  indicadas en la solución general dada por la ecuación (5.187 a). Pero no es necesario usar las dos funciones; cualquiera de ellas es suficiente, según la referencia que se elija para el ángulo  $\phi = 0^{\circ}$ . En pocas palabras si  $f_2 = A \cos(m\phi)$  es suficiente para la descripción de  $f_2$ , la variable  $\phi$  varía de 0° a 2π. La periodicidad de en la variable  $\phi$  hace que  $\phi = \phi + 2\pi m$ , por lo que m debe ser entero  $m = 0, 1, 2, ...$ 

La parte izquierda de (5.185) tenemos:

$$
\frac{1}{f_1} \left( \rho \frac{df_1}{d\rho} + \rho^2 \frac{d^2 f_1}{d\rho^2} \right) + \rho^2 h^2 = m^2
$$
\n
$$
\left( \rho \frac{df_1}{d\rho} + \rho^2 \frac{d^2 f_1}{d\rho^2} \right) + (\rho^2 h^2 - m^2) f_1 = 0
$$
\n(5.188)

Si hacemos el cambio de variables siguiente:

$$
x = \rho h \qquad dx = h d \rho
$$

$$
x^{2} \frac{d^{2} f_{1}}{dx^{2}} + x \frac{df_{1}}{dx} + (x^{2} - m^{2}) f_{1} = 0
$$
\n(5.189)

La ecuación anterior es la ecuación diferencial de Bessel de orden  $m$ , la cual se resuelve por series de potencia y el resultado es como sigue.

En algunos libros de texto como Spiegel, Murray; **Manual de Fórmulas y Tablas Matemáticas**, McGraw Hill.

$$
x^{2} \frac{d^{2} f_{1}}{dx^{2}} + x \frac{df_{1}}{dx} + (x^{2} - \alpha^{2}) f_{1} = 0
$$
\n(5.190)

Las soluciones son Funciones de Bessel de primera especie (primera clase) y de orden  $\alpha$ :

$$
J_{\alpha}(x) = \sum_{k=0}^{\infty} \frac{(-1)^k}{k!\,\Gamma(k+\alpha+1)} \left(\frac{x}{2}\right)^{2k+\alpha} = \frac{x^{\alpha}}{2^{\alpha}\Gamma(\alpha+1)} \left[1 - \frac{x^2}{2(2\alpha+2)} + \frac{x^4}{2(2\alpha+2)\cdot4(2\alpha+4)} - \cdots\right]
$$

$$
J_{-\alpha}(x) = \sum_{k=0}^{\infty} \frac{(-1)^k}{k!\,\Gamma(k-\alpha+1)} \left(\frac{x}{2}\right)^{2k-\alpha} = \frac{x^{-\alpha}}{2^{-\alpha}\Gamma(1-\alpha)} \left[1 - \frac{x^2}{2(2-2\alpha)} + \frac{x^4}{2(2-2\alpha)\cdot4(4-2\alpha)} - \cdots\right]
$$

donde Γ(z) es la función Gamma de Euler, una generalización del factorial.

Si  $\alpha$  no es entero,  $J_{\alpha}(x)$  y  $J_{-\alpha}(x)$  son linealmente independientes, entonces la solución general de la ecuación (5.190) es:

$$
f_1(x) = A J_{\alpha}(x) + B J_{-\alpha}(x)
$$
\n(5.192)

Si  $\alpha$  es entero,  $J_{\alpha}(x)$  y  $J_{-\alpha}(x)$  y no son linealmente independientes:  $J_{-\alpha}(x) = (-1)^{\alpha} J_{\alpha}(x)$ .

En el caso de la ecuación  $(5.189)$  el valor de  $m$  deber ser entero, por lo que hay que buscar otra que sea solución linealmente independiente.

Funciones de Bessel de segunda especie (segunda clase) y orden  $\alpha$ 

$$
Y_{\alpha}(x) = \begin{cases} \frac{\int_{\alpha}(x) \cos(\alpha \pi) - \int_{-\alpha}(x)}{\sin(\alpha \pi)} & \alpha \neq 0, 1, 2, 3, ... \\ \lim_{p \to \infty} \frac{\int_{p}(x) \cos(p \pi) - \int_{-p}(x)}{\sin(p \pi)} & \alpha = 0, 1, 2, 3, ... \end{cases}
$$

La expresión anterior también se conoce como *función de Weber* o *función de Neumann*,  $N_{\alpha}(x)$ . Para nuestro caso  $\alpha = m$  entero, y la solución general en nuestro caso es:

$$
f_1(x) = A J_m(x) + B Y_m(x)
$$
\n(5.193)

Como casos particulares, se tienen expresiones para las dos primeras funciones de Bessel enteras:

$$
J_0(x) = 1 - \frac{x^2}{2^2} + \frac{x^4}{2^2 \cdot 4^2} - \frac{x^6}{2^2 \cdot 4^2 \cdot 6^2} + \cdots
$$

$$
J_1(x) = \frac{x}{2} - \frac{x^3}{2^2 \cdot 4} + \frac{x^5}{2^2 \cdot 4^2 \cdot 6} - \frac{x^7}{2^2 \cdot 4^2 \cdot 6^2 \cdot 8} + \cdots
$$

$$
J'_0(x) = \frac{d}{dx} J_0(x) = -J_1(x)
$$

Para nuestro caso en la ecuación (5.189) tenemos:

$$
f_1(\rho) = A J_m(\rho h) + B Y_m(\rho h)
$$
\n(5.194)

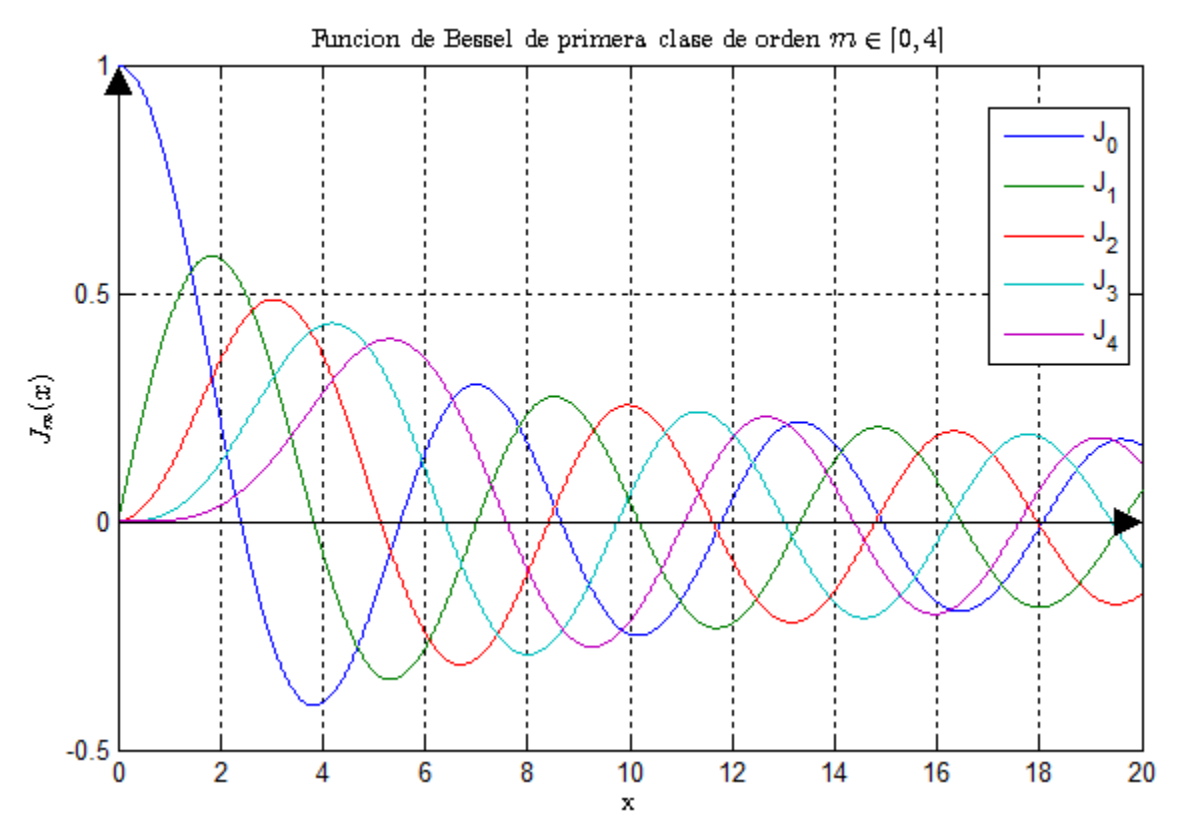

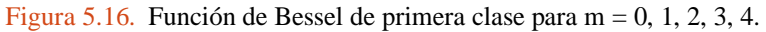

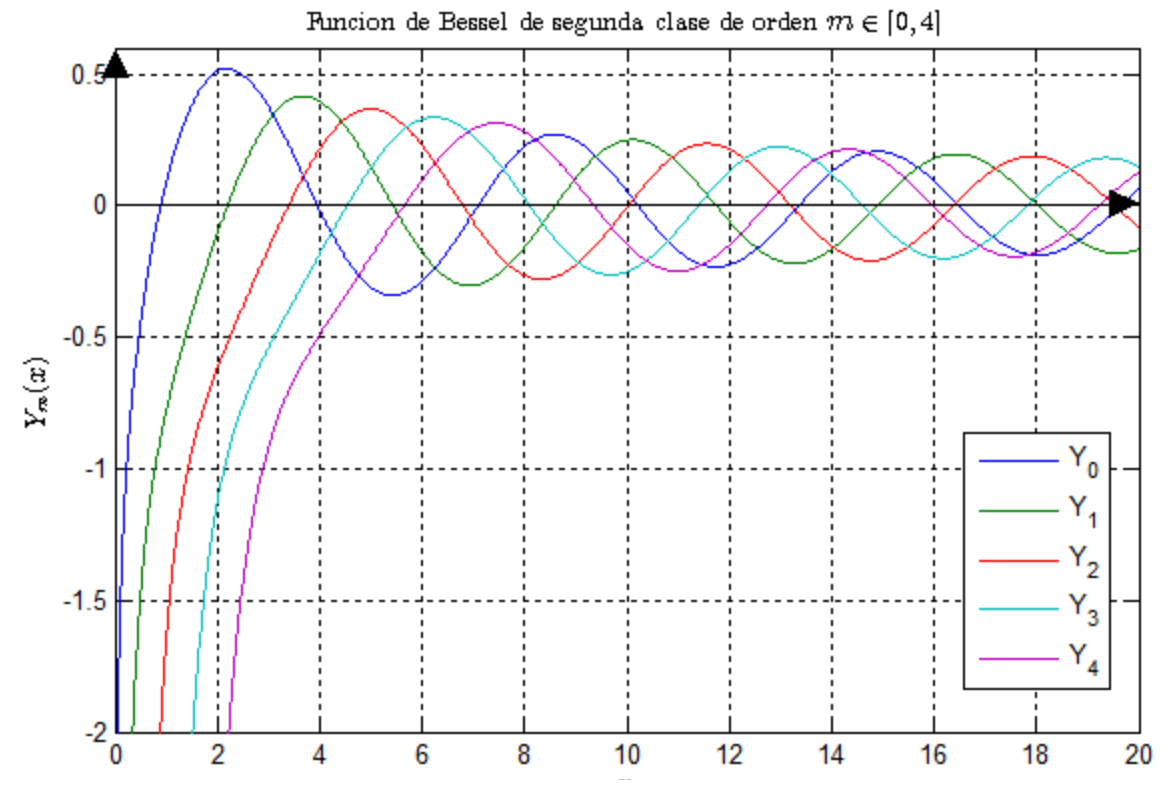

Figura 5.15. Función de Bessel de segunda clase para m = 0, 1, 2, 3, 4.

Por lo tanto, la solución general es ecuación (5.182):

$$
F_{zs} = [A J_m(\rho h) + B Y_m(\rho h)][C \cos(m\phi)]e^{-\gamma z}
$$
\n(5.195)

Sin embargo, la función Neumann tiene una singularidad en  $\rho = 0$ , es decir, tiende a menos infinito cuando su argumento tiende a cero. Es decir, si vemos cuando  $m \ge 0$ , cuando  $\rho = 0$ , entonces  $Y_m(\rho h)$  → −∞. Como sería imposible tener un campo de magnitud infinita en el centro de la guía, donde  $p = 0$ , esto quiere decir que la constante B en la ecuación (5.195) debe considerarse igual a cero ( $B = 0$ ) para toda m. Por lo tanto, la ecuación (5.195) queda finalmente así:

$$
F_{\rm zs} = A_0 [J_m(\rho h)] [\cos(m\phi)] e^{-\gamma z} \tag{5.196}
$$

#### 5.4.1. Modo TE

Supongamos una guía de onda metálica de radio  $a$ , La componente de campo  $H_{zs}$  de los modos TE se obtiene sustituyendo a  $F_{zs}$  por  $H_{zs}$  en la ecuación (5.196):

$$
H_{zs} = H_0 J_m(\rho h) \cos(m\phi) e^{-\gamma z}
$$
\n(5.197)

Para el modo TE ( $E_{zs} = 0$ ) requiere que  $E_{\phi s} = 0$  en la frontera de la guía, se obtiene la siguiente condición de frontera en  $\rho = a$ :

$$
E_{\phi s}|_{\rho=a} = \left(\frac{j\omega\mu}{h^2}\right) \frac{\partial H_{zs}}{\partial \rho}\Big|_{\rho=a} = 0
$$
\n
$$
\frac{\partial H_{zs}}{\partial \rho}\Big|_{\rho=a} = 0
$$
\n(5.198)

Si ahora la ecuación (5.197) es derivada con relación a  $\rho$ , se tiene:

$$
\frac{\partial H_{zs}}{\partial \rho} = \frac{\partial}{\partial \rho} [H_0 J_m(\rho h) \cos(m\phi) e^{-\gamma z}]
$$

$$
\frac{\partial H_{zs}}{\partial \rho} = H_0 h J'_m(\rho h) \cos(m\phi) e^{-\gamma z}
$$

De modo que, como en general  $H_0 h \cos(m\phi) e^{-\gamma z} \neq 0$ , en la frontera debe cumplirse lo siguiente:

$$
\frac{\partial H_{zs}}{\partial \rho} = J'_m(\rho h)|_{\rho = a} = 0
$$
\n(5.199)

Por dentición, la derivada de cada función  $J_m(\rho h)$  vale cero en sus puntos máximos y mínimos, descartando discontinuidades como la de  $J_0(\rho h)$  en  $\rho h = 0$ . De manera que, por ejemplo y haciendo referencia a la fi g. 4-22,  $J'_1(\rho h) = 0$  cuando  $\rho h = 1.841, 5.331, 8.536, ...$  Cada una de estas raíces está asociado a un modo de propagación mn determinado. Así, por ejemplo,  $n = 1$  para la primera raíz en 1.841,  $n = 2$  para la segunda raíz en 5.331, y así sucesivamente. Luego, la combinación de  $J'_1(\rho h) = 0$  [ $m = 1$ ] con la raíz 5.331 [ $n = 2$ ] está asociado con el modo  $TE_{12}$ . En la tabla se proporcionan las primeras raíces de las derivadas de las primeras funciones de Bessel.

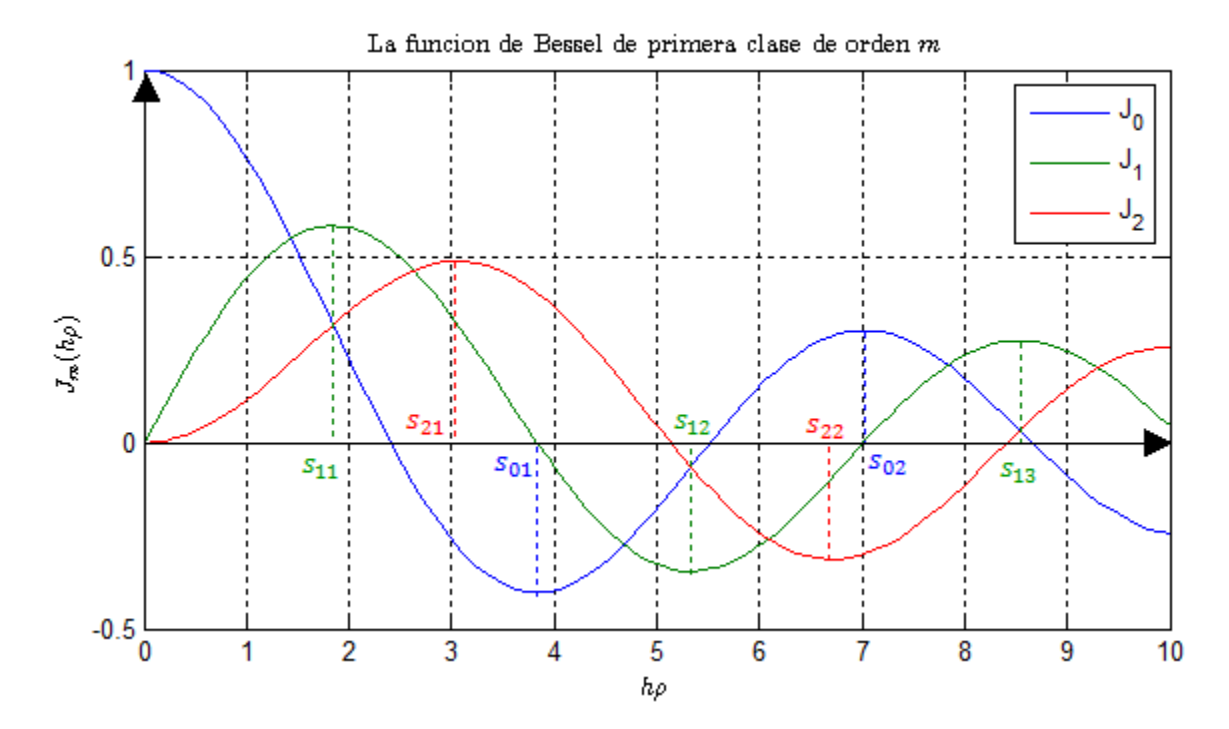

Figura 5.17. Valores máximos y mínimos de la función de Bessel para m=0, 1, 2.

La tabla siguiente muestra los valores de  $\rho h$  en los cuales  $J'_m(\rho h) = 0$ :

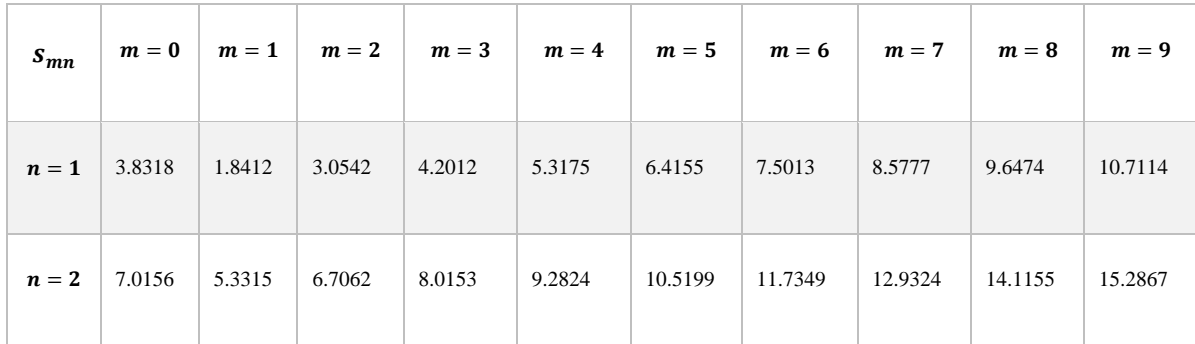

| $n=3$ | 10.1735 | 8.5363  | 9.9695  | 11.3459 | 12.6819 | 13.9872 | 15.2682 | 16.5294 | 17.7740 | 19.0046 |
|-------|---------|---------|---------|---------|---------|---------|---------|---------|---------|---------|
| $n=4$ | 13.3237 | 11.7060 | 13.1704 | 14.5859 | 15.9641 | 17.3129 | 18.6375 | 19.9419 | 21.2291 | 22.5014 |
| $n=5$ | 16.4706 | 14.8636 | 16.3475 | 17.7888 | 19.1960 | 20.5755 | 21.9317 | 23.2681 | 24.5872 | 25.8913 |

Tabla 5.2. Raíces  $(\rho h)_{mn}$  para los cuales  $J'_m(\rho h) = 0$  de la función de Bessel  $J_m(\rho h)$ .

Si las raíces  $\rho h$  para las cuales  $J'_m(\rho h) = 0$  son designadas con la nomenclatura  $s_{mn}$  entonces la ecuación (5.199) nos indica que para  $\rho = a$ :

$$
ah=s_{mn}
$$

$$
h = \frac{s_{mn}}{a} \quad \text{(para modos } TE_{mn}\text{)}
$$
 (5.200)

Por lo tanto, sustituyendo la ecuación (5.200) en la siguiente ecuación, se obtiene que la constante de propagación para los modos  $TE_{mn}$  en la guía circular cumple con:

$$
\omega^2 \mu \varepsilon + \gamma^2 = h^2 = \left(\frac{s_{mn}}{a}\right)^2
$$

$$
\gamma^2 = \left(\frac{s_{mn}}{a}\right)^2 - \omega^2 \mu \varepsilon
$$
(5.201)

Siguiendo ahora un criterio similar al que se aplicó al estudiar las guías rectangulares, se deduce que habrá propagación en la guía a partir de la frecuencia en la que  $\gamma$  sea imaginaria pura. Dicha frecuencia de corte se obtiene igualando la ecuación (5.201) con cero:

$$
\gamma^2 = \left(\frac{S_{mn}}{a}\right)^2 - \omega^2 \mu \varepsilon = 0
$$

$$
\left(\frac{S_{mn}}{a}\right)^2 = \omega_{cmn}^2 \mu \varepsilon
$$

$$
f_{cmn} = \frac{S_{mn}}{2\pi a\sqrt{\mu\varepsilon}}
$$
(5.202 a)

Para una guía de ondas hueca sin relleno (vacío) tenemos:

$$
f_{cmn} = \frac{S_{mn} c}{2\pi a} \tag{5.202 b}
$$

donde c es la velocidad de la onda en el vacío.

En cuanto a la constante de fase de cada modo  $mn$ , en función de la frecuencia, también se obtiene de la ecuación (5.201):

$$
\gamma = j\beta = j \left[ \sqrt{\omega^2 \mu \varepsilon - \left(\frac{s_{mn}}{a}\right)^2} \right]
$$

$$
\beta = \sqrt{\omega^2 \mu \varepsilon - (\omega_{cmn}^2 \mu \varepsilon)^2}
$$

$$
\beta = 2\pi \sqrt{\mu \varepsilon} \left[ \sqrt{f^2 - f_{cmn}^2} \right] \tag{5.203 a}
$$

o también:

$$
\beta_{mn} = \beta' \left[ \sqrt{1 - \left(\frac{f_{cmn}}{f}\right)^2} \right]
$$
\n(5.203 b)

La longitud de onda en la guía $\lambda_g$  se puede definir así:

$$
\lambda_{gmn} = \frac{2\pi}{\beta_{mn}}
$$

$$
\lambda_{gmn} = \frac{2\pi}{\beta' \left[ \sqrt{1 - \left(\frac{f_{cmn}}{f}\right)^2} \right]}
$$

$$
\lambda_{gmn} = \frac{\lambda'}{\sqrt{1 - \left(\frac{f_{cmn}}{f}\right)^2}}
$$
(5.204)

El valor de la frecuencia de corte más baja se deduce fácilmente de la ecuación (5.202) y la tabla 5.2. El valor mínimo de  $s_{cmn}$  en dicha tabla es 1.841 y corresponde a  $m = 1$  y  $n = 1$ . De allí que el primer modo TE que se propaga en la guía es el  $TE_{11}$ , y su frecuencia de corte es igual a:

$$
f_{c_{11}} = \frac{1.8412}{2\pi a \sqrt{\mu \varepsilon}} = \frac{0.29304}{a \sqrt{\mu \varepsilon}}
$$
(5.205)

La impedancia de onda  $\eta_{TE}$  de los modos TE en la dirección + z se puede escribir como:

$$
\eta_{TE} = \frac{E_{\rho s}}{H_{\phi s}} = -\frac{E_{\phi s}}{H_{\rho s}} = \frac{\omega \mu}{\beta_{mn}}\tag{5.206 a}
$$

$$
\eta_{TE} = \frac{\omega\mu}{\beta' \left[ \sqrt{1 - \left(\frac{f_{cmn}}{f}\right)^2} \right]}
$$

$$
\eta_{TE} = \frac{\eta'}{\sqrt{1 - \left(\frac{f_{cmn}}{f}\right)^2}}
$$
(5.206 b)

Notamos que la ecuación (5.206 b) es la misma ecuación de la impedancia de onda de los modos TE para las guías de ondas.

Finalmente podemos encontrar las demás componentes de campos para los modos TE ( $E_z = 0$ ) con la ayuda de la ecuación (5.197) y las ecuaciones (5.175) y (5.176), tenemos:

 $E_{zs} = 0$  (condicion para los modos  $TE$ )

$$
H_{zs} = H_0 J_m(\rho h) \cos(m\phi) e^{-\gamma z}
$$
\n
$$
\tag{5.207 a}
$$

$$
E_{\phi s} = \left(\frac{j\omega\mu}{h^2}\right)\frac{\partial H_{zs}}{\partial \rho} = \left(\frac{j\omega\mu}{h}\right)H_0J'_m(\rho h)\cos(m\phi)e^{-\gamma z}
$$
(5.207 b)

$$
E_{\rho s} = -\left(\frac{j\omega\mu}{h^2}\right) \frac{1}{\rho} \frac{\partial H_{zs}}{\partial \phi} = \left(\frac{j\omega\mu}{h^2}\right) \frac{m}{\rho} H_0 J_m(\rho h) \sin(m\phi) e^{-\gamma z}
$$
(5.207 c)

$$
H_{\rho s} = -\left(\frac{\gamma}{h^2}\right) \frac{\partial H_{zs}}{\partial \rho} = -\left(\frac{\gamma}{h}\right) H_0 I_m'(\rho h) \cos(m\phi) e^{-\gamma z} = -\frac{\gamma}{j\omega\mu} E_{\phi s}
$$
(5.207 d)

$$
H_{\phi s} = -\left(\frac{\gamma}{h^2}\right) \frac{1}{\rho} \frac{\partial H_{zs}}{\partial \phi} = \left(\frac{\gamma}{h^2}\right) \frac{m}{\rho} H_0 J_m(\rho h) \sin(m\phi) e^{-\gamma z} = \frac{\gamma}{j \omega \mu} E_{\rho s}
$$
(5.207 e)

**Ejemplo 5.14.** Se utiliza una guía de ondas circular de radio  $a = 3$  cm que está llena de poliestireno  $(\varepsilon_r = 2.56)$  a una frecuencia de 2 GHz. Para el modo  $TE_{mn}$  dominante, determine lo siguiente:

- a) Frecuencia de corte.
- b) Longitud de onda en la guía de ondas (en cm). Compárelo con la longitud de onda  $\lambda'$ .
- c) Constante de fase  $\beta$  (en rad/cm).
- d) Impedancia de onda.
- e) Ancho de banda para que opere un único modo (asuma solamente modos TE)

Solución:

a) El modo dominante es el modo  $TE_{11}$  usando ecuación (5.205) y la tabla 5.2 cuya frecuencia de corte es:

$$
f_{c11} = \frac{0.29304}{a\sqrt{\mu\varepsilon}} = \frac{0.29304 \cdot 3 \times 10^8}{0.03\sqrt{2.56}} = 1.8315 \text{ GHz}
$$

b) Dado que la frecuencia de operación es 2.0 GHz, que es mayor que la frecuencia de corte de 1.831 GHz, la longitud de onda de la guía de (5.204) para el modo  $TE_{11}$  es:

$$
\lambda_{gmn} = \frac{\lambda'}{\sqrt{1 - \left(\frac{f_{cmn}}{f}\right)^2}}
$$

$$
\lambda' = \frac{c}{f\sqrt{\varepsilon_r}} = \frac{3 \times 10^8}{2 \times 10^9 \sqrt{2.56}} = 9.375 \text{ (cm)}
$$

$$
\lambda_{g11} = \frac{9.375}{\sqrt{1 - \left(\frac{1.8315}{2}\right)^2}} = 23.34 \text{ (cm)}
$$

c) La constante de fase para el modo  $TE_{11}$  es:

$$
\beta_{mn} = \beta' \left[ \sqrt{1 - \left(\frac{f_{cmn}}{f}\right)^2} \right]
$$

$$
\beta' = \omega^2 \mu \varepsilon = \frac{2\pi}{\lambda'} = \frac{2\pi}{0.09375} = 67.021 \text{ (rad/m)}
$$

$$
\beta_{11} = 67.021 \left[ \sqrt{1 - \left( \frac{1.8315}{2} \right)^2} \right] = 0.26925 \text{ (rad/m)}
$$

d) La impedancia de onda con (5.206 b) para el modo  $TE_{11}$  es:

$$
\eta_{TE} = \frac{\eta'}{\sqrt{1 - \left(\frac{f_{cmn}}{f}\right)^2}} = \frac{377/\sqrt{2.56}}{\sqrt{1 - \left(\frac{1.8315}{2}\right)^2}} = 586.5 \text{ } (\Omega)
$$

e) Dado que el siguiente modo  $TE_{mn}$  de orden superior es el  $TE_{21}$  (ver tabla 5.2), el ancho de banda para que opere el único modo de operación  $TE_{11}$  es:

Usando la ecuación (5.202 a) y usando los valores de la tabla 5.2 tenemos

$$
f_{c21} = \frac{3.0542 \cdot 3 \times 10^8}{2\pi (0.03)\sqrt{2.56}} = 3.0381 \text{ (GHz)}
$$

$$
BW = f_{c21} - f_{c11} = 3.0381 - 1.8315 = 1.207
$$
 (GHz)

## 5.4.2. Modo TM

En este caso,  $H_z = 0$  y  $E_{zs}$  esta dada por la ecuación (5.196):

$$
E_{zs} = E_0 J_m(\rho h) \cos(m\phi) e^{-\gamma z}
$$
 (5.208)

Ahora la condición de frontera que debe cumplirse es simplemente:

$$
E_{zs}|_{\rho=a} = 0 \tag{5.209}
$$

De manera que, por observación de la ecuación (5.208), se deduce que:

$$
E_{zs}|_{\rho=a} = 0 = J_m(\rho h)|_{\rho=a} \tag{5.210}
$$

Siguiendo un razonamiento análogo al que se hizo para los modos TE en la sección anterior, y designando como  $t_{mn}$  a las raíces  $(\rho h)_{mn}$  para las cuales  $J_m(\rho h) = 0$ , se tiene:

$$
h = \frac{t_{mn}}{a} \text{ (para los modos } TM\text{)}
$$
 (5.211)

 $ah = t_{mn}$ 

donde

$$
\gamma^2 = \left(\frac{t_{mn}}{a}\right)^2 - \omega^2 \mu \varepsilon \tag{5.212}
$$

La frecuencia de corte a partir de la cual hay propagación de estos modos  $TM_{mn}$  está dada, por lo tanto, por una expresión similar a la ecuación encontrada para los modos  $TE_{mn}$ , pero con  $t_{mn}$  en lugar de  $s_{mn}$ :

$$
f_{c_{mn}} = \frac{t_{mn}}{2\pi a \sqrt{\mu \varepsilon}}\tag{5.213}
$$

Para una guía de ondas hueca sin relleno (vacío) tenemos:

$$
f_{cmn} = \frac{t_{mn} \, c}{2\pi a} \tag{5.214}
$$

y la constante de fase se calcula también con la misma ecuación (5.203) de los modos TE, sustituyendo la frecuencia de corte adecuada.

$$
\beta_{mn} = \beta' \left[ \sqrt{1 - \left(\frac{f_{cmn}}{f}\right)^2} \right]
$$
\n(5.203 b)

La longitud de onda de la guía de ondas es:

$$
\lambda_{gmn} = \frac{2\pi}{\beta_{mn}}
$$

$$
\lambda_{gmn} = \frac{2\pi}{\beta' \left[ \sqrt{1 - \left(\frac{f_{cmn}}{f}\right)^2} \right]}
$$

$$
\lambda_{gmn} = \frac{\lambda'}{\sqrt{1 - \left(\frac{f_{cmn}}{f}\right)^2}}
$$
(5.215)

La impedancia de onda  $\eta_{TM}$  de los modos TM en la dirección +z puede escribirse como:

$$
\eta_{TM} = \frac{E_{\rho s}}{H_{\phi s}} = -\frac{E_{\phi s}}{H_{\rho s}} = \frac{\beta_{mn}}{\omega \varepsilon}
$$
(5.216 a)  

$$
\eta_{TM} = \frac{\beta' \left[ \sqrt{1 - \left(\frac{f_{cmn}}{f}\right)^2} \right]}{\omega \varepsilon}
$$

$$
\eta_{TM} = \eta' \left[ \sqrt{1 - \left(\frac{f_{cmn}}{f}\right)^2} \right]
$$
(5.216 b)

Si vemos la ecuación (5.216), es la misma expresión de la impedancia de onda de los modos TM de las guías de ondas rectangulares. La tabla siguiente muestra los valores de  $\rho h$  para los cuales  $J_m(\rho h) = 0$ :

| $t_{mn}$ | $m=0$   | $m=1$   | $m=2$   | $m=3$   | $m = 4$ | $m=5$   | $m = 6$ | $m=7$   | $m=8$   | $m = 9$ |
|----------|---------|---------|---------|---------|---------|---------|---------|---------|---------|---------|
| $n=1$    | 2.4049  | 3.8318  | 5.1357  | 6.3802  | 7.5884  | 8.7715  | 9.9361  | 11.0864 | 12.2251 | 13.3543 |
| $n=2$    | 5.5201  | 7.0156  | 8.4173  | 9.7610  | 11.0647 | 12.3386 | 13.5893 | 14.8213 | 16.0378 | 17.2412 |
| $n=3$    | 8.6537  | 10.1735 | 11.6199 | 13.0152 | 14.3726 | 15.7002 | 17.0038 | 18.2876 | 19.5545 | 20.8071 |
| $n = 4$  | 11.7915 | 13.3237 | 14.7960 | 16.2235 | 17.6160 | 18.9801 | 20.3208 | 21.6415 | 22.9452 | 24.2339 |
| $n=5$    | 14.9309 | 16.4706 | 17.9598 | 19.4094 | 20.8269 | 22.2178 | 23.5861 | 24.9349 | 26.2668 | 27.5838 |

Tabla 5.3. Raíces de  $(\rho h)_{mn}$  para los cuales  $J_m(\rho h) = 0$  en la función de Bessel.

En la gráfica siguiente se muestra las raíces donde la función de Bessel vale cero ( $J_m(\rho h) = 0$ ):

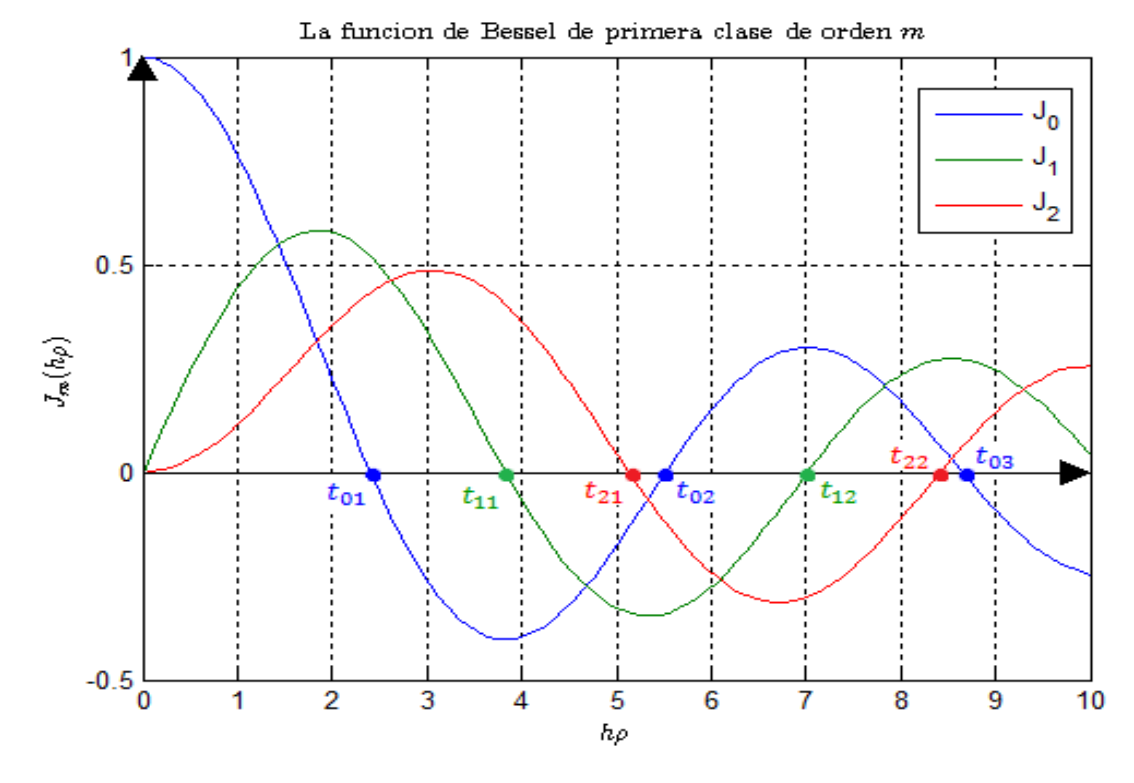

Figura 5.18. Gráfico de la función de Bessel donde se muestra las raíces  $(\rho h)_{mn}$  para las cuales  $J_m(\rho h) = 0$ .

A partir de la tabla 4 y la ecuación (5.213), se nota que la frecuencia de corte más baja para un modo TM se obtiene con  $t_{01} = 2.4049$  y es igual a:

$$
f_{c_{01}} = \frac{2.4049}{2\pi a \sqrt{\mu \varepsilon}} = \frac{0.3828}{a \sqrt{\mu \varepsilon}}
$$
(5.217)

Al comparar las ecuaciones (5.217) y (5.205), se observa que la frecuencia de corte del primer modo TE ( $TE_{11}$ ) es menor que la del primer modo TM ( $TM_{01}$ ). Por lo tanto, el modo  $TE_{11}$  es el modo dominante en una guía circular.

Nuevamente, las demás componentes de los campos eléctrico y magnético se obtienen a partir de las ecuaciones (5.179) y (5.180) y haciendo  $H_{zs} = 0$ , tenemos:

 $H_{zs} = 0$  (condición de los modos TM)

$$
E_{zs} = E_0 J_m(\rho h) \cos(m\phi) e^{-\gamma z}
$$
 (5.218 a)

$$
E_{\rho s} = -\left(\frac{\gamma}{h^2}\right) \frac{\partial E_{zs}}{\partial \rho} = -\left(\frac{\gamma}{h}\right) E_0 J'_m(\rho h) \cos(m\phi) e^{-\gamma z}
$$
(5.218 b)

$$
E_{\phi s} = -\left(\frac{\gamma}{h^2}\right) \frac{1}{\rho} \frac{\partial E_{zs}}{\partial \phi} = \left(\frac{\gamma}{h^2}\right) \frac{m}{\rho} E_0 J_m(\rho h) \sin(m\phi) e^{-\gamma z}
$$
(5.218 c)

$$
H_{\phi s} = -\left(\frac{j\omega\varepsilon}{h^2}\right)\frac{\partial E_{zs}}{\partial \rho} = -\left(\frac{j\omega\varepsilon}{h}\right)E_0J'_m(\rho h)\cos(m\phi)e^{-\gamma z} = \frac{j\omega\varepsilon}{\gamma}E_{\rho s}
$$
(5.218 d)

$$
H_{\rho s} = \left(\frac{j\omega\varepsilon}{h^2}\right)\frac{1}{\rho}\frac{\partial E_{zs}}{\partial \phi} = -\left(\frac{j\omega\varepsilon}{h^2}\right)\frac{m}{\rho}E_0J_m(\rho h)\sin(m\phi)e^{-\gamma z} = -\frac{j\omega\varepsilon}{\gamma}E_{\phi s}
$$
(5.218 e)

**Ejemplo 5.15.** Diseñe una guía de ondas circular llena de un medio dieléctrico sin pérdidas de constante dieléctrica 4. La guía de ondas debe operar en un solo modo dominante sobre un ancho de banda de 1 GHz.

- a) Encontrar este radio (en cm).
- b) Determine las frecuencias inferior, central y superior del ancho de banda.

Solución:

a) El modo dominante es el modo  $TE_{11}$  cuya frecuencia de corte de acuerdo con ecuación (5.205) es

$$
f_{c_{11}TE} = \frac{0.29304}{a\sqrt{\mu\varepsilon}} = \frac{0.29304 \cdot 3 \times 10^8}{a\sqrt{4}}
$$

El siguiente modo de orden superior es el modo  $TM_{01}$  cuya frecuencia de corte de acuerdo con la ecuación (5.217) es

$$
f_{c_{01}T_M} = \frac{0.3828}{a\sqrt{\mu\varepsilon}} = \frac{0.3828 \cdot 3 \times 10^8}{a\sqrt{4}}
$$

La diferencia entre los dos debe ser de 1 GHz. Para lograr esto, el radio de la guía de ondas debe ser igual a:

$$
BW = f_{c_{01}T_M} - f_{c_{11}T_E} = 1 \times 10^9
$$
  

$$
\frac{0.3828 \cdot 3 \times 10^8}{a\sqrt{4}} - \frac{0.29304 \cdot 3 \times 10^8}{a\sqrt{4}} = 1 \times 10^9 \rightarrow a = 1.346 \text{ (cm)}
$$

b) Las frecuencias inferior, superior y central del ancho de banda son iguales a:

$$
f_{low} = f_{c_{11}TE} = \frac{0.29304 \cdot 3 \times 10^8}{0.01346 \cdot \sqrt{4}} = 3.266 \text{ (GHz)}
$$
  

$$
f_{upper} = f_{c_{01}TM} = \frac{0.3828 \cdot 3 \times 10^8}{0.01346 \cdot \sqrt{4}} = 4.266 \text{ (GHz)}
$$
  

$$
f_{upper} = f_{low} + \frac{BW}{2} = 3.266 \text{ (GHz)} + 0.5 \text{ (GHz)} = 3.766 \text{ (GHz)}
$$

## 5.4.3. Atenuación

La atenuación en una guía de ondas circular se puede obtener usando técnicas similares a las de la guía de ondas rectangular. La ecuación básica es,

$$
(\alpha_c)_{mn} = \frac{P_L}{2P_{prom}}\tag{5.219}
$$

#### 5.4.3.1. Atenuación debido a pérdidas de conducción para los modos TE

Si recordamos la ecuación de la densidad de potencia (vector de Poynting promedio temporal) es

$$
\mathcal{P}_{prom}(z) = \frac{1}{2} \mathcal{R}e(\mathbf{E}_s \times \mathbf{H}_s^*) \left(\frac{W}{m^2}\right)
$$
(3.65)

Y la potencia promedio temporal total que atraviesa una superficie  $S$  es

$$
P_{prom} = \int_{S} \boldsymbol{P}_{prom} \cdot d\mathbf{S} \text{ (W)} \tag{3.66}
$$

Primeramente, calculemos la densidad de potencia, y usando las ecuaciones del campo para los modos TE:

$$
\mathbf{E}_s \times \mathbf{H}_s^* = \begin{bmatrix} \mathbf{a}_{\rho} & \mathbf{a}_{\phi} & \mathbf{a}_{z} \\ E_{\rho s} & E_{\phi s} & 0 \\ H_{\rho s}^* & H_{\phi s}^* & H_{zs}^* \end{bmatrix} = (E_{\rho s} H_{\phi s}^* - E_{\phi s} H_{\rho s}^*) \mathbf{a}_z
$$

$$
\mathbf{\mathcal{P}}_{prom}(z) = \frac{1}{2} \mathcal{R} e (E_{\rho s} H_{\phi s}^* - E_{\phi s} H_{\rho s}^*) \mathbf{a}_z
$$

$$
\boldsymbol{\mathcal{P}}_{prom}(z) = \frac{1}{2}\mathcal{R}e\left[\left(\frac{\beta\omega\mu}{h^4}\left(\frac{m}{\rho}\right)^2H_0^2J_m^2(\rho h)\sin^2(m\phi)\right)-\left(-\frac{\beta\omega\mu}{h^2}\right)H_0^2J_m^{\prime\prime}(\rho h)\cos^2(m\phi)\right]\mathbf{a}_z
$$

Ahora calculemos la potencia promedio temporal total:

$$
d\mathbf{S} = \rho d\phi d\rho \, \mathbf{a}_z
$$

$$
P_{prom} = \frac{1}{2} \int_0^a \int_0^{2\pi} \left[ \left( \frac{\beta \omega \mu}{h^4} \left( \frac{m}{\rho} \right)^2 H_0^2 J_m^2(\rho h) \sin^2(m\phi) \right) - \left( -\frac{\beta \omega \mu}{h^2} \right) H_0^2 J'_m^2(\rho h) \cos^2(m\phi) \right] \cdot \rho d\phi d\rho
$$

Donde los términos que dependen del ángulo  $\phi$  son el seno y el coseno, por lo que definiremos así:

$$
k_1 = \int_0^{2\pi} \sin^2(m\phi) = \begin{cases} 0, & m = 0 \\ \pi, & m \neq 0 \end{cases} \quad k_2 = \int_0^{2\pi} \cos^2(m\phi) = \begin{cases} 2\pi, & m = 0 \\ \pi, & m \neq 0 \end{cases}
$$

Entonces,

$$
P_{prom} = \frac{\beta \omega \mu H_0^2}{2h^2} \int_0^a \left[ \frac{m^2 k_1}{h^2 \rho^2} J_m^2(\rho h) + k_2 J'_m^2(\rho h) \right] \rho d\rho \tag{5.219}
$$

Usando de tablas la siguiente definición:

$$
\int_0^{P'_{nm}} \left[ J'_n{}^2(x) + \frac{n^2}{x^2} J_n{}^2(x) \right] x dx = \frac{(P'_{nm})^2}{2} \left( 1 - \frac{n^2}{(P'_{nm})^2} \right) J_n{}^2(P'_{nm}) \text{ (modos } TE)
$$

Para nuestro caso:  $P'_{nm} = s_{mn}$ ,  $J_n(x) = J_m(x)$ , para poder usar la definición, tenemos que reescribir la ecuación (5.219):

$$
x = h\rho \to dx = h d\rho
$$

Cambiando los límites:

$$
\rho = 0 \to x = 0 \ ; \ \rho = a \to x = ha = s_{mn}
$$

Entonces aplicando la definición en la ecuación (5.219) tenemos

$$
P_{prom} = \frac{\beta \omega \mu H_0^2}{2h^2} \int_0^{5mn} \left[ k_1 \frac{m^2}{x^2} J_m^2(x) + k_2 J_m^2(x) \right] \frac{x}{h} \frac{dx}{h}
$$

$$
P_{prom} = \frac{\beta \omega \mu H_0^2}{2h^4} \int_0^{S_{mn}} \left[ k_1 \frac{m^2}{x^2} J_m^2(x) + k_2 J'_m^2(x) \right] x dx
$$

$$
P_{prom} = \frac{\beta \omega \mu H_0^2}{2h^4} \cdot \frac{1}{2} (k_2 S_{mn}^2 - m^2 k_1) J_m^2(s_{mn})
$$
(5.220)

Veamos la pérdida de potencia total por unidad de longitud en las paredes es

Evaluando en la pared  $\rho = a$  con  $\mathbf{a}_n = -\mathbf{a}_\rho$ ,

$$
\mathbf{K} = -\mathbf{a}_{\rho} \times \mathbf{H}_{s} = \begin{bmatrix} \mathbf{a}_{\rho} & \mathbf{a}_{\phi} & \mathbf{a}_{z} \\ -1 & 0 & 0 \\ H_{\rho s} & H_{\phi s} & H_{z s} \end{bmatrix} = H_{z s} \mathbf{a}_{\phi} - H_{\phi s} \mathbf{a}_{z}
$$

$$
\mathbf{K} = [H_{0}J_{m}(\rho h) \cos(m\phi) e^{-\gamma z}] \mathbf{a}_{\phi} - \left[ \left( \frac{\gamma}{h^{2}} \right) \frac{m}{\rho} H_{0}J_{m}(\rho h) \sin(m\phi) e^{-\gamma z} \right] \mathbf{a}_{z}
$$

$$
|\mathbf{K}|^{2} = K^{2} = H_{0}^{2}J_{m}^{2}(\rho h) \cos^{2}(m\phi) + \frac{\beta^{2}m^{2}H_{0}^{2}}{h^{4} \rho^{2}} J_{m}^{2}(\rho h) \sin^{2}(m\phi)
$$

Usando la ecuación siguiente

$$
P_{L} = \frac{1}{2} \Re \{ \eta_{c} \int_{l} K^{2} dl \} \qquad (4.107 a)
$$
\n
$$
P_{L} = \frac{1}{2} R_{S} \int_{0}^{2\pi} \left[ H_{0}^{2} J_{m}^{2} (\rho h) \cos^{2} (m\phi) + \frac{\beta^{2} m^{2} H_{0}^{2}}{h^{4} \rho^{2}} J_{m}^{2} (\rho h) \sin^{2} (m\phi) \right] \rho d\phi
$$
\n
$$
P_{L} = \frac{1}{2} R_{S} \int_{0}^{2\pi} \left[ H_{0}^{2} J_{m}^{2} (a h) \cos^{2} (m\phi) + \frac{\beta^{2} m^{2} H_{0}^{2}}{h^{4} \alpha^{2}} J_{m}^{2} (a h) \sin^{2} (m\phi) \right] a d\phi
$$
\n
$$
P_{L} = \frac{1}{2} R_{S} \left[ k_{2} a H_{0}^{2} J_{m}^{2} (s_{mn}) + \frac{k_{1} a \beta^{2} m^{2} H_{0}^{2}}{h^{4} \alpha^{2}} J_{m}^{2} (s_{mn}) \right]
$$
\n
$$
P_{L} = \frac{R_{S} a H_{0}^{2} J_{m}^{2} (s_{mn})}{2} \left[ k_{2} + \frac{k_{1} \beta^{2} m^{2}}{h^{4} \alpha^{2}} \right] \qquad (5.221)
$$

Ahora sustituimos ecuación (5.220) y la ecuación (5.221) en la ecuación (5.219)
$$
(\alpha_c)_{mn} = \frac{P_L}{2P_{prom}}\tag{5.219}
$$

$$
(\alpha_c)_{mn} = \frac{\frac{R_s a H_0^2 J_m^2 (s_{mn})}{2} \left[k_2 + \frac{k_1 \beta^2 m^2}{h^4 a^2}\right]}{2 \cdot \frac{\beta \omega \mu H_0^2}{2h^4} \cdot \frac{1}{2} (k_2 s_{mn}^2 - m^2 k_1) J_m^2 (s_{mn})}
$$

$$
(\alpha_c)_{mn} \frac{R_s a h^4 k_2 \left(1 + \frac{\beta^2 m^2}{h^4 a^2} \frac{k_1}{k_2}\right)}{\beta \omega \mu k_2 \left(s_{mn}^2 - m^2 \frac{k_1}{k_2}\right)} = \frac{a R_s \beta^2 \frac{1}{a^2} \left(\frac{a^2 h^4}{\beta^2} + m^2 \frac{k_1}{k_2}\right)}{\beta \omega \mu \left(s_{mn}^2 - m^2 \frac{k_1}{k_2}\right)}
$$

$$
(\alpha_c)_{mn} = \frac{R_s \beta \left(\frac{S_{mn}^2 h^2}{\beta^2} + m^2 \frac{k_1}{k_2}\right)}{\omega \mu a \left(s_{mn}^2 - m^2 \frac{k_1}{k_2}\right)}
$$
(5.222)

Ahora reescribimos algunos términos,

$$
\frac{f_{cmn}}{f} = \frac{s_{mn}}{2\pi a \sqrt{\mu \varepsilon}} \cdot \frac{1}{f} \to s_{mn} = \left(\frac{f_{cmn}}{f}\right) \left(\omega a \sqrt{\mu \varepsilon}\right)
$$

$$
s_{mn}^2 = \omega^2 a^2 \mu \varepsilon \left(\frac{f_{cmn}}{f}\right)^2 \tag{5.223 a}
$$

$$
\beta_{mn}^2 = \omega^2 \mu \varepsilon \left( 1 - \left( \frac{f_{cmn}}{f} \right)^2 \right) \tag{5.223 b}
$$

$$
\frac{s_{mn}^2 h^2}{\beta^2} = \frac{\omega^2 a^2 \mu \varepsilon \left(\frac{f_{cmn}}{f}\right)^2 h^2}{\omega^2 \mu \varepsilon \left(1 - \left(\frac{f_{cmn}}{f}\right)^2\right)} = \frac{s_{mn}^2 \left(\frac{f_{cmn}}{f}\right)^2}{1 - \left(\frac{f_{cmn}}{f}\right)^2}
$$
(5.223 c)

$$
\eta_{TE} = \frac{\omega\mu}{\beta} = \frac{\eta'}{\sqrt{1 - \left(\frac{f_{cmn}}{f}\right)^2}}
$$
(5.223 d)

Sustituyendo las ecuaciones (5.223) en la ecuación (5.222) tenemos:

$$
(\alpha_c)_{mn} = \frac{R_s \left(\frac{s_{mn}^2}{1 - \left(\frac{f_{cmn}}{f}\right)^2} + m^2 \frac{k_1}{k_2}\right)}{a\eta_{TE} \left(s_{mn}^2 - m^2 \frac{k_1}{k_2}\right)} = \frac{R_s \left(s_{mn}^2 \left(\frac{f_{cmn}}{f}\right)^2 + m^2 \frac{k_1}{k_2} \left(1 - \left(\frac{f_{cmn}}{f}\right)^2\right)\right)}{\frac{\eta'}{1 - \left(\frac{f_{cmn}}{f}\right)^2} \left(s_{mn}^2 - m^2 \frac{k_1}{k_2}\right) \left(1 - \left(\frac{f_{cmn}}{f}\right)^2\right)}
$$

Observemos lo siguiente:

$$
\frac{k_1}{k_2} = 1, m \neq 0; \frac{k_1}{k_2} = 0, m = 0
$$

Dicho esto, podemos obviar el factor  $k_1/k_2$ .

$$
(\alpha_c)_{mn} = \frac{R_s \left(s_{mn}^2 \left(\frac{f_{cmn}}{f}\right)^2 + m^2 - m^2 \left(\frac{f_{cmn}}{f}\right)^2\right)}{a\eta' \sqrt{1 - \left(\frac{f_{cmn}}{f}\right)^2} \left(s_{mn}^2 - m^2\right)}
$$

Dividimos el factor

$$
\frac{s_{mn}^2 \left(\frac{f_{cmn}}{f}\right)^2 + m^2 - m^2 \left(\frac{f_{cmn}}{f}\right)^2}{s_{mn}^2 - m^2} = \left(\frac{f_{cmn}}{f}\right)^2 + \frac{m^2}{s_{mn}^2 - m^2}
$$

Finalmente podemos escribir para cualquier modo  $TE_{mn}$ :

$$
(\alpha_c)_{mn} = \frac{R_s}{a\eta' \sqrt{1 - \left(\frac{f_{cmn}}{f}\right)^2}} \left(\left(\frac{f_{cmn}}{f}\right)^2 + \frac{m^2}{s_{mn}^2 - m^2}\right) \left(\frac{Np}{m}\right) \tag{5.224}
$$

Recordar que en general

$$
\alpha = \alpha_d + \alpha_c
$$

donde las pérdidas por el dieléctrico  $\alpha_d$ se definió anteriormente, ecuación (5.104):

$$
\alpha_d = \frac{\sigma \eta'}{2\left(\sqrt{1 - \left(\frac{f_{cmn}}{f}\right)^2}\right)}
$$
(5.104)

#### 5.4.3.2. Atenuación debido pérdidas de conducción para los modos TM

Primeramente, calculemos la densidad de potencia, y usando las ecuaciones del campo para los modos TM:

$$
\mathbf{E}_{s} \times \mathbf{H}_{s}^{*} = \begin{bmatrix} \mathbf{a}_{\rho} & \mathbf{a}_{\phi} & \mathbf{a}_{z} \\ E_{\rho s} & E_{\phi s} & E_{zs} \\ H_{\rho s}^{*} & H_{\phi s}^{*} & 0 \end{bmatrix} = (E_{\rho s} H_{\phi s}^{*} - E_{\phi s} H_{\rho s}^{*}) \mathbf{a}_{z}
$$
  

$$
\boldsymbol{\mathcal{P}}_{prom}(z) = \frac{1}{2} \mathcal{R}e(E_{\rho s} H_{\phi s}^{*} - E_{\phi s} H_{\rho s}^{*}) \mathbf{a}_{z}
$$
  

$$
\boldsymbol{\mathcal{P}}_{prom}(z) = \frac{1}{2} \mathcal{R}e \left[ \left( \frac{\beta \omega \varepsilon}{h^{2}} H_{0}^{2} J_{m}^{2}(\rho h) \cos^{2}(m\phi) \right) - \left( -\frac{\beta \omega \varepsilon}{h^{4}} \left( \frac{m}{\rho} \right)^{2} H_{0}^{2} J_{m}^{2}(\rho h) \sin^{2}(m\phi) \right) \right] \mathbf{a}_{z}
$$

Entonces la potencia promedio temporal es

$$
P_{prom} = \frac{\beta \omega \varepsilon H_0^2}{2h^2} \int_0^a \left[ k_2 J_m^2(\rho h) + \frac{k_1 m^2}{h^2 \rho^2} J_m^2(\rho h) \right] \rho d\rho \tag{5.225}
$$

De tablas utilizamos

$$
\int_0^{P_{nm}} \left[ J_n^{'2}(x) + \frac{n^2}{x^2} J_n^{2}(x) \right] x dx = \frac{P_{nm}^2}{2} J_n^{'2}(P_{nm}) \text{ (para modos } TM)
$$

Como en se hizo en el caso TE, hay que reescribir la ecuación (5.225) tenemos

$$
x = h\rho \rightarrow dx = h d\rho
$$

Cambiando los límites:

$$
\rho = 0 \to x = 0 \; ; \; \rho = a \to x = ha = t_{mn}
$$

entonces

$$
P_{prom} = \frac{\beta \omega \varepsilon H_0^2}{2h^2} \int_0^{t_{mn}} \left[ k_2 J_m^2(x) + \frac{k_1 m^2}{x^2} J_m^2(x) \right] \frac{x}{h} \frac{dx}{h}
$$

$$
P_{prom} = \frac{\beta \omega \varepsilon H_0^2}{2h^4} \cdot \frac{t_{mn}^2}{2} J_m^2(t_{mn}) k_2
$$
(5.226)

Veamos la pérdida de potencia total por unidad de longitud en las paredes es

 $\overline{a}$ 

Evaluando en la pared  $\rho = a$  con  $\mathbf{a}_n = -\mathbf{a}_\rho$ ,

$$
\mathbf{K} = -\mathbf{a}_{\rho} \times \mathbf{H}_{s} = \begin{bmatrix} \mathbf{a}_{\rho} & \mathbf{a}_{\phi} & \mathbf{a}_{z} \\ -1 & 0 & 0 \\ H_{\rho s} & H_{\phi s} & 0 \end{bmatrix} = -H_{\phi s} \mathbf{a}_{z}
$$

$$
\mathbf{K} = \left[ \frac{j\omega\varepsilon}{h} H_{0} J'_{m}(\rho h) \cos(m\phi) e^{-\gamma z} \right] \mathbf{a}_{z}
$$

$$
|\mathbf{K}|^{2} = K^{2} = \frac{\omega^{2} \varepsilon^{2}}{h^{2}} H_{0}^{2} J'_{m}^{2}(ah) \cos^{2}(m\phi)
$$

ahora

$$
P_L = \frac{R_s}{2} \int_0^{2\pi} \left[ \frac{\omega^2 \varepsilon^2}{h^2} H_0^2 J_m^2{}^2(ah) \cos^2(m\phi) \right] \rho d\phi
$$
  

$$
P_L = \frac{R_s}{2} \int_0^{2\pi} \left[ \frac{\omega^2 \varepsilon^2}{h^2} H_0^2 J_m^2{}^2(ah) \cos^2(m\phi) \right] a d\phi
$$
  

$$
P_L = \frac{R_s \omega^2 \varepsilon^2 H_0^2 k_2 a}{2h^2} J_m^2{}^2(t_{mn})(5.227)
$$

Ahora sustituimos ecuación (5.226) y la ecuación (5.227) en la ecuación (5.219)

$$
(\alpha_c)_{mn} = \frac{P_L}{2P_{prom}}\tag{5.219}
$$

$$
(\alpha_c)_{mn} = \frac{\frac{R_s \omega^2 \varepsilon^2 H_0^2 k_2 a}{2h^2} J_m^2{}^2 (t_{mn})}{2 \cdot \frac{\beta \omega \varepsilon H_0^2}{2h^4} \cdot \frac{t_{mn}}{2} J_m^2{}^2 (t_{mn}) k_2}
$$

347

$$
(\alpha_c)_{mn} = \frac{R_s \omega \varepsilon a h^2}{\beta t_{mn}^2} \tag{5.228}
$$

Multipliquemos y dividamos por  $a$  la ecuación (5.220)

$$
(\alpha_c)_{mn} = \frac{R_s \omega \varepsilon a h^2}{\beta t_{mn}^2} \cdot \frac{a}{a} = \frac{R_s \omega \varepsilon a^2 h^2}{a \beta t_{mn}^2}
$$

donde

$$
\eta_{TM} = \frac{\beta}{\omega \varepsilon} = \eta' \left[ \sqrt{1 - \left(\frac{f_{cmn}}{f}\right)^2} \right]; ah = t_{mn}
$$

$$
(\alpha_c)_{mn} = \frac{R_s a^2 h^2}{a \eta_{TM} a^2 h^2}
$$

Para los modos  $TM_{mn}$ :

$$
(\alpha_c)_{mn} = \frac{R_s}{a\eta'} \frac{1}{\sqrt{1 - \left(\frac{f_c}{f}\right)^2}} \left(\frac{Np}{m}\right)
$$
\n(5.229)

Finalmente, en forma general tenemos

$$
\alpha = \alpha_d + \alpha_c
$$

donde las pérdidas por el dieléctrico  $\alpha_d$  se definió anteriormente, ecuación (5.104):

$$
\alpha_d = \frac{\sigma \eta'}{2\left(\sqrt{1 - \left(\frac{f_{cmn}}{f}\right)^2}\right)}
$$

## 5.4.4. Estándares de guías

Al igual que para las guías rectangulares existen guías circulares estándares. El sistema de designación EIA (Electronic Industry Association, USA), las guías se clasifican con las siglas WC seguidas de un número. También está el sistema IEC (International Electrotechnical Comission) en el cual las guías se designan con la letra C seguida de un número.

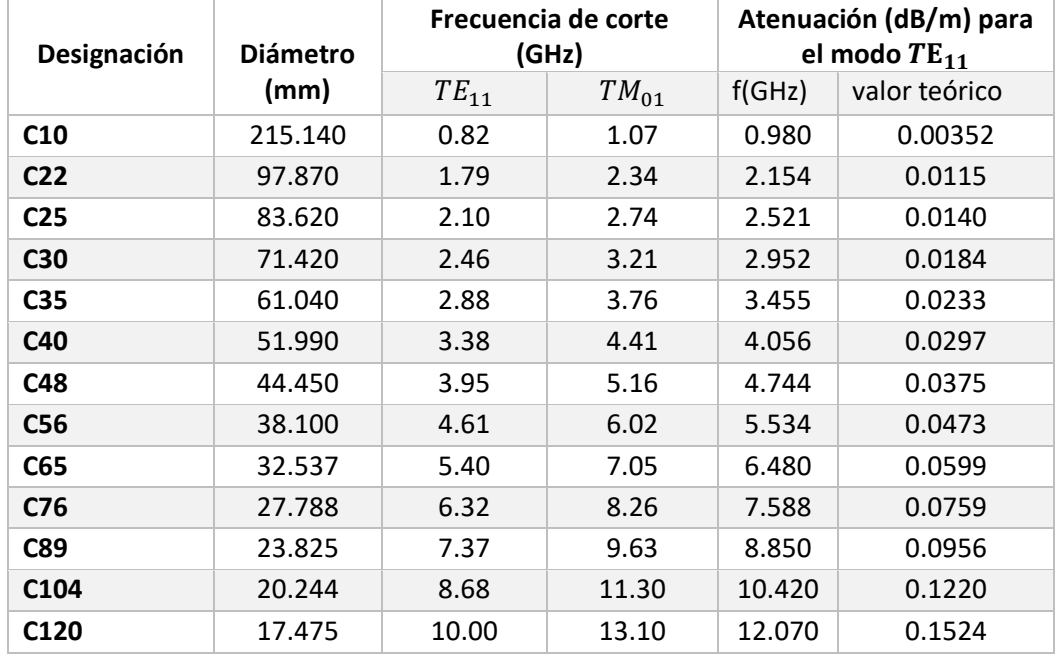

Algunos valores de la tabla IEC.

Tabla 5.4. Tabla de la IEC de algunos estándares de guías de ondas circulares.

#### 5.5. Problemas

- 1. Si una guía de ondas de 2 por 3 cm rellena de un material dieléctrico con  $\varepsilon_r = 4$  opera a 20 GHz en el modo  $TM_{11}$ , a) la frecuencia de corte, b) la constante de fase, c) la velocidad de fase.
- 2. En una guía de ondas rectangular rellena de aire, la frecuencia de corte del modo  $TE_{10}$  es de 5 GHz, mientras que el modo  $TE_{01}$  es de 12 GHz. Calcule:
	- a) Las dimensiones de la guía.
	- b) La frecuencia de corte de los tres modos  $TE$  mayores.
	- c) La frecuencia de corte del modo  $TE_{11}$  si la guía estuviera ocupada por un material sin pérdidas con  $\varepsilon_r = 2.25$  y  $\mu_r = 1$ .
- 3. Calcule y compare los valores de  $\beta$ ,  $u_p$ ,  $u_g$ ,  $\lambda_g$  y  $\eta_{TE_{10}}$  para una guía de ondas rectangular de 2.5 cm por 1.5 cm que funciona a 7.5 GHz:
	- a) Si la guía de ondas esta hueca, y
	- b) Si la guía de ondas esta rellena de un medio dieléctrico caracterizado por  $\varepsilon_r = 2$  y  $\mu_r =$  $1 y \sigma = 0.$
- 4. La expresión instantánea para  $E_z$  de un modo TM en una guía de ondas rectangular rellena de aire, de 5.0 cm por 2.5 cm es

 $E_z = E_0 \sin(100\pi x) \sin(100\pi y) \cos(2\pi \times 10^{10} t - \beta z)$  (V/m).

- a) ¿Cuál es el modo de operación?
- b) Calcule  $f_c$ ,  $\beta$ ,  $\eta_{TM}$  y  $\lambda_g$ .
- 5. La expresión instantánea para  $H<sub>z</sub>$  de un modo TE en una guía de ondas rectangular rellena de aire, de 2.5 cm por 2.5 cm es

$$
H_z = 0.3 \cos(80\pi y) \cos(\omega t - 280z) \text{ (A/m)}.
$$

- a) ¿Cuál es el modo de operación?
- b) Calcule  $f_c$ ,  $f$ ,  $\eta_{TE}$  y  $\lambda_g$ .
- c) Suponga que las pérdidas son despreciables y calcule el flujo de potencia media en la guía de ondas.
- 6. En una guía de ondas rectangular rellena de aire, un modo TE que opera a 6 GHz tiene

$$
E_y = 5 \sin\left(\frac{2\pi x}{a}\right) \cos\left(\frac{\pi y}{b}\right) \sin(\omega t - 280z) \text{ (V/m)}
$$

Determine:

- a) El modo de operación.
- b) La frecuencia de corte.
- c) La impedancia intrínseca.
- d)  $H_{\rm r}$ .
- 7. En una guía de ondas rectangular rellena de aire con  $a = 2.286$  cm y  $b = 1.016$  cm, componente y del modo TE está dada por

$$
E_y = \sin\left(\frac{2\pi x}{a}\right)\cos\left(\frac{\pi y}{b}\right)\sin(10\pi \times 10^{10}t - \beta z) \text{ (V/m)}
$$

Halle:

- a) El modo de operación.
- b) La constante de propagación  $\gamma$ .
- c) La impedancia intrínseca  $\eta$ .
- 8. Una guía de ondas rectangular estándar de banda X (8.2-12.4 GHz) (ver tabla 5.1) se llena con polietileno sin pérdidas ( $\varepsilon_r = 2.56$ ). Para el modo de orden más bajo de la guía de ondas, determine a 10 GHz los siguientes valores.
	- a) Frecuencia de corte (en GHz).
	- b) Longitud de onda de la guía (en cm).
	- c) Impedancia de onda.
	- d) Velocidad de fase (en m/s).
	- e) Velocidad de grupo (en m/s).
- 9. Una guía de ondas rectangular de banda X vacía (8,2-12,4 GHz), (ver tabla 5.1) se conectará a una guía de ondas de banda X de las mismas dimensiones, pero rellena con polietileno sin pérdidas  $\varepsilon_r = 2.56$ ). Para evitar reflejos, se inserta una guía de ondas de banda X (de las mismas dimensiones) de un cuarto de longitud de onda entre las dos. Suponga una propagación en modo dominante y que la coincidencia se realizará a 10 GHz. Determina:
	- a) Impedancia de onda de la guía de onda de sección de un cuarto de longitud de onda.
	- b) Constante dieléctrica del medio sin pérdidas que debe usarse para llenar la guía de onda de sección de cuarto de longitud de onda.
	- c) Longitud (en cm) de la guía de ondas de sección de cuarto de onda.
- 10. Considere una guía rectangular del estándar WG18 y que transmite a 15 GHz. Si el dieléctrico en su interior es aire, ¿cuánto valen la longitud de onda en la guía, la constante de fase, la velocidad de fase y la velocidad de grupo?
- 11. Suponga que, por alguna razón, la guía la guía de onda del ejercicio anterior (ejercicio 10) se debe rellenar con polietileno. Calcule la frecuencia de corte del modo dominante y multiplíquela por 1.2. Esta sea la frecuencia de operación. Verifique primero que dicha frecuencia de operación sea inferior a la frecuencia de corte de cualquier otro modo superior; después calcule la longitud de onda en la guía, la constante de fase, la velocidad de fase y la velocidad de grupo.
- 12. Se requiere que una guía de ondas rectangular sin pérdidas transporte 100 W de potencia (promedio temporal) a 4,5 GHz, en el modo  $TE_{10}$ . La guía de ondas tiene  $a = 47.55$  mm de ancho y  $a = 22.15$  mm de alto (guía de ondas WR187) y está llena de aire.
	- a) Encuentre las componentes longitudinal y transversal de la intensidad del campo eléctrico.
	- b) Encuentre las componentes longitudinal y transversal de la intensidad del campo magnético.
- 13. Se construye una guía de ondas rectangular de modo que  $b = 0.75a$ , con  $a = 10$  mm.
	- a) Encuentre la frecuencia de corte y el modo de operación.
	- b) Calcule la potencia promedio temporal total que la onda puede propagarse a una frecuencia 25% por encima del límite en (a), para un campo eléctrico dado con amplitud  $E_0 = 1000$  (V/m).
	- c) Compare esto con otra guía de ondas para la cual  $b = 0.5a$  para las mismas condiciones que en (b). ¿Qué guía de ondas puede transportar más potencia para el mismo nivel de campo?
- 14. Una guía de ondas de banda X con dimensiones está hecha de cobre ( $\sigma = 5.76 \times 10^7$  (S/m)) y está llena de poliestireno con pérdidas ( $\varepsilon$ <sub>r</sub> = 2.56), la tangente de pérdidas es tan  $\theta$  = 4 × 10−4 . Suponga que la frecuencia de funcionamiento es de 6,15 GHz. Luego, determine:
	- a) La constante de atenuación debida a la conductividad finita de las paredes en Np/m y en dB/m.
	- b) La constante de atenuación dieléctrica en Np/m y en dB/m.
- 15. Pérdidas del conductor (pared). Una guía de ondas rectangular está hecha de aluminio, que tiene una conductividad de  $\sigma_c = 3.6 \times 10^7$  (S/m). Las paredes de la guía de ondas son gruesas y las dimensiones internas son  $a = 25.4$  mm y  $b = 38.1$  mm. Suponiendo que la guía de ondas está vacía (espacio libre), calcule:
	- a) La pérdida de potencia por metro de longitud en el modo  $TE_{10}$  para  $f/f_c = 2$ . Suponga que la amplitud de la intensidad del campo magnético longitudinal es 1 (A/m).
	- b) La constante de atenuación debida a pérdidas en las paredes.
- 16. Guía de ondas con pérdidas dieléctricas y de pared. La guía de ondas rectangular del problema anterior (15) se da nuevamente, pero ahora la guía de ondas está llena con un dieléctrico de baja pérdida con  $\varepsilon_r = 2$  y conductividad  $\sigma = 10^{-4}$  (S/m)). Todos los demás parámetros, incluida la conductividad de la pared, permanecen iguales. Calcular:
	- a) La constante de atenuación en la guía de ondas.
	- b) La pérdida de potencia por metro de longitud en el modo  $TE_{10}$  para  $f/f_c = 2$ . Suponga que la amplitud de la intensidad del campo magnético longitudinal es 1 (A/m).
- 17. Una guía de ondas cuadrada de 4 cm por lado rellena de un dieléctrico con permitividad compleja  $\varepsilon_c = 16\varepsilon_0(1 - j10^{-4})$  es excitada con el modo  $TM_{21}$ . Si opera a una frecuencia

10% superior a la de corte, calcule la atenuación  $\alpha_d$ . ¿Qué distancia recorrerá la onda en la guía antes de que su magnitud se reduzca 20%?

- 18. Una guía de ondas rectangular de cobre ( $\sigma_c = 1.37 \times 10^7$  (S/m)) con dimensiones  $\alpha =$ 2.25 cm y  $b = 1.5$  cm opera en el modo dominante a una frecuencia de 5 GHz. Si esta rellena de teflón ( $\mu_r = 1$ ,  $\varepsilon_r = 2.11$ ,  $\sigma \approx 0$ ) determine:
	- a) LA frecuencia de corte del modo dominante.
	- b) La constante de atenuación debida a la pérdida en las paredes de la guía.
- 19. La base, altura y longitud de un resonador rectangular miden, respectivamente, 3.53 cm, 2.88 cm y 5 cm. Calcule las dos primeras frecuencias de resonancia.
- 20. Un resonador de cavidad rectangular tiene 60 mm de largo, 30 mm de alto y 40 mm de ancho y está lleno de aire. Calcule:
	- a) La frecuencia resonante  $TE_{101}$ .
	- b) Los siguientes tres modos resonantes TE no degenerados. Clasifique los modos.
- 21. La guía de ondas WR 284 se convierte en una cavidad de 0,5 m de largo acortando la guía de ondas en dos ubicaciones. Calcule las primeras 10 frecuencias resonantes y clasifique los modos. La guía de ondas tiene dimensiones  $a = 72,14$  mm y  $b = 34,04$  mm.
- 22. Un resonador de cavidad se construye a partir de una sección de una guía de ondas con dimensiones  $a = 4.755$  cm y  $b = 2.215$  cm al acortar la guía de ondas con dos placas conductoras. Se crea así una cavidad rectangular de longitud *d*. Se requiere que la cavidad resuene a 5 GHz en el modo  $TE_{101}$ .
	- a) Encuentre la longitud necesaria de la sección cortada.
	- b) ¿Cuál es el modo dominante y cuál es su frecuencia de resonancia?
- 23. Una cavidad rectangular rellena de aire con dimensiones  $a = 3$  cm,  $b = 2$  cm,  $c = 4$  cm, determine la frecuencia resonante de los modos siguientes:  $TE_{011}$ ,  $TE_{101}$ ,  $TE_{110}$ , y  $TM_{111}$ . Enumere las frecuencias resonantes en orden ascendente y determine el factor de calidad para el modo dominante asumiendo que la cavidad es cobre.
- 24. Si una cavidad resonante rectangular con dimensiones a =3 cm, b = 6 cm, y c = 9 cm está ocupada por polietileno ( $\varepsilon = 2.5\varepsilon_0$ ), halle la frecuencia resonante de los cinco primeros modos de menor orden.
- 25. Una cavidad cúbica rellena de aire opera a una frecuencia resonante de 2 GHz cuando se le excita en el modo  $TE_{101}$ . Determine sus dimensiones.
- 26. Respecto de una cavidad cúbica de cobre rellena de aire y de 3.2 cm por lado calcule:
	- a) La frecuencia resonante del modo  $TE_{101}$ .
	- b) El factor de calidad de ese modo.
- 27. Una guía de ondas circular con un radio de 3 cm está hecha de cobre. Para los modos  $TE_{11}$ dominante y  $TE_{01}$  de baja pérdida, determine sus correspondientes frecuencias de corte y constantes de atenuación (en Np/m y dB/m) a una frecuencia de 7 GHz. Suponga que la guía de ondas está llena de aire.
- 28. El diámetro interno de una guía circular es de 6 cm. Determine cuál es el rango teórico de frecuencias en el que se puede transmitir sólo con el modo dominante. También calcule el valor de la impedancia de onda de este modo, evaluada en la frecuencia central del rango encontrado. Considere que dentro de la guía hay aire.
- 29. Diseñe una guía circular, con aire en su interior, que transmita al modo dominante exclusivamente en el rango de frecuencias de 6 a 10 GHz.
- 30. El diámetro interno de una guía circular rellena con polipropileno es de 5 cm. Determine el rango de frecuencias permisible para transmitir sólo en el modo dominante. De ese rango, elija la frecuencia central y calcule la constante de fase, la velocidad de fase y la impedancia de onda.
- 31. Una guía de ondas de cobre circular tiene un radio de 0.4 cm y está llena de un material dieléctrico que tiene  $\varepsilon_r = 1.5$  y tan  $\theta = 0.0002$ . Identifique los primeros cuatro modos de propagación y sus frecuencias de corte. Para el modo dominante, calcule la atenuación total a 20 GHz.

# CAPITULO 6 LABORATORIOS PARA GUÍA DE ONDAS DESARROLLADOS MEDIANTE EL SOFTWARE HFSS

# 1. Introducción

El análisis y el estudio de la propagación de las ondas electromagnéticas en las diferentes guías de ondas se basan principalmente como cualquier fenómeno electromagnético con las ecuaciones de James Clerk Maxwell (Edimburgo, Escocia, 13 de junio de 1831 – Cambridge, Inglaterra el 5 de noviembre de 1879). Físico Escocés conocido principalmente por haber desarrollado la teoría electromagnética clásica. El cual desarrollo un conjunto de cuatro ecuaciones que describen por completo los fenómenos electromagnéticos. Su gran contribución fue reunir en estas ecuaciones tras de largos años de resultados experimentales, con leyes de Coulomb, Ampere, Gauss, Faraday y otras contribuciones, introduciendo los conceptos de campo y corriente de desplazamiento, unificando los campos eléctricos y magnéticos en un solo concepto: el campo electromagnético.

Para analizar la propagación de las ondas es necesario resolver las ecuaciones de Maxwell con las condiciones de contorno que determinan los sistemas bajo estudio. Las diferentes soluciones se denominan modos y se clasifican por tipos:

- Modo Transversal Eléctrico (TE): No tiene campo eléctrico en la dirección de propagación.
- Modo Transversal Magnético (TM): No tiene campo magnético en la dirección de propagación.
- Modo Transversal electromagnético (TEM): No tiene campo eléctrico ni magnético en la dirección de propagación.

Para que un modo se propague, es necesario trabajar a una frecuencia mayor a la frecuencia de corte. Si esto no ocurre, el modo es considerado evanescente, es decir, se atenúa tan rápidamente por el medio, que disipa toda su energía antes de llegar al receptor.

A finales del siglo XIX , se elaboró un estudio matemático que demostraba que las ondas electromagnéticas podían transmitirse por medios con tan solo un conductor, pero no se verificó experimentalmente hasta adentrado el sigo XX. Dentro de la ingeniería de microondas, el desarrollo de las guías de onda ha sido de gran importancia, ya que, a diferencia de otras tecnologías, permiten transmitir señales de alta frecuencia con bajas pérdidas de potencia.

# 2. Objetivos

# Objetivo general

Implementar el uso del software HFSS para el estudio y el desarrollo de un modelo de representación gráfica, el comportamiento estático y dinámico de las ondas electromagnéticas que viajan a través de las guías de ondas tanto rectangular, circular y cavidades rectangulares.

# Objetivos específicos

- a) Reforzar los conocimientos teóricos obtenidos en el curso de Electromagnetismos II de la facultad de Ingeniería Eléctrica, en los temas de las guías de ondas, mostrando la importancia del enfoque matemático representado por medio de simulaciones.
- b) Describir el desarrollo de las ecuaciones de guías de ondas para los modos TE, TM y poder constatarlo a través de las simulaciones.
- c) Lograr que la simulación sea al final un complemento didáctico para el estudiante del complejo tema de guías de onda.
- d) Mostrar la utilidad del software HFSS, para poder simular los fenómenos electromagnéticos vistos en el curso de Teoría Electromagnética II, específicamente el tema de guías de ondas.
- e) Comprender el comportamiento de las ondas electromagnéticas de los diferentes modos en las guías de ondas gracias a las simulaciones y gráficos.
- f) Comparar los resultados obtenidos en el software con los obtenidos teóricamente, gracias a las bases teóricas aprendidas en el curso de Electromagnetismo II.

# 3. Marco teórico

### Guía de placas paralelas

Una guía de ondas de placas paralelas se considera aquella estructura de placas paralelas conductoras entre las cuales se propaga una onda. Una de estas placas se sitúa en el origen de coordenadas, en el plano yz, la segunda se encuentra en la misma posición, pero a una distancia  $x = a$  (ver Fig. 0-1). La estructura es simétrica y por tanto se puede asumir que el campo eléctrico es uniforme entre las dos placas y sólo puede variar en la dirección de propagación.

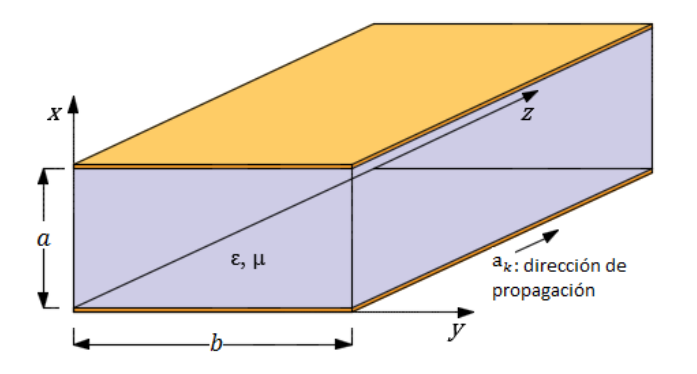

**Figura 1. Guía de placas paralelas separadas por una**  distancia  $x = a$ , con paredes perfectamente **conductoras y rellena con aire o con algún material dieléctrico.**

Toda guía de ondas propaga ondas en un rango de frecuencias determinado, para que ocurra esto hay que cumplir ciertas condiciones, las cuales se llaman modos de propagación. Existen tres tipos, dependiendo de la dirección de los campos eléctrico y magnético  $TEM, TE \text{ y } TM$ .

Como resultado de la forma en que operan las guías de onda, todas las guías de onda tienen una frecuencia de corte para los modos TE y TM. Por debajo de esta frecuencia de corte, la guía de onda no puede soportar la transferencia de potencia a lo largo de su longitud a menos que se excite el modo TEM el cual no presenta frecuencia de corte. Al elegir una guía de onda es importante tener en cuenta esta frecuencia.

La frecuencia de corte para una guía de placas conductoras paralelas resulta:

$$
f_{cm} = \frac{m}{2a\sqrt{\mu\varepsilon}}, \qquad m = 1, 2, 3, \dots
$$

La longitud de onda de corte es:

$$
\lambda_{cm} = \frac{u'}{f_{cm}} = \frac{2a}{m} \tag{1.1}
$$

Para que un modo sea propagante debe cumplirse que  $\gamma = j\beta$  donde  $\alpha = 0$ , la constante de fase es:

$$
\beta_m = \beta' \left[ \sqrt{1 - \left(\frac{f_{cm}}{f}\right)^2} \right] \qquad f > f_{cm} \tag{1.2}
$$

La velocidad de fase es igual a:

$$
u_{pm} = \frac{\omega}{\beta_m} = \frac{u'}{\sqrt{1 - \left(\frac{f_{cm}}{f}\right)^2}} \qquad f > f_{cm}
$$
 (1.3)

Velocidad de grupo es igual a:

$$
u_{gm} = u' \left[ \sqrt{1 - \left(\frac{f_{cm}}{f}\right)^2} \right] \qquad f > f_{cm} \tag{1.4}
$$

La longitud de onda en la guía es:

$$
\lambda_{gm} = \frac{2\pi}{\beta_m} = \frac{\lambda'}{\sqrt{1 - \left(\frac{f_{cm}}{f}\right)^2}}
$$
(1.5)

Impedancias intrínsecas para los modos TE y TM son:

Modo TE Modo TM

$$
\eta_{TE} = \frac{\omega\mu}{\beta_m} = \frac{\eta'}{\sqrt{1 - \left(\frac{f_{cm}}{f}\right)^2}} \qquad (1.6) \qquad \eta_{TM} = \frac{\beta_m}{\omega\varepsilon} = \eta' \sqrt{1 - \left(\frac{f_{cm}}{f}\right)^2} \qquad (1.7)
$$

## Guías de ondas rectangulares

La guía de ondas rectangulares es una de las líneas de transmisión más ampliamente utilizadas, está construido por un conductor hueco (o relleno con dieléctrico) de sección transversal rectangular de lados  $a \times b$ , es decir, el ancho es  $a \vee$  altura  $b$ .

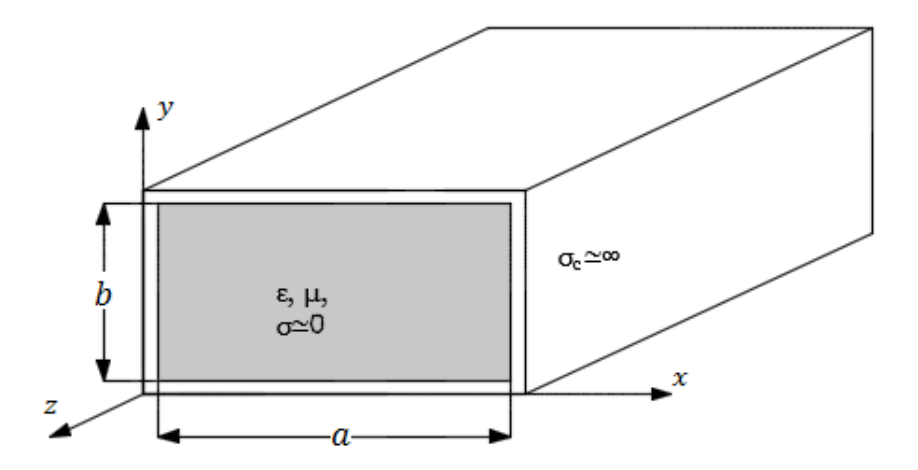

Figura 2. Guía de ondas rectangular con dimensiones  $a \times b$ , con paredes conductoras perfecta y rellena **con un material dieléctrico perfecto.**

La distribución de los campos en el interior de la guía de onda rectangular se denominan modos y podemos distinguir entre modos TE (Transversal eléctrico) donde el campo eléctrico no tiene componente en la dirección de propagación y TM (Transversal Magnético) donde el campo magnético no tiene componente en la dirección de propagación. Los modos se denominan  $TE_{mn}$  y  $TM_{mn}$ , donde  $m y n$  son el número de oscilaciones que realiza el campo en el ancho y el alto de la guía de onda, respectivamente.

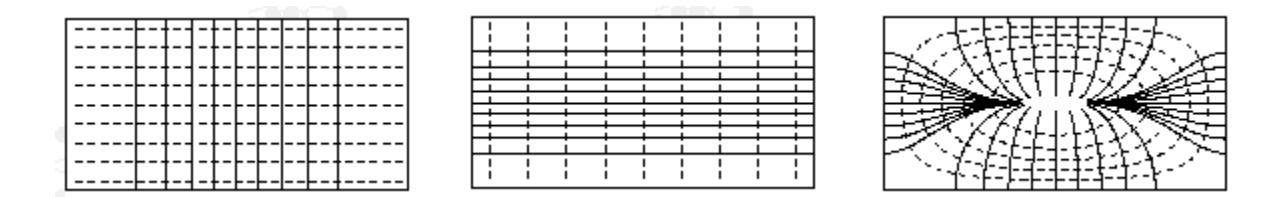

**Figura 3.** Modos de las guias de ondas rectangulares, de izquierda a derecha tenemos  $TE_{10}$ ,  $TE_{01}$  y  $TM_{11}$ 

 $Ur$ 

indica a partir de qué frecuencia las ondas se podrán propagar por el interior de la guía. De la misma manera se puede hablar de longitud de onda de corte (cutoff wavelengths), que indica la longitud de onda máxima que se propagará por la vía. Para una guía de onda de sección rectangular, la frecuencia de corte viene dada por la siguiente ecuación

$$
f_{cmn} = \frac{1}{2\pi\sqrt{\mu\varepsilon}} \sqrt{\left(\frac{m\pi}{a}\right)^2 + \left(\frac{n\pi}{b}\right)^2} \tag{1.8}
$$

$$
\lambda_{cmn} = \frac{2}{\sqrt{\left(\frac{m}{a}\right)^2 + \left(\frac{n}{b}\right)^2}}\tag{1.9}
$$

Para que un modo sea propagante debe cumplirse que  $\gamma = j\beta$  donde  $\alpha = 0$ , la constante de fase es:

$$
\beta_{mn} = \beta' \left[ \sqrt{1 - \left(\frac{f_{cmn}}{f}\right)^2} \right] \qquad f > f_{cmn} \qquad (1.10)
$$

La velocidad de fase es igual a:

$$
u_{pmn} = \frac{\omega}{\beta_{mn}} = \frac{u'}{\sqrt{1 - \left(\frac{f_{cmn}}{f}\right)^2}} \qquad f > f_{cmn}
$$
\n(1.11)

Velocidad de grupo es igual a:

$$
u_{gmn} = u' \left[ \sqrt{1 - \left(\frac{f_{cmn}}{f}\right)^2} \right] \qquad f > f_{cmn}
$$
 (1.12)

La longitud de onda en la guía es:

$$
\lambda_{gmn} = \frac{2\pi}{\beta_{mn}} = \frac{\lambda'}{\sqrt{1 - \left(\frac{f_{cmn}}{f}\right)^2}}
$$
(1.13)

Impedancias intrínsecas para los modos TE y TM son:

Modo TM

$$
\eta_{TE} = \frac{\omega\mu}{\beta_{mn}} = \frac{\eta'}{\sqrt{1 - \left(\frac{f_{cmn}}{f}\right)^2}} \qquad (1.14) \qquad \eta_{TM} = \frac{\beta_{mn}}{\omega\varepsilon} = \eta' \sqrt{1 - \left(\frac{f_{cmn}}{f}\right)^2} \qquad (1.15)
$$

### Guías de ondas circulares

El otro tipo de guía de onda predominante es la guía de onda circular. Una guía de onda circular es aquella que tiene una sección circular de radio  $r$ .

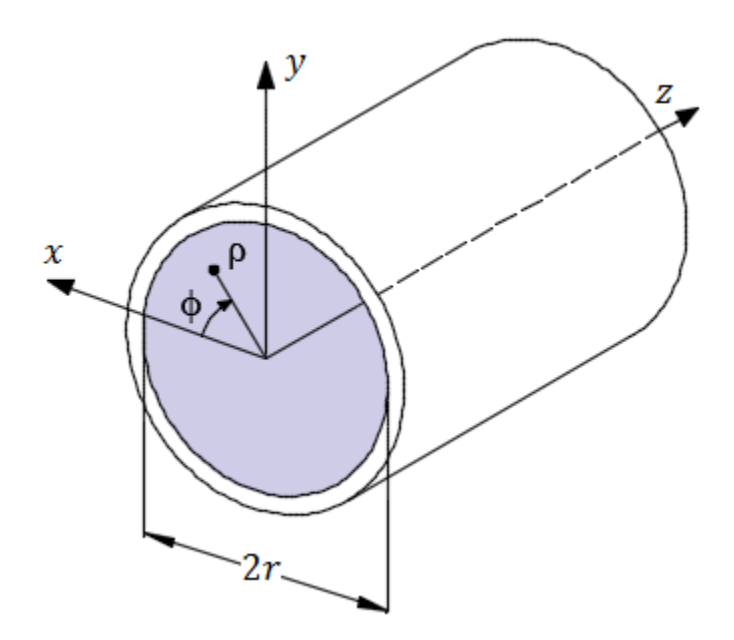

**Figura 4. Guía de onda circular, con radio , con paredes conductoras y rellena de un material dieléctrico.**

En guías de onda circulares también existen modos de operación transversales eléctricos (TE) y transversales magnéticos (TM), aunque los subíndices que usamos para nombrar los modos son distintos. En el caso de una guía de onda circular que propague en modo  $TE_{mn}$  o  $TM_{mn}$ , el primer subíndice, m, es utilizado para indicar el número de ondas concéntricas que hay en el plano transversal a la dirección de propagación de la guía de onda, mientras que n hace referencia al número de mitades de guías de onda que hay en torno al diámetro.

En el caso de las guías de onda circulares, el modo de propagación dominante es el  $TE_{11}$ . No obstante, como se tendrá ocasión de comprobar más adelante, no resulta tan directo determinar las frecuencias de corte en este caso. En un modo de propagación transversal eléctrico  $TE_{mn}$ , la frecuencia de corte de la guía de onda se define a partir de la ecuación:

$$
f_{cmn} = \frac{s_{mn}}{2\pi a \sqrt{\mu \varepsilon}}\tag{1.16}
$$

Donde  $s_{mn}$  es un coeficiente que depende de los valores de  $m$  y de  $n$  y que se calcula a partir de la raíz de la derivada función de Bessel de primer tipo  $J_m(x)$ . La función de Bessel original, definida como:

$$
J_{\alpha}(x) = \sum_{k=0}^{\infty} \frac{(-1)^k}{k! \Gamma(k + \alpha + 1)} \left(\frac{x}{2}\right)^{2k + \alpha} \tag{1.17}
$$

Para algunos valores de  $m \, y \, n$ , en la tabla 5.2 para los cuales  $J_m'(x) = 0$  se presentan los resultados de  $s_{mn}$ .

Cuando lo aplicamos al modo de propagación dominante  $TE_{11}$ , obtenemos que la frecuencia de corte se determina como:

$$
f_{c_{11}} = \frac{1.8412c}{2\pi a \sqrt{\mu_r \varepsilon_r}}\tag{1.18}
$$

El siguiente modo de propagación superior al  $TE_{11}$  es el  $TM_{01}$ . Esto es debido a que en el caso del modo TM, la frecuencia de corte se determina mediante el término  $t_{mn}$ , y no con  $s_{mn}$ , como coeficiente, por lo que tenemos que atender a la función de Bessel sin derivar. En ese caso, algunos de los coeficiente se presentan en la tabla 5.3.

Para modos TM, la frecuencia de corte se calcula como:

$$
f_{c_{mn}} = \frac{t_{mn}}{2\pi a \sqrt{\mu \varepsilon}}\tag{1.19}
$$

A la vista de esto, el modo inmediatamente superior al modo dominante  $TE_{11}$  es el  $TM_{01}$ , ya que su coeficiente, 2.4049, es el inmediatamente mayor a 1.8412. La frecuencia de corte para el modo  $TM_{01}$ se calcula como:

$$
f_{c_{01}} = \frac{2.4049c}{2\pi a \sqrt{\mu_r \varepsilon_r}}\tag{1.20}
$$

La constante de fase para ambos modos (TE y TM) de las guías circulares:

$$
\beta_{mn} = \beta' \left[ \sqrt{1 - \left(\frac{f_{cmn}}{f}\right)^2} \right] \tag{1.21}
$$

La longitud de onda en la guía  $\lambda_g$  se puede definir así:

$$
\lambda_{gmn} = \frac{2\pi}{\beta_{mn}}\tag{1.22}
$$

La impedancia intrínseca se mantiene igual que las guías rectangulares

$$
\eta_{TE} = \frac{\eta'}{\sqrt{1 - \left(\frac{f_{cmn}}{f}\right)^2}}
$$
(1.23)

$$
\eta_{TM} = \eta' \left[ \sqrt{1 - \left(\frac{f_{cmn}}{f}\right)^2} \right] \tag{1.24}
$$

Algunas configuraciones de campo de unos modos para la guía circular

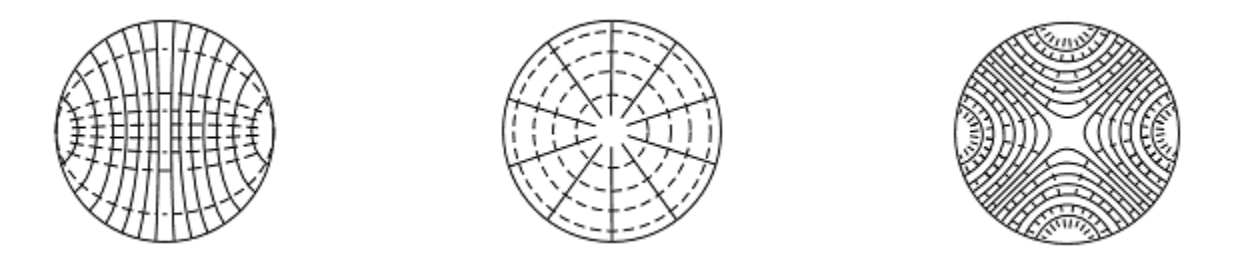

Figura 5. Algunos modos de las guias de ondas circulares, de izquierda a derecha tenemos:  $TE_{11}$ ,  $TM_{01}$  y  $TE_{21}$ .

## Cavidades Resonantes

Las cavidades resonantes están constituidas esencialmente por una región dieléctrica encerrada por paredes conductoras. Estos sistemas son capaces de almacenar densidades elevadas de energía electromagnética. A frecuencia de microondas, son el equivalente a los circuitos resonantes de baja frecuencia.

Las frecuencias a las que una cavidad resonante puede almacenar energía electromagnética, se denomina frecuencia de resonancia. La principal diferencia con los circuitos resonantes de baja frecuencia es que mientras estos últimos poseen una única frecuencia de resonancia, una cavidad posee un número discreto, pero indefinido, de frecuencias resonancia.

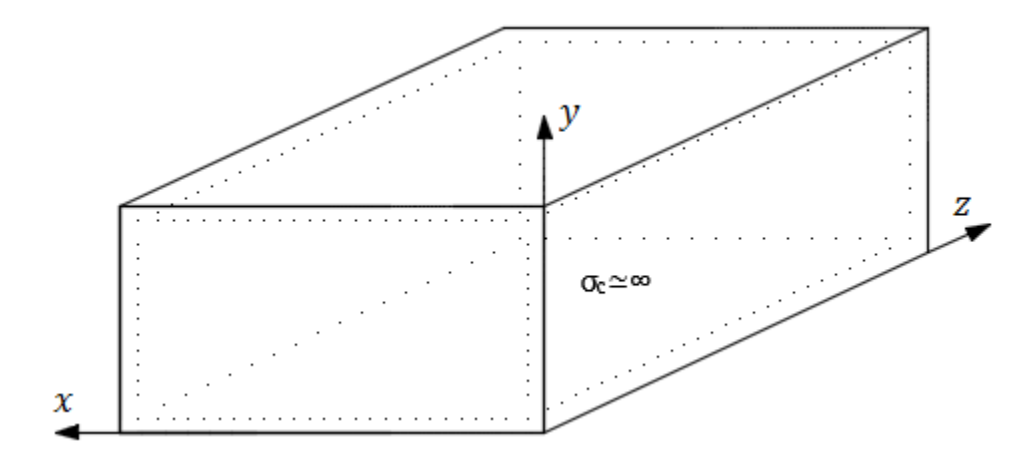

**Figura 6. Una cavidad resonante con paredes conductoras perfectas y rellena de un material dieléctrico.** 

La frecuencia de resonancia para una cavidad con dimensiones  $a, b, y, c$  es:

$$
f_r = \frac{1}{2\sqrt{\mu\varepsilon}} \left( \sqrt{\left[\frac{m}{a}\right]^2 + \left[\frac{n}{b}\right]^2 + \left[\frac{p}{c}\right]^2} \right) \tag{1.25}
$$

Como hemos visto, la cavidad resuena para un conjunto finito de frecuencias. Cuando una cavidad opera en un modo determinado toda la energía almacenada corresponderá a una onda estacionaria a la frecuencia de resonancia si la cavidad es ideal, sin perdidas. Sin embargo, en la práctica, una cavidad no solo responderá a señales correspondientes a la frecuencia de resonancia sino también a señales en un estrecho margen de frecuencia en torno a la de resonancia.

La razón de este comportamiento, es la pérdida de energía que tiene lugar en la cavidad. La conductividad finita de las paredes permite que el campo penetre en ellas un espesor caracterizado por la profundidad de penetración, denominado efecto skin (efecto piel), produciéndose disipación por efecto Joule. Otra fuente de pérdidas es la asociada a los materiales dieléctricos que llenan la cavidad. Además, también existirán pérdidas por radiación, aunque generalmente son muy pequeñas. En una cavidad ideal el campo electromagnético está confinado y no hay radiación fuera de la cavidad. Sin embargo, en las cavidades reales el confinamiento no es total ya que en ellas se practican orificios donde poder excitar o extraer energía.

Para caracterizar las pérdidas de una cavidad resonante, o lo que es lo mismo su anchura de respuesta en frecuencias, se introduce, al igual que en baja frecuencia, el *factor de calidad* o factor Q, definido por la relación entre la energía promedio almacenada y la energía disipada.

> $Q = 2\pi$ Energía promedio temporal alamacenada Pérdidas de energia por ciclo de oscilación

$$
Q = 2\pi \cdot \frac{W}{P_L T} = \omega \frac{W}{P_L}
$$
 (1.26)

## 4. Laboratorios

#### i. Laboratorio de guía de ondas de placas paralelas

Agenda del laboratorio.

- 1. Tener la base teórica de las guías de placas paralelas.
- 2. Inicie HFSS y defina la geometría.
	- Defina las placas de la guía de ondas.
	- Incidencia de la guía de ondas como "vacío" (dieléctrico).
	- Límite de radiación.
- 3. Defina las excitaciones (puertos de onda).
- 4. Agregue la configuración de la solución (barrido de frecuencia).
- 5. Validar y simular.
- 6. Ver resultados.
	- Campo eléctrico (animado) por modos.
	- Gráfico de Beta vs frecuencia.
	- Datos de solución para constante de propagación.

#### **Ejercicio a desarrollar**

Una guía de placas paralelas de cobre en la que su separación es  $a = 1$  cm, está fabricada con un dieléctrico Arlon AD250A ( $\varepsilon_r = 2.5$ ,  $\mu_r = 1$ ,  $\tan \theta = 0.0015$ ) entre placas, si la frecuencia de operación es de 20 GHz.

- 1. ¿Qué modos se propagarán?
- 2. De los modos que se propagan encontrados anteriormente encuentre la constate de fase o número de onda.

Solución:

1. Donde la ecuación para encontrar la frecuencia de corte es:

$$
f_c = \frac{m}{2a\sqrt{\mu\varepsilon}} = \frac{mc}{2a\sqrt{\mu_r\varepsilon_r}}
$$

Encontrando los modos que se puedan propagar

$$
f_{c1} = \frac{(1)(3 \times 10^8)}{2(0.01)\sqrt{2.5}} = 9.49 \text{ GHz}
$$

$$
f_{c2} = \frac{(2)(3 \times 10^8)}{2(0.01)\sqrt{2.5}} = 18.97 \text{ GHz}
$$

$$
f_{c3} = \frac{(3)(3 \times 10^8)}{2(0.01)\sqrt{2.5}} = 28.46 \text{ GHz}
$$

Los modos que se transmiten son:  $TEM, TE_1, TM_1, TE_2$  y  $TM_2$ .

Las constantes de fase de los modos que se propagan son:

$$
\beta_m = \beta' \left[ \sqrt{1 - \left(\frac{f_{cm}}{f}\right)^2} \right]
$$

$$
\beta' = \omega \sqrt{\mu \varepsilon} = 2\pi (20 \times 10^9) \sqrt{4\pi \times 10^{-7} \cdot 8.854 \times 10^{-12} \cdot 2.5} = 662.757 \text{ (rad/m)}
$$

$$
\beta_1 = 662.757 \left[ \sqrt{1 - \left( \frac{9.49}{20} \right)^2} \right] = 583.395 \text{ (rad/m)}
$$

$$
\beta_2 = 662.757 \left[ \sqrt{1 - \left( \frac{18.97}{20} \right)^2} \right] = 209.946 \text{ (rad/m)}
$$

Paso 1: Iniciar el proyecto HFSS.

a. inicio -> ANSYS ELECTRONICS DESKTOP

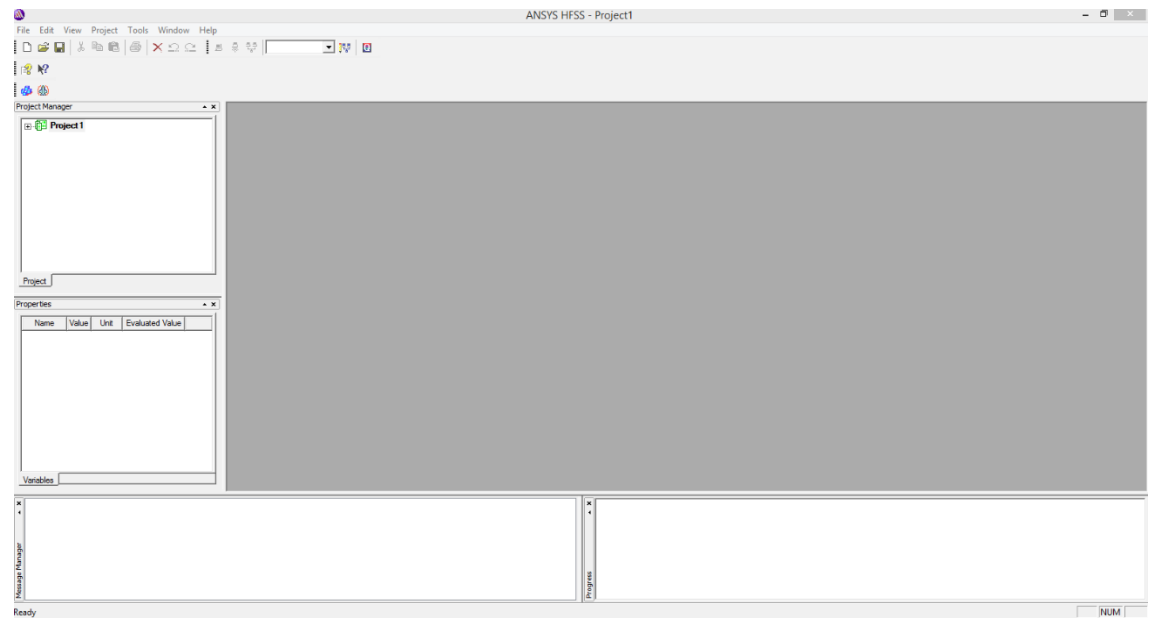

b. Proyect -> insert HFSS Design

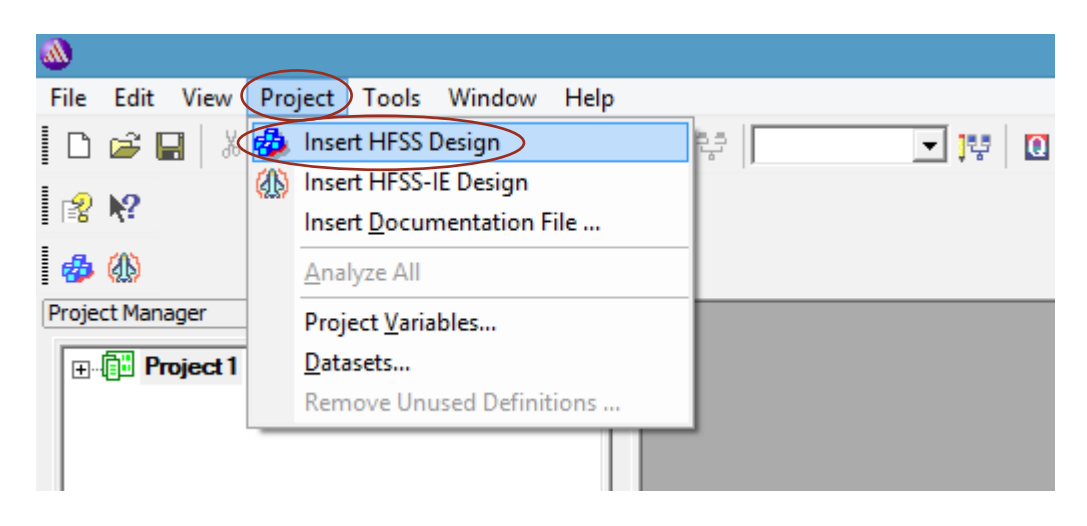

o también en el icono

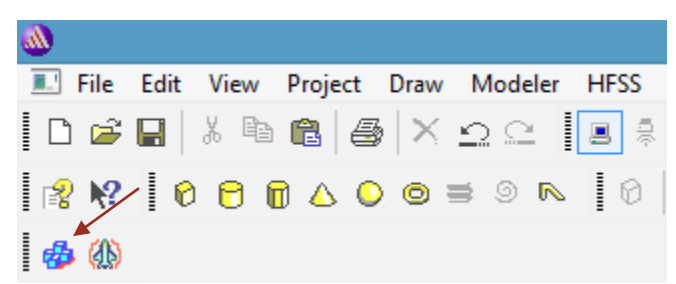

c. Seleccione el tipo de solución: HFSS -> solution type (tipo de solución) -> modal

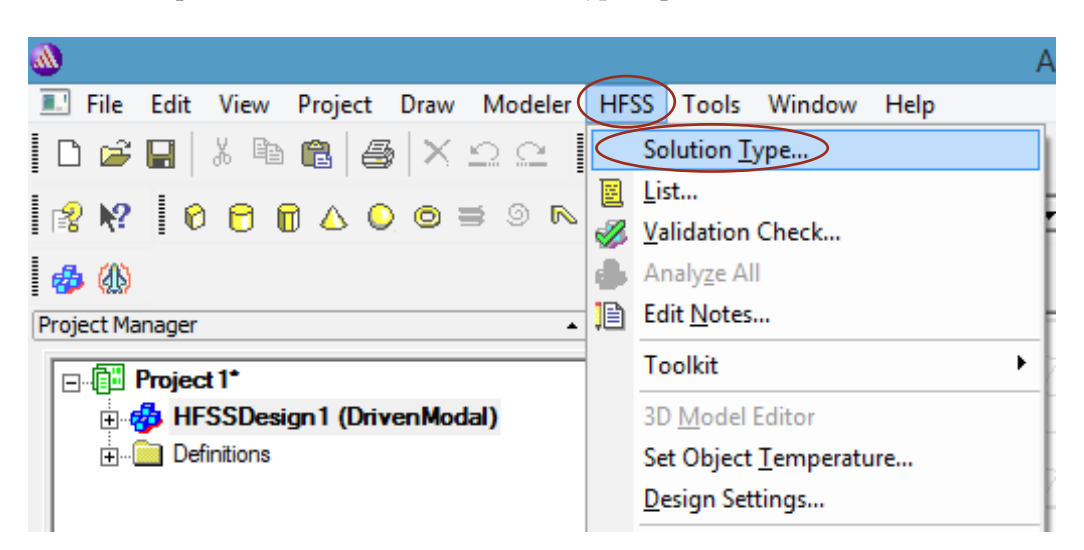

Nota: la solución modal dirigida se utiliza ya que pretendemos ver diferentes modos.

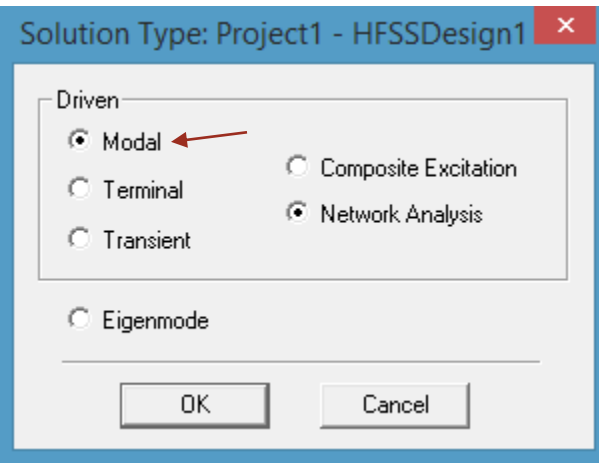

Nota: en este punto podemos guardar el proyecto para después empezar a definir parámetros.

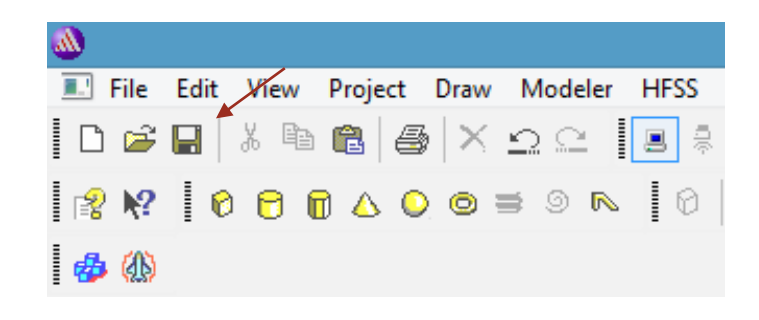

Paso 2: Definir las placas de la guía de ondas.

a. Draw -> box (caja) (haga clic tres veces en diferentes puntos de la ventana principal para dibujar una caja).

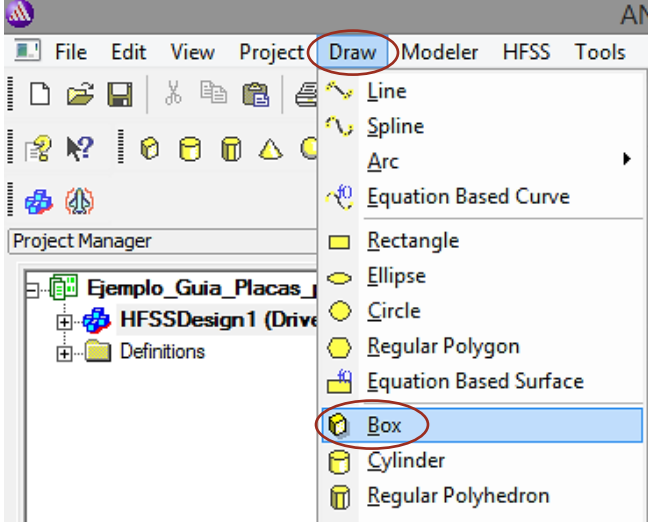

o también clic en el icono

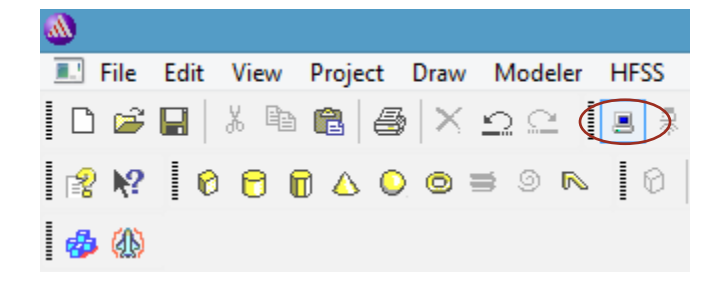

Para poder dibujar la caja que a su vez será una de las placas de la guía, debemos de seguir los siguientes pasos:

1. Hacer clic izquierdo en un punto cualquiera en el plano (de preferencia el punto sea el origen), tomar referencia los ejes de coordenadas que aparece.

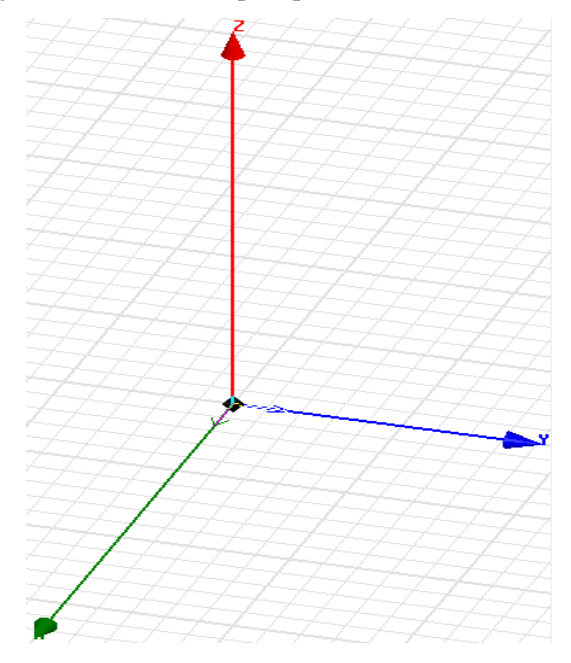

2. Desplazar el mouse en la dirección del eje "y" a una distancia cualquiera, luego desplazar el mouse en la dirección del eje "x" a una distancia cualquiera, o viceversa, ya en ese punto hacer clic izquierdo. (debería de ver un rectángulo en el plano "x y")

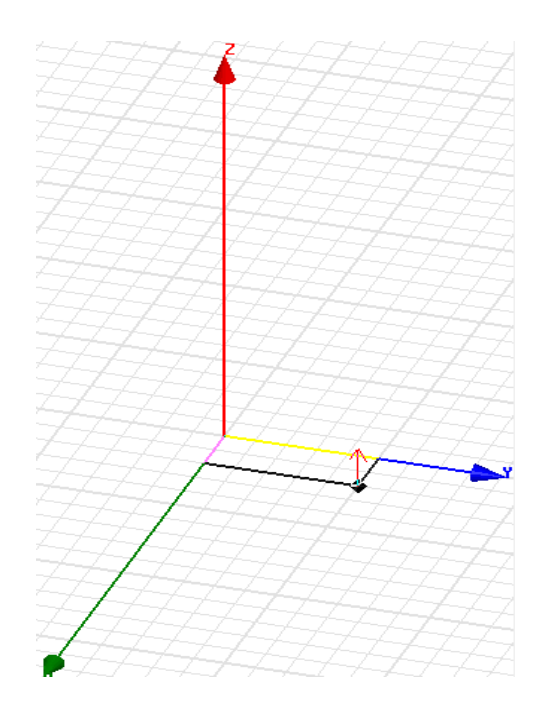

3. Desplazar el puntero del mouse hacia la dirección "z" a una distancia cualquiera y hacer clic izquierdo, debería tener la siguiente figura.

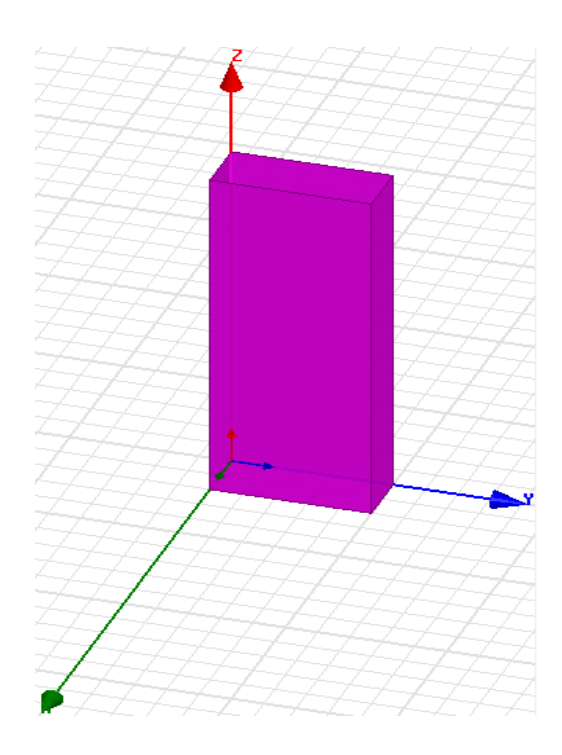

b. En el Model tree (modelo de árbol), debajo de sólidos, vacuum (vacío), haga doble clic en el objeto cuadro 'box1'.

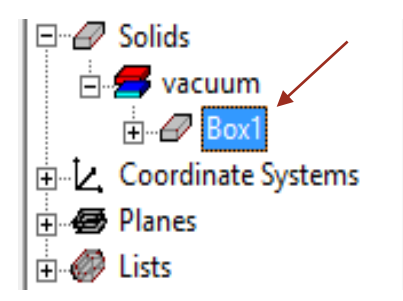

c. En la pestaña de atributos modificaremos el nombre, material y hasta el color. Para modificar el material damos clic en donde dice 'vacuum' -> 'Edit'. Y en nombre hemos editado el nombre de 'Placa1'.

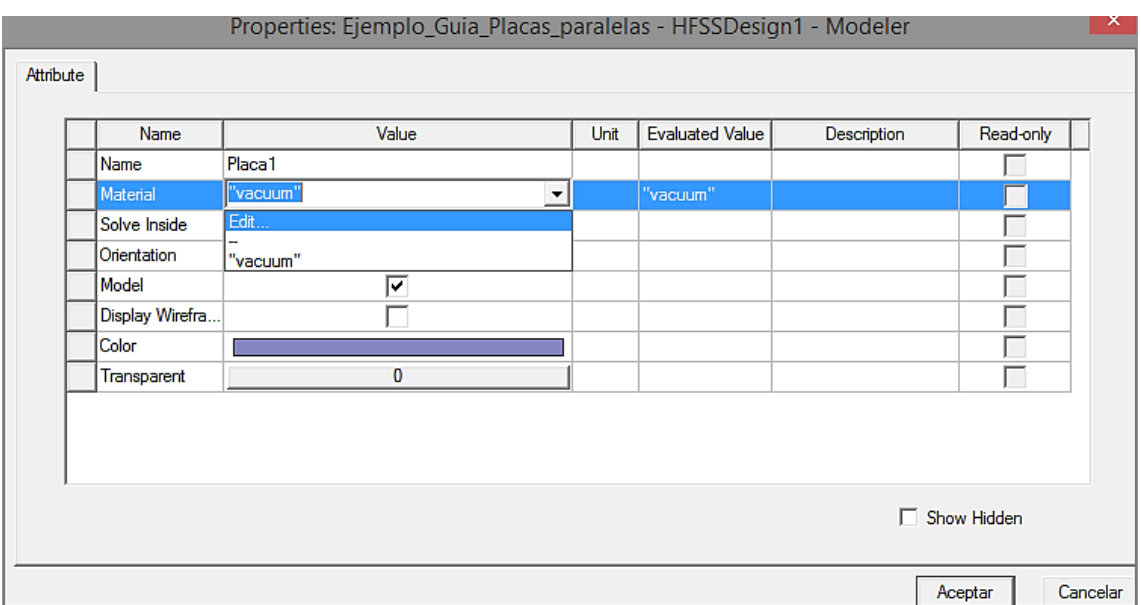

d. Elegimos el material de 'copper', donde lo podemos buscar agregando el nombre de 'copper' en el buscador 'Search by name'. Luego aceptar.

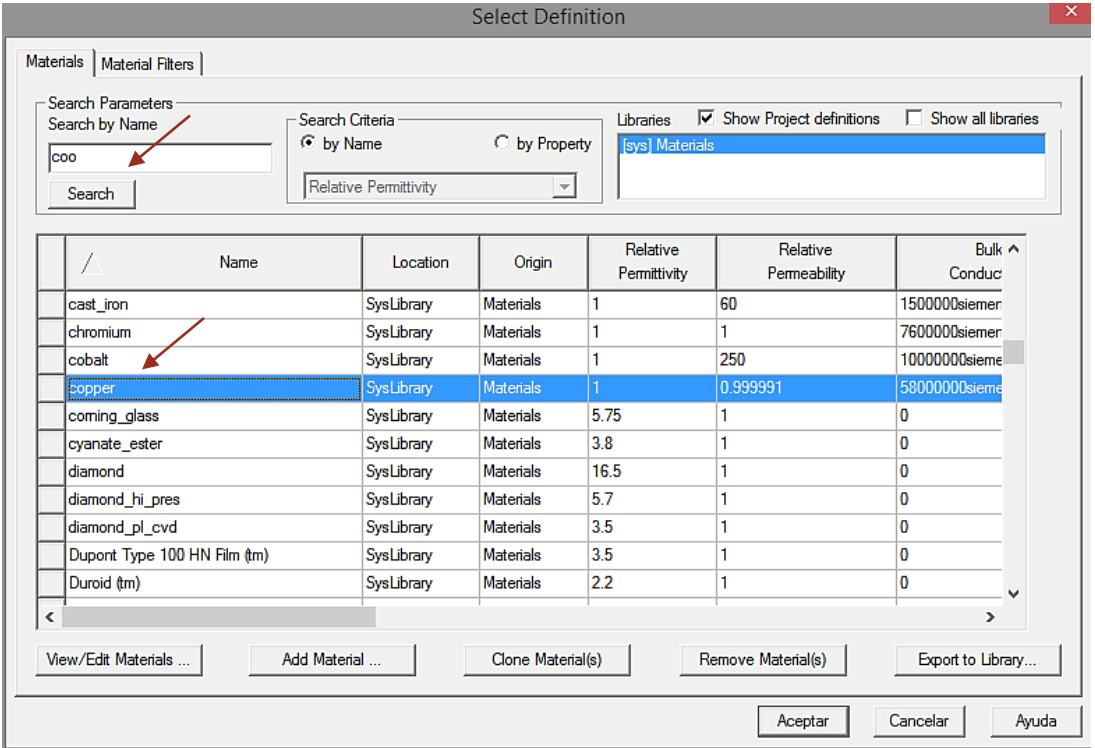

e. Click derecho en 'createbox' -> 'properties' -> 'command tab' (pestaña de comando) o también doble click izquierdo -> 'command tab' (pestaña de comando).

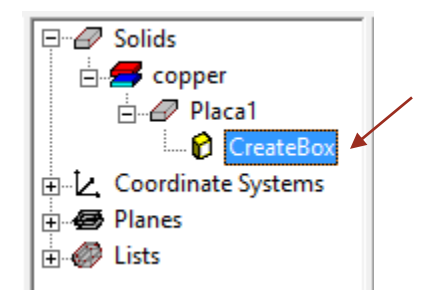

Definimos:

- Position:  $0, 0, 0$  (origen)
- XSize: 1.5 mm
- YSize: 20 mm
- ZSize: 100 mm

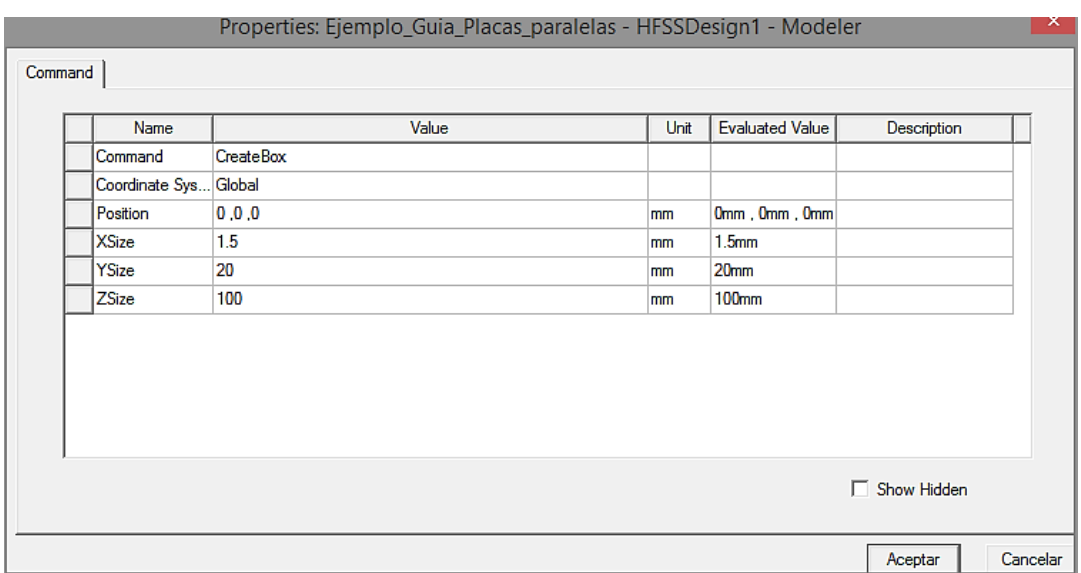

f. Damos clic en el siguiente icono, y veremos una de las placas de la guía.

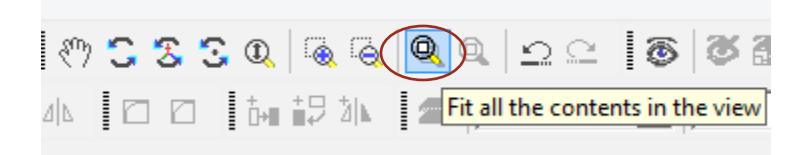

Deberíamos de ver la siguiente figura.

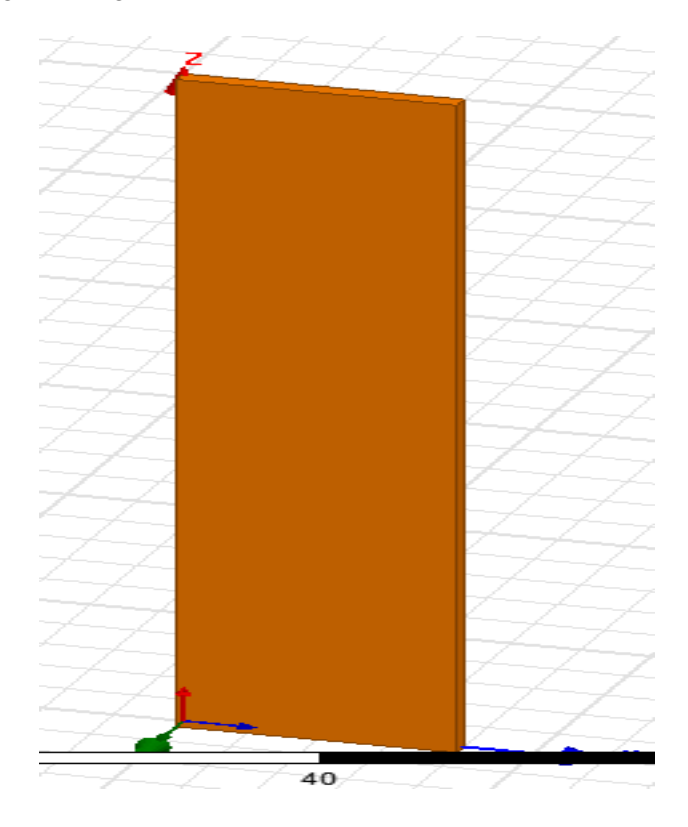

g. Para crear la segunda placa haremos lo siguiente: en el Model tree (modelo de árbol), debajo de sólidos, copper (cobre), haga clic en el objeto cuadro 'Placa1' y cópielo y péguelo en el mismo lugar. Observe que ahora se crea 'Placa2'.

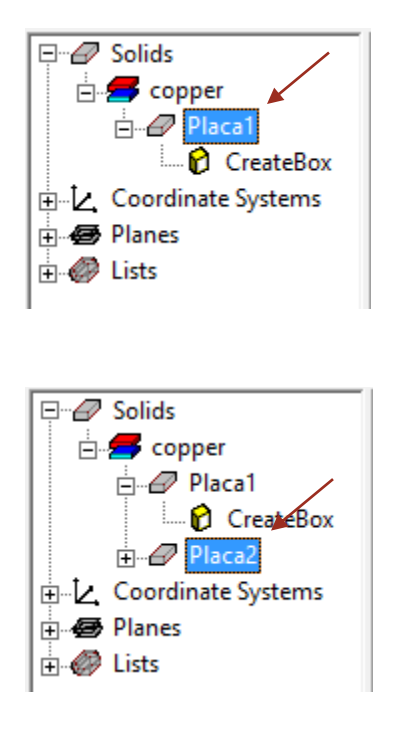

- h. Abra la pestaña de comando haciendo doble clic en 'CreateBox' debajo del sólido llamado 'Placa2' y cambie las propiedades de la siguiente manera:
	- Position:  $11.5, 0, 0$  mm
	- XSize: 1.5 mm
	- YSize: 20 mm
	- ZSize: 100 mm

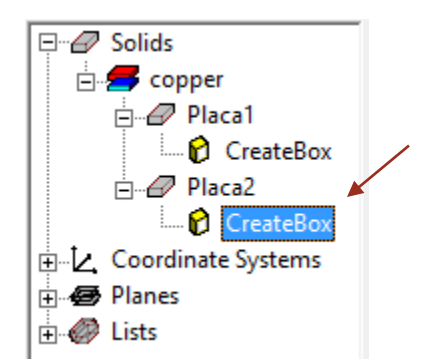

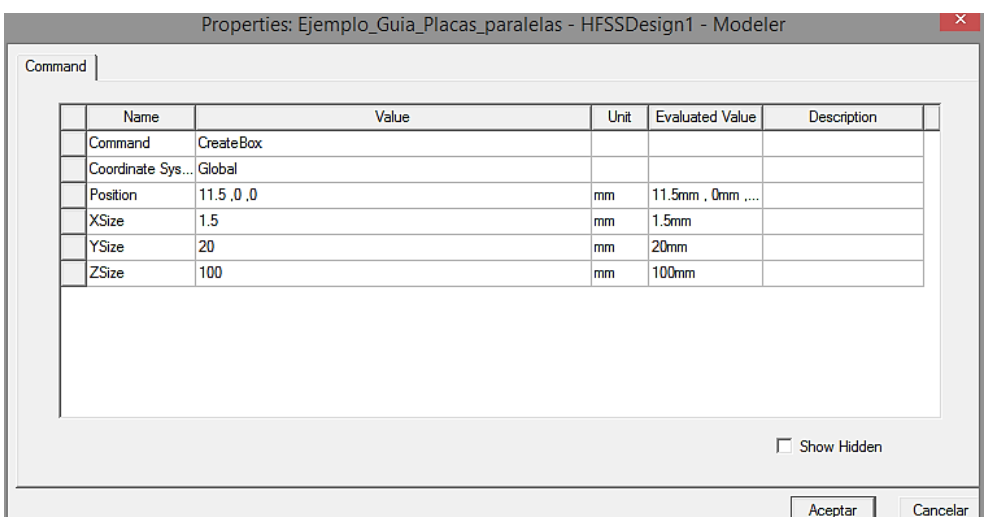

Deberíamos de ver dos placas paralelas, así como se muestra en la figura.

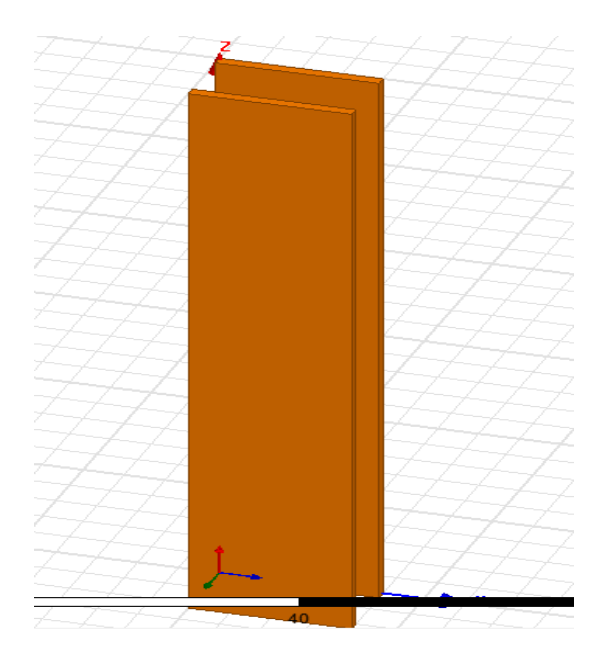

#### Paso 3: Define el interior de la guía de ondas (dieléctrico').

a. Crearemos otra caja para definir el interior de la guía de ondas hueca como 'Dieléctrico'. Draw -> box, dibujaremos una caja bosquejo en cualquier lugar ya que después definiremos las dimensiones y su ubicación.

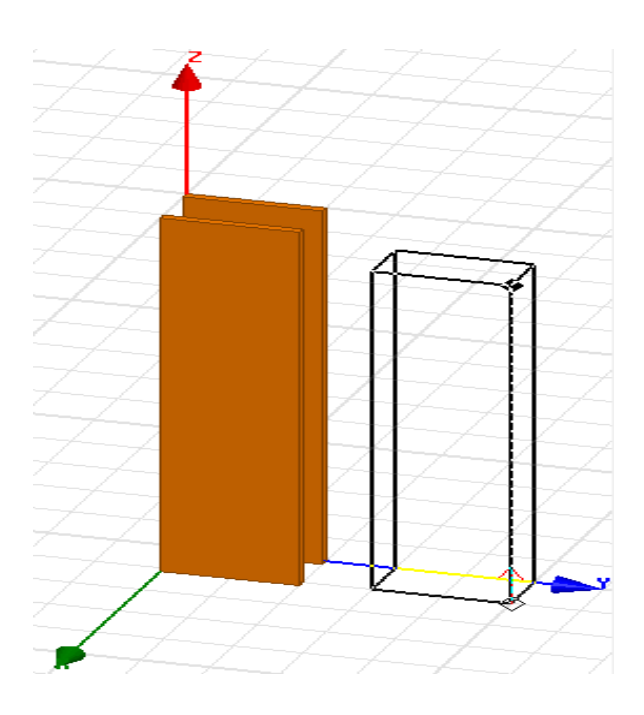

b. En el Model tree (modelo de árbol), debajo de sólidos, vacuum (vacío), haga doble clic en el objeto cuadro 'box1'.

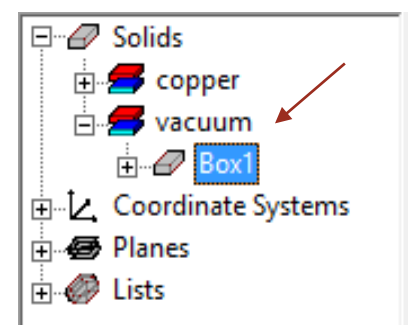

- c. En la pestaña de atributos modificaremos el nombre, material y hasta el color.
	- nombre: Dielectrico
	- material: 'Arlon AD250A'
	- transparencia: 0.7
	- clic en aceptar

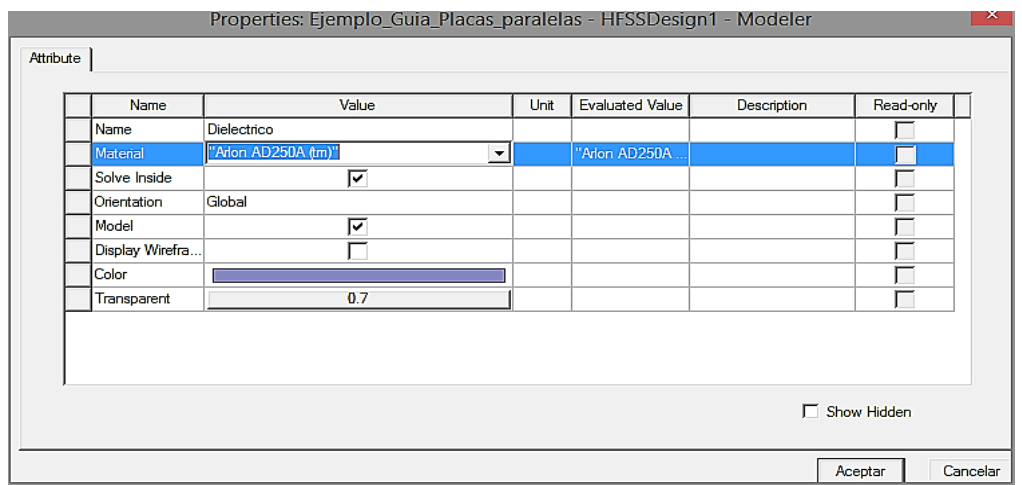

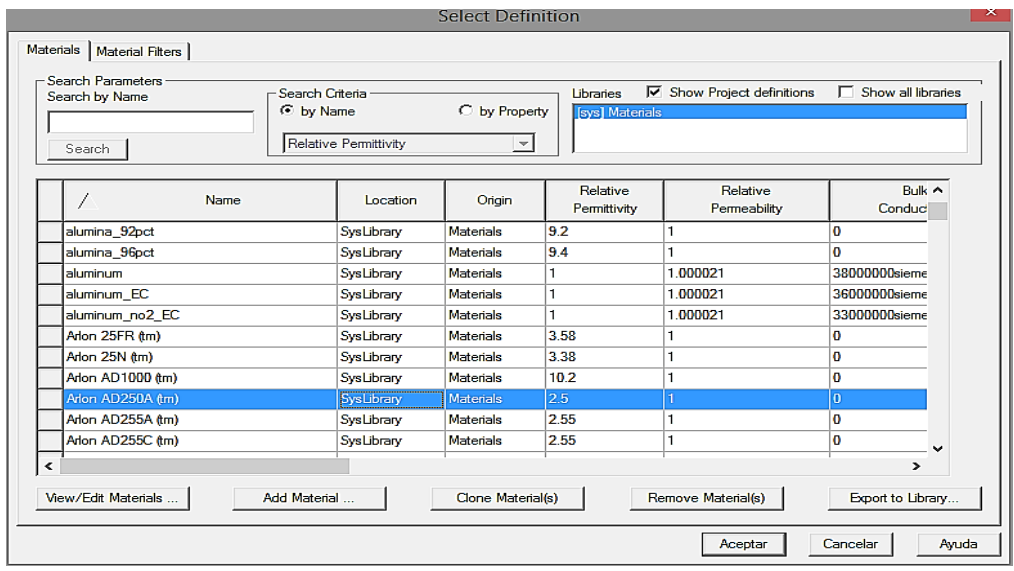

d. Click derecho en 'createbox' -> 'properties' -> 'command tab' (pestaña de comando) o también doble click izquierdo -> 'command tab' (pestaña de comando).

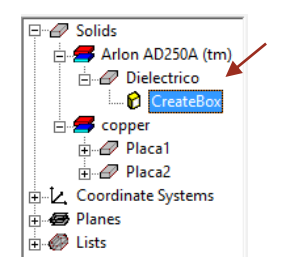

#### Definimos:

- Position:  $1.5, 0, 0$  mm
- XSize: 10 mm
- YSize: 20 mm
- ZSize: 100 mm

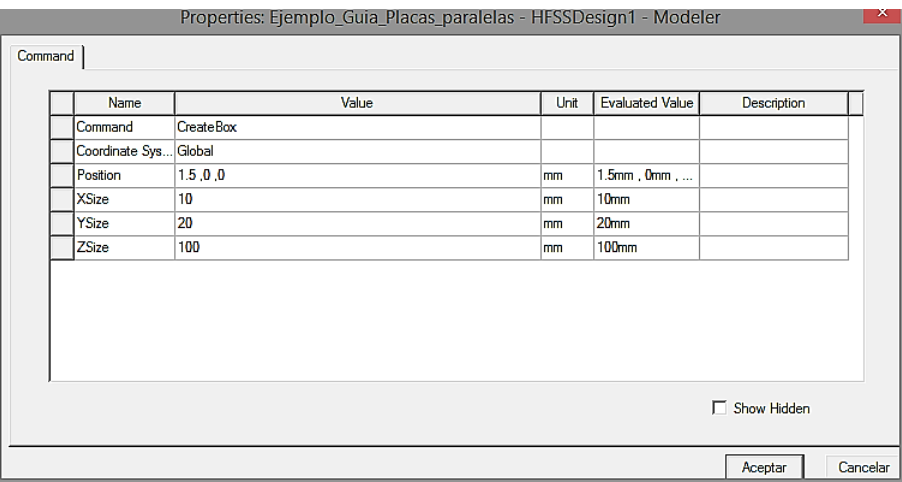

e. Deberíamos ver la siguiente figura de una guía de ondas de placas paralelas.

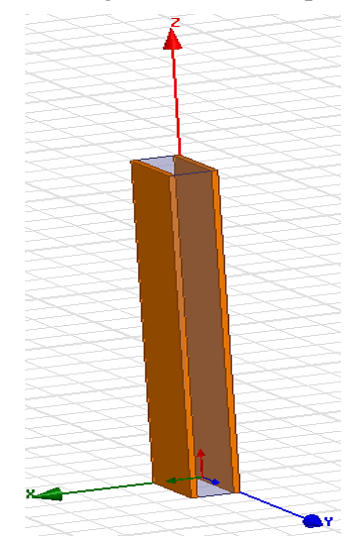

#### Paso 4: Definir el exterior de la guía de ondas + límite de radiación

- a. Crearemos otra caja y lo usaremos como límite de radiación para el solucionador HFSS.
- b. Copiar y pegar el sólido que llamamos 'Dielectrico'.

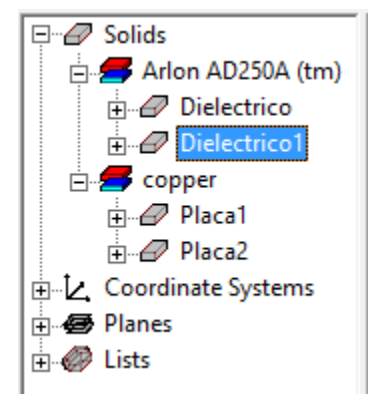

- c. Con el nuevo sólido 'Dielectrico1', aplicaremos las siguientes propiedades:
	- nombre: Radiacion
	- **■** material: 'air'
	- **■** transparente: 1
	- $\blacksquare$  posición: -0.5, -0.5, 0 mm
	- $\blacksquare$  xsize: 14 mm
	- ysize: 21 mm
	- $\blacksquare$  zsize: 100 mm
	- ▪

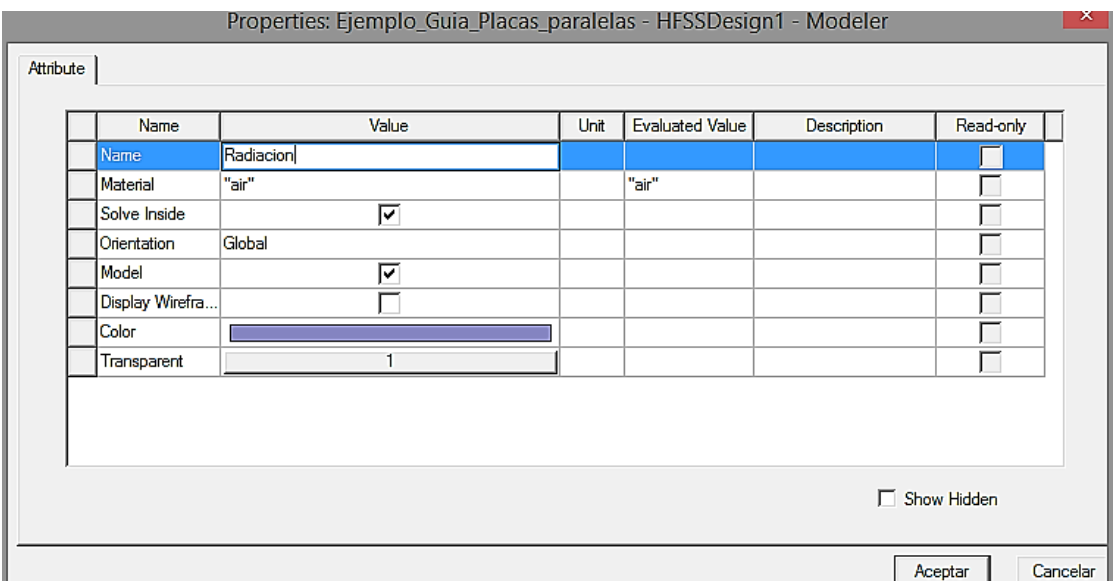

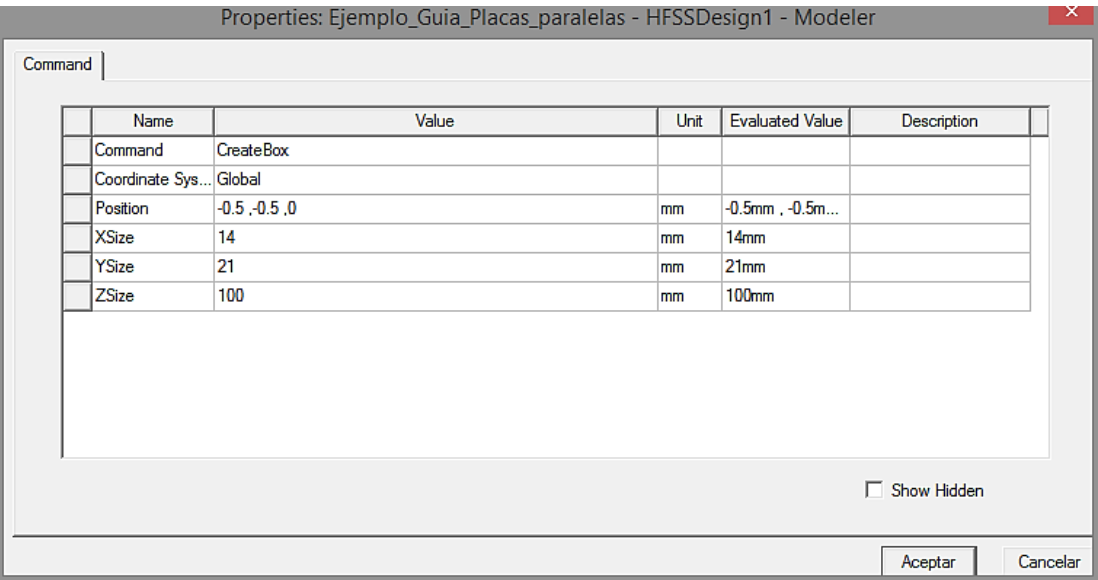

d. Deberíamos de ver la siguiente figura.

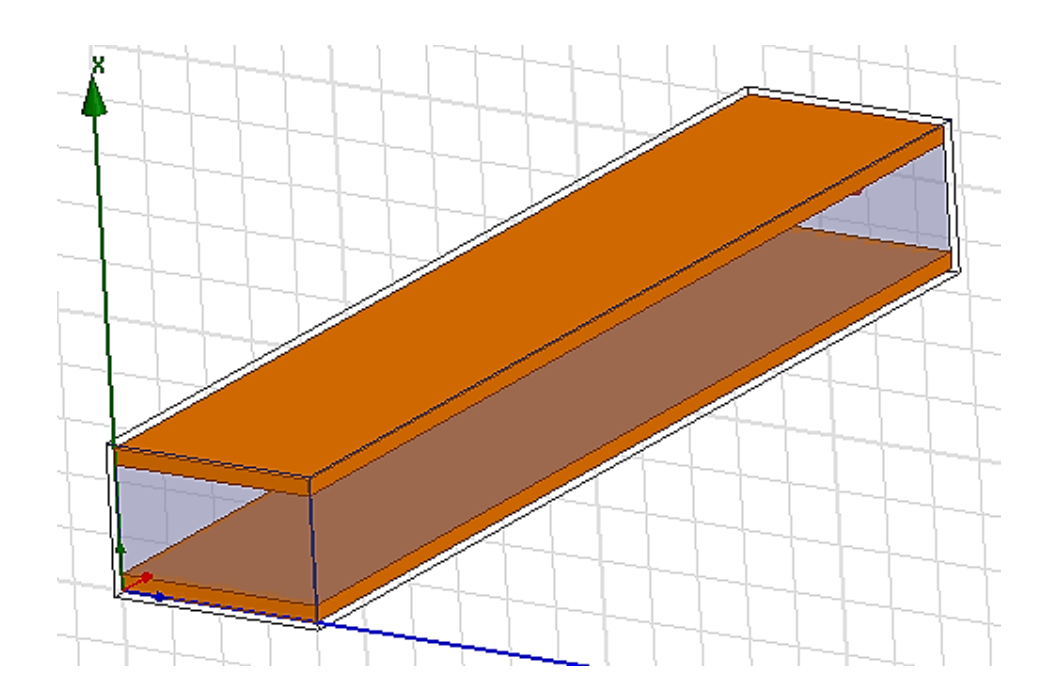
- e. Ahora asignamos este cuadro como límite de radiación.
- f. En el 'Model tree', haga clic derecho en
	- 'Radiacion' -> 'Assign Boundary' (asignar límite) -> Radiation (radiación) y en la ventana emergente, haga clic en Aceptar.

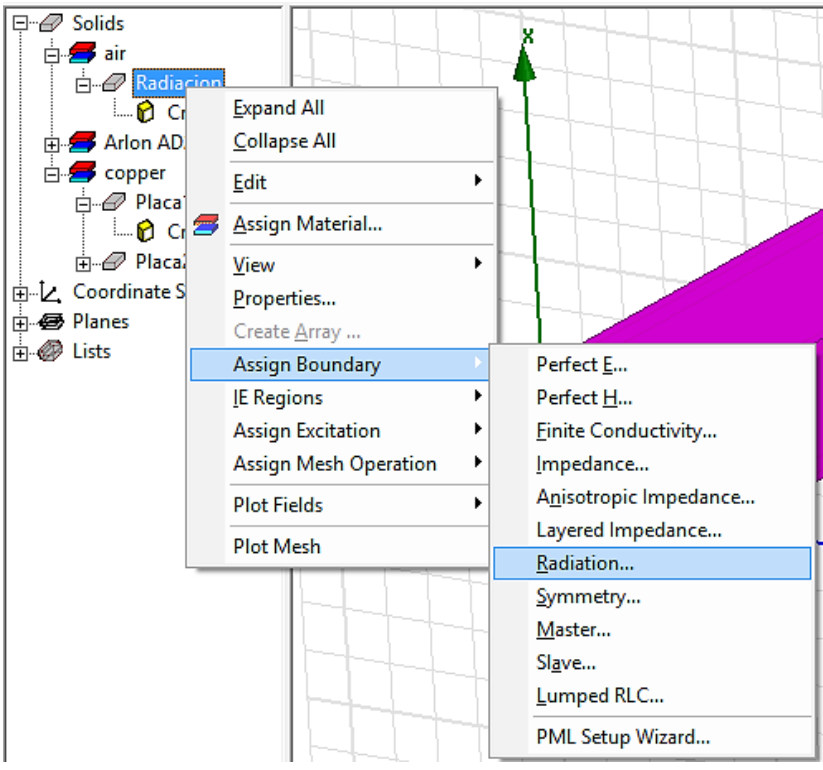

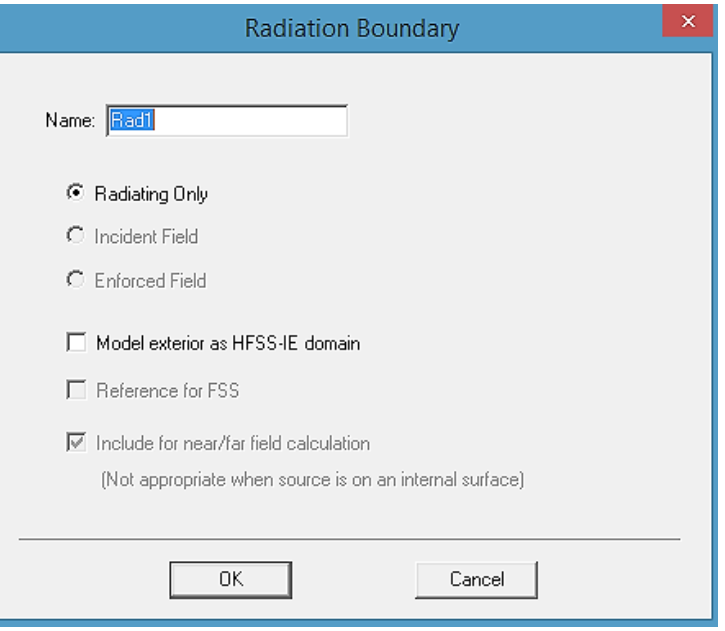

g. Podemos ocultar este límite de nuestra vista haciendo clic en el símbolo del ojo en la barra de herramientas y dar clic en el icono de anular la visibilidad de la radiación.

```
ಶ•ಶಶ∣ಠಠಠಠ |
```
Paso 5: Definir el puerto de onda

a. Para poder rotar o mover la figura hacemos uso de los siguientes iconos.

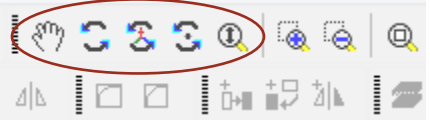

- b. En la ventana principal, haga clic fuera de la guía de ondas. En su teclado, presione 'F' para ingresar al modo de selección de 'face' (rostro).
- c. seleccione una cara en el plano x-y en la 'entrada' de la guía de ondas, (haciendo clic izquierdo sobre ella) la cara seleccionada debería ser la cara de la caja del dieléctrico, así como se muestra en la figura.

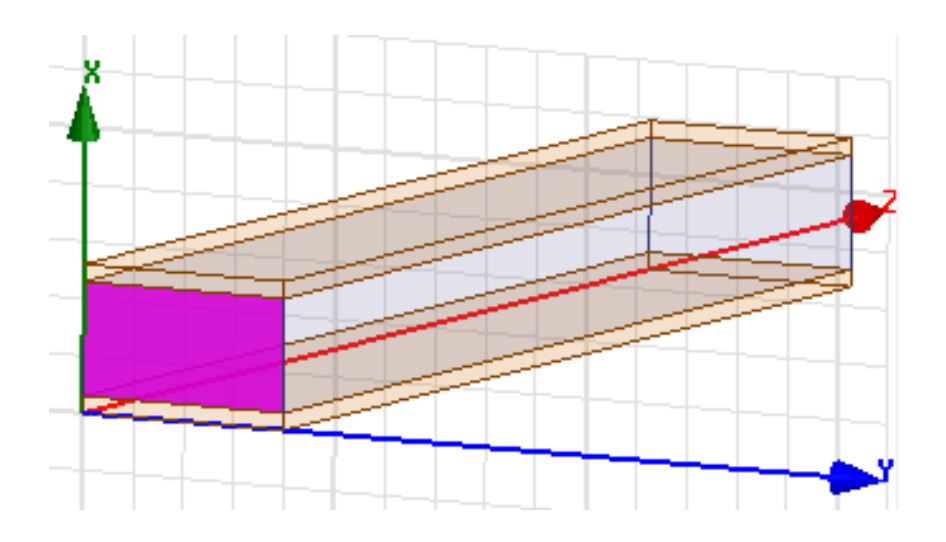

d. Haga clic derecho en la cara -> 'Assign Excitation' (asignar excitación) -> 'Wave Port' (puerto de onda).

Nota: el puerto de onda se usa para resolver los campos para el escenario de la pieza 2D y excitar la estructura 3D con él.

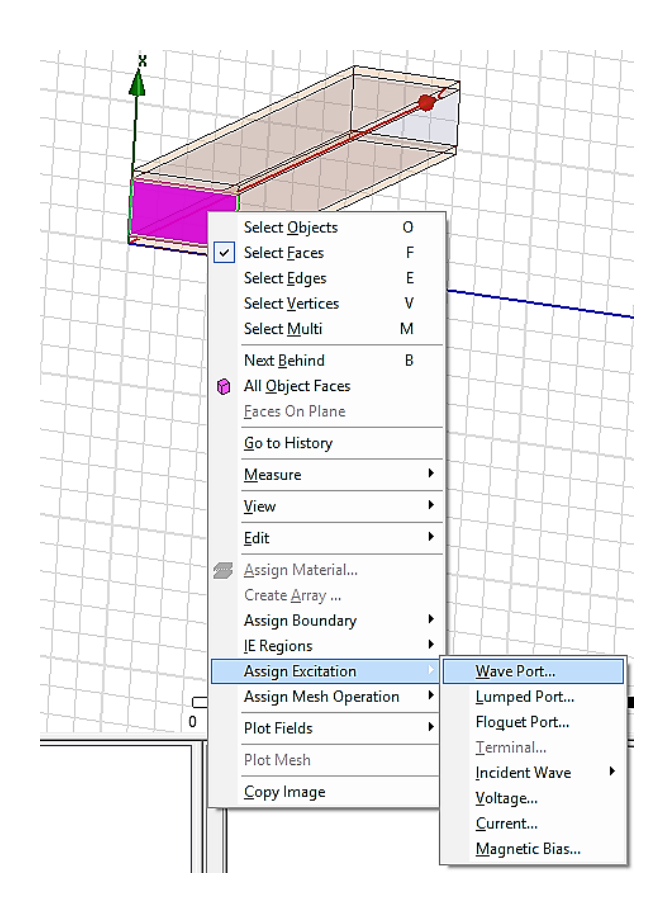

e. Debería aparecer la siguiente ventana:

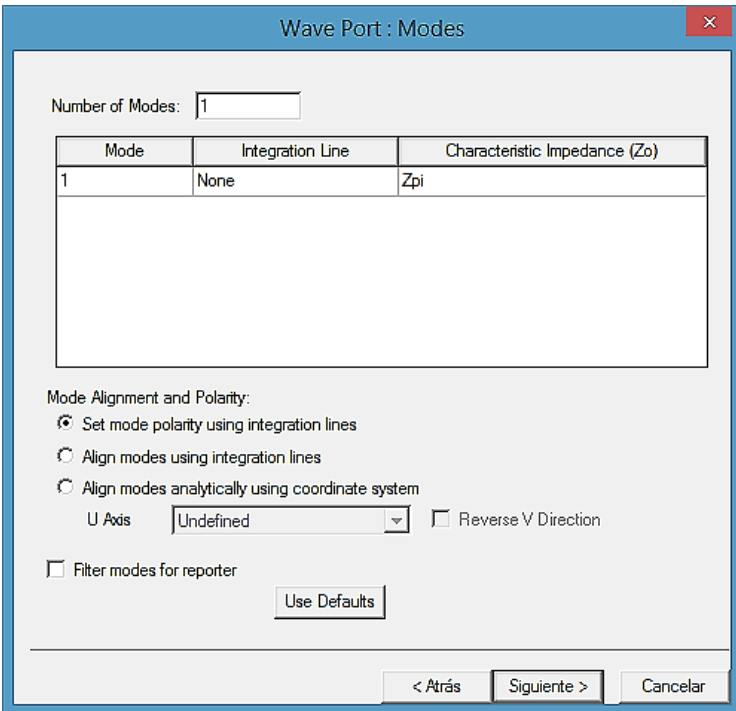

f. junto a mode 1, haga clic en 'None' (ninguno) y en el menú desplegable, haga clic en 'New Line' (nueva línea).

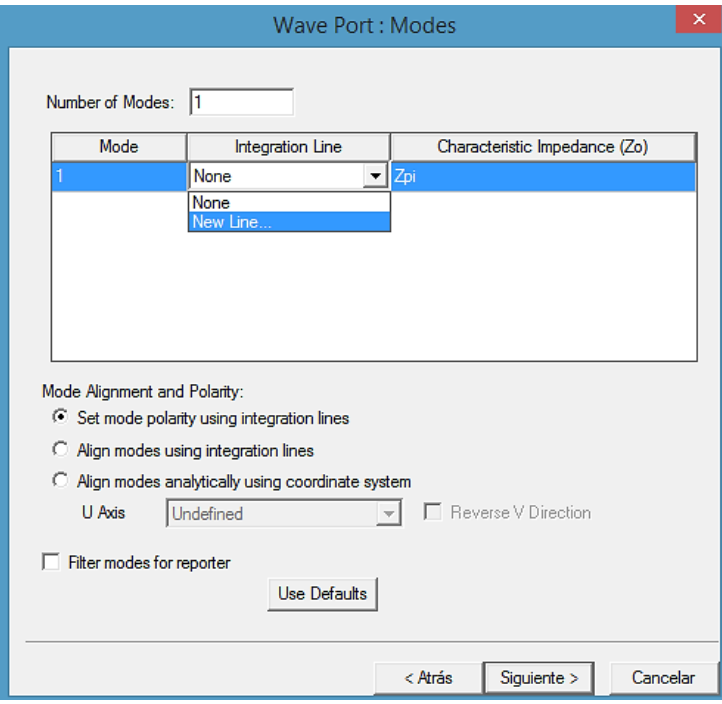

g. en el editor de modelos 3D, haga clic en el centro de la parte inferior y superior de la cara seleccionada para definir la línea como se muestra:

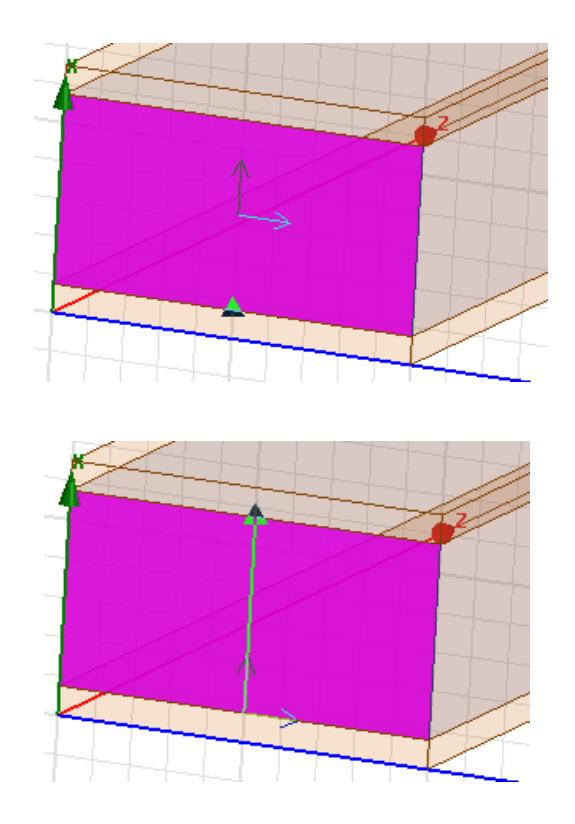

h. haga clic en siguiente y luego en finalizar (nota: no queremos volver a normalizar a 50 ohmios).

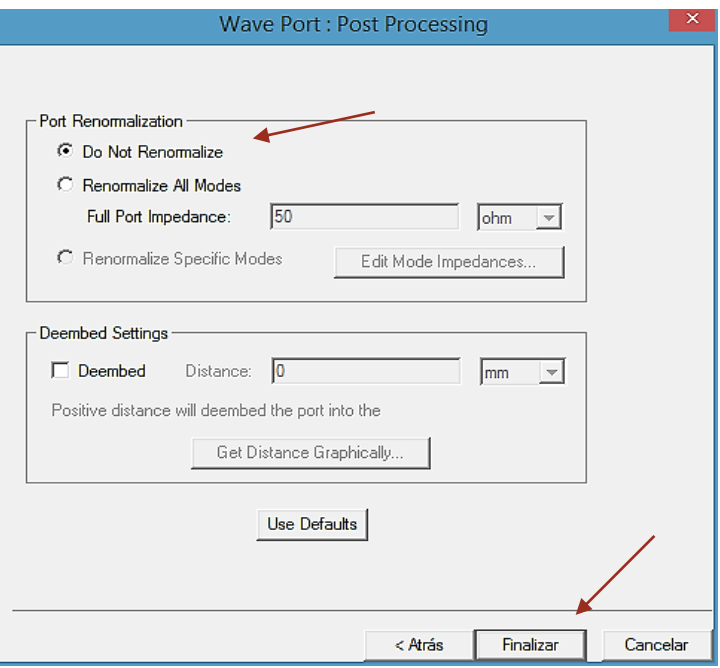

i. 'Number of Modes: 8' (números de modos) para simular para ocho modos (nota: no es necesario redefinir las líneas de integración).

Doble clic izquierdo en

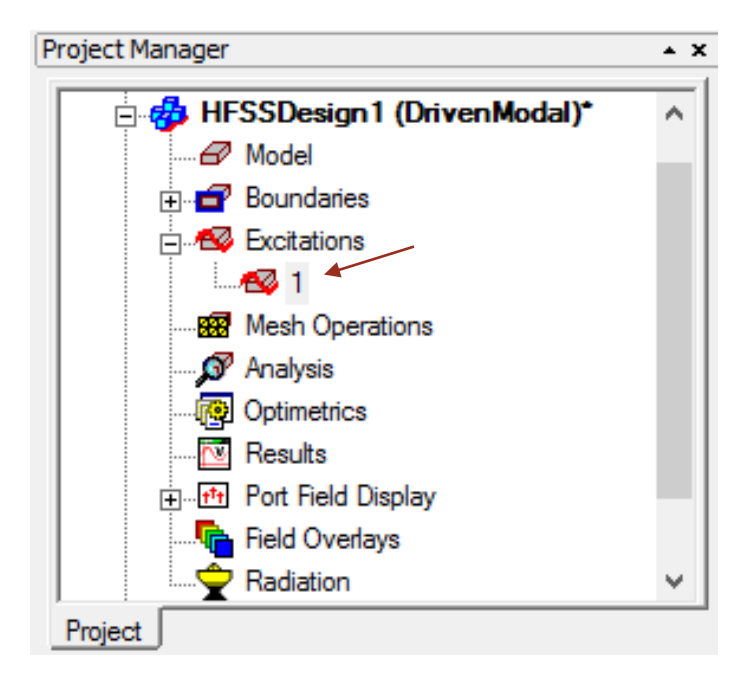

Seleccionar 'Modes' y editar 8 en 'Number of Modes'. Y clic en aceptar. El número de modos puede variar dependiendo de las exigencias de los problemas; es decir que podemos modificar este valor para encontrar nuestra solución, por ejemplo, si con 8 modos no encontramos el modo que buscamos podemos modificar este valor a 12, y así sucesivamente.

Nota: si modifica el número de modo deberá analizar de nuevo el programa (clic en 'Analyze all').

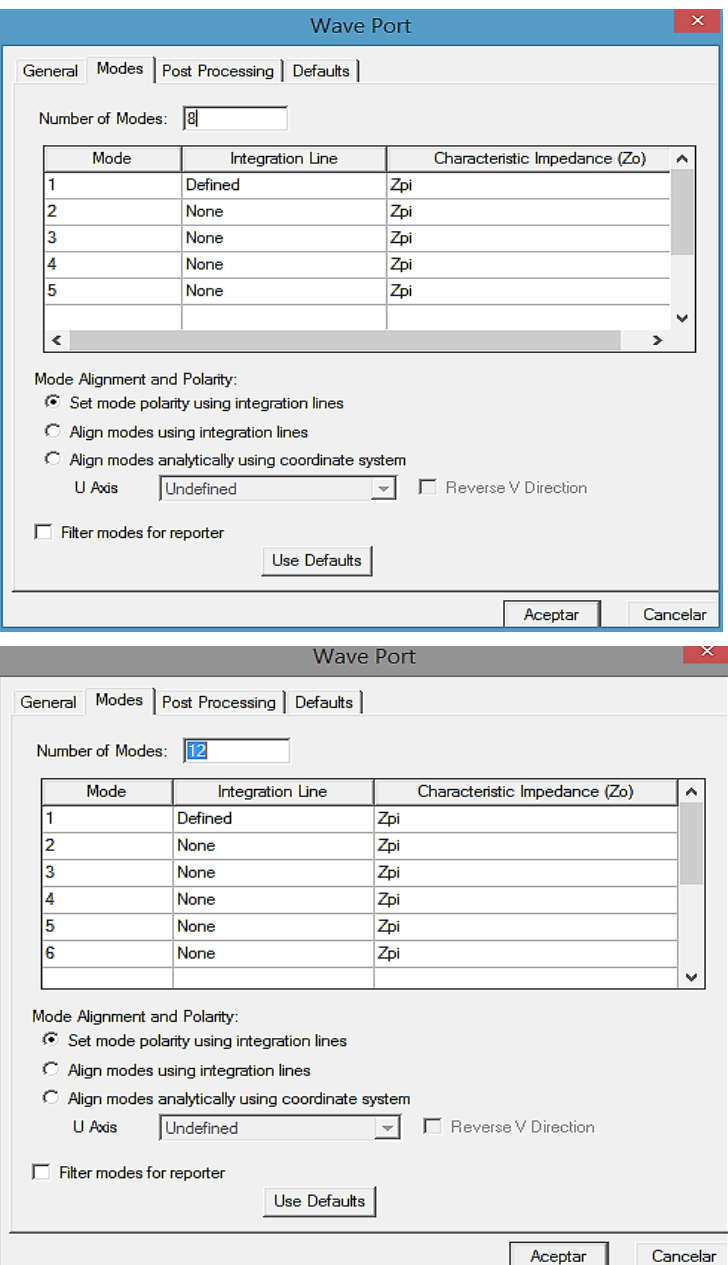

Deberíamos ver la siguiente imagen:

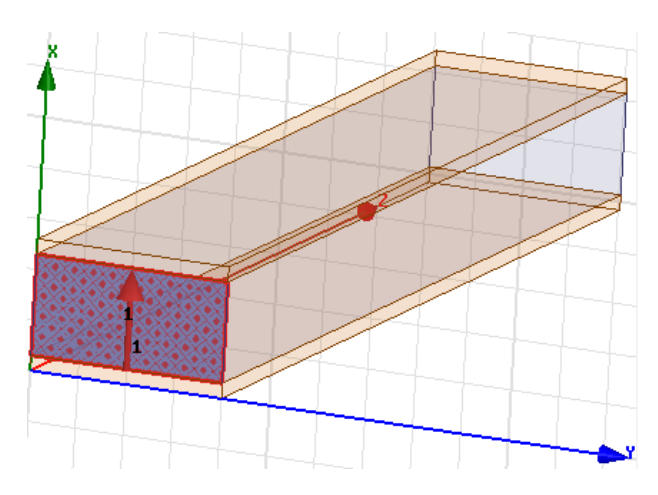

- j. Ahora, repita a la cara opuesta también, con los mismos pasos en la cara que acabamos de definir.
	- Consejos útiles: en la ventana del administrador del proyecto, en excitaciones, al hacer clic en '1' se mostrará la cara en la que está definido el puerto 1. esto podría ayudarlo a seleccionar la cara correcta para definir el puerto 2.
	- Consejos útiles: la definición de la línea de la ventana del puerto de onda debe decir "defined" (definido) en "Integration Line" (línea de integración). Si dice 'definido (no válido)', intente nuevamente para asegurarse de que sus líneas de integración seleccionen los puntos centrales.

Usando el icono de rotación, para definir la otra cara.

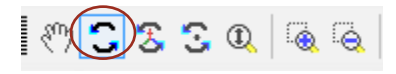

La definición del puerto de la otra cara nos quedaría

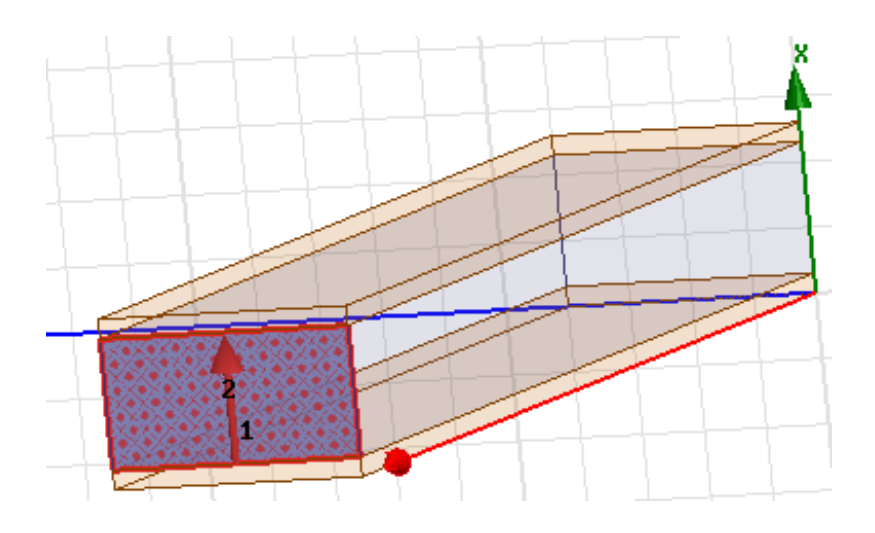

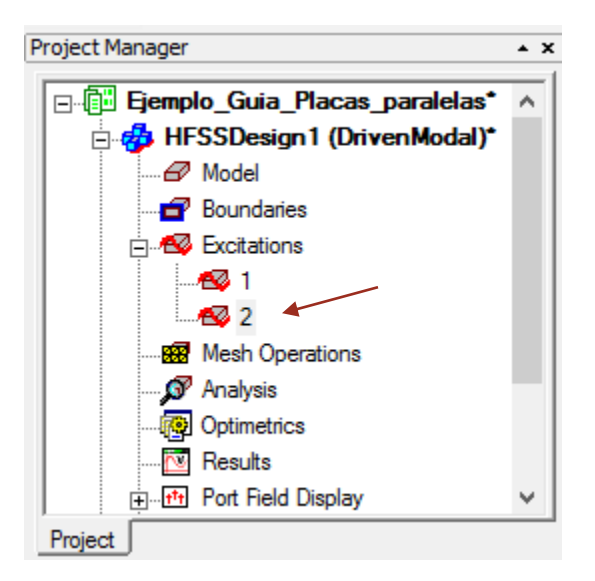

Paso 6: Añadir la configuración de la solución

- a. El solucionador HFSS simulará las frecuencias definidas por la configuración de la solución.
- b. En la ventana del administrador de proyectos, haga clic con el botón derecho en
	- Analysis (análisis) -> 'Add solution setup' (Agregar configuración de solución)

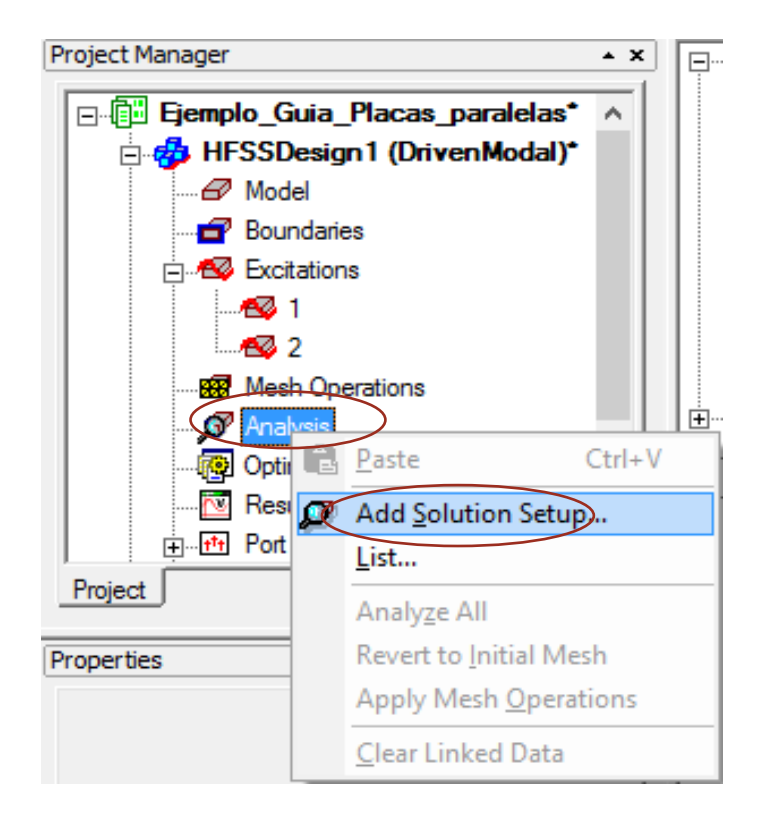

- c. En la ventana de configuración de la solución editamos:
	- Solution frequency (frecuencia de operación): 20 GHz
	- Maximum number of the passes (número máximo de fases): 12

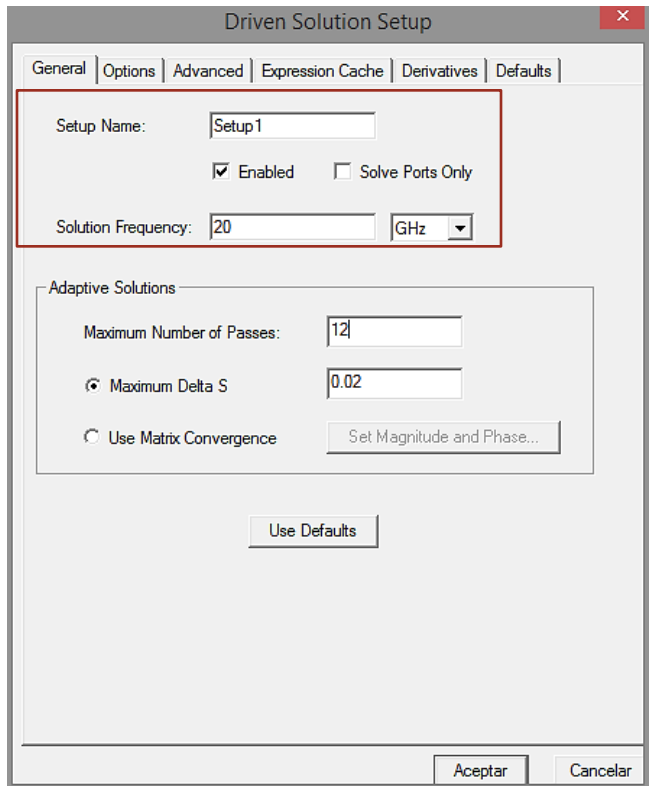

- d. Clic en aceptar.
- e. En la ventana del administrador de proyectos, abra Analysis (análisis).
- f. Haga clic con el botón derecho en: setup1 -> Add Frequency Sweep.

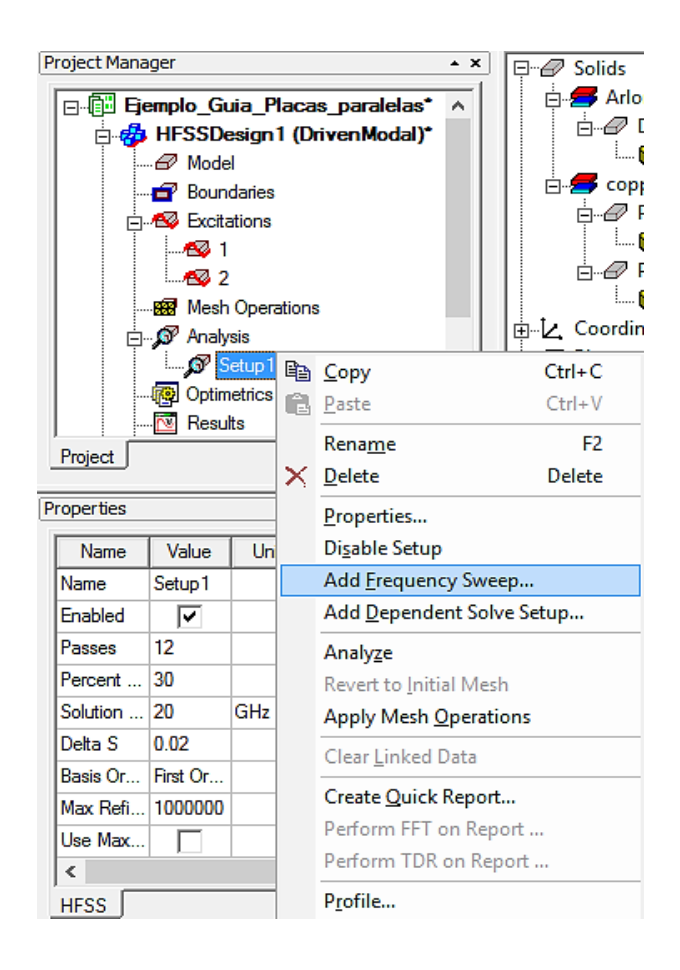

- g. En la ventana de edición de barrido de frecuencia, defina el barrido como se muestra:
	- Sweep type (tipo de barrido): discrete (discreto)
	- Type (Distribución): LinearStep (paso lineal)
	- Start (inicio): 0.01 GHz (o también 0.1 GHz)
	- Stop (final): 25 GHz
	- Step Size (tamaño del paso): 0.1 GHz (podrías hacer esto más pequeño)
	- Save fields (all frequency) Guardar campos (todas las frecuencias): marcado.

h. Clic en aceptar

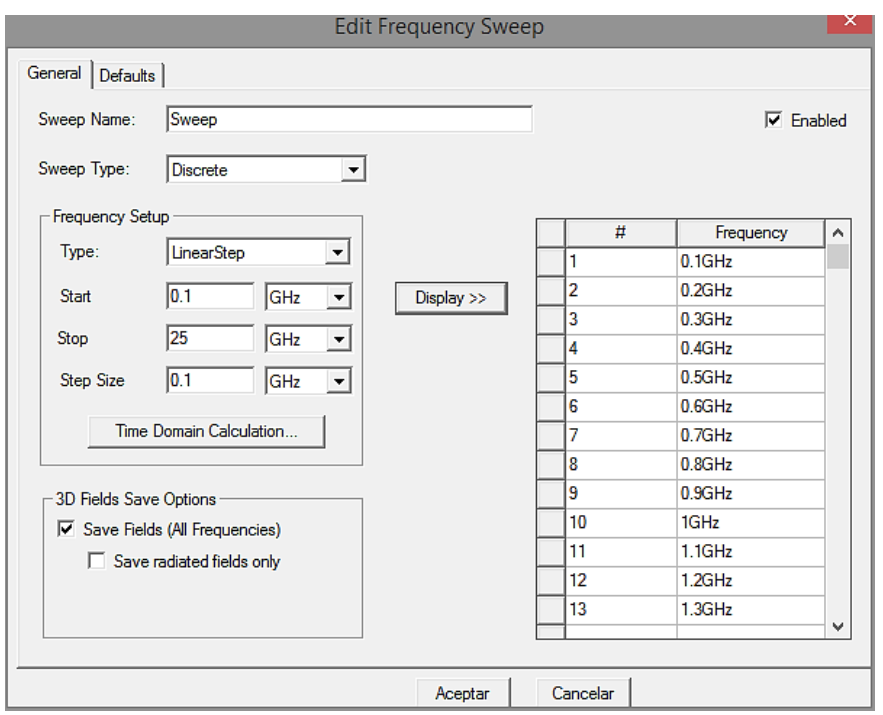

### Paso 7: Validar y simular

a. Ahora haga clic en HFSS -> Validation check (verificación de validación).

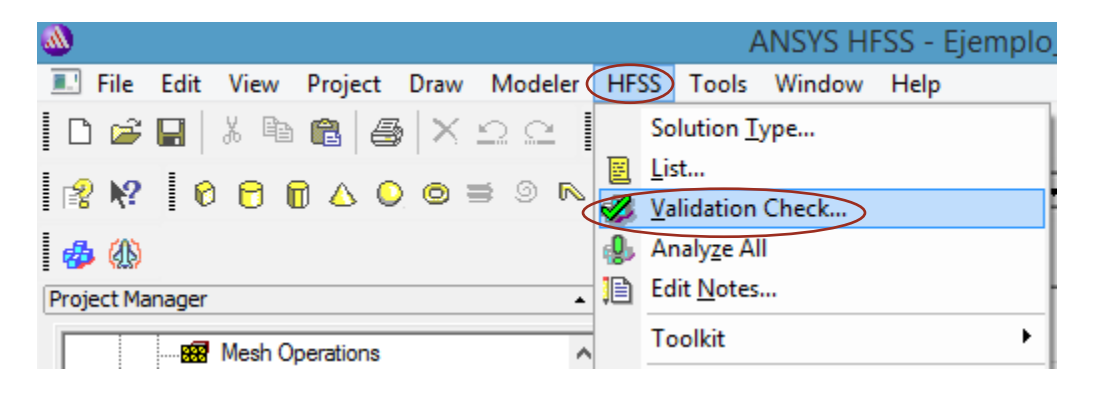

o simplemente darle clic al icono de la barra de herramienta

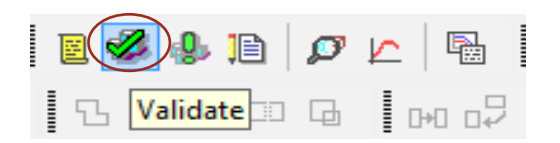

b. No debería tener errores. Si es así, regrese y verifique el paso anterior. cierre la ventana de arriba.

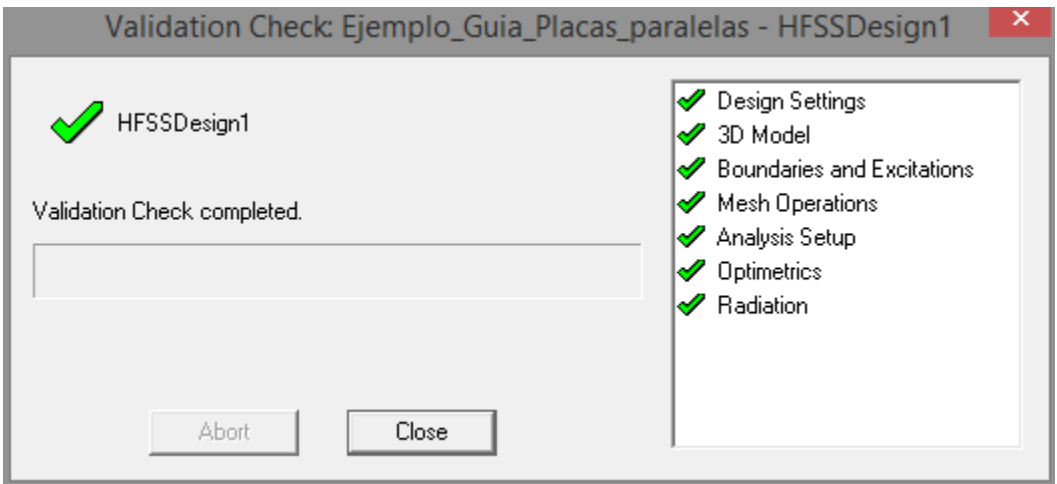

c. Haga clic en HFSS -> Analyse all (Analizar todo).

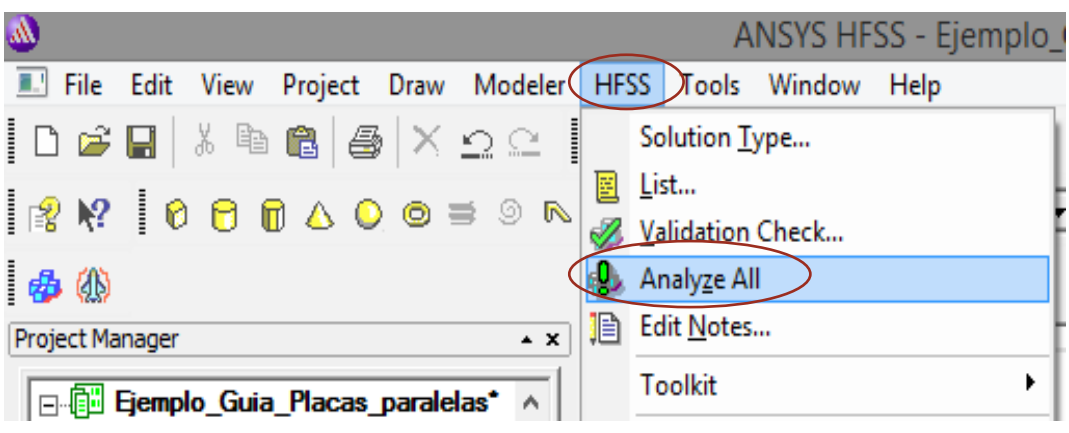

o darle clic en el icono de la barra de herramienta

$$
\begin{array}{|c|c|c|c|}\n\hline\n\text{B} & \text{B} & \text{B} & \text{D} & \text{E} & \text{B} \\
\hline\n\text{C} & \text{C} & \text{C} & \text{C} & \text{D} & \text{A} & \text{A} \\
\hline\n\end{array}
$$

d. Deberíamos de ver que se está analizando el proyecto.

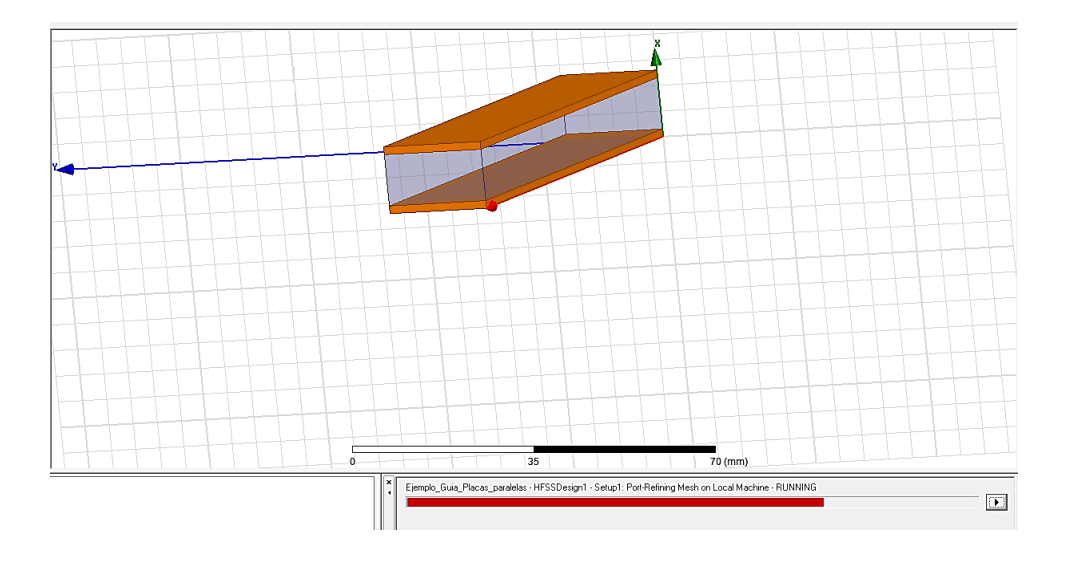

Paso 8: Ver resultados beta vs frecuencia (1)

- a. Podemos crear gráficos ('gráficos rectangulares') de parámetros o constantes de propagación para varios modos de propagación. Esto ilustra la frecuencia de corte de cada modo.
- b. En la ventana de gestión del proyecto,
	- haga clic con el botón derecho en 'Result' (resultado) -> 'Create Modal Solution Data Report' (crear informe de datos de solución modal) -> 'Rectangular Plot' (trazado rectangular).

La sección de 'Context' (contexto) asegurará que graficamos los parámetros en la frecuencia o frecuencias deseadas (en este caso, un barrido de frecuencias 'sweep' de hasta 30 GHz).

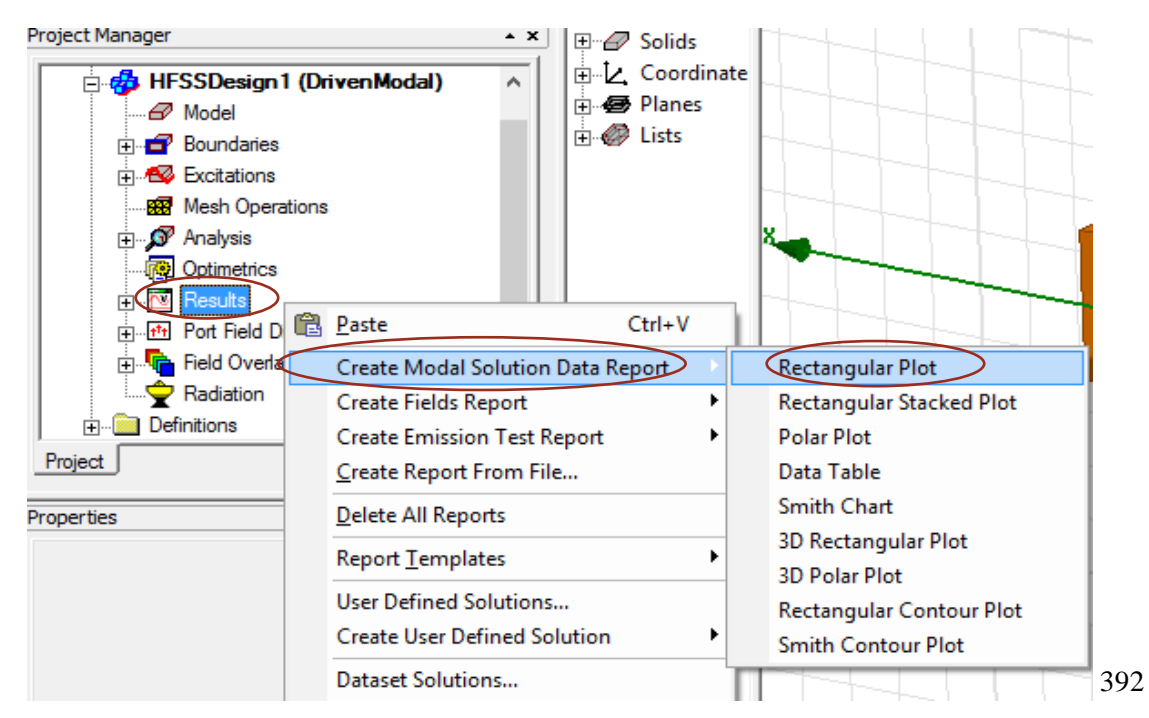

### Paso 9: Ver resultados de beta vs frecuencia (2)

- a. seleccione las 'Plot Properties' (propiedades del trazo) y haga clic en 'New Report' (Nuevo reporte).
- b. Se seleccionan Gamma (1:1) hasta Gamma (1:12) para ver todos los gráficos y poder buscar nuestra solución que esta entre ellos.

 $\gamma = \alpha + j\beta$  $\gamma$ : constante propagación  $\alpha$ : constante atenuación  $\beta$ : constante fase

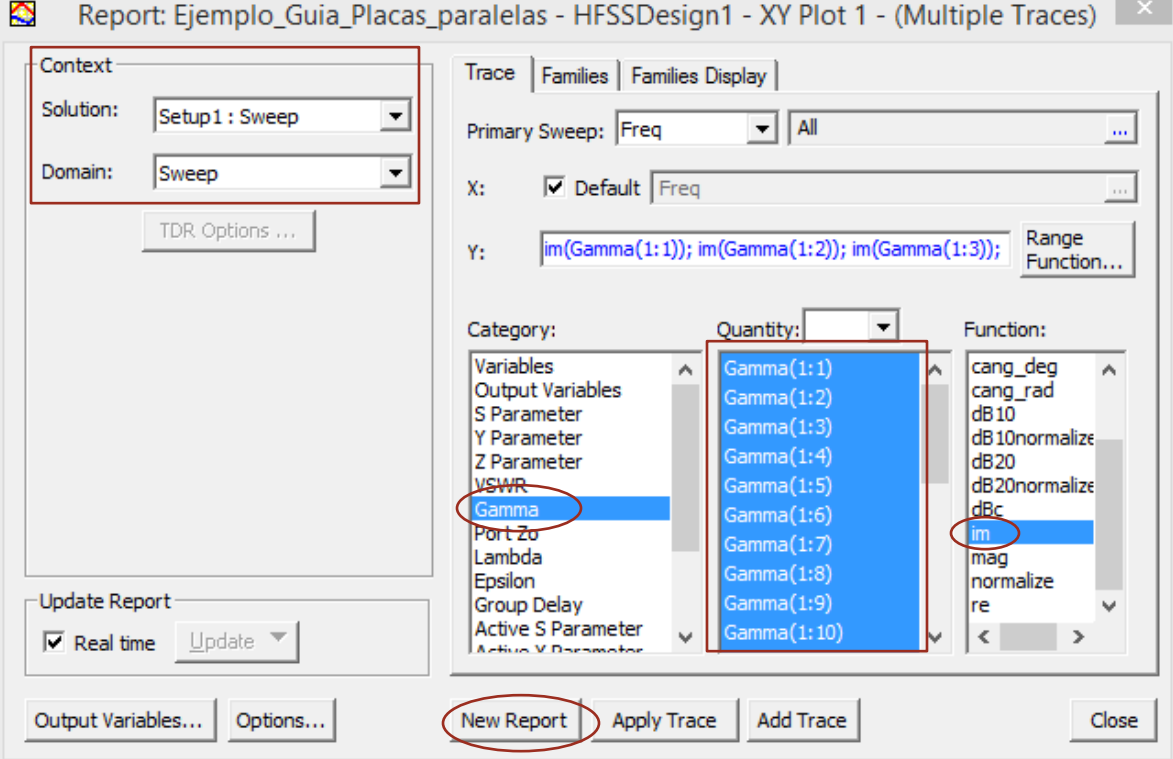

# Paso 10: Ver resultado beta vs frecuencia

a. Como se puede ver los gráficos de dispersión de los diferentes modos, la señal se empieza gradualmente a transmitir a partir de la frecuencia de corte y se atenúa antes de la frecuencia de corte. No hay que preocuparse si el simular muestra varias gráficas, solo hay que identificar las gráficas de nuestras respuestas.

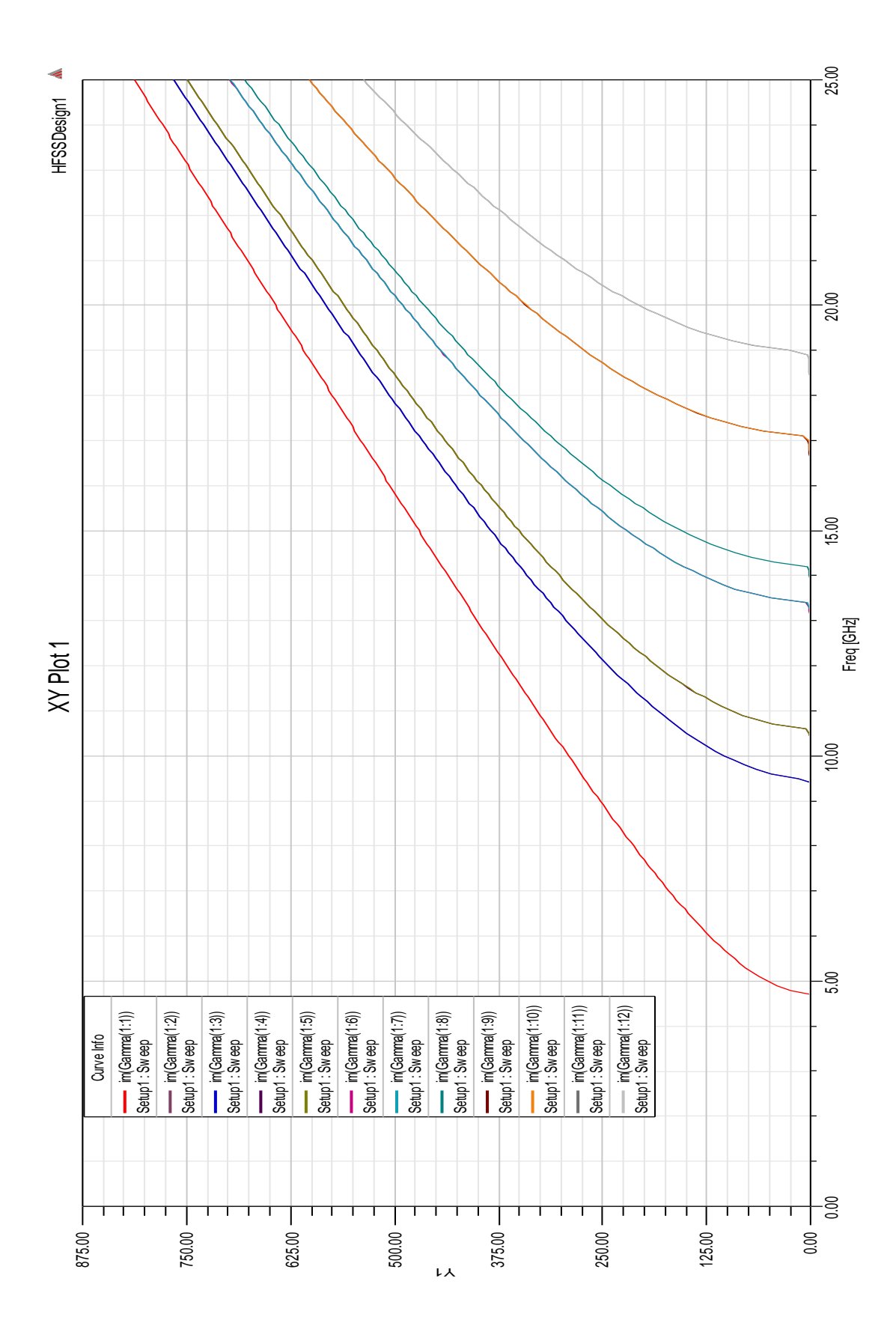

**Figura 1.1. Gráfico de Beta vs frecuencia o grafico de dispersión de algunas soluciones que muestra el simulador.**

#### Paso 11: Resultados del problema

- a. Como pudimos observar de todos los gráficos hay dos que nos interesa, ¿Cómo podemos saber que gráficos son? Si recordamos la frecuencias de corte calculadas son  $f_{c1} = 9.49 \text{ GHz y } f_{c2} =$ 18.97 GHz, de todos los gráficos hay dos que tienen una estimación coincidente con las frecuencias de corte calculadas, estos gráficos por ejemplo son llamados im(Gamma (1:2)) y im(Gamma(1:11)).
- b. Para señalizar las frecuencias de corte del grafico Beta vs Frecuencia, hacemos uso de 'Add Marker' agregar marca, haciendo clic derecho en el 'Grid' (cuadricula del gráfico) -> 'Marker' - > 'Add Marker'. Ubicamos las marcas en cada uno de las posibles frecuencias de corte de cada gráfico. Y para salir con 'Esc'.

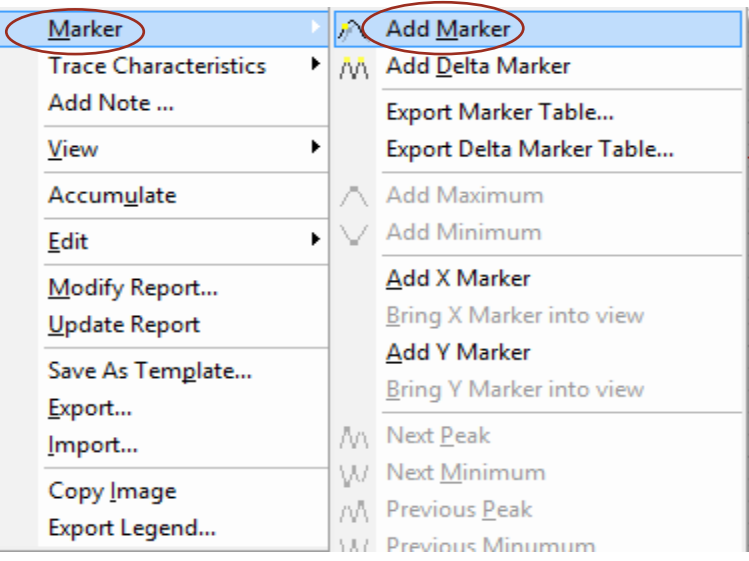

c. Para agregar notas a los gráficos, clic derecho en el 'Grid' (cuadricula del gráfico) -> 'Add Note' (agregar nota), se nos desplegara una ventana donde escribiremos la nota que queramos resaltar.

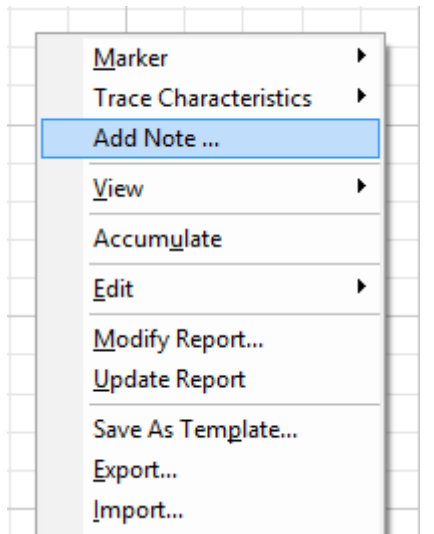

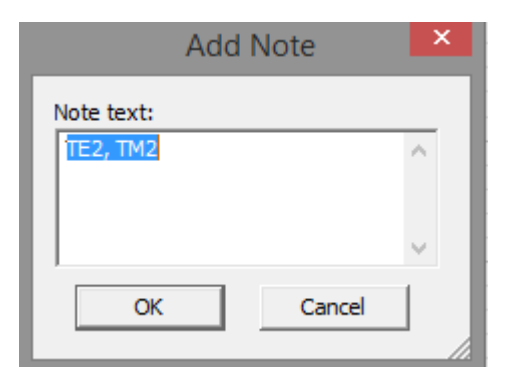

d. Para cambiar el tamaño y fuente de la nota, hacemos doble clic sobre el cuadro de la nota y aparecerá un cuadro de dialogo, damos clic en 'font' donde aparecerá otro cuadro de dialogo donde podemos editar la fuente y el tamaño de letra.

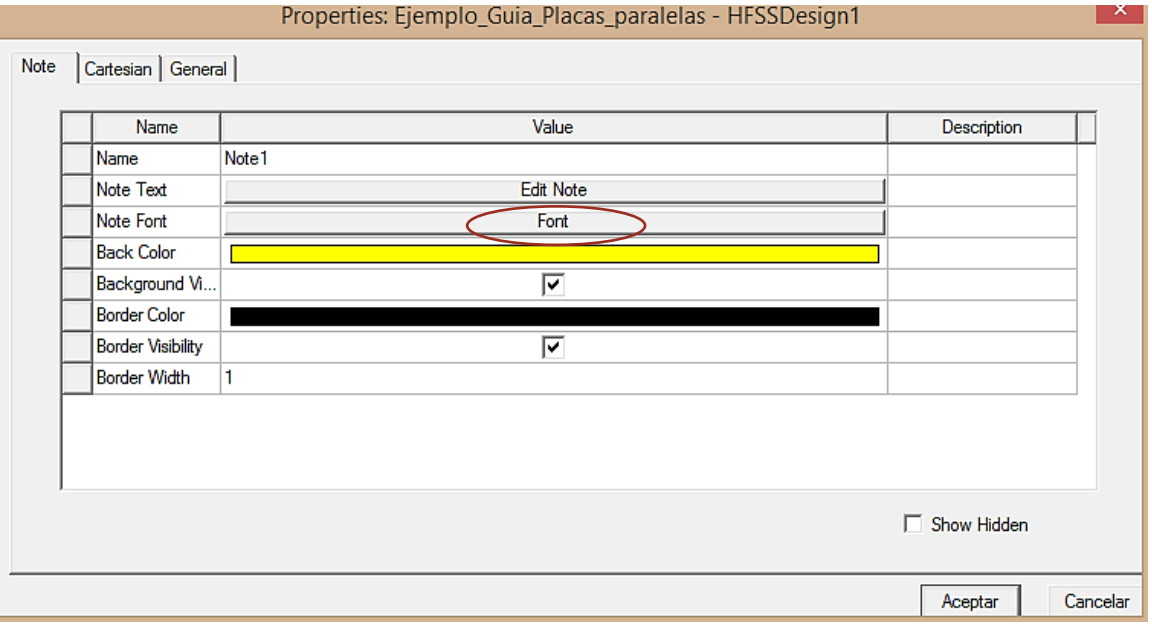

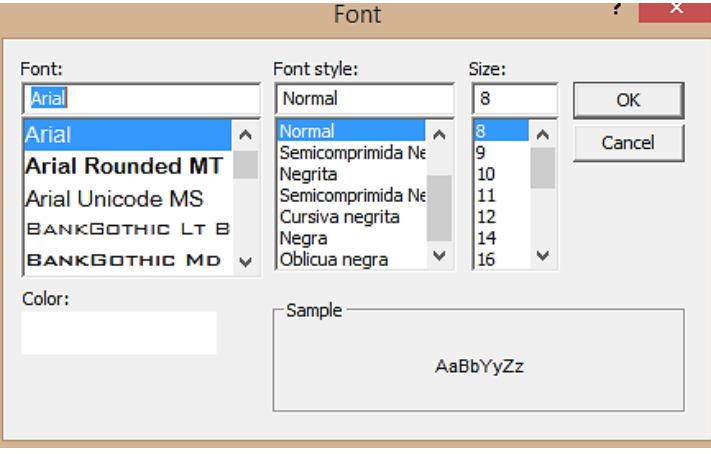

e. Para señalizar el valor de la constante de fase del grafico Beta vs Frecuencia, hacemos uso de 'Add X Marker' agregar marca en  $x$ , haciendo clic derecho en el 'Grid' (cuadricula del gráfico)  $\rightarrow$  'Marker' -> 'Add X Marker'. Ubicamos la marca en el eje x en la frecuencia de operación de la guía, en este caso a 20 GHz, y en las etiquetas que aparecen vemos el valor del eje y que es el valor de la constante de fase (Beta).

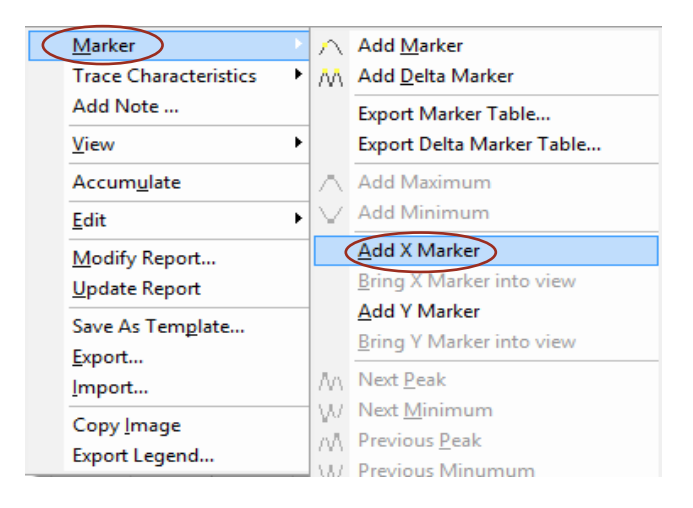

f. Para cambiar la fuente y tamaño igualmente doble clic en el cuadro de texto que muestra la frecuencia de 'X Marker', aparecerá un cuadro de dialogo, dar clic en 'Font' y saldrá otro cuadro de dialogo donde podemos cambiar la fuente, color y tamaño del texto.

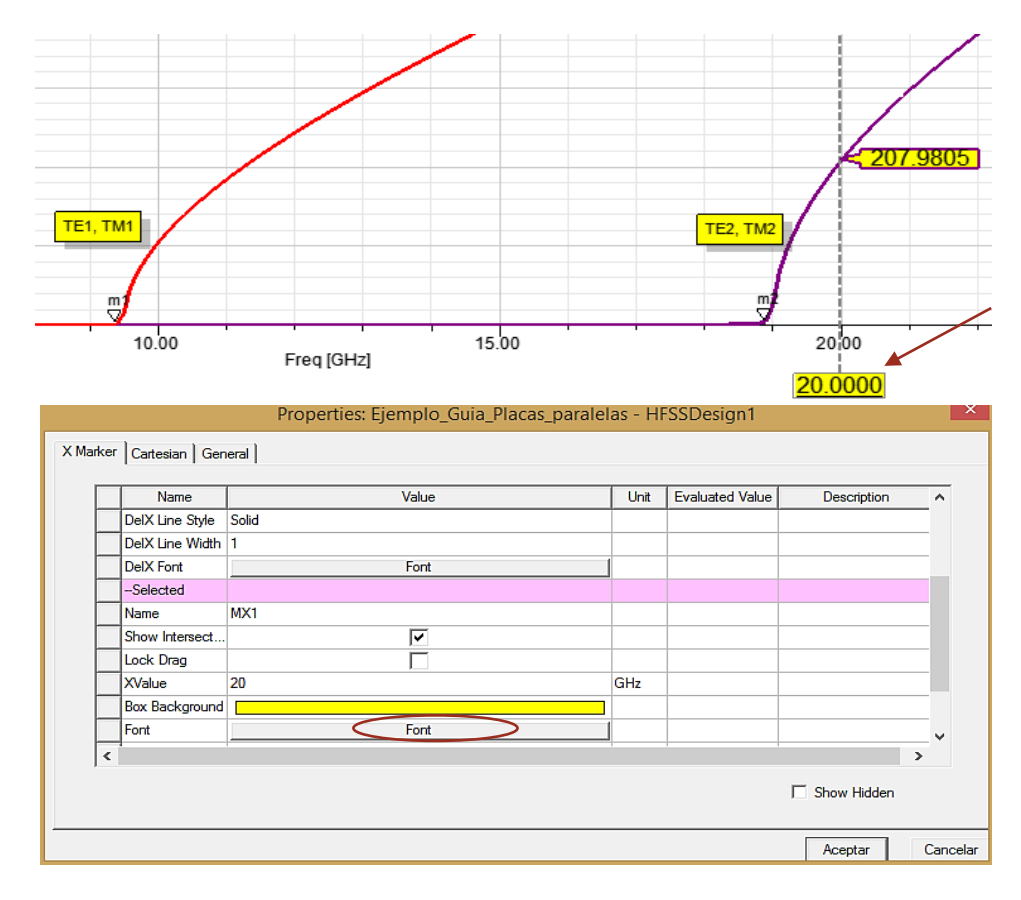

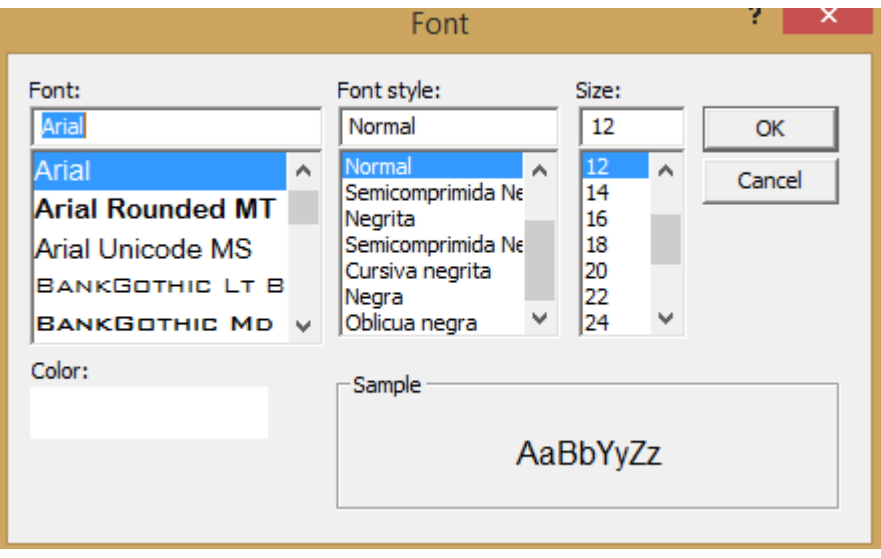

g. Para cambiar el nombre de los ejes, hacemos doble clic en uno de los nombres que tienen los ejes, por ejemplo, el eje y es nombrado 'Y1', al hacer doble clic en 'Y1' aparecerá un cuadro con diferentes opciones, en donde dice 'Name' pondremos Beta. Clic en aceptar.

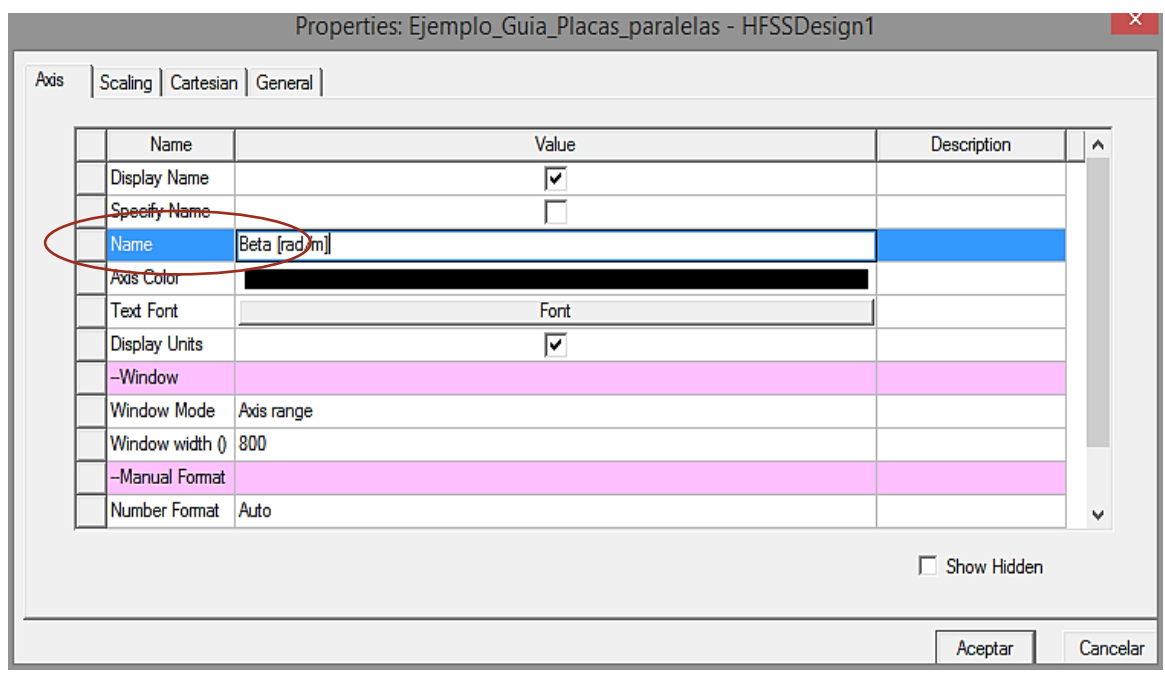

h. Al hacer clic sobre la línea de un gráfico aparecerá un cuadro al izquierdo (llamado Properties) del grafico beta vs frecuencia, donde podemos modificar el grosor, color, estilo etc. Modificaremos el grosor de línea y editaremos con un 3 y luego daremos 'enter', lo haremos para cada gráfico.

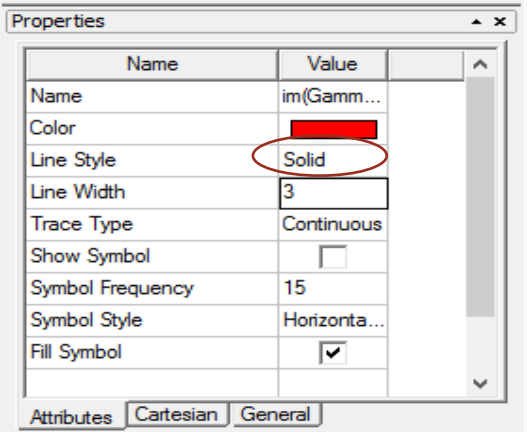

i. Para cambiar el título del grafico daremos clic izquierdo en 'XY Plot 1' y elegiremos la opción de 'Rename' y editaremos con el nombre de 'Beta vs Frecuencia' y daremos 'enter'.

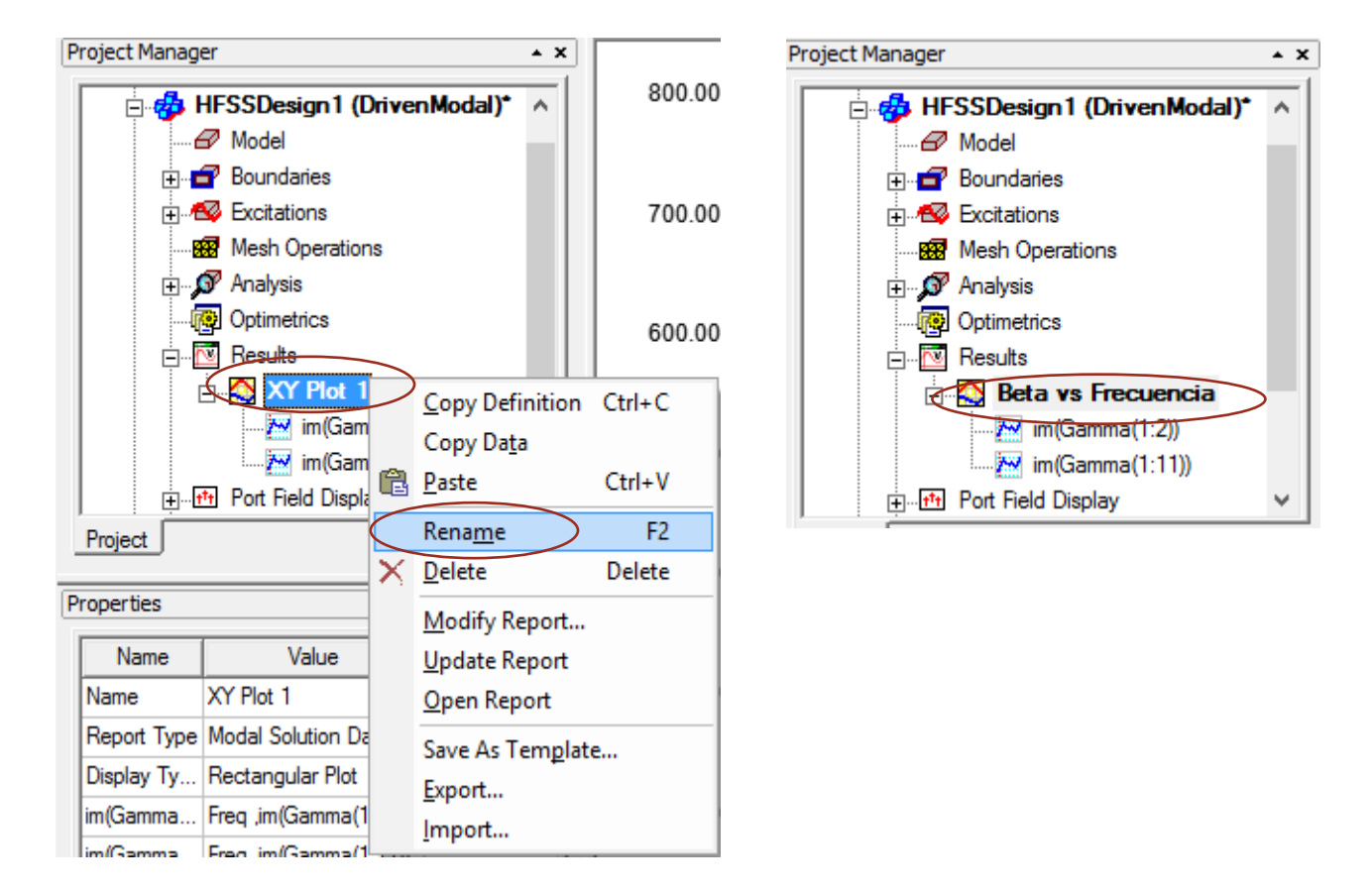

j. Deberíamos de ver el grafico Beta vs Frecuencia con sus frecuencias de cortes correspondientes y sus valores de constante de fase a 20 GHz.

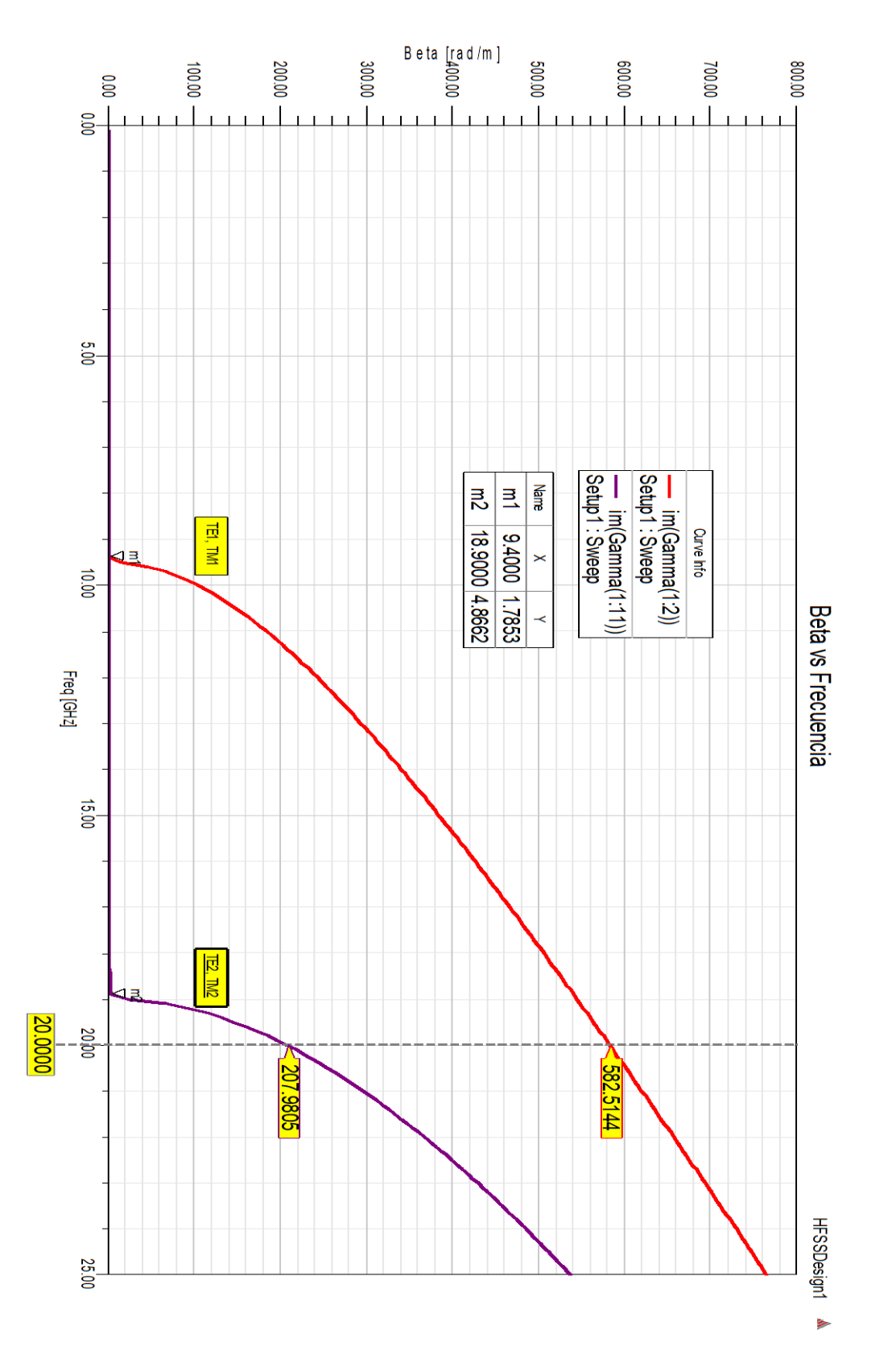

**Fig. 4.2. Gráfico de Beta vs Frecuencia de la guía de placas paralelas con una frecuencia de operación de 20 GHz.**

- k. Vemos que los valores de frecuencia son  $f_{c1} = 9.4$  GHz y  $f_{c2} = 18.9$  GHz, ahora los valores de la constante de fase a la frecuencia de operación de la guía  $\beta_1 = 582.51$  (rad/m) y  $\beta_2 =$ 207.98 (rad/m), es claro que son respuestas gráficas muy cercanas alas teóricas.
- l. Podemos usar 'Solution Data' para ver los valores de la constante de atenuación y la constante de fase a una determina frecuencia según el barrido especificado. Ir 'HFSS' -> 'Results' -> 'Solution Data'

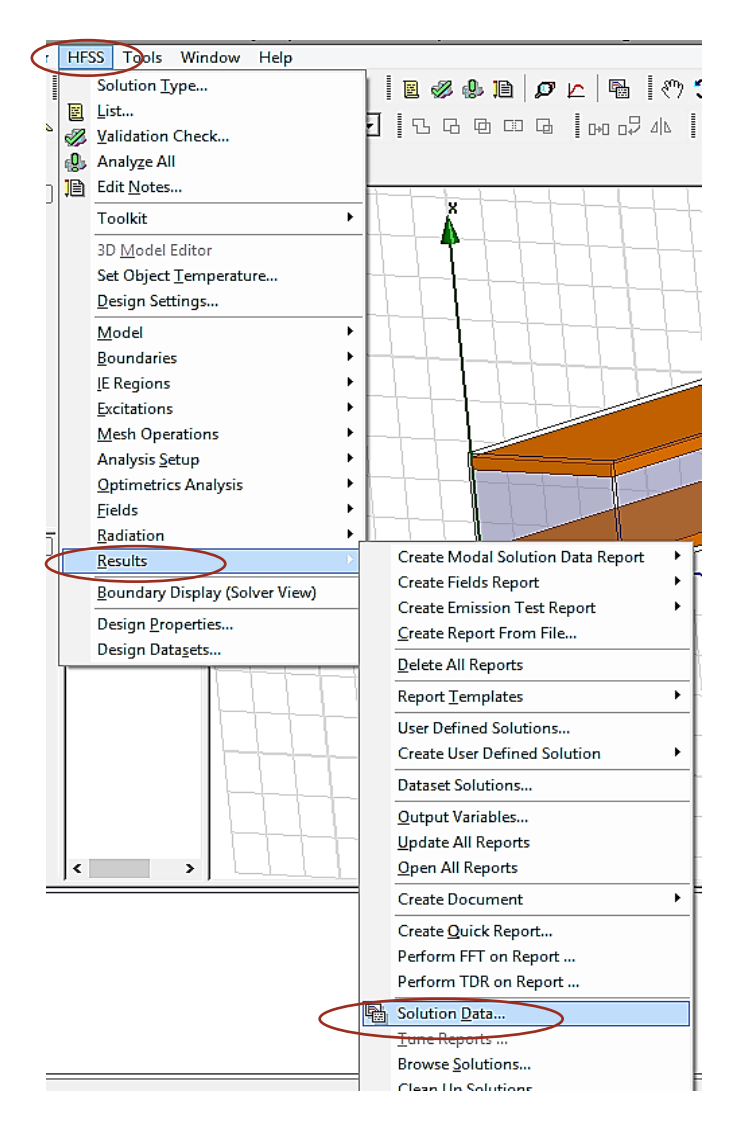

o simplemente clic en el icono siguiente

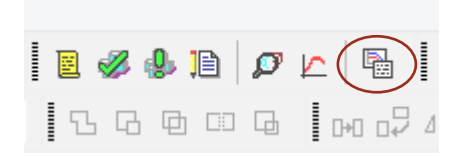

Se nos mostrara el siguiente cuadro de dialogo y marcar las casillas siguientes:

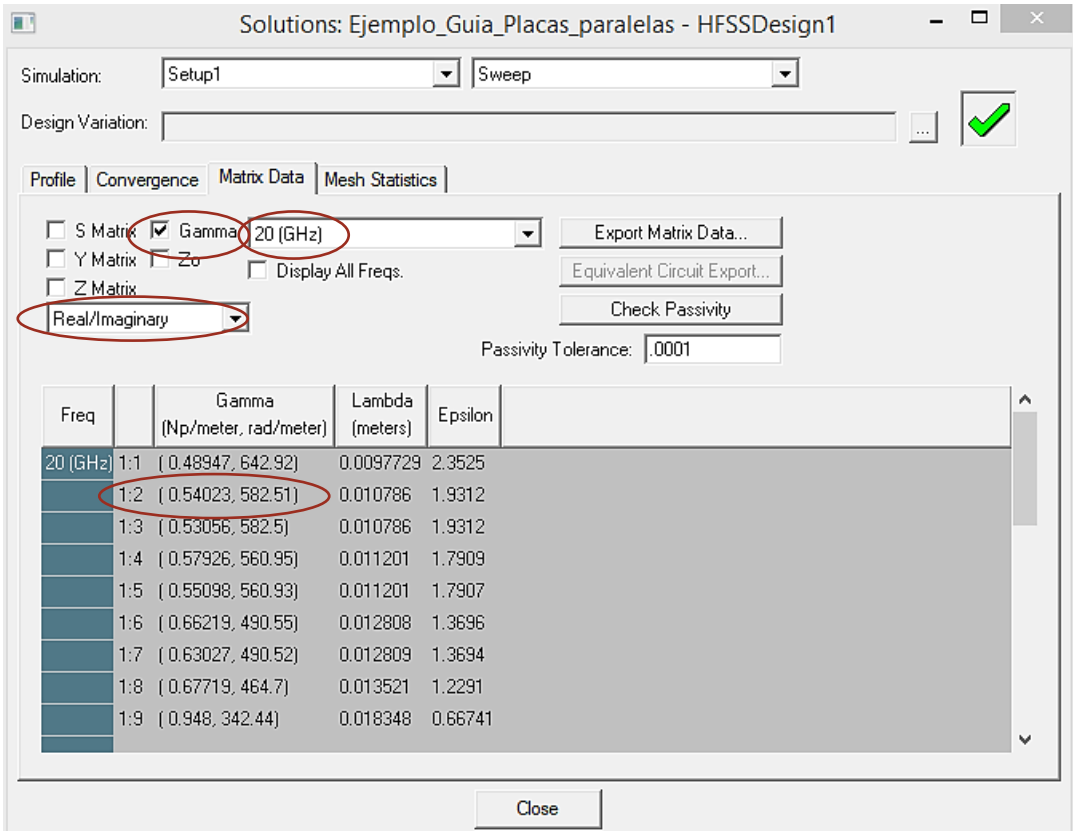

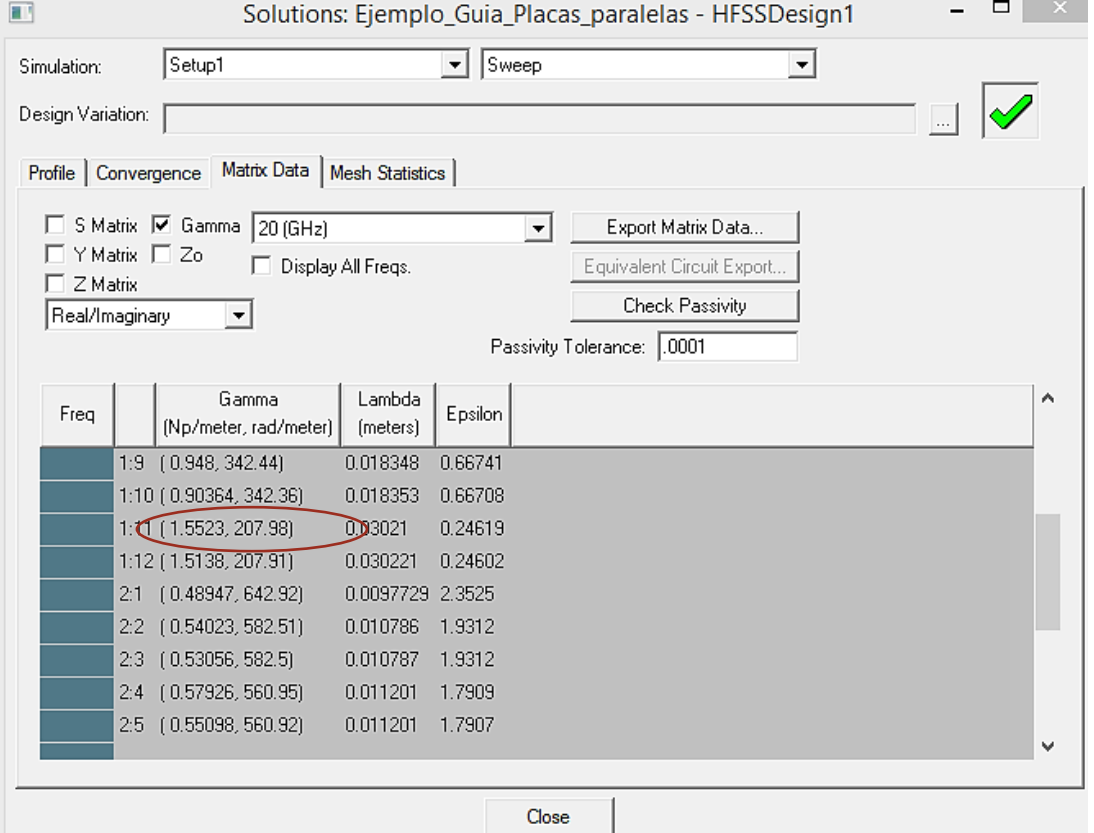

402

## Actividad Extra**:** Calcular la impedancia intrínseca para el primer modo.

- a. Crear otro grafico como se hizo anteriormente, clic derecho en 'Result' > 'Create Modal Solution Data Report' > 'Rectangular Plot'.
- b. Clic en 'Output Variables'.

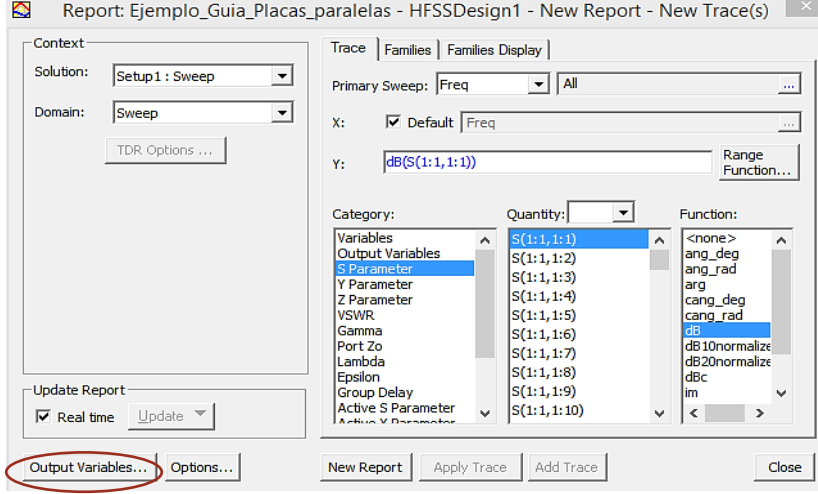

c. Escribiremos la ecuación para la impedancia intrínseca para el modo  $TE_1$  (im(Gamma(1:2))), primero escribiremos el nombre Z\_TE1, luego en la expresión escribiremos para el numerador  $2*pi*20G*u0$ , donde pi es el nombre la constate  $\pi$ , u0 es la permeabilidad en el vacío y 20G es la frecuencia de operación de la guía. Recordemos

$$
\eta_{TE_1} = \frac{\omega \mu}{\beta_1}
$$

Nota 1: para la constante de fase ya sea para el modo TE o TM es la misma  $\beta$ .

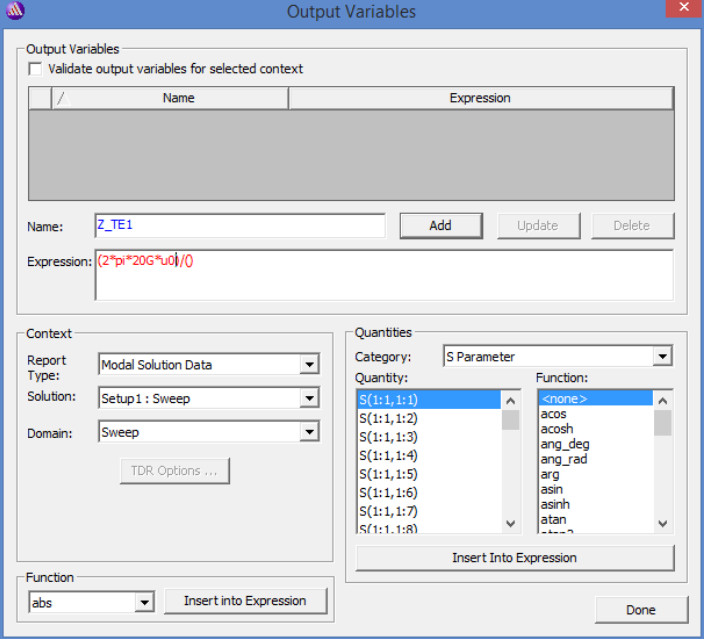

d. Ahora para el denominador escribimos im(Gamma(1:2)), para ello en 'category' elegimos 'Gamma', en 'Quantity' elegimos 'Gamma(1:2)', en 'Function' elegimos 'im' y por ultimo damos clic en 'Insert Into Expression'. Deberíamos de ver el denominador 'im(Gamma(1:2))'. Por último, clic en Add.

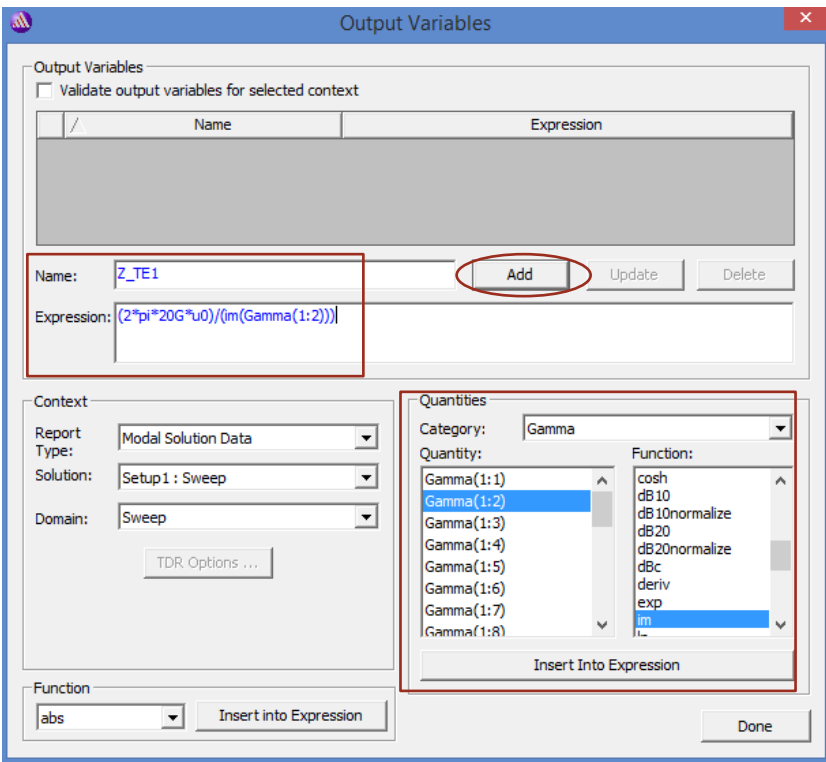

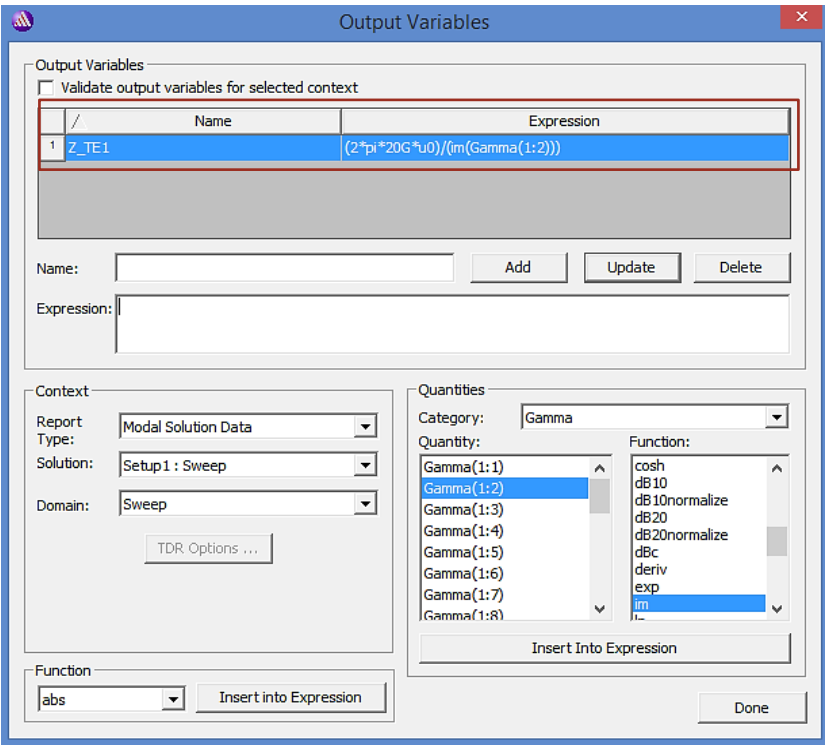

e. Con los mismos pasos editaremos otra variable que llamaremos Z\_TM1 para la impedancia intrínseca para el modo  $TM_1$ , recordando que:

$$
\eta_{TM_1} = \frac{\beta_1}{\omega \varepsilon}
$$

f. Donde vemos que en la expresión ocupa los mismos términos excepto por e0, e0 es el término que ocupa el software para la permitividad del vacío.

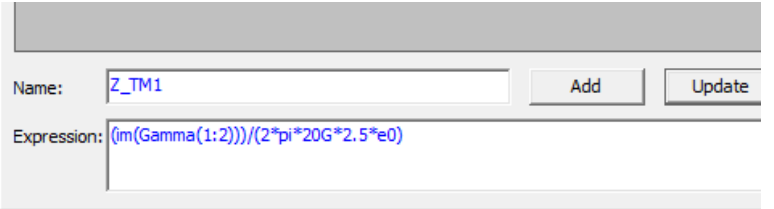

g. Deberíamos de ver las dos variables Z\_TE1 y Z\_TM1. Por último, damos clic en 'Done'

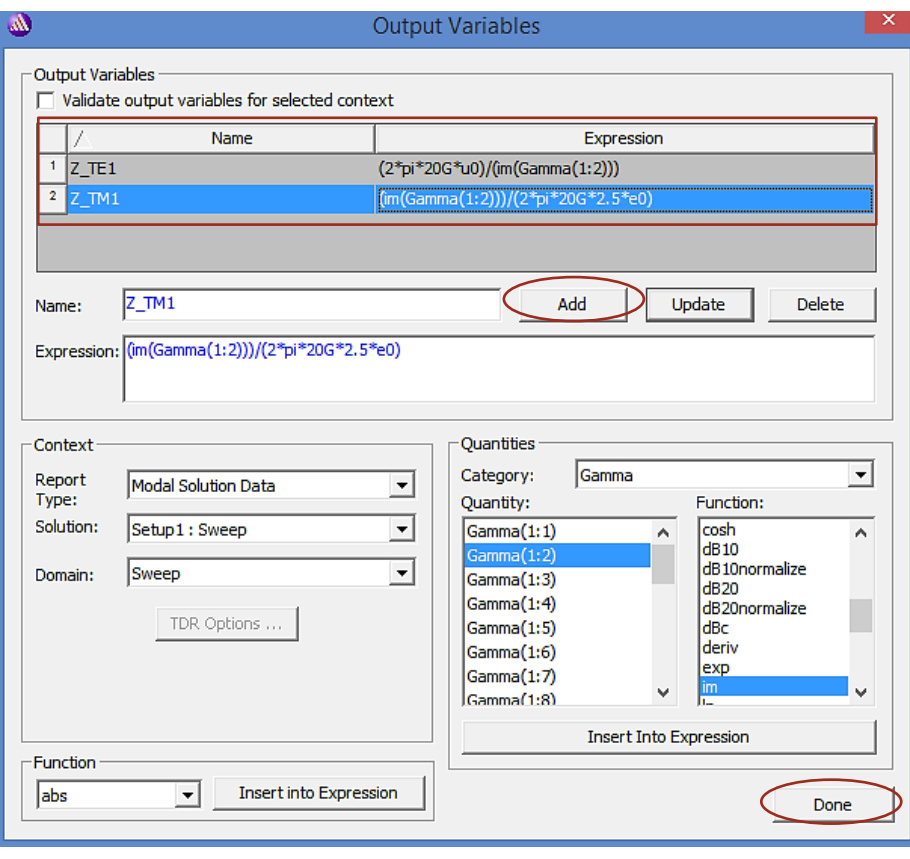

h. Debería aparecer en 'Category' > 'Output Variables' la variable que hemos hecho Z\_TE1 y Z\_TM1.

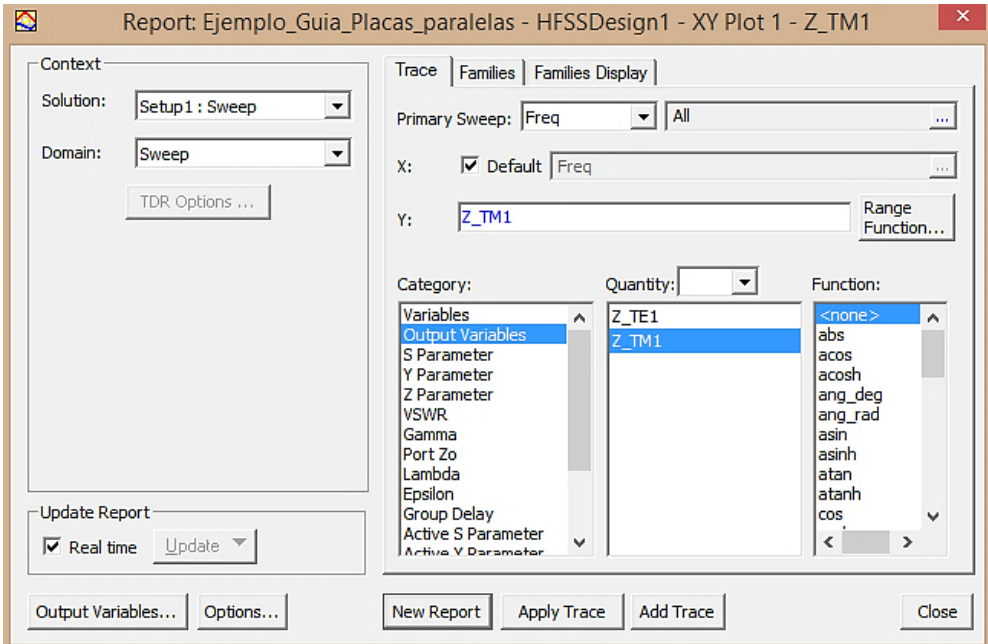

i. Ahora grafiquemos Z\_TE1, eligiendo Z\_TE1 y dando clic en 'New Report'. Deberíamos de ver el siguiente gráfico.

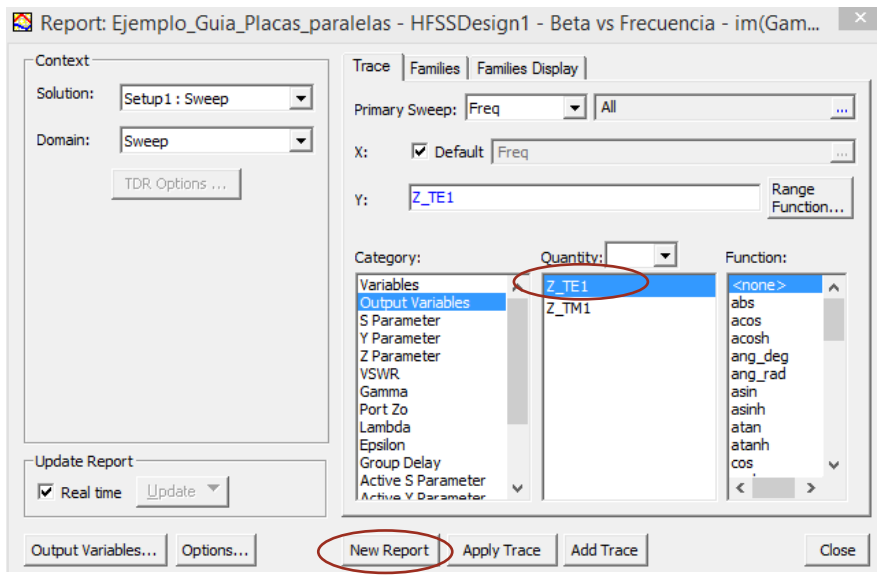

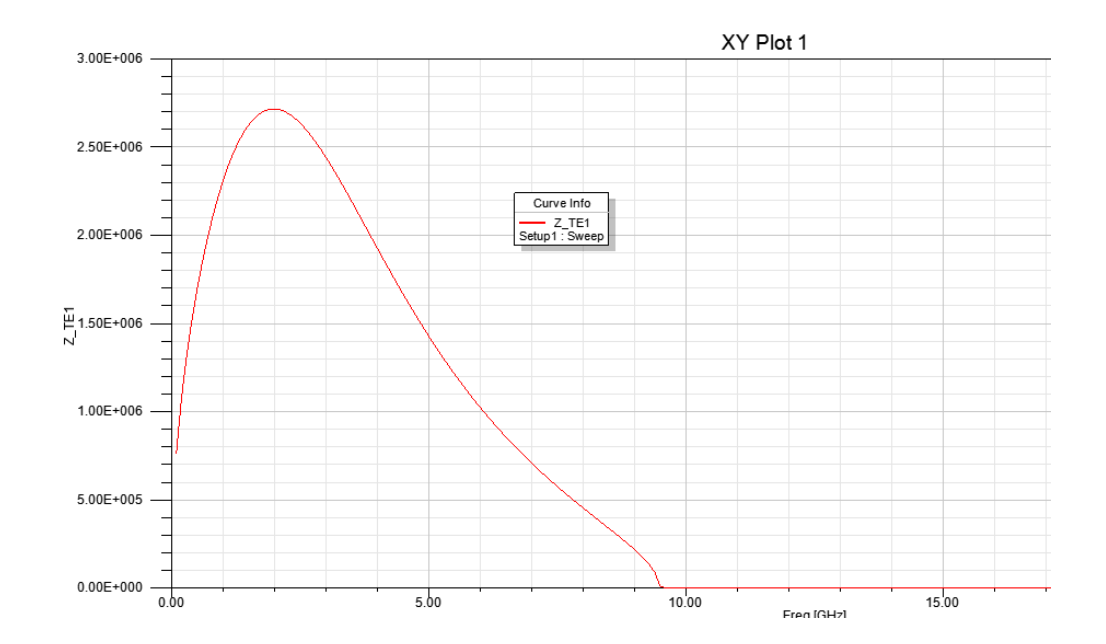

j. Hacemos doble clic en el eje Z\_TE1 aparecerá un cuadro llamado 'Properties' (propiedades) elegimos 'Scaling' (escalamiento) y modificaremos la escala del eje Z\_TE1 de la siguiente manera. Por último, clic en aceptar.

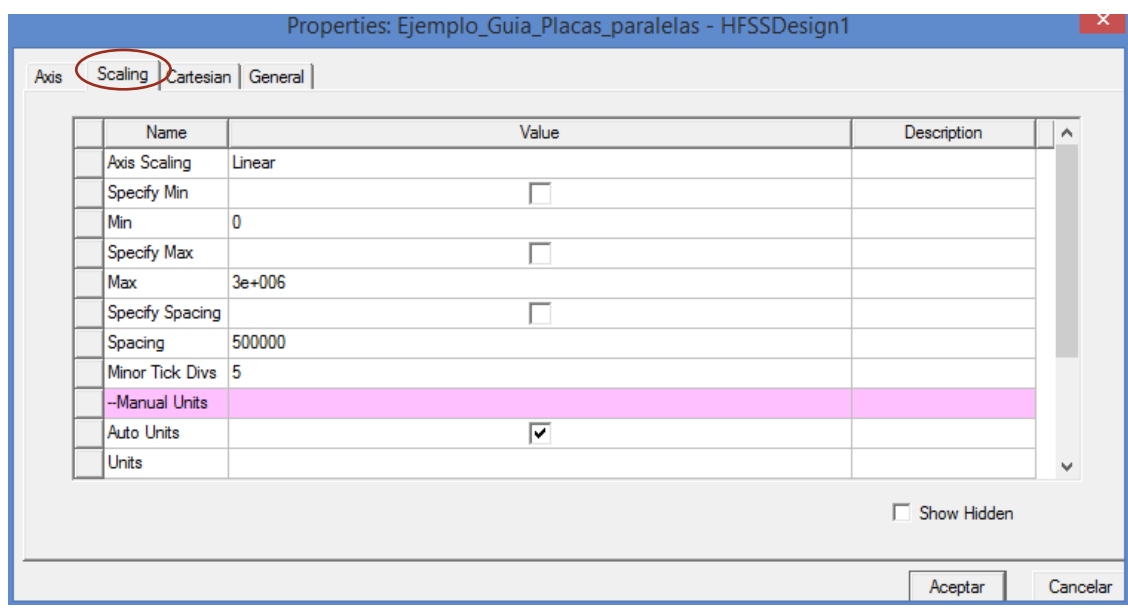

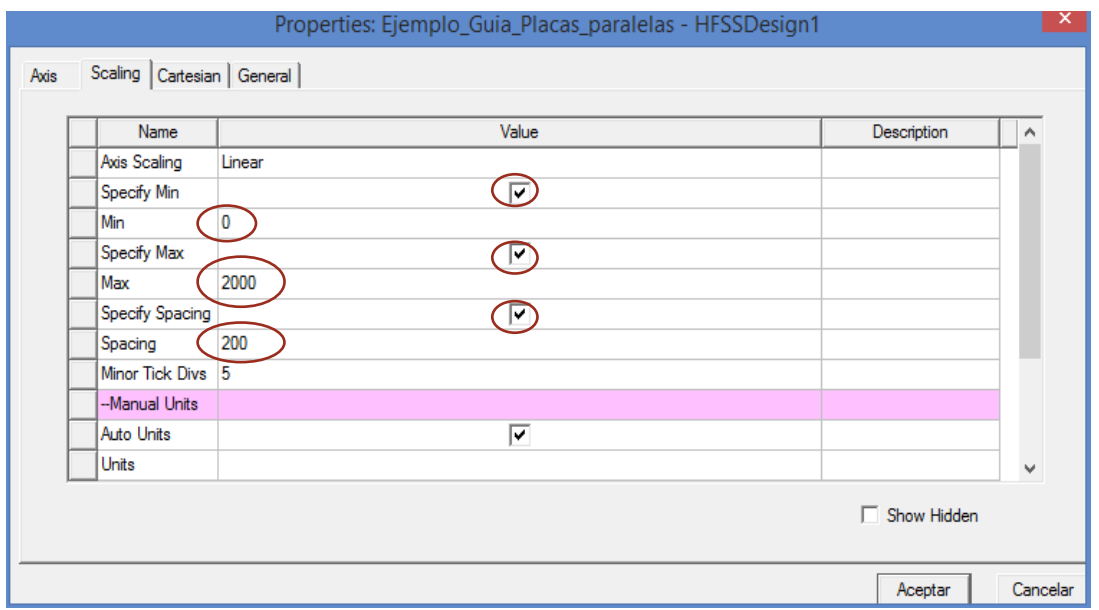

k. Deberíamos de ver el siguiente gráfico que se asemeja al de la impedancia intrínseca para el modo TE.

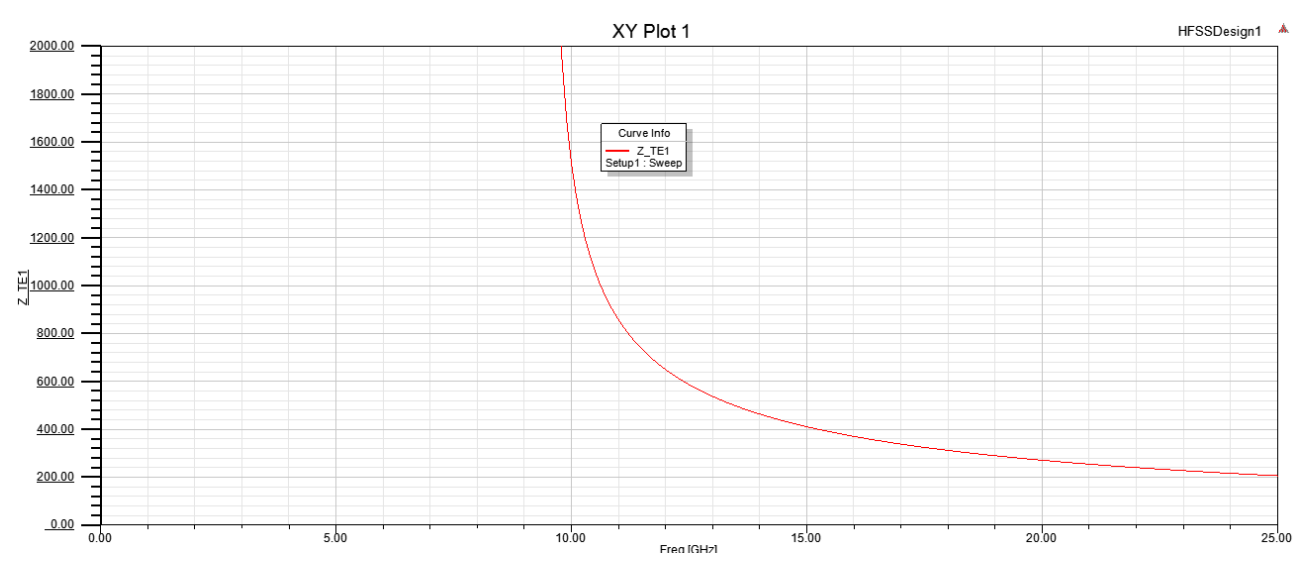

l. ¿Han notado el error que tiene el grafico? Graficaremos Z\_TM1, nos dirigimos sobre 'Proyect Manager', hacemos doble clic en Z TE1 y automáticamente nos saldrá el cuadro de 'Report'.

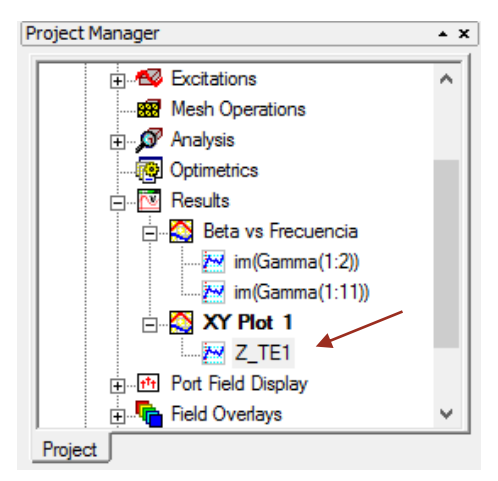

m. Elegimos Z\_TM1 y damos clic en 'Add Trace', luego damos clic en 'close'. Deberían aparecer los dos gráficos. ¿Coinciden con la frecuencia de corte? ¿Puede notar el error? ¿Pueden notar que cambio el nombre del eje?

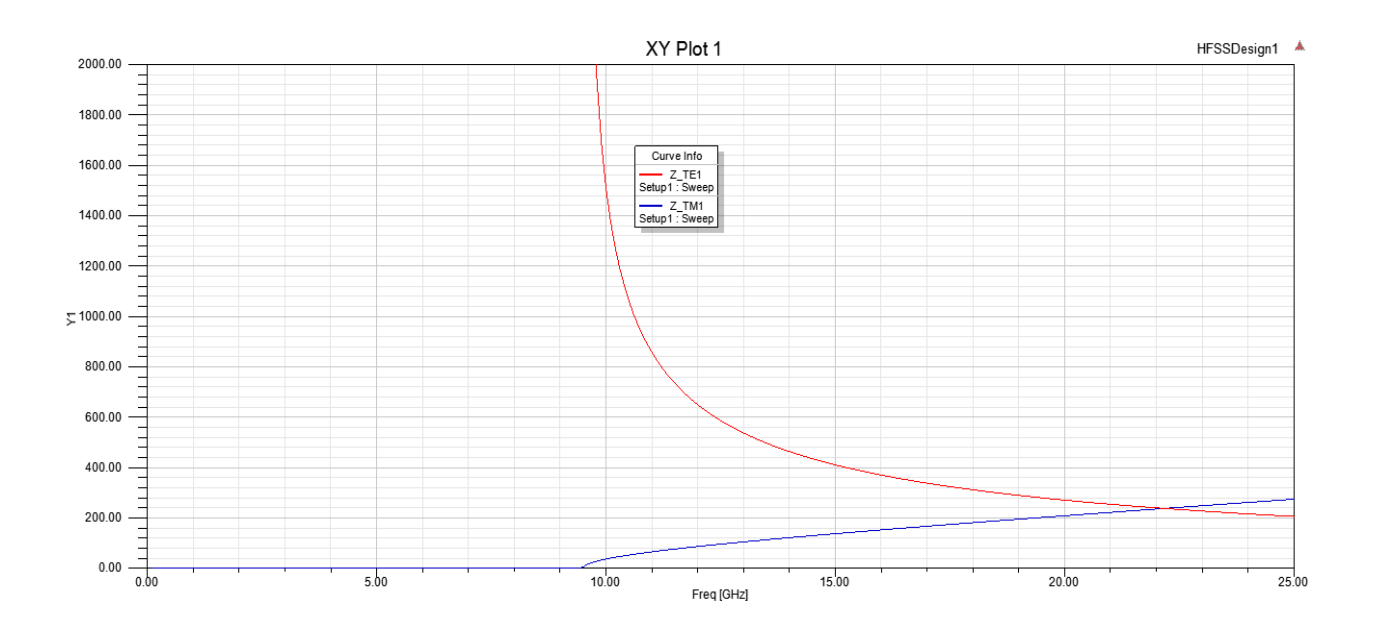

n. Corrijamos el error, de nuevo nos dirigimos en 'Proyect Manager', hacemos doble clic en Z\_TE1 o Z\_TM1 y en el cuadro de 'Report' modificaremos las ecuaciones de Z\_TE1 y Z\_TM1 de la siguiente manera: damos clic en 'Output Variables', seleccionamos primero Z\_TE1 y automáticamente podemos hacerles cambios a la expresión, borremos 20G y en lugar de ello escribimos la palabra 'freq' (palabra que ocupa el software para la frecuencia), damos clic en 'Update' (actualizar), de igual manera modificamos para la expresión de Z\_TM1. Por último, damos clic en 'Done'.

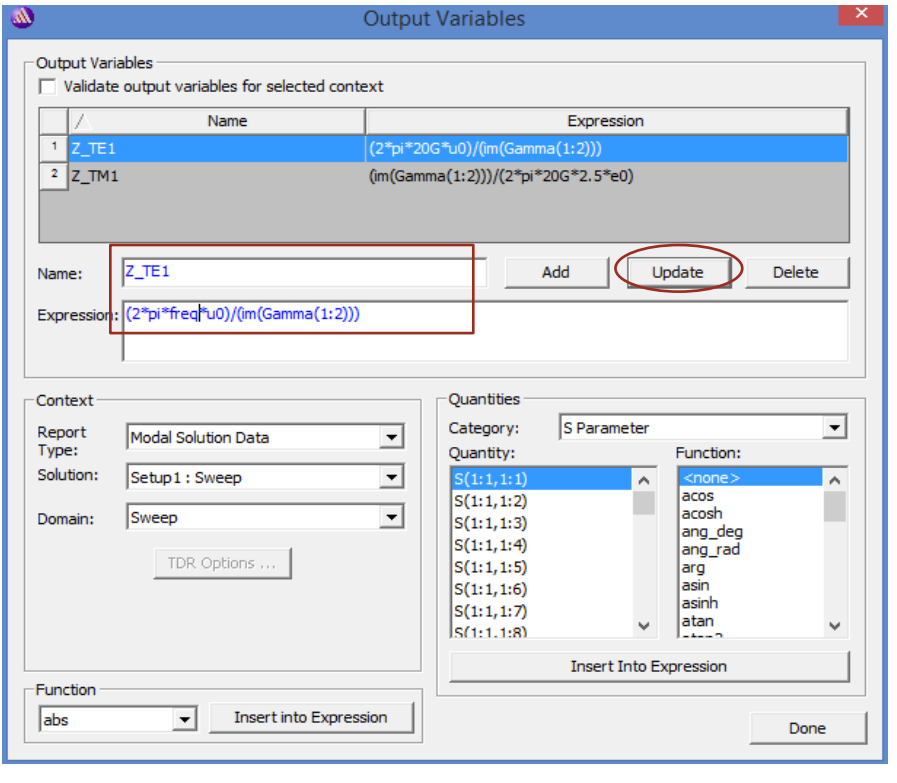

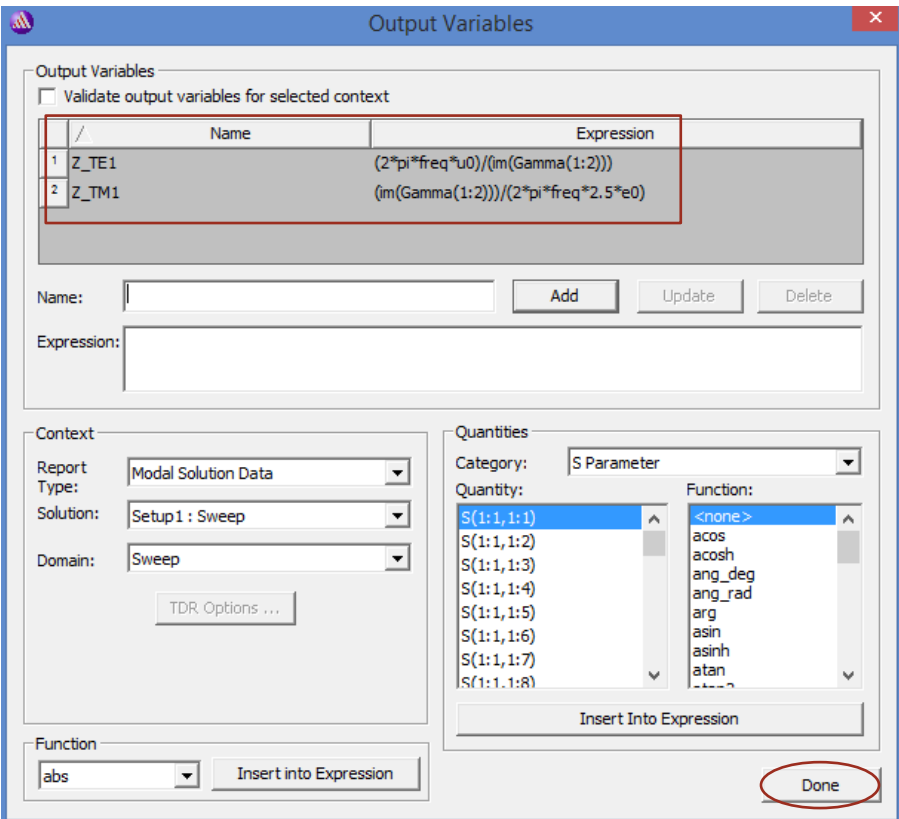

o. ¿Se puede notar la diferencia del grafico actual con el anterior? Al grafico podemos cambiarle el nombre del gráfico, cambiar el nombre del eje, poner etiquetas, cambiarles tamaño y fuente a los ejes, grosor de líneas de los gráficos, así como se hiso anteriormente. Debería de verse así el gráfico. ¿Son consistentes los valores del gráfico con los valores teóricos?

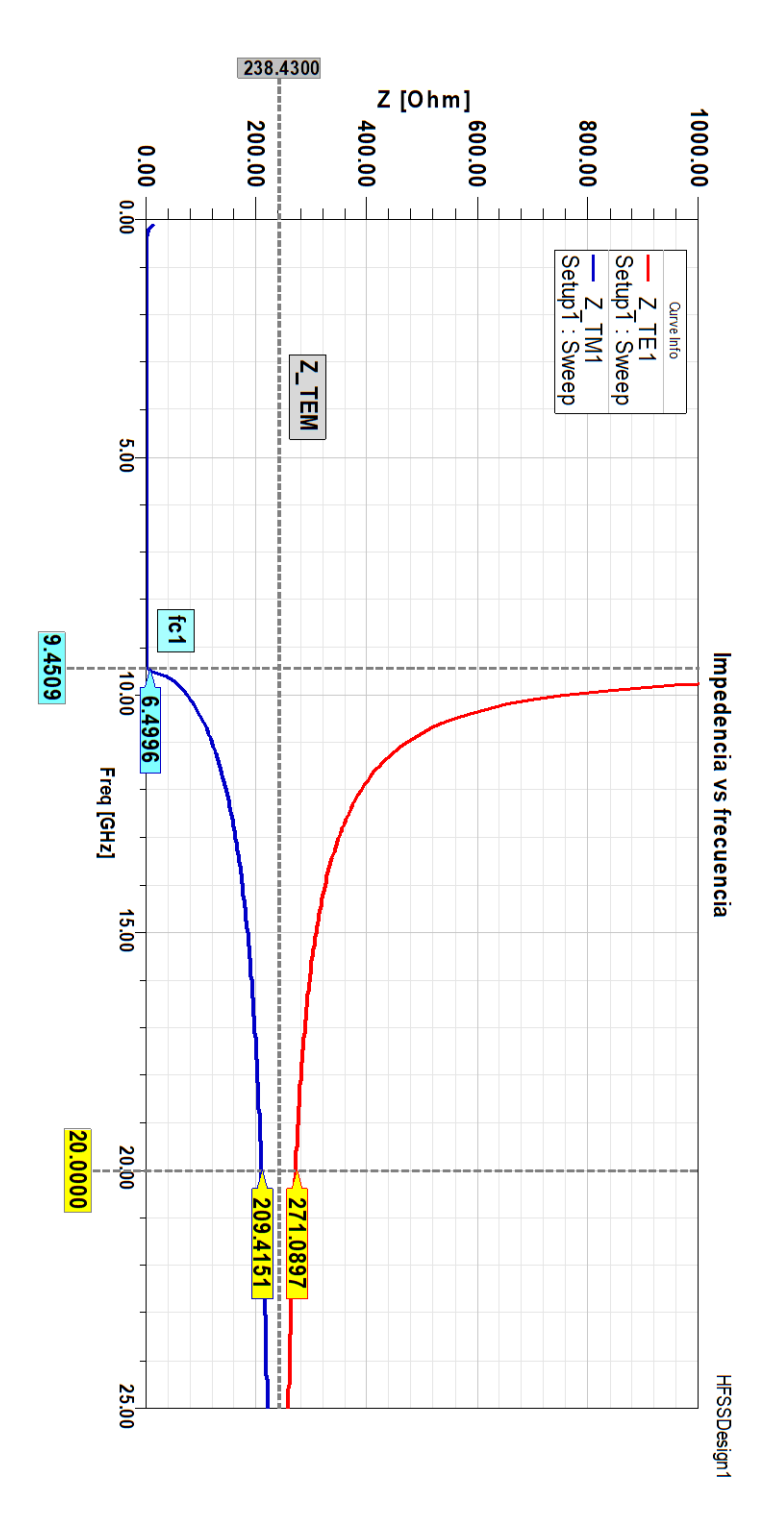

Figura 4.3. Variación de la impedancia de onda con la frecuencia en los modos  $TE_1$  y  $TM_1$ 

## Tarea 1 Una onda electromagnética se propaga entre dos placas paralelas separadas 5 cm entre sí. La frecuencia de la onda es de 8 GHz (frecuencia de operación):

- a. ¿Cuántos modos distintos hay en la guía? Indique en el diagrama de dispersión los modos que se propagan.
- b. ¿Cuánto mide la longitud de onda en la guía para cada modo?
- c. Calcule y grafique la velocidad de fase y de grupo del primer modo.
- d. Calcule las impedancias de onda para el ultimo modo (TE y TM) que se propaga.
- e. Calcule las perdidas en la guía de onda para el primer modo TE y compare su resultado con 'Solution Data' del software.

**Nota:** para todos los literales que se le piden calcule y grafique, justificando su respuesta teórica con el valor gráfico.

Solución:

a. Donde la ecuación para encontrar la frecuencia de corte es:

$$
f_c = \frac{m}{2a\sqrt{\mu\varepsilon}} = \frac{mc}{2a}
$$

Encontrando los modos que se puedan propagar

$$
f_{c1} = \frac{(1)(3 \times 10^8)}{2(0.05)} = 3 \text{ GHz}
$$

$$
f_{c2} = \frac{(2)(3 \times 10^8)}{2(0.05)} = 6 \text{ GHz}
$$

$$
f_{c3} = \frac{(3)(3 \times 10^8)}{2(0.05)} = 9 \text{ GHz}
$$

Los modos que se transmiten son:  $TEM, TE_1, TM_1, TE_2, y TM_2$ .

Las constantes de fase de los modos que se propagan son:

$$
\beta_m = \beta' \left[ \sqrt{1 - \left(\frac{f_{cm}}{f}\right)^2} \right]
$$

$$
\beta' = \omega \sqrt{\mu \varepsilon} = \frac{\omega}{c} = \frac{2\pi (8 \times 10^9)}{3 \times 10^8} = 167.55 \text{ (rad/m)}
$$

$$
\beta_1 = 167.55 \left[ \sqrt{1 - \left(\frac{3}{8}\right)^2} \right] = 155.32 \text{ (rad/m)}
$$

$$
\beta_2 = 167.55 \left[ \sqrt{1 - \left(\frac{6}{8}\right)^2} \right] = 110.82 \text{ (rad/m)}
$$

b. La longitud de onda en la guía para cada modo es

$$
\lambda_{g1} = \frac{2\pi}{\beta_1} = \frac{2\pi}{155.32} = 0.04045 \text{ m}
$$

$$
\lambda_{g2} = \frac{2\pi}{\beta_2} = \frac{2\pi}{110.82} = 0.05669 \text{ m}
$$

c. Veamos las velocidades para el primer modo

$$
v_{p1} = \frac{\omega}{\beta_1} = \frac{2\pi (8 \times 10^9)}{155.32} = 3.236 \times 10^8 \text{ (m/s)}
$$

$$
v_{g1} = \frac{c^2}{v_{p1}} = \frac{(3 \times 10^8)^2}{3.236 \times 10^8} = 2.781 \times 10^8 \text{ (m/s)}
$$

d. La impedancia para el segundo modo

$$
\eta_{TE2} = \frac{\eta'}{\sqrt{1 - \left(\frac{f_{c2}}{f}\right)^2}} = \frac{120\pi}{\sqrt{1 - \left(\frac{6}{8}\right)^2}} = 569.96 \text{ }\Omega
$$
\n
$$
\eta_{TM2} = \eta' \left[ \sqrt{1 - \left(\frac{f_{c2}}{f}\right)^2} \right] = 120\pi \left[ \sqrt{1 - \left(\frac{6}{8}\right)^2} \right] = 249.36 \text{ }\Omega
$$

e. Donde sabemos que las pérdidas en dieléctrico es cero, solo es de calcular las pérdidas debido a las paredes conductoras de la guía.

$$
\alpha_d = 0, \ \alpha_c = \frac{2R_s h^2}{a\omega\mu\beta_m}
$$

Donde

$$
R_{s} = \sqrt{\frac{\pi f \mu}{\sigma_{cobre}}} = \sqrt{\frac{\pi \cdot 8 \times 10^{9} \cdot 4\pi \times 10^{-7}}{5.8 \times 10^{7}}} = 0.0233 \,\Omega
$$

$$
\alpha_c = \frac{2(0.0233) \left(\frac{1 \cdot \pi}{0.05}\right)^2}{0.05(2\pi \cdot 8 \times 10^9)(4\pi \times 10^{-7})(155.32)} = 0.000375 \text{ (Np/m)},
$$

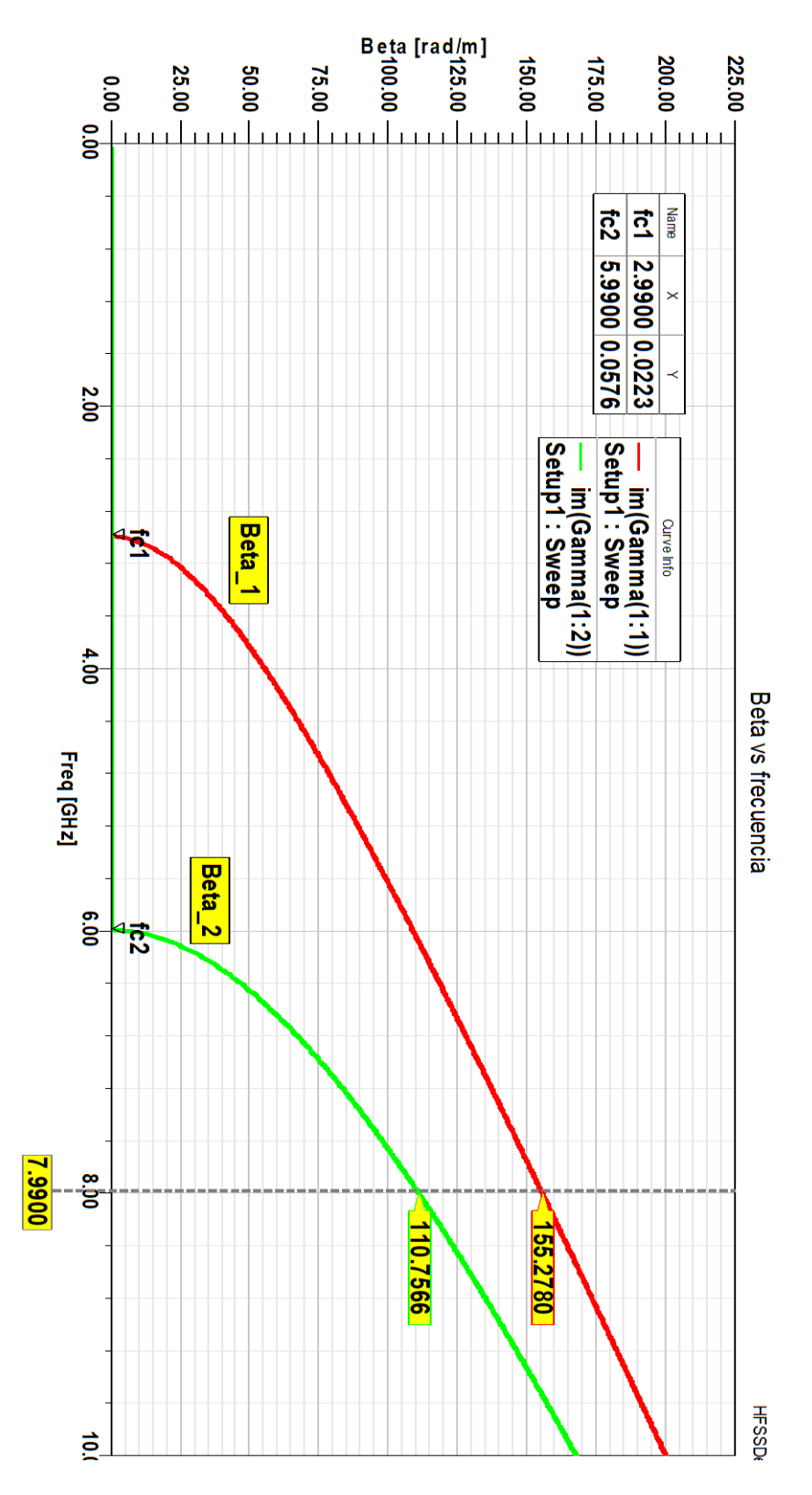

**Figura 4.4. Variación de la constate de fase (β<sub>1</sub> y β<sub>2</sub>) con la frecuencia, vemos el valor de la constante de fase a la frecuencia de operación y también vemos las frecuencias de cortes de las dos constantes de fase.**
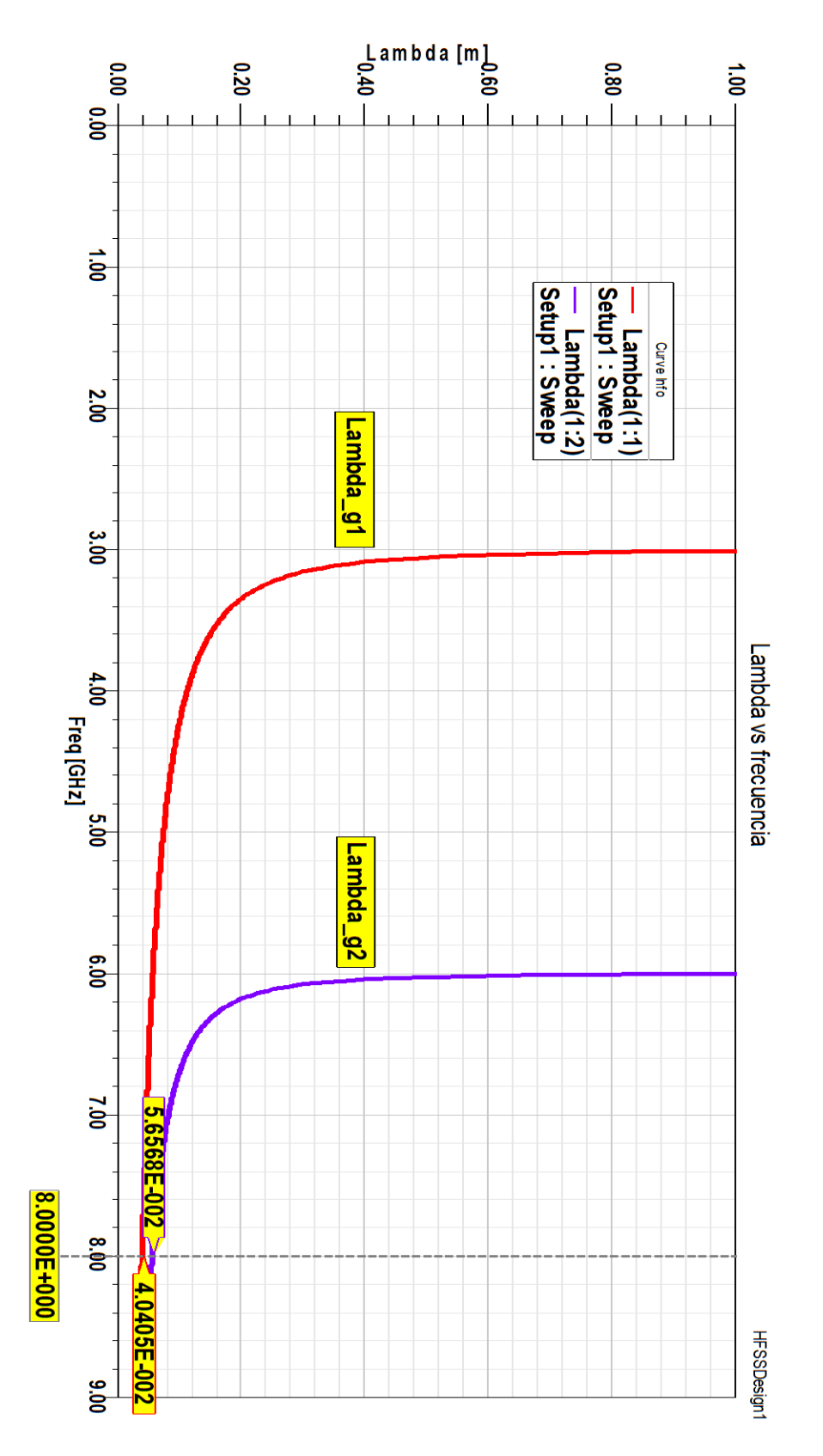

Figura 4.5. **Variación de la longitud de onda en la guía** $(\lambda_{g1} y \lambda_{g2})$  **con la frecuencia.** 

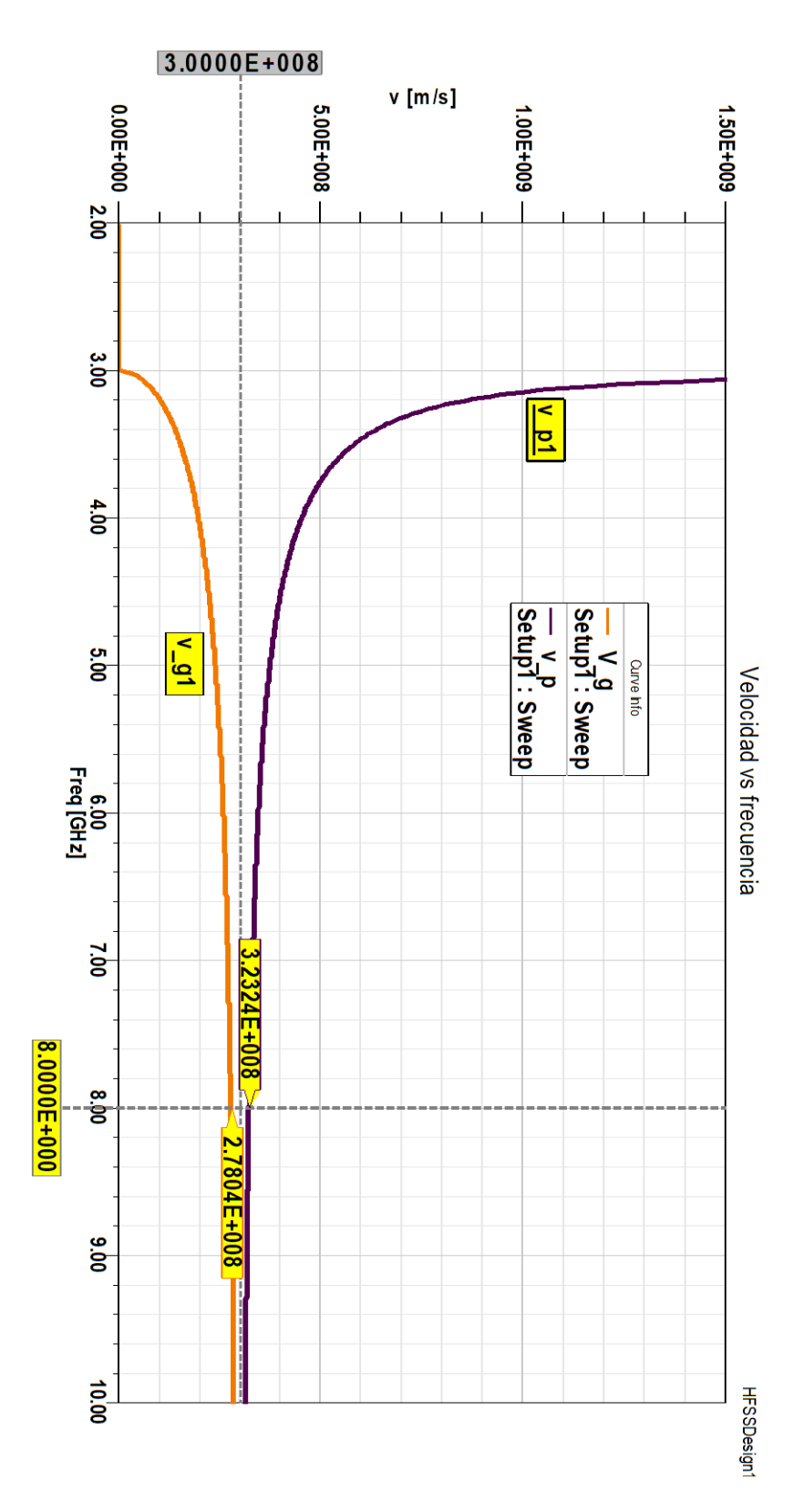

Figura 4.6. Velocidad de fase  $(\nu_{p1})$  y de grupo  $(\nu_{g1})$  para el primer modo.

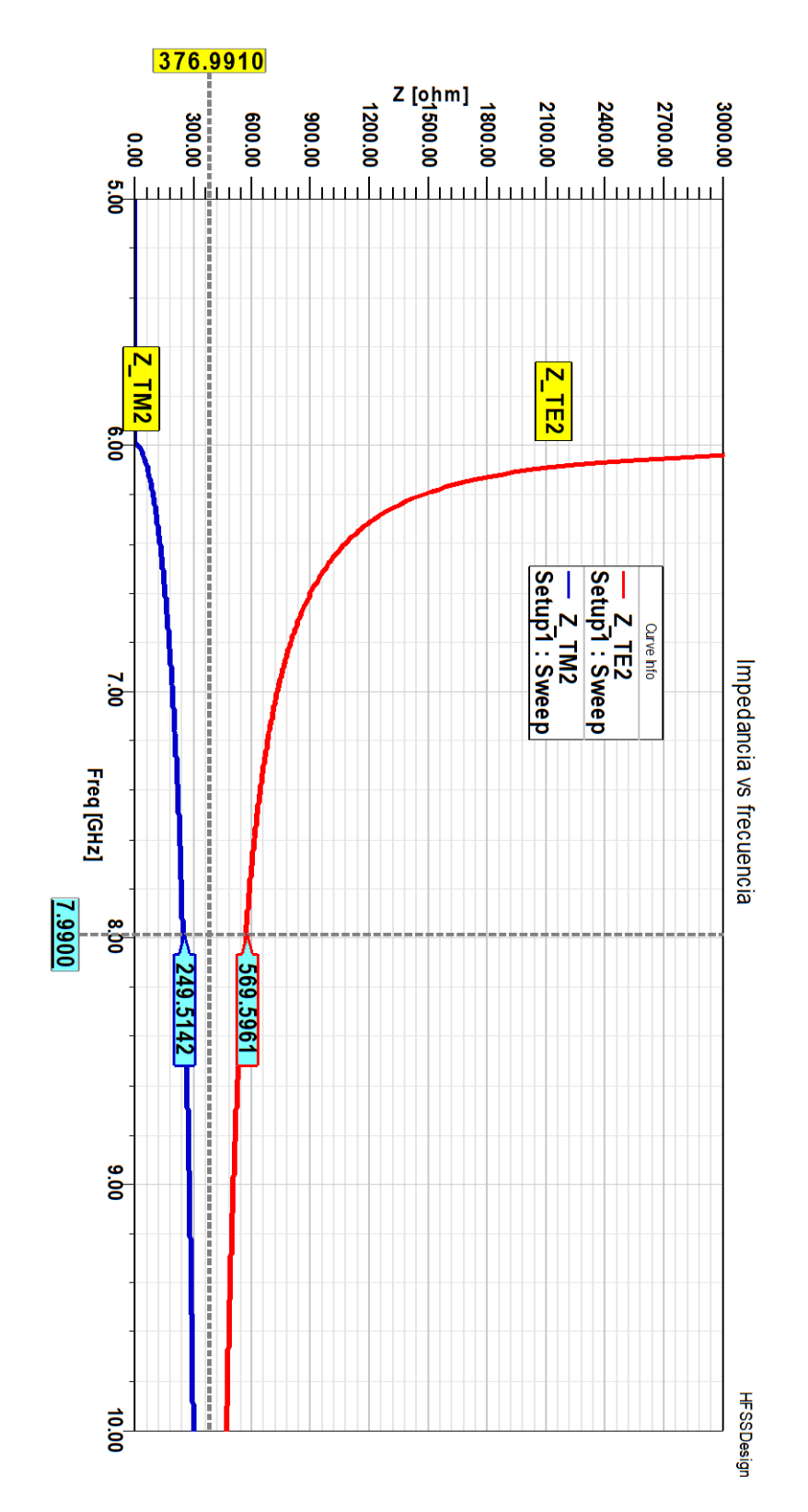

Figura 4.7. Variación de la impedancia con la frecuencia para los modos TE2 y  $T\overline{M}2$ 

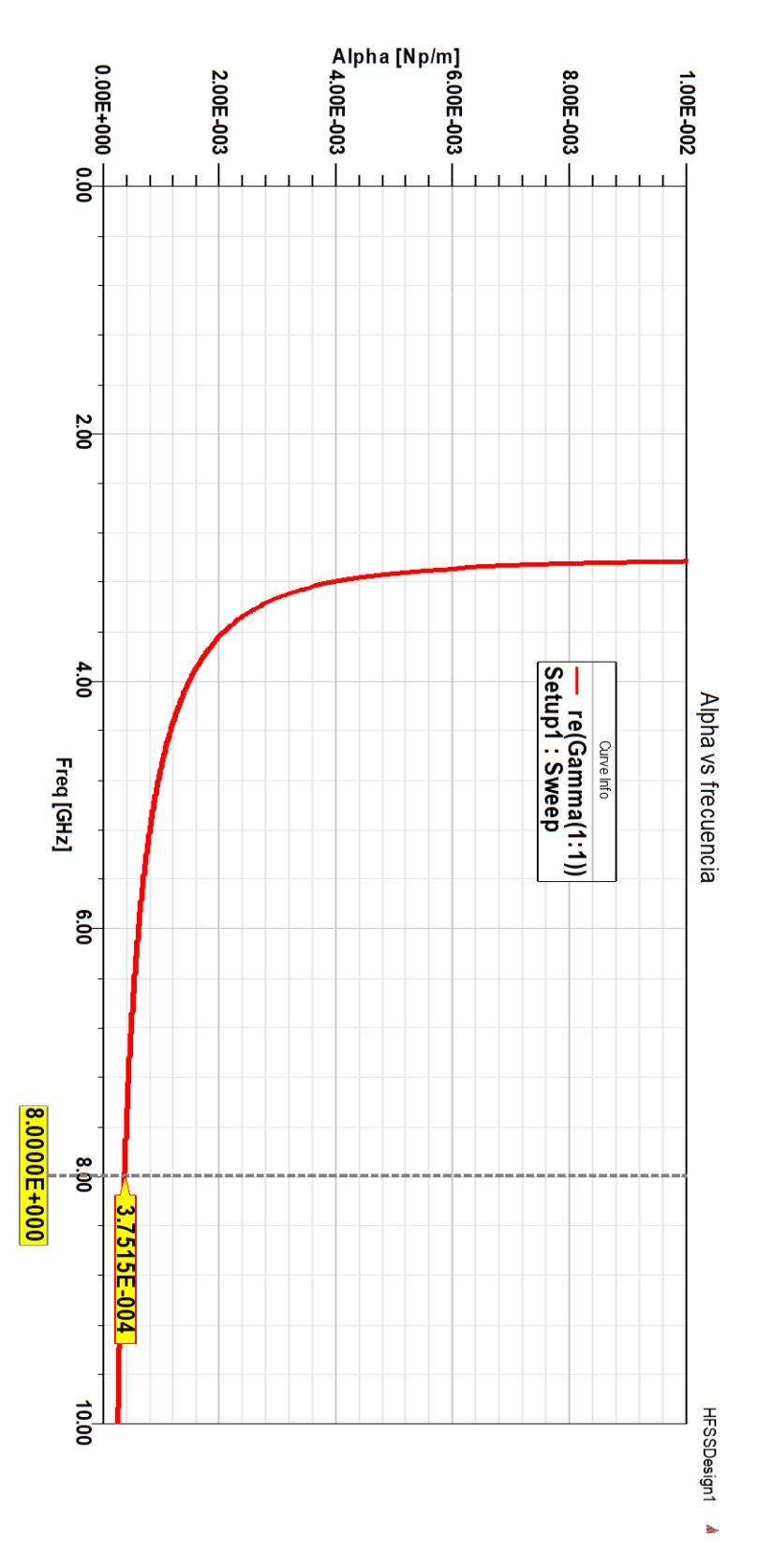

**Figura 4.8. Variación de la constante de atenuación con la frecuencia para el modo .**

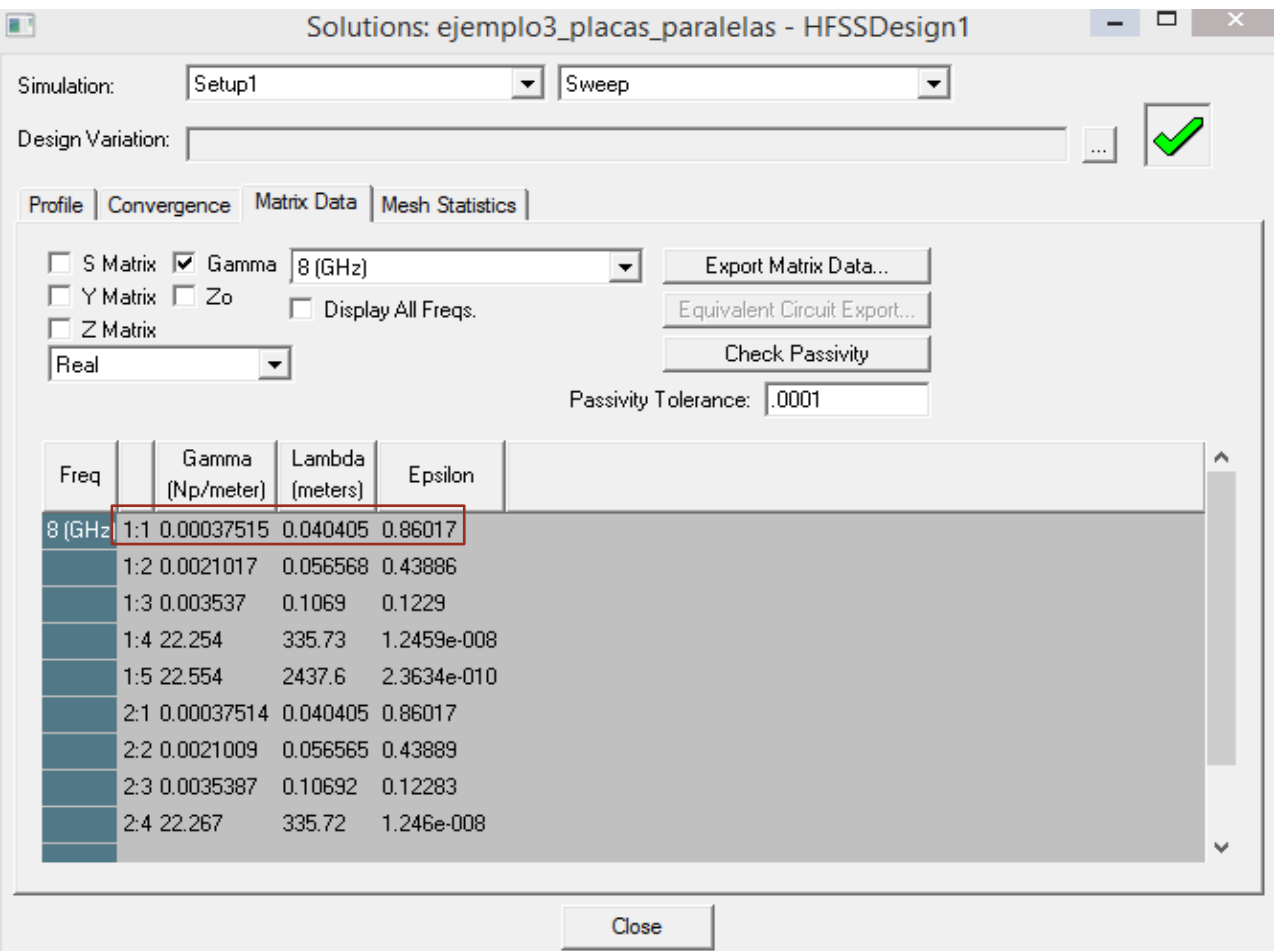

**Figura 4.9. Tabla de datos de 'Solution Data'.**

# ii. Laboratorio guías de ondas rectangulares.

Agenda del laboratorio.

- 1. Inicie HFSS y defina la geometría.
	- Defina la pared interior de la guía de ondas.
	- Defina la pared exterior de la guía de ondas.
	- Resta booleana para obtener una guía de ondas "hueca".
	- Incidencia de la guía de ondas como "vacío".
	- Límite de radiación.
- 2. Defina las excitaciones (puertos de onda).
- 3. Agregue la configuración de la solución (barrido de frecuencia).
- 4. Validar y simular.
- 5. Ver resultados.
	- Campo eléctrico (animado) por modos.
	- Gráfico de Beta vs frecuencia.
	- Datos de solución para constante de propagación.

**Ejercicio a desarrollar** Una guía de onda rectangular con dimensiones  $a = 2.5$  cm,  $b = 1.0$  cm operará por debajo de los 15 GHz. ¿Cuántos modos TE y TM podrá transmitir si la guía está rellena con un medio dieléctrico (Teflon), con datos:  $\sigma = 0$ ,  $\varepsilon = 2.08\varepsilon_0$ ,  $\mu_r = 1$ ? Calcule la frecuencia de corte y la constante de fase de los modos. Encuentre también la velocidad de fase y la impedancia intrínseca del modo dominante.

Solución teórica:

La frecuencia de corte está dada por

$$
f_{cmn} = \frac{u'}{2} \sqrt{\left(\frac{m}{a}\right)^2 + \left(\frac{n}{b}\right)^2}
$$

$$
f_{cmn} = \frac{u'}{2a} \sqrt{m^2 + \left(\frac{an}{b}\right)^2}
$$

Donde

$$
\left(\frac{a}{b}\right)^2 = \left(\frac{2.5}{1}\right)^2 = 6.25
$$

$$
u' = \frac{c}{\sqrt{\mu_r \varepsilon_r}} = \frac{3 \times 10^8}{\sqrt{2.08}}
$$

$$
f_{cmn} = \frac{3 \times 10^8}{2\sqrt{2.08a}} \sqrt{m^2 + 6.25n^2}
$$

Lo que buscamos es  $f_{cmn}$  < 15 GHz. Una manera sistemática de hacerlo consiste en fijar  $m$  o  $n$  e incrementar el otro hasta que  $f_{cmn}$  sea mayor que 15 GHz.

Fijamos  $m = 0$  y variamos  $n$ :

$$
TE_{01}
$$
,  $f_{c_{01}} = \frac{3 \times 10^8}{2\sqrt{2.08(0.025)}} \sqrt{0^2 + 6.25(1)^2} = 10.40$  GHz

$$
TE_{02}
$$
,  $f_{c_{02}} = \frac{3 \times 10^8}{2\sqrt{2.08(0.025)}} \sqrt{0^2 + 6.25(2)^2} = 20.80$  GHz

Fijamos  $n = 0$  y variamos  $m$ :

$$
TE_{10}
$$
,  $f_{c_{10}} = \frac{3 \times 10^8}{2\sqrt{2.08}(0.025)} \sqrt{1^2 + 6.25(0)^2} = 4.16 \text{ GHz}$ 

$$
TE_{20}
$$
,  $f_{c_{20}} = \frac{3 \times 10^8}{2\sqrt{2.08}(0.025)} \sqrt{2^2 + 6.25(0)^2} = 8.32$  GHz

$$
TE_{30}
$$
,  $f_{c_{30}} = \frac{3 \times 10^8}{2\sqrt{2.08}(0.025)} \sqrt{3^2 + 6.25(0)^2} = 12.48 \text{ GHz}$ 

$$
TE_{40}
$$
,  $f_{c_{40}} = \frac{3 \times 10^8}{2\sqrt{2.08(0.025)}} \sqrt{4^2 + 6.25(0)^2} = 16.64$  GHz

De esta manera, con relación a  $f_{cmn}$  < 15 GHz, el  $m = 3$  es el máximo, y  $n = 1$  es el máximo. De esta manera podemos determinar las posibles combinaciones entre esos valores:

$$
TE_{11}
$$
,  $TM_{11}$   $f_{c_{11}} = \frac{3 \times 10^8}{2\sqrt{2.08(0.025)}} \sqrt{1^2 + 6.25(1)^2} = 11.20$  GHz

$$
TE_{21}, TM_{21} f_{c_{21}} = \frac{3 \times 10^8}{2\sqrt{2.08}(0.025)} \sqrt{2^2 + 6.25(1)^2} = 13.32 \text{ GHz}
$$
  

$$
TE_{31}, TM_{31} f_{c_{31}} = \frac{3 \times 10^8}{2\sqrt{2.08}(0.025)} \sqrt{3^2 + 6.25(1)^2} = 16.25 \text{ GHz}
$$

Serán transmitidos los modos cuya frecuencia de corte sea menor que o igual a 15 GHz, es decir, 6 modos TE ( $TE_{01}$ ,  $TE_{10}$ ,  $TE_{20}$ ,  $TE_{30}$ ,  $TE_{11}$ ,  $TE_{21}$ ) y 2 TM ( $TM_{11}$ ,  $TM_{21}$ ).

Las constantes de fase de los modos transmitidos son

$$
\beta_{10} = \beta' \left[ \sqrt{1 - \left(\frac{f_{c_{10}}}{f}\right)^2} \right] = \frac{2\pi \cdot 15 \times 10^9}{\frac{3 \times 10^8}{\sqrt{2.08}}} \sqrt{1 - \left(\frac{4.16}{15}\right)^2} = 435.31 \text{ (rad/m)}
$$

$$
\beta_{20} = \beta' \left[ \sqrt{1 - \left(\frac{f_{c_{20}}}{f}\right)^2} \right] = \frac{2\pi \cdot 15 \times 10^9}{\frac{3 \times 10^8}{\sqrt{2.08}}} \sqrt{1 - \left(\frac{8.32}{15}\right)^2} = 377.00 \text{ (rad/m)}
$$

$$
\beta_{01} = \beta' \left[ \sqrt{1 - \left(\frac{f_{c_{01}}}{f}\right)^2} \right] = \frac{2\pi \cdot 15 \times 10^9}{\frac{3 \times 10^8}{\sqrt{2.08}}} \sqrt{1 - \left(\frac{10.40}{15}\right)^2} = 326.50 \text{ (rad/m)}
$$

$$
\beta_{11} = \beta' \left[ \sqrt{1 - \left(\frac{f_{c_{11}}}{f}\right)^2} \right] = \frac{2\pi \cdot 15 \times 10^9}{\frac{3 \times 10^8}{\sqrt{2.08}}} \sqrt{1 - \left(\frac{11.20}{15}\right)^2} = 301.39 \text{ (rad/m)}
$$

$$
\beta_{30} = \beta' \left[ \sqrt{1 - \left(\frac{f_{c_{30}}}{f}\right)^2} \right] = \frac{2\pi \cdot 15 \times 10^9}{\frac{3 \times 10^8}{\sqrt{2.08}}} \sqrt{1 - \left(\frac{12.48}{15}\right)^2} = 251.36 \text{ (rad/m)}
$$

$$
\beta_{21} = \beta' \left[ \sqrt{1 - \left(\frac{f_{c_{21}}}{f}\right)^2} \right] = \frac{2\pi \cdot 15 \times 10^9}{\frac{3 \times 10^8}{\sqrt{2.08}}} \sqrt{1 - \left(\frac{13.32}{15}\right)^2} = 208.35 \text{ (rad/m)}
$$

La velocidad de fase del modo dominante, para nuestro caso es  $TE_{10}$ 

$$
u_{p10} = \frac{\omega}{\beta_{10}} = \frac{2\pi \cdot 15 \times 10^9}{435.31} = 21.651 \times 10^7 \text{ (m/s)}
$$

La impedancia intrínseca del modo dominante

$$
\eta_{TE_{10}} = \frac{\eta'}{\sqrt{1 - \left(\frac{f_{c_{10}}}{f}\right)^2}} = \frac{(120\pi/\sqrt{2.08})}{\sqrt{1 - \left(\frac{4.16}{15}\right)^2}} = 272.07 \text{ }\Omega
$$

# Paso 1: Iniciar el proyecto HFSS.

#### a) inicio -> ANSYS ELECTRONICS DESKTOP

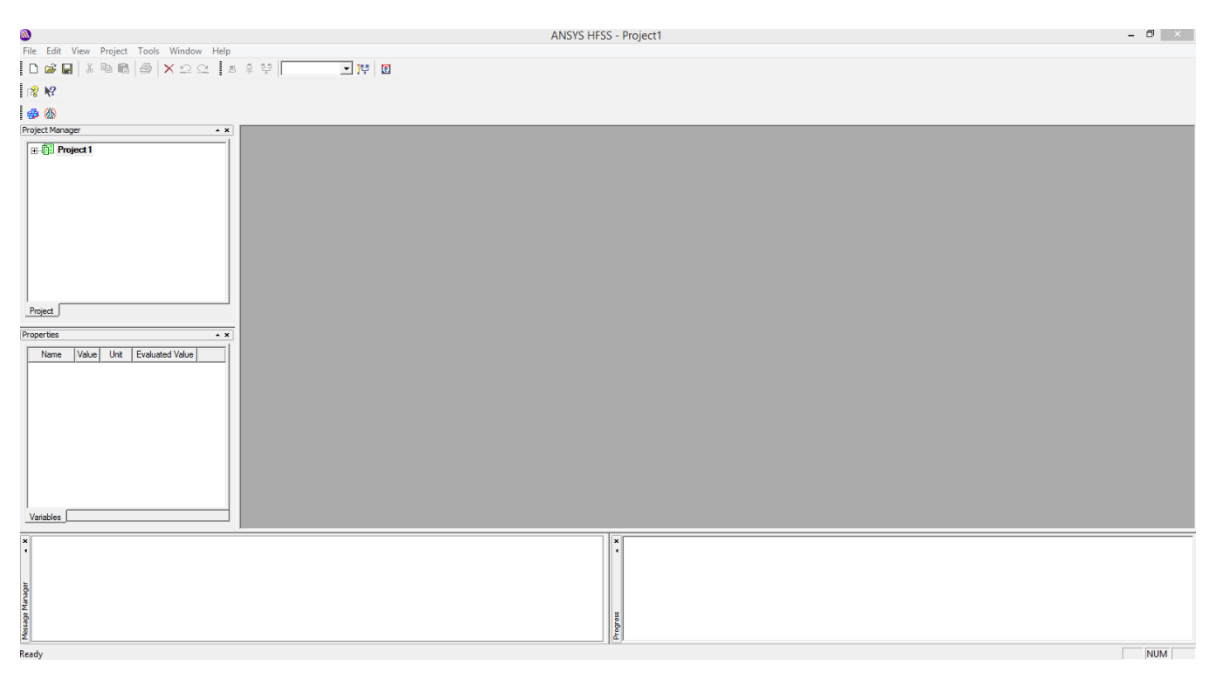

b) Proyect -> insert HFSS Design

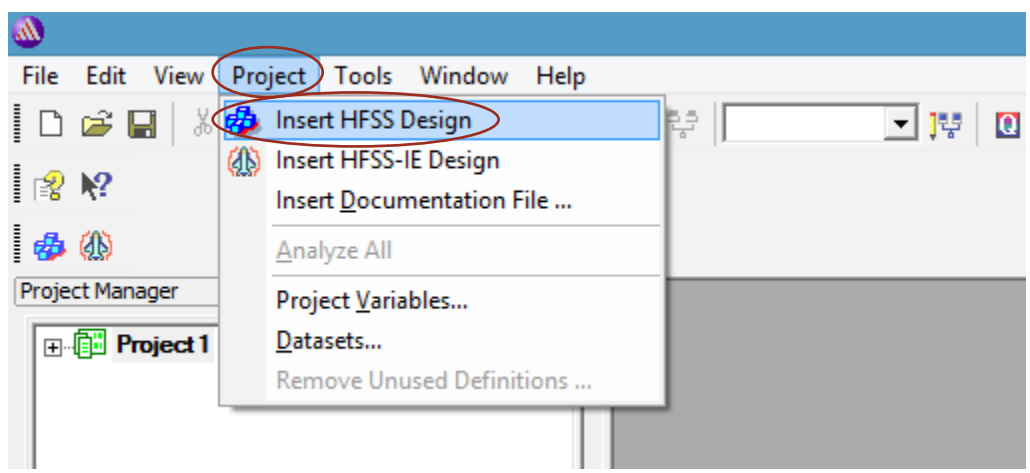

o también en el icono

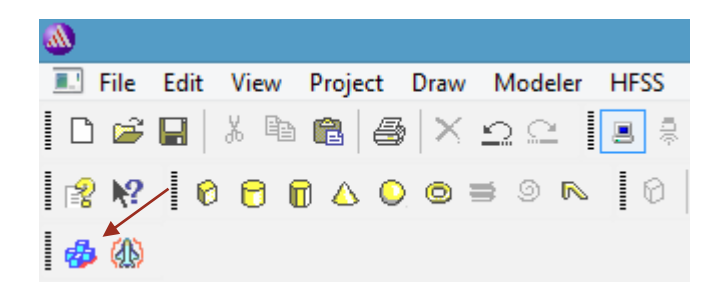

c) Seleccione el tipo de solución: HFSS -> solution type (tipo de solución) -> modal Nota: la solución modal dirigida se utiliza ya que pretendemos ver diferentes modos.

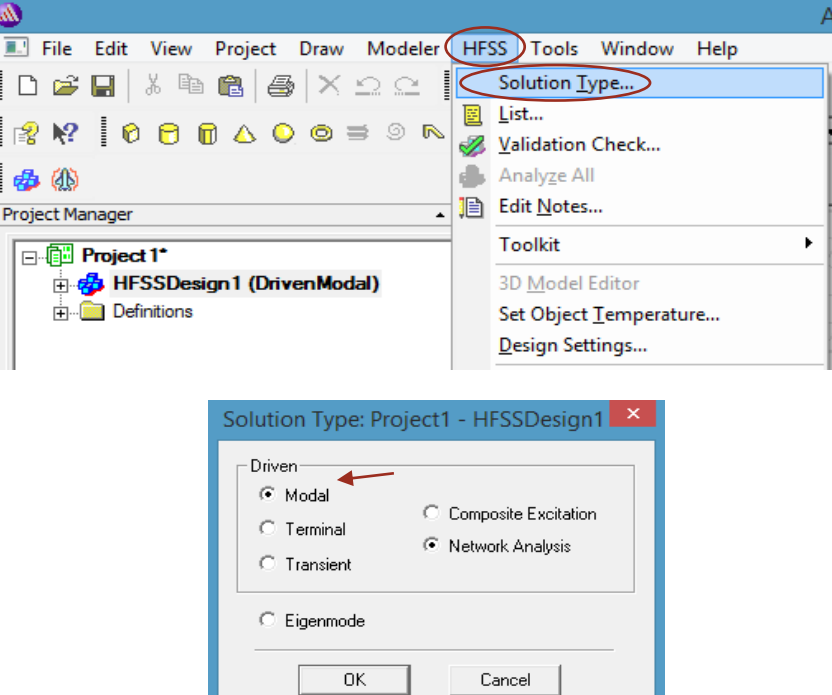

Paso 2: Definir la pared interior de la guía de ondas.

a. Draw -> box (caja) (haga clic tres veces en diferentes puntos de la ventana principal para dibujar una caja).

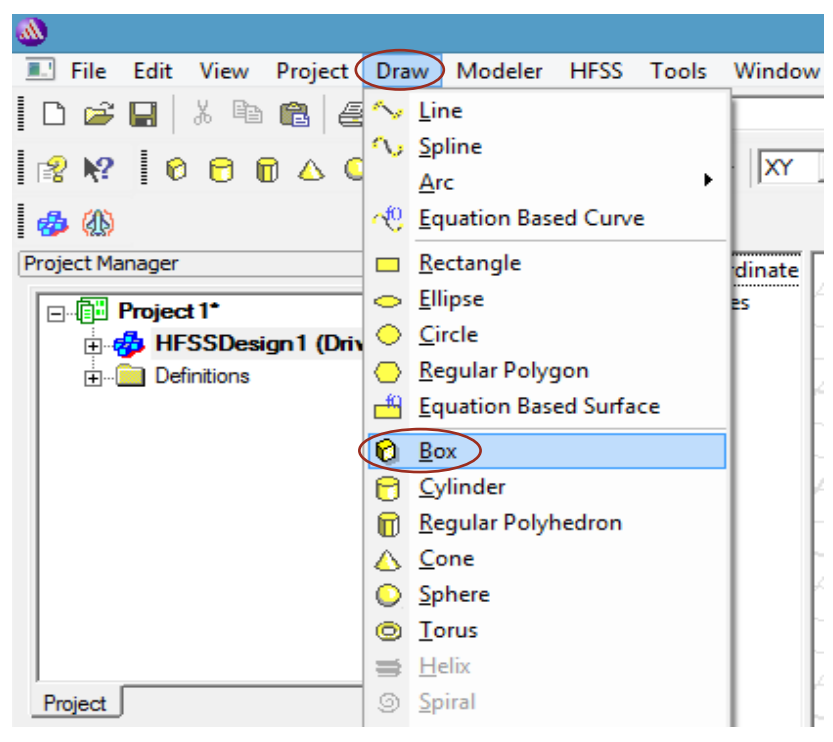

O también clic en el icono

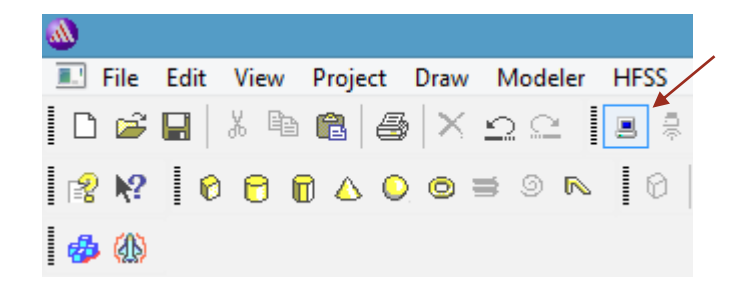

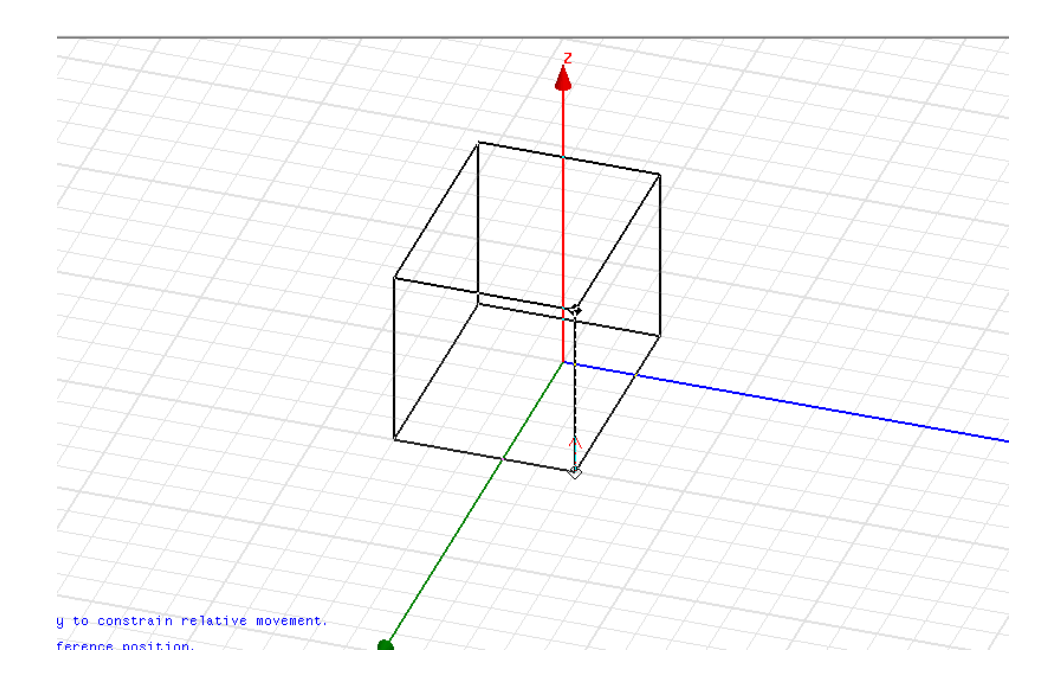

b. Click derecho en 'createbox' -> 'properties' -> 'command tab' (pestaña de comando) o también doble click izquierdo -> 'command tab' (pestaña de comando). Definimos: Position: -a/2, -b/2, 0.

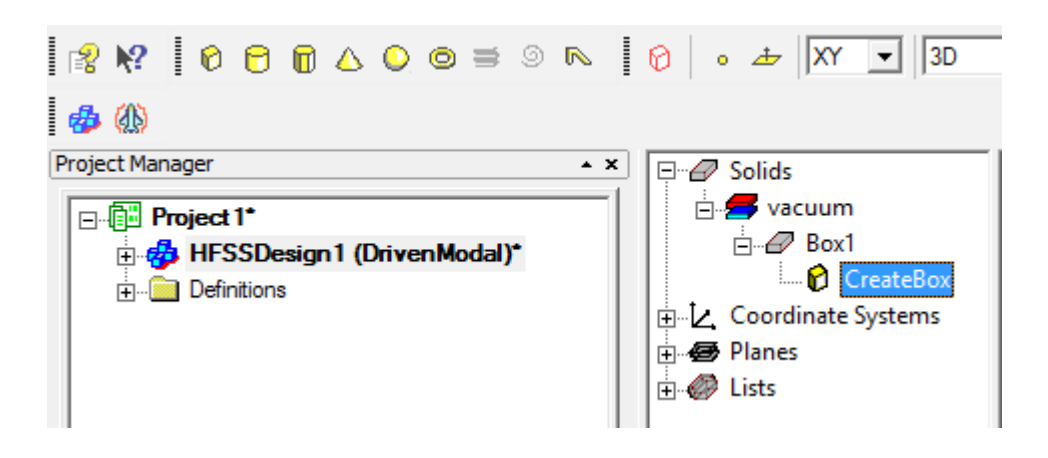

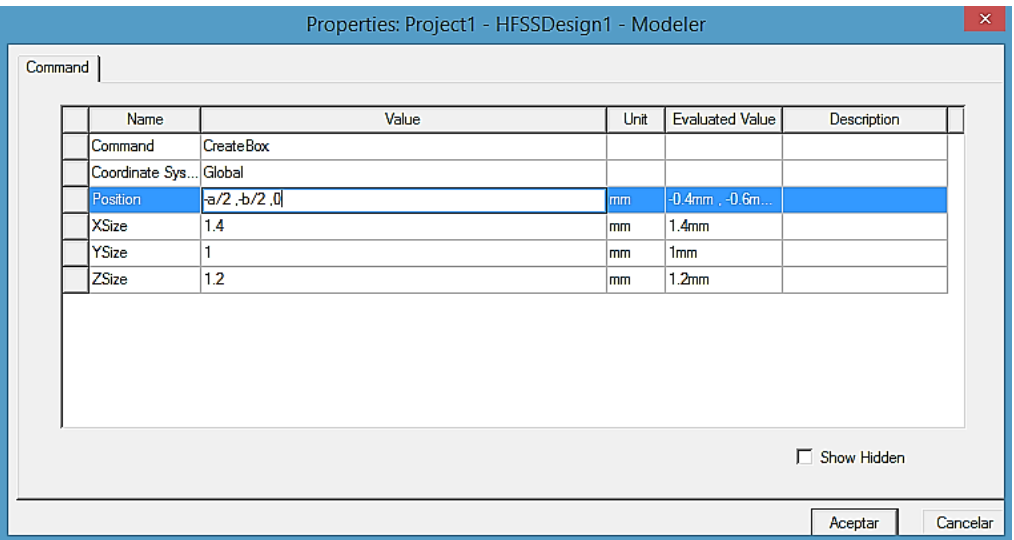

- c. En las ventanas 'add variable' (agregar variable) abiertas automáticamente. Podemos definir los parámetros que hemos utilizado:
	- $\bullet$  tipo de unidad = Lenght (longitud)
	- $$
	- $\blacksquare$  valor para  $a = 2.5$
	- $\bullet$  valor para  $b = 1$

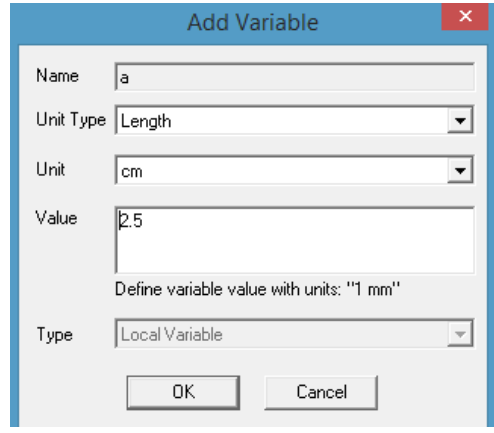

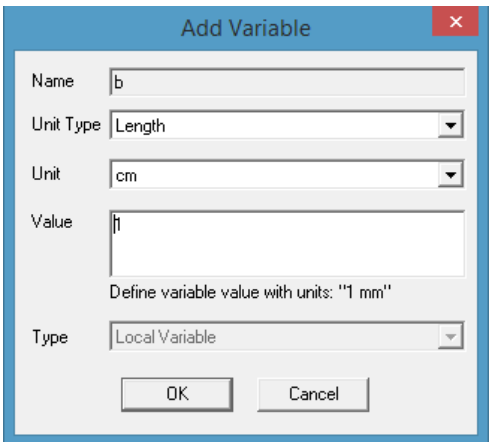

- d. Ahora podemos usar esas variables durante el resto del ejercicio.
	- $\blacksquare$  Xsize: a
	- $\blacksquare$  Ysize: b
	- Zsize: L
- e. Nuevamente, definimos el parámetro 'L', que representa la longitud de la guía de ondas a lo largo de la dirección z.
	- $\bullet$  tipo de unidad = Lenght (Longitud)
	- unidad = cm
	- $\bullet$  valor para  $L = 6$

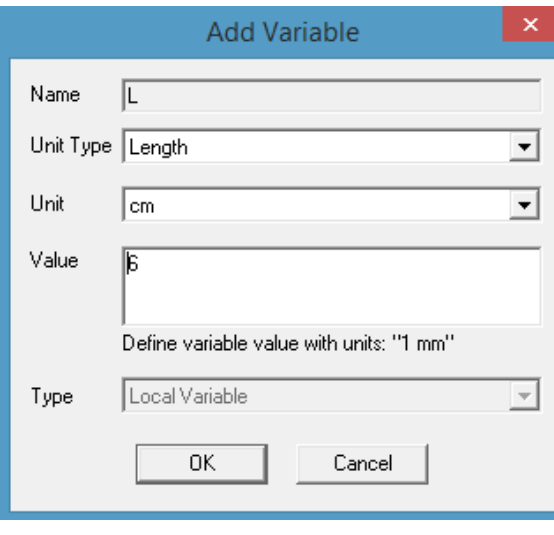

- f. Esta es una longitud arbitraria que es lo suficientemente larga para que podamos ver la propagación en la guía de ondas, podría considerar poner dos veces la longitud de onda en su banda de frecuencia operativa.
- g. Mantenga presionado 'ctrl' y presione 'D' en su teclado para ajustar la guía de ondas en nuevo.
- h. Haga clic en Aceptar.

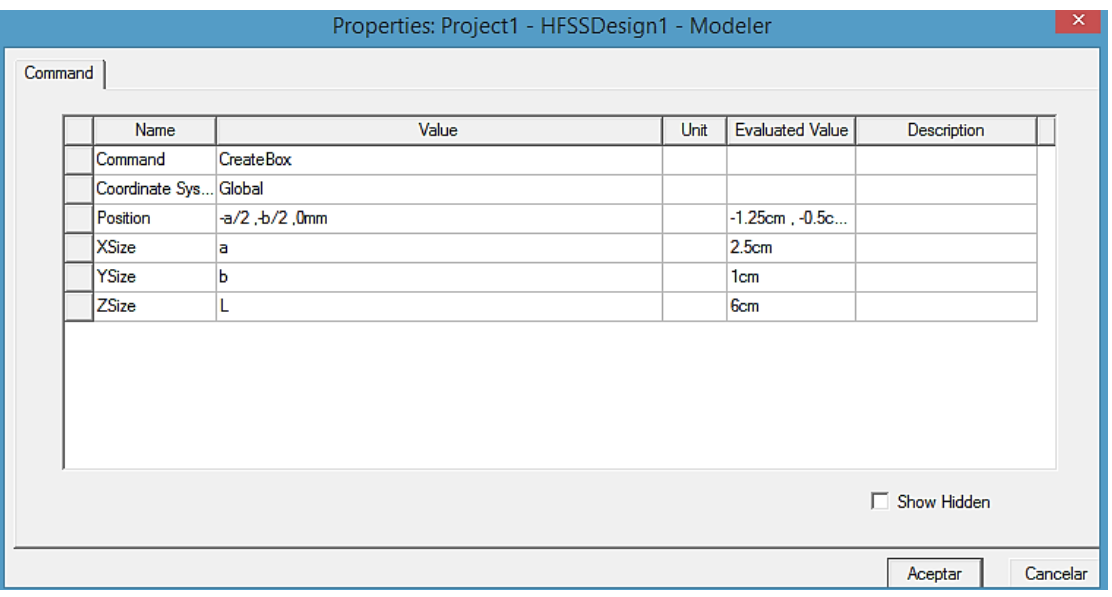

La figura que debemos observar es la siguiente.

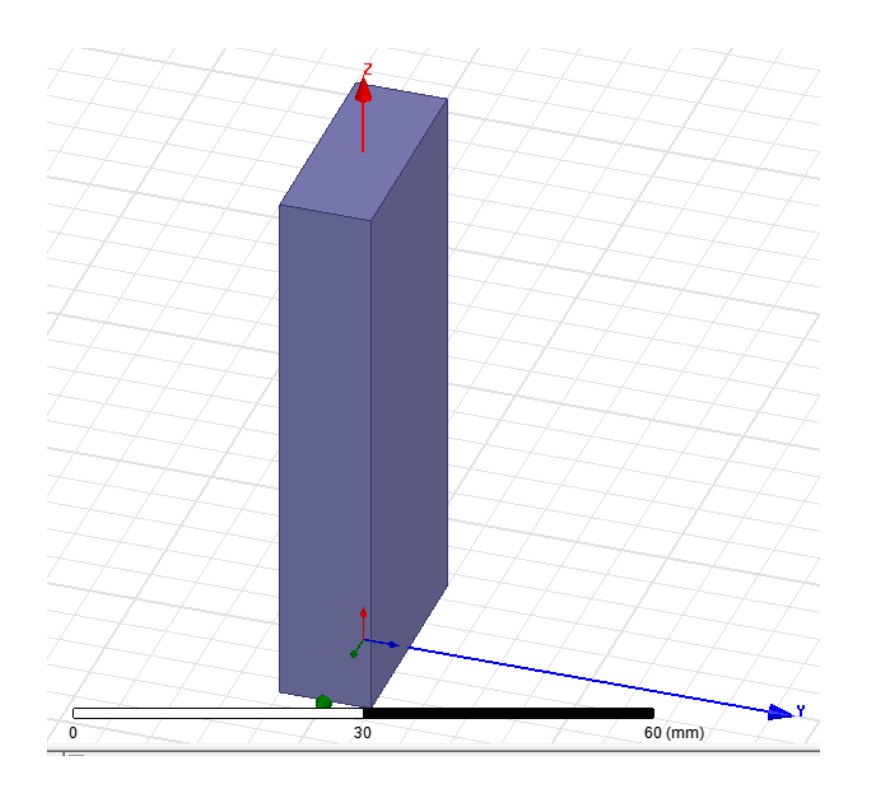

#### Paso 3: Define la pared exterior de la guía de ondas

- a. Copiaremos la definición de la pared interior y luego la modificaremos para darle un grosor a la guía de ondas.
- b. En el Model tree (modelo de árbol), debajo de sólidos, vacuum (vacío), haga clic en el objeto cuadro 'box1' y cópielo y péguelo en el mismo lugar. Observe que ahora se crea 'box2'.

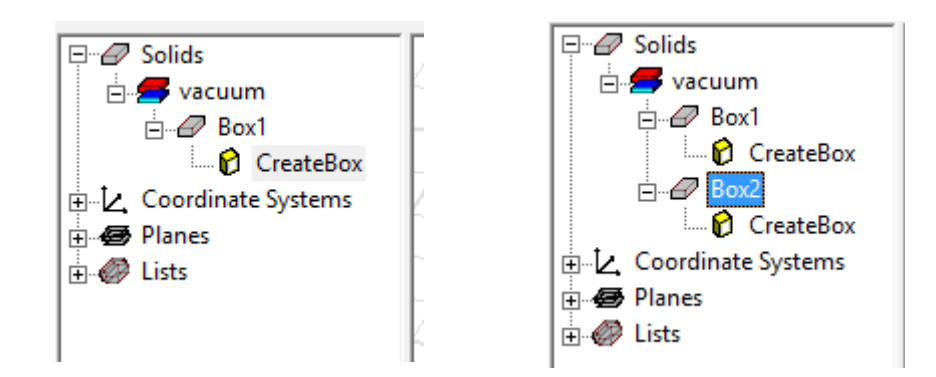

- c. Haga doble clic en 'box2' para abrir la pestaña de atributos:
	- nombre: Metal
	- material: 'copper' (cobre)
	- clic en aceptar

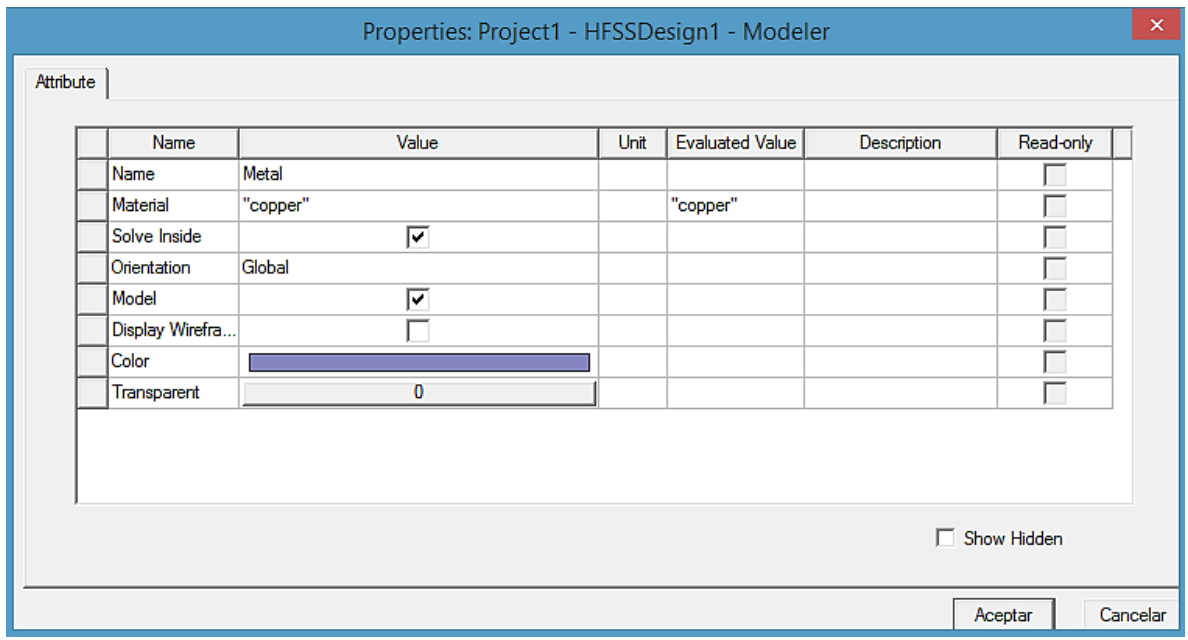

- d. Tenga en cuenta que esta caja ahora se define en el Modeler tree (árbol del modelador) como un objeto sólido de 'copper'. Abra la pestaña de comando haciendo doble clic en 'CreateBox' debajo del sólido de cobre ahora llamado 'metal' y cambie las propiedades de la siguiente manera:
	- **•** Posición:  $-a/2-th$ ,  $-b/2-th$ , 0

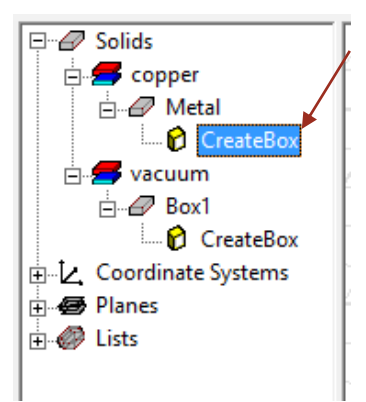

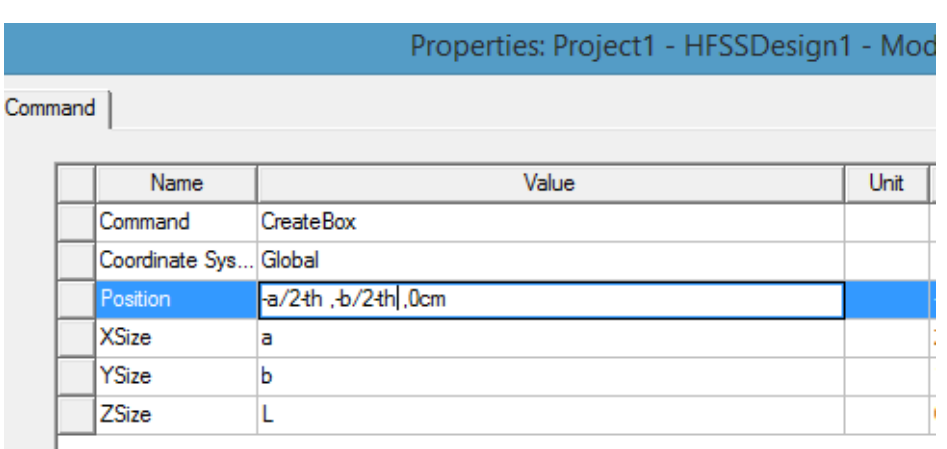

- e. En la ventana 'Add Variable' (agregar variable) que se abre automáticamente, definimos el parámetro 'th' que hemos usado para indicar el grosor de la pared de la guía de ondas:
	- $\blacksquare$  Tipo de unidad = Length (Longitud)
	- $\nu$  unidad = mm
	- $\blacksquare$  valor para th = 2
	- **•** xsize:  $a + 2 * th$
	- **•** ysize:  $b + 2 * th$

f. Haga clic en Aceptar.

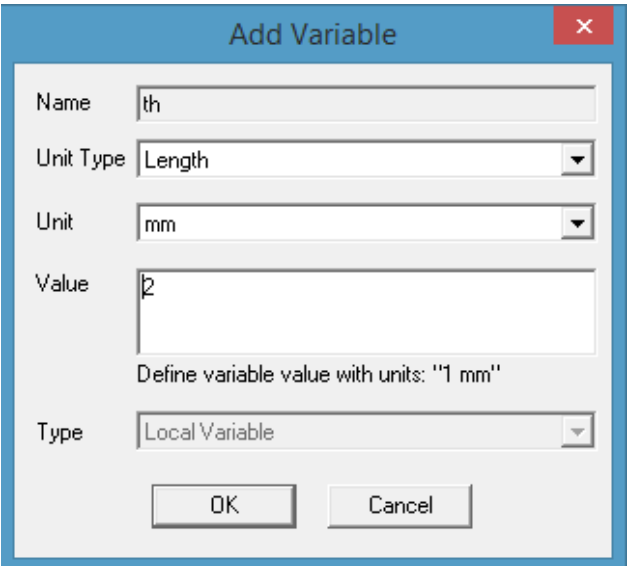

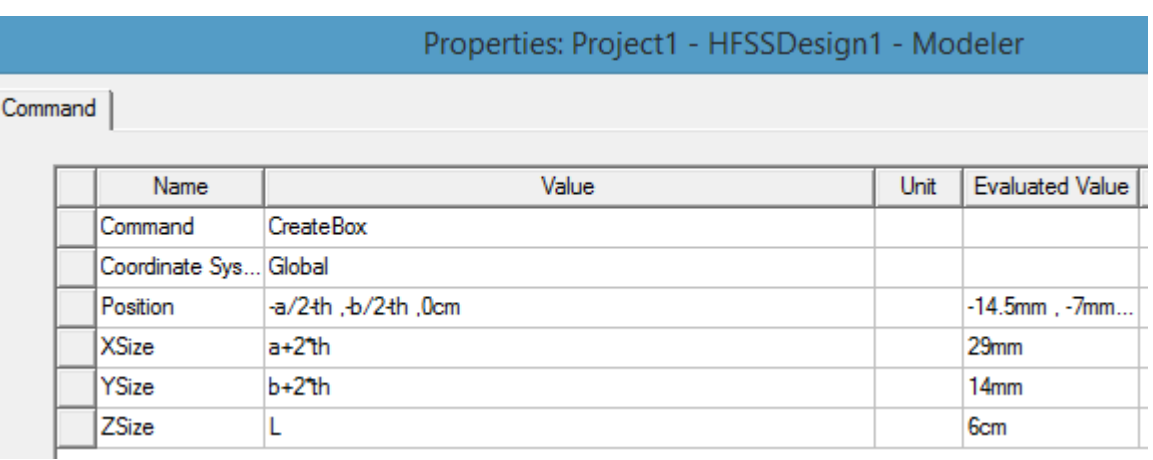

La figura que deberíamos tener es la siguiente

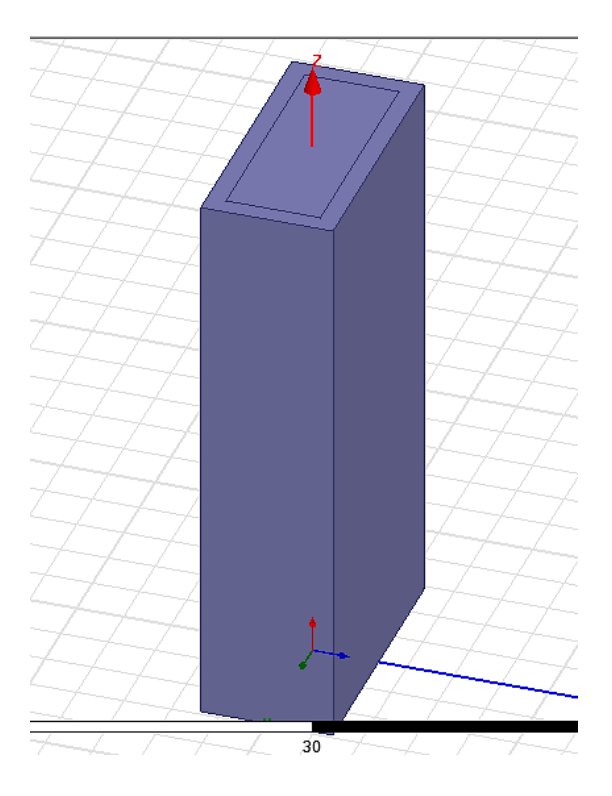

# Paso 4: Resta booleana para obtener una guía de ondas 'hueca' en lugar de una guía de ondas sólida.

a. Cambiemos el nombre de 'Box1' por 'Air', haciendo doble clic en 'Box1' y en el cuadro de 'Properties', editamos donde dice 'Name'.

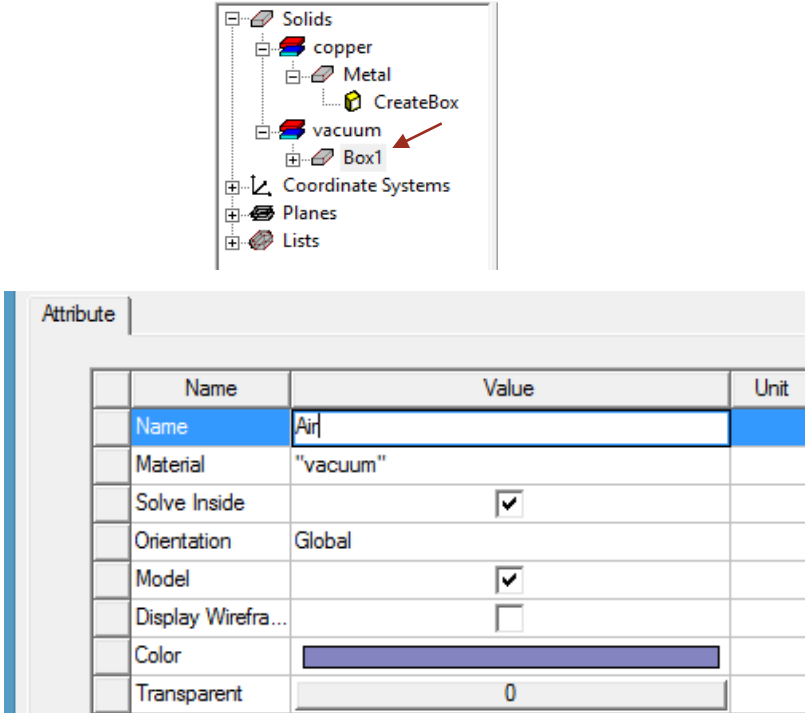

- b. En el Model tree, haga clic en 'metal' y mantenga presionado 'ctrl' para seleccionar 'Air'. Luego, use la barra de menú para seleccionar:
	- Modeler -> Boolean -> subtract (restar)

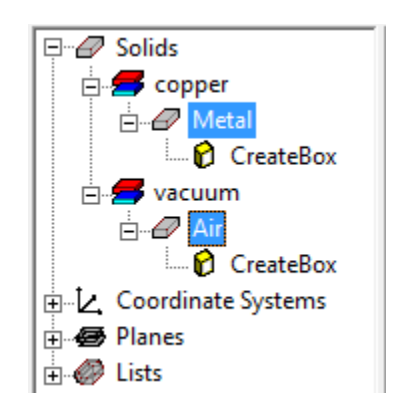

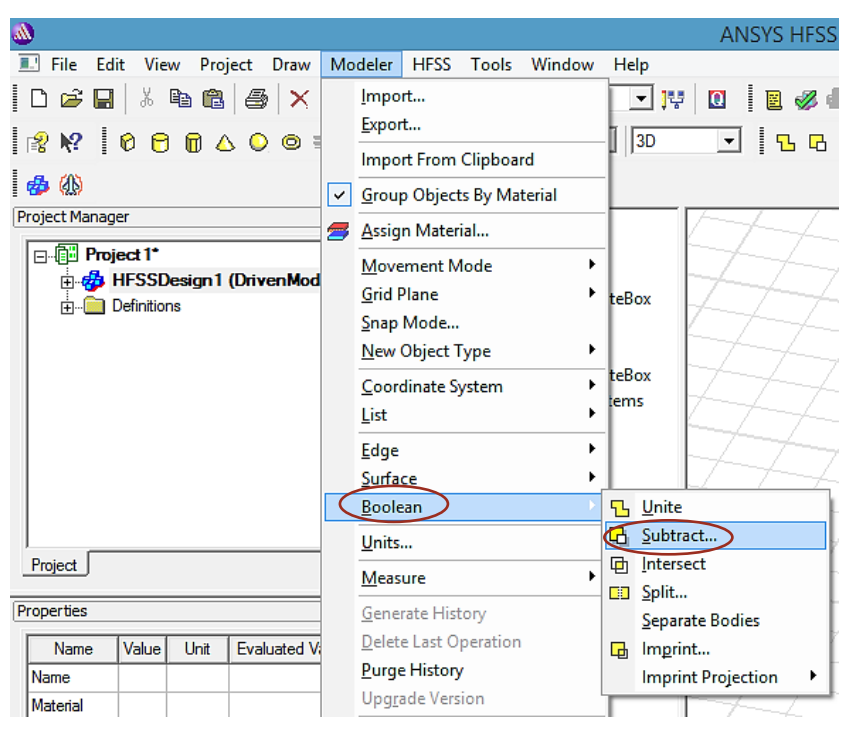

o simplemente usar el icono de la barra de herramientas

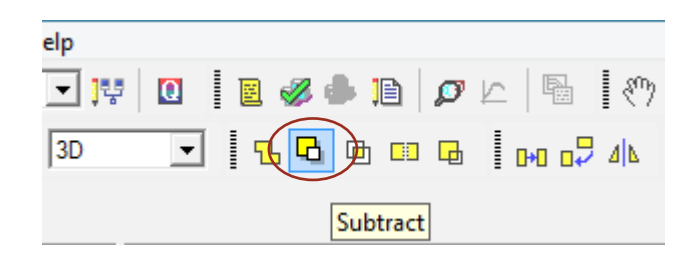

c. Asegúrese de que 'Blank Parts' tenga 'metal' y en 'tool Parts' tengan 'Air' y haga clic en ok.

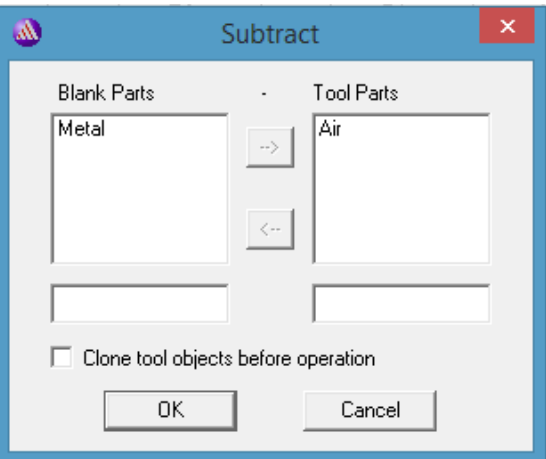

d. Puede hacer clic en la guía de ondas hueca y usar la ventana de 'propiedades' para cargar su color para que se parezca más al cobre y volver a usar su transparencia. Ahora debería tener una guía de ondas rectangular hueca.

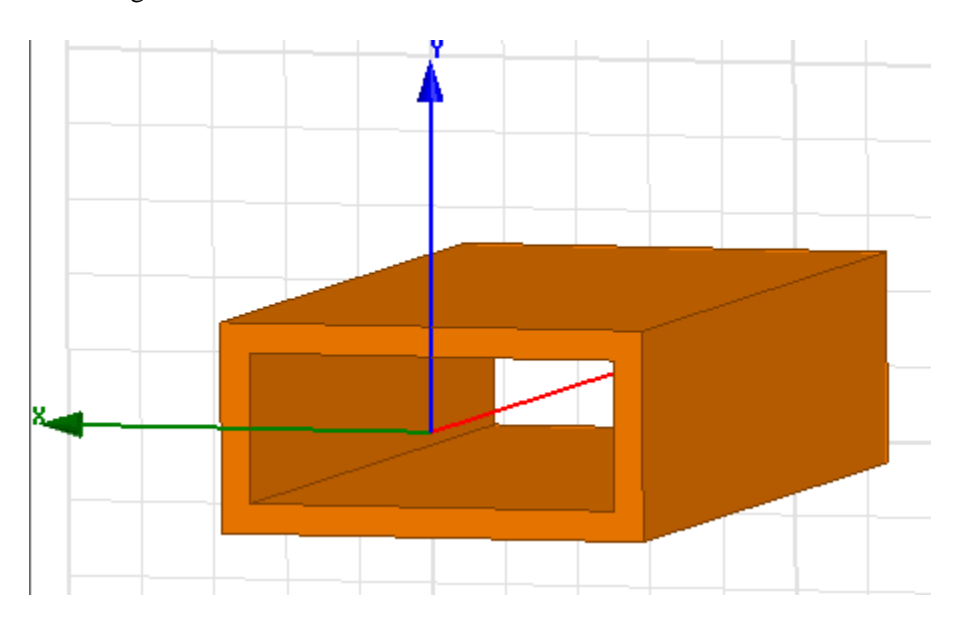

#### Paso 5: Define el interior de la guía de ondas como 'aire' o 'dieléctrico'.

- a. Crearemos otra caja (reutilizando nuestra definición anterior del paso 1) para definir el interior de la guía de ondas hueca como 'Dieléctrico'.
- b. En el árbol del modelador, seleccione 'Air' y cópielo y péguelo.
- c. Con el sólido 'no asignado', aplicaremos las siguientes propiedades:
	- Nombre: Dieléctrico
	- material: 'air' o cualquier otro
	- **•** transparente: 0.7

**Nota:** en 'material', ya que el ejercicio no especifica el material, en el software seleccionamos un material con una permitividad relativa  $(\varepsilon_r)$  lo más cercano posible al del ejemplo.

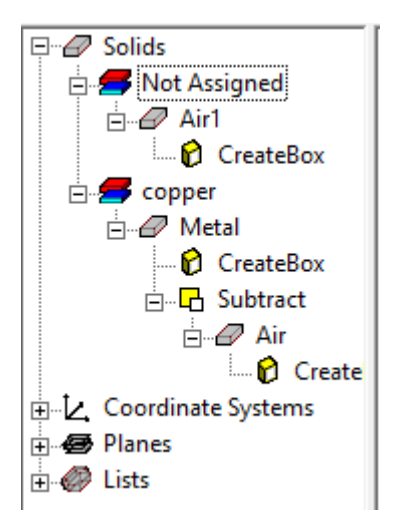

d. Escogeremos el material 'teflon\_based' que tiene  $\varepsilon_r = 2.08$ , ya que en la librería no hay ningún material con permitividad relativa igual a dos.

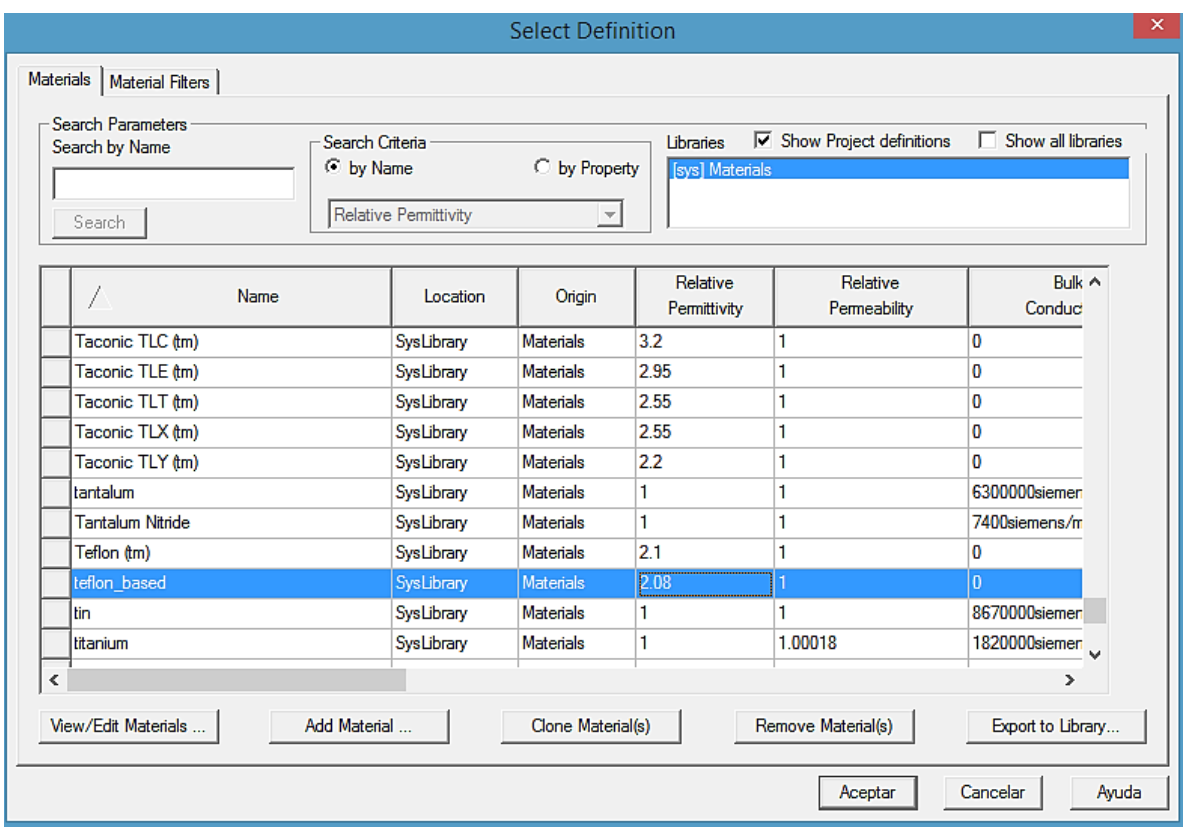

- e. Puede comprobar que lo siguiente ya está definido para este sólido, haciendo doble clic en 'CreatedBox' del objeto Dieléctrico.
	- **•** posición:  $-a/2$ ,  $-b/2$ , 0 cm
	- xsize: a
	- ytamaño: b
	- z tamaño: L
	- f. haga clic en Aceptar.

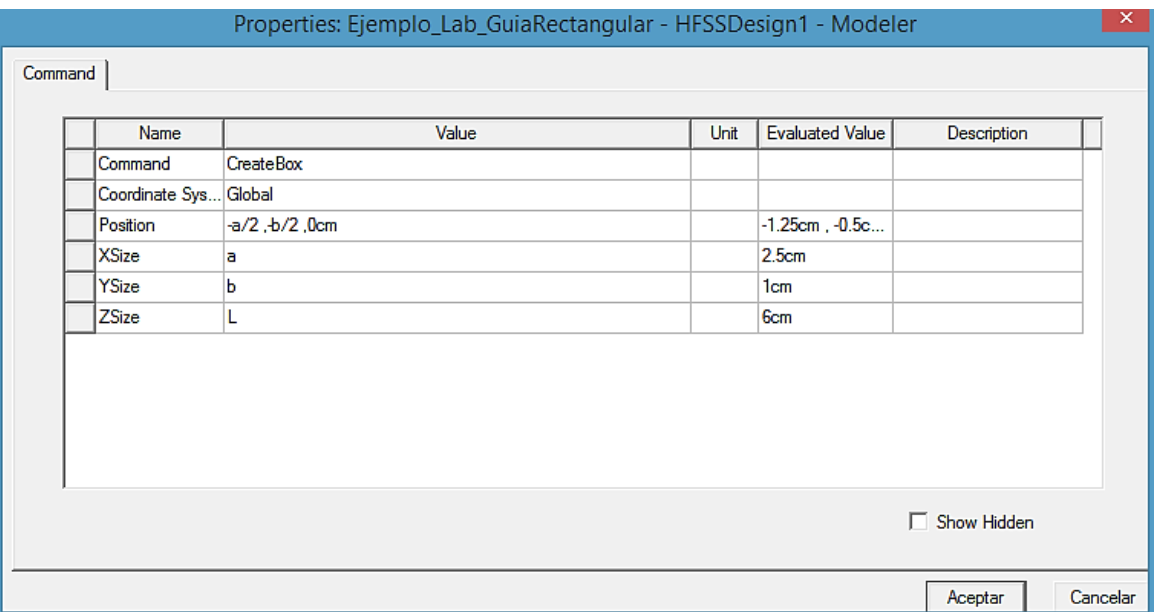

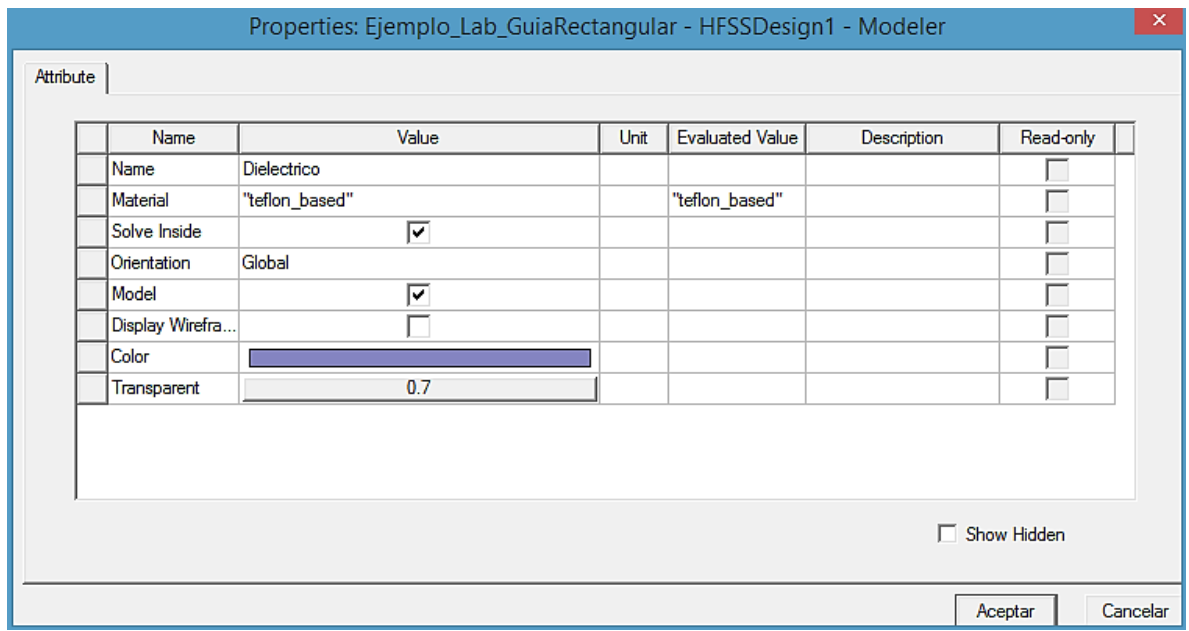

## Paso 6: Definir el exterior de la guía de ondas + límite de radiación.

- a) Crearemos otro cuadro y lo usaremos como límite de radiación para el solucionador HFSS.
- b) En 'Model tree', seleccione 'Air' y cópielo y péguelo (como en el paso 5).
- c) Con el nuevo sólido 'Air1', aplicaremos las siguientes propiedades:
	- nombre: Radiación
	- **■** material: 'air'
	- **■** transparente: 1
	- **•** posición:  $-a/2$ -5mm,  $-b/2$ -5mm, 0 mm
- $\bullet$  xsize: a+10 mm
- $\bullet$  ysize: b+10mm
- zsize: L

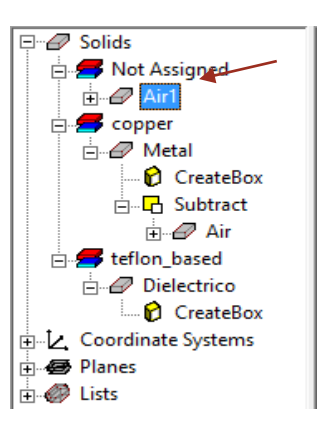

#### Attribute

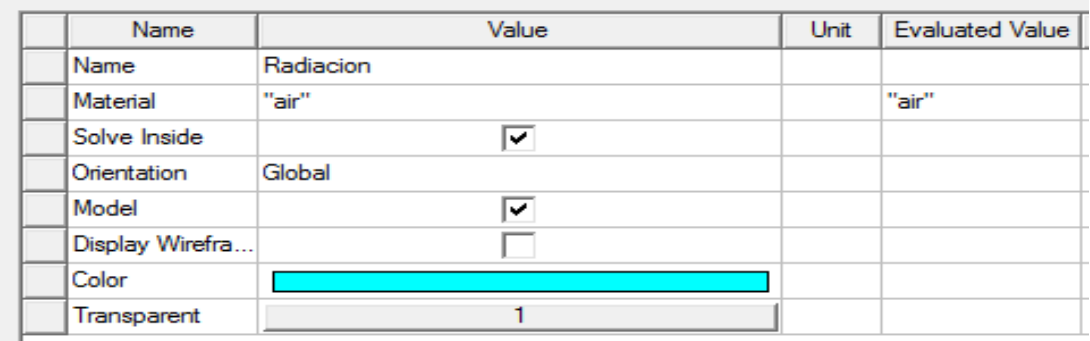

#### Command

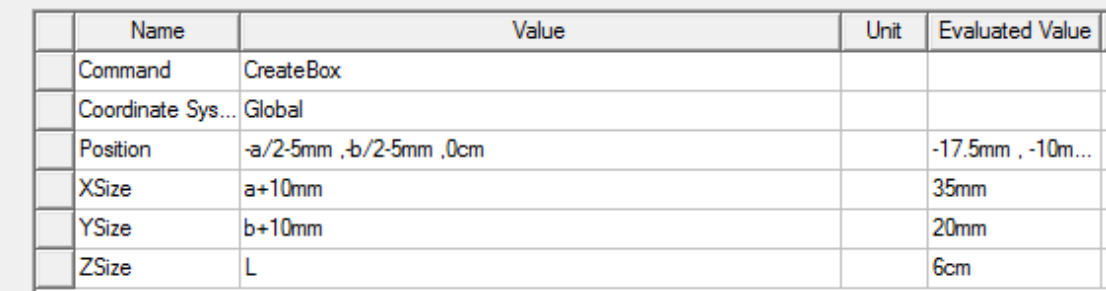

Finalmente tendríamos una figura así

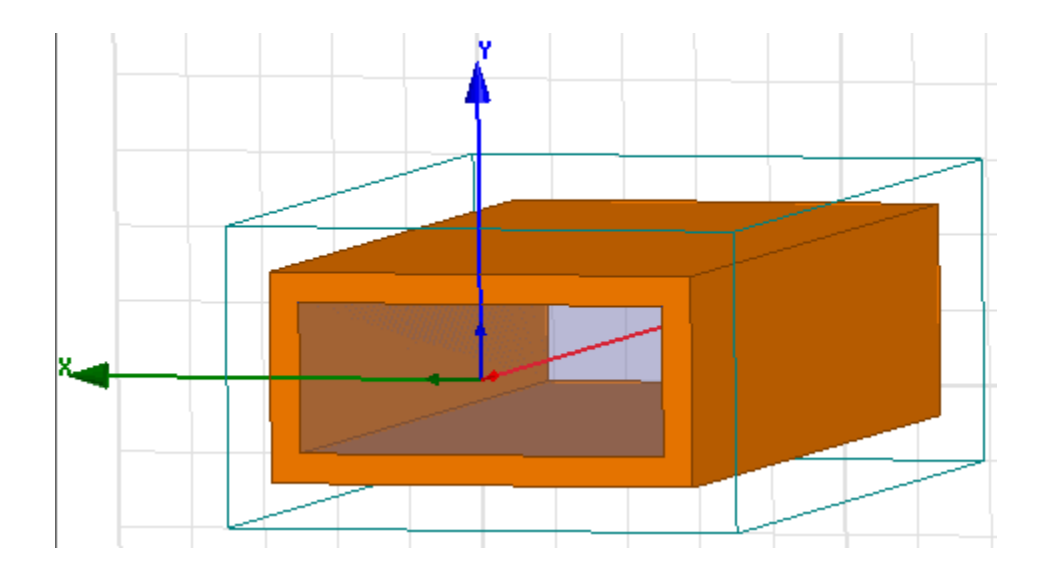

- d) Ahora asignamos este cuadro como límite de radiación.
- e) En el 'Model tree', haga clic derecho en
	- 'Radiacion' -> 'Assign Boundary' (asignar límite) -> Radiation (radiación) y en la ventana emergente, haga clic en Aceptar.

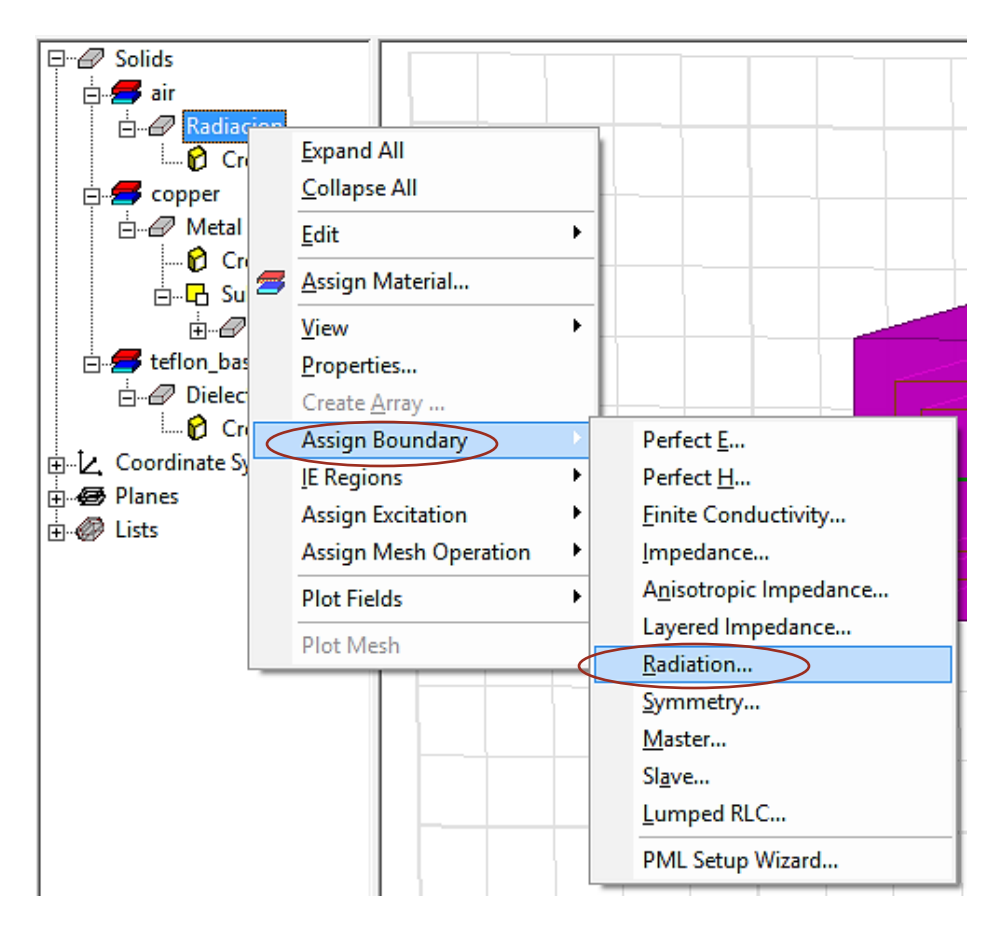

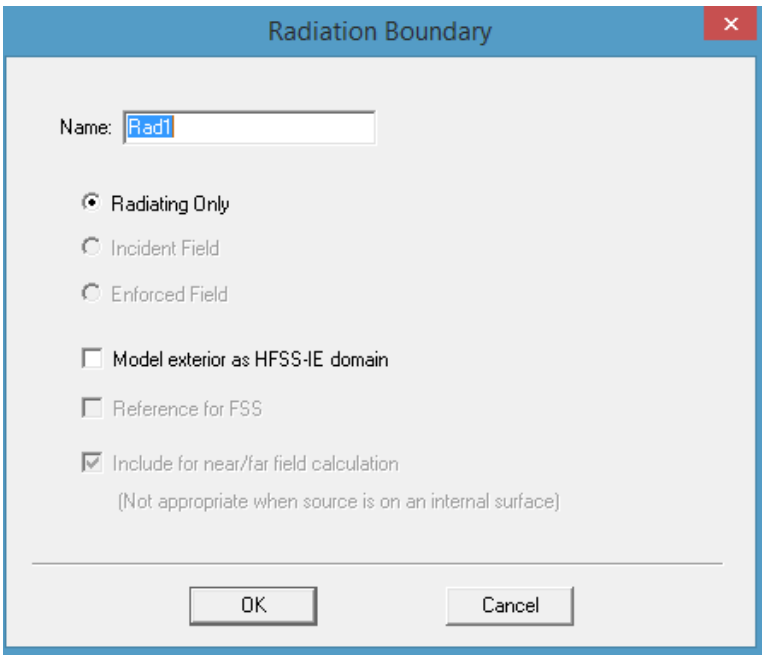

f) Podemos ocultar este límite de nuestra vista haciendo clic en el símbolo del ojo en la barra de herramientas y seleccionando la opción de no tener visibilidad de la radiación.

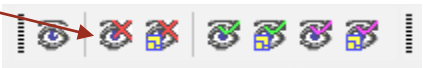

### Paso 7: Definir el puerto de onda

- a) En la ventana principal, haga clic fuera de la guía de ondas. En su teclado, presione 'F' para ingresar al modo de selección de 'face' (rostro).
- b) seleccione una cara en el plano x-y en la 'entrada' de la guía de ondas (haciendo clic izquierdo sobre la imagen).

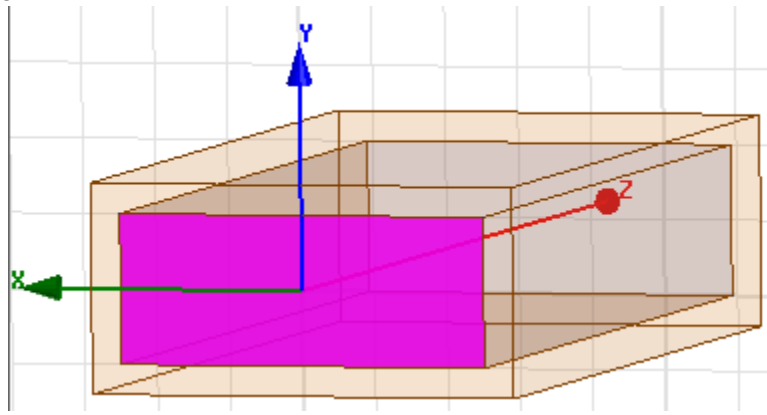

c) Haga clic derecho en la cara -> 'Assign Excitation' (asignar excitación) -> 'Wave Port' (puerto de onda).

Nota: el puerto de onda se usa para resolver los campos para el escenario de la pieza 2D y excitar la estructura 3D con él.

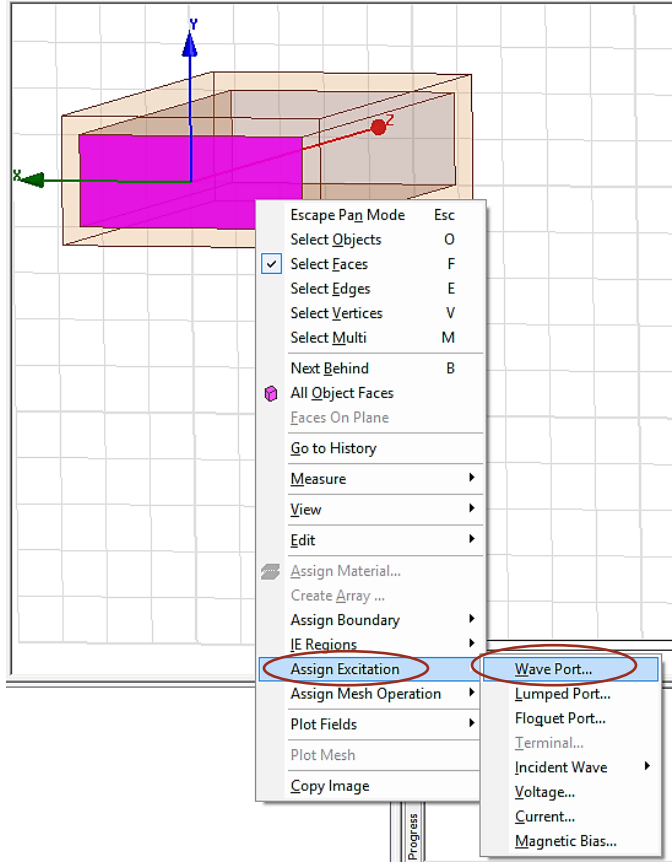

d) Debería aparecer la siguiente ventana:

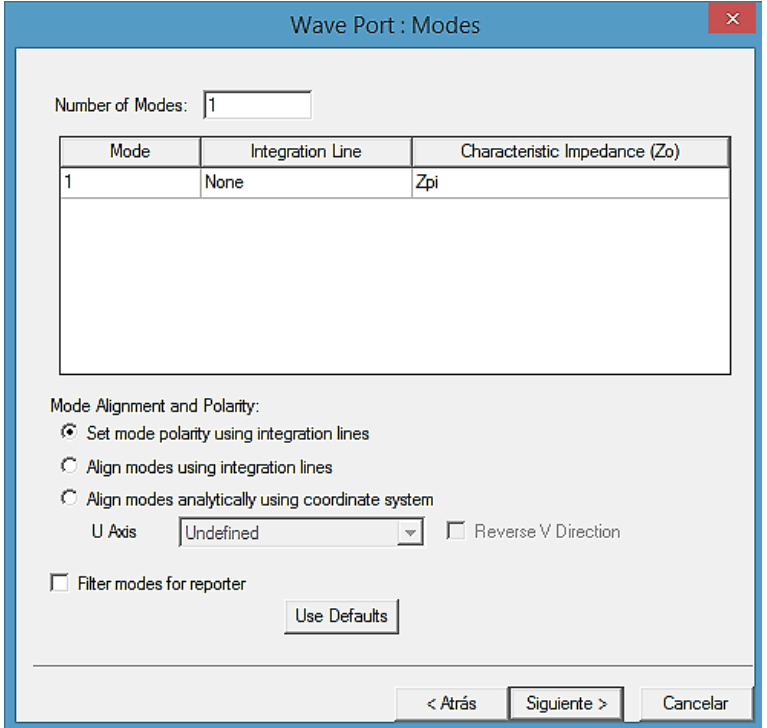

e) junto a mode 1, haga clic en 'None' (ninguno) y en el menú desplegable, haga clic en 'New Line' (nueva línea).

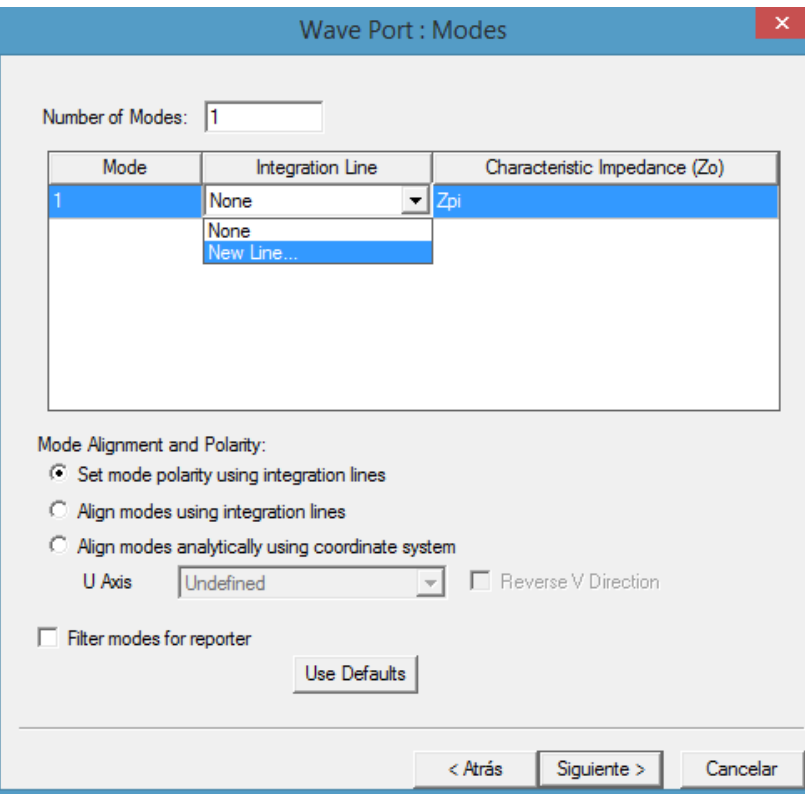

f) en el editor de modelos 3D, haga clic en el centro de la parte inferior y superior de la cara seleccionada para definir la línea como se muestra:

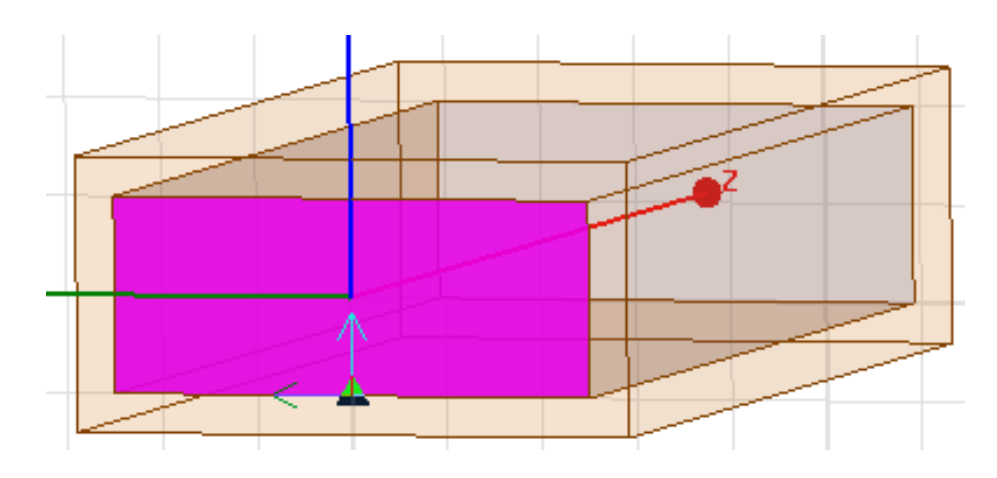

g) haga clic en siguiente y luego en finalizar (nota: no queremos volver a normalizar a 50 ohmios).

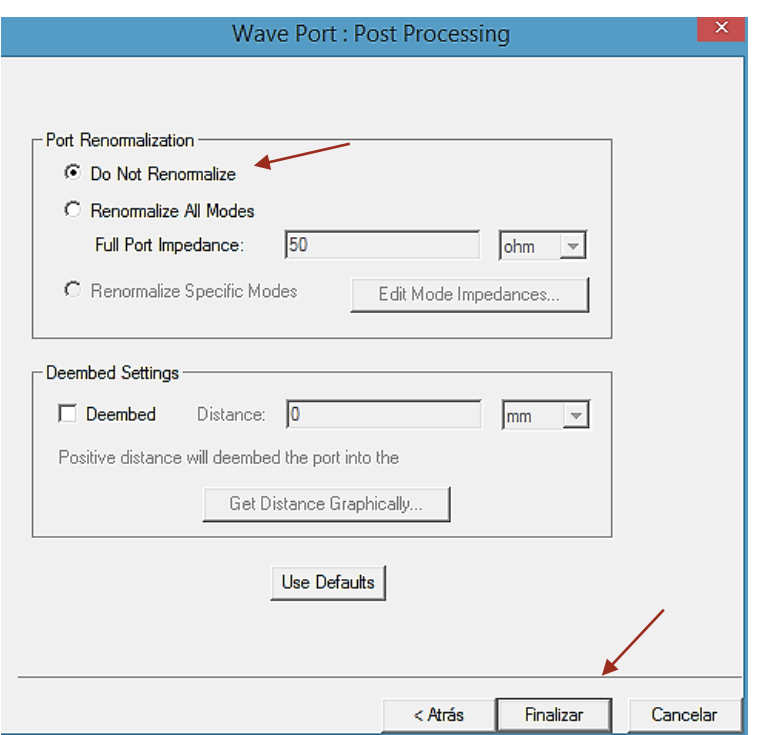

h) 'Number of Modes: 8' (números de modos) para simular para ocho modos (nota: no es necesario redefinir las líneas de integración).

Doble clic izquierdo en

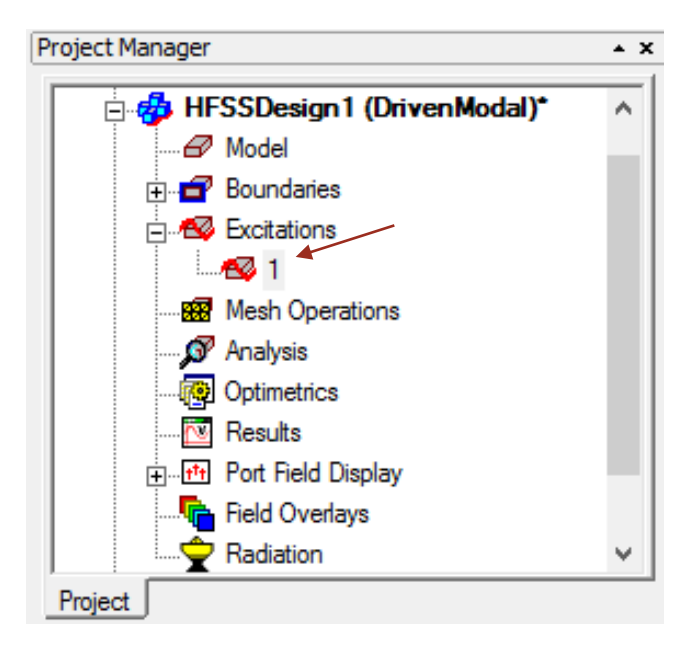

Seleccionar 'Modes' y editar 8 en 'Number of Modes'. Y clic en aceptar.

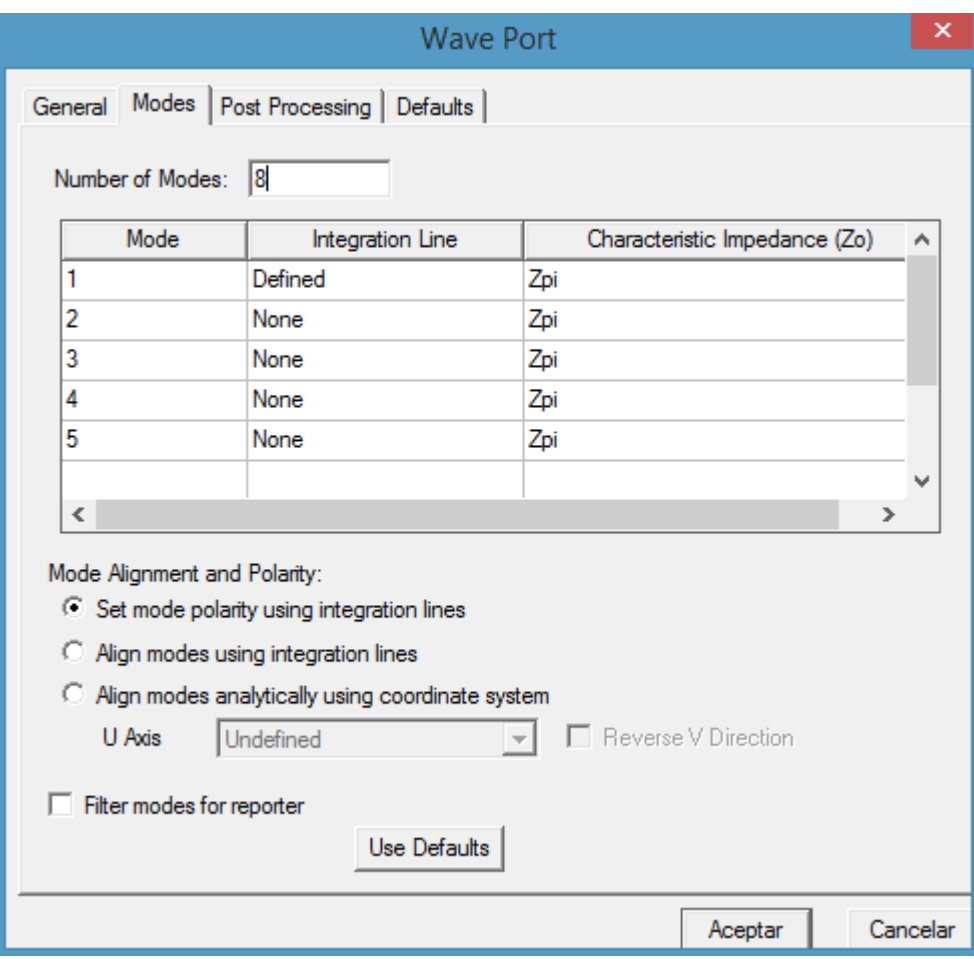

#### Deberíamos ver la siguiente imagen

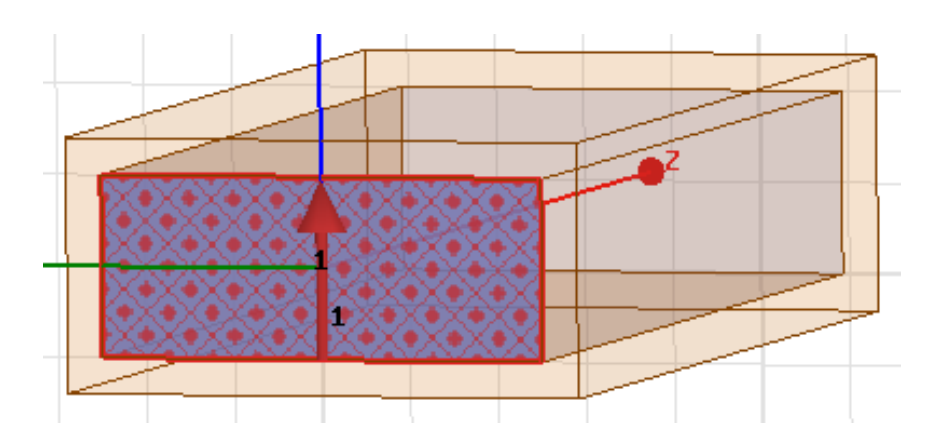

- i) Ahora, repita a la cara opuesta también, con los mismos pasos en la cara que acabamos de definir.
- Consejos útiles: en la ventana del administrador del proyecto, en excitaciones, al hacer clic en '1' se mostrará la cara en la que está definido el puerto 1. esto podría ayudarlo a seleccionar la cara correcta para definir el puerto 2.
- Consejos útiles: la definición de la línea de la ventana del puerto de onda debe decir "defined" (definido) en "Integration Line" (línea de integración). Si dice 'definido (no válido)', intente nuevamente para asegurarse de que sus líneas de integración seleccionen los puntos centrales.

Usando el icono de rotación, para definir la otra cara.

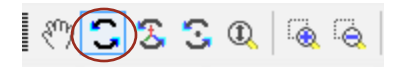

La definición del puerto de la otra cara nos quedaría

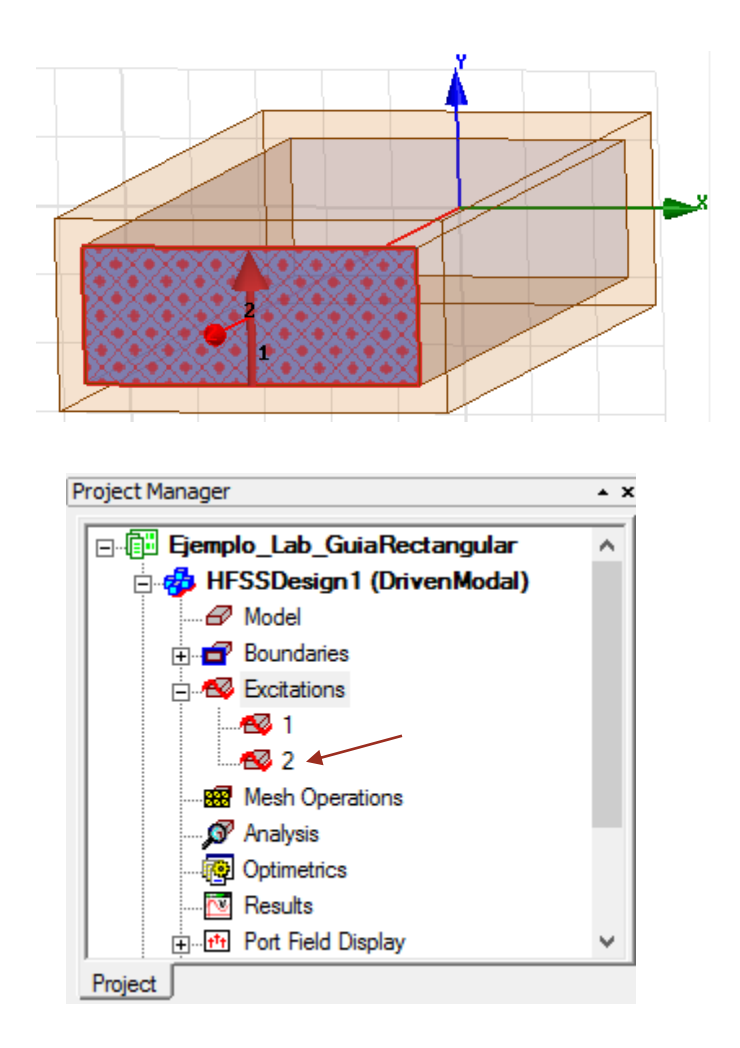

Paso 8: Añadir la configuración de la solución.

- a) El solucionador HFSS simulará las frecuencias definidas por la configuración de la solución.
- b) En la ventana del administrador de proyectos, haga clic con el botón derecho en
	- Analysis (análisis) -> 'Add solution setup' (Agregar configuración de solución)

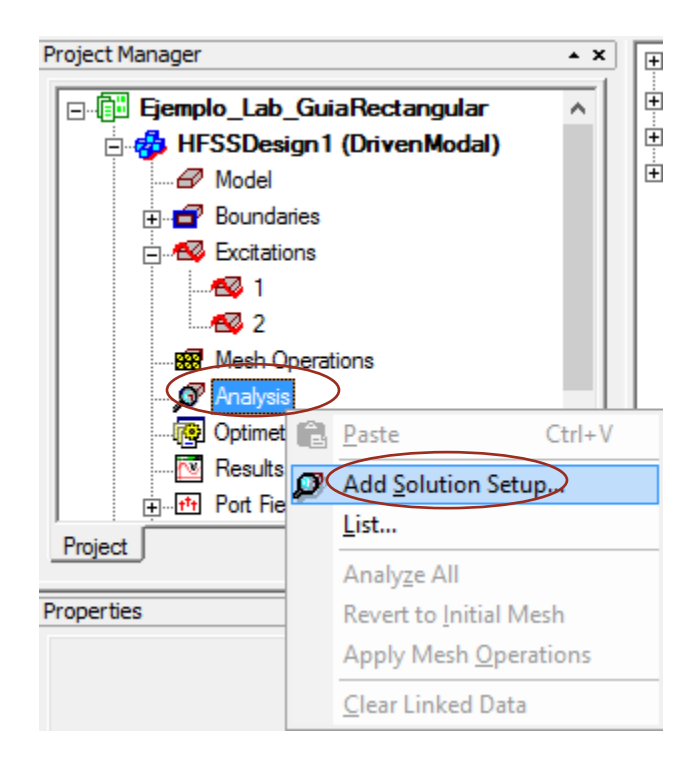

- c) En la ventana de configuración de la solución editamos:
	- Solution frequency (frecuencia de operación): 15 GHz
	- Maximum number of the passes (número máximo de fases): 12
- d) haga clic en Aceptar.

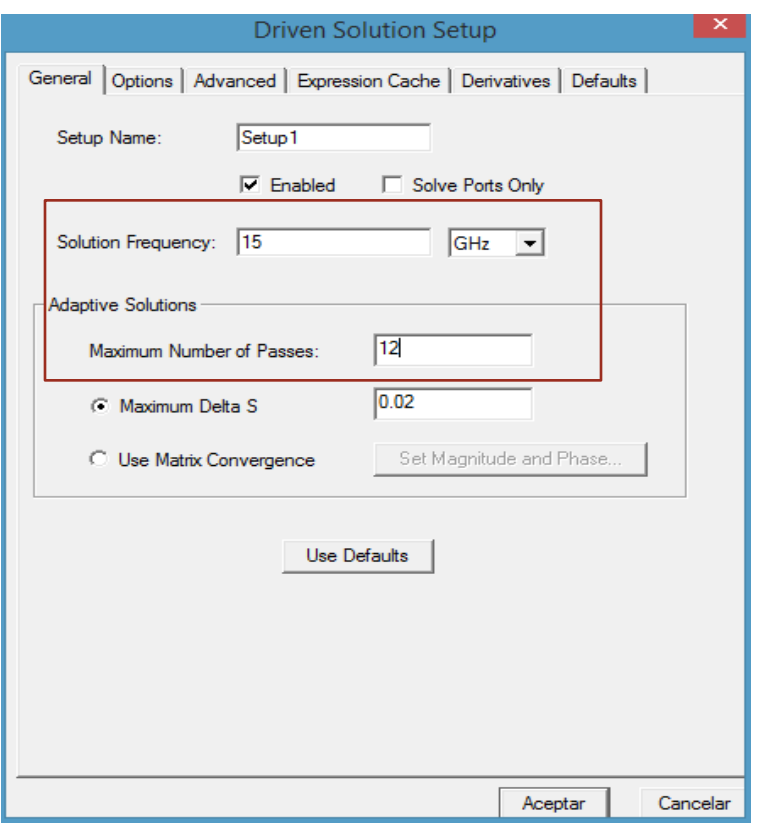

- e) En la ventana del administrador de proyectos, abra Analysis (análisis).
- f) Haga clic con el botón derecho en: setup1 -> Add Frequency Sweep.

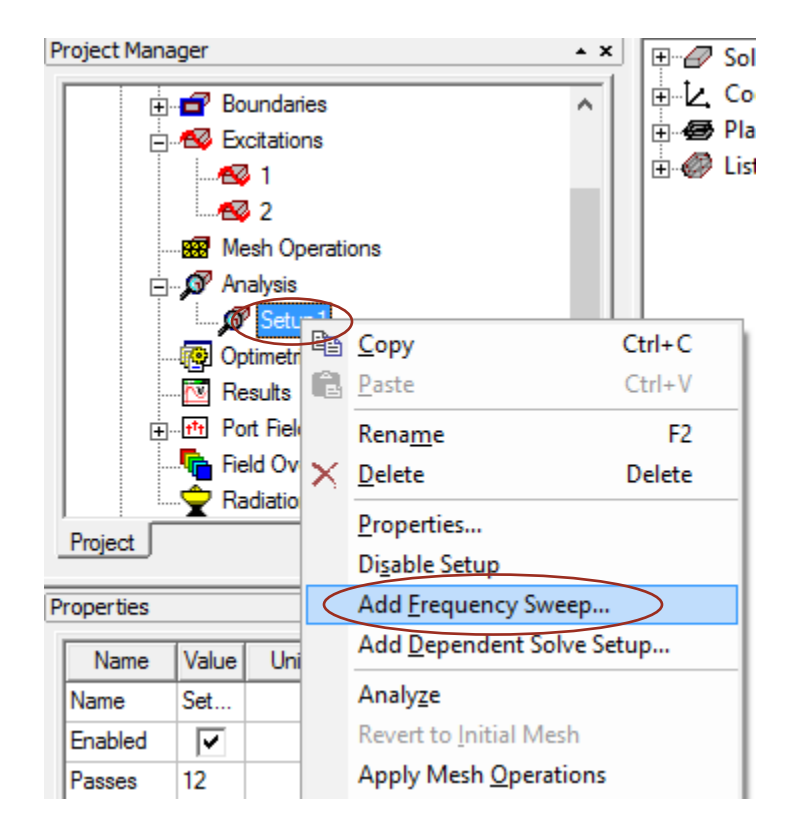

- g) En la ventana de edición de barrido de frecuencia, defina el barrido como se muestra:
	- Sweep type (tipo de barrido): discrete (discreto)
	- Type (Distribución): LinearStep (paso lineal)
	- Start (inicio): 0.001 GHz (o también 0.1 GHz)
	- Stop (final): 16 GHz
	- Step Size (tamaño del paso): 0.1 GHz (podrías hacer esto más pequeño)
	- Save fields (all frequency) Guardar campos (todas las frecuencias): marcado.

nota: he agregado algunos puntos de frecuencia adicionales (¿los reconoce?)

h) haga clic en Aceptar.

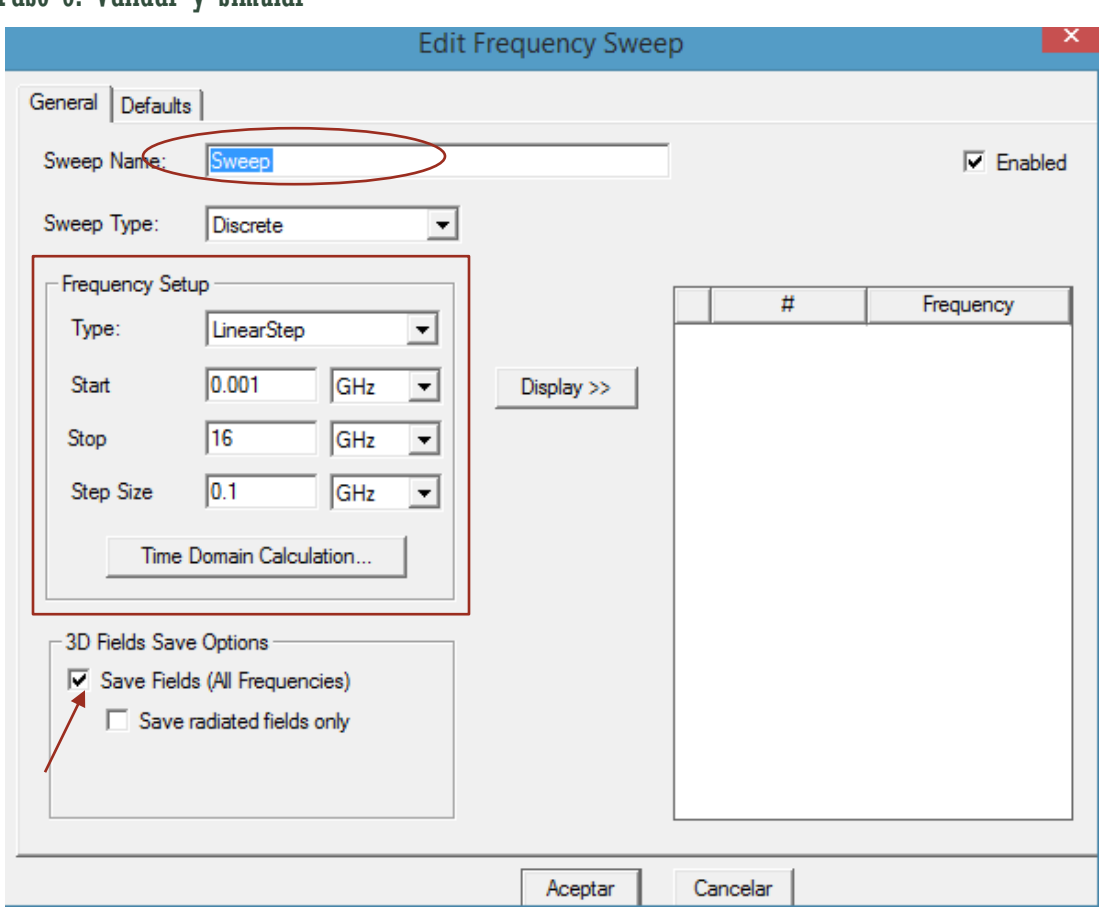

Paso 9: Validar y simular

a. Ahora haga clic en HFSS -> Validation check (verificación de validación).

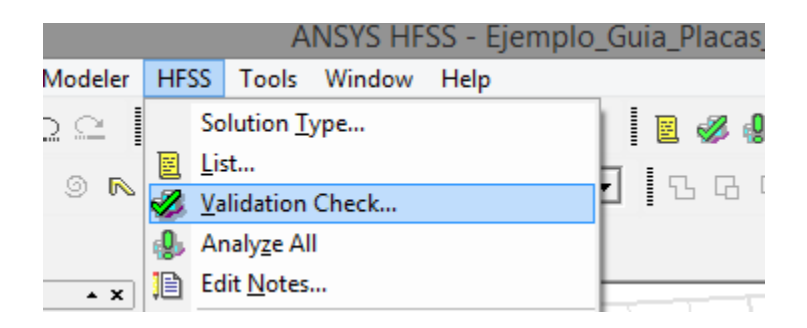

o simplemente darle clic al icono de la barra de herramienta

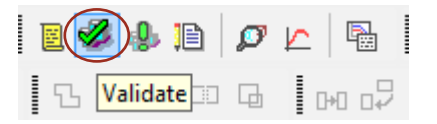

b. No debería tener errores. Si es así, regrese y verifique el paso anterior. cierre la ventana de arriba.

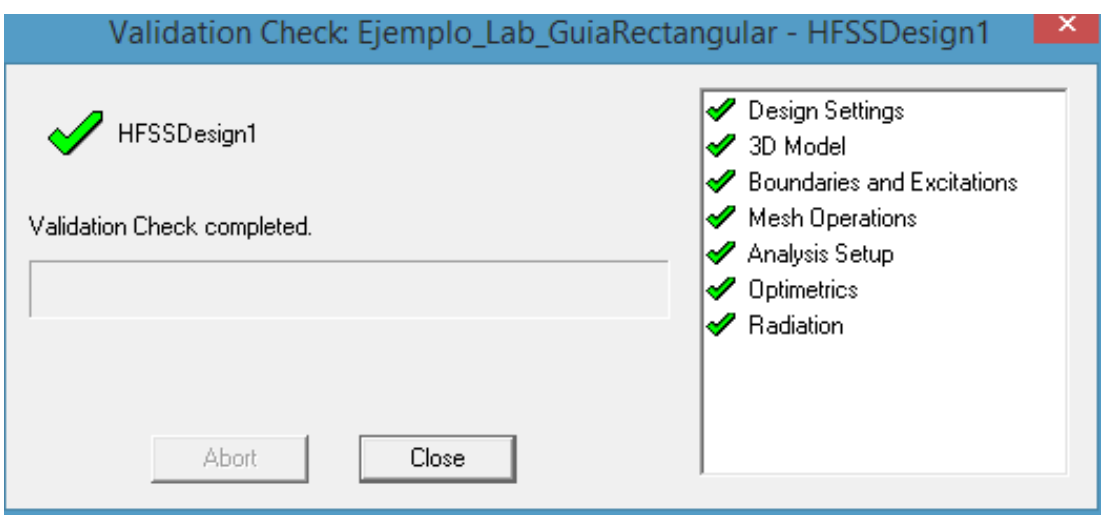

- c. Haga clic en HFSS -> Analyse all (Analizar todo).
- d. Guarde el archivo.

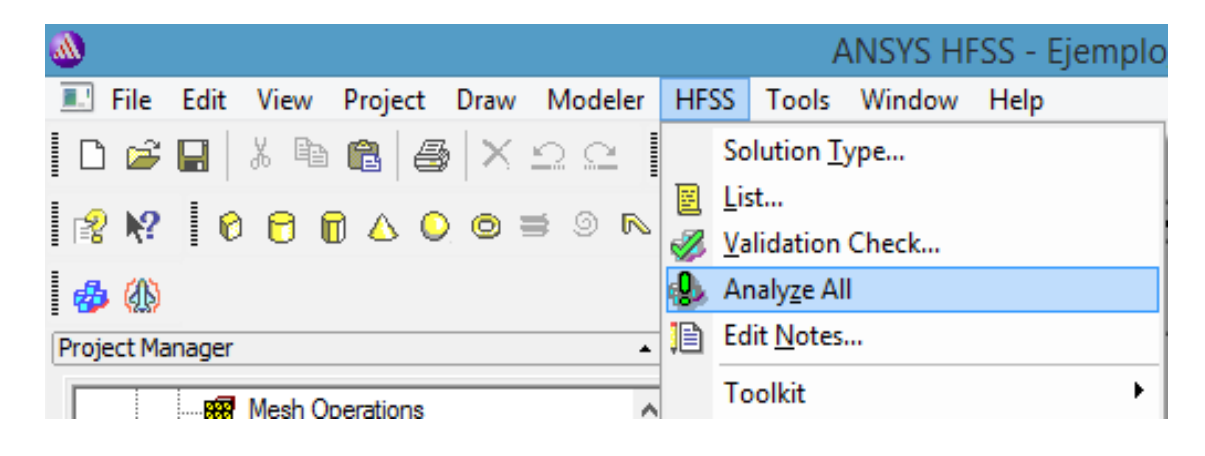

o darle clic en el icono de la barra de herramienta

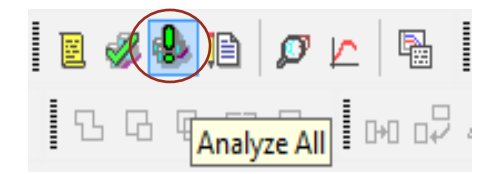
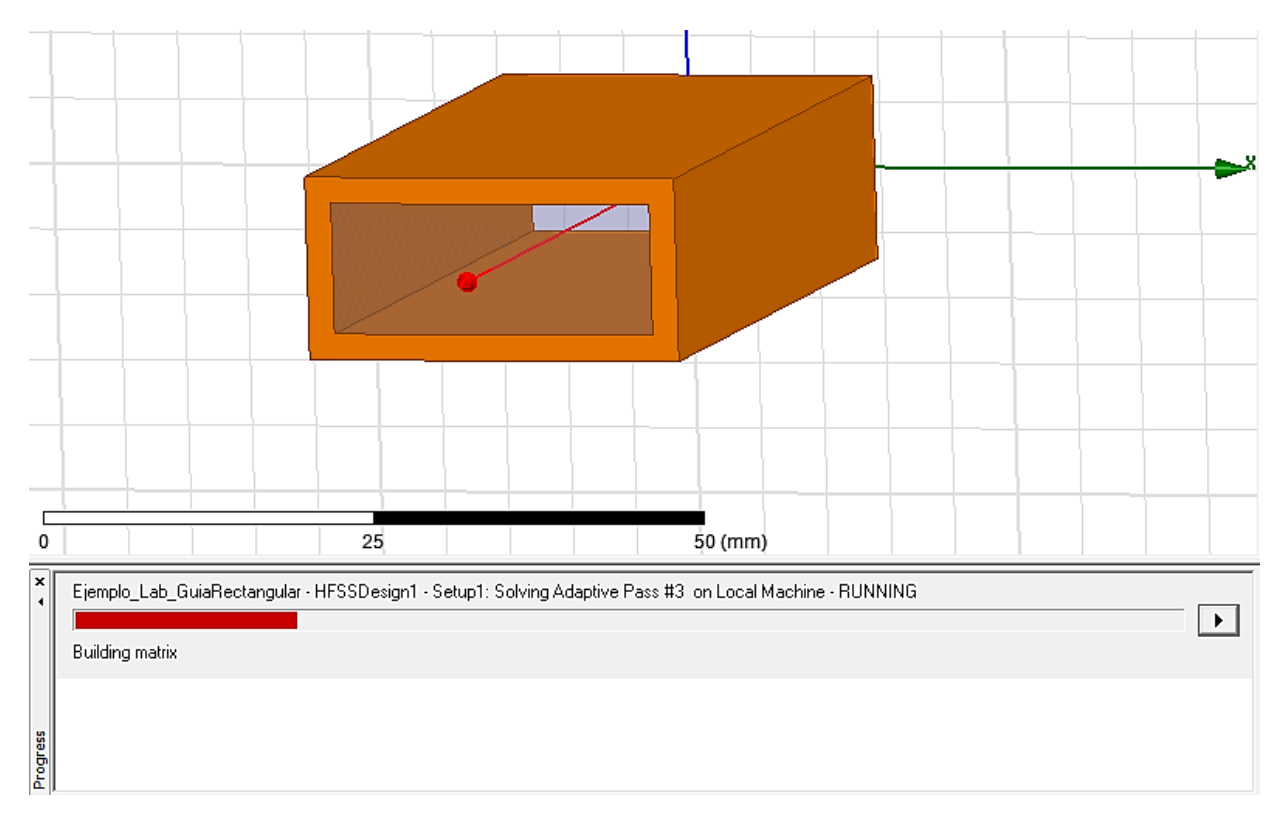

#### Deberíamos ver que se está analizando el proyecto.

Paso 10: Post procesamiento-port field display (1)

a. En la ventana del administrador de proyectos, abra 'port field display' y para cualquiera de los puertos, haga clic en modo 1.

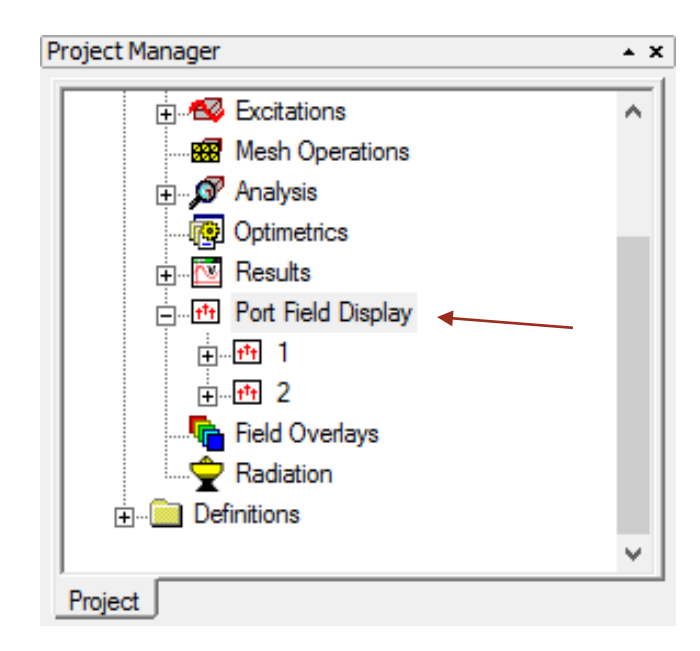

b. Para el modo 1, obtenemos una gráfica del modo dominante,  $TE_{10}$ . La magnitud de la intensidad del campo eléctrico en el centro de la guía de ondas es máxima. Vea los otros modos.

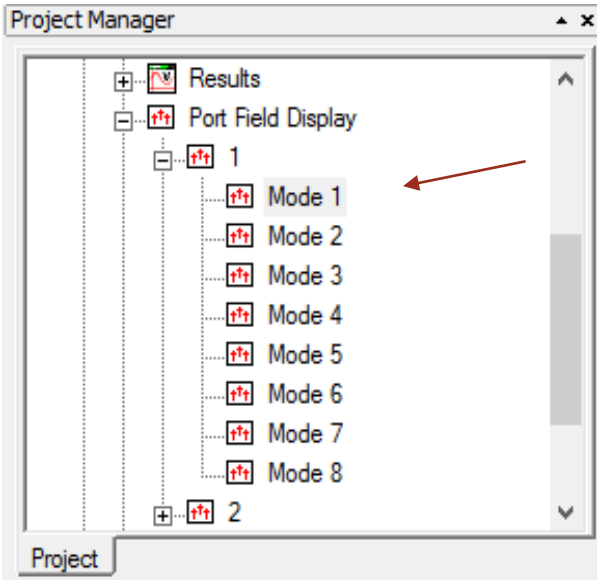

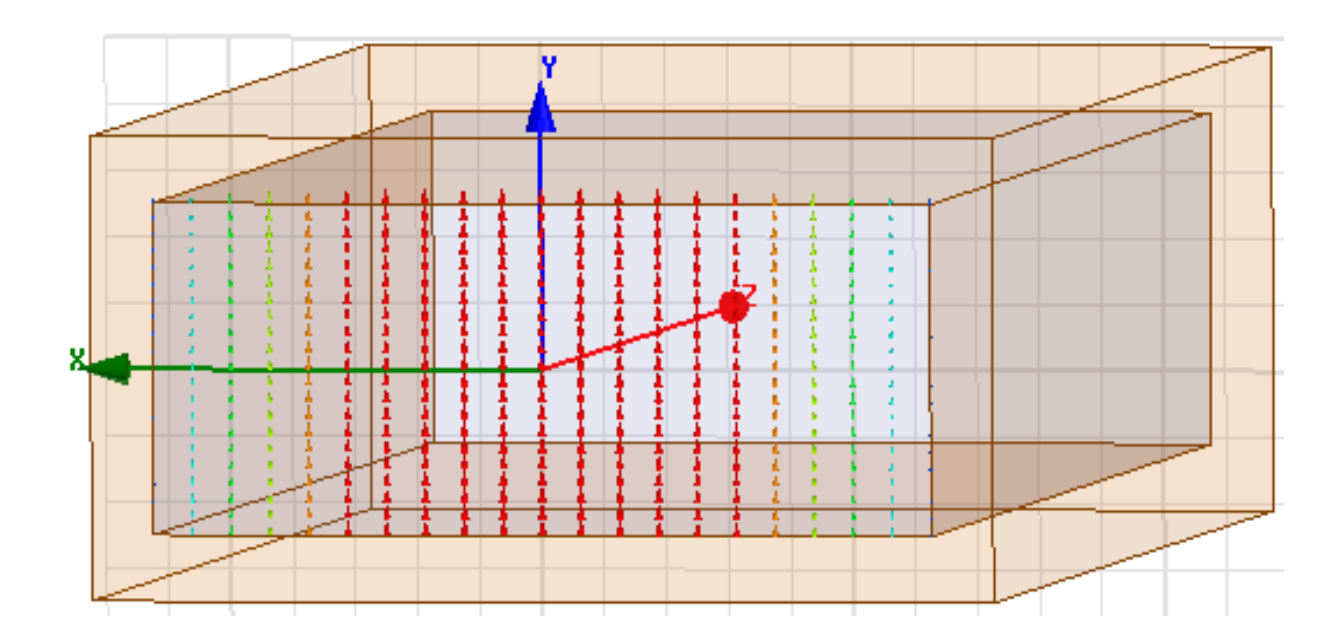

# Paso 11: Post processing - mag\_e (2)

a. En el Model tree, haga clic con el botón derecho en el sólido 'Dielectrico' -> 'Plot Fields' -> E  $\rightarrow$  Mag\_E,

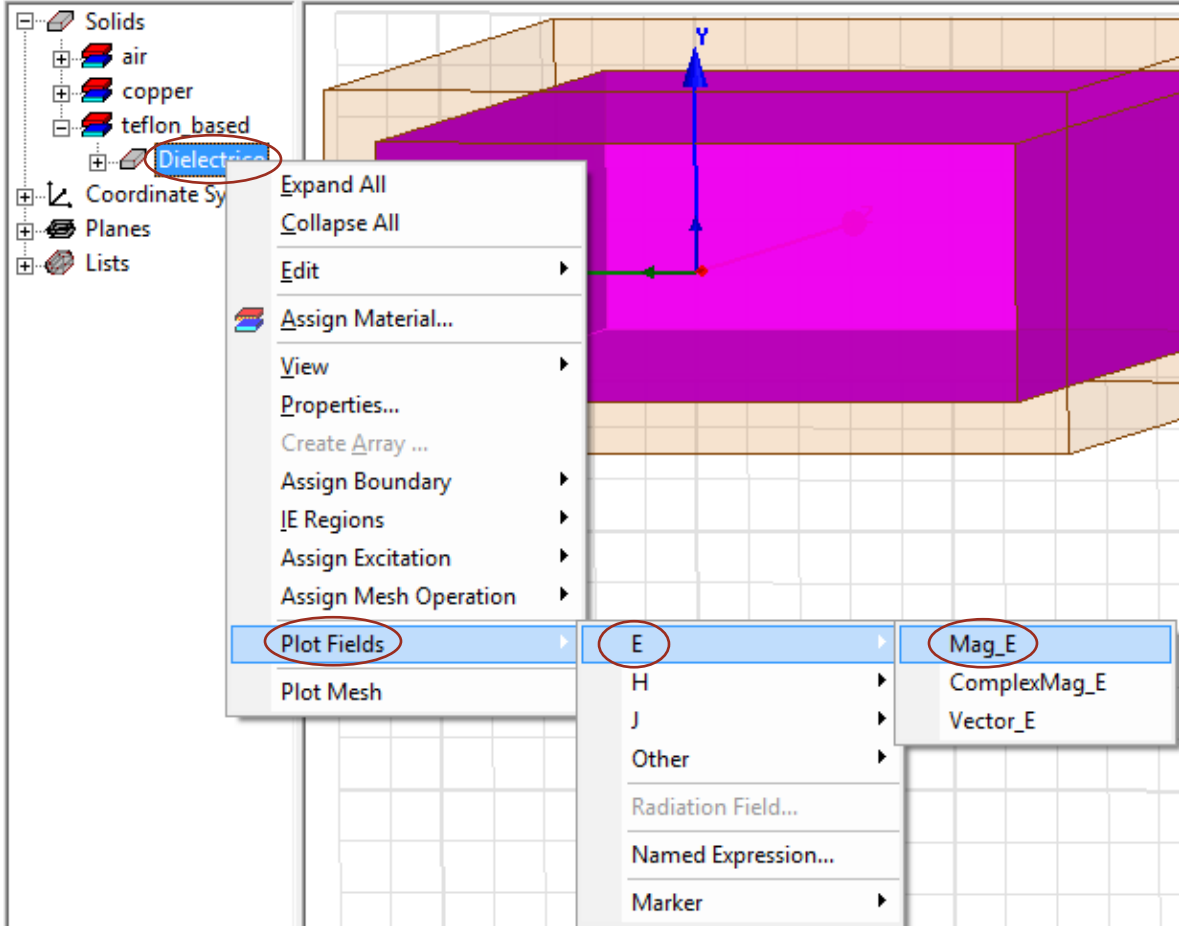

¿Puede identificar qué modos representan los siguientes diagramas de campo?

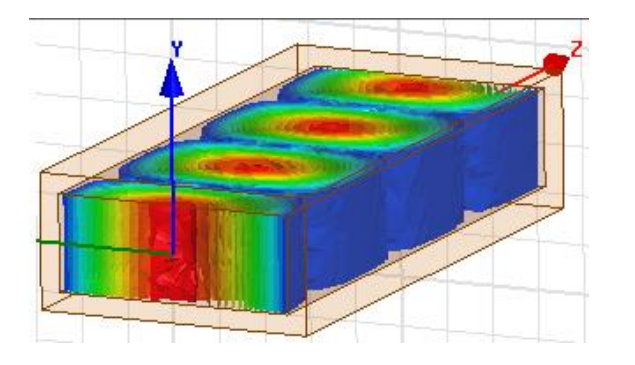

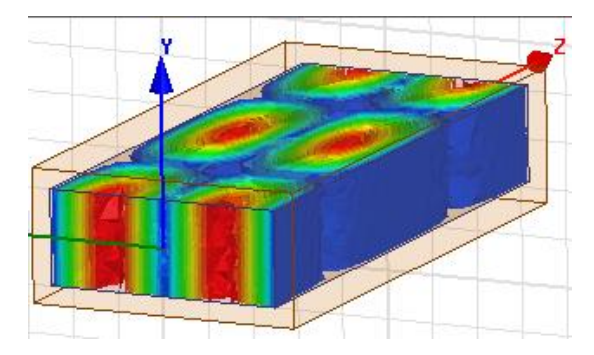

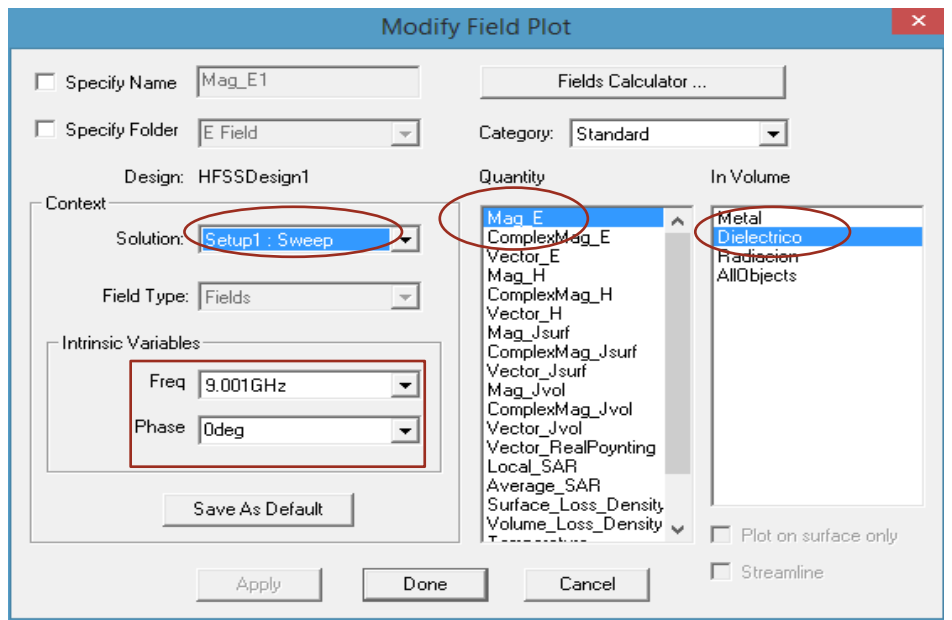

#### Paso 12: Post processing - especificar vista (3)

- a. Para ver mejor la gráfica del campo eléctrico:
- para ocultar ciertos objetos en esta vista, seleccione el objeto y haga clic en el botón para 'ocultar los objetos seleccionados de la vista activa'.

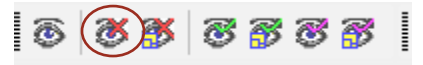

• Alternativamente, vaya a 'View' (ver) -> 'Visibility' (visibilidad) -> 'Hide Selection' (ocultar selección) -> (vista activa.

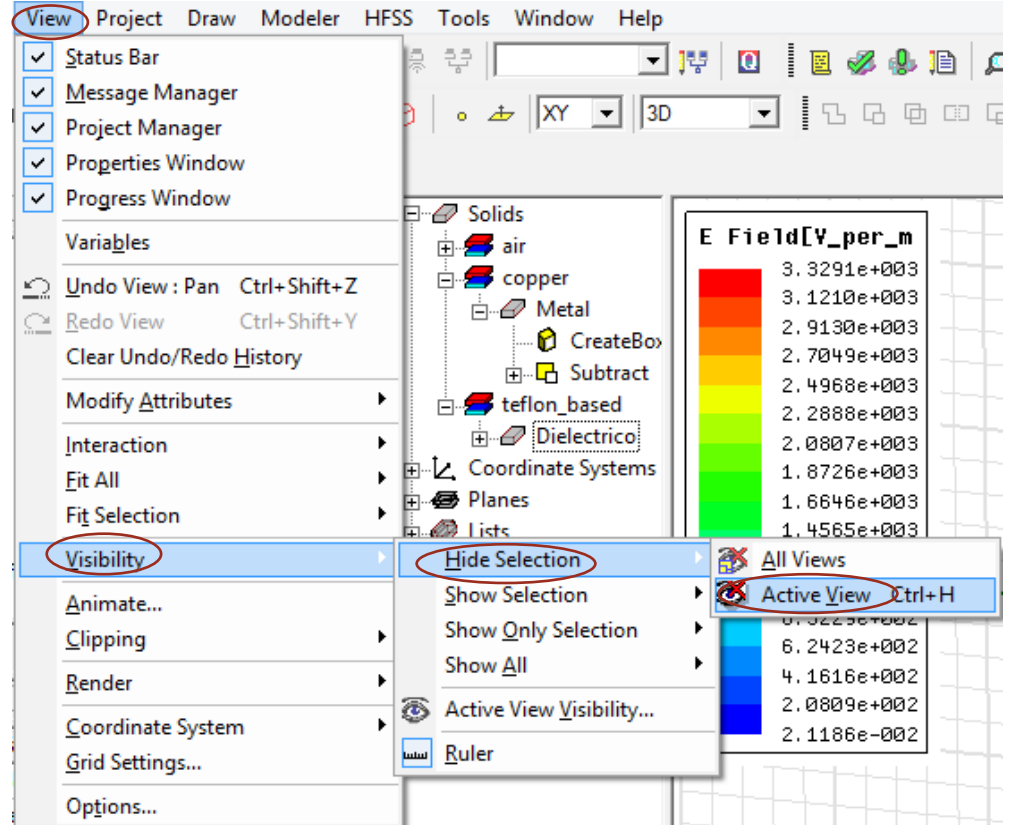

- b. para modificar el gráfico vectorial en sí, en la ventana del administrador del proyecto,
- abra las superposiciones de campo y haga clic con el botón derecho en el campo **E** -> modificar atributos.
- Alternativamente: haga doble clic en la leyenda del diagrama de campo vectorial. Aquí tenemos muchas opciones para personalizar la superposición de campos.

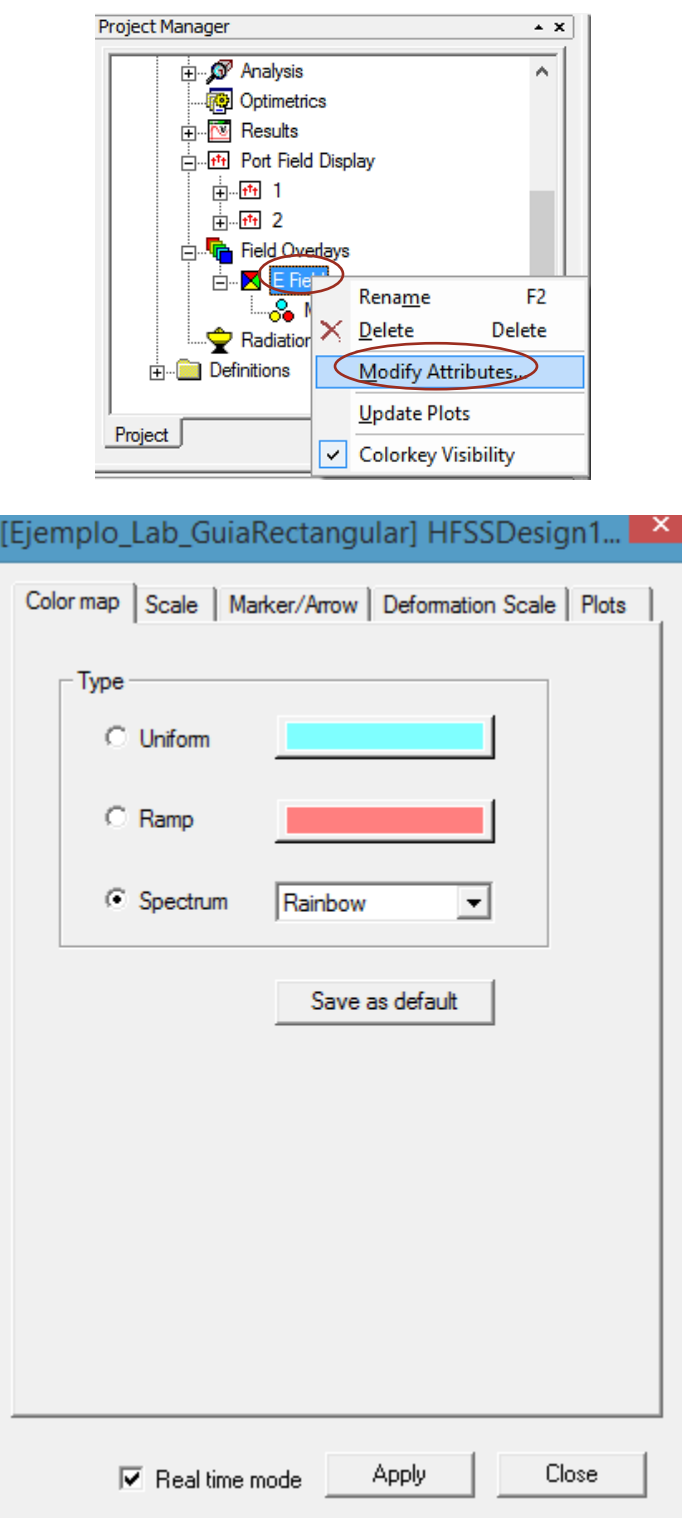

- c. para obtener una determinada orientación de visualización, puede resultarle útil hacer clic en
	- 'View' (ver) -> 'Modify Atributes' (modificar atributos) -> Orientation List (lista de orientación). (no mostraremos ninguna captura ya que no modificaremos nada)
- d. Editar modos de excitación:
	- •
	- 'HFSS' -> 'Fields' (campos) -> 'Edit Sources' (editar fuentes).

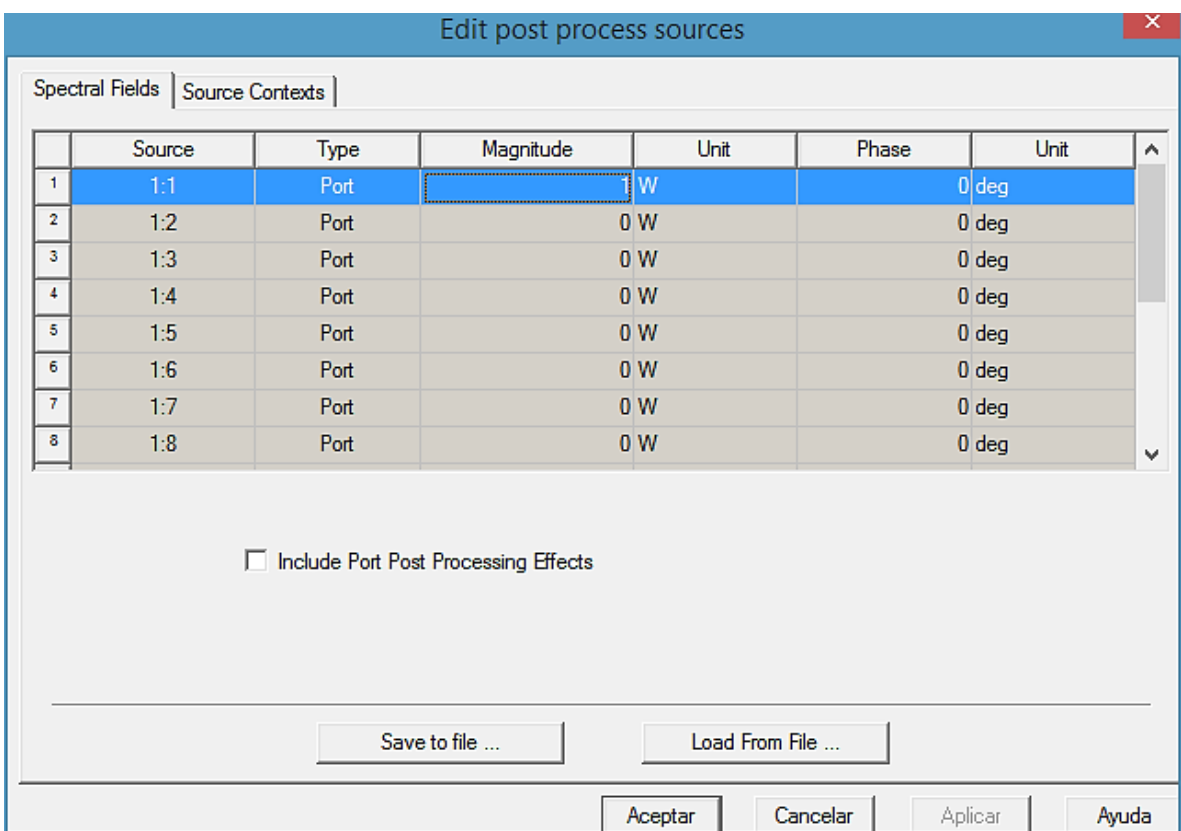

# Paso 13: Post processing - vector e (4)

- a. En el Model tree,
- haga clic con el botón derecho en el sólido 'Dielectrico' -> 'Plot Fields' -> E -> 'vector E'.

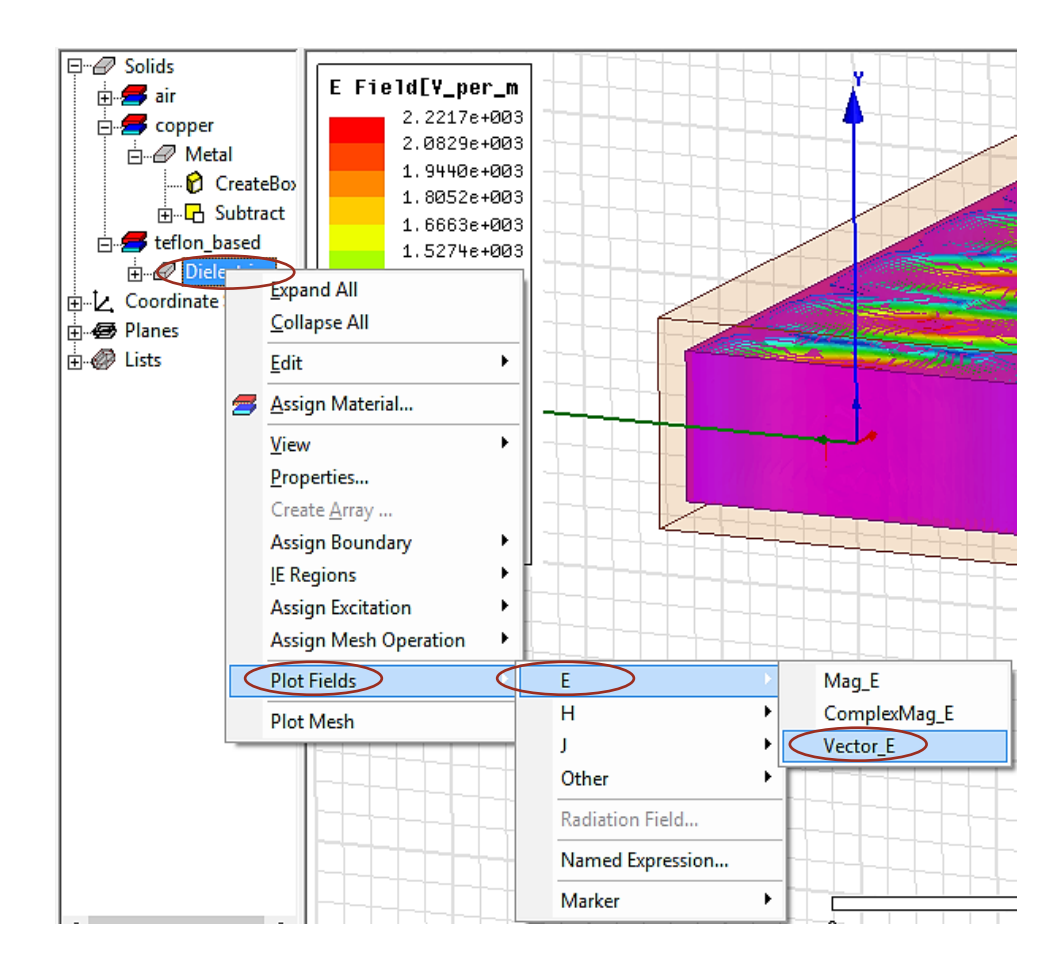

## Paso 14: Post procesamiento: vector animado e (5)

a. Elija las propiedades del gráfico de campo (por ejemplo, frecuencia de simulación) y haga clic en Listo.

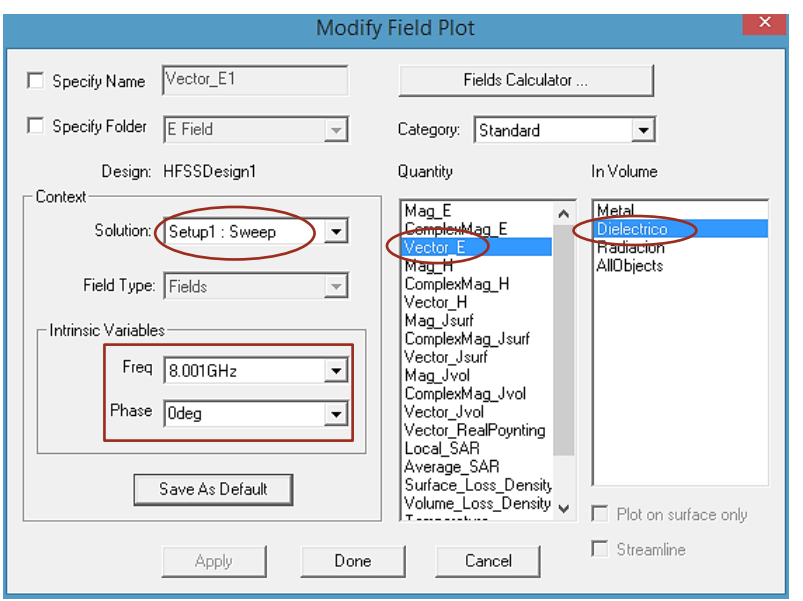

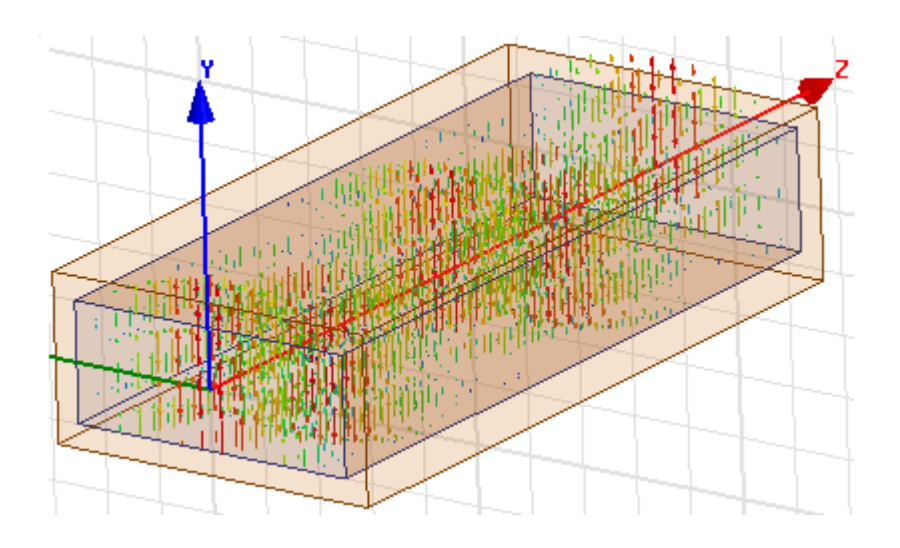

- b. En la ventana del administrador de proyectos, abra la rama de 'Field Overlays' (superposiciones de campo) y
- haga clic con el botón derecho en 'vector $E1'$  -> 'Animate' (animar) -> ok.

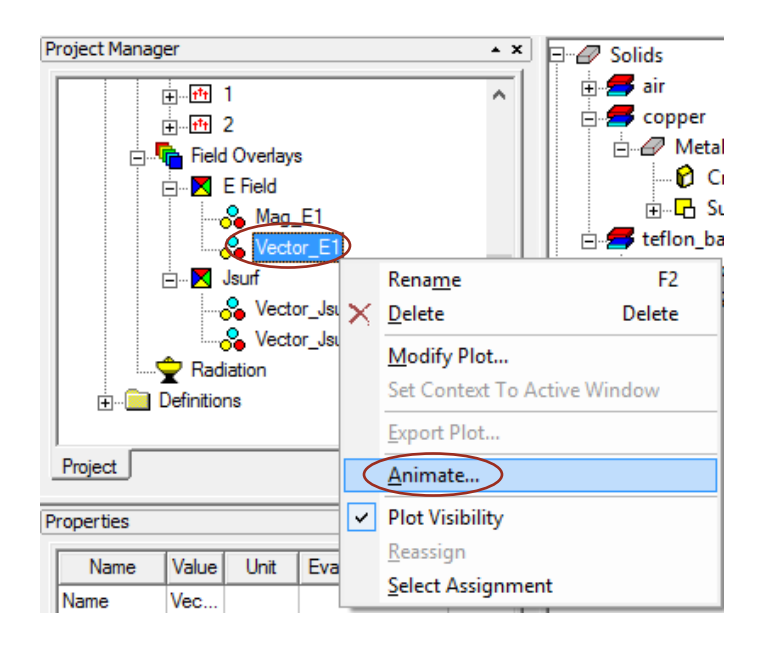

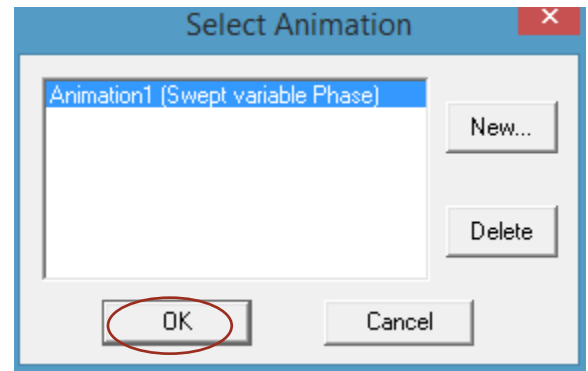

Paso 15: Ver resultados-beta vs frecuencia (1)

- a) Podemos crear gráficos ('gráficos rectangulares') de parámetros o constantes de propagación para varios modos de propagación. Esto ilustra la frecuencia de corte de cada modo.
- b) En la ventana de gestión del proyecto,
- haga clic con el botón derecho en 'Result' (resultado) -> 'Create Modal Solution Data Report' (crear informe de datos de solución modal) -> 'Rectangular Plot' (trazado rectangular).

La sección de 'Context' (contexto) asegurará que graficamos los parámetros en la frecuencia o frecuencias deseadas (en este caso, un barrido de frecuencias 'sweep' de hasta 16 GHz).

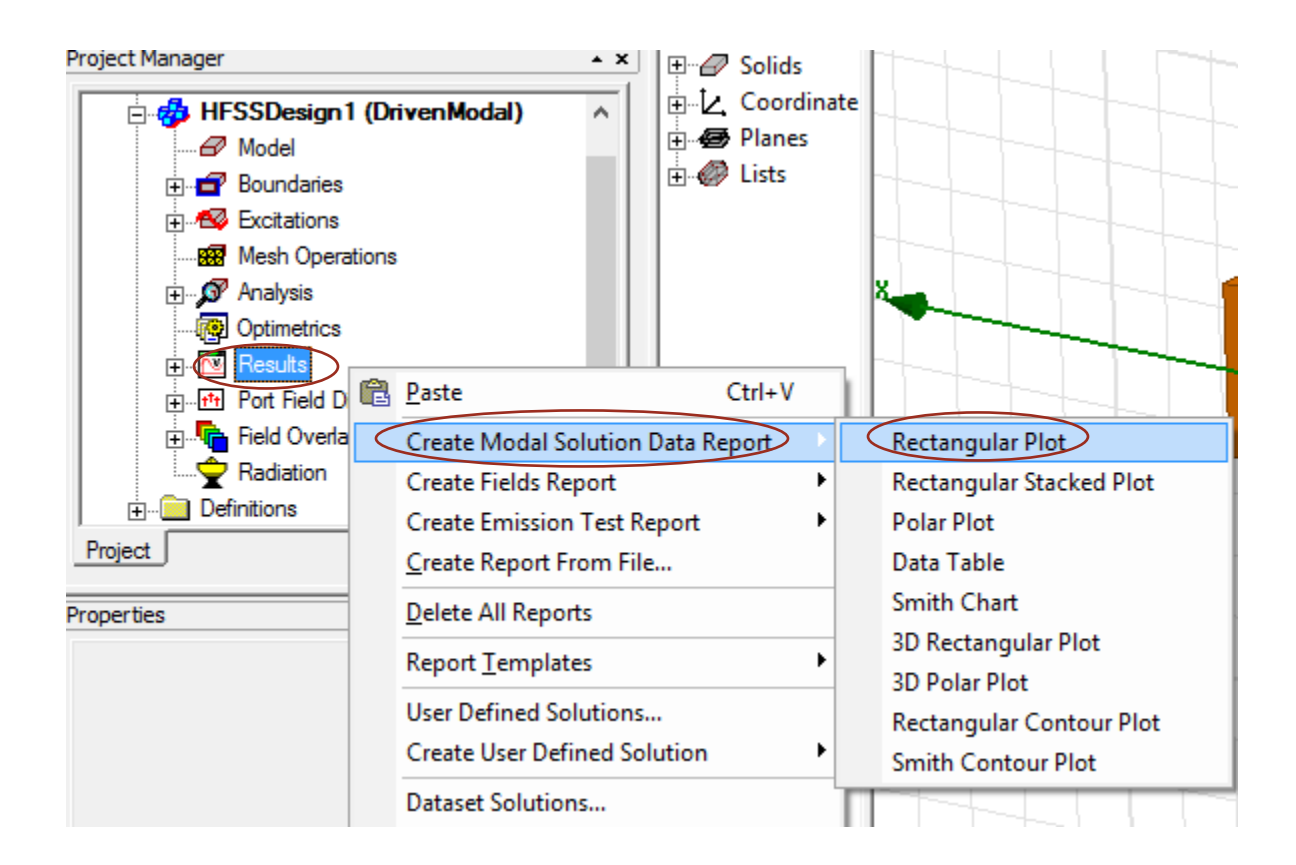

### Paso 16: Ver resultado - beta vs frecuencia (2)

- a. seleccione las 'Plot Properties' (propiedades del trazo) y haga clic en 'New Report' (Nuevo reporte).
- b.

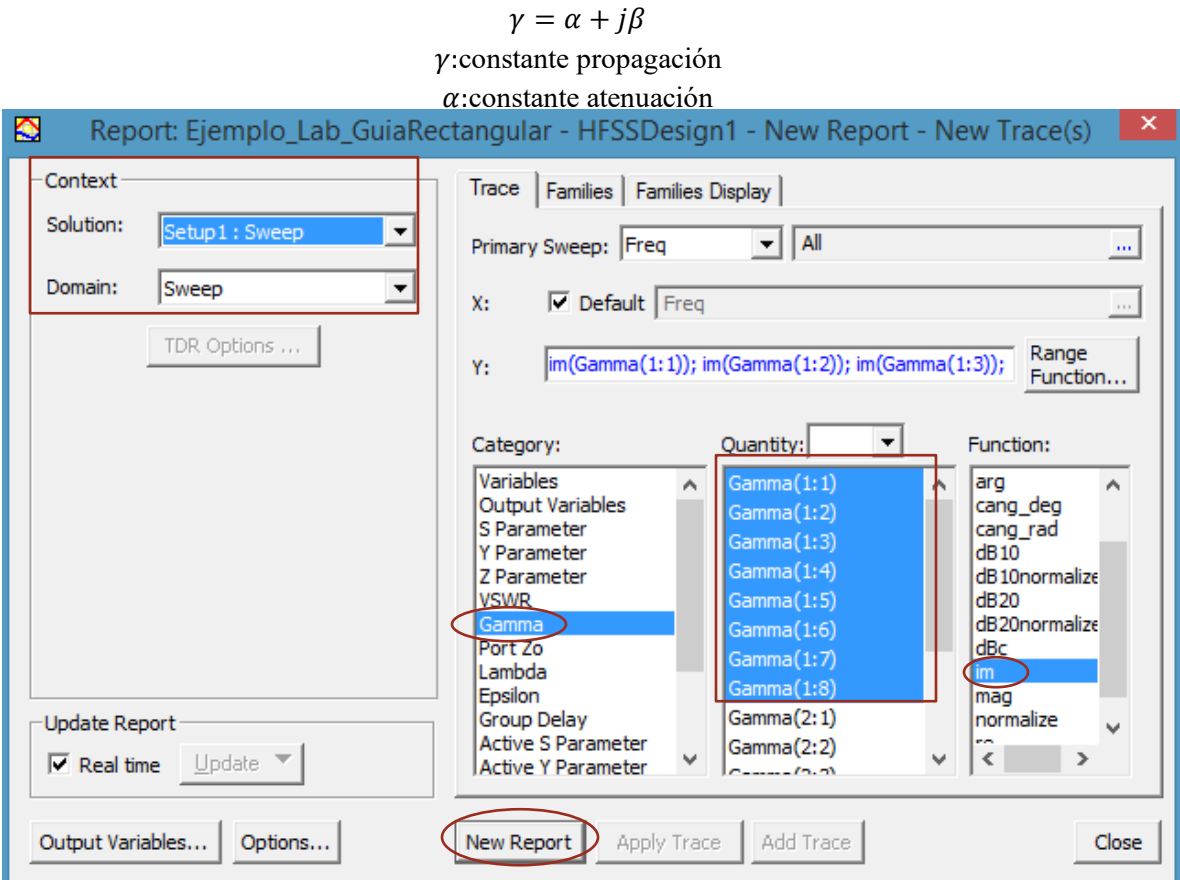

Paso 17: Ver resultado - beta vs frecuencia (3)

a. Este gráfico muestra que existe una transmisión significativa a través de la guía de ondas para frecuencias por encima de la frecuencia de corte de un modo. Por el contrario, por debajo de la frecuencia de corte de un modo, se produce muy poca propagación a través de la guía de ondas.

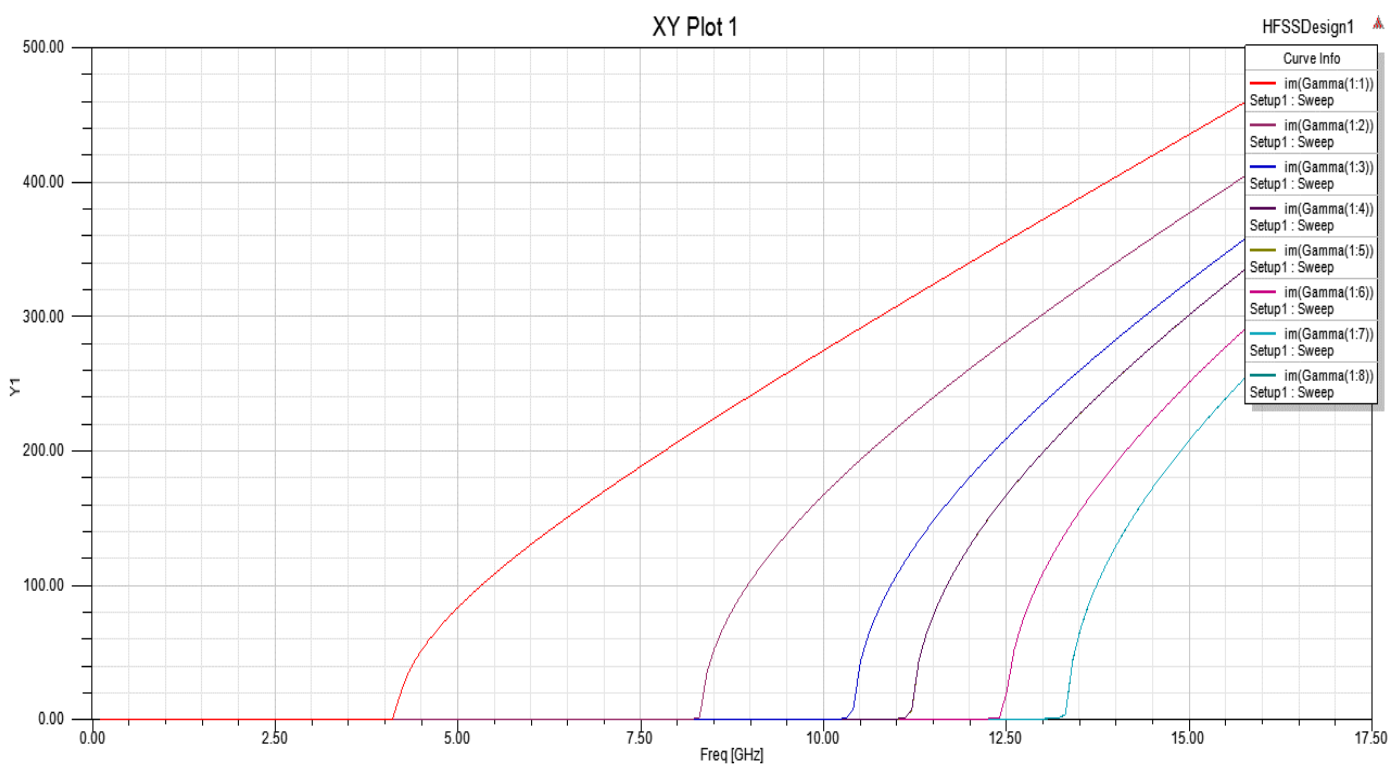

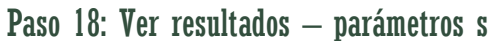

Este gráfico muestra que hay una transmisión de potencia significativa a través de la guía de ondas para frecuencias por encima de la frecuencia de corte de un modo. Por el contrario, por debajo de la frecuencia de corte de un modo, se produce muy poca propagación a través de la guía de ondas.

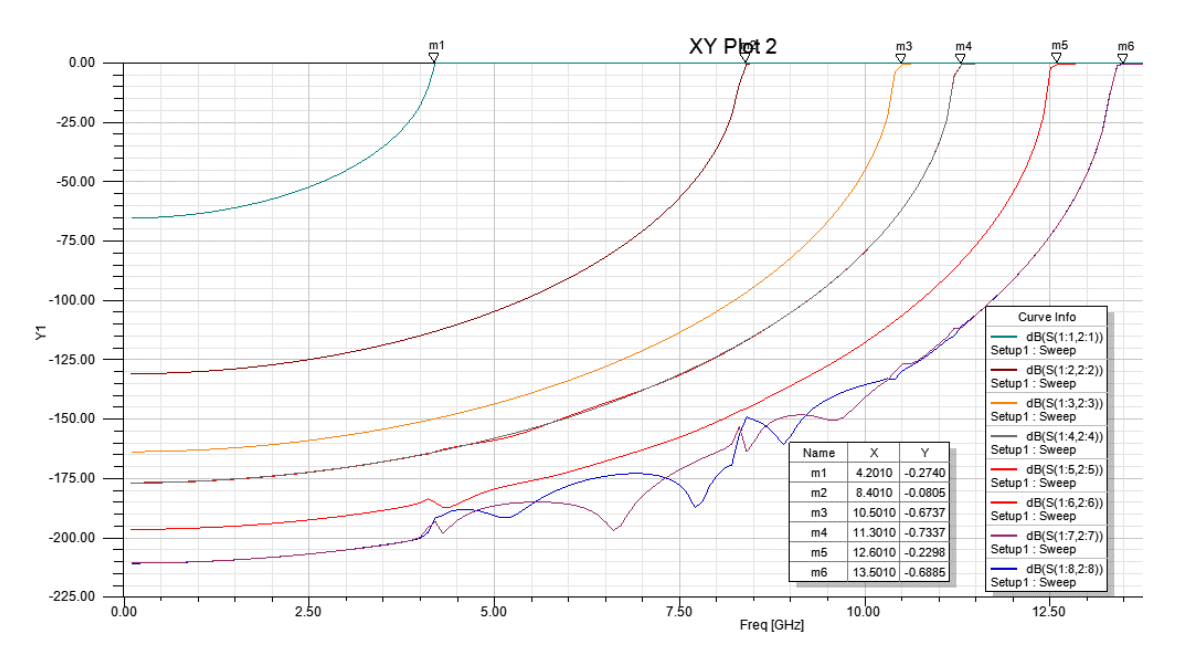

## Paso 19: Ver datos de resultado-solución

- a. ¿Cómo podemos saber si el modo se propaga realmente? En la ventana del 'Project Manager' (administrador de proyectos),
- haga clic con el botón derecho en el 'Result' (resultado) -> 'Solution Data' (datos de la solución).

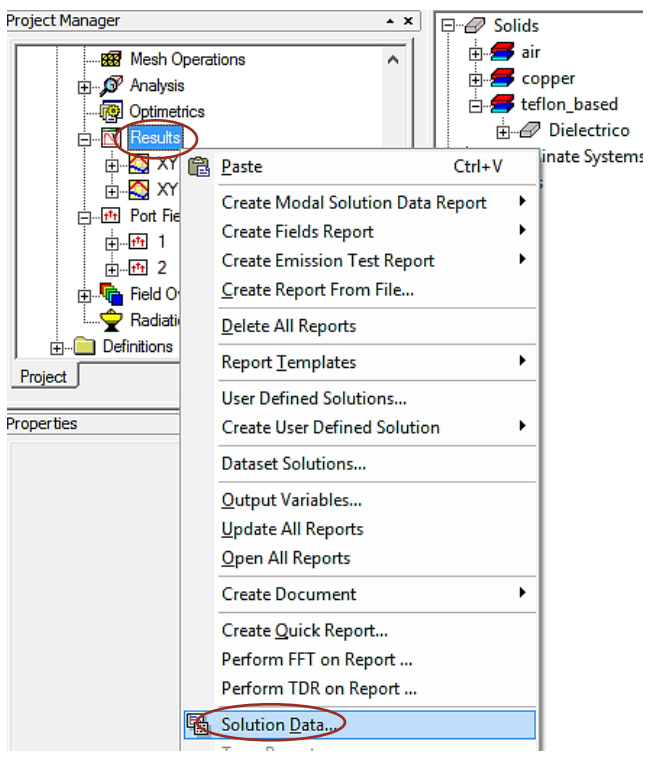

En el procesamiento anterior para modal conducido, puede observar la constante de propagación  $(\gamma = \alpha + i\beta)$  para cada modo y frecuencia.

Estos usuarios deben configurar tres opciones:

- HFSS computa todos los modos en el área de la sección transversal 2D e intenta excitar la guía de ondas.
- Para el primer modo se muestra casi cero atenuaciones (alfa). Ese modo se propagará.
- A partir del segundo modo tiene una amortiguación superior de 200 (NP / metro), a 15.001 GHz, no se propagan.

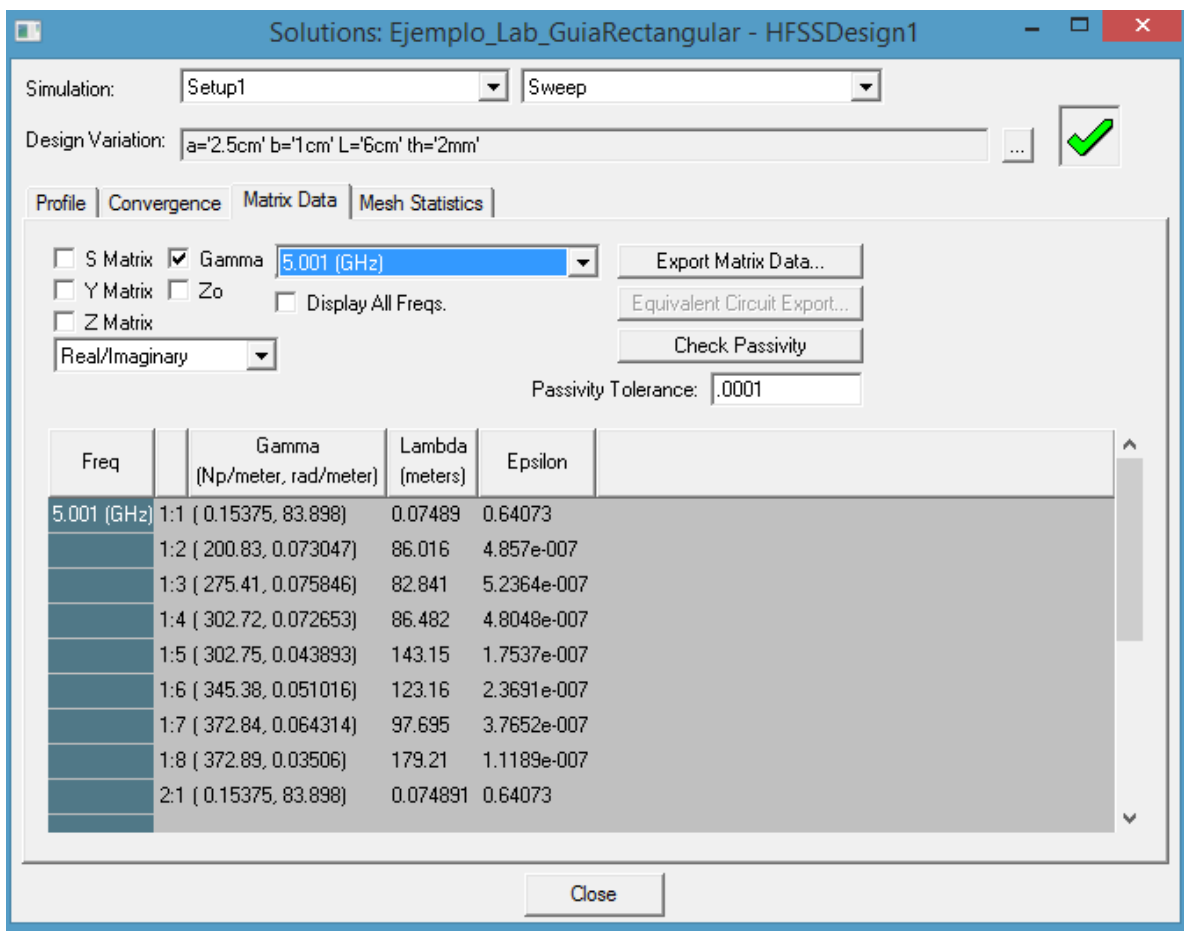

# Paso 20: Resultados del problema

Las frecuencias de corte de los diferentes modos calculadas anteriormente

$$
f_{c_{10}} = 4.16 \text{ GHz}
$$
  $f_{c_{11}} = 11.20 \text{ GHz}$ 

$$
f_{c_{20}} = 8.32 \text{ GHz}
$$
  $f_{c_{30}} = 12.48 \text{ GHz}$ 

$$
f_{c_{01}} = 10.40 \text{ GHz}
$$
  $f_{c_{21}} = 13.32 \text{ GHz}$ 

Ahora veamos los resultados en el software, con la ayuda del gráfico de Beta vs Frecuencia, donde haremos algunas modificaciones para una mejor vista de los datos.

- a) Modificar tamaño y el título del eje 'Y1' que sale por defecto.
	- Clic izquierdo en el nombre del eje ('Y1') para seleccionarlo -> clic derecho -> Edit -> Properties. Aparecerá la ventana 'Properties', donde podemos modificar el nombre en la casilla 'Name' (lo modificas por Beta [Rad/m]) y en 'Font' en la casilla 'Text Font' podemos modificar el tamaño, color y el tipo de letra.

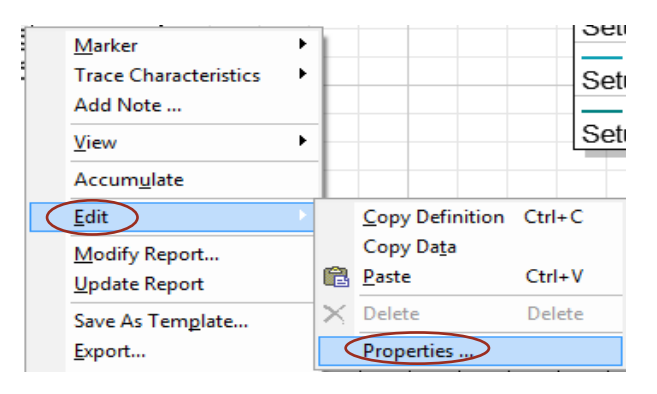

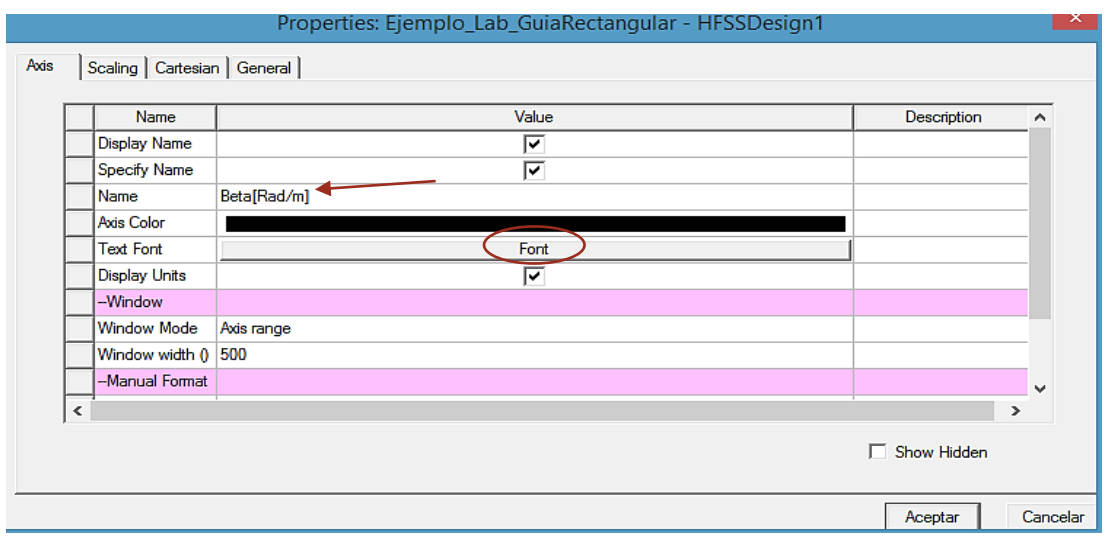

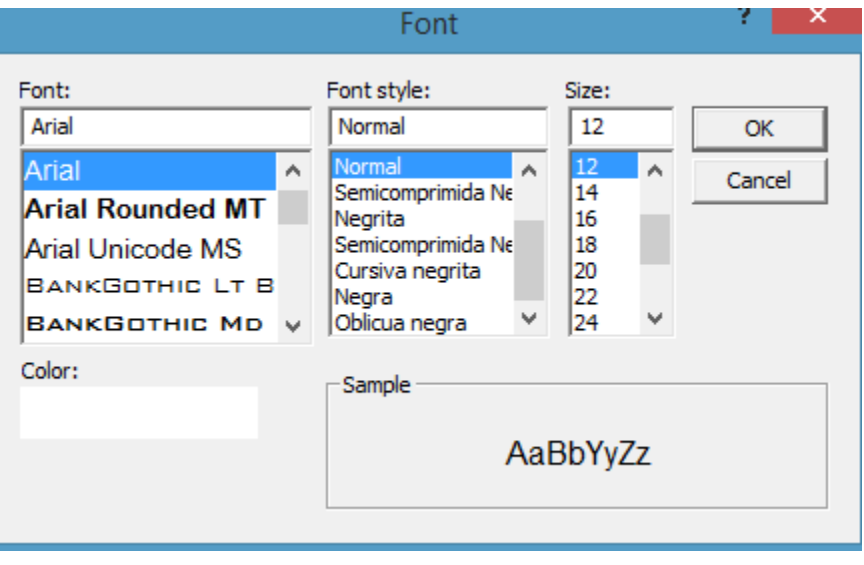

• Para señalizar las frecuencias de corte del grafico Beta vs Frecuencia, hacemos uso de 'Add Marker' agregar marca, haciendo clic derecho en el 'Grid' (cuadricula del gráfico) -> 'Marker' -> 'Add Marker'. Ubicamos las marcas en cada uno de las posibles frecuencias de corte de cada gráfico. Y para salir con 'Esc'.

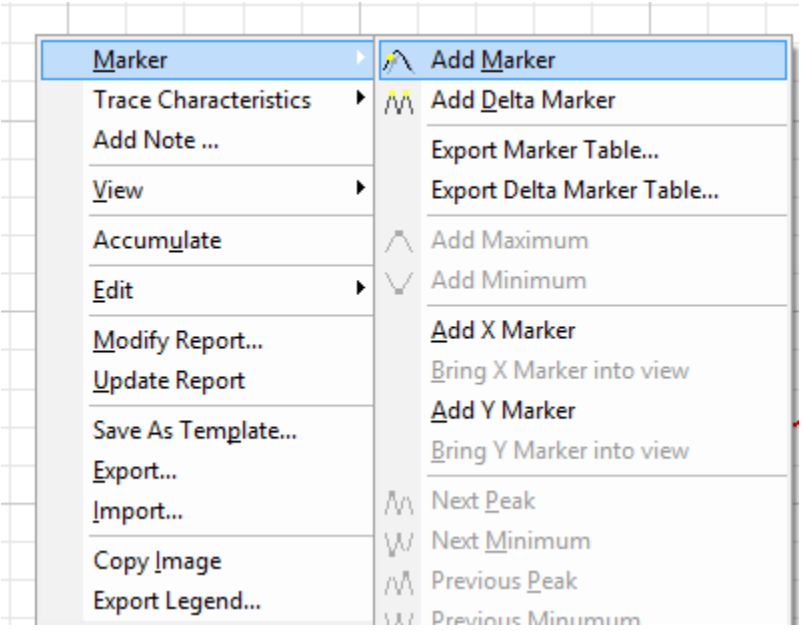

• Para agregar notas a los gráficos, clic derecho en el 'Grid' (cuadricula del gráfico) -> 'Add Note' (agregar nota), se nos desplegara una ventana donde escribiremos la nota que queramos resaltar.

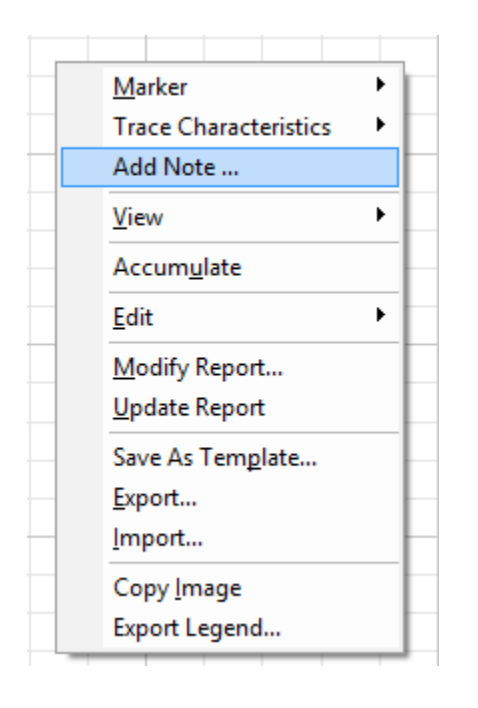

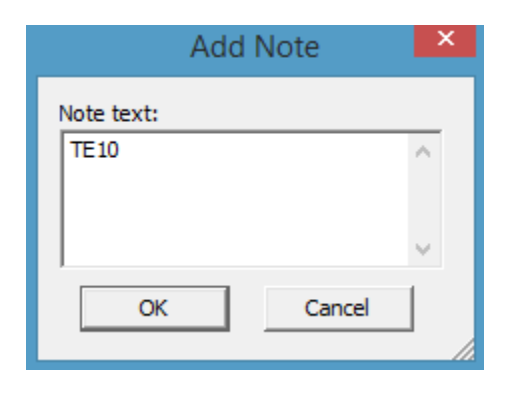

• También al hacer clic izquierdo sobre las marcas o las ventanas que tienen los datos de cada gráfico, automáticamente aparecerá una ventana 'Properties' al lado izquierda de la pantalla, donde podemos cambiar el nombre, el tamaño y el estilo de letra de las marcas y de las ventanas con los datos de los gráficos.

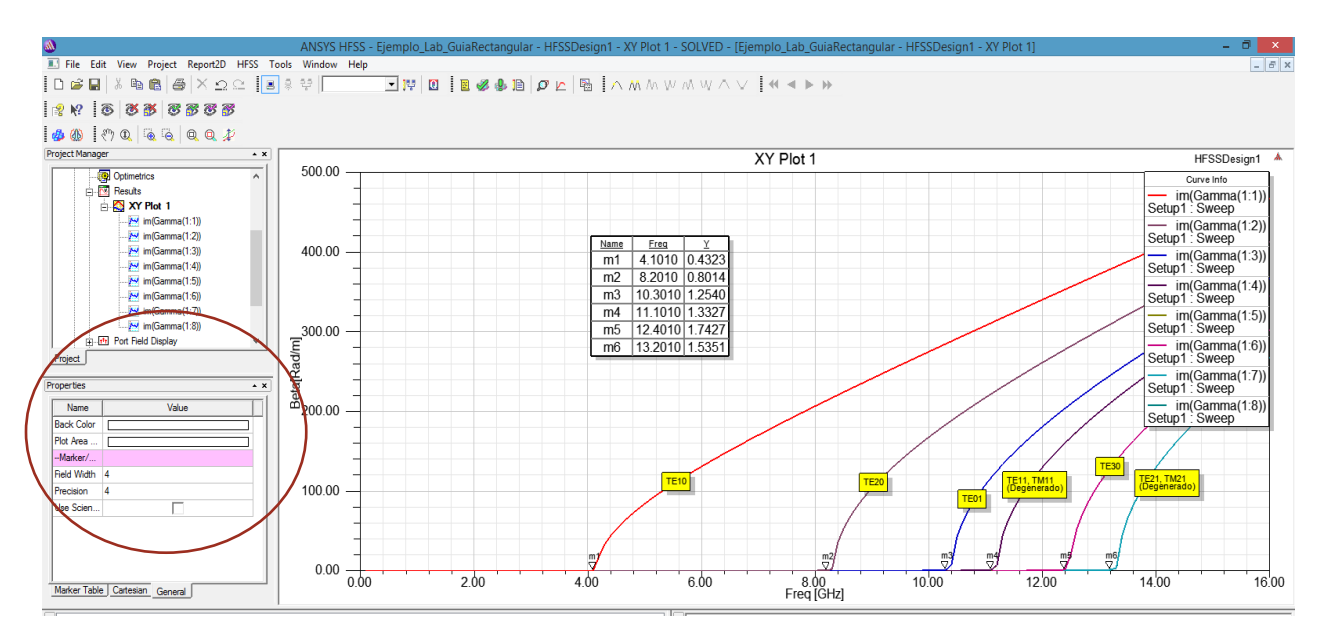

Mostraremos las frecuencias de corte del grafico ¿Son consistentes con los calculados?

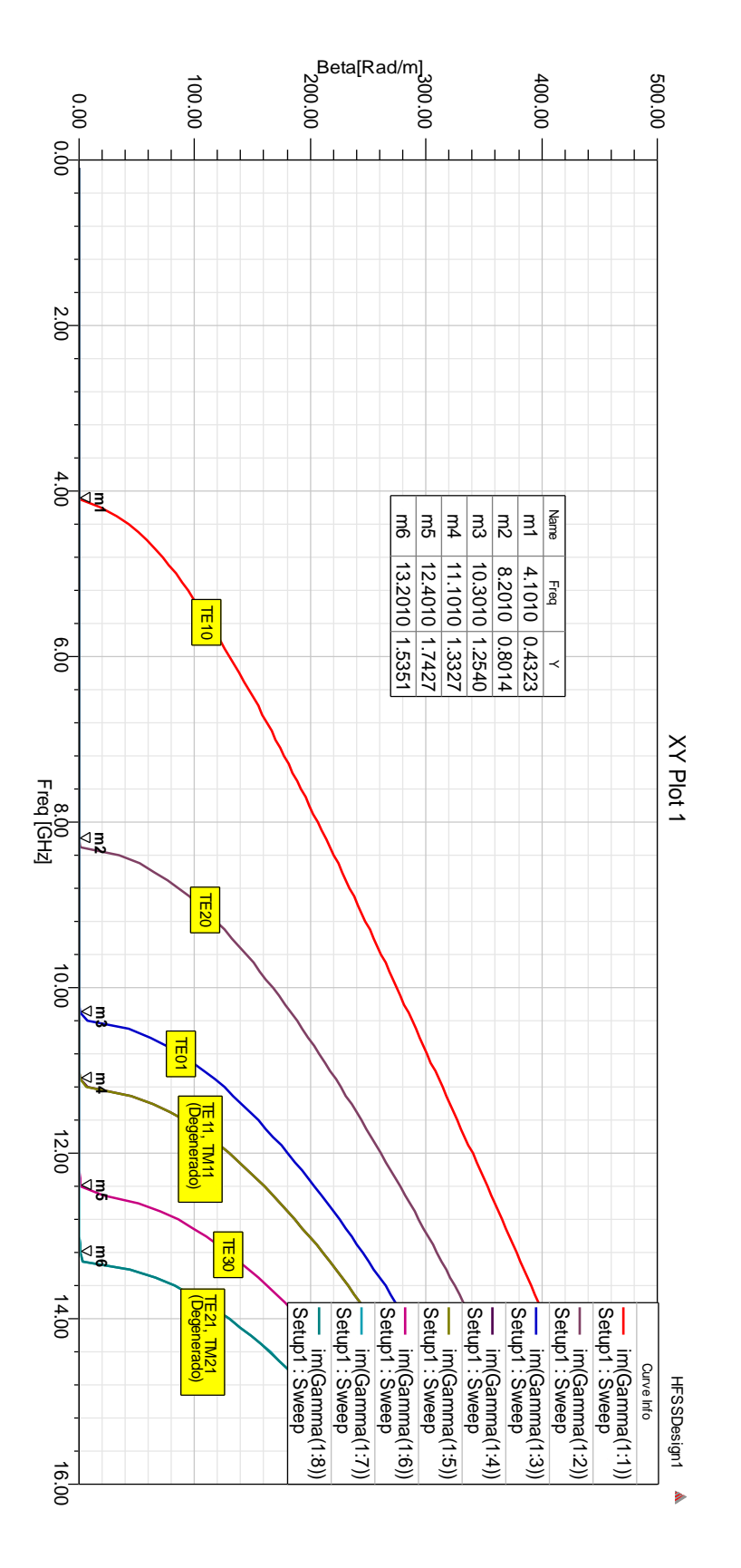

**Figura 4.10. Gráfico de Beta vs Frecuencia, donde podemos observar las frecuencias de cortes de los diferentes modos que se propagaran.**

Veamos la constante de fase a 15 GHz con la ayuda del gráfico.

- Podemos buscar en 'Solution Data' a 15 GHz.
- Clic derecho en el 'Grid' (cuadricula del gráfico) -> 'Add X Marker' -> Y lo desplazamos a la frecuencia de 15 GHz, automáticamente saldrán viñetas con los valores de la constante de fase de cada gráfico. ¿son consistentes con los valores calculados?

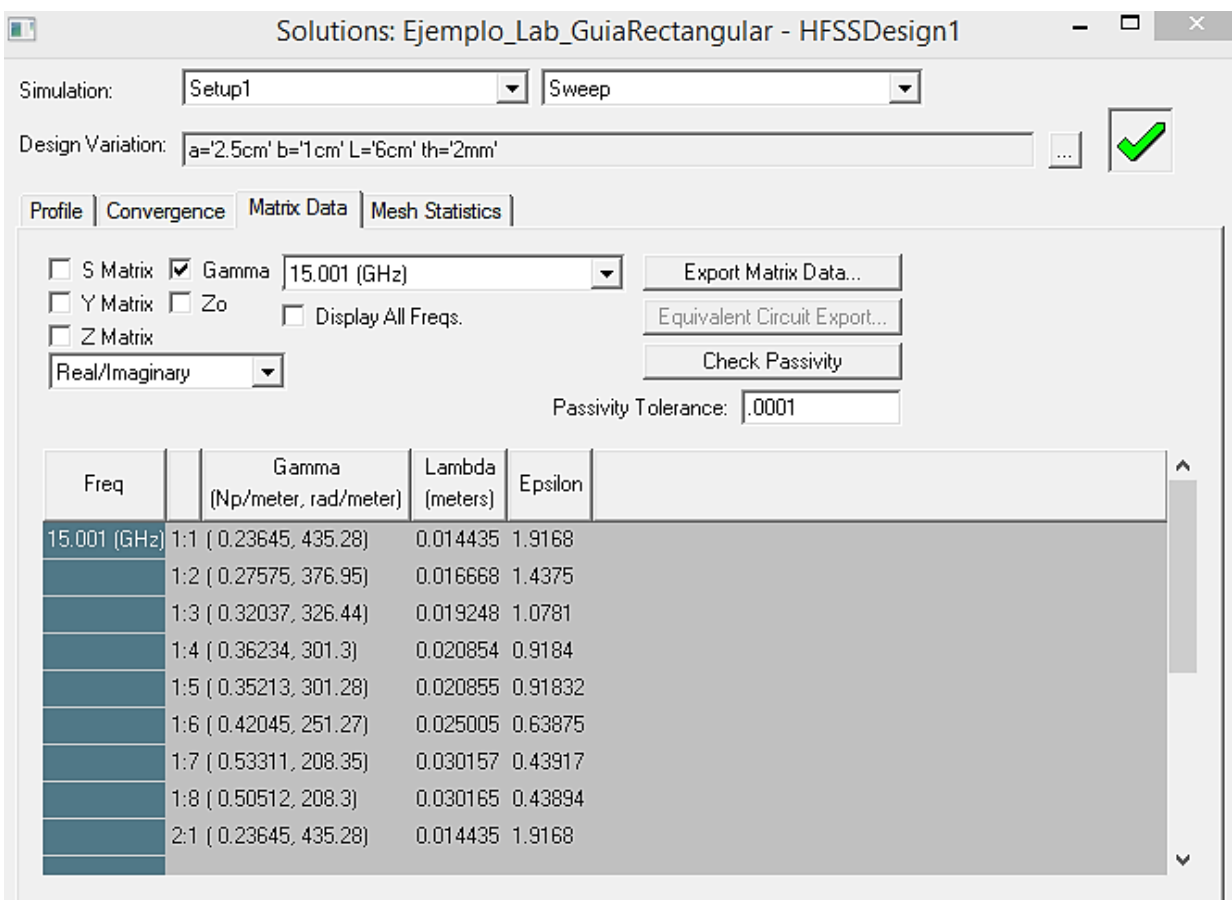

$$
\beta_{10} = 435.31 \text{ (rad/m)}
$$
  $\beta_{11} = 301.39 \text{ (rad/m)}$   
\n $\beta_{20} = 377.00 \text{ (rad/m)}$   $\beta_{30} = 251.36 \text{ (rad/m)}$   
\n $\beta_{01} = 326.50 \text{ (rad/m)}$   $\beta_{21} = 208.35 \text{ (rad/m)}$ 

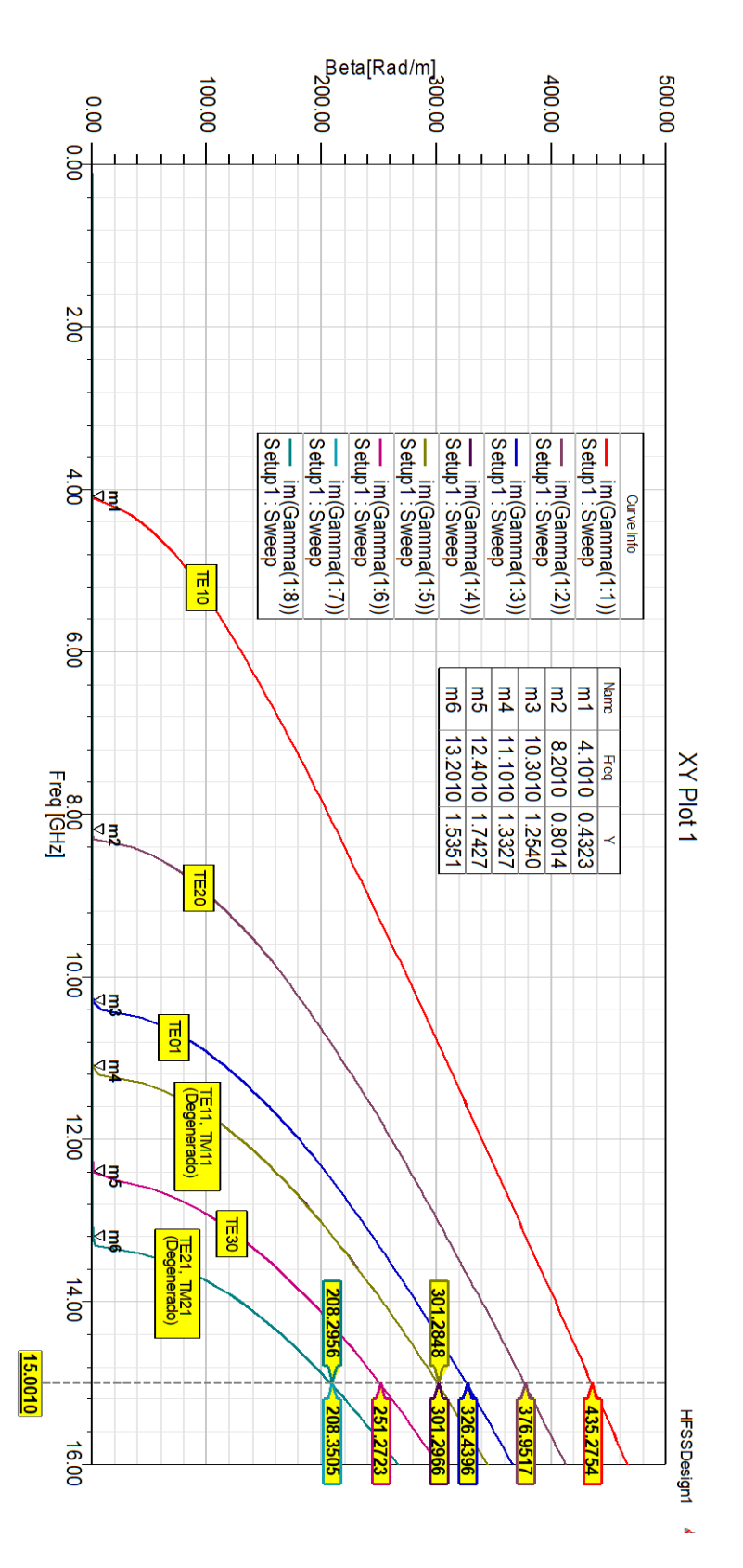

**Figura 4.11. Gráfico de Beta vs Frecuencia, donde se puede observar los valores de la constante de fase con una frecuencia de 15 GHz.**

Para la velocidad de fase  $u_{p10}$ , la podemos encontrar con la ventana 'Solution' que vimos anteriormente, ya que esa ventana nos muestra el valor de lambda (longitud de onda en la guía), si vemos en la tabla  $\lambda_g = 0.014435$  m con una operación de aproximadamente 15.001 GHz, así que

$$
u_{p10} = 15.001 \text{ GHz} * 0.014435 \text{ m} = 21.6539 \times 10^7 \text{ (m/s)}
$$

Es un valor muy cercano al calculado al principio del ejercicio. También podemos hacer un gráfico para esta velocidad, pero hay que definir una variable ya que el software no tiene ese parámetro, pero si tiene lambda, veamos cómo realizarlo.

- Creamos otro gráfico con los mismos pasos anteriores haga clic con el botón derecho en 'Result' (resultado) -> 'Create Modal Solution Data Report' (crear informe de datos de solución modal) -> 'Rectangular Plot' (trazado rectangular).
- Damos clic en 'Output Variables'.

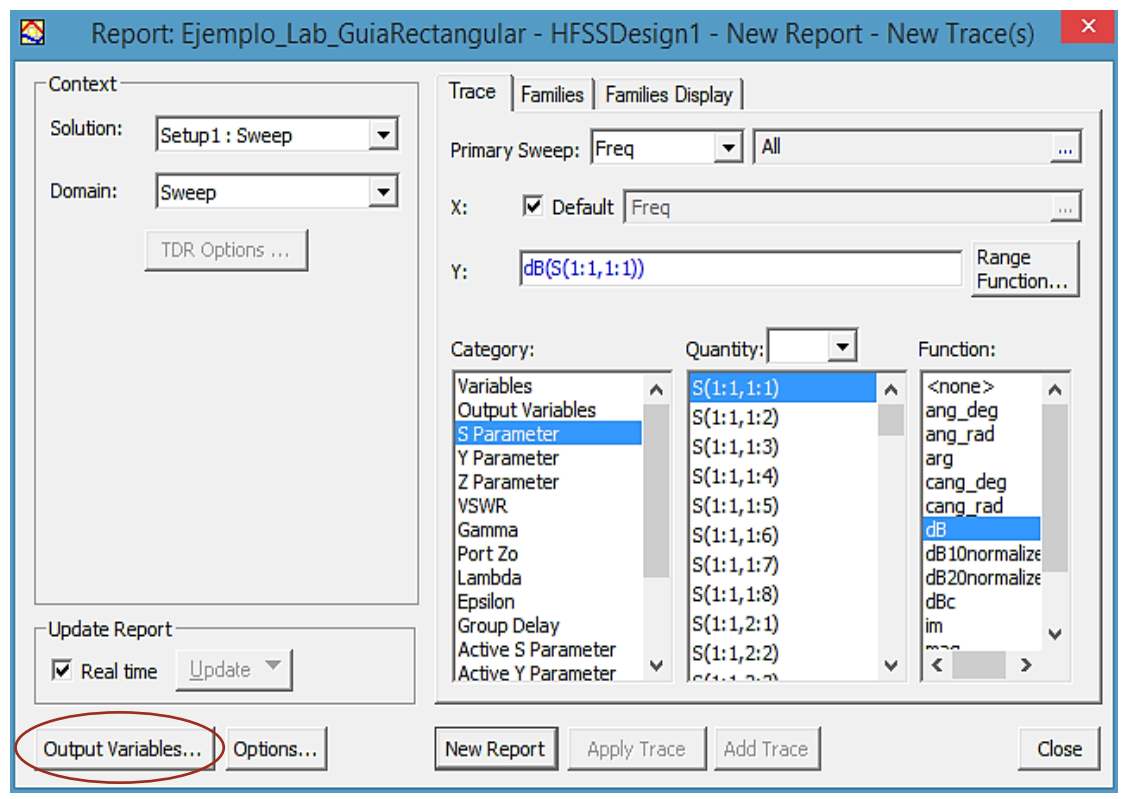

• Escribimos el nombre (u\_p10) y la expresión (15G\*Lambda (1:1)), donde el valor de Lambda (1:1) lo definimos en 'Quantities' y damos clic en 'Insert Into Expression', por último, ya cuando tengamos la expresión damos clic en 'Add'. Y clic en 'Done'.

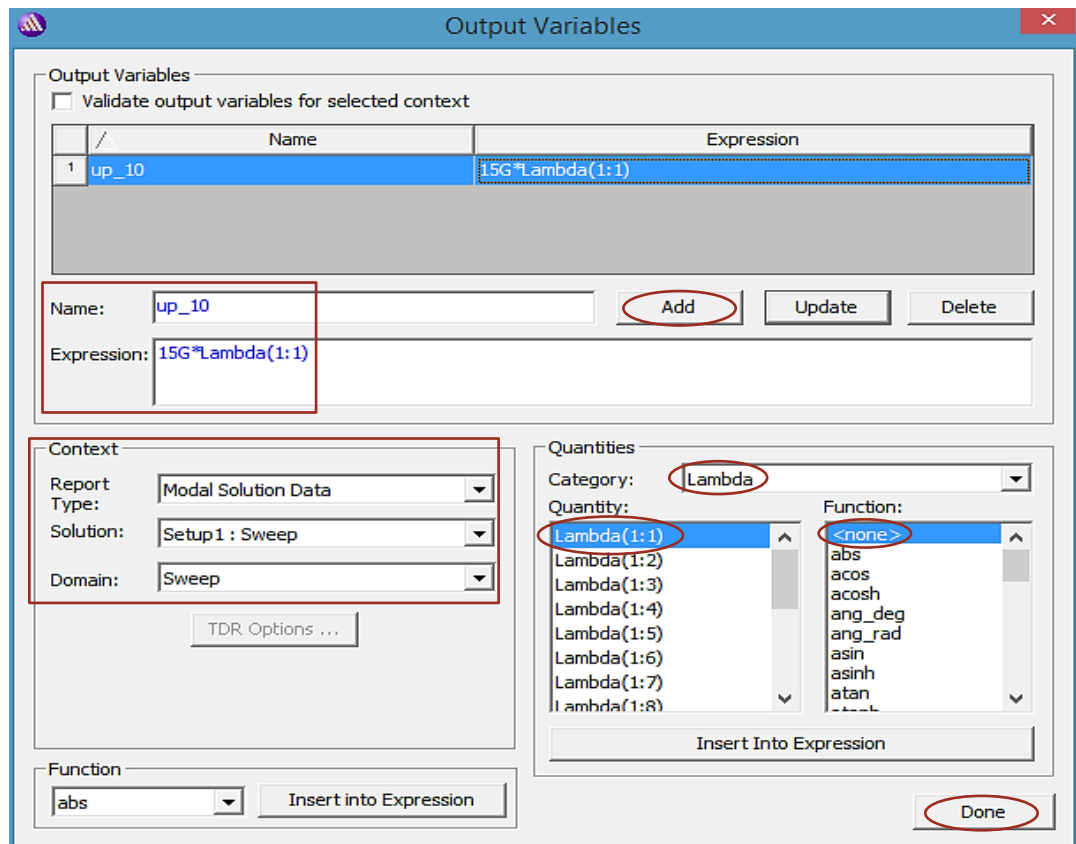

Luego en la ventana 'Report' damos clic en 'Output Variables' -> u\_p10 -> 'New Report'. Aparecerá el nuevo gráfico.

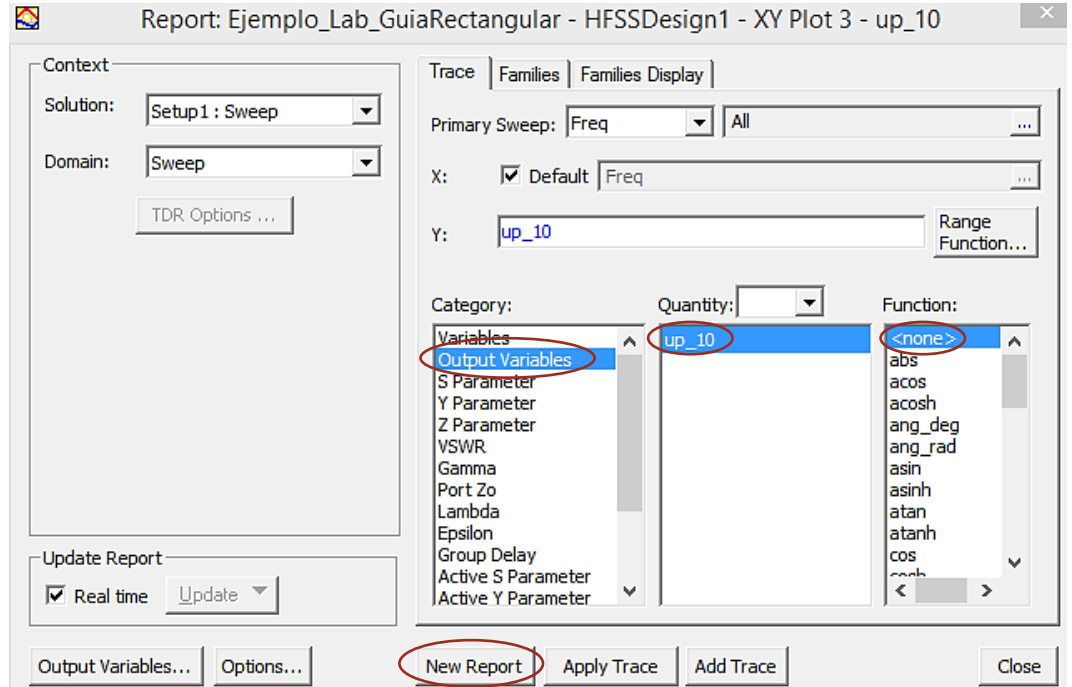

• donde cambiaremos los límites y la escala del eje vertical haciendo doble clic izquierdo en el eje vertical.

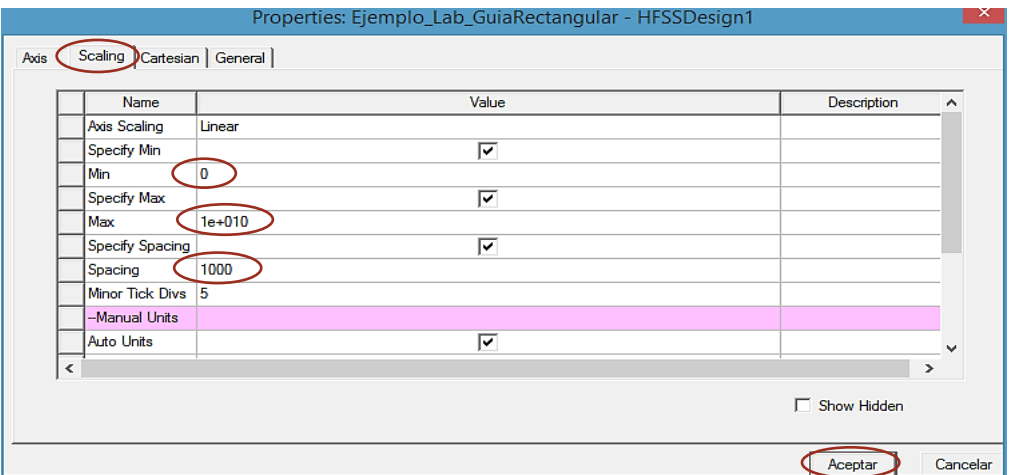

• Para el eje horizontal solo cambiaremos el limite max de la frecuencia. Y en 'General' marcamos donde 'Use Scientific Notation'.

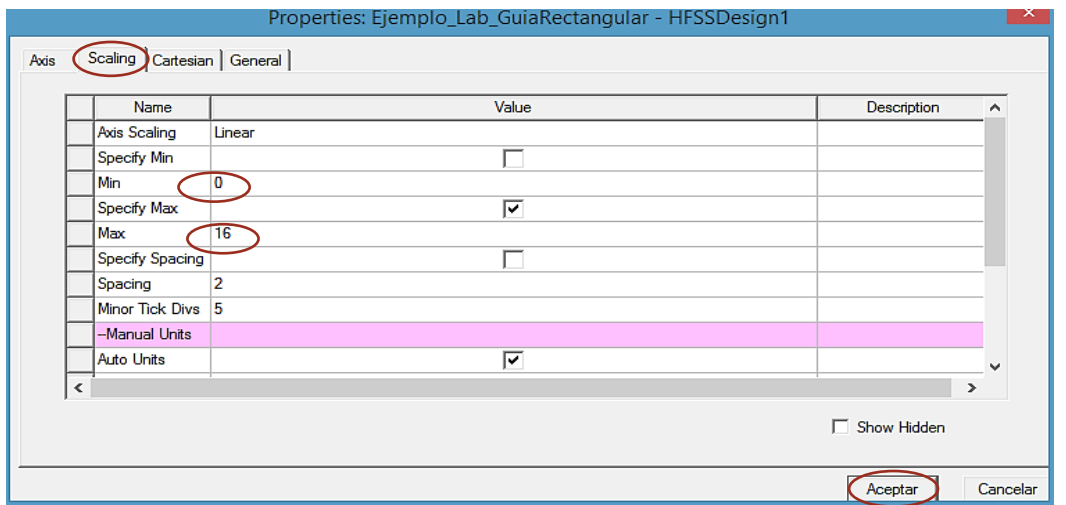

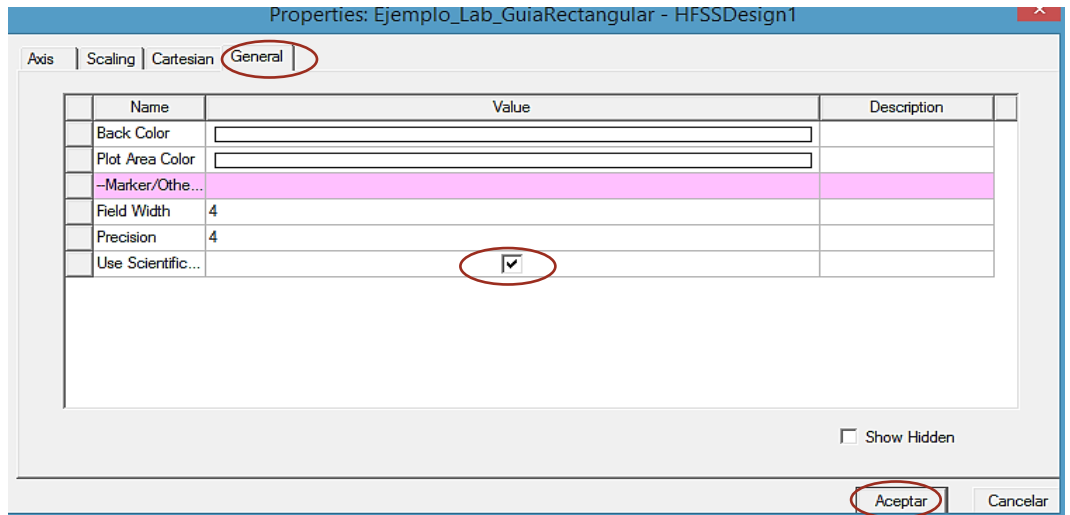

• Le agregaremos una marca para ver el valor de la velocidad. Clic derecho en la cuadricula del grafico -> 'Marker' -> 'Add Maker X' -> y lo posicionamos en 15 GHz. De la misma forma pondremos un 'Marker' en la posición de la frecuencia de corte. Así como hicimos anteriormente.

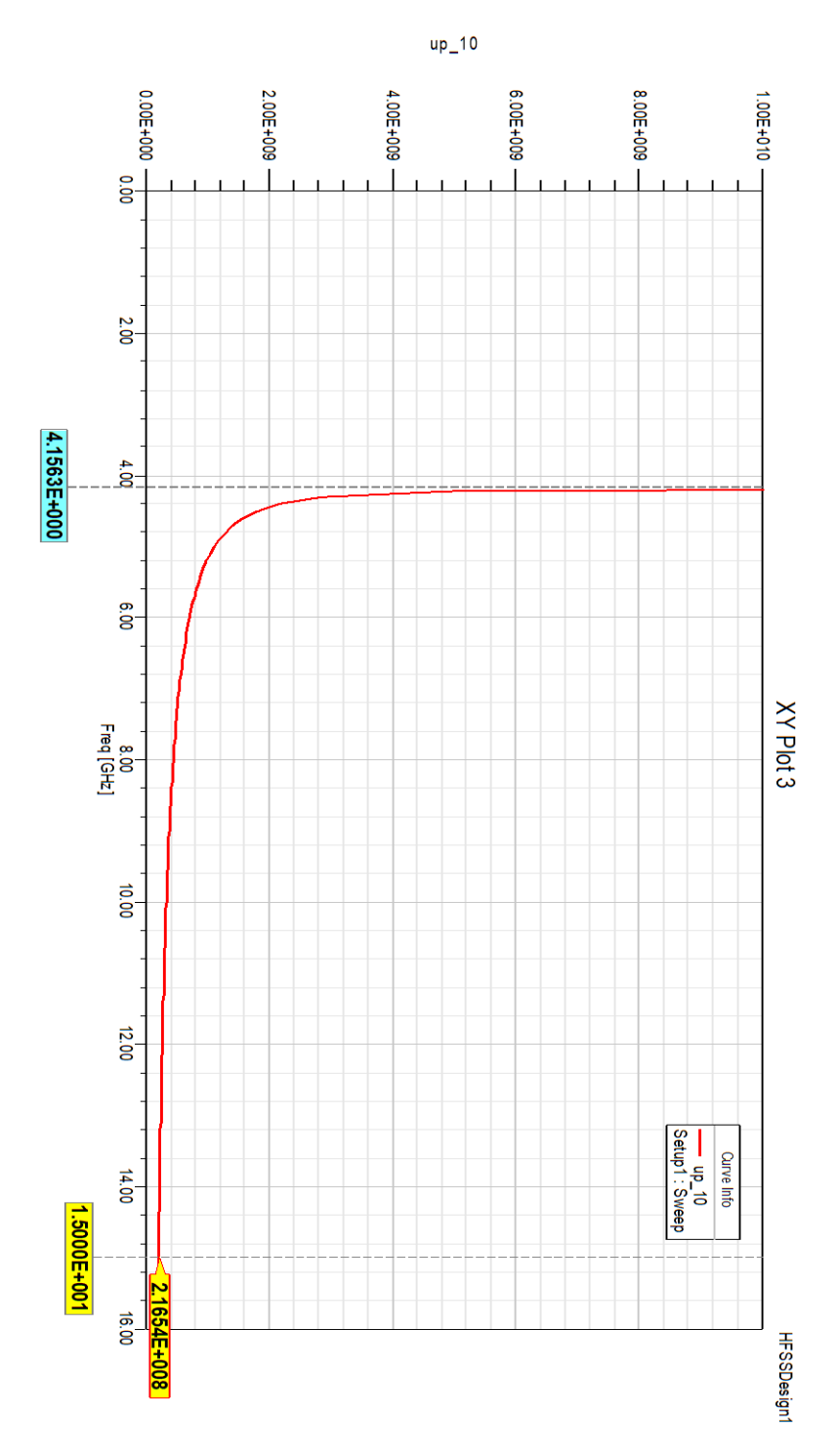

**Figura 4.12. Gráfico de la velocidad de fase, donde también se muestra el valor a una frecuencia de 15 GHz.**

De la misma forma podemos hacer el análisis para la impedancia intrínseca ( $\eta_{TE_{10}}$ ), donde sabemos que:

$$
\eta_{TE10} = \frac{\omega\mu}{\beta_{10}} = \frac{2\pi \cdot 15 \times 10^9 \cdot 4\pi \times 10^{-7}}{435.28} 272.09 \,\Omega
$$

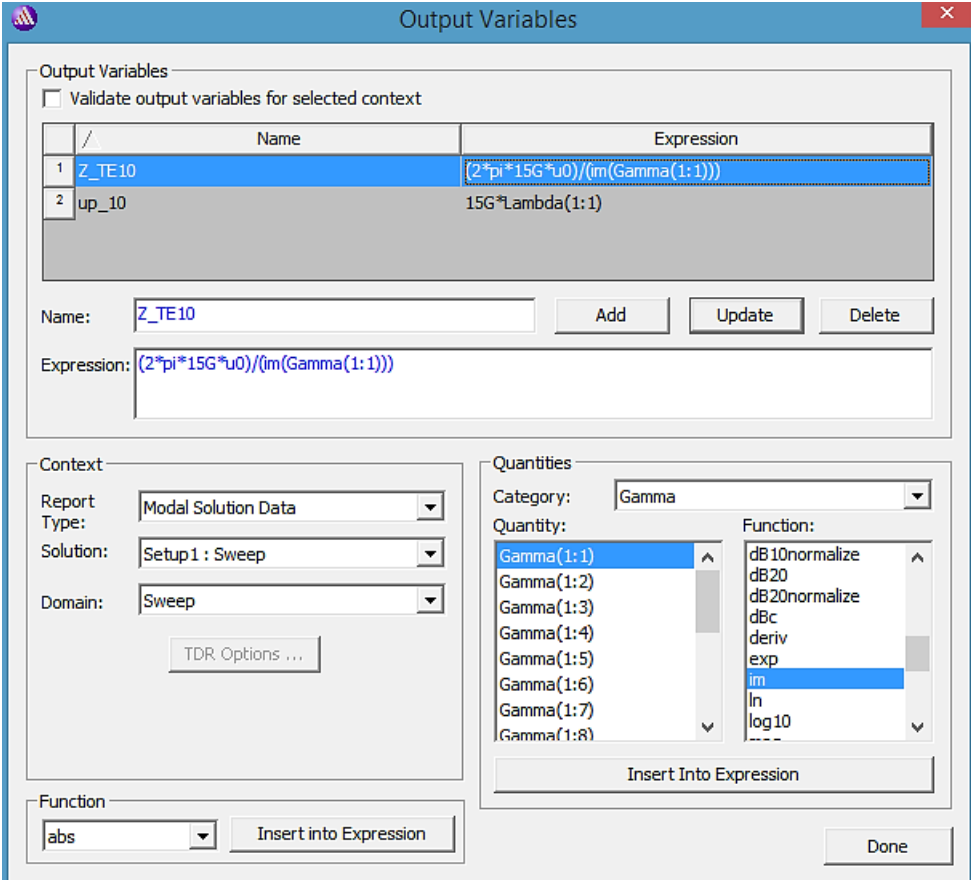

• La escala del eje vertical también lo modificamos, haciendo doble clic izquierdo sobre el eje vertical.

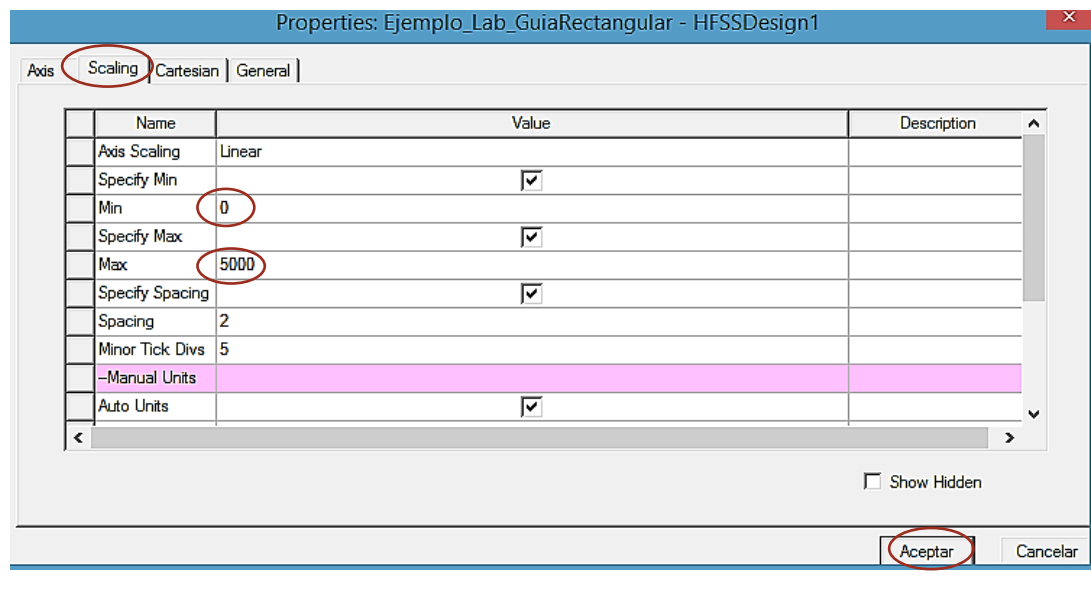

• De la misma forma cambiaremos la escala del eje horizontal.

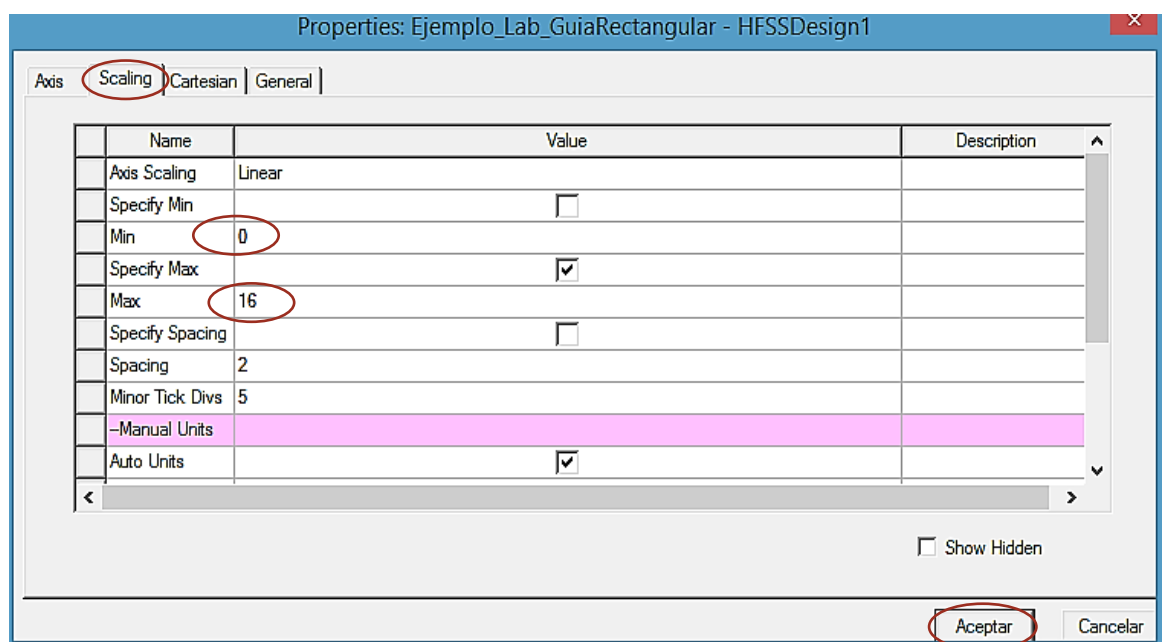

• Cabe destacar que algunas constantes que maneja el software

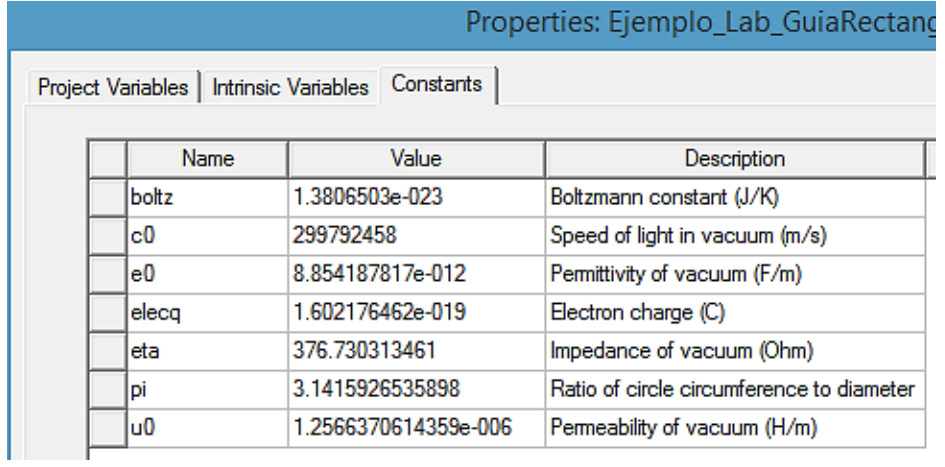

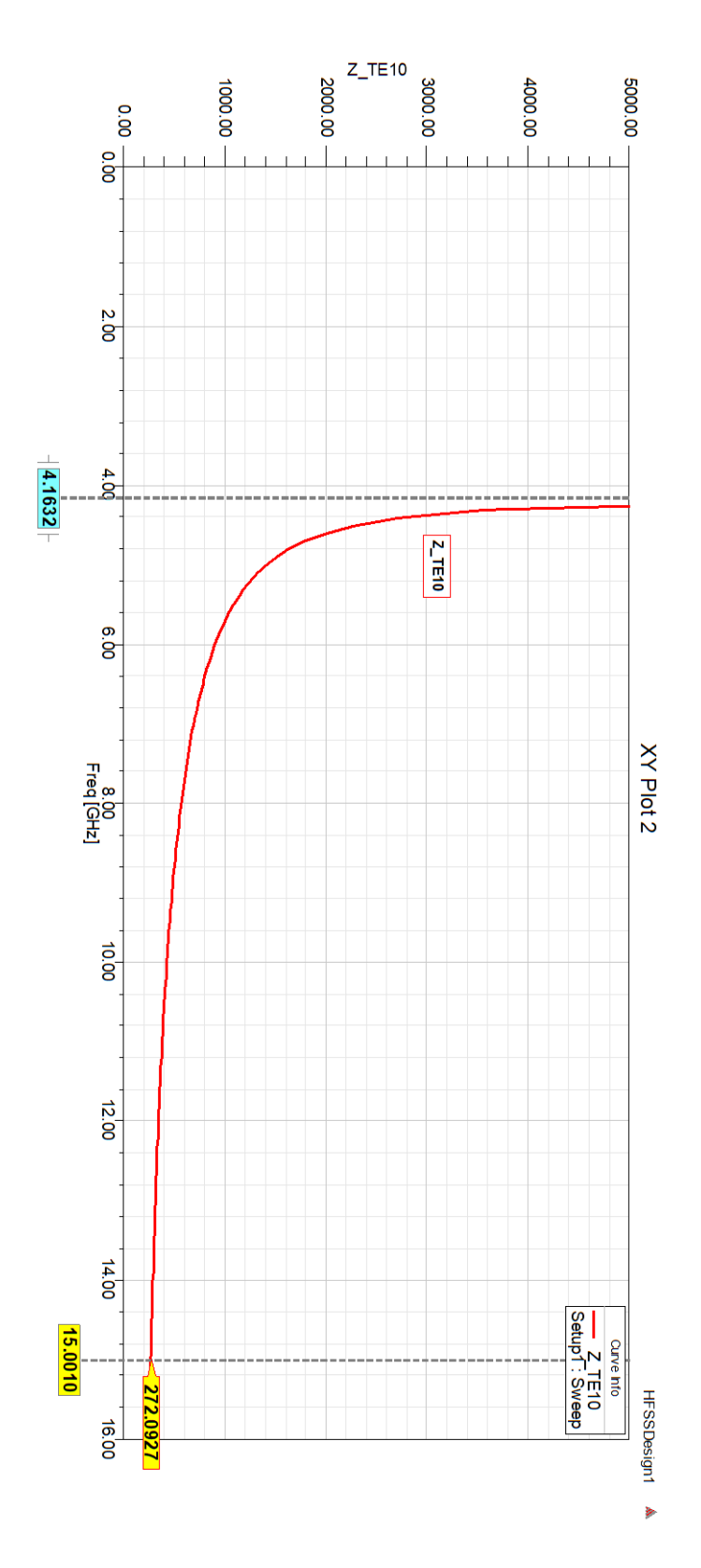

Figura 4.13. Gráfico de la impedancia intrínseca del modo  $TE_{10}$  con su respectivo valor a una **frecuencia de 15 GHz.**

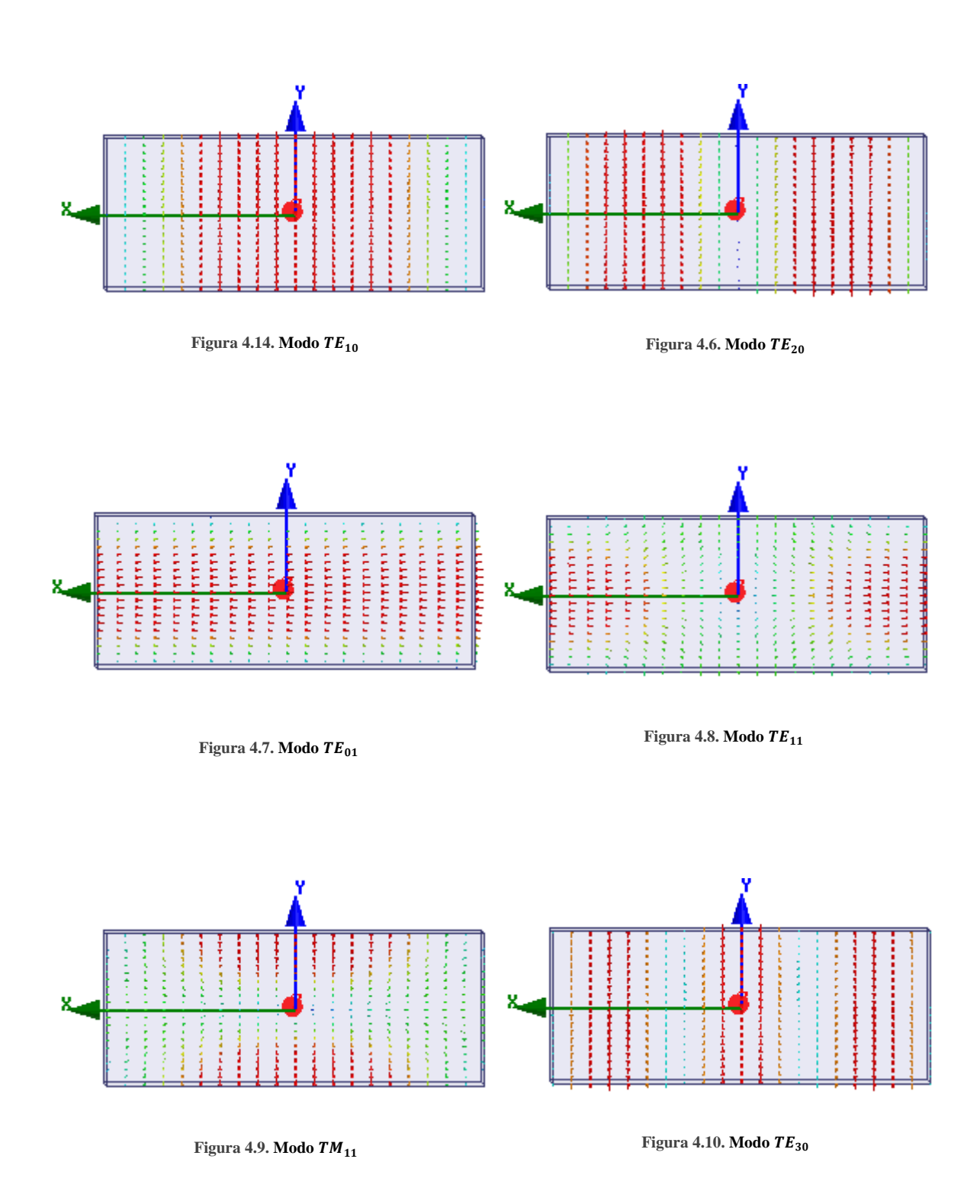

Veamos las configuraciones de los campos eléctricos usando 'Port Field Display'.

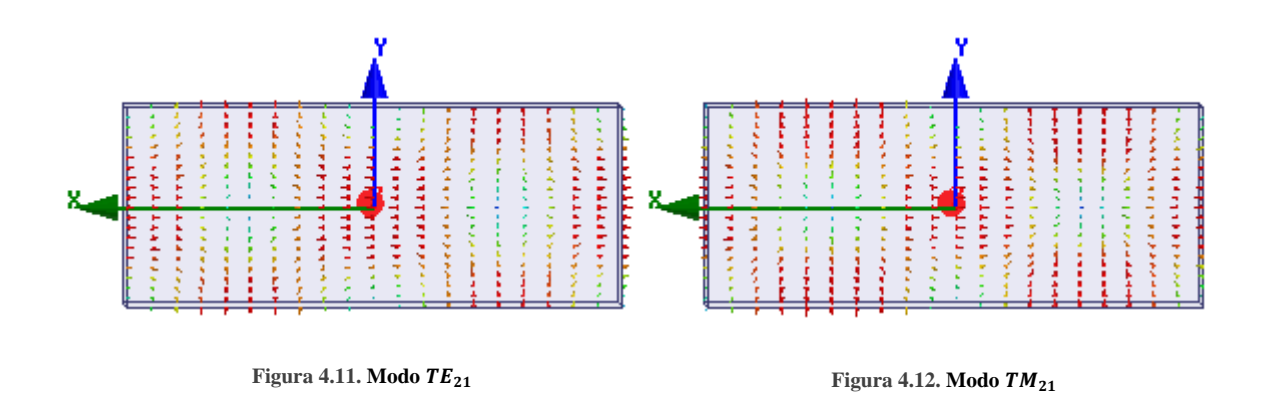

Configuraciones de los campos eléctricos en la opción 'Field Overlays' (simulación vectorial).

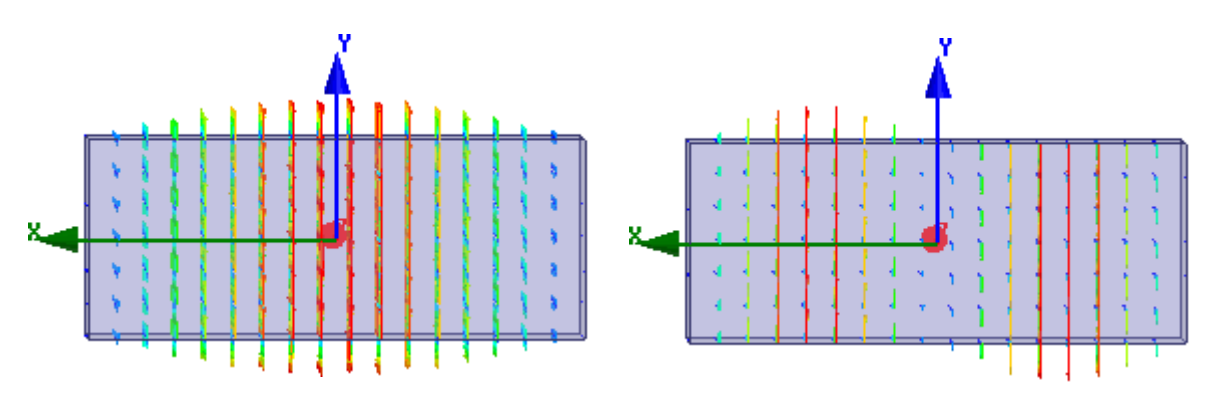

**Figura 4.13. Modo Figura 4.14. Modo** 

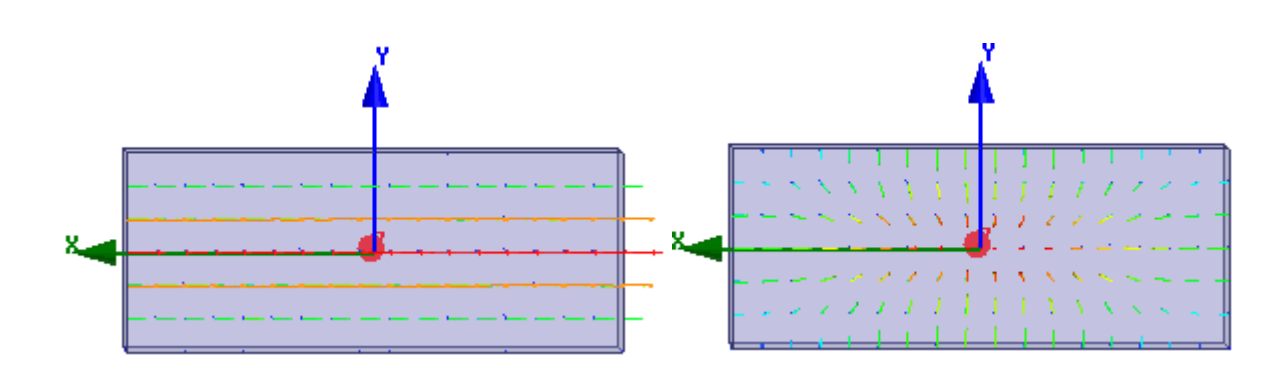

Figura 4.115. Modo $TE_{01}$   $\hspace{1.6cm}$  Figura 4.16. Modo $TE_{11}$ 

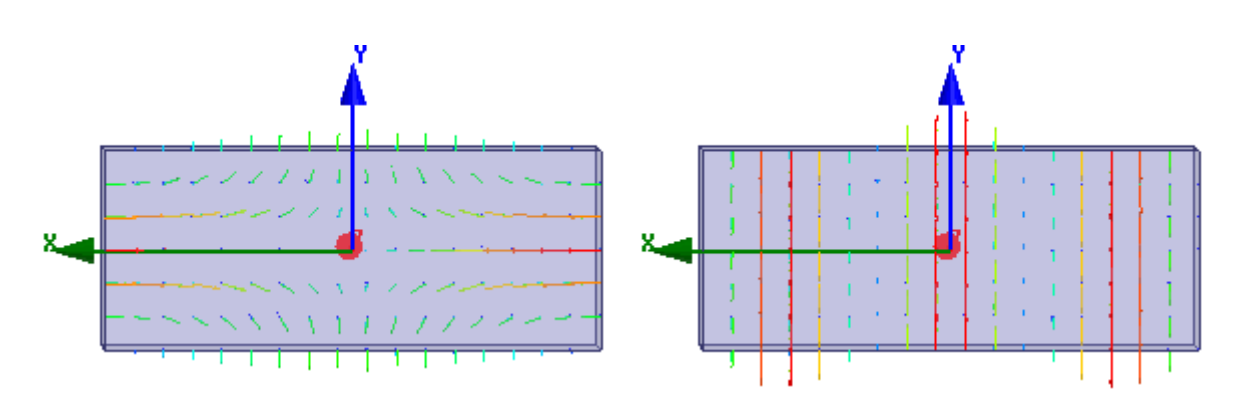

**Figura 4.17. Modo**  $TM_{11}$  **Figura 4.18. Modo**  $TE_{30}$ 

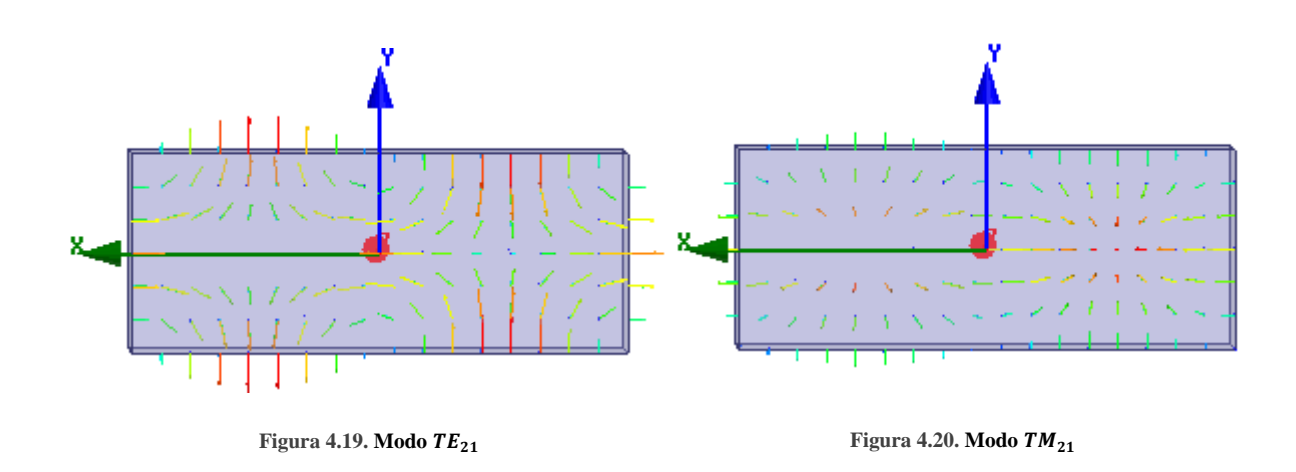

Configuraciones de los campos magnéticos en la opción 'Field Overlays' (simulación vectorial).

Adicional: Vector de Poynting y la corriente superficial para el modo dominante.

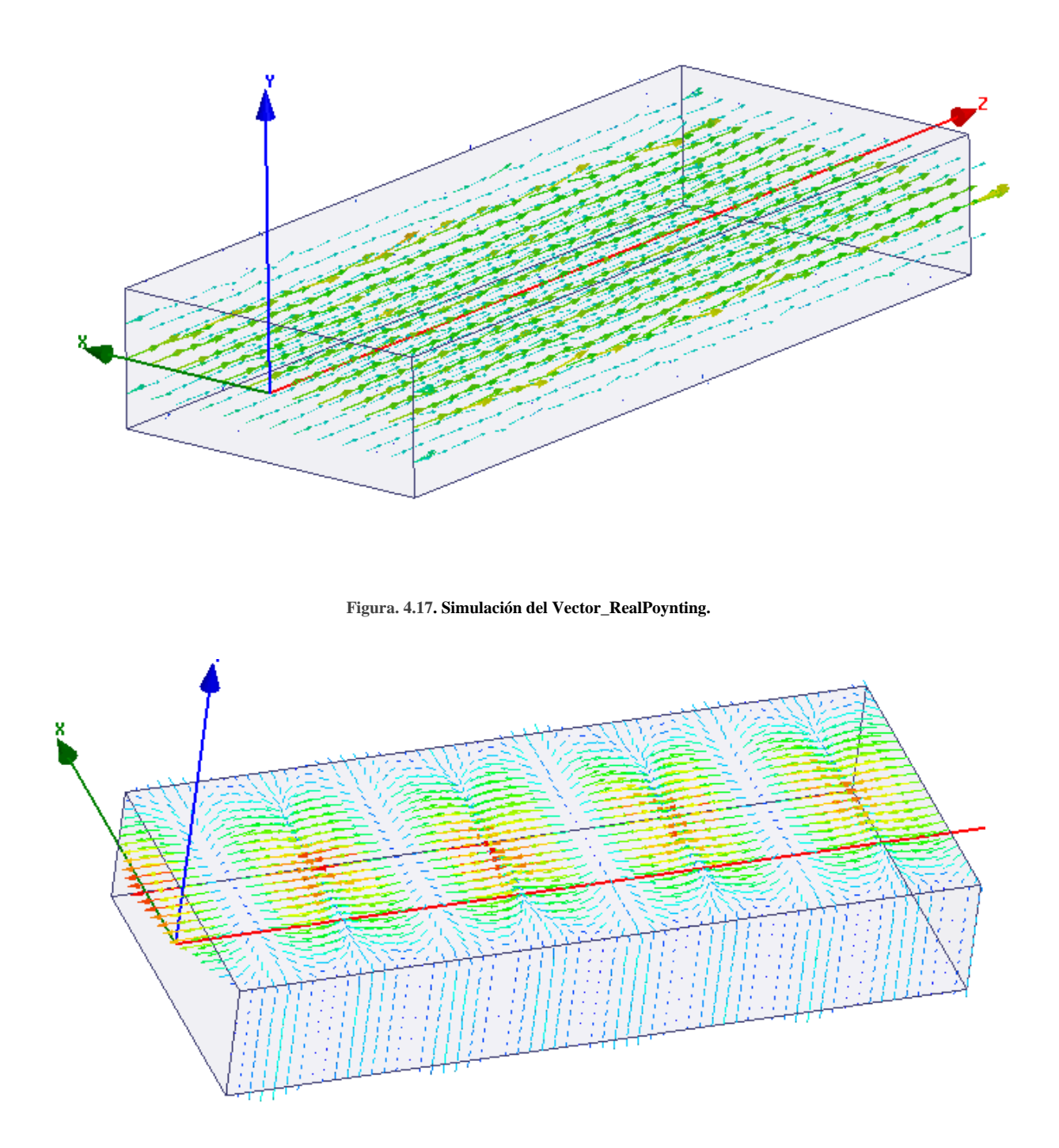

**Figura 4.17. Corriente superficial para el modo dominante.**

### Tarea 2

Para la guía de ondas WR-62 y que esta rellena con un dieléctrico (silicon dioxide) con datos  $\varepsilon_r$  =  $4, \mu_r = 1, \sigma = 0$  y asuma que la guía de ondas opera a 18 GHz. Encuentre lo siguiente:

- 1. ¿Cuáles son los modos que se pueden propagar a la frecuencia de operación mencionada?
- 2. Grafique Beta vs frecuencia y etiquete las frecuencias de corte de cada gráfico. ¿son consistentes con las frecuencias de corte calculados? Haga una marca en el eje de las frecuencias, haciéndola coincidir con la frecuencia de operación y vea los valores de Beta de cada gráfico ¿coinciden con los valores calculados? También etiquete el modo correspondiente de cada grafico (muestre este gráfico y para una mejor presentación se puede dividir en dos gráficos).
- 3. Haga una captura de la tabla ('Solution Data') de resultados a la frecuencia de operación y vea si son consistentes con los valores de beta calculados anteriormente.
- 4. Calcule la impedancia intrínseca del primer modo degenerado, si los hay, grafíquelo y haga una marca para comparar con los valores teóricos. ¿son consistentes?
- 5. Calcule la longitud de onda en la guía de ondas para el segundo modo degenerado, si lo hay, y con la tabla de resultados ('Solution Data') compárelos. ¿son consistentes con los valores que calculó?
- 6. Calcule la constante de atenuación para el modo dominante y compárelo con la tabla de resultados ('Solution Data').
- 7. Haga capturas de los últimos tres configuraciones para las distribuciones del campo eléctrico y magnético, diga qué tipo de modo se trata. Hágalo con 'Field Overlays' (simulación vectorial).

Solución teórica:

1) La frecuencia de corte está dada por

$$
f_{cmn} = \frac{u'}{2} \sqrt{\left(\frac{m}{a}\right)^2 + \left(\frac{n}{b}\right)^2}
$$

$$
f_{cmn} = \frac{u'}{2a} \sqrt{m^2 + \left(\frac{an}{b}\right)^2}
$$

Donde

$$
\left(\frac{a}{b}\right)^2 = \left(\frac{15.8}{7.9}\right)^2 = 4.0
$$

$$
u' = \frac{c}{\sqrt{\mu_r \varepsilon_r}} = \frac{3 \times 10^8}{\sqrt{1 \cdot \varepsilon_r}}
$$

$$
f_{cmn} = \frac{3 \times 10^8}{2a\sqrt{4}} \sqrt{m^2 + 4n^2}
$$

Lo que buscamos es  $f_{cmn}$  < 18 GHz. Una manera sistemática de hacerlo consiste en fijar  $m$  o  $n$  e incrementar el otro hasta que  $f_{cmn}$  sea mayor que 18 GHz.

Fijamos  $m = 0$  y variamos  $n$ :

$$
TE_{01}
$$
,  $f_{c_{01}} = \frac{3 \times 10^8}{4(0.0158)} \sqrt{0^2 + 4(1)^2} = 9.494 \text{ GHz}$   
 $TE_{02}$ ,  $f_{c_{02}} = \frac{3 \times 10^8}{4(0.0158)} \sqrt{0^2 + 4(2)^2} = 18.987 \text{ GHz}$ 

Fijamos  $n = 0$  y variamos  $m$ :

$$
TE_{10}
$$
,  $f_{c_{10}} = \frac{3 \times 10^8}{4(0.0158)} \sqrt{1^2 + 4(0)^2} = 4.747$  GHz

$$
TE_{20}
$$
,  $f_{c_{20}} = \frac{3 \times 10^8}{4(0.0158)} \sqrt{2^2 + 4(0)^2} = 9.494 \text{ GHz}$ 

$$
TE_{30}
$$
,  $f_{c_{30}} = \frac{3 \times 10^8}{4(0.0158)} \sqrt{3^2 + 4(0)^2} = 14.241 \text{ GHz}$ 

$$
TE_{40}
$$
,  $f_{c_{40}} = \frac{3 \times 10^8}{4(0.0158)} \sqrt{4^2 + 4(0)^2} = 18.987$  GHz

De esta manera, con relación a  $f_{cmn}$  < 18 GHz, el  $m = 3$  es el máximo, y  $n = 1$  es el máximo. De esta manera podemos determinar las posibles combinaciones entre esos valores:

$$
TE_{11}
$$
,  $TM_{11}$   $f_{c_{11}} = \frac{3 \times 10^8}{4(0.0158)} \sqrt{1^2 + 4(1)^2} = 10.614$  GHz

$$
TE_{21}, TM_{21} f_{c21} = \frac{3 \times 10^8}{4(0.0158)} \sqrt{2^2 + 4(1)^2} = 13.426 \text{ GHz}
$$
  

$$
TE_{31}, TM_{31} f_{c31} = \frac{3 \times 10^8}{4(0.0158)} \sqrt{3^2 + 4(1)^2} = 17.115 \text{ GHz}
$$

Serán transmitidos los modos cuya frecuencia de corte sea menor que o igual a 18 GHz, es decir, 7 modos TE  $(TE_{01}, TE_{10}, TE_{20}, TE_{30}, TE_{11}, TE_{21}, TE_{31})$ y 3 TM  $(TM_{11}, TM_{21}, TM_{31}).$ 

Las constantes de fase de los modos transmitidos son

$$
\beta_{10} = \beta' \left[ \sqrt{1 - \left(\frac{f_{c_{10}}}{f}\right)^2} \right] = \frac{2\pi \cdot 18 \times 10^9}{\frac{3 \times 10^8}{\sqrt{4}}} \sqrt{1 - \left(\frac{4.747}{18}\right)^2} = 727.290 \text{ (rad/m)}
$$

$$
\beta_{01} = \beta' \left[ \sqrt{1 - \left(\frac{f_{c_{01}}}{f}\right)^2} \right] = \frac{2\pi \cdot 18 \times 10^9}{\frac{3 \times 10^8}{\sqrt{4}}} \sqrt{1 - \left(\frac{9.494}{18}\right)^2} = 640.575 \text{ (rad/m)}
$$

$$
\beta_{20} = \beta' \left[ \sqrt{1 - \left(\frac{f_{c_{20}}}{f}\right)^2} \right] = \frac{2\pi \cdot 18 \times 10^9}{\frac{3 \times 10^8}{\sqrt{4}}} \sqrt{1 - \left(\frac{9.494}{18}\right)^2} = 640.575 \text{ (rad/m)}
$$

$$
\beta_{11} = \beta' \left[ \sqrt{1 - \left(\frac{f_{c_{11}}}{f}\right)^2} \right] = \frac{2\pi \cdot 18 \times 10^9}{\frac{3 \times 10^8}{\sqrt{4}}} \sqrt{1 - \left(\frac{10.614}{18}\right)^2} = 608.951 \text{ (rad/m)}
$$

$$
\beta_{21} = \beta' \left[ \sqrt{1 - \left(\frac{f_{c_{21}}}{f}\right)^2} \right] = \frac{2\pi \cdot 18 \times 10^9}{\frac{3 \times 10^8}{\sqrt{4}}} \sqrt{1 - \left(\frac{13.426}{18}\right)^2} = 502.205 \text{ (rad/m)}
$$

$$
\beta_{30} = \beta' \left[ \sqrt{1 - \left(\frac{f_{c_{30}}}{f}\right)^2} \right] = \frac{2\pi \cdot 18 \times 10^9}{\frac{3 \times 10^8}{\sqrt{4}}} \sqrt{1 - \left(\frac{14.241}{18}\right)^2} = 461.136 \text{ (rad/m)}
$$

$$
\beta_{31} = \beta' \left[ \sqrt{1 - \left(\frac{f_{c_{31}}}{f}\right)^2} \right] = \frac{2\pi \cdot 18 \times 10^9}{\frac{3 \times 10^8}{\sqrt{4}}} \sqrt{1 - \left(\frac{17.115}{18}\right)^2} = 233.511 \text{ (rad/m)}
$$

La impedancia intrínseca del primer modo degenerado ( $TE_{11}, TM_{11}$ ):

$$
\eta_{TE_{11}} = \frac{\eta'}{\sqrt{1 - \left(\frac{f_{c_{11}}}{f}\right)^2}} = \frac{\frac{120\pi}{\sqrt{\varepsilon_r\mu_r}}}{\sqrt{1 - \left(\frac{f_{c_{11}}}{f}\right)^2}} = \frac{60\pi}{\sqrt{1 - \left(\frac{10.614}{18}\right)^2}} = 233.388 \,\Omega
$$
\n
$$
\eta_{TM_{11}} = \eta' \left[ \sqrt{1 - \left(\frac{f_{c_{11}}}{f}\right)^2} \right] = 60\pi \left[ \sqrt{1 - \left(\frac{10.614}{18}\right)^2} \right] = 152.238 \,\Omega
$$

La longitud de onda en la guía de ondas en el segundo modo degenerado  $(TE_{21}, TM_{21})$ :

$$
\lambda_{TE\,21} = \frac{2\pi}{\beta_{21}} = \frac{2\pi}{502.205} = 12.511 \text{ mm}
$$

La constante de atenuación para el modo dominante es:

$$
\alpha = \alpha_d + \alpha_c = \alpha_c
$$

$$
\alpha_{c_{TE_{10}}} = \frac{2R_s}{b\eta' \left[\sqrt{1 - \left(\frac{f_c}{f}\right)^2}\right]} \left[\frac{1}{2} + \frac{b}{a}\left(\frac{f_c}{f}\right)^2\right]
$$

Donde:

$$
R_{s} = \sqrt{\frac{\pi f \mu}{\sigma_{c}}} = \sqrt{\frac{\pi \cdot 18 \times 10^{9} \cdot 4\pi \times 10^{-7}}{5.8 \times 10^{7}}} = 3.5 \times 10^{-2} \,\Omega
$$

$$
\alpha_{c_{TE_{10}}} = \frac{2(3.5 \times 10^{-2})}{(0.0079 \cdot 60\pi) \left[\sqrt{1 - \left(\frac{4.747}{18}\right)^2}\right]} \left[\frac{1}{2} + \frac{7.9}{15.8} \left(\frac{4.747}{18}\right)^2\right] = 26.061 \times 10^{-3} \text{ (Np/m)}
$$

2) Gráfico de Beta vs Frecuencia.

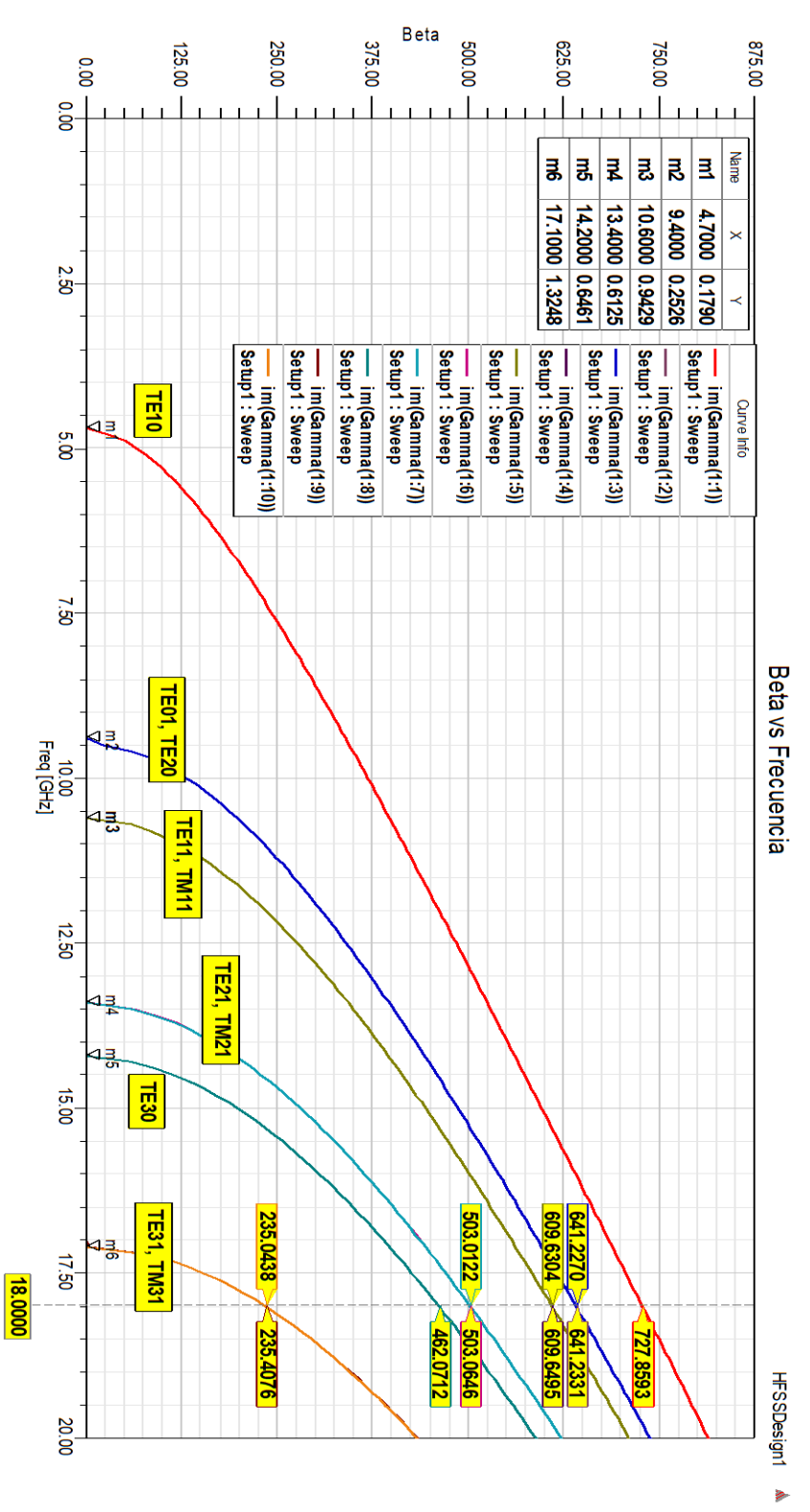

**Figura 2.318. Gráfico de Beta vs Frecuencia con los diferentes modos que se propagan, donde se muestra las frecuencias de corte de cada modo y el valor de constante de fase a una frecuencia de 15 GHz de cada modo.**

Como podemos ver los valores calculados con los valores gráficos son muy aceptables, tanto para las frecuencias de corte, como también para los valores de beta a la frecuencia de operación de la guía, las etiquetas de los diferentes modos para cada gráfico, sencillamente se obtiene con los datos de las frecuencias de cortes que calculamos al principio, comparando con las frecuencias de corte de cada grafico utilizando las marcas que insertamos a cada uno de los gráficos; así podemos determinar el tipo de modo se trata.

3) Vemos en la siguiente tabla los valores de beta, y claro que son muy cercanos a los calculados, por lo que son aceptables.

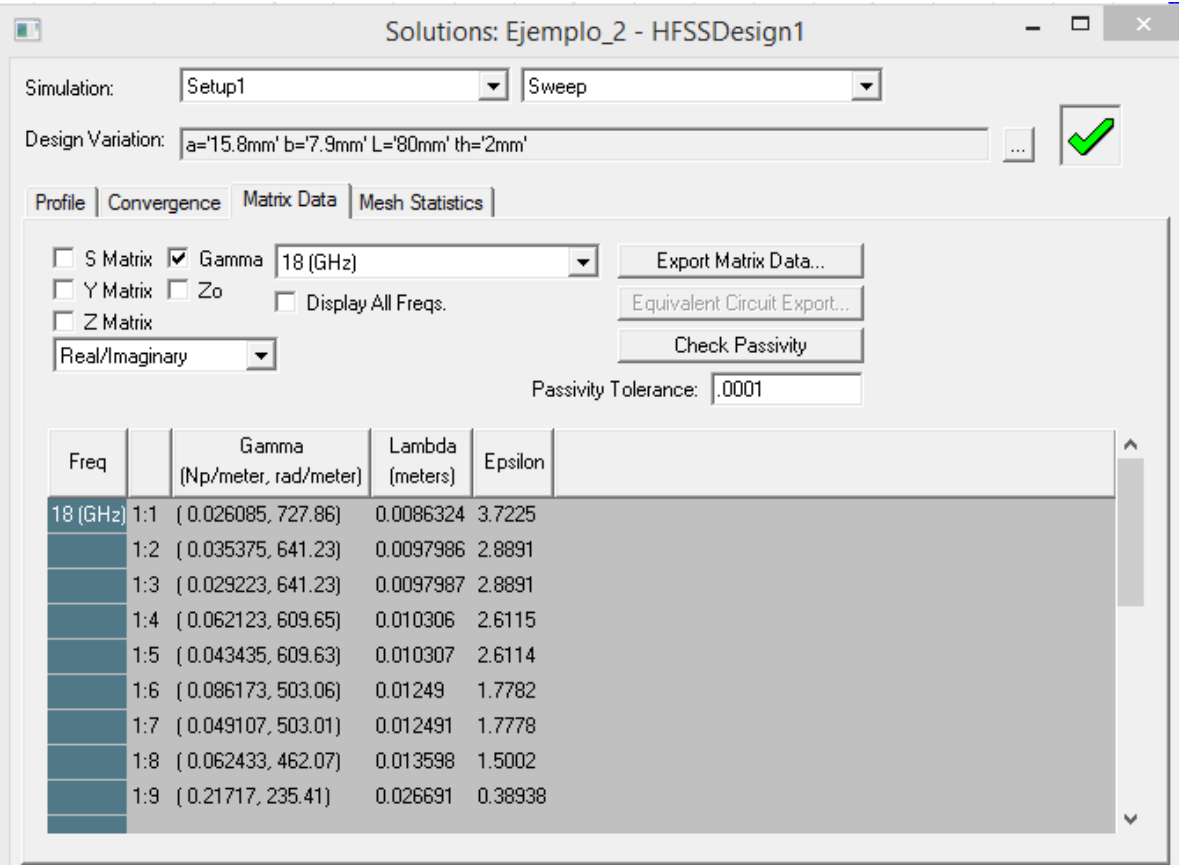

**Figura 2.32. Tabla de soluciones donde podemos ver los valores de Beta a la frecuencia de operación.**

4) Las impedancias intrínsecas para el primer modo degenerado las habíamos calculado  $\eta_{TE_{11}} =$ 233.388 Ω,  $η_{TM_{11}}$  = 152.238 Ω, vamos a crear un gráfico para cada modo, así como hicimos anteriormente en el ejemplo. Como se puede observar en el gráfico, los valores son aceptables.
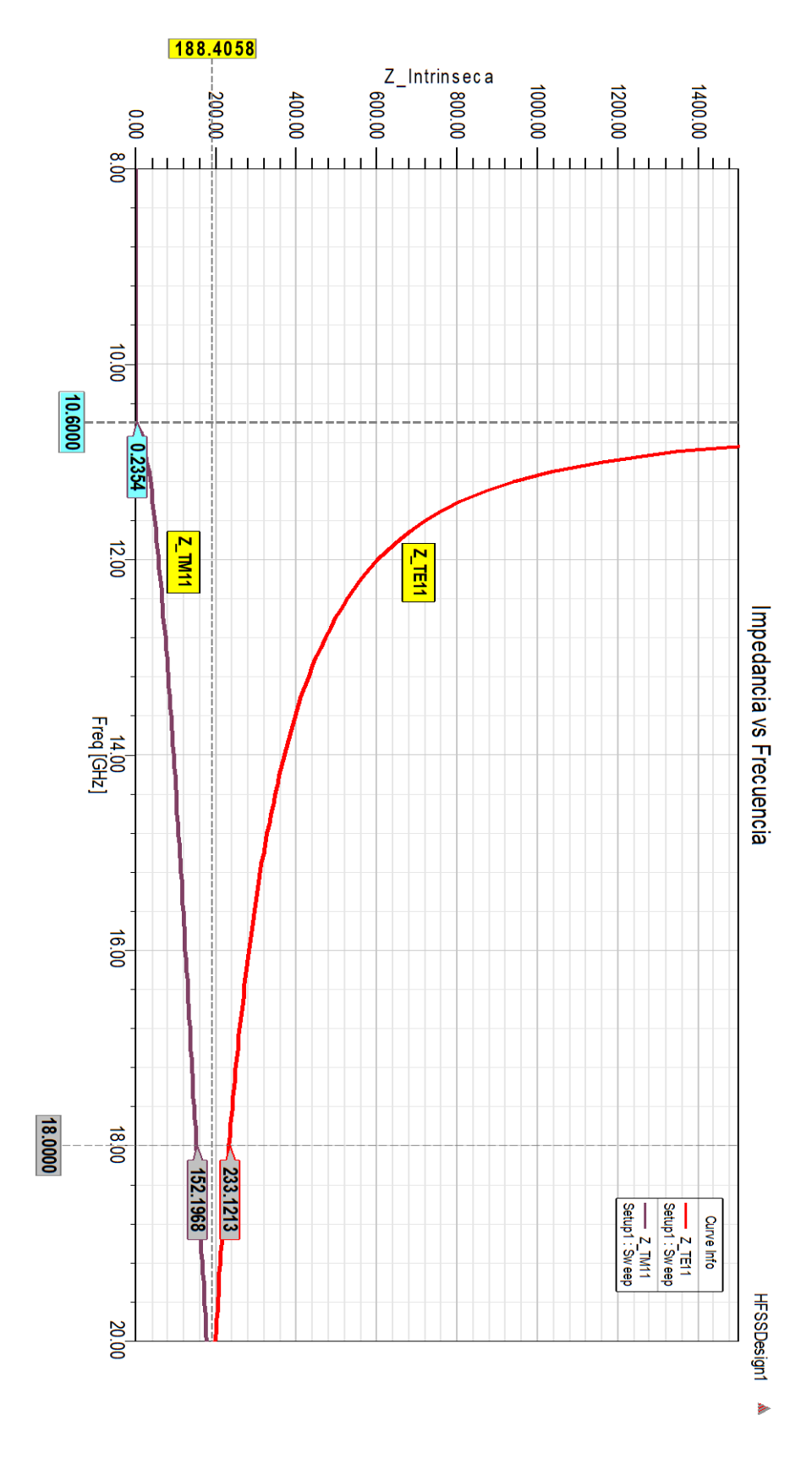

Figura 2.319. Gráfico de la impedancia intrínseca para los modos  $TE_{11}$  y  $TM_{11}$ .

488

5) La constante de atenuación para el modo dominante lo habíamos calculado anteriormente en el análisis teórico como  $\alpha_{c}$ <sub>TE<sub>10</sub></sub> = 26.061 × 10<sup>-3</sup> (Np/m), ahora observando la tabla 'Solution Data' que vimos en el apartado 3, además de los valores beta de cada modo, también nos ofrece los valores de la constante de atenuación, dicho esto observamos que el valor que nos da el simulador es bastante aceptable con el valor calculado.

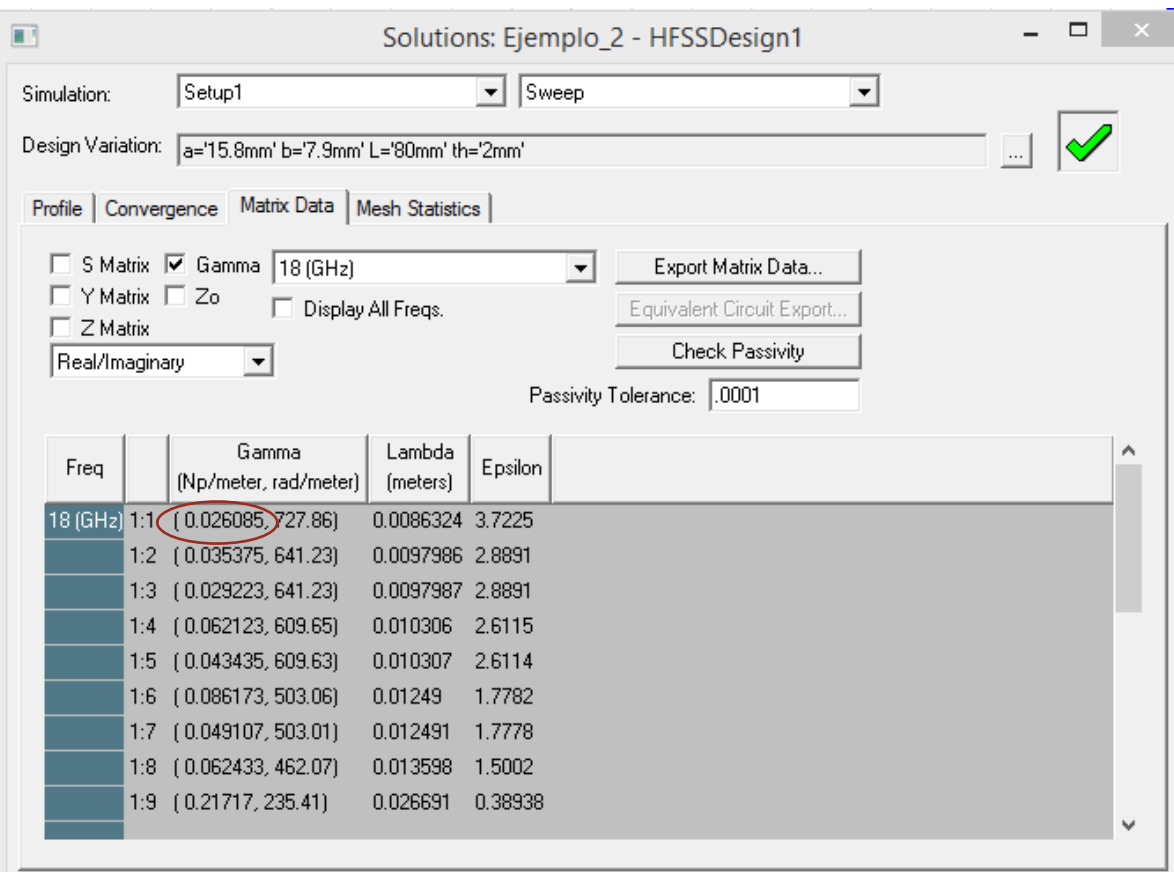

**Figura 2.320. Tabla de soluciones donde podemos ver los valores de la constante de atenuación a la frecuencia de operación.**

6) como sabemos los últimos tres modos son  $TE_{30}$ ,  $TE_{31}$  y  $TM_{31}$ .

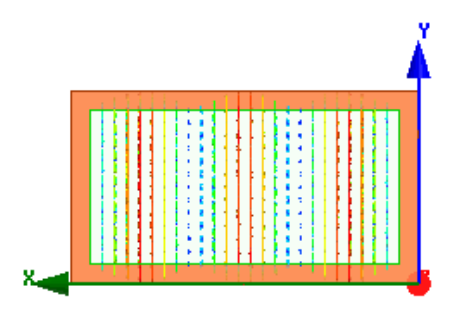

**Figura 2.321. Configuración de campo eléctrico para el modo .**

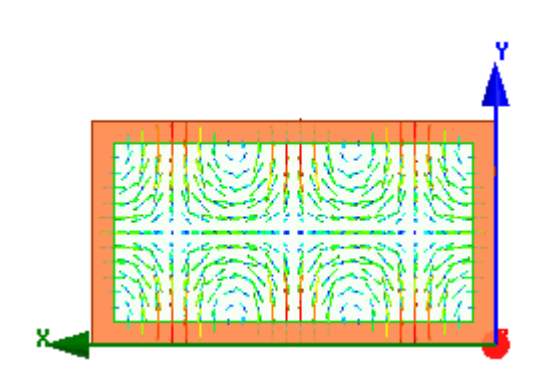

**Figura 2.322. Configuración de campo eléctrico para el modo .**

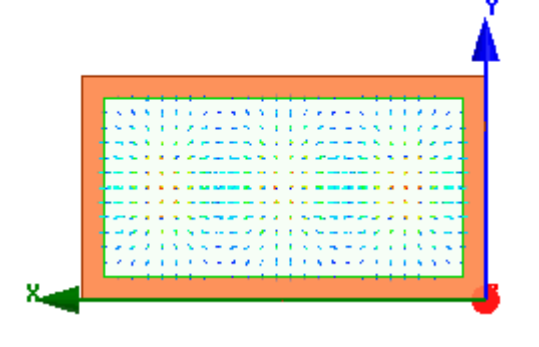

**Figura 2.38. Configuración de campo magnético**   $para$  el modo  $TM_{31}$ .

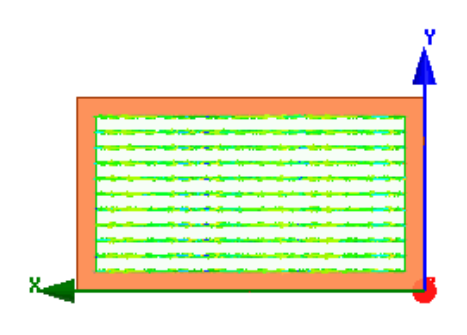

**Figura 2.36. Configuración de campo magnético para el modo .**

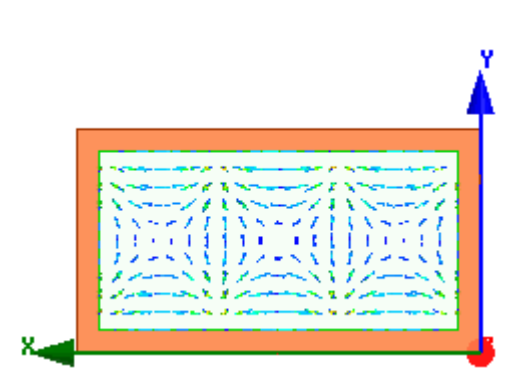

**Figura 2.38. Configuración de campo magnético**   $para$  el modo  $TE_{31}$ .

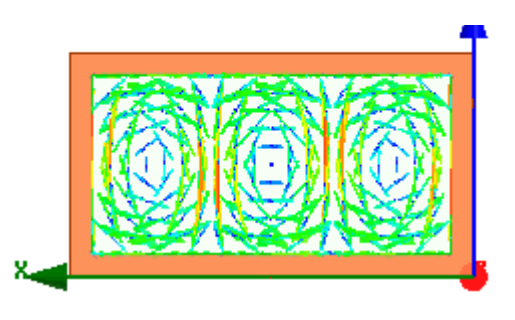

**Figura 2.39. Configuración de campo eléctrico para**   $\mathbf{el} \mod TM_{31}.$ 

# iii. Laboratorio de una guía de ondas circular

La elaboración de esta simulación son los mismos pasos que se hicieron para las guías rectangulares, la diferencia es que la figura será un cilindro de radio  $r$ , o bien varios cilindros para hacerla hueca, con o sin algún dieléctrico, así como se hizo para las guías rectangulares, y en el límite de radiación podemos hacer un cilindro o un rectángulo que cubra la guía circular. Veamos un ejemplo.

#### **Ejercicio a desarrollar**

Calcule la frecuencia de corte de los primeros cuatro modos que se propagan en una guía circular, para los casos en que su radio vale 2 cm. Suponga que en el interior de la guía hay aire.

Solución: Vemos la tabla para los parámetros  $s_{mn}$  y  $t_{mn}$  para ver las primeras frecuencias de corte.

Frecuencias de corte para los modos son:

$$
f_{c_{mn}} = \frac{s_{mn}c}{2\pi a} (TE) \quad f_{c_{mn}} = \frac{t_{mn}c}{2\pi a} (TM)
$$

$$
f_{c_{11}} = \frac{s_{11}c}{2\pi a} = \frac{(1.8412)(3 \times 10^8)}{2\pi (0.02)} = 4.40 \text{ GHz}
$$

$$
f_{c_{01}} = \frac{t_{10}c}{2\pi a} = \frac{(2.4049)(3 \times 10^8)}{2\pi (0.02)} = 5.74 \text{ GHz}
$$

$$
f_{c_{21}} = \frac{s_{21}c}{2\pi a} = \frac{(3.0542)(3 \times 10^8)}{2\pi (0.02)} = 7.29 \text{ GHz}
$$

$$
f_{c_{11}} = \frac{t_{11}c}{2\pi a} = \frac{(3.8318)(3 \times 10^8)}{2\pi (0.02)} = 9.15 \text{ GHz}
$$

Simulación del Ejercicio

Para en el simulador se seguirán los mismos pasos para la guía rectangular excepto la figura que diseñaremos como se dijo antes. Mencionaremos algunos de los cambios que se tendrán presente.

#### Paso 1: Iniciar proyecto

a. Proyect -> insert HFSS Design

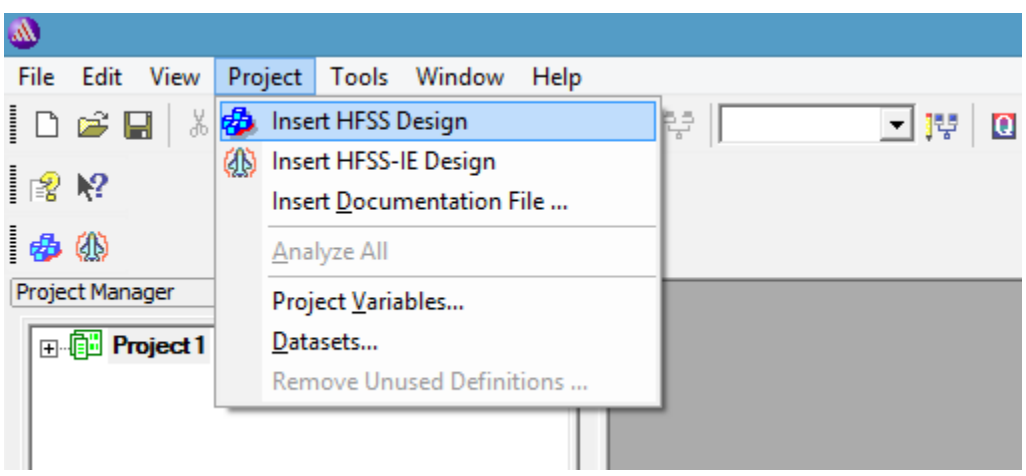

o también en el icono

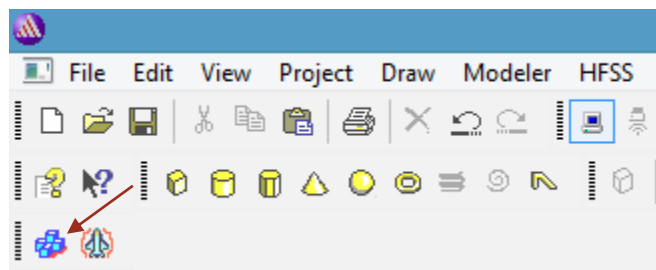

b. Seleccione el tipo de solución: HFSS -> solution type (tipo de solución) -> modal Nota: la solución modal dirigida se utiliza ya que pretendemos ver diferentes modos.

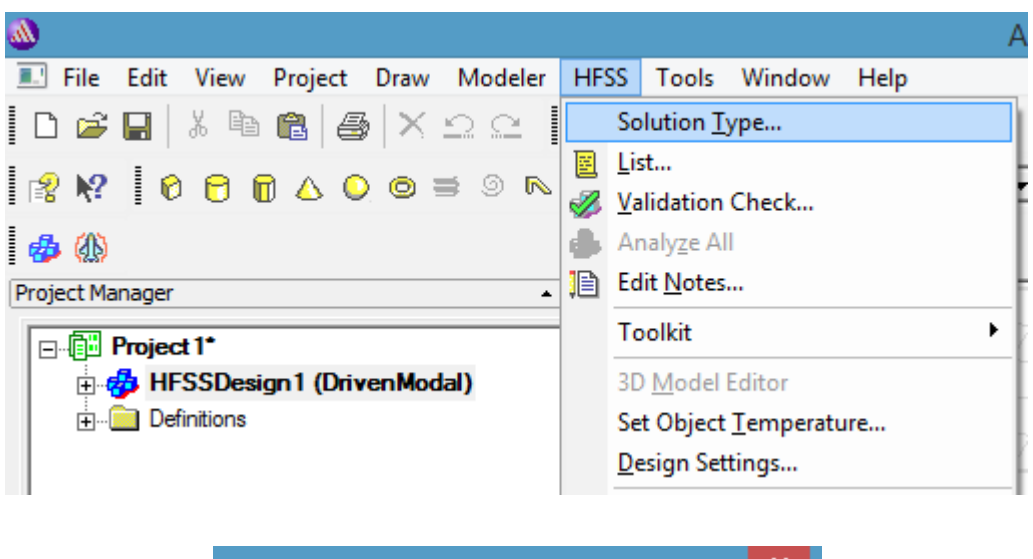

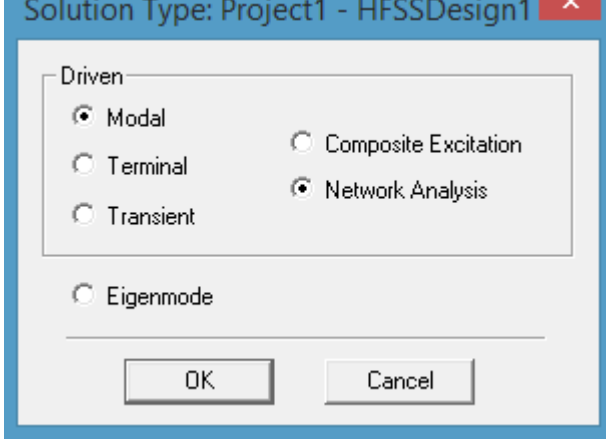

# Paso 2: Definir la pared interior

a. Draw -> Cylinder (cilindro), o también el icono 'Draw cylinder'.

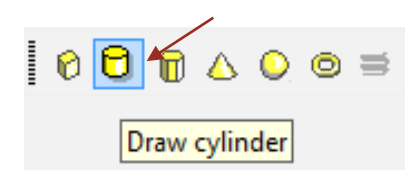

Para la definición de la pared interior tenemos, Crear un cilindro con material 'vacuum' (vacío) por defecto y con nombre del objeto 'Cylinder1' por defecto.

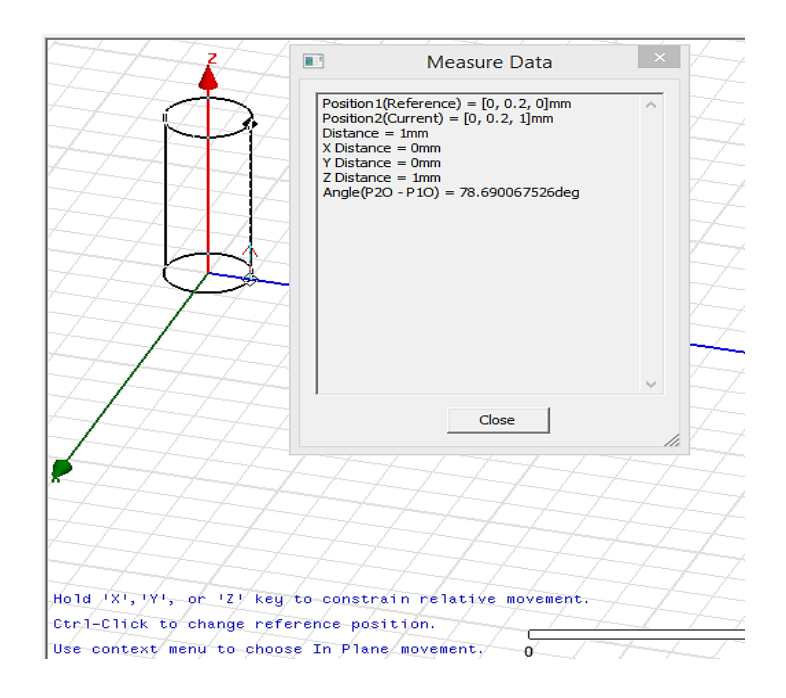

b. Click derecho en 'CreateCylinder' -> 'properties' -> 'command tab' (pestaña de comando) o también doble click izquierdo -> 'command tab' (pestaña de comando). Definimos: Position: 0, 0, 0.

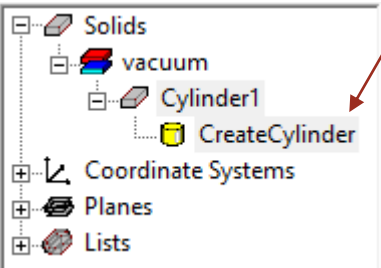

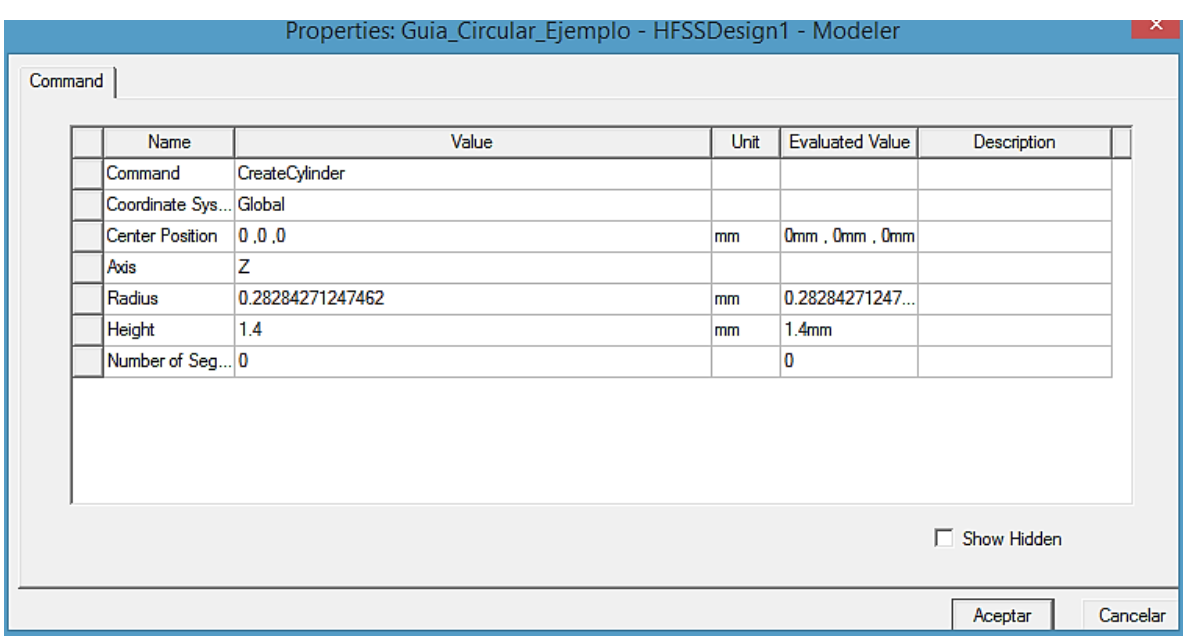

- c. En la ventana 'add variable' (agregar variable) abiertas automáticamente. Podemos definir el parámetro 'Radio' en la ubicación de 'Radius':
	- Nombre= Radio
	- $\bullet$  tipo de unidad = Lenght (longitud)
	- $$
	- $\blacksquare$  valor para Radio = 2

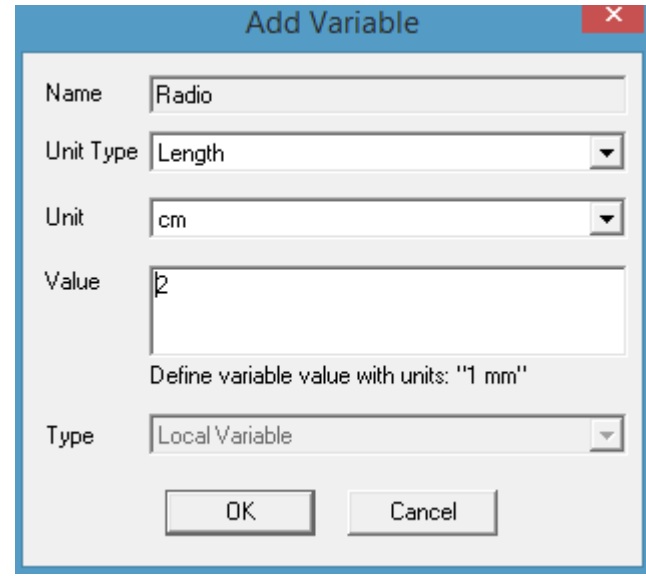

- d. Nuevamente, definimos el parámetro 'L', que representa la longitud de la guía de ondas a lo largo de la dirección z.
	- Nombre= L
	- $\bullet$  tipo de unidad = Lenght (Longitud)
	- $\text{unidad} = \text{cm}$
	- $\blacksquare$  valor para L = 15

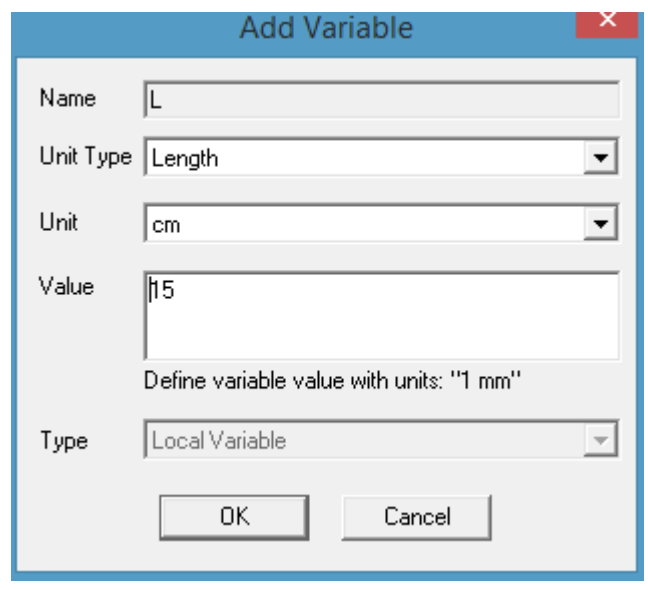

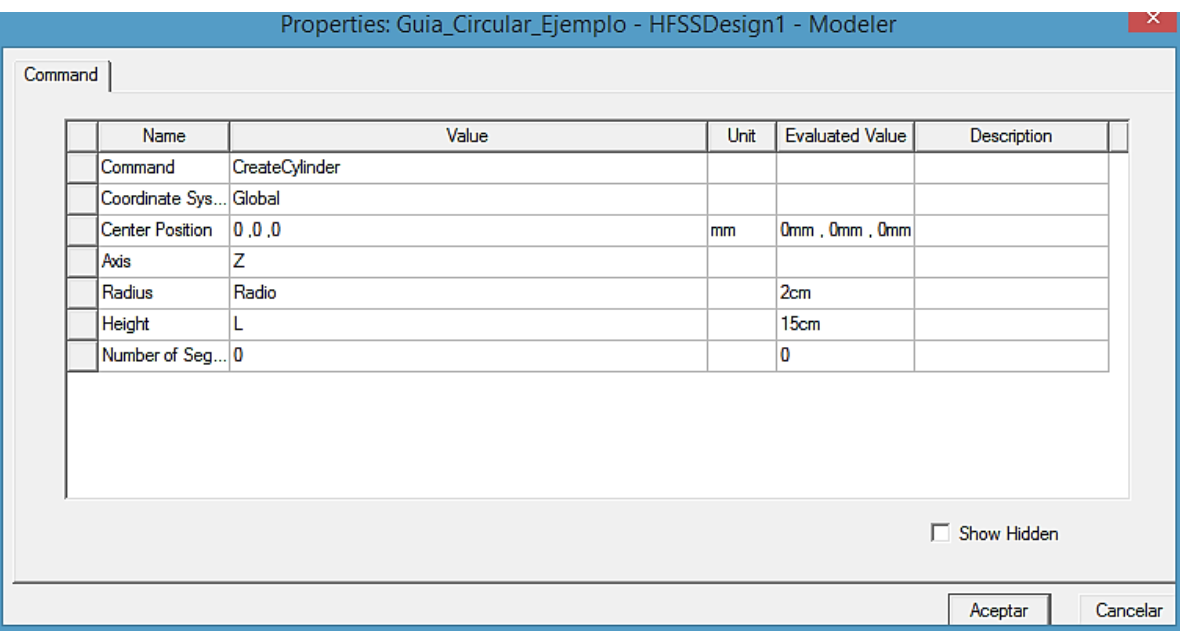

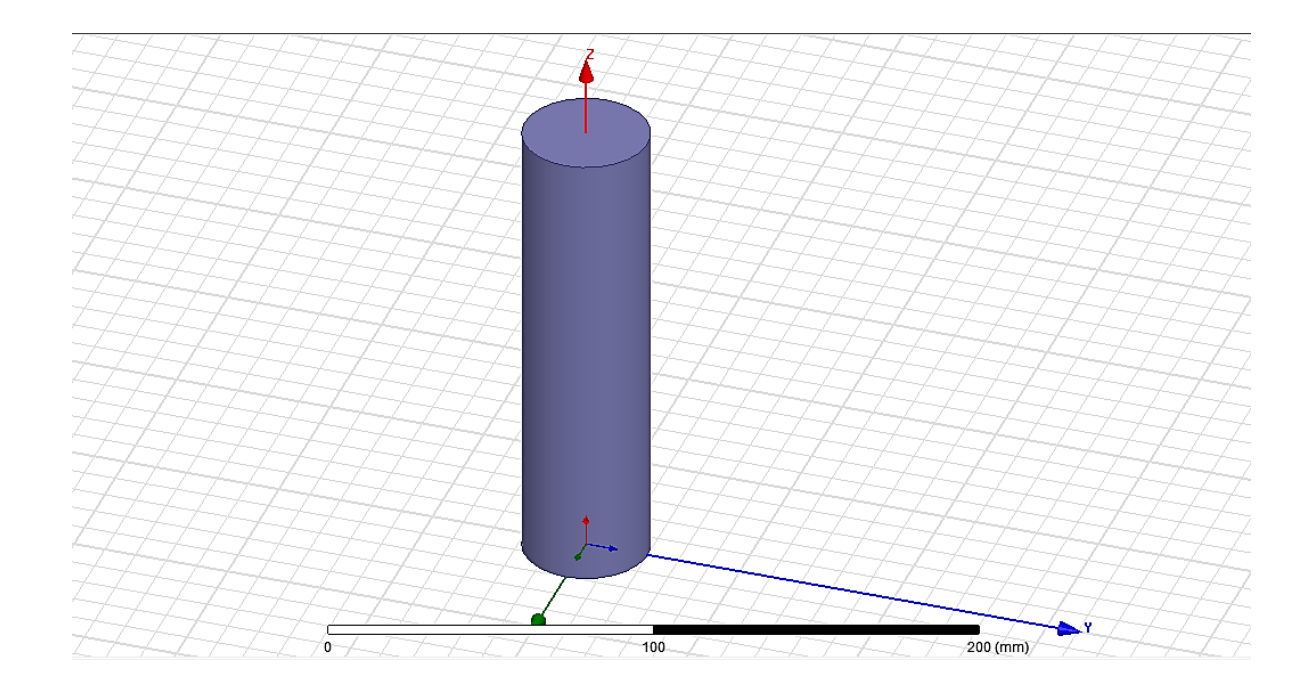

# Paso 3: Definir la pared exterior de la guía circular

- a. Copiaremos la definición de la pared interior y luego la modificaremos para darle un grosor a la guía de ondas.
- b. En el Model tree (modelo de árbol), debajo de sólidos, vacuum (vacío), haga clic en el objeto cuadro 'Cylinder1' y cópielo y péguelo en el mismo lugar. Observe que ahora se crea ' Cylinder2'.

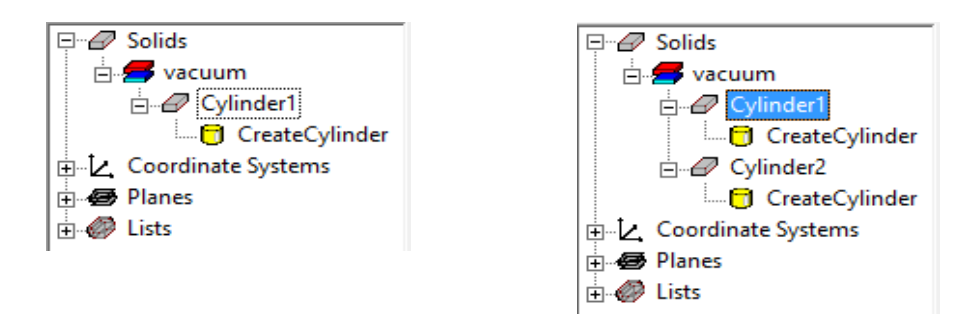

- c. Haga doble clic en 'Cylinder2' para abrir la pestaña de atributos:
	- nombre: Conductor
	- material: 'copper' (cobre)
	- clic en aceptar

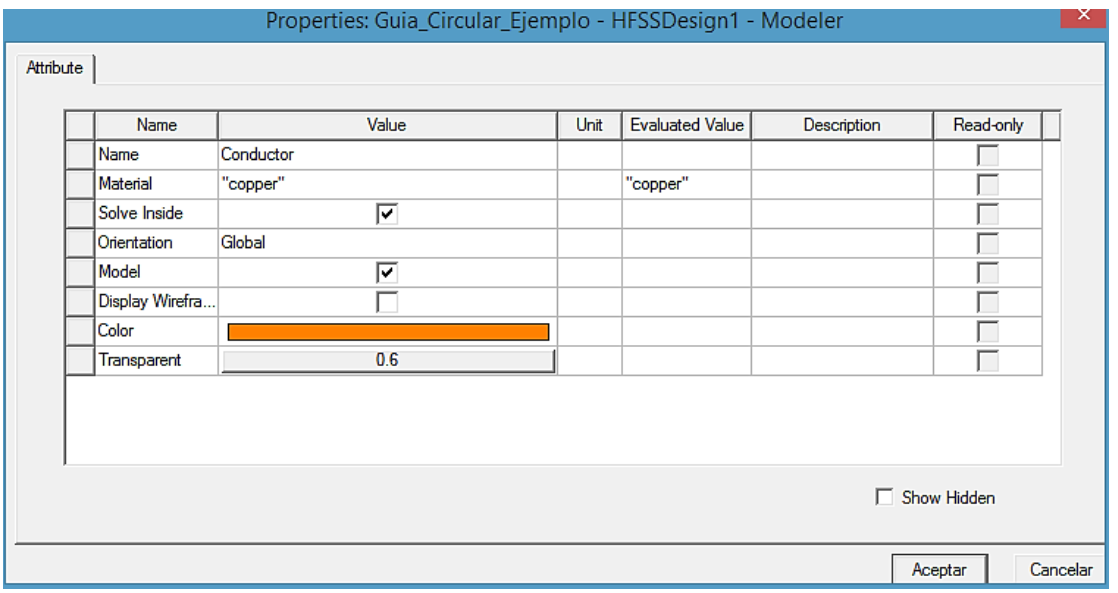

d. Ahora se define en el Modeler tree (árbol del modelador) como un objeto sólido de 'copper'. Abra la pestaña de comando haciendo doble clic en 'CreateCylinder' debajo del sólido de cobre ahora llamado 'Conductor' y cambiaremos su radio de la siguiente manera:

■ Radius: Radio+th

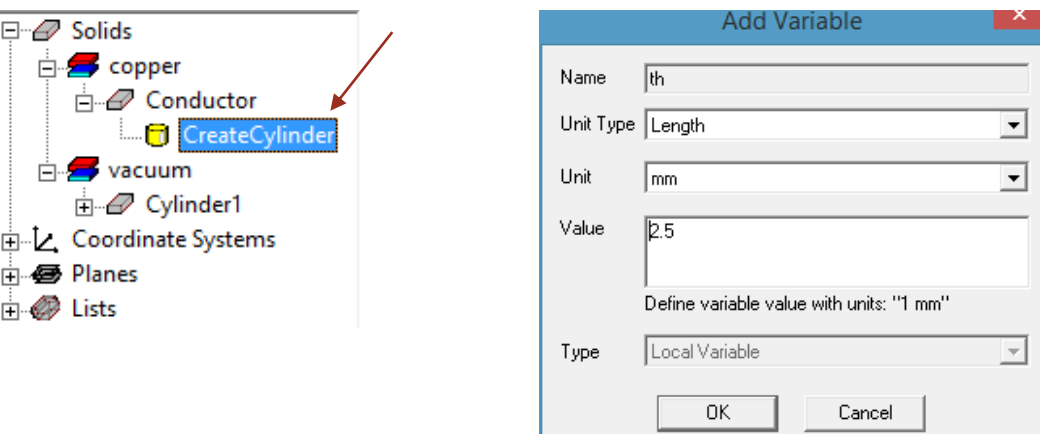

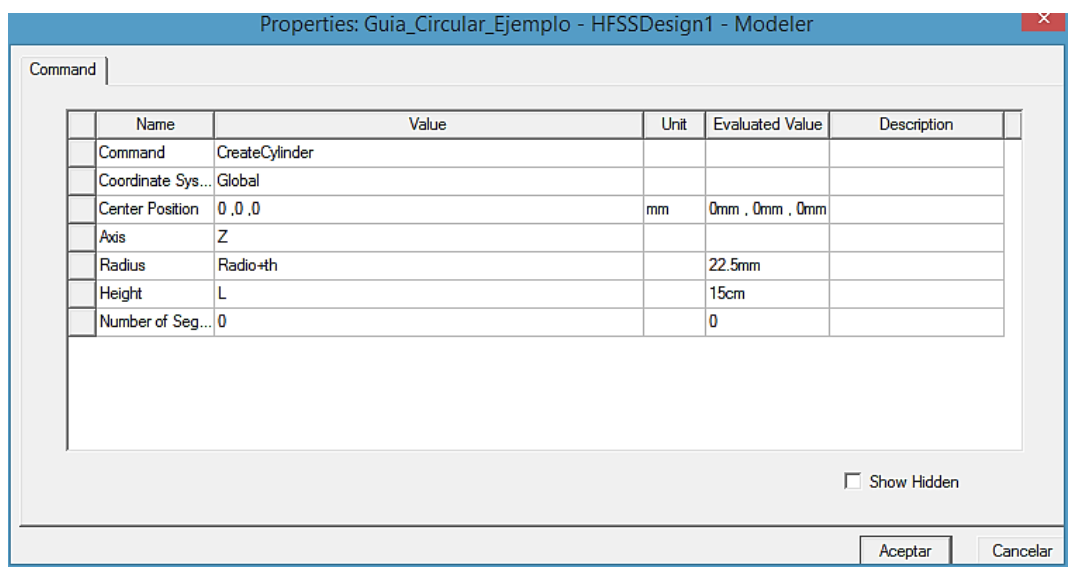

e. deberíamos tener la siguiente figura.

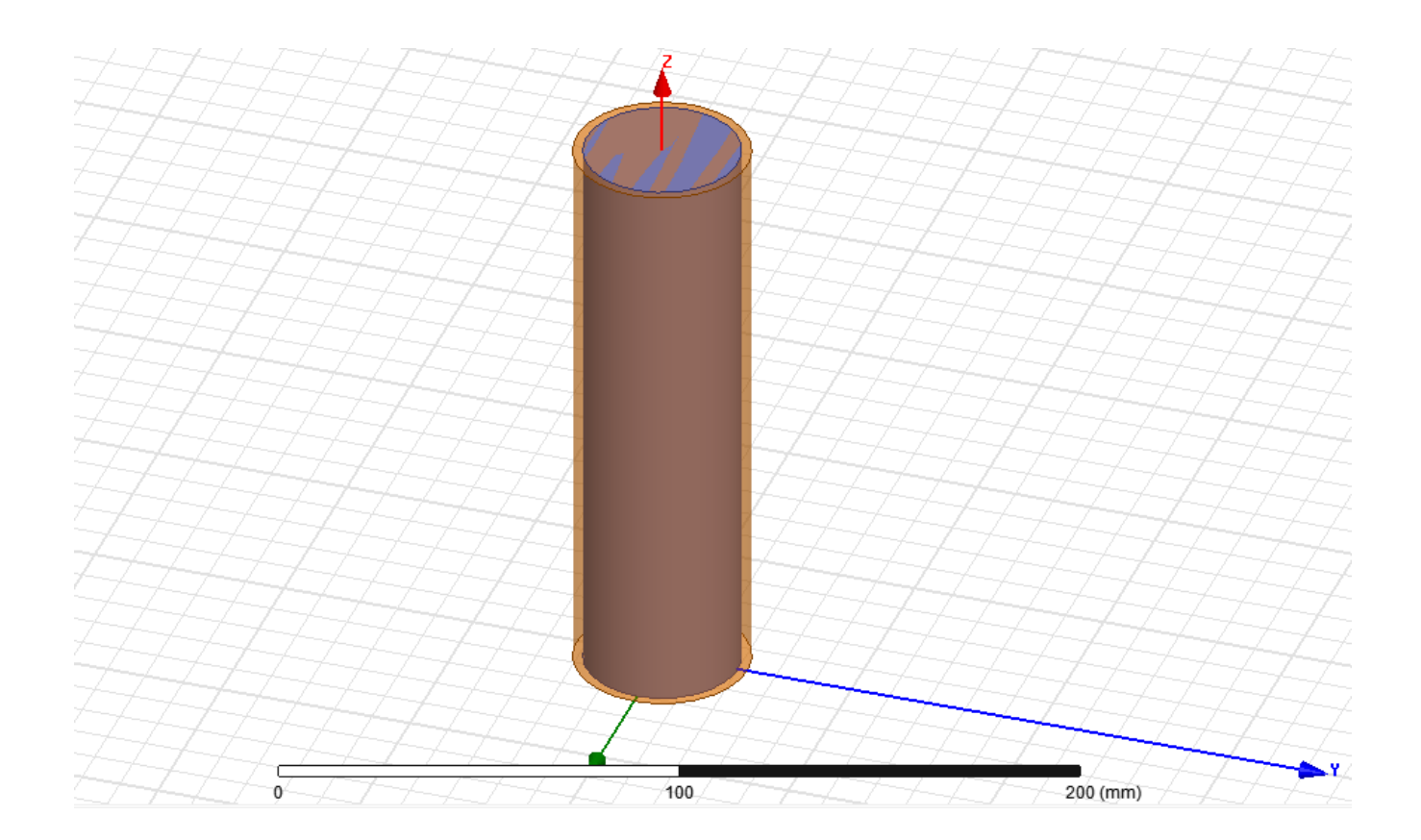

## Paso 4: Resta booleana para obtener una guía de ondas circular hueca

- a. En el Model tree, haga clic en 'Conductor' y mantenga presionado 'ctrl' para seleccionar 'Cylinder1'. Luego, use la barra de menú para seleccionar:
	- Modeler -> Boolean -> subtract (restar)
	- O también hacer clic en el icono 'subtract'

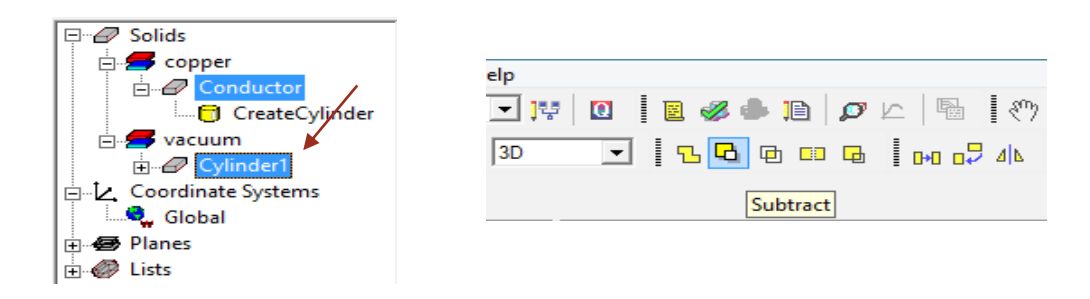

b. Asegúrese de que 'Blank Parts' tenga 'Conductor' y en 'Tool Parts' tengan 'Cylinder1' y haga clic en ok.

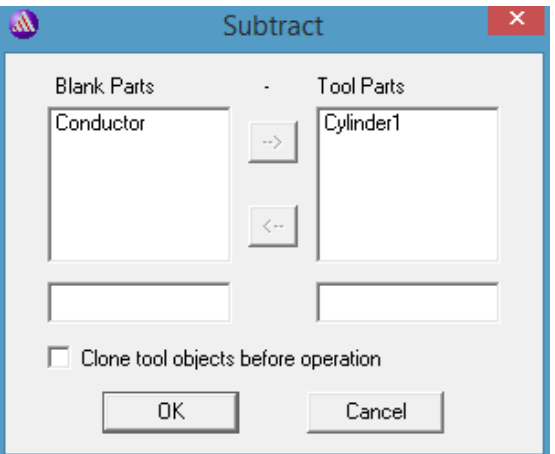

c. Deberíamos de observar una guía de ondas circular hueca.

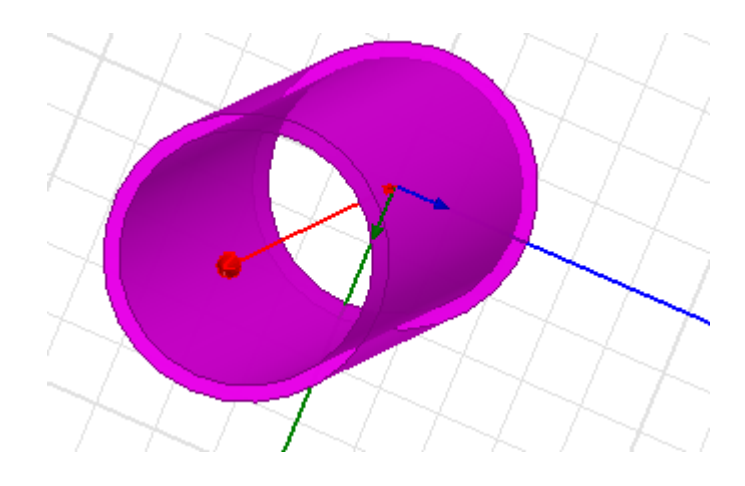

# Paso 5: Definir el interior de la guía de ondas circular (dieléctrico)

- a. Crearemos otro cilindro (reutilizando nuestra definición anterior del paso 2) para definir el interior de la guía de ondas hueca como 'Dieléctrico'.
- b. En el árbol del modelador, seleccione 'Cylinder1' y cópielo y péguelo.
- c. Con el sólido 'no asignado', hacer doble clic izquierdo sobre 'Cylinder2' aplicaremos las siguientes propiedades:
	- Nombre: Dieléctrico
	- **■** material: 'air'

**■** transparente: 0.7

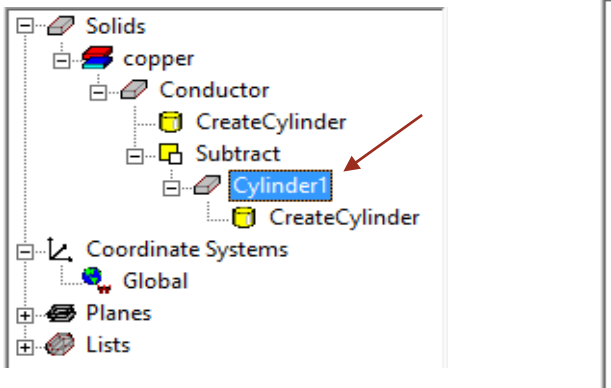

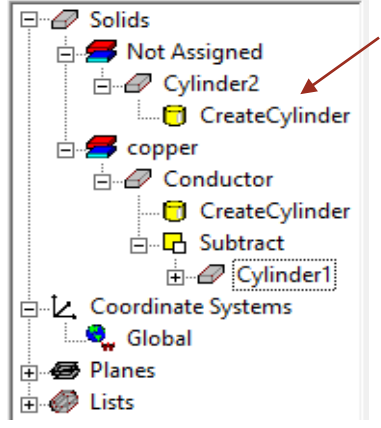

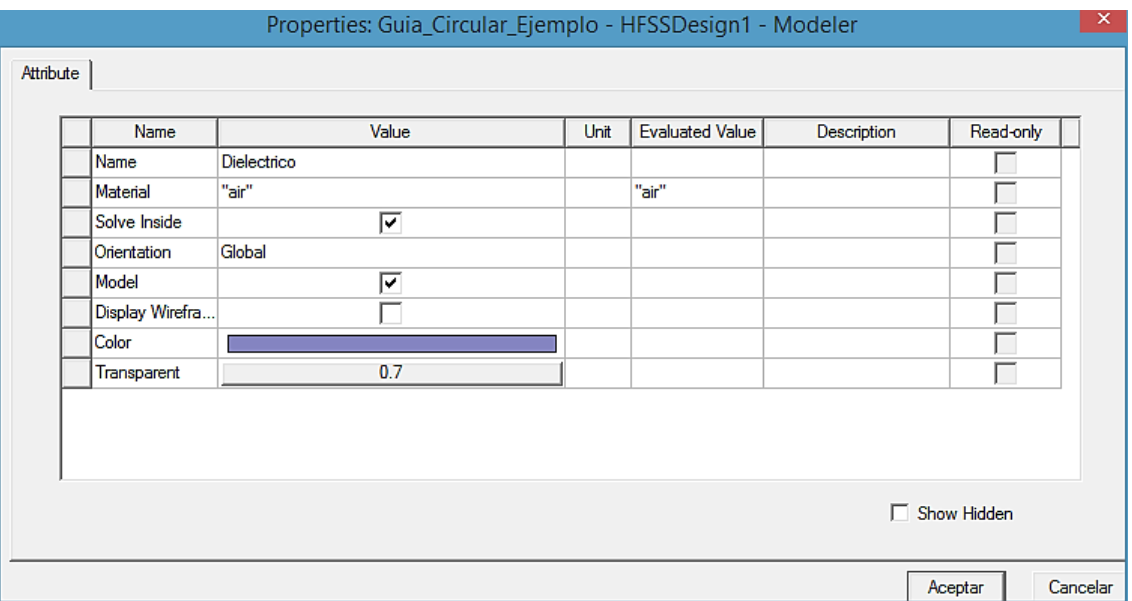

- g. Puede comprobar que lo siguiente ya está definido para este sólido, ya que hemos copiado el objeto 'Cylinder1' a la que ahora llamamos 'Dielectrico' haciendo doble clic en 'CreatedCylinder' del objeto Dieléctrico.
	- $\blacksquare$  posición: 0, 0, 0 mm
	- $\blacksquare$  Axis: Z
	- Radius: Radio=2cm
	- $\blacksquare$  Height: L=15 cm
- h. haga clic en Aceptar.

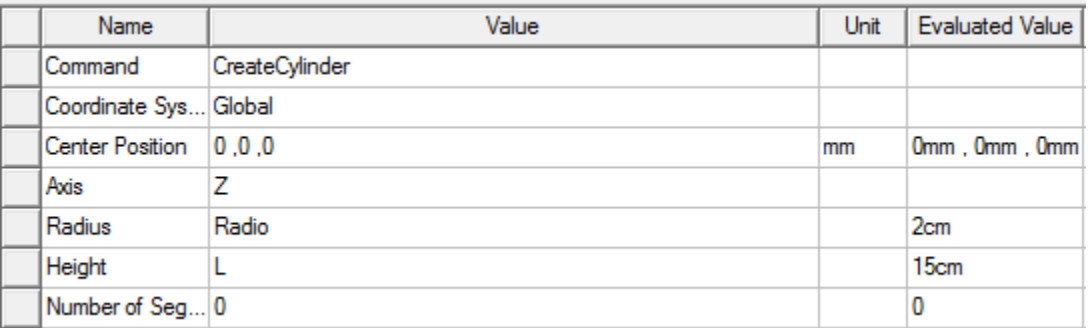

#### i. Deberíamos observar la siguiente figura.

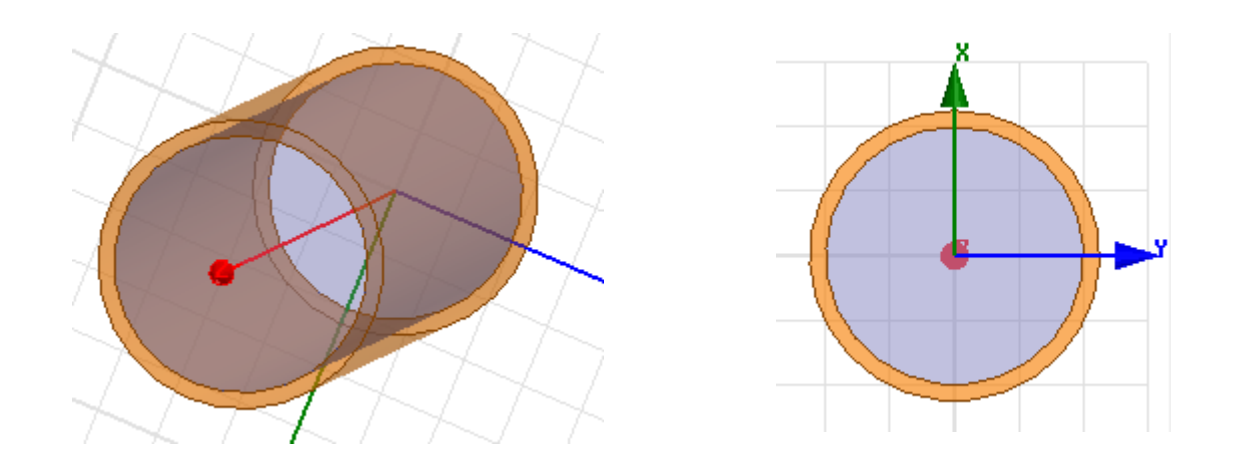

#### Paso 6: Definir el límite de radiación

- a. Crearemos otro cilindro (o también una caja) y lo usaremos como límite de radiación para el solucionador HFSS.
- b. En 'Model tree', seleccione 'Dielectrico' y cópielo y péguelo (como en el paso 5).
- c. Con el nuevo sólido 'Dielectrico1', aplicaremos las siguientes propiedades:
	- nombre: Radiacion
	- material: 'air'
	- **•** transparente: 0.95
	- posición: 0, 0, 0 mm
	- $\blacksquare$  Radius: R+0.5 cm

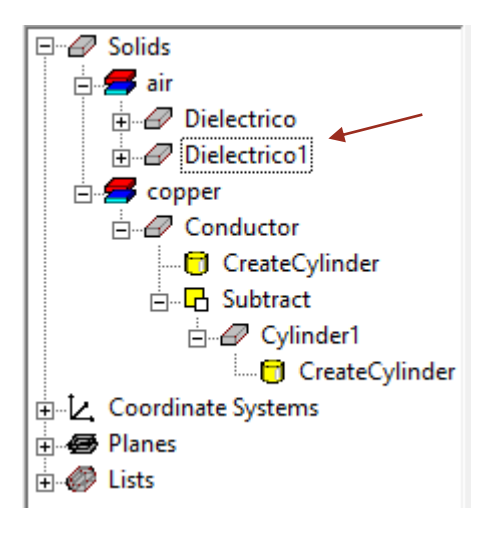

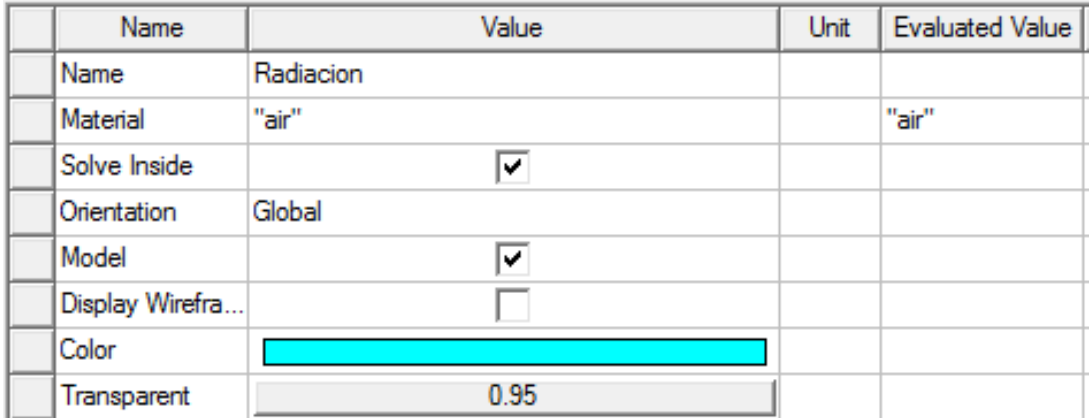

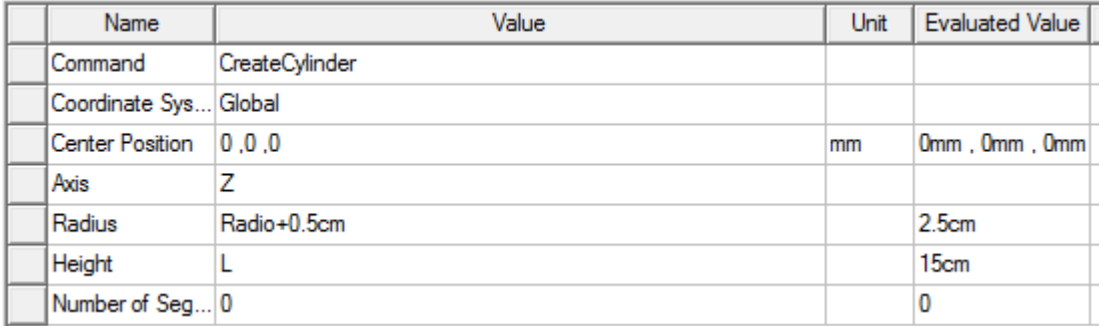

Finalmente tendríamos una figura así

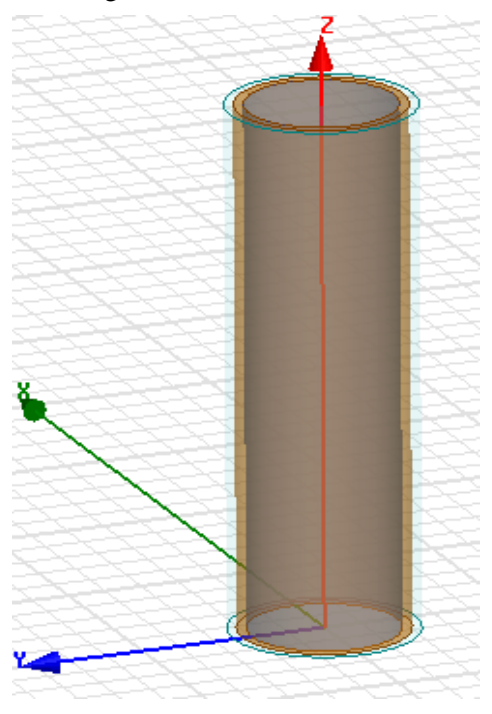

- d. Ahora asignamos este cuadro como límite de radiación.
- e. En el 'Model tree', haga clic derecho en
	- 'Radiacion' -> 'Assign Boundary' (asignar límite) -> Radiation (radiación) y en la ventana emergente, haga clic en Aceptar.

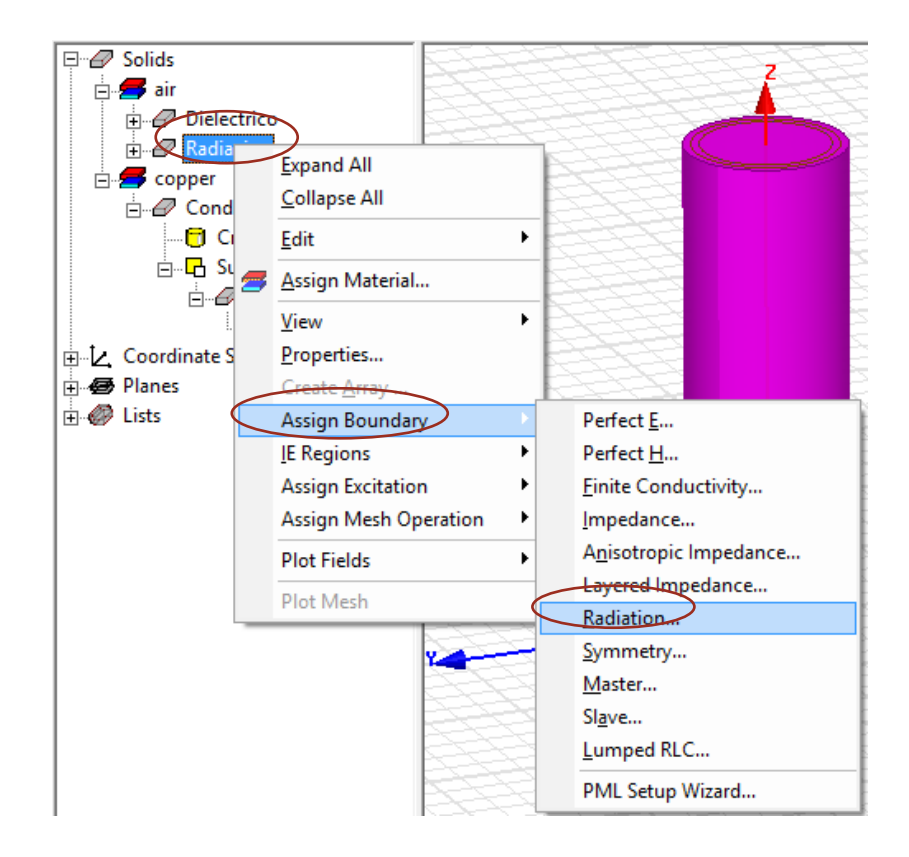

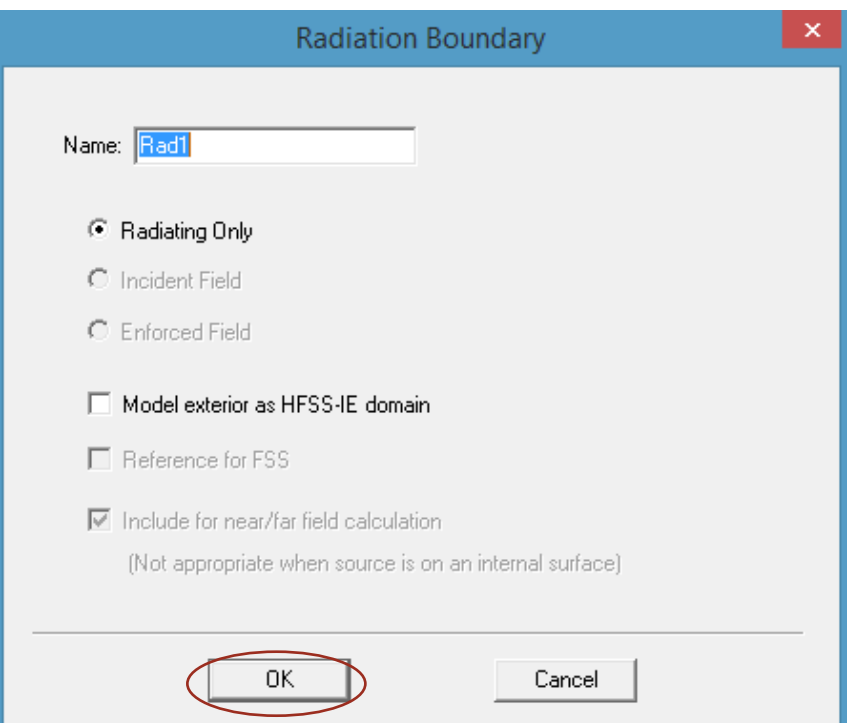

f. Podemos ocultar este límite de nuestra vista haciendo clic en el símbolo del ojo en la barra de herramientas y deseleccionando la visibilidad de la radiación.

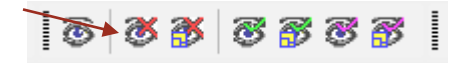

## 6.1.1.1. Paso 7: Definir el puerto de onda

- a. En la ventana principal, haga clic fuera de la guía de ondas. En su teclado, presione 'F' para ingresar al modo de selección de 'face' (rostro).
- b. seleccione una cara en el plano x-y en la 'entrada' de la guía de ondas (haciendo clic izquierdo sobre ella).

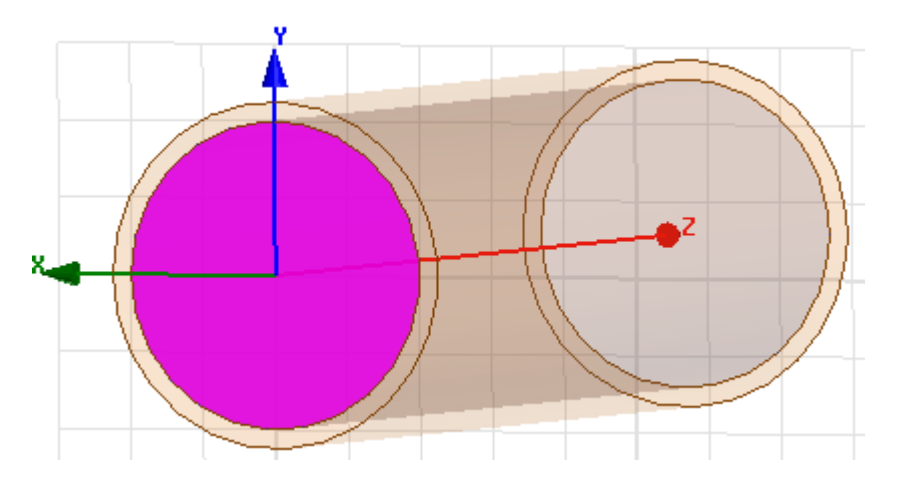

c. Haga clic derecho en la cara -> 'Assign Excitation' (asignar excitación) -> 'Wave Port' (puerto de onda).

Nota: el puerto de onda se usa para resolver los campos para el escenario de la pieza 2D y excitar la estructura 3D con él.

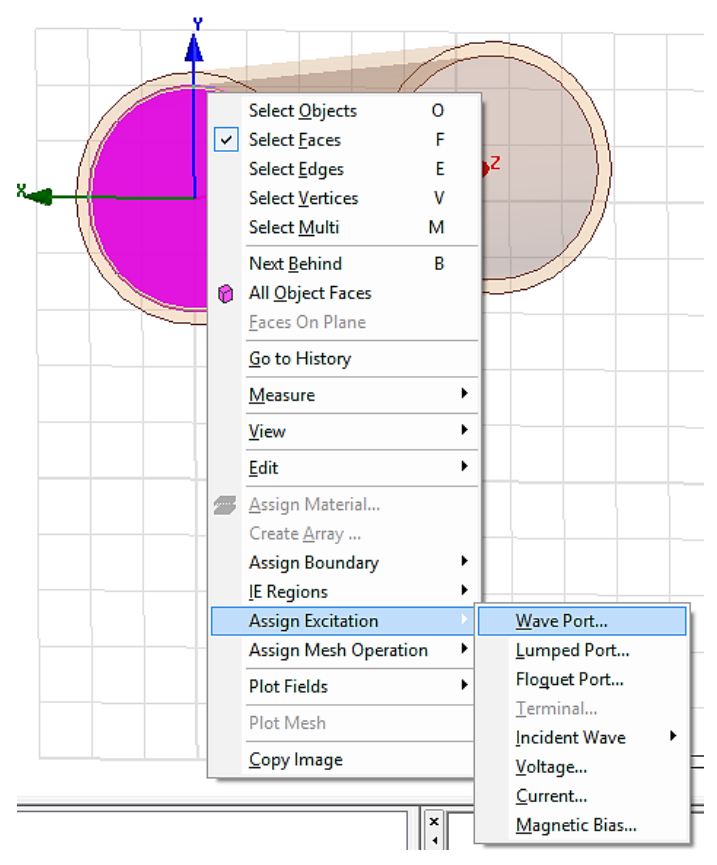

d. Debería aparecer la siguiente ventana:

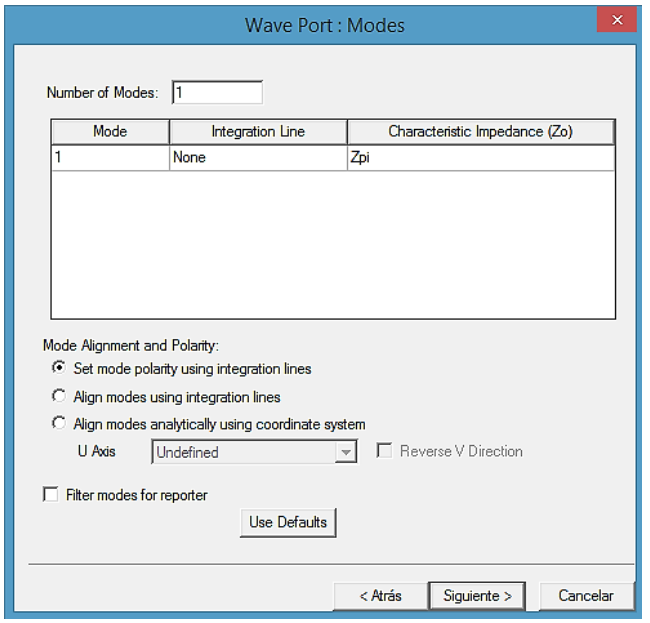

e. junto a mode 1, haga clic en 'None' (ninguno) y en el menú desplegable, haga clic en 'New Line' (nueva línea).

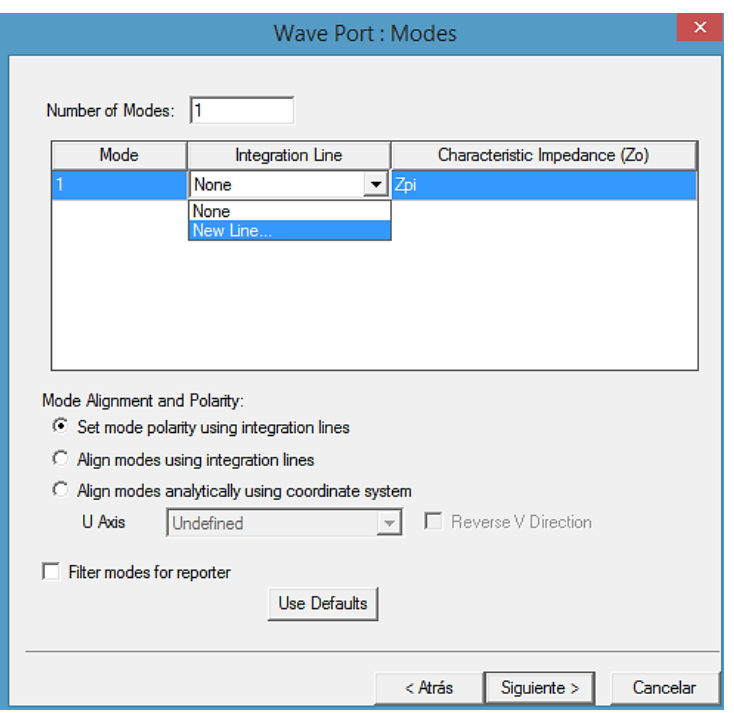

f. en el editor de modelos 3D, haga clic en el centro de la parte inferior y superior de la cara seleccionada para definir la línea como se muestra:

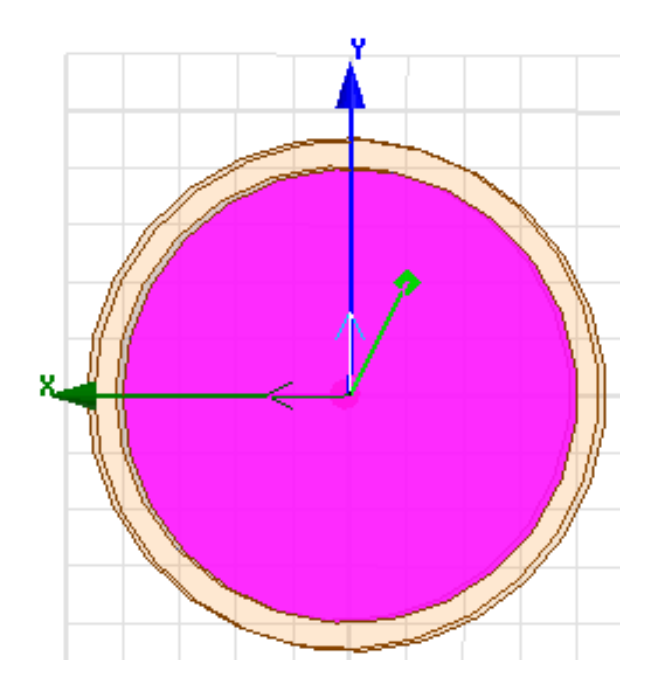

g. haga clic en siguiente y luego en finalizar (nota: no queremos volver a normalizar a 50 ohmios).

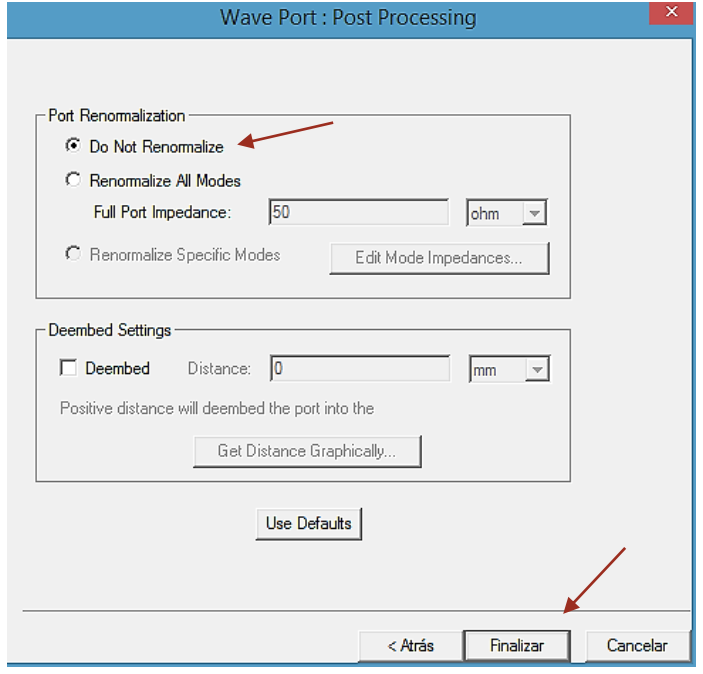

h. 'Number of Modes: 6 (números de modos) para simular para 6 modos (nota: no es necesario redefinir las líneas de integración). Doble clic izquierdo en:

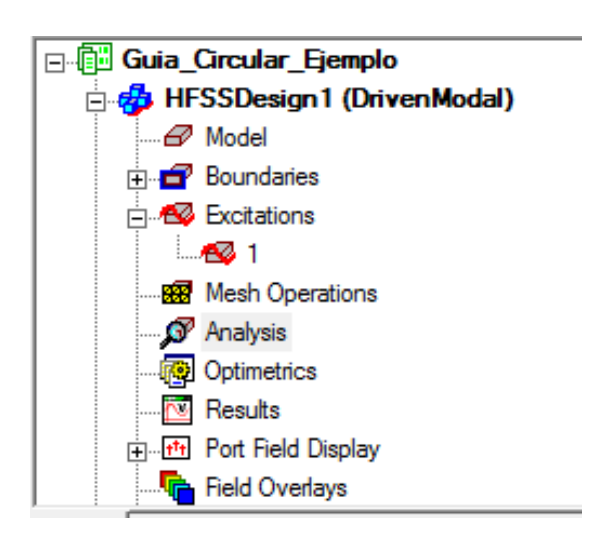

Seleccionar 'Modes' y editar 6 en 'Number of Modes'. Y clic en aceptar.

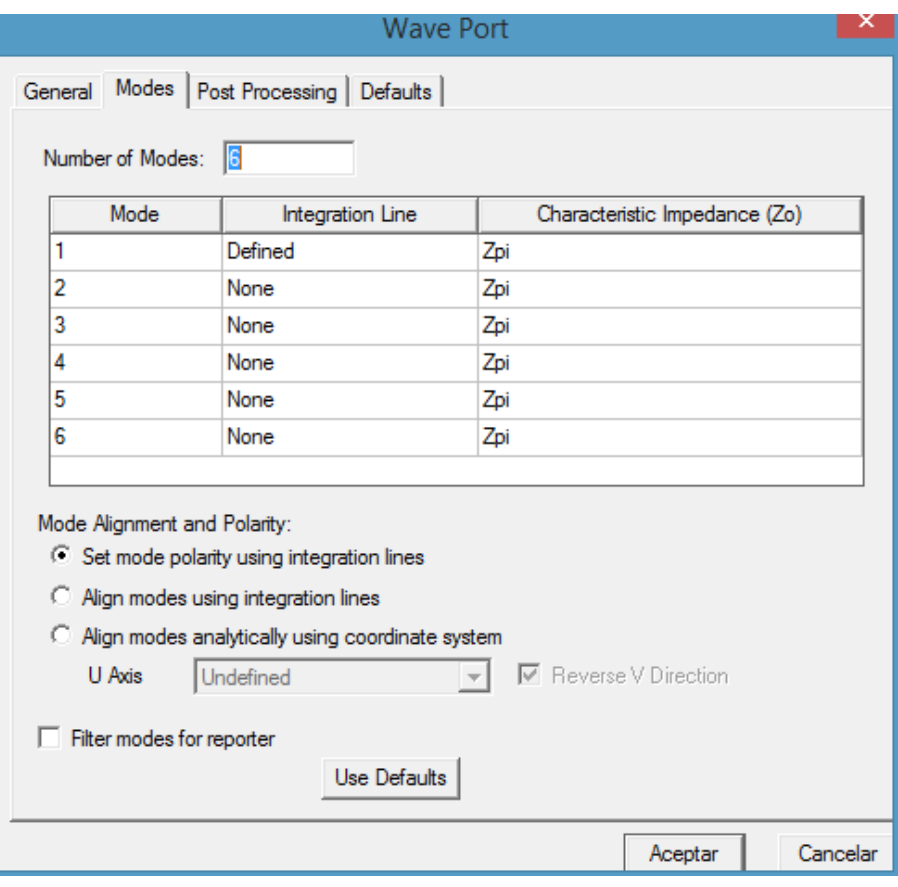

Deberíamos ver la siguiente imagen

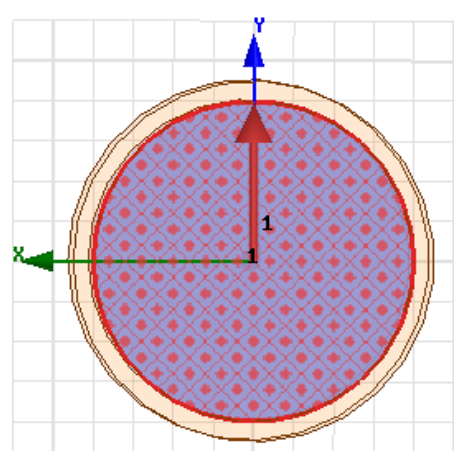

- i. Ahora, repita a la cara opuesta también, con los mismos pasos en la cara que acabamos de definir.
- Consejos útiles: en la ventana del administrador del proyecto, en excitaciones, al hacer clic en '1' se mostrará la cara en la que está definido el puerto 1. esto podría ayudarlo a seleccionar la cara correcta para definir el puerto 2.
- Consejos útiles: la definición de la línea de la ventana del puerto de onda debe decir "defined" (definido) en "Integration Line" (línea de integración). Si dice 'definido (no válido)', intente nuevamente para asegurarse de que sus líneas de integración seleccionen los puntos centrales.

Usando el icono de rotación, para definir la otra cara.

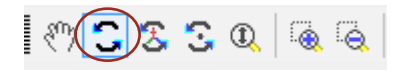

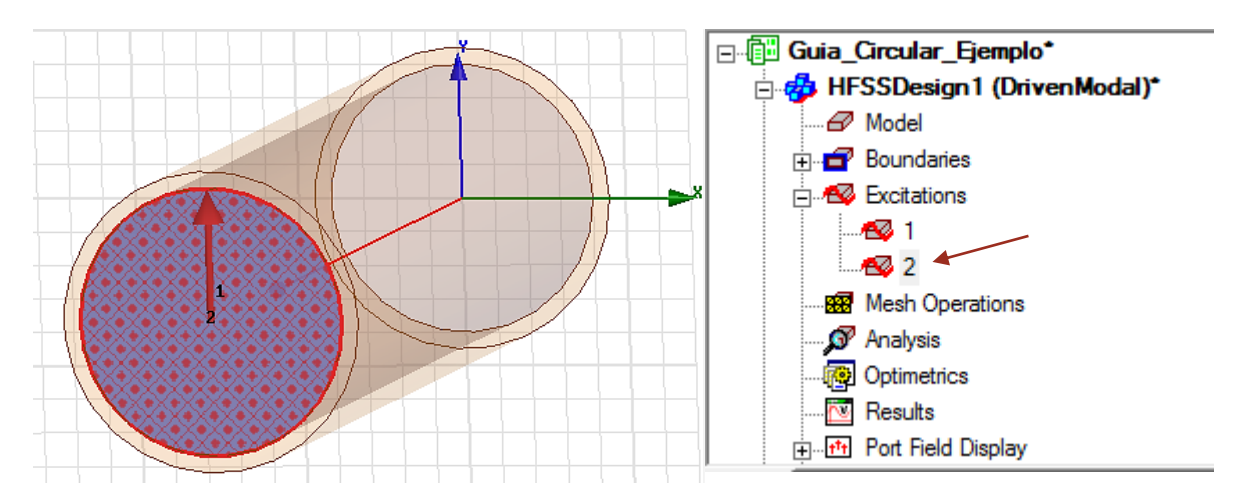

La definición del puerto de la otra cara nos quedaría

#### Paso 8: Añadir la configuración de la solución

- a. El solucionador HFSS simulará las frecuencias definidas por la configuración de la solución.
- b. En la ventana del administrador de proyectos, haga clic con el botón derecho en
	- Analysis (análisis) -> 'Add solution setup' (Agregar configuración de solución)

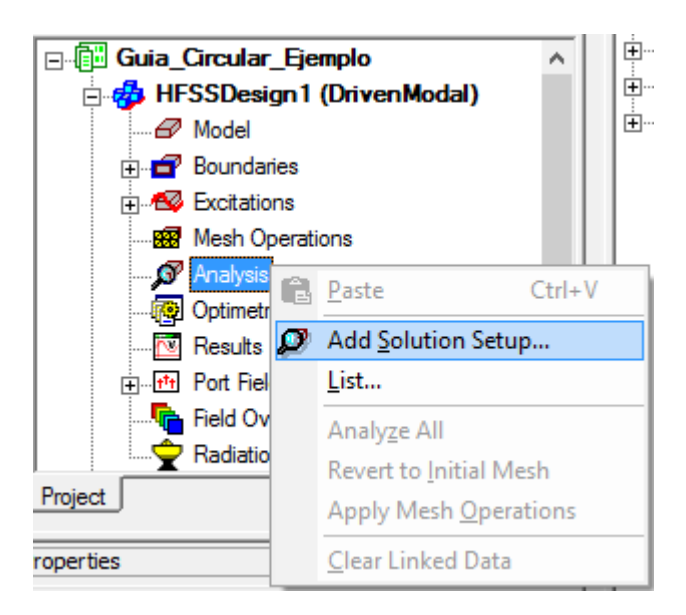

- c. En la ventana de configuración de la solución editamos:
	- Solution frequency (frecuencia de operación): 10 GHz
	- Maximum number of the passes (número máximo de fases): 12
	- Maximum Delta S: 0.02
	- d. haga clic en Aceptar.

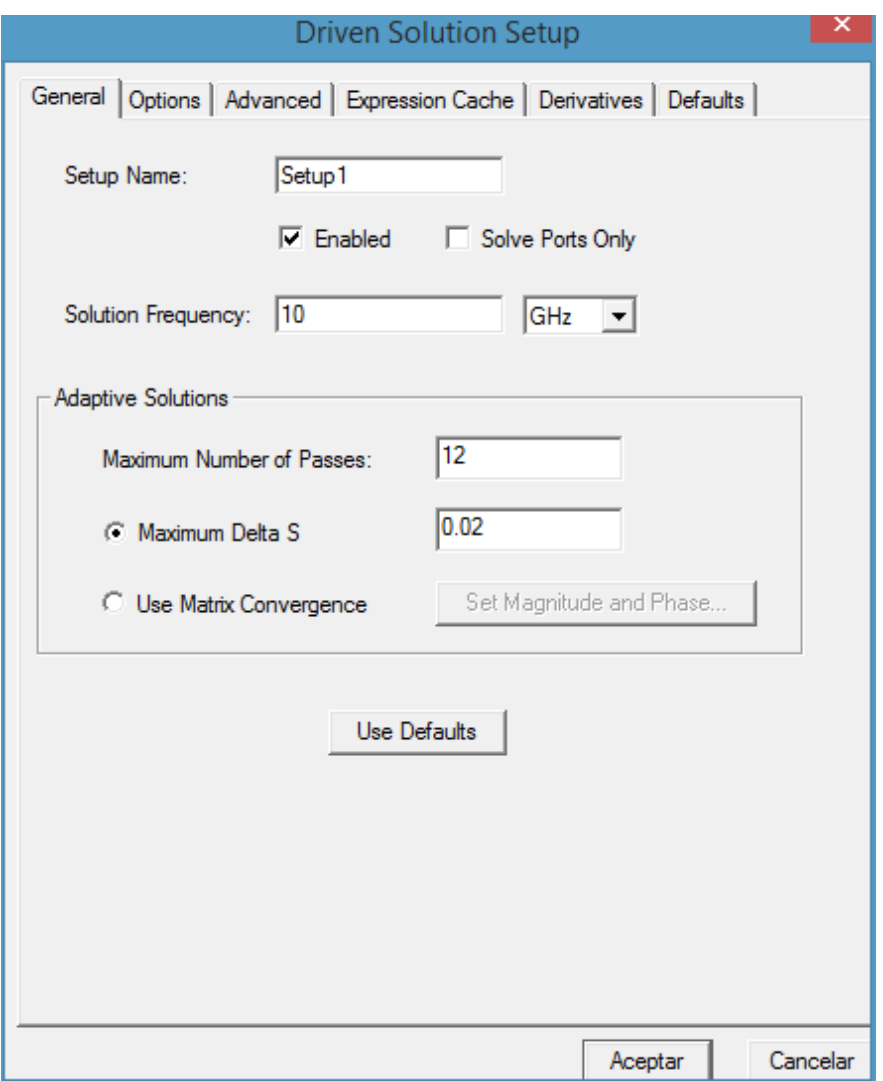

- e. En la ventana del administrador de proyectos, abra Analysis (análisis).
- f. Haga clic con el botón derecho en: setup1 -> Add Frequency Sweep.

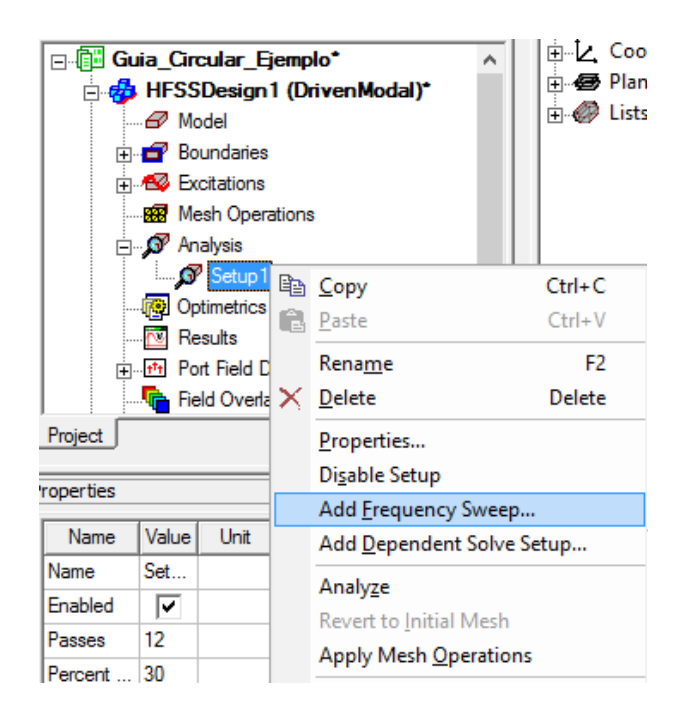

En la ventana de edición de barrido de frecuencia, defina el barrido como se muestra:

- Sweep type (tipo de barrido): discrete (discreto)
- Type (Distribución): LinearStep (paso lineal)
- Start (inicio): 0.001 GHz (o también 0.1 GHz)
- Stop (final): 10 GHz
- Step Size (tamaño del paso): 0.1 GHz (podrías hacer esto más pequeño)
- Save fields (all frequency) Guardar campos (todas las frecuencias): marcado.

nota: he agregado algunos puntos de frecuencia adicionales (¿los reconoce?)

g. haga clic en Aceptar.

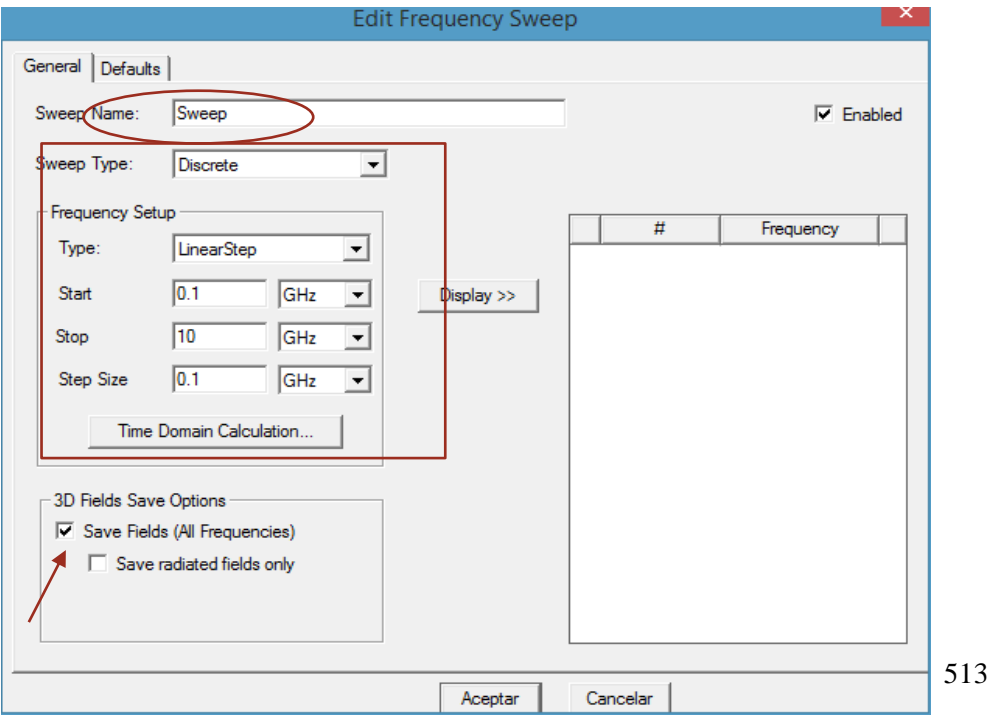

## Paso 9: Validar y simular

a. Ahora haga clic en HFSS -> Validation check (verificación de validación).

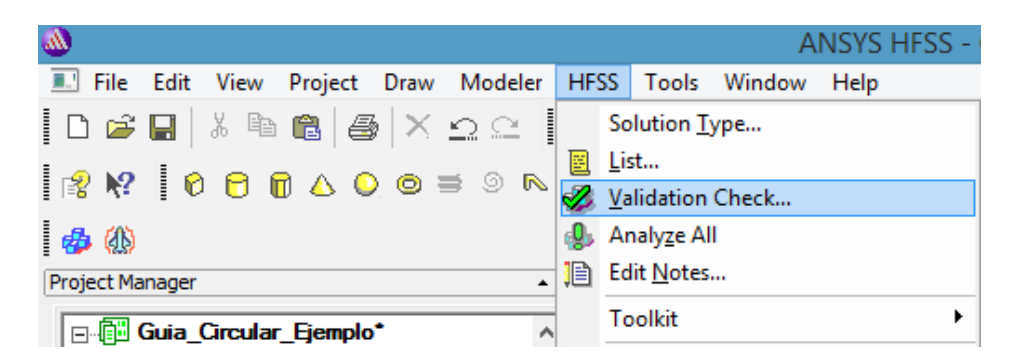

o simplemente darle clic al icono de la barra de herramienta

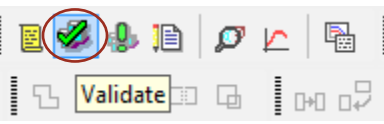

b. No debería tener errores. Si es así, regrese y verifique el paso anterior. cierre la ventana de arriba.

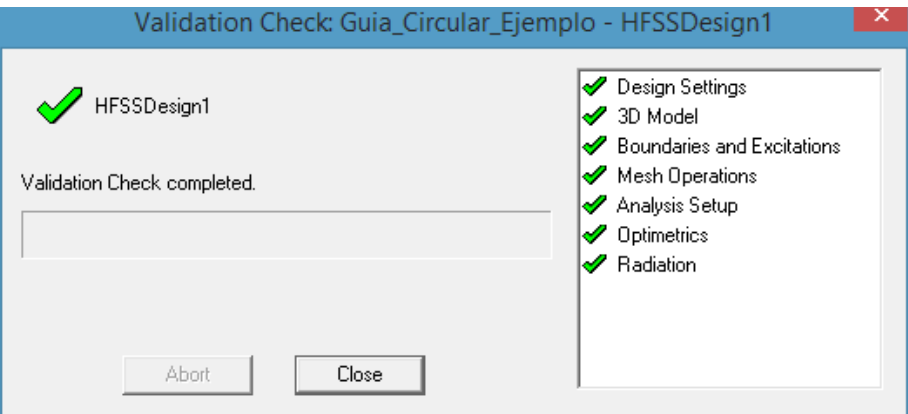

- c. Haga clic en HFSS -> Analyse all (Analizar todo).
- d. Guarde el archivo.

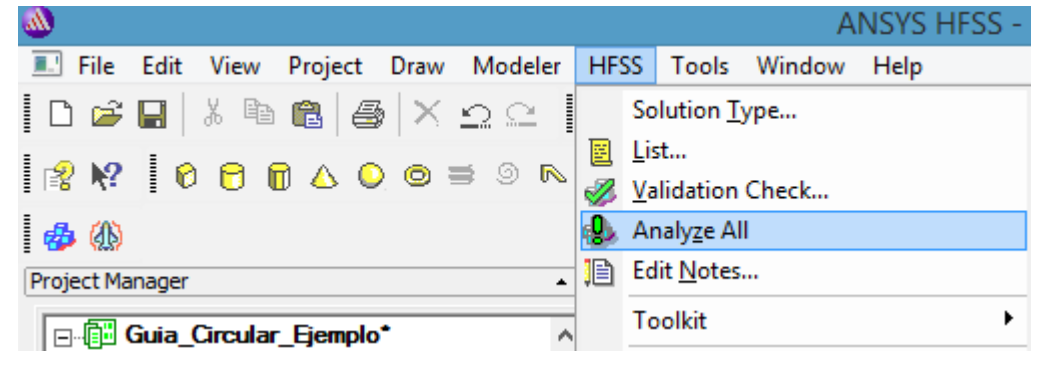

o darle clic en el icono de la barra de herramienta

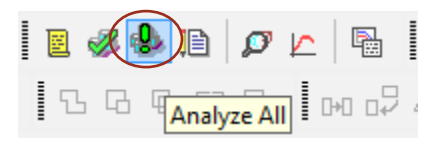

Deberíamos ver que se está analizando el proyecto.

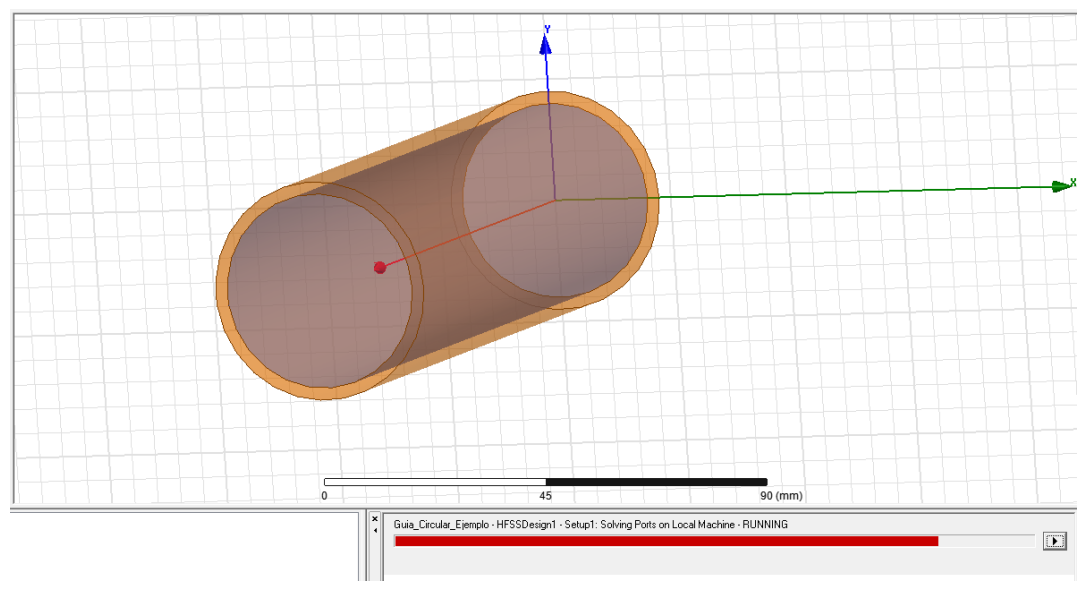

# Paso 10: Ver resultados

Lo siguientes pasos son los mismos igual que en la guía de ondas rectangular (ver los paso 11 al paso 13).

Para ver las frecuencias de corte hacemos uso de la gráfica Beta vs Frecuencia en el software. Recordando las primeras frecuencias de corte calculadas anteriormente,

$$
f_{c_{11}} = \frac{s_{11}c}{2\pi a} = \frac{(1.8412)(3 \times 10^8)}{2\pi (0.02)} = 4.40 \text{ GHz}
$$

$$
f_{c_{01}} = \frac{t_{10}c}{2\pi a} = \frac{(2.4049)(3 \times 10^8)}{2\pi (0.02)} = 5.74 \text{ GHz}
$$

$$
s_{21}c \quad (3.0542)(3 \times 10^8) = 5.28 \text{ cm}
$$

$$
f_{c_{21}} = \frac{s_{21}c}{2\pi a} = \frac{(3.0542)(3 \times 10^8)}{2\pi (0.02)} = 7.29 \text{ GHz}
$$

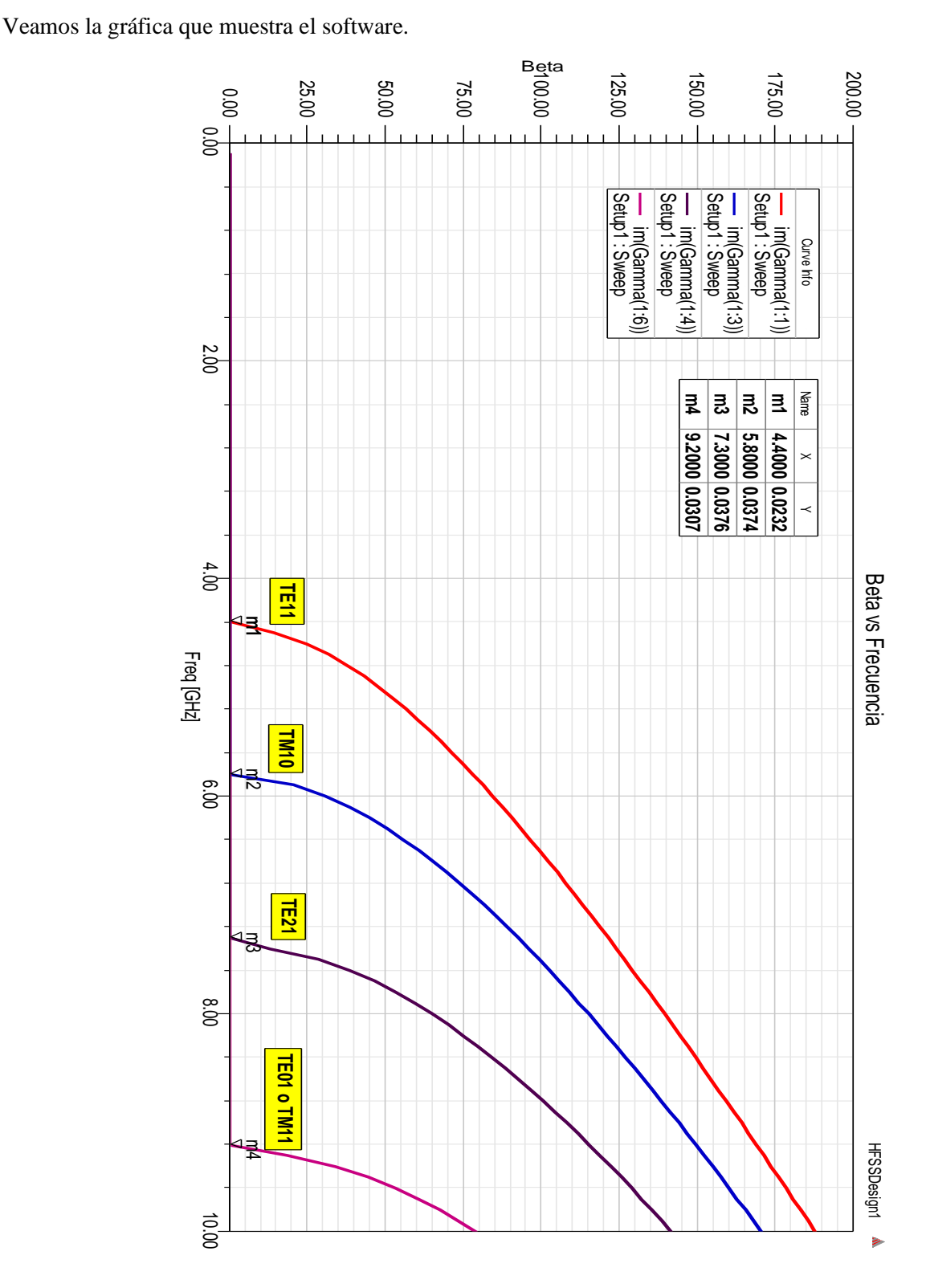

 $f_{c_{01}} =$ 

 $t_{11}c$  $\frac{11}{2\pi a} =$   $(3.8318)(3 \times 10^8)$ 

 $\frac{2\pi (0.02)}{2}$  = 9.15 GHz

**Figura 3.23. Gráfico de Beta vs Frecuencia donde podemos observar las frecuencias de corte de los primeros cuatro modos.**

Como vemos en las marcas del grafico las frecuencias de corte son bastantes cercanas a las calculadas.

#### Tarea 3

Determinar las constante de fase de los cuatros modos analizados anteriormente y graficarlos mostrando sus valores, determinar la velocidad de fase del modo dominante justificando su respuesta con su gráfica, calcular y graficar la impedancia intrínseca del primer modo degenerado (si lo hay), determine la constante de atenuación (o pérdidas) para el modo dominante en la guía de onda circular y grafique las configuraciones de campo eléctrico y magnético para los primeros cuatro modos, nombrando el tipo de configuración que representa. Suponga que la guía opera a una frecuencia de 15 GHz.

Nota: anteriormente se dejó un barrido de frecuencia de 0.1 GHz hasta 10 GHz, por lo que no es solución para la frecuencia de operación que nos indican, por lo hay que ajustar este barrido de por lo menos que finalice a frecuencias mayores de 15 GHz (por ejemplo  $0.1$  GHz  $\lt$  barrido  $\lt$ 16 GHz).

Calculando las constantes de fase de los primeros cuatro modos:

$$
\beta_{TE_{11}} = \beta' \left[ \sqrt{1 - \left(\frac{f_{c11}}{f}\right)^2} \right] = \frac{2\pi \cdot 15 \times 10^9}{3 \times 10^8} \left[ \sqrt{1 - \left(\frac{4.40}{15}\right)^2} \right] = 300.339 \text{ (rad/m)}
$$
\n
$$
\beta_{TM_{10}} = \beta' \left[ \sqrt{1 - \left(\frac{f_{c10}}{f}\right)^2} \right] = \frac{2\pi \cdot 15 \times 10^9}{3 \times 10^8} \left[ \sqrt{1 - \left(\frac{5.74}{15}\right)^2} \right] = 290.247 \text{ (rad/m)}
$$
\n
$$
\beta_{TE_{21}} = \beta' \left[ \sqrt{1 - \left(\frac{f_{c21}}{f}\right)^2} \right] = \frac{2\pi \cdot 15 \times 10^9}{3 \times 10^8} \left[ \sqrt{1 - \left(\frac{7.29}{15}\right)^2} \right] = 274.562 \text{ (rad/m)}
$$
\n
$$
\beta_{TE_{01}} = \beta' \left[ \sqrt{1 - \left(\frac{f_{c01}}{f}\right)^2} \right] = \frac{2\pi \cdot 15 \times 10^9}{3 \times 10^8} \left[ \sqrt{1 - \left(\frac{9.15}{15}\right)^2} \right] = 248.940 \text{ (rad/m)}
$$

Ahora haciendo la simulación con el software tenemos:

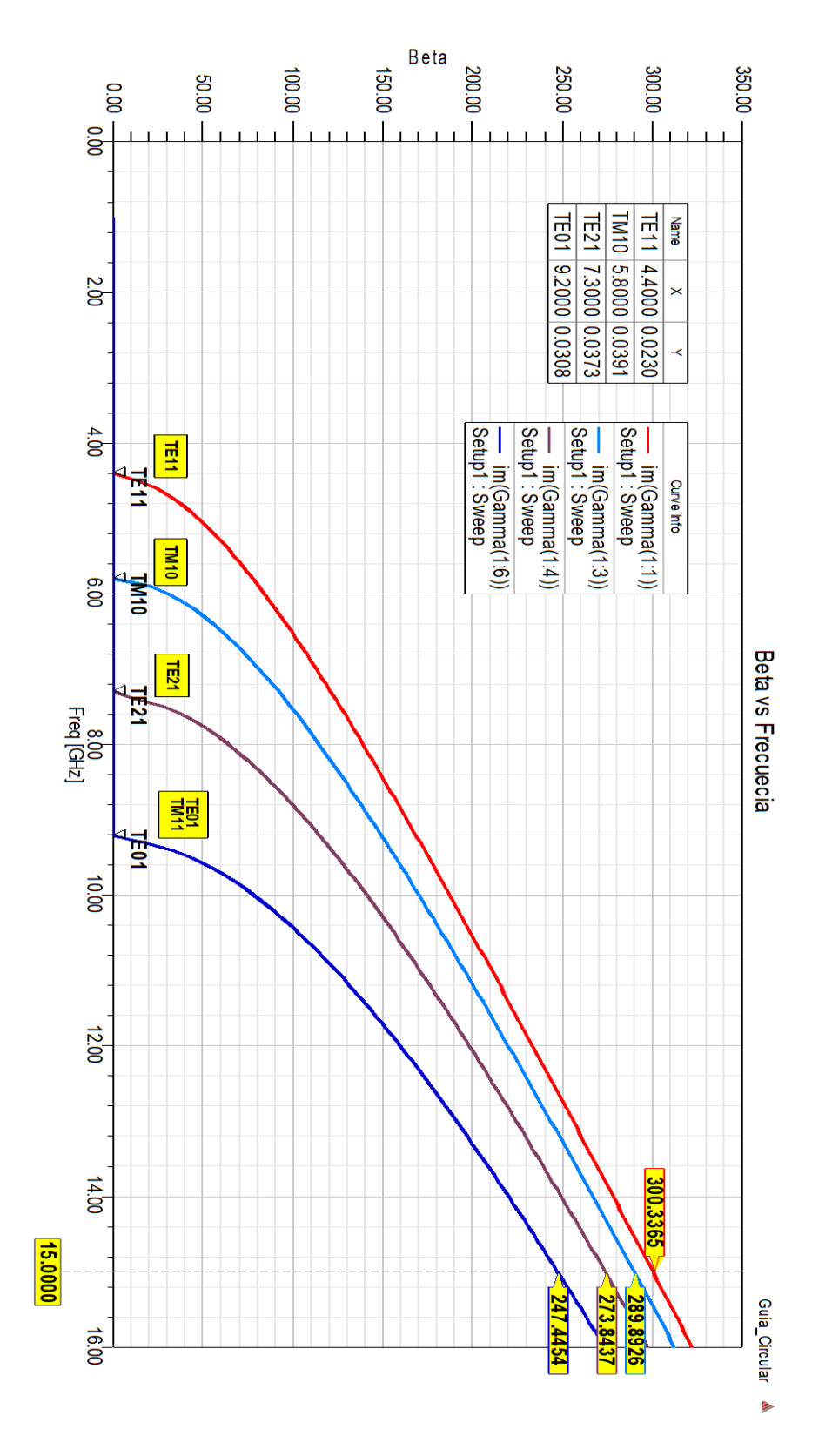

**Figura 3.2. Grafica de Beta vs Frecuencia donde se muestra los valores de Beta a la frecuencia de 15 GHz.**

La velocidad de fase del modo dominante

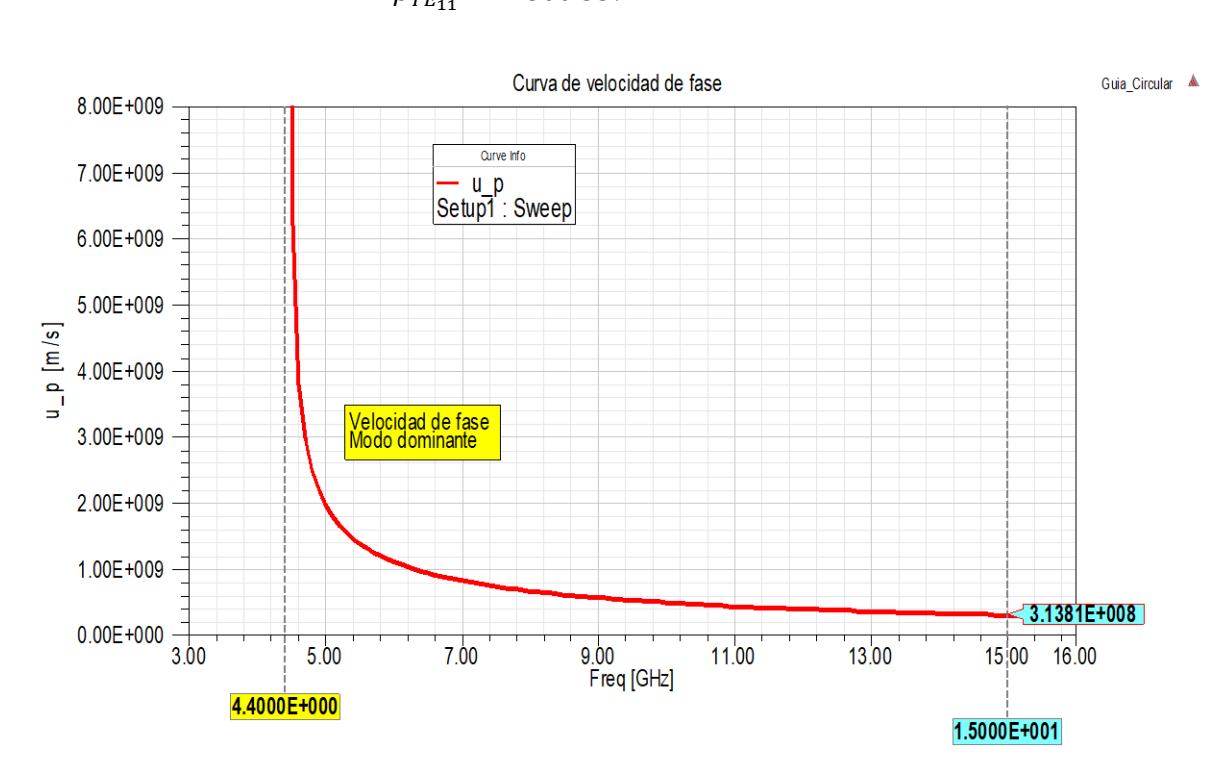

 $u_p =$  $\omega$  $\frac{1}{\beta_{TE_{11}}} =$  $2\pi \cdot 15 \times 10^9$  $\frac{13 \times 10}{300.339} = 3.138 \times 10^8$  (m/s)

**Figura 3.3. Gráfico de la velocidad de fase del modo dominante, con su respectivo valor a una frecuencia de 15 GHz.**

El primer modo degenerado ocurre en los siguientes modos y frecuencias de corte:

$$
f_{c_{01}} = \frac{s_{01}c}{2\pi a} = \frac{(3.8318)(3 \times 10^8)}{2\pi (0.02)} = 9.15 \text{ GHz (modo TE)}
$$
  

$$
f_{c_{11}} = \frac{t_{11}c}{2\pi a} = \frac{(3.8318)(3 \times 10^8)}{2\pi (0.02)} = 9.15 \text{ GHz (modo TM)}
$$

Las impedancias intrínsecas de los modos degenerados con la frecuencia de operación de 15 GHz son:

$$
\eta_{TE_{01}} = \frac{\eta'}{\sqrt{1 - \left(\frac{f_{c01}}{f}\right)^2}} = \frac{120\pi}{\sqrt{1 - \left(\frac{9.15}{15}\right)^2}} = 475.76 \text{ }\Omega
$$

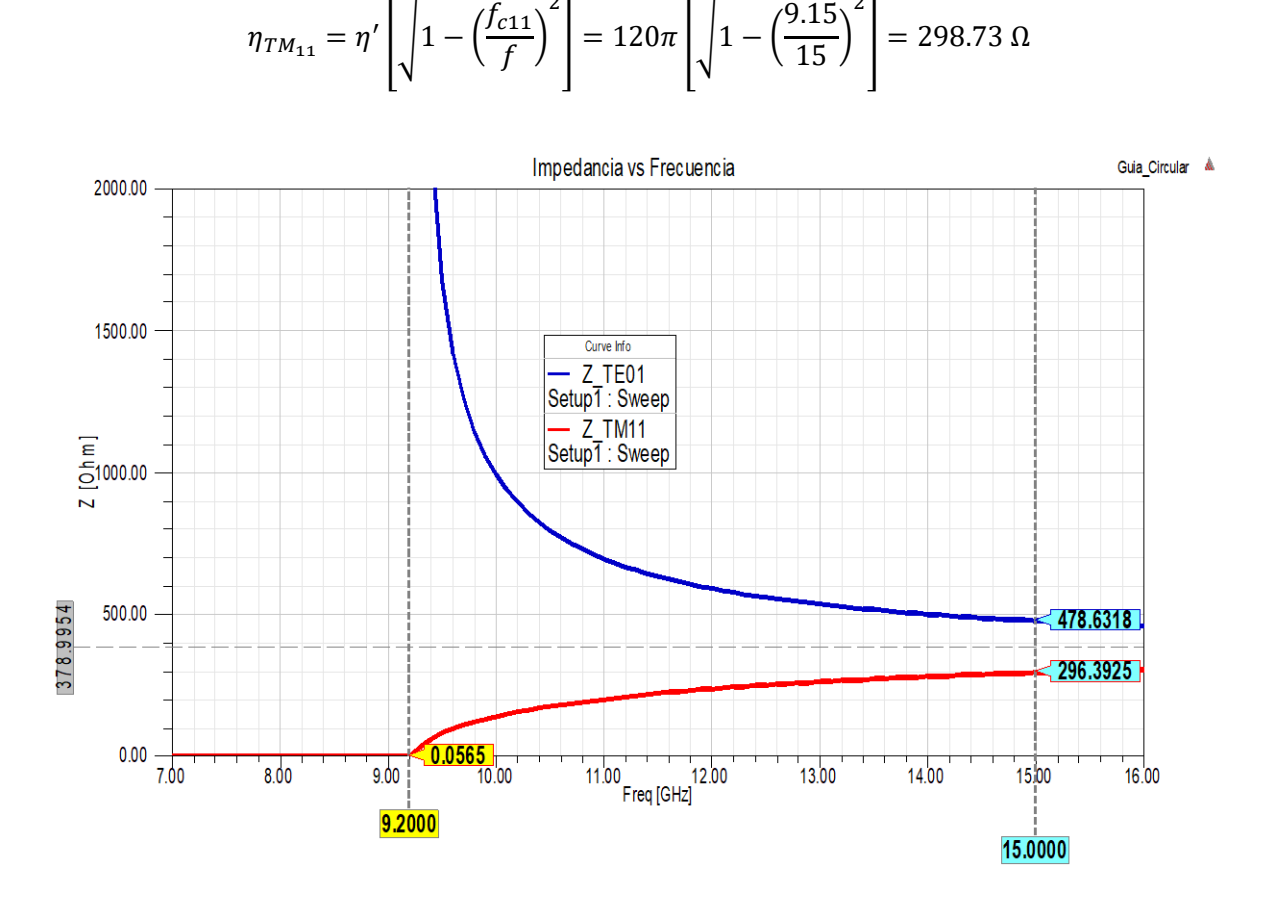

2

2

**Figura 3.4. Gráfico de la impedancia intrínseca de los modos degenerados con la frecuencia de operación de 15 GHz.**

Las perdidas las encontramos de la siguiente manera:

Como el interior de la guía es aire  $\sigma = 0$ , así que  $\alpha_d = 0$ . Ahora para las paredes de la guía tenemos: Para el cobre  $\sigma_c = 5.8 \times 10^7 \text{ (S/m)}$ .

$$
R_{s} = \sqrt{\frac{\pi f \mu}{\sigma_{c}}} = \sqrt{\frac{\pi \cdot 15 \times 10^{9} \cdot 4\pi \times 10^{-7}}{5.8 \times 10^{7}}} \approx 3.1953 \times 10^{-2} \,\Omega
$$

$$
\alpha = \alpha_d + \alpha_c = \alpha_c
$$

$$
(\alpha_c)_{TE_{mn}} = \frac{R_s}{a\eta' \sqrt{1 - \left(\frac{f_{cmn}}{f}\right)^2}} \left(\left(\frac{f_{cmn}}{f}\right)^2 + \frac{m^2}{s_{mn}^2 - m^2}\right)
$$

$$
\alpha = (\alpha_c)_{TE_{11}} = \frac{R_s}{a\eta'} \sqrt{1 - \left(\frac{f_{c11}}{f}\right)^2} + \frac{1^2}{s_{11}^2 - 1^2}
$$

$$
\alpha = \frac{3.1953 \times 10^{-3}}{(0.02)(120\pi)\sqrt{1 - \left(\frac{4.4}{15}\right)^2}} \left(\left(\frac{4.4}{15}\right)^2 + \frac{1^2}{(1.8412)^2 - 1^2}\right) = 2.2362 \times 10^{-3}
$$

$$
\alpha = 0.0022362 \left(\frac{Np}{m}\right)
$$

Usando 'solution Data' del software tenemos

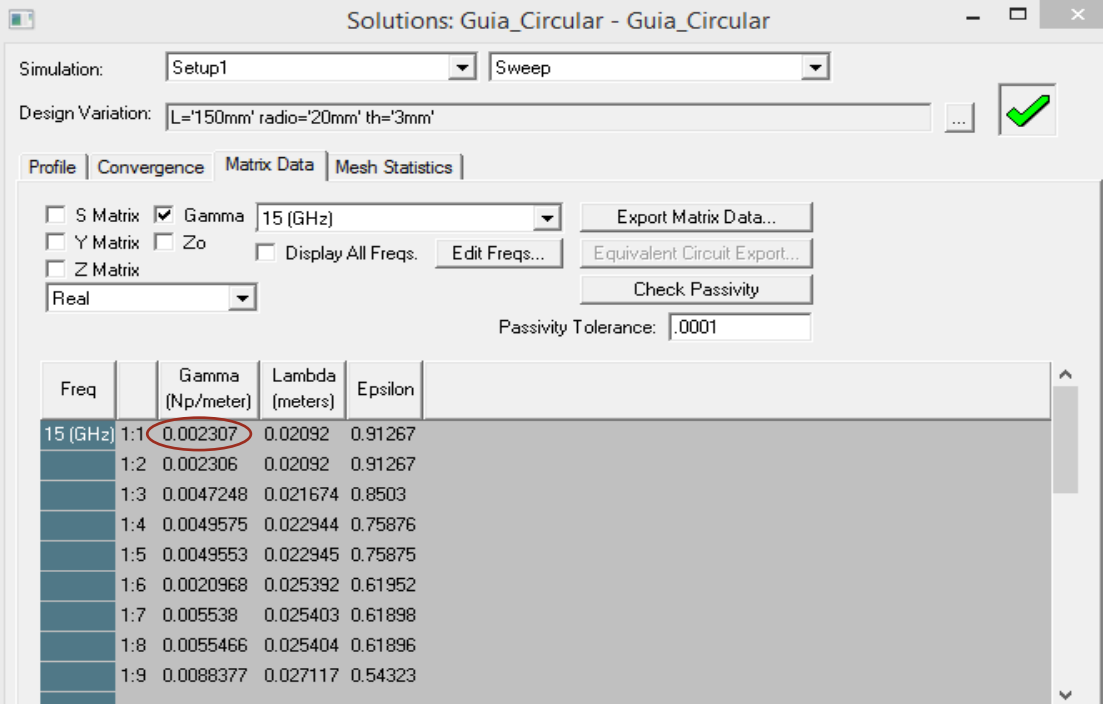

**Figura 3.5. Tabla de soluciones donde vemos el valor de la constante de atenuación**   $\frac{1}{2}$  para el modo  $TE_{11}$ .

Las configuraciones de campos de los primeros cuatro modos son.

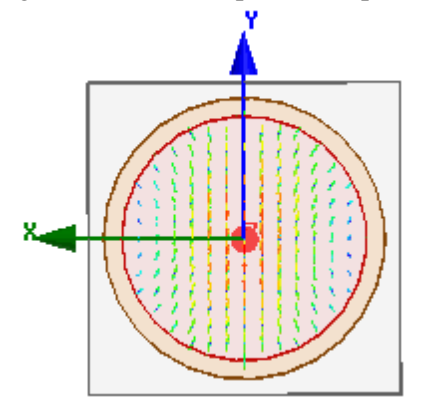

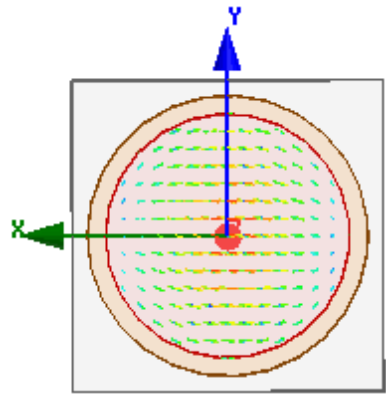

**Figura 3.24. Gráfico de distribución de campo eléctrico para el modo .**

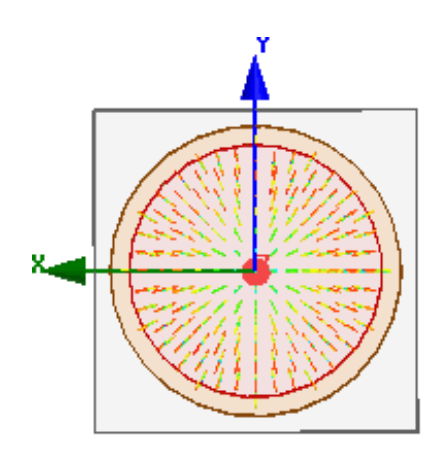

**Figura 3. 6. Gráfico de distribución de campo** 

magnético para el modo  $TE_{11}$ .

**Figura 3.7. Gráfico de distribución de campo eléctrico para el modo**  $TM_{01}$ **.** 

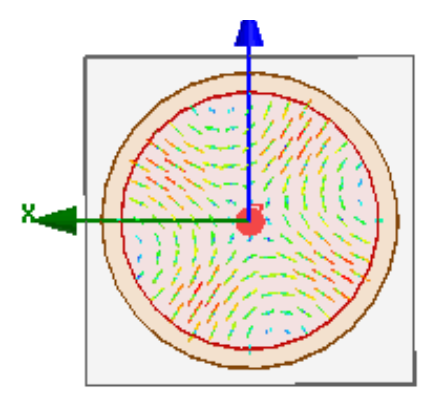

**Figura 3.8. Gráfico de distribución de campo magnético para el modo**  $TM_{01}$ **.** 

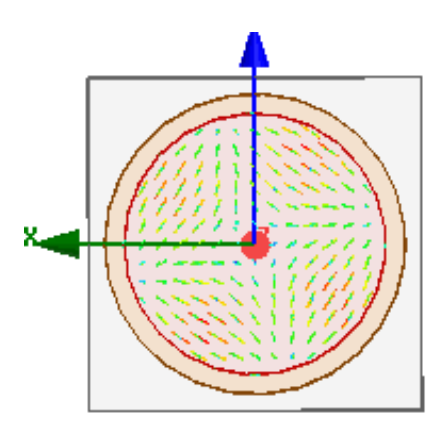

**Figura 3.9. Gráfico de distribución de campo eléctrico para el modo .**

**Figura 3.10. Gráfico de distribución de campo magnético para el modo .**

522

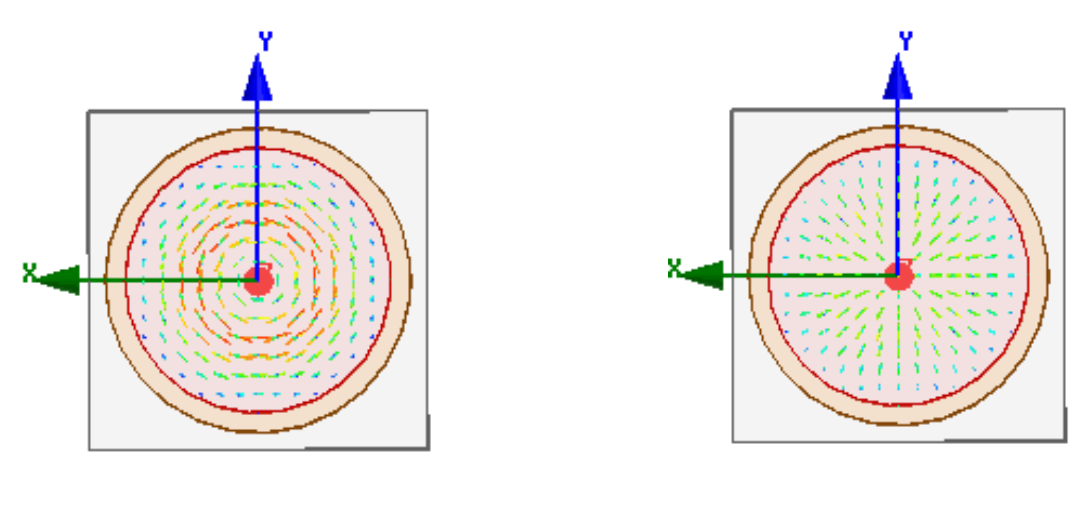

**Figura 3.11 Gráfico de distribución de campo eléctrico para el modo .**

**Figura 3.12. Gráfico de distribución de campo magnético para el modo**  $TE_{01}$ **.** 

# iv. Laboratorio de Resonadores de guías de ondas

Los pasos para simular un resonador son los mismos que en las guías rectangulares excepto el tipo de análisis, lo cual se explicara con detalle más adelante, veamos un ejemplo con su análisis teórico y después el análisis con el software.

#### **Ejercicio a desarrollar**

Ejemplo: En el caso de una cavidad resonante de cobre ( $\sigma_c = 5.8 \times 10^7$  S/m) rellena de aire y con dimensiones  $a = 5$  cm,  $b = 4$  cm y  $c = 10$  cm, halle

- a) Los cinco modos de menor orden.
- b) El factor de calidad del modo  $TE_{101}$ .

Solución. (ver ejemplo 12.8 de Sadiku)

a) La frecuencia resonante está dada por

$$
f_r = \frac{u'}{2} \left( \sqrt{\left[\frac{m}{a}\right]^2 + \left[\frac{n}{b}\right]^2 + \left[\frac{p}{c}\right]^2} \right)
$$

$$
u' = \frac{1}{\sqrt{\mu \varepsilon}} = c
$$

Por tanto,
$$
f_r = \frac{3 \times 10^8}{2} \left( \sqrt{\left[ \frac{m}{5 \times 10^{-2}} \right]^2 + \left[ \frac{n}{4 \times 10^{-2}} \right]^2 + \left[ \frac{p}{10 \times 10^{-2}} \right]^2} \right)
$$
  

$$
f_r = 15 \left( \sqrt{0.04 m^2 + 0.0625 n^2 + 0.01 p^2} \right) \text{ GHz}
$$

Puesto que  $c > a > b$  o  $1/c < 1/a < 1/b$ , el modo de menor orden es  $TE_{101}$ .

Frecuencia resonante del modo  $TE_{101}$ .

$$
f_{r_{101}} = 15 \left( \sqrt{0.04(1)^2 + 0.0625(0)^2 + 0.01(1)^2} \right) = 3.354 \text{ GHz}
$$

El modo menor inmediatamente siguiente es  $TE_{011}$  (no existe el modo  $TM_{011}$ ), con

$$
f_{r_{011}} = 15 \left( \sqrt{0.04(0)^2 + 0.0625(1)^2 + 0.01(1)^2} \right) = 4.04 \text{ GHz}
$$

El modo siguiente es  $TE_{102}$  (no existe el modo  $TM_{102}$ ), con

$$
f_{r_{102}} = 15 \left( \sqrt{0.04(1)^2 + 0.0625(0)^2 + 0.01(2)^2} \right) = 4.243 \text{ GHz}
$$

El modo siguiente es  $TM_{110}$  (no existe el modo  $TE_{110}$ ), con

$$
f_{r_{110}} = 15 \left( \sqrt{0.04(1)^2 + 0.0625(1)^2 + 0.01(0)^2} \right) = 4.8 \text{ GHz}
$$

Los dos modos siguientes son  $TE_{111}$  y  $TM_{111}$  (modos degenerados), con

$$
f_{r_{111}} = 15 \left( \sqrt{0.04(1)^2 + 0.0625(1)^2 + 0.01(1)^2} \right) = 5.031 \text{ GHz}
$$

El modo siguiente es  $TM_{103}$ , con

$$
f_{r_{103}} = 15 \left( \sqrt{0.04(1)^2 + 0.0625(0)^2 + 0.01(3)^2} \right) = 5.408 \text{ GHz}
$$

De menor a mayor, así, los cinco modos de menor orden son

$$
TE_{101}
$$
  $(f_{r_{101}} = 3.35 \text{ GHz})$ 

$$
TE_{011} \t (f_{r_{011}} = 4.04 \text{ GHz})
$$
  
\n
$$
TE_{102} \t (f_{r_{102}} = 4.24 \text{ GHz})
$$
  
\n
$$
TM_{110} \t (f_{r_{110}} = 4.8 \text{ GHz})
$$
  
\n
$$
TE_{111} \t o TM_{111} \t (f_{r_{111}} = 5.03 \text{ GHz})
$$

$$
TE_{111} \t\t 0 \t\t TM_{111} \t\t (f_{r_{111}} = 5.03 \t \text{GHz})
$$

b) El factor de calidad de  $TE_{101}$  está dado por

$$
Q_{TE_{101}} = \frac{(a^2 + c^2)(abc)}{\delta[ac(a^2 + c^2) + 2b(a^3 + c^3)]}
$$

Donde

$$
\delta = \frac{1}{\sqrt{\pi f_{101} \mu \sigma_c}} = \frac{1}{\sqrt{\pi \cdot 3.354 \times 10^9 \cdot 4\pi \times 10^{-7} \cdot 5.8 \times 10^7}}
$$

Entonces

$$
Q_{TE_{101}} = \frac{\sqrt{\pi \cdot 3.354 \times 10^9 \cdot 4\pi \times 10^{-7} \cdot 5.8 \times 10^7} (0.05^2 + 0.1^2)(0.05 * 0.04 * 0.1)}{[0.05 * 0.1(0.05^2 + 0.1^2) + 2 * 0.04(0.05^3 + 0.1^3)]}
$$
  

$$
Q_{TE_{101}} = 14357.75
$$

### **Simulación del ejemplo**

Al igual que las guías de ondas rectangulares y circulares se pueden simular los resonadores rectangulares. Veamos los pasos más importantes para la simulación.

### Paso 1: Iniciar el proyecto

a. Al iniciar el software nos dirigimos a Proyect -> insert HFSS Design

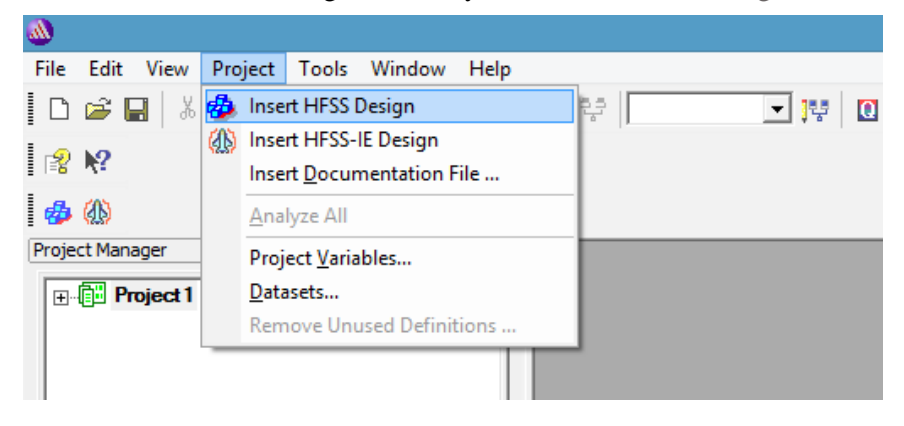

b. Seleccione el tipo de solución: HFSS -> solution type (tipo de solución) -> Eigenmode

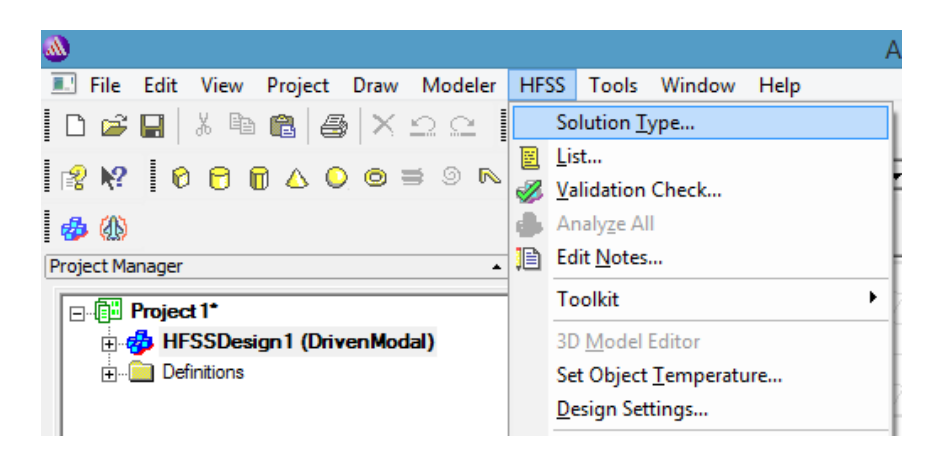

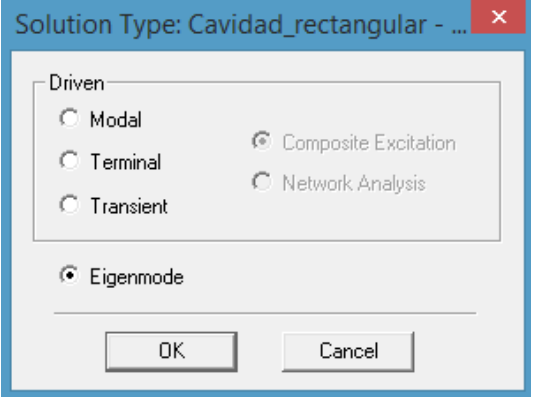

# Paso 2: Definir pared interior de la cavidad

a. Para definir las paredes internas dibujamos Draw -> box (caja) o bien el icono box.

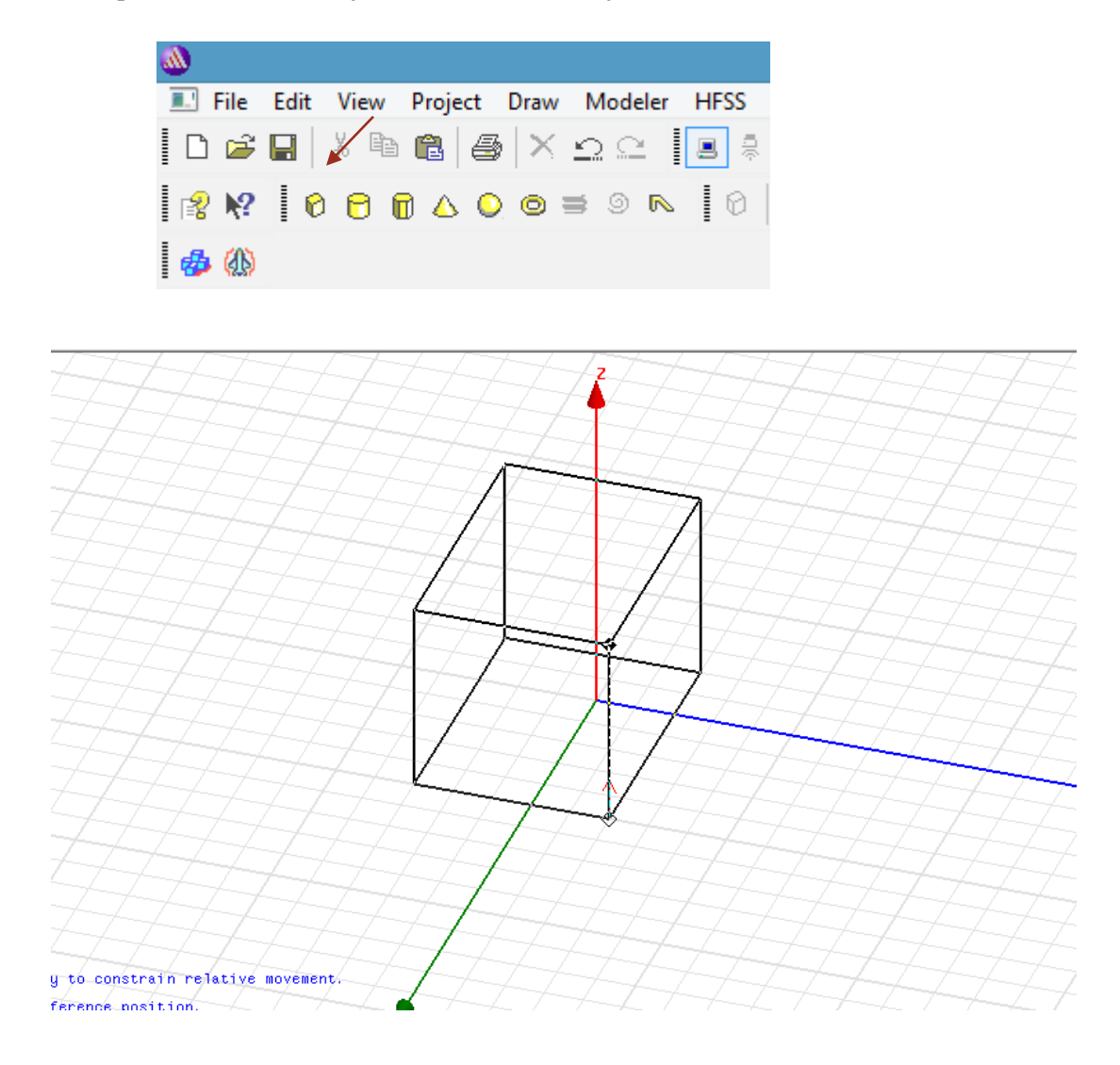

b. Click derecho en 'createbox' -> 'properties' -> 'command tab' (pestaña de comando) o también doble click izquierdo -> 'command tab' (pestaña de comando). Definimos: Position: 0, 0, 0. Por defecto el material de la figura que creamos es 'Vacuum' (vacío).

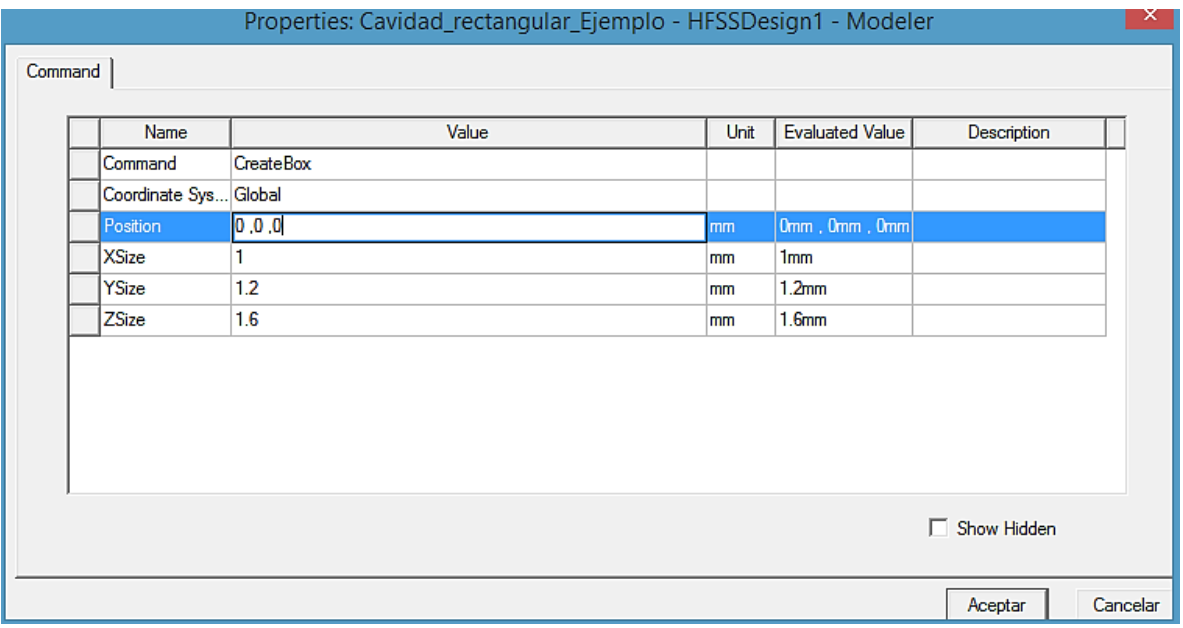

- c. En las ventanas 'add variable' (agregar variable) abiertas automáticamente. Podemos definir los parámetros que hemos utilizado:
	- $\bullet$  tipo de unidad = Lenght (longitud)
	- $\blacksquare$  unidad = cm
	- $\blacksquare$  valor para  $a = 5$
	- $\bullet$  valor para  $b = 4$
	- $\blacksquare$  valor para c = 10

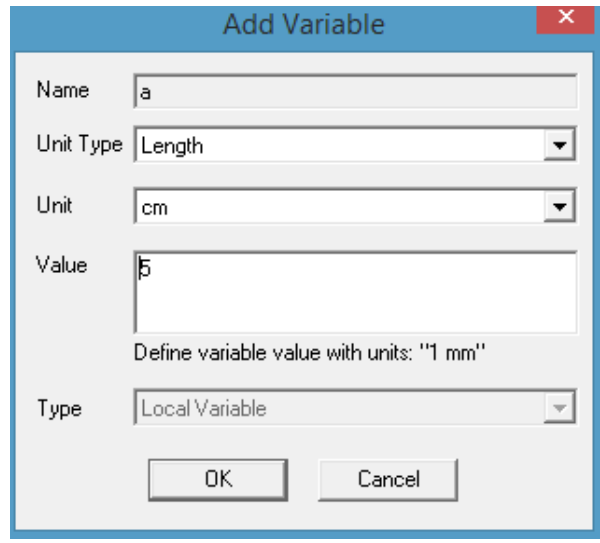

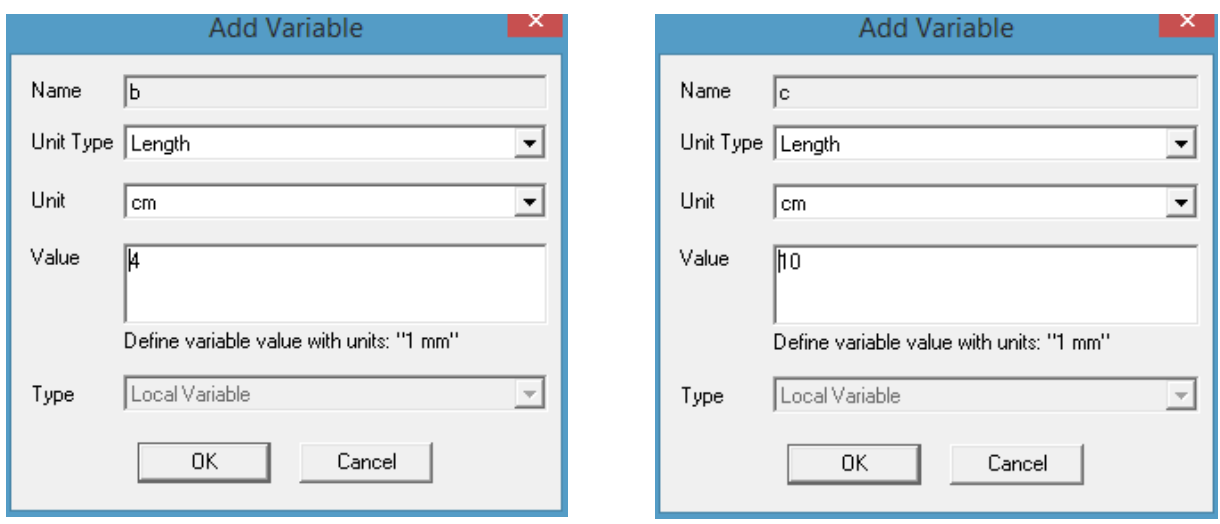

d. Donde vemos que por defecto el material de la caja llamada 'Box1' es 'vacuum' (vacío), hacemos doble clic en 'Box1'.

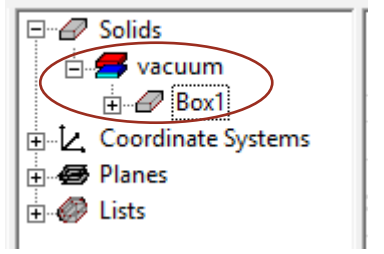

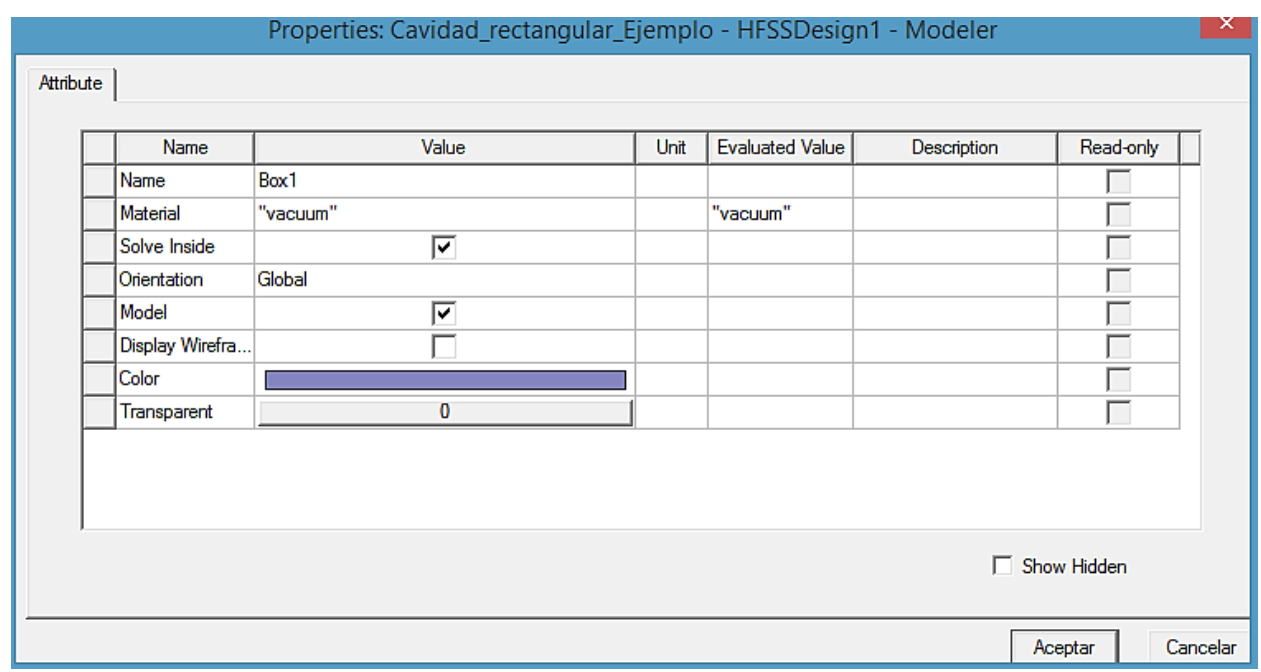

e. Deberíamos ver la siguiente figura.

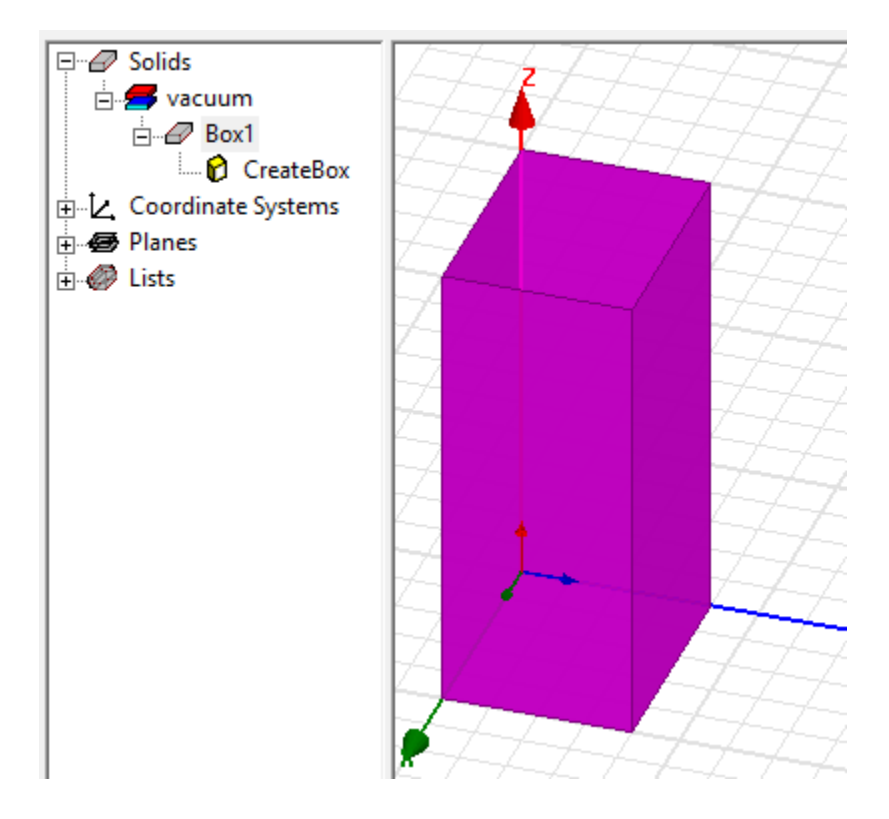

# Paso 3: Definir la pared exterior de la cavidad

a. En el Model tree (modelo de árbol), debajo de sólidos, vacuum (vacío), haga clic en el objeto cuadro 'box1' y cópielo y péguelo en el mismo lugar. Observe que ahora se crea 'box2'.

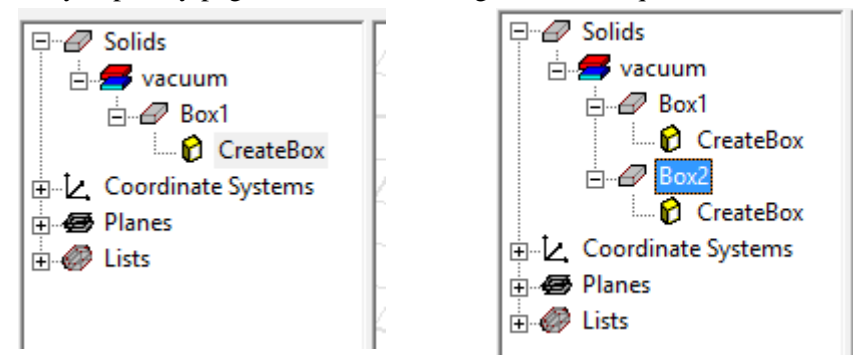

- b. Haga doble clic en 'box2' para abrir la pestaña de atributos:
	- nombre: Metal
	- material: 'copper' (cobre)
	- clic en aceptar

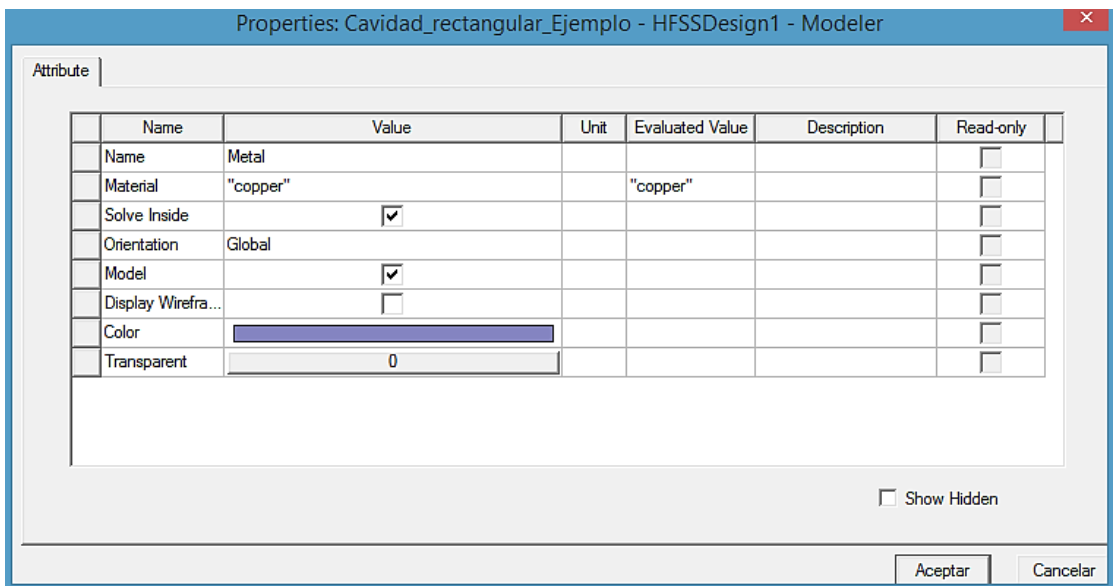

Tenga en cuenta que esta caja ahora se define en el Modeler tree (árbol del modelador) como un objeto sólido de 'copper'. Abra la pestaña de comando haciendo doble clic en 'CreateBox' debajo del sólido de cobre ahora llamado 'Metal' y cambie las propiedades de la siguiente manera:

**•** Posición:  $-th/2$ ,  $-th/2$ ,  $-th/2$ 

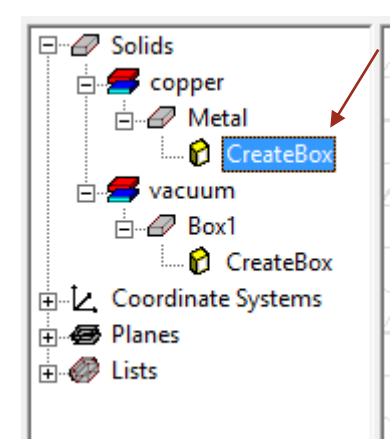

### Properties: Cavidad\_rectangular\_Ejemplo - HFSSDesign1 - Model

 $and$ 

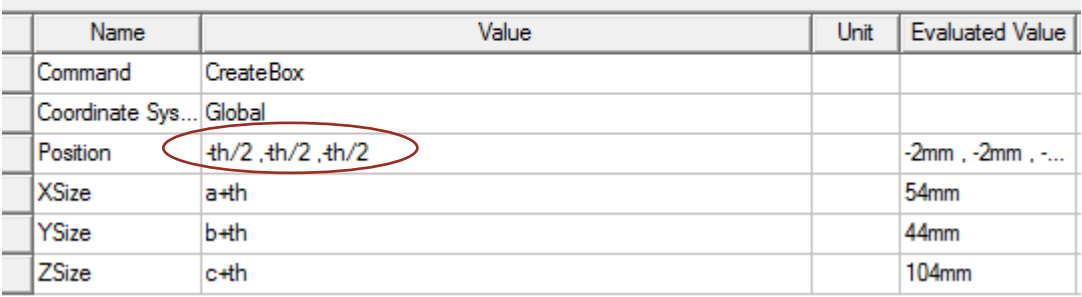

- c. En la ventana 'Add Variable' (agregar variable) que se abre automáticamente, definimos el parámetro 'th' que hemos usado para indicar el grosor de la pared de la guía de ondas:
	- $\blacksquare$  Tipo de unidad = Length (Longitud)
	- $\nu$  unidad = mm
	- $\blacksquare$  valor para th = 2
	- **■** Xsize:  $a + th$
	- **•** Ysize:  $b + th$
	- **•** Zsize:  $b + th$
- d. Haga clic en Aceptar.

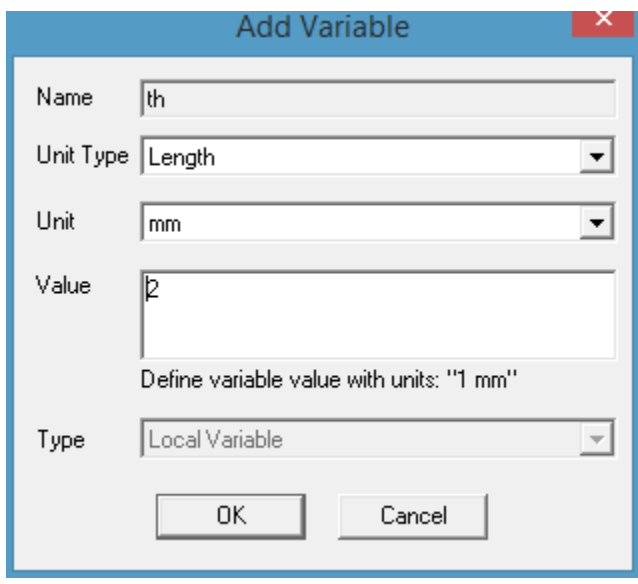

# Properties: Cavidad\_rectangular\_Ejemplo - HFSSDesign1 - Modele

 $n$ and  $\vert$ 

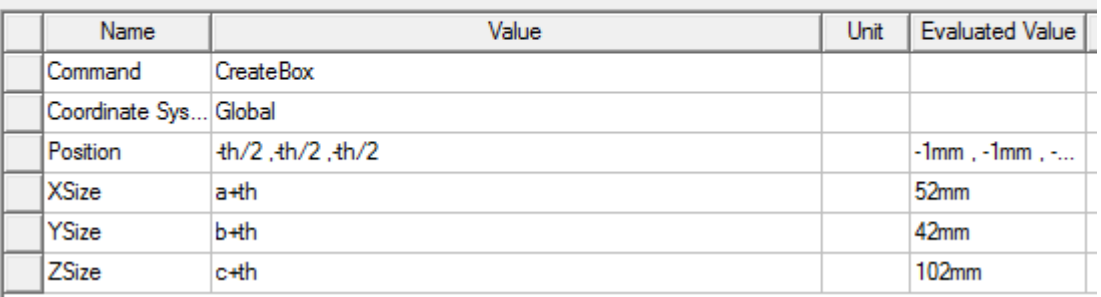

Después de hacer algunos ajustes en la transparencia de ambas cajas, la figura que deberíamos tener es la siguiente

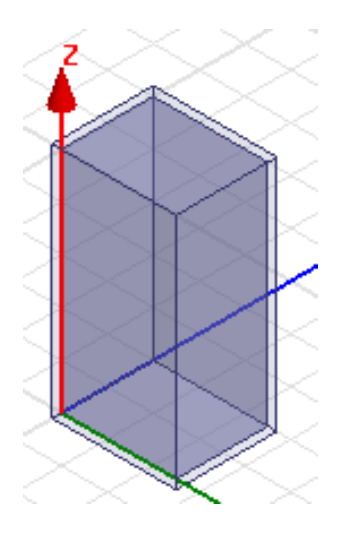

# Paso 4: Resta booleana para obtener una cavidad hueca

- a. Luego, use la barra de menú para seleccionar:
	- Modeler -> Boolean -> subtract (restar)

o simplemente usar el icono de la barra de herramientas

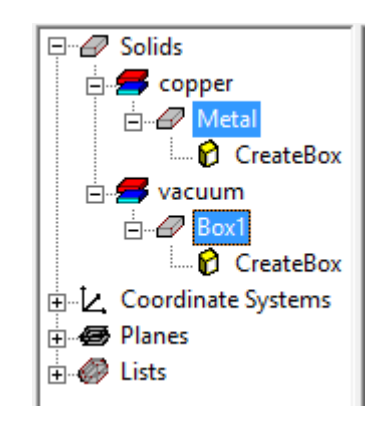

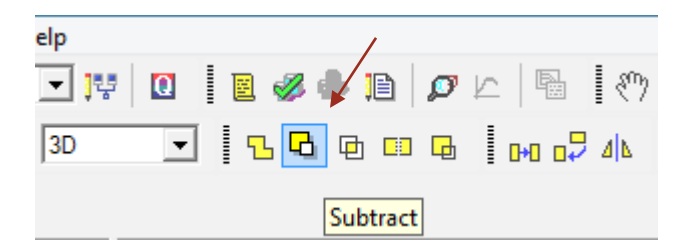

c) Asegúrese de que 'Blank Parts' tenga 'metal' y en 'tool Parts' tengan 'Box1' y haga clic en ok.

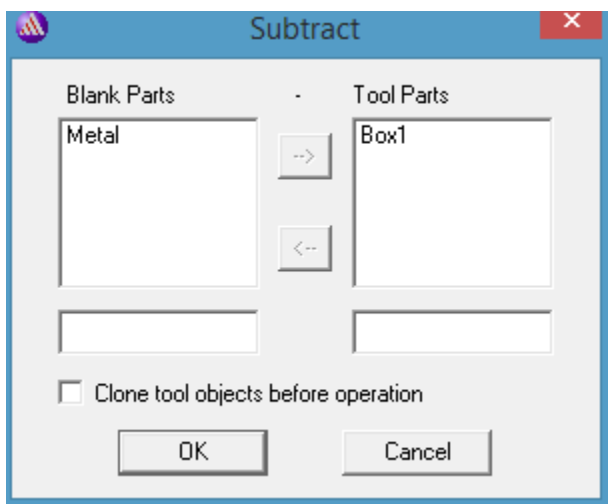

d) Ahora se debería tener una cavidad. Puede hacer clic cavidad y usar la ventana de 'propiedades' para cargar su color o su transparencia.

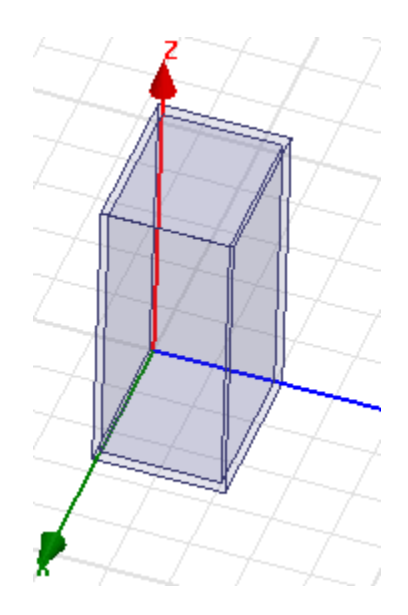

Paso 5: Definir el interior de la cavidad (dieléctrico)

d. Crearemos otra caja para definir el interior de la cavidad hueca como 'Dieléctrico'.

e. En el árbol del modelador, seleccione 'Box1' y cópielo y péguelo.

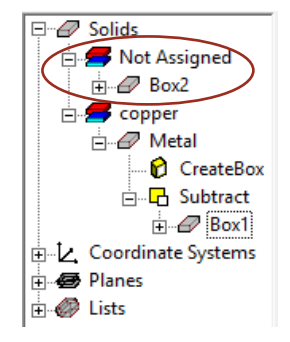

- f. Con el sólido 'no asignado', haciendo doble clic sobre 'Box2', aplicaremos las siguientes propiedades:
	- **EXPLOMANCE:** Dieléctrico
	- **•** material: 'air' (aire para este ejemplo)
	- transparente: 0.7
- g. Damos clic en aceptar.

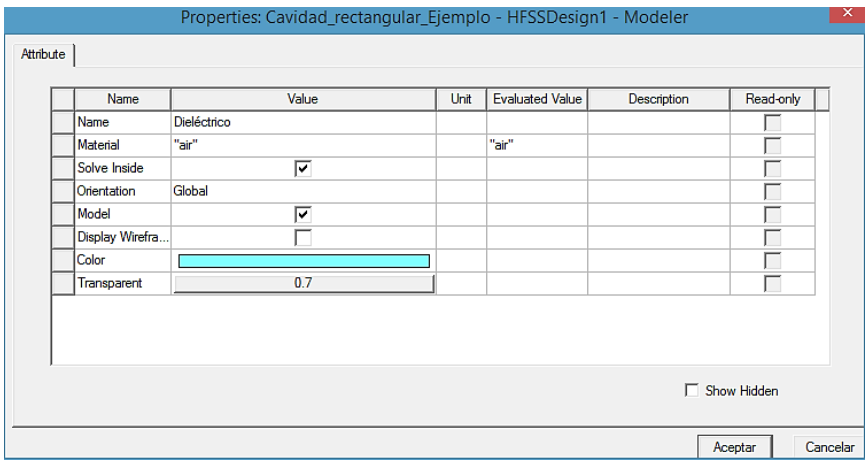

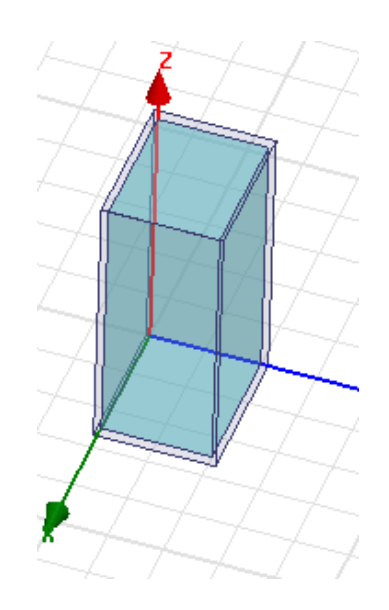

# Paso 6: Añadir el tipo de solución

- a. El solucionador HFSS simulará las frecuencias definidas por la configuración de la solución.
- b. En la ventana del administrador de proyectos, haga clic con el botón derecho en
	- Analysis (análisis) -> 'Add solution setup' (Agregar configuración de solución)

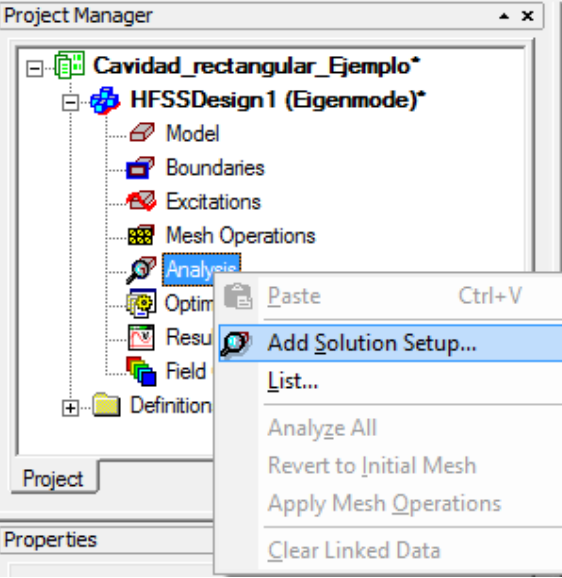

- c. En la ventana de configuración de la solución editamos:
	- Setup name: Setup1 (por defecto)
	- Minimum frequency (frecuencia mínima): 1 GHz
	- Number of modes (número de modos): 6
	- Maximum Number of passes (máximo número de fases): 12
	- Maximum Delta frecuency per pass: 0.1
	- d. haga clic en Aceptar.

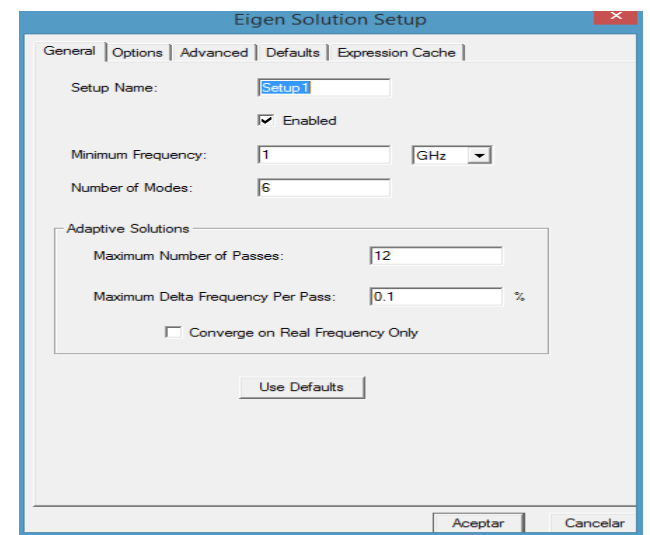

# Paso 7: Validar y simular

a. Ahora haga clic en HFSS -> Validation check (verificación de validación).

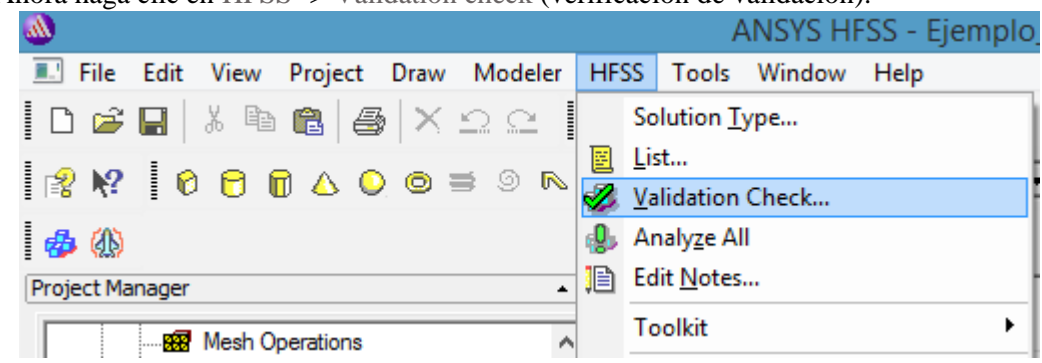

o simplemente darle clic al icono de la barra de herramienta

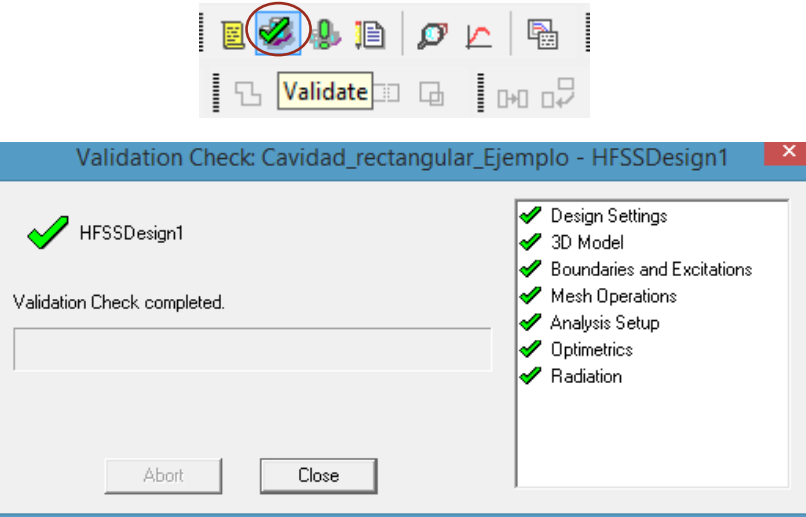

- b. No debería tener errores. Si es así, regrese y verifique el paso anterior. cierre la ventana de arriba.
	- c. Haga clic en HFSS -> Analyse all (Analizar todo).
	- d. Guarde el archivo.

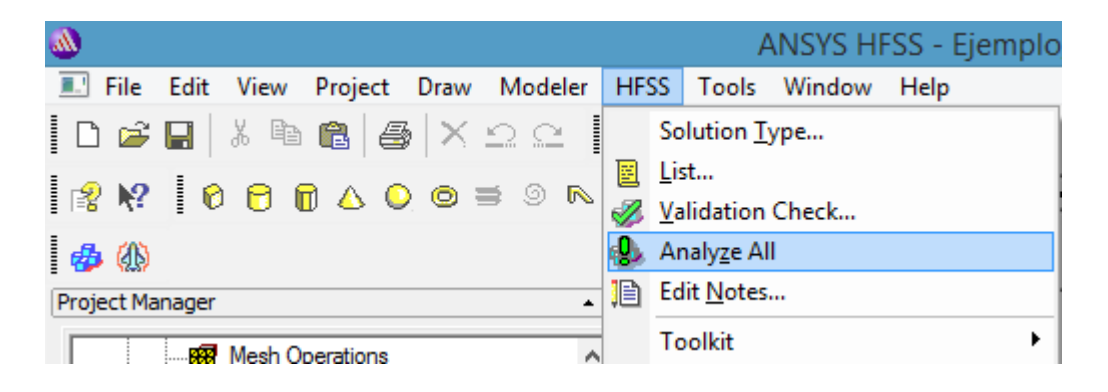

o darle clic en el icono de la barra de herramienta

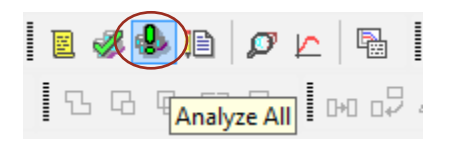

Deberíamos ver que se está analizando el proyecto.

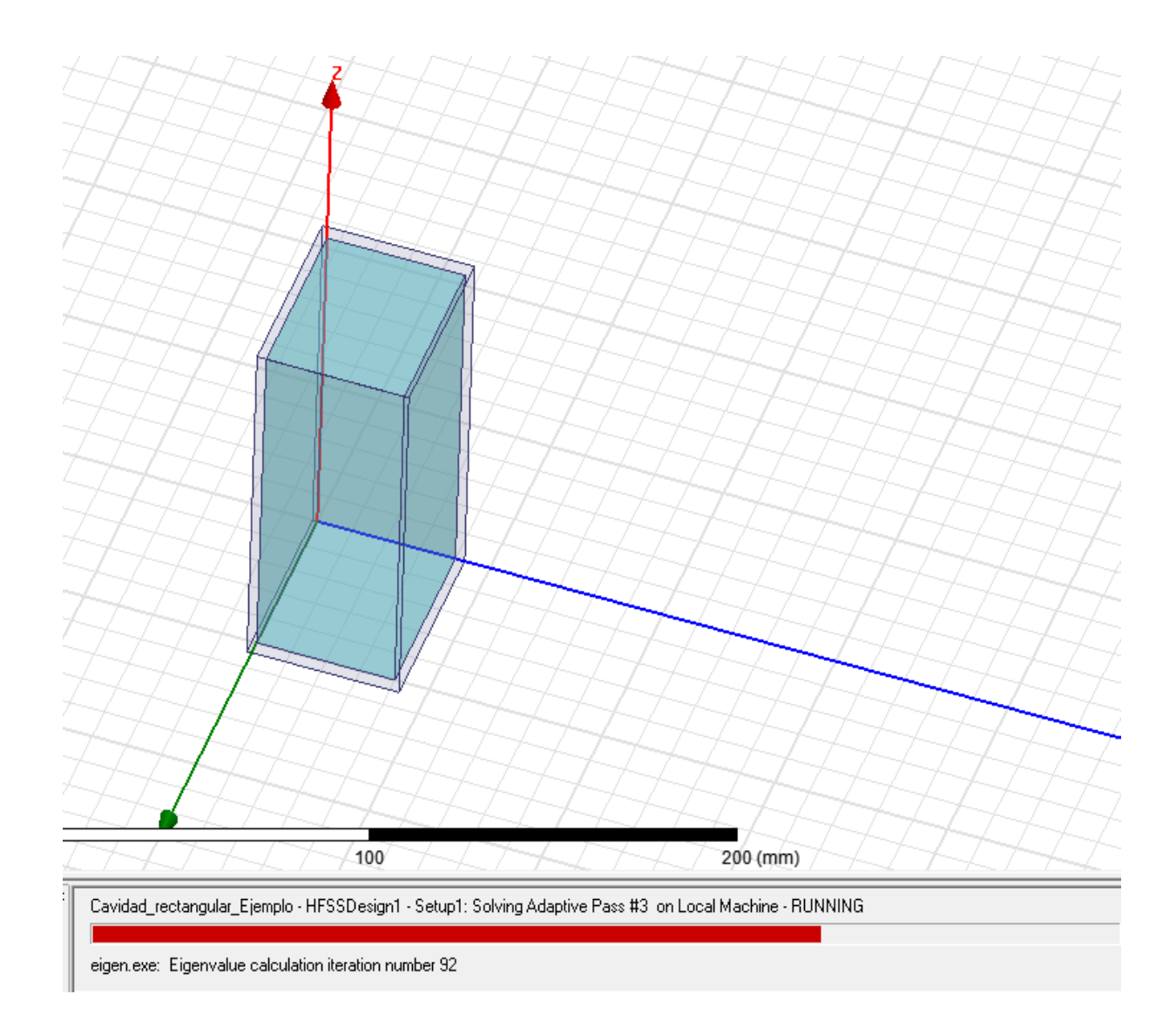

# Paso 8: Ver los resultados

a. Nos dirigimos a 'Proyect Manager' y damos clic derecho a 'Result' -> 'Solution Data'.

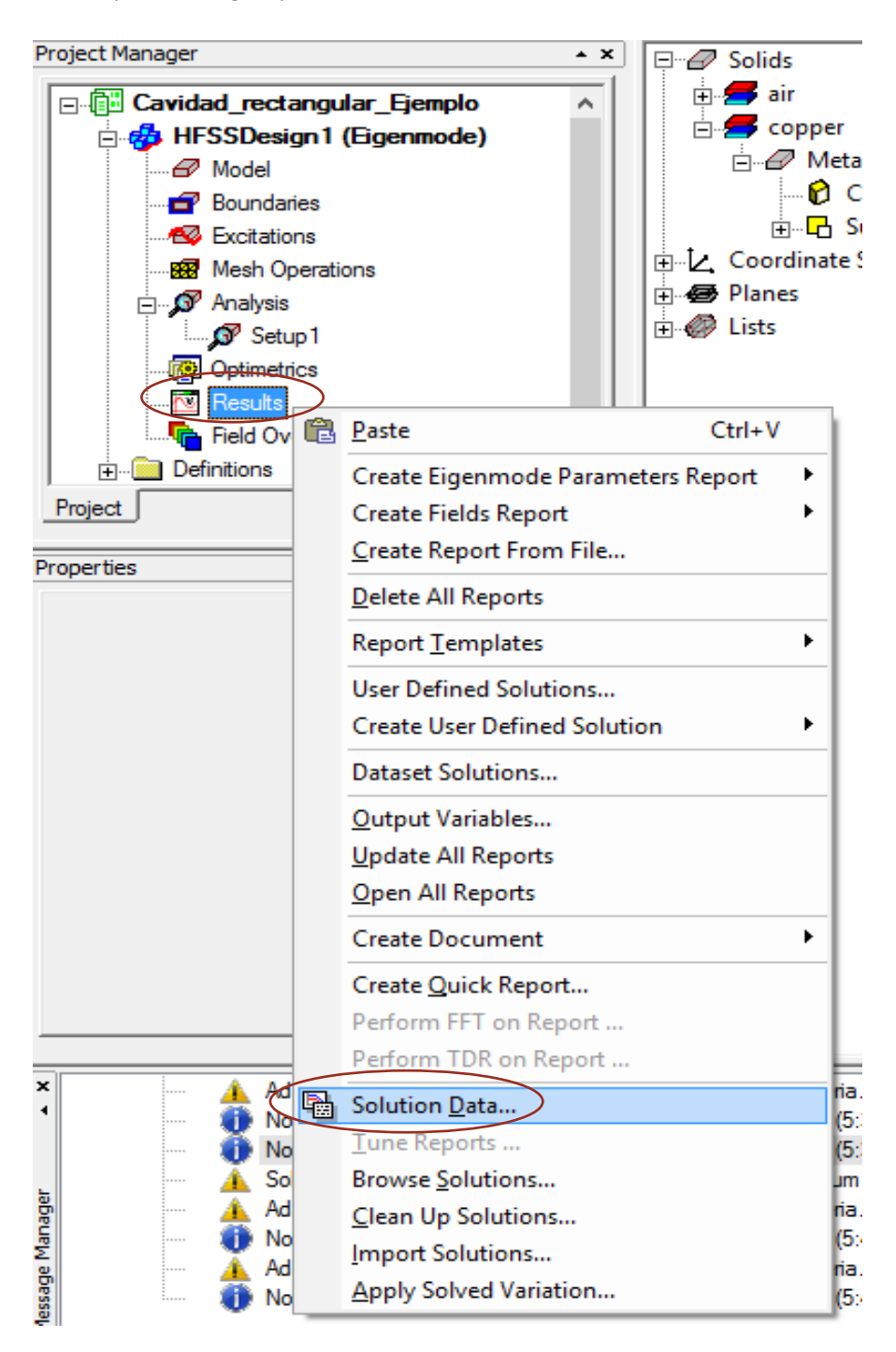

b. El siguiente cuadro muestra los resultados del factor de calidad de cada modo con su frecuencia de resonancia determinada.

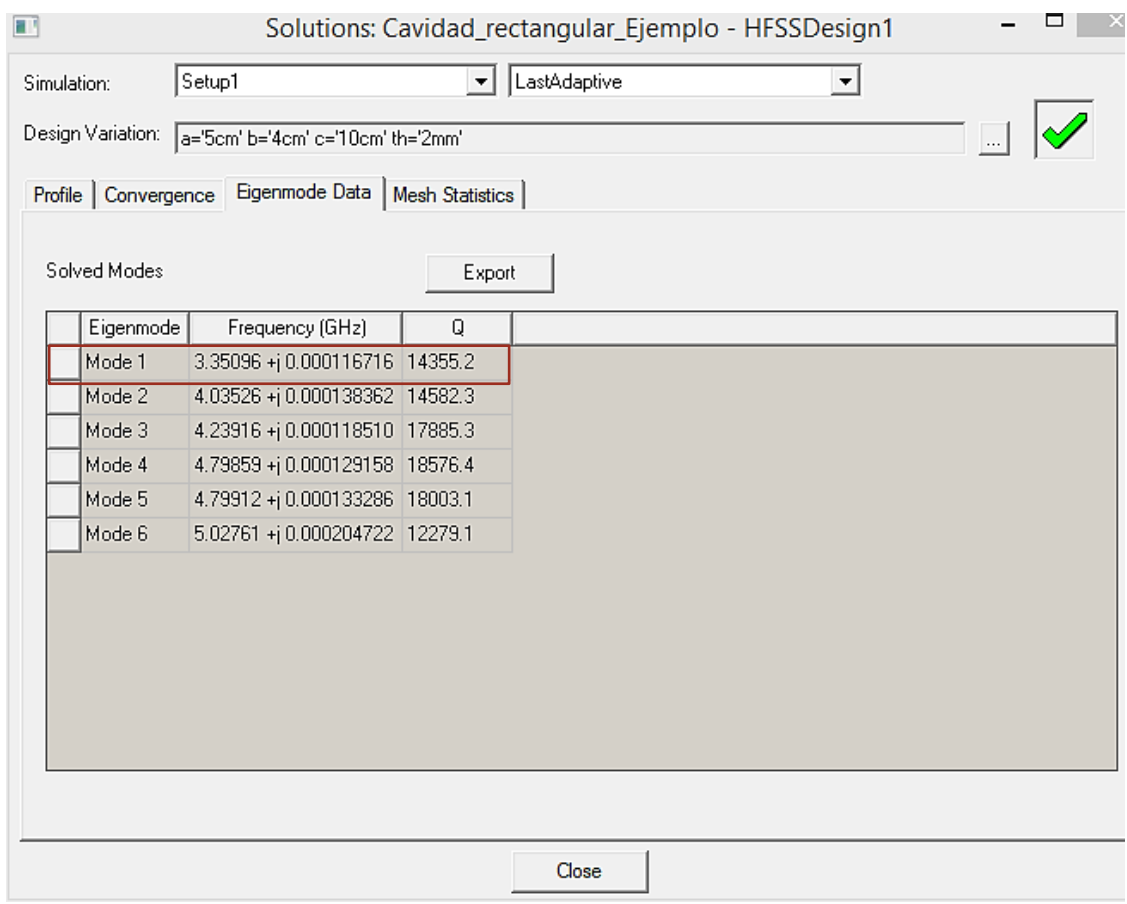

Vemos que los valores que muestra el software son muy cercanos a los que se calcularon anteriormente.

# Tarea 4

Tarea: Respecto de una cavidad rectangular rellena de aire con dimensiones  $a = 3$  cm,  $b = 2$  cm y  $c = 4$  cm,

- a) determine la frecuencia resonante de los modos siguientes:  $TE_{011}$ ,  $TE_{101}$ ,  $TM_{110}$  y  $TM_{111}$ . Enumere las frecuencias resonantes en orden ascendentes.
- b) El factor de calidad del modo  $TE_{101}$ .
- c) El factor de calidad del modo  $TM_{110}$ .

Solución.

a) Puesto que  $c > a > b$  o  $1/c < 1/a < 1/b$ , el modo de menor orden es  $TE_{101}$ .

Frecuencia resonante del modo  $TE_{101}$ .

$$
f_{r_{101}} = 1.5 \times 10^8 \left( \sqrt{(1/0.03)^2 + (0/0.02)^2 + (1/0.04)^2} \right) = 6.25 \text{ GHz}
$$

El modo menor inmediatamente siguiente es  $TE_{011}$  (no existe el modo  $TM_{011}$ ), con

$$
f_{r_{011}} = 1.5 \times 10^8 \left( \sqrt{(0/0.03)^2 + (1/0.02)^2 + (1/0.04)^2} \right) = 8.385 \text{ GHz}
$$

El modo siguiente es  $TM_{110}$  (no existe el modo  $TE_{110}$ ), con

$$
f_{r_{110}} = 1.5 \times 10^8 \left( \sqrt{(1/0.03)^2 + (1/0.02)^2 + (0/0.04)^2} \right) = 9.014 \text{ GHz}
$$

Los dos modos siguientes son  $TE_{111}$  y  $TM_{111}$  (modos degenerados), con

$$
f_{r_{111}} = 1.5 \times 10^8 \left( \sqrt{(1/0.03)^2 + (1/0.02)^2 + (1/0.04)^2} \right) = 9.763 \text{ GHz}
$$

Por lo tanto, en forma ascendente

- $TE_{101}$   $(f_{r_{101}} = 6.250 \text{ GHz})$  $TE_{011}$   $(f_{r_{011}} = 8.385 \text{ GHz})$  $TM_{110}$   $(f_{r_{110}} = 9.014 \text{ GHz})$  $TM_{111}$   $(f_{r_{111}} = 9.763 \text{ GHz})$
- b) El factor de calidad del modo  $TE_{101}$

$$
Q_{TE_{101}} = \frac{(a^2 + c^2)(abc)}{\delta[ac(a^2 + c^2) + 2b(a^3 + c^3)]}
$$

Donde

$$
\delta = \frac{1}{\sqrt{\pi f_{101} \mu \sigma_c}} = \frac{1}{\sqrt{\pi \cdot 6.25 \times 10^9 \cdot 4\pi \times 10^{-7} \cdot 5.8 \times 10^7}}
$$

Entonces

$$
\frac{(a^2 + c^2)(abc)}{[ac(a^2 + c^2) + 2b(a^3 + c^3)]} = \frac{(0.03^2 + 0.04^2)(0.03 * 0.02 * 0.04)}{[0.03 * 0.04(0.03^2 + 0.04^2) + 2 * 0.02(0.03^3 + 0.04^3)]}
$$

$$
\frac{(a^2 + c^2)(abc)}{[ac(a^2 + c^2) + 2b(a^3 + c^3)]} = \frac{3}{332}
$$

Ahora

$$
Q_{TE_{101}} = \frac{3}{332} \sqrt{\pi f_{101} \mu \sigma_c} = \frac{3}{332} \sqrt{\pi \cdot 6.25 \times 10^9 \cdot 4\pi \times 10^{-7} \cdot 5.8 \times 10^7}
$$

$$
Q_{TE_{101}} = 10809.78
$$

c) Factor de calidad del modo  $TM_{110}$ .

Las componentes de campo para el modo  $TM_{110}$ .

$$
E_{zs} = E_0 \sin\left(\frac{\pi x}{a}\right) \sin\left(\frac{\pi y}{b}\right)
$$

$$
H_{xs} = \frac{j\omega\varepsilon}{h^2} \left(\frac{\pi}{b}\right) E_0 \sin\left(\frac{\pi x}{a}\right) \cos\left(\frac{\pi y}{b}\right)
$$

$$
H_{ys} = -\frac{j\omega\varepsilon}{h^2} \left(\frac{\pi}{a}\right) E_0 \cos\left(\frac{\pi x}{a}\right) \sin\left(\frac{\pi y}{b}\right)
$$

donde

$$
W = 2W_e = \frac{1}{2} \int_v (\varepsilon E^2) dv = \frac{\varepsilon}{2} \int_v (\varepsilon E^2) dv
$$
  

$$
W = \frac{\varepsilon}{2} \int_0^c \int_0^b \int_0^a \left( E_0 \sin\left(\frac{\pi x}{a}\right) \sin\left(\frac{\pi y}{b}\right) \right)^2 dx dy dz
$$
  

$$
W = \frac{\varepsilon E_0^2}{2} \left( \frac{a}{2} \right) \left( \frac{b}{2} \right) c = \varepsilon E_0^2 \left( \frac{abc}{8} \right)
$$

Calculando las pérdidas en las paredes.

• Cara inferior (botton)  $y = 0$  con  $a_n = a_y$ ,

$$
K_b = \mathbf{a}_n \times H = \begin{bmatrix} \mathbf{a}_x & \mathbf{a}_y & \mathbf{a}_z \\ 0 & 1 & 0 \\ H_{xs} & H_{ys} & 0 \end{bmatrix} = -H_{xs}\mathbf{a}_z
$$

$$
P_b = \frac{R_s}{2} \int \int_{bottom} |\mathbf{K}_b|^2 \, dx dz
$$

Las pérdidas de la cara inferior ( $y = 0$ ) y superior ( $y = b$ ) son iguales  $R_c \int f$ 

$$
P_b = 2 \cdot \frac{K_S}{2} \int \int_{bottom} |K_b|^2 \, dx dz
$$

$$
P_b = R_s \int_0^c \int_0^a \left[ \frac{\omega \varepsilon}{h^2} \left( \frac{\pi}{b} \right) E_0 \sin \left( \frac{\pi x}{a} \right) \cos \left( \frac{\pi (0)}{b} \right) \right]^2 dx dz
$$

$$
P_b = R_s \cdot \frac{\omega^2 \varepsilon^2}{h^4} \left( \frac{\pi}{b} \right)^2 E_0^2 \left( \frac{ac}{2} \right)
$$

• Cara izquierda (left)  $x = a \text{ con } a_n = a_x$ ,

$$
\boldsymbol{K}_l = \mathbf{a}_n \times \boldsymbol{H} = \begin{bmatrix} \mathbf{a}_x & \mathbf{a}_y & \mathbf{a}_z \\ 1 & 0 & 0 \\ H_{xs} & H_{ys} & 0 \end{bmatrix} = H_{ys} \mathbf{a}_z
$$

Las pérdidas de la cara izquierda ( $x = a$ ) y derecha ( $x = 0$ ) son iguales

$$
P_l = 2 \cdot \frac{R_s}{2} \int \int_{left} |K_l|^2 dx dz
$$

$$
P_l = R_s \int_0^c \int_0^b \left[ \frac{\omega \varepsilon}{h^2} \left( \frac{\pi}{a} \right) E_0 \cos \left( \frac{\pi(a)}{a} \right) \sin \left( \frac{\pi y}{b} \right) \right]^2 dy dz
$$

$$
P_l = R_s \cdot \frac{\omega^2 \varepsilon^2}{h^4} \left( \frac{\pi}{a} \right)^2 E_0^2 \left( \frac{bc}{2} \right)
$$

• Cara delantera (front)  $z = c$  con  $a_n = a_z$ ,

$$
\mathbf{K}_f = \mathbf{a}_n \times \mathbf{H} = \begin{bmatrix} \mathbf{a}_x & \mathbf{a}_y & \mathbf{a}_z \\ 0 & 0 & 1 \\ H_{xs} & H_{ys} & 0 \end{bmatrix} = -H_{ys}\mathbf{a}_x + H_{xs}\mathbf{a}_y
$$

Las pérdidas de la cara delantera ( $z = 0$ ) y trasera ( $z = c$ ) son iguales

$$
P_f = 2 \cdot \frac{R_s}{2} \int \int_{front} \left| K_f \right|^2 dx dy
$$

$$
P_f = \left[ R_s \int \int_{front} \left( \left| H_{ys} \right|^2 + \left| H_{xs} \right|^2 \right) dx dy \right] = P_{f1} + P_{f2}
$$

donde

$$
P_{f1} = \int_0^b \int_0^a |H_{ys}|^2 \, dx \, dy
$$

$$
P_{f1} = \int_0^b \int_0^a \left[ \frac{\omega \varepsilon}{h^2} \left( \frac{\pi}{a} \right) E_0 \cos \left( \frac{\pi x}{a} \right) \sin \left( \frac{\pi y}{b} \right) \right]^2 dx dy
$$

$$
P_{f1} = R_s \cdot \frac{\omega^2 \varepsilon^2}{h^4} \left( \frac{\pi}{a} \right)^2 E_0^2 \left( \frac{a}{2} \right) \left( \frac{b}{2} \right)
$$

$$
P_{f2} = \int_0^b \int_0^a |H_{xs}|^2 dx dy
$$
  

$$
P_{f1} = \int_0^b \int_0^a \left[\frac{\omega \varepsilon}{h^2} \left(\frac{\pi}{b}\right) E_0 \sin\left(\frac{\pi x}{a}\right) \cos\left(\frac{\pi y}{b}\right)\right]^2 dx dy
$$
  

$$
P_{f1} = R_s \cdot \frac{\omega^2 \varepsilon^2}{h^4} \left(\frac{\pi}{b}\right)^2 E_0^2 \left(\frac{a}{2}\right) \left(\frac{b}{2}\right)
$$

ahora

$$
P_f = P_{f1} + P_{f2}
$$

$$
P_f = R_s \cdot \frac{\omega^2 \varepsilon^2}{h^4} E_0^2 \left(\frac{ab}{4}\right) \left(\left(\frac{\pi}{a}\right)^2 + \left(\frac{\pi}{b}\right)^2\right)
$$

donde el modo  $TM_{110}$  tenemos  $m = 1, n = 1, z = 0$ 

$$
h^{2} = {k_x}^{2} + {k_y}^{2} = \left(\frac{m\pi}{a}\right)^{2} + \left(\frac{n\pi}{b}\right)^{2} = \pi^{2} \left(\frac{b^{2} + a^{2}}{(ab)^{2}}\right)
$$
  

$$
h^{4} = \pi^{4} \left(\frac{b^{2} + a^{2}}{(ab)^{2}}\right)^{2}
$$
  

$$
\omega^{2} \mu \varepsilon - {k_z}^{2} = h^{2} = {k_x}^{2} + {k_y}^{2} \text{ donde } k_z = 0
$$
  

$$
\omega^{2} \mu \varepsilon = h^{2}
$$

La potencia total disipada

$$
P_L = P_b + P_l + P_f
$$

$$
P_{L} = R_{s} \cdot \frac{\omega^{2} \varepsilon^{2}}{h^{4}} \left(\frac{\pi}{b}\right)^{2} E_{0}^{2} \left(\frac{ac}{2}\right) + R_{s} \cdot \frac{\omega^{2} \varepsilon^{2}}{h^{4}} \left(\frac{\pi}{a}\right)^{2} E_{0}^{2} \left(\frac{bc}{2}\right) + R_{s} \cdot \frac{\omega^{2} \varepsilon^{2}}{h^{4}} E_{0}^{2} \left(\frac{ab}{4}\right) \left(\left(\frac{\pi}{a}\right)^{2} + \left(\frac{\pi}{b}\right)^{2}\right)
$$
\n
$$
P_{L} = \frac{R_{s} \omega^{2} \varepsilon^{2} E_{0}^{2} \pi^{2}}{2h^{4}} \left[\frac{c(a^{3} + b^{3})}{(ab)^{2}} + \frac{1}{2} \left(\frac{a^{2} + b^{2}}{ab}\right)\right]
$$
\n
$$
P_{L} = \frac{R_{s} \omega^{2} \varepsilon^{2} E_{0}^{2} \pi^{2}}{2\pi^{4} \left(\frac{b^{2} + a^{2}}{(ab)^{2}}\right)^{2}} \left[\frac{c(a^{3} + b^{3})}{(ab)^{2}} + \frac{1}{2} \left(\frac{a^{2} + b^{2}}{ab}\right)\right]
$$
\n
$$
P_{L} = \frac{R_{s} \omega^{2} \varepsilon^{2} E_{0}^{2}}{4\pi^{2} (b^{2} + a^{2})^{2}} \left[2c(a^{3} + b^{3}) + ab(a^{2} + b^{2})\right](ab)^{2}
$$

Entonces

$$
Q_{TM_{110}} = \omega \frac{2W_e}{P_L}
$$

$$
Q_{TM_{110}} = \omega \cdot \frac{\varepsilon {E_0}^2 \left(\frac{abc}{8}\right)}{\frac{R_s \omega^2 \varepsilon^2 {E_0}^2}{4 \pi^2 (b^2 + a^2)^2} [2c(a^3 + b^3) + ab(a^2 + b^2)](ab)^2}
$$

$$
Q_{TM_{110}} = \frac{\omega \pi^2 (b^2 + a^2)^2 abc}{2R_s \omega^2 \varepsilon [2c(a^3 + b^3) + ab(a^2 + b^2)](ab)^2} \cdot \frac{\mu}{\mu}
$$

$$
Q_{TM_{110}} = \frac{\omega\mu(b^2 + a^2)abc}{2R_s[2c(a^3 + b^3) + ab(a^2 + b^2)]} \cdot \frac{\pi^2(b^2 + a^2)}{\omega^2\mu\varepsilon(ab)^2}
$$

donde

$$
\frac{h^2}{\omega^2 \mu \varepsilon} = \frac{\pi^2}{\omega^2 \mu \varepsilon} \left( \frac{b^2 + a^2}{(ab)^2} \right) = 1
$$

$$
Q_{TM_{110}} = \frac{2\pi f\mu(b^2 + a^2)abc}{2R_s[2c(a^3 + b^3) + ab(a^2 + b^2)]} \cdot \frac{\sigma_c}{\sigma_c}
$$

Recordando

$$
R_s = \frac{1}{\sigma_c \delta} \rightarrow R_s \sigma_c = \frac{1}{\delta}
$$

$$
\delta = \frac{1}{\sqrt{\pi f \mu \sigma_c}} \rightarrow \pi f \mu \sigma_c = \frac{1}{\delta^2}
$$

$$
Q_{TM_{110}} = \frac{(b^2 + a^2)abc}{[2c(a^3 + b^3) + ab(a^2 + b^2)]} \cdot \frac{\pi f \mu \sigma_c}{R_s \sigma_c}
$$

$$
Q_{TM_{110}} = \frac{(b^2 + a^2)abc}{[2c(a^3 + b^3) + ab(a^2 + b^2)]} \cdot \frac{\frac{1}{\delta^2}}{\frac{1}{\delta}}
$$

Por último, se tiene

$$
Q_{TM_{110}} = \frac{(a^2 + b^2)abc}{\delta[2c(a^3 + b^3) + ab(a^2 + b^2)]}
$$

Con  $a = 3$  cm,  $b = 2$  cm y  $c = 4$  cm en el modo  $TM_{110}$ 

$$
\frac{(a^2 + b^2)abc}{[2c(a^3 + b^3) + ab(a^2 + b^2)]} = \frac{(0.03^2 + 0.02^2)0.03 \cdot 0.02 \cdot 0.04}{2 \cdot 0.04(0.03^3 + 0.02^3) + 0.03 \cdot 0.02(0.03^2 + 0.02^2)}
$$

$$
\frac{(a^2 + b^2)abc}{[2c(a^3 + b^3) + ab(a^2 + b^2)]} = \frac{39}{4475}
$$

$$
Q_{TM_{110}} = \frac{1}{\delta} \cdot \frac{39}{4475} = \frac{39}{4475} \cdot \sqrt{\pi f_{TM_{110}} \mu \sigma_c} = \frac{39}{4475} \cdot \sqrt{\pi \cdot 9.014 \times 10^9 \cdot 4\pi \times 10^{-7} \cdot 5.8 \times 10^7}
$$

$$
Q_{TM_{110}} = 12520.57
$$

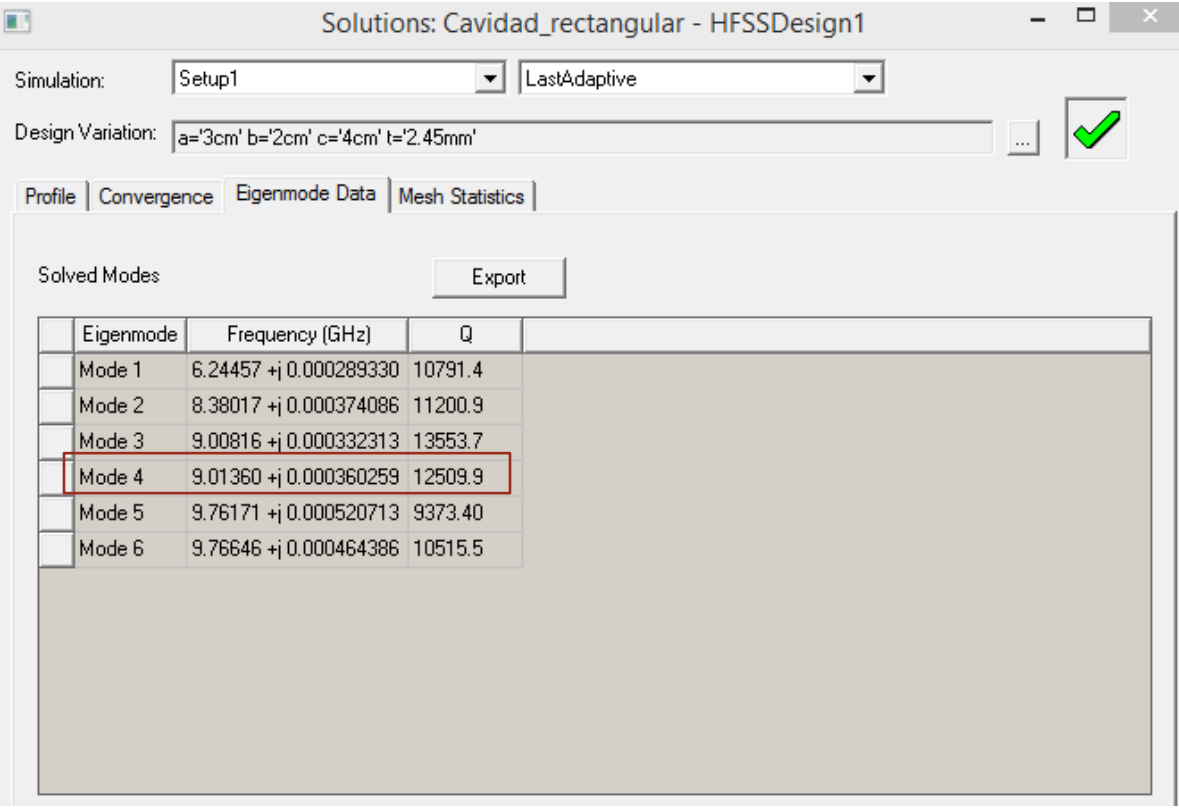

### Figura 4.25. Tabla de soluciones donde podemos ver el valor del factor  $Q$  del modo  $\overline{TM}_{110}$ .

Es evidente que el valor no es exacto al calculado anteriormente, pero es muy cercano y aceptable ya que el programa puede tomar otras condiciones o parámetros para obtener resultados más exactos, pero para nuestros estudios la respuesta es satisfactoria.

# 5. Conclusiones

- 1. Se utilizó software HFSS para simular guías de onda rectangular, cilíndrica y cavidades mostrando la propagación de los modos electromagnéticos y su respectiva atenuación cuando los parámetros son seleccionados coherentemente con el diseño presentado.
- 2. Se desarrollaron ejemplos teóricos donde se incluye la descripción de cada una de las ecuaciones utilizadas en este laboratorio comparando dichos resultados con los obtenidos en el desarrollo de las simulaciones.
- 3. Se demostró que los resultados de las simulaciones que se realizaron con el software son bastante cercanos a los resultados que se obtienen en lo desarrollado teóricamente, indicando así que el software es una herramienta muy útil y necesaria para que el estudiante observe de manera dinámica la propagación de las ondas electromagnéticas en las diferentes guías de ondas, y con el cual pueda comparar y complementar el conocimiento adquirido mediante la teoría.
- 4. También se demostró que los resultados obtenidos gráficamente mediante las simulaciones en los diferentes ejercicios desarrollados concuerdan con las referencias teóricas de las guías de ondas.
- 5. Podemos concluir además que, se desarrolló un laboratorio practico y sencillo, cumpliendo con el objetivo de que el estudiante sea capaz de complementar en su totalidad el conocimiento adquirido teóricamente sobre el análisis de guía de ondas.

# **CAPITULO 7 Anexos**

### FUNCIÓN DE BESSEL

Bessel functions are solutions to the differential equation,

$$
\frac{1}{\rho}\frac{d}{d\rho}\left(\rho\frac{df}{d\rho}\right) + \left(k^2 - \frac{n^2}{\rho^2}\right)f = 0
$$

where  $k^2$  is real and  $n$  is an integer. The two independent solutions to this equation are called ordinary Bessel functions of the first and second kind, written as  $J_n(k\rho)$  and  $Y_n(k\rho)$ , and so the general solution to (C.1) is

$$
f(\rho) = A J_n(k\rho) + B Y_n(k\rho)
$$

where  $A$  and  $B$  are arbitrary constants to be determined from boundary conditions.

These functions can be written in series form as

$$
J_n(x) = \sum_{m=0}^{\infty} \frac{(-1)^m (x/2)^{n+2m}}{m!(n+m)!}
$$
  

$$
Y_n(x) = \frac{2}{\pi} \left(\gamma + \ln \frac{x}{2}\right) J_n(x) - \frac{1}{\pi} \sum_{m=0}^{n-1} \frac{(n-m-1)!}{m!} \left(\frac{2}{x}\right)^{n-2m}
$$
  

$$
-\frac{1}{\pi} \sum_{m=0}^{\infty} \frac{(-1)^m (x/2)^{n+2m}}{m!(n+m)!} \left(1 + \frac{1}{2} + \frac{1}{3} + \dots + \frac{1}{m} + 1 + \frac{1}{2} + \dots + \frac{1}{n+m}\right)
$$

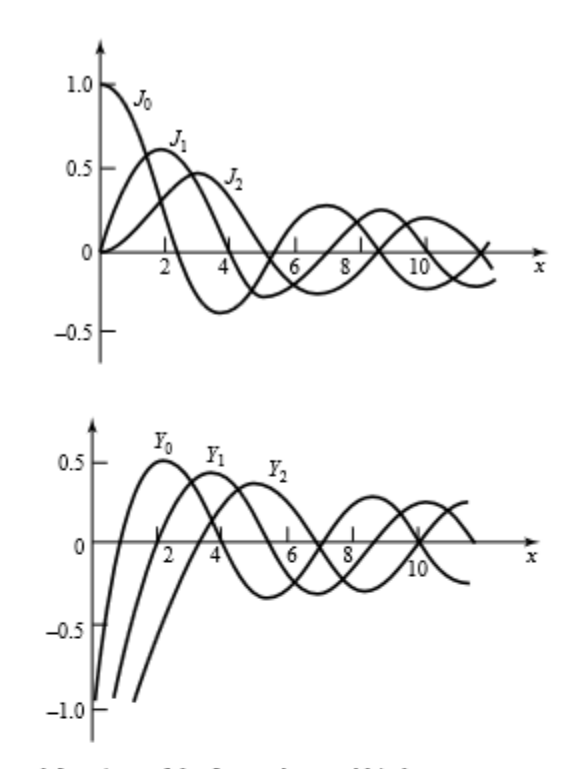

FIGURE C.1 Bessel functions of the first and second kind.

where  $\gamma = 0.5772...$  is Euler's constant, and  $x = k\rho$ . Note that  $Y_n$  becomes infinite at  $x = 0$ , due to the ln term. From these series expressions, small argument formulas can be obtained as

$$
J_n(x) \sim \frac{1}{n!} \left(\frac{x}{2}\right)^n
$$
  
\n
$$
Y_0(x) \sim \frac{2}{\pi} \ln x
$$
  
\n
$$
Y_n(x) \sim \frac{-1}{\pi} (n-1)! \left(\frac{x}{2}\right)^n, \qquad n > 0
$$

Large argument formulas can be derived as

$$
J_n(x) \sim \sqrt{\frac{2}{\pi x}} \cos\left(x - \frac{\pi}{4} - \frac{n\pi}{2}\right)
$$

$$
Y_n(x) \sim \sqrt{\frac{2}{\pi x}} \sin\left(x - \frac{\pi}{4} - \frac{n\pi}{2}\right)
$$

Figure C.1 shows graphs of a few of the lowest order Bessel functions of each type. Recurrence formulas relate Bessel functions of different orders:

$$
Z_{n+1}(x) = \frac{2n}{x} Z_n(x) - Z_{n-1}(x)
$$

$$
Z'_n(x) = \frac{-n}{x} Z_n(x) + Z_{n-1}(x)
$$

$$
Z'_n(x) = \frac{n}{x} Z_n(x) - Z_{n+1}(x)
$$
  

$$
Z'_n(x) = \frac{1}{2} [Z_{n-1}(x) - Z_{n+1}(x)]
$$

where  $Z_n = J_n$  or  $Y_n$ . The following integral relations involving Bessel functions are useful:

$$
\int_0^x Z_n^2(kx)x \, dx = \frac{x^2}{2} \left[ Z_n'^2(kx) + \left( 1 - \frac{n^2}{k^2 x^2} \right) Z_n^2(kx) \right]
$$

$$
\int_0^x Z_n(kx) Z_n(\ell x) x \, dx = \frac{x}{k^2 - \ell^2} [k Z_n(\ell x) Z_{n+1}(kx) - \ell Z_n(kx) Z_{n+1}(\ell x)]
$$

$$
\int_0^{p_{nn}} \left[ J_n'^2(x) + \frac{n^2}{x^2} J_n^2(x) \right] x \, dx = \frac{p_{nm}^2}{2} J_n'^2(p_{nm})
$$

$$
\int_0^{p'_{nn}} \left[ J_n'^2(x) + \frac{n^2}{x^2} J_n^2(x) \right] x \, dx = \frac{(p'_{nm})^2}{2} \left( 1 - \frac{n^2}{(p'_{nm})^2} \right) J_n^2(p'_{nm})
$$

where  $J_n(p_{nm}) = 0$ , and  $J'_n(p'_{nm}) = 0$ . The zeros of  $J_n(x)$  and  $J'_n(x)$  are on the following two pages.

| n |         | 2       | 3       |         |
|---|---------|---------|---------|---------|
| 0 | 2.4048  | 5.5201  | 8.6537  | 11.7915 |
| 1 | 3.8317  | 7.0156  | 10.1735 |         |
| 2 | 5.1356  | 8.4172  | 11.6198 |         |
| 3 | 6.3802  | 9.7610  |         |         |
| 4 | 7.5883  | 11.0647 |         |         |
| 5 | 8.7715  |         |         |         |
| 6 | 9.9361  |         |         |         |
|   | 11.0864 |         |         |         |

Zeros of Bessel Functions of First Kind:  $J_n(x)=0$  for  $0 < x < 12$ 

Extrema of Bessel Functions of First Kind:  $dJ_n(x)/dx = 0$  for  $0 < x < 12$ 

| n  | 1       | 2       | 3       |         |
|----|---------|---------|---------|---------|
| 0  | 3.8317  | 7.0156  | 10.1735 | 13.3237 |
| 1  | 1.8412  | 5.3314  | 8.5363  | 11.7060 |
| 2  | 3.0542  | 6.7061  | 9.9695  |         |
| 3  | 4.2012  | 8.0152  | 11.3459 |         |
| 4  | 5.3175  | 9.2824  |         |         |
| 5  | 6.4156  | 10.5199 |         |         |
| 6  | 7.5013  | 11.7349 |         |         |
| 7  | 8.5778  |         |         |         |
| 8  | 9.6474  |         |         |         |
| 9  | 10.7114 |         |         |         |
| 10 | 11.7709 |         |         |         |

k,

# **Vector Differential Operators**

Rectangular coordinates:

$$
\nabla f = \hat{x}\frac{\partial f}{\partial x} + \hat{y}\frac{\partial f}{\partial y} + \hat{z}\frac{\partial f}{\partial z}
$$
  
\n
$$
\nabla \cdot \bar{A} = \frac{\partial A_x}{\partial x} + \frac{\partial A_y}{\partial y} + \frac{\partial A_z}{\partial z}
$$
  
\n
$$
\nabla \times \bar{A} = \hat{x}\left(\frac{\partial A_z}{\partial y} - \frac{\partial A_y}{\partial z}\right) + \hat{y}\left(\frac{\partial A_x}{\partial z} - \frac{\partial A_z}{\partial x}\right) + \hat{z}\left(\frac{\partial A_y}{\partial x} - \frac{\partial A_x}{\partial y}\right)
$$
  
\n
$$
\nabla^2 f = \frac{\partial^2 f}{\partial x^2} + \frac{\partial^2 f}{\partial y^2} + \frac{\partial^2 f}{\partial z^2}
$$
  
\n
$$
\nabla^2 \bar{A} = \hat{x}\nabla^2 A_x + \hat{y}\nabla^2 A_y + \hat{z}\nabla^2 A_z
$$

Cylindrical coordinates:

$$
\nabla f = \hat{\rho} \frac{\partial f}{\partial \rho} + \hat{\phi} \frac{1}{\rho} \frac{\partial f}{\partial \phi} + \hat{z} \frac{\partial f}{\partial z} \n\nabla \cdot \vec{A} = \frac{1}{\rho} \frac{\partial}{\partial \rho} (\rho A_{\rho}) + \frac{1}{\rho} \frac{\partial A_{\phi}}{\partial \phi} + \frac{\partial A_{z}}{\partial z} \n\nabla \times \vec{A} = \hat{\rho} \left( \frac{1}{\rho} \frac{\partial A_{z}}{\partial \phi} - \frac{\partial A_{\phi}}{\partial z} \right) + \hat{\phi} \left( \frac{\partial A_{\rho}}{\partial z} - \frac{\partial A_{z}}{\partial \rho} \right) + \hat{z} \frac{1}{\rho} \left[ \frac{\partial (\rho A_{\phi})}{\partial \rho} - \frac{\partial A_{\rho}}{\partial \phi} \right] \n\nabla^{2} f = \frac{1}{\rho} \frac{\partial}{\partial \rho} \left( \rho \frac{\partial f}{\partial \rho} \right) + \frac{1}{\rho^{2}} \frac{\partial^{2} f}{\partial \phi^{2}} + \frac{\partial^{2} f}{\partial z^{2}} \n\nabla^{2} \vec{A} = \nabla (\nabla \cdot \vec{A}) - \nabla \times \nabla \times \vec{A}
$$

Spherical coordinates:

$$
\nabla f = \hat{r} \frac{\partial f}{\partial r} + \hat{\theta} \frac{1}{r} \frac{\partial f}{\partial \theta} + \frac{\hat{\phi}}{r \sin \theta} \frac{\partial f}{\partial \phi}
$$
  
\n
$$
\nabla \cdot \vec{A} = \frac{1}{r^2} \frac{\partial}{\partial r} (r^2 A_r) + \frac{1}{r \sin \theta} \frac{\partial}{\partial \theta} (\sin \theta A_\theta) + \frac{1}{r \sin \theta} \frac{\partial A_\phi}{\partial \phi}
$$
  
\n
$$
\nabla \times \vec{A} = \frac{\hat{r}}{r \sin \theta} \left[ \frac{\partial}{\partial \theta} (A_\phi \sin \theta) - \frac{\partial A_\theta}{\partial \phi} \right] + \frac{\hat{\theta}}{r} \left[ \frac{1}{\sin \theta} \frac{\partial A_r}{\partial \phi} - \frac{\partial}{\partial r} (r A_\phi) \right]
$$
  
\n
$$
+ \frac{\hat{\phi}}{r} \left[ \frac{\partial}{\partial r} (r A_\theta) - \frac{\partial A_r}{\partial \theta} \right]
$$
  
\n
$$
\nabla^2 f = \frac{1}{r^2} \frac{\partial}{\partial r} \left( r^2 \frac{\partial f}{\partial r} \right) + \frac{1}{r^2 \sin \theta} \frac{\partial}{\partial \theta} \left( \sin \theta \frac{\partial f}{\partial \theta} \right) + \frac{1}{r^2 \sin^2 \theta} \frac{\partial^2 f}{\partial \phi^2}
$$
  
\n
$$
\nabla^2 \vec{A} = \nabla \nabla \cdot \vec{A} - \nabla \times \nabla \times \vec{A}
$$

Vector identities:

$$
\vec{A} \cdot \vec{B} = |A||B|\cos\theta, \quad \text{where } \theta \text{ is the angle between } \vec{A} \text{ and } \vec{B}
$$
\n
$$
|\vec{A} \times \vec{B}| = |A||B|\sin\theta, \quad \text{where } \theta \text{ is the angle between } \vec{A} \text{ and } \vec{B}.
$$
\n
$$
\vec{A} \cdot \vec{B} \times \vec{C} = \vec{A} \times \vec{B} \cdot \vec{C} = \vec{C} \times \vec{A} \cdot \vec{B}
$$
\n
$$
\vec{A} \times \vec{B} = -\vec{B} \times \vec{A}
$$
\n
$$
\vec{A} \times (\vec{B} \times \vec{C}) = (\vec{A} \cdot \vec{C})\vec{B} - (\vec{A} \cdot \vec{B})\vec{C}
$$
\n
$$
\nabla(fg) = g\nabla f + f\nabla g
$$
\n
$$
\nabla \cdot (f\vec{A}) = \vec{A} \cdot \nabla f + f\nabla \cdot \vec{A}
$$
\n
$$
\nabla \cdot (\vec{A} \times \vec{B}) = (\nabla \times \vec{A}) \cdot \vec{B} - (\nabla \times \vec{B}) \cdot \vec{A}
$$
\n
$$
\nabla \times (f\vec{A}) = (\nabla f) \times \vec{A} + f\nabla \times \vec{A}
$$
\n
$$
\nabla \times (\vec{A} \times \vec{B}) = \vec{A}\nabla \cdot \vec{B} - \vec{B}\nabla \cdot \vec{A} + (\vec{B} \cdot \nabla)\vec{A} - (\vec{A} \cdot \nabla)\vec{B}
$$
\n
$$
\nabla \cdot (\vec{A} \cdot \vec{B}) = (\vec{A} \cdot \nabla)\vec{B} + (\vec{B} \cdot \nabla)\vec{A} + A \times (\nabla \times \vec{B}) + \vec{B} \times (\nabla \times \vec{A})
$$
\n
$$
\nabla \cdot \nabla \times \vec{A} = 0
$$
\n
$$
\nabla \times (\nabla f) = 0
$$
\n
$$
\nabla \times \nabla \times \vec{A} = \nabla \nabla \cdot \vec{A} - \nabla^2 \vec{A}
$$

 $\sim$ 

Note: the term  $\nabla^2 \bar{A}$  has meaning only for rectangular components of  $\bar{A}.$ 

$$
\int_{V} \nabla \cdot \vec{A} \, dv = \oint_{S} \vec{A} \cdot d\vec{s} \qquad \text{(divergence theorem)}
$$
\n
$$
\int_{S} (\nabla \times \vec{A}) \cdot d\vec{s} = \oint_{C} \vec{A} \cdot d\vec{\ell} \qquad \text{(Stokes' theorem)}
$$

 $\cdot$ 

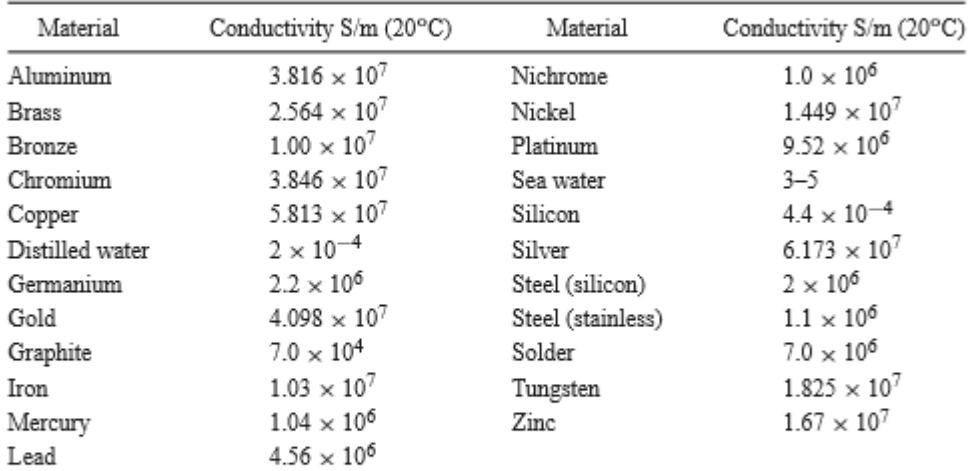

### **CONDUCTIVITIES FOR SOME MATERIALS**

 $\frac{1}{12} \sum_{i=1}^n \frac{1}{i} \sum_{j=1}^n \frac{1}{j} \sum_{j=1}^n \frac{1}{j} \sum_{j=1}^n \frac{1}{j} \sum_{j=1}^n \frac{1}{j} \sum_{j=1}^n \frac{1}{j} \sum_{j=1}^n \frac{1}{j} \sum_{j=1}^n \frac{1}{j} \sum_{j=1}^n \frac{1}{j} \sum_{j=1}^n \frac{1}{j} \sum_{j=1}^n \frac{1}{j} \sum_{j=1}^n \frac{1}{j} \sum_{j=1}^n \frac{1}{j} \sum_{j$ 

 $\overline{\phantom{a}}$ 

 $\sim 10^6$ 

### DIELECTRIC CONSTANTS AND LOSS TANGENTS FOR **SOME MATERIALS**

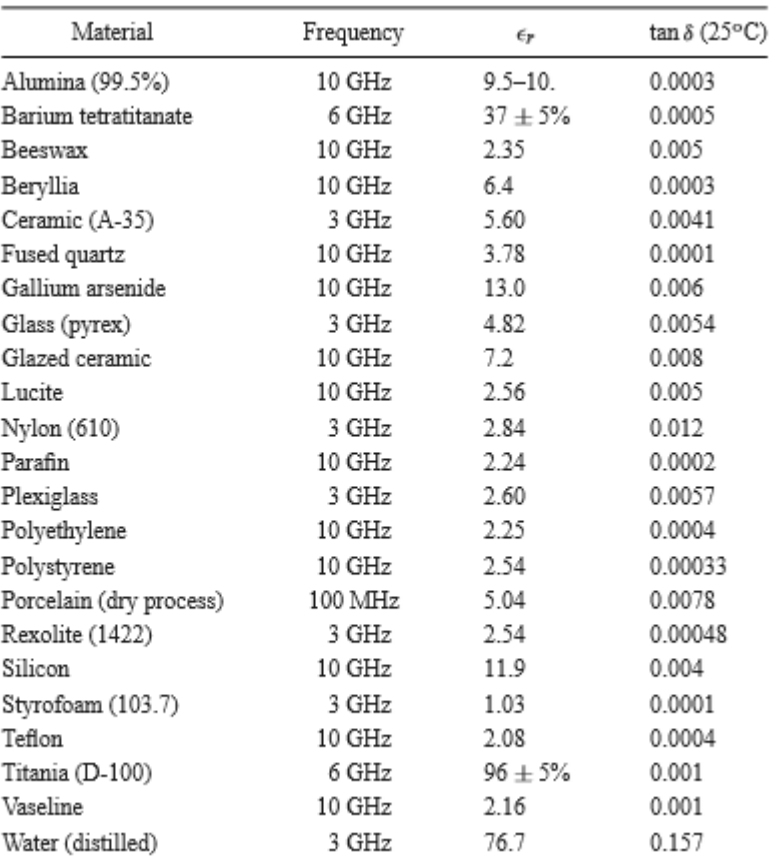

### **Useful Integrals**

$$
\int_0^a \cos^2 \frac{n\pi x}{a} dx = \int_0^a \sin^2 \frac{n\pi x}{a} dx = \frac{a}{2}, \quad \text{for } n \ge 1
$$
  

$$
\int_0^a \cos \frac{m\pi x}{a} \cos \frac{n\pi x}{a} dx = \int_0^a \sin \frac{m\pi x}{a} \sin \frac{n\pi x}{a} dx = 0, \quad \text{for } m \ne n
$$
  

$$
\int_0^a \cos \frac{m\pi x}{a} \sin \frac{n\pi x}{a} dx = 0
$$
  

$$
\int_0^{\pi} \sin^3 \theta d\theta = \frac{4}{3}
$$

**Taylor Series** 

$$
f(x) = f(x_0) + (x - x_0) \frac{df}{dx}\Big|_{x = x_0} + \frac{(x - x_0)^2}{2!} \frac{d^2 f}{dx^2}\Big|_{x = x_0} + \cdots
$$
  
\n
$$
e^x = 1 + x + \frac{x^2}{2!} + \frac{x^3}{3!} + \cdots
$$
  
\n
$$
\frac{1}{1 - x} = 1 + x + x^2 + x^3 + \cdots, \qquad \text{for } |x| < 1
$$
  
\n
$$
\sqrt{1 + x} = 1 + \frac{x}{2} - \frac{x^2}{8} + \cdots, \qquad \text{for } |x| < 1
$$

$$
\ln x = 2\left(\frac{x-1}{x+1}\right) + \frac{2}{3}\left(\frac{x-1}{x+1}\right)^2 + \cdots, \quad \text{for } x > 0
$$
  

$$
\sin x = x - \frac{x^3}{3!} + \frac{x^5}{5!} + \cdots
$$
  

$$
\cos x = 1 - \frac{x^2}{2!} + \frac{x^4}{4!} + \cdots
$$

### PHYSICAL CONSTANTS

- $\bullet\,$  Permittivity of free-space =  $\epsilon_0 = 8.854\times 10^{-12}$  F/m
- Permeability of free-space =  $\mu_0 = 4\pi \times 10^{-7}$  H/m
- $\bullet~$  Impedance of free-space =  $\eta_0=376.7~\Omega$
- Under the unit of the space  $-\eta_0 = 376.7$  as<br>
Velocity of light in free-space  $=c = 2.998 \times 10^8$  m/s<br>
Charge of electron  $=q = 1.602 \times 10^{-19}$  C<br>
Mass of electron  $=m = 9.107 \times 10^{-31}$  kg<br>
Boltzmann's constant  $=k = 1.$
- 
- 
- 
- $\bullet$  Planck's constant =  $h=6.626\times 10^{-34}$  J-sec
- $\bullet~$  Gyromagnetic ratio =  $\gamma=1.759\times 10^{11}$  C/Kg (for  $g = 2$ )

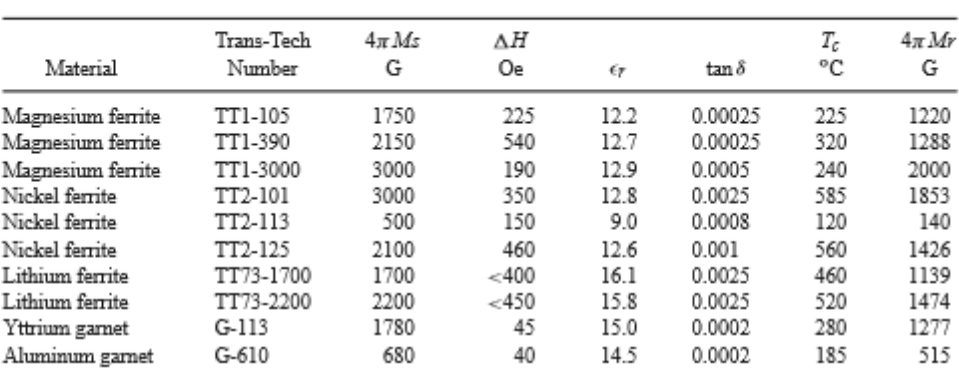

# PROPERTIES OF SOME MICROWAVE FERRITE MATERIALS

### STANDARD RECTANGULAR WAVEGUIDE DATA

 $\epsilon$ 

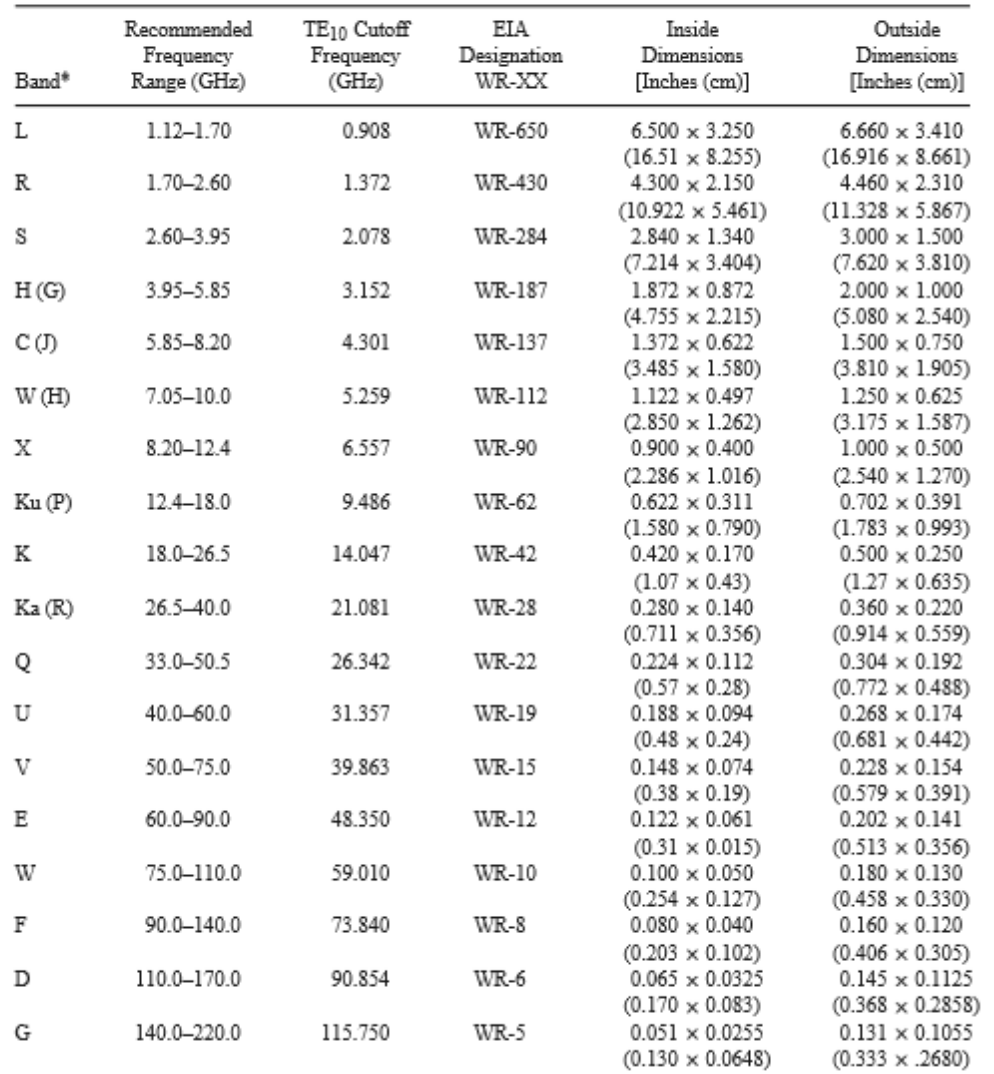

\* Letters in parentheses denote alternative designations.

# **Vector Differential Operators**

Rectangular coordinates:

$$
\nabla f = \hat{x}\frac{\partial f}{\partial x} + \hat{y}\frac{\partial f}{\partial y} + \hat{z}\frac{\partial f}{\partial z}
$$

$$
\nabla \cdot \vec{A} = \frac{\partial A_x}{\partial x} + \frac{\partial A_y}{\partial y} + \frac{\partial A_z}{\partial z}
$$

$$
\nabla \times \vec{A} = \hat{x}\left(\frac{\partial A_z}{\partial y} - \frac{\partial A_y}{\partial z}\right) + \hat{y}\left(\frac{\partial A_x}{\partial z} - \frac{\partial A_z}{\partial x}\right) + \hat{z}\left(\frac{\partial A_y}{\partial x} - \frac{\partial A_x}{\partial y}\right)
$$

$$
\nabla^2 f = \frac{\partial^2 f}{\partial x^2} + \frac{\partial^2 f}{\partial y^2} + \frac{\partial^2 f}{\partial z^2}
$$

$$
\nabla^2 \vec{A} = \hat{x}\nabla^2 A_x + \hat{y}\nabla^2 A_y + \hat{z}\nabla^2 A_z
$$

Cylindrical coordinates:

$$
\nabla f = \hat{\rho} \frac{\partial f}{\partial \rho} + \hat{\phi} \frac{1}{\rho} \frac{\partial f}{\partial \phi} + \hat{z} \frac{\partial f}{\partial z}
$$

$$
\nabla \cdot \vec{A} = \frac{1}{\rho} \frac{\partial}{\partial \rho} (\rho A_{\rho}) + \frac{1}{\rho} \frac{\partial A_{\phi}}{\partial \phi} + \frac{\partial A_{z}}{\partial z}
$$

$$
\nabla \times \vec{A} = \hat{\rho} \left( \frac{1}{\rho} \frac{\partial A_{z}}{\partial \phi} - \frac{\partial A_{\phi}}{\partial z} \right) + \hat{\phi} \left( \frac{\partial A_{\rho}}{\partial z} - \frac{\partial A_{z}}{\partial \rho} \right) + \hat{z} \frac{1}{\rho} \left[ \frac{\partial (\rho A_{\phi})}{\partial \rho} - \frac{\partial A_{\rho}}{\partial \phi} \right]
$$

$$
\nabla^2 f = \frac{1}{\rho} \frac{\partial}{\partial \rho} \left( \rho \frac{\partial f}{\partial \rho} \right) + \frac{1}{\rho^2} \frac{\partial^2 f}{\partial \phi^2} + \frac{\partial^2 f}{\partial z^2}
$$

$$
\nabla^2 \vec{A} = \nabla (\nabla \cdot \vec{A}) - \nabla \times \nabla \times \vec{A}
$$

Spherical coordinates:

$$
\nabla f = \hat{r} \frac{\partial f}{\partial r} + \hat{\theta} \frac{1}{r} \frac{\partial f}{\partial \theta} + \frac{\hat{\phi}}{r \sin \theta} \frac{\partial f}{\partial \phi}
$$
  

$$
\nabla \cdot \vec{A} = \frac{1}{r^2} \frac{\partial}{\partial r} (r^2 A_r) + \frac{1}{r \sin \theta} \frac{\partial}{\partial \theta} (\sin \theta A_\theta) + \frac{1}{r \sin \theta} \frac{\partial A_\phi}{\partial \phi}
$$
  

$$
\nabla \times \vec{A} = \frac{\hat{r}}{r \sin \theta} \left[ \frac{\partial}{\partial \theta} (A_\phi \sin \theta) - \frac{\partial A_\theta}{\partial \phi} \right] + \frac{\hat{\theta}}{r} \left[ \frac{1}{\sin \theta} \frac{\partial A_r}{\partial \phi} - \frac{\partial}{\partial r} (r A_\phi) \right] + \frac{\hat{\phi}}{r} \left[ \frac{\partial}{\partial r} (r A_\theta) - \frac{\partial A_r}{\partial \theta} \right]
$$
  

$$
\nabla^2 f = \frac{1}{r^2} \frac{\partial}{\partial r} \left( r^2 \frac{\partial f}{\partial r} \right) + \frac{1}{r^2 \sin \theta} \frac{\partial}{\partial \theta} \left( \sin \theta \frac{\partial f}{\partial \theta} \right) + \frac{1}{r^2 \sin^2 \theta} \frac{\partial^2 f}{\partial \phi^2}
$$
  

$$
\nabla^2 \vec{A} = \nabla \nabla \cdot \vec{A} - \nabla \times \nabla \times \vec{A}
$$

### **VECTOR IDENTITIES**

 $\mathcal{L}_{\mathcal{A}}$ 

**Addition and Multiplication** 

$$
A \cdot A = |A|^2
$$
  
\n
$$
A \cdot A^* = |A|^2
$$
  
\n
$$
A + B = B + A
$$
  
\n
$$
A \cdot B = B \cdot A
$$
  
\n
$$
A \times B = -B \times A
$$
  
\n
$$
(A + B) \cdot C = A \cdot C + B \cdot C
$$
  
\n
$$
(A + B) \times C = A \times C + B \times C
$$
  
\n
$$
A \cdot B \times C = B \cdot C \times A = C \cdot A \times B
$$
  
\n
$$
A \times (B \times C) = (A \cdot C)B - (A \cdot B)C
$$
  
\n
$$
(A \times B) \cdot (C \times D) = A \cdot B \times (C \times D)
$$
  
\n
$$
= A \cdot (B \cdot DC - B \cdot CD)
$$
  
\n
$$
= (A \cdot C)(B \cdot D) - (A \cdot D)(B \cdot C)
$$
  
\n
$$
(A \times B) \times (C \times D) = (A \times B \cdot D)C - (A \times B \cdot C)D
$$

**Differentiation** 

$$
\nabla \cdot (\nabla \times \mathbf{A}) = 0
$$
  
\n
$$
\nabla \times \nabla \psi = 0
$$
  
\n
$$
\nabla (\phi + \psi) = \nabla \phi + \nabla \psi
$$
  
\n
$$
\nabla (\phi \psi) = \phi \nabla \psi + \psi \nabla \phi
$$
  
\n
$$
\nabla \cdot (\mathbf{A} + \mathbf{B}) = \nabla \cdot \mathbf{A} + \nabla \cdot \mathbf{B}
$$
  
\n
$$
\nabla \times (\mathbf{A} + \mathbf{B}) = \nabla \times \mathbf{A} + \nabla \times \mathbf{B}
$$
  
\n
$$
\nabla \cdot (\psi \mathbf{A}) = \mathbf{A} \cdot \nabla \psi + \psi \nabla \cdot \mathbf{A}
$$
  
\n
$$
\nabla \times (\psi \mathbf{A}) = \nabla \psi \times \mathbf{A} + \psi \nabla \times \mathbf{A}
$$
  
\n
$$
\nabla (\mathbf{A} \cdot \mathbf{B}) = (\mathbf{A} \cdot \nabla) \mathbf{B} + (\mathbf{B} \cdot \nabla) \mathbf{A} + \mathbf{A} \times (\nabla \times \mathbf{B}) + \mathbf{B} \times (\nabla \times \mathbf{A})
$$
  
\n
$$
\nabla \cdot (\mathbf{A} \times \mathbf{B}) = \mathbf{B} \cdot \nabla \times \mathbf{A} - \mathbf{A} \cdot \nabla \times \mathbf{B}
$$
  
\n
$$
\nabla \times (\mathbf{A} \times \mathbf{B}) = \mathbf{A} \nabla \cdot \mathbf{B} - \mathbf{B} \nabla \cdot \mathbf{A} + (\mathbf{B} \cdot \nabla) \mathbf{A} - (\mathbf{A} \cdot \nabla) \mathbf{B}
$$
  
\n
$$
\nabla \times \nabla \times \mathbf{A} = \nabla (\nabla \cdot \mathbf{A}) - \nabla^2 \mathbf{A}
$$

 $\sim$  $\sim$ 

 $\sim$ 

 $\sim$   $\sim$ 

 $\gamma_{\rm{max}}$
$$
\oint_C \mathbf{A} \cdot d\mathbf{l} = \iint_S (\nabla \times \mathbf{A}) \cdot d\mathbf{s} \quad \text{Stokes' theorem}
$$
\n
$$
\iint_S \mathbf{A} \cdot d\mathbf{s} = \iiint_V (\nabla \cdot \mathbf{A}) \, dv \quad \text{divergence theorem}
$$
\n
$$
\iint_S (\mathbf{n} \times \mathbf{A}) \, ds = \iiint_V (\nabla \times \mathbf{A}) \, dv
$$
\n
$$
\iint_S \psi \, ds = \iiint_V \nabla \psi \, dv
$$
\n
$$
\oint_C \psi \, dl = \iint_S \mathbf{n} \times \nabla \psi \, ds
$$

 $\sim$ 

 $\sim$